## **Intellectual Property Rights Notice for Open Specifications Documentation**

- **Technical Documentation.** Microsoft publishes Open Specifications documentation for protocols, file formats, languages, standards as well as overviews of the interaction among each of these technologies.
- **Copyrights.** This documentation is covered by Microsoft copyrights. Regardless of any other terms that are contained in the terms of use for the Microsoft website that hosts this documentation, you may make copies of it in order to develop implementations of the technologies described in the Open Specifications and may distribute portions of it in your implementations using these technologies or your documentation as necessary to properly document the implementation. You may also distribute in your implementation, with or without modification, any schema, IDL's, or code samples that are included in the documentation. This permission also applies to any documents that are referenced in the Open Specifications.
- **No Trade Secrets.** Microsoft does not claim any trade secret rights in this documentation.
- **Patents.** Microsoft has patents that may cover your implementations of the technologies described in the Open Specifications. Neither this notice nor Microsoft's delivery of the documentation grants any licenses under those or any other Microsoft patents. However, a given Open Specification may be covered by Microsoft [Open Specification Promise](http://go.microsoft.com/fwlink/?LinkId=214445) or the Community [Promise.](http://go.microsoft.com/fwlink/?LinkId=214448) If you would prefer a written license, or if the technologies described in the Open Specifications are not covered by the Open Specifications Promise or Community Promise, as applicable, patent licenses are available by contacting [iplg@microsoft.com.](mailto:iplg@microsoft.com)
- **Trademarks.** The names of companies and products contained in this documentation may be covered by trademarks or similar intellectual property rights. This notice does not grant any licenses under those rights. For a list of Microsoft trademarks, visit [www.microsoft.com/trademarks.](http://www.microsoft.com/trademarks)
- **Fictitious Names.** The example companies, organizations, products, domain names, email addresses, logos, people, places, and events depicted in this documentation are fictitious. No association with any real company, organization, product, domain name, email address, logo, person, place, or event is intended or should be inferred.

**Reservation of Rights.** All other rights are reserved, and this notice does not grant any rights other than specifically described above, whether by implication, estoppel, or otherwise.

**Tools.** The Open Specifications do not require the use of Microsoft programming tools or programming environments in order for you to develop an implementation. If you have access to Microsoft programming tools and environments you are free to take advantage of them. Certain Open Specifications are intended for use in conjunction with publicly available standard specifications and network programming art, and assumes that the reader either is familiar with the aforementioned material or has immediate access to it.

*[MS-WSUSAR] — v20140502 Windows Server Update Services: Administrative API Remoting Protocol (WSUSAR)* 

*Copyright © 2014 Microsoft Corporation.* 

*Release: Thursday, May 15, 2014* 

## **Revision Summary**

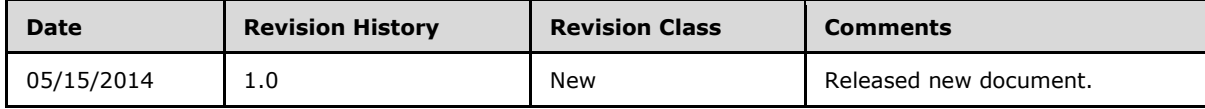

*[MS-WSUSAR] — v20140502 Windows Server Update Services: Administrative API Remoting Protocol (WSUSAR)* 

*Copyright © 2014 Microsoft Corporation.* 

*Release: Thursday, May 15, 2014* 

## **Contents**

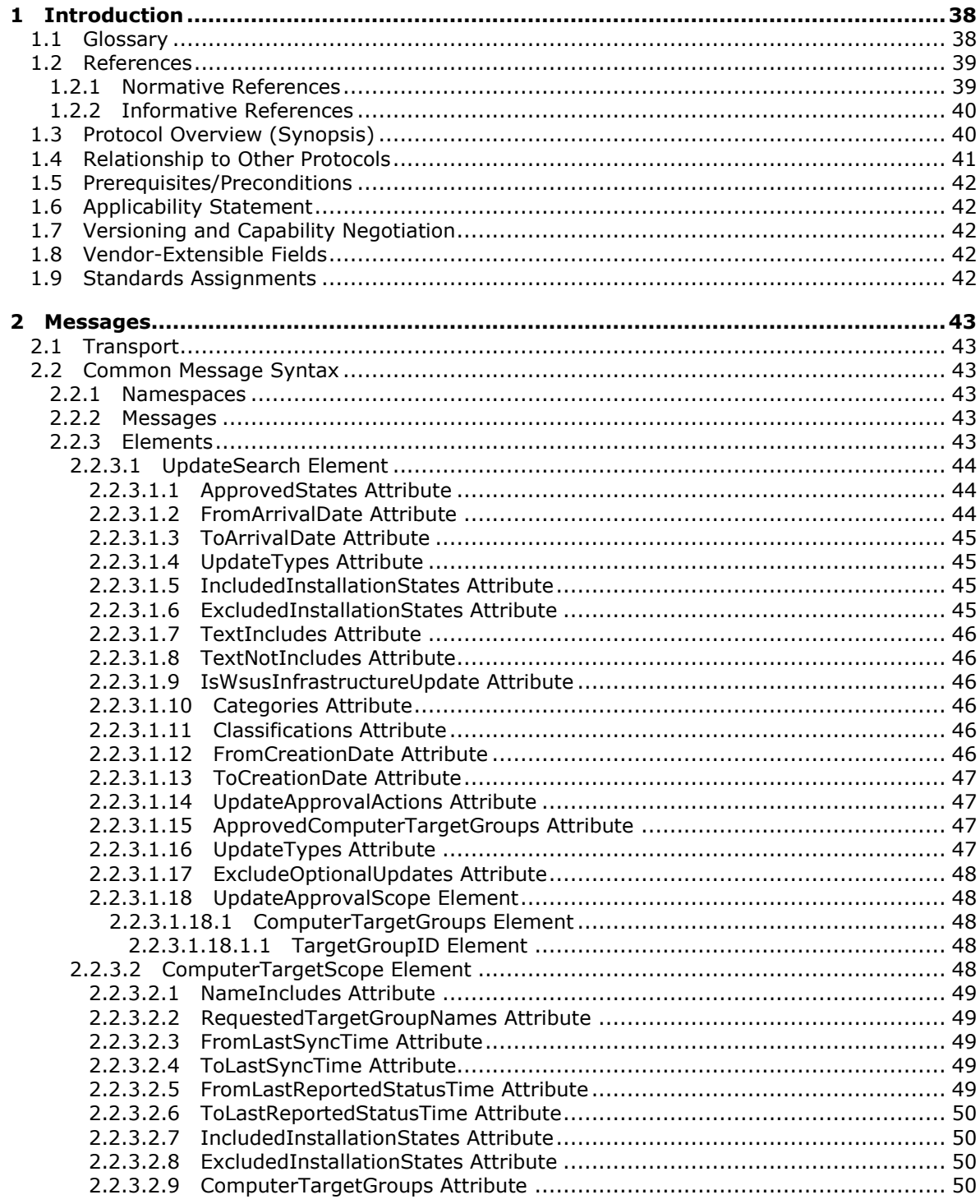

[MS-WSUSAR] — v20140502<br>Windows Server Update Services: Administrative API Remoting Protocol (WSUSAR)

Copyright © 2014 Microsoft Corporation.

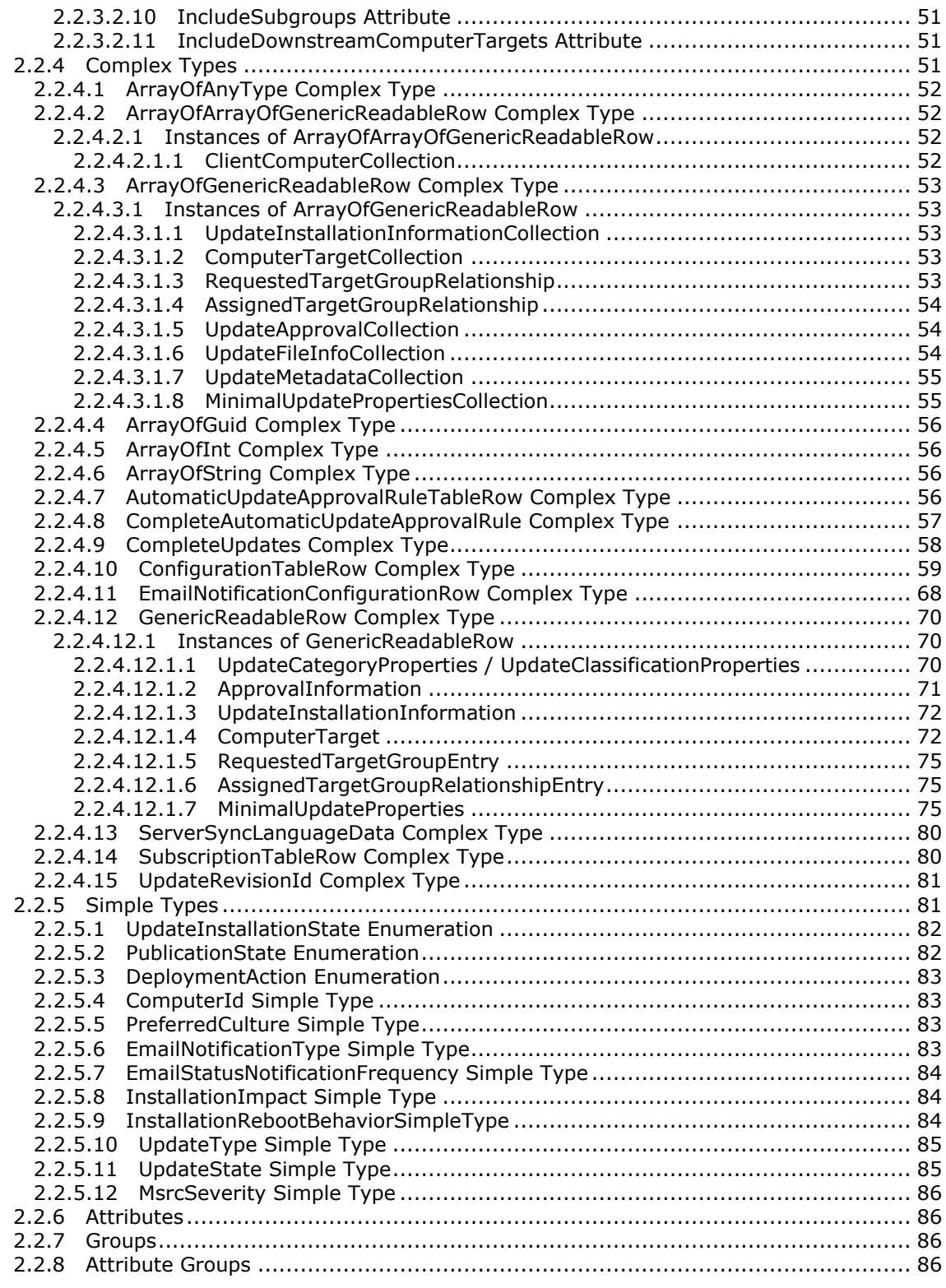

*Copyright © 2014 Microsoft Corporation.* 

*Release: Thursday, May 15, 2014* 

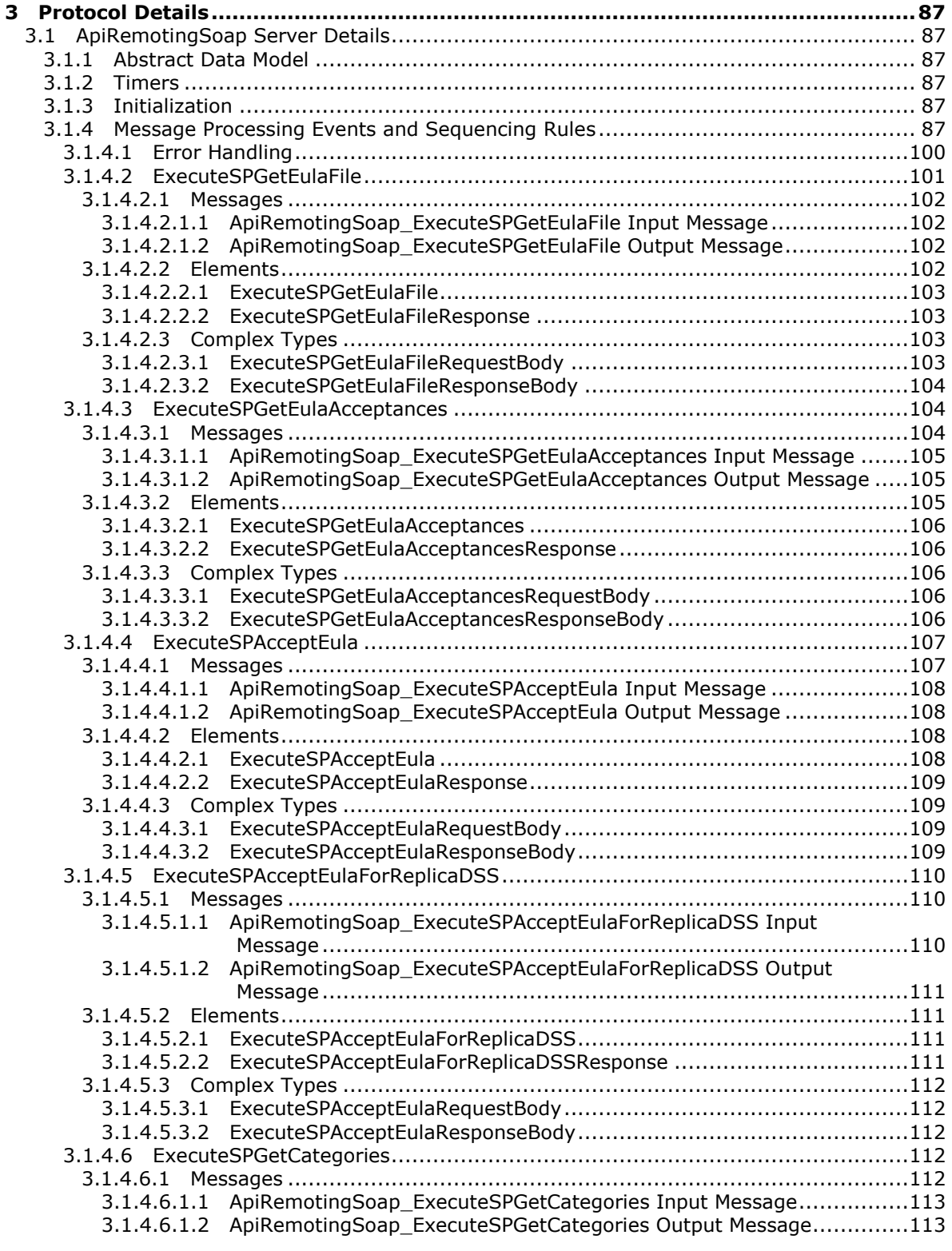

*Copyright © 2014 Microsoft Corporation.* 

*Release: Thursday, May 15, 2014* 

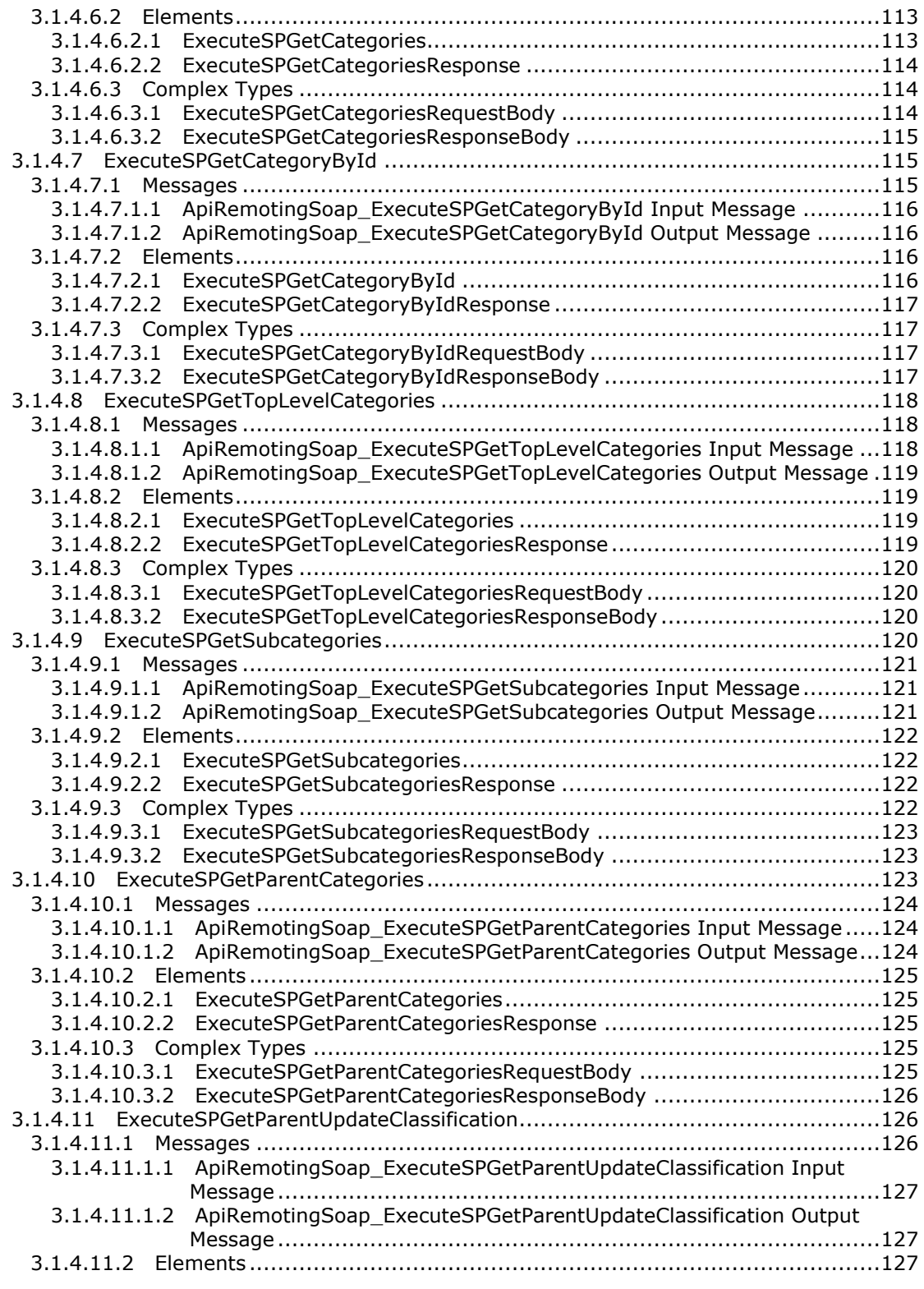

*Copyright © 2014 Microsoft Corporation.* 

*Release: Thursday, May 15, 2014* 

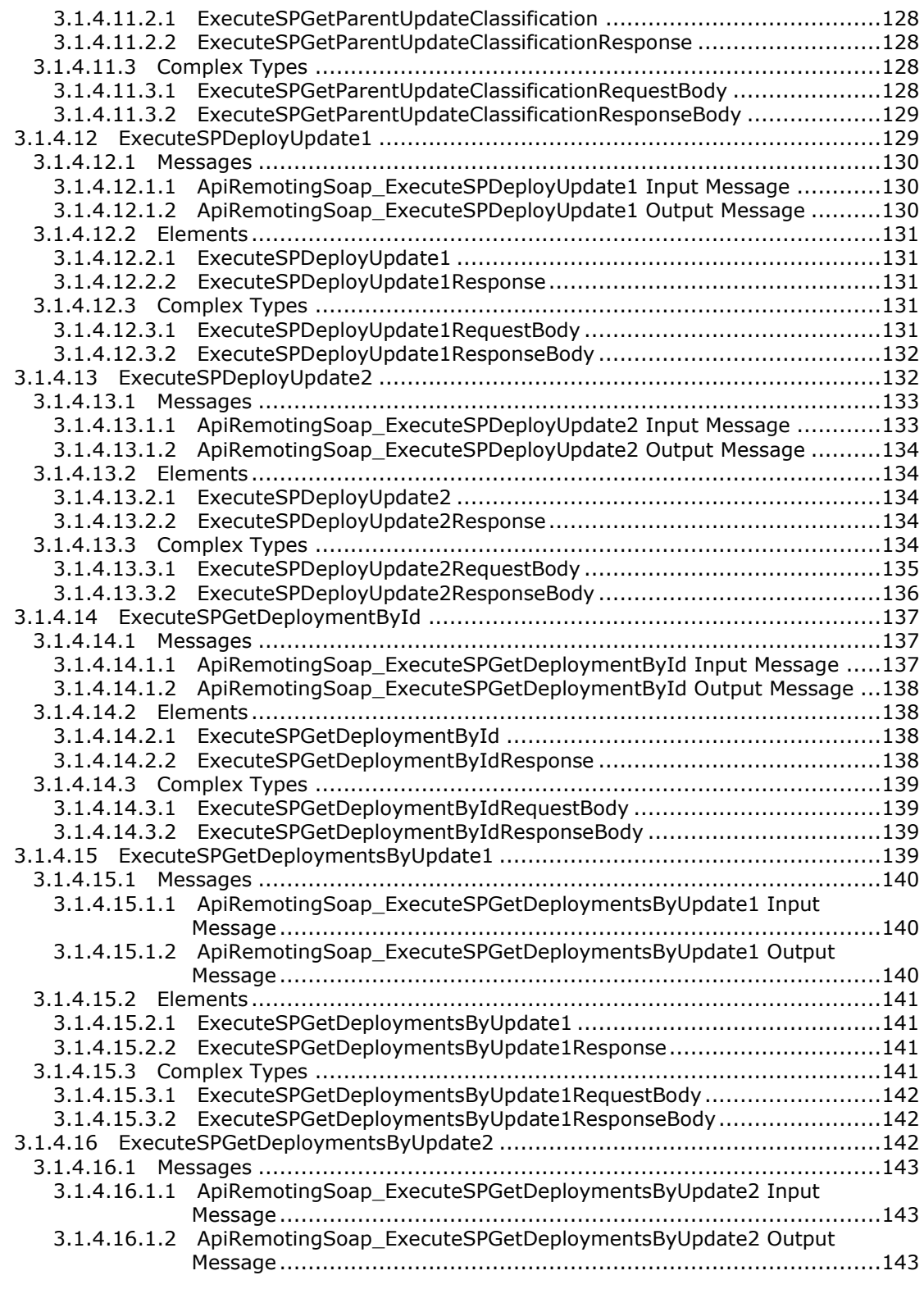

*Copyright © 2014 Microsoft Corporation.* 

*Release: Thursday, May 15, 2014* 

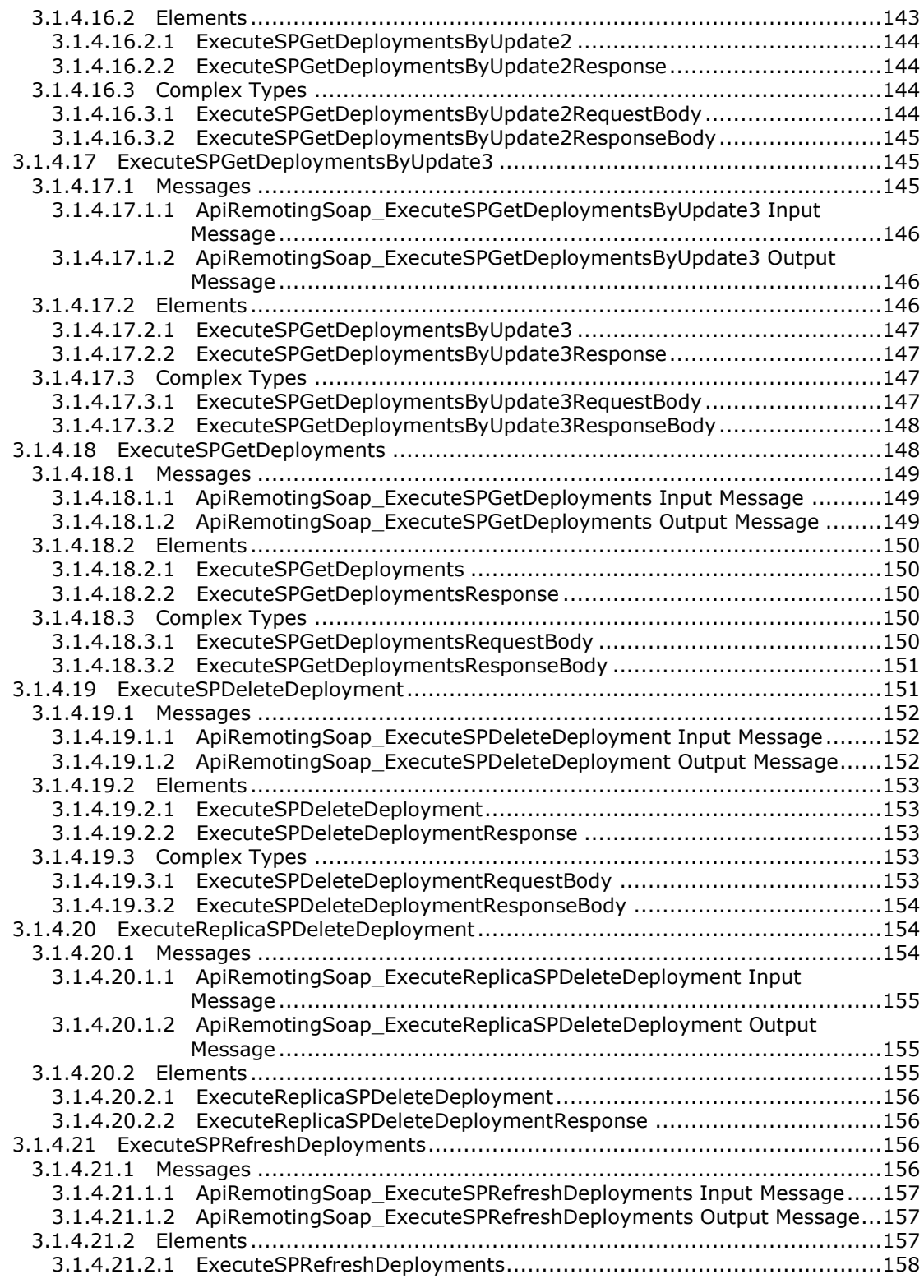

*Copyright © 2014 Microsoft Corporation.* 

*Release: Thursday, May 15, 2014* 

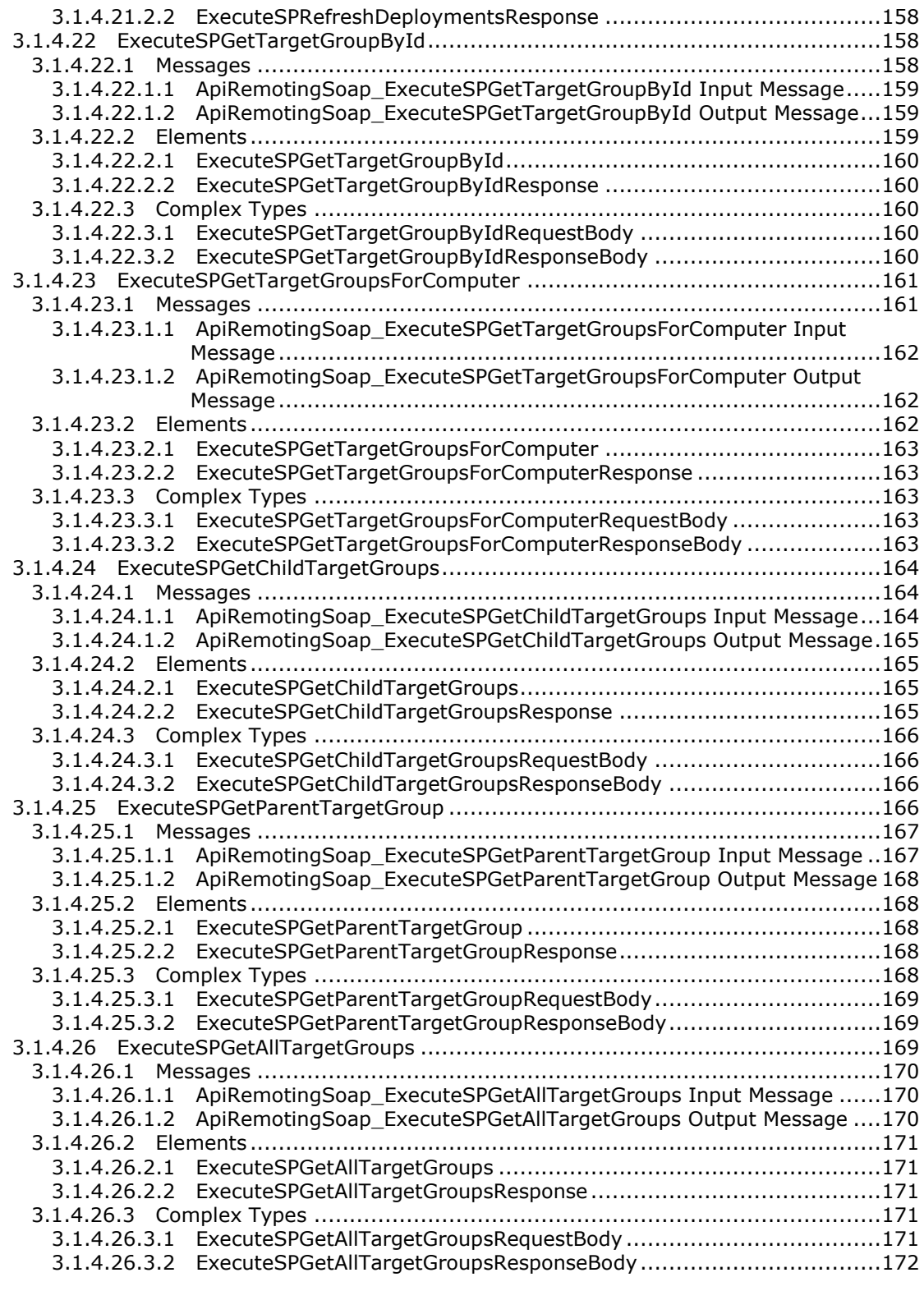

*Copyright © 2014 Microsoft Corporation.* 

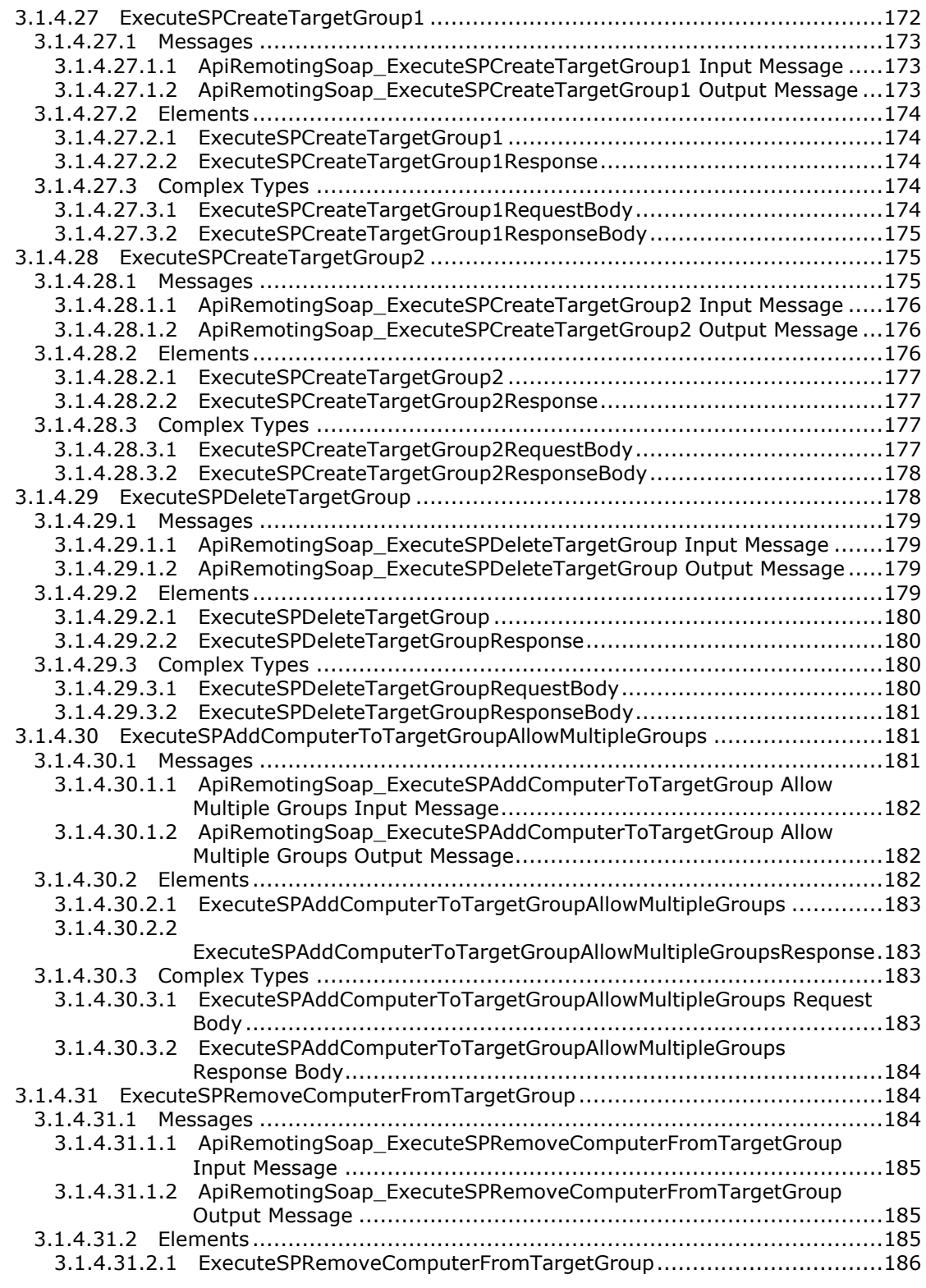

*Copyright © 2014 Microsoft Corporation.* 

*Release: Thursday, May 15, 2014* 

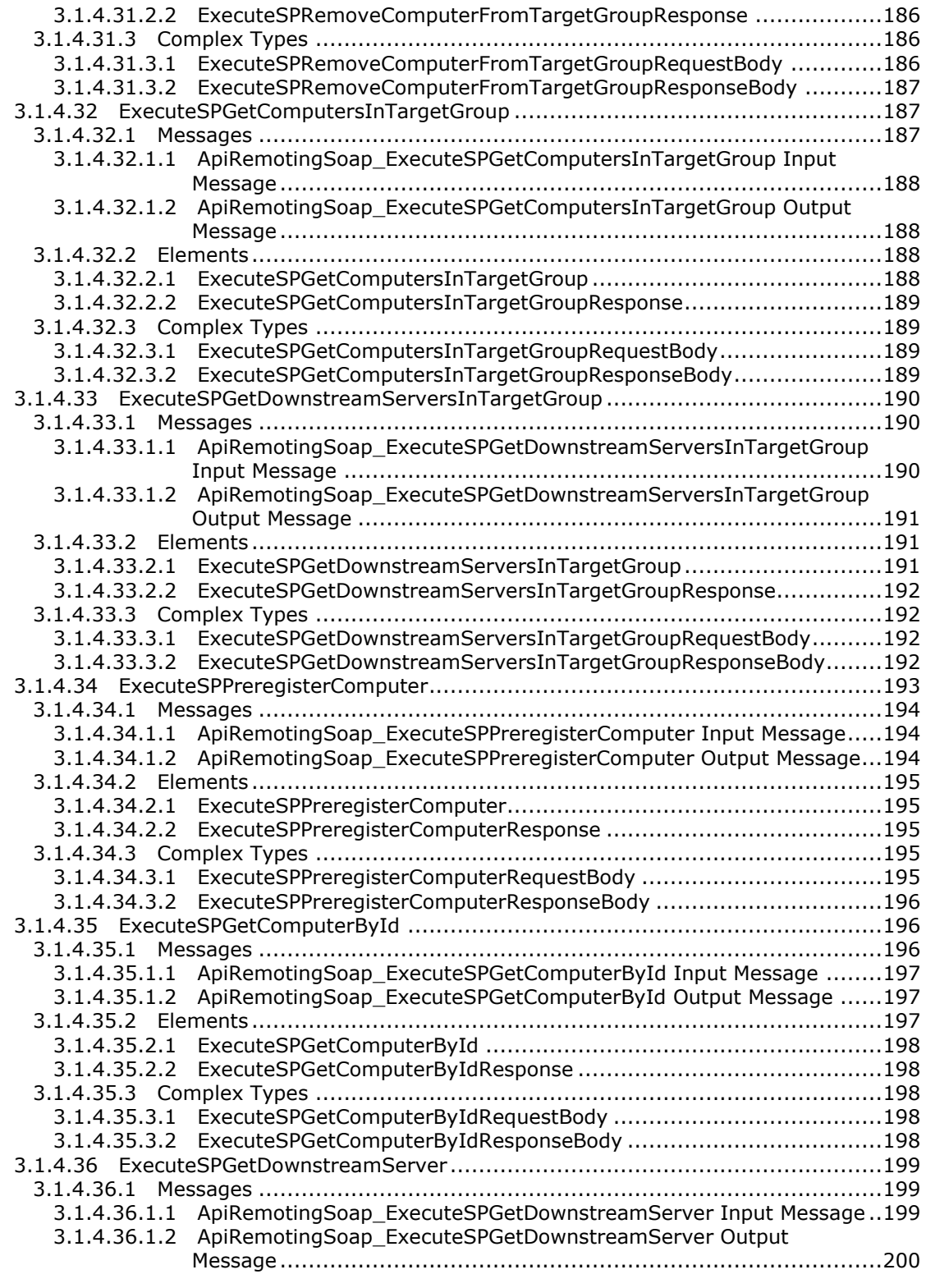

*Copyright © 2014 Microsoft Corporation.* 

*Release: Thursday, May 15, 2014* 

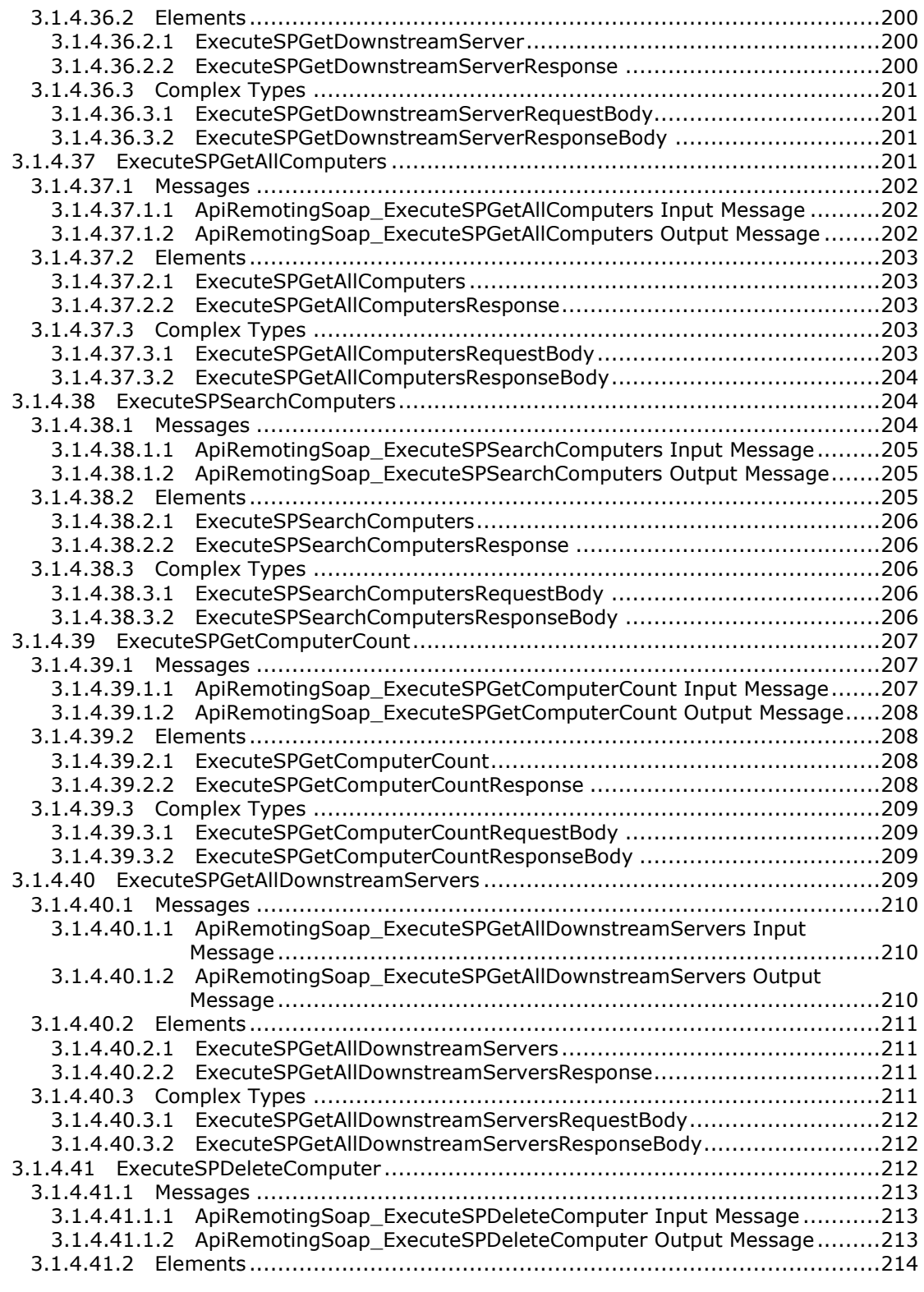

*Copyright © 2014 Microsoft Corporation.* 

*Release: Thursday, May 15, 2014* 

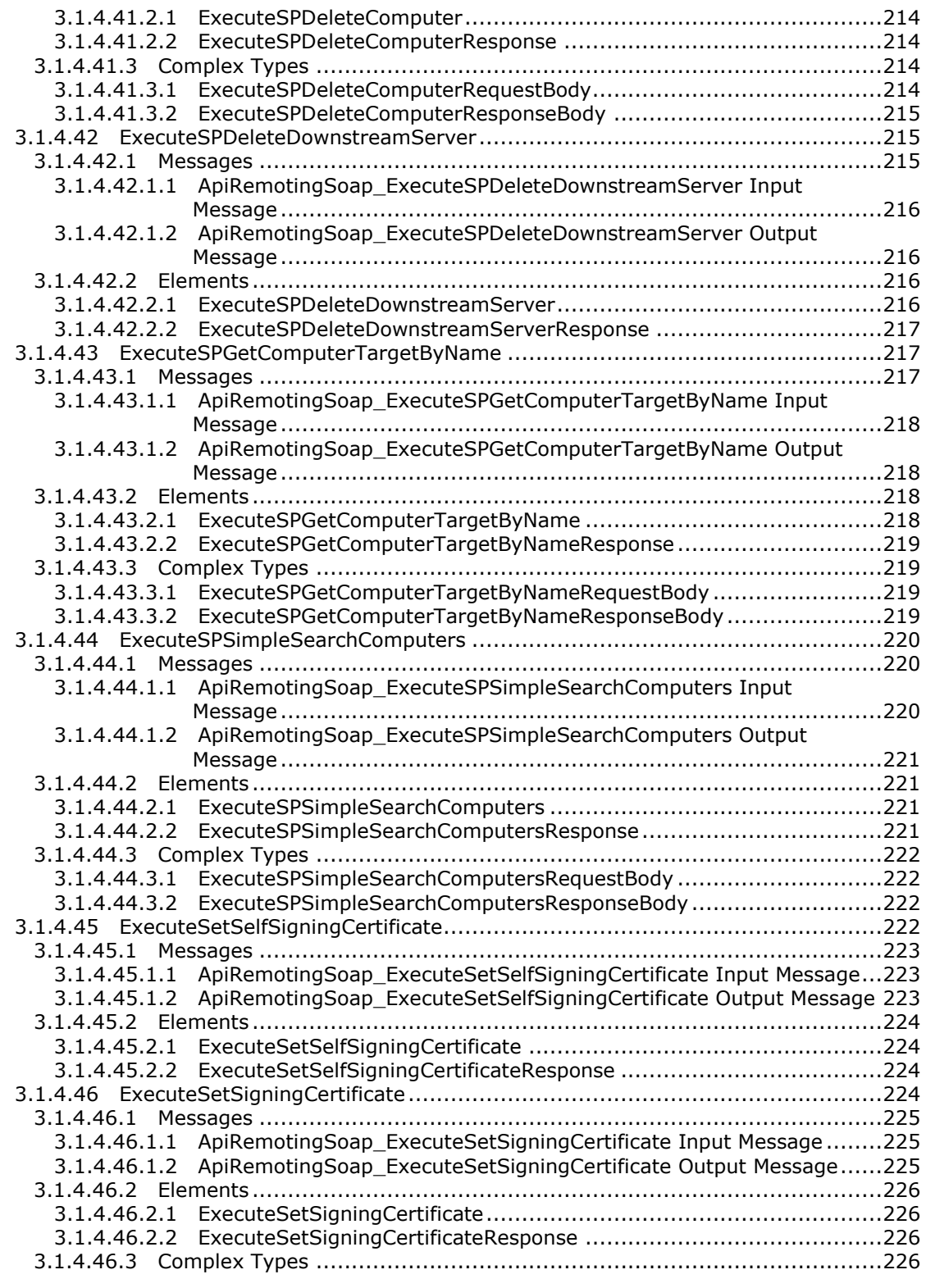

*Copyright © 2014 Microsoft Corporation.* 

*Release: Thursday, May 15, 2014* 

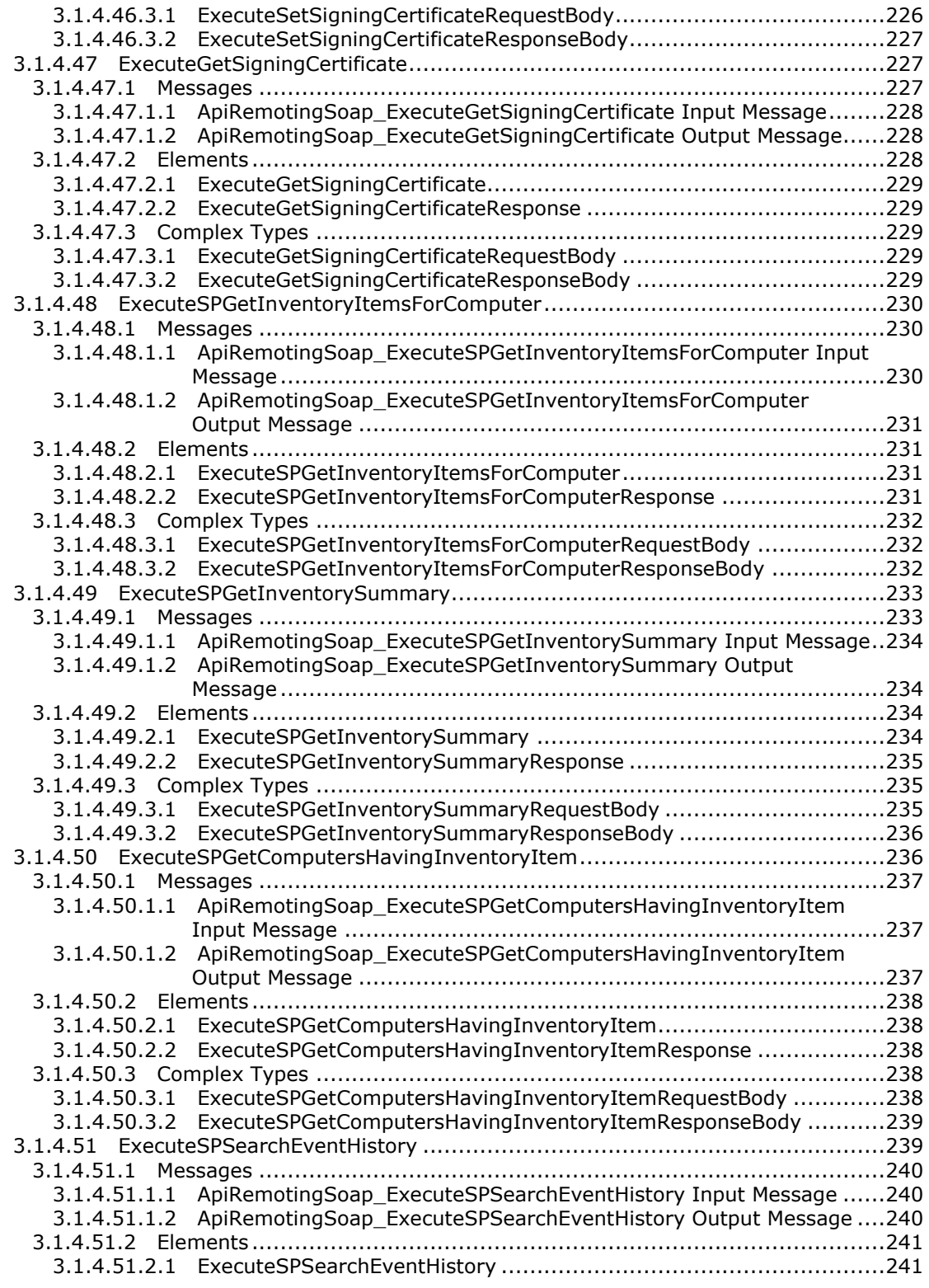

*Copyright © 2014 Microsoft Corporation.* 

*Release: Thursday, May 15, 2014* 

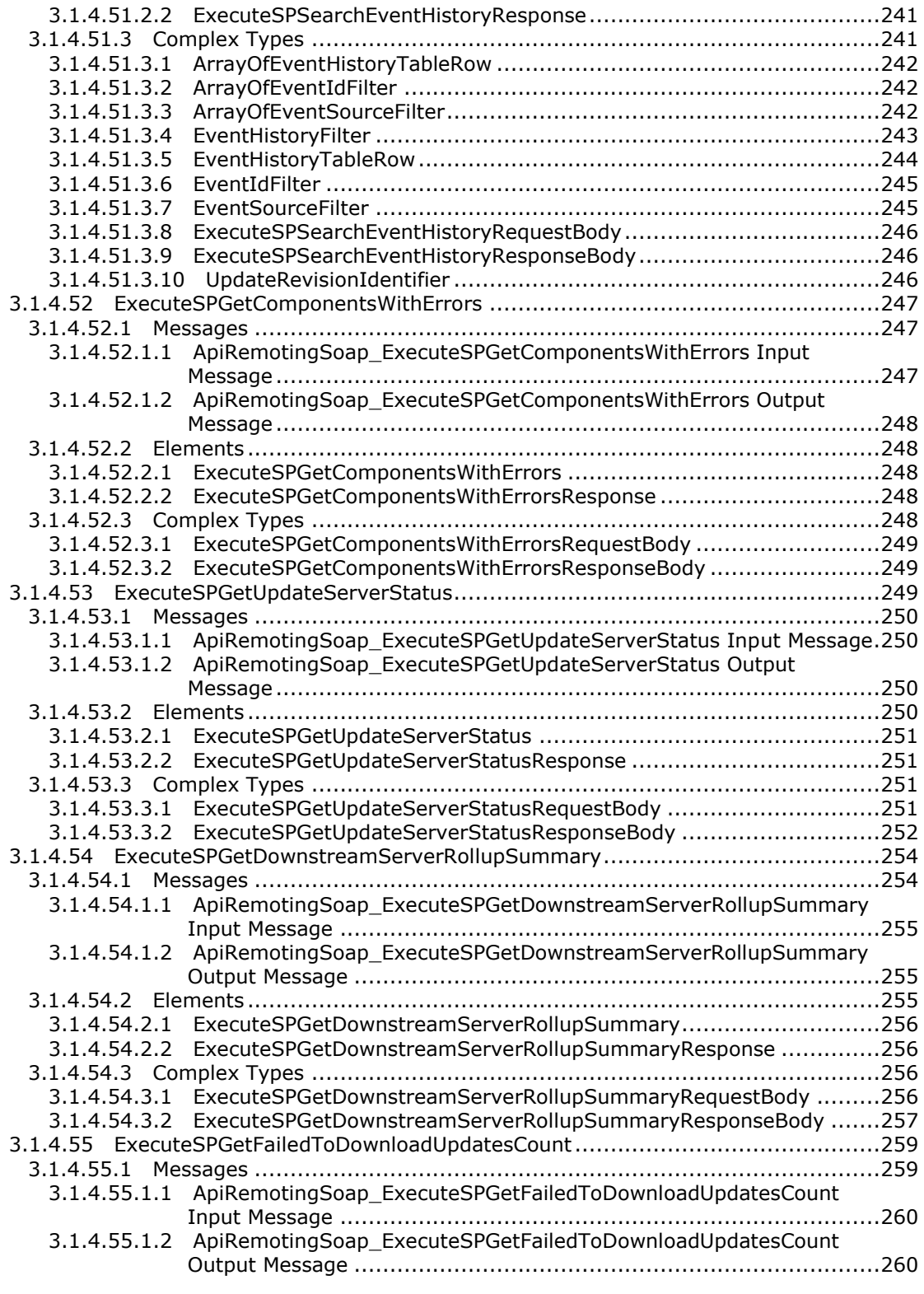

*Copyright © 2014 Microsoft Corporation.* 

*Release: Thursday, May 15, 2014* 

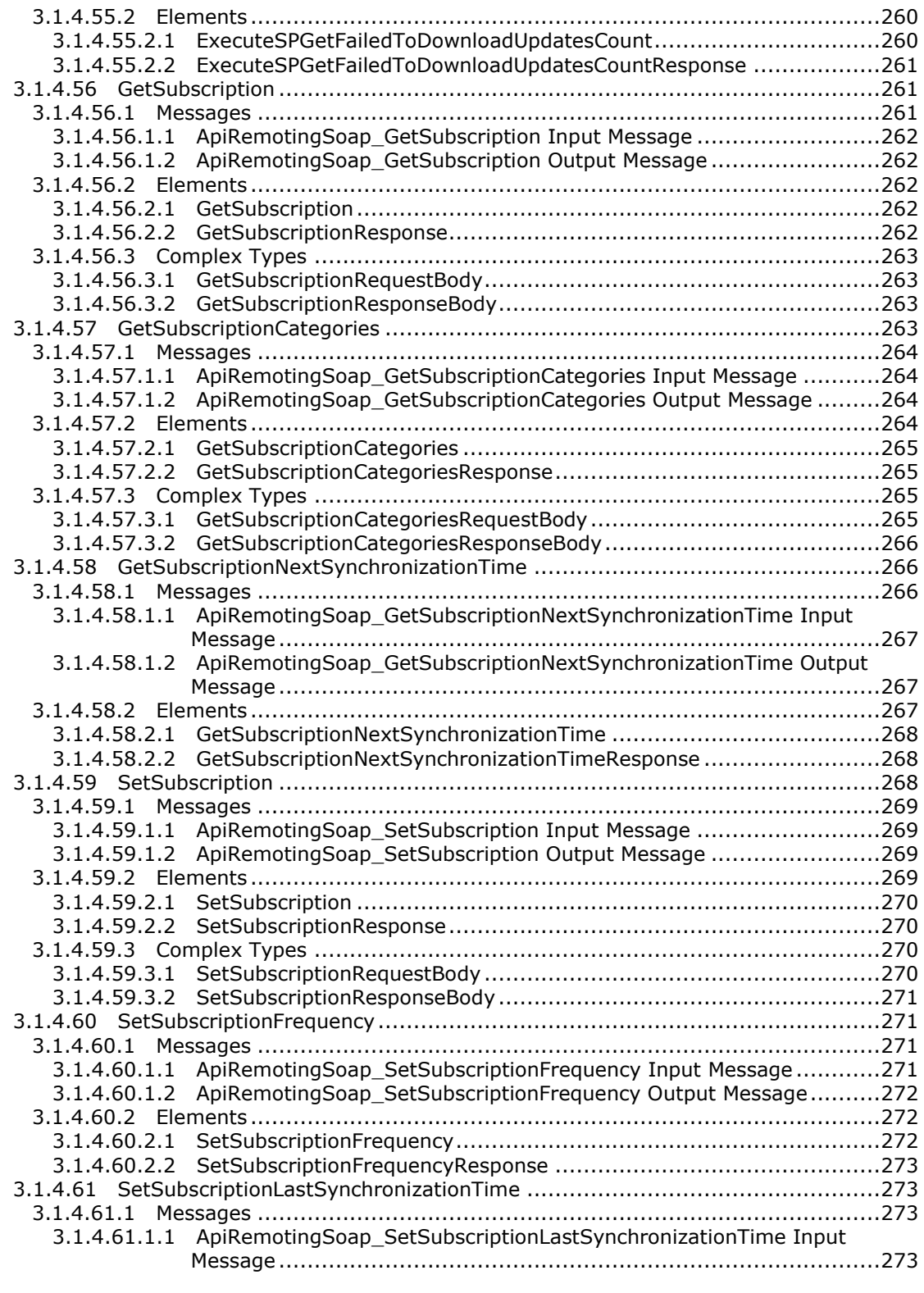

*Copyright © 2014 Microsoft Corporation.* 

*Release: Thursday, May 15, 2014* 

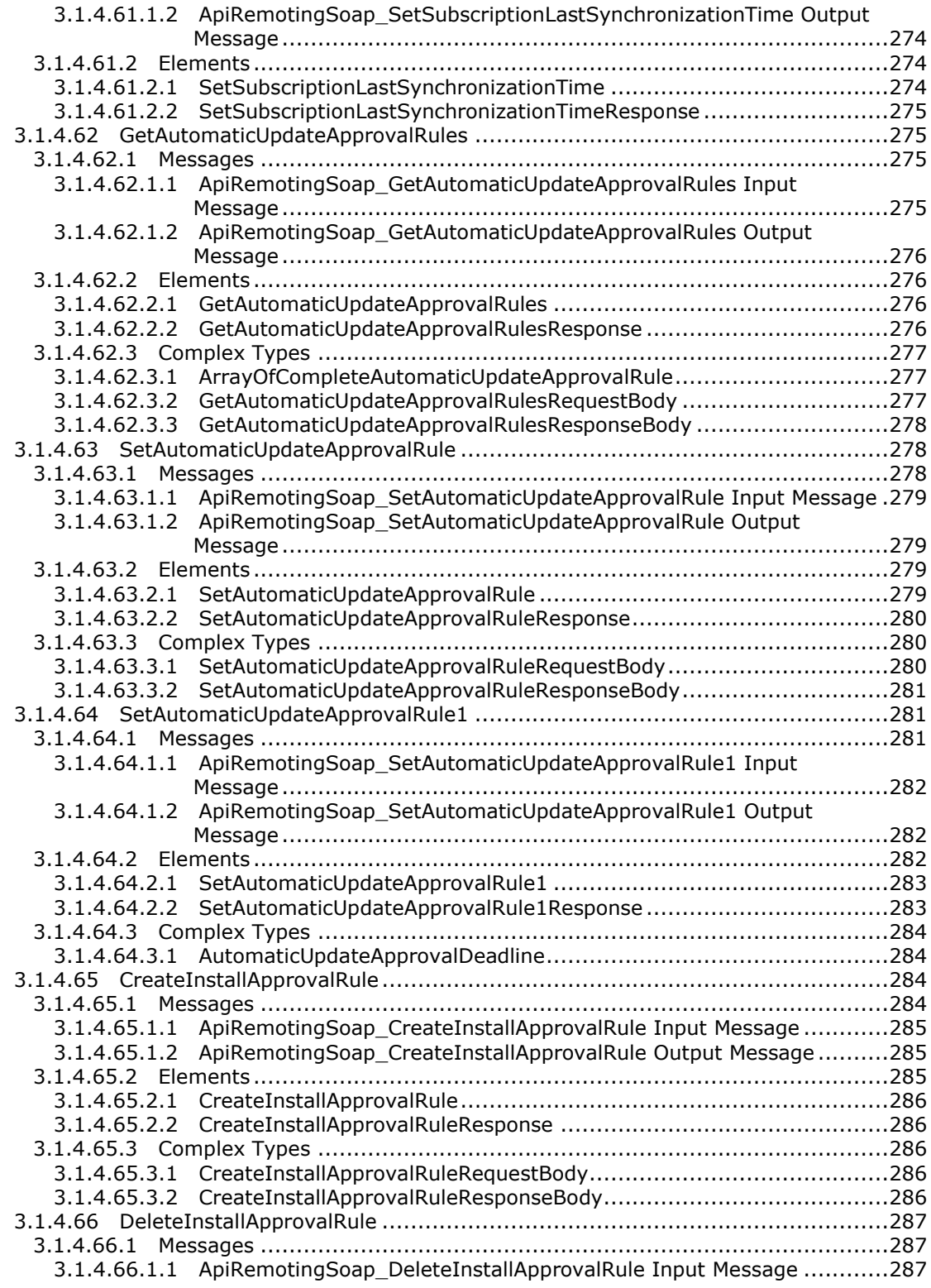

*Copyright © 2014 Microsoft Corporation.* 

*Release: Thursday, May 15, 2014* 

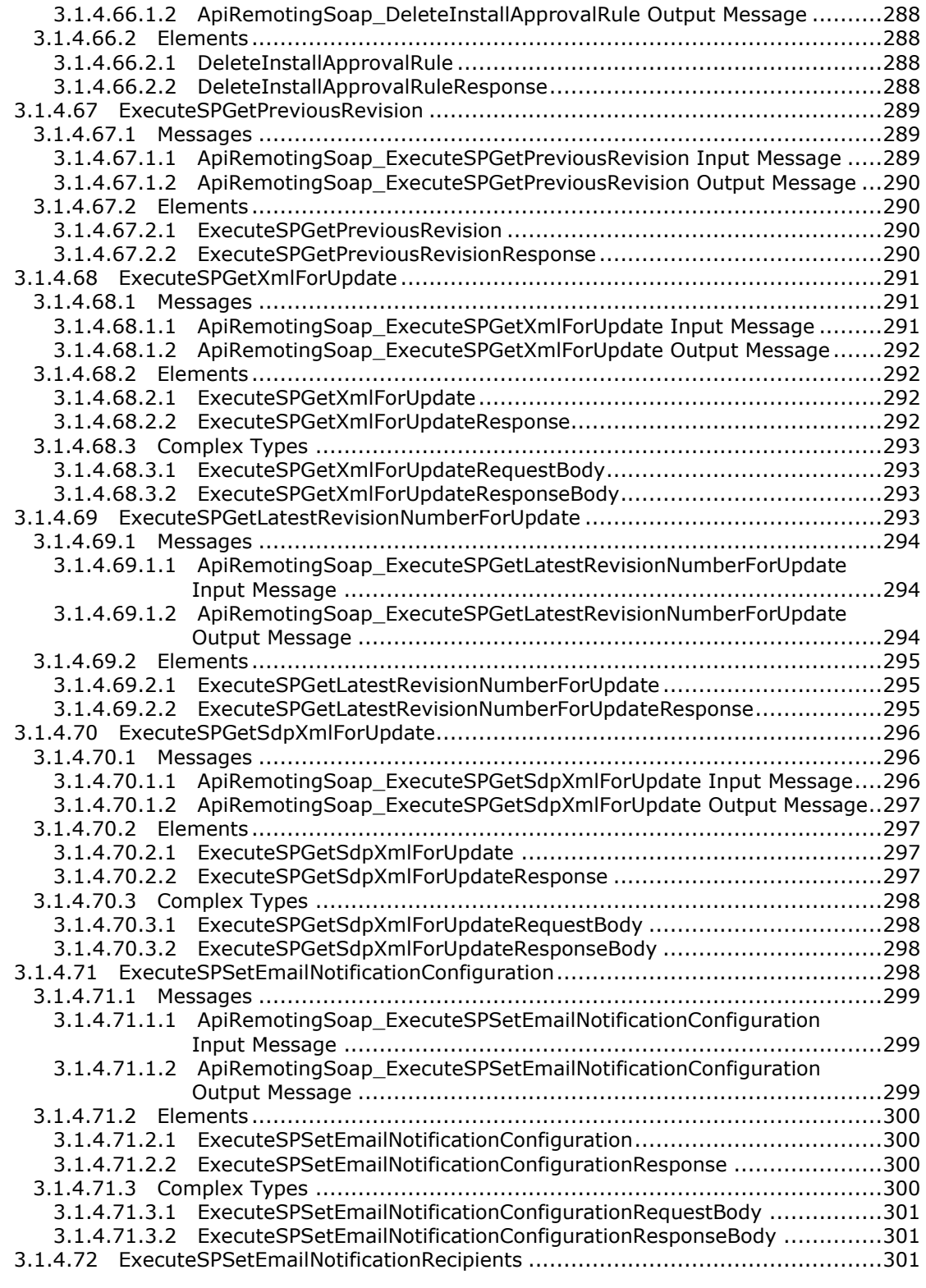

*Copyright © 2014 Microsoft Corporation.* 

*Release: Thursday, May 15, 2014* 

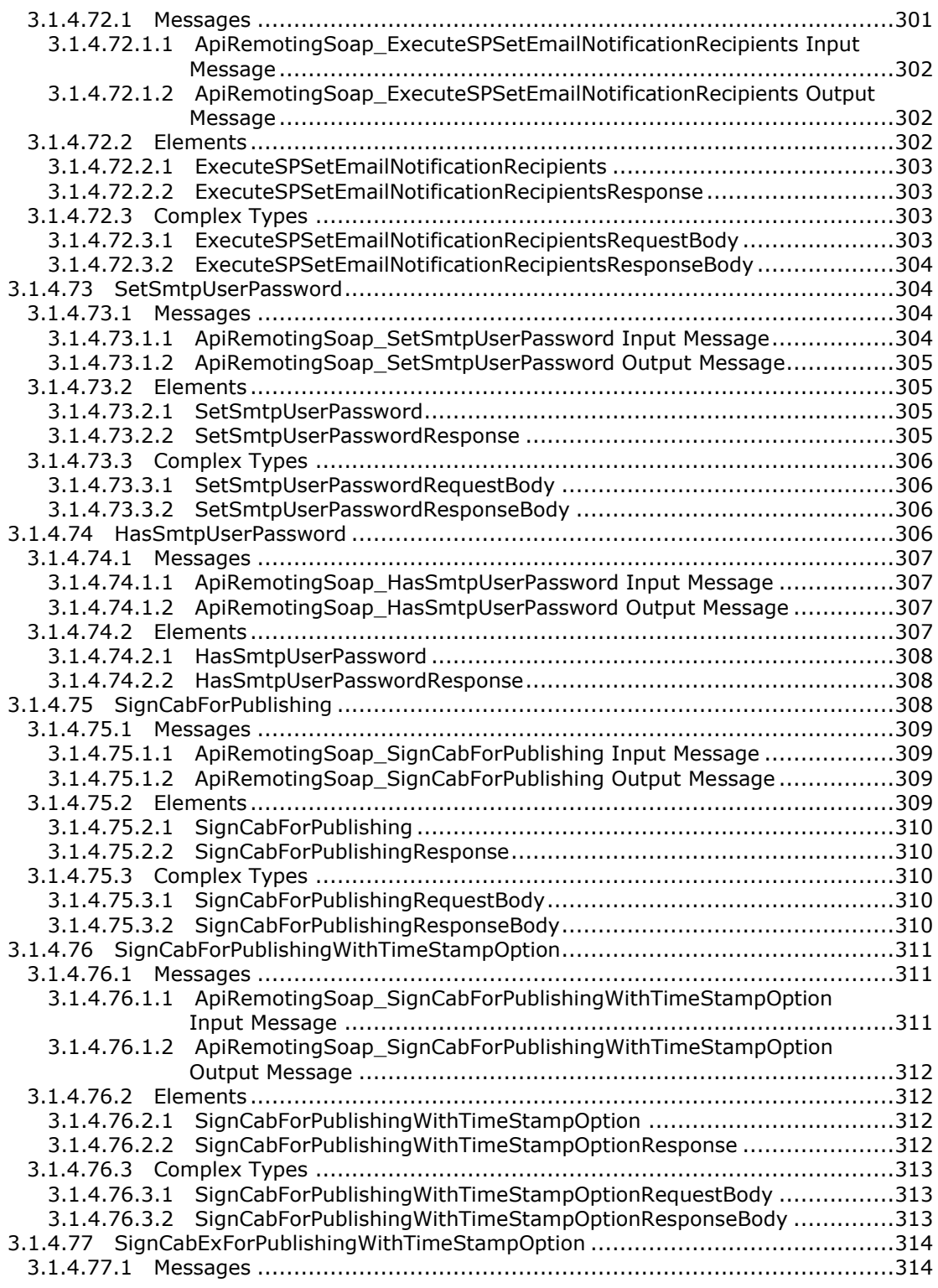

*Copyright © 2014 Microsoft Corporation.* 

*Release: Thursday, May 15, 2014* 

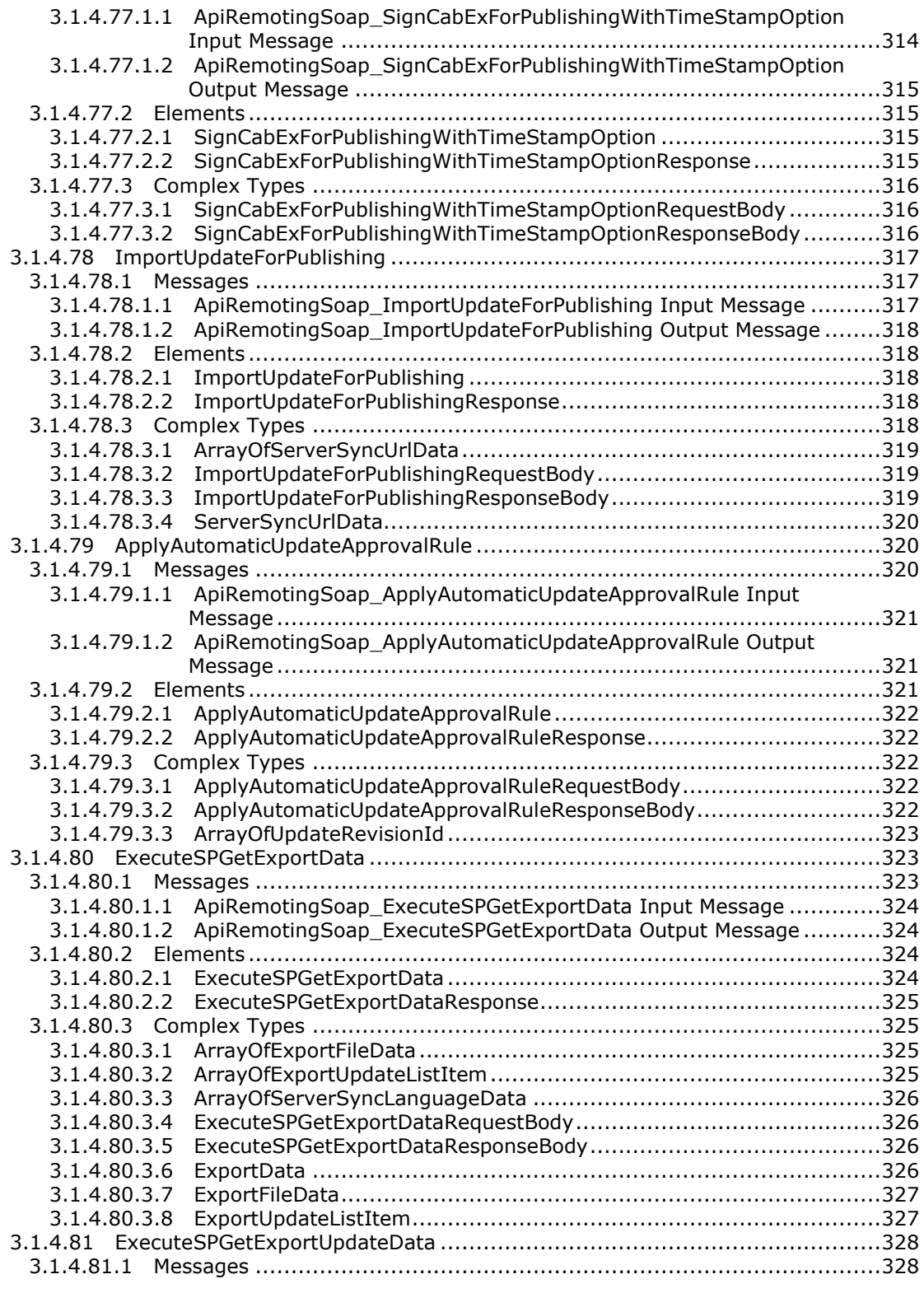

*Copyright © 2014 Microsoft Corporation.* 

*Release: Thursday, May 15, 2014* 

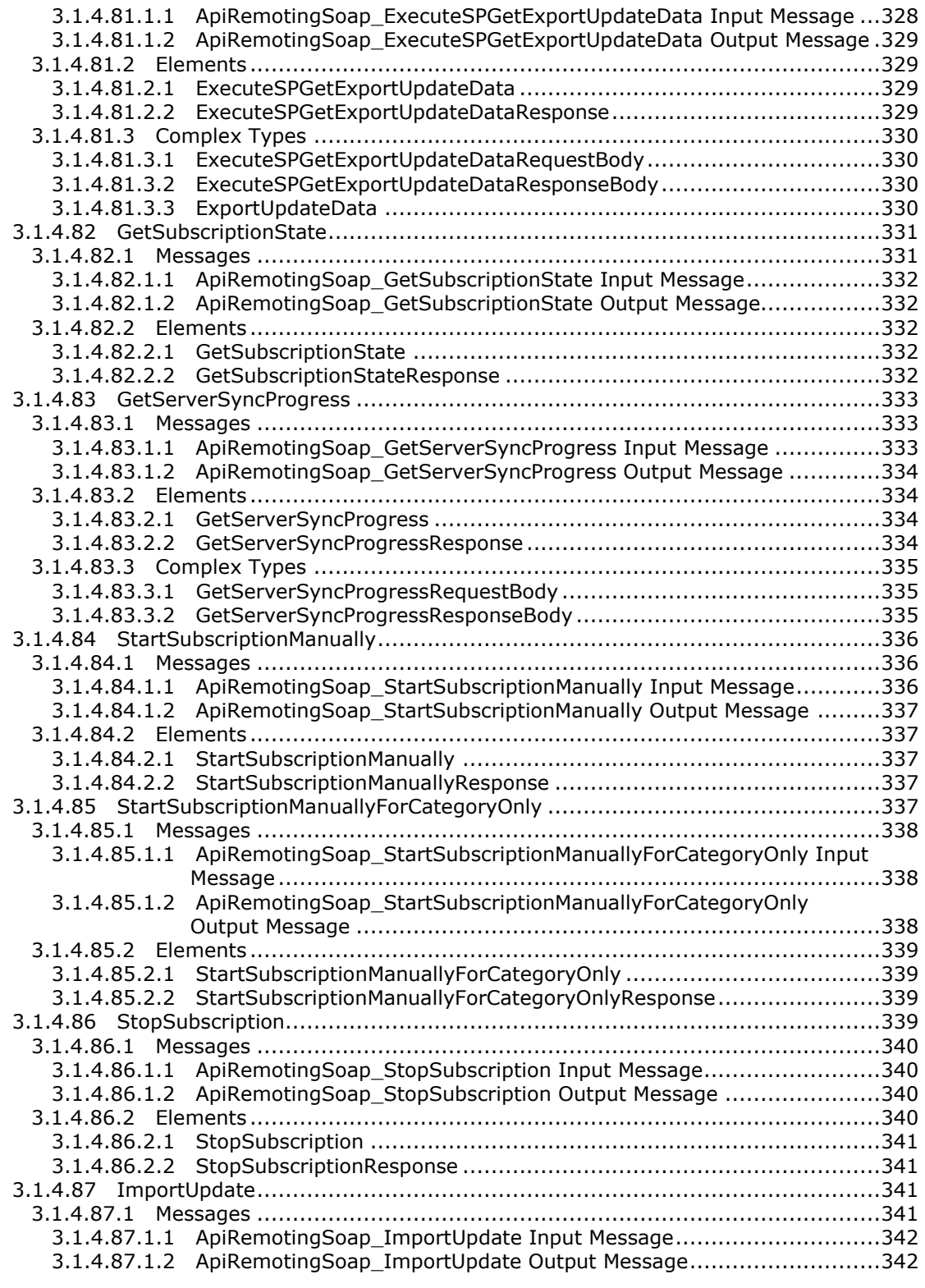

*Copyright © 2014 Microsoft Corporation.* 

*Release: Thursday, May 15, 2014* 

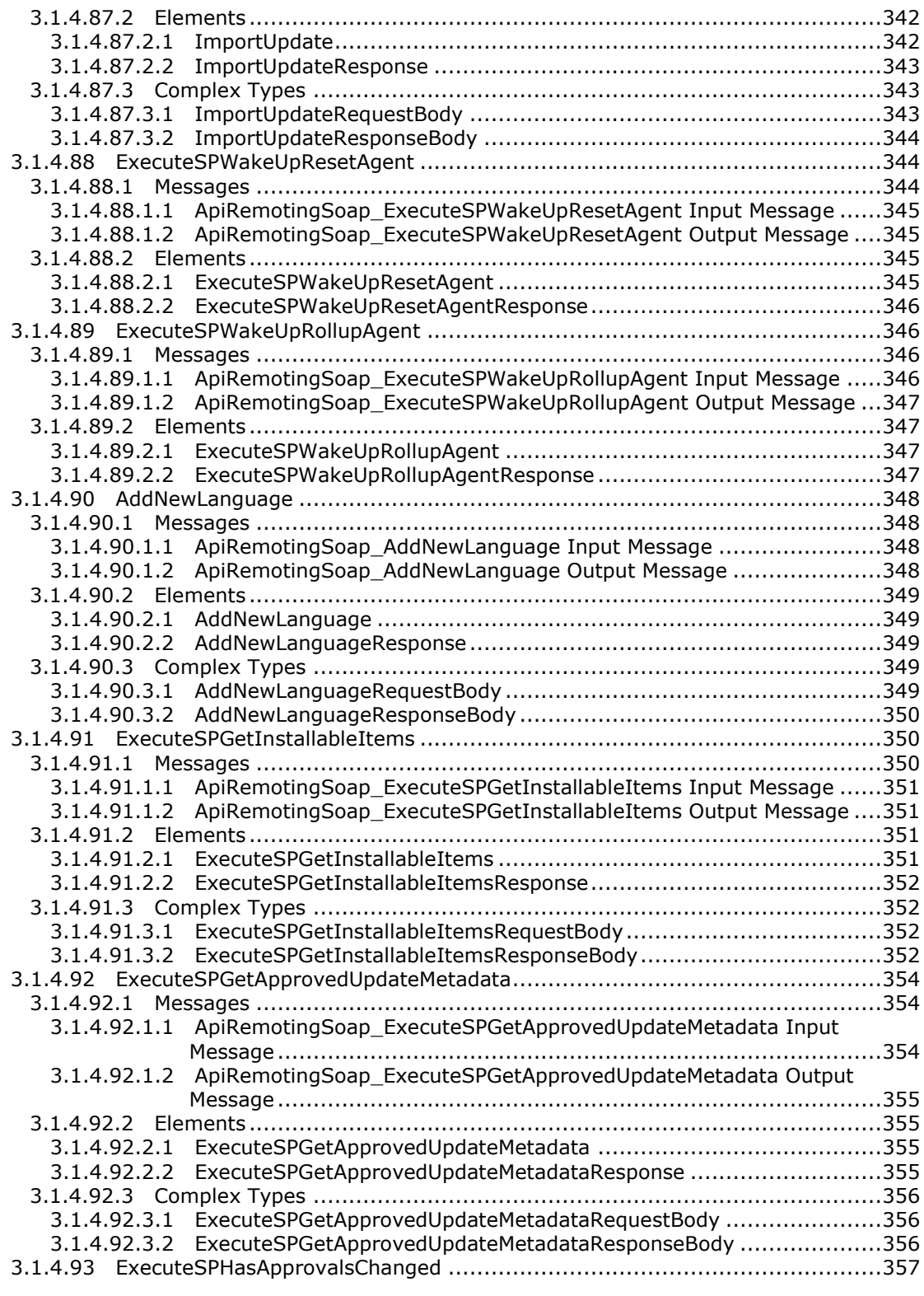

*Copyright © 2014 Microsoft Corporation.* 

*Release: Thursday, May 15, 2014* 

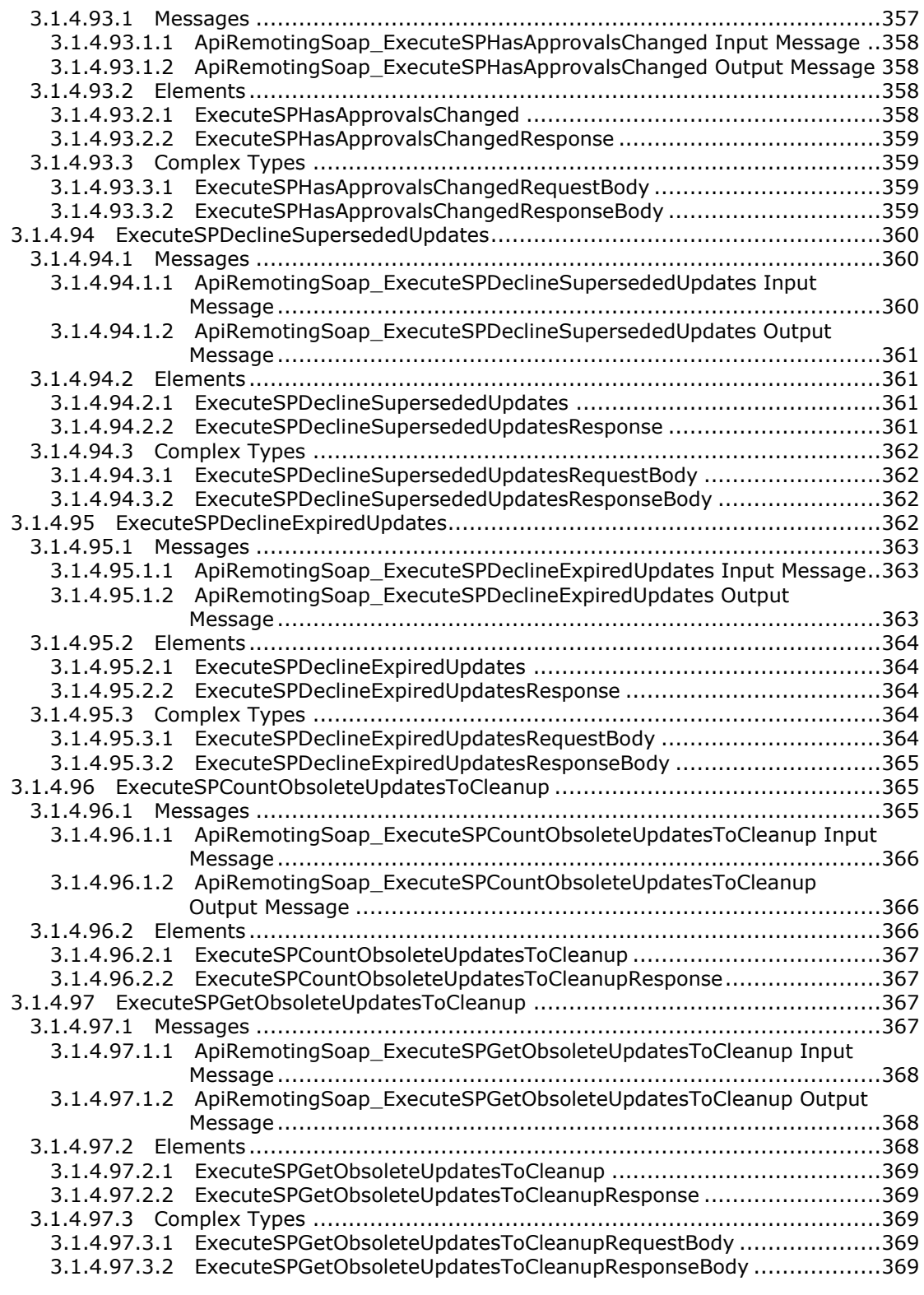

*Copyright © 2014 Microsoft Corporation.* 

*Release: Thursday, May 15, 2014* 

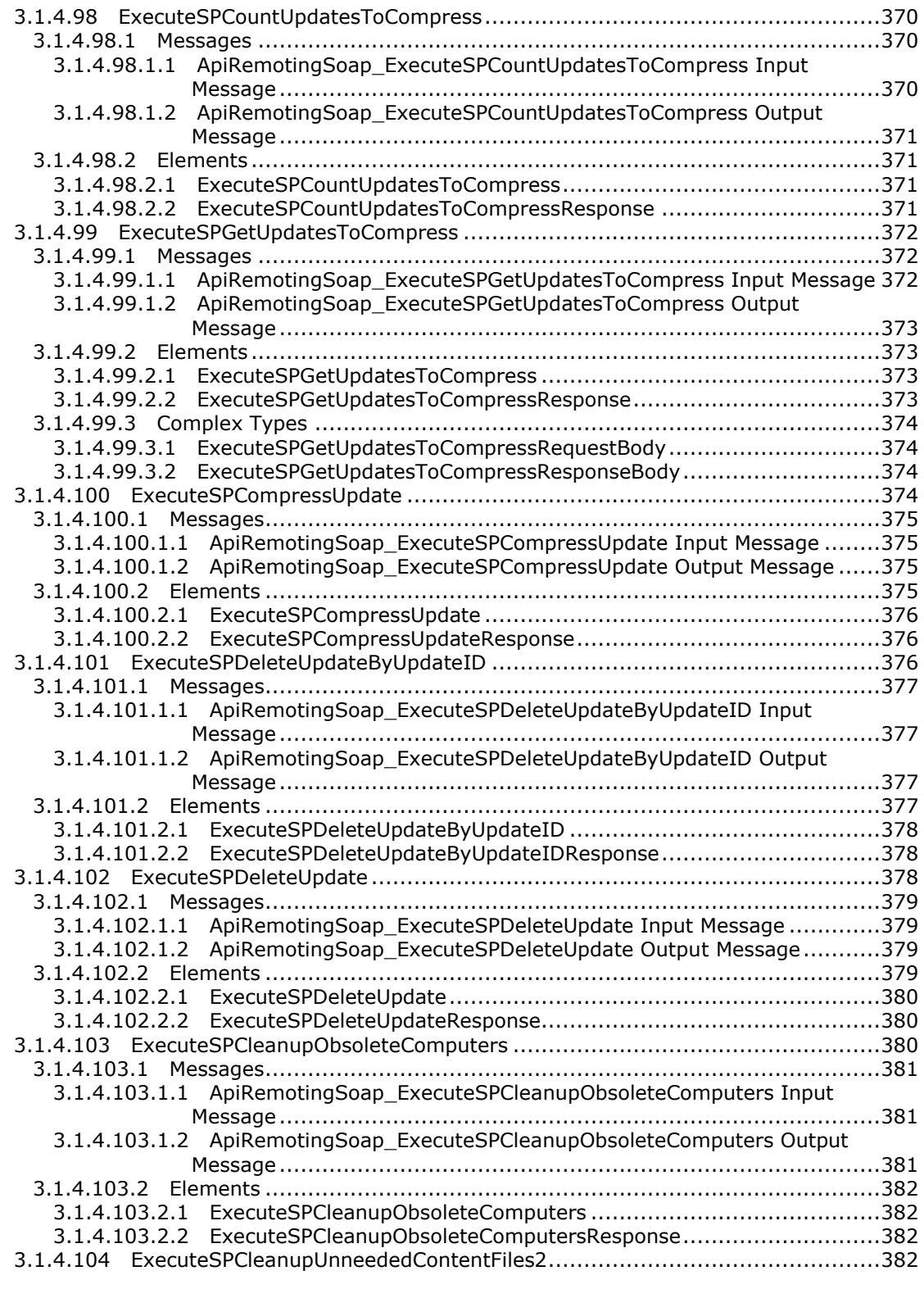

*Copyright © 2014 Microsoft Corporation.* 

*Release: Thursday, May 15, 2014* 

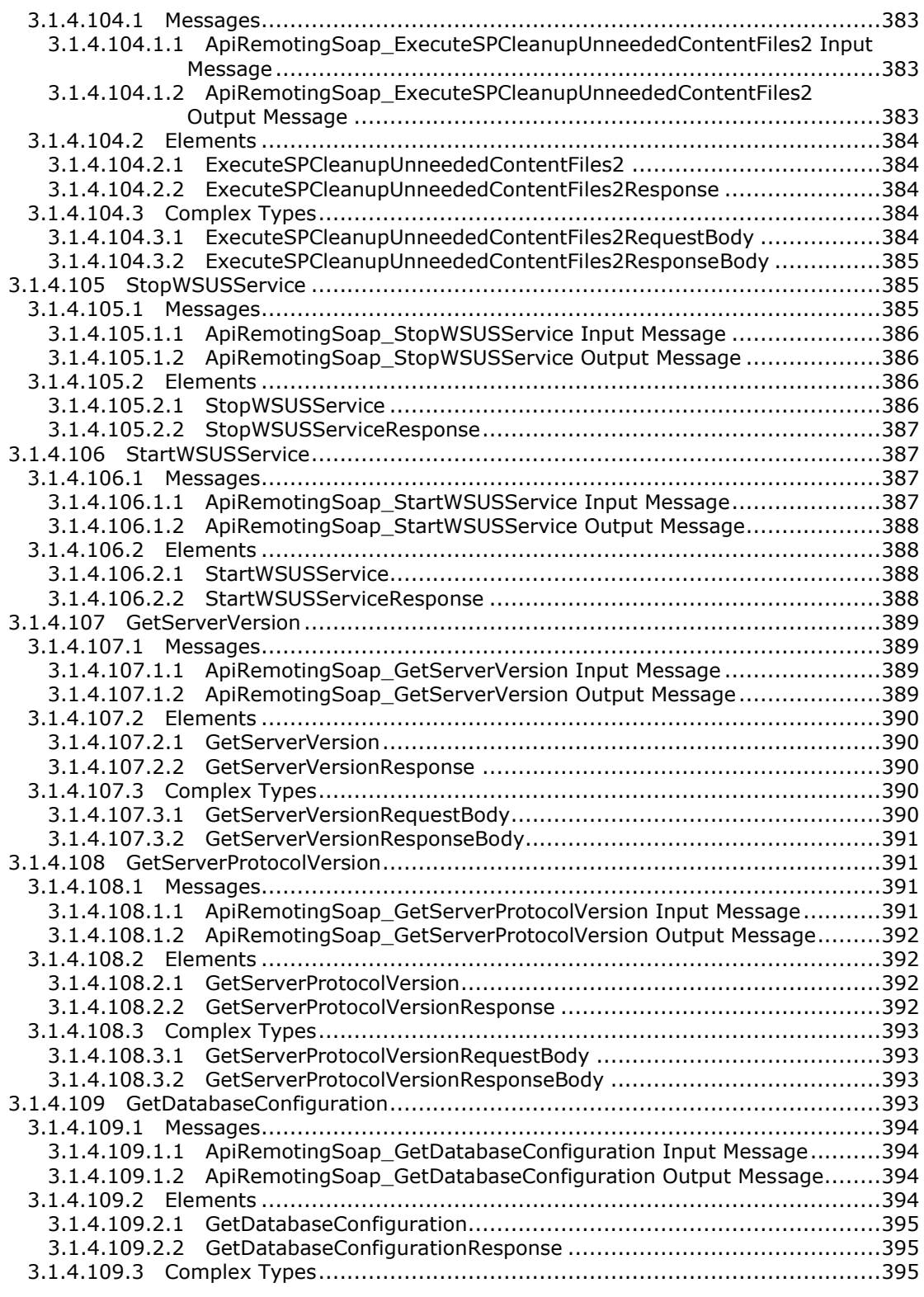

*Copyright © 2014 Microsoft Corporation.* 

*Release: Thursday, May 15, 2014* 

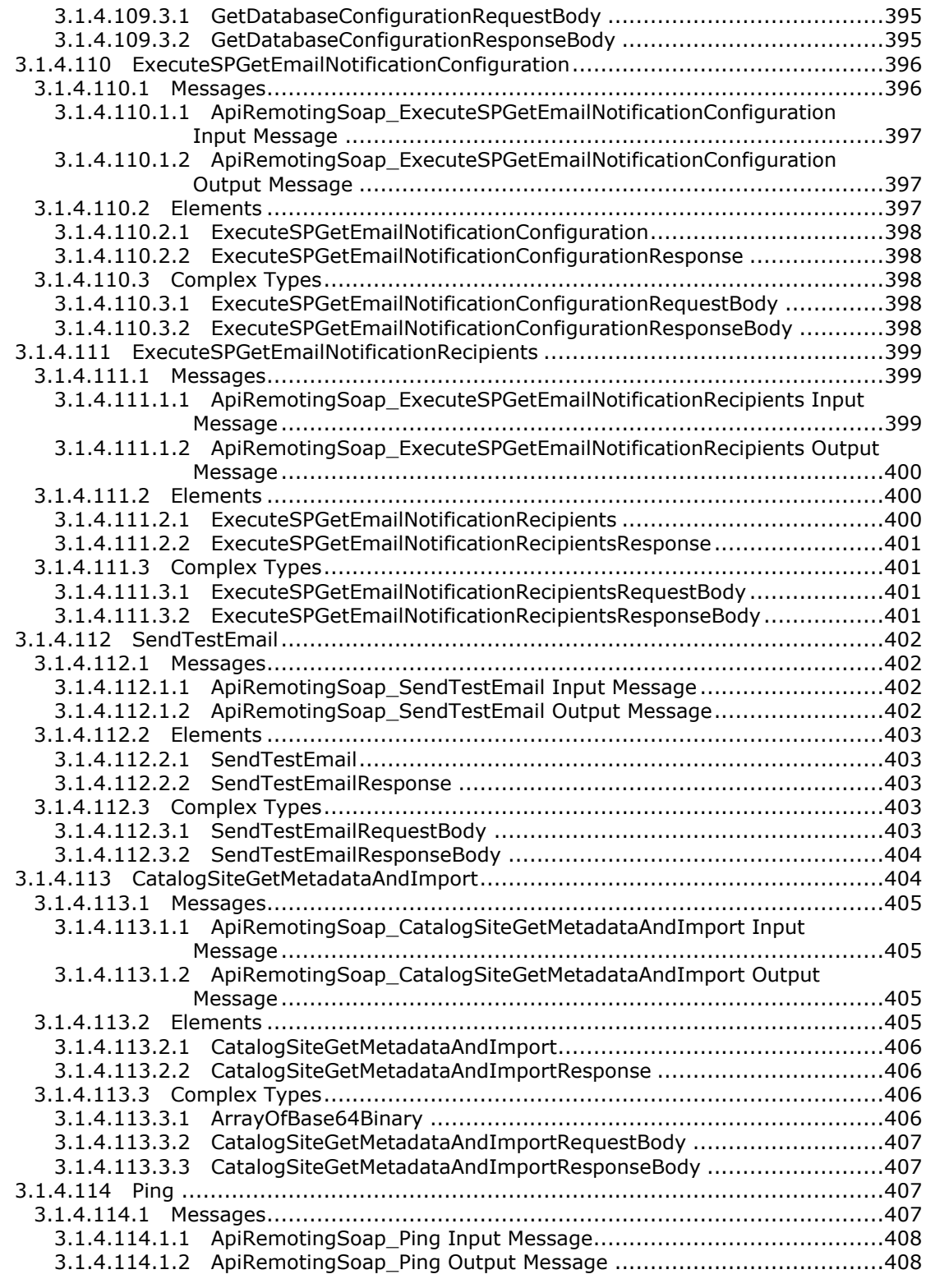

*Copyright © 2014 Microsoft Corporation.* 

*Release: Thursday, May 15, 2014* 

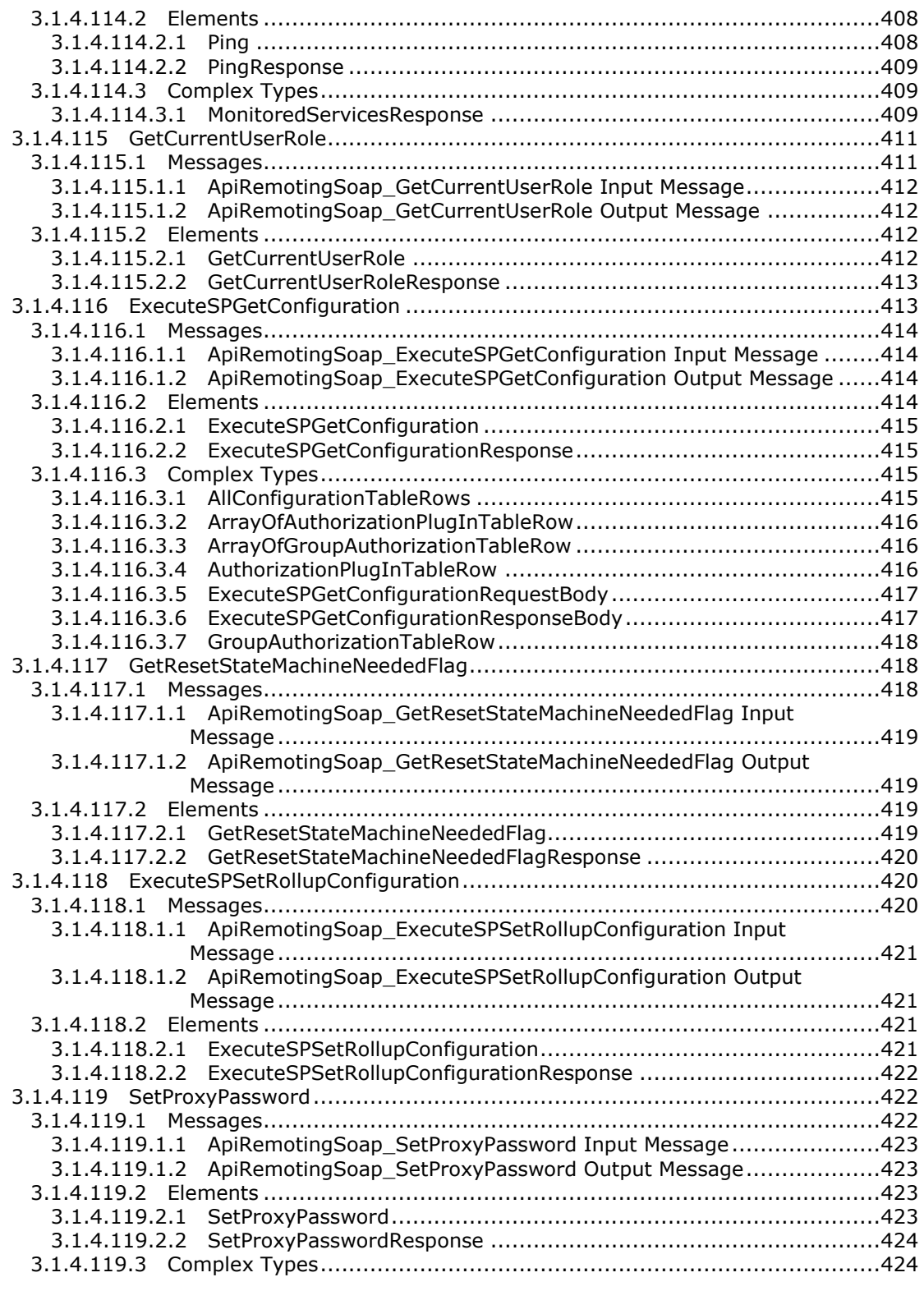

*Copyright © 2014 Microsoft Corporation.* 

*Release: Thursday, May 15, 2014* 

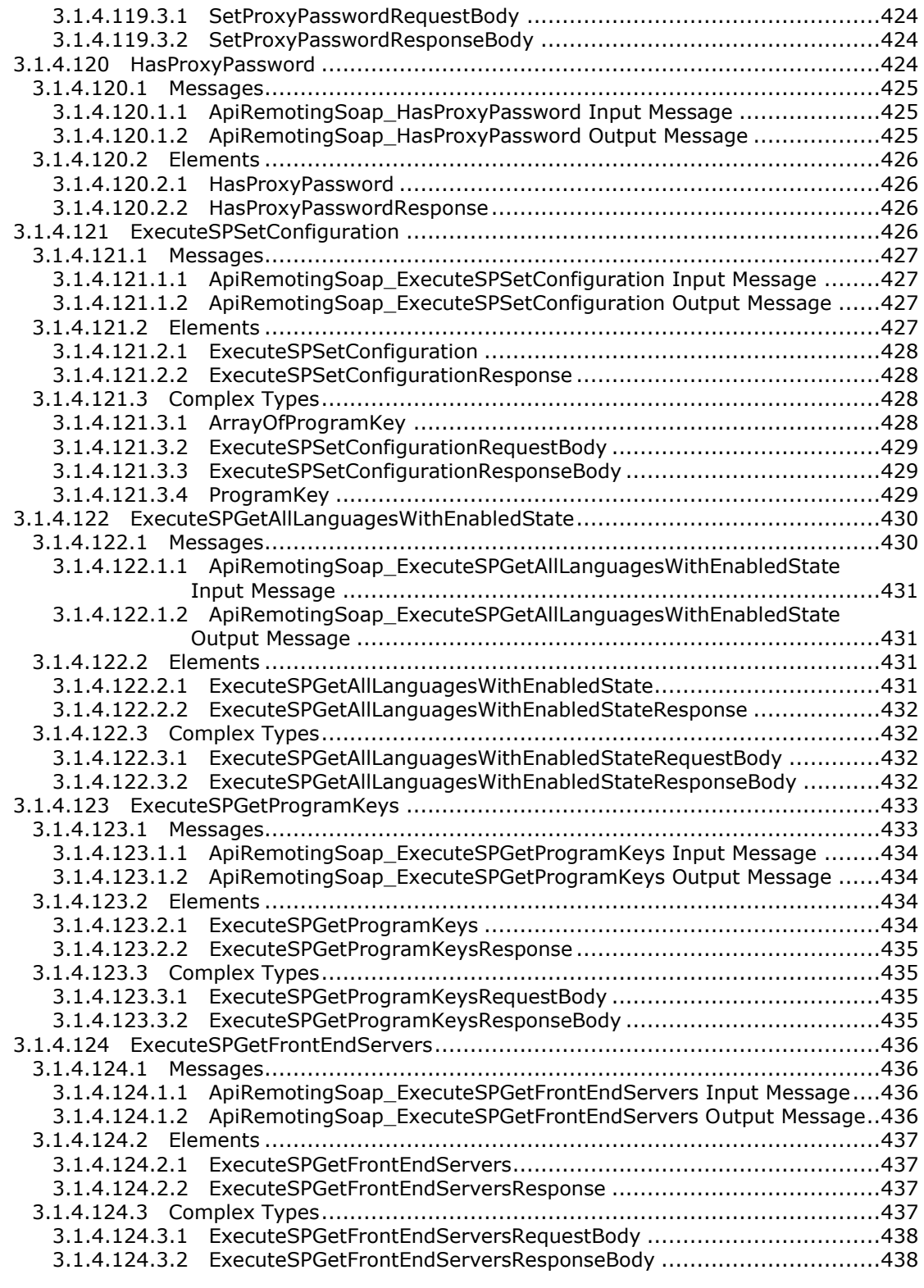

*Copyright © 2014 Microsoft Corporation.* 

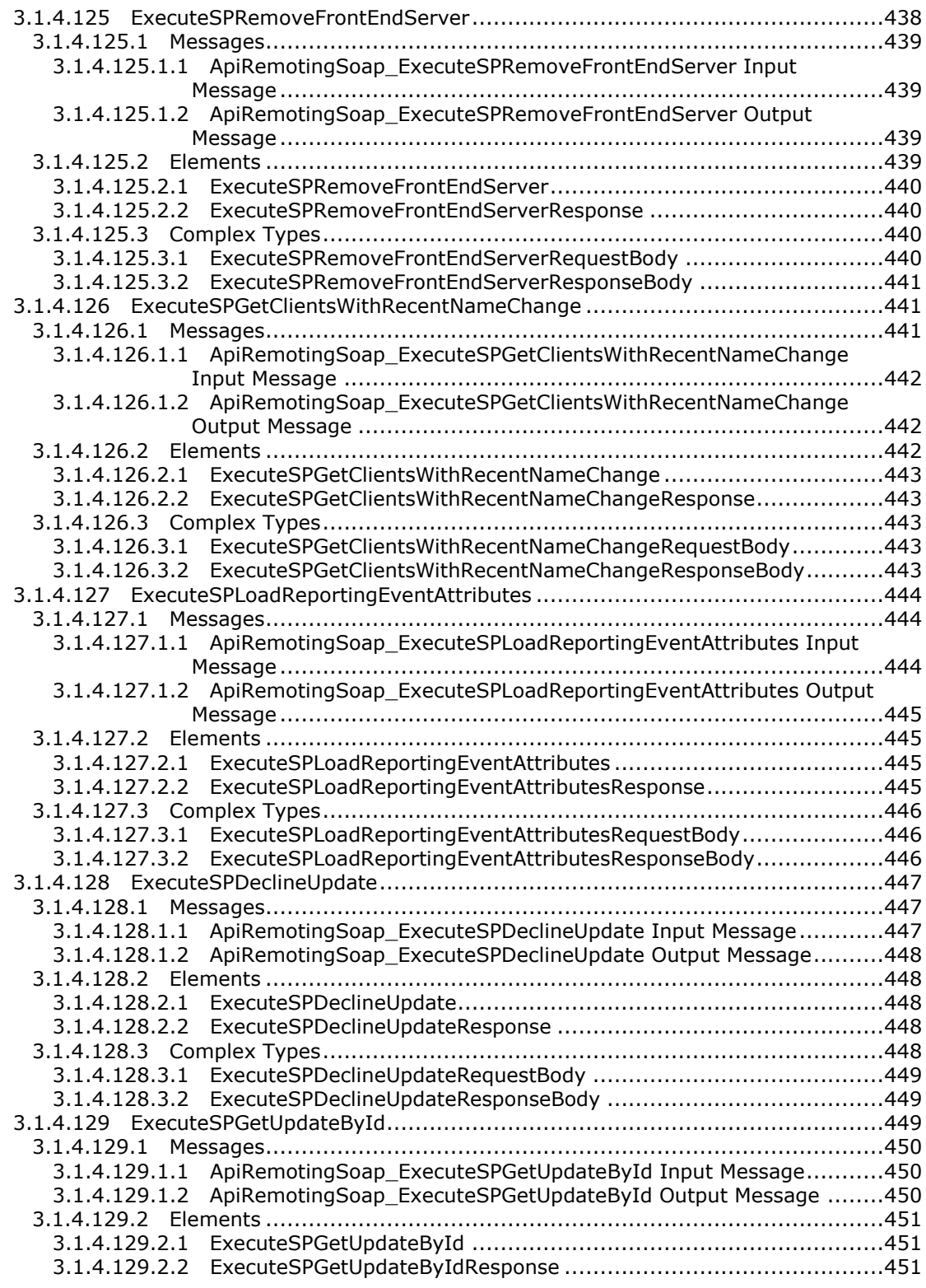

*Copyright © 2014 Microsoft Corporation.* 

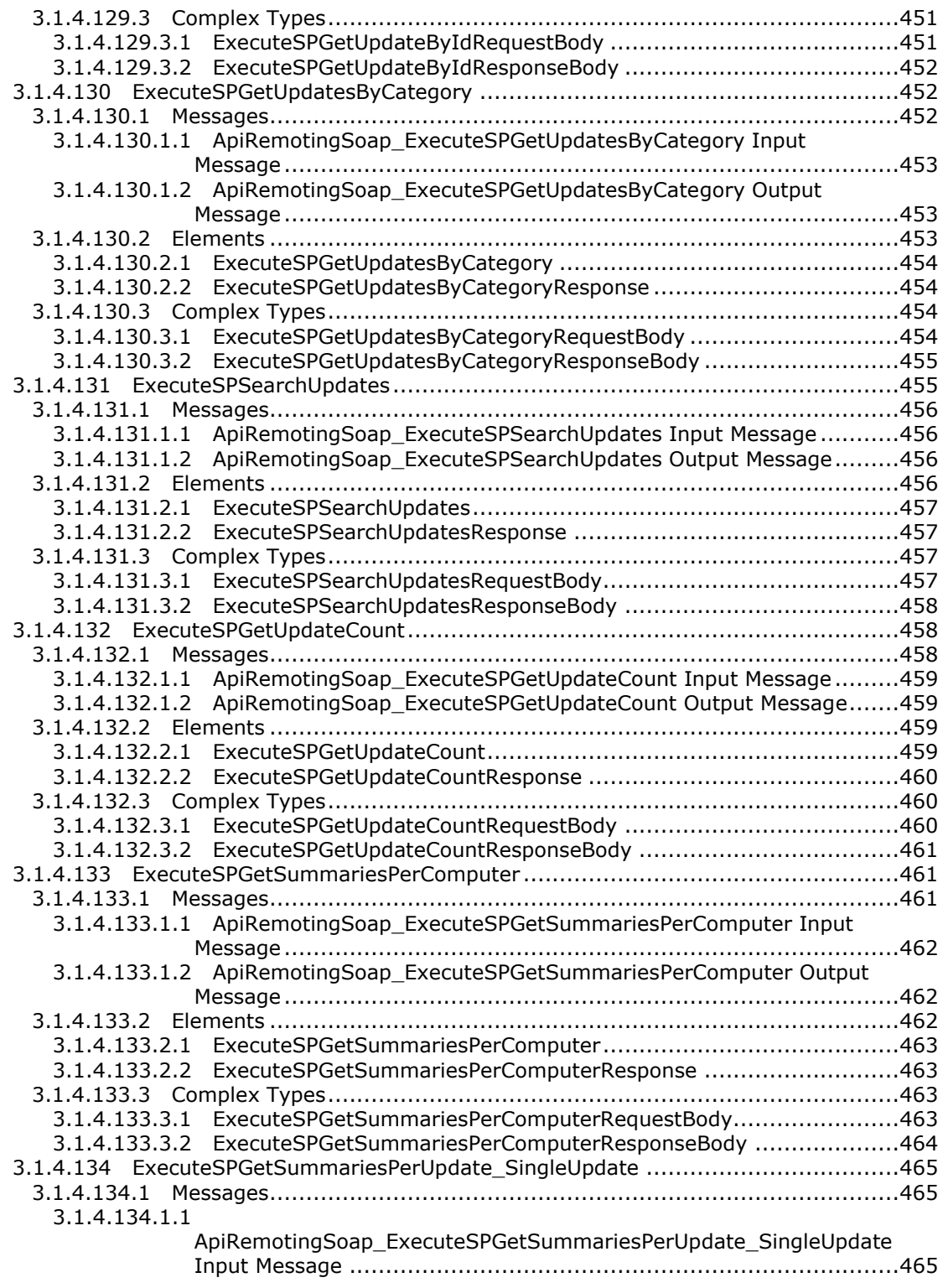

*Copyright © 2014 Microsoft Corporation.* 

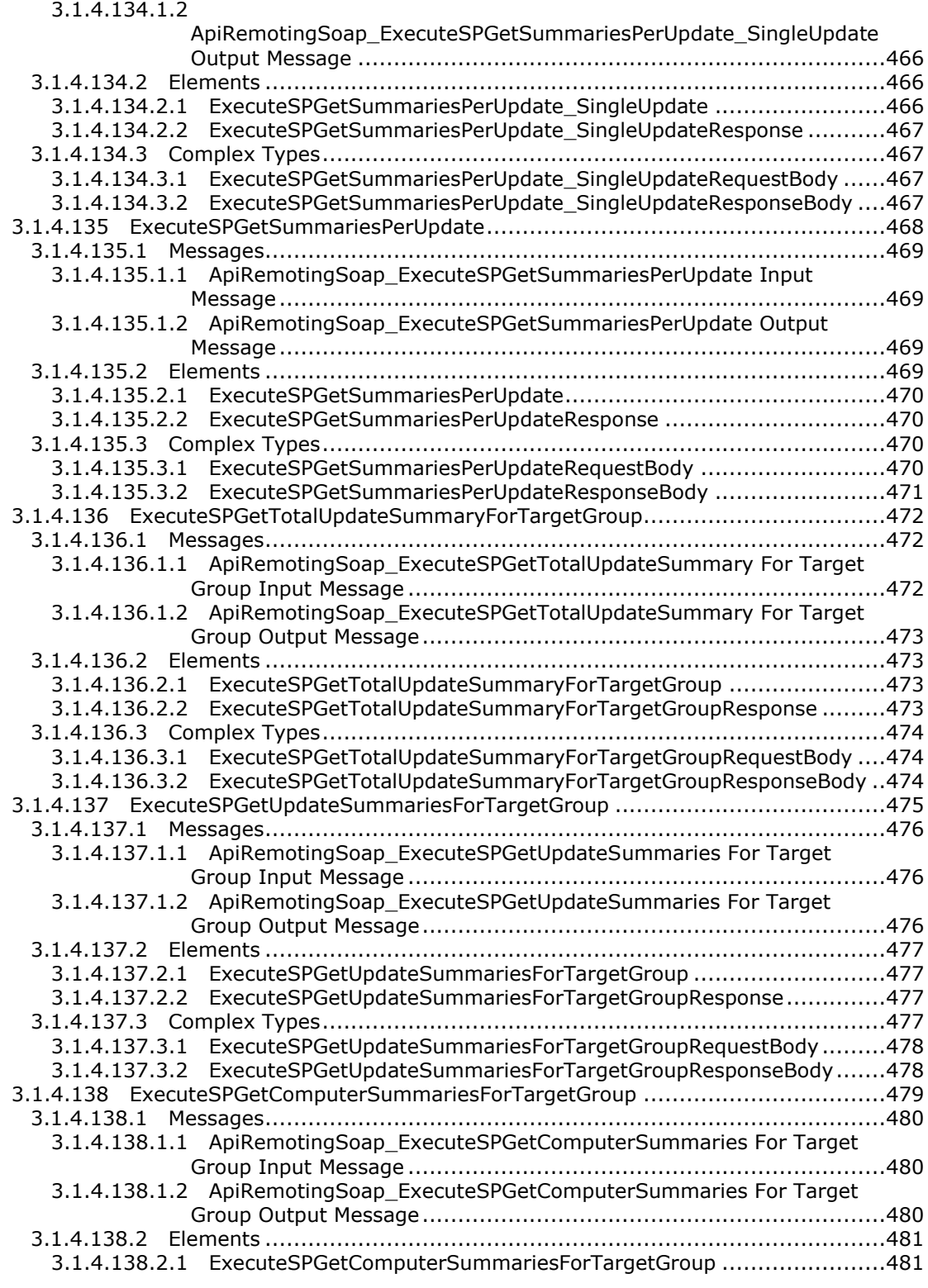

*Copyright © 2014 Microsoft Corporation.* 

*Release: Thursday, May 15, 2014* 

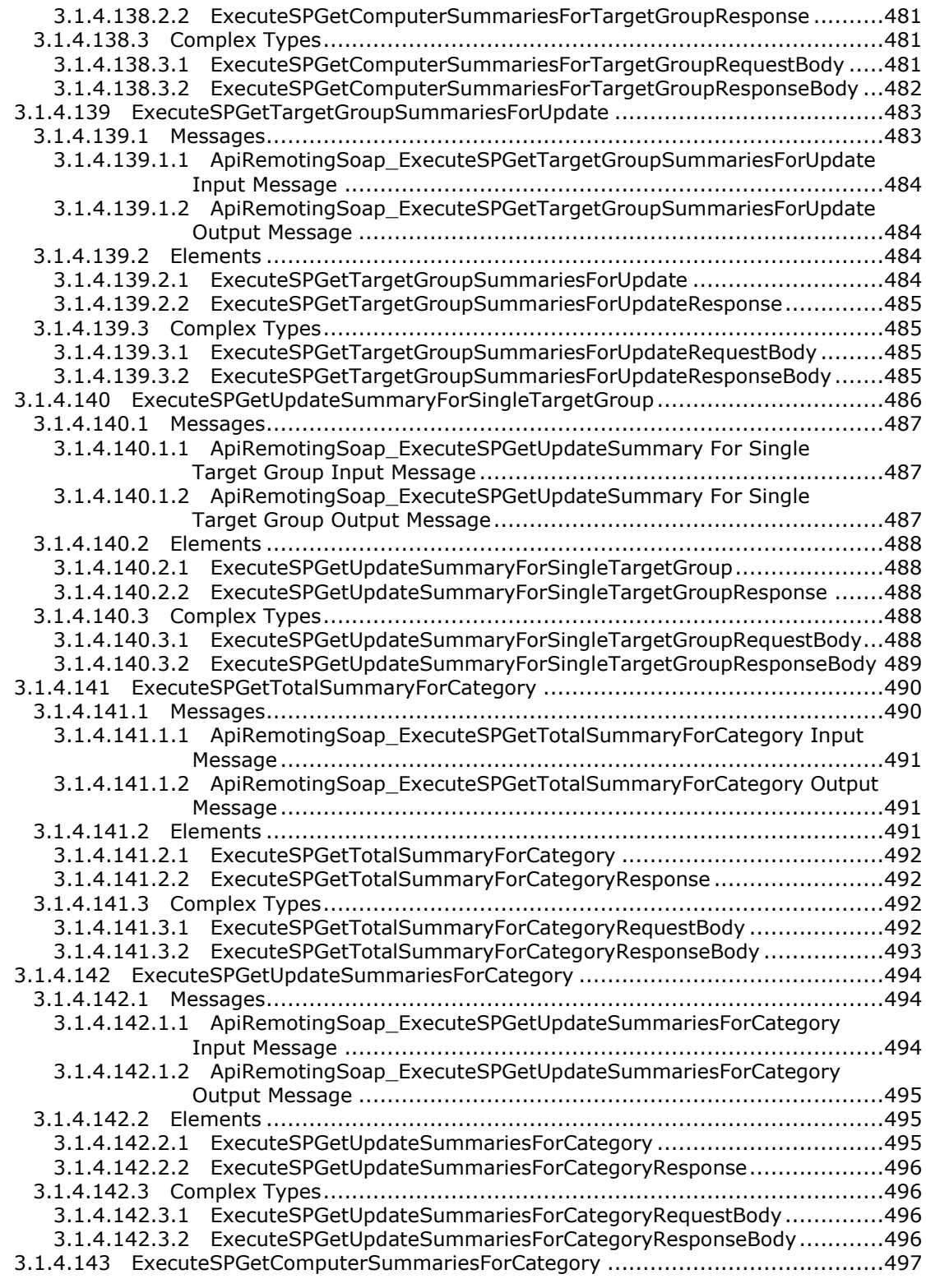

*Copyright © 2014 Microsoft Corporation.* 

*Release: Thursday, May 15, 2014* 

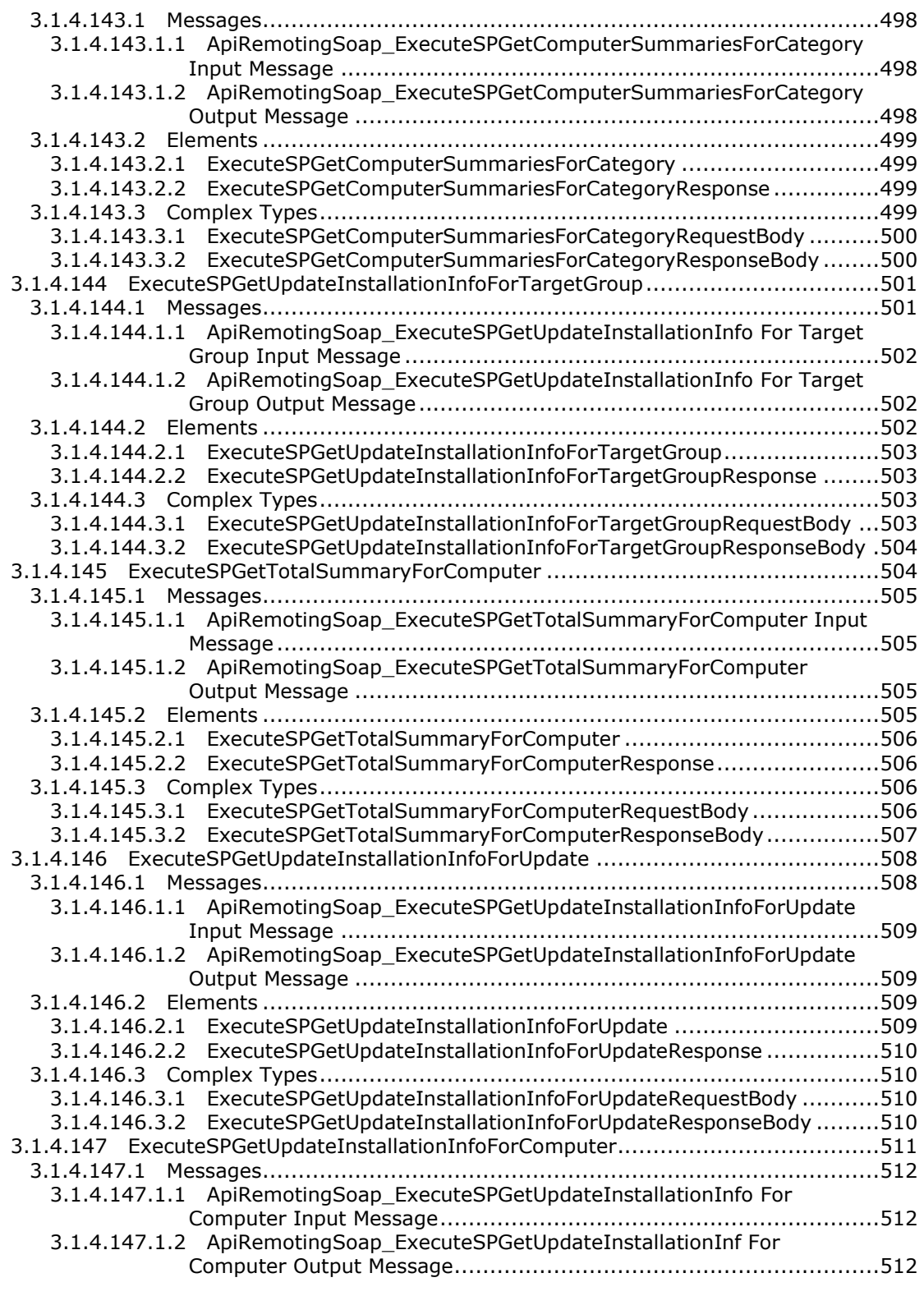

*Copyright © 2014 Microsoft Corporation.* 

*Release: Thursday, May 15, 2014* 

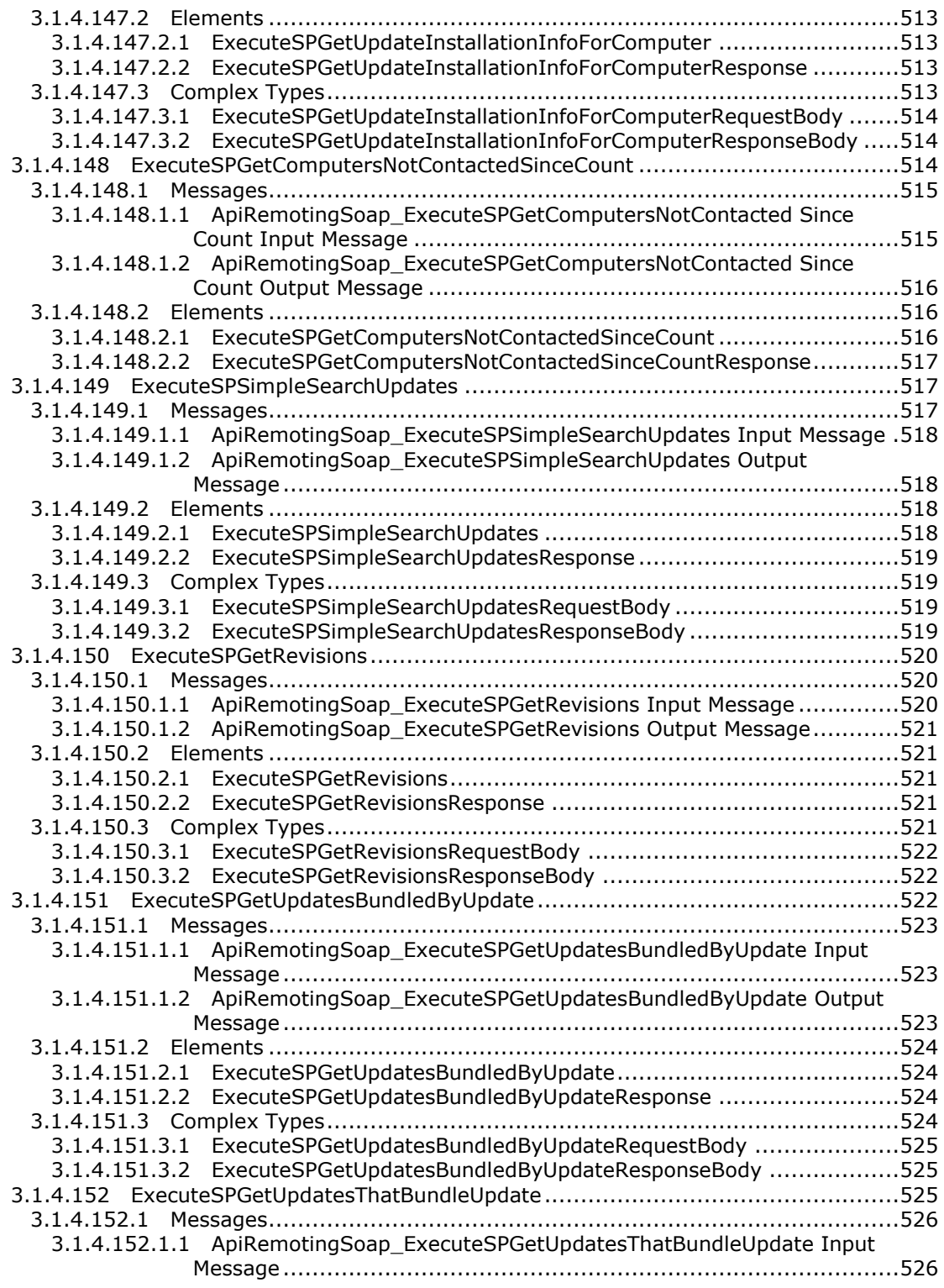

*Copyright © 2014 Microsoft Corporation.* 

*Release: Thursday, May 15, 2014* 

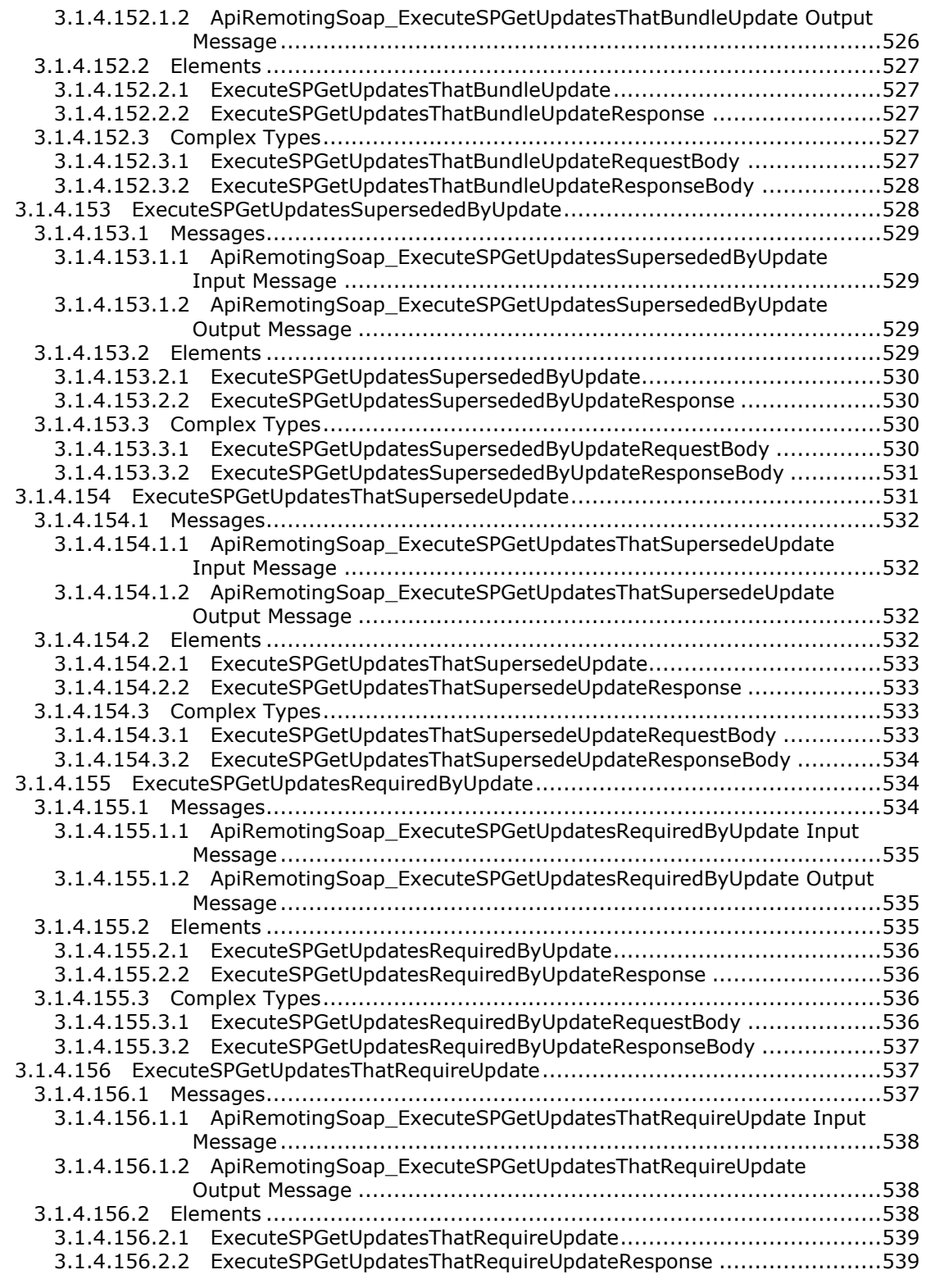

*Copyright © 2014 Microsoft Corporation.* 

*Release: Thursday, May 15, 2014* 

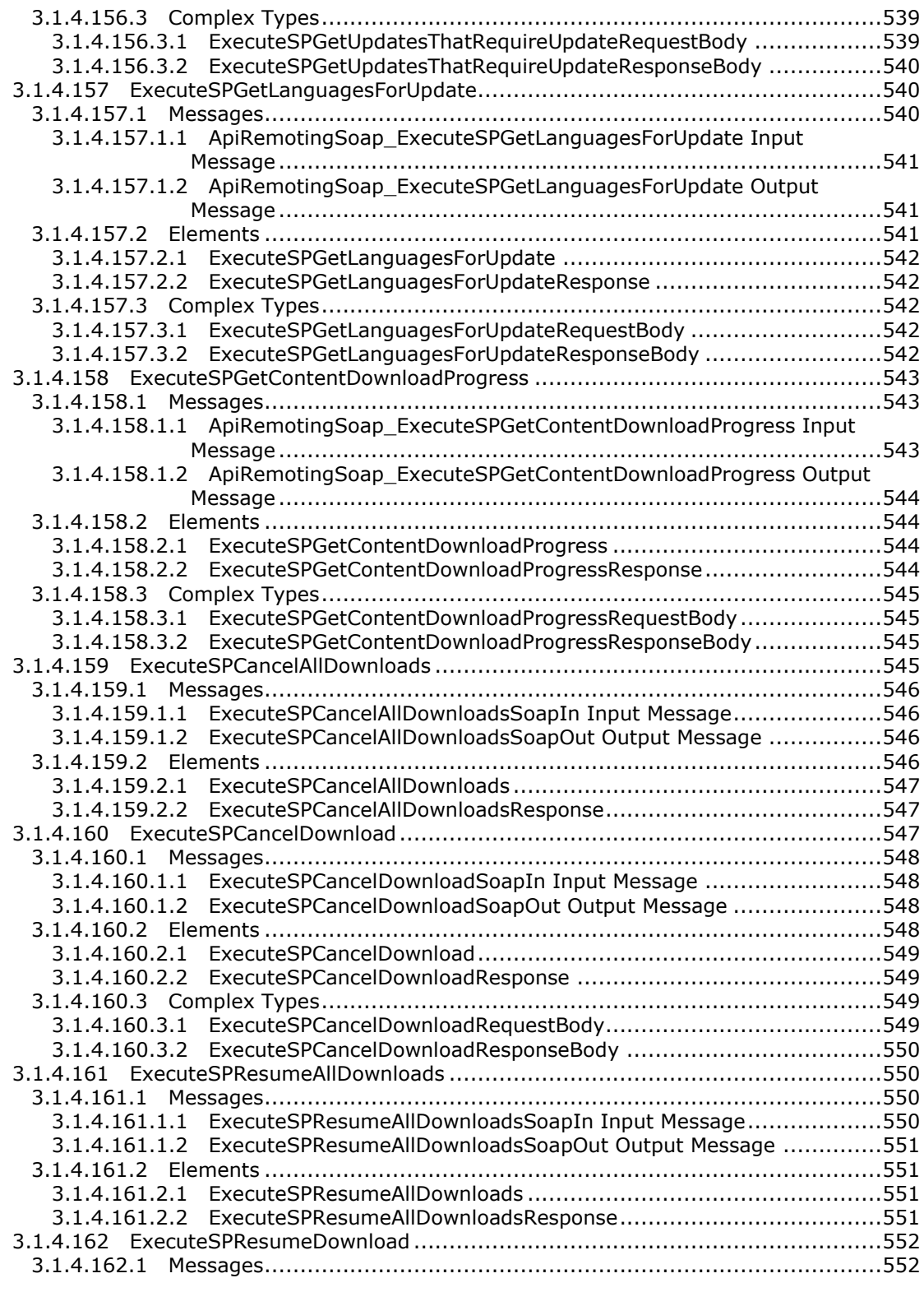

*Copyright © 2014 Microsoft Corporation.* 

*Release: Thursday, May 15, 2014*
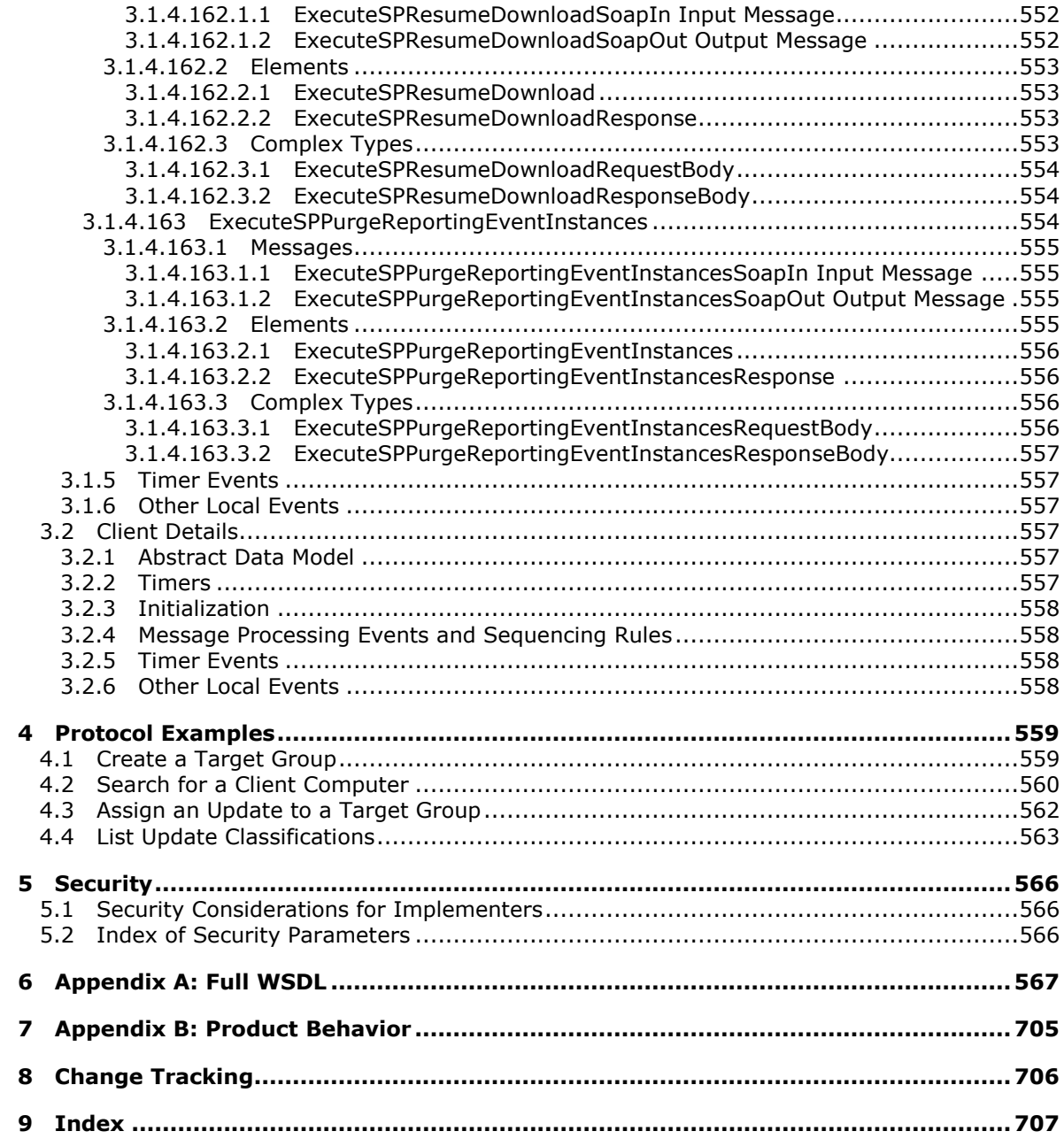

# **1 Introduction**

The Windows Server Update Services: Administrative API Remoting Protocol (WSUSAR) enables communication between the WSUS management API and a WSUS server. The WSUS provide updates for the Microsoft Windows operating system and its installed components.

This document uses the abbreviation of WSUS to indicate Windows Server Update Services.

Sections 1.8, 2, and 3 of this specification are normative and can contain the terms MAY, SHOULD, MUST, MUST NOT, and SHOULD NOT as defined in RFC 2119. Sections 1.5 and 1.9 are also normative but cannot contain those terms. All other sections and examples in this specification are informative.

## **1.1 Glossary**

The following terms are defined in [\[MS-GLOS\]:](%5bMS-GLOS%5d.pdf)

**Abstract Syntax Notation One (ASN.1) base64 certificate (1) Common Information Model (CIM) Coordinated Universal Time (UTC) Distinguished Encoding Rules (DER) fully qualified domain name (FQDN) globally unique identifier (GUID) Hypertext Transfer Protocol (HTTP) Hypertext Transfer Protocol over Secure Sockets Layer (HTTPS) Internet Protocol version 4 (IPv4) Internet Protocol version 6 (IPv6) man in the middle (MITM) Public Key Cryptography Standards (PKCS) security identifier (SID) SOAP SOAP action SOAP fault UTF-8 Web services Web Services Description Language (WSDL) WSDL message WSDL operation X.509**

The following terms are defined in [\[MS-WSUSSS\]:](%5bMS-WSUSSS%5d.pdf)

**category End User License Agreement (EULA) Downstream server (DSS) Microsoft Update Upstream server (USS)**

The following terms are defined in [\[MS-WUSP\]:](%5bMS-WUSP%5d.pdf)

**client computer deployment**

*[MS-WSUSAR] — v20140502 Windows Server Update Services: Administrative API Remoting Protocol (WSUSAR)* 

*Copyright © 2014 Microsoft Corporation.* 

*Release: Thursday, May 15, 2014* 

**metadata revision revision ID target group update Windows Update Agent (WUA)**

The following terms are specific to this document:

- **PKCS #7:** The Cryptographic Message Syntax Standard. A general syntax for data to which cryptography can be applied, such as digital signatures and encryption. **PKCS #7** also provides a syntax for disseminating **[certificates](%5bMS-GLOS%5d.pdf)**, certificate revocation lists, and other message attributes, such as time stamps, to the message.
- **PKCS #12:** The Personal Information Exchange Syntax Standard developed and maintained by RSA Data Security, Inc. This syntax standard specifies a portable format for storing or transporting a user's private keys, **[certificates](%5bMS-GLOS%5d.pdf)**, and secrets.
- <span id="page-38-0"></span>**update server:** A machine that implements the Windows Server Update Services: Administrative API Remoting Protocol to provide updates to client computers and other update servers.
- **MAY, SHOULD, MUST, SHOULD NOT, MUST NOT:** These terms (in all caps) are used as described in [\[RFC2119\].](http://go.microsoft.com/fwlink/?LinkId=90317) All statements of optional behavior use either MAY, SHOULD, or SHOULD NOT.

#### **1.2 References**

References to Microsoft Open Specifications documentation do not include a publishing year because links are to the latest version of the documents, which are updated frequently. References to other documents include a publishing year when one is available.

A reference marked "(Archived)" means that the reference document was either retired and is no longer being maintained or was replaced with a new document that provides current implementation details. We archive our documents online [Windows Protocol].

#### **1.2.1 Normative References**

We conduct frequent surveys of the normative references to assure their continued availability. If you have any issue with finding a normative reference, please contact [dochelp@microsoft.com.](mailto:dochelp@microsoft.com) We will assist you in finding the relevant information.

[ISO/IEC-9075-2-2008] ISO/IEC, "Information technology - Database Languages - SQL - Part 2: Foundation (SQL/Foundation)", INCITS/ISO/IEC 9075-2-2008, January 2009, [http://webstore.ansi.org/RecordDetail.aspx?sku=INCITS%2fISO%2fIEC+9075-2-2008](http://go.microsoft.com/fwlink/?LinkId=330367)

**Note** There is a charge to download the specification.

[MS-DTYP] Microsoft Corporation, ["Windows Data Types"](%5bMS-DTYP%5d.pdf).

[MS-TDS] Microsoft Corporation, ["Tabular Data Stream Protocol"](%5bMS-TDS%5d.pdf).

[MS-WSUSSS] Microsoft Corporation, ["Windows Update Services: Server-Server Protocol"](%5bMS-WSUSSS%5d.pdf).

[MS-WUSP] Microsoft Corporation, ["Windows Update Services: Client-Server Protocol"](%5bMS-WUSP%5d.pdf).

[MSSQL] Microsoft Corporation, "SQL Server 2000 Architecture and XML/Internet Support", Volume 1 of Microsoft SQL Server 2000 Reference Library, Microsoft Press, 2001, ISBN: 0-7356-1280-3.

*Copyright © 2014 Microsoft Corporation.* 

*Release: Thursday, May 15, 2014* 

*<sup>[</sup>MS-WSUSAR] — v20140502 Windows Server Update Services: Administrative API Remoting Protocol (WSUSAR)* 

[RFC1766] Alvestrand, H., "Tags for the Identification of Languages", RFC 1766, March 1995, [http://www.ietf.org/rfc/rfc1766.txt](http://go.microsoft.com/fwlink/?LinkId=120475)

[RFC2119] Bradner, S., "Key words for use in RFCs to Indicate Requirement Levels", BCP 14, RFC 2119, March 1997, [http://www.rfc-editor.org/rfc/rfc2119.txt](http://go.microsoft.com/fwlink/?LinkId=90317)

[RFC2616] Fielding, R., Gettys, J., Mogul, J., et al., "Hypertext Transfer Protocol -- HTTP/1.1", RFC 2616, June 1999, [http://www.ietf.org/rfc/rfc2616.txt](http://go.microsoft.com/fwlink/?LinkId=90372)

[RFC2818] Rescorla, E., "HTTP Over TLS", RFC 2818, May 2000, [http://www.ietf.org/rfc/rfc2818.txt](http://go.microsoft.com/fwlink/?LinkId=90383)

[SOAP1.2-1/2003] Gudgin, M., Hadley, M., Mendelsohn, N., et al., "SOAP Version 1.2 Part 1: Messaging Framework", W3C Recommendation, June 2003, [http://www.w3.org/TR/2003/REC](http://go.microsoft.com/fwlink/?LinkId=90521)[soap12-part1-20030624](http://go.microsoft.com/fwlink/?LinkId=90521)

[SOAP1.2-2/2003] Gudgin, M., Hadley, M., Mendelsohn, N., et al., "SOAP Version 1.2 Part 2: Adjuncts", W3C Recommendation, June 2003, [http://www.w3.org/TR/2003/REC-soap12-part2-](http://go.microsoft.com/fwlink/?LinkId=90522) [20030624](http://go.microsoft.com/fwlink/?LinkId=90522)

[WSAWSDL] World Wide Web Consortium, "Web Services Addressing 1.0 - WSDL Binding", May 2006, [http://www.w3.org/TR/2006/CR-ws-addr-wsdl-20060529/](http://go.microsoft.com/fwlink/?LinkId=130726)

[WSDL] Christensen, E., Curbera, F., Meredith, G., and Weerawarana, S., "Web Services Description Language (WSDL) 1.1", W3C Note, March 2001, [http://www.w3.org/TR/2001/NOTE-wsdl-20010315](http://go.microsoft.com/fwlink/?LinkId=90577)

[XMLNS] Bray, T., Hollander, D., Layman, A., et al., Eds., "Namespaces in XML 1.0 (Third Edition)", W3C Recommendation, December 2009, [http://www.w3.org/TR/2009/REC-xml-names-20091208/](http://go.microsoft.com/fwlink/?LinkId=191840)

[XMLSCHEMA1] Thompson, H.S., Beech, D., Maloney, M., and Mendelsohn, N., Eds., "XML Schema Part 1: Structures", W3C Recommendation, May 2001, [http://www.w3.org/TR/2001/REC](http://go.microsoft.com/fwlink/?LinkId=90608)[xmlschema-1-20010502/](http://go.microsoft.com/fwlink/?LinkId=90608)

[XMLSCHEMA2] Biron, P.V., and Malhotra, A., Eds., "XML Schema Part 2: Datatypes", W3C Recommendation, May 2001, [http://www.w3.org/TR/2001/REC-xmlschema-2-20010502/](http://go.microsoft.com/fwlink/?LinkId=90610)

#### **1.2.2 Informative References**

[MS-GLOS] Microsoft Corporation, ["Windows Protocols Master Glossary"](%5bMS-GLOS%5d.pdf).

[MS-WSUSOD] Microsoft Corporation, ["Windows Server Update Services Protocols Overview"](%5bMS-WSUSOD%5d.pdf).

[MSDN-CABFF] Microsoft Corporation, "File Cabinet Format", [http://msdnstage.redmond.corp.microsoft.com/en-us/library/jj633113.aspx](http://go.microsoft.com/fwlink/?LinkId=392821)

[MSDN-CreateUpdateMetadata] Microsoft Corporation, "Creating Update Metadata", [http://msdn.microsoft.com/en-us/library/bb902486\(v=vs.85\).aspx](http://go.microsoft.com/fwlink/?LinkId=394808)

[MSDN-TSQL-Ref] Microsoft Corporation, "Transact-SQL Reference", [http://msdn.microsoft.com/en](http://go.microsoft.com/fwlink/?LinkId=148570)[us/library/ms189826\(SQL.90\).aspx](http://go.microsoft.com/fwlink/?LinkId=148570)

#### **1.3 Protocol Overview (Synopsis)**

The Windows Server Update Services (WSUS) family of protocols provides support for centralized publication and distribution of software components and updates from servers to clients, and for hierarchical synchronization of available software components among servers. For an overview of the WSUS protocols, see [\[MS-WSUSOD\].](%5bMS-WSUSOD%5d.pdf)

*40 / 708*

*[MS-WSUSAR] — v20140502 Windows Server Update Services: Administrative API Remoting Protocol (WSUSAR)* 

*Copyright © 2014 Microsoft Corporation.* 

This specification defines the Windows Server Update Services: Administrative API Remoting Protocol, which enables communication between the WSUS management API and a WSUS server to remotely manage the following areas of a WSUS server.

- **Client computers:** This area covers retrieving information about **[client computers](%5bMS-WUSP%5d.pdf)** that contacted the WSUS server and to query compliance metrics regarding which updates have been installed, or failed, on a particular computer.
- **Target groups:** A named collection of client computers to which updates are assigned. Each client computer is part of at least one target group. This management area is focused on creating and managing **[target groups](%5bMS-WUSP%5d.pdf)**, adding and removing client computers to and from target groups, and querying update related statistics for target groups.
- **Deployments:** Represents the assignment of an update to a target group. An assignment is associated with an action that will be performed when a client computer receives the update by means of the Windows Update Services: Client-Server Protocol. The focus of this management area is to create, delete, modify, and retrieve deployments.
- **End User License Agreements (EULA):** An update may be subject to the acceptance of a specific **[EULA](%5bMS-WSUSSS%5d.pdf)**. Those updates cannot be installed on a Windows computer unless the EULA has been acknowledged and accepted. This management area focuses on retrieving, approving, and accepting EULAs.
- **Categories and Classifications:** Updates are grouped into categories, usually representing product names to which updates apply. In addition, all updates are classified into update types, for example, critical updates, security updates, and so on. Categories and classifications are mandated by the infrastructure and are populated by means of Windows Update Services: Server-Server Protocol (WSUSSS). This management area is about retrieving categories and classifications from a WSUS server.
- **Downstream servers:** The Windows Update Services: Server-Server Protocol [\[MS-WSUSSS\]](%5bMS-WSUSSS%5d.pdf) defines a hierarchy of downstream and upstream servers. This management area focuses on managing downstream servers that synchronize updates from the update server.

## **1.4 Relationship to Other Protocols**

WSUSAR uses **[SOAP](%5bMS-GLOS%5d.pdf)** over **[HTTP](%5bMS-GLOS%5d.pdf)**, as described in [\[RFC2616\],](http://go.microsoft.com/fwlink/?LinkId=90372) and SOAP over **[HTTPS](%5bMS-GLOS%5d.pdf)**, as described in [\[RFC2818\],](http://go.microsoft.com/fwlink/?LinkId=90383) and as shown in the following layering diagram.

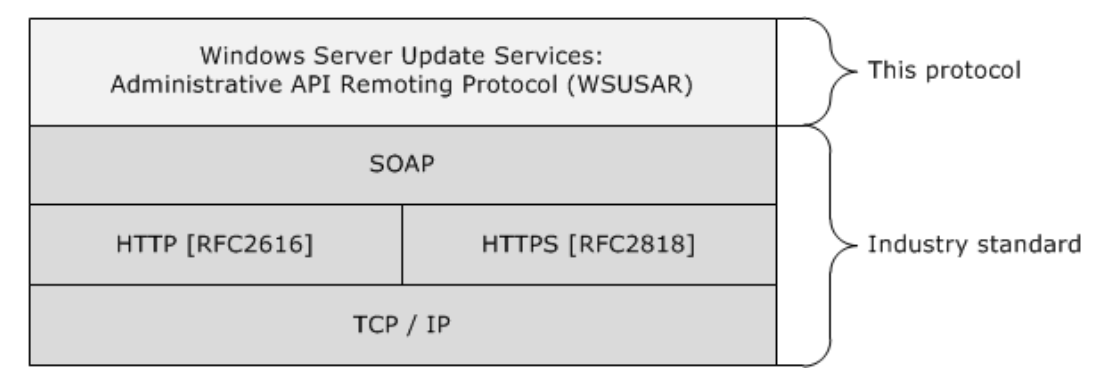

#### **Figure 1: Relationship to other protocols**

WSUSAR imposes the following requirements on update server implementations:

*[MS-WSUSAR] — v20140502 Windows Server Update Services: Administrative API Remoting Protocol (WSUSAR)* 

*Copyright © 2014 Microsoft Corporation.* 

- This document specifies how the updates and update metadata are managed and assigned to target groups. It does not specify how updates and update metadata are added to the update server. This is defined in [\[MS-WSUSSS\].](%5bMS-WSUSSS%5d.pdf)
- This document specifies how to manage target groups and add client computers to target groups. It does not specify how computers are discovered. This is defined in [\[MS-WUSP\].](%5bMS-WUSP%5d.pdf)
- This document specifies how to manage and accept EULAs associated with an update. It does not specify the file format for the EULA.

## **1.5 Prerequisites/Preconditions**

WSUSAR imposes the following requirements on client implementations:

- A client implementation is required to have an implementation-specific way of obtaining the **[fully](%5bMS-GLOS%5d.pdf)  [qualified domain name \(FQDN\)](%5bMS-GLOS%5d.pdf)** or IP address and the TCP/IP port of the update server.
- This protocol does not require the use of HTTPS. However, when an update server is configured to require HTTPS, the client implementation is required to have an implementation-specific way of learning the root **[X.509](%5bMS-GLOS%5d.pdf)** certificate used for verifying the server.
- The protocol requires the authentication of a client implementation, but the actual manner in which the authentication is performed is left to the implementation. The client implementation is required to have an implementation-specific way of obtaining the authentication scheme to be used, as well as the identity information to be passed to the update server for authenticating the client implementation.

WSUSAR imposes the following initialization requirements on the protocol server:

- Metadata synchronization for the protocol server is performed as defined in [\[MS-WSUSSS\],](%5bMS-WSUSSS%5d.pdf) and according to the specific requirements of the implementation.
- Server-to-server synchronization is performed as defined in [MS-WSUSSS], and according to the specific requirements of the implementation.
- The client computer is registered with the protocol server as defined in  $[MS-WUSP]$ , and according to the specific requirements of the implementation.

## **1.6 Applicability Statement**

WSUSAR is applicable in environments where update servers are managed remotely.

## **1.7 Versioning and Capability Negotiation**

None.

#### **1.8 Vendor-Extensible Fields**

None.

#### **1.9 Standards Assignments**

None.

*[MS-WSUSAR] — v20140502 Windows Server Update Services: Administrative API Remoting Protocol (WSUSAR)* 

*Copyright © 2014 Microsoft Corporation.* 

# **2 Messages**

## **2.1 Transport**

WSUSAR is a client-to-server protocol that consists of a SOAP-based **[Web service](%5bMS-GLOS%5d.pdf)**.

WSUSAR operates over the following Web service transports:

- SOAP over HTTP over TCP/IP [\[RFC2616\]](http://go.microsoft.com/fwlink/?LinkId=90372)
- SOAP over HTTPS over TCP/IP [\[RFC2818\]](http://go.microsoft.com/fwlink/?LinkId=90383)

#### **2.2 Common Message Syntax**

This section contains common definitions used by this protocol. The syntax of the definitions uses the XML schema as defined in [\[XMLSCHEMA1\]](http://go.microsoft.com/fwlink/?LinkId=90608) and [\[XMLSCHEMA2\],](http://go.microsoft.com/fwlink/?LinkId=90610) and the **[Web Services](%5bMS-GLOS%5d.pdf)  [Description Language \(WSDL\)](%5bMS-GLOS%5d.pdf)** as defined in [\[WSDL\].](http://go.microsoft.com/fwlink/?LinkId=90577)

#### **2.2.1 Namespaces**

This specification defines and references various XML namespaces by using the mechanisms specified in [\[XMLNS\].](http://go.microsoft.com/fwlink/?LinkId=191840) Although this specification associates a specific XML namespace prefix for each XML namespace that is used, the choice of any particular XML namespace prefix is implementationspecific and not significant for interoperability.

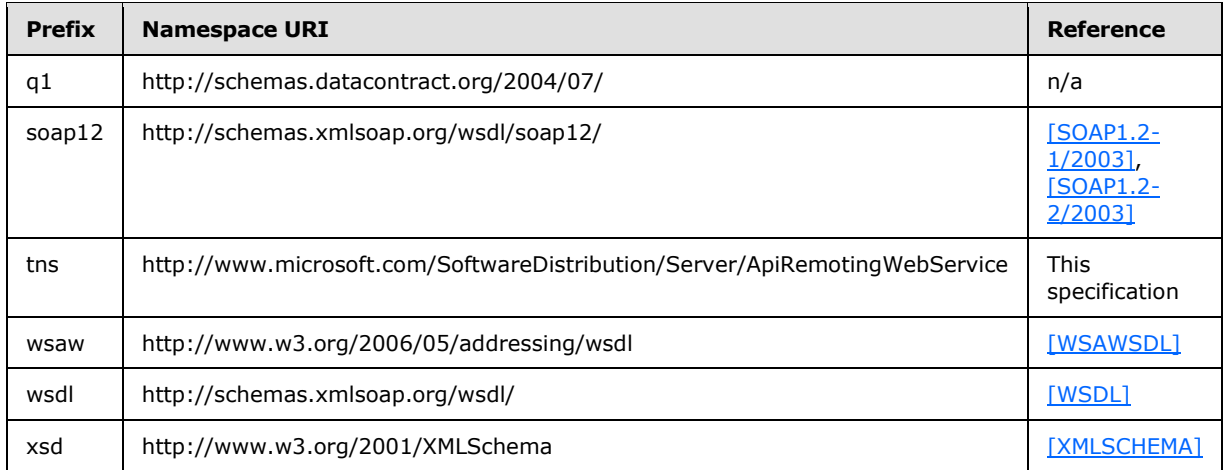

Prefixes and XML namespaces used in this specification are as follows:

## **2.2.2 Messages**

This specification does not define any common WSDL message definitions.

## **2.2.3 Elements**

This specification defines the following common XML schema element definitions.

*Copyright © 2014 Microsoft Corporation.* 

# **2.2.3.1 UpdateSearch Element**

The <UpdateSearch> element is the top level node for the update search scope XML fragment that is used to filter a search query for updates based on a set of criteria. This element MUST be present. It MUST occur only once.

```
<UpdateScope
  ApprovedStates="[integer]"
  FromArrivalDate="[datetime]"
  ToArrivalDate="[datetime]"
  UpdateTypes="[integer]"
  IncludedInstallationStates="[integer]"
  ExcludedInstallationStates="[integer]"
  TextIncludes="[string]"
  TextNotIncludes="[string]"
  IsWsusInfrastructureUpdate="[bool]"
  Categories="[string]"
  Classifications="[string]"
  FromCreationDate="[datetime]"
  ToCreationDate="[datetime]"
  UpdateApprovalActions="[integer]"
  ApprovedComputerTargetGroups="[string]"
  UpdateTypes="[integer]"
  ExcludeOptionalUpdates="[bool]" >
     <UpdateApprovalScope>…</UpdateApprovalScope>
</ UpdateScope>
```
## **2.2.3.1.1 ApprovedStates Attribute**

This attribute MAY be present. If specified, it contains an integer value representing a bitmask that specifies for which update approval state to filter the list of updates. The possible values are as follows:

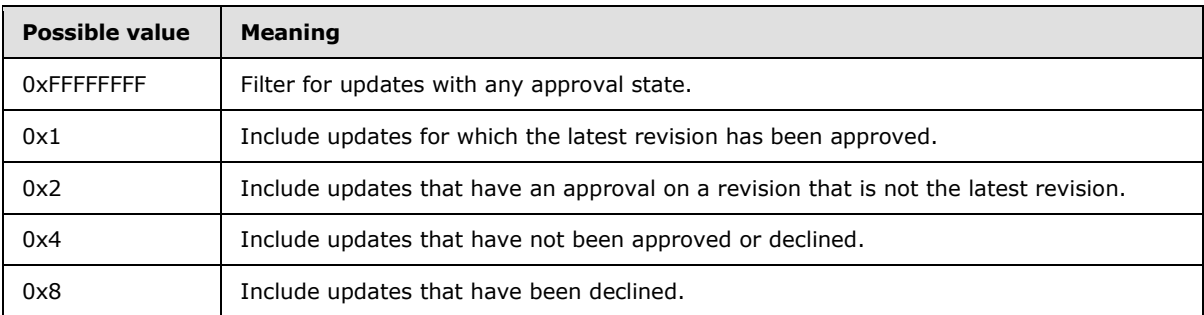

## **2.2.3.1.2 FromArrivalDate Attribute**

This attribute MAY be present. It denotes the lower boundary on the date when the latest revision of an update was synchronized with the update server. If specified, an update is included if it has been synchronized either at the specified time and date or at a later point in time.

*Copyright © 2014 Microsoft Corporation.* 

# **2.2.3.1.3 ToArrivalDate Attribute**

This attribute MAY be present. It denotes the upper boundary on the date when the latest revision of an update was synchronized with the update server. If specified, an update is included if it has been synchronized either at the specified time and date or at an earlier point in time.

# **2.2.3.1.4 UpdateTypes Attribute**

This attribute MAY be present. If specified, it contains an integer value representing a bitmask that specifies for which update types to include in the list of updates. The possible values are as follows:

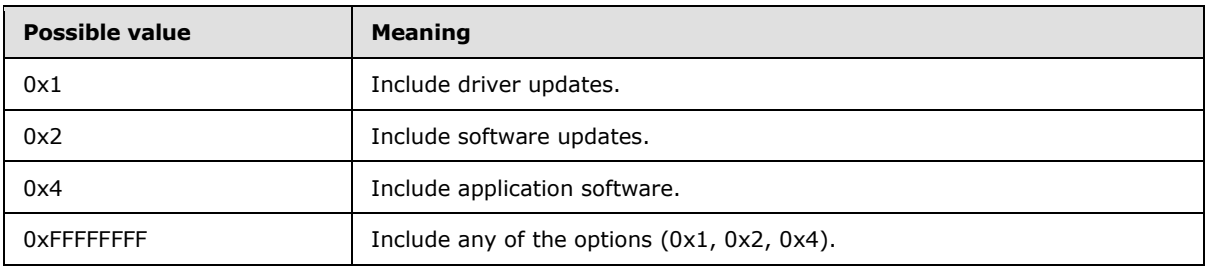

## **2.2.3.1.5 IncludedInstallationStates Attribute**

This attribute MAY be present. If specified, it contains an integer value representing a bit mask that specifies which update installation states are to be included in the resulting list of updates. The possible values are as follows:

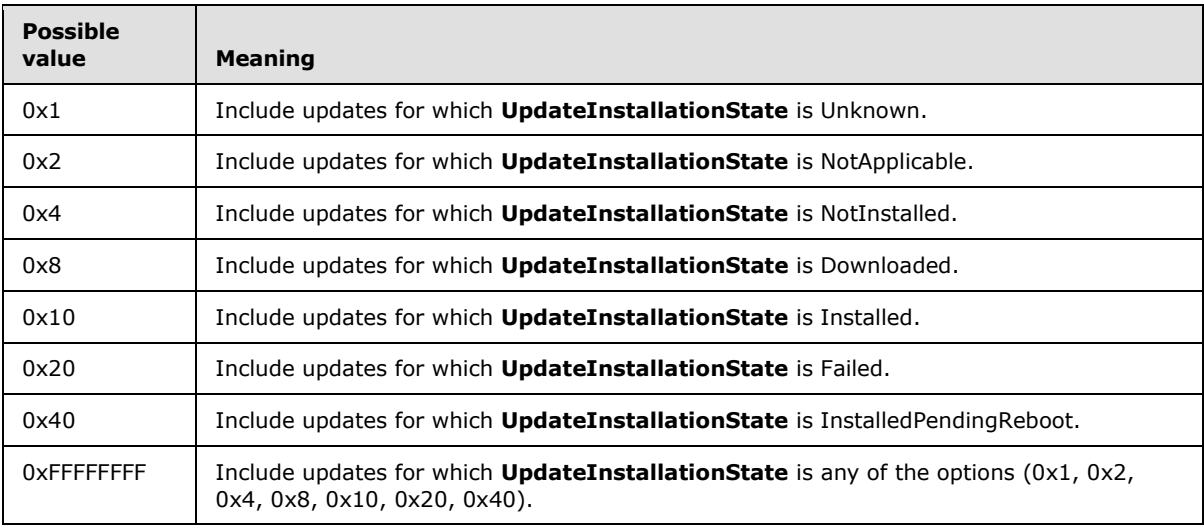

The **UpdateInstallationState** enumeration is defined in section [2.2.5.1.](#page-81-0)

## **2.2.3.1.6 ExcludedInstallationStates Attribute**

This attribute MAY be present. If specified, it contains an integer value representing a bitmask that specifies which update installation states MUST NOT be included in the resulting list of updates. Possible values for this attribute are defined in section [2.2.3.2.8.](#page-49-0)

*Copyright © 2014 Microsoft Corporation.* 

## **2.2.3.1.7 TextIncludes Attribute**

This attribute MAY be present. If specified, it represents a search string. An update is included only if its title, description, KB Article ID, or Security Bulletin ID contains the search string specified by this attribute.

## **2.2.3.1.8 TextNotIncludes Attribute**

This attribute MAY be present. If specified, it represents a search string. An update is excluded only if its title, description, KB Article ID, or Security Bulletin ID contains the search string specified by this attribute.

## **2.2.3.1.9 IsWsusInfrastructureUpdate Attribute**

This attribute MAY be present. If present, it specifies whether or not to filter for mandatory updates. If 0, an update is included regardless of whether or not it is mandatory. If 1, an update is included only if the update is mandatory.

#### **2.2.3.1.10 Categories Attribute**

This attribute MAY be present. If present, it specifies a list of category GUIDs. An update is included only if it is associated with one of the categories specified. If the attribute is absent, the update MAY be associated with any category.

The list of allowable categories is defined as a string of an XML fragment:

```
'<root><CategoryID>CATEGORY_ID</CategoryID>...</root>'
```
Because this is an attribute, the XML fragment has to be escaped, for example:

Categories="<root&gt;&lt;CategoryID&gt;CATEGORY\_ID&lt;/CategoryID&gt;&lt;/root&gt;"

#### **2.2.3.1.11 Classifications Attribute**

This attribute MAY be present. If present, it specifies a list of classification GUIDs. An update is included only if it is associated with one of the classifications specified. If the attribute is absent, the update MAY be associated with any classification. The format of the string is defined in section [2.2.4.12.1.1.](#page-69-0)

#### **2.2.3.1.12 FromCreationDate Attribute**

This attribute MAY be present. It denotes the lower boundary on the date when the latest revision of an update was created. If specified an update is included if it has been created either at the specified time and date or at a later point in time.

Note that while the arrival date can vary among various downstream update servers, the creation time is the same on all machines.

*[MS-WSUSAR] — v20140502 Windows Server Update Services: Administrative API Remoting Protocol (WSUSAR)* 

*Copyright © 2014 Microsoft Corporation.* 

# **2.2.3.1.13 ToCreationDate Attribute**

This attribute MAY be present. It denotes the upper boundary on the date when the latest revision of an update was created. If specified, an update is included if it has been created either at the specified time and date, or at an earlier point in time.

Note that while the arrival date can vary among various downstream update servers, the creation time is the same on all machines.

## **2.2.3.1.14 UpdateApprovalActions Attribute**

This attribute MAY be present. If specified, it contains an integer value representing a bitmask that defines what update approval actions are to be included in the search. An update MUST be included if it is approved by at least one target group for at least one of the specified actions. The possible approval actions are as follows:

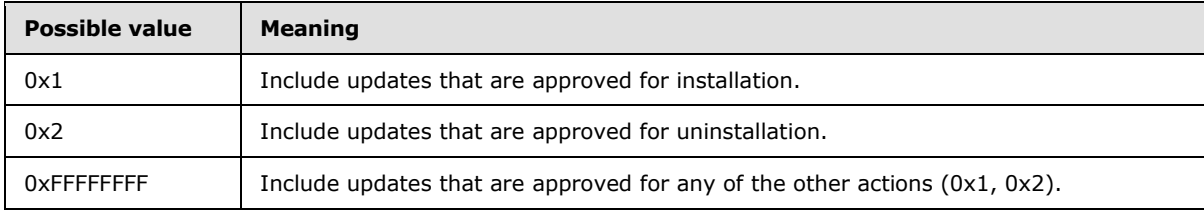

## **2.2.3.1.15 ApprovedComputerTargetGroups Attribute**

This attribute MAY be present. If present, it specifies a list of target group GUIDs. An update is included only if it is approved for either installation or uninstallation to at least one of the target groups specified. If the attribute is absent, the update MAY be associated with any target group.

The list of allowable target groups is defined as a string of an XML fragment:

'<root><TargetGroupID>GUID</TargetGroupID>...</root>'

Because this is an attribute, the XML fragment has to be escaped, for example:

```
ApprovedComputerTargetGroups = "<root&gt; &lt;TargetGroupID &gt;GUIDID&lt;/TargetGroupID
> < / root&gt; "
```
## **2.2.3.1.16 UpdateTypes Attribute**

This attribute MAY be present. If specified, it contains an integer value representing a bitmask that describes what update types are to be included in the search. If the attribute is absent, no filtering is done based on the update type. The possible bit values are as follows:

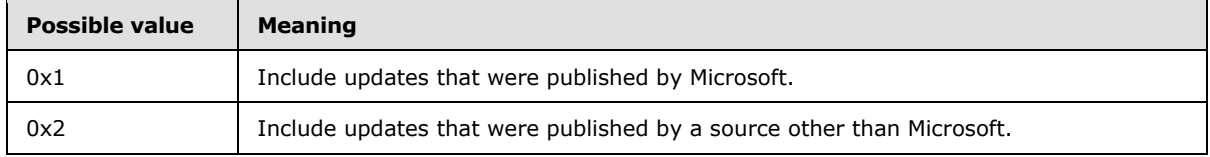

*[MS-WSUSAR] — v20140502 Windows Server Update Services: Administrative API Remoting Protocol (WSUSAR)* 

*Copyright © 2014 Microsoft Corporation.* 

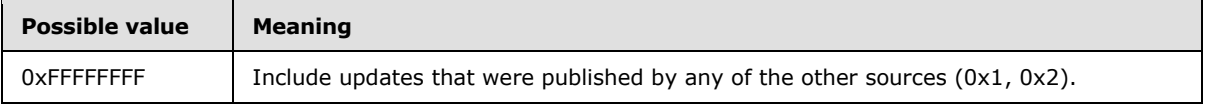

#### **2.2.3.1.17 ExcludeOptionalUpdates Attribute**

This attribute MAY be present. It contains a Boolean value that indicates whether or not to exclude updates which have an optional approval for any revision to any target group.

#### **2.2.3.1.18 UpdateApprovalScope Element**

The UpdateApprovalScope element defines a list of target groups to which an update has been approved for installation. This element MAY be specified. If specified, it MUST occur at the most one time.

```
<UpdateApprovalScope>
    <ComputerTargetGroups>...</ComputerTargetGroups>
</UpdateApprovalScope>
```
## **2.2.3.1.18.1 ComputerTargetGroups Element**

The ComputerTargetGroups element specifies a list of target group GUIDs. It MUST occur only once.

```
<ComputerTargetGroups>
    <TargetGroupID>...</TargetGroupID>
</ComputerTargetGroups>
```
## **2.2.3.1.18.1.1 TargetGroupID Element**

The TargetGroupID element MAY be specified zero or more times. It contains the GUID of a target group as text node.

```
<TargetGroupID>Some GUID</TargetGroupID>
```
## **2.2.3.2 ComputerTargetScope Element**

The ComputerTargetScope element is the top level node for the computer search scope XML fragment that is used to search for computers based on a set of criteria. This element MUST be present. It MUST occur only one time.

```
<ComputerTargetScope
  NameIncludes = "[string]"
  RequestedTargetGroupNames = "[string]"
  FromLastSyncTime = "[datetime]"
  ToLastSyncTime = "[datetime]"
  FromLastReportedStatusTime = "[datetime]"
  ToLastReportedStatusTime = "[datetime]"
  IncludedInstallationStates = "[integer]"
```
*48 / 708*

*[MS-WSUSAR] — v20140502 Windows Server Update Services: Administrative API Remoting Protocol (WSUSAR)* 

*Copyright © 2014 Microsoft Corporation.* 

```
 ExcludedInstallationStates = "[integer]"
 ComputerTargetGroups = "[string]"
 IncludeSubgroups = "[bool]"
 IncludeDownstreamComputerTargets = "[bool]" />
```
# **2.2.3.2.1 NameIncludes Attribute**

This attribute MAY be present. A computer MUST be included in the results of the search, if the specified string is contained in the FQDN of that computer. If the string is empty or NULL, no filtering MUST be done based on the computer's FQDN.

## **2.2.3.2.2 RequestedTargetGroupNames Attribute**

This attribute MAY be present. If present, it specifies a list of target group names. A computer MUST be included in the results of a search, if that computer has requested to be associated with one of the target groups specified. If the attributes value is empty or NULL, or the attribute is absent, no filtering MUST be done based on the computer's requested target group name.

The list of allowable requested target groups is defined as a string of an XML fragment:

'<root><RequestedTargetGroup Name="Target Group Name" />...</root>'

Because this is an attribute, the XML fragment has to be escaped, for example:

```
RequestedTargetGroupNames = "<root&qt; &lt;RequestedTargetGroup Name=&quot;Target Group
Name</RequestedTargetGroup&gt; ... &lt;/root&gt;"
```
Note that this is not filtering based on which target groups the computer belongs to. Rather, it is filtering based on what target group names the computer has claimed to belong. The names may not correspond to any real target group.

#### **2.2.3.2.3 FromLastSyncTime Attribute**

This attribute MAY be present. It denotes the lower boundary on the date when a client computer last synchronized with the update server. If specified, a computer is included if it has been synchronized with the update server either at the specified time and date or at a later point in time.

## **2.2.3.2.4 ToLastSyncTime Attribute**

This attribute MAY be present. It denotes the upper boundary on the date when a client computer last synchronized with the update server. If specified, a computer is included if it has been synchronized with the update server either at the specified time and date or at an earlier point in time.

#### **2.2.3.2.5 FromLastReportedStatusTime Attribute**

This attribute MAY be present. It denotes the lower boundary on the date when a client computer last reported back its status with the update server. If specified, a computer is included if it has been reported the status with the update server either at the specified time and date or at a later point in time.

*49 / 708*

```
[MS-WSUSAR] — v20140502 
Windows Server Update Services: Administrative API Remoting Protocol (WSUSAR)
```
*Copyright © 2014 Microsoft Corporation.* 

# **2.2.3.2.6 ToLastReportedStatusTime Attribute**

This attribute MAY be present. It denotes the upper boundary on the date when a client computer last reported back its status with the update server. If specified, a computer is included if it has been reported the status with the update server either at the specified time and date or at an earlier point in time.

## **2.2.3.2.7 IncludedInstallationStates Attribute**

<span id="page-49-1"></span>This attribute MAY be present. If specified, it contains an integer value representing a bitmask that describes what values of the [UpdateInstallationState Enumeration \(section 2.2.5.1\)](#page-81-0) are to be included in the search. A computer MUST be included if it has at least one update (out of all of the updates) in at least one of the specified states. The value can be a combination of any number of the following values.

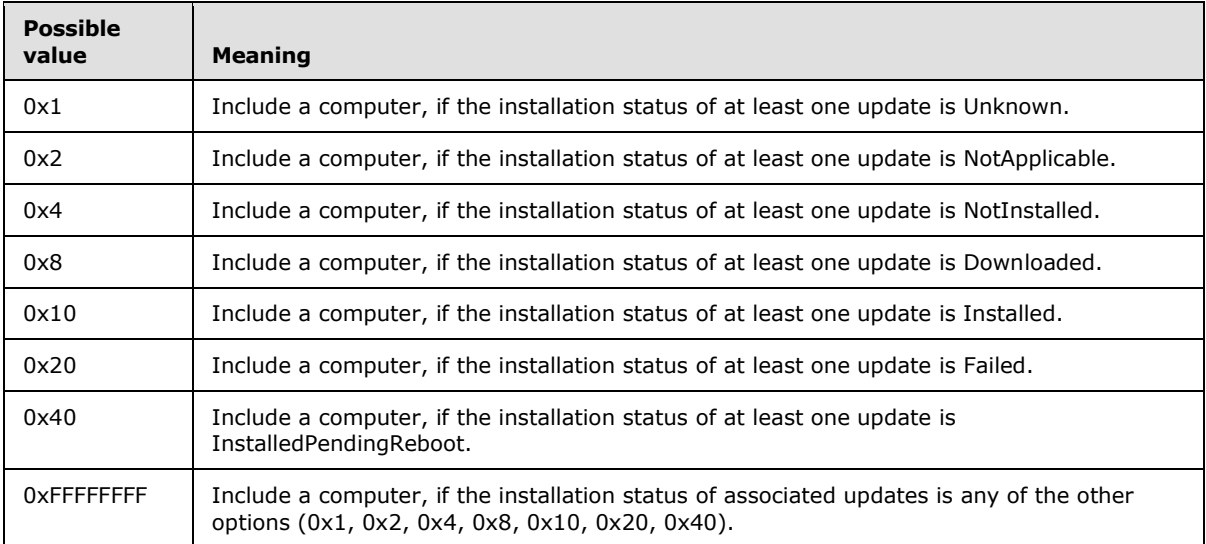

The **UpdateInstallationState** enumeration is defined in section [2.2.5.1.](#page-81-0)

## **2.2.3.2.8 ExcludedInstallationStates Attribute**

<span id="page-49-0"></span>This attribute MAY be present. If specified, it contains an integer value representing a bitmask that identifies which values of the [UpdateInstallationState Enumeration \(section 2.2.5.1\)](#page-81-0) MUST NOT be included in the search. Possible values for the attribute are defined in section [2.2.3.2.7](#page-49-1) with one exception: the bitmask 0x00000000 MUST be used to denote that computers can have any state.

## **2.2.3.2.9 ComputerTargetGroups Attribute**

<span id="page-49-2"></span>This attribute MAY be present. If present, it specifies a list of target group GUIDs. If the [IncludeSubgroups attribute \(section 2.2.3.2.10\)](#page-50-0) is set to false, then a computer is included only if it is a direct (explicit) member of at least one of these groups. If the IncludeSubgroups attribute is set to true, then a computer is included if it is a direct or indirect member of one of these groups. If the attribute is absent or empty, no filtering MUST be done based on target groups.

The list of allowable target groups is defined as a string of an XML fragment.

*Copyright © 2014 Microsoft Corporation.* 

'<root><TargetGroupID>GUID</TargetGroupID>...</root>'

Because this is an attribute, the XML fragment has to be escaped, for example:

```
ComputerTargetGroups = "<root&gt;&lt;TargetGroupID &gt;GUIDID&lt;/TargetGroupID
> < / root&gt; "
```
## **2.2.3.2.10 IncludeSubgroups Attribute**

This attribute MAY be present. It specifies whether or not to consider target subgroups when filtering for computers that are associated with a specific group. If this attribute is absent, the protocol server MUST only return computers that are assigned to one of the target groups specified in the [ComputerTargetGroups attribute \(section 2.2.3.2.9\).](#page-49-2)

#### **2.2.3.2.11 IncludeDownstreamComputerTargets Attribute**

This attribute MAY be present. It specifies whether or not to include computers rolled up from downstream servers. If the value is set to false, then only computers that synchronize directly with this update server are included. If the value is set to true, then all computers are included.

#### **2.2.4 Complex Types**

The following table summarizes the set of common XML Schema complex type definitions that are defined by this specification.

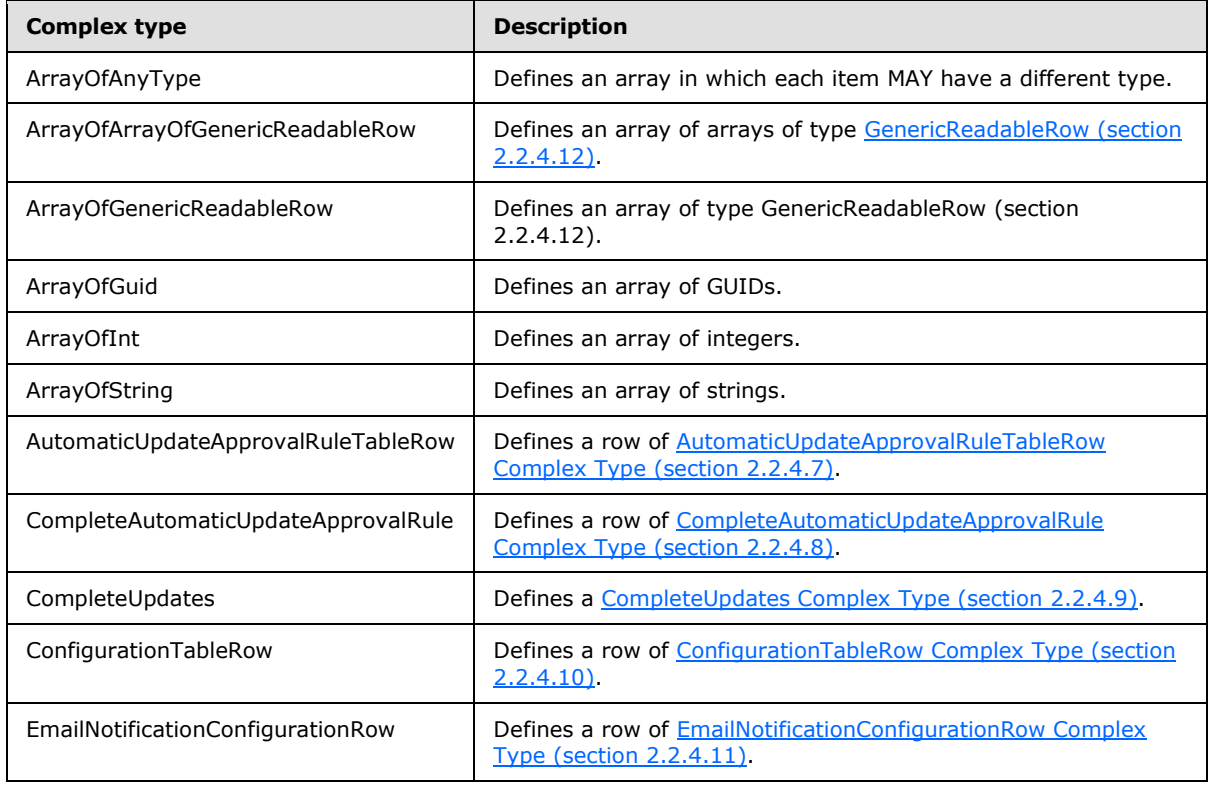

*[MS-WSUSAR] — v20140502 Windows Server Update Services: Administrative API Remoting Protocol (WSUSAR)* 

*Copyright © 2014 Microsoft Corporation.* 

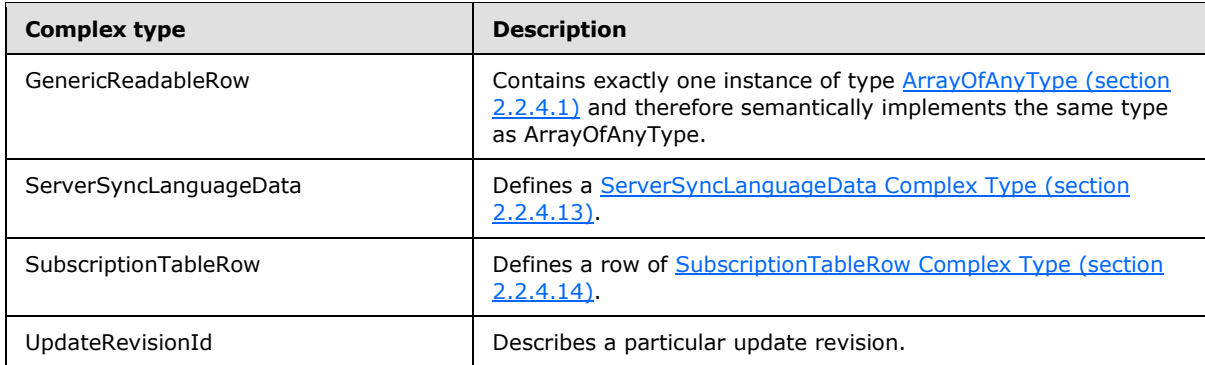

# **2.2.4.1 ArrayOfAnyType Complex Type**

Defines an array in which each item MAY have a different type.

```
<xsd:complexType name="ArrayOfAnyType">
  <xsd:sequence>
    <xsd:element minOccurs="0" maxOccurs="unbounded" name="anyType" nillable="true"/>
  </xsd:sequence>
</xsd:complexType>
```
<span id="page-51-1"></span>**anyType:** This element contains data of arbitrary type. The actual content depends on the context of the **[WSDL operation](%5bMS-GLOS%5d.pdf)** that is using this type. For more information, see [GenericReadableRow \(section 2.2.4.12\).](#page-69-1)

# **2.2.4.2 ArrayOfArrayOfGenericReadableRow Complex Type**

Defines an array of arrays of type [GenericReadableRow \(section 2.2.4.12\).](#page-69-1)

```
<xsd:complexType name="ArrayOfArrayOfGenericReadableRow">
  <xsd:sequence>
    <xsd:element minOccurs="0" maxOccurs="unbounded" name="ArrayOfGenericReadableRow" 
nillable="true" type="tns:ArrayOfGenericReadableRow"/>
  </xsd:sequence>
</xsd:complexType>
```
**ArrayOfGenericReadableRow:** This element denotes one particular item in the array of [ArrayOfGenericReadableRow \(section 2.2.4.3\)](#page-52-0) items.

# **2.2.4.2.1 Instances of ArrayOfArrayOfGenericReadableRow**

## **2.2.4.2.1.1 ClientComputerCollection**

ClientComputerCollection is an instance of an [ArrayOfArrayOfGenericReadableRow \(section 2.2.4.2\)](#page-51-1) that represents information about an arbitrary number of client computers that are recognized by the update server. An instance of this type contains the following information.

*52 / 708*

*[MS-WSUSAR] — v20140502 Windows Server Update Services: Administrative API Remoting Protocol (WSUSAR)* 

*Copyright © 2014 Microsoft Corporation.* 

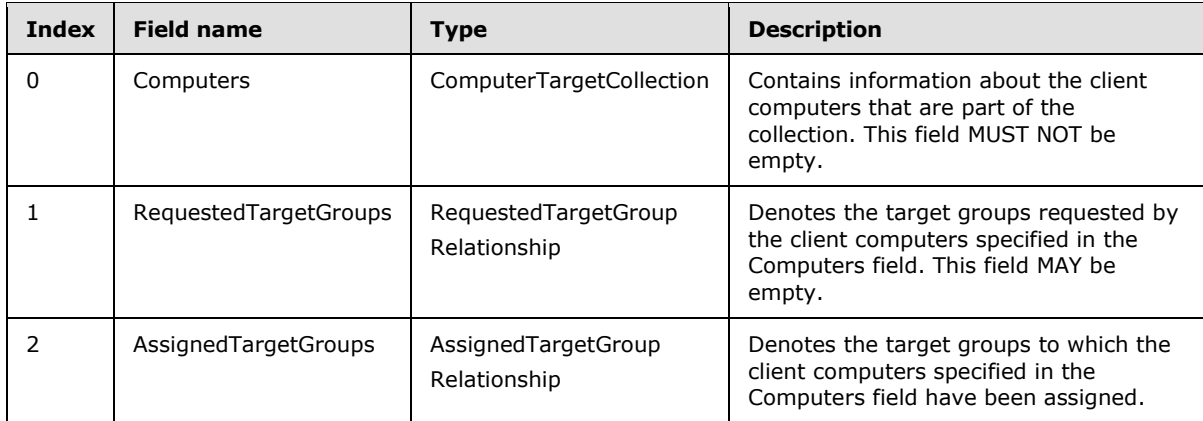

# **2.2.4.3 ArrayOfGenericReadableRow Complex Type**

Defines an array of type [GenericReadableRow \(section 2.2.4.12\).](#page-69-1)

```
<xsd:complexType name="ArrayOfGenericReadableRow">
  <xsd:sequence>
     <xsd:element minOccurs="0" maxOccurs="unbounded" name="GenericReadableRow" 
nillable="true" type="tns:GenericReadableRow"/>
  </xsd:sequence>
</xsd:complexType>
```
<span id="page-52-1"></span>**GenericReadableRow:** This element contains a particular item in the array of GenericReadableRow items. Instances of this type are defined in section [2.2.4.3.1.](#page-52-1)

## **2.2.4.3.1 Instances of ArrayOfGenericReadableRow**

## **2.2.4.3.1.1 UpdateInstallationInformationCollection**

UpdateInstallationInformationCollection is an instance of **ArrayOfGenericReadableRow** (section [2.2.4.3\)](#page-52-0) that represents a list of [UpdateInstallationInformation \(section 2.2.4.12.1.3\)](#page-71-0) items. The instance is used to retrieve information about the installation status for an arbitrary number of updates.

## **2.2.4.3.1.2 ComputerTargetCollection**

ComputerTargetCollection is an instance of an [ArrayOfGenericReadableRow \(section 2.2.4.3\)](#page-52-0) that represents a number of [ComputerTarget \(section 2.2.4.12.1.4\)](#page-71-1) entries.

## **2.2.4.3.1.3 RequestedTargetGroupRelationship**

RequestedTargetGroupRelationship is an instance of an ArrayOfGenericReadableRow (section [2.2.4.3\)](#page-52-0) that represents an n-to-m relationship that identifies the target groups requested by the client computers. Each entry in the array of the instance is of type [RequestedTargetGroupEntry](#page-74-0)  [\(section 2.2.4.12.1.5\).](#page-74-0)

*Copyright © 2014 Microsoft Corporation.* 

# **2.2.4.3.1.4 AssignedTargetGroupRelationship**

AssignedTargetGroupRelationship is an instance of an [ArrayOfGenericReadableRow \(section 2.2.4.3\)](#page-52-0) that represents an n-to-m relationship that specifies the computers (n) associated with target groups (m). Each entry in the array of the instance is of type **AssignedTargetGroupRelationshipEntry** [\(section 2.2.4.12.1.6\).](#page-74-1)

# **2.2.4.3.1.5 UpdateApprovalCollection**

This complex type is based on the [ArrayOfGenericReadableRow \(section 2.2.4.3\)](#page-52-0) type. Each GenericReadableRow item has the following format.

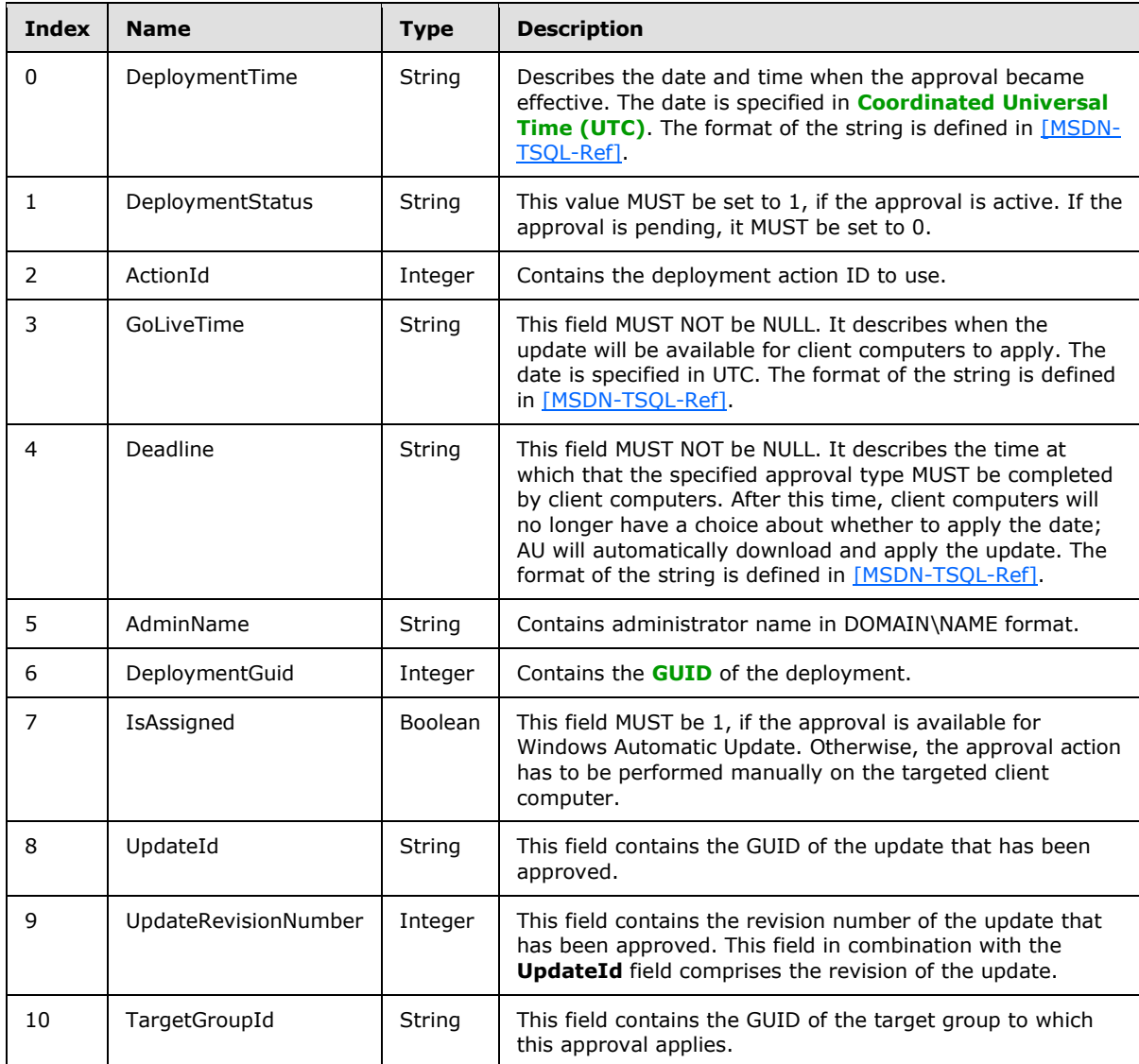

# **2.2.4.3.1.6 UpdateFileInfoCollection**

This complex type is based on the **ArrayOfGenericReadableRow Complex Type (section 2.2.4.3)**.

*[MS-WSUSAR] — v20140502 Windows Server Update Services: Administrative API Remoting Protocol (WSUSAR)* 

*Copyright © 2014 Microsoft Corporation.* 

*Release: Thursday, May 15, 2014* 

Each GenericReadableRow item has the following format.

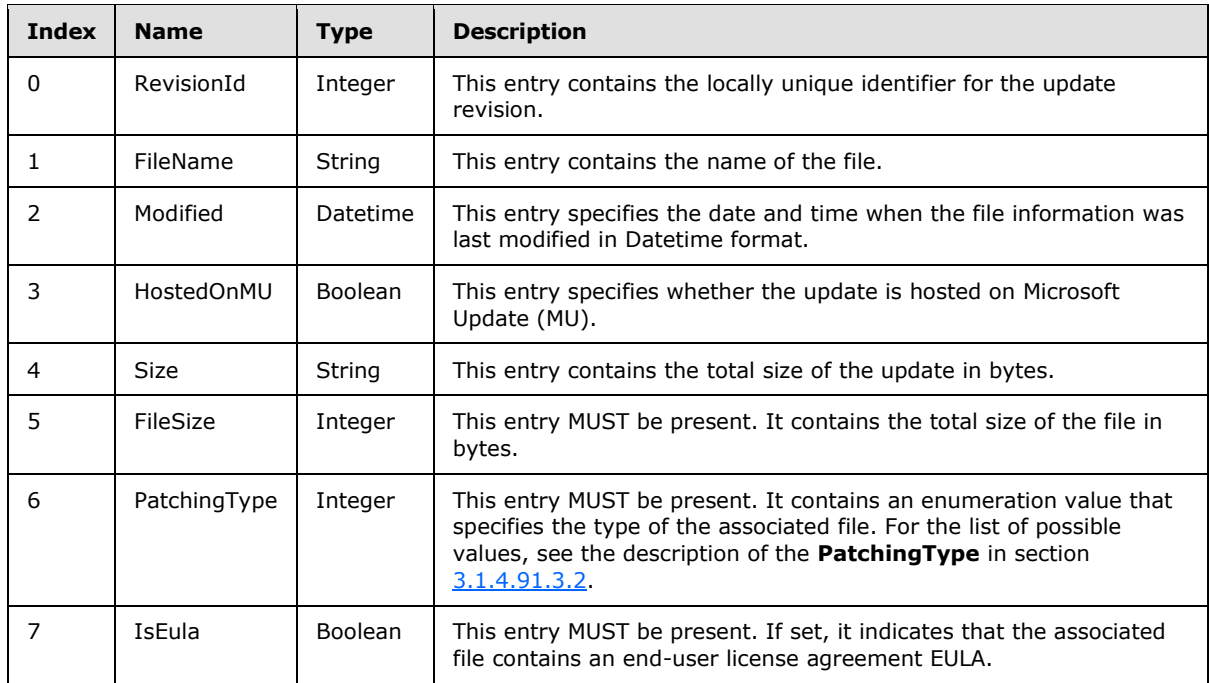

## **2.2.4.3.1.7 UpdateMetadataCollection**

This complex type is based on the **ArrayOfGenericReadableRow** (section 2.2.4.3). Each GenericReadableRow item has the following format.

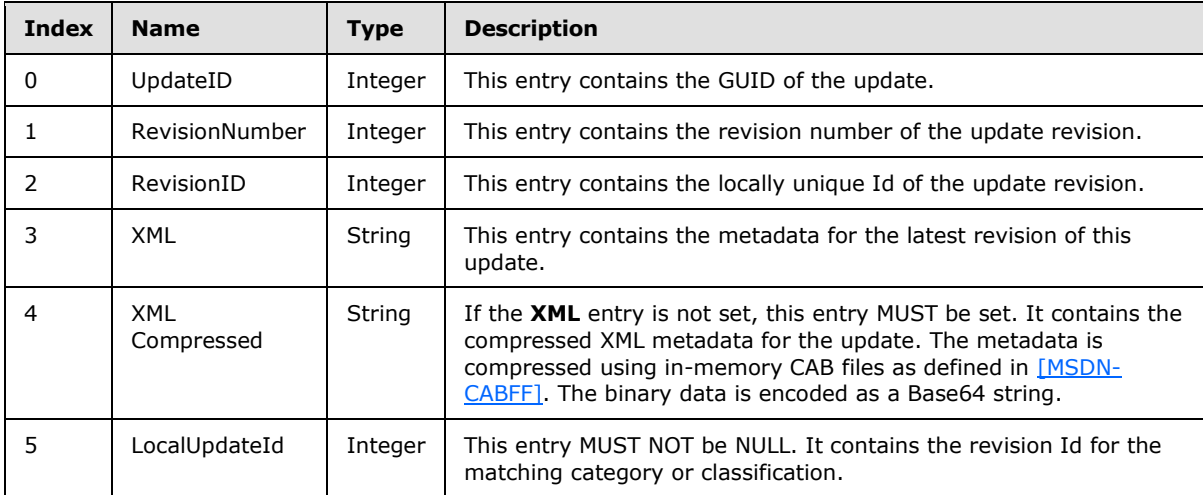

## **2.2.4.3.1.8 MinimalUpdatePropertiesCollection**

<span id="page-54-0"></span>This complex type is based on the [ArrayOfGenericReadableRow Complex Type \(section 2.2.4.3\).](#page-52-0) Each GenericReadableRow item in the array is of type [MinimalUpdateProperties \(section](#page-74-2)  [2.2.4.12.1.7\).](#page-74-2)

*[MS-WSUSAR] — v20140502 Windows Server Update Services: Administrative API Remoting Protocol (WSUSAR)* 

*Copyright © 2014 Microsoft Corporation.* 

## **2.2.4.4 ArrayOfGuid Complex Type**

An array of globally unique identifiers (GUIDs) used in messages within this protocol.

```
<xsd:complexType name="ArrayOfGuid">
  <xsd:sequence>
    <xsd:element minOccurs="0" maxOccurs="unbounded" name="guid" nillable="true" 
type="xsd:string"/>
  </xsd:sequence>
</xsd:complexType>
```
**guid:** A GUID of an object or entity within the protocol. For example, each update has a unique ID that is a GUID.

#### **2.2.4.5 ArrayOfInt Complex Type**

An array of integers used in messages within the protocol.

```
<xsd:complexType name="ArrayOfInt">
  <xsd:sequence>
    <xsd:element minOccurs="0" maxOccurs="unbounded" name="int" type="xsd:int"/>
  </xsd:sequence>
</xsd:complexType>
```
**int:** This field MUST be present. It contains an arbitrary integer value.

#### **2.2.4.6 ArrayOfString Complex Type**

An array of strings used in messages within this protocol.

```
<xsd:complexType name="ArrayOfString">
  <xsd:sequence>
    <xsd:element minOccurs="0" maxOccurs="unbounded" name="string" nillable="true" 
type="xsd:string"/>
  </xsd:sequence>
</xsd:complexType>
```
<span id="page-55-0"></span>**string:** A string is a sequential collection of Unicode characters that represents text. A **String** object is a sequential collection of **System.Char** objects that represents a string.

#### **2.2.4.7 AutomaticUpdateApprovalRuleTableRow Complex Type**

This complex type specifies the metadata for an automatic approval rule. An automatic approval rule can be used to automatically assign updates to a set of target groups. Information specified in this complex type is complemented by information from the CompleteAutomaticUpdateApprovalRule [Complex Type \(section 2.2.4.8\)](#page-56-0) to comprise the actual rule.

```
<xsd:complexType name="AutomaticUpdateApprovalRuleTableRow">
  <xsd:sequence>
    <xsd:element minOccurs="1" maxOccurs="1" name="Id" type="xsd:int"/>
    <xsd:element minOccurs="1" maxOccurs="1" name="Enabled" type="xsd:boolean"/>
```
*[MS-WSUSAR] — v20140502 Windows Server Update Services: Administrative API Remoting Protocol (WSUSAR)* 

*Copyright © 2014 Microsoft Corporation.* 

*Release: Thursday, May 15, 2014* 

```
 <xsd:element minOccurs="1" maxOccurs="1" name="Action" type="xsd:int"/>
     <xsd:element minOccurs="0" maxOccurs="1" name="Name" nillable="true" type="xsd:string"/>
     <xsd:element minOccurs="1" maxOccurs="1" name="DateOffset" nillable="true" 
type="xsd:short"/>
    <xsd:element minOccurs="1" maxOccurs="1" name="MinutesAfterMidnight" nillable="true" 
type="xsd:short"/>
  </xsd:sequence>
</xsd:complexType>
```
**Id:** This field MUST be present. It gets or sets the ID for the rule.

- **Enabled:** This field MUST be present. It specifies whether or not this rule is enabled. If it is set to TRUE, the update server MUST apply the rule.
- **Action:** This field MUST be present. This field MUST be set to 3, which means that any update referenced by this rule MUST be installed by update clients.

**Name:** This field MUST be present. It gets or sets the name of the rule.

- **DateOffset:** This field MUST be present. It specifies the number of days after which an update referenced by this rule MUST be installed by a client computer. The value specified offsets the time of arrival of an update at the update server. This value is used in combination with the **MinutesAfterMidnight** field to form a deadline to install an update. If this field is set to zero, no deadline is enforced.
- **MinutesAfterMidnight:** This field MUST be present. It gets or sets the number of minutes after midnight to set as the deadline for installing an update referenced by this rule. A deadline is only enforced when the **DateOffset** field contains a nonzero value.

#### **2.2.4.8 CompleteAutomaticUpdateApprovalRule Complex Type**

This complex type contains information about an instance of an automatic approval rule, which can be used to automatically install updates that belong to a specified category or classification to a specified target group.

```
<xsd:complexType name="CompleteAutomaticUpdateApprovalRule">
   <xsd:sequence>
     <xsd:element minOccurs="0" maxOccurs="1" name="RuleRow" nillable="true" 
type="tns:AutomaticUpdateApprovalRuleTableRow"/>
     <xsd:element minOccurs="0" maxOccurs="1" name="UpdateClassificationTableRows" 
nillable="true" type="tns:ArrayOfGenericReadableRow"/>
    <xsd:element minOccurs="0" maxOccurs="1" name="CategoryTableRows" nillable="true" 
type="tns:ArrayOfGenericReadableRow"/>
     <xsd:element minOccurs="0" maxOccurs="1" name="TargetGroupTableRows" nillable="true" 
type="tns:ArrayOfGenericReadableRow"/>
  </xsd:sequence>
</xsd:complexType>
```
**RuleRow:** This field MUST be present. It contains the metadata for the approval rule as specified in section [2.2.4.7.](#page-55-0)

**UpdateClassificationTableRows:** This field MUST be present. It contains update classification row information. For more information, see the table in section [2.2.4.12.1.1.](#page-69-0)

*[MS-WSUSAR] — v20140502 Windows Server Update Services: Administrative API Remoting Protocol (WSUSAR)*  <span id="page-56-0"></span>*57 / 708*

*Copyright © 2014 Microsoft Corporation.* 

- **CategoryTableRows:** This field MUST be present. It contains the row of category information. For more information, see the table in section [2.2.4.12.1.1.](#page-69-0)
- **TargetGroupTableRows:** This field MUST be present. It contains the row for the Target Group information as shown in the following table.

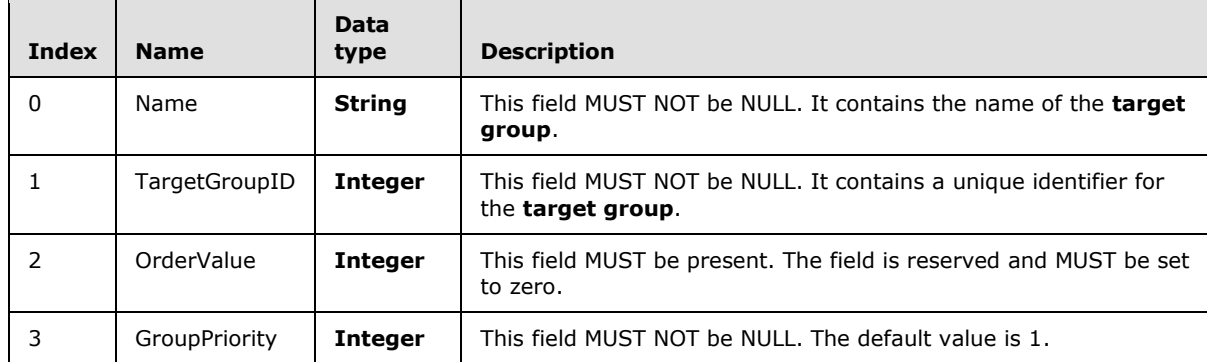

## **2.2.4.9 CompleteUpdates Complex Type**

Defines the Complete Update complex type.

```
<xsd:complexType name="CompleteUpdates">
  <xsd:sequence>
     <xsd:element minOccurs="0" maxOccurs="1" name="minimalProperties" nillable="true" 
type="tns:ArrayOfGenericReadableRow"/>
    <xsd:element minOccurs="0" maxOccurs="1" name="localizedCategoryTitleRows" 
nillable="true" type="tns:ArrayOfGenericReadableRow"/>
     <xsd:element minOccurs="0" maxOccurs="1" name="kbArticles" nillable="true" 
type="tns:ArrayOfGenericReadableRow"/>
    <xsd:element minOccurs="0" maxOccurs="1" name="bulletins" nillable="true" 
type="tns:ArrayOfGenericReadableRow"/>
    <xsd:element minOccurs="0" maxOccurs="1" name="infoUrls" nillable="true" 
type="tns:ArrayOfGenericReadableRow"/>
  </xsd:sequence>
</xsd:complexType>
```
**minimalProperties:** This field MUST be present. It contains a [MinimalUpdatePropertiesCollection](#page-54-0)  [\(section 2.2.4.3.1.8\).](#page-54-0)

**localizedCategoryTitleRows:** This field MUST be present. It contains localized information about the categories and classifications that this update belongs to. The ArrayOfGenericReadableRow data type is specified in [2.2.4.3.](#page-52-0) Each item in that array contains the following items:

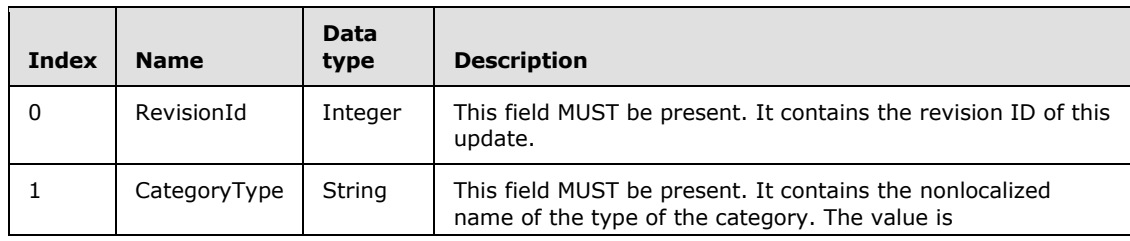

*[MS-WSUSAR] — v20140502 Windows Server Update Services: Administrative API Remoting Protocol (WSUSAR)* 

*Copyright © 2014 Microsoft Corporation.* 

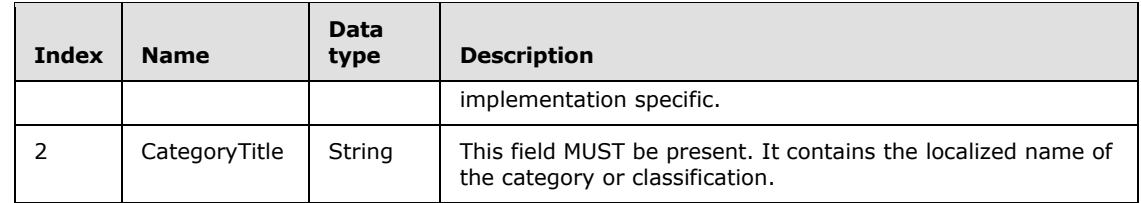

**kbArticles:** This field MUST be present. It gets or sets the array of KB article numbers.

**bulletins:** This field MUST be present. Each item in the array is a string representing a Microsoft Security Bulletin number associated with this update. This field MUST be empty if no bulletin number is associated with the update.

<span id="page-58-0"></span>**infoUrls:** This field MUST be present. It gets or sets the array of Additional Information URLs.

#### **2.2.4.10 ConfigurationTableRow Complex Type**

The ConfigurationTableRow contains information about the current configuration state of the update server.

```
<xsd:complexType name="ConfigurationTableRow">
  <xsd:sequence>
     <xsd:element minOccurs="1" maxOccurs="1" name="maxDeltaSyncPeriod" type="xsd:int"/>
     <xsd:element minOccurs="1" maxOccurs="1" name="anonymousCookieExpirationTime" 
type="xsd:long"/>
    <xsd:element minOccurs="1" maxOccurs="1" name="simpleTargetingCookieExpirationTime" 
type="xsd:long"/>
     <xsd:element minOccurs="1" maxOccurs="1" name="maximumServerCookieExpirationTime" 
type="xsd:long"/>
     <xsd:element minOccurs="1" maxOccurs="1" name="dssTargetingCookieExpirationTime" 
type="xsd:long"/>
     <xsd:element minOccurs="1" maxOccurs="1" name="subscriptionFailureWaitBetweenRetriesTime" 
type="xsd:long"/>
     <xsd:element minOccurs="1" maxOccurs="1" name="dispatchManagerPollingInterval" 
type="xsd:long"/>
    <xsd:element minOccurs="1" maxOccurs="1" name="stateMachineTransitionErrorCaptureLength" 
type="xsd:long"/>
     <xsd:element minOccurs="1" maxOccurs="1" name="eventLogFloodProtectTime" 
type="xsd:long"/>
     <xsd:element minOccurs="1" maxOccurs="1" name="autoPurgeClientEventAgeThreshold" 
type="xsd:int"/>
     <xsd:element minOccurs="1" maxOccurs="1" name="autoPurgeServerEventAgeThreshold" 
type="xsd:int"/>
     <xsd:element minOccurs="1" maxOccurs="1" name="bitsHealthScanningInterval" 
type="xsd:long"/>
     <xsd:element minOccurs="1" maxOccurs="1" name="autoPurgeDetectionPeriod" type="xsd:int"/>
     <xsd:element minOccurs="1" maxOccurs="1" name="revisionDeletionTimeThreshold" 
type="xsd:int"/>
     <xsd:element minOccurs="1" maxOccurs="1" name="computerDeletionTimeThreshold" 
type="xsd:int"/>
     <xsd:element minOccurs="1" maxOccurs="1" name="configurationChangeNumber" 
type="xsd:long"/>
     <xsd:element minOccurs="1" maxOccurs="1" name="detectConfigChange" type="xsd:boolean"/>
     <xsd:element minOccurs="1" maxOccurs="1" name="LastConfigChange" type="xsd:dateTime"/>
     <xsd:element minOccurs="1" maxOccurs="1" name="DssAnonymousTargeting" 
type="xsd:boolean"/>
     <xsd:element minOccurs="1" maxOccurs="1" name="IsRegistrationRequired" 
type="xsd:boolean"/>
```
*[MS-WSUSAR] — v20140502 Windows Server Update Services: Administrative API Remoting Protocol (WSUSAR)* 

*Copyright © 2014 Microsoft Corporation.* 

*Release: Thursday, May 15, 2014* 

```
 <xsd:element minOccurs="0" maxOccurs="1" name="ReportingServiceUrl" nillable="true" 
type="xsd:string"/>
     <xsd:element minOccurs="1" maxOccurs="1" name="ServerId" nillable="true" 
type="xsd:string"/>
     <xsd:element minOccurs="1" maxOccurs="1" name="ServerTargeting" type="xsd:boolean"/>
     <xsd:element minOccurs="1" maxOccurs="1" name="SyncToMU" type="xsd:boolean"/>
     <xsd:element minOccurs="0" maxOccurs="1" name="UpstreamServerName" nillable="true" 
type="xsd:string"/>
     <xsd:element minOccurs="1" maxOccurs="1" name="RedirectorChangeNumber" type="xsd:long"/>
     <xsd:element minOccurs="1" maxOccurs="1" name="MaxCoreUpdatesPerRequest" type="xsd:int"/>
     <xsd:element minOccurs="1" maxOccurs="1" name="MaxExtendedUpdatesPerRequest" 
type="xsd:int"/>
     <xsd:element minOccurs="0" maxOccurs="1" name="DownloadRegulationUrl" nillable="true" 
type="xsd:string"/>
     <xsd:element minOccurs="0" maxOccurs="1" name="DownloadRegulationWebServiceUrl" 
nillable="true" type="xsd:string"/>
     <xsd:element minOccurs="1" maxOccurs="1" name="LoadOdfLocally" type="xsd:boolean"/>
     <xsd:element minOccurs="0" maxOccurs="1" name="OdfFilePath" nillable="true" 
type="xsd:string"/>
     <xsd:element minOccurs="1" maxOccurs="1" name="DoServerSyncCompression" 
type="xsd:boolean"/>
     <xsd:element minOccurs="1" maxOccurs="1" name="MaxNumberOfIdsToRequestDataFromUss" 
type="xsd:int"/>
     <xsd:element minOccurs="1" maxOccurs="1" name="WsusInstallType" type="xsd:int"/>
     <xsd:element minOccurs="0" maxOccurs="1" name="ServerString" nillable="true" 
type="xsd:string"/>
     <xsd:element minOccurs="1" maxOccurs="1" name="AutoDeployMandatory" type="xsd:boolean"/>
     <xsd:element minOccurs="1" maxOccurs="1" name="UseClientIPHttpHeader" 
type="xsd:boolean"/>
    <xsd:element minOccurs="0" maxOccurs="1" name="ClientIPHttpHeader" nillable="true" 
type="xsd:string"/>
     <xsd:element minOccurs="1" maxOccurs="1" name="OobeInitialized" type="xsd:boolean"/>
     <xsd:element minOccurs="0" maxOccurs="1" name="MUUrl" nillable="true" type="xsd:string"/>
     <xsd:element minOccurs="1" maxOccurs="1" name="ServerPortNumber" type="xsd:int"/>
     <xsd:element minOccurs="1" maxOccurs="1" name="UpstreamServerUseSsl" type="xsd:boolean"/>
     <xsd:element minOccurs="1" maxOccurs="1" name="UseProxy" type="xsd:boolean"/>
     <xsd:element minOccurs="0" maxOccurs="1" name="ProxyName" nillable="true" 
type="xsd:string"/>
     <xsd:element minOccurs="1" maxOccurs="1" name="ProxyServerPort" type="xsd:int"/>
     <xsd:element minOccurs="1" maxOccurs="1" name="UseSeparateProxyForSsl" 
type="xsd:boolean"/>
     <xsd:element minOccurs="0" maxOccurs="1" name="SslProxyName" nillable="true" 
type="xsd:string"/>
     <xsd:element minOccurs="1" maxOccurs="1" name="SslProxyServerPort" type="xsd:int"/>
     <xsd:element minOccurs="1" maxOccurs="1" name="AnonymousProxyAccess" type="xsd:boolean"/>
     <xsd:element minOccurs="0" maxOccurs="1" name="ProxyUserName" nillable="true" 
type="xsd:string"/>
     <xsd:element minOccurs="0" maxOccurs="1" name="ProxyUserDomain" nillable="true" 
type="xsd:string"/>
     <xsd:element minOccurs="1" maxOccurs="1" name="AllowProxyCredentialsOverNonSsl" 
type="xsd:boolean"/>
     <xsd:element minOccurs="1" maxOccurs="1" name="ServerSupportsAllLanguages" 
type="xsd:boolean"/>
    <xsd:element minOccurs="1" maxOccurs="1" name="ServerSupportsAllAvailableLanguages" 
type="xsd:boolean"/>
     <xsd:element minOccurs="1" maxOccurs="1" name="HostOnMu" type="xsd:boolean"/>
     <xsd:element minOccurs="0" maxOccurs="1" name="LocalContentCacheLocation" nillable="true" 
type="xsd:string"/>
     <xsd:element minOccurs="1" maxOccurs="1" name="LazySync" type="xsd:boolean"/>
     <xsd:element minOccurs="1" maxOccurs="1" name="DownloadExpressPackages" 
type="xsd:boolean"/>
```
*[MS-WSUSAR] — v20140502 Windows Server Update Services: Administrative API Remoting Protocol (WSUSAR)* 

*Copyright © 2014 Microsoft Corporation.* 

*Release: Thursday, May 15, 2014* 

```
 <xsd:element minOccurs="0" maxOccurs="1" name="ImportLocalPath" nillable="true" 
type="xsd:string"/>
     <xsd:element minOccurs="1" maxOccurs="1" name="AutoRefreshDeployments" 
type="xsd:boolean"/>
     <xsd:element minOccurs="1" maxOccurs="1" name="AutoRefreshDeploymentsDeclineExpired" 
type="xsd:boolean"/>
     <xsd:element minOccurs="1" maxOccurs="1" name="StateMachineTransitionLoggingEnabled" 
type="xsd:boolean"/>
     <xsd:element minOccurs="1" maxOccurs="1" name="MaxSimultaneousFileDownloads" 
type="xsd:int"/>
     <xsd:element minOccurs="1" maxOccurs="1" name="BitsDownloadPriorityForeground" 
type="xsd:boolean"/>
     <xsd:element minOccurs="0" maxOccurs="1" name="EncryptionKey" nillable="true" 
type="xsd:base64Binary"/>
    <xsd:element minOccurs="1" maxOccurs="1" name="SubscriptionFailureNumberOfRetries" 
type="xsd:int"/>
     <xsd:element minOccurs="0" maxOccurs="1" name="StatsDotNetWebServiceUri" nillable="true" 
type="xsd:string"/>
     <xsd:element minOccurs="1" maxOccurs="1" name="StatsDotNetMaximumBatchSize" 
type="xsd:int"/>
     <xsd:element minOccurs="1" maxOccurs="1" name="QueueFlushTimeInMS" type="xsd:int"/>
     <xsd:element minOccurs="1" maxOccurs="1" name="QueueFlushCount" type="xsd:int"/>
     <xsd:element minOccurs="1" maxOccurs="1" name="QueueRejectCount" type="xsd:int"/>
     <xsd:element minOccurs="1" maxOccurs="1" name="DispatchMaximumSimultaneousHandlerCalls" 
type="xsd:int"/>
     <xsd:element minOccurs="1" maxOccurs="1" name="SleepTimeAfterErrorInMS" type="xsd:int"/>
     <xsd:element minOccurs="1" maxOccurs="1" name="UseCookieValidation" type="xsd:boolean"/>
     <xsd:element minOccurs="1" maxOccurs="1" name="DoReportingDataValidation" 
type="xsd:boolean"/>
     <xsd:element minOccurs="1" maxOccurs="1" name="DoReportingSummarization" 
type="xsd:boolean"/>
     <xsd:element minOccurs="1" maxOccurs="1" name="ClientReportingLevel" type="xsd:int"/>
     <xsd:element minOccurs="1" maxOccurs="1" name="CollectClientInventory" 
type="xsd:boolean"/>
     <xsd:element minOccurs="1" maxOccurs="1" name="DoDetailedRollup" type="xsd:boolean"/>
     <xsd:element minOccurs="1" maxOccurs="1" name="RollupResetGuid" nillable="true" 
type="xsd:string"/>
     <xsd:element minOccurs="1" maxOccurs="1" name="MURollupOptin" type="xsd:boolean"/>
     <xsd:element minOccurs="1" maxOccurs="1" name="DssRollupChunkSize" type="xsd:int"/>
     <xsd:element minOccurs="1" maxOccurs="1" name="DisableSyncPrinterCatalog" 
type="xsd:boolean"/>
     <xsd:element minOccurs="1" maxOccurs="1" name="DisableSyncDrivers" type="xsd:boolean"/>
     <xsd:element minOccurs="1" maxOccurs="1" name="DisableNonCriticalDrivers" 
type="xsd:boolean"/>
     <xsd:element minOccurs="1" maxOccurs="1" name="MaxXmlPerRequest" type="xsd:int"/>
     <xsd:element minOccurs="1" maxOccurs="1" name="MaxXmlPerRequestInServerSync" 
type="xsd:int"/>
     <xsd:element minOccurs="1" maxOccurs="1" name="DeploymentChangeDeferral" type="xsd:int"/>
     <xsd:element minOccurs="1" maxOccurs="1" name="MaxTargetComputers" type="xsd:int"/>
     <xsd:element minOccurs="1" maxOccurs="1" name="MaxEventInstances" type="xsd:int"/>
     <xsd:element minOccurs="1" maxOccurs="1" name="MaxConcurrentDatabaseCalls" 
type="xsd:int"/>
     <xsd:element minOccurs="1" maxOccurs="1" 
name="CategoryScanRequestTrackingReportingInterval" type="xsd:int"/>
     <xsd:element minOccurs="1" maxOccurs="1" name="CategoryScanRequestTrackingMaxEntries" 
type="xsd:int"/>
     <xsd:element minOccurs="1" maxOccurs="1" name="RevisionDeletionSizeThreshold" 
type="xsd:int"/>
     <xsd:element minOccurs="1" maxOccurs="1" name="ReplicaMode" type="xsd:boolean"/>
     <xsd:element minOccurs="1" maxOccurs="1" name="UssSupportsAllLanguages" 
type="xsd:boolean"/>
```
*[MS-WSUSAR] — v20140502 Windows Server Update Services: Administrative API Remoting Protocol (WSUSAR)* 

*Copyright © 2014 Microsoft Corporation.* 

*Release: Thursday, May 15, 2014* 

 <xsd:element minOccurs="1" maxOccurs="1" name="GetContentFromMU" type="xsd:boolean"/> <xsd:element minOccurs="1" maxOccurs="1" name="LocalPublishingMaxCabSize" type="xsd:int"/> <xsd:element minOccurs="1" maxOccurs="1" name="HmDetectIntervalInSeconds" type="xsd:int"/> <xsd:element minOccurs="1" maxOccurs="1" name="HmRefreshIntervalInSeconds" type="xsd:int"/> <xsd:element minOccurs="1" maxOccurs="1" name="HmCoreDiskSpaceGreenMegabytes" type="xsd:int"/> <xsd:element minOccurs="1" maxOccurs="1" name="HmCoreDiskSpaceRedMegabytes" type="xsd:int"/> <xsd:element minOccurs="1" maxOccurs="1" name="HmCoreCatalogSyncIntervalInDays" type="xsd:int"/> <xsd:element minOccurs="1" maxOccurs="1" name="HmClientsInstallUpdatesGreenPercent" type="xsd:int"/> <xsd:element minOccurs="1" maxOccurs="1" name="HmClientsInstallUpdatesRedPercent" type="xsd:int"/> <xsd:element minOccurs="1" maxOccurs="1" name="HmClientsInventoryGreenPercent" type="xsd:int"/> <xsd:element minOccurs="1" maxOccurs="1" name="HmClientsInventoryRedPercent" type="xsd:int"/> <xsd:element minOccurs="1" maxOccurs="1" name="HmClientsInventoryScanDiffInHours" type="xsd:int"/> <xsd:element minOccurs="1" maxOccurs="1" name="HmClientsSilentGreenPercent" type="xsd:int"/> <xsd:element minOccurs="1" maxOccurs="1" name="HmClientsSilentRedPercent" type="xsd:int"/> <xsd:element minOccurs="1" maxOccurs="1" name="HmClientsSilentDays" type="xsd:int"/> <xsd:element minOccurs="1" maxOccurs="1" name="HmClientsTooManyGreenPercent" type="xsd:int"/> <xsd:element minOccurs="1" maxOccurs="1" name="HmClientsTooManyRedPercent" type="xsd:int"/> <xsd:element minOccurs="1" maxOccurs="1" name="HmCoreFlags" type="xsd:unsignedInt"/> <xsd:element minOccurs="1" maxOccurs="1" name="HmClientsFlags" type="xsd:unsignedInt"/> <xsd:element minOccurs="1" maxOccurs="1" name="HmDatabaseFlags" type="xsd:unsignedInt"/> <xsd:element minOccurs="1" maxOccurs="1" name="HmWebServicesFlags" type="xsd:unsignedInt"/> </xsd:sequence> </xsd:complexType>

All of the following fields MUST be present.

- **maxDeltaSyncPeriod:** It specifies the maximum period between server to server synchronizations.
- **anonymousCookieExpirationTime:** It specifies the period of time before an Anonymous cookie expires.
- **simpleTargetingCookieExpirationTime:** It specifies the period of time before a simple targeting cookie expires.
- **maximumServerCookieExpirationTime:** It specifies the maximum allowable period of time before a server cookie expires.
- **dssTargetingCookieExpirationTime:** It specifies the maximum allowable period of time before a Dss targeting cookie expires.

*62 / 708*

*Copyright © 2014 Microsoft Corporation.* 

- **subscriptionFailureWaitBetweenRetriesTime:** It specifies the number of retries to attempt on a failed server to server synchronization.
- **dispatchManagerPollingInterval:** This field MUST be present. It specifies the time interval in seconds for the update server to check event changes in the database.
- **stateMachineTransitionErrorCaptureLength:** This field is implementation-specific[.<1>](#page-704-1)
- **eventLogFloodProtectTime:** It gets or sets the time period that SHOULD elapse before an error is written a subsequent time into the NT Event Log.
- **autoPurgeClientEventAgeThreshold:** It gets or sets the amount of time that client events are retained before being removed from the database.
- **autoPurgeServerEventAgeThreshold:** It gets or sets the amount of time that server events are retained before being removed from the database.
- **bitsHealthScanningInterval:** It specifies the time interval in milliseconds between the health monitoring system to check the state of the update server.
- **autoPurgeDetectionPeriod:** It gets or sets the period of time between scans for events to purge on the server.
- **revisionDeletionTimeThreshold:** This field specifies the amount of time in days after which a superseded update revision MAY be removed from the update server.
- **computerDeletionTimeThreshold:** It specifies the amount of time that has elapsed since the last time the computer was synchronized from the server before it can be deleted using the cleanup wizard.
- **configurationChangeNumber:** This field contain a number that represents a logical version of the configuration contained in an instance of this complex type.
- **detectConfigChange:** If set to TRUE, the update server MUST reject an update to the configuration when the **configurationChangeNumber** field does not match the version at the update server.
- **LastConfigChange:** It specifies the last time that the configuration information was changed.
- **DssAnonymousTargeting:** If set to TRUE, the update server MUST synchronize the update with any downstream server. If set to FALSE, the update server MUST only allow authenticated servers to synchronize updates with the update server.
- **IsRegistrationRequired:** It specifies whether client computers MUST send registration information about their computer to the update server. If set to FALSE, no registration information is necessary.
- **ReportingServiceUrl:** It specifies the URL of the Reporting Web Service. It MUST be an HTTPS URL.
- **ServerId:** It specifies the Id of the server.
- **ServerTargeting:** It specifies if targeting is in client (false) or server (true) mode.
- **SyncToMU:** It specifies if synchronization is being performed to the MU (true) or an upstream server (false).

**UpstreamServerName:** It specifies the name of the upstream server.

*Copyright © 2014 Microsoft Corporation.* 

- **RedirectorChangeNumber:** It specifies the redirector change number, which is an opaque number that is used to control update server redirection.
- **MaxCoreUpdatesPerRequest:** This field defines the maximum number of new updates to be returned when a client computer is synchronizing updates through the Windows Update Services: Client-Server Protocol [\[MS-WUSP\].](%5bMS-WUSP%5d.pdf)
- **MaxExtendedUpdatesPerRequest:** This field defines the maximum number of update revisions the server MUST return when executing the GetExtendedUpdateInfo method specified in [\[MS-](%5bMS-WUSP%5d.pdf)[WUSP\]](%5bMS-WUSP%5d.pdf) section 2.2.2.2.6.

**DownloadRegulationUrl:** This field is reserved.

**DownloadRegulationWebServiceUrl:** This field is reserved.

**LoadOdfLocally:** This field is reserved.

**OdfFilePath:** This field is reserved.

**DoServerSyncCompression:** If this field is set to TRUE, the server MUST enable compression when performing the server-server synchronization protocol specified in [\[MS-WSUSSS\].](%5bMS-WSUSSS%5d.pdf)

**MaxNumberOfIdsToRequestDataFromUss:** This field specifies the maximum number of updates that a downstream server will request from its upstream server while performing server-to-server synchronization as specified in [MS-WSUSSS]. The downstream server MUST NOT request more updates than the value specified.

**WsusInstallType:** This field MUST be set to 0.

- **ServerString:** This field contains a descriptive name of the respective update server implementation[.<2>](#page-704-2)
- **AutoDeployMandatory:** It gets or sets whether synchronized-down mandatory **[updates](%5bMS-WUSP%5d.pdf)** are automatically deployed. If this field is set to TRUE, mandatory updates MUST be approved automatically. If set to FALSE, mandatory updates MUST be approved manually.

**UseClientIPHttpHeader:** This field MUST be set to FALSE.

**ClientIPHttpHeader:** This field MUST be set to an empty string.

**OobeInitialized:** This field is implementation-specific[.<3>](#page-704-3)

**MUUrl:** It specifies the default URL to use for MU communications.

**ServerPortNumber:** It specifies the port number used for server communications.

**UpstreamServerUseSsl:** It specifies whether the upstream server uses SSL.

**UseProxy:** It specifies whether the server uses a proxy.

**ProxyName:** It specifies the name of the proxy.

**ProxyServerPort:** It specifies the port number of the proxy.

**UseSeparateProxyForSsl:** It specifies whether the server uses a separate proxy for SSL traffic.

**SslProxyName:** It specifies the name of the proxy for SSL traffic.

**SslProxyServerPort:** It specifies the port number of the proxy for SSL traffic.

*64 / 708*

*Copyright © 2014 Microsoft Corporation.* 

- **AnonymousProxyAccess:** It specifies whether the server connects to the proxy anonymously. If set to TRUE, the update server MUST connect to the proxy server without specifying credentials. If set to FALSE, the update server MUST authenticate against the proxy server using the credentials provided by the **ProxyUserName** and **ProxyUserDomain** fields.
- **ProxyUserName:** It specifies the user name for the proxy server.
- **ProxyUserDomain:** It specifies the user domain name for the proxy server.
- **AllowProxyCredentialsOverNonSsl:** It specifies whether proxy credentials SHOULD be allowed over SSL connections that do not support SSL. If set to TRUE, this field specifies that credentials are sent to the proxy server, even though a nonSSL connection is used.
- **ServerSupportsAllLanguages:** It specifies that the server supports all possible languages. The set of possible languages is a superset of the available languages at the update source. For example, an update MAY be available in some but not all languages.
- **ServerSupportsAllAvailableLanguages:** It specifies that the server supports all available languages at the update source.
- **HostOnMu:** This field specifies whether updates are stored on the update server. If this field is set to TRUE, the update server MUST NOT download updates and provide URLs to the original location for client computers to download updates. If set to FALSE, the update server MUST download updates and MUST make them available for client computers to download the updates from the update server. Note that update metadata is always stored on the update server.
- **LocalContentCacheLocation:** This field specifies the file system location, where the **[update](#page-38-0)  [server](#page-38-0)** stores the binary files associated with updates.
- **LazySync:** This field specifies when updates are downloaded to the updates server. If this field is set to TRUE, the update server MUST NOT download updates before they have been approved for a target group. If set to FALSE, the update server MUST download the updates right after the metadata of these updates is added to the update server, regardless of whether or not any of the updates are approved.
- **DownloadExpressPackages:** This field specifies whether or not to download updates for which the PatchingType is set to Express (see section  $3.1.4.92.3.2$ . If set to TRUE, the update server MUST download these files. If set to FALSE, the server MUST NOT download files of that type.
- **ImportLocalPath:** It specifies the base directory where locally published content is placed to enable the content synchronization process to retrieve it. The length of the string MUST NOT be longer than 256 characters.
- **AutoRefreshDeployments:** This field specifies whether or not to update existing update deployments. If this field is set to TRUE, the update server MUST update deployments that contain an update for which a new revision is available. Otherwise, the update server MUST NOT update existing approvals.

**Note** Updates that require EULA acceptance are exempt from this rule.

**AutoRefreshDeploymentsDeclineExpired:** This field specifies whether or not an update is automatically declined. If set to TRUE, the update server MUST decline updates if a new update revision declares the update to be expired. This setting only applies if the **AutoRefreshDeployments** field is set to TRUE.

**StateMachineTransitionLoggingEnabled:** This field is reserved.

*[MS-WSUSAR] — v20140502 Windows Server Update Services: Administrative API Remoting Protocol (WSUSAR)* 

*Copyright © 2014 Microsoft Corporation.* 

- **MaxSimultaneousFileDownloads:** This field specifies the maximum number of concurrent update downloads. The update server MUST NOT simultaneously download more files than specified by this field.
- **BitsDownloadPriorityForeground:** This field specifies whether or not updates are downloaded with a higher priority. If this field is set to TRUE, updates are downloaded with a high priority. If set to FALSE, updates are downloaded with a lower priority.

**EncryptionKey:** It gets or sets the encryption key.

- **SubscriptionFailureNumberOfRetries:** It specifies the number of retries to attempt on a failed server to server synchronization.
- **StatsDotNetWebServiceUri:** This field specifies the URI endpoint of the reporting Web service.
- **StatsDotNetMaximumBatchSize:** This field specifies the maximum number of reporting events that are sent to the reporting Web service at a single time.
- **QueueFlushTimeInMS:** This field specifies the maximum time period in milliseconds between queue flushes on the reporting server.
- **QueueFlushCount:** It specifies the maximum queue size before a flush is triggered.
- **QueueRejectCount:** This field specifies the maximum queue size which, when reached, triggers the Web service to begin rejecting incoming reporting requests.
- **DispatchMaximumSimultaneousHandlerCalls:** It gets or sets the maximum number of allowable simultaneous handler calls.
- **SleepTimeAfterErrorInMS:** It specifies the number of milliseconds that the event queue MUST wait after an error occurs during processing before trying again.
- **UseCookieValidation:** This field is reserved.
- **DoReportingDataValidation:** If set to TRUE, this field defines that the server MUST validate any reporting data that is sent by a client. If set to FALSE, the server SHOULD NOT validate reporting events.
- **DoReportingSummarization:** It gets or sets whether the server MUST perform summarization reporting.

**ClientReportingLevel:** It gets or sets the events that the client MUST report to the server.

- **CollectClientInventory:** It determines whether clients MUST report inventory data.
- **DoDetailedRollup:** It determines whether DSS MUST rollup detailed computer and update status information.
- **RollupResetGuid:** This field specifies the GUID that is used when the update server performs a server rollup to the reporting service. The GUID is reset each time the rollup is reported.
- **MURollupOptin:** It enables roll up of server summary information and client update activity to MU.
- **DssRollupChunkSize:** It specifies the amount of data that is rolled up in a single web service call. The size of the rollup data is computed by adding 100 for each server, 5 for each client OS configuration, and 1 for each update. The value MUST be between 1 and 10,000.

*[MS-WSUSAR] — v20140502 Windows Server Update Services: Administrative API Remoting Protocol (WSUSAR)* 

*Copyright © 2014 Microsoft Corporation.* 

- **DisableSyncPrinterCatalog:** If this flag is set to TRUE, the update server MUST NOT synchronize updates from the printer catalog.
- **DisableSyncDrivers:** If this flag is set to TRUE, the update server MUST NOT synchronize updates for drivers as part of the synchronization process.
- **DisableNonCriticalDrivers:** It specifies whether the synchronization of updates for drivers MUST only return critical drivers.
- **MaxXmlPerRequest:** Specifies the maximum value (in bytes) that can be returned for XML  $data.<4>$  $data.<4>$
- **MaxXmlPerRequestInServerSync:** Specifies the maximum value (in bytes) that can be returned for XML data[.<5>](#page-704-5)
- **DeploymentChangeDeferral:** It specifies the deferral value in seconds when a deployment change event happens.
- **MaxTargetComputers:** It specifies the maximum number of target computers that can be registered.
- **MaxEventInstances:** It specifies the maximum number of event instances to save. If the limit is exceeded, the server deletes events to make room for new events.
- **MaxConcurrentDatabaseCalls:** It specifies the maximum number of database calls allowed at a single time.
- **CategoryScanRequestTrackingReportingInterval:** It specifies the time interval in milliseconds for the client web service to flush accumulated results for category scan requests. When the value is less than one minute, request tracking MUST be disabled. The default value is one hour.
- **CategoryScanRequestTrackingMaxEntries:** It specifies the maximum number of category scan request types to track. The default value is 1,000.

**RevisionDeletionSizeThreshold:** This field is implementation-specific[.<6>](#page-704-6)

**ReplicaMode:** It gets or sets whether the server is in replica mode.

**UssSupportsAllLanguages:** It gets or sets whether USS supports all languages.

- **GetContentFromMU:** It gets or sets whether update binaries are downloaded from MU or from the upstream server.
- **LocalPublishingMaxCabSize:** It specifies the maximum cab size that Local Publishing will create.
- **HmDetectIntervalInSeconds:** It specifies the frequency of the detect cycle in health monitoring.
- **HmRefreshIntervalInSeconds:** It specifies the frequency of the refresh cycle in health monitoring.

**HmCoreDiskSpaceGreenMegabytes:** It specifies the recommended free disk space for content.

**HmCoreDiskSpaceRedMegabytes:** It specifies the minimum acceptable free disk space for content.

*[MS-WSUSAR] — v20140502 Windows Server Update Services: Administrative API Remoting Protocol (WSUSAR)* 

*Copyright © 2014 Microsoft Corporation.* 

- **HmCoreCatalogSyncIntervalInDays:** It specifies the recommended catalogue synchronization interval.
- **HmClientsInstallUpdatesGreenPercent:** It specifies the acceptable percentage of clients failing to install updates.
- **HmClientsInstallUpdatesRedPercent:** It specifies the maximum acceptable percentage of clients failing to install updates.
- **HmClientsInventoryGreenPercent:** It specifies the acceptable percentage of clients with inventory problems.
- **HmClientsInventoryRedPercent:** It specifies the maximum acceptable percentage of clients with inventory problems.
- **HmClientsInventoryScanDiffInHours:** It specifies the usual maximum interval that clients can wait between inventory reporting and synchronization.
- **HmClientsSilentGreenPercent:** It specifies the acceptable percentage of clients that are not communicating with the server.
- **HmClientsSilentRedPercent:** It specifies the maximum acceptable percentage of clients that are not communicating with the server.
- **HmClientsSilentDays:** It specifies the interval in days that a client is allowed to remain silent before the administrator MUST be informed.
- **HmClientsTooManyGreenPercent:** This field specifies the acceptable percentage of the total number of clients connected to the update server.
- **HmClientsTooManyRedPercent:** This field specifies the upper boundary of the acceptable percentage of the total number of clients. If there are more clients connected, the update server MUST issue a warning.

**HmCoreFlags:** It specifies the health monitoring flags for core tests.

**HmClientsFlags:** It specifies the health monitoring flags for client tests.

**HmDatabaseFlags:** It specifies the health monitoring flags for database tests.

<span id="page-67-0"></span>**HmWebServicesFlags:** It specifies the health monitoring flags for Web services tests.

#### **2.2.4.11 EmailNotificationConfigurationRow Complex Type**

This complex type contains information about an email notification that is sent to a specified user using the specified SMTP settings when new updates are available on the update server (**EmailNeedToSendNewSyncNotification** field), new status information is available (**EmailNeedToSendStatusNotification** field), or both.

```
<xsd: name="EmailNotificationConfigurationRow">
  <xsd:sequence>
     <xsd:element minOccurs="1" maxOccurs="1" name="statusNotificationTimeOfDay" 
type="xsd:long"/>
     <xsd:element minOccurs="1" maxOccurs="1" name="EmailNeedToSendNewSyncNotification" 
type="xsd:boolean"/>
    <xsd:element minOccurs="1" maxOccurs="1" name="EmailNeedToSendStatusNotification" 
type="xsd:boolean"/>
```
*[MS-WSUSAR] — v20140502 Windows Server Update Services: Administrative API Remoting Protocol (WSUSAR)* 

*Copyright © 2014 Microsoft Corporation.* 

```
 <xsd:element minOccurs="1" maxOccurs="1" name="StatusNotification" nillable="true" 
type="tns:EmailStatusNotificationFrequency"/>
     <xsd:element minOccurs="1" maxOccurs="1" name="SmtpServerRequireAuthentication" 
type="xsd:boolean"/>
    <xsd:element minOccurs="0" maxOccurs="1" name="SmtpHostName" nillable="true" 
type="xsd:string"/>
     <xsd:element minOccurs="1" maxOccurs="1" name="SmtpPort" type="xsd:int"/>
     <xsd:element minOccurs="0" maxOccurs="1" name="SmtpUserName" nillable="true" 
type="xsd:string"/>
     <xsd:element minOccurs="0" maxOccurs="1" name="SmtpUserDisplayName" nillable="true" 
type="xsd:string"/>
     <xsd:element minOccurs="0" maxOccurs="1" name="SmtpUserMailAddress" nillable="true" 
type="xsd:string"/>
     <xsd:element minOccurs="0" maxOccurs="1" name="EmailLanguage" nillable="true" 
type="xsd:string"/>
    <xsd:element minOccurs="1" maxOccurs="1" name="LastModifiedTime" type="xsd:dateTime"/>
    <xsd:element minOccurs="0" maxOccurs="1" name="LastModifiedBy" nillable="true" 
type="xsd:string"/>
  </xsd:sequence>
</xsd:complexType>
```
- **statusNotificationTimeOfDay:** This field gets or sets the time of the day to send the email notification.
- **EmailNeedToSendNewSyncNotification:** If set to TRUE, the update server MUST send an email notification about new updates after each synchronization.
- **EmailNeedToSendStatusNotification:** If this field is set to TRUE, the update server MUST periodically send email notification with a summary status about the synchronization process.
- **StatusNotification:** This field specifies the update server's **EmailNotificationType** (section [2.2.5.6\).](#page-82-0)
- **SmtpServerRequireAuthentication:** This field gets or sets whether the email server requries authentication. If set to TRUE, the SMTP server requires authentication.

**SmtpHostName:** This field gets or sets the email SMTP server name.

**SmtpPort:** This field gets or sets the email SMTP port number.

**SmtpUserName:** This field gets or sets the account name of the sender of the email.

**SmtpUserDisplayName:** This field gets or sets the display name.

**SmtpUserMailAddress:** This field gets or sets the email address of the sender of the email.

**EmailLanguage:** This field gets or sets the language setting for the email.

**LastModifiedTime:** This field gets or sets the last time the email configuration settings were updated.

**LastModifiedBy:** This field gets or sets the name of the user name that last modified the email notification configuration.

*69 / 708*

*Copyright © 2014 Microsoft Corporation.* 

# **2.2.4.12 GenericReadableRow Complex Type**

A complex type that defines an array of arbitrary length, where each item MAY have a different type.

```
<xsd:complexType name="GenericReadableRow">
  <xsd:sequence>
     <xsd:element minOccurs="0" maxOccurs="1" name="Values" nillable="true" 
type="tns:ArrayOfAnyType"/>
  </xsd:sequence>
</xsd:complexType>
```
<span id="page-69-0"></span>**Values:** Contains different values and value types that are used to initialize a new **GenericReadableRow**. Instances of this array are defined in the following sections.

## **2.2.4.12.1 Instances of GenericReadableRow**

## **2.2.4.12.1.1 UpdateCategoryProperties / UpdateClassificationProperties**

UpdateCategoryProperties and UpdateClassificationProperties are instances of GenericReadableRow [\(section 2.2.4.12\)](#page-69-1) that contain properties of an update category or classification, respectively. The entries in these arrays SHOULD be interpreted as follows:

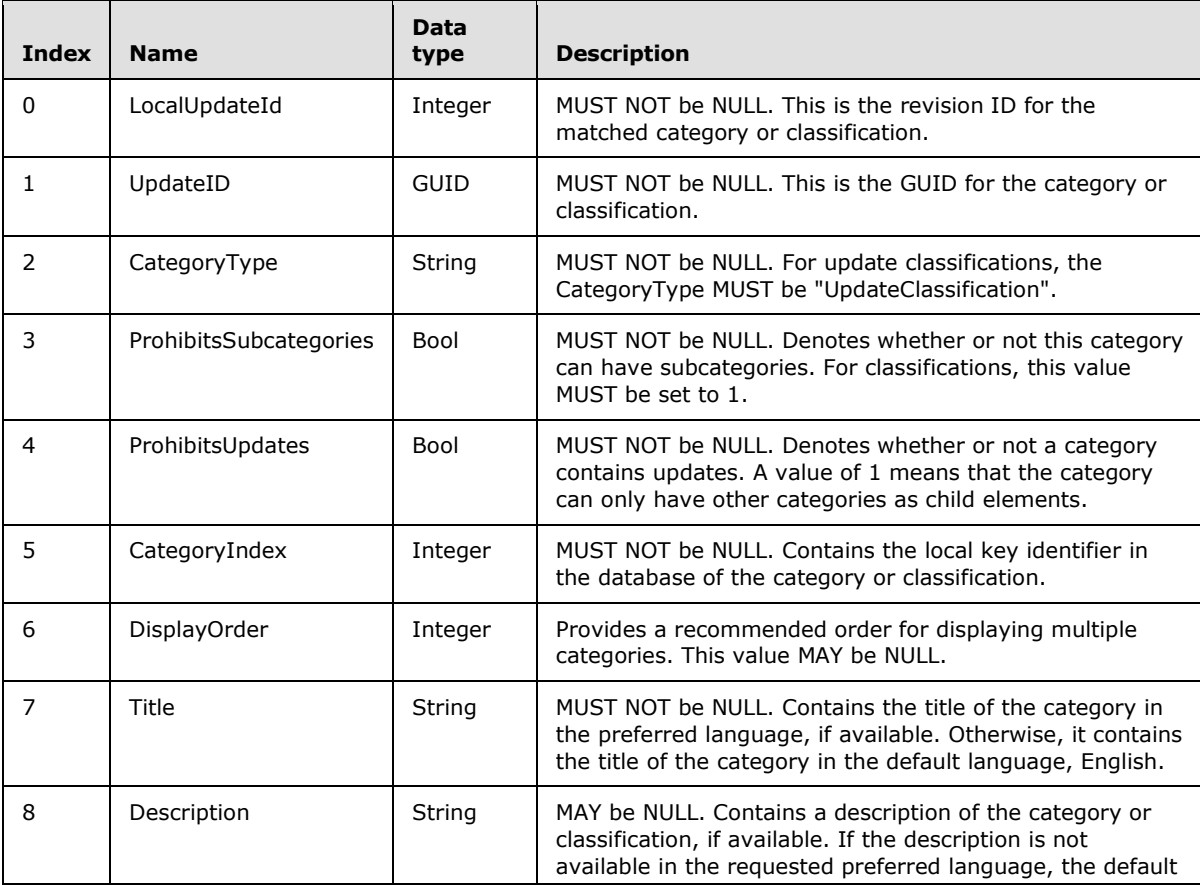

*[MS-WSUSAR] — v20140502 Windows Server Update Services: Administrative API Remoting Protocol (WSUSAR)* 

*Copyright © 2014 Microsoft Corporation.* 

*Release: Thursday, May 15, 2014* 

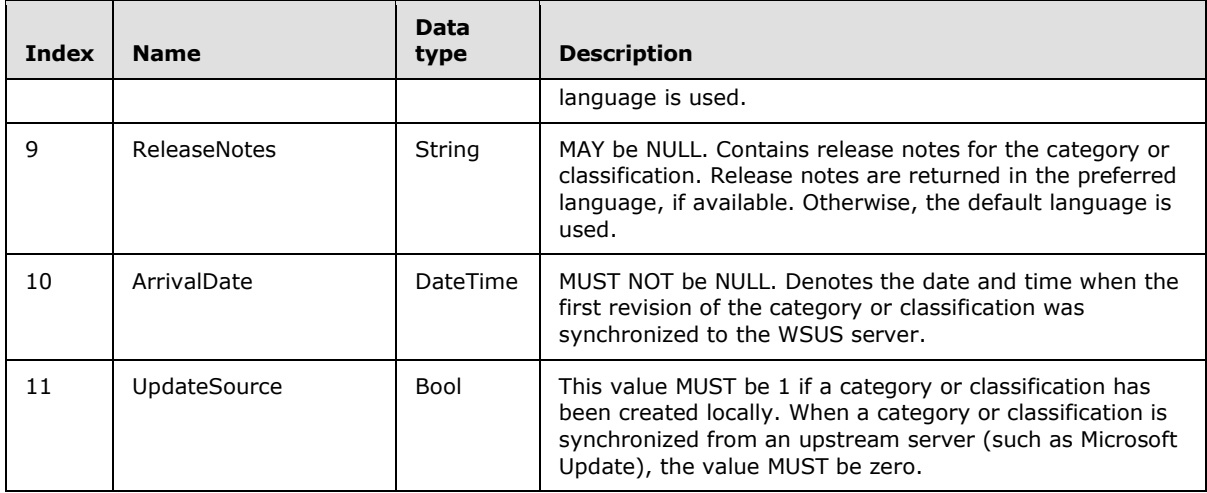

# **2.2.4.12.1.2 ApprovalInformation**

The following table specifies the ApprovalInformation instance of a GenericReadableRow (section [2.2.4.12\)](#page-69-1) for cases when information about an approval is returned. In the WSUS context, an approval of an update is a **[deployment](%5bMS-WUSP%5d.pdf)** of that update for a specified computer target group.

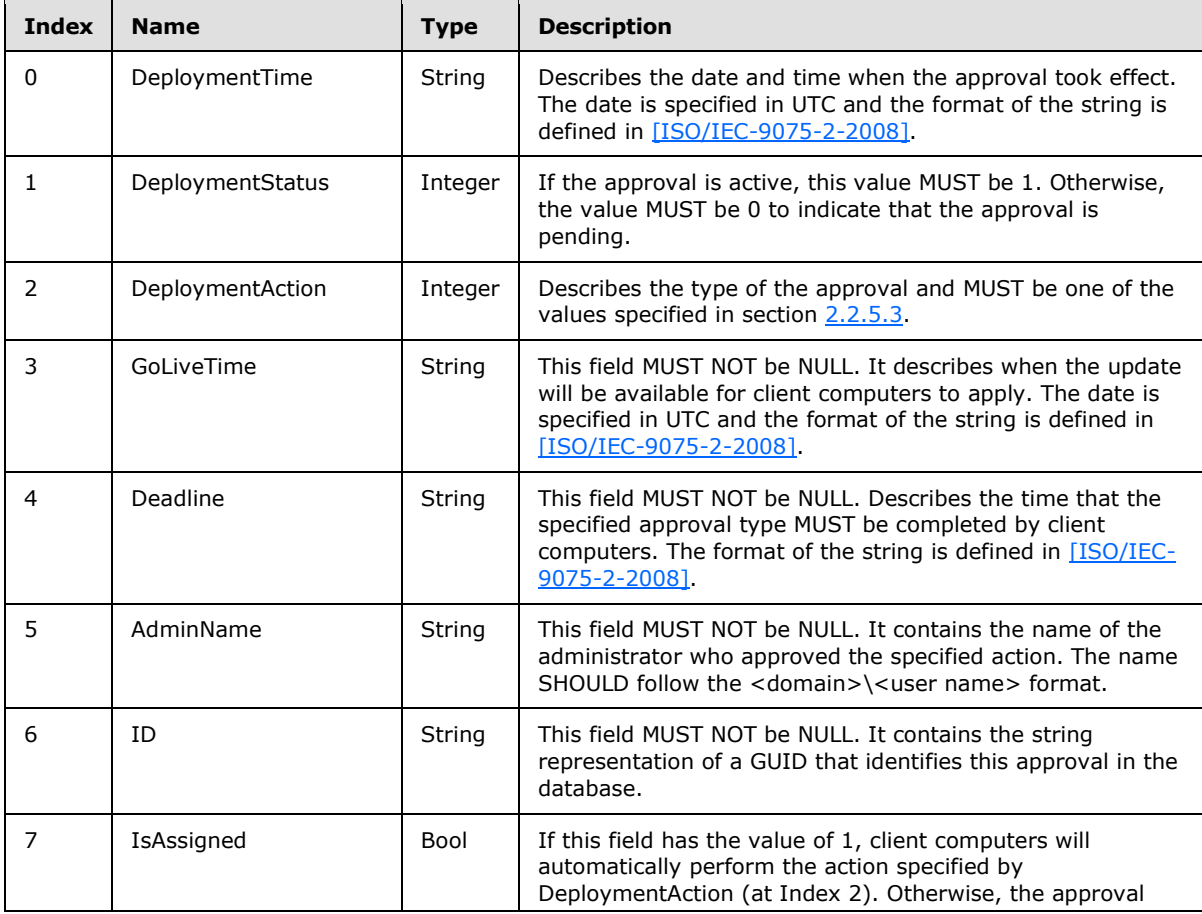

*[MS-WSUSAR] — v20140502 Windows Server Update Services: Administrative API Remoting Protocol (WSUSAR)* 

*Copyright © 2014 Microsoft Corporation.* 

*Release: Thursday, May 15, 2014* 

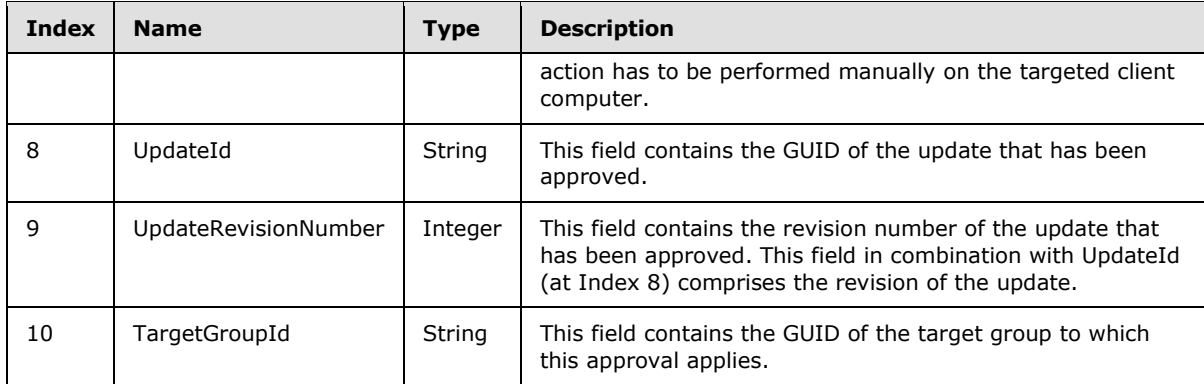

# **2.2.4.12.1.3 UpdateInstallationInformation**

<span id="page-71-0"></span>UpdateInstallationInformation is an instance of **GenericReadableRow** (section [2.2.4.12\)](#page-69-1) that describes the state of an update on a specific client computer.

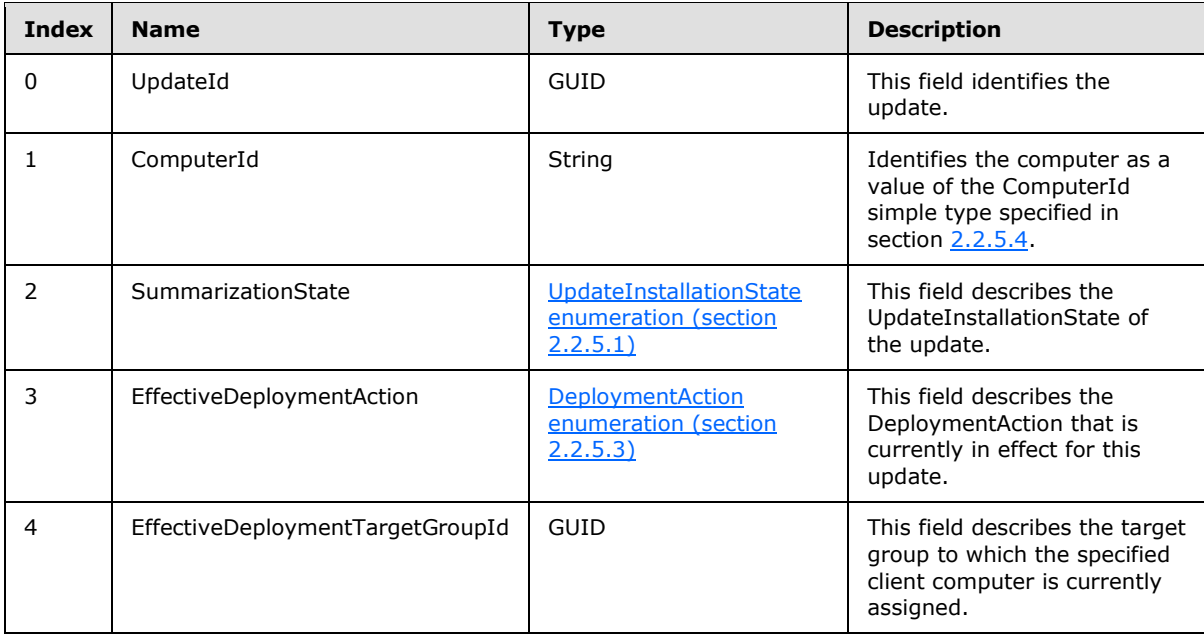

# **2.2.4.12.1.4 ComputerTarget**

<span id="page-71-1"></span>ComputerTarget is an instance of [GenericReadableRow \(section 2.2.4.12\)](#page-69-1) that represents information about a client computer.

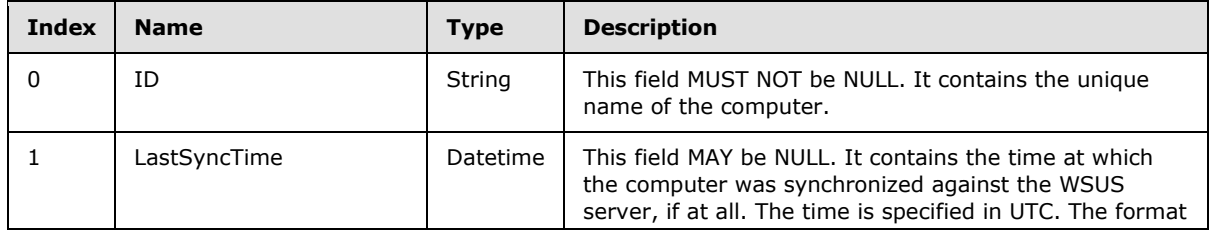

*[MS-WSUSAR] — v20140502 Windows Server Update Services: Administrative API Remoting Protocol (WSUSAR)* 

*Copyright © 2014 Microsoft Corporation.*
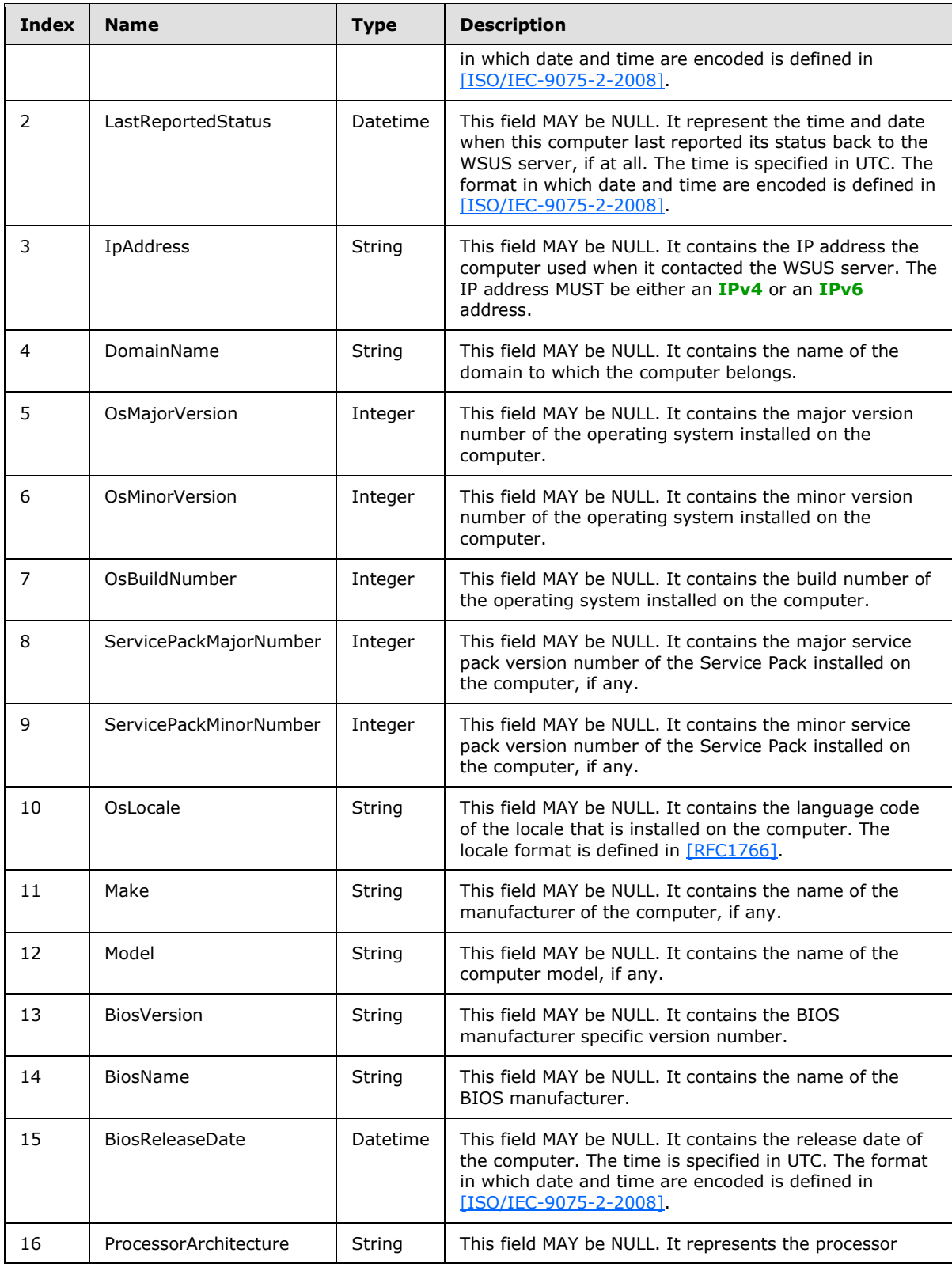

*Copyright © 2014 Microsoft Corporation.* 

*Release: Thursday, May 15, 2014* 

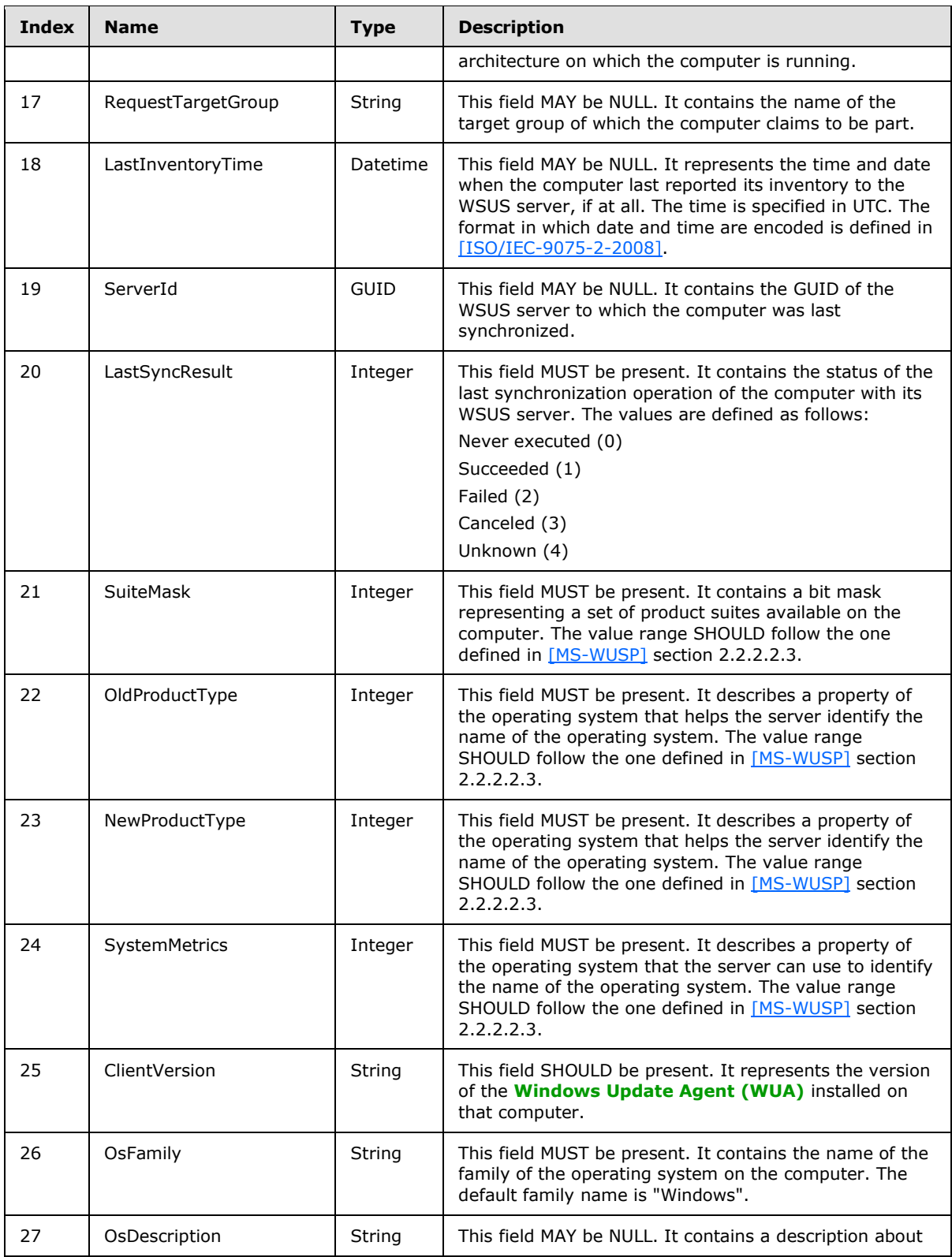

*Copyright © 2014 Microsoft Corporation.* 

*Release: Thursday, May 15, 2014* 

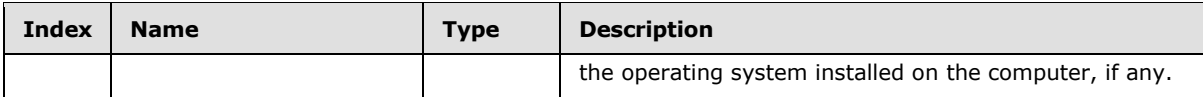

## **2.2.4.12.1.5 RequestedTargetGroupEntry**

An instance of **GenericReadableRow** (section [2.2.4.12\)](#page-69-0) that represents the target group to which a specific computer requested to be part.

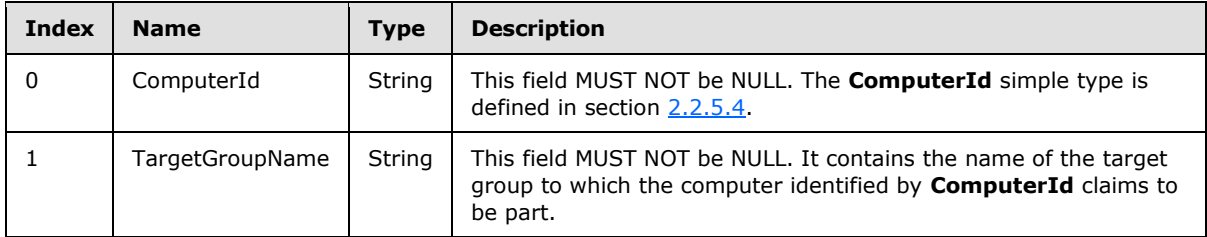

## **2.2.4.12.1.6 AssignedTargetGroupRelationshipEntry**

An instance of **GenericReadableRow** (section [2.2.4.12\)](#page-69-0) that contains information about the specific target group to which a client computer is associated.

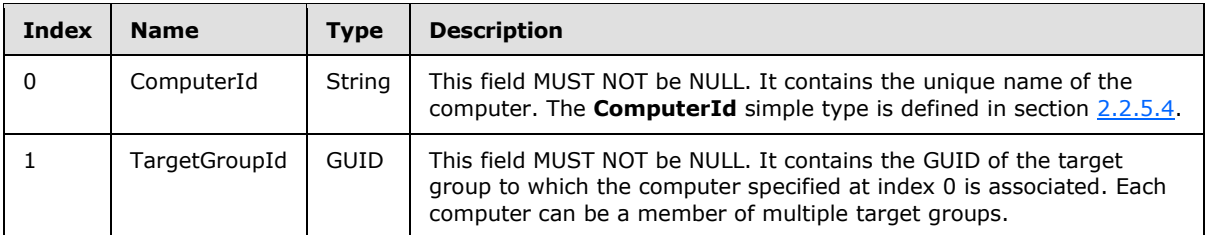

## **2.2.4.12.1.7 MinimalUpdateProperties**

MinimalUpdateProperties is an instance of a [GenericReadableRow Complex Type \(section 2.2.4.12\)](#page-69-0) that contains minimal information about an update revision.

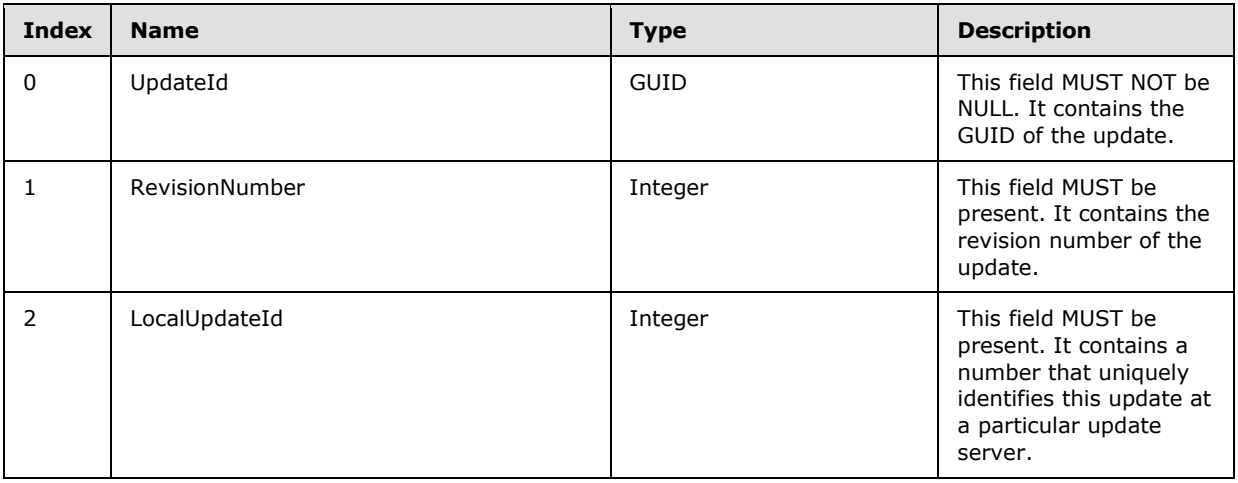

*[MS-WSUSAR] — v20140502 Windows Server Update Services: Administrative API Remoting Protocol (WSUSAR)* 

*Copyright © 2014 Microsoft Corporation.* 

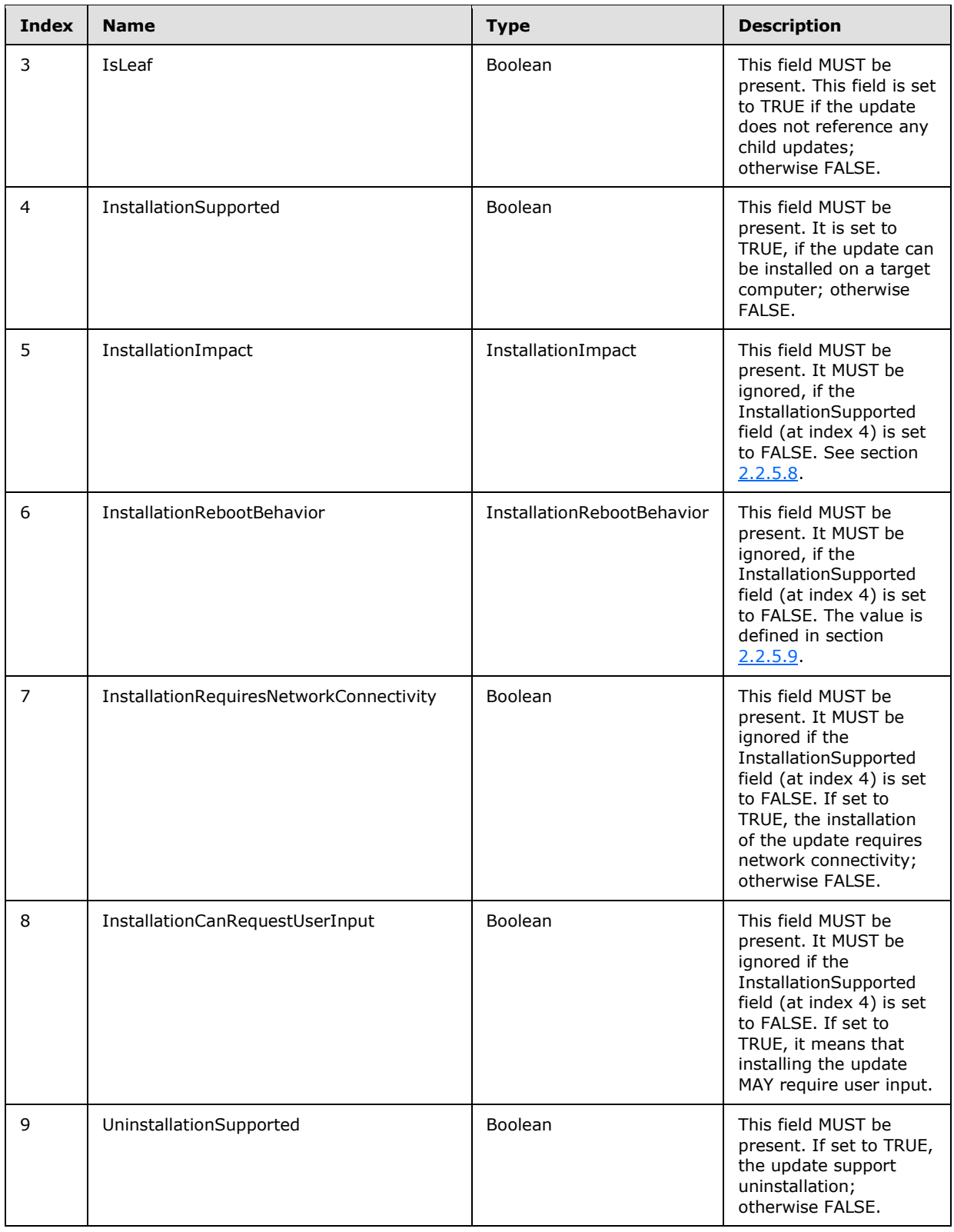

*Copyright © 2014 Microsoft Corporation.* 

*Release: Thursday, May 15, 2014* 

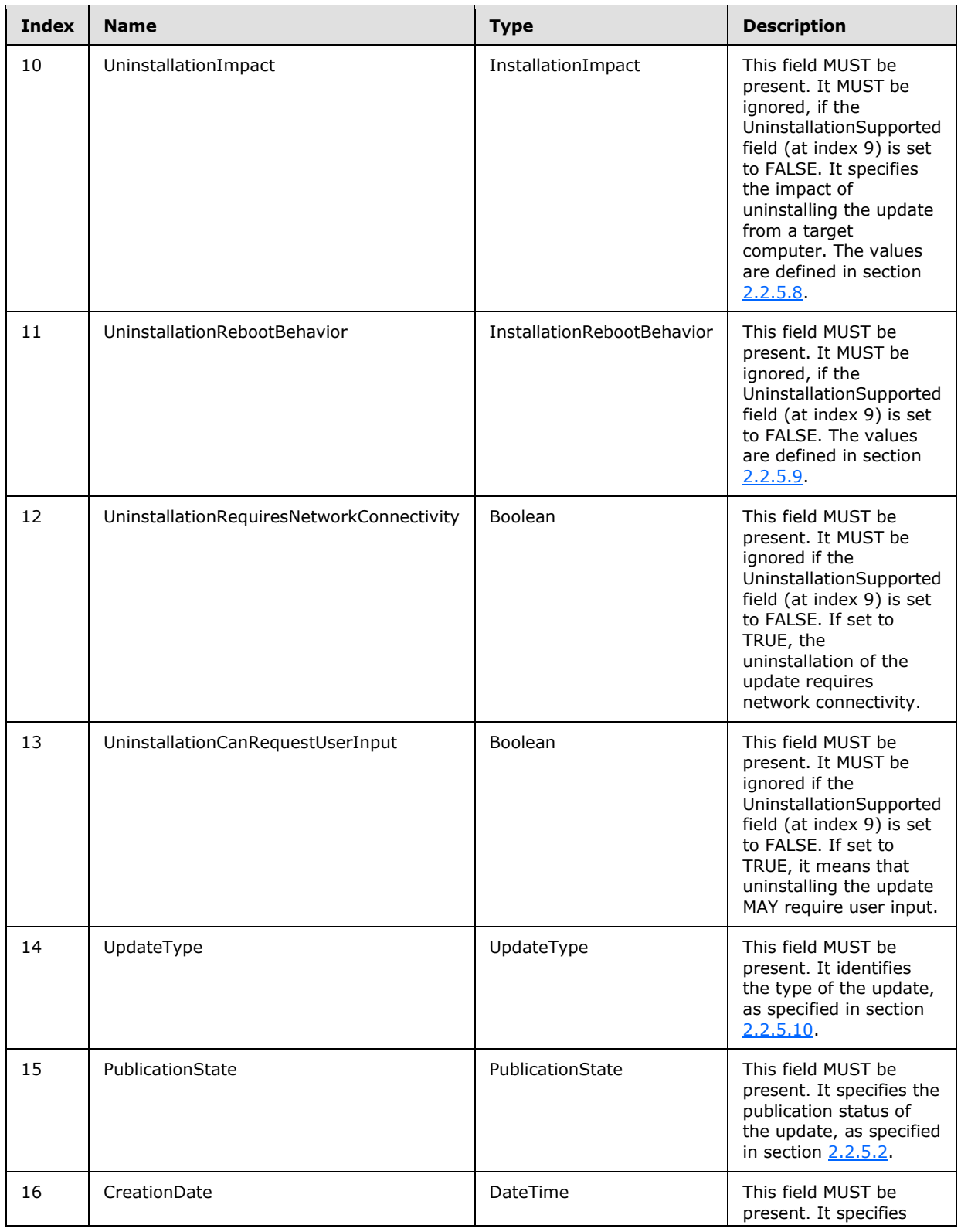

*Copyright © 2014 Microsoft Corporation.* 

*Release: Thursday, May 15, 2014* 

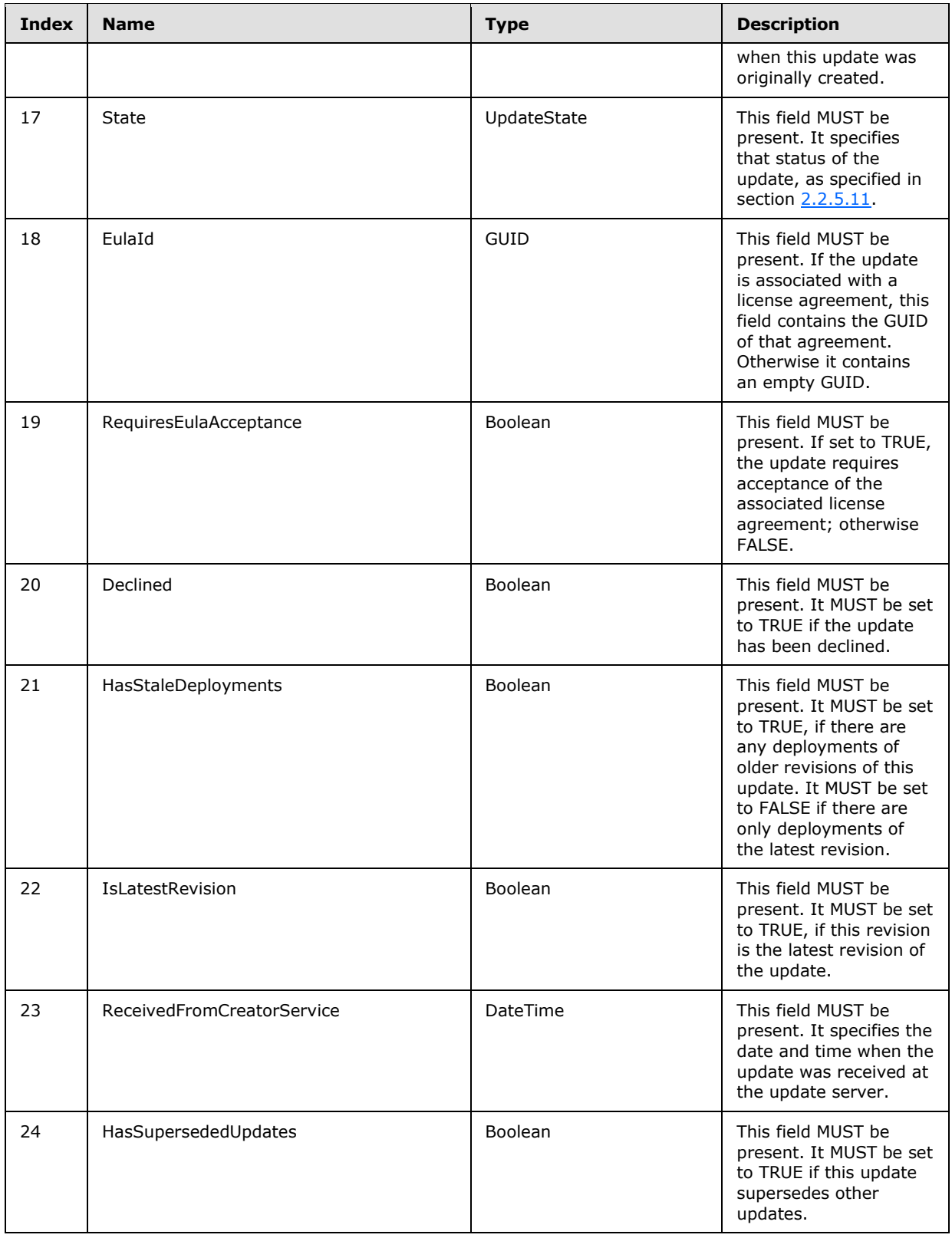

*Copyright © 2014 Microsoft Corporation.* 

*Release: Thursday, May 15, 2014* 

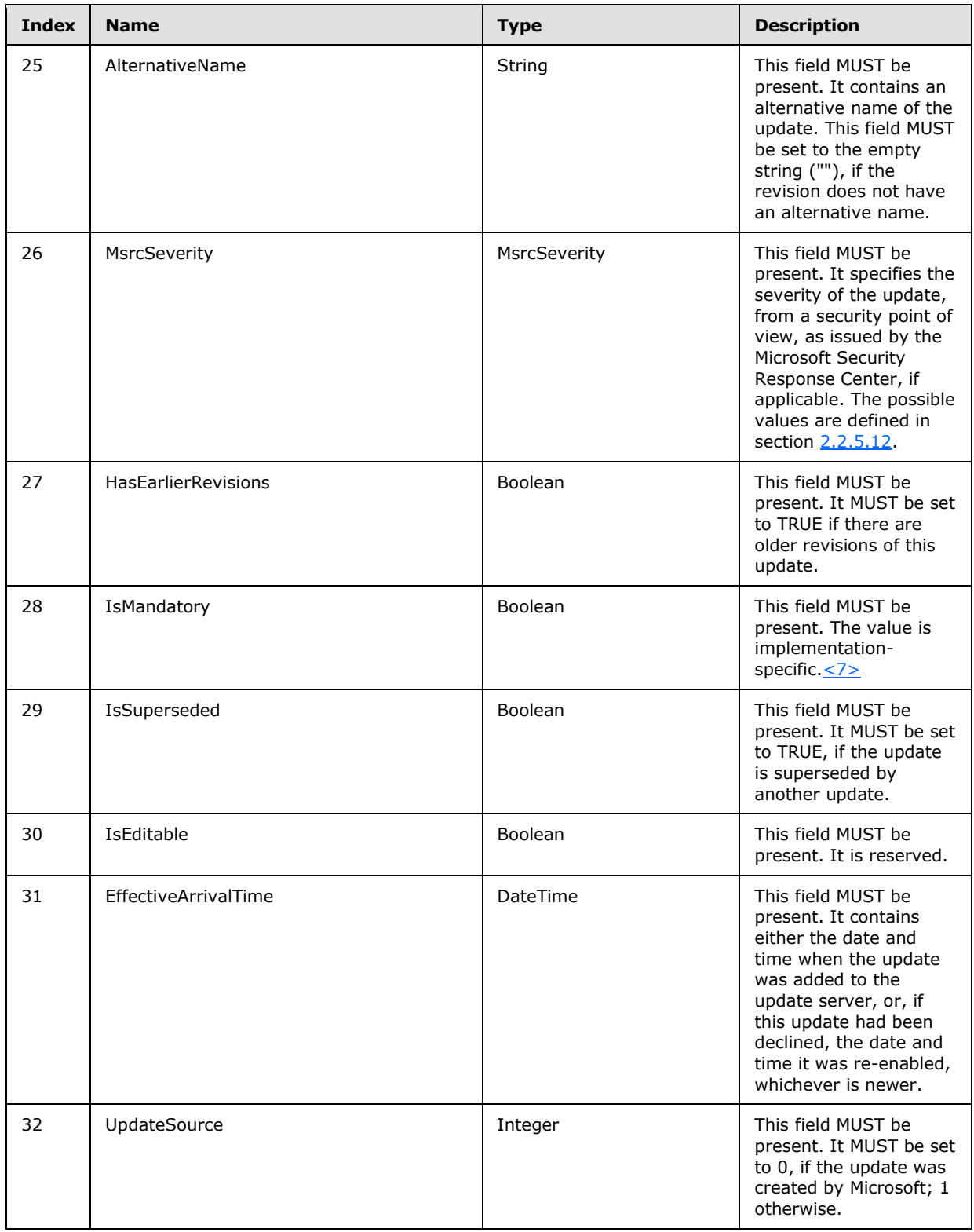

*Copyright © 2014 Microsoft Corporation.* 

*Release: Thursday, May 15, 2014* 

## **2.2.4.13 ServerSyncLanguageData Complex Type**

This complex type defines properties that describe a language in which updates are released.

```
<xsd:complexType name="ServerSyncLanguageData">
  <xsd:sequence>
     <xsd:element minOccurs="1" maxOccurs="1" name="LanguageID" type="xsd:int"/>
     <xsd:element minOccurs="0" maxOccurs="1" name="ShortLanguage" nillable="true" 
type="xsd:string"/>
    <xsd:element minOccurs="0" maxOccurs="1" name="LongLanguage" nillable="true" 
type="xsd:string"/>
    <xsd:element minOccurs="1" maxOccurs="1" name="Enabled" type="xsd:boolean"/>
   </xsd:sequence>
</xsd:complexType>
```
- **LanguageID:** Identifies the language corresponding to this entry. This MUST be set to 0 (which is a special value that refers to all languages) or to a language ID that corresponds to a specific language, as specified in [\[MS-LCID\].](%5bMS-LCID%5d.pdf)
- **ShortLanguage:** This field MUST be present. It provides a short name for the language. The value "all" refers to "All languages". All other language short names are as specified in [MS-LCID].
- **LongLanguage:** This field MUST be present. It provides a long name for the language. The value "all" refers to "All languages". All other language long names are as specified in [MS-LCID].
- **Enabled:** If the USS currently supports updates in the specified language, this field MUST be set to true; otherwise, it MUST be set to false.

### **2.2.4.14 SubscriptionTableRow Complex Type**

This complex type defines the properties that contain information about the currently configured synchronization (or subscription) between the update server and its upstream server.

```
<xsd:complexType name="SubscriptionTableRow">
  <xsd:sequence>
    <xsd:element minOccurs="1" maxOccurs="1" name="synchronizeAutomaticallyTimeOfDay" 
type="xsd:long"/>
     <xsd:element minOccurs="0" maxOccurs="1" name="LastModifiedBy" nillable="true" 
type="xsd:string"/>
    <xsd:element minOccurs="1" maxOccurs="1" name="LastModifiedTime" type="xsd:dateTime"/>
     <xsd:element minOccurs="1" maxOccurs="1" name="LastSynchronizationTime" 
type="xsd:dateTime"/>
    <xsd:element minOccurs="1" maxOccurs="1" name="SynchronizeAutomatically" 
type="xsd:boolean"/>
     <xsd:element minOccurs="0" maxOccurs="1" name="Anchor" nillable="true" 
type="xsd:string"/>
    <xsd:element minOccurs="0" maxOccurs="1" name="DeploymentAnchor" nillable="true" 
type="xsd:string"/>
    <xsd:element minOccurs="1" maxOccurs="1" name="NumberOfSynchronizationsPerDay" 
type="xsd:int"/>
    <xsd:element minOccurs="1" maxOccurs="1" name="IsCategoryOnly" type="xsd:boolean"/>
  </xsd:sequence>
</xsd:complexType>
```
*[MS-WSUSAR] — v20140502 Windows Server Update Services: Administrative API Remoting Protocol (WSUSAR)* 

*Copyright © 2014 Microsoft Corporation.* 

- **synchronizeAutomaticallyTimeOfDay:** It specifices the time of day (in seconds) when the subscription will automatically synchronize.
- LastModifiedBy: This field specifies who last modified the update synchronization configuration. The string used to identify the user SHOULD follow the "<domain>\<username>" syntax.
- **LastModifiedTime:** This field specifies when the update synchronization configuration was last modified.
- **LastSynchronizationTime:** It gets or sets the LastCompletedSynchronizationTime.
- **SynchronizeAutomatically:** If set to TRUE, the update server MUST perform an update synchronization automatically. If set to FALSE, an administrator MUST manually trigger update synchronization.
- **Anchor:** This field specifies an anchor that persists the updates that were synchronized during a previous server-to-server synchronization. The synchronization anchor is defined in [\[MS-](%5bMS-WSUSSS%5d.pdf)[WSUSSS\]](%5bMS-WSUSSS%5d.pdf) section 3.1.4.5.
- **DeploymentAnchor:** This identifies when the last GetDeployments operation completed successfully. This operation is specified in [\[MS-WSUSSS\]](%5bMS-WSUSSS%5d.pdf) section 3.1.4.8.
- **NumberOfSynchronizationsPerDay:** This field specifies how many automatic synchronizations are to be performed per day, starting at the time of day specified by the **synchronizeAutomaticallyTimeOfDay** field. The minimum interval between two automatic synchronizations MUST be one hour. This value MUST NOT be greater than 24.

**IsCategoryOnly:** It gets or sets the IsCategoryOnly flag for server-to-server synchronization.

#### **2.2.4.15 UpdateRevisionId Complex Type**

This complex type identifies a particular revision of an update.

```
<xsd:complexType name="UpdateRevisionId">
  <xsd:sequence>
     <xsd:element minOccurs="1" maxOccurs="1" name="UpdateId" nillable="true" 
type="xsd:string"/>
    <xsd:element minOccurs="1" maxOccurs="1" name="RevisionNumber" type="xsd:int"/>
  </xsd:sequence>
</xsd:complexType>
```
**UpdateId:** This field specifies the revision ID GUID of the update.

**RevisionNumber:** This field describes the revision number of the update. The revision number monotonically increases, but MAY be sparse.

#### **2.2.5 Simple Types**

The following table summarizes the set of common XML Schema simple type definitions that are defined by this specification.

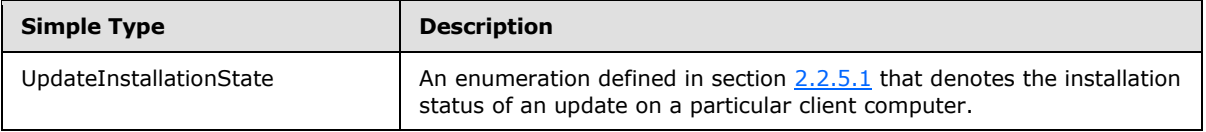

*[MS-WSUSAR] — v20140502 Windows Server Update Services: Administrative API Remoting Protocol (WSUSAR)* 

*Copyright © 2014 Microsoft Corporation.* 

*Release: Thursday, May 15, 2014* 

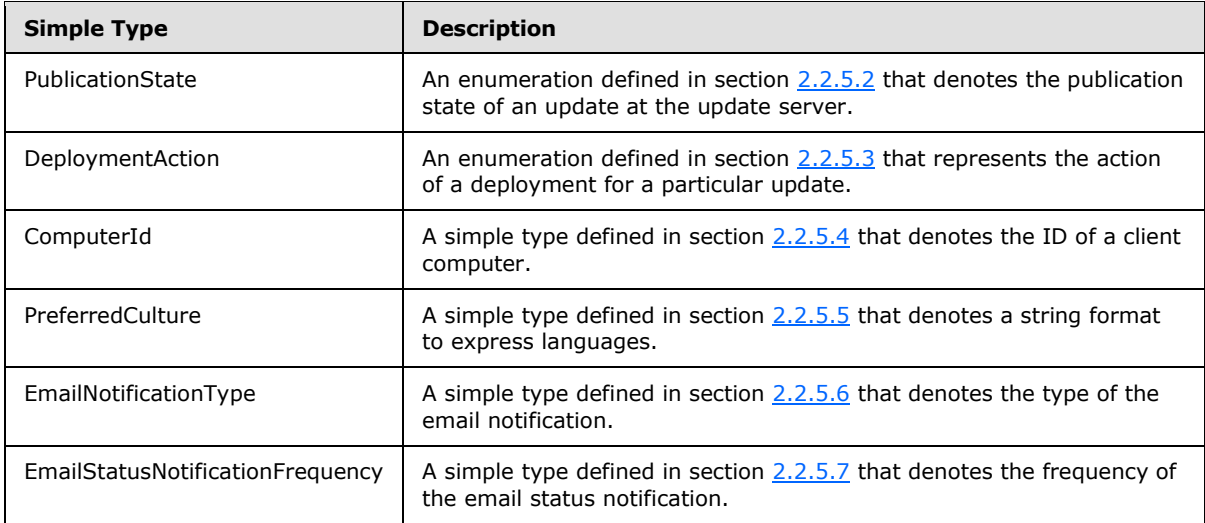

## **2.2.5.1 UpdateInstallationState Enumeration**

<span id="page-81-1"></span>The UpdateInstallationState enumeration defines the state of an update. It is used implicitly throughout the protocol and is called out as such where applicable.

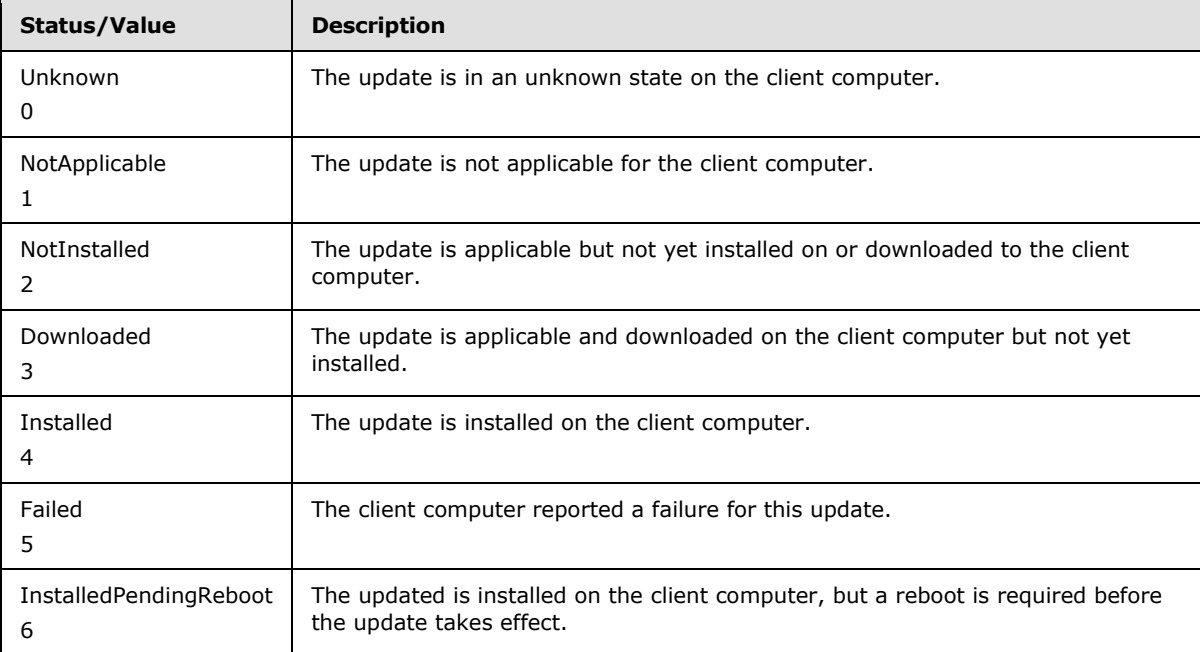

## **2.2.5.2 PublicationState Enumeration**

<span id="page-81-0"></span>The **PublicationState** enumeration represents the publication state of an update. It contains the following values:

*Copyright © 2014 Microsoft Corporation.* 

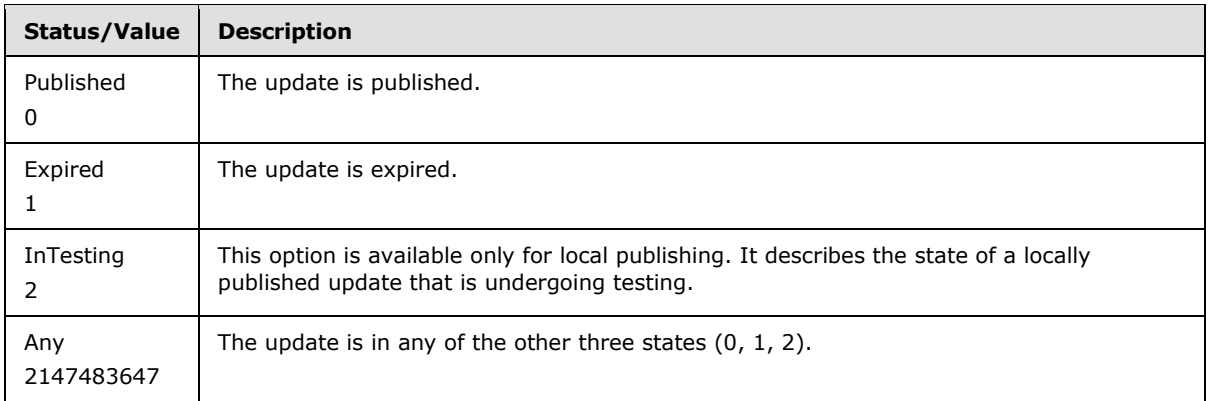

## **2.2.5.3 DeploymentAction Enumeration**

<span id="page-82-1"></span>The **DeploymentAction** enumeration specifies the action of a deployment for a particular update.

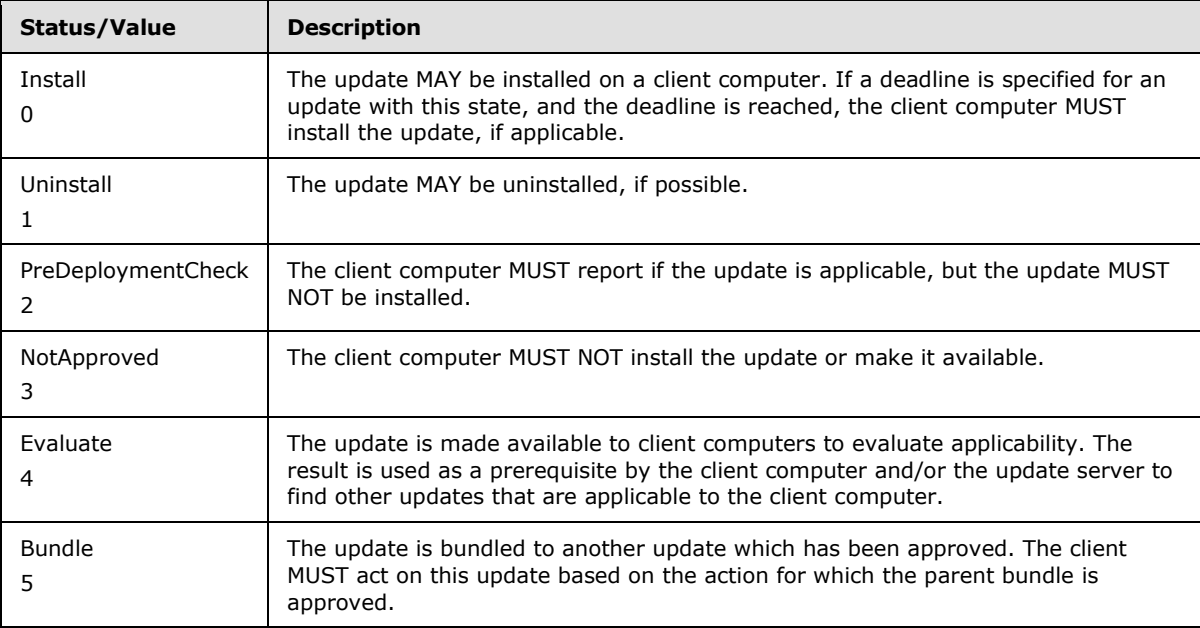

## **2.2.5.4 ComputerId Simple Type**

<span id="page-82-0"></span>The **ComputerId** simple type is based on type string and contains a name that uniquely identifies a client computer. The name of the computer MUST NOT be longer than 256 characters.

## **2.2.5.5 PreferredCulture Simple Type**

<span id="page-82-2"></span>The **PreferredCulture** simple type is based on type string. It denotes a language identifier as defined in [\[RFC1766\].](http://go.microsoft.com/fwlink/?LinkId=120475)

## **2.2.5.6 EmailNotificationType Simple Type**

<span id="page-82-3"></span>The **EmailNotificationType** enumeration identifies the type of an email notification.

*Copyright © 2014 Microsoft Corporation.* 

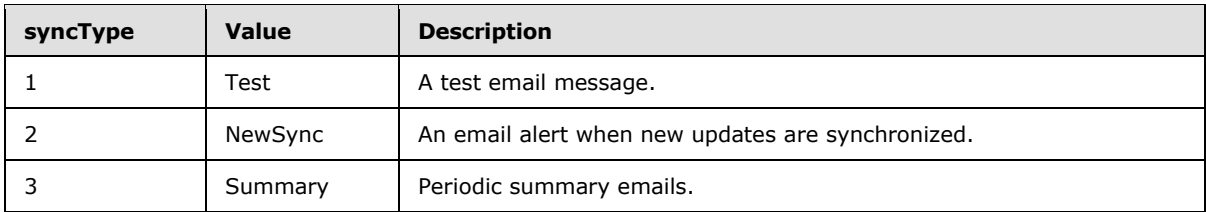

## **2.2.5.7 EmailStatusNotificationFrequency Simple Type**

<span id="page-83-2"></span>The **EmailStatusNotificationFrequency** enumeration identifies the frequency of when email notifications are sent.

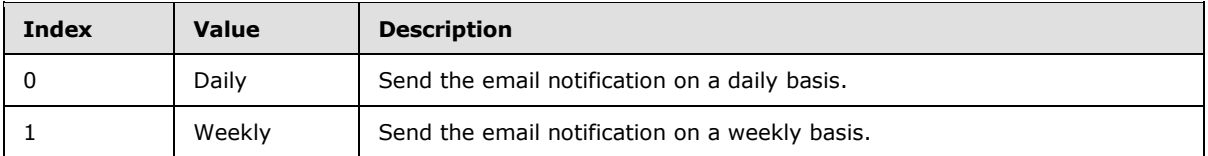

## **2.2.5.8 InstallationImpact Simple Type**

<span id="page-83-0"></span>The InstallationImpact enumeration identifies the impact that installing an update has on a target computer.

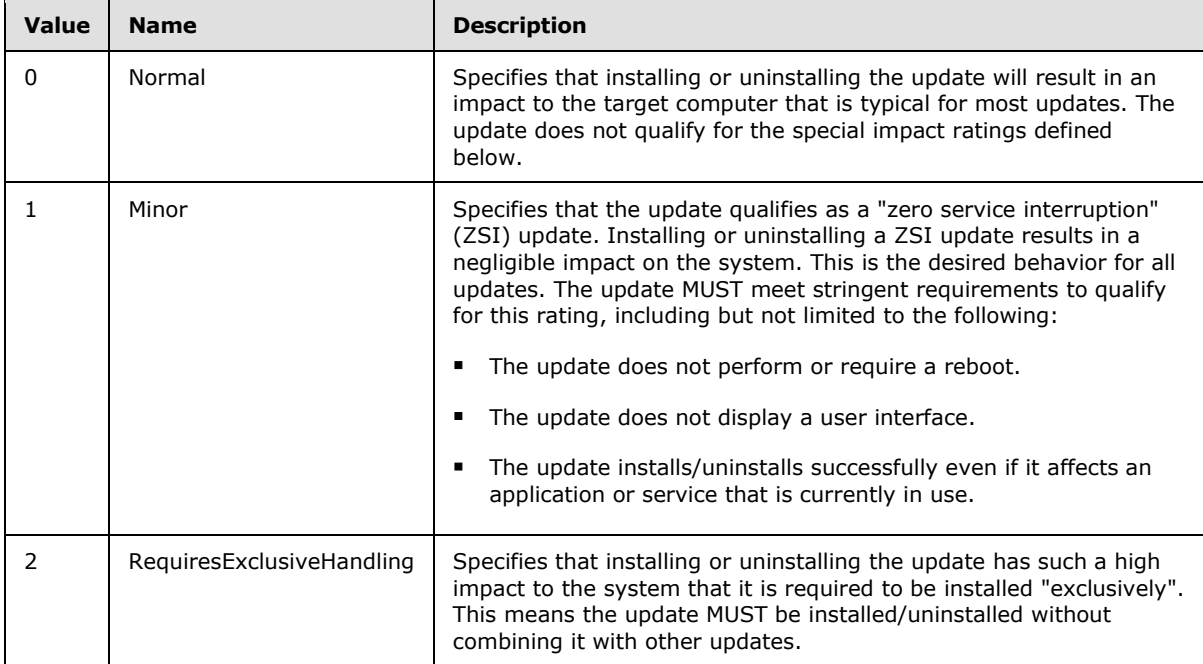

## **2.2.5.9 InstallationRebootBehaviorSimpleType**

<span id="page-83-1"></span>The InstallationRebootBehavior enumeration specifies the boot behavior of a target computer after installing an update.

*Copyright © 2014 Microsoft Corporation.* 

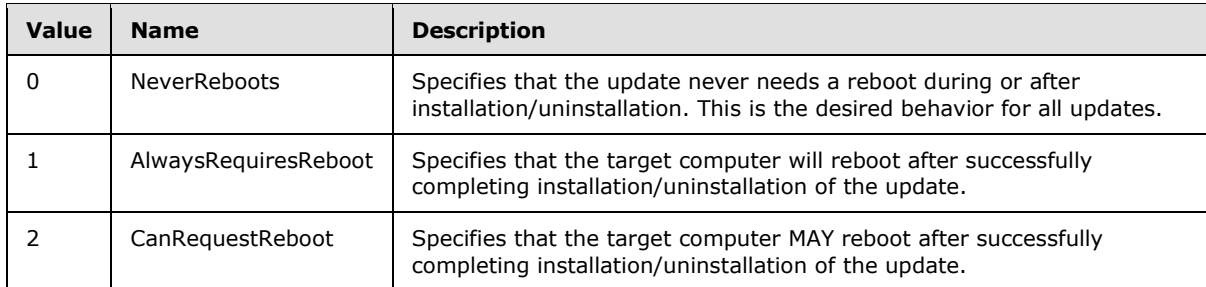

## **2.2.5.10 UpdateType Simple Type**

<span id="page-84-0"></span>The UpdateType enumeration specifies the type of an update.

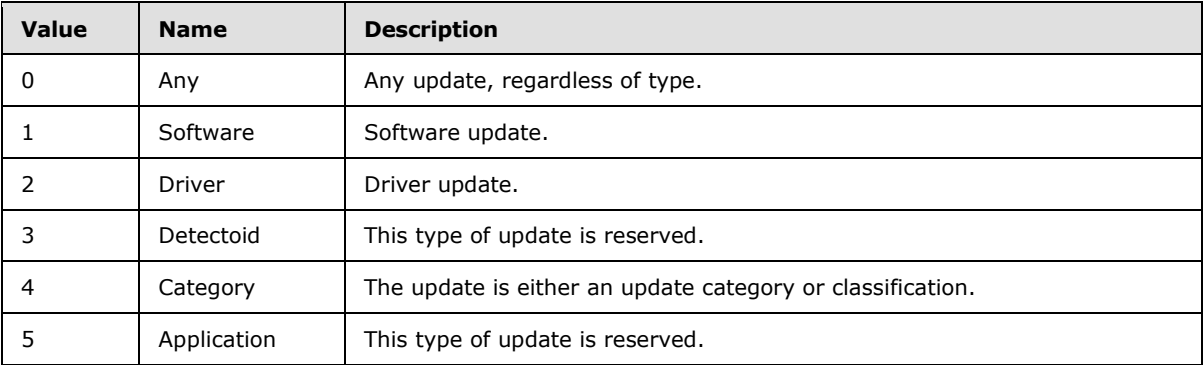

## **2.2.5.11 UpdateState Simple Type**

<span id="page-84-1"></span>The UpdateState enumeration specifies the status of an update revision.

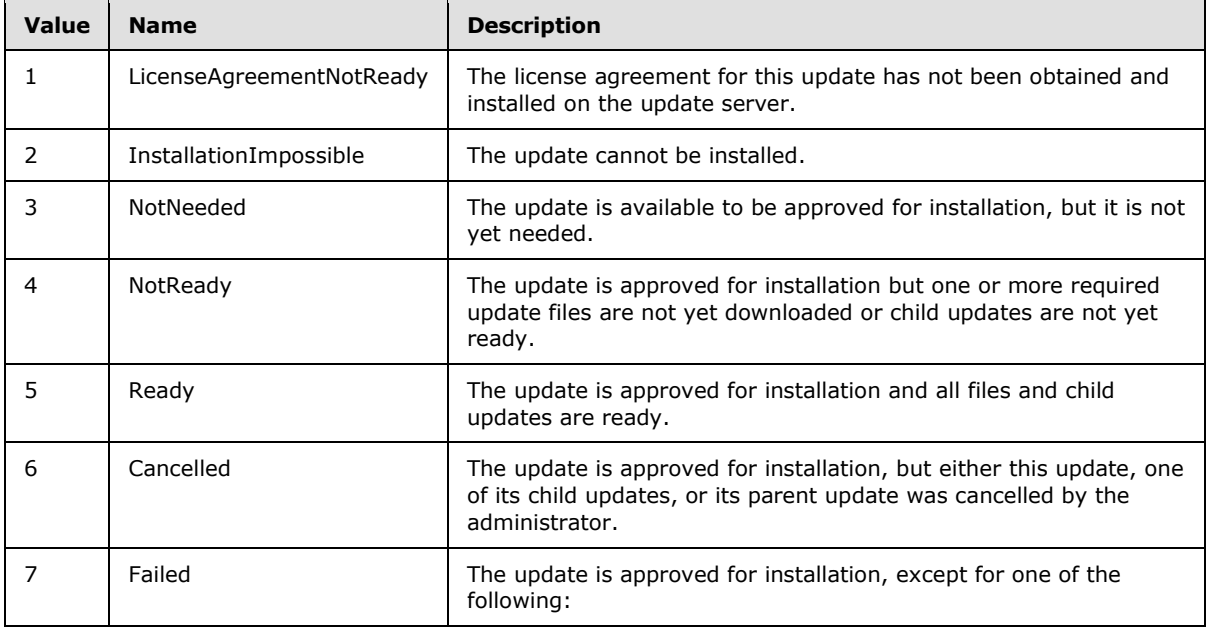

*[MS-WSUSAR] — v20140502 Windows Server Update Services: Administrative API Remoting Protocol (WSUSAR)* 

*Copyright © 2014 Microsoft Corporation.* 

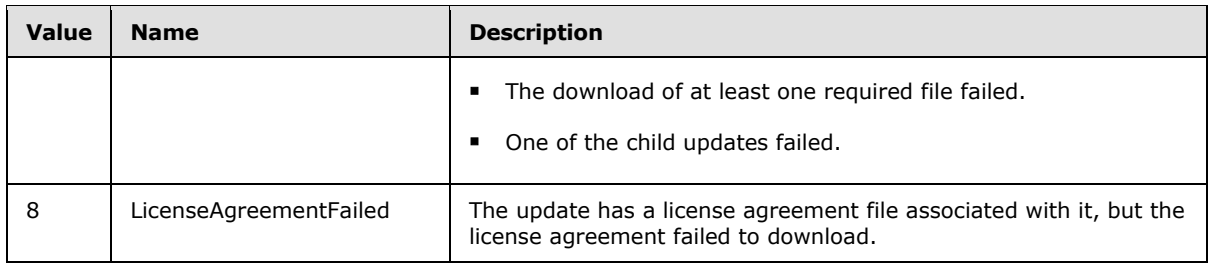

## **2.2.5.12 MsrcSeverity Simple Type**

<span id="page-85-0"></span>The MsrcSeverity enumeration specifies the severity of an update as defined by the Microsoft Security Response Center, if applicable.

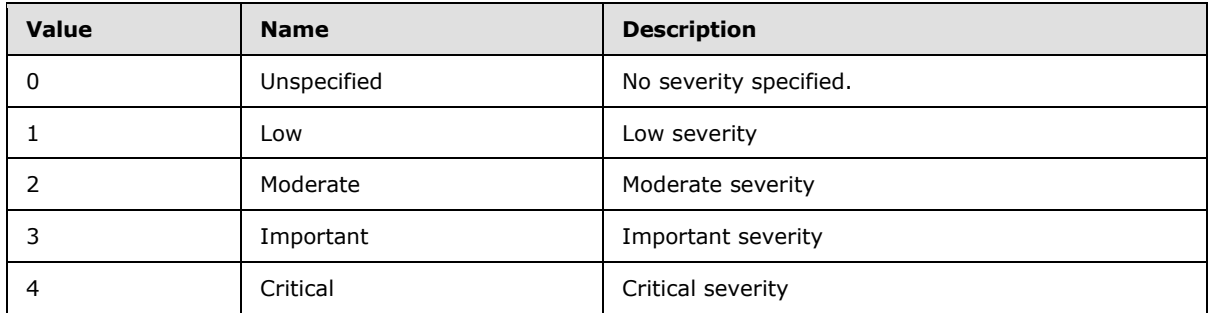

## **2.2.6 Attributes**

This specification does not define any common XML schema attribute definitions.

#### **2.2.7 Groups**

This specification does not define any common XML schema group definitions.

#### **2.2.8 Attribute Groups**

This specification does not define any common XML schema attribute group definitions.

*Copyright © 2014 Microsoft Corporation.* 

# **3 Protocol Details**

## **3.1 ApiRemotingSoap Server Details**

## **3.1.1 Abstract Data Model**

This section describes a conceptual model of possible data organization that an implementation maintains to participate in this Windows Server Update Services (WSUS): Administrative API Remoting Protocol. The described organization is provided to facilitate the explanation of how the Windows Server Update Services (WSUS): Administrative API Remoting Protocol behaves. This specification does not mandate that implementations adhere to this model as long as their external behavior is consistent with that described in this specification.

This protocol includes the following abstract data model (ADM) elements, which are directly accessed from the Windows Update Services: Server-Server Protocol as specified in [\[MS-WSUSSS\]](%5bMS-WSUSSS%5d.pdf) section 3.1.1:

- **TargetGroup Table**
- **DSS Table**
- **Client computers table**
- **Update Status Table**
- **Client computer activity summary table**
- **Categories Table**
- **Update Classifications Table**
- **Revision Table**
- **EULAs Table**
- **Deployment Table**

## **3.1.2 Timers**

None.

## **3.1.3 Initialization**

This specification defines no additional initialization instructions other than those specified in [\[MS-](%5bMS-WSUSSS%5d.pdf)[WSUSSS\].](%5bMS-WSUSSS%5d.pdf)

## **3.1.4 Message Processing Events and Sequencing Rules**

This specification defines 13 functional categories of WSDL operations for WSUS:

**Client computer:** This category provides support for managing client computers that are connected to the protocol server implementation. Operations include retrieving computers based on specified parameters, gathering data and summary statistics about specified computers, deleting computers, and cleaning up computer data.

*[MS-WSUSAR] — v20140502 Windows Server Update Services: Administrative API Remoting Protocol (WSUSAR)* 

*Copyright © 2014 Microsoft Corporation.* 

- **Update:** This category enables managing updates that are on the protocol server implementation. Operations include retrieving updates based on specified parameters such as Id or revision number, gathering data and summary statistics about specified updates, declining and deleting updates, and cleaning up update data.
- **Target Group:** A target group is a named collection of client computers to which updates are assigned. Each client computer is part of at least one target group. This category provides support for creating and managing target groups, adding and removing client computers to and from target groups, and querying update-related statistics about target groups.
- **Deployment:** A deployment represents the assignment of an update to a target group. An assignment is associated with an action to be performed when a client computer receives the update by means of the Windows Update Services: Client-Server Protocol [\[MS-WUSP\].](%5bMS-WUSP%5d.pdf) This category enables creating, deleting, modifying, and retrieving deployments.
- **End User License Agreement (EULA):** An update can be subject to the acceptance of a specific EULA, where those updates cannot be installed on a Windows computer unless the EULA has first been acknowledged and accepted. This category provides support for retrieving, approving, and accepting EULAs.
- **Update Category and Classification:** Updates are grouped into categories, usually representing the product names to which the updates apply. In addition, all updates are classified into update types; for example, critical updates, security updates, and so on. Categories and classifications are mandated by the infrastructure and are populated by means of Windows Update Services: Server-Server Protocol [\[MS-WSUSSS\].](%5bMS-WSUSSS%5d.pdf) This category enables retrieving categories and classifications from a WSUS server.
- **Subscription:** A subscription is a process performed by the protocol server implementation where updates that belong to specified categories and classifications from the **[upstream](%5bMS-WSUSSS%5d.pdf)  [server](%5bMS-WSUSSS%5d.pdf)** are synchronized. This category enables management of the synchronization process.
- **Content:** This category provides support for managing content files that are associated with updates. Operations include retrieving information about downloads and cleaning up files no longer needed after a download completes.
- **Downstream Server:** The Windows Update Services: Server-Server Protocol [MS-WSUSSS] defines a hierarchy of downstream and upstream servers. This category enables managing downstream servers that synchronize updates from the upstream server. Operations include querying for downstream servers, removing downstream servers from target groups, and gathering summary data.
- **Local Publishing:** Local publishing is the process of adding third-party updates to a WSUS server for distribution among client computers in the managed network. This category supports the local publishing process and provides operations related to signing certificates, importing updates, and invoking the signing service on the WSUS server.
- **Configuration:** This category enables inspecting and modifying the configuration of the protocol server implementation. Operations include retrieving configuration data, specifying configuration settings, such as for email notification, and working with the proxy and SMTP passwords.
- **Reporting:** Reporting events are sent by client computers as part of the Windows Update Services: Client-Server Protocol [MS-WUSP]. This category provides support for managing the reporting events. Operations include setting event attributes, querying event history, and purging event instances.

*88 / 708*

*[MS-WSUSAR] — v20140502 Windows Server Update Services: Administrative API Remoting Protocol (WSUSAR)* 

*Copyright © 2014 Microsoft Corporation.* 

**Miscellaneous:** All remaining operations are grouped into the Miscellaneous category which supports various management tasks for the WSUS server. Operations include starting/stopping the WSUS service, retrieving protocol and server versions, working with frontend servers, program keys, export data, and various agents, and setting the preferred language for returning results.

This protocol is stateless, which means that unless noted otherwise, WSDL operations MAY be called at any time, without adhering to a specific sequence of preceding operations.

#### **Client computer**

All operations in the client computer category MAY be called as required by the implementation. No particular call sequence order is specified for the implementation.

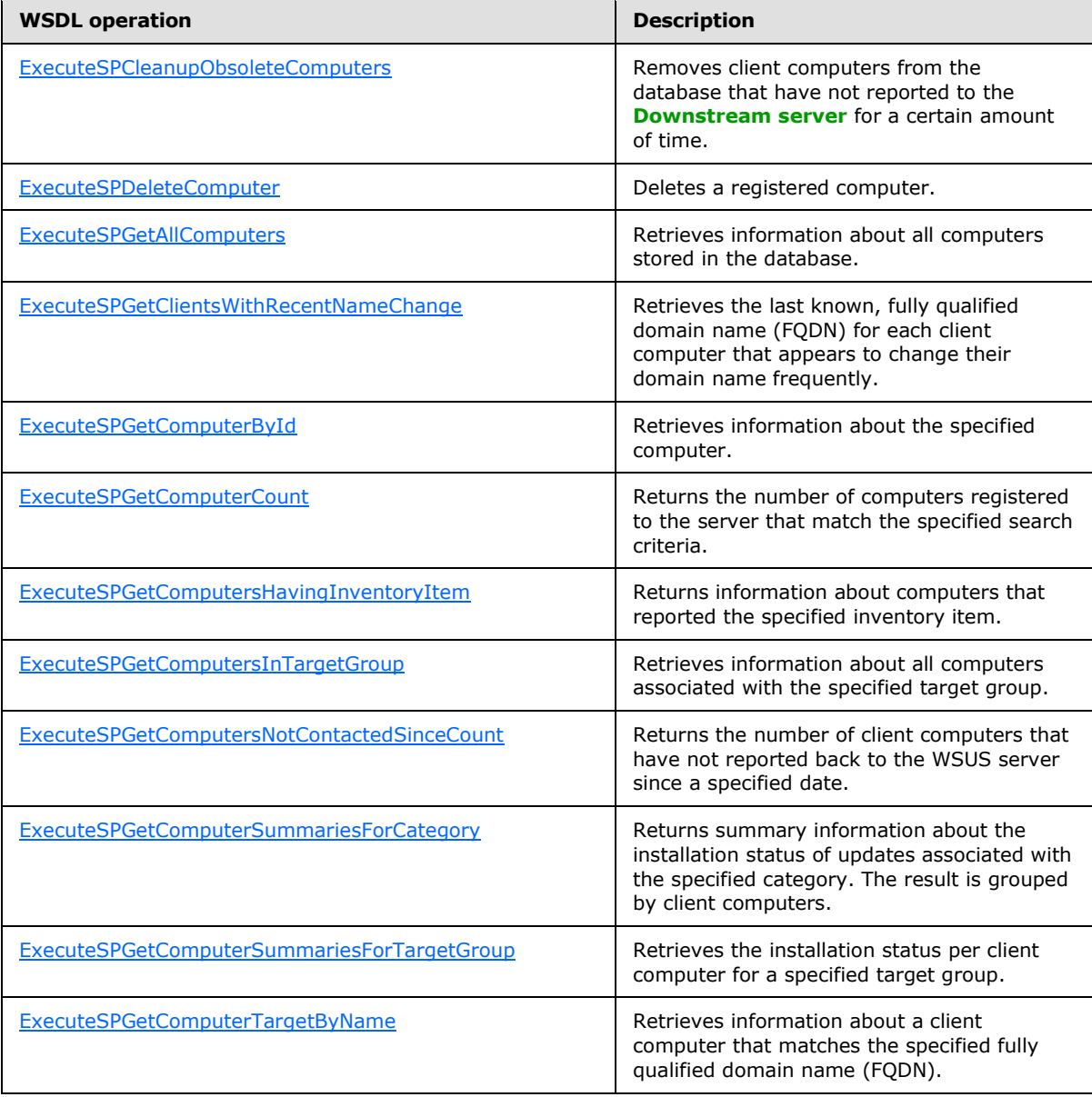

*[MS-WSUSAR] — v20140502 Windows Server Update Services: Administrative API Remoting Protocol (WSUSAR)* 

*Copyright © 2014 Microsoft Corporation.* 

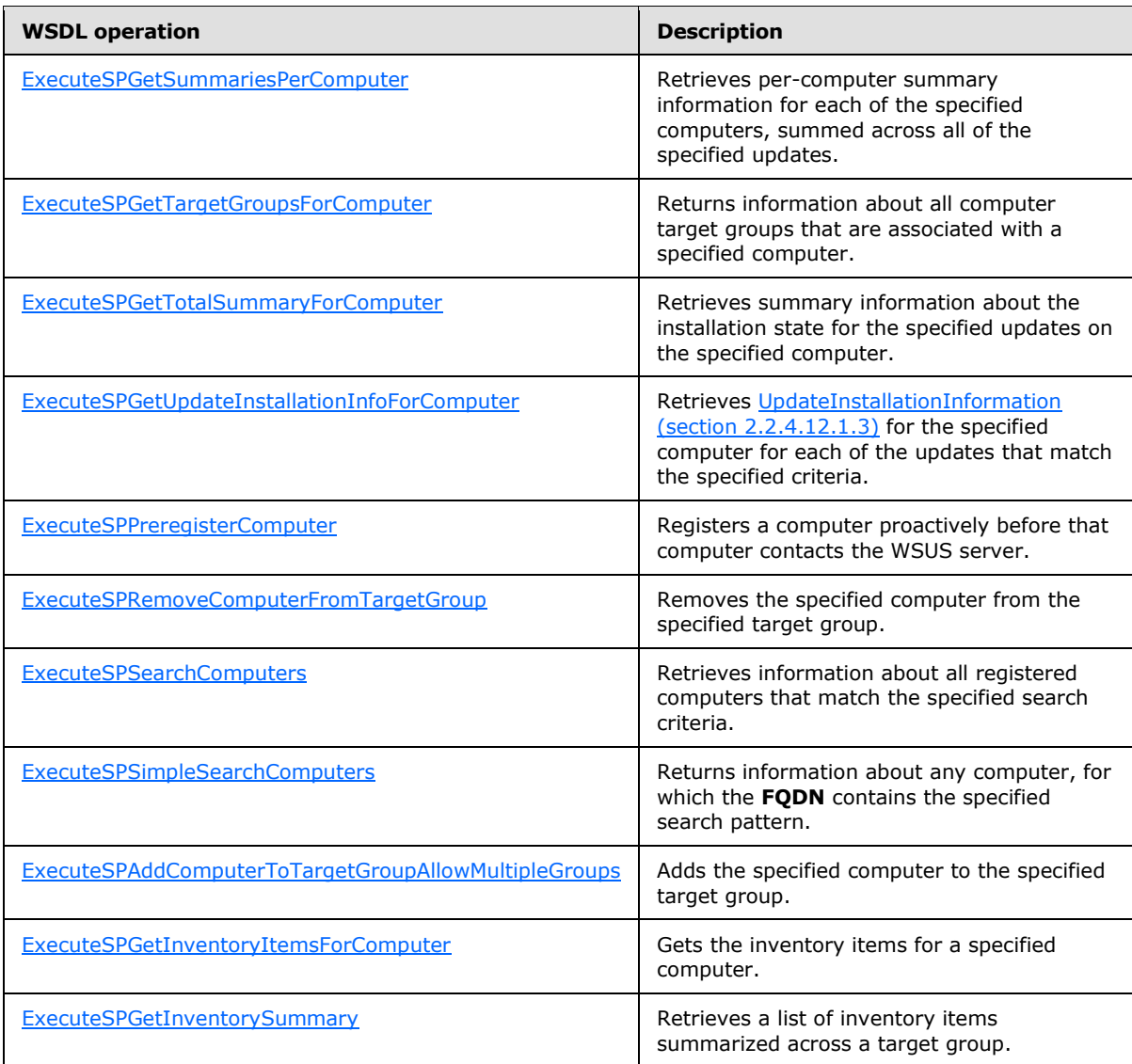

### **Update**

All operations in the Update category MAY be called as required by the implementation. No particular call sequence order is specified for the implementation.

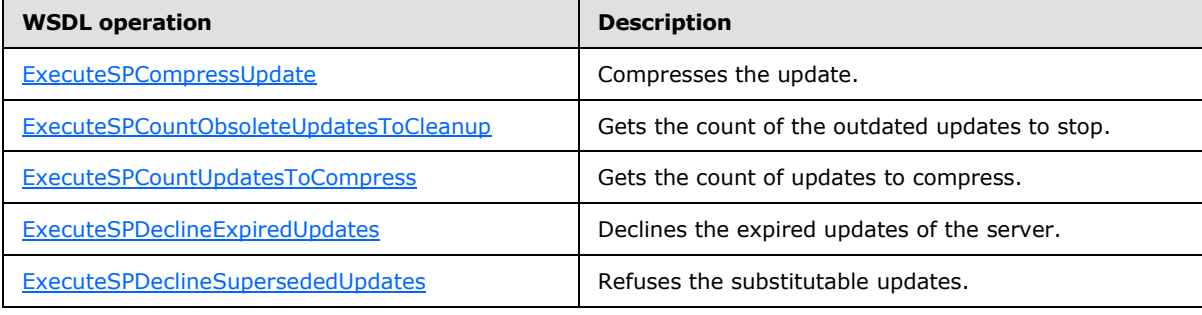

*[MS-WSUSAR] — v20140502 Windows Server Update Services: Administrative API Remoting Protocol (WSUSAR)* 

*Copyright © 2014 Microsoft Corporation.* 

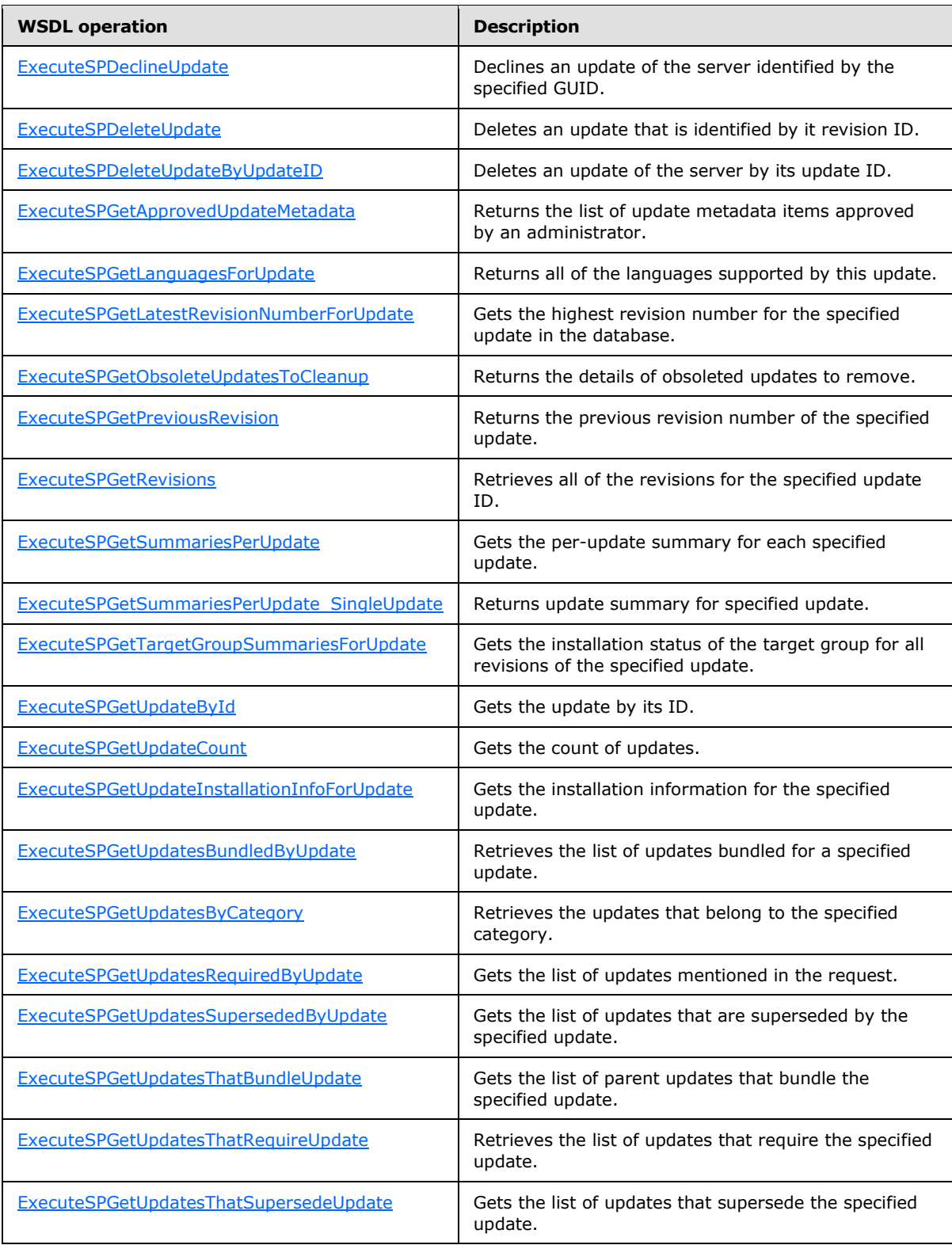

*Copyright © 2014 Microsoft Corporation.* 

*Release: Thursday, May 15, 2014* 

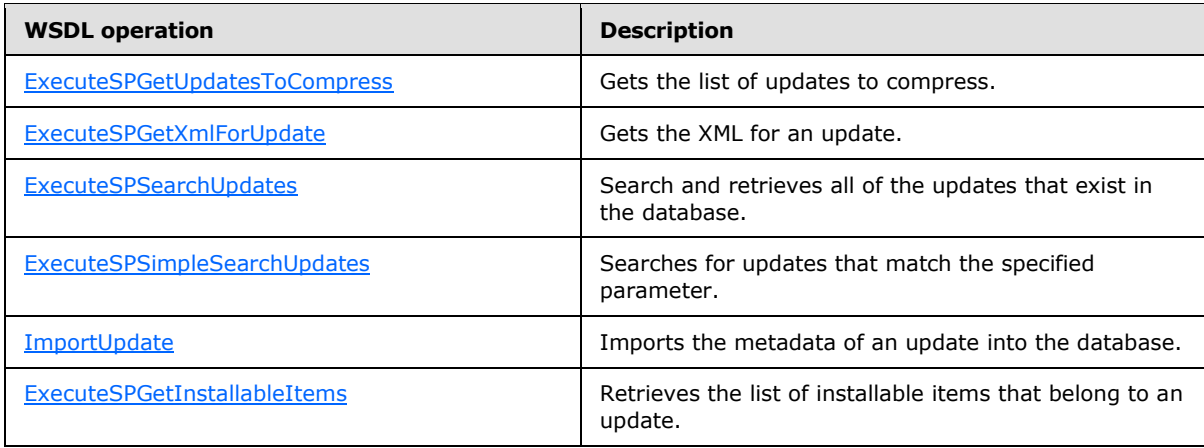

#### **Target Group**

All operations in the Target Group category MAY be called as required by the implementation. No particular call sequence order is specified for the implementation.

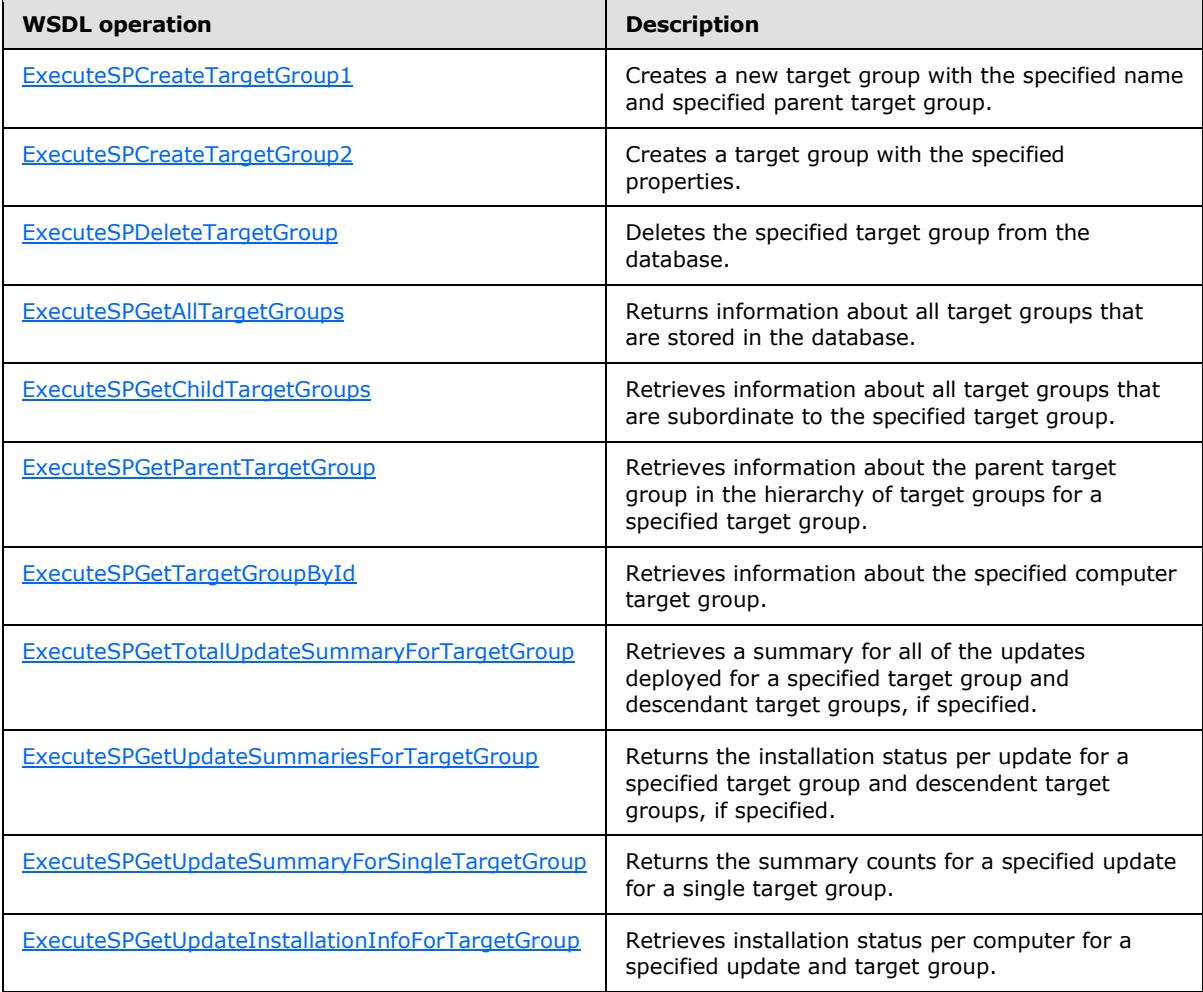

*[MS-WSUSAR] — v20140502 Windows Server Update Services: Administrative API Remoting Protocol (WSUSAR)* 

*Copyright © 2014 Microsoft Corporation.* 

#### **Deployment**

All operations in the Deployment category MAY be called as required by the implementation. No particular call sequence order is specified for the implementation.

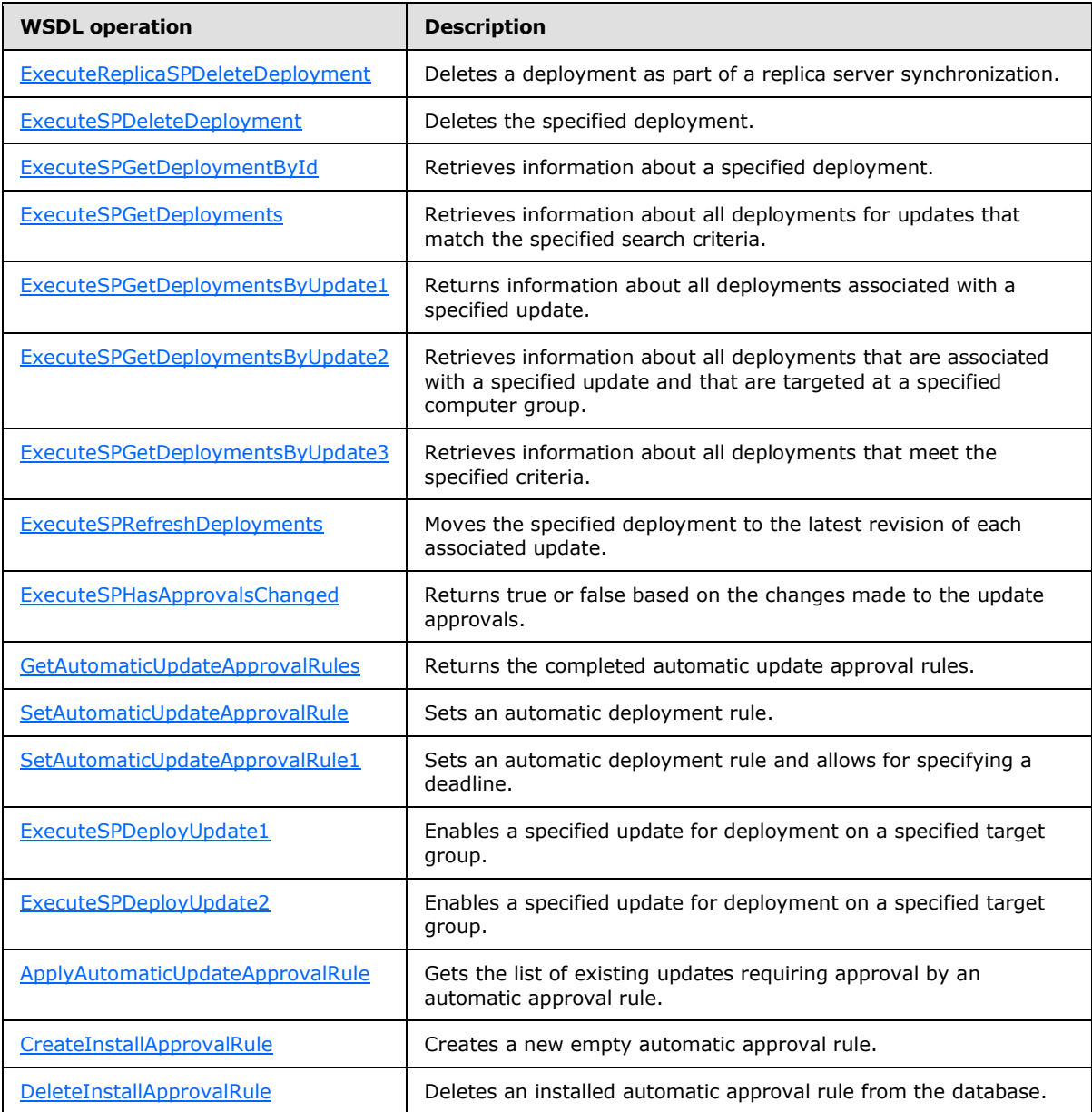

## **End User License Agreement (EULA)**

All operations in the EULA category MAY be called as required by the implementation. No particular call sequence order is specified for the implementation.

*Copyright © 2014 Microsoft Corporation.* 

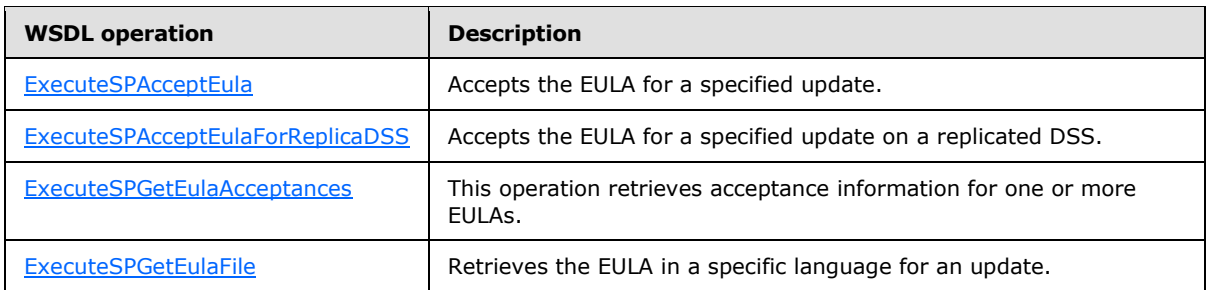

#### **Update Category and Classification**

All operations in the Update Category and Classification category MAY be called as required by the implementation. No particular call sequence order is specified for the implementation.

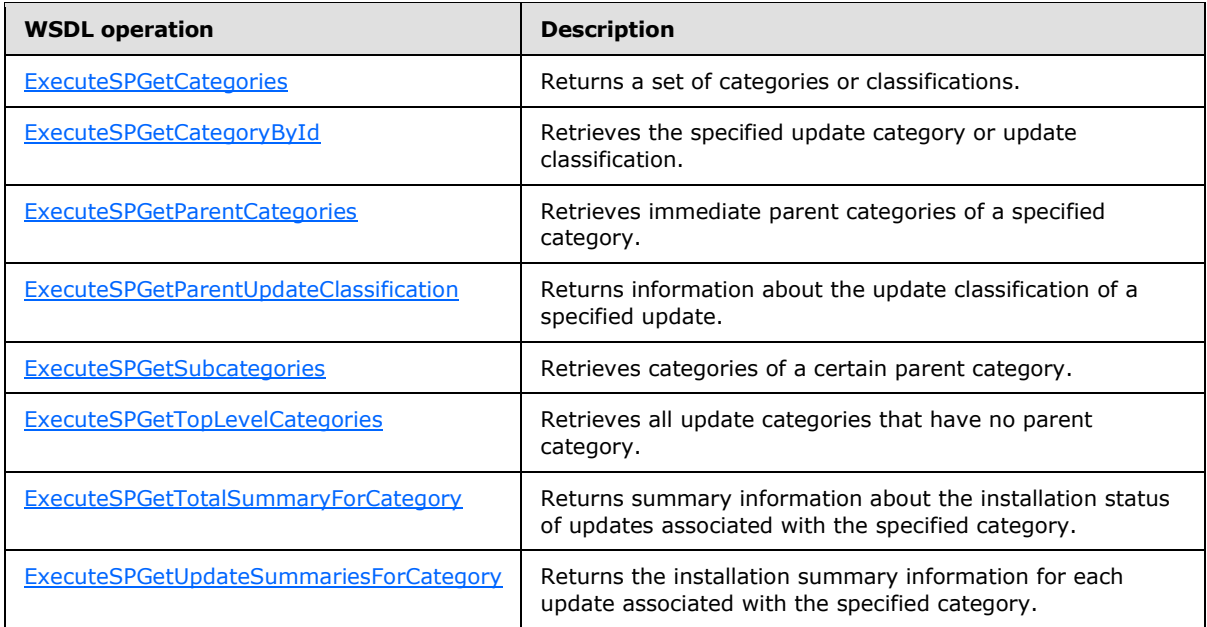

#### **Subscription**

The following diagram depicts operations in the Subscription category. No particular call sequence order is specified for implementation. All other operations that are not specified by name in the following diagram MAY be called as required by the implementation.

*Copyright © 2014 Microsoft Corporation.* 

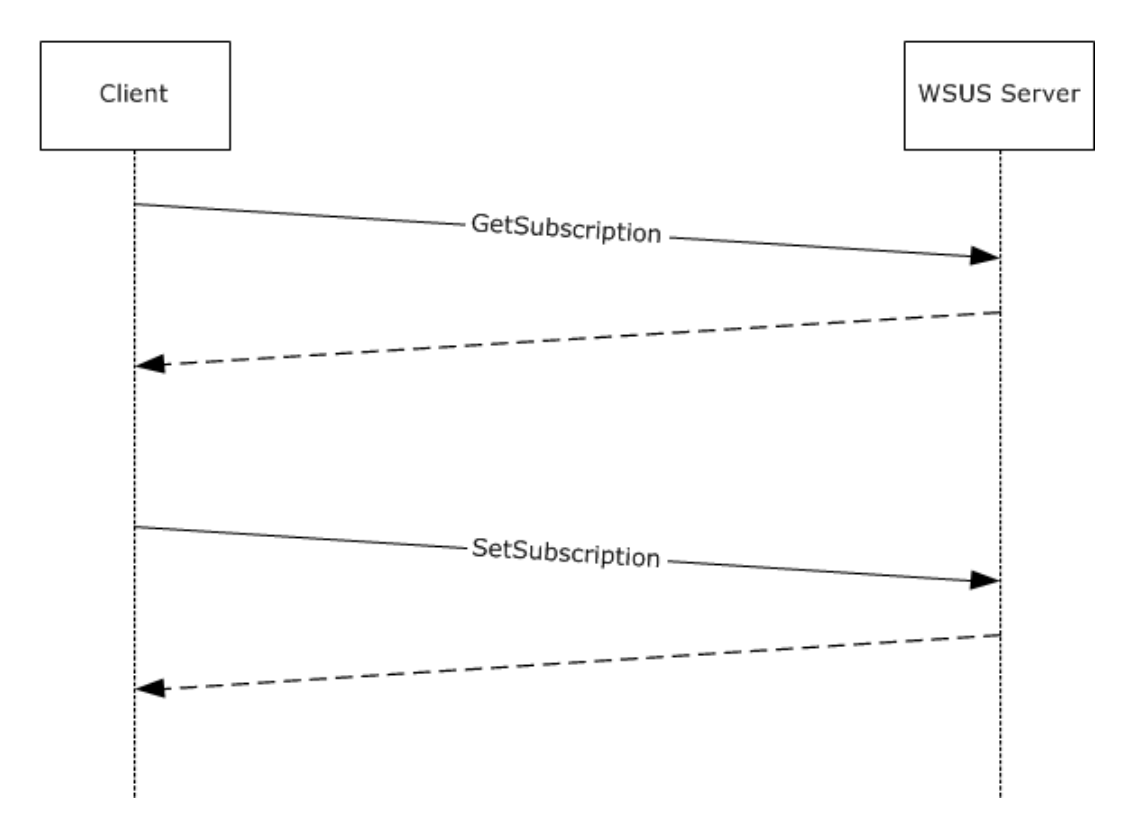

**Figure 2: Sequence for get/set subscription operations in the Subscription category**

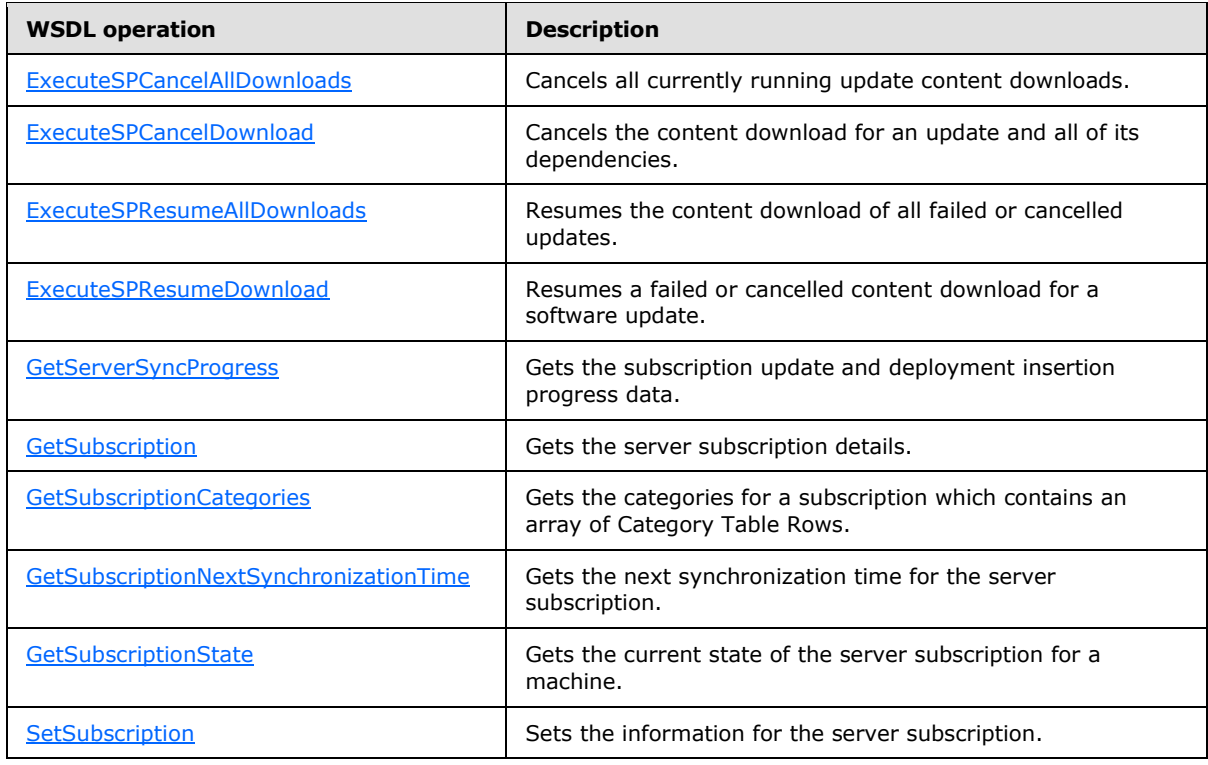

*Copyright © 2014 Microsoft Corporation.* 

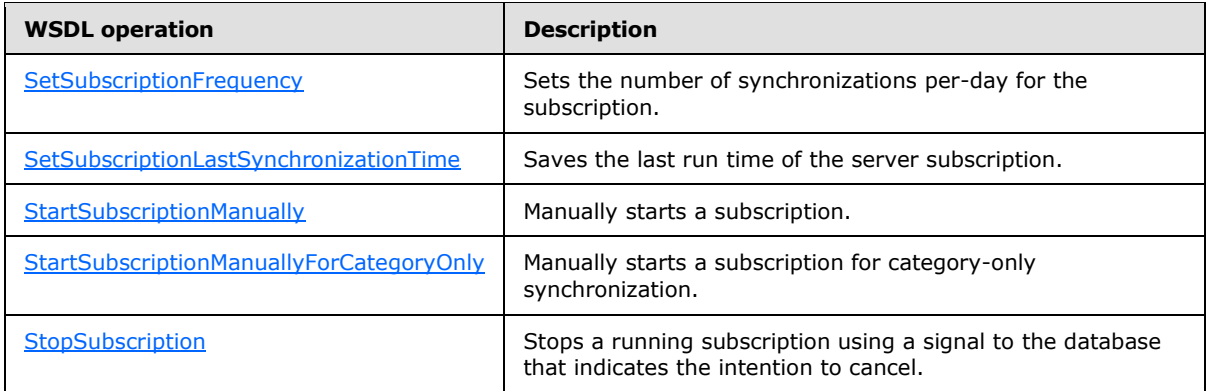

#### **Content**

All operations in the Content category MAY be called as required by the implementation. No particular call sequence order is specified for the implementation.

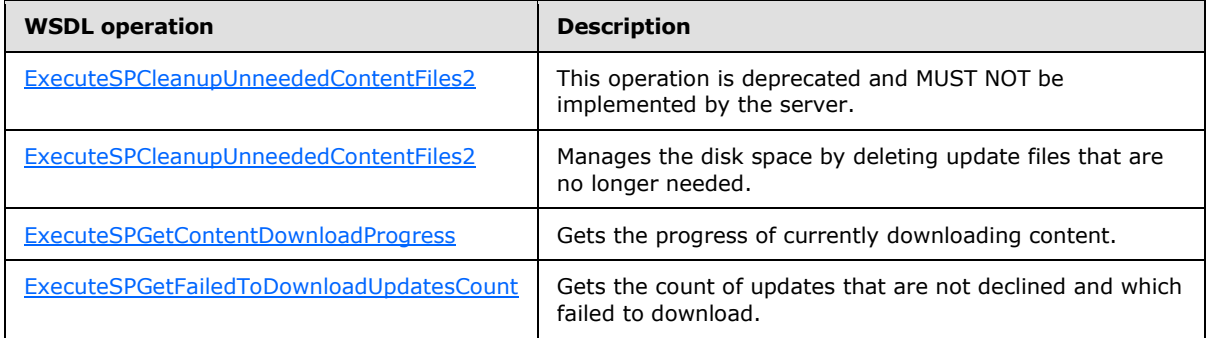

#### **Downstream Server**

All operations in the Downstream Server category MAY be called as required by the implementation. No particular call sequence order is specified for the implementation.

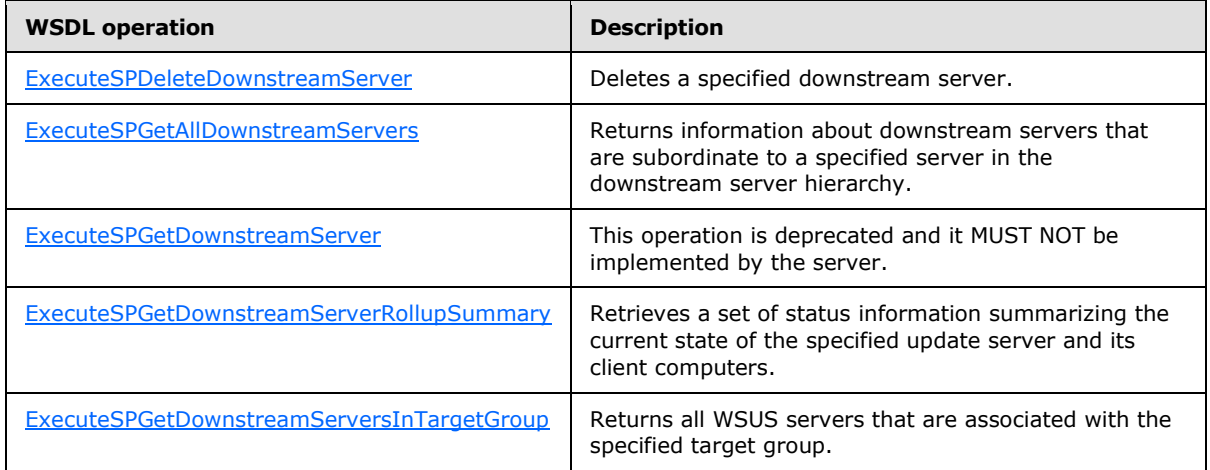

#### **Local Publishing**

*[MS-WSUSAR] — v20140502 Windows Server Update Services: Administrative API Remoting Protocol (WSUSAR)* 

*Copyright © 2014 Microsoft Corporation.* 

*Release: Thursday, May 15, 2014* 

The following diagram depicts the sequence of the specified operations in the Local Publishing category. All other operations that are not specified in the following diagram MAY be called as required by the implementation. No particular call sequence order is specified for the implementation of those operations.

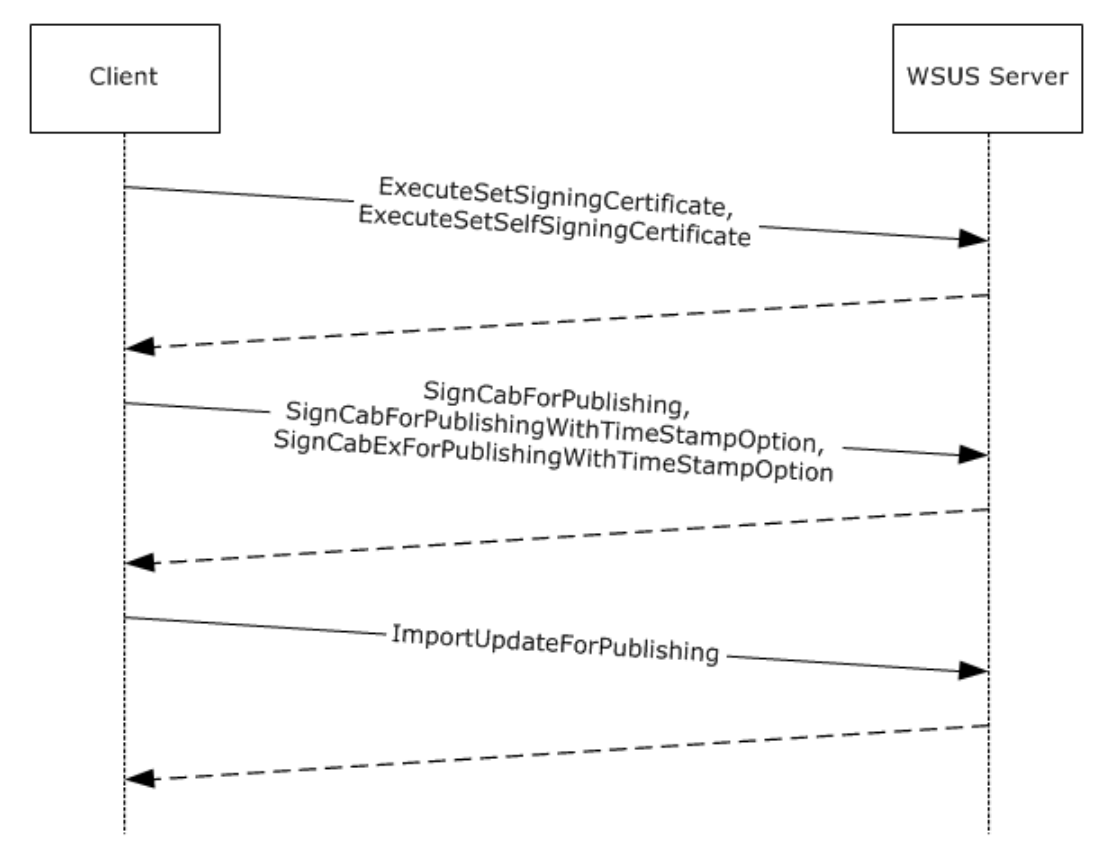

**Figure 3: Sequence for specified operations in the Local Publishing category**

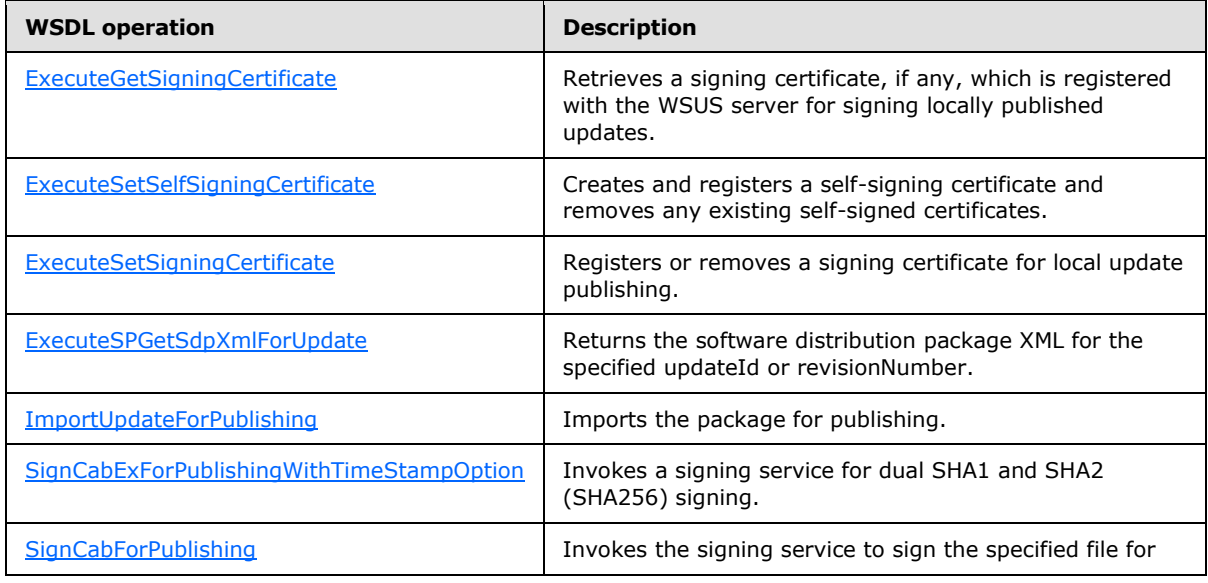

*[MS-WSUSAR] — v20140502 Windows Server Update Services: Administrative API Remoting Protocol (WSUSAR)* 

*Copyright © 2014 Microsoft Corporation.* 

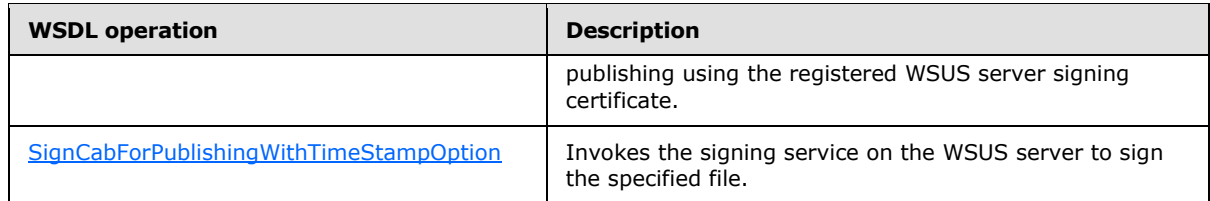

#### **Configuration**

The following diagram depicts the sequence that MUST be implemented for the specified operations in the Configuration category. All other operations that are not specified by name in the following diagram MAY be called as required by the implementation.

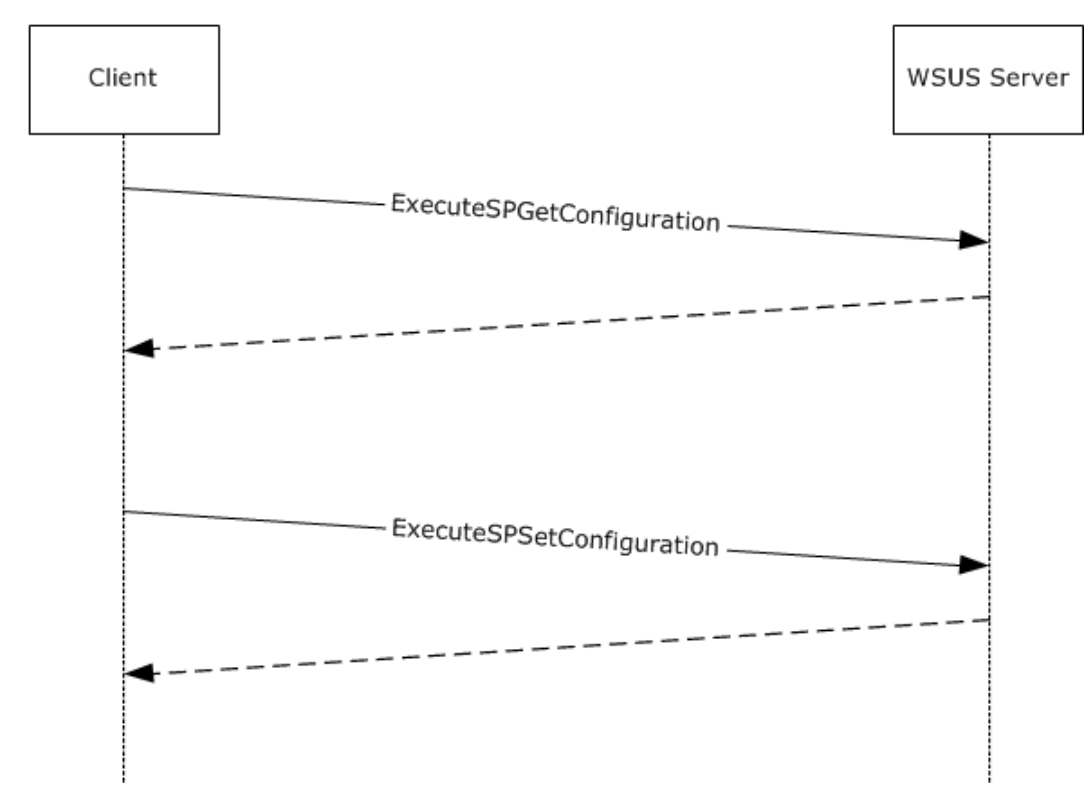

**Figure 4: Sequence for specified operations in the Configuration category**

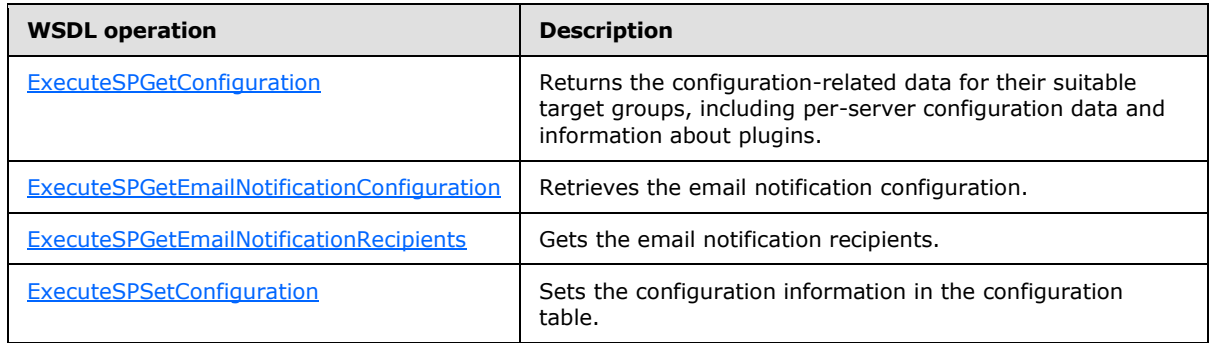

*[MS-WSUSAR] — v20140502 Windows Server Update Services: Administrative API Remoting Protocol (WSUSAR)* 

*Copyright © 2014 Microsoft Corporation.* 

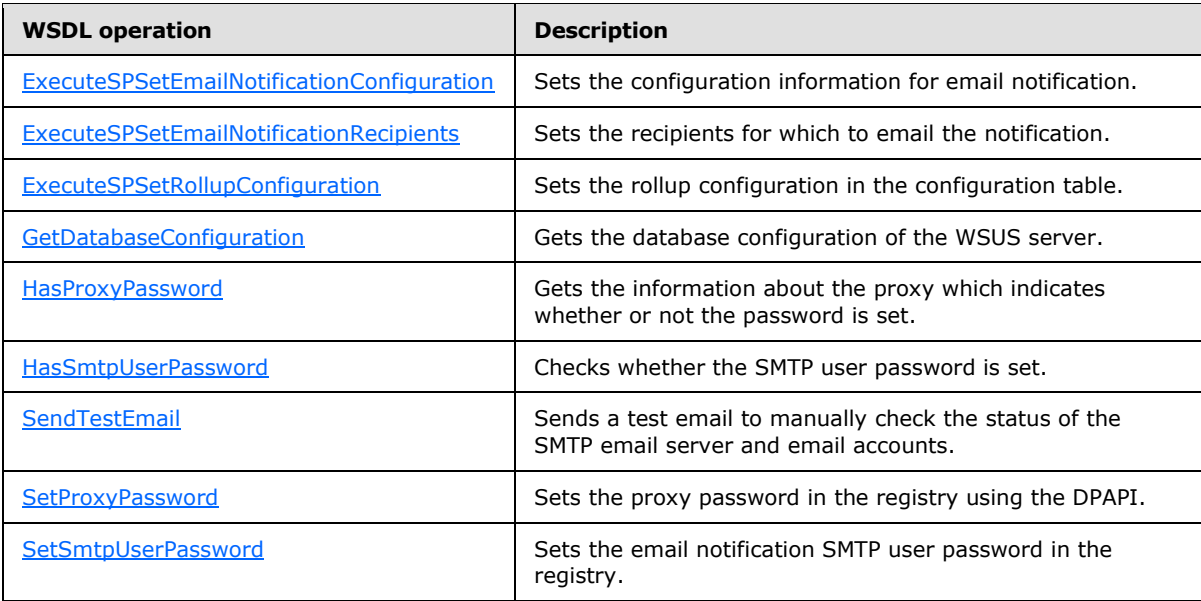

#### **Reporting**

All operations in the Reporting category MAY be called as required by the implementation. No particular call sequence order is specified for the implementation.

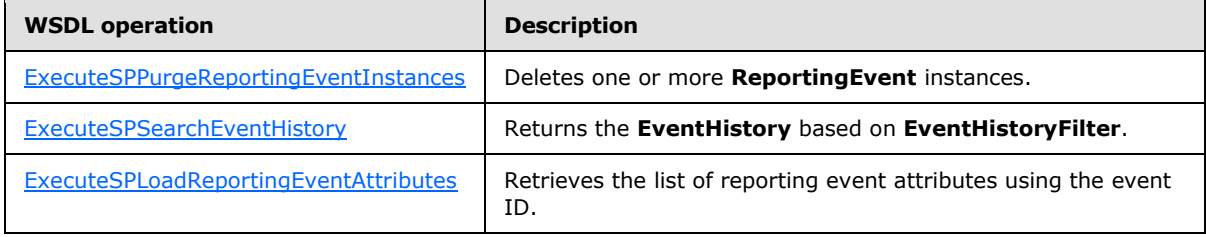

#### **Miscellaneous**

All operations in the Miscellaneous category MAY be called as required by the implementation. No particular call sequence order is specified for the implementation.

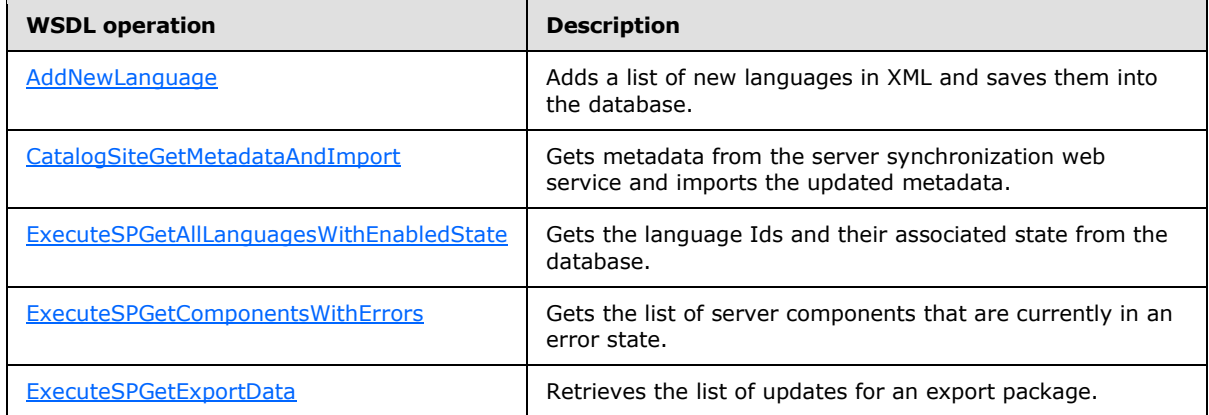

*[MS-WSUSAR] — v20140502 Windows Server Update Services: Administrative API Remoting Protocol (WSUSAR)* 

*Copyright © 2014 Microsoft Corporation.* 

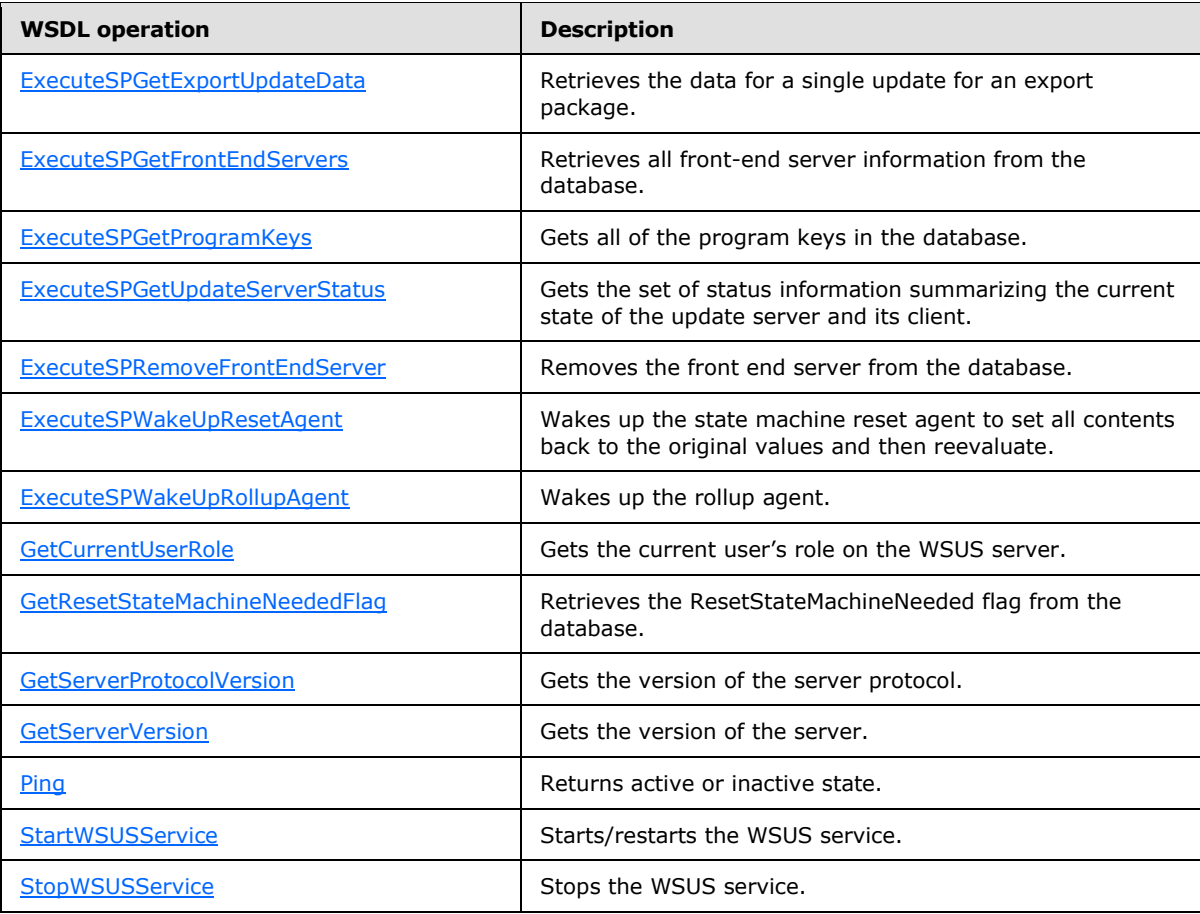

## **3.1.4.1 Error Handling**

The WSUSAR protocol allows a server to notify a client of an application-level fault by generating a SOAP fault as specified in  $[SOAP1.1]$  section 4.4. The format for the fault is as shown below, where the XML MUST implement the specified format in the fault's <detail> element.

```
<Exception
  Assembly="[string]"
  Type="[exception type]"
  Message="[string]" />
```
**Assembly:** Represents the fully qualified name of the binary file in which the type of the exception is implemented.

**Message:** Contains an informational message that explains the error that occurred.

**Type:** Identifies the exact type of the exception that occurred. This specification defines the following exception types.

*Copyright © 2014 Microsoft Corporation.* 

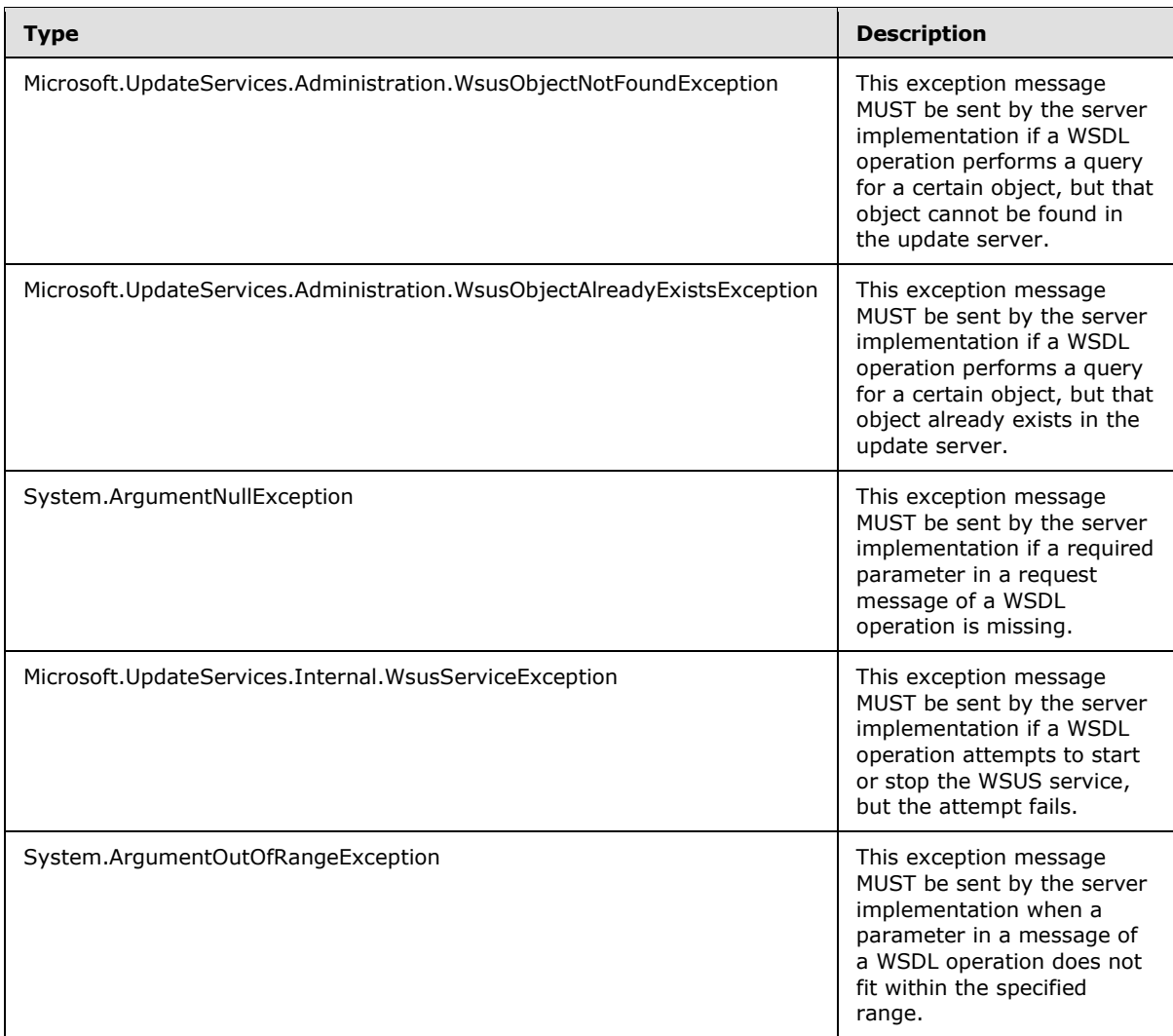

**Note** Unless otherwise noted, the protocol server implementation MUST send a System.ArgumentNullException **[SOAP fault](%5bMS-GLOS%5d.pdf)** whenever a parameter is missing that MUST be present.

## **3.1.4.2 ExecuteSPGetEulaFile**

<span id="page-100-0"></span>The **ExecuteSPGetEulaFile** WSDL operation retrieves the contents of a language-specific End User License Agreement (EULA) file associated with a software update.

This operation is specified by the following WSDL.

```
<wsdl:operation name="ExecuteSPGetEulaFile">
   <wsdl:input 
wsaw:Action="http://www.microsoft.com/SoftwareDistribution/Server/ApiRemotingWebService/ApiRe
motingSoap/ExecuteSPGetEulaFileRequest" 
name="ApiRemotingSoap_ExecuteSPGetEulaFile_InputMessage" 
message="tns:ApiRemotingSoap_ExecuteSPGetEulaFile_InputMessage"/>
```
*[MS-WSUSAR] — v20140502 Windows Server Update Services: Administrative API Remoting Protocol (WSUSAR)*  *101 / 708*

*Copyright © 2014 Microsoft Corporation.* 

```
 <wsdl:output 
wsaw:Action="http://www.microsoft.com/SoftwareDistribution/Server/ApiRemotingWebService/ApiRe
motingSoap/ExecuteSPGetEulaFileResponse" 
name="ApiRemotingSoap_ExecuteSPGetEulaFile_OutputMessage" 
message="tns:ApiRemotingSoap_ExecuteSPGetEulaFile_OutputMessage"/>
</wsdl:operation>
```
## **3.1.4.2.1 Messages**

This operation includes the following **[WSDL messages](%5bMS-GLOS%5d.pdf)**.

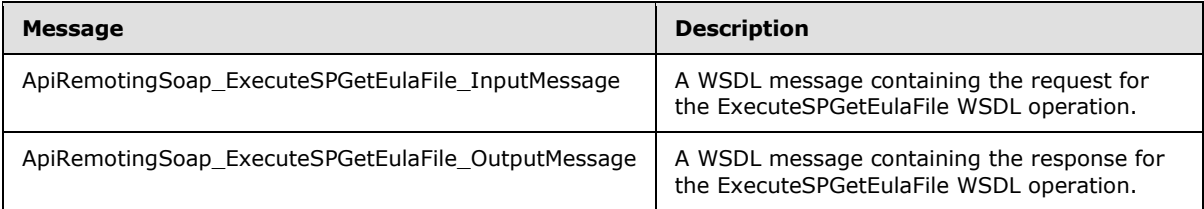

#### **3.1.4.2.1.1 ApiRemotingSoap\_ExecuteSPGetEulaFile Input Message**

The **ApiRemotingSoap\_ExecuteSPGetEulaFile\_InputMessage** WSDL message contains the request for the **ExecuteSPGetEulaFile** WSDL operation.

The **[SOAP action](%5bMS-GLOS%5d.pdf)** value is:

```
http://www.microsoft.com/SoftwareDistribution/Server/ApiRemotingWebService/ApiRemotingSoap/Ex
ecuteSPGetEulaFileRequest
<wsdl:message name="ApiRemotingSoap_ExecuteSPGetEulaFile_InputMessage">
   <wsdl:part name="ExecuteSPGetEulaFile" element="tns:ExecuteSPGetEulaFile"/>
</wsdl:message>
```
The element contained in this WSDL message is defined in section [3.1.4.2.2.1.](#page-102-0)

#### **3.1.4.2.1.2 ApiRemotingSoap\_ExecuteSPGetEulaFile Output Message**

The **ApiRemotingSoap\_ExecuteSPGetEulaFile\_OutputMessage** WSDL message contains the response for the **ExecuteSPGetEulaFile** WSDL operation.

The SOAP action value is:

```
http://www.microsoft.com/SoftwareDistribution/Server/ApiRemotingWebService/ApiRemotingSoap/Ex
ecuteSPGetEulaFileResponse
<wsdl:message name="ApiRemotingSoap_ExecuteSPGetEulaFile_OutputMessage">
   <wsdl:part name="ExecuteSPGetEulaFileResponse" element="tns:ExecuteSPGetEulaFileResponse"/>
</wsdl:message>
```
The element contained in this WSDL message is defined in section [3.1.4.2.2.2.](#page-102-1)

#### **3.1.4.2.2 Elements**

This operation includes the following WSDL elements.

*102 / 708*

```
[MS-WSUSAR] — v20140502 
Windows Server Update Services: Administrative API Remoting Protocol (WSUSAR)
```
*Copyright © 2014 Microsoft Corporation.* 

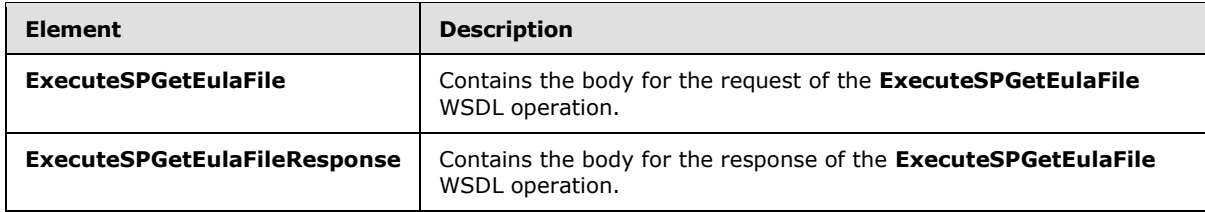

### **3.1.4.2.2.1 ExecuteSPGetEulaFile**

<span id="page-102-0"></span>This element contains the body of the request for the **ExecuteSPGetEulaFile** WSDL operation. The format is defined in section  $3.1.4.2.3.1$ .

```
<xsd:element name="ExecuteSPGetEulaFile" nillable="true" 
type="tns:ExecuteSPGetEulaFileRequestBody"/>
```
### **3.1.4.2.2.2 ExecuteSPGetEulaFileResponse**

This element contains the body of the response for the **ExecuteSPGetEulaFile** WSDL operation. The format is defined in section [3.1.4.2.3.2.](#page-103-1)

```
<xsd:element name="ExecuteSPGetEulaFileResponse" nillable="true" 
type="tns:ExecuteSPGetEulaFileResponseBody"/>
```
### **3.1.4.2.3 Complex Types**

This operation includes the following complex types.

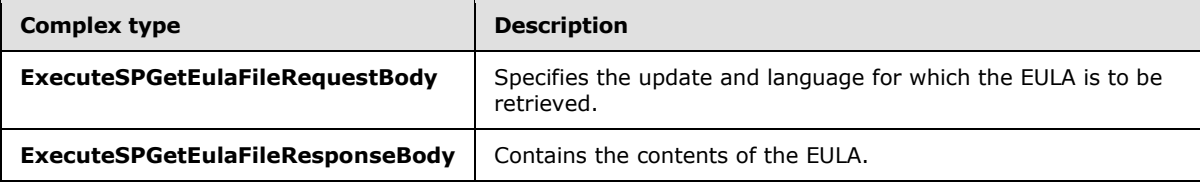

#### **3.1.4.2.3.1 ExecuteSPGetEulaFileRequestBody**

Specifies the update and language for which to retrieve the EULA.

```
<xsd:complexType name="ExecuteSPGetEulaFileRequestBody">
  <xsd:sequence>
    <xsd:element minOccurs="0" maxOccurs="1" name="preferredCulture" nillable="true" 
type="xsd:string"/>
    <xsd:element minOccurs="0" maxOccurs="1" name="id" nillable="true" type="xsd:string"/>
    <xsd:element minOccurs="0" maxOccurs="1" name="updateId" nillable="true" 
type="xsd:string"/>
    <xsd:element minOccurs="0" maxOccurs="1" name="revisionNumber" type="xsd:int"/>
  </xsd:sequence>
</xsd:complexType>
```
*[MS-WSUSAR] — v20140502 Windows Server Update Services: Administrative API Remoting Protocol (WSUSAR)* 

*Copyright © 2014 Microsoft Corporation.* 

*Release: Thursday, May 15, 2014* 

- **preferredCulture:** This field MUST be present. It specifies the language of the EULA as defined in [\[RFC1766\].](http://go.microsoft.com/fwlink/?LinkId=120475) The **PreferredCulture** simple type is defined in section [2.2.5.5.](#page-82-2)
- **id:** This field MUST be present. It contains a string representation of the GUID that identifies the EULA.
- **updateId:** This field MUST be present. It contains the string representation of the GUID for the update the EULA is associated with.
- <span id="page-103-1"></span>**revisionNumber:** This field MUST be present. It specifies the revision number of the update the EULA is associated with.

## **3.1.4.2.3.2 ExecuteSPGetEulaFileResponseBody**

Contains the contents of the EULA.

```
<xsd:complexType name="ExecuteSPGetEulaFileResponseBody">
  <xsd:sequence>
    <xsd:element minOccurs="0" maxOccurs="1" name="ExecuteSPGetEulaFileResult" 
nillable="true" type="xsd:base64Binary"/>
  </xsd:sequence>
</xsd:complexType>
```
<span id="page-103-0"></span>**ExecuteSPGetEulaFileResult:** This field MUST be present. It contains the contents of the EULA in the specified language. The EULA itself is represented as a **[UTF-8](%5bMS-GLOS%5d.pdf)** encoded byte array, which is base64-encoded before being sent as part of this message.

### **3.1.4.3 ExecuteSPGetEulaAcceptances**

This operation retrieves acceptance information for one or more EULAs.

This operation is specified by the following WSDL.

```
<wsdl:operation name="ExecuteSPGetEulaAcceptances">
   <wsdl:input 
wsaw:Action="http://www.microsoft.com/SoftwareDistribution/Server/ApiRemotingWebService/ApiRe
motingSoap/ExecuteSPGetEulaAcceptancesRequest" 
name="ApiRemotingSoap_ExecuteSPGetEulaAcceptances_InputMessage" 
message="tns:ApiRemotingSoap_ExecuteSPGetEulaAcceptances_InputMessage"/>
   <wsdl:output 
wsaw:Action="http://www.microsoft.com/SoftwareDistribution/Server/ApiRemotingWebService/ApiRe
motingSoap/ExecuteSPGetEulaAcceptancesResponse" 
name="ApiRemotingSoap_ExecuteSPGetEulaAcceptances_OutputMessage" 
message="tns:ApiRemotingSoap_ExecuteSPGetEulaAcceptances_OutputMessage"/>
</wsdl:operation>
```
### **3.1.4.3.1 Messages**

This operation includes the following WSDL messages.

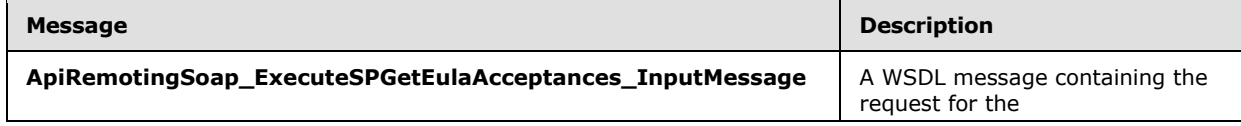

*104 / 708*

```
[MS-WSUSAR] — v20140502 
Windows Server Update Services: Administrative API Remoting Protocol (WSUSAR)
```
*Copyright © 2014 Microsoft Corporation.* 

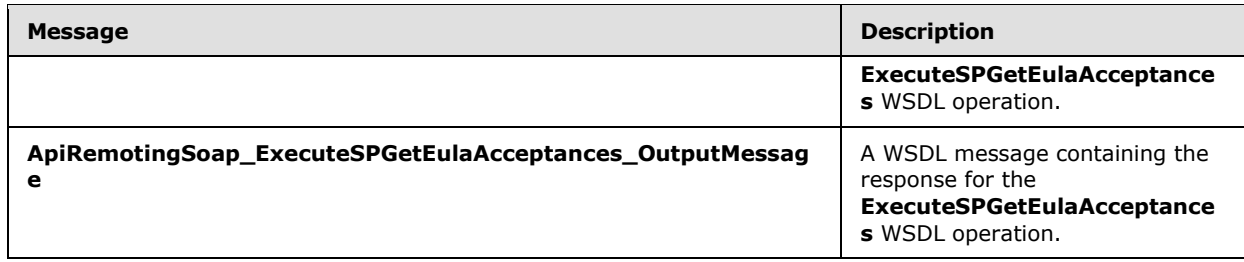

## **3.1.4.3.1.1 ApiRemotingSoap\_ExecuteSPGetEulaAcceptances Input Message**

The **ApiRemotingSoap\_ExecuteSPGetEulaAcceptances\_InputMessage** WSDL message contains the request for the **ExecuteSPGetEulaAcceptances** WSDL operation.

The SOAP action value is:

```
http://www.microsoft.com/SoftwareDistribution/Server/ApiRemotingWebService/ApiRemotingSoap/Ex
ecuteSPGetEulaAcceptancesRequest
<wsdl:message name="ApiRemotingSoap_ExecuteSPGetEulaAcceptances_InputMessage">
   <wsdl:part name="ExecuteSPGetEulaAcceptances" element="tns:ExecuteSPGetEulaAcceptances"/>
</wsdl:message>
```
The element contained in this WSDL message is defined in section [3.1.4.3.2.1.](#page-105-0)

### **3.1.4.3.1.2 ApiRemotingSoap\_ExecuteSPGetEulaAcceptances Output Message**

The **ApiRemotingSoap\_ExecuteSPGetEulaAcceptances\_OutputMessage** WSDL message contains the response for the **ExecuteSPGetEulaAcceptances** WSDL operation.

The SOAP action value is:

```
http://www.microsoft.com/SoftwareDistribution/Server/ApiRemotingWebService/ApiRemotingSoap/Ex
ecuteSPGetEulaAcceptancesResponse
<wsdl:message name="ApiRemotingSoap_ExecuteSPGetEulaAcceptances_OutputMessage">
   <wsdl:part name="ExecuteSPGetEulaAcceptancesResponse" 
element="tns:ExecuteSPGetEulaAcceptancesResponse"/>
</wsdl:message>
```
The element contained in this WSDL message is defined in section [3.1.4.3.2.2.](#page-105-1)

#### **3.1.4.3.2 Elements**

This operation includes the following WSDL elements.

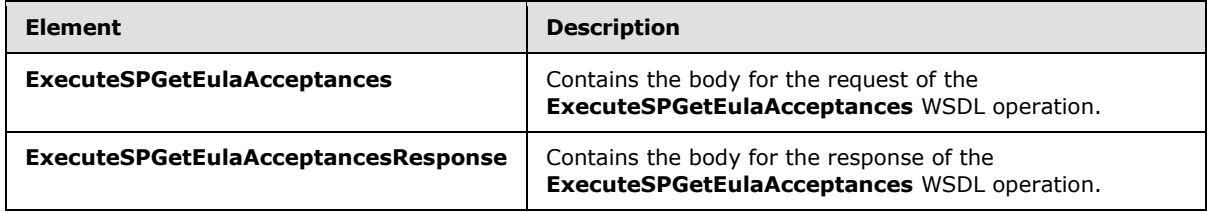

*[MS-WSUSAR] — v20140502 Windows Server Update Services: Administrative API Remoting Protocol (WSUSAR)* 

*Copyright © 2014 Microsoft Corporation.* 

## **3.1.4.3.2.1 ExecuteSPGetEulaAcceptances**

This element contains the body of the request for the **ExecuteSPGetEulaAcceptances WSDL operation**. The format is defined in section [3.1.4.3.3.1.](#page-105-2)

```
<xsd:element name="ExecuteSPGetEulaAcceptances" nillable="true" 
type="tns:ExecuteSPGetEulaAcceptancesRequestBody"/>
```
## **3.1.4.3.2.2 ExecuteSPGetEulaAcceptancesResponse**

This element contains the body of the request for the **ExecuteSPGetEulaAcceptances WSDL operation**. The format is defined in section [3.1.4.3.3.2.](#page-105-3)

```
<xsd:element name="ExecuteSPGetEulaAcceptancesResponse" nillable="true" 
type="tns:ExecuteSPGetEulaAcceptancesResponseBody"/>
```
## **3.1.4.3.3 Complex Types**

This operation includes the following complex types.

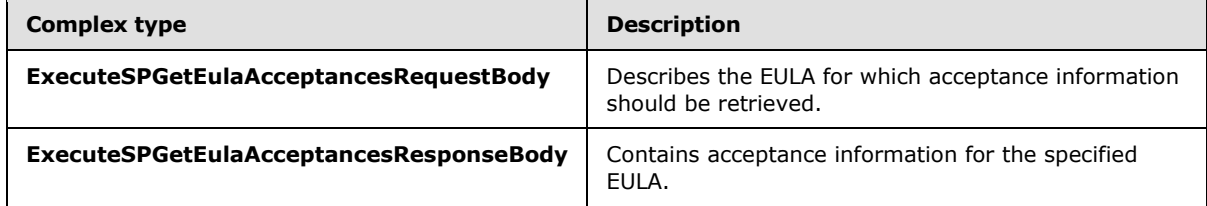

#### **3.1.4.3.3.1 ExecuteSPGetEulaAcceptancesRequestBody**

Describes the EULA for which acceptance information should be retrieved.

```
<xsd:complexType name="ExecuteSPGetEulaAcceptancesRequestBody">
  <xsd:sequence>
    <xsd:element minOccurs="0" maxOccurs="1" name="id" nillable="true" type="xsd:string"/>
  </xsd:sequence>
</xsd:complexType>
```
**id:** This field SHOULD be present. It contains the string representation of the GUID that identifies the EULA. If this field is not present, the WSUS server MAY return acceptance information for any EULA.

#### **3.1.4.3.3.2 ExecuteSPGetEulaAcceptancesResponseBody**

Contains acceptance information for the specified EULA.

```
<xsd:complexType name="ExecuteSPGetEulaAcceptancesResponseBody">
  <xsd:sequence>
```
<span id="page-105-3"></span>*106 / 708*

*[MS-WSUSAR] — v20140502 Windows Server Update Services: Administrative API Remoting Protocol (WSUSAR)* 

*Copyright © 2014 Microsoft Corporation.* 

```
 <xsd:element minOccurs="0" maxOccurs="1" name="ExecuteSPGetEulaAcceptancesResult" 
nillable="true" type="tns:GenericReadableRow"/>
  </xsd:sequence>
</xsd:complexType>
```
**ExecuteSPGetEulaAcceptancesResult:** This field MUST be present, if acceptance information for the specified update has been found. Otherwise, it MUST NOT be present. The format of the information returned is of data type [GenericReadableRow \(section 2.2.4.12\)](#page-69-0) and SHOULD be interpreted as follows:

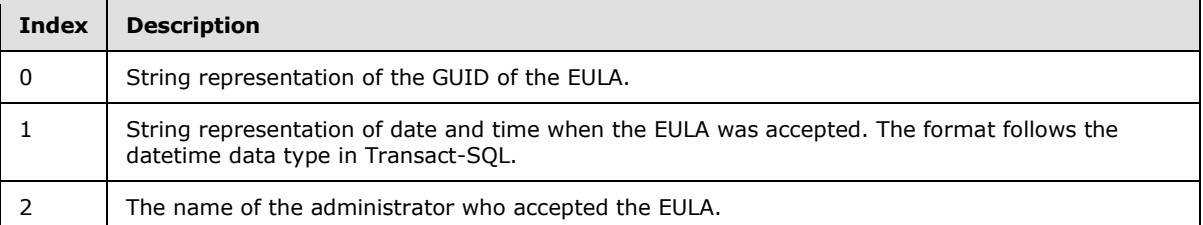

## **3.1.4.4 ExecuteSPAcceptEula**

<span id="page-106-0"></span>The **ExecuteSPAcceptEula** WSDL operation accepts the EULA for a specified update.

This operation is specified by the following WSDL.

```
<wsdl:operation name="ExecuteSPAcceptEula">
   <wsdl:input 
wsaw:Action="http://www.microsoft.com/SoftwareDistribution/Server/ApiRemotingWebService/ApiRe
motingSoap/ExecuteSPAcceptEulaRequest" 
name="ApiRemotingSoap_ExecuteSPAcceptEula_InputMessage" 
message="tns:ApiRemotingSoap_ExecuteSPAcceptEula_InputMessage"/>
   <wsdl:output 
wsaw:Action="http://www.microsoft.com/SoftwareDistribution/Server/ApiRemotingWebService/ApiRe
motingSoap/ExecuteSPAcceptEulaResponse" 
name="ApiRemotingSoap_ExecuteSPAcceptEula_OutputMessage" 
message="tns:ApiRemotingSoap_ExecuteSPAcceptEula_OutputMessage"/>
</wsdl:operation>
```
## **3.1.4.4.1 Messages**

This operation includes the following WSDL messages.

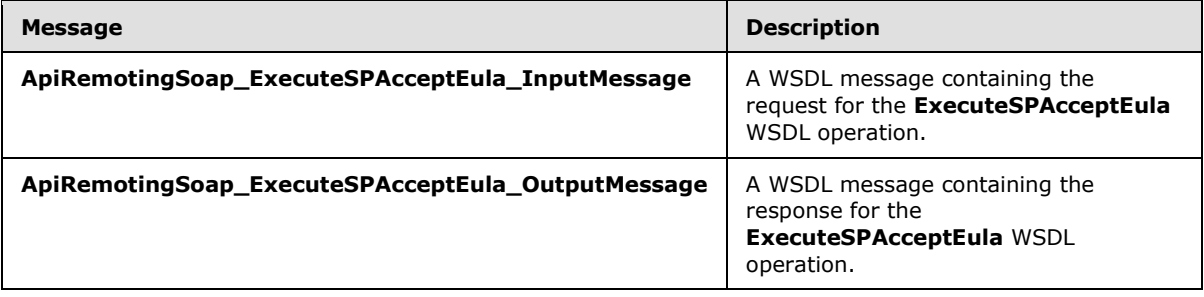

*[MS-WSUSAR] — v20140502 Windows Server Update Services: Administrative API Remoting Protocol (WSUSAR)* 

*Copyright © 2014 Microsoft Corporation.* 

## **3.1.4.4.1.1 ApiRemotingSoap\_ExecuteSPAcceptEula Input Message**

The **ApiRemotingSoap\_ExecuteSPAcceptEula\_InputMessage** WSDL message contains the request for the **ExecuteSPAcceptEula** WSDL operation.

The SOAP action value is:

```
http://www.microsoft.com/SoftwareDistribution/Server/ApiRemotingWebService/ApiRemotingSoap/Ex
ecuteSPAcceptEulaRequest
<wsdl:message name="ApiRemotingSoap_ExecuteSPAcceptEula_InputMessage">
  <wsdl:part name="ExecuteSPAcceptEula" element="tns:ExecuteSPAcceptEula"/>
</wsdl:message>
```
The element contained in this WSDL message is defined in section [3.1.4.4.2.1.](#page-107-0)

#### **3.1.4.4.1.2 ApiRemotingSoap\_ExecuteSPAcceptEula Output Message**

The **ApiRemotingSoap\_ExecuteSPAcceptEula\_OutputMessage** WSDL message contains the response for the **ExecuteSPAcceptEula** WSDL operation.

The SOAP action value is:

```
http://www.microsoft.com/SoftwareDistribution/Server/ApiRemotingWebService/ApiRemotingSoap/Ex
ecuteSPAcceptEulaResponse
<wsdl:message name="ApiRemotingSoap_ExecuteSPAcceptEula_OutputMessage">
   <wsdl:part name="ExecuteSPAcceptEulaResponse" element="tns:ExecuteSPAcceptEulaResponse"/>
</wsdl:message>
```
The element contained in this WSDL message is defined in section [3.1.4.4.2.2.](#page-108-0)

## **3.1.4.4.2 Elements**

This operation includes the following WSDL elements.

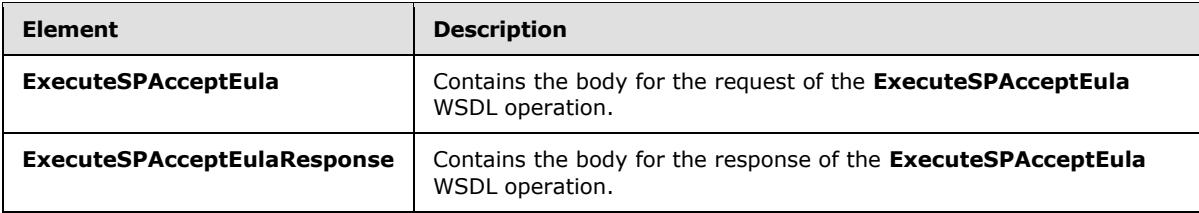

#### **3.1.4.4.2.1 ExecuteSPAcceptEula**

<span id="page-107-0"></span>This element contains the body of the request for the **ExecuteSPAcceptEula** WSDL operation. The format is defined in section [3.1.4.4.3.1.](#page-108-1)

```
<xsd:element name="ExecuteSPAcceptEula" nillable="true" 
type="tns:ExecuteSPAcceptEulaRequestBody"/>
```
*108 / 708*

*[MS-WSUSAR] — v20140502 Windows Server Update Services: Administrative API Remoting Protocol (WSUSAR)* 

*Copyright © 2014 Microsoft Corporation.*
## **3.1.4.4.2.2 ExecuteSPAcceptEulaResponse**

This element contains the body of the response for the **ExecuteSPAcceptEula** WSDL operation. The format is defined in section [3.1.4.4.3.2.](#page-108-0)

```
<xsd:element name="ExecuteSPAcceptEulaResponse" nillable="true" 
type="q1:ExecuteSPAcceptEulaResponseBody"/>
```
## **3.1.4.4.3 Complex Types**

This operation includes the following complex types.

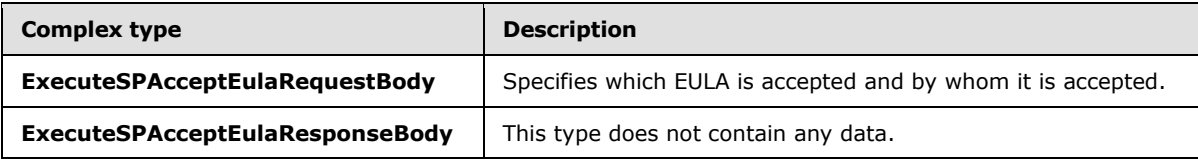

## **3.1.4.4.3.1 ExecuteSPAcceptEulaRequestBody**

Specifies which EULA is accepted and by whom it is accepted.

```
<xsd:complexType name="ExecuteSPAcceptEulaRequestBody">
  <xsd:sequence>
    <xsd:element minOccurs="0" maxOccurs="1" name="eulaId" nillable="true" 
type="xsd:string"/>
    <xsd:element minOccurs="0" maxOccurs="1" name="adminName" nillable="true" 
type="xsd:string"/>
    <xsd:element minOccurs="0" maxOccurs="1" name="updateId" nillable="true" 
type="tns:UpdateRevisionId"/>
  </xsd:sequence>
</xsd:complexType>
```
**eulaId:** This field MUST be present and contains the string representation of a GUID that identifies the EULA.

**adminName:** This field MUST be present. It contains the name of an administrator who accepts the EULA. The specified name MUST NOT be longer than 384 Unicode characters and SHOULD adhere to the format <domain>\<username>.

**updateId:** This field MUST be present. It contains the revision of the update for which the EULA should be accepted. The format of this field is defined in section [2.2.4.15.](#page-80-0)

#### **3.1.4.4.3.2 ExecuteSPAcceptEulaResponseBody**

This type does not contain any data.

<xsd:complexType name="ExecuteSPAcceptEulaResponseBody"/>

<span id="page-108-0"></span>*109 / 708*

*[MS-WSUSAR] — v20140502 Windows Server Update Services: Administrative API Remoting Protocol (WSUSAR)* 

*Copyright © 2014 Microsoft Corporation.* 

# **3.1.4.5 ExecuteSPAcceptEulaForReplicaDSS**

The **ExecuteSPAcceptEulaForReplicaDSS** WSDL operation accepts a EULA for a specified update. This operation SHOULD be invoked only as part of the synchronization between a WSUS USS and a replicated WSUS DSS.

This operation is specified by the following WSDL.

```
<wsdl:operation name="ExecuteSPAcceptEulaForReplicaDSS">
   <wsdl:input 
wsaw:Action="http://www.microsoft.com/SoftwareDistribution/Server/ApiRemotingWebService/ApiRe
motingSoap/ExecuteSPAcceptEulaForReplicaDSSRequest" 
name="ApiRemotingSoap_ExecuteSPAcceptEulaForReplicaDSS_InputMessage" 
message="tns:ApiRemotingSoap_ExecuteSPAcceptEulaForReplicaDSS_InputMessage"/>
  <wsdl:output 
wsaw:Action="http://www.microsoft.com/SoftwareDistribution/Server/ApiRemotingWebService/ApiRe
motingSoap/ExecuteSPAcceptEulaForReplicaDSSResponse" 
name="ApiRemotingSoap_ExecuteSPAcceptEulaForReplicaDSS_OutputMessage" 
message="tns:ApiRemotingSoap_ExecuteSPAcceptEulaForReplicaDSS_OutputMessage"/>
</wsdl:operation>
```
# **3.1.4.5.1 Messages**

This operation includes the following WSDL messages.

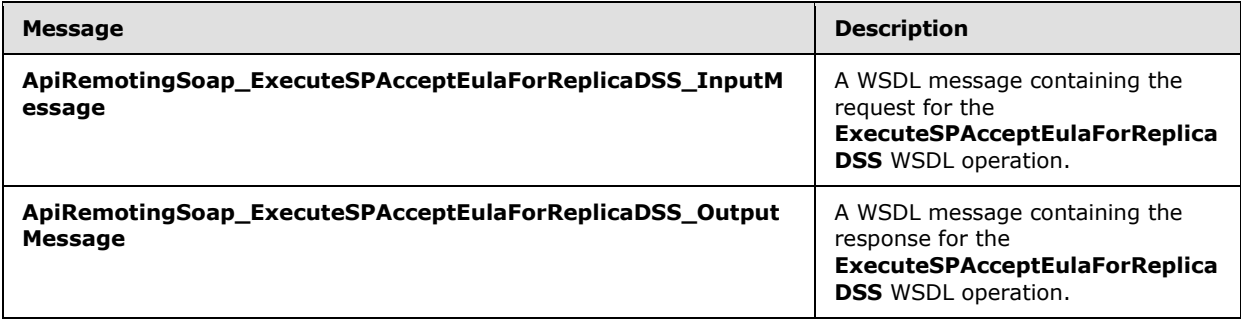

## **3.1.4.5.1.1 ApiRemotingSoap\_ExecuteSPAcceptEulaForReplicaDSS Input Message**

The **ApiRemotingSoap\_ExecuteSPAcceptEulaForReplicaDSS\_InputMessage** WSDL message contains the request for the **ExecuteSPAcceptEulaForReplicaDSS** WSDL operation.

The SOAP action value is:

```
http://www.microsoft.com/SoftwareDistribution/Server/ApiRemotingWebService/ApiRemotingSoap/Ex
ecuteSPAcceptEulaForReplicaDSSRequest
<wsdl:message name="ApiRemotingSoap_ExecuteSPAcceptEulaForReplicaDSS_InputMessage">
   <wsdl:part name="ExecuteSPAcceptEulaForReplicaDSS" 
element="tns:ExecuteSPAcceptEulaForReplicaDSS"/>
</wsdl:message>
```
The element contained in this WSDL message is defined in section [3.1.4.5.2.1.](#page-110-0)

*[MS-WSUSAR] — v20140502 Windows Server Update Services: Administrative API Remoting Protocol (WSUSAR)* 

*Copyright © 2014 Microsoft Corporation.* 

*Release: Thursday, May 15, 2014* 

## **3.1.4.5.1.2 ApiRemotingSoap\_ExecuteSPAcceptEulaForReplicaDSS Output Message**

The **ApiRemotingSoap\_ExecuteSPAcceptEulaForReplicaDSS\_OutputMessage** WSDL message contains the response for the **ExecuteSPAcceptEulaForReplicaDSS** WSDL operation.

The SOAP action value is:

```
http://www.microsoft.com/SoftwareDistribution/Server/ApiRemotingWebService/ApiRemotingSoap/Ex
ecuteSPAcceptEulaForReplicaDSSResponse
<wsdl:message name="ApiRemotingSoap_ExecuteSPAcceptEulaForReplicaDSS_OutputMessage">
  <wsdl:part name="ExecuteSPAcceptEulaForReplicaDSSResponse" 
element="tns:ExecuteSPAcceptEulaForReplicaDSSResponse"/>
</wsdl:message>
```
The element contained in this WSDL message is defined in section [3.1.4.5.2.2.](#page-110-1)

## **3.1.4.5.2 Elements**

This operation includes the following WSDL elements.

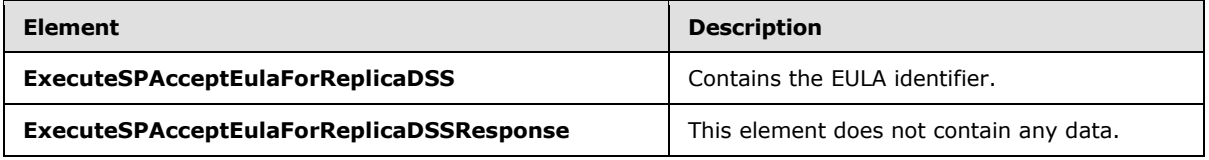

## **3.1.4.5.2.1 ExecuteSPAcceptEulaForReplicaDSS**

Contains the EULA identifier.

```
<xsd:element name="ExecuteSPAcceptEulaForReplicaDSS" nillable="true">
  <xsd:complexType>
    <xsd:sequence>
      <xsd:element minOccurs="1" maxOccurs="1" name="eulaId" nillable="true" 
type="xsd:string"/>
    </xsd:sequence>
  </xsd:complexType>
</xsd:element>
```
**eulaId:** This field MUST be present. It denotes the identifier of the EULA that is to be accepted. The identifier is represented as a string representation of the EULA's GUID.

## **3.1.4.5.2.2 ExecuteSPAcceptEulaForReplicaDSSResponse**

This element does not contain any data.

```
<xsd:element name="ExecuteSPAcceptEulaForReplicaDSSResponse" nillable="true">
  <xsd:complexType/>
</xsd:element>
```
*[MS-WSUSAR] — v20140502 Windows Server Update Services: Administrative API Remoting Protocol (WSUSAR)*  <span id="page-110-1"></span>*111 / 708*

*Copyright © 2014 Microsoft Corporation.* 

# **3.1.4.5.3 Complex Types**

This operation includes the following complex types.

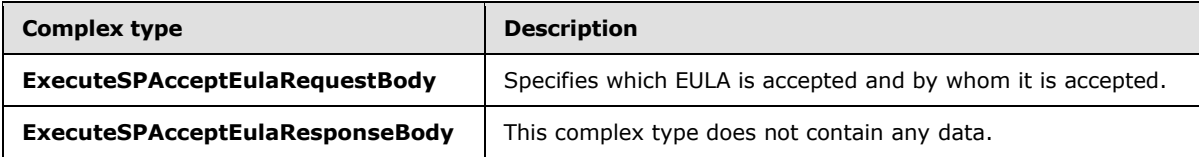

# **3.1.4.5.3.1 ExecuteSPAcceptEulaRequestBody**

### **3.1.4.5.3.2 ExecuteSPAcceptEulaResponseBody**

This complex type does not contain any data.

```
<xsd:complexType name="ExecuteSPAcceptEulaResponseBody"/>
```
# **3.1.4.6 ExecuteSPGetCategories**

The **ExecuteSPGetCategories** WSDL operation retrieves a set of update categories or update classifications, respectively, that match the specified parameters.

This operation is specified by the following WSDL.

```
<wsdl:operation name="ExecuteSPGetCategories">
   <wsdl:input 
wsaw:Action="http://www.microsoft.com/SoftwareDistribution/Server/ApiRemotingWebService/ApiRe
motingSoap/ExecuteSPGetCategoriesRequest" 
name="ApiRemotingSoap_ExecuteSPGetCategories_InputMessage" 
message="tns:ApiRemotingSoap_ExecuteSPGetCategories_InputMessage"/>
   <wsdl:output 
wsaw:Action="http://www.microsoft.com/SoftwareDistribution/Server/ApiRemotingWebService/ApiRe
motingSoap/ExecuteSPGetCategoriesResponse" 
name="ApiRemotingSoap_ExecuteSPGetCategories_OutputMessage"
message="tns:ApiRemotingSoap_ExecuteSPGetCategories_OutputMessage"/>
</wsdl:operation>
```
# **3.1.4.6.1 Messages**

This operation includes the following WSDL messages.

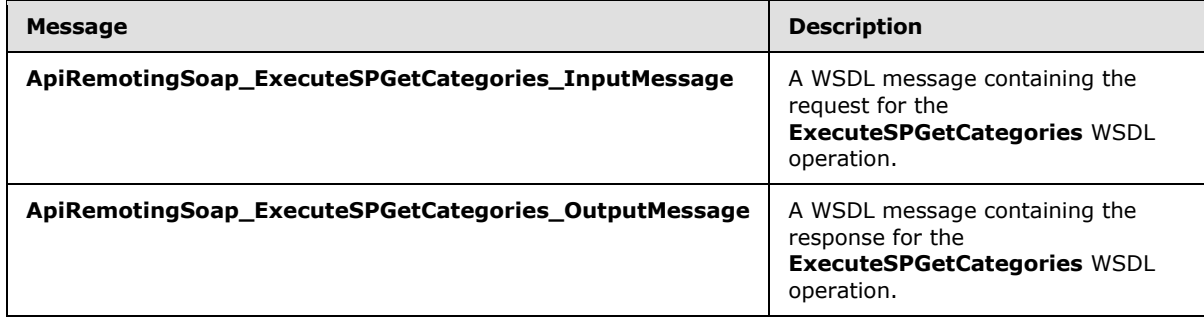

*[MS-WSUSAR] — v20140502 Windows Server Update Services: Administrative API Remoting Protocol (WSUSAR)* 

*Copyright © 2014 Microsoft Corporation.* 

## **3.1.4.6.1.1 ApiRemotingSoap\_ExecuteSPGetCategories Input Message**

The **ApiRemotingSoap\_ExecuteSPGetCategories\_InputMessage** WSDL message contains the request for the **ExecuteSPGetCategories** WSDL operation.

The SOAP action value is:

```
http://www.microsoft.com/SoftwareDistribution/Server/ApiRemotingWebService/ApiRemotingSoap/Ex
ecuteSPGetCategoriesRequest
<wsdl:message name="ApiRemotingSoap_ExecuteSPGetCategories_InputMessage">
  <wsdl:part name="ExecuteSPGetCategories" element="tns:ExecuteSPGetCategories"/>
</wsdl:message>
```
The element contained in this WSDL message is defined in section [3.1.4.6.2.1.](#page-112-0)

#### **3.1.4.6.1.2 ApiRemotingSoap\_ExecuteSPGetCategories Output Message**

The **ApiRemotingSoap\_ExecuteSPGetCategories\_OutputMessage** WSDL message contains the response for the **ExecuteSPGetCategories** WSDL operation.

The SOAP action value is:

```
http://www.microsoft.com/SoftwareDistribution/Server/ApiRemotingWebService/ApiRemotingSoap/Ex
ecuteSPGetCategoriesResponse
<wsdl:message name="ApiRemotingSoap_ExecuteSPGetCategories_OutputMessage">
   <wsdl:part name="ExecuteSPGetCategoriesResponse" 
element="tns:ExecuteSPGetCategoriesResponse"/>
</wsdl:message>
```
The element contained in this WSDL message is defined in section [3.1.4.6.2.2.](#page-113-0)

## **3.1.4.6.2 Elements**

This operation includes the following WSDL elements.

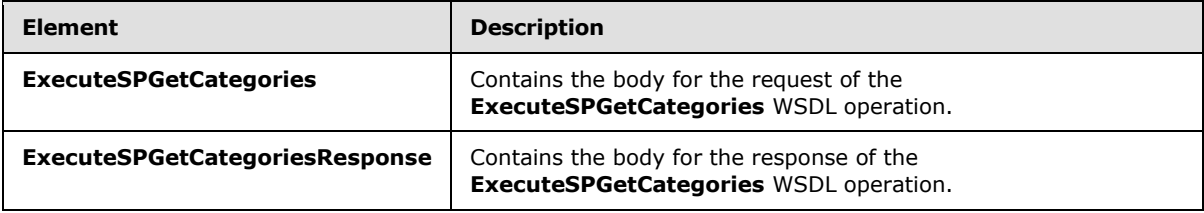

## **3.1.4.6.2.1 ExecuteSPGetCategories**

<span id="page-112-0"></span>This element contains the body of the request for the **ExecuteSPGetCategories** WSDL operation. The format is defined in section [3.1.4.6.3.1.](#page-113-1)

```
<xsd:element name="ExecuteSPGetCategories" nillable="true" 
type="tns:ExecuteSPGetCategoriesRequestBody"/>
```
*[MS-WSUSAR] — v20140502 Windows Server Update Services: Administrative API Remoting Protocol (WSUSAR)* 

*Copyright © 2014 Microsoft Corporation.* 

# **3.1.4.6.2.2 ExecuteSPGetCategoriesResponse**

This element contains the body of the response for the **ExecuteSPGetCategories** WSDL operation. The format is defined in section [3.1.4.6.3.2.](#page-114-0)

```
<xsd:element name="ExecuteSPGetCategoriesResponse" nillable="true" 
type="tns:ExecuteSPGetCategoriesResponseBody"/>
```
## **3.1.4.6.3 Complex Types**

This operation includes the following complex types.

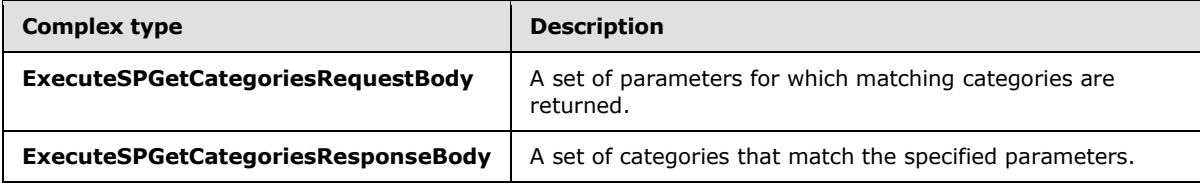

## **3.1.4.6.3.1 ExecuteSPGetCategoriesRequestBody**

A set of parameters for which matching categories are returned.

```
<xsd:complexType name="ExecuteSPGetCategoriesRequestBody">
  <xsd:sequence>
    <xsd:element minOccurs="0" maxOccurs="1" name="preferredCulture" nillable="true" 
type="xsd:string"/>
     <xsd:element minOccurs="0" maxOccurs="1" name="retrieveUpdateClassifications" 
type="xsd:boolean"/>
    <xsd:element minOccurs="0" maxOccurs="1" name="fromSyncDate" type="xsd:dateTime"/>
    <xsd:element minOccurs="0" maxOccurs="1" name="toSyncDate" type="xsd:dateTime"/>
  </xsd:sequence>
</xsd:complexType>
```
- **preferredCulture:** This field MUST be present. It contains a language identifier as defined in [\[RFC1766\]](http://go.microsoft.com/fwlink/?LinkId=120475) to denote the preferred language of the update categories. The WSUS server SHOULD return category information in the default language, if the preferred language is not available.
- **retrieveUpdateClassifications:** This field MUST be present. If set to true, the operation will yield update classifications. If set to false, the operation will return update categories.
- **fromSyncDate:** This field MUST be present. It specifies the beginning of a time frame to retrieve categories that were synchronized to the WSUS server during that time frame. The time is specified in UTC. The string format of date and time is defined in [\[ISO/IEC-9075-2-2008\].](http://go.microsoft.com/fwlink/?LinkId=330367) For each category or classification, the server will match the synchronization time of the oldest revision in the database.
- **toSyncDate:** This field MUST be present. It specifies the end of a time frame to retrieve categories that were synchronized to the WSUS server during that time frame. The time is specified in UTC. The string format of date and time is defined in [\[ISO/IEC-9075-2-2008\].](http://go.microsoft.com/fwlink/?LinkId=330367) For

*[MS-WSUSAR] — v20140502 Windows Server Update Services: Administrative API Remoting Protocol (WSUSAR)* 

*Copyright © 2014 Microsoft Corporation.* 

*Release: Thursday, May 15, 2014* 

<span id="page-114-0"></span>each category or classification, the server will match the synchronization time of the oldest revision in the database.

### **3.1.4.6.3.2 ExecuteSPGetCategoriesResponseBody**

A set of categories that match the specified parameters.

```
<xsd:complexType name="ExecuteSPGetCategoriesResponseBody">
   <xsd:sequence>
     <xsd:element minOccurs="0" maxOccurs="1" name="ExecuteSPGetCategoriesResult" 
nillable="true" type="tns:ArrayOfGenericReadableRow"/>
   </xsd:sequence>
</xsd:complexType>
```
**ExecuteSPGetCategoriesResult:** This field MUST be present. The data type is defined in section [2.2.4.3.](#page-52-0) Each entry in the returned array is an array of type GenericReadableRow [\(section 2.2.4.12\).](#page-69-0) The entries in that array SHOULD be interpreted as defined in section [2.2.4.3.1.](#page-52-1)

## **3.1.4.7 ExecuteSPGetCategoryById**

The **ExecuteSPGetCategoryById** WSDL operation retrieves properties of the specified update category or update classification, respectively.

This operation is specified by the following WSDL.

```
<wsdl:operation name="ExecuteSPGetCategoryById">
   <wsdl:input 
wsaw:Action="http://www.microsoft.com/SoftwareDistribution/Server/ApiRemotingWebService/ApiRe
motingSoap/ExecuteSPGetCategoryByIdRequest" 
name="ApiRemotingSoap_ExecuteSPGetCategoryById_InputMessage" 
message="tns:ApiRemotingSoap_ExecuteSPGetCategoryById_InputMessage"/>
   <wsdl:output 
wsaw:Action="http://www.microsoft.com/SoftwareDistribution/Server/ApiRemotingWebService/ApiRe
motingSoap/ExecuteSPGetCategoryByIdResponse" 
name="ApiRemotingSoap_ExecuteSPGetCategoryById_OutputMessage" 
message="tns:ApiRemotingSoap_ExecuteSPGetCategoryById_OutputMessage"/>
</wsdl:operation>
```
# **3.1.4.7.1 Messages**

This operation includes the following WSDL messages.

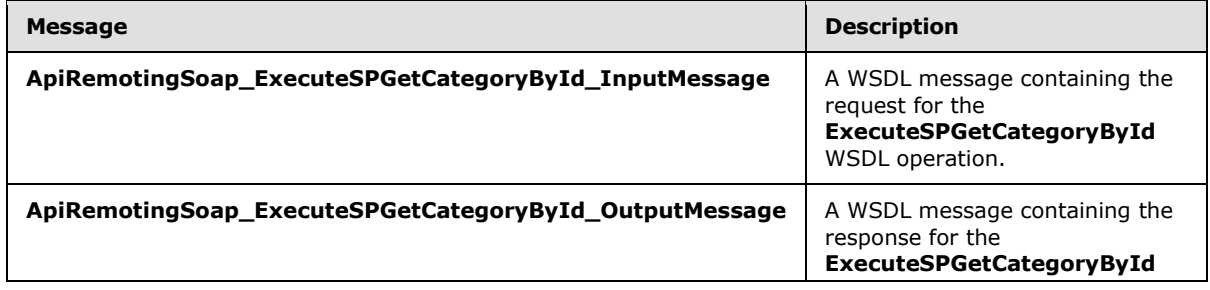

*[MS-WSUSAR] — v20140502 Windows Server Update Services: Administrative API Remoting Protocol (WSUSAR)* 

*Copyright © 2014 Microsoft Corporation.* 

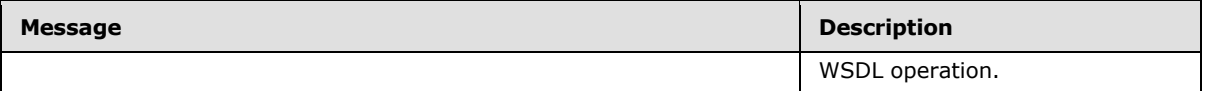

## **3.1.4.7.1.1 ApiRemotingSoap\_ExecuteSPGetCategoryById Input Message**

The **ApiRemotingSoap\_ExecuteSPGetCategoryById\_InputMessage** WSDL message contains the request for the **ExecuteSPGetCategoryById** WSDL operation.

The SOAP action value is:

```
http://www.microsoft.com/SoftwareDistribution/Server/ApiRemotingWebService/ApiRemotingSoap/Ex
ecuteSPGetCategoryByIdRequest
<wsdl:message name="ApiRemotingSoap_ExecuteSPGetCategoryById_InputMessage">
  <wsdl:part name="ExecuteSPGetCategoryById" element="tns:ExecuteSPGetCategoryById"/>
</wsdl:message>
```
The element contained in this WSDL message is defined in section [3.1.4.7.2.1.](#page-115-0)

## **3.1.4.7.1.2 ApiRemotingSoap\_ExecuteSPGetCategoryById Output Message**

The **ApiRemotingSoap\_ExecuteSPGetCategoryById\_OutputMessage** WSDL message contains the response for the **ExecuteSPGetCategoryById** WSDL operation.

The SOAP action value is:

```
http://www.microsoft.com/SoftwareDistribution/Server/ApiRemotingWebService/ApiRemotingSoap/Ex
ecuteSPGetCategoryByIdResponse
<wsdl:message name="ApiRemotingSoap_ExecuteSPGetCategoryById_OutputMessage">
   <wsdl:part name="ExecuteSPGetCategoryByIdResponse" 
element="tns:ExecuteSPGetCategoryByIdResponse"/>
</wsdl:message>
```
The element contained in this WSDL message is defined in section [3.1.4.7.2.2.](#page-116-0)

## **3.1.4.7.2 Elements**

This operation includes the following WSDL elements.

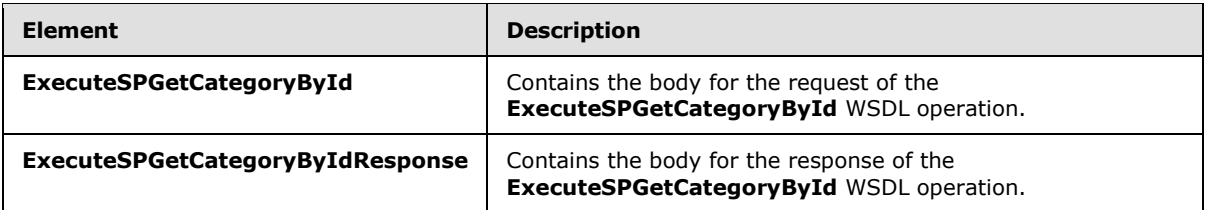

# **3.1.4.7.2.1 ExecuteSPGetCategoryById**

<span id="page-115-0"></span>This element contains the body of the request for the **ExecuteSPGetCategoryById** WSDL operation. The format is defined in section [3.1.4.7.3.1.](#page-116-1)

*[MS-WSUSAR] — v20140502 Windows Server Update Services: Administrative API Remoting Protocol (WSUSAR)* 

*Copyright © 2014 Microsoft Corporation.* 

```
<xsd:element name="ExecuteSPGetCategoryById" nillable="true" 
type="tns:ExecuteSPGetCategoryByIdRequestBody"/>
```
# **3.1.4.7.2.2 ExecuteSPGetCategoryByIdResponse**

This element contains the body of the response for the **ExecuteSPGetCategoryById** WSDL operation. The format is defined in section [3.1.4.7.3.2.](#page-116-2)

```
<xsd:element name="ExecuteSPGetCategoryByIdResponse" nillable="true" 
type="tns:ExecuteSPGetCategoryByIdResponseBody"/>
```
## **3.1.4.7.3 Complex Types**

This operation includes the following complex types.

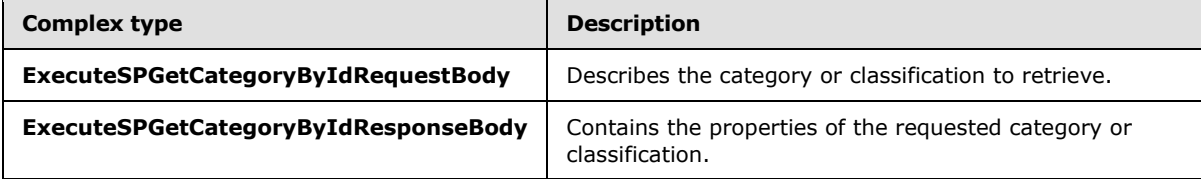

## **3.1.4.7.3.1 ExecuteSPGetCategoryByIdRequestBody**

Describes the category or classification to retrieve.

```
<xsd:complexType name="ExecuteSPGetCategoryByIdRequestBody">
  <xsd:sequence>
    <xsd:element minOccurs="0" maxOccurs="1" name="preferredCulture" nillable="true" 
type="xsd:string"/>
    <xsd:element minOccurs="0" maxOccurs="1" name="retrieveUpdateClassification" 
type="xsd:boolean"/>
     <xsd:element minOccurs="0" maxOccurs="1" name="id" nillable="true" type="xsd:string"/>
   </xsd:sequence>
</xsd:complexType>
```
- **preferredCulture:** This field MUST be present. It contains a language identifier as defined in [\[RFC1766\]](http://go.microsoft.com/fwlink/?LinkId=120475) to denote a preferred language in which properties of the category or classification are returned. The WSUS server SHOULD return category or classification information in the default language, if the preferred language is not available.
- **retrieveUpdateClassification:** This field MUST be present. It MUST be set to 1 to retrieve information about update classification. It MUST be set to 0 to retrieve information about an update category.

**id:** This field MUST be present. It contains the GUID for the requested category or classification.

## **3.1.4.7.3.2 ExecuteSPGetCategoryByIdResponseBody**

Contains the properties of the requested category or classification.

<span id="page-116-2"></span>*117 / 708*

```
[MS-WSUSAR] — v20140502 
Windows Server Update Services: Administrative API Remoting Protocol (WSUSAR)
```
*Copyright © 2014 Microsoft Corporation.* 

```
<xsd:complexType name="ExecuteSPGetCategoryByIdResponseBody">
  <xsd:sequence>
    <xsd:element minOccurs="0" maxOccurs="1" name="ExecuteSPGetCategoryByIdResult" 
nillable="true" type="tns:GenericReadableRow"/>
  </xsd:sequence>
</xsd:complexType>
```
**ExecuteSPGetCategoryByIdResult:** This field MUST be present. The data type is defined in section [2.2.4.12.](#page-69-0) The entries in that array SHOULD be interpreted as defined in section [2.2.4.12.1.](#page-69-1)

### **3.1.4.8 ExecuteSPGetTopLevelCategories**

The **ExecuteSPGetTopLevelCategories** WSDL operation retrieves all update **[categories](%5bMS-WSUSSS%5d.pdf)** from the database that have no parent categories in a certain language.

This operation is specified by the following WSDL.

```
<wsdl:operation name="ExecuteSPGetTopLevelCategories">
  <wsdl:input 
wsaw:Action="http://www.microsoft.com/SoftwareDistribution/Server/ApiRemotingWebService/ApiRe
motingSoap/ExecuteSPGetTopLevelCategoriesRequest" 
name="ApiRemotingSoap_ExecuteSPGetTopLevelCategories_InputMessage" 
message="tns:ApiRemotingSoap_ExecuteSPGetTopLevelCategories_InputMessage"/>
  <wsdl:output 
wsaw:Action="http://www.microsoft.com/SoftwareDistribution/Server/ApiRemotingWebService/ApiRe
motingSoap/ExecuteSPGetTopLevelCategoriesResponse" 
name="ApiRemotingSoap_ExecuteSPGetTopLevelCategories_OutputMessage" 
message="tns:ApiRemotingSoap_ExecuteSPGetTopLevelCategories_OutputMessage"/>
</wsdl:operation>
```
# **3.1.4.8.1 Messages**

This operation includes the following WSDL messages.

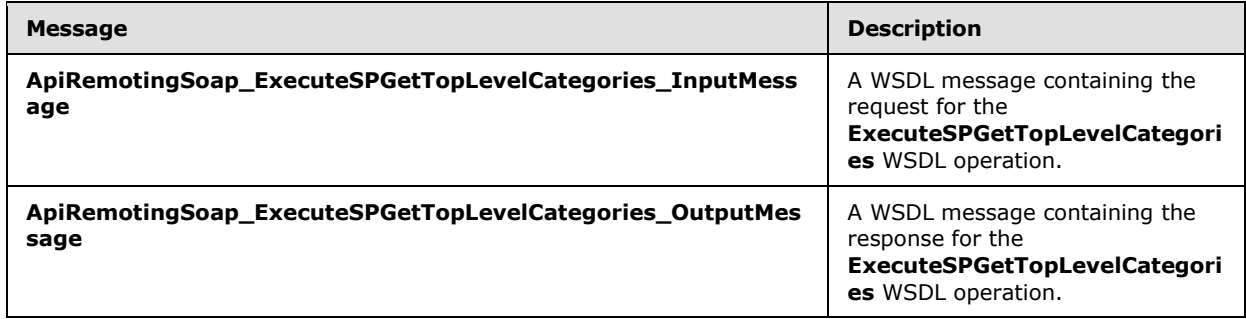

### **3.1.4.8.1.1 ApiRemotingSoap\_ExecuteSPGetTopLevelCategories Input Message**

The **ApiRemotingSoap\_ExecuteSPGetTopLevelCategories\_InputMessage** WSDL message contains the request for the **ExecuteSPGetTopLevelCategories** WSDL operation.

The SOAP action value is:

*118 / 708*

*[MS-WSUSAR] — v20140502 Windows Server Update Services: Administrative API Remoting Protocol (WSUSAR)* 

*Copyright © 2014 Microsoft Corporation.* 

```
http://www.microsoft.com/SoftwareDistribution/Server/ApiRemotingWebService/ApiRemotingSoap/Ex
ecuteSPGetTopLevelCategoriesRequest
<wsdl:message name="ApiRemotingSoap_ExecuteSPGetTopLevelCategories_InputMessage">
  <wsdl:part name="ExecuteSPGetTopLevelCategories" 
element="tns:ExecuteSPGetTopLevelCategories"/>
</wsdl:message>
```
The element contained in this WSDL message is defined in section [3.1.4.8.2.1.](#page-118-0)

# **3.1.4.8.1.2 ApiRemotingSoap\_ExecuteSPGetTopLevelCategories Output Message**

The **ApiRemotingSoap\_ExecuteSPGetTopLevelCategories\_OutputMessage** WSDL message contains the response for the **ExecuteSPGetTopLevelCategories** WSDL operation.

The SOAP action value is:

```
http://www.microsoft.com/SoftwareDistribution/Server/ApiRemotingWebService/ApiRemotingSoap/Ex
ecuteSPGetTopLevelCategoriesResponse
<wsdl:message name="ApiRemotingSoap_ExecuteSPGetTopLevelCategories_OutputMessage">
   <wsdl:part name="ExecuteSPGetTopLevelCategoriesResponse" 
element="tns:ExecuteSPGetTopLevelCategoriesResponse"/>
</wsdl:message>
```
The element contained in this WSDL message is defined in section [3.1.4.8.2.2.](#page-118-1)

## **3.1.4.8.2 Elements**

This operation includes the following WSDL elements.

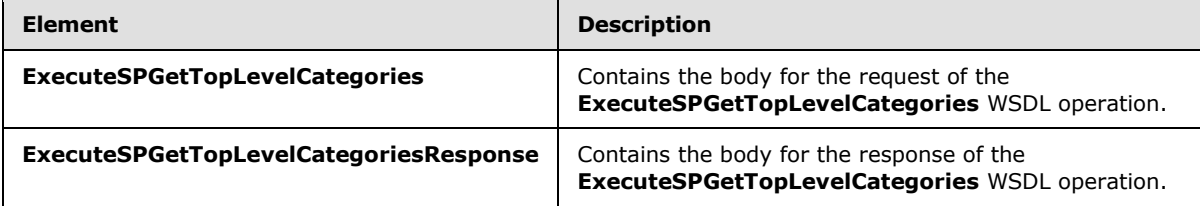

## **3.1.4.8.2.1 ExecuteSPGetTopLevelCategories**

<span id="page-118-0"></span>This element contains the body of the request for the **ExecuteSPGetTopLevelCategories** WSDL operation. The format is defined in section  $3.1.4.8.3.1$ .

<span id="page-118-1"></span><xsd:element name="ExecuteSPGetTopLevelCategories" nillable="true" type="tns:ExecuteSPGetTopLevelCategoriesRequestBody"/>

## **3.1.4.8.2.2 ExecuteSPGetTopLevelCategoriesResponse**

This element contains the body of the response for the **ExecuteSPGetTopLevelCategories** WSDL operation. The format is defined in section [3.1.4.8.3.2.](#page-119-1)

*[MS-WSUSAR] — v20140502 Windows Server Update Services: Administrative API Remoting Protocol (WSUSAR)* 

*Copyright © 2014 Microsoft Corporation.* 

*Release: Thursday, May 15, 2014* 

```
<xsd:element name="ExecuteSPGetTopLevelCategoriesResponse" nillable="true" 
type="tns:ExecuteSPGetTopLevelCategoriesResponseBody"/>
```
# **3.1.4.8.3 Complex Types**

This operation includes the following complex types.

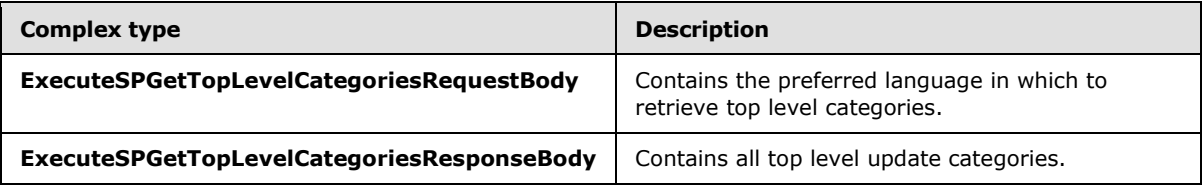

## **3.1.4.8.3.1 ExecuteSPGetTopLevelCategoriesRequestBody**

Contains the preferred language in which to retrieve top level categories.

```
<xsd:complexType name="ExecuteSPGetTopLevelCategoriesRequestBody">
  <xsd:sequence>
    <xsd:element minOccurs="0" maxOccurs="1" name="preferredCulture" nillable="true" 
type="xsd:string"/>
  </xsd:sequence>
</xsd:complexType>
```
**preferredCulture:** This field MUST be present. It contains a language identifier as defined in [\[RFC1766\]](http://go.microsoft.com/fwlink/?LinkId=120475) to denote a preferred language in which to retrieve properties of top level categories. The WSUS server SHOULD return properties in the default language, if the preferred language is not available.

# **3.1.4.8.3.2 ExecuteSPGetTopLevelCategoriesResponseBody**

Contains all top level update categories.

```
<xsd:complexType name="ExecuteSPGetTopLevelCategoriesResponseBody">
  <xsd:sequence>
     <xsd:element minOccurs="0" maxOccurs="1" name="ExecuteSPGetTopLevelCategoriesResult" 
nillable="true" type="tns:ArrayOfGenericReadableRow"/>
  </xsd:sequence>
</xsd:complexType>
```
**ExecuteSPGetTopLevelCategoriesResult:** This field MUST be present. The data type is defined in section  $2.2.4.3$ . Each entry in the returned array is an array of type [GenericReadableRow \(section 2.2.4.12\).](#page-69-0) The entries in that array SHOULD be interpreted as defined in section [2.2.4.3.1.](#page-52-1)

## **3.1.4.9 ExecuteSPGetSubcategories**

The **ExecuteSPGetSubcategories** WSDL operation returns all update categories that have a certain parent category.

<span id="page-119-1"></span>*120 / 708*

```
[MS-WSUSAR] — v20140502 
Windows Server Update Services: Administrative API Remoting Protocol (WSUSAR)
```
*Copyright © 2014 Microsoft Corporation.* 

This operation is specified by the following WSDL.

```
<wsdl:operation name="ExecuteSPGetSubcategories">
   <wsdl:input 
wsaw:Action="http://www.microsoft.com/SoftwareDistribution/Server/ApiRemotingWebService/ApiRe
motingSoap/ExecuteSPGetSubcategoriesRequest" 
name="ApiRemotingSoap_ExecuteSPGetSubcategories_InputMessage" 
message="tns:ApiRemotingSoap_ExecuteSPGetSubcategories_InputMessage"/>
  <wsdl:output 
wsaw:Action="http://www.microsoft.com/SoftwareDistribution/Server/ApiRemotingWebService/ApiRe
motingSoap/ExecuteSPGetSubcategoriesResponse" 
name="ApiRemotingSoap_ExecuteSPGetSubcategories_OutputMessage" 
message="tns:ApiRemotingSoap_ExecuteSPGetSubcategories_OutputMessage"/>
</wsdl:operation>
```
## **3.1.4.9.1 Messages**

This operation includes the following WSDL messages.

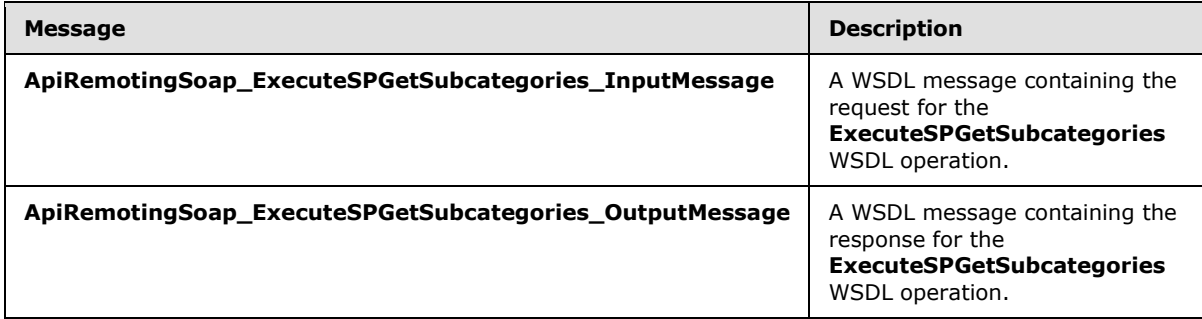

#### **3.1.4.9.1.1 ApiRemotingSoap\_ExecuteSPGetSubcategories Input Message**

The **ApiRemotingSoap\_ExecuteSPGetSubcategories\_InputMessage** WSDL message contains the request for the **ExecuteSPGetSubcategories** WSDL operation.

The SOAP action value is:

```
http://www.microsoft.com/SoftwareDistribution/Server/ApiRemotingWebService/ApiRemotingSoap/Ex
ecuteSPGetSubcategoriesRequest
<wsdl:message name="ApiRemotingSoap_ExecuteSPGetSubcategories_InputMessage">
   <wsdl:part name="ExecuteSPGetSubcategories" element="tns:ExecuteSPGetSubcategories"/>
</wsdl:message>
```
The element contained in this WSDL message is defined in section [3.1.4.9.2.1.](#page-121-0)

#### **3.1.4.9.1.2 ApiRemotingSoap\_ExecuteSPGetSubcategories Output Message**

The **ApiRemotingSoap\_ExecuteSPGetSubcategories\_OutputMessage** WSDL message contains the response for the **ExecuteSPGetSubcategories** WSDL operation.

The SOAP action value is:

*121 / 708*

*[MS-WSUSAR] — v20140502 Windows Server Update Services: Administrative API Remoting Protocol (WSUSAR)* 

*Copyright © 2014 Microsoft Corporation.* 

```
http://www.microsoft.com/SoftwareDistribution/Server/ApiRemotingWebService/ApiRemotingSoap/Ex
ecuteSPGetSubcategoriesResponse
<wsdl:message name="ApiRemotingSoap_ExecuteSPGetSubcategories_OutputMessage">
  <wsdl:part name="ExecuteSPGetSubcategoriesResponse"
element="tns:ExecuteSPGetSubcategoriesResponse"/>
</wsdl:message>
```
The element contained in this WSDL message is defined in section [3.1.4.9.2.2.](#page-121-1)

### **3.1.4.9.2 Elements**

This operation includes the following WSDL elements.

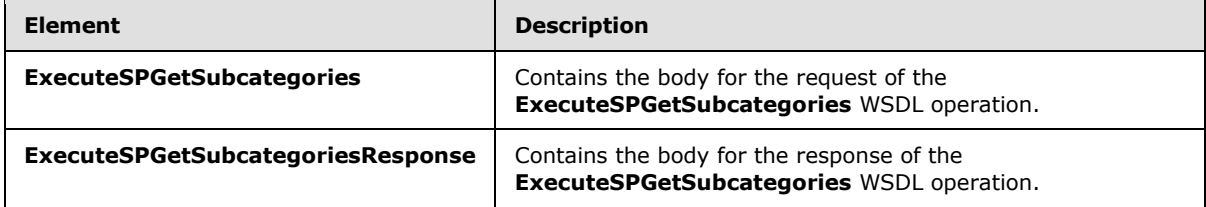

### **3.1.4.9.2.1 ExecuteSPGetSubcategories**

<span id="page-121-0"></span>This element contains the body of the request for the **ExecuteSPGetSubcategories** WSDL operation. The format is defined in section [3.1.4.9.3.1.](#page-122-0)

```
<xsd:element name="ExecuteSPGetSubcategories" nillable="true" 
type="tns:ExecuteSPGetSubcategoriesRequestBody"/>
```
#### **3.1.4.9.2.2 ExecuteSPGetSubcategoriesResponse**

This element contains the body of the response for the **ExecuteSPGetSubcategories** WSDL operation. The format is defined in section [3.1.4.9.3.2.](#page-122-1)

```
<xsd:element name="ExecuteSPGetSubcategoriesResponse" nillable="true" 
type="tns:ExecuteSPGetSubcategoriesResponseBody"/>
```
## **3.1.4.9.3 Complex Types**

This operation includes the following complex types.

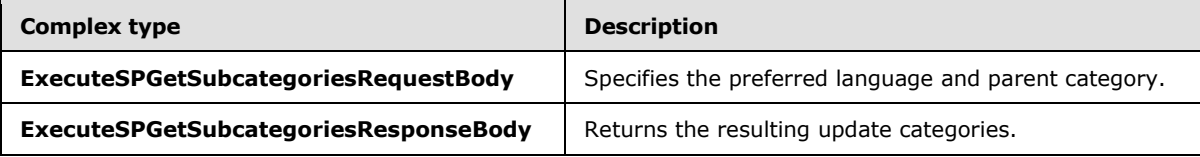

*[MS-WSUSAR] — v20140502 Windows Server Update Services: Administrative API Remoting Protocol (WSUSAR)* 

*Copyright © 2014 Microsoft Corporation.* 

## **3.1.4.9.3.1 ExecuteSPGetSubcategoriesRequestBody**

Specifies the preferred language and parent category.

```
<xsd:complexType name="ExecuteSPGetSubcategoriesRequestBody">
  <xsd:sequence>
    <xsd:element minOccurs="0" maxOccurs="1" name="preferredCulture" nillable="true" 
type="xsd:string"/>
    <xsd:element minOccurs="0" maxOccurs="1" name="categoryId" nillable="true" 
type="xsd:string"/>
  </xsd:sequence>
</xsd:complexType>
```
- **preferredCulture:** This field MUST be present. It contains a language identifier as defined in [\[RFC1766\]](http://go.microsoft.com/fwlink/?LinkId=120475) to denote a preferred language in which to return results. The WSUS server SHOULD return results in the default language, if the preferred language is not available.
- <span id="page-122-1"></span>**categoryId:** This field MUST be present. It represents the GUID of a category for which subcategories are returned.

### **3.1.4.9.3.2 ExecuteSPGetSubcategoriesResponseBody**

Returns the resulting update categories.

```
<xsd:complexType name="ExecuteSPGetSubcategoriesResponseBody">
   <xsd:sequence>
     <xsd:element minOccurs="0" maxOccurs="1" name="ExecuteSPGetSubcategoriesResult" 
nillable="true" type="tns:ArrayOfGenericReadableRow"/>
   </xsd:sequence>
</xsd:complexType>
```
**ExecuteSPGetSubcategoriesResult:** This field MUST be present. It represents information about all categories that share the same parent category. The data type is defined in section [2.2.4.3.](#page-52-0) Each entry in the returned array is an array of type **GenericReadableRow** (section [2.2.4.12\)](#page-69-0). The entries in that array SHOULD be interpreted as defined in section [2.2.4.3.1.](#page-52-1)

#### **3.1.4.10 ExecuteSPGetParentCategories**

The **ExecuteSPGetParentCategories** WSDL operation retrieves immediate parent categories of a specified category.

This operation is specified by the following WSDL.

```
<wsdl:operation name="ExecuteSPGetParentCategories">
  <wsdl:input 
wsaw:Action="http://www.microsoft.com/SoftwareDistribution/Server/ApiRemotingWebService/ApiRe
motingSoap/ExecuteSPGetParentCategoriesRequest" 
name="ApiRemotingSoap_ExecuteSPGetParentCategories_InputMessage" 
message="tns:ApiRemotingSoap_ExecuteSPGetParentCategories_InputMessage"/>
  <wsdl:output 
wsaw:Action="http://www.microsoft.com/SoftwareDistribution/Server/ApiRemotingWebService/ApiRe
motingSoap/ExecuteSPGetParentCategoriesResponse"
```
*[MS-WSUSAR] — v20140502 Windows Server Update Services: Administrative API Remoting Protocol (WSUSAR)* 

*Copyright © 2014 Microsoft Corporation.* 

*Release: Thursday, May 15, 2014* 

```
name="ApiRemotingSoap_ExecuteSPGetParentCategories_OutputMessage" 
message="tns:ApiRemotingSoap_ExecuteSPGetParentCategories_OutputMessage"/>
</wsdl:operation>
```
## **3.1.4.10.1 Messages**

This operation includes the following WSDL messages.

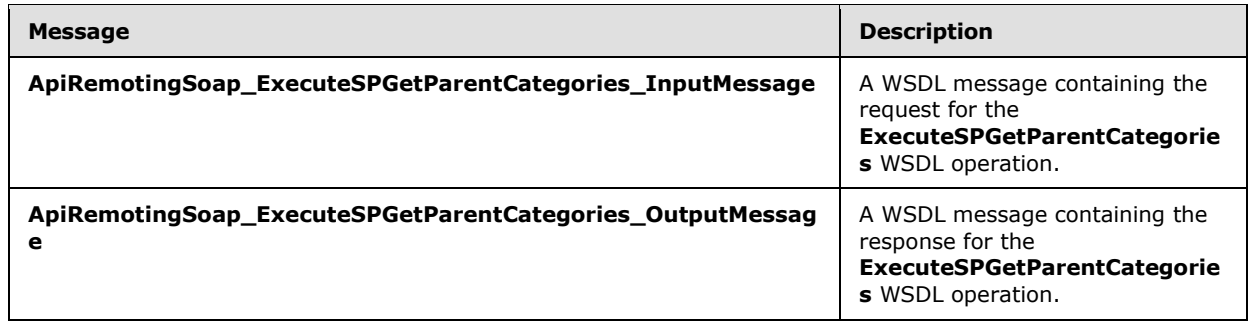

### **3.1.4.10.1.1 ApiRemotingSoap\_ExecuteSPGetParentCategories Input Message**

The **ApiRemotingSoap\_ExecuteSPGetParentCategories\_InputMessage** WSDL message contains the request for the **ExecuteSPGetParentCategories** WSDL operation.

The SOAP action value is:

```
http://www.microsoft.com/SoftwareDistribution/Server/ApiRemotingWebService/ApiRemotingSoap/Ex
ecuteSPGetParentCategoriesRequest
<wsdl:message name="ApiRemotingSoap_ExecuteSPGetParentCategories_InputMessage">
   <wsdl:part name="ExecuteSPGetParentCategories" element="tns:ExecuteSPGetParentCategories"/>
</wsdl:message>
```
The element contained in this WSDL message is defined in section [3.1.4.10.2.1.](#page-124-0)

#### **3.1.4.10.1.2 ApiRemotingSoap\_ExecuteSPGetParentCategories Output Message**

The **ApiRemotingSoap\_ExecuteSPGetParentCategories\_OutputMessage** WSDL message contains the response for the **ExecuteSPGetParentCategories** WSDL operation.

The SOAP action value is:

```
http://www.microsoft.com/SoftwareDistribution/Server/ApiRemotingWebService/ApiRemotingSoap/Ex
ecuteSPGetParentCategoriesResponse
<wsdl:message name="ApiRemotingSoap_ExecuteSPGetParentCategories_OutputMessage">
   <wsdl:part name="ExecuteSPGetParentCategoriesResponse" 
element="tns:ExecuteSPGetParentCategoriesResponse"/>
</wsdl:message>
```
The element contained in this WSDL message is defined in section [3.1.4.10.2.2.](#page-124-1)

*124 / 708*

```
[MS-WSUSAR] — v20140502 
Windows Server Update Services: Administrative API Remoting Protocol (WSUSAR)
```
*Copyright © 2014 Microsoft Corporation.* 

## **3.1.4.10.2 Elements**

This operation includes the following WSDL elements.

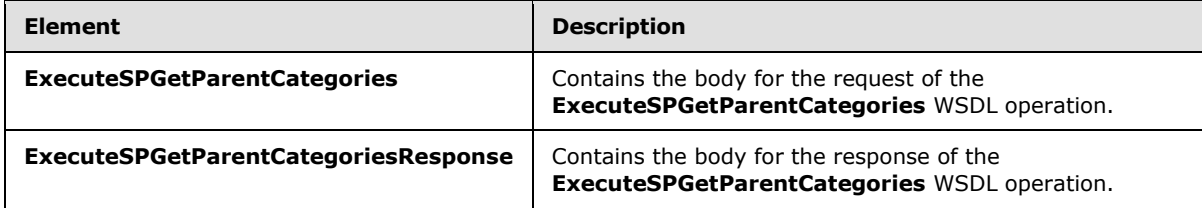

### **3.1.4.10.2.1 ExecuteSPGetParentCategories**

This element contains the body of the request for the **ExecuteSPGetParentCategories** WSDL operation. The format is defined in section [3.1.4.10.3.1.](#page-124-2)

```
<xsd:element name="ExecuteSPGetParentCategories" nillable="true" 
type="tns:ExecuteSPGetParentCategoriesRequestBody"/>
```
### **3.1.4.10.2.2 ExecuteSPGetParentCategoriesResponse**

This element contains the body of the response for the **ExecuteSPGetParentCategories** WSDL operation. The format is defined in section [3.1.4.10.3.2.](#page-125-0)

```
<xsd:element name="ExecuteSPGetParentCategoriesResponse" nillable="true" 
type="tns:ExecuteSPGetParentCategoriesResponseBody"/>
```
## **3.1.4.10.3 Complex Types**

This operation includes the following complex types.

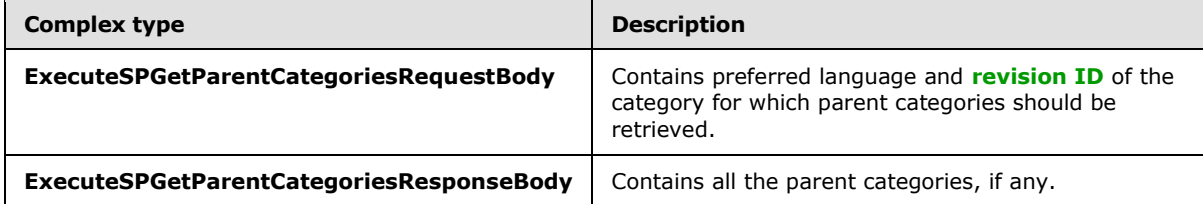

#### **3.1.4.10.3.1 ExecuteSPGetParentCategoriesRequestBody**

Contains preferred language and revision ID of the category for which to retrieve parent categories.

```
<xsd:complexType name="ExecuteSPGetParentCategoriesRequestBody">
  <xsd:sequence>
    <xsd:element minOccurs="0" maxOccurs="1" name="preferredCulture" nillable="true" 
type="xsd:string"/>
    <xsd:element minOccurs="0" maxOccurs="1" name="childUpdateId" nillable="true" 
type="xsd:string"/>
```
*[MS-WSUSAR] — v20140502 Windows Server Update Services: Administrative API Remoting Protocol (WSUSAR)* 

*Copyright © 2014 Microsoft Corporation.* 

*Release: Thursday, May 15, 2014* 

 <xsd:element minOccurs="0" maxOccurs="1" name="childRevisionNumber" type="xsd:int"/> </xsd:sequence> </xsd:complexType>

**childRevisionNumber:** This field MUST be present. It denotes the revision number of the specified category. The value MAY be zero to indicate the latest revision that is available.

**childUpdateId:** This field MUST be present. It represents the GUID of the category.

<span id="page-125-0"></span>**preferredCulture:** This field MUST be present. It contains a language identifier as defined in [\[RFC1766\]](http://go.microsoft.com/fwlink/?LinkId=120475) to denote a preferred language in which to return results. The WSUS server SHOULD return results in the default language, if the preferred language is not available.

#### **3.1.4.10.3.2 ExecuteSPGetParentCategoriesResponseBody**

Contains all the parent categories, if any.

```
<xsd:complexType name="ExecuteSPGetParentCategoriesResponseBody">
  <xsd:sequence>
     <xsd:element minOccurs="0" maxOccurs="1" name="ExecuteSPGetParentCategoriesResult" 
nillable="true" type="tns:ArrayOfGenericReadableRow"/>
  </xsd:sequence>
</xsd:complexType>
```
**ExecuteSPGetParentCategoriesResult:** This field MUST be present. It represents information about all categories that share the same parent category. The data type is defined in section [2.2.4.3.](#page-52-0) Each entry in the returned array is an array of type GenericReadableRow (section [2.2.5.4\).](#page-82-0) The entries in that array SHOULD be interpreted as defined in section [2.2.4.3.1.](#page-52-1)

#### **3.1.4.11 ExecuteSPGetParentUpdateClassification**

The **ExecuteSPGetParentUpdateClassification** WSDL operation returns information about the classification of a specified update.

This operation is specified by the following WSDL.

```
<wsdl:operation name="ExecuteSPGetParentUpdateClassification">
  <wsdl:input 
wsaw:Action="http://www.microsoft.com/SoftwareDistribution/Server/ApiRemotingWebService/ApiRe
motingSoap/ExecuteSPGetParentUpdateClassificationRequest" 
name="ApiRemotingSoap_ExecuteSPGetParentUpdateClassification_InputMessage" 
message="tns:ApiRemotingSoap_ExecuteSPGetParentUpdateClassification_InputMessage"/>
  <wsdl:output 
wsaw:Action="http://www.microsoft.com/SoftwareDistribution/Server/ApiRemotingWebService/ApiRe
motingSoap/ExecuteSPGetParentUpdateClassificationResponse" 
name="ApiRemotingSoap_ExecuteSPGetParentUpdateClassification_OutputMessage" 
message="tns:ApiRemotingSoap_ExecuteSPGetParentUpdateClassification_OutputMessage"/>
</wsdl:operation>
```
#### **3.1.4.11.1 Messages**

This operation includes the following WSDL messages.

*126 / 708*

```
[MS-WSUSAR] — v20140502 
Windows Server Update Services: Administrative API Remoting Protocol (WSUSAR)
```
*Copyright © 2014 Microsoft Corporation.* 

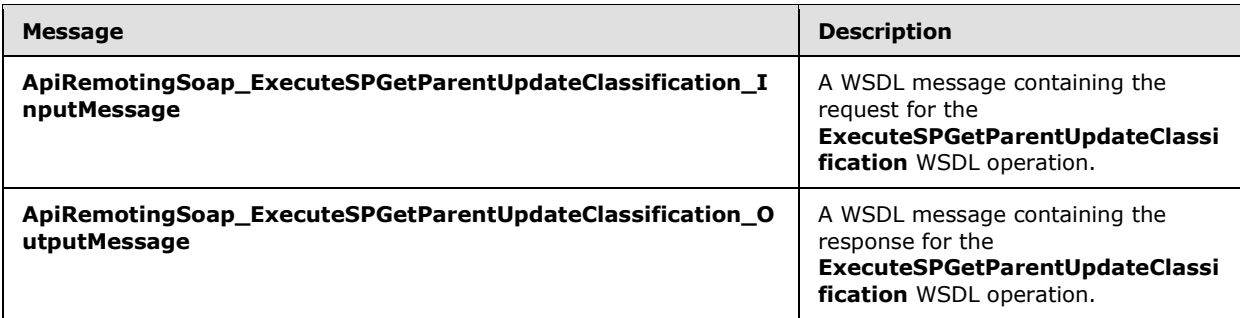

### **3.1.4.11.1.1 ApiRemotingSoap\_ExecuteSPGetParentUpdateClassification Input Message**

The **ApiRemotingSoap\_ExecuteSPGetParentUpdateClassification\_InputMessage** WSDL message contains the request for the **ExecuteSPGetParentUpdateClassification** WSDL operation.

The SOAP action value is:

```
http://www.microsoft.com/SoftwareDistribution/Server/ApiRemotingWebService/ApiRemotingSoap/Ex
ecuteSPGetParentUpdateClassificationRequest
<wsdl:message name="ApiRemotingSoap_ExecuteSPGetParentUpdateClassification_InputMessage">
   <wsdl:part name="ExecuteSPGetParentUpdateClassification" 
element="tns:ExecuteSPGetParentUpdateClassification"/>
</wsdl:message>
```
The element contained in this WSDL message is defined in section [3.1.4.11.2.1.](#page-127-0)

#### **3.1.4.11.1.2 ApiRemotingSoap\_ExecuteSPGetParentUpdateClassification Output Message**

The **ApiRemotingSoap\_ExecuteSPGetParentUpdateClassification\_OutputMessage** WSDL message contains the response for the **ExecuteSPGetParentUpdateClassification** WSDL operation.

The SOAP action value is:

```
http://www.microsoft.com/SoftwareDistribution/Server/ApiRemotingWebService/ApiRemotingSoap/Ex
ecuteSPGetParentUpdateClassificationResponse
<wsdl:message name="ApiRemotingSoap_ExecuteSPGetParentUpdateClassification_OutputMessage">
   <wsdl:part name="ExecuteSPGetParentUpdateClassificationResponse" 
element="tns:ExecuteSPGetParentUpdateClassificationResponse"/>
</wsdl:message>
```
The element contained in this WSDL message is defined in section [3.1.4.11.2.2.](#page-127-1)

## **3.1.4.11.2 Elements**

This operation includes the following WSDL elements.

*127 / 708*

*[MS-WSUSAR] — v20140502 Windows Server Update Services: Administrative API Remoting Protocol (WSUSAR)* 

*Copyright © 2014 Microsoft Corporation.* 

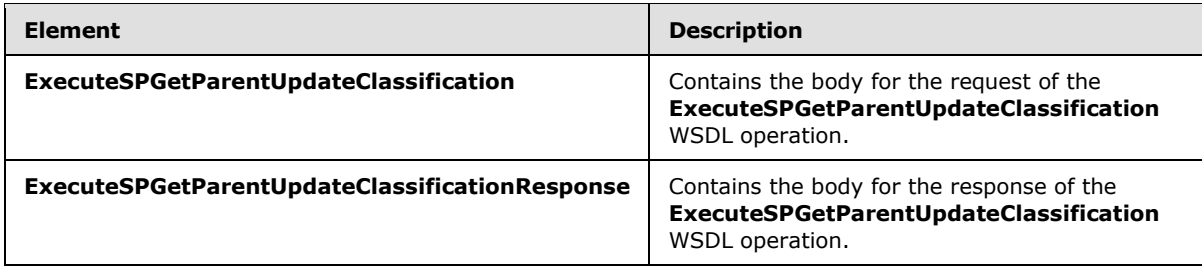

## **3.1.4.11.2.1 ExecuteSPGetParentUpdateClassification**

This element contains the body of the request for the **ExecuteSPGetParentUpdateClassification** WSDL operation. The format is defined in section [3.1.4.11.3.1.](#page-127-2)

```
<xsd:element name="ExecuteSPGetParentUpdateClassification" nillable="true" 
type="tns:ExecuteSPGetParentUpdateClassificationRequestBody"/>
```
# **3.1.4.11.2.2 ExecuteSPGetParentUpdateClassificationResponse**

This element contains the body of the response for the **ExecuteSPGetParentUpdateClassification** WSDL operation. The format is defined in section [3.1.4.11.3.2.](#page-128-0)

```
<xsd:element name="ExecuteSPGetParentUpdateClassificationResponse" nillable="true" 
type="tns:ExecuteSPGetParentUpdateClassificationResponseBody"/>
```
## **3.1.4.11.3 Complex Types**

This operation includes the following complex types.

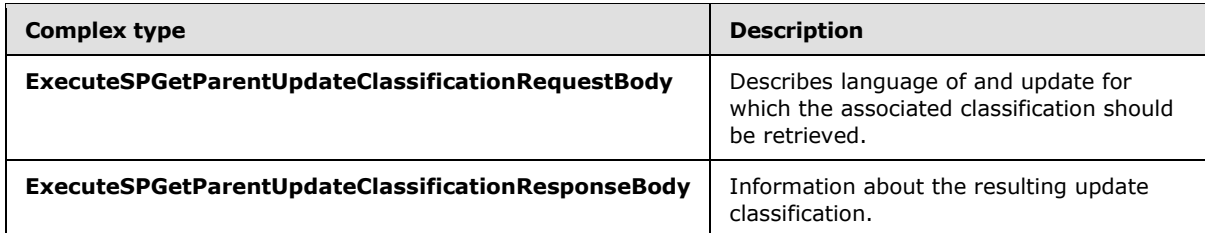

## **3.1.4.11.3.1 ExecuteSPGetParentUpdateClassificationRequestBody**

Describes language of and update for which the associated classification should be retrieved.

```
<xsd:complexType name="ExecuteSPGetParentUpdateClassificationRequestBody">
  <xsd:sequence>
    <xsd:element minOccurs="0" maxOccurs="1" name="preferredCulture" nillable="true" 
type="xsd:string"/>
    <xsd:element minOccurs="0" maxOccurs="1" name="childUpdateId" nillable="true" 
type="xsd:string"/>
```
*[MS-WSUSAR] — v20140502 Windows Server Update Services: Administrative API Remoting Protocol (WSUSAR)* 

*Copyright © 2014 Microsoft Corporation.* 

*Release: Thursday, May 15, 2014* 

 <xsd:element minOccurs="0" maxOccurs="1" name="childRevisionNumber" type="xsd:int"/> </xsd:sequence> </xsd:complexType>

**childRevisionNumber:** This field MUST be present. It denotes the revision number of the specified update. The value MAY be zero to indicate the latest revision available.

**childUpdateId:** This field MUST be present. It represents the GUID of the update.

<span id="page-128-0"></span>**preferredCulture:** This field MUST be present. It contains a language identifier as defined in [\[RFC1766\]](http://go.microsoft.com/fwlink/?LinkId=120475) to denote a preferred language in which to return results. The WSUS server SHOULD return results in the default language, if the preferred language is not available.

#### **3.1.4.11.3.2 ExecuteSPGetParentUpdateClassificationResponseBody**

Information about the resulting update classification.

```
<xsd:complexType name="ExecuteSPGetParentUpdateClassificationResponseBody">
  <xsd:sequence>
    <xsd:element minOccurs="0" maxOccurs="1" 
name="ExecuteSPGetParentUpdateClassificationResult" nillable="true" 
type="tns:GenericReadableRow"/>
  </xsd:sequence>
</xsd:complexType>
```
**ExecuteSPGetParentUpdateClassificationResult:** This field MUST be present. It represents information about the specified update's classification. The data type is GenericReadableRow [\(section 2.2.4.12\).](#page-69-0) The entries in that array SHOULD be interpreted as follow as defined in section [2.2.4.12.1.](#page-69-1)

### **3.1.4.12 ExecuteSPDeployUpdate1**

The **ExecuteSPDeployUpdate1** WSDL operation approves a specified update for a deployment action on a specified target group. A deployment action MUST be one of the following:

- Install: The approved update will be installed on any computer belonging to the specified target group.
- Uninstall: The update is approved to be uninstalled from any computer belonging to the specified target group.
- Not approved: The update can be explicitly marked as not approved. This is used when an update is approved for installation on a larger target group, but a small subset of that group MUST NOT install the same update.

This operation is specified by the following WSDL.

```
<wsdl:operation name="ExecuteSPDeployUpdate1">
  <wsdl:input 
wsaw:Action="http://www.microsoft.com/SoftwareDistribution/Server/ApiRemotingWebService/ApiRe
motingSoap/ExecuteSPDeployUpdate1Request" 
name="ApiRemotingSoap_ExecuteSPDeployUpdate1_InputMessage" 
message="tns:ApiRemotingSoap_ExecuteSPDeployUpdate1_InputMessage"/>
```
*[MS-WSUSAR] — v20140502 Windows Server Update Services: Administrative API Remoting Protocol (WSUSAR)*  *129 / 708*

*Copyright © 2014 Microsoft Corporation.* 

```
 <wsdl:output 
wsaw:Action="http://www.microsoft.com/SoftwareDistribution/Server/ApiRemotingWebService/ApiRe
motingSoap/ExecuteSPDeployUpdate1Response" 
name="ApiRemotingSoap_ExecuteSPDeployUpdate1_OutputMessage" 
message="tns:ApiRemotingSoap_ExecuteSPDeployUpdate1_OutputMessage"/>
</wsdl:operation>
```
## **3.1.4.12.1 Messages**

This operation includes the following WSDL messages.

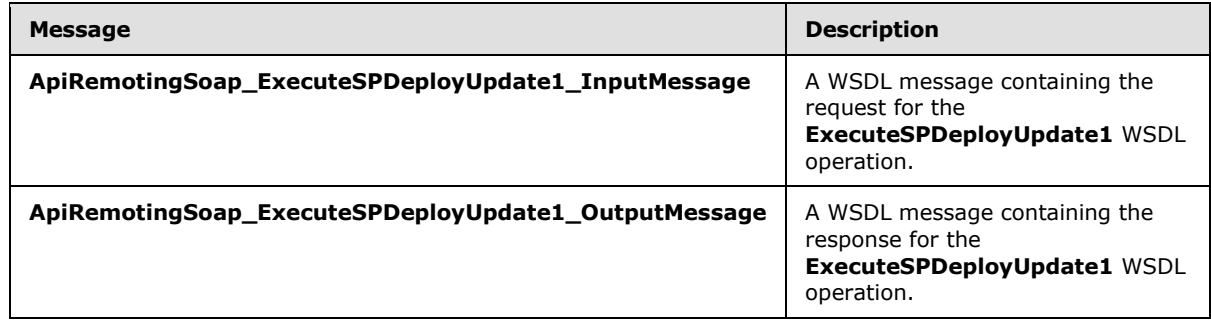

## **3.1.4.12.1.1 ApiRemotingSoap\_ExecuteSPDeployUpdate1 Input Message**

The **ApiRemotingSoap\_ExecuteSPDeployUpdate1\_InputMessage** WSDL message contains the request for the **ExecuteSPDeployUpdate1** WSDL operation.

The SOAP action value is:

```
http://www.microsoft.com/SoftwareDistribution/Server/ApiRemotingWebService/ApiRemotingSoap/Ex
ecuteSPDeployUpdate1Request
<wsdl:message name="ApiRemotingSoap_ExecuteSPDeployUpdate1_InputMessage">
  <wsdl:part name="ExecuteSPDeployUpdate1" element="tns:ExecuteSPDeployUpdate1"/>
</wsdl:message>
```
The element contained in this WSDL message is defined in section [3.1.4.12.2.1.](#page-130-0)

## **3.1.4.12.1.2 ApiRemotingSoap\_ExecuteSPDeployUpdate1 Output Message**

The **ApiRemotingSoap\_ExecuteSPDeployUpdate1\_OutputMessage** WSDL message contains the response for the **ExecuteSPDeployUpdate1** WSDL operation.

The SOAP action value is:

```
http://www.microsoft.com/SoftwareDistribution/Server/ApiRemotingWebService/ApiRemotingSoap/Ex
ecuteSPDeployUpdate1Response
<wsdl:message name="ApiRemotingSoap_ExecuteSPDeployUpdate1_OutputMessage">
   <wsdl:part name="ExecuteSPDeployUpdate1Response" 
element="tns:ExecuteSPDeployUpdate1Response"/>
</wsdl:message>
```
*[MS-WSUSAR] — v20140502 Windows Server Update Services: Administrative API Remoting Protocol (WSUSAR)* 

*Copyright © 2014 Microsoft Corporation.* 

*Release: Thursday, May 15, 2014* 

The element contained in this WSDL message is defined in section [3.1.4.12.2.2.](#page-130-1)

### **3.1.4.12.2 Elements**

This operation includes the following WSDL elements.

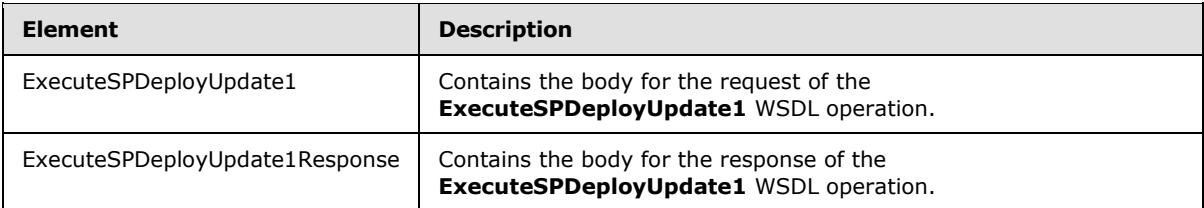

## **3.1.4.12.2.1 ExecuteSPDeployUpdate1**

<span id="page-130-0"></span>This element contains the body of the request for the **ExecuteSPDeployUpdate1 WSDL operation**. The format is defined in section [3.1.4.12.3.1.](#page-130-2)

```
<xsd:element name="ExecuteSPDeployUpdate1" nillable="true" 
type="tns:ExecuteSPDeployUpdate1RequestBody"/>
```
## **3.1.4.12.2.2 ExecuteSPDeployUpdate1Response**

This element contains the body of the response for the **ExecuteSPDeployUpdate1** WSDL operation. The format is defined in section [3.1.4.12.3.2.](#page-131-0)

```
<xsd:element name="ExecuteSPDeployUpdate1Response" nillable="true" 
type="tns:ExecuteSPDeployUpdate1ResponseBody"/>
```
# **3.1.4.12.3 Complex Types**

This operation includes the following complex types.

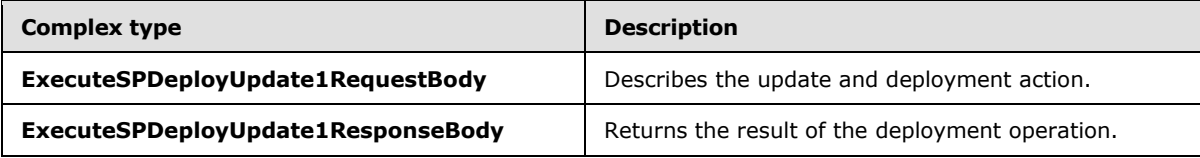

## **3.1.4.12.3.1 ExecuteSPDeployUpdate1RequestBody**

Describes the update and deployment action.

```
<xsd:complexType name="ExecuteSPDeployUpdate1RequestBody">
  <xsd:sequence>
    <xsd:element minOccurs="0" maxOccurs="1" name="updateId" nillable="true" 
type="tns:UpdateRevisionId"/>
    <xsd:element minOccurs="0" maxOccurs="1" name="deploymentAction" type="xsd:int"/>
```
*[MS-WSUSAR] — v20140502 Windows Server Update Services: Administrative API Remoting Protocol (WSUSAR)* 

*Copyright © 2014 Microsoft Corporation.* 

*Release: Thursday, May 15, 2014* 

```
 <xsd:element minOccurs="0" maxOccurs="1" name="targetGroupId" nillable="true" 
type="xsd:string"/>
    <xsd:element minOccurs="0" maxOccurs="1" name="deadline" type="xsd:dateTime"/>
    <xsd:element minOccurs="0" maxOccurs="1" name="adminName" nillable="true" 
type="xsd:string"/>
    <xsd:element minOccurs="0" maxOccurs="1" name="isAssigned" type="xsd:boolean"/>
  </xsd:sequence>
</xsd:complexType>
```
- **adminName:** This field MUST be present. It represents the name of the approver. The name SHOULD follow the domain\username format.
- **deadline:** This field MUST be present. It represents the date and time by which the Windows Update Agent (WUA) will enforce the specified action on any computer in the specified target group. Before the deadline has been reached, a user on that computer is prompted before executing the specified option. If a deployment action has no deadline, the date and time MUST be set to a value that is equivalent to 23:59:59.9999999, December 31, 9999; exactly one 100-nanosecond tick before 00:00:00, January 1, 10000. If the deadline has already passed when this operation is called, the specified action will take effect immediately on any computer in the specified target group.
- **deploymentAction:** This field MUST be present and represents the value of the [DeploymentAction enumeration \(section 2.2.5.3\)](#page-82-1) of the update.
- **isAssigned:** This field MUST be present. If set to 0, the specified action is optional for the client computer. If set to 1, the specified action MUST be executed based on the specified timelines.
- **targetGroupId:** This field MUST be present. It contains the GUID of the target group for which this update is approved.
- <span id="page-131-0"></span>**updateId:** This field MUST be present. It contains the revision of the update that is being approved. The format of this field is defined in section [2.2.4.15.](#page-80-0)

## **3.1.4.12.3.2 ExecuteSPDeployUpdate1ResponseBody**

Returns the result of the deployment operation.

```
<xsd:complexType name="ExecuteSPDeployUpdate1ResponseBody">
  <xsd:sequence>
     <xsd:element minOccurs="0" maxOccurs="1" name="ExecuteSPDeployUpdate1Result" 
nillable="true" type="tns:GenericReadableRow"/>
   </xsd:sequence>
</xsd:complexType>
```
**ExecuteSPDeployUpdate1Result:** This field MUST be present. The data type is [GenericReadableRow \(section 2.2.4.12\).](#page-69-0) The element in that array SHOULD be interpreted as defined in section [2.2.4.12.1.](#page-69-1)

## **3.1.4.13 ExecuteSPDeployUpdate2**

The **ExecuteSPDeployUpdate2** WSDL operation approves a specified update for a deployment action on a specified target group. A deployment action SHOULD be one of the following:

*132 / 708*

```
[MS-WSUSAR] — v20140502 
Windows Server Update Services: Administrative API Remoting Protocol (WSUSAR)
```
*Copyright © 2014 Microsoft Corporation.* 

- Install: The approved update will be installed on any computer belonging to the specified target group.
- Uninstall: The update is approved to be uninstalled from any computer belonging to the specified target group.
- Not approved: The update can be explicitly marked as not approved. This is used when an update is approved for installation on a larger target group, but a small subset of that group MUST NOT install the same update.

This operation is specified by the following WSDL.

```
<wsdl:operation name="ExecuteSPDeployUpdate2">
   <wsdl:input 
wsaw:Action="http://www.microsoft.com/SoftwareDistribution/Server/ApiRemotingWebService/ApiRe
motingSoap/ExecuteSPDeployUpdate2Request" 
name="ApiRemotingSoap_ExecuteSPDeployUpdate2_InputMessage"
message="tns:ApiRemotingSoap_ExecuteSPDeployUpdate2_InputMessage"/>
   <wsdl:output 
wsaw:Action="http://www.microsoft.com/SoftwareDistribution/Server/ApiRemotingWebService/ApiRe
motingSoap/ExecuteSPDeployUpdate2Response" 
name="ApiRemotingSoap_ExecuteSPDeployUpdate2_OutputMessage" 
message="tns:ApiRemotingSoap_ExecuteSPDeployUpdate2_OutputMessage"/>
</wsdl:operation>
```
### **3.1.4.13.1 Messages**

This operation includes the following WSDL messages.

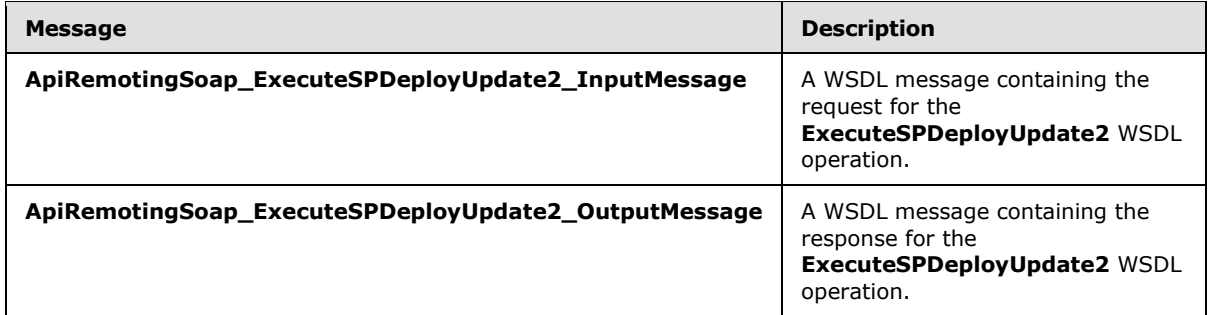

#### **3.1.4.13.1.1 ApiRemotingSoap\_ExecuteSPDeployUpdate2 Input Message**

The **ApiRemotingSoap\_ExecuteSPDeployUpdate2\_InputMessage** WSDL message contains the request for the **ExecuteSPDeployUpdate2** WSDL operation.

The SOAP action value is:

```
http://www.microsoft.com/SoftwareDistribution/Server/ApiRemotingWebService/ApiRemotingSoap/Ex
ecuteSPDeployUpdate2Request
<wsdl:message name="ApiRemotingSoap_ExecuteSPDeployUpdate2_InputMessage">
```

```
 <wsdl:part name="ExecuteSPDeployUpdate2" element="tns:ExecuteSPDeployUpdate2"/>
</wsdl:message>
```
*[MS-WSUSAR] — v20140502 Windows Server Update Services: Administrative API Remoting Protocol (WSUSAR)*  *133 / 708*

*Copyright © 2014 Microsoft Corporation.* 

The element contained in this WSDL message is defined in section [3.1.4.13.2.1.](#page-133-0)

### **3.1.4.13.1.2 ApiRemotingSoap\_ExecuteSPDeployUpdate2 Output Message**

The **ApiRemotingSoap\_ExecuteSPDeployUpdate2\_OutputMessage** WSDL message contains the response for the **ExecuteSPDeployUpdate2** WSDL operation.

The SOAP action value is:

```
http://www.microsoft.com/SoftwareDistribution/Server/ApiRemotingWebService/ApiRemotingSoap/Ex
ecuteSPDeployUpdate2Response
<wsdl:message name="ApiRemotingSoap_ExecuteSPDeployUpdate2_OutputMessage">
  <wsdl:part name="ExecuteSPDeployUpdate2Response" 
element="tns:ExecuteSPDeployUpdate2Response"/>
</wsdl:message>
```
The element contained in this WSDL message is defined in section [3.1.4.13.2.2.](#page-133-1)

## **3.1.4.13.2 Elements**

This operation includes the following WSDL elements.

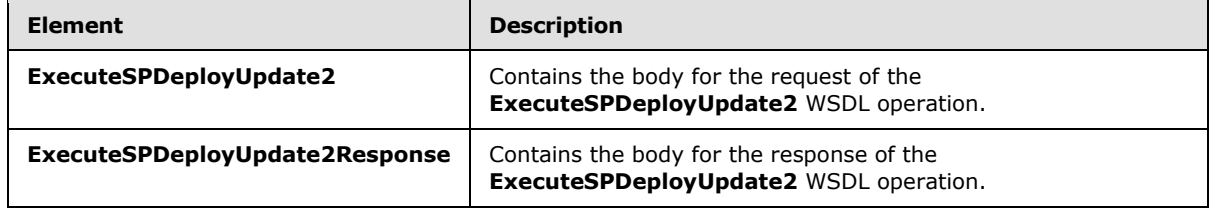

## **3.1.4.13.2.1 ExecuteSPDeployUpdate2**

<span id="page-133-0"></span>This element contains the body of the request for the ExecuteSPDeployUpdate2 WSDL operation. The format is defined in section [3.1.4.13.3.1.](#page-134-0)

```
<xsd:element name="ExecuteSPDeployUpdate2" nillable="true" 
type="tns:ExecuteSPDeployUpdate2RequestBody"/>
```
## **3.1.4.13.2.2 ExecuteSPDeployUpdate2Response**

This element contains the body of the response for the ExecuteSPDeployUpdate2 WSDL operation. The format is defined in section [3.1.4.13.3.2.](#page-135-0)

```
<xsd:element name="ExecuteSPDeployUpdate2Response" nillable="true" 
type="tns:ExecuteSPDeployUpdate2ResponseBody"/>
```
## **3.1.4.13.3 Complex Types**

This operation includes the following complex types.

<span id="page-133-1"></span>*134 / 708*

*[MS-WSUSAR] — v20140502 Windows Server Update Services: Administrative API Remoting Protocol (WSUSAR)* 

*Copyright © 2014 Microsoft Corporation.* 

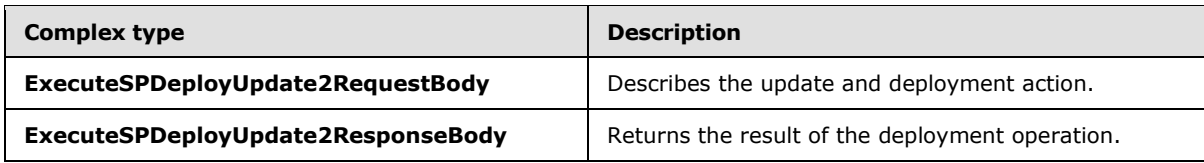

# **3.1.4.13.3.1 ExecuteSPDeployUpdate2RequestBody**

Describes the update and deployment action.

```
<xsd:complexType name="ExecuteSPDeployUpdate2RequestBody">
  <xsd:sequence>
     <xsd:element minOccurs="0" maxOccurs="1" name="updateId" nillable="true" 
type="xsd:string"/>
     <xsd:element minOccurs="0" maxOccurs="1" name="revisionNumber" type="xsd:int"/>
     <xsd:element minOccurs="0" maxOccurs="1" name="deploymentAction" type="xsd:int"/>
     <xsd:element minOccurs="0" maxOccurs="1" name="targetGroupId" nillable="true" 
type="xsd:string"/>
    <xsd:element minOccurs="0" maxOccurs="1" name="adminName" nillable="true" 
type="xsd:string"/>
     <xsd:element minOccurs="0" maxOccurs="1" name="deadline" type="xsd:dateTime"/>
     <xsd:element minOccurs="0" maxOccurs="1" name="isAssigned" type="xsd:boolean"/>
     <xsd:element minOccurs="0" maxOccurs="1" name="goLiveTime" type="xsd:dateTime"/>
     <xsd:element minOccurs="0" maxOccurs="1" name="downloadPriority" type="xsd:int"/>
     <xsd:element minOccurs="0" maxOccurs="1" name="deploymentGuid" nillable="true" 
type="xsd:string"/>
     <xsd:element minOccurs="0" maxOccurs="1" name="translateSqlException" 
type="xsd:boolean"/>
     <xsd:element minOccurs="0" maxOccurs="1" name="failIfReplica" type="xsd:boolean"/>
     <xsd:element minOccurs="0" maxOccurs="1" name="isReplicaSync" type="xsd:boolean"/>
  </xsd:sequence>
</xsd:complexType>
```
- **adminName:** This field MUST be present. It represents the name of the approver. The name SHOULD follow the domain\username format.
- **deadline:** This field MUST be present. It represents the date and time by which the Windows Update Agent (WUA) will enforce the specified action on any computer in the specified target group. Before the deadline has been reached, a user on that computer is prompted before executing the specified option. If a deployment action has no deadline, the date and time MUST be set to a value that is equivalent to 23:59:59.9999999, December 31, 9999; exactly one 100-nanosecond tick before 00:00:00, January 1, 10000. If the deadline has already passed when this operation is called, the specified action will take effect immediately on any computer in the specified target group.

**deploymentAction:** This field MUST be present and MUST be one of the following values:

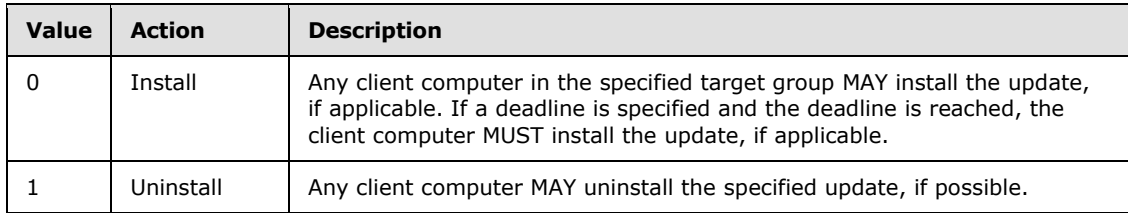

*[MS-WSUSAR] — v20140502 Windows Server Update Services: Administrative API Remoting Protocol (WSUSAR)* 

*Copyright © 2014 Microsoft Corporation.* 

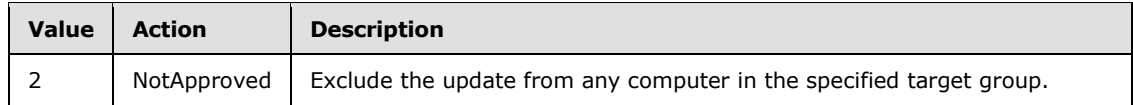

- **deploymentGuid:** This field denotes the GUID of the deployment. It SHOULD be present when replicating deployments of a USS to DSS, as deployment GUIDs MUST be the same. If the deployment is not part of a USS/DSS replica synchronization, this field SHOULD be empty.
- **downloadPriority:** This field MUST be present. Client computers MUST use this value to prioritize downloads of contents associated with the approved update. The value SHOULD be as follows:

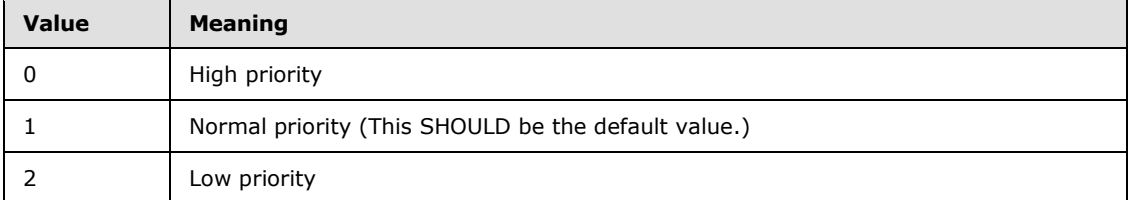

- **failIfReplica:** This field MUST be present. It defines whether or not the deployment SHOULD fail if executed on a replica WSUS server. It MUST be set to 1 to perform the check, and MUST be set to 0 otherwise. Deployment SHOULD only be approved on non-replica servers.
- **goLiveTime:** This field MUST be present. It describes when the update will be available for client computers to apply. Date and time are in UTC. The format of the string is defined in [\[ISO/IEC-](http://go.microsoft.com/fwlink/?LinkId=330367)[9075-2-2008\].](http://go.microsoft.com/fwlink/?LinkId=330367)
- **isAssigned:** This field MUST be present. It MUST be set to true, if the deployment is available for Windows Automatic Update. Otherwise, the deployment action has to be done manually on the targeted client computer.
- **isReplicaSync:** This field MUST be present. It SHOULD be set to false. It is intended for internal use only.
- **revisionNumber:** This field contains the **[revision](%5bMS-WUSP%5d.pdf)** number of the update that has been approved. This field in combination with **updateId** comprises the revision of the update.
- **targetGroupId:** This field MUST be present. It contains the GUID of the target group for which this update is approved.
- **translateSqlException:** This field MUST be present. It specifies whether or not errors observed by the database server when applying the deployment are translated to common WSUS exceptions. If this field is set to false, a generic database error is returned.
- <span id="page-135-0"></span>**updateId:** This field MUST be present. It contains the GUID of the update that has been approved.

#### **3.1.4.13.3.2 ExecuteSPDeployUpdate2ResponseBody**

Returns the result of the deployment operation.

```
<xsd:complexType name="ExecuteSPDeployUpdate2ResponseBody">
   <xsd:sequence>
```
*[MS-WSUSAR] — v20140502 Windows Server Update Services: Administrative API Remoting Protocol (WSUSAR)* 

*Copyright © 2014 Microsoft Corporation.* 

```
 <xsd:element minOccurs="0" maxOccurs="1" name="ExecuteSPDeployUpdate2Result" 
nillable="true" type="tns:GenericReadableRow"/>
  </xsd:sequence>
</xsd:complexType>
```

```
ExecuteSPDeployUpdate2Result: This field MUST be present. The data type is 
  GenericReadableRow (section 2.2.4.12). The elements in that array SHOULD be interpreted as
   2.2.4.12.1.
```
# **3.1.4.14 ExecuteSPGetDeploymentById**

The **ExecuteSPGetDeploymentById** WSDL operation returns information about a specified deployment.

This operation is specified by the following WSDL.

```
<wsdl:operation name="ExecuteSPGetDeploymentById">
   <wsdl:input 
wsaw:Action="http://www.microsoft.com/SoftwareDistribution/Server/ApiRemotingWebService/ApiRe
motingSoap/ExecuteSPGetDeploymentByIdRequest" 
name="ApiRemotingSoap_ExecuteSPGetDeploymentById_InputMessage"
message="tns:ApiRemotingSoap_ExecuteSPGetDeploymentById_InputMessage"/>
   <wsdl:output 
wsaw:Action="http://www.microsoft.com/SoftwareDistribution/Server/ApiRemotingWebService/ApiRe
motingSoap/ExecuteSPGetDeploymentByIdResponse" 
name="ApiRemotingSoap_ExecuteSPGetDeploymentById_OutputMessage" 
message="tns:ApiRemotingSoap_ExecuteSPGetDeploymentById_OutputMessage"/>
</wsdl:operation>
```
## **3.1.4.14.1 Messages**

This operation includes the following WSDL messages.

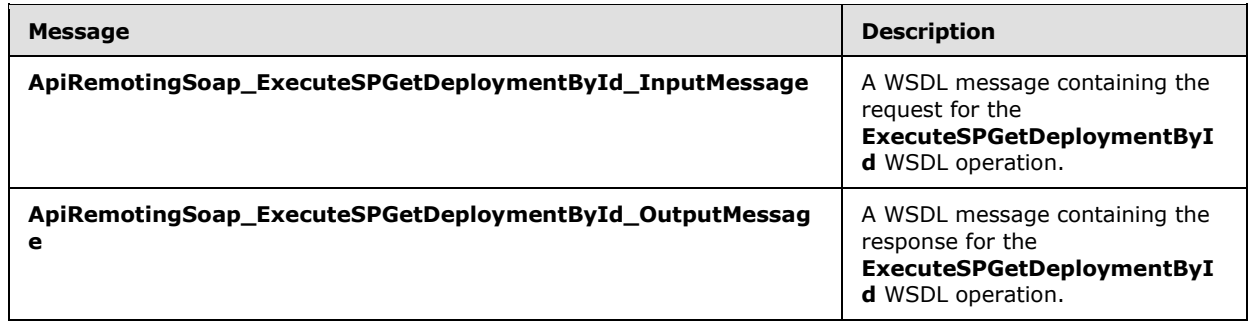

### **3.1.4.14.1.1 ApiRemotingSoap\_ExecuteSPGetDeploymentById Input Message**

The **ApiRemotingSoap\_ExecuteSPGetDeploymentById\_InputMessage** WSDL message contains the request for the **ExecuteSPGetDeploymentById** WSDL operation.

The SOAP action value is:

*Copyright © 2014 Microsoft Corporation.* 

```
http://www.microsoft.com/SoftwareDistribution/Server/ApiRemotingWebService/ApiRemotingSoap/Ex
ecuteSPGetDeploymentByIdRequest
<wsdl:message name="ApiRemotingSoap_ExecuteSPGetDeploymentById_InputMessage">
   <wsdl:part name="ExecuteSPGetDeploymentById" element="tns:ExecuteSPGetDeploymentById"/>
</wsdl:message>
```
The element contained in this WSDL message is defined in section [3.1.4.14.2.1.](#page-137-0)

#### **3.1.4.14.1.2 ApiRemotingSoap\_ExecuteSPGetDeploymentById Output Message**

The **ApiRemotingSoap\_ExecuteSPGetDeploymentById\_OutputMessage** WSDL message contains the response for the **ExecuteSPGetDeploymentById** WSDL operation.

The SOAP action value is:

```
http://www.microsoft.com/SoftwareDistribution/Server/ApiRemotingWebService/ApiRemotingSoap/Ex
ecuteSPGetDeploymentByIdResponse
<wsdl:message name="ApiRemotingSoap_ExecuteSPGetDeploymentById_OutputMessage">
   <wsdl:part name="ExecuteSPGetDeploymentByIdResponse" 
element="tns:ExecuteSPGetDeploymentByIdResponse"/>
</wsdl:message>
```
The element contained in this WSDL message is defined in section [3.1.4.14.2.2.](#page-137-1)

### **3.1.4.14.2 Elements**

This operation includes the following WSDL elements.

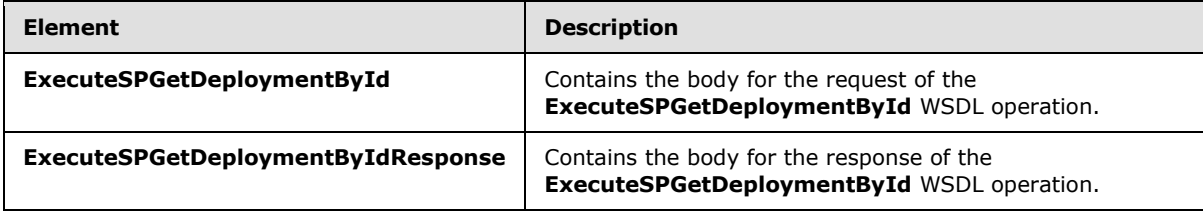

#### **3.1.4.14.2.1 ExecuteSPGetDeploymentById**

<span id="page-137-0"></span>This element contains the body of the request for the **ExecuteSPGetDeploymentById** WSDL operation. The format is defined in section [3.1.4.14.3.1.](#page-138-0)

```
<xsd:element name="ExecuteSPGetDeploymentById" nillable="true" 
type="tns:ExecuteSPGetDeploymentByIdRequestBody"/>
```
#### **3.1.4.14.2.2 ExecuteSPGetDeploymentByIdResponse**

This element contains the body of the response for the **ExecuteSPGetDeploymentById** WSDL operation. The format is defined in section [3.1.4.14.3.2.](#page-138-1)

*[MS-WSUSAR] — v20140502 Windows Server Update Services: Administrative API Remoting Protocol (WSUSAR)* 

*Copyright © 2014 Microsoft Corporation.* 

*Release: Thursday, May 15, 2014* 

```
<xsd:element name="ExecuteSPGetDeploymentByIdResponse" nillable="true" 
type="tns:ExecuteSPGetDeploymentByIdResponseBody"/>
```
# **3.1.4.14.3 Complex Types**

This operation includes the following complex types.

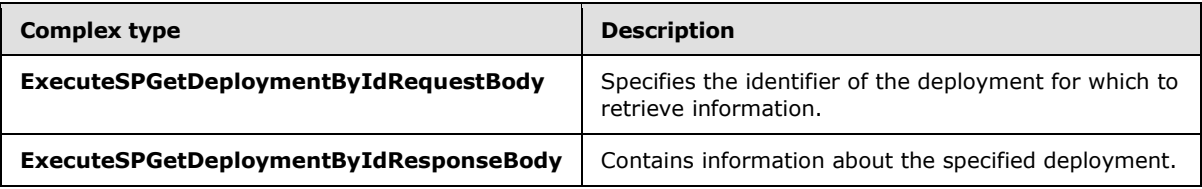

## **3.1.4.14.3.1 ExecuteSPGetDeploymentByIdRequestBody**

Specifies the identifier of the deployment for which to retrieve information.

```
<xsd:complexType name="ExecuteSPGetDeploymentByIdRequestBody">
  <xsd:sequence>
    <xsd:element minOccurs="0" maxOccurs="1" name="deploymentId" nillable="true" 
type="xsd:string"/>
  </xsd:sequence>
</xsd:complexType>
```
<span id="page-138-1"></span>**deploymentId:** This field MUST be present. It contains the GUID of the deployment for which information should be retrieved.

# **3.1.4.14.3.2 ExecuteSPGetDeploymentByIdResponseBody**

Contains information about the specified deployment.

```
<xsd:complexType name="ExecuteSPGetDeploymentByIdResponseBody">
  <xsd:sequence>
     <xsd:element minOccurs="0" maxOccurs="1" name="ExecuteSPGetDeploymentByIdResult" 
nillable="true" type="tns:GenericReadableRow"/>
  </xsd:sequence>
</xsd:complexType>
```
**ExecuteSPGetDeploymentByIdResult:** This field MUST be present. The data type is [GenericReadableRow \(section 2.2.4.12\).](#page-69-0) The elements in that array SHOULD be interpreted as defined in section [2.2.4.12.1.](#page-69-1)

#### **3.1.4.15 ExecuteSPGetDeploymentsByUpdate1**

The **ExecuteSPGetDeploymentsByUpdate1** WSDL operation returns information about all deployments associated with a specified update.

This operation is specified by the following WSDL.

*Copyright © 2014 Microsoft Corporation.* 

```
<wsdl:operation name="ExecuteSPGetDeploymentsByUpdate1">
   <wsdl:input 
wsaw:Action="http://www.microsoft.com/SoftwareDistribution/Server/ApiRemotingWebService/ApiRe
motingSoap/ExecuteSPGetDeploymentsByUpdate1Request" 
name="ApiRemotingSoap_ExecuteSPGetDeploymentsByUpdate1_InputMessage" 
message="tns:ApiRemotingSoap_ExecuteSPGetDeploymentsByUpdate1_InputMessage"/>
   <wsdl:output 
wsaw:Action="http://www.microsoft.com/SoftwareDistribution/Server/ApiRemotingWebService/ApiRe
motingSoap/ExecuteSPGetDeploymentsByUpdate1Response" 
name="ApiRemotingSoap_ExecuteSPGetDeploymentsByUpdate1_OutputMessage" 
message="tns:ApiRemotingSoap_ExecuteSPGetDeploymentsByUpdate1_OutputMessage"/>
</wsdl:operation>
```
## **3.1.4.15.1 Messages**

This operation includes the following WSDL messages.

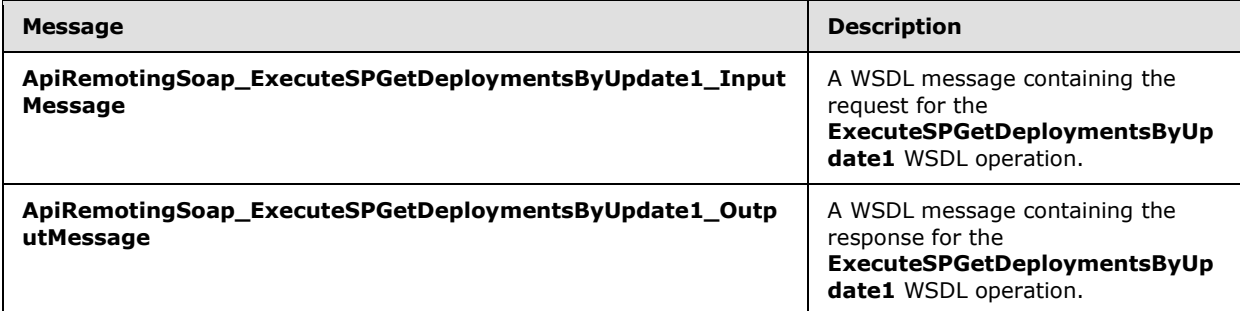

## **3.1.4.15.1.1 ApiRemotingSoap\_ExecuteSPGetDeploymentsByUpdate1 Input Message**

The **ApiRemotingSoap\_ExecuteSPGetDeploymentsByUpdate1\_InputMessage** WSDL message contains the request for the **ExecuteSPGetDeploymentsByUpdate1** WSDL operation.

The SOAP action value is:

```
http://www.microsoft.com/SoftwareDistribution/Server/ApiRemotingWebService/ApiRemotingSoap/Ex
ecuteSPGetDeploymentsByUpdate1Request
<wsdl:message name="ApiRemotingSoap_ExecuteSPGetDeploymentsByUpdate1_InputMessage">
  <wsdl:part name="ExecuteSPGetDeploymentsByUpdate1" 
element="tns:ExecuteSPGetDeploymentsByUpdate1"/>
</wsdl:message>
```
The element contained in this WSDL message is defined in section [3.1.4.15.2.1.](#page-140-0)

## **3.1.4.15.1.2 ApiRemotingSoap\_ExecuteSPGetDeploymentsByUpdate1 Output Message**

The **ApiRemotingSoap\_ExecuteSPGetDeploymentsByUpdate1\_OutputMessage** WSDL message contains the response for the **ExecuteSPGetDeploymentsByUpdate1** WSDL operation.

The SOAP action value is:

*[MS-WSUSAR] — v20140502 Windows Server Update Services: Administrative API Remoting Protocol (WSUSAR)* 

*Copyright © 2014 Microsoft Corporation.* 

```
http://www.microsoft.com/SoftwareDistribution/Server/ApiRemotingWebService/ApiRemotingSoap/Ex
ecuteSPGetDeploymentsByUpdate1Response
<wsdl:message name="ApiRemotingSoap_ExecuteSPGetDeploymentsByUpdate1_OutputMessage">
  <wsdl:part name="ExecuteSPGetDeploymentsByUpdate1Response" 
element="tns:ExecuteSPGetDeploymentsByUpdate1Response"/>
</wsdl:message>
```
The element contained in this WSDL message is defined in section [3.1.4.15.2.2.](#page-140-1)

## **3.1.4.15.2 Elements**

This operation includes the following WSDL elements.

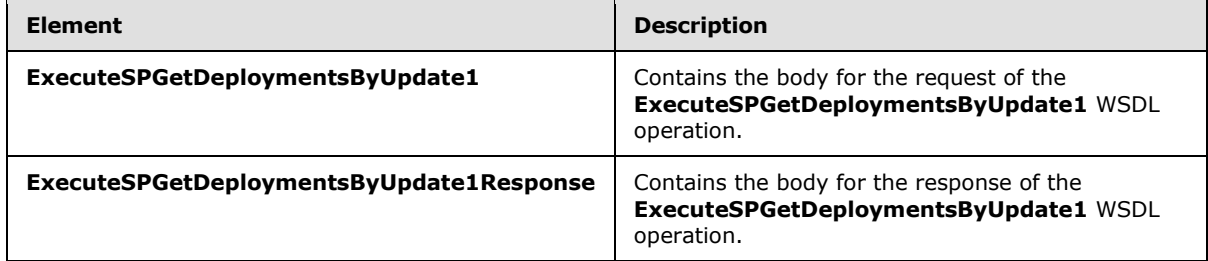

## **3.1.4.15.2.1 ExecuteSPGetDeploymentsByUpdate1**

This element contains the body of the request for the **ExecuteSPGetDeploymentsByUpdate1** WSDL operation. The format is defined in section [3.1.4.15.3.1.](#page-141-0)

```
<xsd:element name="ExecuteSPGetDeploymentsByUpdate1" nillable="true" 
type="tns:ExecuteSPGetDeploymentsByUpdate1RequestBody"/>
```
## **3.1.4.15.2.2 ExecuteSPGetDeploymentsByUpdate1Response**

This element contains the body of the response for the **ExecuteSPGetDeploymentsByUpdate1** WSDL operation. The format is defined in section [3.1.4.15.3.2.](#page-141-1)

```
<xsd:element name="ExecuteSPGetDeploymentsByUpdate1Response" nillable="true" 
type="tns:ExecuteSPGetDeploymentsByUpdate1ResponseBody"/>
```
## **3.1.4.15.3 Complex Types**

This operation includes the following complex types.

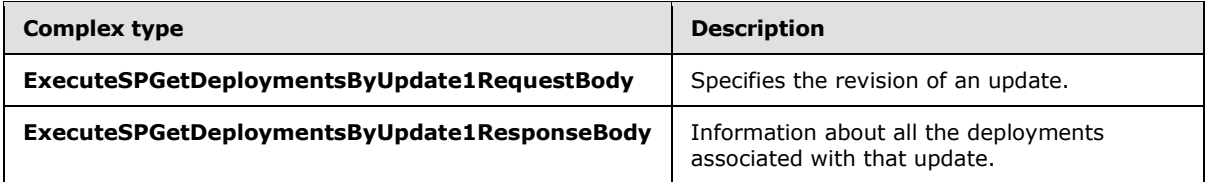

*[MS-WSUSAR] — v20140502 Windows Server Update Services: Administrative API Remoting Protocol (WSUSAR)* 

*Copyright © 2014 Microsoft Corporation.* 

*Release: Thursday, May 15, 2014* 

## **3.1.4.15.3.1 ExecuteSPGetDeploymentsByUpdate1RequestBody**

Specifies the revision of an update.

```
<xsd:complexType name="ExecuteSPGetDeploymentsByUpdate1RequestBody">
  <xsd:sequence>
    <xsd:element minOccurs="0" maxOccurs="1" name="id" nillable="true" 
type="tns:UpdateRevisionId"/>
  </xsd:sequence>
</xsd:complexType>
```
<span id="page-141-1"></span>**id:** This field MUST be present. It specifies the revision of the update for which associated deployments will be returned, if any. The format of this field is defined in section [2.2.4.15.](#page-80-0)

## **3.1.4.15.3.2 ExecuteSPGetDeploymentsByUpdate1ResponseBody**

Information about all deployments associated with that update.

```
<xsd:complexType name="ExecuteSPGetDeploymentsByUpdate1ResponseBody">
  <xsd:sequence>
    <xsd:element minOccurs="0" maxOccurs="1" name="ExecuteSPGetDeploymentsByUpdate1Result" 
nillable="true" type="tns:ArrayOfGenericReadableRow"/>
  </xsd:sequence>
</xsd:complexType>
```
**ExecuteSPGetDeploymentsByUpdate1Result:** This field MUST be present. It represents information about all deployments that are associated with the specified update. The data type is defined in section  $2.2.4.3$ . Each entry in the returned array is an array of type [GenericReadableRow \(section 2.2.4.12\).](#page-69-0) The entries in that array SHOULD be interpreted as defined in section [2.2.4.3.1.](#page-52-1)

# **3.1.4.16 ExecuteSPGetDeploymentsByUpdate2**

The **ExecuteSPGetDeploymentsByUpdate2** WSDL operation retrieves information about all deployments that are associated with a specified update and that are targeted at a specified computer group.

This operation is specified by the following WSDL.

```
<wsdl:operation name="ExecuteSPGetDeploymentsByUpdate2">
  <wsdl:input 
wsaw:Action="http://www.microsoft.com/SoftwareDistribution/Server/ApiRemotingWebService/ApiRe
motingSoap/ExecuteSPGetDeploymentsByUpdate2Request" 
name="ApiRemotingSoap_ExecuteSPGetDeploymentsByUpdate2_InputMessage" 
message="tns:ApiRemotingSoap_ExecuteSPGetDeploymentsByUpdate2_InputMessage"/>
   <wsdl:output 
wsaw:Action="http://www.microsoft.com/SoftwareDistribution/Server/ApiRemotingWebService/ApiRe
motingSoap/ExecuteSPGetDeploymentsByUpdate2Response" 
name="ApiRemotingSoap_ExecuteSPGetDeploymentsByUpdate2_OutputMessage" 
message="tns:ApiRemotingSoap_ExecuteSPGetDeploymentsByUpdate2_OutputMessage"/>
</wsdl:operation>
```
*[MS-WSUSAR] — v20140502 Windows Server Update Services: Administrative API Remoting Protocol (WSUSAR)*  *142 / 708*

*Copyright © 2014 Microsoft Corporation.* 

### **3.1.4.16.1 Messages**

This operation includes the following WSDL messages.

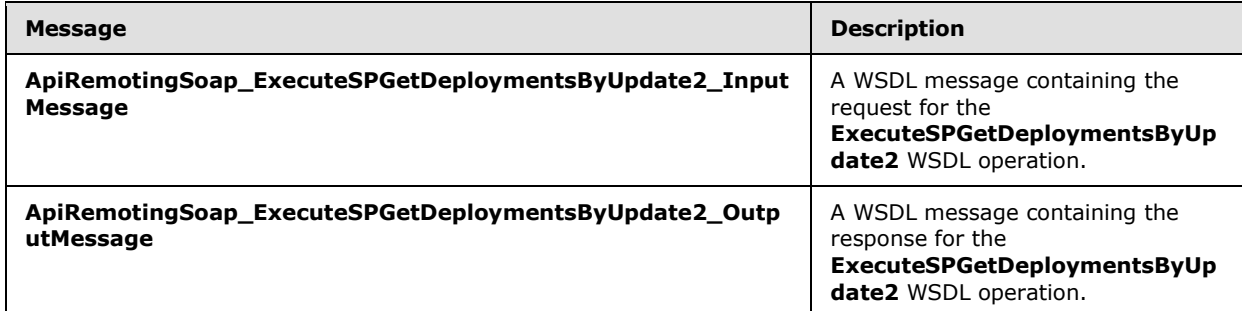

### **3.1.4.16.1.1 ApiRemotingSoap\_ExecuteSPGetDeploymentsByUpdate2 Input Message**

The **ApiRemotingSoap\_ExecuteSPGetDeploymentsByUpdate2\_InputMessage** WSDL message contains the request for the **ExecuteSPGetDeploymentsByUpdate2** WSDL operation.

The SOAP action value is:

```
http://www.microsoft.com/SoftwareDistribution/Server/ApiRemotingWebService/ApiRemotingSoap/Ex
ecuteSPGetDeploymentsByUpdate2Request
<wsdl:message name="ApiRemotingSoap_ExecuteSPGetDeploymentsByUpdate2_InputMessage">
   <wsdl:part name="ExecuteSPGetDeploymentsByUpdate2" 
element="tns:ExecuteSPGetDeploymentsByUpdate2"/>
</wsdl:message>
```
The element contained in this WSDL message is defined in section [3.1.4.16.2.1.](#page-143-0)

#### **3.1.4.16.1.2 ApiRemotingSoap\_ExecuteSPGetDeploymentsByUpdate2 Output Message**

The **ApiRemotingSoap\_ExecuteSPGetDeploymentsByUpdate2\_OutputMessage** WSDL message contains the response for the **ExecuteSPGetDeploymentsByUpdate2** WSDL operation.

The SOAP action value is:

```
http://www.microsoft.com/SoftwareDistribution/Server/ApiRemotingWebService/ApiRemotingSoap/Ex
ecuteSPGetDeploymentsByUpdate2Response
<wsdl:message name="ApiRemotingSoap_ExecuteSPGetDeploymentsByUpdate2_OutputMessage">
   <wsdl:part name="ExecuteSPGetDeploymentsByUpdate2Response" 
element="tns:ExecuteSPGetDeploymentsByUpdate2Response"/>
</wsdl:message>
```
The element contained in this WSDL message is defined in section [3.1.4.16.2.2.](#page-143-1)

## **3.1.4.16.2 Elements**

This operation includes the following WSDL elements.

*143 / 708*

```
[MS-WSUSAR] — v20140502 
Windows Server Update Services: Administrative API Remoting Protocol (WSUSAR)
```
*Copyright © 2014 Microsoft Corporation.* 

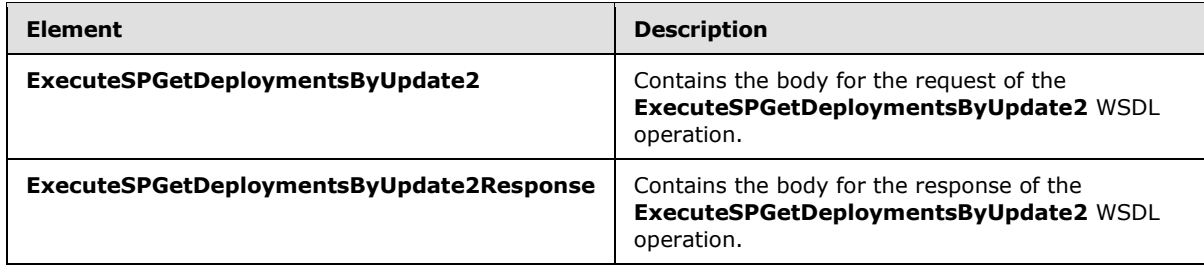

# **3.1.4.16.2.1 ExecuteSPGetDeploymentsByUpdate2**

This element contains the body of the request for the **ExecuteSPGetDeploymentsByUpdate2** WSDL operation. The format is defined in section [3.1.4.16.3.1.](#page-143-2)

```
<xsd:element name="ExecuteSPGetDeploymentsByUpdate2" nillable="true" 
type="tns:ExecuteSPGetDeploymentsByUpdate2RequestBody"/>
```
# **3.1.4.16.2.2 ExecuteSPGetDeploymentsByUpdate2Response**

This element contains the body of the response for the **ExecuteSPGetDeploymentsByUpdate2** WSDL operation. The format is defined in section [3.1.4.16.3.2.](#page-144-0)

```
<xsd:element name="ExecuteSPGetDeploymentsByUpdate2Response" nillable="true" 
type="tns:ExecuteSPGetDeploymentsByUpdate2ResponseBody"/>
```
# **3.1.4.16.3 Complex Types**

This operation includes the following complex types.

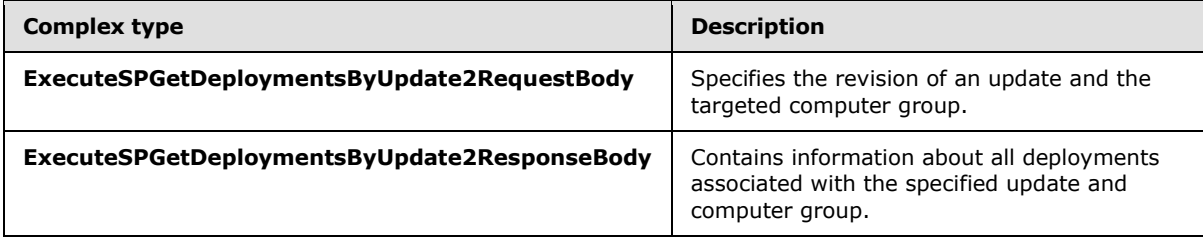

# **3.1.4.16.3.1 ExecuteSPGetDeploymentsByUpdate2RequestBody**

Specifies the revision of an update and the targeted computer group.

```
<xsd:complexType name="ExecuteSPGetDeploymentsByUpdate2RequestBody">
  <xsd:sequence>
    <xsd:element minOccurs="0" maxOccurs="1" name="id" nillable="true" 
type="tns:UpdateRevisionId"/>
    <xsd:element minOccurs="0" maxOccurs="1" name="targetGroupId" nillable="true" 
type="xsd:string"/>
  </xsd:sequence>
```
*[MS-WSUSAR] — v20140502 Windows Server Update Services: Administrative API Remoting Protocol (WSUSAR)* 

*Copyright © 2014 Microsoft Corporation.* 

*Release: Thursday, May 15, 2014*
</xsd:complexType>

- **id:** This field MUST be present. It specifies the revision of the update for which associated deployments will be returned, if any. The format of this field is defined in section [2.2.4.15.](#page-80-0)
- **targetGroupId:** This field MUST be present. It contains the GUID of a computer group to which the deployment is targeted.

#### **3.1.4.16.3.2 ExecuteSPGetDeploymentsByUpdate2ResponseBody**

Contains information about all deployments associated with the specified update and computer group.

```
<xsd:complexType name="ExecuteSPGetDeploymentsByUpdate2ResponseBody">
  <xsd:sequence>
     <xsd:element minOccurs="0" maxOccurs="1" name="ExecuteSPGetDeploymentsByUpdate2Result" 
nillable="true" type="tns:ArrayOfGenericReadableRow"/>
  </xsd:sequence>
</xsd:complexType>
```
**ExecuteSPGetDeploymentsByUpdate2Result:** This field MUST be present. It represents information about all deployments that are associated with the specified update and computer group. The data type is defined in section  $2.2.4.3$ . Each entry in the returned array is an array of type [GenericReadableRow \(section 2.2.4.12\).](#page-69-0) The entries in that array SHOULD be interpreted as defined in section [2.2.4.3.1.](#page-52-1)

### **3.1.4.17 ExecuteSPGetDeploymentsByUpdate3**

The **ExecuteSPGetDeploymentsByUpdate3** WSDL operation retrieves information about all deployments that meet the specified criteria.

This operation is specified by the following WSDL.

```
<wsdl:operation name="ExecuteSPGetDeploymentsByUpdate3">
   <wsdl:input 
wsaw:Action="http://www.microsoft.com/SoftwareDistribution/Server/ApiRemotingWebService/ApiRe
motingSoap/ExecuteSPGetDeploymentsByUpdate3Request" 
name="ApiRemotingSoap_ExecuteSPGetDeploymentsByUpdate3_InputMessage" 
message="tns:ApiRemotingSoap_ExecuteSPGetDeploymentsByUpdate3_InputMessage"/>
   <wsdl:output 
wsaw:Action="http://www.microsoft.com/SoftwareDistribution/Server/ApiRemotingWebService/ApiRe
motingSoap/ExecuteSPGetDeploymentsByUpdate3Response" 
name="ApiRemotingSoap_ExecuteSPGetDeploymentsByUpdate3_OutputMessage" 
message="tns:ApiRemotingSoap_ExecuteSPGetDeploymentsByUpdate3_OutputMessage"/>
</wsdl:operation>
```
### **3.1.4.17.1 Messages**

This operation includes the following WSDL messages.

*[MS-WSUSAR] — v20140502 Windows Server Update Services: Administrative API Remoting Protocol (WSUSAR)* 

*Copyright © 2014 Microsoft Corporation.* 

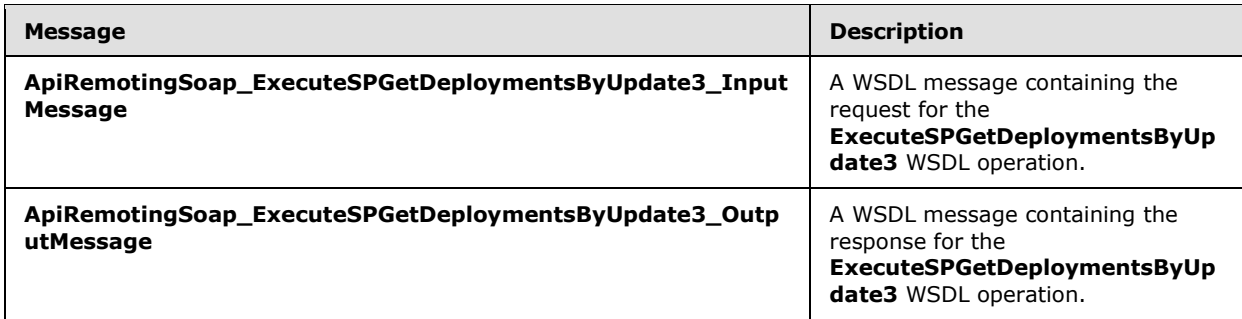

## **3.1.4.17.1.1 ApiRemotingSoap\_ExecuteSPGetDeploymentsByUpdate3 Input Message**

The **ApiRemotingSoap\_ExecuteSPGetDeploymentsByUpdate3\_InputMessage** WSDL message contains the request for the **ExecuteSPGetDeploymentsByUpdate3** WSDL operation.

The SOAP action value is:

```
http://www.microsoft.com/SoftwareDistribution/Server/ApiRemotingWebService/ApiRemotingSoap/Ex
ecuteSPGetDeploymentsByUpdate3Request
<wsdl:message name="ApiRemotingSoap_ExecuteSPGetDeploymentsByUpdate3_InputMessage">
   <wsdl:part name="ExecuteSPGetDeploymentsByUpdate3" 
element="tns:ExecuteSPGetDeploymentsByUpdate3"/>
</wsdl:message>
```
The element contained in this WSDL message is defined in section [3.1.4.17.2.1.](#page-146-0)

### **3.1.4.17.1.2 ApiRemotingSoap\_ExecuteSPGetDeploymentsByUpdate3 Output Message**

The **ApiRemotingSoap\_ExecuteSPGetDeploymentsByUpdate3\_OutputMessage** WSDL message contains the response for the **ExecuteSPGetDeploymentsByUpdate3** WSDL operation.

The SOAP action value is:

```
http://www.microsoft.com/SoftwareDistribution/Server/ApiRemotingWebService/ApiRemotingSoap/Ex
ecuteSPGetDeploymentsByUpdate3Response
<wsdl:message name="ApiRemotingSoap_ExecuteSPGetDeploymentsByUpdate3_OutputMessage">
   <wsdl:part name="ExecuteSPGetDeploymentsByUpdate3Response" 
element="tns:ExecuteSPGetDeploymentsByUpdate3Response"/>
</wsdl:message>
```
The element contained in this WSDL message is defined in section [3.1.4.17.2.2.](#page-146-1)

## **3.1.4.17.2 Elements**

This operation includes the following WSDL elements.

*146 / 708*

```
[MS-WSUSAR] — v20140502 
Windows Server Update Services: Administrative API Remoting Protocol (WSUSAR)
```
*Copyright © 2014 Microsoft Corporation.* 

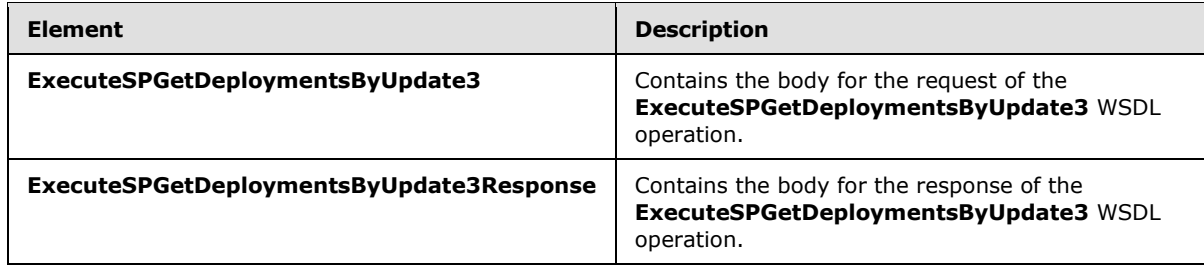

## **3.1.4.17.2.1 ExecuteSPGetDeploymentsByUpdate3**

This element contains the body of the request for the **ExecuteSPGetDeploymentsByUpdate3** WSDL operation. The format is defined in section [3.1.4.17.3.1.](#page-146-2)

```
<xsd:element name="ExecuteSPGetDeploymentsByUpdate3" nillable="true" 
type="tns:ExecuteSPGetDeploymentsByUpdate3RequestBody"/>
```
# **3.1.4.17.2.2 ExecuteSPGetDeploymentsByUpdate3Response**

This element contains the body of the response for the **ExecuteSPGetDeploymentsByUpdate3** WSDL operation. The format is defined in section [3.1.4.17.3.2.](#page-147-0)

```
<xsd:element name="ExecuteSPGetDeploymentsByUpdate3Response" nillable="true" 
type="tns:ExecuteSPGetDeploymentsByUpdate3ResponseBody"/>
```
# **3.1.4.17.3 Complex Types**

This operation includes the following complex types.

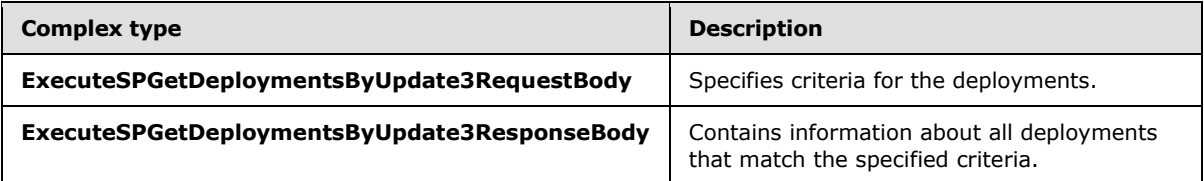

## **3.1.4.17.3.1 ExecuteSPGetDeploymentsByUpdate3RequestBody**

Specifies criteria for the deployments.

```
<xsd:complexType name="ExecuteSPGetDeploymentsByUpdate3RequestBody">
  <xsd:sequence>
    <xsd:element minOccurs="0" maxOccurs="1" name="id" nillable="true" 
type="tns:UpdateRevisionId"/>
    <xsd:element minOccurs="0" maxOccurs="1" name="targetGroupId" nillable="true" 
type="xsd:string"/>
    <xsd:element minOccurs="0" maxOccurs="1" name="deploymentAction" type="xsd:int"/>
    <xsd:element minOccurs="0" maxOccurs="1" name="fromDeploymentDate" type="xsd:dateTime"/>
    <xsd:element minOccurs="0" maxOccurs="1" name="toDeploymentDate" type="xsd:dateTime"/>
```
<span id="page-146-2"></span>*147 / 708*

*[MS-WSUSAR] — v20140502 Windows Server Update Services: Administrative API Remoting Protocol (WSUSAR)* 

*Copyright © 2014 Microsoft Corporation.* 

- **deploymentAction:** This field MUST be present. It contains the type of deployment that should be returned. The specified value SHOULD follow those defined in section [2.2.5.3.](#page-82-0) In addition, the value 2147483647 MAY be specified to indicate that deployments of any type should be retrieved.
- **fromDeploymentDate:** This field MUST be present. It defines the beginning of a time range to retrieve only those deployments that were create on that date or later. The time MUST be specified in UTC. The format of the string is defined in [\[ISO/IEC-9075-2-2008\].](http://go.microsoft.com/fwlink/?LinkId=330367)
- **id:** This field MUST be present. It specifies the revision of the update for which associated deployments will be returned, if any. The format of this field is defined in section [2.2.4.15.](#page-80-0)
- **targetGroupId:** This field MUST be present. It contains the GUID of a computer group at which the deployment is targeted.
- <span id="page-147-0"></span>**toDeploymentDate:** This field MUST be present. It defines the end of a time range to retrieve only those deployments that were created on that date or before. The time MUST be specified in UTC. The format of the string is defined in [\[ISO/IEC-9075-2-2008\].](http://go.microsoft.com/fwlink/?LinkId=330367)

# **3.1.4.17.3.2 ExecuteSPGetDeploymentsByUpdate3ResponseBody**

Contains information about all deployments that match the specified criteria.

```
<xsd:complexType name="ExecuteSPGetDeploymentsByUpdate3ResponseBody">
  <xsd:sequence>
     <xsd:element minOccurs="0" maxOccurs="1" name="ExecuteSPGetDeploymentsByUpdate3Result" 
nillable="true" type="tns:ArrayOfGenericReadableRow"/>
   </xsd:sequence>
</xsd:complexType>
```
**ExecuteSPGetDeploymentsByUpdate3Result:** This field MUST be present. It represents information about all deployments that are associated with the specified update and computer group. The data type is defined in section  $2.2.4.3$ . Each entry in the returned array is an array of type [GenericReadableRow \(section 2.2.4.12\).](#page-69-0) The entries in that array SHOULD be interpreted as defined in section [2.2.4.3.1.](#page-52-1)

## **3.1.4.18 ExecuteSPGetDeployments**

The **ExecuteSPGetDeployments** WSDL operation retrieves information about all deployments for updates that match the specified search criteria.

This operation is specified by the following WSDL.

```
<wsdl:operation name="ExecuteSPGetDeployments">
  <wsdl:input 
wsaw:Action="http://www.microsoft.com/SoftwareDistribution/Server/ApiRemotingWebService/ApiRe
motingSoap/ExecuteSPGetDeploymentsRequest" 
name="ApiRemotingSoap_ExecuteSPGetDeployments_InputMessage"
message="tns:ApiRemotingSoap_ExecuteSPGetDeployments_InputMessage"/>
```
*[MS-WSUSAR] — v20140502 Windows Server Update Services: Administrative API Remoting Protocol (WSUSAR)*  *148 / 708*

*Copyright © 2014 Microsoft Corporation.* 

```
 <wsdl:output 
wsaw:Action="http://www.microsoft.com/SoftwareDistribution/Server/ApiRemotingWebService/ApiRe
motingSoap/ExecuteSPGetDeploymentsResponse" 
name="ApiRemotingSoap_ExecuteSPGetDeployments_OutputMessage" 
message="tns:ApiRemotingSoap_ExecuteSPGetDeployments_OutputMessage"/>
</wsdl:operation>
```
## **3.1.4.18.1 Messages**

This operation includes the following WSDL messages.

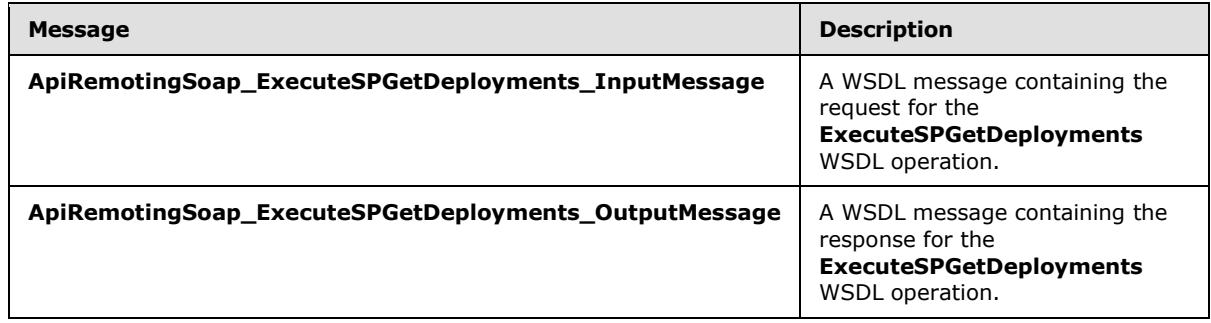

### **3.1.4.18.1.1 ApiRemotingSoap\_ExecuteSPGetDeployments Input Message**

The **ApiRemotingSoap\_ExecuteSPGetDeployments\_InputMessage** WSDL message contains the request for the **ExecuteSPGetDeployments** WSDL operation.

The SOAP action value is:

```
http://www.microsoft.com/SoftwareDistribution/Server/ApiRemotingWebService/ApiRemotingSoap/Ex
ecuteSPGetDeploymentsRequest
<wsdl:message name="ApiRemotingSoap_ExecuteSPGetDeployments_InputMessage">
  <wsdl:part name="ExecuteSPGetDeployments" element="tns:ExecuteSPGetDeployments"/>
</wsdl:message>
```
The element contained in this WSDL message is defined in section [3.1.4.18.2.1.](#page-149-0)

### **3.1.4.18.1.2 ApiRemotingSoap\_ExecuteSPGetDeployments Output Message**

The **ApiRemotingSoap\_ExecuteSPGetDeployments\_OutputMessage** WSDL message contains the response for the **ExecuteSPGetDeployments** WSDL operation.

The SOAP action value is:

```
http://www.microsoft.com/SoftwareDistribution/Server/ApiRemotingWebService/ApiRemotingSoap/Ex
ecuteSPGetDeploymentsResponse
<wsdl:message name="ApiRemotingSoap_ExecuteSPGetDeployments_OutputMessage">
   <wsdl:part name="ExecuteSPGetDeploymentsResponse" 
element="tns:ExecuteSPGetDeploymentsResponse"/>
</wsdl:message>
```
*[MS-WSUSAR] — v20140502 Windows Server Update Services: Administrative API Remoting Protocol (WSUSAR)* 

*Copyright © 2014 Microsoft Corporation.* 

*Release: Thursday, May 15, 2014* 

The element contained in this WSDL message is defined in section [3.1.4.18.2.2.](#page-149-1)

### **3.1.4.18.2 Elements**

This operation includes the following WSDL elements.

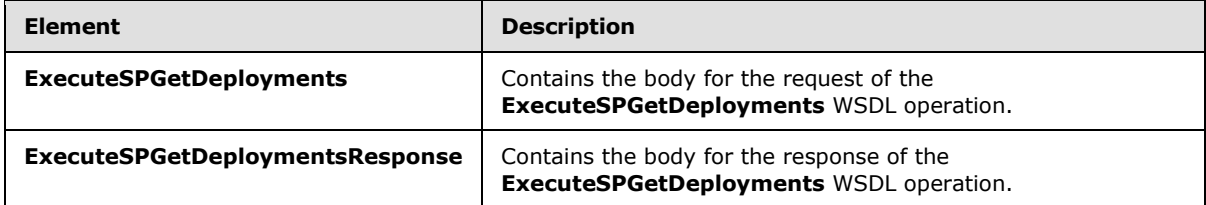

### **3.1.4.18.2.1 ExecuteSPGetDeployments**

<span id="page-149-0"></span>This element contains the body of the request for the **ExecuteSPGetDeployments** WSDL operation. The format is defined in section [3.1.4.18.3.1.](#page-149-2)

```
<xsd:element name="ExecuteSPGetDeployments" nillable="true" 
type="tns:ExecuteSPGetDeploymentsRequestBody"/>
```
## **3.1.4.18.2.2 ExecuteSPGetDeploymentsResponse**

This element contains the body of the response for the **ExecuteSPGetDeployments** WSDL operation. The format is defined in section [3.1.4.18.3.2.](#page-150-0)

```
<xsd:element name="ExecuteSPGetDeploymentsResponse" nillable="true" 
type="tns:ExecuteSPGetDeploymentsResponseBody"/>
```
# **3.1.4.18.3 Complex Types**

This operation includes the following complex types.

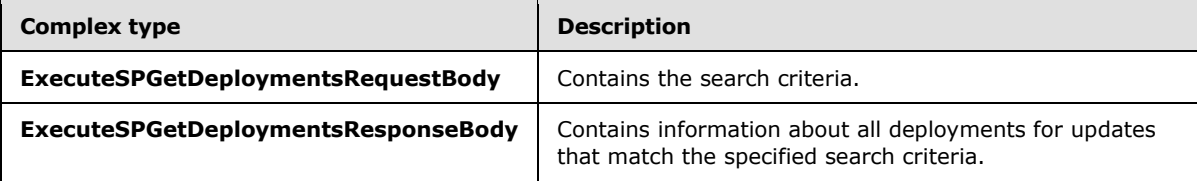

### **3.1.4.18.3.1 ExecuteSPGetDeploymentsRequestBody**

Contains the search criteria.

```
<xsd:complexType name="ExecuteSPGetDeploymentsRequestBody">
  <xsd:sequence>
    <xsd:element minOccurs="0" maxOccurs="1" name="updateScopeXml" nillable="true" 
type="xsd:string"/>
```
*[MS-WSUSAR] — v20140502 Windows Server Update Services: Administrative API Remoting Protocol (WSUSAR)* 

*Copyright © 2014 Microsoft Corporation.* 

*Release: Thursday, May 15, 2014* 

```
 <xsd:element minOccurs="0" maxOccurs="1" name="preferredCulture" nillable="true" 
type="xsd:string"/>
     <xsd:element minOccurs="0" maxOccurs="1" name="publicationState" type="xsd:int"/>
   </xsd:sequence>
</xsd:complexType>
```
**preferredCulture:** This field MUST be present. It contains a language identifier as defined in [\[RFC1766\]](http://go.microsoft.com/fwlink/?LinkId=120475) to denote a preferred language in which to return results. The WSUS server SHOULD return results in the default language, if the preferred language is not available.

**publicationState:** This field MUST be present. It specifies the state updates must have to be included in the search for deployments. The value MUST be one from the following table.

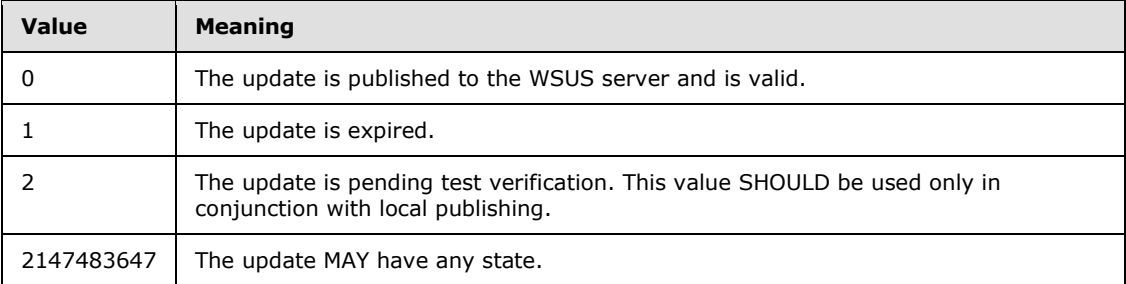

<span id="page-150-0"></span>**updateScopeXml:** This field MUST be present. It denotes the search criteria for updates for which deployment information is gathered. The string contains an XML fragment that comprises the UpdateScope (section [2.2.3.1\)](#page-43-0).

### **3.1.4.18.3.2 ExecuteSPGetDeploymentsResponseBody**

Contains information about all deployments for updates that match the specified search criteria.

```
<xsd:complexType name="ExecuteSPGetDeploymentsResponseBody">
  <xsd:sequence>
     <xsd:element minOccurs="0" maxOccurs="1" name="ExecuteSPGetDeploymentsResult" 
nillable="true" type="tns:ArrayOfGenericReadableRow"/>
   </xsd:sequence>
</xsd:complexType>
```
**ExecuteSPGetDeploymentsResult:** This field MUST be present. It represents information about all deployments that are associated with the specified updates. The data type is defined in section [2.2.4.3.](#page-52-0) Each entry in the returned array is an array of type GenericReadableRow [\(section 2.2.4.12\).](#page-69-0) The entries in that array SHOULD be interpreted as defined in section [2.2.4.3.1.](#page-52-1)

## **3.1.4.19 ExecuteSPDeleteDeployment**

The **ExecuteSPDeleteDeployment** WSDL operation deletes the specified deployment.

This operation is specified by the following WSDL.

<wsdl:operation name="ExecuteSPDeleteDeployment">

*151 / 708*

*[MS-WSUSAR] — v20140502 Windows Server Update Services: Administrative API Remoting Protocol (WSUSAR)* 

*Copyright © 2014 Microsoft Corporation.* 

```
 <wsdl:input 
wsaw:Action="http://www.microsoft.com/SoftwareDistribution/Server/ApiRemotingWebService/ApiRe
motingSoap/ExecuteSPDeleteDeploymentRequest" 
name="ApiRemotingSoap_ExecuteSPDeleteDeployment_InputMessage" 
message="tns:ApiRemotingSoap_ExecuteSPDeleteDeployment_InputMessage"/>
   <wsdl:output 
wsaw:Action="http://www.microsoft.com/SoftwareDistribution/Server/ApiRemotingWebService/ApiRe
motingSoap/ExecuteSPDeleteDeploymentResponse" 
name="ApiRemotingSoap_ExecuteSPDeleteDeployment_OutputMessage" 
message="tns:ApiRemotingSoap_ExecuteSPDeleteDeployment_OutputMessage"/>
</wsdl:operation>
```
# **3.1.4.19.1 Messages**

This operation includes the following WSDL messages.

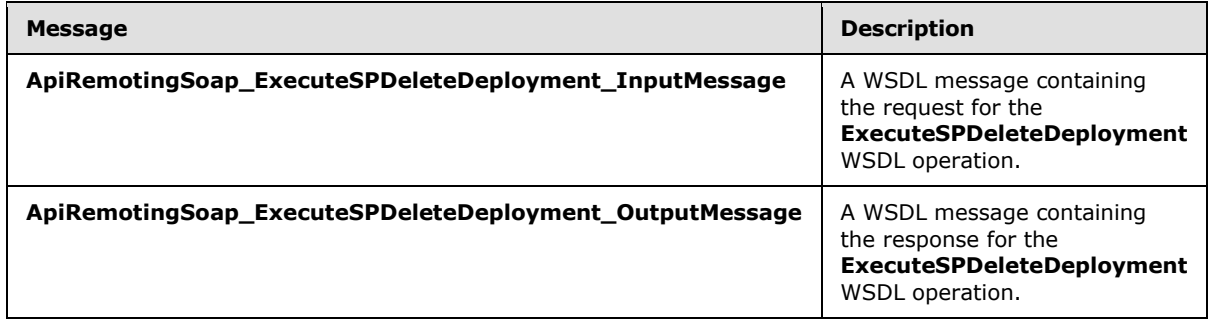

# **3.1.4.19.1.1 ApiRemotingSoap\_ExecuteSPDeleteDeployment Input Message**

The **ApiRemotingSoap\_ExecuteSPDeleteDeployment\_InputMessage** WSDL message contains the request for the **ExecuteSPDeleteDeployment** WSDL operation.

The SOAP action value is:

```
http://www.microsoft.com/SoftwareDistribution/Server/ApiRemotingWebService/ApiRemotingSoap/Ex
ecuteSPDeleteDeploymentRequest
<wsdl:message name="ApiRemotingSoap_ExecuteSPDeleteDeployment_InputMessage">
   <wsdl:part name="ExecuteSPDeleteDeployment" element="tns:ExecuteSPDeleteDeployment"/>
</wsdl:message>
```
The element contained in this WSDL message is defined in section [3.1.4.19.2.1.](#page-152-0)

### **3.1.4.19.1.2 ApiRemotingSoap\_ExecuteSPDeleteDeployment Output Message**

The **ApiRemotingSoap\_ExecuteSPDeleteDeployment\_OutputMessage** WSDL message contains the response for the **ExecuteSPDeleteDeployment** WSDL operation.

The SOAP action value is:

```
http://www.microsoft.com/SoftwareDistribution/Server/ApiRemotingWebService/ApiRemotingSoap/Ex
ecuteSPDeleteDeploymentResponse
<wsdl:message name="ApiRemotingSoap_ExecuteSPDeleteDeployment_OutputMessage">
```
*[MS-WSUSAR] — v20140502 Windows Server Update Services: Administrative API Remoting Protocol (WSUSAR)*  *152 / 708*

*Copyright © 2014 Microsoft Corporation.* 

```
 <wsdl:part name="ExecuteSPDeleteDeploymentResponse"
element="tns:ExecuteSPDeleteDeploymentResponse"/>
</wsdl:message>
```
The element contained in this WSDL message is defined in section [3.1.4.19.2.2.](#page-152-1)

### **3.1.4.19.2 Elements**

This operation includes the following WSDL elements.

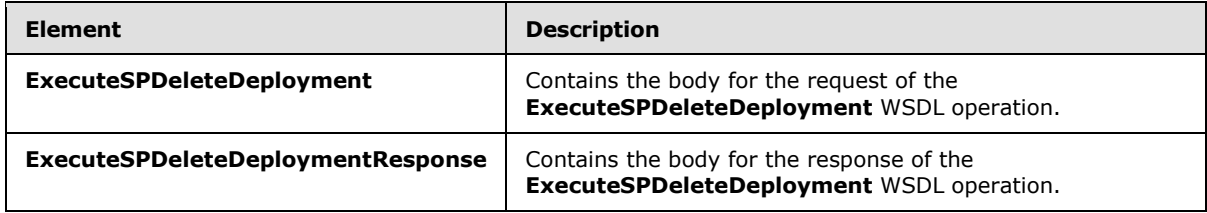

### **3.1.4.19.2.1 ExecuteSPDeleteDeployment**

<span id="page-152-0"></span>This element contains the body of the request for the **ExecuteSPDeleteDeployment** WSDL operation. The format is defined in section [3.1.4.19.3.1.](#page-152-2)

```
<xsd:element name="ExecuteSPDeleteDeployment" nillable="true" 
type="tns:ExecuteSPDeleteDeploymentRequestBody"/>
```
# **3.1.4.19.2.2 ExecuteSPDeleteDeploymentResponse**

This element contains the body of the response for the **ExecuteSPDeleteDeployment** WSDL operation. The format is defined in section [3.1.4.19.3.2.](#page-153-0)

```
<xsd:element name="ExecuteSPDeleteDeploymentResponse" nillable="true" 
type="q1:ExecuteSPDeleteDeploymentResponseBody"/>
```
## **3.1.4.19.3 Complex Types**

This operation includes the following complex types.

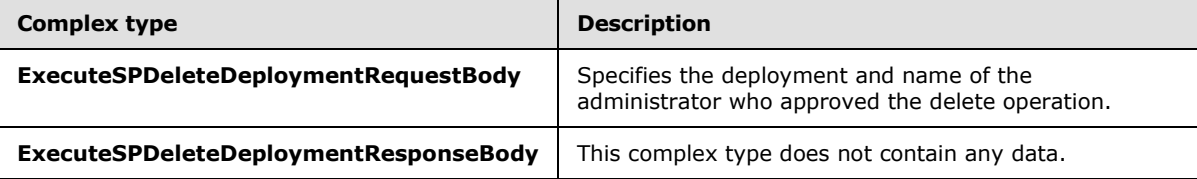

### **3.1.4.19.3.1 ExecuteSPDeleteDeploymentRequestBody**

<span id="page-152-2"></span>Specifies the deployment and name of the administrator, who approved the delete operation.

*[MS-WSUSAR] — v20140502 Windows Server Update Services: Administrative API Remoting Protocol (WSUSAR)* 

*Copyright © 2014 Microsoft Corporation.* 

*Release: Thursday, May 15, 2014* 

```
<xsd:complexType name="ExecuteSPDeleteDeploymentRequestBody">
  <xsd:sequence>
     <xsd:element minOccurs="0" maxOccurs="1" name="id" nillable="true" type="xsd:string"/>
     <xsd:element minOccurs="0" maxOccurs="1" name="adminName" nillable="true" 
type="xsd:string"/>
  </xsd:sequence>
</xsd:complexType>
```
**adminName:** This field MUST be present. It represents the name of an administrator who approved the delete operation. The name SHOULD follow the domain\username format.

<span id="page-153-0"></span>**id:** This field MUST be present. It contains the GUID of the deployment that is to be deleted.

### **3.1.4.19.3.2 ExecuteSPDeleteDeploymentResponseBody**

This complex type does not contain any data.

<xsd:complexType name="ExecuteSPDeleteDeploymentResponseBody"/>

## **3.1.4.20 ExecuteReplicaSPDeleteDeployment**

The **ExecuteReplicaSPDeleteDeployment** WSDL operation deletes a deployment as part of a replica synchronization. It SHOULD NOT be used to delete a deployment outside of the replica synchronization protocol.

This operation is specified by the following WSDL.

```
<wsdl:operation name="ExecuteReplicaSPDeleteDeployment">
   <wsdl:input 
wsaw:Action="http://www.microsoft.com/SoftwareDistribution/Server/ApiRemotingWebService/ApiRe
motingSoap/ExecuteReplicaSPDeleteDeploymentRequest" 
name="ApiRemotingSoap_ExecuteReplicaSPDeleteDeployment_InputMessage" 
message="tns:ApiRemotingSoap_ExecuteReplicaSPDeleteDeployment_InputMessage"/>
   <wsdl:output 
wsaw:Action="http://www.microsoft.com/SoftwareDistribution/Server/ApiRemotingWebService/ApiRe
motingSoap/ExecuteReplicaSPDeleteDeploymentResponse" 
name="ApiRemotingSoap_ExecuteReplicaSPDeleteDeployment_OutputMessage" 
message="tns:ApiRemotingSoap_ExecuteReplicaSPDeleteDeployment_OutputMessage"/>
</wsdl:operation>
```
# **3.1.4.20.1 Messages**

This operation includes the following WSDL messages.

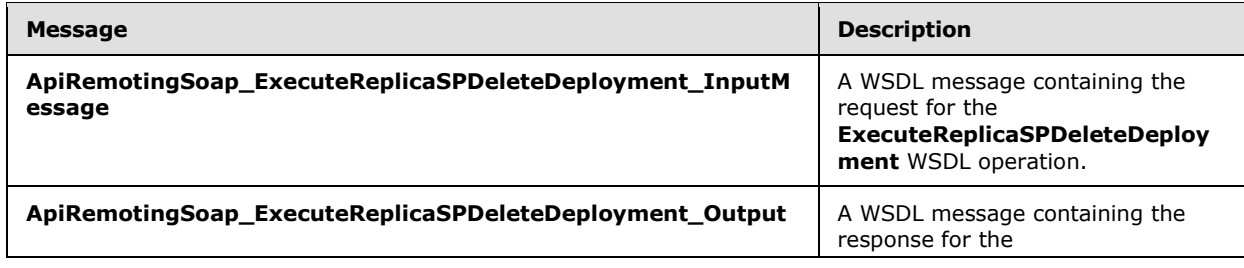

*[MS-WSUSAR] — v20140502 Windows Server Update Services: Administrative API Remoting Protocol (WSUSAR)* 

*Copyright © 2014 Microsoft Corporation.* 

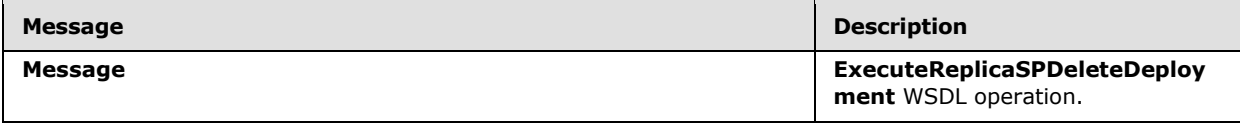

## **3.1.4.20.1.1 ApiRemotingSoap\_ExecuteReplicaSPDeleteDeployment Input Message**

The **ApiRemotingSoap\_ExecuteReplicaSPDeleteDeployment\_InputMessage** WSDL message contains the request for the **ExecuteReplicaSPDeleteDeployment** WSDL operation.

The SOAP action value is:

```
http://www.microsoft.com/SoftwareDistribution/Server/ApiRemotingWebService/ApiRemotingSoap/Ex
ecuteReplicaSPDeleteDeploymentRequest
<wsdl:message name="ApiRemotingSoap_ExecuteReplicaSPDeleteDeployment_InputMessage">
   <wsdl:part name="ExecuteReplicaSPDeleteDeployment" 
element="tns:ExecuteReplicaSPDeleteDeployment"/>
</wsdl:message>
```
The element contained in this WSDL message is defined in section [3.1.4.20.2.1.](#page-155-0)

### **3.1.4.20.1.2 ApiRemotingSoap\_ExecuteReplicaSPDeleteDeployment Output Message**

The **ApiRemotingSoap\_ExecuteReplicaSPDeleteDeployment\_OutputMessage** WSDL message contains the response for the **ExecuteReplicaSPDeleteDeployment** WSDL operation.

The SOAP action value is:

```
http://www.microsoft.com/SoftwareDistribution/Server/ApiRemotingWebService/ApiRemotingSoap/Ex
ecuteReplicaSPDeleteDeploymentResponse
<wsdl:message name="ApiRemotingSoap_ExecuteReplicaSPDeleteDeployment_OutputMessage">
   <wsdl:part name="ExecuteReplicaSPDeleteDeploymentResponse" 
element="tns:ExecuteReplicaSPDeleteDeploymentResponse"/>
</wsdl:message>
```
The element contained in this WSDL message is defined in section [3.1.4.20.2.2.](#page-155-1)

### **3.1.4.20.2 Elements**

This operation includes the following WSDL elements.

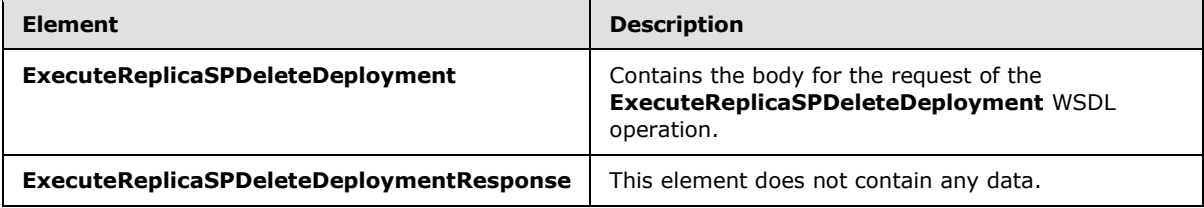

*[MS-WSUSAR] — v20140502 Windows Server Update Services: Administrative API Remoting Protocol (WSUSAR)* 

*Copyright © 2014 Microsoft Corporation.* 

## **3.1.4.20.2.1 ExecuteReplicaSPDeleteDeployment**

Contains the body for the request of the ExecuteReplicaSPDeleteDeployment WSDL operation.

```
<xsd:element name="ExecuteReplicaSPDeleteDeployment" nillable="true">
  <xsd:complexType>
    <xsd:sequence>
      <xsd:element minOccurs="1" maxOccurs="1" name="id" nillable="true" type="xsd:string"/>
    </xsd:sequence>
  </xsd:complexType>
</xsd:element>
```
<span id="page-155-1"></span>**id:** This field MUST be present. It contains the GUID of the deployment that is deleted.

#### **3.1.4.20.2.2 ExecuteReplicaSPDeleteDeploymentResponse**

This element does not contain any data.

```
<xsd:element name="ExecuteReplicaSPDeleteDeploymentResponse" nillable="true">
  <xsd:complexType/>
</xsd:element>
```
## **3.1.4.21 ExecuteSPRefreshDeployments**

The **ExecuteSPRefreshDeployments** WSDL operation moves the specified deployment to the latest revision of each associated **update**.

This operation is specified by the following WSDL.

```
<wsdl:operation name="ExecuteSPRefreshDeployments">
   <wsdl:input 
wsaw:Action="http://www.microsoft.com/SoftwareDistribution/Server/ApiRemotingWebService/ApiRe
motingSoap/ExecuteSPRefreshDeploymentsRequest" 
name="ApiRemotingSoap_ExecuteSPRefreshDeployments_InputMessage" 
message="tns:ApiRemotingSoap_ExecuteSPRefreshDeployments_InputMessage"/>
   <wsdl:output 
wsaw:Action="http://www.microsoft.com/SoftwareDistribution/Server/ApiRemotingWebService/ApiRe
motingSoap/ExecuteSPRefreshDeploymentsResponse" 
name="ApiRemotingSoap_ExecuteSPRefreshDeployments_OutputMessage" 
message="tns:ApiRemotingSoap_ExecuteSPRefreshDeployments_OutputMessage"/>
</wsdl:operation>
```
### **3.1.4.21.1 Messages**

This operation includes the following WSDL messages.

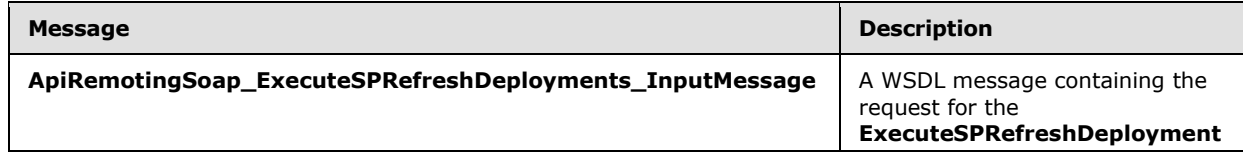

*156 / 708*

```
[MS-WSUSAR] — v20140502 
Windows Server Update Services: Administrative API Remoting Protocol (WSUSAR)
```
*Copyright © 2014 Microsoft Corporation.* 

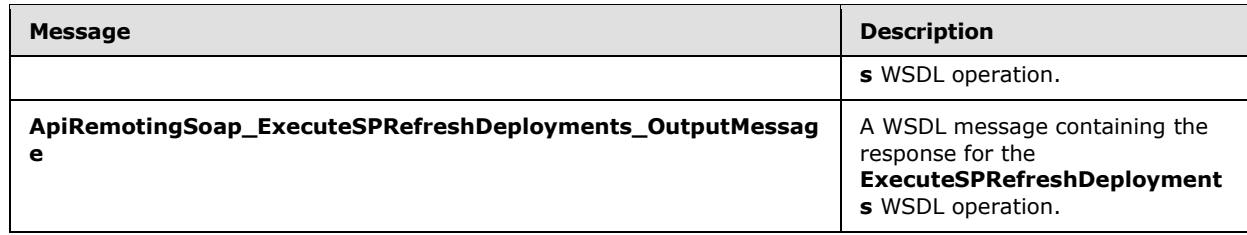

### **3.1.4.21.1.1 ApiRemotingSoap\_ExecuteSPRefreshDeployments Input Message**

The **ApiRemotingSoap\_ExecuteSPRefreshDeployments\_InputMessage** WSDL message contains the request for the **ExecuteSPRefreshDeployments** WSDL operation.

The SOAP action value is:

```
http://www.microsoft.com/SoftwareDistribution/Server/ApiRemotingWebService/ApiRemotingSoap/Ex
ecuteSPRefreshDeploymentsRequest
<wsdl:message name="ApiRemotingSoap_ExecuteSPRefreshDeployments_InputMessage">
   <wsdl:part name="ExecuteSPRefreshDeployments" element="tns:ExecuteSPRefreshDeployments"/>
</wsdl:message>
```
The element contained in this WSDL message is defined in section [3.1.4.21.2.1.](#page-157-0)

## **3.1.4.21.1.2 ApiRemotingSoap\_ExecuteSPRefreshDeployments Output Message**

The **ApiRemotingSoap\_ExecuteSPRefreshDeployments\_OutputMessage** WSDL message contains the response for the **ExecuteSPRefreshDeployments** WSDL operation.

The SOAP action value is:

```
http://www.microsoft.com/SoftwareDistribution/Server/ApiRemotingWebService/ApiRemotingSoap/Ex
ecuteSPRefreshDeploymentsResponse
<wsdl:message name="ApiRemotingSoap_ExecuteSPRefreshDeployments_OutputMessage">
   <wsdl:part name="ExecuteSPRefreshDeploymentsResponse" 
element="tns:ExecuteSPRefreshDeploymentsResponse"/>
</wsdl:message>
```
The element contained in this WSDL message is defined in section [3.1.4.21.2.2.](#page-157-1)

### **3.1.4.21.2 Elements**

This operation includes the following WSDL elements.

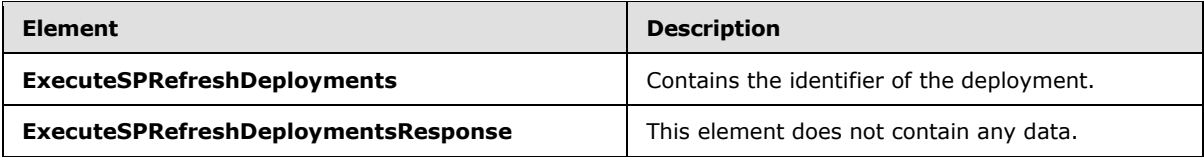

*[MS-WSUSAR] — v20140502 Windows Server Update Services: Administrative API Remoting Protocol (WSUSAR)* 

*Copyright © 2014 Microsoft Corporation.* 

# **3.1.4.21.2.1 ExecuteSPRefreshDeployments**

Contains the identifier of the deployment.

```
<xsd:element name="ExecuteSPRefreshDeployments" nillable="true">
  <xsd:complexType>
    <xsd:sequence>
       <xsd:element minOccurs="1" maxOccurs="1" name="updateId" nillable="true" 
type="xsd:string"/>
    </xsd:sequence>
  </xsd:complexType>
</xsd:element>
```
<span id="page-157-1"></span>**updateId:** This field MUST be present. It represents the GUID of the deployment, which will be transferred to the latest revision for each of its associated updates.

### **3.1.4.21.2.2 ExecuteSPRefreshDeploymentsResponse**

This element does not contain any data.

```
<xsd:element name="ExecuteSPRefreshDeploymentsResponse" nillable="true">
  <xsd:complexType/>
</xsd:element>
```
# **3.1.4.22 ExecuteSPGetTargetGroupById**

The **ExecuteSPGetTargetGroupById** WSDL operation retrieves information about the specified computer target group.

This operation is specified by the following WSDL.

```
<wsdl:operation name="ExecuteSPGetTargetGroupById">
  <wsdl:input 
wsaw:Action="http://www.microsoft.com/SoftwareDistribution/Server/ApiRemotingWebService/ApiRe
motingSoap/ExecuteSPGetTargetGroupByIdRequest" 
name="ApiRemotingSoap_ExecuteSPGetTargetGroupById_InputMessage" 
message="tns:ApiRemotingSoap_ExecuteSPGetTargetGroupById_InputMessage"/>
   <wsdl:output 
wsaw:Action="http://www.microsoft.com/SoftwareDistribution/Server/ApiRemotingWebService/ApiRe
motingSoap/ExecuteSPGetTargetGroupByIdResponse" 
name="ApiRemotingSoap_ExecuteSPGetTargetGroupById_OutputMessage" 
message="tns:ApiRemotingSoap_ExecuteSPGetTargetGroupById_OutputMessage"/>
</wsdl:operation>
```
## **3.1.4.22.1 Messages**

This operation includes the following WSDL messages.

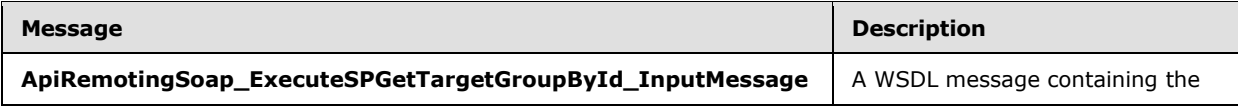

*158 / 708*

*[MS-WSUSAR] — v20140502 Windows Server Update Services: Administrative API Remoting Protocol (WSUSAR)* 

*Copyright © 2014 Microsoft Corporation.* 

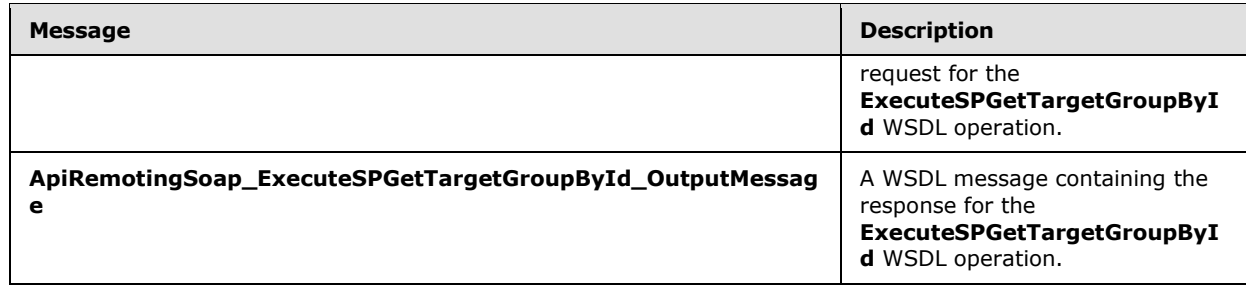

## **3.1.4.22.1.1 ApiRemotingSoap\_ExecuteSPGetTargetGroupById Input Message**

The **ApiRemotingSoap\_ExecuteSPGetTargetGroupById\_InputMessage** WSDL message contains the request for the **ExecuteSPGetTargetGroupById** WSDL operation.

The SOAP action value is:

```
http://www.microsoft.com/SoftwareDistribution/Server/ApiRemotingWebService/ApiRemotingSoap/Ex
ecuteSPGetTargetGroupByIdRequest
<wsdl:message name="ApiRemotingSoap_ExecuteSPGetTargetGroupById_InputMessage">
   <wsdl:part name="ExecuteSPGetTargetGroupById" element="tns:ExecuteSPGetTargetGroupById"/>
</wsdl:message>
```
The element contained in this WSDL message is defined in section [3.1.4.22.2.1.](#page-159-0)

# **3.1.4.22.1.2 ApiRemotingSoap\_ExecuteSPGetTargetGroupById Output Message**

The **ApiRemotingSoap\_ExecuteSPGetTargetGroupById\_OutputMessage** WSDL message contains the response for the **ExecuteSPGetTargetGroupById** WSDL operation.

The SOAP action value is:

```
http://www.microsoft.com/SoftwareDistribution/Server/ApiRemotingWebService/ApiRemotingSoap/Ex
ecuteSPGetTargetGroupByIdResponse
<wsdl:message name="ApiRemotingSoap_ExecuteSPGetTargetGroupById_OutputMessage">
   <wsdl:part name="ExecuteSPGetTargetGroupByIdResponse" 
element="tns:ExecuteSPGetTargetGroupByIdResponse"/>
</wsdl:message>
```
The element contained in this WSDL message is defined in section [3.1.4.22.2.2.](#page-159-1)

## **3.1.4.22.2 Elements**

This operation includes the following WSDL elements.

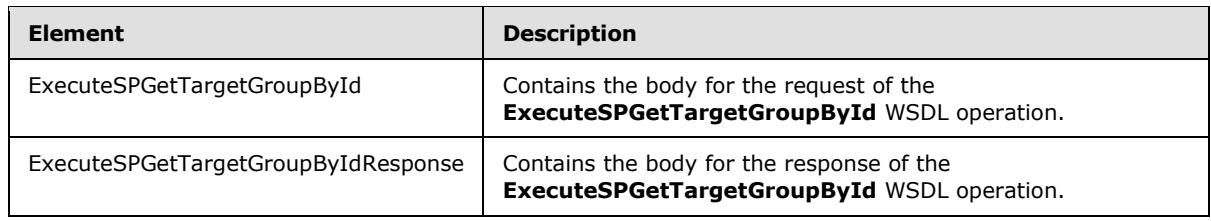

*[MS-WSUSAR] — v20140502 Windows Server Update Services: Administrative API Remoting Protocol (WSUSAR)* 

*Copyright © 2014 Microsoft Corporation.* 

## **3.1.4.22.2.1 ExecuteSPGetTargetGroupById**

This element contains the body of the request for the **ExecuteSPGetTargetGroupById** WSDL operation. The format is defined in section [3.1.4.22.3.1.](#page-159-2)

```
<xsd:element name="ExecuteSPGetTargetGroupById" nillable="true" 
type="tns:ExecuteSPGetTargetGroupByIdRequestBody"/>
```
# **3.1.4.22.2.2 ExecuteSPGetTargetGroupByIdResponse**

This element contains the body of the response for the **ExecuteSPGetTargetGroupById** WSDL operation. The format is defined in section [3.1.4.22.3.2.](#page-159-3)

```
<xsd:element name="ExecuteSPGetTargetGroupByIdResponse" nillable="true" 
type="tns:ExecuteSPGetTargetGroupByIdResponseBody"/>
```
## **3.1.4.22.3 Complex Types**

This operation includes the following complex types.

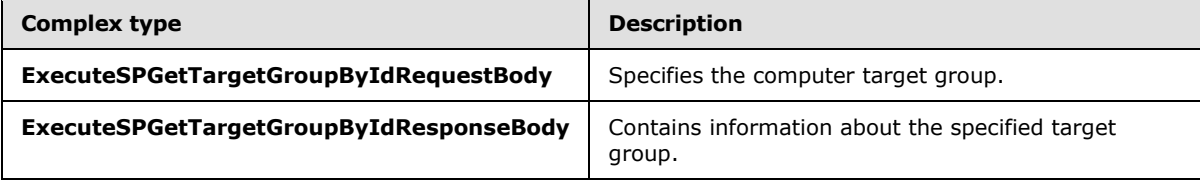

## **3.1.4.22.3.1 ExecuteSPGetTargetGroupByIdRequestBody**

Specifies the computer target group.

```
<xsd:complexType name="ExecuteSPGetTargetGroupByIdRequestBody">
  <xsd:sequence>
    <xsd:element minOccurs="0" maxOccurs="1" name="id" nillable="true" type="xsd:string"/>
  </xsd:sequence>
</xsd:complexType>
```
<span id="page-159-3"></span>**id:** This field MUST be present. It contains the GUID of a computer target group, for which information will be retrieved.

## **3.1.4.22.3.2 ExecuteSPGetTargetGroupByIdResponseBody**

Contains information about the specified target group.

```
<xsd:complexType name="ExecuteSPGetTargetGroupByIdResponseBody">
  <xsd:sequence>
    <xsd:element minOccurs="0" maxOccurs="1" name="ExecuteSPGetTargetGroupByIdResult" 
nillable="true" type="tns:GenericReadableRow"/>
  </xsd:sequence>
```
*[MS-WSUSAR] — v20140502 Windows Server Update Services: Administrative API Remoting Protocol (WSUSAR)* 

*Copyright © 2014 Microsoft Corporation.* 

*Release: Thursday, May 15, 2014* 

</xsd:complexType>

**ExecuteSPGetTargetGroupByIdResult:** This field MUST be present. It contains information about the specified computer target group. The format of the complex type is defined in section [2.2.4.12.](#page-69-0) Items in that array SHOULD be interpreted as follows:

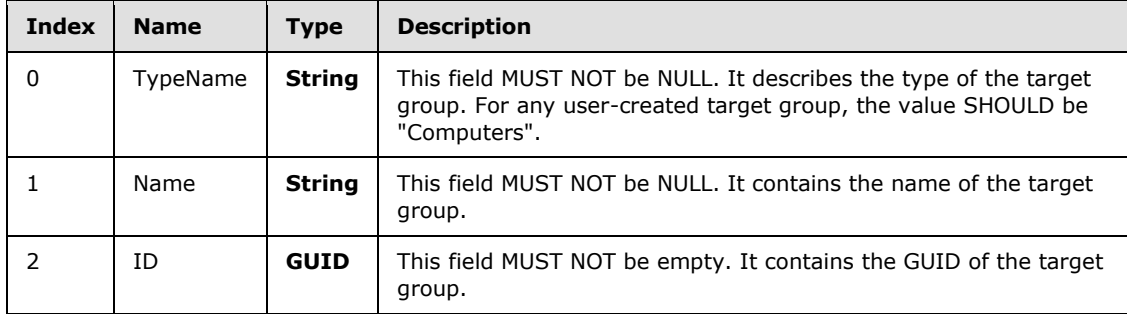

### **3.1.4.23 ExecuteSPGetTargetGroupsForComputer**

The **ExecuteSPGetTargetGroupsForComputer** WSDL operation returns information about all computer target groups that are associated with a specified computer.

This operation is specified by the following WSDL.

```
<wsdl:operation name="ExecuteSPGetTargetGroupsForComputer">
  <wsdl:input 
wsaw:Action="http://www.microsoft.com/SoftwareDistribution/Server/ApiRemotingWebService/ApiRe
motingSoap/ExecuteSPGetTargetGroupsForComputerRequest" 
name="ApiRemotingSoap_ExecuteSPGetTargetGroupsForComputer_InputMessage" 
message="tns:ApiRemotingSoap_ExecuteSPGetTargetGroupsForComputer_InputMessage"/>
   <wsdl:output 
wsaw:Action="http://www.microsoft.com/SoftwareDistribution/Server/ApiRemotingWebService/ApiRe
motingSoap/ExecuteSPGetTargetGroupsForComputerResponse" 
name="ApiRemotingSoap_ExecuteSPGetTargetGroupsForComputer_OutputMessage" 
message="tns:ApiRemotingSoap_ExecuteSPGetTargetGroupsForComputer_OutputMessage"/>
</wsdl:operation>
```
# **3.1.4.23.1 Messages**

This operation includes the following WSDL messages.

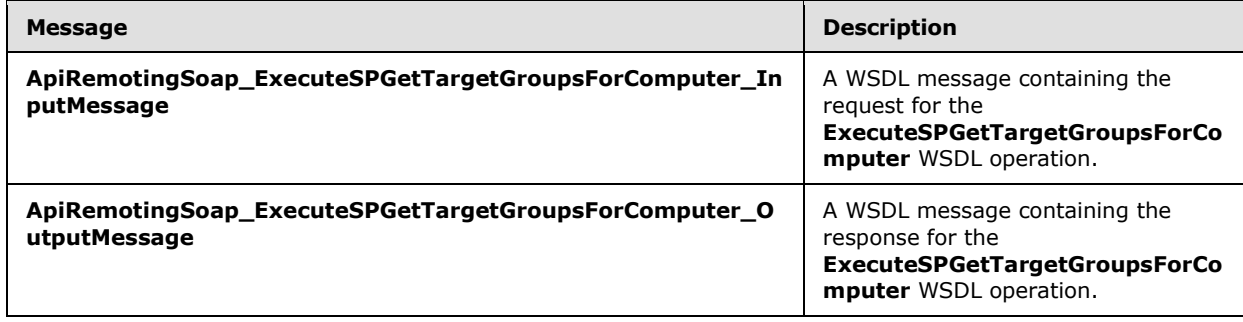

*[MS-WSUSAR] — v20140502 Windows Server Update Services: Administrative API Remoting Protocol (WSUSAR)* 

*Copyright © 2014 Microsoft Corporation.* 

# **3.1.4.23.1.1 ApiRemotingSoap\_ExecuteSPGetTargetGroupsForComputer Input Message**

The **ApiRemotingSoap\_ExecuteSPGetTargetGroupsForComputer\_InputMessage** WSDL message contains the request for the **ExecuteSPGetTargetGroupsForComputer** WSDL operation.

The SOAP action value is:

```
http://www.microsoft.com/SoftwareDistribution/Server/ApiRemotingWebService/ApiRemotingSoap/Ex
ecuteSPGetTargetGroupsForComputerRequest
<wsdl:message name="ApiRemotingSoap_ExecuteSPGetTargetGroupsForComputer_InputMessage">
  <wsdl:part name="ExecuteSPGetTargetGroupsForComputer" 
element="tns:ExecuteSPGetTargetGroupsForComputer"/>
</wsdl:message>
```
The element contained in this WSDL message is defined in section [3.1.4.23.2.1.](#page-162-0)

### **3.1.4.23.1.2 ApiRemotingSoap\_ExecuteSPGetTargetGroupsForComputer Output Message**

The **ApiRemotingSoap\_ExecuteSPGetTargetGroupsForComputer\_OutputMessage** WSDL message contains the response for the **ExecuteSPGetTargetGroupsForComputer** WSDL operation.

The SOAP action value is:

```
http://www.microsoft.com/SoftwareDistribution/Server/ApiRemotingWebService/ApiRemotingSoap/Ex
ecuteSPGetTargetGroupsForComputerResponse
<wsdl:message name="ApiRemotingSoap_ExecuteSPGetTargetGroupsForComputer_OutputMessage">
   <wsdl:part name="ExecuteSPGetTargetGroupsForComputerResponse" 
element="tns:ExecuteSPGetTargetGroupsForComputerResponse"/>
</wsdl:message>
```
The element contained in this WSDL message is defined in section [3.1.4.23.2.2.](#page-162-1)

## **3.1.4.23.2 Elements**

This operation includes the following WSDL elements.

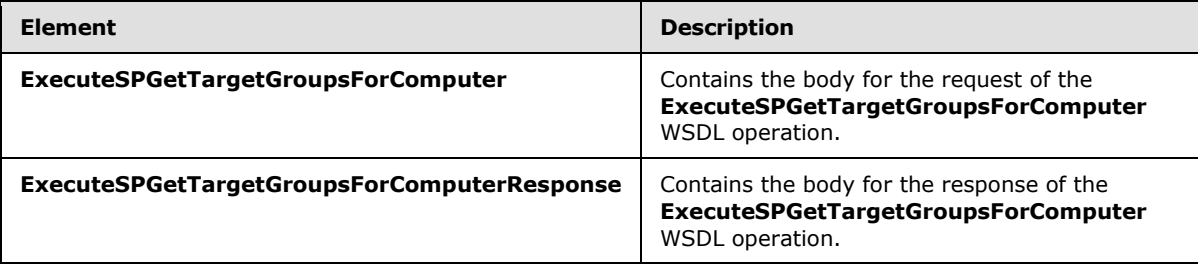

*[MS-WSUSAR] — v20140502 Windows Server Update Services: Administrative API Remoting Protocol (WSUSAR)* 

*Copyright © 2014 Microsoft Corporation.* 

## **3.1.4.23.2.1 ExecuteSPGetTargetGroupsForComputer**

This element contains the body of the request for the **ExecuteSPGetTargetGroupsForComputer** WSDL operation. The format is defined in section [3.1.4.23.3.1.](#page-162-2)

```
<xsd:element name="ExecuteSPGetTargetGroupsForComputer" nillable="true" 
type="tns:ExecuteSPGetTargetGroupsForComputerRequestBody"/>
```
## **3.1.4.23.2.2 ExecuteSPGetTargetGroupsForComputerResponse**

This element contains the body of the response for the **ExecuteSPGetTargetGroupsForComputer** WSDL operation. The format is defined in section [3.1.4.23.3.2.](#page-162-3)

```
<xsd:element name="ExecuteSPGetTargetGroupsForComputerResponse" nillable="true" 
type="tns:ExecuteSPGetTargetGroupsForComputerResponseBody"/>
```
### **3.1.4.23.3 Complex Types**

This operation includes the following complex types.

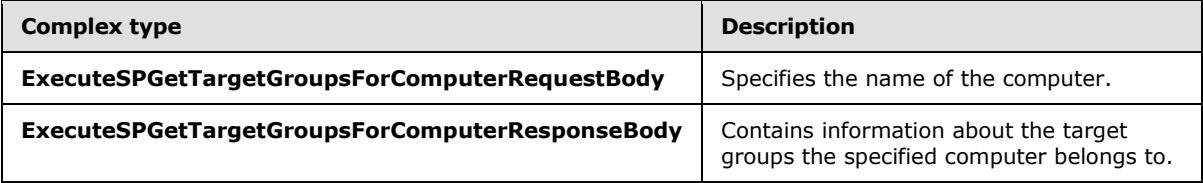

## **3.1.4.23.3.1 ExecuteSPGetTargetGroupsForComputerRequestBody**

Specifies the name of the computer.

```
<xsd:complexType name="ExecuteSPGetTargetGroupsForComputerRequestBody">
  <xsd:sequence>
    <xsd:element minOccurs="0" maxOccurs="1" name="computerId" nillable="true" 
type="xsd:string"/>
  </xsd:sequence>
</xsd:complexType>
```
<span id="page-162-3"></span>**computerId:** This field MUST be present. It contains the unique name of the computer. The ComputerId simple type is defined in section [2.2.5.4.](#page-82-1)

### **3.1.4.23.3.2 ExecuteSPGetTargetGroupsForComputerResponseBody**

Contains information about the target groups to which the specified computer belongs.

```
<xsd:complexType name="ExecuteSPGetTargetGroupsForComputerResponseBody">
   <xsd:sequence>
     <xsd:element minOccurs="0" maxOccurs="1" name="ExecuteSPGetTargetGroupsForComputerResult" 
nillable="true" type="tns:ArrayOfGenericReadableRow"/>
```
*[MS-WSUSAR] — v20140502 Windows Server Update Services: Administrative API Remoting Protocol (WSUSAR)* 

*Copyright © 2014 Microsoft Corporation.* 

*Release: Thursday, May 15, 2014* 

**ExecuteSPGetTargetGroupsForComputerResult:** This field MUST be present. It represents information about all target groups the specified computer belongs to. The data type is defined in section  $2.2.4.3$ . Each entry in the returned array is an array of type [GenericReadableRow \(section 2.2.4.12\).](#page-69-0) The entries in that array SHOULD be interpreted as defined in section [2.2.4.3.1.](#page-52-1) The computer target group type name MUST be "Computers" and every computer MUST at least be part of the "All Computers" computer target group, irrespective of what other group it belongs to.

# **3.1.4.24 ExecuteSPGetChildTargetGroups**

The **ExecuteSPGetChildTargetGroups** WSDL operation retrieves information about all target groups that are subordinate to the specified target group.

This operation is specified by the following WSDL.

```
<wsdl:operation name="ExecuteSPGetChildTargetGroups">
  <wsdl:input 
wsaw:Action="http://www.microsoft.com/SoftwareDistribution/Server/ApiRemotingWebService/ApiRe
motingSoap/ExecuteSPGetChildTargetGroupsRequest" 
name="ApiRemotingSoap_ExecuteSPGetChildTargetGroups_InputMessage" 
message="tns:ApiRemotingSoap_ExecuteSPGetChildTargetGroups_InputMessage"/>
  <wsdl:output 
wsaw:Action="http://www.microsoft.com/SoftwareDistribution/Server/ApiRemotingWebService/ApiRe
motingSoap/ExecuteSPGetChildTargetGroupsResponse" 
name="ApiRemotingSoap_ExecuteSPGetChildTargetGroups_OutputMessage" 
message="tns:ApiRemotingSoap_ExecuteSPGetChildTargetGroups_OutputMessage"/>
</wsdl:operation>
```
# **3.1.4.24.1 Messages**

This operation includes the following WSDL messages.

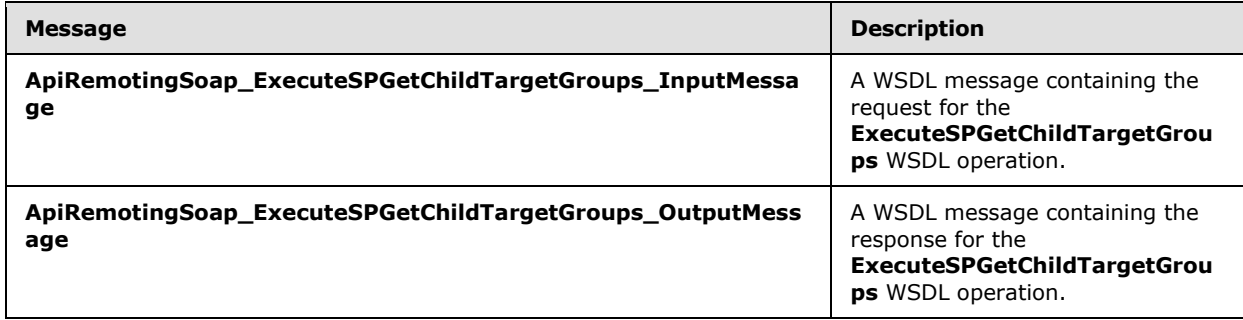

## **3.1.4.24.1.1 ApiRemotingSoap\_ExecuteSPGetChildTargetGroups Input Message**

The **ApiRemotingSoap\_ExecuteSPGetChildTargetGroups\_InputMessage** WSDL message contains the request for the **ExecuteSPGetChildTargetGroups** WSDL operation.

The SOAP action value is:

*[MS-WSUSAR] — v20140502 Windows Server Update Services: Administrative API Remoting Protocol (WSUSAR)* 

*Copyright © 2014 Microsoft Corporation.* 

```
http://www.microsoft.com/SoftwareDistribution/Server/ApiRemotingWebService/ApiRemotingSoap/Ex
ecuteSPGetChildTargetGroupsRequest
<wsdl:message name="ApiRemotingSoap_ExecuteSPGetChildTargetGroups_InputMessage">
   <wsdl:part name="ExecuteSPGetChildTargetGroups" 
element="tns:ExecuteSPGetChildTargetGroups"/>
</wsdl:message>
```
The element contained in this WSDL message is defined in section [3.1.4.24.2.1.](#page-164-0)

# **3.1.4.24.1.2 ApiRemotingSoap\_ExecuteSPGetChildTargetGroups Output Message**

The **ApiRemotingSoap\_ExecuteSPGetChildTargetGroups\_OutputMessage** WSDL message contains the response for the **ExecuteSPGetChildTargetGroups** WSDL operation.

The SOAP action value is:

```
http://www.microsoft.com/SoftwareDistribution/Server/ApiRemotingWebService/ApiRemotingSoap/Ex
ecuteSPGetChildTargetGroupsResponse
<wsdl:message name="ApiRemotingSoap_ExecuteSPGetChildTargetGroups_OutputMessage">
   <wsdl:part name="ExecuteSPGetChildTargetGroupsResponse" 
element="tns:ExecuteSPGetChildTargetGroupsResponse"/>
</wsdl:message>
```
The element contained in this WSDL message is defined in section [3.1.4.24.2.2.](#page-164-1)

## **3.1.4.24.2 Elements**

This operation includes the following WSDL elements.

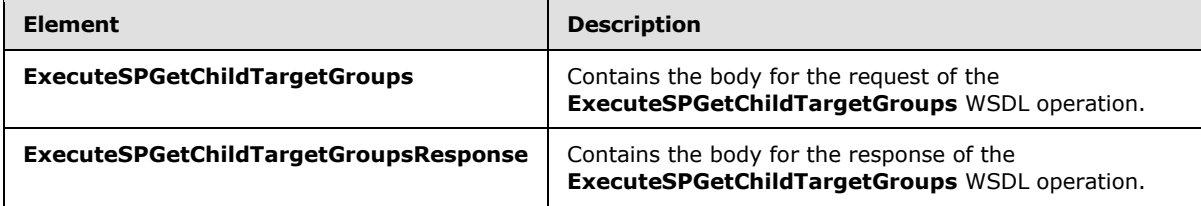

## **3.1.4.24.2.1 ExecuteSPGetChildTargetGroups**

This element contains the body of the request for the **ExecuteSPGetChildTargetGroups** WSDL operation. The format is defined in section [3.1.4.24.3.1.](#page-165-0)

<span id="page-164-1"></span><span id="page-164-0"></span><xsd:element name="ExecuteSPGetChildTargetGroups" nillable="true" type="tns:ExecuteSPGetChildTargetGroupsRequestBody"/>

## **3.1.4.24.2.2 ExecuteSPGetChildTargetGroupsResponse**

This element contains the body of the response for the **ExecuteSPGetChildTargetGroups** WSDL operation. The format is defined in section [3.1.4.24.3.2.](#page-165-1)

*[MS-WSUSAR] — v20140502 Windows Server Update Services: Administrative API Remoting Protocol (WSUSAR)* 

*Copyright © 2014 Microsoft Corporation.* 

*Release: Thursday, May 15, 2014* 

```
<xsd:element name="ExecuteSPGetChildTargetGroupsResponse" nillable="true" 
type="tns:ExecuteSPGetChildTargetGroupsResponseBody"/>
```
# **3.1.4.24.3 Complex Types**

This operation includes the following complex types.

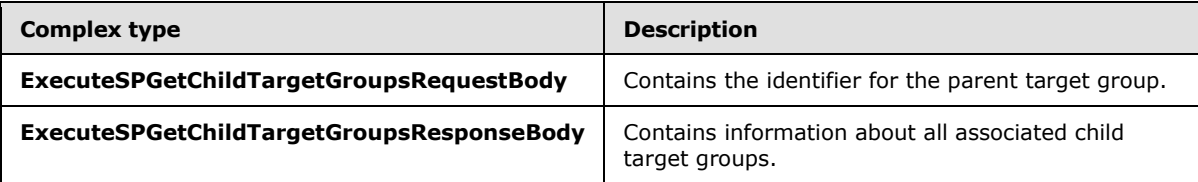

# **3.1.4.24.3.1 ExecuteSPGetChildTargetGroupsRequestBody**

Contains the identifier for the parent target group.

```
<xsd:complexType name="ExecuteSPGetChildTargetGroupsRequestBody">
  <xsd:sequence>
    <xsd:element minOccurs="0" maxOccurs="1" name="targetGroupId" nillable="true" 
type="xsd:string"/>
  </xsd:sequence>
</xsd:complexType>
```
**targetGroupId:** This field MUST be present. It contains the GUID of the parent target group.

# **3.1.4.24.3.2 ExecuteSPGetChildTargetGroupsResponseBody**

Contains information about all associated child target groups.

```
<xsd:complexType name="ExecuteSPGetChildTargetGroupsResponseBody">
  <xsd:sequence>
     <xsd:element minOccurs="0" maxOccurs="1" name="ExecuteSPGetChildTargetGroupsResult" 
nillable="true" type="tns:ArrayOfGenericReadableRow"/>
  </xsd:sequence>
</xsd:complexType>
```
**ExecuteSPGetChildTargetGroupsResult:** This field MUST be present. It represents information about all child target groups associated with the specified parent target group. The data type is defined in section  $2.2.4.3$ . Each entry in the returned array is an array of type [GenericReadableRow \(section 2.2.4.12\).](#page-69-0) The entries in that array SHOULD be interpreted as defined in section [2.2.4.3.1.](#page-52-1)

## **3.1.4.25 ExecuteSPGetParentTargetGroup**

The **ExecuteSPGetParentTargetGroup** WSDL operation retrieves information about the parent target group in the hierarchy of target groups for a specified target group.

<span id="page-165-1"></span>*166 / 708*

*[MS-WSUSAR] — v20140502 Windows Server Update Services: Administrative API Remoting Protocol (WSUSAR)* 

*Copyright © 2014 Microsoft Corporation.* 

The target group hierarchy has exactly one root target group, the "All Computers" computer target group. By definition, this group does not have a parent target group. This operation MUST NOT be invoked for this particular group.

This operation is specified by the following WSDL.

```
<wsdl:operation name="ExecuteSPGetParentTargetGroup">
   <wsdl:input 
wsaw:Action="http://www.microsoft.com/SoftwareDistribution/Server/ApiRemotingWebService/ApiRe
motingSoap/ExecuteSPGetParentTargetGroupRequest" 
name="ApiRemotingSoap_ExecuteSPGetParentTargetGroup_InputMessage" 
message="tns:ApiRemotingSoap_ExecuteSPGetParentTargetGroup_InputMessage"/>
  <wsdl:output 
wsaw:Action="http://www.microsoft.com/SoftwareDistribution/Server/ApiRemotingWebService/ApiRe
motingSoap/ExecuteSPGetParentTargetGroupResponse" 
name="ApiRemotingSoap_ExecuteSPGetParentTargetGroup_OutputMessage" 
message="tns:ApiRemotingSoap_ExecuteSPGetParentTargetGroup_OutputMessage"/>
</wsdl:operation>
```
# **3.1.4.25.1 Messages**

This operation includes the following WSDL messages.

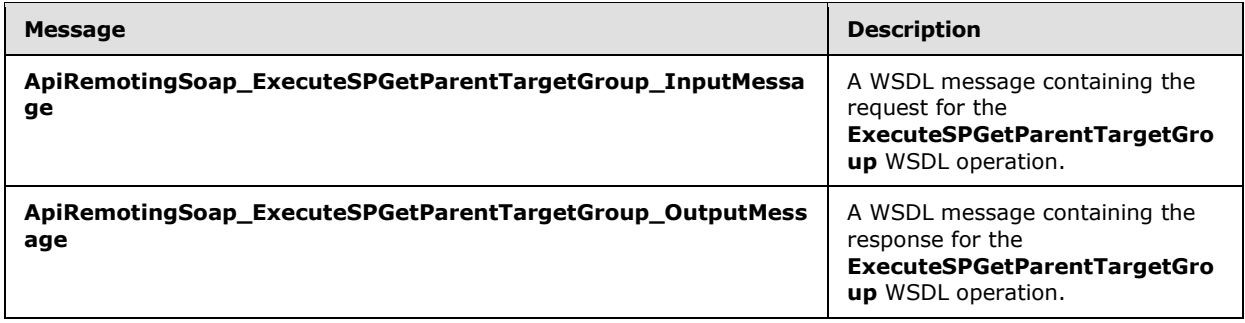

## **3.1.4.25.1.1 ApiRemotingSoap\_ExecuteSPGetParentTargetGroup Input Message**

The **ApiRemotingSoap\_ExecuteSPGetParentTargetGroup\_InputMessage** WSDL message contains the request for the **ExecuteSPGetParentTargetGroup** WSDL operation.

The SOAP action value is:

```
http://www.microsoft.com/SoftwareDistribution/Server/ApiRemotingWebService/ApiRemotingSoap/Ex
ecuteSPGetParentTargetGroupRequest
<wsdl:message name="ApiRemotingSoap_ExecuteSPGetParentTargetGroup_InputMessage">
   <wsdl:part name="ExecuteSPGetParentTargetGroup" 
element="tns:ExecuteSPGetParentTargetGroup"/>
</wsdl:message>
```
The element contained in this WSDL message is defined in section [3.1.4.25.2.1.](#page-167-0)

*167 / 708*

*[MS-WSUSAR] — v20140502 Windows Server Update Services: Administrative API Remoting Protocol (WSUSAR)* 

*Copyright © 2014 Microsoft Corporation.* 

## **3.1.4.25.1.2 ApiRemotingSoap\_ExecuteSPGetParentTargetGroup Output Message**

The **ApiRemotingSoap\_ExecuteSPGetParentTargetGroup\_OutputMessage** WSDL message contains the response for the **ExecuteSPGetParentTargetGroup** WSDL operation.

The SOAP action value is:

```
http://www.microsoft.com/SoftwareDistribution/Server/ApiRemotingWebService/ApiRemotingSoap/Ex
ecuteSPGetParentTargetGroupResponse
<wsdl:message name="ApiRemotingSoap_ExecuteSPGetParentTargetGroup_OutputMessage">
   <wsdl:part name="ExecuteSPGetParentTargetGroupResponse" 
element="tns:ExecuteSPGetParentTargetGroupResponse"/>
</wsdl:message>
```
The element contained in this WSDL message is defined in section [3.1.4.25.2.2.](#page-167-1)

## **3.1.4.25.2 Elements**

This operation includes the following WSDL elements.

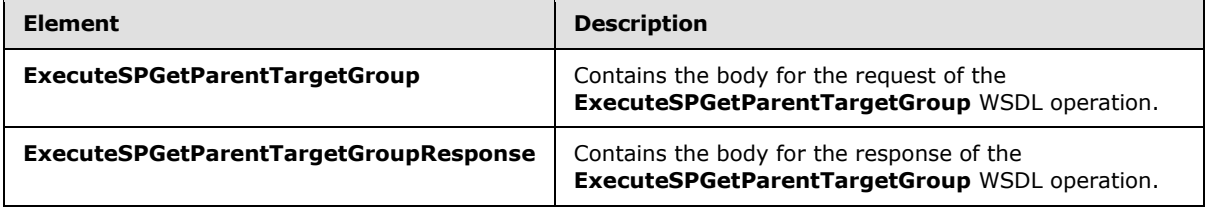

### **3.1.4.25.2.1 ExecuteSPGetParentTargetGroup**

This element contains the body of the request for the **ExecuteSPGetParentTargetGroup** WSDL operation. The format is defined in section [3.1.4.25.3.1.](#page-168-0)

```
<xsd:element name="ExecuteSPGetParentTargetGroup" nillable="true" 
type="tns:ExecuteSPGetParentTargetGroupRequestBody"/>
```
### **3.1.4.25.2.2 ExecuteSPGetParentTargetGroupResponse**

This element contains the body of the response for the **ExecuteSPGetParentTargetGroup** WSDL operation. The format is defined in section [3.1.4.25.3.2.](#page-168-1)

<xsd:element name="ExecuteSPGetParentTargetGroupResponse" nillable="true" type="tns:ExecuteSPGetParentTargetGroupResponseBody"/>

## **3.1.4.25.3 Complex Types**

This operation includes the following complex types.

<span id="page-167-1"></span>*168 / 708*

```
[MS-WSUSAR] — v20140502 
Windows Server Update Services: Administrative API Remoting Protocol (WSUSAR)
```
*Copyright © 2014 Microsoft Corporation.* 

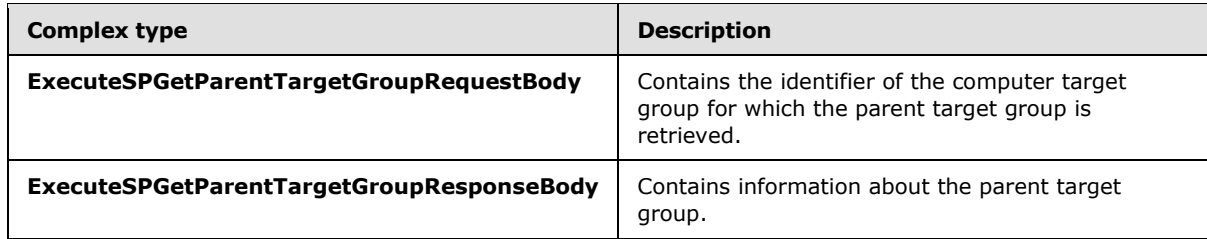

## **3.1.4.25.3.1 ExecuteSPGetParentTargetGroupRequestBody**

Contains the identifier of the computer target group for which the parent target group is retrieved.

```
<xsd:complexType name="ExecuteSPGetParentTargetGroupRequestBody">
  <xsd:sequence>
    <xsd:element minOccurs="0" maxOccurs="1" name="targetGroupId" nillable="true" 
type="xsd:string"/>
  </xsd:sequence>
</xsd:complexType>
```
<span id="page-168-1"></span>**targetGroupId:** This field MUST be specified. It contains the GUID of the target group for which information about the parent target group is retrieved. This field MUST NOT specify the "All Computers" target group.

#### **3.1.4.25.3.2 ExecuteSPGetParentTargetGroupResponseBody**

Contains information about the parent target group.

```
<xsd:complexType name="ExecuteSPGetParentTargetGroupResponseBody">
  <xsd:sequence>
     <xsd:element minOccurs="0" maxOccurs="1" name="ExecuteSPGetParentTargetGroupResult" 
nillable="true" type="tns:GenericReadableRow"/>
  </xsd:sequence>
</xsd:complexType>
```
**ExecuteSPGetParentTargetGroupResult:** This field MUST be present. It contains information about the specified computer target group. The data type is a [GenericReadableRow \(section](#page-69-0)  [2.2.4.12\).](#page-69-0) The entries in that array SHOULD be interpreted as defined in section [2.2.4.12.1.5.](#page-74-0)

### **3.1.4.26 ExecuteSPGetAllTargetGroups**

The **ExecuteSPGetAllTargetGroups** WSDL operation returns information about all target groups that are stored in the database.

This operation is specified by the following WSDL.

```
<wsdl:operation name="ExecuteSPGetAllTargetGroups">
   <wsdl:input 
wsaw:Action="http://www.microsoft.com/SoftwareDistribution/Server/ApiRemotingWebService/ApiRe
motingSoap/ExecuteSPGetAllTargetGroupsRequest" 
name="ApiRemotingSoap_ExecuteSPGetAllTargetGroups_InputMessage" 
message="tns:ApiRemotingSoap_ExecuteSPGetAllTargetGroups_InputMessage"/>
```
*169 / 708*

*[MS-WSUSAR] — v20140502 Windows Server Update Services: Administrative API Remoting Protocol (WSUSAR)* 

*Copyright © 2014 Microsoft Corporation.* 

```
 <wsdl:output 
wsaw:Action="http://www.microsoft.com/SoftwareDistribution/Server/ApiRemotingWebService/ApiRe
motingSoap/ExecuteSPGetAllTargetGroupsResponse" 
name="ApiRemotingSoap_ExecuteSPGetAllTargetGroups_OutputMessage" 
message="tns:ApiRemotingSoap_ExecuteSPGetAllTargetGroups_OutputMessage"/>
</wsdl:operation>
```
## **3.1.4.26.1 Messages**

This operation includes the following WSDL messages.

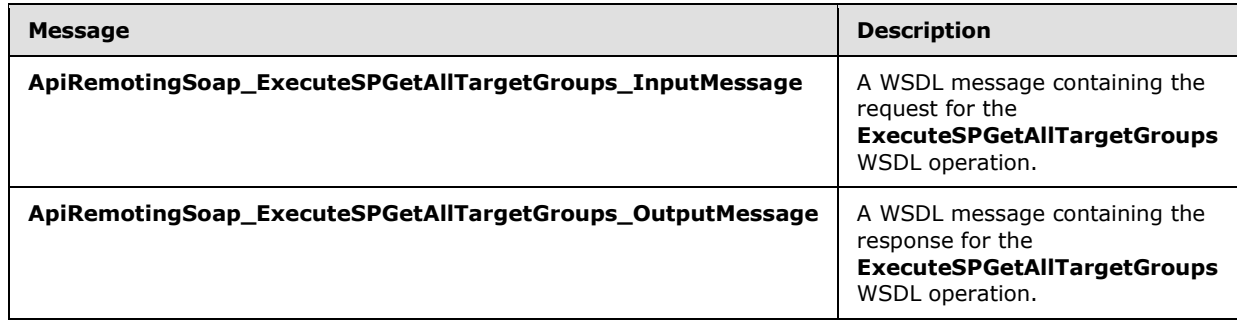

### **3.1.4.26.1.1 ApiRemotingSoap\_ExecuteSPGetAllTargetGroups Input Message**

The **ApiRemotingSoap\_ExecuteSPGetAllTargetGroups\_InputMessage** WSDL message contains the request for the **ExecuteSPGetAllTargetGroups** WSDL operation.

The SOAP action value is:

```
http://www.microsoft.com/SoftwareDistribution/Server/ApiRemotingWebService/ApiRemotingSoap/Ex
ecuteSPGetAllTargetGroupsRequest
<wsdl:message name="ApiRemotingSoap_ExecuteSPGetAllTargetGroups_InputMessage">
  <wsdl:part name="ExecuteSPGetAllTargetGroups" element="tns:ExecuteSPGetAllTargetGroups"/>
</wsdl:message>
```
The element contained in this WSDL message is defined in section [3.1.4.26.2.1.](#page-170-0)

### **3.1.4.26.1.2 ApiRemotingSoap\_ExecuteSPGetAllTargetGroups Output Message**

The **ApiRemotingSoap\_ExecuteSPGetAllTargetGroups\_OutputMessage** WSDL message contains the response for the **ExecuteSPGetAllTargetGroups** WSDL operation.

The SOAP action value is:

```
http://www.microsoft.com/SoftwareDistribution/Server/ApiRemotingWebService/ApiRemotingSoap/Ex
ecuteSPGetAllTargetGroupsResponse
<wsdl:message name="ApiRemotingSoap_ExecuteSPGetAllTargetGroups_OutputMessage">
   <wsdl:part name="ExecuteSPGetAllTargetGroupsResponse" 
element="tns:ExecuteSPGetAllTargetGroupsResponse"/>
</wsdl:message>
```
*170 / 708*

*[MS-WSUSAR] — v20140502 Windows Server Update Services: Administrative API Remoting Protocol (WSUSAR)* 

*Copyright © 2014 Microsoft Corporation.* 

The element contained in this WSDL message is defined in section [3.1.4.26.2.2.](#page-170-1)

## **3.1.4.26.2 Elements**

This operation includes the following WSDL elements.

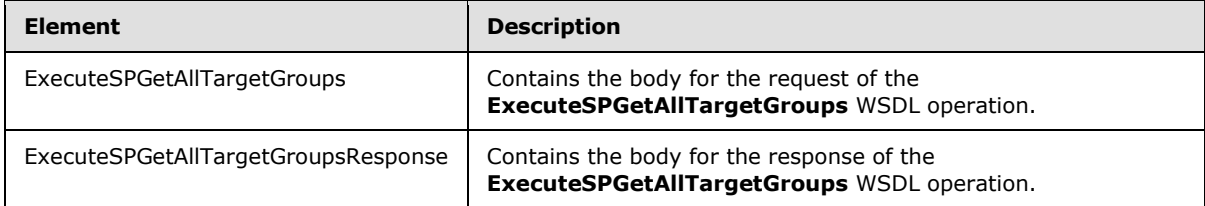

# **3.1.4.26.2.1 ExecuteSPGetAllTargetGroups**

<span id="page-170-0"></span>This element contains the body of the request for the **ExecuteSPGetAllTargetGroups** WSDL operation. The format is defined in section [3.1.4.26.3.1.](#page-170-2)

```
<xsd:element name="ExecuteSPGetAllTargetGroups" nillable="true" 
type="q1:ExecuteSPGetAllTargetGroupsRequestBody"/>
```
# **3.1.4.26.2.2 ExecuteSPGetAllTargetGroupsResponse**

This element contains the body of the response for the **ExecuteSPGetAllTargetGroups** WSDL operation. The format is defined in section [3.1.4.26.3.2.](#page-171-0)

```
<xsd:element name="ExecuteSPGetAllTargetGroupsResponse" nillable="true" 
type="tns:ExecuteSPGetAllTargetGroupsResponseBody"/>
```
## **3.1.4.26.3 Complex Types**

This operation includes the following complex types.

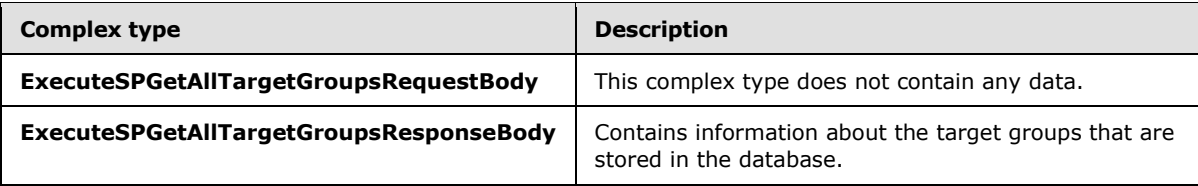

## **3.1.4.26.3.1 ExecuteSPGetAllTargetGroupsRequestBody**

This complex type does not contain any data.

<span id="page-170-2"></span><xsd:complexType name="ExecuteSPGetAllTargetGroupsRequestBody"/>

*Copyright © 2014 Microsoft Corporation.* 

# **3.1.4.26.3.2 ExecuteSPGetAllTargetGroupsResponseBody**

Contains information about the target groups that are stored in the database.

```
<xsd:complexType name="ExecuteSPGetAllTargetGroupsResponseBody">
  <xsd:sequence>
    <xsd:element minOccurs="0" maxOccurs="1" name="ExecuteSPGetAllTargetGroupsResult" 
nillable="true" type="tns:ArrayOfGenericReadableRow"/>
  </xsd:sequence>
</xsd:complexType>
```
**ExecuteSPGetAllTargetGroupsResult:** This field MUST be present. It represents information about all target groups that are stored in the database. The data type is defined in section [2.2.4.3.](#page-52-0) Each entry in the returned array is an array of type GenericReadableRow (section [2.2.4.12\).](#page-69-0) The items in the array MUST contain the following information:

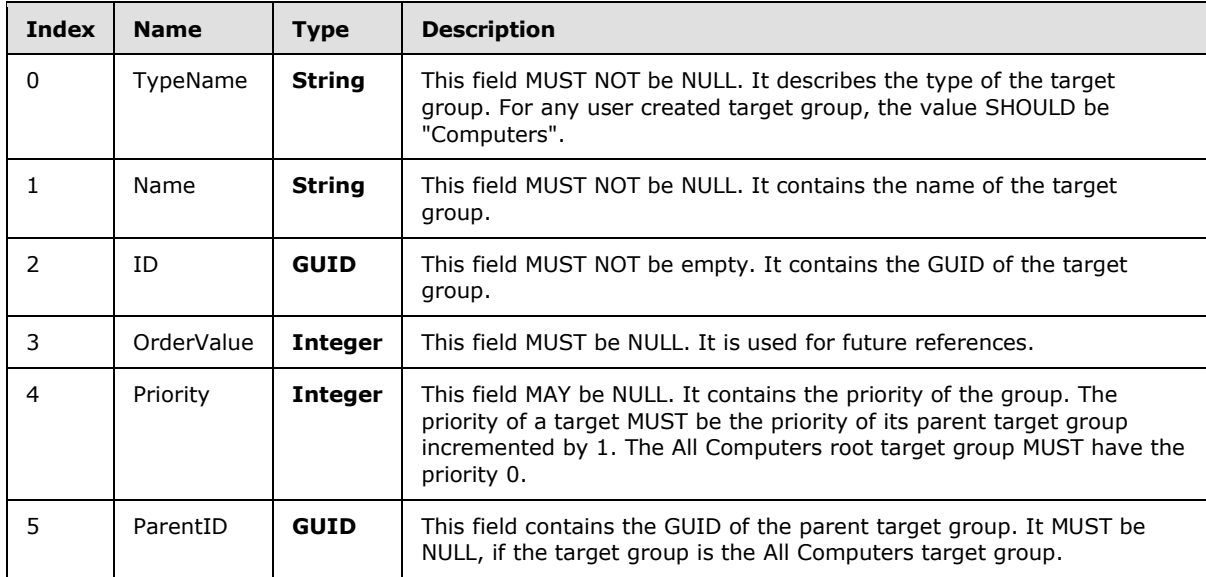

## **3.1.4.27 ExecuteSPCreateTargetGroup1**

<span id="page-171-1"></span>The **ExecuteSPCreateTargetGroup1** WSDL operation creates a new target group with the specified name and specified parent target group.

This operation is specified by the following WSDL.

```
<wsdl:operation name="ExecuteSPCreateTargetGroup1">
   <wsdl:input 
wsaw:Action="http://www.microsoft.com/SoftwareDistribution/Server/ApiRemotingWebService/ApiRe
motingSoap/ExecuteSPCreateTargetGroup1Request" 
name="ApiRemotingSoap_ExecuteSPCreateTargetGroup1_InputMessage"
message="tns:ApiRemotingSoap_ExecuteSPCreateTargetGroup1_InputMessage"/>
   <wsdl:output 
wsaw:Action="http://www.microsoft.com/SoftwareDistribution/Server/ApiRemotingWebService/ApiRe
motingSoap/ExecuteSPCreateTargetGroup1Response"
```
*[MS-WSUSAR] — v20140502 Windows Server Update Services: Administrative API Remoting Protocol (WSUSAR)* 

*Copyright © 2014 Microsoft Corporation.* 

*Release: Thursday, May 15, 2014* 

```
name="ApiRemotingSoap_ExecuteSPCreateTargetGroup1_OutputMessage" 
message="tns:ApiRemotingSoap_ExecuteSPCreateTargetGroup1_OutputMessage"/>
</wsdl:operation>
```
## **3.1.4.27.1 Messages**

This operation includes the following WSDL messages.

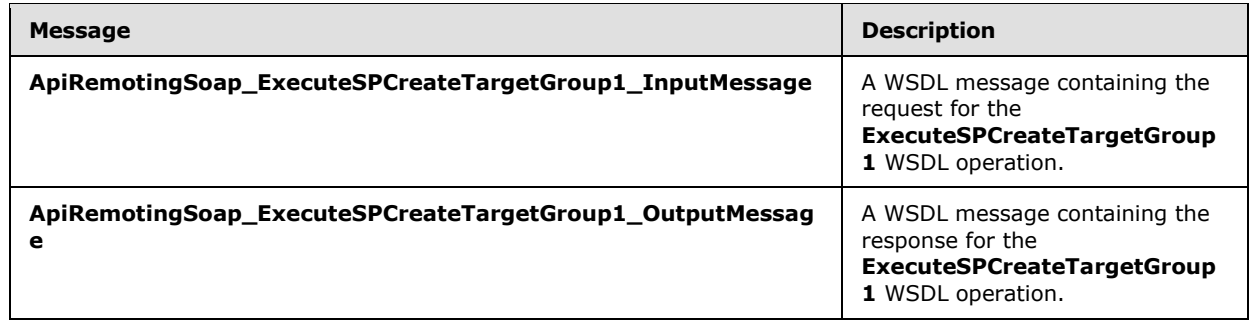

## **3.1.4.27.1.1 ApiRemotingSoap\_ExecuteSPCreateTargetGroup1 Input Message**

The **ApiRemotingSoap\_ExecuteSPCreateTargetGroup1\_InputMessage** WSDL message contains the request for the **ExecuteSPCreateTargetGroup1** WSDL operation.

The SOAP action value is:

```
http://www.microsoft.com/SoftwareDistribution/Server/ApiRemotingWebService/ApiRemotingSoap/Ex
ecuteSPCreateTargetGroup1Request
<wsdl:message name="ApiRemotingSoap_ExecuteSPCreateTargetGroup1_InputMessage">
   <wsdl:part name="ExecuteSPCreateTargetGroup1" element="tns:ExecuteSPCreateTargetGroup1"/>
</wsdl:message>
```
The element contained in this WSDL message is defined in section [3.1.4.27.2.1.](#page-173-0)

### **3.1.4.27.1.2 ApiRemotingSoap\_ExecuteSPCreateTargetGroup1 Output Message**

The **ApiRemotingSoap\_ExecuteSPCreateTargetGroup1\_OutputMessage** WSDL message contains the response for the **ExecuteSPCreateTargetGroup1** WSDL operation.

The SOAP action value is:

```
http://www.microsoft.com/SoftwareDistribution/Server/ApiRemotingWebService/ApiRemotingSoap/Ex
ecuteSPCreateTargetGroup1Response
<wsdl:message name="ApiRemotingSoap_ExecuteSPCreateTargetGroup1_OutputMessage">
   <wsdl:part name="ExecuteSPCreateTargetGroup1Response" 
element="tns:ExecuteSPCreateTargetGroup1Response"/>
</wsdl:message>
```
The element contained in this WSDL message is defined in section [3.1.4.27.2.2.](#page-173-1)

*173 / 708*

```
[MS-WSUSAR] — v20140502 
Windows Server Update Services: Administrative API Remoting Protocol (WSUSAR)
```
*Copyright © 2014 Microsoft Corporation.* 

## **3.1.4.27.2 Elements**

This operation includes the following WSDL elements.

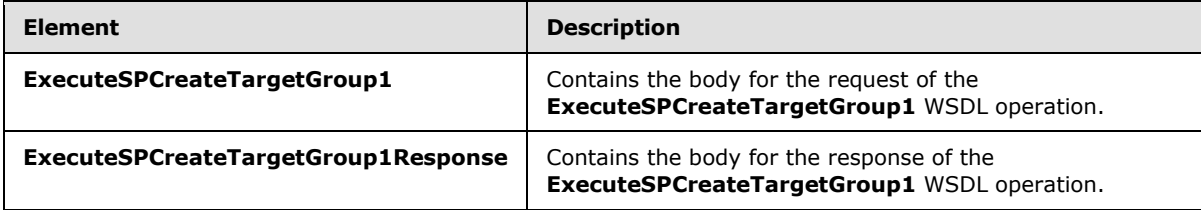

# **3.1.4.27.2.1 ExecuteSPCreateTargetGroup1**

<span id="page-173-0"></span>This element contains the body of the request for the **ExecuteSPCreateTargetGroup1** WSDL operation. The format is defined in section [3.1.4.27.3.1.](#page-173-2)

```
<xsd:element name="ExecuteSPCreateTargetGroup1" nillable="true" 
type="tns:ExecuteSPCreateTargetGroup1RequestBody"/>
```
# **3.1.4.27.2.2 ExecuteSPCreateTargetGroup1Response**

This element contains the body of the response for the **ExecuteSPCreateTargetGroup1** WSDL operation. The format is defined in section [3.1.4.27.3.2.](#page-174-0)

```
<xsd:element name="ExecuteSPCreateTargetGroup1Response" nillable="true" 
type="tns:ExecuteSPCreateTargetGroup1ResponseBody"/>
```
# **3.1.4.27.3 Complex Types**

This operation includes the following complex types.

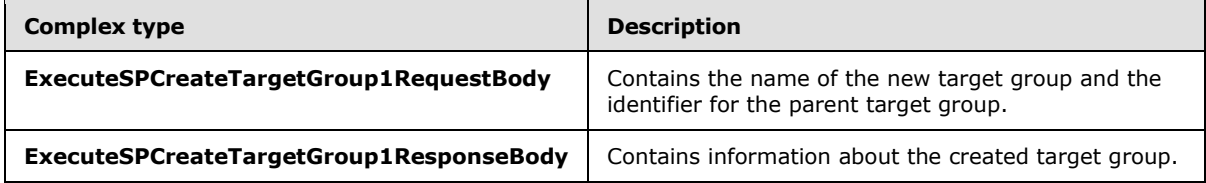

## **3.1.4.27.3.1 ExecuteSPCreateTargetGroup1RequestBody**

Contains the name of the new target group and the identifier for the parent target group.

```
<xsd:complexType name="ExecuteSPCreateTargetGroup1RequestBody">
  <xsd:sequence>
    <xsd:element minOccurs="0" maxOccurs="1" name="name" nillable="true" type="xsd:string"/>
    <xsd:element minOccurs="0" maxOccurs="1" name="parentGroupId" nillable="true" 
type="xsd:string"/>
  </xsd:sequence>
</xsd:complexType>
```
<span id="page-173-2"></span>*174 / 708*

*[MS-WSUSAR] — v20140502 Windows Server Update Services: Administrative API Remoting Protocol (WSUSAR)* 

*Copyright © 2014 Microsoft Corporation.* 

**name:** This field MUST be present. It MUST contain a unique name of the target group that is to be created.

<span id="page-174-0"></span>**parentGroupId:** This field MUST be present. It contains the identifier of the parent target group.

### **3.1.4.27.3.2 ExecuteSPCreateTargetGroup1ResponseBody**

Contains information about the created target group.

```
<xsd:complexType name="ExecuteSPCreateTargetGroup1ResponseBody">
  <xsd:sequence>
     <xsd:element minOccurs="0" maxOccurs="1" name="ExecuteSPCreateTargetGroup1Result" 
nillable="true" type="tns:GenericReadableRow"/>
  </xsd:sequence>
</xsd:complexType>
```
**ExecuteSPCreateTargetGroup1Result:** This field MUST be present. It contains information about the created computer target group. The data type is a GenericReadableRow (section [2.2.4.12\).](#page-69-0) The array MUST contain the values defined in section [3.1.4.26.3.2.](#page-171-0)

### **3.1.4.28 ExecuteSPCreateTargetGroup2**

The **ExecuteSPCreateTargetGroup2** WSDL operation creates a target group with the specified properties.

This operation is specified by the following WSDL.

```
<wsdl:operation name="ExecuteSPCreateTargetGroup2">
  <wsdl:input 
wsaw:Action="http://www.microsoft.com/SoftwareDistribution/Server/ApiRemotingWebService/ApiRe
motingSoap/ExecuteSPCreateTargetGroup2Request" 
name="ApiRemotingSoap_ExecuteSPCreateTargetGroup2_InputMessage" 
message="tns:ApiRemotingSoap_ExecuteSPCreateTargetGroup2_InputMessage"/>
  <wsdl:output 
wsaw:Action="http://www.microsoft.com/SoftwareDistribution/Server/ApiRemotingWebService/ApiRe
motingSoap/ExecuteSPCreateTargetGroup2Response" 
name="ApiRemotingSoap_ExecuteSPCreateTargetGroup2_OutputMessage" 
message="tns:ApiRemotingSoap_ExecuteSPCreateTargetGroup2_OutputMessage"/>
</wsdl:operation>
```
The properties the server MUST support are defined in section [3.1.4.28.3.1.](#page-176-0) This operation SHOULD only be invoked as part of replica synchronization. Otherwise, the [ExecuteSPCreateTargetGroup1](#page-171-1)  [\(section 3.1.4.27\)](#page-171-1) WSDL operation SHOULD be used.

### **3.1.4.28.1 Messages**

This operation includes the following WSDL messages.

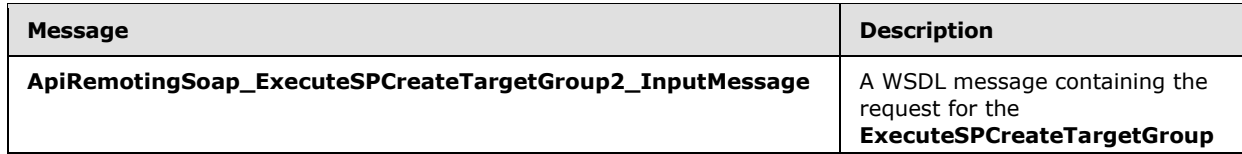

*175 / 708*

*[MS-WSUSAR] — v20140502 Windows Server Update Services: Administrative API Remoting Protocol (WSUSAR)* 

*Copyright © 2014 Microsoft Corporation.* 

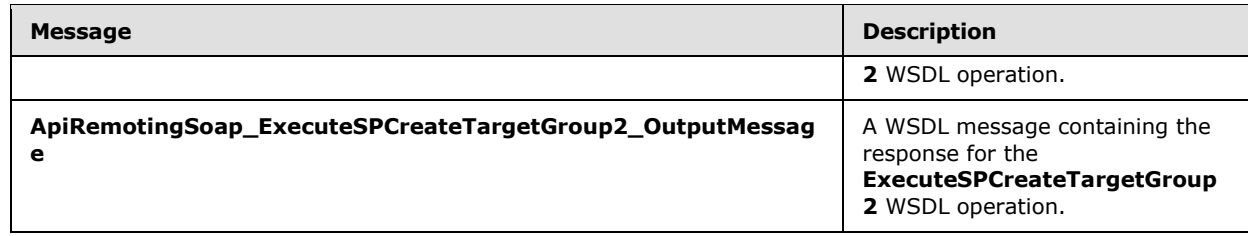

### **3.1.4.28.1.1 ApiRemotingSoap\_ExecuteSPCreateTargetGroup2 Input Message**

The **ApiRemotingSoap\_ExecuteSPCreateTargetGroup2\_InputMessage** WSDL message contains the request for the **ExecuteSPCreateTargetGroup2** WSDL operation.

The SOAP action value is:

```
http://www.microsoft.com/SoftwareDistribution/Server/ApiRemotingWebService/ApiRemotingSoap/Ex
ecuteSPCreateTargetGroup2Request
<wsdl:message name="ApiRemotingSoap_ExecuteSPCreateTargetGroup2_InputMessage">
   <wsdl:part name="ExecuteSPCreateTargetGroup2" element="tns:ExecuteSPCreateTargetGroup2"/>
</wsdl:message>
```
The element contained in this WSDL message is defined in section [3.1.4.28.2.1.](#page-176-1)

## **3.1.4.28.1.2 ApiRemotingSoap\_ExecuteSPCreateTargetGroup2 Output Message**

The **ApiRemotingSoap\_ExecuteSPCreateTargetGroup2\_OutputMessage** WSDL message contains the response for the **ExecuteSPCreateTargetGroup2** WSDL operation.

The SOAP action value is:

```
http://www.microsoft.com/SoftwareDistribution/Server/ApiRemotingWebService/ApiRemotingSoap/Ex
ecuteSPCreateTargetGroup2Response
<wsdl:message name="ApiRemotingSoap_ExecuteSPCreateTargetGroup2_OutputMessage">
   <wsdl:part name="ExecuteSPCreateTargetGroup2Response" 
element="tns:ExecuteSPCreateTargetGroup2Response"/>
</wsdl:message>
```
The element contained in this WSDL message is defined in section [3.1.4.28.2.2.](#page-176-2)

### **3.1.4.28.2 Elements**

This operation includes the following WSDL elements.

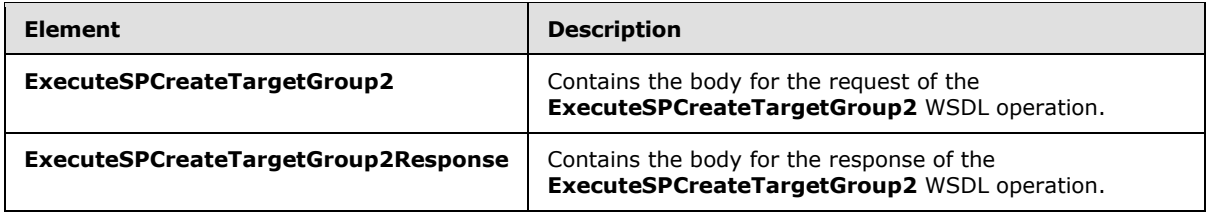

*[MS-WSUSAR] — v20140502 Windows Server Update Services: Administrative API Remoting Protocol (WSUSAR)* 

*Copyright © 2014 Microsoft Corporation.* 

## **3.1.4.28.2.1 ExecuteSPCreateTargetGroup2**

This element contains the body of the request for the **ExecuteSPCreateTargetGroup2** WSDL operation. The format is defined in section [3.1.4.28.3.1.](#page-176-0)

```
<xsd:element name="ExecuteSPCreateTargetGroup2" nillable="true" 
type="tns:ExecuteSPCreateTargetGroup2RequestBody"/>
```
# **3.1.4.28.2.2 ExecuteSPCreateTargetGroup2Response**

This element contains the body of the response for the **ExecuteSPCreateTargetGroup2** WSDL operation. The format is defined in section [3.1.4.28.3.2.](#page-177-0)

```
<xsd:element name="ExecuteSPCreateTargetGroup2Response" nillable="true" 
type="tns:ExecuteSPCreateTargetGroup2ResponseBody"/>
```
## **3.1.4.28.3 Complex Types**

This operation includes the following complex types.

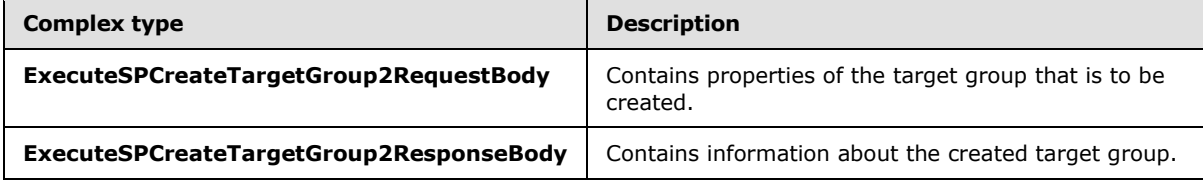

### **3.1.4.28.3.1 ExecuteSPCreateTargetGroup2RequestBody**

Contains properties of the target group that is to be created.

```
<xsd:complexType name="ExecuteSPCreateTargetGroup2RequestBody">
  <xsd:sequence>
    <xsd:element minOccurs="0" maxOccurs="1" name="name" nillable="true" type="xsd:string"/>
    <xsd:element minOccurs="0" maxOccurs="1" name="parentGroupId" nillable="true" 
type="xsd:string"/>
    <xsd:element minOccurs="0" maxOccurs="1" name="id" nillable="true" type="xsd:string"/>
     <xsd:element minOccurs="0" maxOccurs="1" name="failIfReplica" type="xsd:boolean"/>
   </xsd:sequence>
</xsd:complexType>
```
- **failIfReplica:** This field MAY be present. If specified and set to true, the server MUST fail the operation if the WSUS server is a replica of another WSUS server. If set to false, the operation MUST proceed regardless of whether or not the WSUS server is a replica.
- **id:** This field MUST be present. It contains the GUID of the target group that is to be created. It MUST contain a unique value.
- **name:** This field MUST be present. It MUST contain a unique name for the target group that is created.

*[MS-WSUSAR] — v20140502 Windows Server Update Services: Administrative API Remoting Protocol (WSUSAR)* 

*Copyright © 2014 Microsoft Corporation.* 

```
177 / 708
```
<span id="page-177-0"></span>**parentGroupId:** This field MUST be present. It MUST contain the GUID of an existing target group that will be used as the parent target group.

### **3.1.4.28.3.2 ExecuteSPCreateTargetGroup2ResponseBody**

Contains information about the created target group.

```
<xsd:complexType name="ExecuteSPCreateTargetGroup2ResponseBody">
  <xsd:sequence>
    <xsd:element minOccurs="0" maxOccurs="1" name="ExecuteSPCreateTargetGroup2Result" 
nillable="true" type="tns:GenericReadableRow"/>
  </xsd:sequence>
</xsd:complexType>
```
**ExecuteSPCreateTargetGroup2Result:** This field MUST be present. It contains information about the created computer target group. The data type is a GenericReadableRow (section [2.2.4.12\).](#page-69-0) The array MUST contain the values defined in section [3.1.4.26.3.2.](#page-171-0)

## **3.1.4.29 ExecuteSPDeleteTargetGroup**

The **ExecuteSPDeleteTargetGroup** WSDL operation deletes the specified target group from the database.

This operation is specified by the following WSDL.

```
<wsdl:operation name="ExecuteSPDeleteTargetGroup">
   <wsdl:input 
wsaw:Action="http://www.microsoft.com/SoftwareDistribution/Server/ApiRemotingWebService/ApiRe
motingSoap/ExecuteSPDeleteTargetGroupRequest" 
name="ApiRemotingSoap_ExecuteSPDeleteTargetGroup_InputMessage" 
message="tns:ApiRemotingSoap_ExecuteSPDeleteTargetGroup_InputMessage"/>
   <wsdl:output 
wsaw:Action="http://www.microsoft.com/SoftwareDistribution/Server/ApiRemotingWebService/ApiRe
motingSoap/ExecuteSPDeleteTargetGroupResponse" 
name="ApiRemotingSoap_ExecuteSPDeleteTargetGroup_OutputMessage" 
message="tns:ApiRemotingSoap_ExecuteSPDeleteTargetGroup_OutputMessage"/>
</wsdl:operation>
```
This operation MUST NOT delete any of the built-in target groups:

- **All Computers**
- **Unassigned Computers**
- **Downstream Servers**

This operation MUST recursively delete any child target groups of the specified target group. The specified target group and all of its child target groups comprise the delete set.

Any computer associated with a target group in the delete set that does not belong to a target group outside the delete set, MUST be associated with the built-in "Unassigned Computers" target group.

Any deployment associated with a target group in the delete set, MUST be deleted as part of this operation.

*[MS-WSUSAR] — v20140502 Windows Server Update Services: Administrative API Remoting Protocol (WSUSAR)* 

*Copyright © 2014 Microsoft Corporation.* 

*Release: Thursday, May 15, 2014* 

### **3.1.4.29.1 Messages**

This operation includes the following WSDL messages.

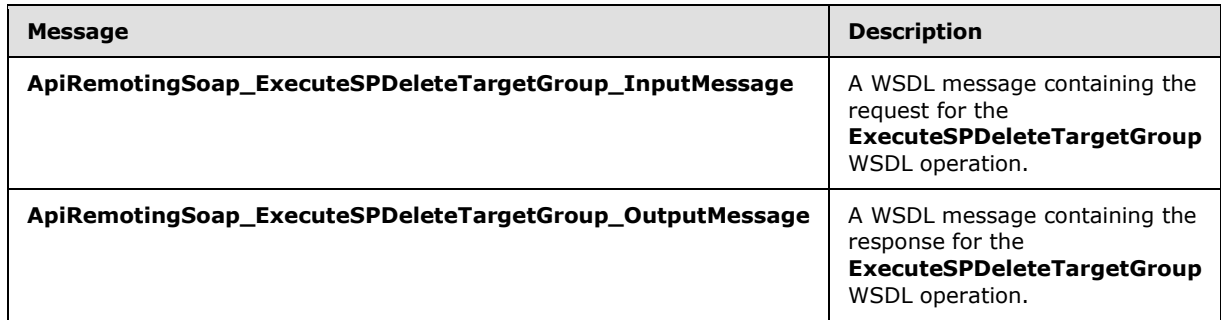

### **3.1.4.29.1.1 ApiRemotingSoap\_ExecuteSPDeleteTargetGroup Input Message**

The **ApiRemotingSoap\_ExecuteSPDeleteTargetGroup\_InputMessage** WSDL message contains the request for the **ExecuteSPDeleteTargetGroup** WSDL operation.

The SOAP action value is:

```
http://www.microsoft.com/SoftwareDistribution/Server/ApiRemotingWebService/ApiRemotingSoap/Ex
ecuteSPDeleteTargetGroupRequest
<wsdl:message name="ApiRemotingSoap_ExecuteSPDeleteTargetGroup_InputMessage">
   <wsdl:part name="ExecuteSPDeleteTargetGroup" element="tns:ExecuteSPDeleteTargetGroup"/>
</wsdl:message>
```
The element contained in this WSDL message is defined in section [3.1.4.29.2.2.](#page-179-0)

## **3.1.4.29.1.2 ApiRemotingSoap\_ExecuteSPDeleteTargetGroup Output Message**

The **ApiRemotingSoap\_ExecuteSPDeleteTargetGroup\_OutputMessage** WSDL message contains the response for the **ExecuteSPDeleteTargetGroup** WSDL operation.

The SOAP action value is:

```
http://www.microsoft.com/SoftwareDistribution/Server/ApiRemotingWebService/ApiRemotingSoap/Ex
ecuteSPDeleteTargetGroupResponse
<wsdl:message name="ApiRemotingSoap_ExecuteSPDeleteTargetGroup_OutputMessage">
   <wsdl:part name="ExecuteSPDeleteTargetGroupResponse" 
element="tns:ExecuteSPDeleteTargetGroupResponse"/>
</wsdl:message>
```
The element contained in this WSDL message is defined in section [3.1.4.29.2.2.](#page-179-0)

## **3.1.4.29.2 Elements**

This operation includes the following WSDL elements.

*179 / 708*

```
[MS-WSUSAR] — v20140502 
Windows Server Update Services: Administrative API Remoting Protocol (WSUSAR)
```
*Copyright © 2014 Microsoft Corporation.* 

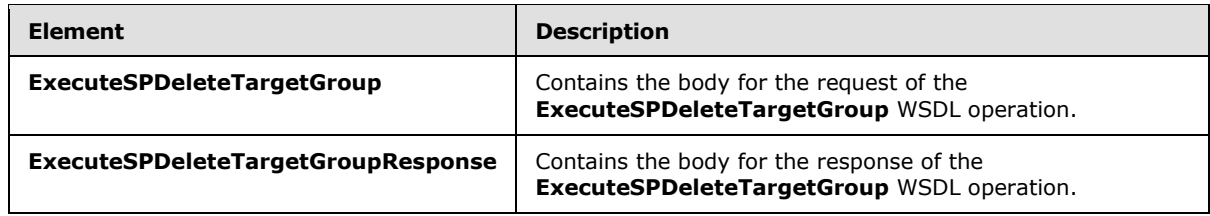

### **3.1.4.29.2.1 ExecuteSPDeleteTargetGroup**

This element contains the body of the request for the **ExecuteSPDeleteTargetGroup** WSDL operation. The format is defined in section [3.1.4.29.3.1.](#page-179-1)

```
<xsd:element name="ExecuteSPDeleteTargetGroup" nillable="true" 
type="tns:ExecuteSPDeleteTargetGroupRequestBody"/>
```
### **3.1.4.29.2.2 ExecuteSPDeleteTargetGroupResponse**

This element contains the body of the response for the **ExecuteSPDeleteTargetGroup** WSDL operation. The format is defined in section [3.1.4.29.3.2.](#page-180-0)

```
<xsd:element name="ExecuteSPDeleteTargetGroupResponse" nillable="true" 
type="q1:ExecuteSPDeleteTargetGroupResponseBody"/>
```
## **3.1.4.29.3 Complex Types**

This operation includes the following complex types.

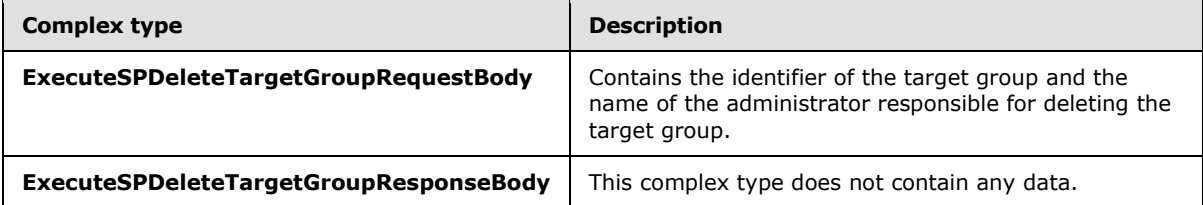

### **3.1.4.29.3.1 ExecuteSPDeleteTargetGroupRequestBody**

Contains the identifier of the target group and the name of the administrator responsible for deleting the target group.

```
<xsd:complexType name="ExecuteSPDeleteTargetGroupRequestBody">
  <xsd:sequence>
    <xsd:element minOccurs="0" maxOccurs="1" name="id" nillable="true" type="xsd:string"/>
    <xsd:element minOccurs="0" maxOccurs="1" name="adminName" nillable="true" 
type="xsd:string"/>
    <xsd:element minOccurs="0" maxOccurs="1" name="failIfReplica" type="xsd:boolean"/>
  </xsd:sequence>
</xsd:complexType>
```
<span id="page-179-1"></span>*180 / 708*

*[MS-WSUSAR] — v20140502 Windows Server Update Services: Administrative API Remoting Protocol (WSUSAR)* 

*Copyright © 2014 Microsoft Corporation.*
- **adminName:** This field MUST be present. It contains the name of the administrator that approved the delete operation. The administrator name SHOULD follow the <domain>\<username> format.
- **failIfReplica:** This field MAY be present. If specified and set to true, the server MUST fail the operation if the WSUS server is a replica of another WSUS server. If set to false, the operation MUST proceed regardless of whether or not the WSUS server is a replica.
- **id:** This field MUST be present. It contains the GUID of an existing target group. The operation MAY fail, if the specified target group is not found in the database. It MUST fail if the GUID matches any of the built-in target groups.

#### **3.1.4.29.3.2 ExecuteSPDeleteTargetGroupResponseBody**

This complex type does not contain any data.

<xsd:complexType name="ExecuteSPDeleteTargetGroupResponseBody"/>

### **3.1.4.30 ExecuteSPAddComputerToTargetGroupAllowMultipleGroups**

The **ExecuteSPAddComputerToTargetGroupAllowMultipleGroups** WSDL operation adds a specified computer to the specified target group.

This operation is specified by the following WSDL.

```
<wsdl:operation name="ExecuteSPAddComputerToTargetGroupAllowMultipleGroups">
  <wsdl:input 
wsaw:Action="http://www.microsoft.com/SoftwareDistribution/Server/ApiRemotingWebService/ApiRe
motingSoap/ExecuteSPAddComputerToTargetGroupAllowMultipleGroupsRequest" 
name="ApiRemotingSoap_ExecuteSPAddComputerToTargetGroupAllowMultipleGroups_InputMessage" 
message="tns:ApiRemotingSoap_ExecuteSPAddComputerToTargetGroupAllowMultipleGroups_InputMessag
e'' />
   <wsdl:output 
wsaw:Action="http://www.microsoft.com/SoftwareDistribution/Server/ApiRemotingWebService/ApiRe
motingSoap/ExecuteSPAddComputerToTargetGroupAllowMultipleGroupsResponse" 
name="ApiRemotingSoap_ExecuteSPAddComputerToTargetGroupAllowMultipleGroups_OutputMessage" 
message="tns:ApiRemotingSoap_ExecuteSPAddComputerToTargetGroupAllowMultipleGroups_OutputMessa
ge"/>
</wsdl:operation>
```
The specified computer MAY belong to another target group. This operation MUST leave existing target group membership intact.

#### **3.1.4.30.1 Messages**

This operation includes the following WSDL messages.

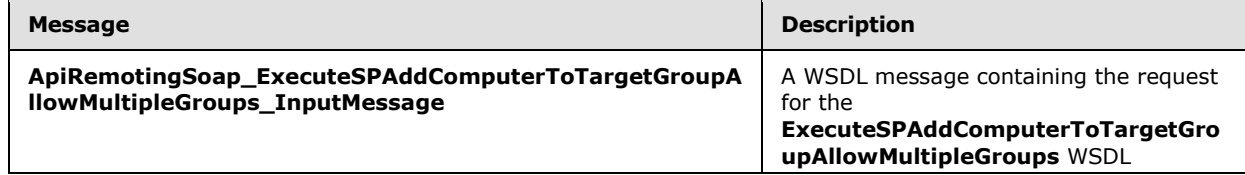

*[MS-WSUSAR] — v20140502 Windows Server Update Services: Administrative API Remoting Protocol (WSUSAR)* 

*Copyright © 2014 Microsoft Corporation.* 

*Release: Thursday, May 15, 2014* 

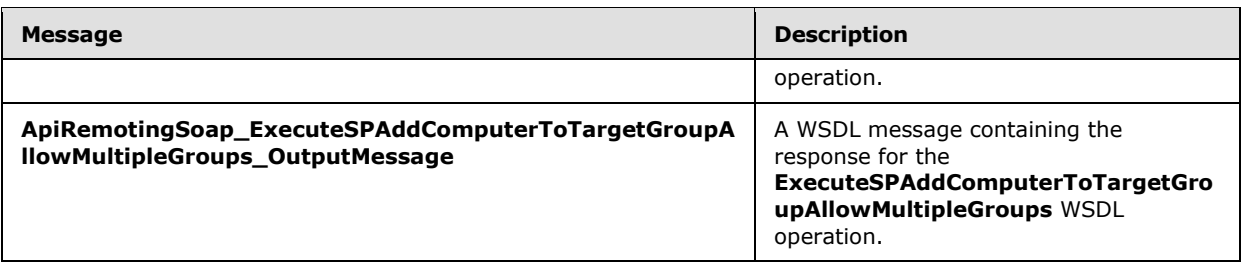

#### **3.1.4.30.1.1 ApiRemotingSoap\_ExecuteSPAddComputerToTargetGroup Allow Multiple Groups Input Message**

The

**ApiRemotingSoap\_ExecuteSPAddComputerToTargetGroupAllowMultipleGroups\_InputMess age** WSDL message contains the request for the **ExecuteSPAddComputerToTargetGroupAllowMultipleGroups** WSDL operation.

The SOAP action value is:

```
http://www.microsoft.com/SoftwareDistribution/Server/ApiRemotingWebService/ApiRemotingSoap/Ex
ecuteSPAddComputerToTargetGroupAllowMultipleGroupsRequest
<wsdl:message 
name="ApiRemotingSoap_ExecuteSPAddComputerToTargetGroupAllowMultipleGroups_InputMessage">
   <wsdl:part name="ExecuteSPAddComputerToTargetGroupAllowMultipleGroups" 
element="tns:ExecuteSPAddComputerToTargetGroupAllowMultipleGroups"/>
</wsdl:message>
```
The element contained in this WSDL message is defined in section [3.1.4.30.2.1.](#page-182-0)

#### **3.1.4.30.1.2 ApiRemotingSoap\_ExecuteSPAddComputerToTargetGroup Allow Multiple Groups Output Message**

The

**ApiRemotingSoap\_ExecuteSPAddComputerToTargetGroupAllowMultipleGroups\_OutputMe ssage** WSDL message contains the response for the **ExecuteSPAddComputerToTargetGroupAllowMultipleGroups** WSDL operation.

The SOAP action value is:

```
http://www.microsoft.com/SoftwareDistribution/Server/ApiRemotingWebService/ApiRemotingSoap/Ex
ecuteSPAddComputerToTargetGroupAllowMultipleGroupsResponse
<wsdl:message 
name="ApiRemotingSoap_ExecuteSPAddComputerToTargetGroupAllowMultipleGroups_OutputMessage">
   <wsdl:part name="ExecuteSPAddComputerToTargetGroupAllowMultipleGroupsResponse" 
element="tns:ExecuteSPAddComputerToTargetGroupAllowMultipleGroupsResponse"/>
</wsdl:message>
```
The element contained in this WSDL message is defined in section [3.1.4.30.2.2.](#page-182-1)

### **3.1.4.30.2 Elements**

This operation includes the following WSDL elements.

*182 / 708*

```
[MS-WSUSAR] — v20140502 
Windows Server Update Services: Administrative API Remoting Protocol (WSUSAR)
```
*Copyright © 2014 Microsoft Corporation.* 

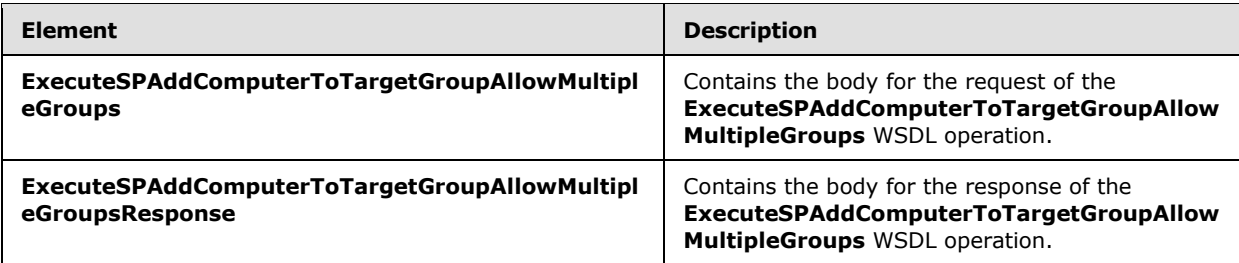

# **3.1.4.30.2.1 ExecuteSPAddComputerToTargetGroupAllowMultipleGroups**

This element contains the body of the request for the **ExecuteSPAddComputerToTargetGroupAllowMultipleGroups** WSDL operation. The format is defined in section [3.1.4.30.3.1.](#page-182-2)

```
<xsd:element name="ExecuteSPAddComputerToTargetGroupAllowMultipleGroups" nillable="true" 
type="tns:ExecuteSPAddComputerToTargetGroupAllowMultipleGroupsRequestBody"/>
```
# **3.1.4.30.2.2 ExecuteSPAddComputerToTargetGroupAllowMultipleGroupsResponse**

This element contains the body of the response for the **ExecuteSPAddComputerToTargetGroupAllowMultipleGroups** WSDL operation. The format is defined in section [3.1.4.30.3.2.](#page-183-0)

```
<xsd:element name="ExecuteSPAddComputerToTargetGroupAllowMultipleGroupsResponse" 
nillable="true" type="q1:ExecuteSPAddComputerToTargetGroupAllowMultipleGroupsResponseBody"/>
```
# **3.1.4.30.3 Complex Types**

This operation includes the following complex types.

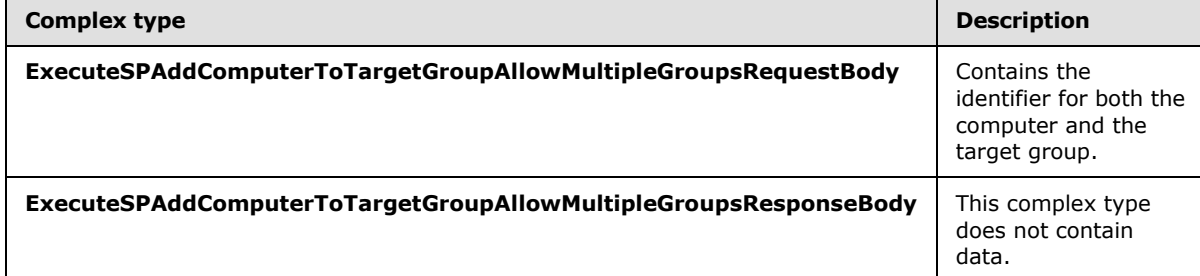

### **3.1.4.30.3.1 ExecuteSPAddComputerToTargetGroupAllowMultipleGroups Request Body**

<span id="page-182-2"></span>The ExecuteSPAddComputerToTargetGroupAllowMultipleGroupsRequestBody complex type contains the identifier for both the computer and the target group.

<xsd:complexType name="ExecuteSPAddComputerToTargetGroupAllowMultipleGroupsRequestBody">

*Copyright © 2014 Microsoft Corporation.* 

*Release: Thursday, May 15, 2014* 

```
 <xsd:sequence>
     <xsd:element minOccurs="0" maxOccurs="1" name="targetGroupId" nillable="true" 
type="xsd:string"/>
     <xsd:element minOccurs="0" maxOccurs="1" name="computerId" nillable="true" 
type="xsd:string"/>
  </xsd:sequence>
</xsd:complexType>
```
**computerId:** This field MUST be present. It contains the unique name of the computer that is added to the target group. The **ComputerId** simple type is defined in section [2.2.5.4.](#page-82-0)

<span id="page-183-0"></span>**targetGroupId:** This field MUST be present. It contains the GUID of the target group the computer is added to.

#### **3.1.4.30.3.2 ExecuteSPAddComputerToTargetGroupAllowMultipleGroups Response Body**

The **ExecuteSPAddComputerToTargetGroupAllowMultipleGroupsResponseBody** complex type does not contain any data.

<xsd:complexType name="ExecuteSPAddComputerToTargetGroupAllowMultipleGroupsResponseBody"/>

### **3.1.4.31 ExecuteSPRemoveComputerFromTargetGroup**

The **ExecuteSPRemoveComputerFromTargetGroup** WSDL operation removes the specified computer from the specified target group.

This operation is specified by the following WSDL.

```
<wsdl:operation name="ExecuteSPRemoveComputerFromTargetGroup">
   <wsdl:input 
wsaw:Action="http://www.microsoft.com/SoftwareDistribution/Server/ApiRemotingWebService/ApiRe
motingSoap/ExecuteSPRemoveComputerFromTargetGroupRequest" 
name="ApiRemotingSoap_ExecuteSPRemoveComputerFromTargetGroup_InputMessage" 
message="tns:ApiRemotingSoap_ExecuteSPRemoveComputerFromTargetGroup_InputMessage"/>
   <wsdl:output 
wsaw:Action="http://www.microsoft.com/SoftwareDistribution/Server/ApiRemotingWebService/ApiRe
motingSoap/ExecuteSPRemoveComputerFromTargetGroupResponse" 
name="ApiRemotingSoap_ExecuteSPRemoveComputerFromTargetGroup_OutputMessage" 
message="tns:ApiRemotingSoap_ExecuteSPRemoveComputerFromTargetGroup_OutputMessage"/>
</wsdl:operation>
```
If the specified target group identifier matches either the built-in target group "All Computers" or the built-in target group "Unassigned Computers", the WSUS server MUST fail the operation.

#### **3.1.4.31.1 Messages**

This operation includes the following WSDL messages.

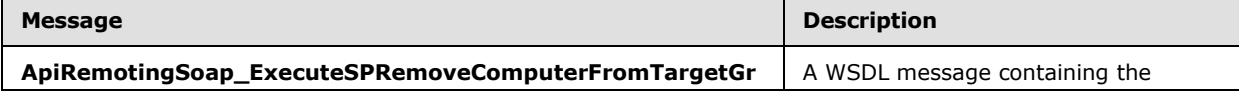

*[MS-WSUSAR] — v20140502 Windows Server Update Services: Administrative API Remoting Protocol (WSUSAR)* 

*Copyright © 2014 Microsoft Corporation.* 

*Release: Thursday, May 15, 2014* 

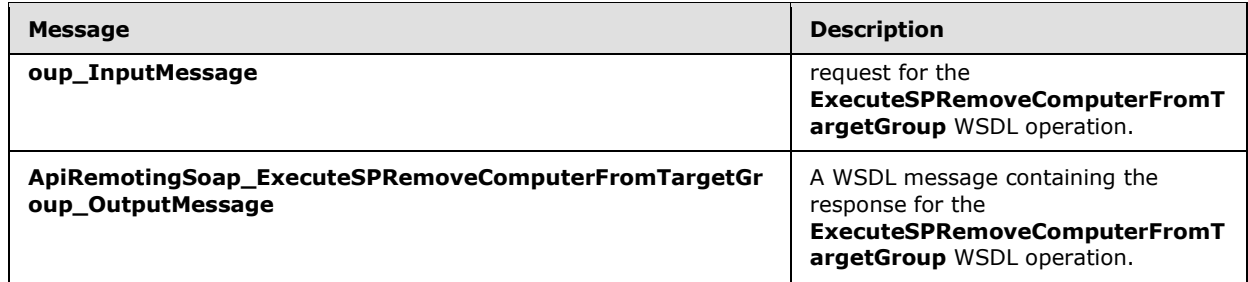

# **3.1.4.31.1.1 ApiRemotingSoap\_ExecuteSPRemoveComputerFromTargetGroup Input Message**

The **ApiRemotingSoap\_ExecuteSPRemoveComputerFromTargetGroup\_InputMessage** WSDL message contains the request for the **ExecuteSPRemoveComputerFromTargetGroup** WSDL operation.

The SOAP action value is:

```
http://www.microsoft.com/SoftwareDistribution/Server/ApiRemotingWebService/ApiRemotingSoap/Ex
ecuteSPRemoveComputerFromTargetGroupRequest
<wsdl:message name="ApiRemotingSoap_ExecuteSPRemoveComputerFromTargetGroup_InputMessage">
   <wsdl:part name="ExecuteSPRemoveComputerFromTargetGroup" 
element="tns:ExecuteSPRemoveComputerFromTargetGroup"/>
</wsdl:message>
```
The element contained in this WSDL message is defined in section [3.1.4.31.2.1.](#page-185-0)

#### **3.1.4.31.1.2 ApiRemotingSoap\_ExecuteSPRemoveComputerFromTargetGroup Output Message**

The **ApiRemotingSoap\_ExecuteSPRemoveComputerFromTargetGroup\_OutputMessage** WSDL message contains the response for the **ExecuteSPRemoveComputerFromTargetGroup** WSDL operation.

The SOAP action value is:

```
http://www.microsoft.com/SoftwareDistribution/Server/ApiRemotingWebService/ApiRemotingSoap/Ex
ecuteSPRemoveComputerFromTargetGroupResponse
<wsdl:message name="ApiRemotingSoap_ExecuteSPRemoveComputerFromTargetGroup_OutputMessage">
  <wsdl:part name="ExecuteSPRemoveComputerFromTargetGroupResponse" 
element="tns:ExecuteSPRemoveComputerFromTargetGroupResponse"/>
</wsdl:message>
```
The element contained in this **WSDL message** is defined in section [3.1.4.31.2.2.](#page-185-1)

# **3.1.4.31.2 Elements**

This operation includes the following WSDL elements.

*185 / 708*

```
[MS-WSUSAR] — v20140502 
Windows Server Update Services: Administrative API Remoting Protocol (WSUSAR)
```
*Copyright © 2014 Microsoft Corporation.* 

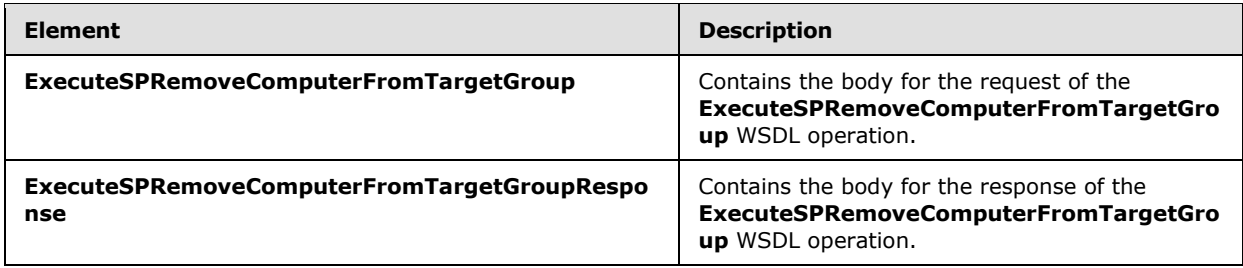

### **3.1.4.31.2.1 ExecuteSPRemoveComputerFromTargetGroup**

<span id="page-185-0"></span>This element contains the body of the request for the **ExecuteSPRemoveComputerFromTargetGroup** WSDL operation. The format is defined in section [3.1.4.31.3.1.](#page-185-2)

```
<xsd:element name="ExecuteSPRemoveComputerFromTargetGroup" nillable="true" 
type="tns:ExecuteSPRemoveComputerFromTargetGroupRequestBody"/>
```
# **3.1.4.31.2.2 ExecuteSPRemoveComputerFromTargetGroupResponse**

This element contains the body of the response for the **ExecuteSPRemoveComputerFromTargetGroup** WSDL operation. The format is defined in section [3.1.4.31.3.2.](#page-186-0)

```
<xsd:element name="ExecuteSPRemoveComputerFromTargetGroupResponse" nillable="true" 
type="q1:ExecuteSPRemoveComputerFromTargetGroupResponseBody"/>
```
# **3.1.4.31.3 Complex Types**

This operation includes the following complex types.

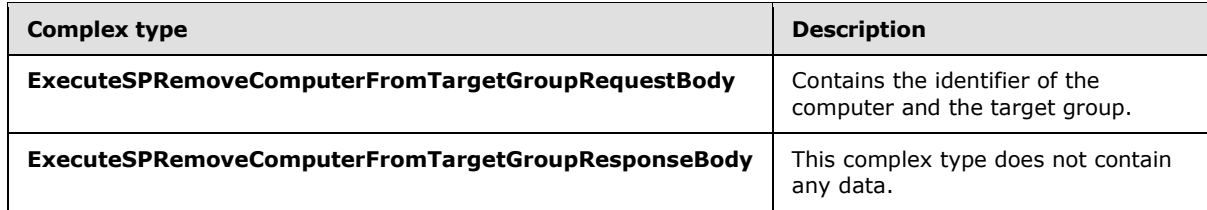

# **3.1.4.31.3.1 ExecuteSPRemoveComputerFromTargetGroupRequestBody**

Contains the identifier of the computer and the target group.

```
<xsd:complexType name="ExecuteSPRemoveComputerFromTargetGroupRequestBody">
  <xsd:sequence>
    <xsd:element minOccurs="0" maxOccurs="1" name="targetGroupId" nillable="true" 
type="xsd:string"/>
    <xsd:element minOccurs="0" maxOccurs="1" name="computerId" nillable="true" 
type="xsd:string"/>
```
*[MS-WSUSAR] — v20140502 Windows Server Update Services: Administrative API Remoting Protocol (WSUSAR)* 

*Copyright © 2014 Microsoft Corporation.* 

*Release: Thursday, May 15, 2014* 

- **computerId:** This field MUST be present. It contains the unique name of the computer that is removed from the target group specified by the **targetGroupId** field. The **ComputerId** simple type is defined in section  $2.2.5.4$ .
- <span id="page-186-0"></span>**targetGroupId:** This field MUST be present. It contains the GUID of the target group the computer is removed from. The GUID MUST NOT match the GUID of any of the following builtin target groups: "All Computers" and "Unassigned Computers."

### **3.1.4.31.3.2 ExecuteSPRemoveComputerFromTargetGroupResponseBody**

This complex type does not contain any data.

<xsd:complexType name="ExecuteSPRemoveComputerFromTargetGroupResponseBody"/>

# **3.1.4.32 ExecuteSPGetComputersInTargetGroup**

The **ExecuteSPGetComputersInTargetGroup** WSDL operation retrieves information about all computers associated with the specified target group.

This operation is specified by the following WSDL.

```
<wsdl:operation name="ExecuteSPGetComputersInTargetGroup">
   <wsdl:input 
wsaw:Action="http://www.microsoft.com/SoftwareDistribution/Server/ApiRemotingWebService/ApiRe
motingSoap/ExecuteSPGetComputersInTargetGroupRequest" 
name="ApiRemotingSoap_ExecuteSPGetComputersInTargetGroup_InputMessage" 
message="tns:ApiRemotingSoap_ExecuteSPGetComputersInTargetGroup_InputMessage"/>
  <wsdl:output 
wsaw:Action="http://www.microsoft.com/SoftwareDistribution/Server/ApiRemotingWebService/ApiRe
motingSoap/ExecuteSPGetComputersInTargetGroupResponse" 
name="ApiRemotingSoap_ExecuteSPGetComputersInTargetGroup_OutputMessage" 
message="tns:ApiRemotingSoap_ExecuteSPGetComputersInTargetGroup_OutputMessage"/>
</wsdl:operation>
```
# **3.1.4.32.1 Messages**

This operation includes the following WSDL messages.

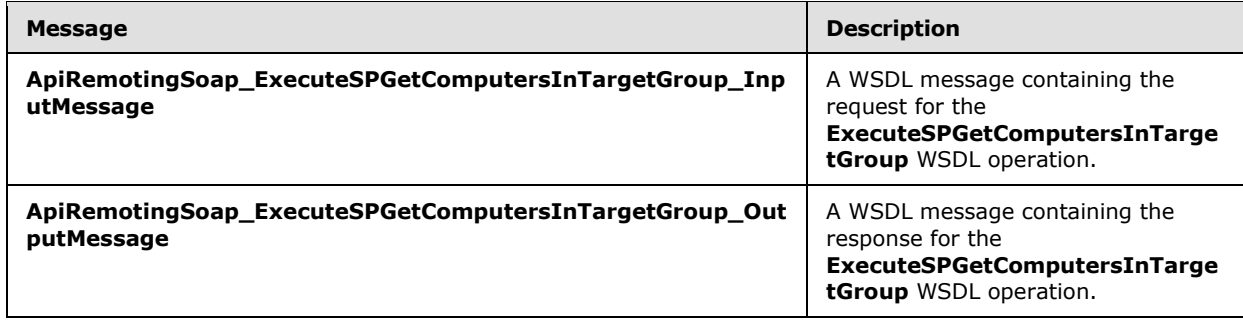

*[MS-WSUSAR] — v20140502 Windows Server Update Services: Administrative API Remoting Protocol (WSUSAR)* 

*Copyright © 2014 Microsoft Corporation.* 

# **3.1.4.32.1.1 ApiRemotingSoap\_ExecuteSPGetComputersInTargetGroup Input Message**

The **ApiRemotingSoap\_ExecuteSPGetComputersInTargetGroup\_InputMessage** WSDL message contains the request for the **ExecuteSPGetComputersInTargetGroup** WSDL operation.

The SOAP action value is:

```
http://www.microsoft.com/SoftwareDistribution/Server/ApiRemotingWebService/ApiRemotingSoap/Ex
ecuteSPGetComputersInTargetGroupRequest
<wsdl:message name="ApiRemotingSoap_ExecuteSPGetComputersInTargetGroup_InputMessage">
  <wsdl:part name="ExecuteSPGetComputersInTargetGroup" 
element="tns:ExecuteSPGetComputersInTargetGroup"/>
</wsdl:message>
```
The element contained in this WSDL message is defined in section [3.1.4.32.2.1.](#page-187-0)

#### **3.1.4.32.1.2 ApiRemotingSoap\_ExecuteSPGetComputersInTargetGroup Output Message**

The **ApiRemotingSoap\_ExecuteSPGetComputersInTargetGroup\_OutputMessage** WSDL message contains the response for the **ExecuteSPGetComputersInTargetGroup** WSDL operation.

The SOAP action value is:

```
http://www.microsoft.com/SoftwareDistribution/Server/ApiRemotingWebService/ApiRemotingSoap/Ex
ecuteSPGetComputersInTargetGroupResponse
<wsdl:message name="ApiRemotingSoap_ExecuteSPGetComputersInTargetGroup_OutputMessage">
   <wsdl:part name="ExecuteSPGetComputersInTargetGroupResponse" 
element="tns:ExecuteSPGetComputersInTargetGroupResponse"/>
</wsdl:message>
```
The element contained in this WSDL message is defined in section [3.1.4.32.2.2.](#page-188-0)

#### **3.1.4.32.2 Elements**

This operation includes the following WSDL elements.

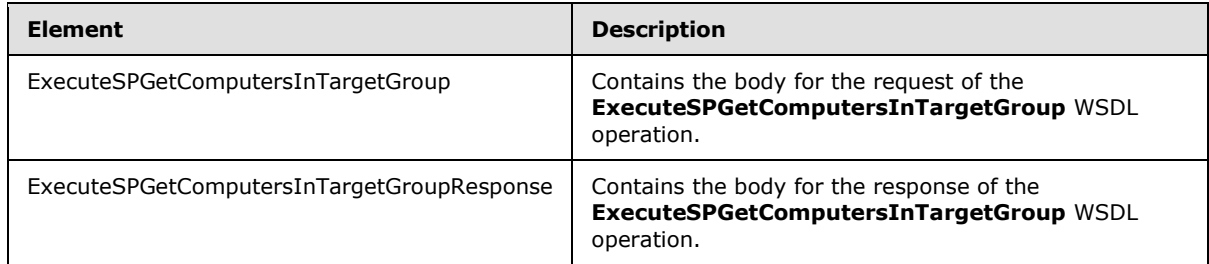

# **3.1.4.32.2.1 ExecuteSPGetComputersInTargetGroup**

<span id="page-187-0"></span>This element contains the body of the request for the **ExecuteSPGetComputersInTargetGroup** WSDL operation. The format is defined in section [3.1.4.32.3.1.](#page-188-1)

*[MS-WSUSAR] — v20140502 Windows Server Update Services: Administrative API Remoting Protocol (WSUSAR)* 

*Copyright © 2014 Microsoft Corporation.* 

*Release: Thursday, May 15, 2014* 

```
<xsd:element name="ExecuteSPGetComputersInTargetGroup" nillable="true" 
type="tns:ExecuteSPGetComputersInTargetGroupRequestBody"/>
```
# **3.1.4.32.2.2 ExecuteSPGetComputersInTargetGroupResponse**

This element contains the body of the response for the **ExecuteSPGetComputersInTargetGroup** WSDL operation. The format is defined in section [3.1.4.32.3.2.](#page-188-2)

```
<xsd:element name="ExecuteSPGetComputersInTargetGroupResponse" nillable="true" 
type="tns:ExecuteSPGetComputersInTargetGroupResponseBody"/>
```
# **3.1.4.32.3 Complex Types**

This operation includes the following complex types.

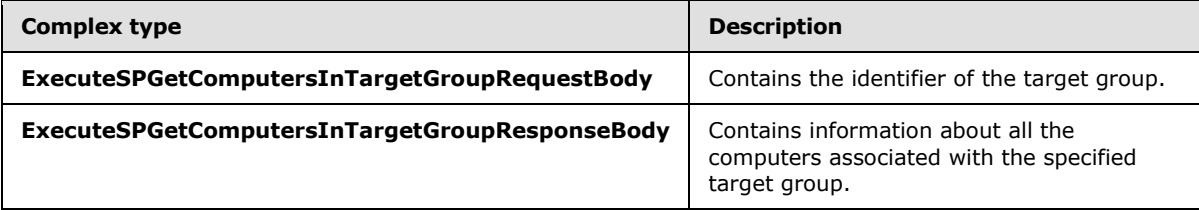

# **3.1.4.32.3.1 ExecuteSPGetComputersInTargetGroupRequestBody**

Contains the identifier of the target group.

```
<xsd:complexType name="ExecuteSPGetComputersInTargetGroupRequestBody">
  <xsd:sequence>
    <xsd:element minOccurs="0" maxOccurs="1" name="targetGroupId" nillable="true" 
type="xsd:string"/>
    <xsd:element minOccurs="0" maxOccurs="1" name="includeSubgroups" type="xsd:boolean"/>
   </xsd:sequence>
</xsd:complexType>
```
- **includeSubgroups:** This field MAY be present. If set to FALSE, the WSUS server MUST return information about all computers that belong to the specified target group. If set to TRUE, the server MUST also return information about computers that are associated with any subtarget group of the specified target group.
- **targetGroupId:** This field MUST be present. It contains the GUID of the target group. If the specified GUID is not found in the database, the update server MUST send a SOAP fault as specified in section [3.1.4.1.](#page-99-0)

# **3.1.4.32.3.2 ExecuteSPGetComputersInTargetGroupResponseBody**

Contains information about all the computers associated with the specified target group.

<xsd:complexType name="ExecuteSPGetComputersInTargetGroupResponseBody">

<span id="page-188-2"></span><span id="page-188-1"></span>*189 / 708*

*[MS-WSUSAR] — v20140502 Windows Server Update Services: Administrative API Remoting Protocol (WSUSAR)* 

*Copyright © 2014 Microsoft Corporation.* 

```
 <xsd:sequence>
     <xsd:element minOccurs="0" maxOccurs="1" name="ExecuteSPGetComputersInTargetGroupResult" 
nillable="true" type="tns:ArrayOfArrayOfGenericReadableRow"/>
   </xsd:sequence>
</xsd:complexType>
```
**ExecuteSPGetComputersInTargetGroupResult:** This field MUST be present. It contains a [ClientComputerCollection \(section 2.2.4.2.1.1\)](#page-51-0) which is an instance of the [ArrayOfArrayOfGenericReadableRow \(section 2.2.4.2\)](#page-51-1) complex type.

#### **3.1.4.33 ExecuteSPGetDownstreamServersInTargetGroup**

The **ExecuteSPGetDownstreamServersInTargetGroup** WSDL operation returns all WSUS servers that are associated with the specified target group.

This operation is deprecated and SHOULD NOT be implemented by the server.

This operation is specified by the following WSDL.

```
<wsdl:operation name="ExecuteSPGetDownstreamServersInTargetGroup">
  <wsdl:input 
wsaw:Action="http://www.microsoft.com/SoftwareDistribution/Server/ApiRemotingWebService/ApiRe
motingSoap/ExecuteSPGetDownstreamServersInTargetGroupRequest" 
name="ApiRemotingSoap_ExecuteSPGetDownstreamServersInTargetGroup_InputMessage" 
message="tns:ApiRemotingSoap_ExecuteSPGetDownstreamServersInTargetGroup_InputMessage"/>
   <wsdl:output 
wsaw:Action="http://www.microsoft.com/SoftwareDistribution/Server/ApiRemotingWebService/ApiRe
motingSoap/ExecuteSPGetDownstreamServersInTargetGroupResponse" 
name="ApiRemotingSoap_ExecuteSPGetDownstreamServersInTargetGroup_OutputMessage" 
message="tns:ApiRemotingSoap_ExecuteSPGetDownstreamServersInTargetGroup_OutputMessage"/>
</wsdl:operation>
```
# **3.1.4.33.1 Messages**

This operation includes the following WSDL messages.

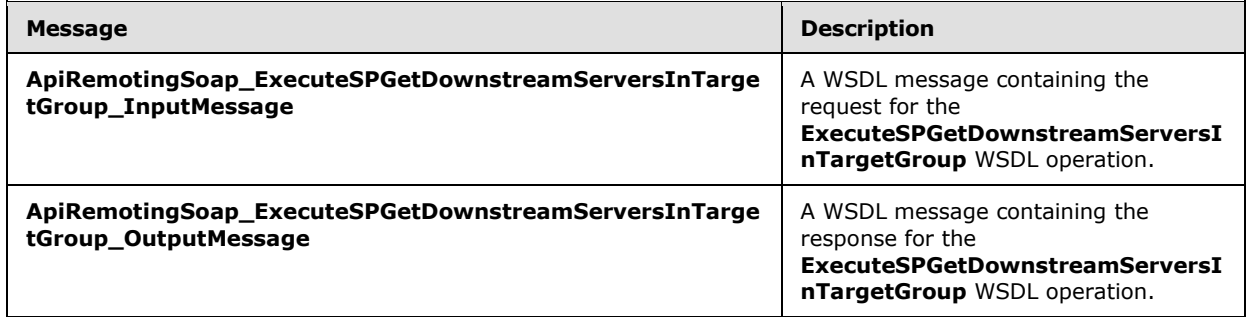

### **3.1.4.33.1.1 ApiRemotingSoap\_ExecuteSPGetDownstreamServersInTargetGroup Input Message**

The **ApiRemotingSoap\_ExecuteSPGetDownstreamServersInTargetGroup\_InputMessage** WSDL message contains the request for the **ExecuteSPGetDownstreamServersInTargetGroup** WSDL operation.

*[MS-WSUSAR] — v20140502 Windows Server Update Services: Administrative API Remoting Protocol (WSUSAR)* 

*Copyright © 2014 Microsoft Corporation.* 

*Release: Thursday, May 15, 2014* 

```
The SOAP action value is:
```

```
http://www.microsoft.com/SoftwareDistribution/Server/ApiRemotingWebService/ApiRemotingSoap/Ex
ecuteSPGetDownstreamServersInTargetGroupRequest
<wsdl:message name="ApiRemotingSoap_ExecuteSPGetDownstreamServersInTargetGroup_InputMessage">
   <wsdl:part name="ExecuteSPGetDownstreamServersInTargetGroup" 
element="tns:ExecuteSPGetDownstreamServersInTargetGroup"/>
</wsdl:message>
```
The element contained in this WSDL message is defined in section [3.1.4.33.2.1.](#page-190-0)

### **3.1.4.33.1.2 ApiRemotingSoap\_ExecuteSPGetDownstreamServersInTargetGroup Output Message**

The **ApiRemotingSoap\_ExecuteSPGetDownstreamServersInTargetGroup\_OutputMessage** WSDL message contains the response for the **ExecuteSPGetDownstreamServersInTargetGroup** WSDL operation.

The SOAP action value is:

```
http://www.microsoft.com/SoftwareDistribution/Server/ApiRemotingWebService/ApiRemotingSoap/Ex
ecuteSPGetDownstreamServersInTargetGroupResponse
<wsdl:message 
name="ApiRemotingSoap_ExecuteSPGetDownstreamServersInTargetGroup_OutputMessage">
   <wsdl:part name="ExecuteSPGetDownstreamServersInTargetGroupResponse" 
element="tns:ExecuteSPGetDownstreamServersInTargetGroupResponse"/>
</wsdl:message>
```
The element contained in this WSDL message is defined in section [3.1.4.33.2.2.](#page-191-0)

# **3.1.4.33.2 Elements**

This operation includes the following WSDL elements.

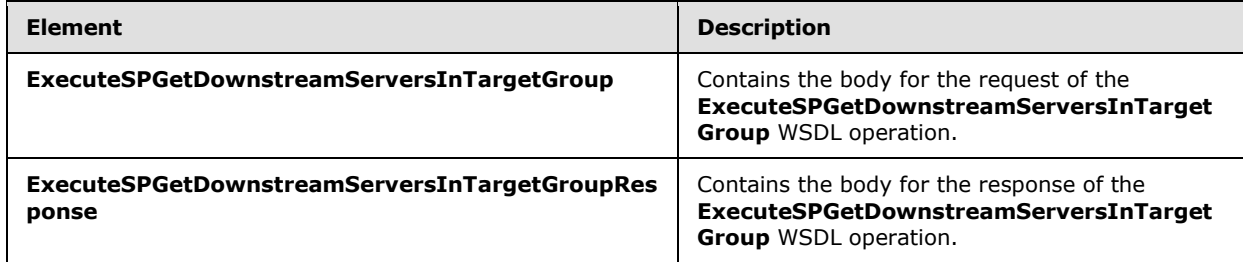

# **3.1.4.33.2.1 ExecuteSPGetDownstreamServersInTargetGroup**

<span id="page-190-0"></span>This element contains the body of the request for the **ExecuteSPGetDownstreamServersInTargetGroup** WSDL operation. The format is defined in section [3.1.4.33.3.1.](#page-191-1)

*[MS-WSUSAR] — v20140502 Windows Server Update Services: Administrative API Remoting Protocol (WSUSAR)* 

*Copyright © 2014 Microsoft Corporation.* 

<span id="page-191-0"></span><xsd:element name="ExecuteSPGetDownstreamServersInTargetGroup" nillable="true" type="tns:ExecuteSPGetDownstreamServersInTargetGroupRequestBody"/>

### **3.1.4.33.2.2 ExecuteSPGetDownstreamServersInTargetGroupResponse**

This element contains the body of the response for the **ExecuteSPGetDownstreamServersInTargetGroup** WSDL operation. The format is defined in section [3.1.4.33.3.2.](#page-191-2)

```
<xsd:element name="ExecuteSPGetDownstreamServersInTargetGroupResponse" nillable="true" 
type="tns:ExecuteSPGetDownstreamServersInTargetGroupResponseBody"/>
```
### **3.1.4.33.3 Complex Types**

This operation includes the following complex types.

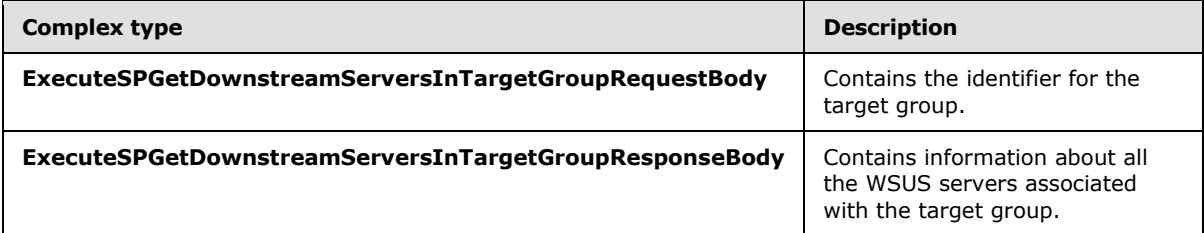

### **3.1.4.33.3.1 ExecuteSPGetDownstreamServersInTargetGroupRequestBody**

Contains the identifier for the target group.

```
<xsd:complexType name="ExecuteSPGetDownstreamServersInTargetGroupRequestBody">
  <xsd:sequence>
    <xsd:element minOccurs="0" maxOccurs="1" name="targetGroupId" nillable="true" 
type="xsd:string"/>
  </xsd:sequence>
</xsd:complexType>
```
**targetGroupId:** This field MUST be present. It contains the GUID of the target group, for which WSUS server information is returned. If the specified target group does not exist, the update server MUST send a SOAP fault as specified in section [3.1.4.1.](#page-99-0)

#### **3.1.4.33.3.2 ExecuteSPGetDownstreamServersInTargetGroupResponseBody**

Contains information about all the WSUS servers associated with the target group.

```
<xsd:complexType name="ExecuteSPGetDownstreamServersInTargetGroupResponseBody">
  <xsd:sequence>
    <xsd:element minOccurs="0" maxOccurs="1" 
name="ExecuteSPGetDownstreamServersInTargetGroupResult" nillable="true" 
type="tns:ArrayOfGenericReadableRow"/>
   </xsd:sequence>
```
*[MS-WSUSAR] — v20140502 Windows Server Update Services: Administrative API Remoting Protocol (WSUSAR)*  <span id="page-191-2"></span><span id="page-191-1"></span>*192 / 708*

*Copyright © 2014 Microsoft Corporation.* 

**ExecuteSPGetDownstreamServersInTargetGroupResult:** This field MUST be present. It represents information about all WSUS servers associated with the target group. The data type is defined in section  $2.2.4.3$ . Each entry in the returned array is an array of type [GenericReadableRow \(section 2.2.4.12\).](#page-69-0) The items in the array MUST contain the following information:

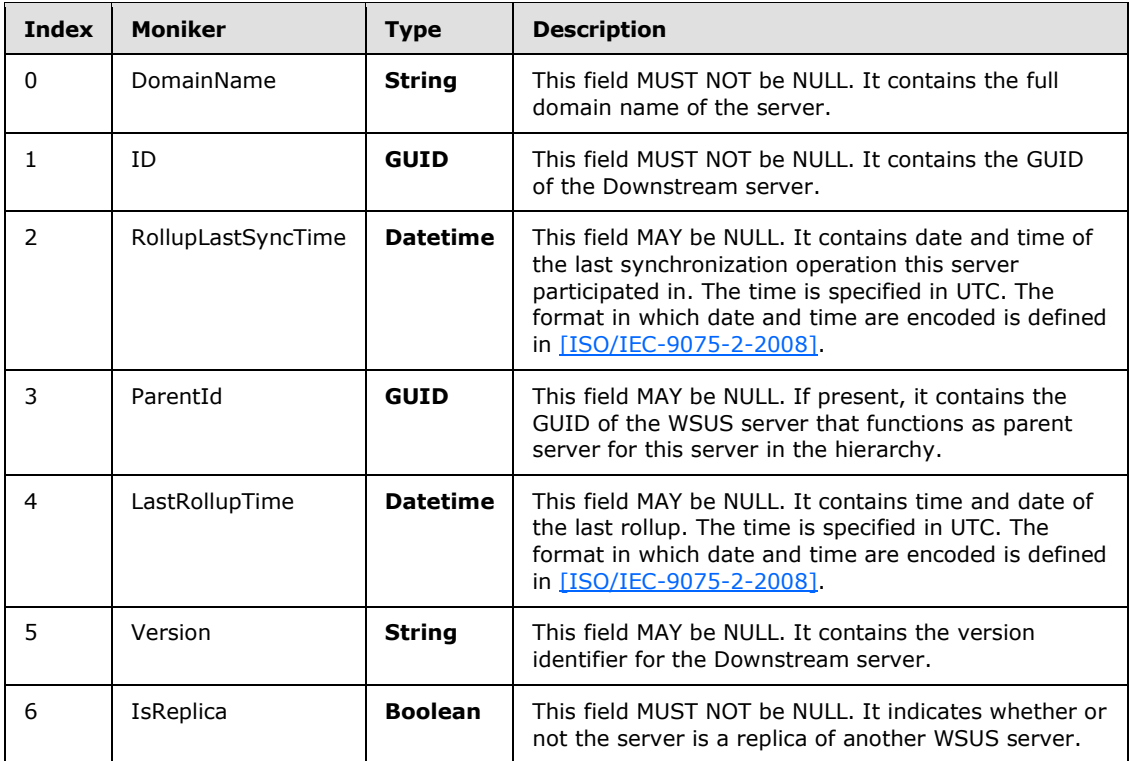

# **3.1.4.34 ExecuteSPPreregisterComputer**

The **ExecuteSPPreregisterComputer** WSDL operation registers a computer proactively before that computer contacts the WSUS server as part of client/server synchronization [\[MS-WUSP\].](%5bMS-WUSP%5d.pdf)

This operation is specified by the following WSDL.

```
<wsdl:operation name="ExecuteSPPreregisterComputer">
   <wsdl:input 
wsaw:Action="http://www.microsoft.com/SoftwareDistribution/Server/ApiRemotingWebService/ApiRe
motingSoap/ExecuteSPPreregisterComputerRequest" 
name="ApiRemotingSoap_ExecuteSPPreregisterComputer_InputMessage"
message="tns:ApiRemotingSoap_ExecuteSPPreregisterComputer_InputMessage"/>
   <wsdl:output 
wsaw:Action="http://www.microsoft.com/SoftwareDistribution/Server/ApiRemotingWebService/ApiRe
motingSoap/ExecuteSPPreregisterComputerResponse" 
name="ApiRemotingSoap_ExecuteSPPreregisterComputer_OutputMessage"
message="tns:ApiRemotingSoap_ExecuteSPPreregisterComputer_OutputMessage"/>
```
*[MS-WSUSAR] — v20140502 Windows Server Update Services: Administrative API Remoting Protocol (WSUSAR)*  *193 / 708*

*Copyright © 2014 Microsoft Corporation.* 

</wsdl:operation>

# **3.1.4.34.1 Messages**

This operation includes the following WSDL messages.

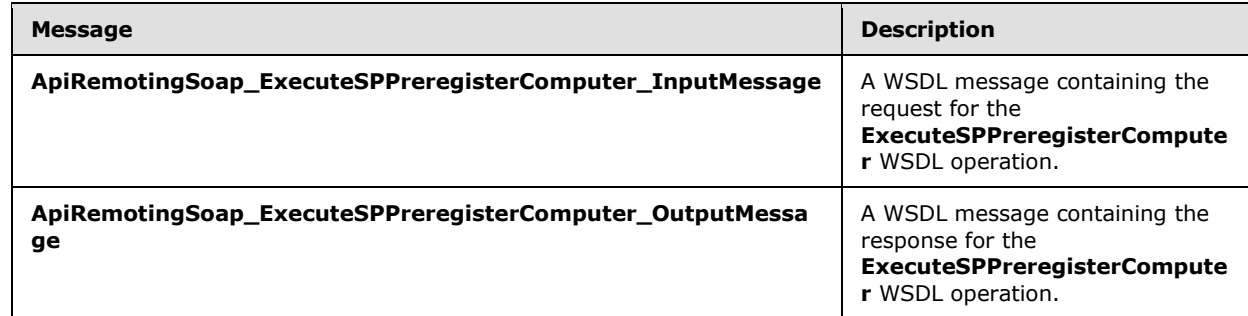

# **3.1.4.34.1.1 ApiRemotingSoap\_ExecuteSPPreregisterComputer Input Message**

The **ApiRemotingSoap\_ExecuteSPPreregisterComputer\_InputMessage** WSDL message contains the request for the **ExecuteSPPreregisterComputer** WSDL operation.

The SOAP action value is:

```
http://www.microsoft.com/SoftwareDistribution/Server/ApiRemotingWebService/ApiRemotingSoap/Ex
ecuteSPPreregisterComputerRequest
<wsdl:message name="ApiRemotingSoap_ExecuteSPPreregisterComputer_InputMessage">
   <wsdl:part name="ExecuteSPPreregisterComputer" element="tns:ExecuteSPPreregisterComputer"/>
</wsdl:message>
```
The element contained in this WSDL message is defined in section [3.1.4.34.2.1.](#page-194-0)

#### **3.1.4.34.1.2 ApiRemotingSoap\_ExecuteSPPreregisterComputer Output Message**

The **ApiRemotingSoap\_ExecuteSPPreregisterComputer\_OutputMessage** WSDL message contains the response for the **ExecuteSPPreregisterComputer** WSDL operation.

The SOAP action value is:

```
http://www.microsoft.com/SoftwareDistribution/Server/ApiRemotingWebService/ApiRemotingSoap/Ex
ecuteSPPreregisterComputerResponse
<wsdl:message name="ApiRemotingSoap_ExecuteSPPreregisterComputer_OutputMessage">
   <wsdl:part name="ExecuteSPPreregisterComputerResponse" 
element="tns:ExecuteSPPreregisterComputerResponse"/>
</wsdl:message>
```
The element contained in this WSDL message is defined in section [3.1.4.34.2.2.](#page-194-1)

*194 / 708*

```
[MS-WSUSAR] — v20140502 
Windows Server Update Services: Administrative API Remoting Protocol (WSUSAR)
```
*Copyright © 2014 Microsoft Corporation.* 

### **3.1.4.34.2 Elements**

This operation includes the following WSDL elements.

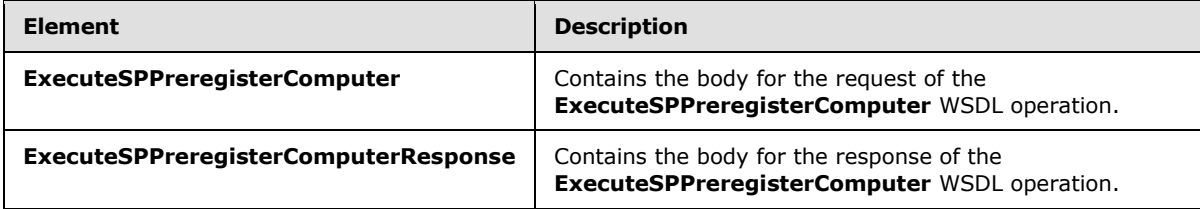

# **3.1.4.34.2.1 ExecuteSPPreregisterComputer**

This element contains the body of the request for the **ExecuteSPPreregisterComputer** WSDL operation. The format is defined in section [3.1.4.34.3.1.](#page-194-2)

```
<xsd:element name="ExecuteSPPreregisterComputer" nillable="true" 
type="tns:ExecuteSPPreregisterComputerRequestBody"/>
```
### **3.1.4.34.2.2 ExecuteSPPreregisterComputerResponse**

This element contains the body of the response for the **ExecuteSPPreregisterComputer** WSDL operation. The format is defined in section [3.1.4.34.3.2.](#page-195-0)

```
<xsd:element name="ExecuteSPPreregisterComputerResponse" nillable="true" 
type="tns:ExecuteSPPreregisterComputerResponseBody"/>
```
# **3.1.4.34.3 Complex Types**

This operation includes the following complex types.

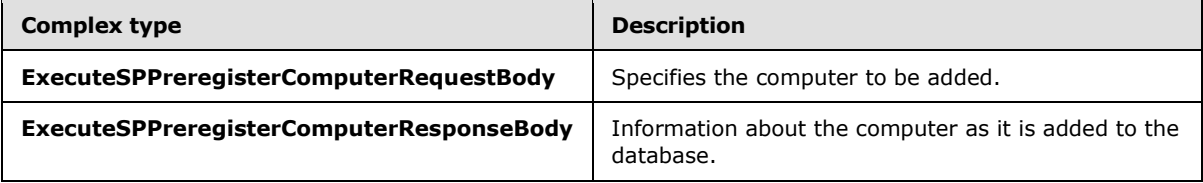

# **3.1.4.34.3.1 ExecuteSPPreregisterComputerRequestBody**

Specifies the computer to be added.

```
<xsd:complexType name="ExecuteSPPreregisterComputerRequestBody">
  <xsd:sequence>
    <xsd:element minOccurs="0" maxOccurs="1" name="computerName" nillable="true" 
type="xsd:string"/>
    <xsd:element minOccurs="0" maxOccurs="1" name="sid" nillable="true" 
type="xsd:base64Binary"/>
  </xsd:sequence>
```
*[MS-WSUSAR] — v20140502 Windows Server Update Services: Administrative API Remoting Protocol (WSUSAR)* 

*Copyright © 2014 Microsoft Corporation.* 

*Release: Thursday, May 15, 2014* 

</xsd:complexType>

- **computerName:** This field MUST be present. It contains a unique name identifying the computer. If the specified computer name already exists in the database, the update server MUST send a SOAP fault as specified in section [3.1.4.1.](#page-99-0)
- <span id="page-195-0"></span>**sid:** This field MUST be present. It contains the byte representation of the **[security identifier](%5bMS-GLOS%5d.pdf)  [\(SID\)](%5bMS-GLOS%5d.pdf)** of the computer.

#### **3.1.4.34.3.2 ExecuteSPPreregisterComputerResponseBody**

Information about the computer as it is added to the database.

```
<xsd:complexType name="ExecuteSPPreregisterComputerResponseBody">
  <xsd:sequence>
     <xsd:element minOccurs="0" maxOccurs="1" name="ExecuteSPPreregisterComputerResult" 
nillable="true" type="tns:ArrayOfArrayOfGenericReadableRow"/>
  </xsd:sequence>
</xsd:complexType>
```
**ExecuteSPPreregisterComputerResult:** This field MUST be returned by the server. It SHOULD contain a [ClientComputerCollection \(section 2.2.4.2.1.1\)](#page-51-0) which is an instance of the [ArrayOfArrayOfGenericReadableRow \(section 2.2.4.2\)](#page-51-1) complex type.

### **3.1.4.35 ExecuteSPGetComputerById**

The **ExecuteSPGetComputerById** WSDL operation retrieves information about the specified computer.

This operation is specified by the following WSDL.

```
<wsdl:operation name="ExecuteSPGetComputerById">
   <wsdl:input 
wsaw:Action="http://www.microsoft.com/SoftwareDistribution/Server/ApiRemotingWebService/ApiRe
motingSoap/ExecuteSPGetComputerByIdRequest" 
name="ApiRemotingSoap_ExecuteSPGetComputerById_InputMessage" 
message="tns:ApiRemotingSoap_ExecuteSPGetComputerById_InputMessage"/>
   <wsdl:output 
wsaw:Action="http://www.microsoft.com/SoftwareDistribution/Server/ApiRemotingWebService/ApiRe
motingSoap/ExecuteSPGetComputerByIdResponse" 
name="ApiRemotingSoap_ExecuteSPGetComputerById_OutputMessage"
message="tns:ApiRemotingSoap_ExecuteSPGetComputerById_OutputMessage"/>
</wsdl:operation>
```
#### **3.1.4.35.1 Messages**

This operation includes the following WSDL messages.

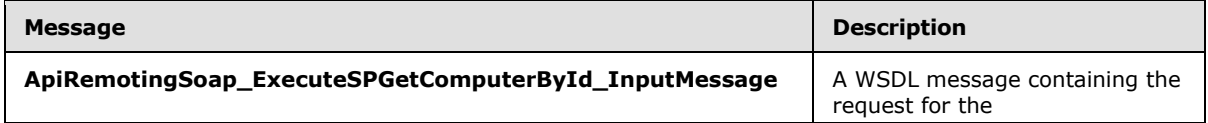

*[MS-WSUSAR] — v20140502 Windows Server Update Services: Administrative API Remoting Protocol (WSUSAR)* 

*Copyright © 2014 Microsoft Corporation.* 

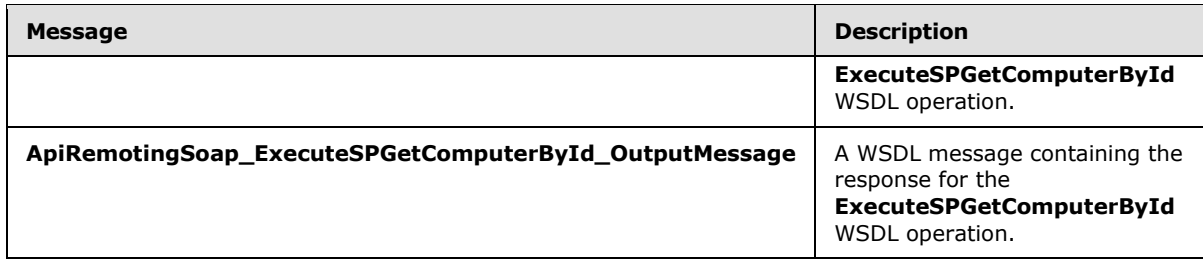

# **3.1.4.35.1.1 ApiRemotingSoap\_ExecuteSPGetComputerById Input Message**

The **ApiRemotingSoap\_ExecuteSPGetComputerById\_InputMessage** WSDL message contains the request for the **ExecuteSPGetComputerById** WSDL operation.

The SOAP action value is:

```
http://www.microsoft.com/SoftwareDistribution/Server/ApiRemotingWebService/ApiRemotingSoap/Ex
ecuteSPGetComputerByIdRequest
<wsdl:message name="ApiRemotingSoap_ExecuteSPGetComputerById_InputMessage">
   <wsdl:part name="ExecuteSPGetComputerById" element="tns:ExecuteSPGetComputerById"/>
</wsdl:message>
```
The element contained in this WSDL message is defined in section [3.1.4.35.2.1.](#page-197-0)

### **3.1.4.35.1.2 ApiRemotingSoap\_ExecuteSPGetComputerById Output Message**

The **ApiRemotingSoap\_ExecuteSPGetComputerById\_OutputMessage** WSDL message contains the response for the **ExecuteSPGetComputerById** WSDL operation.

The SOAP action value is:

```
http://www.microsoft.com/SoftwareDistribution/Server/ApiRemotingWebService/ApiRemotingSoap/Ex
ecuteSPGetComputerByIdResponse
<wsdl:message name="ApiRemotingSoap_ExecuteSPGetComputerById_OutputMessage">
   <wsdl:part name="ExecuteSPGetComputerByIdResponse" 
element="tns:ExecuteSPGetComputerByIdResponse"/>
</wsdl:message>
```
The element contained in this WSDL message is defined in section [3.1.4.35.2.2.](#page-197-1)

#### **3.1.4.35.2 Elements**

This operation includes the following WSDL elements.

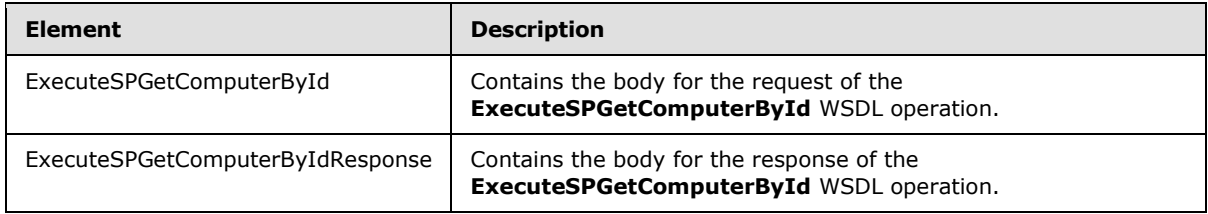

*[MS-WSUSAR] — v20140502 Windows Server Update Services: Administrative API Remoting Protocol (WSUSAR)* 

*Copyright © 2014 Microsoft Corporation.* 

# **3.1.4.35.2.1 ExecuteSPGetComputerById**

This element contains the body of the request for the **ExecuteSPGetComputerById** WSDL operation. The format is defined in section [3.1.4.35.3.1.](#page-197-2)

```
<xsd:element name="ExecuteSPGetComputerById" nillable="true" 
type="tns:ExecuteSPGetComputerByIdRequestBody"/>
```
# **3.1.4.35.2.2 ExecuteSPGetComputerByIdResponse**

This element contains the body of the response for the **ExecuteSPGetComputerById** WSDL operation. The format is defined in section [3.1.4.35.3.2.](#page-197-3)

```
<xsd:element name="ExecuteSPGetComputerByIdResponse" nillable="true" 
type="tns:ExecuteSPGetComputerByIdResponseBody"/>
```
# **3.1.4.35.3 Complex Types**

This operation includes the following complex types.

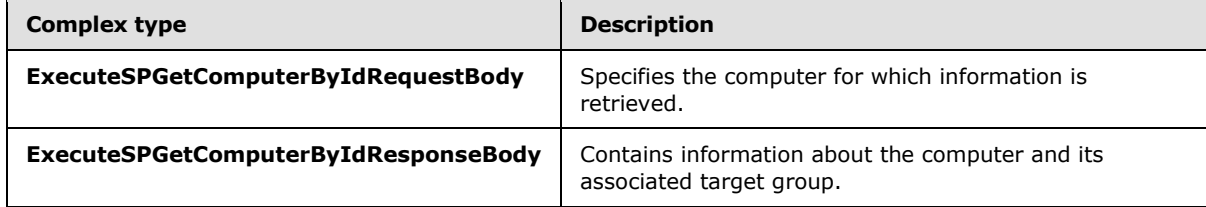

#### **3.1.4.35.3.1 ExecuteSPGetComputerByIdRequestBody**

Specifies the computer for which information is retrieved.

```
<xsd:complexType name="ExecuteSPGetComputerByIdRequestBody">
  <xsd:sequence>
    <xsd:element minOccurs="0" maxOccurs="1" name="id" nillable="true" type="xsd:string"/>
  </xsd:sequence>
</xsd:complexType>
```
**id:** This field MUST be present. It contains the unique name of the computer for which information is retrieved. If the specified computer name does not exist in the database, the update server MUST send a SOAP fault as specified in section [3.1.4.1.](#page-99-0)

# **3.1.4.35.3.2 ExecuteSPGetComputerByIdResponseBody**

Contains information about the computer and its associated target groups.

```
<xsd:complexType name="ExecuteSPGetComputerByIdResponseBody">
  <xsd:sequence>
```
<span id="page-197-3"></span>*198 / 708*

*[MS-WSUSAR] — v20140502 Windows Server Update Services: Administrative API Remoting Protocol (WSUSAR)* 

*Copyright © 2014 Microsoft Corporation.* 

```
 <xsd:element minOccurs="0" maxOccurs="1" name="ExecuteSPGetComputerByIdResult" 
nillable="true" type="tns:ArrayOfArrayOfGenericReadableRow"/>
  </xsd:sequence>
</xsd:complexType>
```
**ExecuteSPGetComputerByIdResult:** This field MUST be returned. It contains a [ClientComputerCollection \(section 2.2.4.2.1.1\)](#page-51-0) which is an instance of the [ArrayOfArrayOfGenericReadableRow \(section 2.2.4.2\)](#page-51-1) complex type.

### **3.1.4.36 ExecuteSPGetDownstreamServer**

The **ExecuteSPGetDownstreamServer** WSDL operation retrieves information about the specified downstream server.

This operation is specified by the following WSDL.

```
<wsdl:operation name="ExecuteSPGetDownstreamServer">
   <wsdl:input 
wsaw:Action="http://www.microsoft.com/SoftwareDistribution/Server/ApiRemotingWebService/ApiRe
motingSoap/ExecuteSPGetDownstreamServerRequest" 
name="ApiRemotingSoap_ExecuteSPGetDownstreamServer_InputMessage"
message="tns:ApiRemotingSoap_ExecuteSPGetDownstreamServer_InputMessage"/>
   <wsdl:output 
wsaw:Action="http://www.microsoft.com/SoftwareDistribution/Server/ApiRemotingWebService/ApiRe
motingSoap/ExecuteSPGetDownstreamServerResponse" 
name="ApiRemotingSoap_ExecuteSPGetDownstreamServer_OutputMessage" 
message="tns:ApiRemotingSoap_ExecuteSPGetDownstreamServer_OutputMessage"/>
</wsdl:operation>
```
# **3.1.4.36.1 Messages**

This operation includes the following WSDL messages.

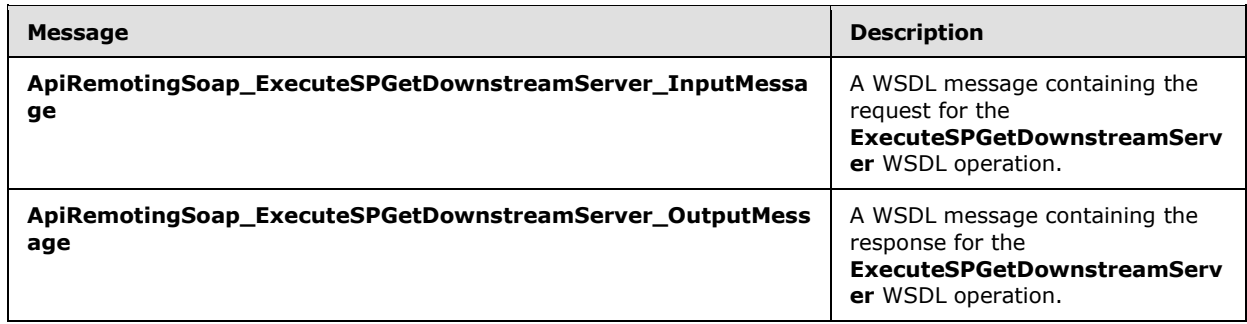

### **3.1.4.36.1.1 ApiRemotingSoap\_ExecuteSPGetDownstreamServer Input Message**

The **ApiRemotingSoap\_ExecuteSPGetDownstreamServer\_InputMessage** WSDL message contains the request for the **ExecuteSPGetDownstreamServer** WSDL operation.

The SOAP action value is:

*Copyright © 2014 Microsoft Corporation.* 

```
http://www.microsoft.com/SoftwareDistribution/Server/ApiRemotingWebService/ApiRemotingSoap/Ex
ecuteSPGetDownstreamServerRequest
<wsdl:message name="ApiRemotingSoap_ExecuteSPGetDownstreamServer_InputMessage">
   <wsdl:part name="ExecuteSPGetDownstreamServer" element="tns:ExecuteSPGetDownstreamServer"/>
</wsdl:message>
```
The element contained in this WSDL message is defined in section [3.1.4.36.2.1.](#page-199-0)

#### **3.1.4.36.1.2 ApiRemotingSoap\_ExecuteSPGetDownstreamServer Output Message**

The **ApiRemotingSoap\_ExecuteSPGetDownstreamServer\_OutputMessage** WSDL message contains the response for the **ExecuteSPGetDownstreamServer** WSDL operation.

The SOAP action value is:

```
http://www.microsoft.com/SoftwareDistribution/Server/ApiRemotingWebService/ApiRemotingSoap/Ex
ecuteSPGetDownstreamServerResponse
<wsdl:message name="ApiRemotingSoap_ExecuteSPGetDownstreamServer_OutputMessage">
   <wsdl:part name="ExecuteSPGetDownstreamServerResponse" 
element="tns:ExecuteSPGetDownstreamServerResponse"/>
</wsdl:message>
```
The element contained in this WSDL message is defined in section [3.1.4.36.2.2.](#page-199-1)

#### **3.1.4.36.2 Elements**

This operation includes the following WSDL elements.

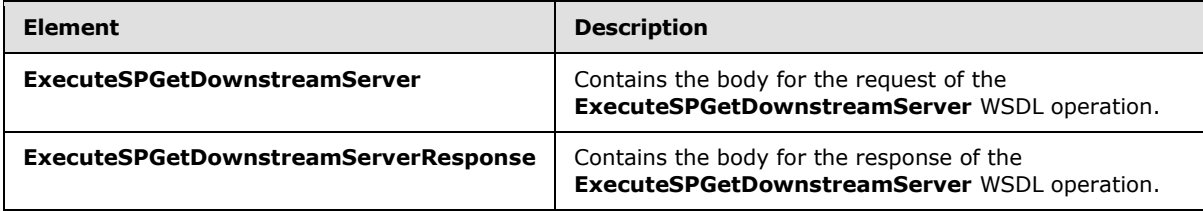

### **3.1.4.36.2.1 ExecuteSPGetDownstreamServer**

This element contains the body of the request for the **ExecuteSPGetDownstreamServer** WSDL operation. The format is defined in section [3.1.4.36.3.1.](#page-200-0)

```
<xsd:element name="ExecuteSPGetDownstreamServer" nillable="true" 
type="tns:ExecuteSPGetDownstreamServerRequestBody"/>
```
#### **3.1.4.36.2.2 ExecuteSPGetDownstreamServerResponse**

This element contains the body of the response for the **ExecuteSPGetDownstreamServer** WSDL operation. The format is defined in section [3.1.4.36.3.2.](#page-200-1)

*[MS-WSUSAR] — v20140502 Windows Server Update Services: Administrative API Remoting Protocol (WSUSAR)* 

*Copyright © 2014 Microsoft Corporation.* 

*Release: Thursday, May 15, 2014* 

```
<xsd:element name="ExecuteSPGetDownstreamServerResponse" nillable="true" 
type="tns:ExecuteSPGetDownstreamServerResponseBody"/>
```
# **3.1.4.36.3 Complex Types**

This operation includes the following complex types.

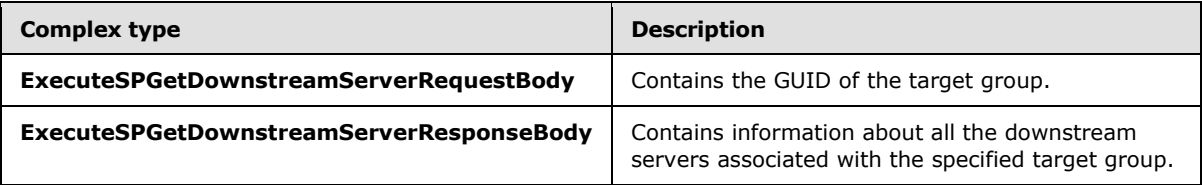

### **3.1.4.36.3.1 ExecuteSPGetDownstreamServerRequestBody**

Contains the GUID of the target group.

```
<xsd:complexType name="ExecuteSPGetDownstreamServerRequestBody">
  <xsd:sequence>
    <xsd:element minOccurs="0" maxOccurs="1" name="id" nillable="true" type="xsd:string"/>
  </xsd:sequence>
</xsd:complexType>
```
<span id="page-200-1"></span>**id:** This field MUST be present. It contains the GUID of the downstream server.

#### **3.1.4.36.3.2 ExecuteSPGetDownstreamServerResponseBody**

Contains information about all the downstream servers associated with the specified target group.

```
<xsd:complexType name="ExecuteSPGetDownstreamServerResponseBody">
  <xsd:sequence>
     <xsd:element minOccurs="0" maxOccurs="1" name="ExecuteSPGetDownstreamServerResult" 
nillable="true" type="tns:GenericReadableRow"/>
  </xsd:sequence>
</xsd:complexType>
```
**ExecuteSPGetDownstreamServerResult:** This field MUST be present. The data type is [GenericReadableRow \(section 2.2.4.12\).](#page-69-0) Items in that array MUST contain the information as defined in section [3.1.4.33.3.2.](#page-191-2)

# **3.1.4.37 ExecuteSPGetAllComputers**

The **ExecuteSPGetAllComputers** WSDL operation retrieves information about all computers stored in the database.

This operation is specified by the following WSDL.

```
<wsdl:operation name="ExecuteSPGetAllComputers">
```
*201 / 708*

*[MS-WSUSAR] — v20140502 Windows Server Update Services: Administrative API Remoting Protocol (WSUSAR)* 

*Copyright © 2014 Microsoft Corporation.* 

```
 <wsdl:input 
wsaw:Action="http://www.microsoft.com/SoftwareDistribution/Server/ApiRemotingWebService/ApiRe
motingSoap/ExecuteSPGetAllComputersRequest" 
name="ApiRemotingSoap_ExecuteSPGetAllComputers_InputMessage" 
message="tns:ApiRemotingSoap_ExecuteSPGetAllComputers_InputMessage"/>
   <wsdl:output 
wsaw:Action="http://www.microsoft.com/SoftwareDistribution/Server/ApiRemotingWebService/ApiRe
motingSoap/ExecuteSPGetAllComputersResponse" 
name="ApiRemotingSoap_ExecuteSPGetAllComputers_OutputMessage" 
message="tns:ApiRemotingSoap_ExecuteSPGetAllComputers_OutputMessage"/>
</wsdl:operation>
```
# **3.1.4.37.1 Messages**

This operation includes the following WSDL messages.

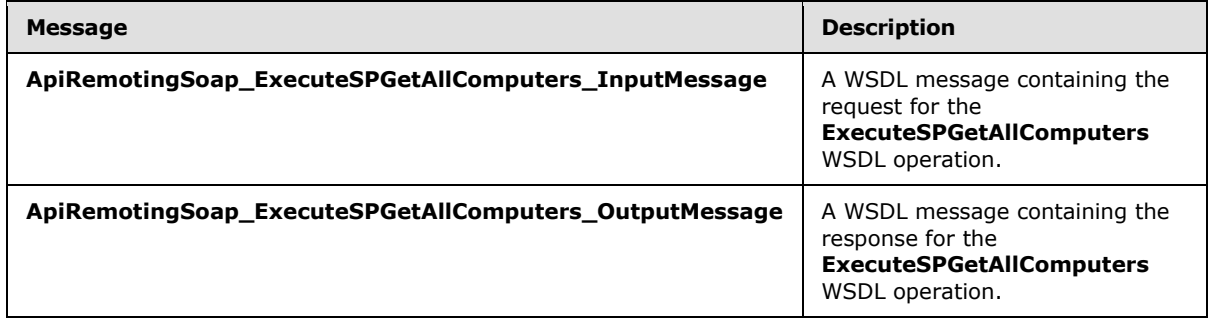

# **3.1.4.37.1.1 ApiRemotingSoap\_ExecuteSPGetAllComputers Input Message**

The **ApiRemotingSoap\_ExecuteSPGetAllComputers\_InputMessage** WSDL message contains the request for the **ExecuteSPGetAllComputers** WSDL operation.

The SOAP action value is:

```
http://www.microsoft.com/SoftwareDistribution/Server/ApiRemotingWebService/ApiRemotingSoap/Ex
ecuteSPGetAllComputersRequest
<wsdl:message name="ApiRemotingSoap_ExecuteSPGetAllComputers_InputMessage">
   <wsdl:part name="ExecuteSPGetAllComputers" element="tns:ExecuteSPGetAllComputers"/>
</wsdl:message>
```
The element contained in this WSDL message is defined in section [3.1.4.37.2.1.](#page-202-0)

#### **3.1.4.37.1.2 ApiRemotingSoap\_ExecuteSPGetAllComputers Output Message**

The **ApiRemotingSoap\_ExecuteSPGetAllComputers\_OutputMessage** WSDL message contains the response for the **ExecuteSPGetAllComputers** WSDL operation.

The SOAP action value is:

```
http://www.microsoft.com/SoftwareDistribution/Server/ApiRemotingWebService/ApiRemotingSoap/Ex
ecuteSPGetAllComputersResponse
<wsdl:message name="ApiRemotingSoap_ExecuteSPGetAllComputers_OutputMessage">
```
*[MS-WSUSAR] — v20140502 Windows Server Update Services: Administrative API Remoting Protocol (WSUSAR)*  *202 / 708*

*Copyright © 2014 Microsoft Corporation.* 

```
 <wsdl:part name="ExecuteSPGetAllComputersResponse" 
element="tns:ExecuteSPGetAllComputersResponse"/>
</wsdl:message>
```
The element contained in this WSDL message is defined in section [3.1.4.37.2.2.](#page-202-1)

#### **3.1.4.37.2 Elements**

This operation includes the following WSDL elements.

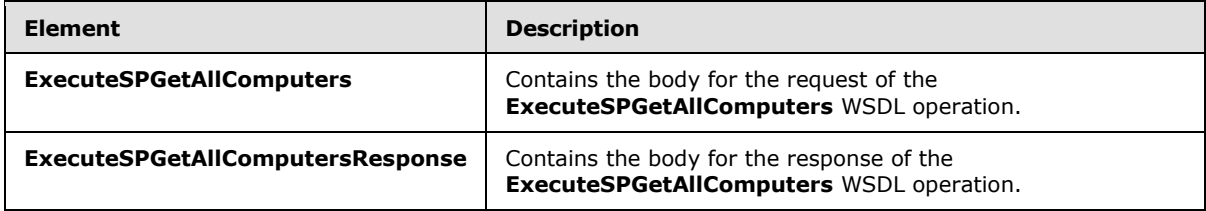

### **3.1.4.37.2.1 ExecuteSPGetAllComputers**

<span id="page-202-0"></span>This element contains the body of the request for the **ExecuteSPGetAllComputers** WSDL operation. The format is defined in section [3.1.4.37.3.1.](#page-202-2)

```
<xsd:element name="ExecuteSPGetAllComputers" nillable="true" 
type="q1:ExecuteSPGetAllComputersRequestBody"/>
```
# **3.1.4.37.2.2 ExecuteSPGetAllComputersResponse**

This element contains the body of the response for the **ExecuteSPGetAllComputers** WSDL operation. The format is defined in section [3.1.4.37.3.2.](#page-203-0)

```
<xsd:element name="ExecuteSPGetAllComputersResponse" nillable="true" 
type="tns:ExecuteSPGetAllComputersResponseBody"/>
```
# **3.1.4.37.3 Complex Types**

This operation includes the following complex types.

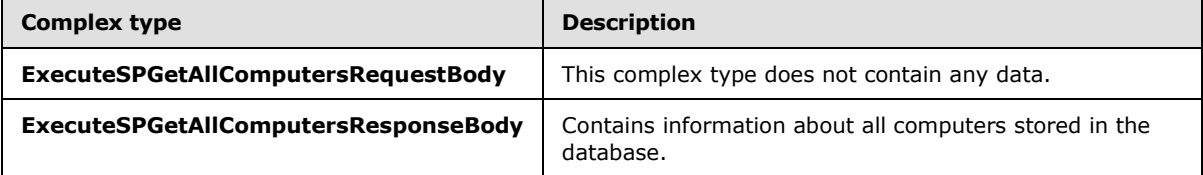

#### **3.1.4.37.3.1 ExecuteSPGetAllComputersRequestBody**

This complex type does not contain any data.

<span id="page-202-2"></span>*203 / 708*

```
[MS-WSUSAR] — v20140502 
Windows Server Update Services: Administrative API Remoting Protocol (WSUSAR)
```
*Copyright © 2014 Microsoft Corporation.* 

<span id="page-203-0"></span><xsd:complexType name="ExecuteSPGetAllComputersRequestBody"/>

# **3.1.4.37.3.2 ExecuteSPGetAllComputersResponseBody**

Contains information about all computers stored in the database.

```
<xsd:complexType name="ExecuteSPGetAllComputersResponseBody">
  <xsd:sequence>
     <xsd:element minOccurs="0" maxOccurs="1" name="ExecuteSPGetAllComputersResult" 
nillable="true" type="tns:ArrayOfArrayOfGenericReadableRow"/>
  </xsd:sequence>
</xsd:complexType>
```
**ExecuteSPGetAllComputersResult:** This field MUST be present. This field contains up to three different result sets, one of which is mandatory and the other two are optional. The data type is an [ArrayOfArrayOfGenericReadableRow \(section 2.2.4.2\).](#page-51-1) Each of the result sets and whether or not they MUST be present is defined in section  $2.2.4.2.1.1$ .

### **3.1.4.38 ExecuteSPSearchComputers**

The **ExecuteSPSearchComputers** WSDL operation retrieves information about all registered computers that match the specified search criteria.

This operation is specified by the following WSDL.

```
<wsdl:operation name="ExecuteSPSearchComputers">
  <wsdl:input 
wsaw:Action="http://www.microsoft.com/SoftwareDistribution/Server/ApiRemotingWebService/ApiRe
motingSoap/ExecuteSPSearchComputersRequest" 
name="ApiRemotingSoap_ExecuteSPSearchComputers_InputMessage" 
message="tns:ApiRemotingSoap_ExecuteSPSearchComputers_InputMessage"/>
   <wsdl:output 
wsaw:Action="http://www.microsoft.com/SoftwareDistribution/Server/ApiRemotingWebService/ApiRe
motingSoap/ExecuteSPSearchComputersResponse" 
name="ApiRemotingSoap_ExecuteSPSearchComputers_OutputMessage" 
message="tns:ApiRemotingSoap_ExecuteSPSearchComputers_OutputMessage"/>
</wsdl:operation>
```
The search criteria are defined by using an XML fragment, the computer target scope, defined in section [2.2.3.2.](#page-47-0)

#### **3.1.4.38.1 Messages**

This operation includes the following WSDL messages.

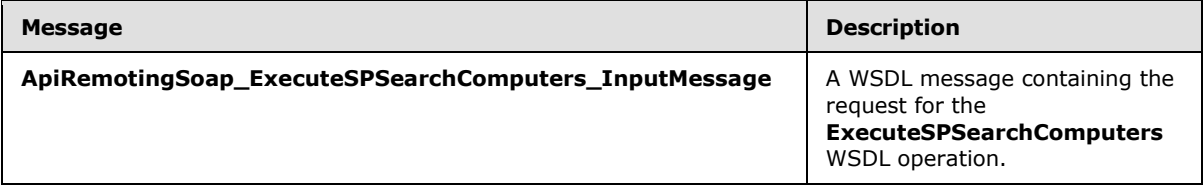

*[MS-WSUSAR] — v20140502 Windows Server Update Services: Administrative API Remoting Protocol (WSUSAR)* 

*Copyright © 2014 Microsoft Corporation.* 

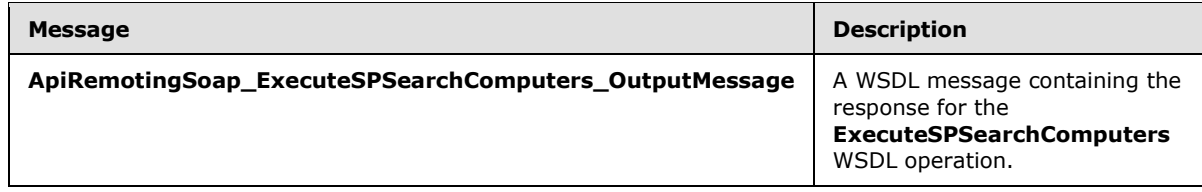

### **3.1.4.38.1.1 ApiRemotingSoap\_ExecuteSPSearchComputers Input Message**

The **ApiRemotingSoap\_ExecuteSPSearchComputers\_InputMessage** WSDL message contains the request for the **ExecuteSPSearchComputers** WSDL operation.

The SOAP action value is:

```
http://www.microsoft.com/SoftwareDistribution/Server/ApiRemotingWebService/ApiRemotingSoap/Ex
ecuteSPSearchComputersRequest
<wsdl:message name="ApiRemotingSoap_ExecuteSPSearchComputers_InputMessage">
   <wsdl:part name="ExecuteSPSearchComputers" element="tns:ExecuteSPSearchComputers"/>
</wsdl:message>
```
The element contained in this WSDL message is defined in section [3.1.4.38.2.1.](#page-205-0)

### **3.1.4.38.1.2 ApiRemotingSoap\_ExecuteSPSearchComputers Output Message**

The **ApiRemotingSoap\_ExecuteSPSearchComputers\_OutputMessage** WSDL message contains the response for the **ExecuteSPSearchComputers** WSDL operation.

The SOAP action value is:

```
http://www.microsoft.com/SoftwareDistribution/Server/ApiRemotingWebService/ApiRemotingSoap/Ex
ecuteSPSearchComputersResponse
<wsdl:message name="ApiRemotingSoap_ExecuteSPSearchComputers_OutputMessage">
   <wsdl:part name="ExecuteSPSearchComputersResponse" 
element="tns:ExecuteSPSearchComputersResponse"/>
</wsdl:message>
```
The element contained in this WSDL message is defined in section [3.1.4.38.2.2.](#page-205-1)

# **3.1.4.38.2 Elements**

This operation includes the following WSDL elements.

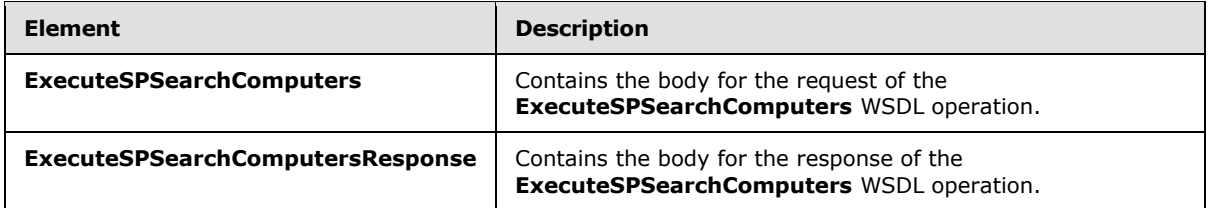

*Copyright © 2014 Microsoft Corporation.* 

## **3.1.4.38.2.1 ExecuteSPSearchComputers**

This element contains the body of the request for the **ExecuteSPSearchComputers** WSDL operation. The format is defined in section [3.1.4.38.3.1.](#page-205-2)

```
<xsd:element name="ExecuteSPSearchComputers" nillable="true" 
type="tns:ExecuteSPSearchComputersRequestBody"/>
```
### **3.1.4.38.2.2 ExecuteSPSearchComputersResponse**

This element contains the body of the response for the **ExecuteSPSearchComputers** WSDL operation. The format is defined in section [3.1.4.38.2.2.](#page-205-1)

```
<xsd:element name="ExecuteSPSearchComputersResponse" nillable="true" 
type="tns:ExecuteSPSearchComputersResponseBody"/>
```
### **3.1.4.38.3 Complex Types**

This operation includes the following complex types.

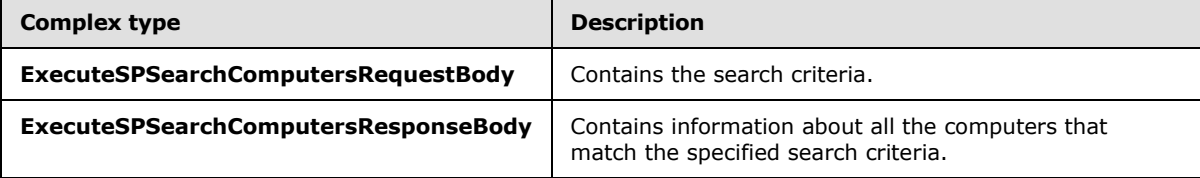

### **3.1.4.38.3.1 ExecuteSPSearchComputersRequestBody**

Contains the search criteria.

```
<xsd:complexType name="ExecuteSPSearchComputersRequestBody">
  <xsd:sequence>
    <xsd:element minOccurs="0" maxOccurs="1" name="computerTargetScopeXml" nillable="true" 
type="xsd:string"/>
  </xsd:sequence>
</xsd:complexType>
```
**computerTargetScopeXml:** This field MUST be present. It contains an XML fragment that specifies search criteria or scope for computers in the database. The XML fragment is defined in section [2.2.3.2.](#page-47-0) While the search scope has to be present, it MAY NOT specify any criteria. In that case, the server MUST return all computers.

#### **3.1.4.38.3.2 ExecuteSPSearchComputersResponseBody**

Contains information about all the computers that match the specified search criteria.

<xsd:complexType name="ExecuteSPSearchComputersResponseBody">

*206 / 708*

*[MS-WSUSAR] — v20140502 Windows Server Update Services: Administrative API Remoting Protocol (WSUSAR)* 

*Copyright © 2014 Microsoft Corporation.* 

```
 <xsd:sequence>
     <xsd:element minOccurs="0" maxOccurs="1" name="ExecuteSPSearchComputersResult" 
nillable="true" type="tns:ArrayOfArrayOfGenericReadableRow"/>
  </xsd:sequence>
</xsd:complexType>
```
**ExecuteSPSearchComputersResult:** This field MUST be present. This field contains up to three different result sets, one of which is mandatory and the other two are optional. The data type is an [ArrayOfArrayOfGenericReadableRow \(section 2.2.4.2\).](#page-51-1) Each of the result sets and whether or not they MUST be present is defined in section [2.2.4.2.1.1.](#page-51-0)

# **3.1.4.39 ExecuteSPGetComputerCount**

The **ExecuteSPGetComputerCount** WSDL operation returns the number of computers registered to the server that match the specified search criteria.

This operation is specified by the following WSDL.

```
<wsdl:operation name="ExecuteSPGetComputerCount">
  <wsdl:input 
wsaw:Action="http://www.microsoft.com/SoftwareDistribution/Server/ApiRemotingWebService/ApiRe
motingSoap/ExecuteSPGetComputerCountRequest" 
name="ApiRemotingSoap_ExecuteSPGetComputerCount_InputMessage" 
message="tns:ApiRemotingSoap_ExecuteSPGetComputerCount_InputMessage"/>
   <wsdl:output 
wsaw:Action="http://www.microsoft.com/SoftwareDistribution/Server/ApiRemotingWebService/ApiRe
motingSoap/ExecuteSPGetComputerCountResponse" 
name="ApiRemotingSoap_ExecuteSPGetComputerCount_OutputMessage" 
message="tns:ApiRemotingSoap_ExecuteSPGetComputerCount_OutputMessage"/>
</wsdl:operation>
```
The search criteria are defined by using an XML fragment, the computer target scope, defined in section [2.2.3.2.](#page-47-0)

# **3.1.4.39.1 Messages**

This operation includes the following WSDL messages.

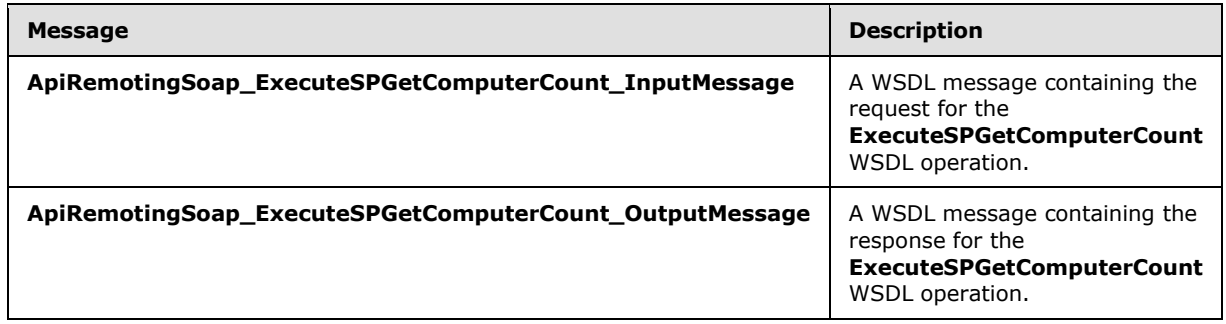

# **3.1.4.39.1.1 ApiRemotingSoap\_ExecuteSPGetComputerCount Input Message**

The **ApiRemotingSoap\_ExecuteSPGetComputerCount\_InputMessage** WSDL message contains the request for the **ExecuteSPGetComputerCount** WSDL operation.

*[MS-WSUSAR] — v20140502 Windows Server Update Services: Administrative API Remoting Protocol (WSUSAR)* 

*Copyright © 2014 Microsoft Corporation.* 

```
http://www.microsoft.com/SoftwareDistribution/Server/ApiRemotingWebService/ApiRemotingSoap/Ex
ecuteSPGetComputerCountRequest
<wsdl:message name="ApiRemotingSoap_ExecuteSPGetComputerCount_InputMessage">
  <wsdl:part name="ExecuteSPGetComputerCount" element="tns:ExecuteSPGetComputerCount"/>
</wsdl:message>
```
The element contained in this WSDL message is defined in section [3.1.4.39.2.1.](#page-207-0)

# **3.1.4.39.1.2 ApiRemotingSoap\_ExecuteSPGetComputerCount Output Message**

The **ApiRemotingSoap\_ExecuteSPGetComputerCount\_OutputMessage** WSDL message contains the response for the **ExecuteSPGetComputerCount** WSDL operation.

The SOAP action value is:

```
http://www.microsoft.com/SoftwareDistribution/Server/ApiRemotingWebService/ApiRemotingSoap/Ex
ecuteSPGetComputerCountResponse
<wsdl:message name="ApiRemotingSoap_ExecuteSPGetComputerCount_OutputMessage">
   <wsdl:part name="ExecuteSPGetComputerCountResponse"
element="tns:ExecuteSPGetComputerCountResponse"/>
</wsdl:message>
```
The element contained in this WSDL message is defined in section [3.1.4.39.2.2.](#page-207-1)

### **3.1.4.39.2 Elements**

This operation includes the following WSDL elements.

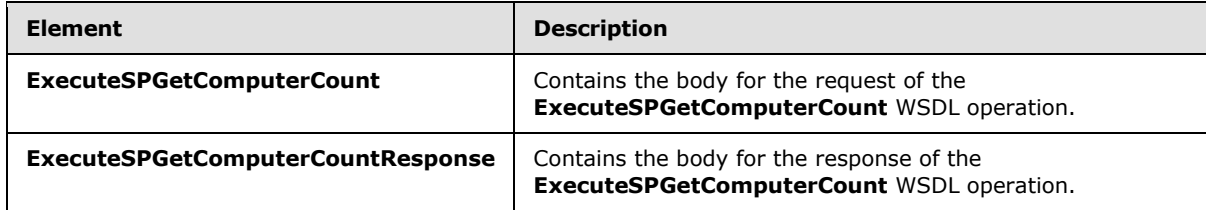

#### **3.1.4.39.2.1 ExecuteSPGetComputerCount**

<span id="page-207-0"></span>This element contains the body of the request for the **ExecuteSPGetComputerCount** WSDL operation. The format is defined in section [3.1.4.39.3.1.](#page-208-0)

<span id="page-207-1"></span><xsd:element name="ExecuteSPGetComputerCount" nillable="true" type="tns:ExecuteSPGetComputerCountRequestBody"/>

# **3.1.4.39.2.2 ExecuteSPGetComputerCountResponse**

This element contains the body of the response for the **ExecuteSPGetComputerCount** WSDL operation. The format is defined in section [3.1.4.39.3.2.](#page-208-1)

*[MS-WSUSAR] — v20140502 Windows Server Update Services: Administrative API Remoting Protocol (WSUSAR)* 

*Copyright © 2014 Microsoft Corporation.* 

*Release: Thursday, May 15, 2014* 

```
<xsd:element name="ExecuteSPGetComputerCountResponse" nillable="true" 
type="tns:ExecuteSPGetComputerCountResponseBody"/>
```
# **3.1.4.39.3 Complex Types**

This operation includes the following complex types.

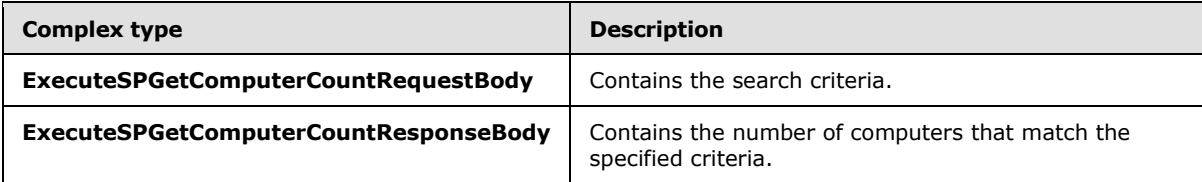

# **3.1.4.39.3.1 ExecuteSPGetComputerCountRequestBody**

Contains the search criteria.

```
<xsd:complexType name="ExecuteSPGetComputerCountRequestBody">
  <xsd:sequence>
    <xsd:element minOccurs="0" maxOccurs="1" name="computerTargetScopeXml" nillable="true" 
type="xsd:string"/>
   </xsd:sequence>
</xsd:complexType>
```
**computerTargetScopeXml:** This field MUST be present. It contains an XML fragment that specifies search criteria or scope for computers in the database. The XML fragment is defined in section [2.2.3.2.](#page-47-0) While the search scope has to be present, it MAY NOT specify any criteria. In that case, the server MUST return all computers.

# **3.1.4.39.3.2 ExecuteSPGetComputerCountResponseBody**

Contains the number of computers that match the specified criteria.

```
<xsd:complexType name="ExecuteSPGetComputerCountResponseBody">
  <xsd:sequence>
     <xsd:element minOccurs="0" maxOccurs="1" name="ExecuteSPGetComputerCountResult" 
type="xsd:int"/>
   </xsd:sequence>
</xsd:complexType>
```
**ExecuteSPGetComputerCountResult:** This field MUST be present. It represents the number of computers that match the specified search criteria.

# **3.1.4.40 ExecuteSPGetAllDownstreamServers**

The **ExecuteSPGetAllDownstreamServers** WSDL operation returns information about downstream servers that are subordinate to a specified server in the downstream server hierarchy.

This operation is specified by the following WSDL.

<span id="page-208-1"></span>*209 / 708*

*[MS-WSUSAR] — v20140502 Windows Server Update Services: Administrative API Remoting Protocol (WSUSAR)* 

*Copyright © 2014 Microsoft Corporation.* 

```
<wsdl:operation name="ExecuteSPGetAllDownstreamServers">
   <wsdl:input 
wsaw:Action="http://www.microsoft.com/SoftwareDistribution/Server/ApiRemotingWebService/ApiRe
motingSoap/ExecuteSPGetAllDownstreamServersRequest" 
name="ApiRemotingSoap_ExecuteSPGetAllDownstreamServers_InputMessage" 
message="tns:ApiRemotingSoap_ExecuteSPGetAllDownstreamServers_InputMessage"/>
   <wsdl:output 
wsaw:Action="http://www.microsoft.com/SoftwareDistribution/Server/ApiRemotingWebService/ApiRe
motingSoap/ExecuteSPGetAllDownstreamServersResponse" 
name="ApiRemotingSoap_ExecuteSPGetAllDownstreamServers_OutputMessage" 
message="tns:ApiRemotingSoap_ExecuteSPGetAllDownstreamServers_OutputMessage"/>
</wsdl:operation>
```
# **3.1.4.40.1 Messages**

This operation includes the following WSDL messages.

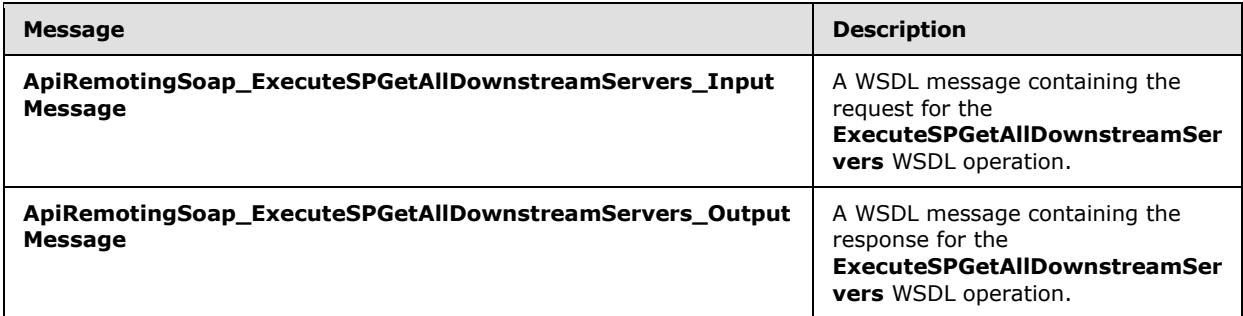

### **3.1.4.40.1.1 ApiRemotingSoap\_ExecuteSPGetAllDownstreamServers Input Message**

The ApiRemotingSoap\_ExecuteSPGetAllDownstreamServers\_InputMessage WSDL message contains the request for the ExecuteSPGetAllDownstreamServers WSDL operation.

The SOAP action value is:

```
http://www.microsoft.com/SoftwareDistribution/Server/ApiRemotingWebService/ApiRemotingSoap/Ex
ecuteSPGetAllDownstreamServersRequest
<wsdl:message name="ApiRemotingSoap_ExecuteSPGetAllDownstreamServers_InputMessage">
   <wsdl:part name="ExecuteSPGetAllDownstreamServers" 
element="tns:ExecuteSPGetAllDownstreamServers"/>
</wsdl:message>
```
The element contained in this WSDL message is defined in section [3.1.4.40.2.1.](#page-210-0)

#### **3.1.4.40.1.2 ApiRemotingSoap\_ExecuteSPGetAllDownstreamServers Output Message**

The ApiRemotingSoap\_ExecuteSPGetAllDownstreamServers\_OutputMessage WSDL message contains the response for the ExecuteSPGetAllDownstreamServers WSDL operation.

The SOAP action value is:

*210 / 708*

*[MS-WSUSAR] — v20140502 Windows Server Update Services: Administrative API Remoting Protocol (WSUSAR)* 

*Copyright © 2014 Microsoft Corporation.* 

```
http://www.microsoft.com/SoftwareDistribution/Server/ApiRemotingWebService/ApiRemotingSoap/Ex
ecuteSPGetAllDownstreamServersResponse
<wsdl:message name="ApiRemotingSoap_ExecuteSPGetAllDownstreamServers_OutputMessage">
   <wsdl:part name="ExecuteSPGetAllDownstreamServersResponse" 
element="tns:ExecuteSPGetAllDownstreamServersResponse"/>
</wsdl:message>
```
The element contained in this WSDL message is defined in section [2.2.4.12.](#page-69-0)

# **3.1.4.40.2 Elements**

This operation includes the following WSDL elements.

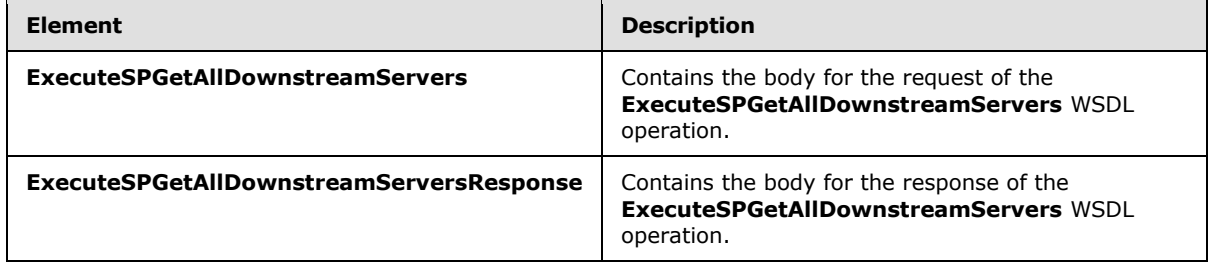

# **3.1.4.40.2.1 ExecuteSPGetAllDownstreamServers**

This element contains the body of the request for the ExecuteSPGetAllDownstreamServers WSDL operation. The format is defined in section [3.1.4.40.3.1.](#page-211-0)

```
<xsd:element name="ExecuteSPGetAllDownstreamServers" nillable="true" 
type="tns:ExecuteSPGetAllDownstreamServersRequestBody"/>
```
# **3.1.4.40.2.2 ExecuteSPGetAllDownstreamServersResponse**

This element contains the body of the response for the ExecuteSPGetAllDownstreamServers WSDL operation. The format is defined in section [3.1.4.40.3.2.](#page-211-1)

```
<xsd:element name="ExecuteSPGetAllDownstreamServersResponse" nillable="true" 
type="tns:ExecuteSPGetAllDownstreamServersResponseBody"/>
```
# **3.1.4.40.3 Complex Types**

This operation includes the following complex types.

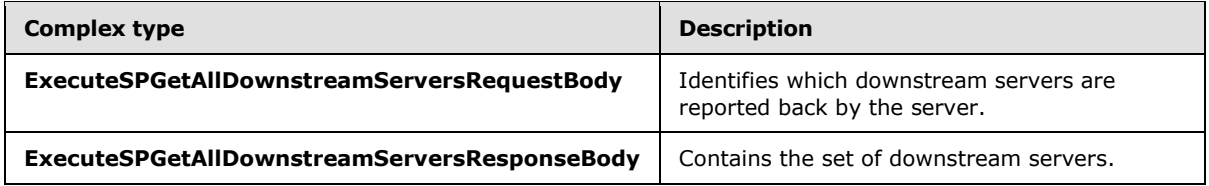

*[MS-WSUSAR] — v20140502 Windows Server Update Services: Administrative API Remoting Protocol (WSUSAR)* 

*Copyright © 2014 Microsoft Corporation.* 

# **3.1.4.40.3.1 ExecuteSPGetAllDownstreamServersRequestBody**

Identifies which downstream servers are reported back by the server.

```
<xsd:complexType name="ExecuteSPGetAllDownstreamServersRequestBody">
  <xsd:sequence>
    <xsd:element minOccurs="0" maxOccurs="1" name="parentServerId" nillable="true" 
type="xsd:string"/>
    <xsd:element minOccurs="0" maxOccurs="1" name="includeNestedChildren" 
type="xsd:boolean"/>
  </xsd:sequence>
</xsd:complexType>
```
- **includeNestedChildren:** This field MUST be present. If set to false, the server MUST report back information about downstream servers that are immediate child nodes to the server specified through the **parentServerId** field. If set to TRUE, it includes the entire subtree rooted at the specified server (except the root server itself).
- <span id="page-211-1"></span>**parentServerId:** This field MAY be present. If present, it contains the GUID of the server for which child downstream servers are retrieved. If not present, or NULL, the server MUST retrieve child nodes that are rooted at the server itself.

# **3.1.4.40.3.2 ExecuteSPGetAllDownstreamServersResponseBody**

Contains the set of downstream servers.

```
<xsd:complexType name="ExecuteSPGetAllDownstreamServersResponseBody">
  <xsd:sequence>
     <xsd:element minOccurs="0" maxOccurs="1" name="ExecuteSPGetAllDownstreamServersResult" 
nillable="true" type="tns:ArrayOfGenericReadableRow"/>
   </xsd:sequence>
</xsd:complexType>
```

```
ExecuteSPGetAllDownstreamServersResult: This field MUST be present. It contains 
  information about all of the downstream servers that are registered to the update server. The 
   ArrayOfGenericReadableRow (section 2.2.4.3) where each item MUST contain
   3.1.4.33.3.2.
```
# **3.1.4.41 ExecuteSPDeleteComputer**

The **ExecuteSPDeleteComputer** WSDL operation deletes a registered computer.

This operation is specified by the following WSDL.

```
<wsdl:operation name="ExecuteSPDeleteComputer">
   <wsdl:input 
wsaw:Action="http://www.microsoft.com/SoftwareDistribution/Server/ApiRemotingWebService/ApiRe
motingSoap/ExecuteSPDeleteComputerRequest" 
name="ApiRemotingSoap_ExecuteSPDeleteComputer_InputMessage" 
message="tns:ApiRemotingSoap_ExecuteSPDeleteComputer_InputMessage"/>
   <wsdl:output 
wsaw:Action="http://www.microsoft.com/SoftwareDistribution/Server/ApiRemotingWebService/ApiRe
motingSoap/ExecuteSPDeleteComputerResponse"
```
*[MS-WSUSAR] — v20140502 Windows Server Update Services: Administrative API Remoting Protocol (WSUSAR)* 

*Copyright © 2014 Microsoft Corporation.* 

*Release: Thursday, May 15, 2014* 

```
name="ApiRemotingSoap_ExecuteSPDeleteComputer_OutputMessage" 
message="tns:ApiRemotingSoap ExecuteSPDeleteComputer OutputMessage"/>
</wsdl:operation>
```
# **3.1.4.41.1 Messages**

This operation includes the following WSDL messages.

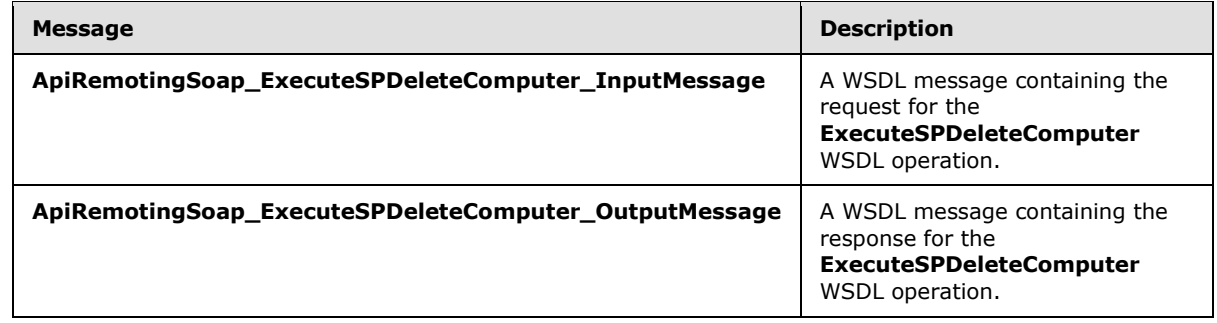

#### **3.1.4.41.1.1 ApiRemotingSoap\_ExecuteSPDeleteComputer Input Message**

The **ApiRemotingSoap\_ExecuteSPDeleteComputer\_InputMessage** WSDL message contains the request for the **ExecuteSPDeleteComputer** WSDL operation.

The SOAP action value is:

```
http://www.microsoft.com/SoftwareDistribution/Server/ApiRemotingWebService/ApiRemotingSoap/Ex
ecuteSPDeleteComputerRequest
<wsdl:message name="ApiRemotingSoap_ExecuteSPDeleteComputer_InputMessage">
   <wsdl:part name="ExecuteSPDeleteComputer" element="tns:ExecuteSPDeleteComputer"/>
</wsdl:message>
```
The element contained in this WSDL message is defined in section [3.1.4.41.2.1.](#page-213-0)

#### **3.1.4.41.1.2 ApiRemotingSoap\_ExecuteSPDeleteComputer Output Message**

The **ApiRemotingSoap\_ExecuteSPDeleteComputer\_OutputMessage** WSDL message contains the response for the **ExecuteSPDeleteComputer** WSDL operation.

The SOAP action value is:

```
http://www.microsoft.com/SoftwareDistribution/Server/ApiRemotingWebService/ApiRemotingSoap/Ex
ecuteSPDeleteComputerResponse
<wsdl:message name="ApiRemotingSoap_ExecuteSPDeleteComputer_OutputMessage">
  <wsdl:part name="ExecuteSPDeleteComputerResponse" 
element="tns:ExecuteSPDeleteComputerResponse"/>
</wsdl:message>
```
The element contained in this WSDL message is defined in section [3.1.4.41.2.2.](#page-213-1)

*[MS-WSUSAR] — v20140502 Windows Server Update Services: Administrative API Remoting Protocol (WSUSAR)* 

*Copyright © 2014 Microsoft Corporation.* 

*Release: Thursday, May 15, 2014* 

## **3.1.4.41.2 Elements**

This operation includes the following WSDL elements.

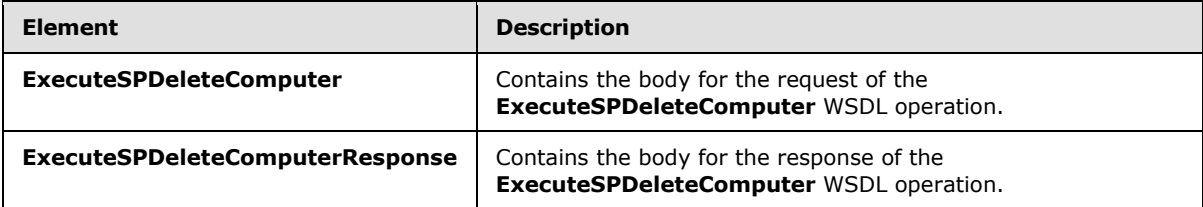

### **3.1.4.41.2.1 ExecuteSPDeleteComputer**

<span id="page-213-0"></span>This element contains the body of the request for the **ExecuteSPDeleteComputer WSDL operation**. The format is defined in section [3.1.4.41.3.1.](#page-213-2)

```
<xsd:element name="ExecuteSPDeleteComputer" nillable="true" 
type="tns:ExecuteSPDeleteComputerRequestBody"/>
```
### **3.1.4.41.2.2 ExecuteSPDeleteComputerResponse**

This element contains the body of the response for the **ExecuteSPDeleteComputer** WSDL operation. The format is defined in section [3.1.4.41.3.2.](#page-214-0)

```
<xsd:element name="ExecuteSPDeleteComputerResponse" nillable="true" 
type="q1:ExecuteSPDeleteComputerResponseBody"/>
```
# **3.1.4.41.3 Complex Types**

This operation includes the following complex types.

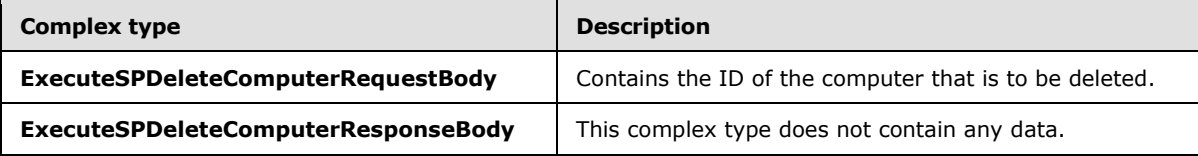

#### **3.1.4.41.3.1 ExecuteSPDeleteComputerRequestBody**

```
<xsd:complexType name="ExecuteSPDeleteComputerRequestBody">
  <xsd:sequence>
    <xsd:element minOccurs="0" maxOccurs="1" name="id" nillable="true" type="xsd:string"/>
  </xsd:sequence>
</xsd:complexType>
```
**id:** This field MUST be present. It represents the GUID of the computer that is to be deleted. If the specified GUID does not match any of the registered computers, the update server MUST send a SOAP fault as specified in section [3.1.4.1.](#page-99-0)

*[MS-WSUSAR] — v20140502 Windows Server Update Services: Administrative API Remoting Protocol (WSUSAR)* 

*Copyright © 2014 Microsoft Corporation.* 

*Release: Thursday, May 15, 2014* 

# **3.1.4.41.3.2 ExecuteSPDeleteComputerResponseBody**

This complex type does not contain any data.

<span id="page-214-0"></span><xsd:complexType name="ExecuteSPDeleteComputerResponseBody"/>

# **3.1.4.42 ExecuteSPDeleteDownstreamServer**

The **ExecuteSPDeleteDownstreamServer** WSDL operation deletes a specified downstream server.

This operation is specified by the following WSDL.

```
<wsdl:operation name="ExecuteSPDeleteDownstreamServer">
   <wsdl:input 
wsaw:Action="http://www.microsoft.com/SoftwareDistribution/Server/ApiRemotingWebService/ApiRe
motingSoap/ExecuteSPDeleteDownstreamServerRequest" 
name="ApiRemotingSoap_ExecuteSPDeleteDownstreamServer_InputMessage" 
message="tns:ApiRemotingSoap_ExecuteSPDeleteDownstreamServer_InputMessage"/>
   <wsdl:output 
wsaw:Action="http://www.microsoft.com/SoftwareDistribution/Server/ApiRemotingWebService/ApiRe
motingSoap/ExecuteSPDeleteDownstreamServerResponse" 
name="ApiRemotingSoap_ExecuteSPDeleteDownstreamServer_OutputMessage" 
message="tns:ApiRemotingSoap_ExecuteSPDeleteDownstreamServer_OutputMessage"/>
</wsdl:operation>
```
The canonical root for the hierarchy of downstream servers is the "Downstream Servers" target group. The hierarchy of downstream servers MUST be updated as follows:

 Given the **downstream server** to be deleted (D), the parent **downstream server** of D (P), and any immediate child **downstream servers** of D (C); during the hierarchy **update**, P becomes the parent of C.

# **3.1.4.42.1 Messages**

This operation includes the following WSDL messages.

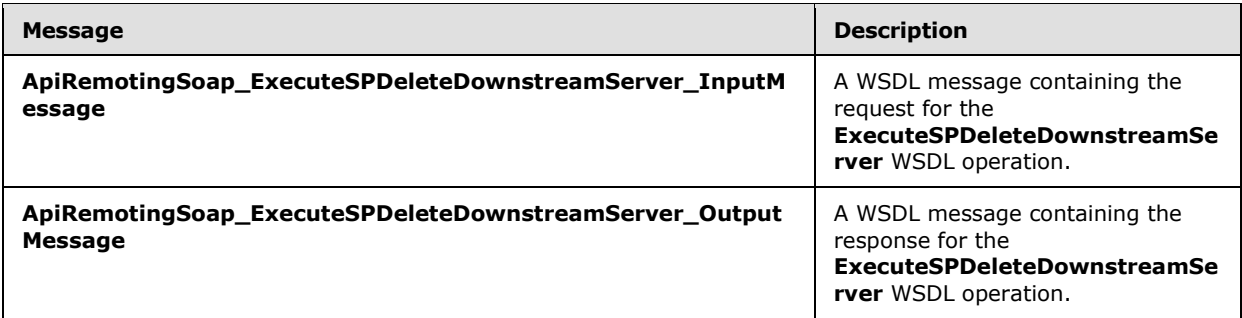

*Copyright © 2014 Microsoft Corporation.* 

# **3.1.4.42.1.1 ApiRemotingSoap\_ExecuteSPDeleteDownstreamServer Input Message**

The **ApiRemotingSoap\_ExecuteSPDeleteDownstreamServer\_InputMessage** WSDL message contains the request for the **ExecuteSPDeleteDownstreamServer** WSDL operation.

The SOAP action value is:

```
http://www.microsoft.com/SoftwareDistribution/Server/ApiRemotingWebService/ApiRemotingSoap/Ex
ecuteSPDeleteDownstreamServerRequest
<wsdl:message name="ApiRemotingSoap_ExecuteSPDeleteDownstreamServer_InputMessage">
  <wsdl:part name="ExecuteSPDeleteDownstreamServer" 
element="tns:ExecuteSPDeleteDownstreamServer"/>
</wsdl:message>
```
The element contained in this WSDL message is defined in section [3.1.4.42.2.1.](#page-215-0)

#### **3.1.4.42.1.2 ApiRemotingSoap\_ExecuteSPDeleteDownstreamServer Output Message**

The **ApiRemotingSoap\_ExecuteSPDeleteDownstreamServer\_OutputMessage** WSDL message contains the response for the **ExecuteSPDeleteDownstreamServer** WSDL operation.

The SOAP action value is:

```
http://www.microsoft.com/SoftwareDistribution/Server/ApiRemotingWebService/ApiRemotingSoap/Ex
ecuteSPDeleteDownstreamServerResponse
<wsdl:message name="ApiRemotingSoap_ExecuteSPDeleteDownstreamServer_OutputMessage">
   <wsdl:part name="ExecuteSPDeleteDownstreamServerResponse" 
element="tns:ExecuteSPDeleteDownstreamServerResponse"/>
</wsdl:message>
```
The element contained in this WSDL message is defined in section [3.1.4.42.2.2.](#page-216-0)

### **3.1.4.42.2 Elements**

This operation includes the following WSDL elements.

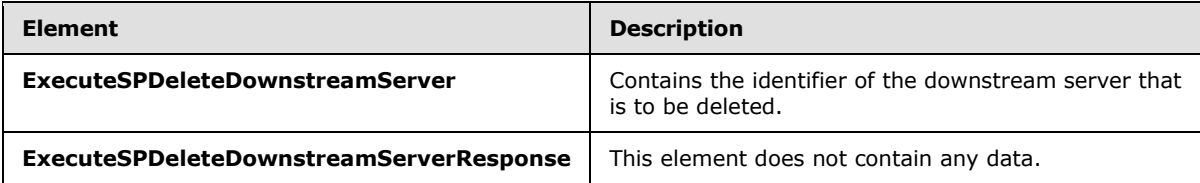

#### **3.1.4.42.2.1 ExecuteSPDeleteDownstreamServer**

Contains the identifier of the downstream server that is to be deleted.

```
<xsd:element name="ExecuteSPDeleteDownstreamServer" nillable="true">
  <xsd:complexType>
```
*[MS-WSUSAR] — v20140502 Windows Server Update Services: Administrative API Remoting Protocol (WSUSAR)* 

*Copyright © 2014 Microsoft Corporation.* 

*Release: Thursday, May 15, 2014*
```
 <xsd:sequence>
       <xsd:element minOccurs="1" maxOccurs="1" name="id" nillable="true" type="xsd:string"/>
     </xsd:sequence>
  </xsd:complexType>
</xsd:element>
```
**id:** This field MUST be present. It contains the GUID of the downstream server that is to be deleted.

### **3.1.4.42.2.2 ExecuteSPDeleteDownstreamServerResponse**

This element does not contain any data.

```
<xsd:element name="ExecuteSPDeleteDownstreamServerResponse" nillable="true">
  <xsd:complexType/>
</xsd:element>
```
### **3.1.4.43 ExecuteSPGetComputerTargetByName**

The **ExecuteSPGetComputerTargetByName** WSDL operation retrieves information about a client computer that matches the specified fully qualified domain name (FQDN).

This operation is specified by the following WSDL.

```
<wsdl:operation name="ExecuteSPGetComputerTargetByName">
   <wsdl:input 
wsaw:Action="http://www.microsoft.com/SoftwareDistribution/Server/ApiRemotingWebService/ApiRe
motingSoap/ExecuteSPGetComputerTargetByNameRequest" 
name="ApiRemotingSoap_ExecuteSPGetComputerTargetByName_InputMessage" 
message="tns:ApiRemotingSoap_ExecuteSPGetComputerTargetByName_InputMessage"/>
   <wsdl:output 
wsaw:Action="http://www.microsoft.com/SoftwareDistribution/Server/ApiRemotingWebService/ApiRe
motingSoap/ExecuteSPGetComputerTargetByNameResponse" 
name="ApiRemotingSoap_ExecuteSPGetComputerTargetByName_OutputMessage" 
message="tns:ApiRemotingSoap_ExecuteSPGetComputerTargetByName_OutputMessage"/>
</wsdl:operation>
```
### **3.1.4.43.1 Messages**

This operation includes the following WSDL messages.

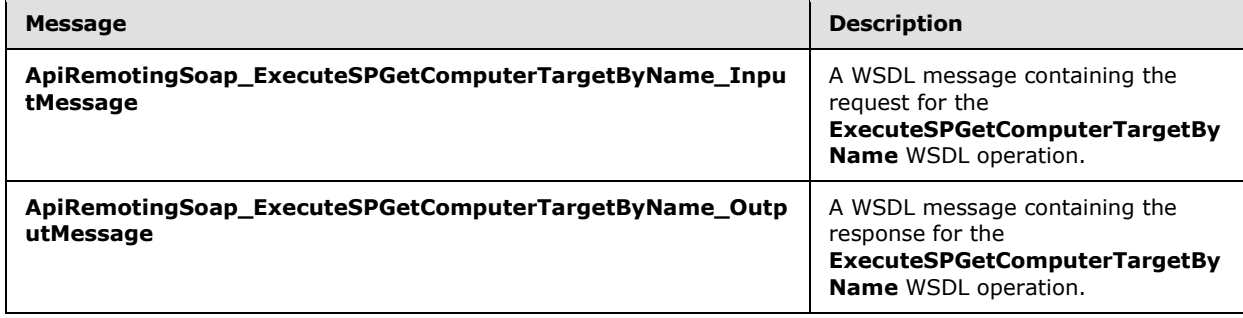

*[MS-WSUSAR] — v20140502 Windows Server Update Services: Administrative API Remoting Protocol (WSUSAR)* 

*Copyright © 2014 Microsoft Corporation.* 

# **3.1.4.43.1.1 ApiRemotingSoap\_ExecuteSPGetComputerTargetByName Input Message**

The **ApiRemotingSoap\_ExecuteSPGetComputerTargetByName\_InputMessage** WSDL message contains the request for the **ExecuteSPGetComputerTargetByName** WSDL operation.

The SOAP action value is:

```
http://www.microsoft.com/SoftwareDistribution/Server/ApiRemotingWebService/ApiRemotingSoap/Ex
ecuteSPGetComputerTargetByNameRequest
<wsdl:message name="ApiRemotingSoap_ExecuteSPGetComputerTargetByName_InputMessage">
  <wsdl:part name="ExecuteSPGetComputerTargetByName" 
element="tns:ExecuteSPGetComputerTargetByName"/>
</wsdl:message>
```
The element contained in this WSDL message is defined in section [3.1.4.43.2.1.](#page-217-0)

### **3.1.4.43.1.2 ApiRemotingSoap\_ExecuteSPGetComputerTargetByName Output Message**

The **ApiRemotingSoap\_ExecuteSPGetComputerTargetByName\_OutputMessage** WSDL message contains the response for the **ExecuteSPGetComputerTargetByName** WSDL operation.

The SOAP action value is:

```
http://www.microsoft.com/SoftwareDistribution/Server/ApiRemotingWebService/ApiRemotingSoap/Ex
ecuteSPGetComputerTargetByNameResponse
<wsdl:message name="ApiRemotingSoap_ExecuteSPGetComputerTargetByName_OutputMessage">
   <wsdl:part name="ExecuteSPGetComputerTargetByNameResponse" 
element="tns:ExecuteSPGetComputerTargetByNameResponse"/>
</wsdl:message>
```
The element contained in this WSDL message is defined in section [3.1.4.43.2.2.](#page-218-0)

### **3.1.4.43.2 Elements**

This operation includes the following WSDL elements.

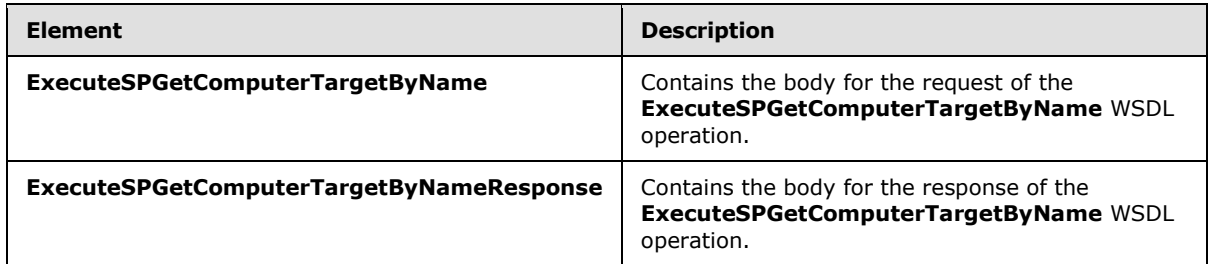

## **3.1.4.43.2.1 ExecuteSPGetComputerTargetByName**

<span id="page-217-0"></span>This element contains the body of the request for the **ExecuteSPGetComputerTargetByName** WSDL operation. The format is defined in section [3.1.4.43.3.1.](#page-218-1)

*[MS-WSUSAR] — v20140502 Windows Server Update Services: Administrative API Remoting Protocol (WSUSAR)* 

*Copyright © 2014 Microsoft Corporation.* 

*Release: Thursday, May 15, 2014* 

```
<xsd:element name="ExecuteSPGetComputerTargetByName" nillable="true" 
type="tns:ExecuteSPGetComputerTargetByNameRequestBody"/>
```
## **3.1.4.43.2.2 ExecuteSPGetComputerTargetByNameResponse**

This element contains the body of the response for the **ExecuteSPGetComputerTargetByName** WSDL operation. The format is defined in section [3.1.4.43.3.2.](#page-218-2)

```
<xsd:element name="ExecuteSPGetComputerTargetByNameResponse" nillable="true" 
type="tns:ExecuteSPGetComputerTargetByNameResponseBody"/>
```
#### **3.1.4.43.3 Complex Types**

This operation includes the following complex types.

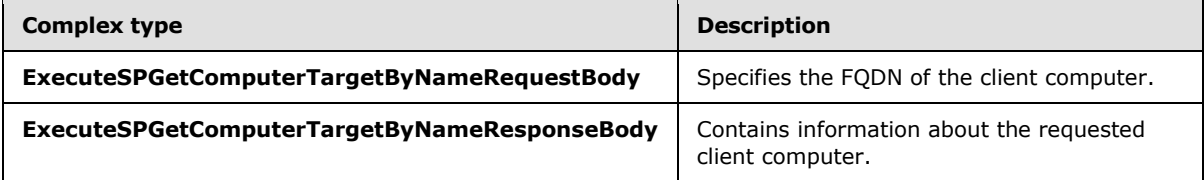

## **3.1.4.43.3.1 ExecuteSPGetComputerTargetByNameRequestBody**

Specifies the FQDN of the client computer.

```
<xsd:complexType name="ExecuteSPGetComputerTargetByNameRequestBody">
  <xsd:sequence>
    <xsd:element minOccurs="0" maxOccurs="1" name="name" nillable="true" type="xsd:string"/>
  </xsd:sequence>
</xsd:complexType>
```
<span id="page-218-2"></span>**name:** This field MUST be present. It contains the FQDN of the client computer for which information is be retrieved. If the FQDN does not match any computers registered to the WSUS server, the update server MUST send a SOAP fault indicating that an error occurred. The FQDN MUST NOT be longer than 256 characters. If the FQDN is longer than 256 characters, the update server MUST send a SOAP fault as specified in section [3.1.4.1.](#page-99-0)

#### **3.1.4.43.3.2 ExecuteSPGetComputerTargetByNameResponseBody**

Contains information about the requested client computer.

```
<xsd:complexType name="ExecuteSPGetComputerTargetByNameResponseBody">
  <xsd:sequence>
    <xsd:element minOccurs="0" maxOccurs="1" name="ExecuteSPGetComputerTargetByNameResult" 
nillable="true" type="tns:ArrayOfArrayOfGenericReadableRow"/>
  </xsd:sequence>
</xsd:complexType>
```
*[MS-WSUSAR] — v20140502 Windows Server Update Services: Administrative API Remoting Protocol (WSUSAR)* 

*Copyright © 2014 Microsoft Corporation.* 

*Release: Thursday, May 15, 2014* 

**ExecuteSPGetComputerTargetByNameResult:** This field MUST be returned. The data type is an [ArrayOfArrayOfGenericReadableRow \(section 2.2.4.2\)](#page-51-0) and the specific instance MUST be interpreted as defined in section [2.2.4.2.1.1.](#page-51-1)

## **3.1.4.44 ExecuteSPSimpleSearchComputers**

The **ExecuteSPSimpleSearchComputers** WSDL operation returns information about any computer, for which the FQDN contains the specified search string.

This operation is specified by the following WSDL.

```
<wsdl:operation name="ExecuteSPSimpleSearchComputers">
   <wsdl:input 
wsaw:Action="http://www.microsoft.com/SoftwareDistribution/Server/ApiRemotingWebService/ApiRe
motingSoap/ExecuteSPSimpleSearchComputersRequest" 
name="ApiRemotingSoap_ExecuteSPSimpleSearchComputers_InputMessage" 
message="tns:ApiRemotingSoap_ExecuteSPSimpleSearchComputers_InputMessage"/>
   <wsdl:output 
wsaw:Action="http://www.microsoft.com/SoftwareDistribution/Server/ApiRemotingWebService/ApiRe
motingSoap/ExecuteSPSimpleSearchComputersResponse"
name="ApiRemotingSoap_ExecuteSPSimpleSearchComputers_OutputMessage" 
message="tns:ApiRemotingSoap_ExecuteSPSimpleSearchComputers_OutputMessage"/>
</wsdl:operation>
```
### **3.1.4.44.1 Messages**

This operation includes the following WSDL messages.

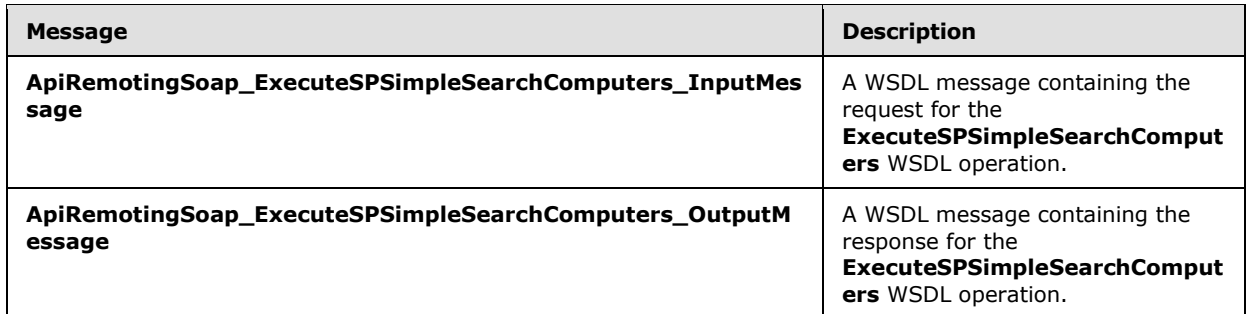

#### **3.1.4.44.1.1 ApiRemotingSoap\_ExecuteSPSimpleSearchComputers Input Message**

The **ApiRemotingSoap\_ExecuteSPSimpleSearchComputers\_InputMessage** WSDL message contains the request for the **ExecuteSPSimpleSearchComputers** WSDL operation.

The SOAP action value is:

```
http://www.microsoft.com/SoftwareDistribution/Server/ApiRemotingWebService/ApiRemotingSoap/Ex
ecuteSPSimpleSearchComputersRequest
<wsdl:message name="ApiRemotingSoap_ExecuteSPSimpleSearchComputers_InputMessage">
   <wsdl:part name="ExecuteSPSimpleSearchComputers" 
element="tns:ExecuteSPSimpleSearchComputers"/>
</wsdl:message>
```
*[MS-WSUSAR] — v20140502 Windows Server Update Services: Administrative API Remoting Protocol (WSUSAR)* 

*Copyright © 2014 Microsoft Corporation.* 

*Release: Thursday, May 15, 2014* 

The element contained in this WSDL message is defined in section [3.1.4.44.2.1.](#page-220-0)

### **3.1.4.44.1.2 ApiRemotingSoap\_ExecuteSPSimpleSearchComputers Output Message**

The **ApiRemotingSoap\_ExecuteSPSimpleSearchComputers\_OutputMessage** WSDL message contains the response for the **ExecuteSPSimpleSearchComputers** WSDL operation.

The SOAP action value is:

```
http://www.microsoft.com/SoftwareDistribution/Server/ApiRemotingWebService/ApiRemotingSoap/Ex
ecuteSPSimpleSearchComputersResponse
<wsdl:message name="ApiRemotingSoap_ExecuteSPSimpleSearchComputers_OutputMessage">
   <wsdl:part name="ExecuteSPSimpleSearchComputersResponse" 
element="tns:ExecuteSPSimpleSearchComputersResponse"/>
</wsdl:message>
```
The element contained in this WSDL message is defined in section [3.1.4.44.2.2.](#page-220-1)

# **3.1.4.44.2 Elements**

This operation includes the following WSDL elements.

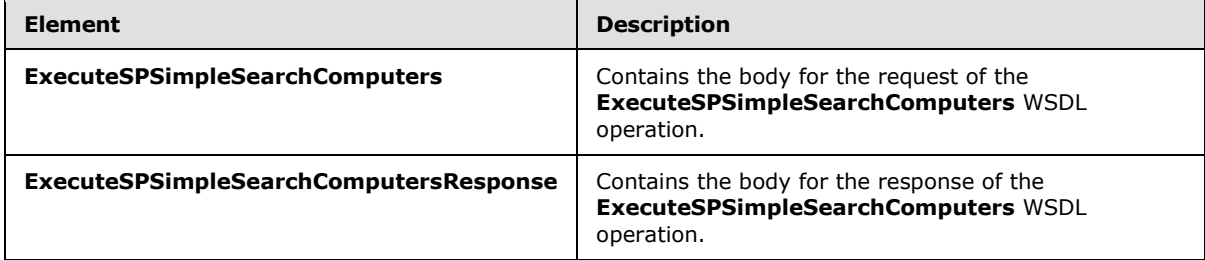

## **3.1.4.44.2.1 ExecuteSPSimpleSearchComputers**

This element contains the body of the request for the **ExecuteSPSimpleSearchComputers** WSDL operation. The format is defined in section [3.1.4.44.3.1.](#page-221-0)

```
<xsd:element name="ExecuteSPSimpleSearchComputers" nillable="true" 
type="tns:ExecuteSPSimpleSearchComputersRequestBody"/>
```
## **3.1.4.44.2.2 ExecuteSPSimpleSearchComputersResponse**

This element contains the body of the response for the **ExecuteSPSimpleSearchComputers** WSDL operation. The format is defined in section [3.1.4.44.3.2.](#page-221-1)

```
<xsd:element name="ExecuteSPSimpleSearchComputersResponse" nillable="true" 
type="tns:ExecuteSPSimpleSearchComputersResponseBody"/>
```
<span id="page-220-1"></span>*221 / 708*

*[MS-WSUSAR] — v20140502 Windows Server Update Services: Administrative API Remoting Protocol (WSUSAR)* 

*Copyright © 2014 Microsoft Corporation.* 

# **3.1.4.44.3 Complex Types**

This operation includes the following complex types.

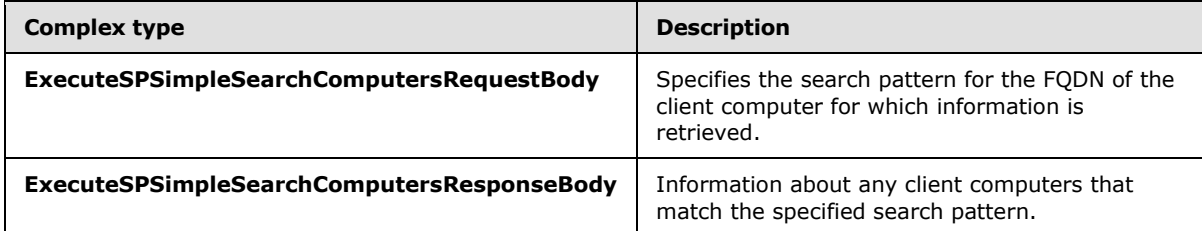

## **3.1.4.44.3.1 ExecuteSPSimpleSearchComputersRequestBody**

Specifies the search pattern for the FQDN of the client computer for which information is retrieved.

```
<xsd:complexType name="ExecuteSPSimpleSearchComputersRequestBody">
  <xsd:sequence>
    <xsd:element minOccurs="0" maxOccurs="1" name="name" nillable="true" type="xsd:string"/>
  </xsd:sequence>
</xsd:complexType>
```
**name:** This field MUST be present. It contains the name of the client computer that is to be retrieved. The provided value will be evaluated against the FQDN of the registered client computers. The length of the specified search string MUST NOT be longer than 256 characters. If the search string is longer than 256 characters, the update server MUST send a SOAP fault as specified in section [3.1.4.1.](#page-99-0)

# **3.1.4.44.3.2 ExecuteSPSimpleSearchComputersResponseBody**

Information about any client computers that match the specified search pattern.

```
<xsd:complexType name="ExecuteSPSimpleSearchComputersResponseBody">
  <xsd:sequence>
     <xsd:element minOccurs="0" maxOccurs="1" name="ExecuteSPSimpleSearchComputersResult" 
nillable="true" type="tns:ArrayOfArrayOfGenericReadableRow"/>
  </xsd:sequence>
</xsd:complexType>
```
**ExecuteSPSimpleSearchComputersResult:** This field MUST be present. It represents a [ClientComputerCollection \(section 2.2.4.2.1.1\),](#page-51-1) which is an instance of the [ArrayOfArrayOfGenericReadableRow \(section 2.2.4.2\)](#page-51-0) complex type. The update server MUST include any client computer for which the specified search string is contained in the FQDN.

## **3.1.4.45 ExecuteSetSelfSigningCertificate**

The ExecuteSetSelfSigningCertificate WSDL operation creates and registers a self-signing **[certificate](%5bMS-GLOS%5d.pdf)** in the WSUS store and removes any existing self-signed certificates.

This operation is specified by the following WSDL.

<span id="page-221-1"></span>*222 / 708*

*[MS-WSUSAR] — v20140502 Windows Server Update Services: Administrative API Remoting Protocol (WSUSAR)* 

*Copyright © 2014 Microsoft Corporation.* 

```
<wsdl:operation name="ExecuteSetSelfSigningCertificate">
   <wsdl:input 
wsaw:Action="http://www.microsoft.com/SoftwareDistribution/Server/ApiRemotingWebService/ApiRe
motingSoap/ExecuteSetSelfSigningCertificateRequest" 
name="ApiRemotingSoap_ExecuteSetSelfSigningCertificate_InputMessage" 
message="tns:ApiRemotingSoap_ExecuteSetSelfSigningCertificate_InputMessage"/>
   <wsdl:output 
wsaw:Action="http://www.microsoft.com/SoftwareDistribution/Server/ApiRemotingWebService/ApiRe
motingSoap/ExecuteSetSelfSigningCertificateResponse" 
name="ApiRemotingSoap_ExecuteSetSelfSigningCertificate_OutputMessage" 
message="tns:ApiRemotingSoap_ExecuteSetSelfSigningCertificate_OutputMessage"/>
</wsdl:operation>
```
# **3.1.4.45.1 Messages**

This operation includes the following WSDL messages.

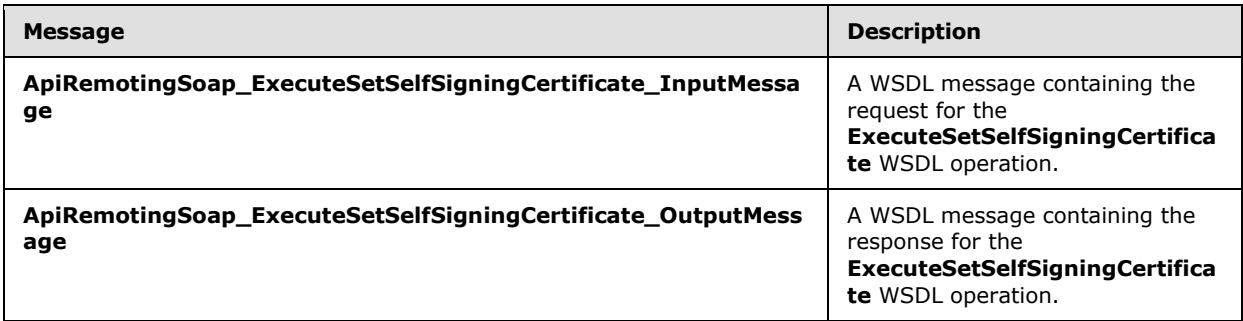

### **3.1.4.45.1.1 ApiRemotingSoap\_ExecuteSetSelfSigningCertificate Input Message**

The **ApiRemotingSoap\_ExecuteSetSelfSigningCertificate\_InputMessage** WSDL message contains the request for the **ExecuteSetSelfSigningCertificate** WSDL operation.

The SOAP action value is:

```
http://www.microsoft.com/SoftwareDistribution/Server/ApiRemotingWebService/ApiRemotingSoap/Ex
ecuteSetSelfSigningCertificateRequest
<wsdl:message name="ApiRemotingSoap_ExecuteSetSelfSigningCertificate_InputMessage">
   <wsdl:part name="ExecuteSetSelfSigningCertificate" 
element="tns:ExecuteSetSelfSigningCertificate"/>
</wsdl:message>
```
## **3.1.4.45.1.2 ApiRemotingSoap\_ExecuteSetSelfSigningCertificate Output Message**

The **ApiRemotingSoap\_ExecuteSetSelfSigningCertificate\_OutputMessage** WSDL message contains the response for the **ExecuteSetSelfSigningCertificate** WSDL operation.

The SOAP action value is:

```
http://www.microsoft.com/SoftwareDistribution/Server/ApiRemotingWebService/ApiRemotingSoap/Ex
ecuteSetSelfSigningCertificateResponse
```
*[MS-WSUSAR] — v20140502 Windows Server Update Services: Administrative API Remoting Protocol (WSUSAR)* 

*Copyright © 2014 Microsoft Corporation.* 

*Release: Thursday, May 15, 2014* 

```
<wsdl:message name="ApiRemotingSoap_ExecuteSetSelfSigningCertificate_OutputMessage">
  <wsdl:part name="ExecuteSetSelfSigningCertificateResponse" 
element="tns:ExecuteSetSelfSigningCertificateResponse"/>
</wsdl:message>
```
### **3.1.4.45.2 Elements**

This operation includes the following WSDL elements.

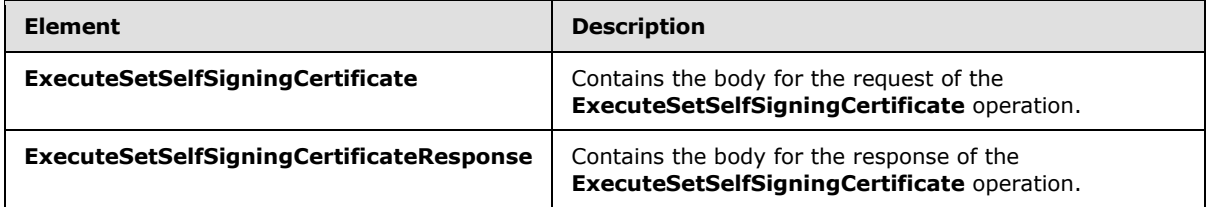

#### **3.1.4.45.2.1 ExecuteSetSelfSigningCertificate**

Contains the body for the request of the **ExecuteSetSelfSigningCertificate** operation.

This element doesn't contain any data.

```
<xsd:element name="ExecuteSetSelfSigningCertificate" nillable="true">
  <xsd:complexType/>
</xsd:element>
```
### **3.1.4.45.2.2 ExecuteSetSelfSigningCertificateResponse**

Contains the body for the response of the **ExecuteSetSelfSigningCertificate** operation.

This element doesn't contain any data.

```
<xsd:element name="ExecuteSetSelfSigningCertificateResponse" nillable="true">
  <xsd:complexType/>
</xsd:element>
```
#### **3.1.4.46 ExecuteSetSigningCertificate**

This WSDL operation imports a signing certificate into the WSUS certificate store, or removes an existing certificate. The signing certificate can be used for signing locally published updates.

This operation is specified by the following WSDL.

```
<wsdl:operation name="ExecuteSetSigningCertificate">
   <wsdl:input 
wsaw:Action="http://www.microsoft.com/SoftwareDistribution/Server/ApiRemotingWebService/ApiRe
motingSoap/ExecuteSetSigningCertificateRequest" 
name="ApiRemotingSoap_ExecuteSetSigningCertificate_InputMessage" 
message="tns:ApiRemotingSoap_ExecuteSetSigningCertificate_InputMessage"/>
```
*[MS-WSUSAR] — v20140502 Windows Server Update Services: Administrative API Remoting Protocol (WSUSAR)*  *224 / 708*

*Copyright © 2014 Microsoft Corporation.* 

```
 <wsdl:output 
wsaw:Action="http://www.microsoft.com/SoftwareDistribution/Server/ApiRemotingWebService/ApiRe
motingSoap/ExecuteSetSigningCertificateResponse" 
name="ApiRemotingSoap_ExecuteSetSigningCertificate_OutputMessage" 
message="tns:ApiRemotingSoap_ExecuteSetSigningCertificate_OutputMessage"/>
</wsdl:operation>
```
## **3.1.4.46.1 Messages**

This operation includes the following WSDL messages.

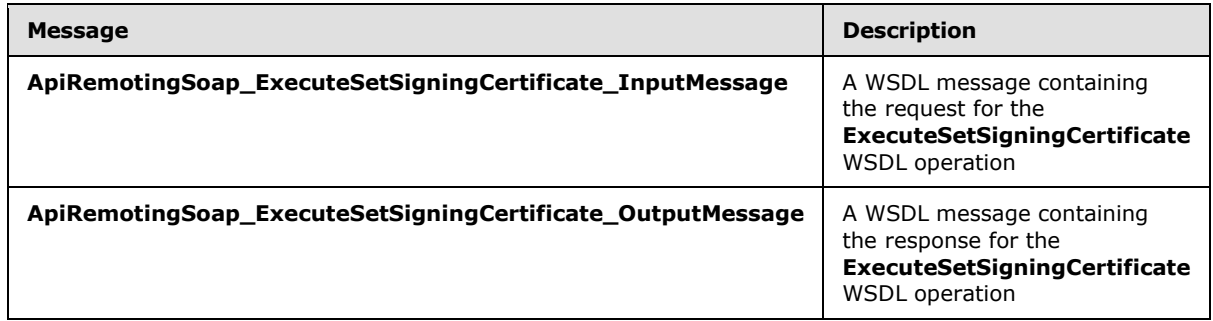

### **3.1.4.46.1.1 ApiRemotingSoap\_ExecuteSetSigningCertificate Input Message**

The **ApiRemotingSoap\_ExecuteSetSigningCertificate\_InputMessage** WSDL message contains the request for the **ExecuteSetSigningCertificate** WSDL operation.

The SOAP action value is:

```
http://www.microsoft.com/SoftwareDistribution/Server/ApiRemotingWebService/ApiRemotingSoap/Ex
ecuteSetSigningCertificateRequest
<wsdl:message name="ApiRemotingSoap_ExecuteSetSigningCertificate_InputMessage">
  <wsdl:part name="ExecuteSetSigningCertificate" element="tns:ExecuteSetSigningCertificate"/>
</wsdl:message>
```
## **3.1.4.46.1.2 ApiRemotingSoap\_ExecuteSetSigningCertificate Output Message**

The **ApiRemotingSoap\_ExecuteSetSigningCertificate\_OutputMessage** WSDL message contains the response for the **ExecuteSetSigningCertificate** WSDL operation.

The SOAP action value is:

```
http://www.microsoft.com/SoftwareDistribution/Server/ApiRemotingWebService/ApiRemotingSoap/Ex
ecuteSetSigningCertificateResponse
<wsdl:message name="ApiRemotingSoap_ExecuteSetSigningCertificate_OutputMessage">
   <wsdl:part name="ExecuteSetSigningCertificateResponse" 
element="tns:ExecuteSetSigningCertificateResponse"/>
</wsdl:message>
```
*Copyright © 2014 Microsoft Corporation.* 

### **3.1.4.46.2 Elements**

This operation includes the following WSDL elements.

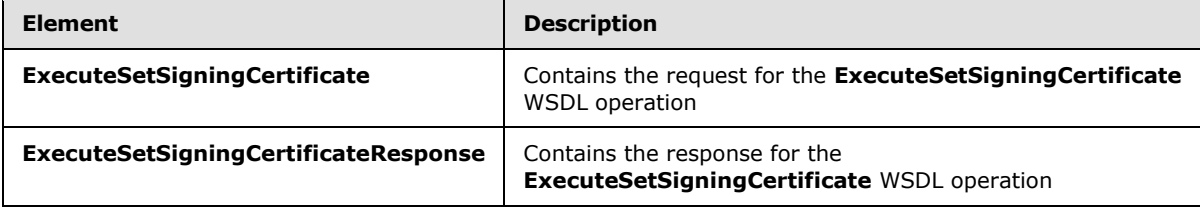

## **3.1.4.46.2.1 ExecuteSetSigningCertificate**

This element describes the certificate, which should be registered with the WSUS server. The format of this element is defined in section  $3.1.4.46.3.1$ .

```
<xsd:element name="ExecuteSetSigningCertificate" nillable="true" 
type="tns:ExecuteSetSigningCertificateRequestBody"/>
```
### **3.1.4.46.2.2 ExecuteSetSigningCertificateResponse**

This element describes the response for the **ExecuteSetSigningCertificate** WSDL operation. The format of the element is defined in section [3.1.4.46.3.2.](#page-226-0)

```
<xsd:element name="ExecuteSetSigningCertificateResponse" nillable="true" 
type="q1:ExecuteSetSigningCertificateResponseBody"/>
```
### **3.1.4.46.3 Complex Types**

This operation includes the following complex types.

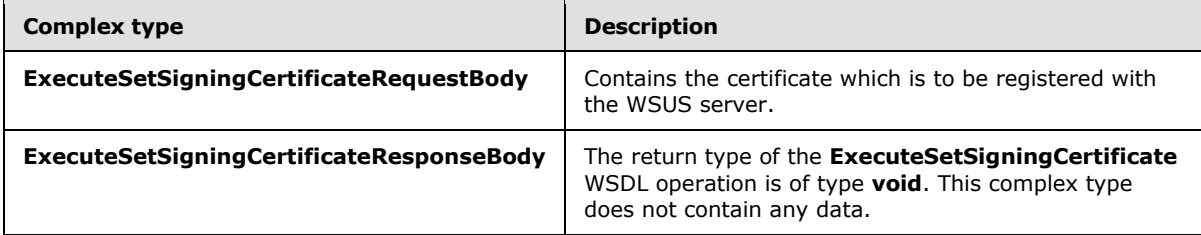

#### **3.1.4.46.3.1 ExecuteSetSigningCertificateRequestBody**

Contains the certificate to be registered with the WSUS server.

```
<xsd:complexType name="ExecuteSetSigningCertificateRequestBody">
  <xsd:sequence>
    <xsd:element minOccurs="0" maxOccurs="1" name="PFXFileContent" nillable="true" 
type="xsd:base64Binary"/>
```
*[MS-WSUSAR] — v20140502 Windows Server Update Services: Administrative API Remoting Protocol (WSUSAR)* 

*Copyright © 2014 Microsoft Corporation.* 

*Release: Thursday, May 15, 2014* 

```
 <xsd:element minOccurs="0" maxOccurs="1" name="passwordBytes" nillable="true" 
type="xsd:base64Binary"/>
   </xsd:sequence>
</xsd:complexType>
```
**passwordBytes:** This field MUST be present, if the **PFXFileConent** field is present and the private key of the certificate is password protected. It contains a **[base64](%5bMS-GLOS%5d.pdf)** encoded representation of an array of bytes that comprise the password to protect the private key of the certificate.

<span id="page-226-0"></span>**PFXFileContent:** This field MUST be present to register a new certificate with the WSUS server. It contains a base64 representation of an array of bytes comprising the signing certificate in the **[PKCS #12](#page-38-0)** format. This field MUST NOT be present to delete any existing signing certificate from the WSUS server.

#### **3.1.4.46.3.2 ExecuteSetSigningCertificateResponseBody**

The return type of the ExecuteSetSigningCertificate WSDL operation is of type **void**. This complex type does not contain any data.

<xsd:complexType name="ExecuteSetSigningCertificateResponseBody"/>

The response to the ExecuteSetSigningCertificate does not return any value.

### **3.1.4.47 ExecuteGetSigningCertificate**

This WSDL operation retrieves a certificate that was registered with the WSUS server for signing locally published updates.

This operation is specified by the following WSDL.

```
<wsdl:operation name="ExecuteGetSigningCertificate">
   <wsdl:input 
wsaw:Action="http://www.microsoft.com/SoftwareDistribution/Server/ApiRemotingWebService/ApiRe
motingSoap/ExecuteGetSigningCertificateRequest" 
name="ApiRemotingSoap_ExecuteGetSigningCertificate_InputMessage" 
message="tns:ApiRemotingSoap_ExecuteGetSigningCertificate_InputMessage"/>
   <wsdl:output 
wsaw:Action="http://www.microsoft.com/SoftwareDistribution/Server/ApiRemotingWebService/ApiRe
motingSoap/ExecuteGetSigningCertificateResponse" 
name="ApiRemotingSoap_ExecuteGetSigningCertificate_OutputMessage" 
message="tns:ApiRemotingSoap_ExecuteGetSigningCertificate_OutputMessage"/>
</wsdl:operation>
```
#### **3.1.4.47.1 Messages**

This operation includes the following WSDL messages.

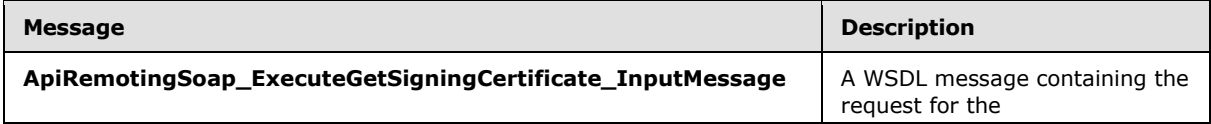

*[MS-WSUSAR] — v20140502 Windows Server Update Services: Administrative API Remoting Protocol (WSUSAR)* 

*Copyright © 2014 Microsoft Corporation.* 

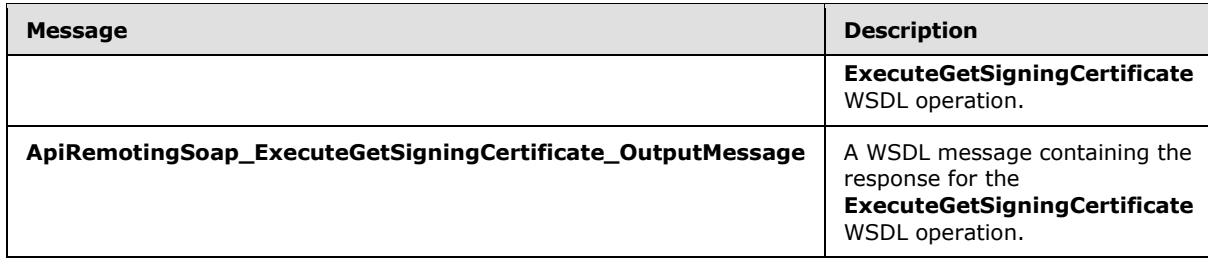

# **3.1.4.47.1.1 ApiRemotingSoap\_ExecuteGetSigningCertificate Input Message**

The **ApiRemotingSoap\_ExecuteGetSigningCertificate\_InputMessage** WSDL message contains the request for the **ExecuteGetSigningCertificate** WSDL operation.

The SOAP action value is:

```
http://www.microsoft.com/SoftwareDistribution/Server/ApiRemotingWebService/ApiRemotingSoap/Ex
ecuteGetSigningCertificateRequest
<wsdl:message name="ApiRemotingSoap_ExecuteGetSigningCertificate_InputMessage">
   <wsdl:part name="ExecuteGetSigningCertificate" element="tns:ExecuteGetSigningCertificate"/>
</wsdl:message>
```
The element contained in this WSDL message is defined in section [3.1.4.47.2.1.](#page-228-0)

### **3.1.4.47.1.2 ApiRemotingSoap\_ExecuteGetSigningCertificate Output Message**

The **ApiRemotingSoap\_ExecuteGetSigningCertificate\_OutputMessage** WSDL message contains the response for the **ExecuteGetSigningCertificate** WSDL operation.

The SOAP action value is:

```
http://www.microsoft.com/SoftwareDistribution/Server/ApiRemotingWebService/ApiRemotingSoap/Ex
ecuteGetSigningCertificateResponse
<wsdl:message name="ApiRemotingSoap_ExecuteGetSigningCertificate_OutputMessage">
   <wsdl:part name="ExecuteGetSigningCertificateResponse" 
element="tns:ExecuteGetSigningCertificateResponse"/>
</wsdl:message>
```
The element contained in this WSDL message is defined in section [3.1.4.47.2.2.](#page-228-1)

#### **3.1.4.47.2 Elements**

This operation includes the following WSDL elements.

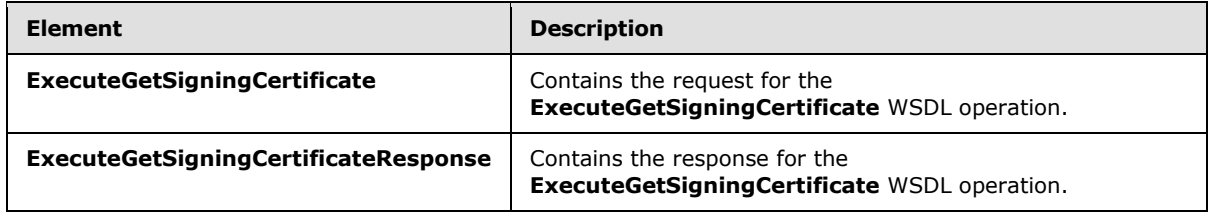

*[MS-WSUSAR] — v20140502 Windows Server Update Services: Administrative API Remoting Protocol (WSUSAR)* 

*Copyright © 2014 Microsoft Corporation.* 

## **3.1.4.47.2.1 ExecuteGetSigningCertificate**

This element contains the request body for the **ExecuteGetSigningCertificate** WSDL operation. The format is defined in section [3.1.4.47.3.1.](#page-228-2)

```
<xsd:element name="ExecuteGetSigningCertificate" nillable="true" 
type="q1:ExecuteGetSigningCertificateRequestBody"/>
```
# **3.1.4.47.2.2 ExecuteGetSigningCertificateResponse**

This element contains the request body for the **ExecuteGetSigningCertificate** WSDL operation. The format is defined in section [3.1.4.47.3.2.](#page-228-3)

```
<xsd:element name="ExecuteGetSigningCertificateResponse" nillable="true" 
type="tns:ExecuteGetSigningCertificateResponseBody"/>
```
# **3.1.4.47.3 Complex Types**

This operation includes the following complex types.

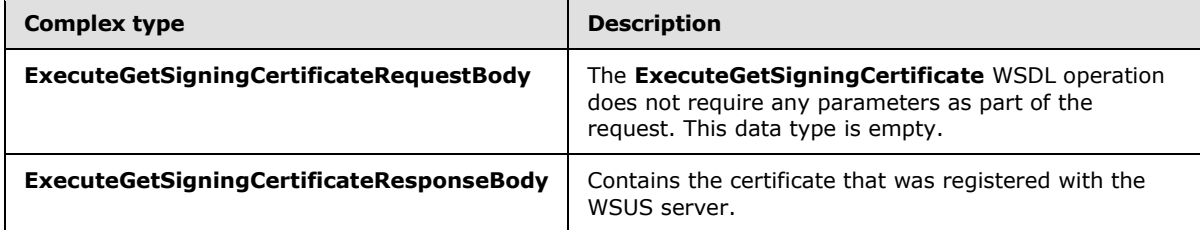

#### **3.1.4.47.3.1 ExecuteGetSigningCertificateRequestBody**

The **ExecuteGetSigningCertificate** WSDL operation does not require any parameters as part of the request. This data type is empty.

<span id="page-228-3"></span><span id="page-228-2"></span><xsd:complexType name="ExecuteGetSigningCertificateRequestBody"/>

The request of the **ExecuteGetSigningCertificate** WSDL operation does not contain any data.

#### **3.1.4.47.3.2 ExecuteGetSigningCertificateResponseBody**

Contains the certificate that was registered with the WSUS server.

```
<xsd:complexType name="ExecuteGetSigningCertificateResponseBody">
  <xsd:sequence>
    <xsd:element minOccurs="0" maxOccurs="1" name="ExecuteGetSigningCertificateResult" 
nillable="true" type="xsd:base64Binary"/>
  </xsd:sequence>
</xsd:complexType>
```
*[MS-WSUSAR] — v20140502 Windows Server Update Services: Administrative API Remoting Protocol (WSUSAR)* 

*Copyright © 2014 Microsoft Corporation.* 

*Release: Thursday, May 15, 2014* 

**ExecuteGetSigningCertificateResult:** This field MUST be present. It contains a base64 representation of an array of bytes that comprise the certificate. The certificate is encoded by using **[ASN.1](%5bMS-GLOS%5d.pdf) [DER](%5bMS-GLOS%5d.pdf)** format.

## **3.1.4.48 ExecuteSPGetInventoryItemsForComputer**

The ExecuteSPGetInventoryItemsForComputer WSDL operation gets inventory items for a specified computer.

This operation is specified by the following WSDL.

```
<wsdl:operation name="ExecuteSPGetInventoryItemsForComputer">
   <wsdl:input 
wsaw:Action="http://www.microsoft.com/SoftwareDistribution/Server/ApiRemotingWebService/ApiRe
motingSoap/ExecuteSPGetInventoryItemsForComputerRequest" 
name="ApiRemotingSoap_ExecuteSPGetInventoryItemsForComputer_InputMessage" 
message="tns:ApiRemotingSoap_ExecuteSPGetInventoryItemsForComputer_InputMessage"/>
   <wsdl:output 
wsaw:Action="http://www.microsoft.com/SoftwareDistribution/Server/ApiRemotingWebService/ApiRe
motingSoap/ExecuteSPGetInventoryItemsForComputerResponse" 
name="ApiRemotingSoap_ExecuteSPGetInventoryItemsForComputer_OutputMessage" 
message="tns:ApiRemotingSoap_ExecuteSPGetInventoryItemsForComputer_OutputMessage"/>
</wsdl:operation>
```
### **3.1.4.48.1 Messages**

This operation includes the following WSDL messages.

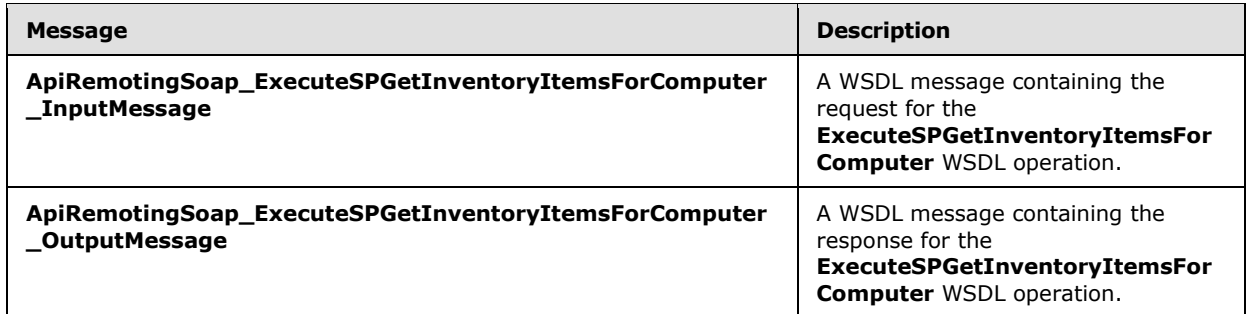

### **3.1.4.48.1.1 ApiRemotingSoap\_ExecuteSPGetInventoryItemsForComputer Input Message**

<span id="page-229-0"></span>The **ApiRemotingSoap\_ExecuteSPGetInventoryItemsForComputer\_InputMessage** WSDL message contains the request for the **ExecuteSPGetInventoryItemsForComputer** WSDL operation.

The SOAP action value is:

```
http://www.microsoft.com/SoftwareDistribution/Server/ApiRemotingWebService/ApiRemotingSoap/Ex
ecuteSPGetInventoryItemsForComputerRequest
<wsdl:message name="ApiRemotingSoap_ExecuteSPGetInventoryItemsForComputer_InputMessage">
   <wsdl:part name="ExecuteSPGetInventoryItemsForComputer" 
element="tns:ExecuteSPGetInventoryItemsForComputer"/>
```
*[MS-WSUSAR] — v20140502 Windows Server Update Services: Administrative API Remoting Protocol (WSUSAR)*  *230 / 708*

*Copyright © 2014 Microsoft Corporation.* 

</wsdl:message>

## **3.1.4.48.1.2 ApiRemotingSoap\_ExecuteSPGetInventoryItemsForComputer Output Message**

<span id="page-230-0"></span>The **ApiRemotingSoap\_ExecuteSPGetInventoryItemsForComputer\_OutputMessage** WSDL message contains the response for the **ExecuteSPGetInventoryItemsForComputer** WSDL operation.

The SOAP action value is:

```
http://www.microsoft.com/SoftwareDistribution/Server/ApiRemotingWebService/ApiRemotingSoap/Ex
ecuteSPGetInventoryItemsForComputerResponse
<wsdl:message name="ApiRemotingSoap_ExecuteSPGetInventoryItemsForComputer_OutputMessage">
   <wsdl:part name="ExecuteSPGetInventoryItemsForComputerResponse" 
element="tns:ExecuteSPGetInventoryItemsForComputerResponse"/>
</wsdl:message>
```
# **3.1.4.48.2 Elements**

This operation includes the following WSDL elements.

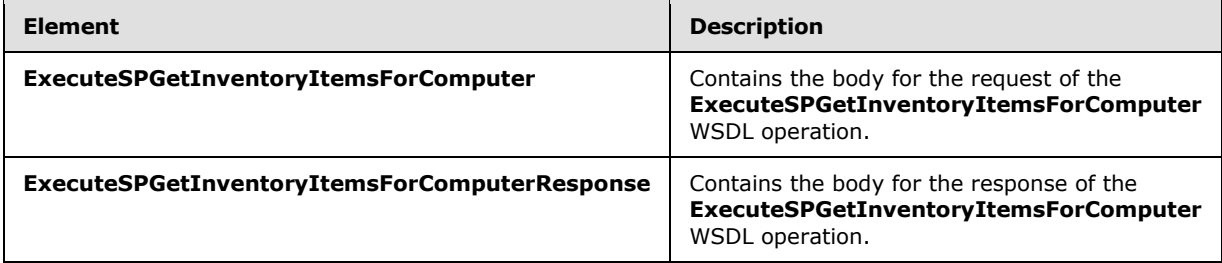

## **3.1.4.48.2.1 ExecuteSPGetInventoryItemsForComputer**

This element contains the body of the

[ApiRemotingSoap\\_ExecuteSPGetInventoryItemsForComputer\\_InputMessage \(section 3.1.4.48.1.1\)](#page-229-0) WSDL message. The format is defined in section  $3.1.4.48.3.1$ .

```
<xsd:element name="ExecuteSPGetInventoryItemsForComputer" nillable="true" 
type="tns:ExecuteSPGetInventoryItemsForComputerRequestBody"/>
```
## **3.1.4.48.2.2 ExecuteSPGetInventoryItemsForComputerResponse**

This element contains the body of the

[ApiRemotingSoap\\_ExecuteSPGetInventoryItemsForComputer\\_OutputMessage \(section 3.1.4.48.1.2\)](#page-230-0) WSDL message. The format is defined in section [3.1.4.48.3.2.](#page-231-1)

```
<xsd:element name="ExecuteSPGetInventoryItemsForComputerResponse" nillable="true" 
type="tns:ExecuteSPGetInventoryItemsForComputerResponseBody"/>
```
*[MS-WSUSAR] — v20140502 Windows Server Update Services: Administrative API Remoting Protocol (WSUSAR)*  *231 / 708*

*Copyright © 2014 Microsoft Corporation.* 

## **3.1.4.48.3 Complex Types**

This operation includes the following complex types.

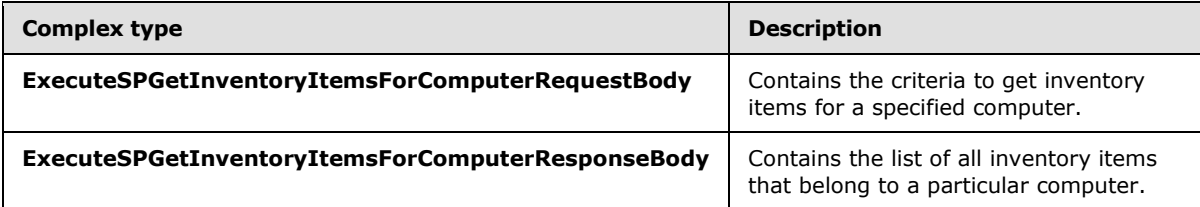

# **3.1.4.48.3.1 ExecuteSPGetInventoryItemsForComputerRequestBody**

Contains the criteria to get inventory items for a specified computer.

```
<xsd:complexType name="ExecuteSPGetInventoryItemsForComputerRequestBody">
  <xsd:sequence>
    <xsd:element minOccurs="0" maxOccurs="1" name="computerId" nillable="true" 
type="xsd:string"/>
  </xsd:sequence>
</xsd:complexType>
```
<span id="page-231-1"></span>**computerId:** This field MUST be present. It contains the ID of the computer for which to get inventory items.

## **3.1.4.48.3.2 ExecuteSPGetInventoryItemsForComputerResponseBody**

Contains the list of all inventory items that belong to a particular computer.

```
<xsd:complexType name="ExecuteSPGetInventoryItemsForComputerResponseBody">
  <xsd:sequence>
    <xsd:element minOccurs="0" maxOccurs="1" 
name="ExecuteSPGetInventoryItemsForComputerResult" nillable="true" 
type="tns:ArrayOfArrayOfGenericReadableRow"/>
   </xsd:sequence>
</xsd:complexType>
```
**ExecuteSPGetInventoryItemsForComputerResult:** This field MUST be present. It contains an [ArrayOfGenericReadableRow \(section 2.2.4.3\)](#page-52-0) arrays. The first array contains a list of all inventory items belonging to the computer represented by [computerId \(section 2.2.5.4\).](#page-82-0) The data type is defined in section  $2.2.4.3$ . Each entry in the returned array is an array of type [GenericReadableRow \(section 2.2.4.12\).](#page-69-0) The entries in that array SHOULD be interpreted as defined in section [2.2.4.3.1.](#page-52-1)

The items in the array MUST contain the following information.

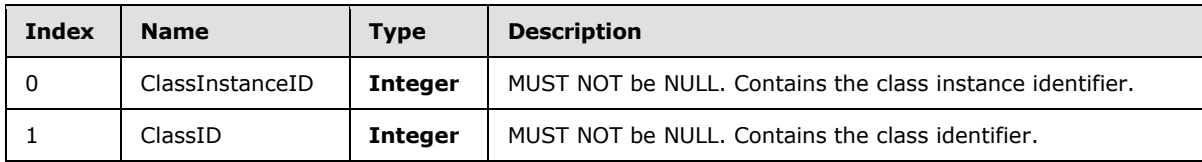

*[MS-WSUSAR] — v20140502 Windows Server Update Services: Administrative API Remoting Protocol (WSUSAR)* 

*Copyright © 2014 Microsoft Corporation.* 

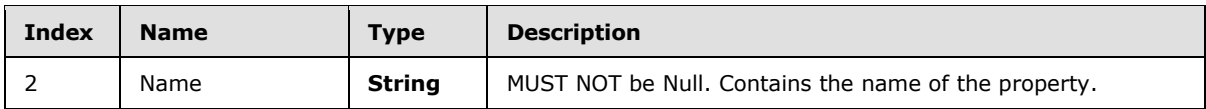

The second array contains a list of properties for the inventory items in the first array.

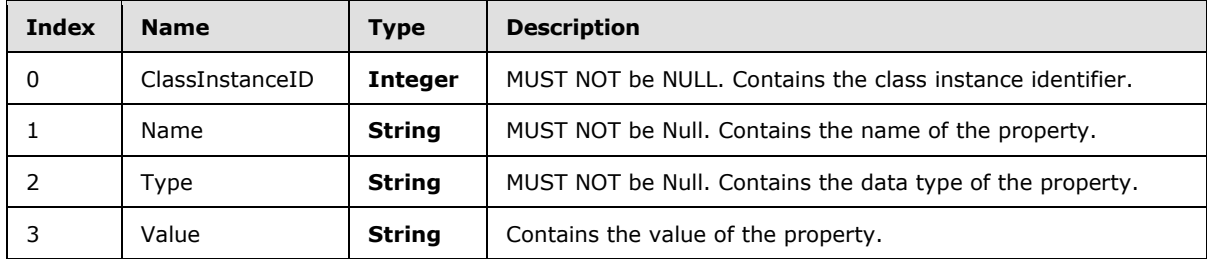

## **3.1.4.49 ExecuteSPGetInventorySummary**

<span id="page-232-0"></span>The ExecuteSPGetInventorySummary WSDL operation retrieves a list of inventory items summarized across a target group.

This operation is specified by the following WSDL.

```
<wsdl:operation name="ExecuteSPGetInventorySummary">
   <wsdl:input 
wsaw:Action="http://www.microsoft.com/SoftwareDistribution/Server/ApiRemotingWebService/ApiRe
motingSoap/ExecuteSPGetInventorySummaryRequest" 
name="ApiRemotingSoap_ExecuteSPGetInventorySummary_InputMessage"
message="tns:ApiRemotingSoap_ExecuteSPGetInventorySummary_InputMessage"/>
   <wsdl:output 
wsaw:Action="http://www.microsoft.com/SoftwareDistribution/Server/ApiRemotingWebService/ApiRe
motingSoap/ExecuteSPGetInventorySummaryResponse" 
name="ApiRemotingSoap_ExecuteSPGetInventorySummary_OutputMessage" 
message="tns:ApiRemotingSoap_ExecuteSPGetInventorySummary_OutputMessage"/>
</wsdl:operation>
```
## **3.1.4.49.1 Messages**

This operation includes the following WSDL messages.

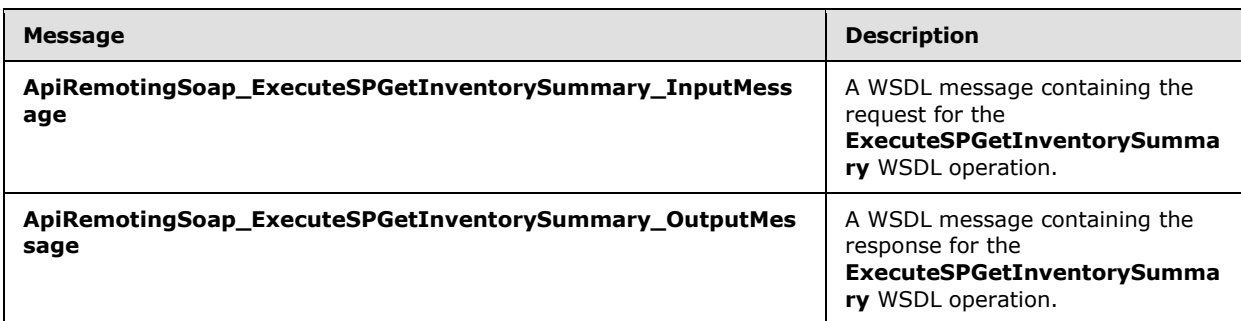

*Copyright © 2014 Microsoft Corporation.* 

## **3.1.4.49.1.1 ApiRemotingSoap\_ExecuteSPGetInventorySummary Input Message**

The ApiRemotingSoap\_ExecuteSPGetInventorySummary\_InputMessage WSDL message contains the request for the [ExecuteSPGetInventorySummary \(section 3.1.4.49\)](#page-232-0) WSDL operation.

The SOAP action value is:

```
http://www.microsoft.com/SoftwareDistribution/Server/ApiRemotingWebService/ApiRemotingSoap/Ex
ecuteSPGetInventorySummaryRequest
<wsdl:message name="ApiRemotingSoap_ExecuteSPGetInventorySummary_InputMessage">
  <wsdl:part name="ExecuteSPGetInventorySummary" element="tns:ExecuteSPGetInventorySummary"/>
</wsdl:message>
```
# **3.1.4.49.1.2 ApiRemotingSoap\_ExecuteSPGetInventorySummary Output Message**

The ApiRemotingSoap\_ExecuteSPGetInventorySummary\_OutputMessage WSDL message contains the response for the **ExecuteSPGetInventorySummary** (section 3.1.4.49) WSDL operation.

The SOAP action value is:

```
http://www.microsoft.com/SoftwareDistribution/Server/ApiRemotingWebService/ApiRemotingSoap/Ex
ecuteSPGetInventorySummaryResponse
<wsdl:message name="ApiRemotingSoap_ExecuteSPGetInventorySummary_OutputMessage">
   <wsdl:part name="ExecuteSPGetInventorySummaryResponse" 
element="tns:ExecuteSPGetInventorySummaryResponse"/>
</wsdl:message>
```
#### **3.1.4.49.2 Elements**

This operation includes the following WSDL elements.

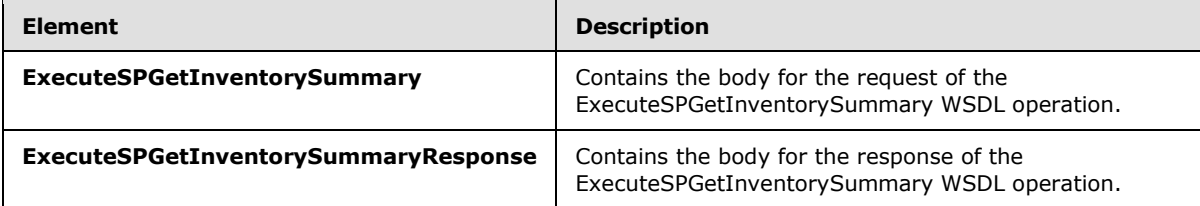

#### **3.1.4.49.2.1 ExecuteSPGetInventorySummary**

This element contains the body of the

[ApiRemotingSoap\\_ExecuteSPGetInventorySummary\\_InputMessage \(section 3.1.4.49.1.1\)](#page-233-0) WSDL message. The format is defined in section [3.1.4.49.3.1.](#page-234-0)

```
<xsd:element name="ExecuteSPGetInventorySummary" nillable="true" 
type="tns:ExecuteSPGetInventorySummaryRequestBody"/>
```
*[MS-WSUSAR] — v20140502 Windows Server Update Services: Administrative API Remoting Protocol (WSUSAR)*  *234 / 708*

*Copyright © 2014 Microsoft Corporation.* 

# **3.1.4.49.2.2 ExecuteSPGetInventorySummaryResponse**

This element contains the body of the

```
ApiRemotingSoap_ExecuteSPGetInventorySummary_OutputMessage (section 3.1.4.49.1.2) WSDL 
 3.1.4.49.3.2.
```

```
<xsd:element name="ExecuteSPGetInventorySummaryResponse" nillable="true" 
type="tns:ExecuteSPGetInventorySummaryResponseBody"/>
```
# **3.1.4.49.3 Complex Types**

This operation includes the following complex types.

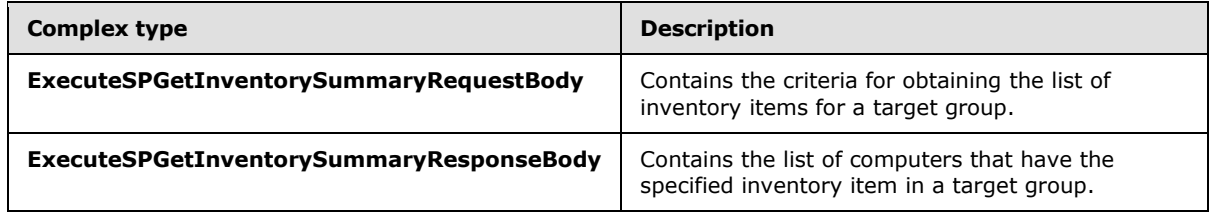

# **3.1.4.49.3.1 ExecuteSPGetInventorySummaryRequestBody**

Contains the criteria for obtaining the list of inventory items for a target group.

```
<xsd:complexType name="ExecuteSPGetInventorySummaryRequestBody">
  <xsd:sequence>
    <xsd:element minOccurs="0" maxOccurs="1" name="targetGroupId" nillable="true" 
type="xsd:string"/>
     <xsd:element minOccurs="0" maxOccurs="1" name="includeSubgroups" type="xsd:boolean"/>
     <xsd:element minOccurs="0" maxOccurs="1" name="className" nillable="true" 
type="xsd:string"/>
    <xsd:element minOccurs="0" maxOccurs="1" name="propertyName" nillable="true" 
type="xsd:string"/>
  </xsd:sequence>
</xsd:complexType>
```
**targetGroupId:** This field MUST be present. It contains the ID of the target group.

If the **targetGroupID** field is not found in the database, the server MUST send a SOAP fault message as specified in section [3.1.4.1.](#page-99-0)

- **includeSubgroups:** This field MUST be present. A Boolean that specifies whether to include members of the group and any descendant target groups, or only direct members of the group.
- **className:** This field MUST be present. It contains the name of the class for which to return summaries.

**propertyName:** This field MUST be present. It contains the class property name to summarize.

*[MS-WSUSAR] — v20140502 Windows Server Update Services: Administrative API Remoting Protocol (WSUSAR)* 

*Copyright © 2014 Microsoft Corporation.* 

*Release: Thursday, May 15, 2014* 

## **3.1.4.49.3.2 ExecuteSPGetInventorySummaryResponseBody**

Contains the list of computers that have the specified inventory item in a target group.

```
<xsd:complexType name="ExecuteSPGetInventorySummaryResponseBody">
  <xsd:sequence>
    <xsd:element minOccurs="0" maxOccurs="1" name="ExecuteSPGetInventorySummaryResult" 
nillable="true" type="tns:ArrayOfGenericReadableRow"/>
  </xsd:sequence>
</xsd:complexType>
```
**ExecuteSPGetInventorySummaryResult:** This field MUST be present. It contains the list of computers that have the specified inventory item in a target group. The data type is defined in section [2.2.4.3.](#page-52-0) Each entry in the returned array is an array of type GenericReadableRow [\(section 2.2.4.12\).](#page-69-0) The entries in that array SHOULD be interpreted as defined in section [2.2.4.12.1.](#page-69-1)

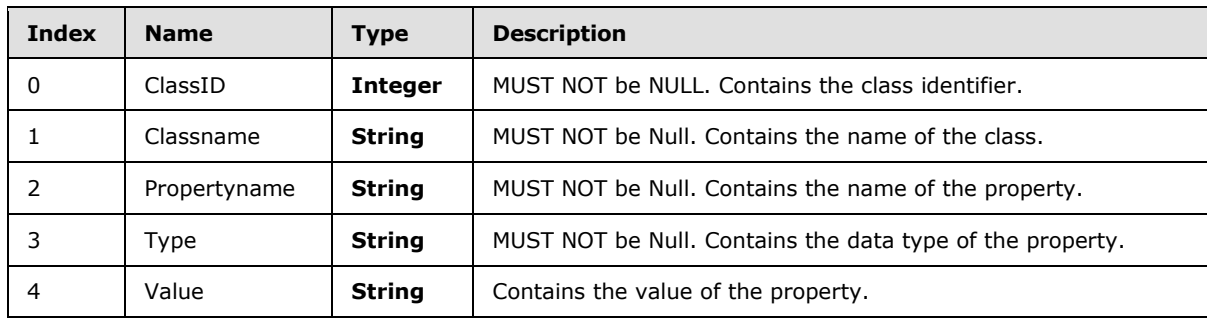

The items in the array MUST contain the following information.

## **3.1.4.50 ExecuteSPGetComputersHavingInventoryItem**

The ExecuteSPGetComputersHavingInventoryItem WSDL operation returns information about computers that reported the specified inventory item.

This operation is specified by the following WSDL.

```
<wsdl:operation name="ExecuteSPGetComputersHavingInventoryItem">
   <wsdl:input 
wsaw:Action="http://www.microsoft.com/SoftwareDistribution/Server/ApiRemotingWebService/ApiRe
motingSoap/ExecuteSPGetComputersHavingInventoryItemRequest" 
name="ApiRemotingSoap_ExecuteSPGetComputersHavingInventoryItem_InputMessage" 
message="tns:ApiRemotingSoap_ExecuteSPGetComputersHavingInventoryItem_InputMessage"/>
   <wsdl:output 
wsaw:Action="http://www.microsoft.com/SoftwareDistribution/Server/ApiRemotingWebService/ApiRe
motingSoap/ExecuteSPGetComputersHavingInventoryItemResponse" 
name="ApiRemotingSoap_ExecuteSPGetComputersHavingInventoryItem_OutputMessage" 
message="tns:ApiRemotingSoap_ExecuteSPGetComputersHavingInventoryItem_OutputMessage"/>
</wsdl:operation>
```
An inventory item is a property of a **[Common Information Model \(CIM\)](%5bMS-GLOS%5d.pdf)** class that is reported back by a client computer. This method can be used to filter computer based on the value of that inventory item.

*[MS-WSUSAR] — v20140502 Windows Server Update Services: Administrative API Remoting Protocol (WSUSAR)*  *236 / 708*

*Copyright © 2014 Microsoft Corporation.* 

#### **3.1.4.50.1 Messages**

This operation includes the following WSDL messages.

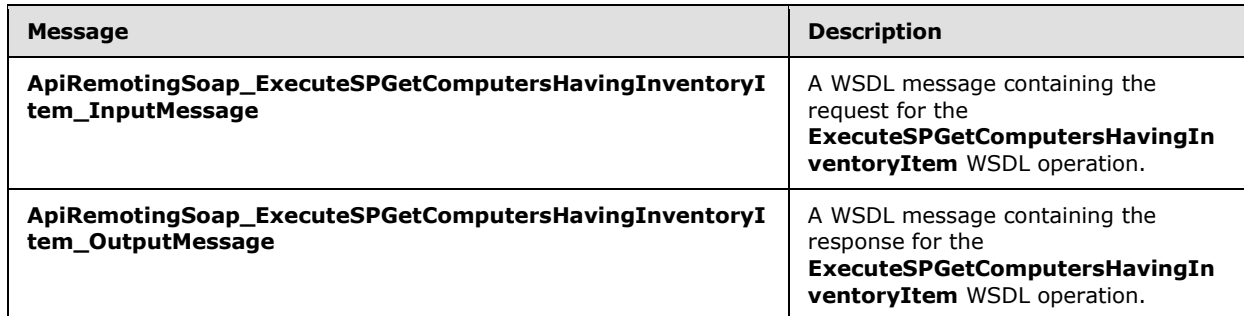

#### **3.1.4.50.1.1 ApiRemotingSoap\_ExecuteSPGetComputersHavingInventoryItem Input Message**

The **ApiRemotingSoap\_ExecuteSPGetComputersHavingInventoryItem\_InputMessage** WSDL message contains the request for the **ExecuteSPGetComputersHavingInventoryItem** WSDL operation.

The SOAP action value is:

```
http://www.microsoft.com/SoftwareDistribution/Server/ApiRemotingWebService/ApiRemotingSoap/Ex
ecuteSPGetComputersHavingInventoryItemRequest
<wsdl:message name="ApiRemotingSoap_ExecuteSPGetComputersHavingInventoryItem_InputMessage">
   <wsdl:part name="ExecuteSPGetComputersHavingInventoryItem" 
element="tns:ExecuteSPGetComputersHavingInventoryItem"/>
</wsdl:message>
```
The element contained in this WSDL message is defined in section [3.1.4.50.2.1.](#page-237-0)

### **3.1.4.50.1.2 ApiRemotingSoap\_ExecuteSPGetComputersHavingInventoryItem Output Message**

The **ApiRemotingSoap\_ExecuteSPGetComputersHavingInventoryItem\_OutputMessage** WSDL message contains the response for the **ExecuteSPGetComputersHavingInventoryItem** WSDL operation.

The SOAP action value is:

```
http://www.microsoft.com/SoftwareDistribution/Server/ApiRemotingWebService/ApiRemotingSoap/Ex
ecuteSPGetComputersHavingInventoryItemResponse
<wsdl:message name="ApiRemotingSoap_ExecuteSPGetComputersHavingInventoryItem_OutputMessage">
   <wsdl:part name="ExecuteSPGetComputersHavingInventoryItemResponse" 
element="tns:ExecuteSPGetComputersHavingInventoryItemResponse"/>
</wsdl:message>
```
The element contained in this WSDL message is defined in section [3.1.4.50.2.2.](#page-237-1)

*237 / 708*

*[MS-WSUSAR] — v20140502 Windows Server Update Services: Administrative API Remoting Protocol (WSUSAR)* 

*Copyright © 2014 Microsoft Corporation.* 

### **3.1.4.50.2 Elements**

This operation includes the following WSDL elements.

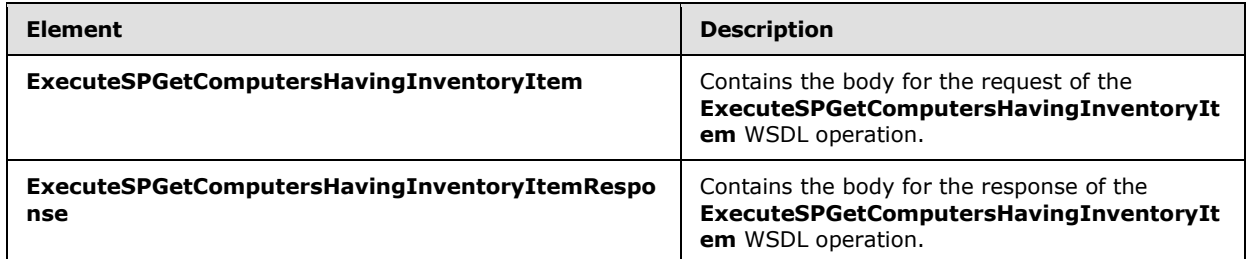

# **3.1.4.50.2.1 ExecuteSPGetComputersHavingInventoryItem**

This element contains the body of the request for the ExecuteSPGetComputersHavingInventoryItem WSDL operation. The format is defined in section [3.1.4.50.3.1.](#page-237-2)

<span id="page-237-1"></span><span id="page-237-0"></span><xsd:element name="ExecuteSPGetComputersHavingInventoryItem" nillable="true" type="tns:ExecuteSPGetComputersHavingInventoryItemRequestBody"/>

# **3.1.4.50.2.2 ExecuteSPGetComputersHavingInventoryItemResponse**

This element contains the body of the response for the ExecuteSPGetComputersHavingInventoryItem WSDL operation. The format is defined in section [3.1.4.50.3.2.](#page-238-0)

```
<xsd:element name="ExecuteSPGetComputersHavingInventoryItemResponse" nillable="true" 
type="tns:ExecuteSPGetComputersHavingInventoryItemResponseBody"/>
```
## **3.1.4.50.3 Complex Types**

This operation includes the following complex types.

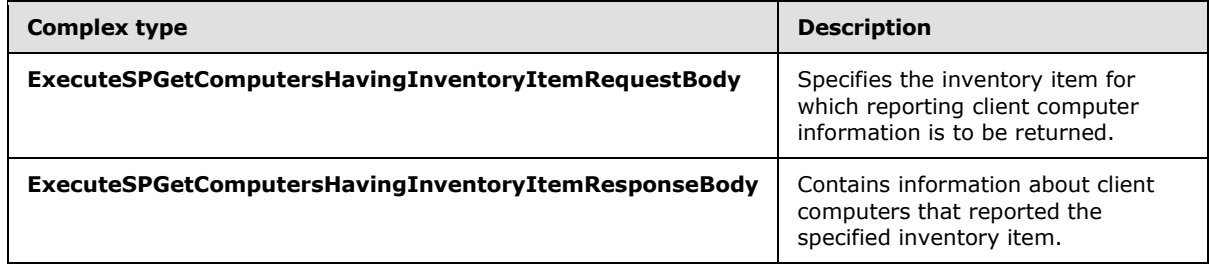

### **3.1.4.50.3.1 ExecuteSPGetComputersHavingInventoryItemRequestBody**

Specifies the inventory item for which reporting client computer information is to be returned.

<span id="page-237-2"></span><xsd:complexType name="ExecuteSPGetComputersHavingInventoryItemRequestBody">

*Copyright © 2014 Microsoft Corporation.* 

```
 <xsd:sequence>
    <xsd:element minOccurs="0" maxOccurs="1" name="targetGroupId" nillable="true" 
type="xsd:string"/>
     <xsd:element minOccurs="0" maxOccurs="1" name="includeSubgroups" type="xsd:boolean"/>
     <xsd:element minOccurs="0" maxOccurs="1" name="className" nillable="true" 
type="xsd:string"/>
     <xsd:element minOccurs="0" maxOccurs="1" name="propertyName" nillable="true" 
type="xsd:string"/>
     <xsd:element minOccurs="0" maxOccurs="1" name="propertyValue" nillable="true" 
type="xsd:string"/>
  </xsd:sequence>
</xsd:complexType>
```
**targetGroupId:** This field MUST be present and is as specified in section [2.2.4.8.](#page-56-0)

- **includeSubgroups:** This field MUST be present. If set to TRUE, the server MUST also consider client computers that belong to subgroups of the target group as specified by the **targetGroupId** field.
- **className:** This field MUST be present. It denotes the CIM class name of the inventory item reported back by the client computer.
- **propertyName:** This field MUST be present. It denotes the name of the property of the CIM class specified by the **className** field. The property resembles the desired inventory item.
- **propertyValue:** This field MUST be present. It contains the value of the requested inventory item.

### **3.1.4.50.3.2 ExecuteSPGetComputersHavingInventoryItemResponseBody**

Contains information about the client computers that reported the specified inventory item.

```
<xsd:complexType name="ExecuteSPGetComputersHavingInventoryItemResponseBody">
  <xsd:sequence>
    <xsd:element minOccurs="0" maxOccurs="1" 
name="ExecuteSPGetComputersHavingInventoryItemResult" nillable="true" 
type="tns:ArrayOfArrayOfGenericReadableRow"/>
  </xsd:sequence>
</xsd:complexType>
```
**ExecuteSPGetComputersHavingInventoryItemResult:** This field MUST be present. The data type is an [ArrayOfArrayOfGenericReadableRow \(section 2.2.4.2\)](#page-51-0) complex type, and the specific instance MUST be interpreted as defined in section [2.2.4.2.1.1.](#page-51-1)

## **3.1.4.51 ExecuteSPSearchEventHistory**

The ExecuteSPSearchEventHistory WSDL operation returns the event history based on the specified event history filter.

This operation is specified by the following WSDL.

```
<wsdl:operation name="ExecuteSPSearchEventHistory">
  <wsdl:input 
wsaw:Action="http://www.microsoft.com/SoftwareDistribution/Server/ApiRemotingWebService/ApiRe
```
<span id="page-238-0"></span>*239 / 708*

```
[MS-WSUSAR] — v20140502 
Windows Server Update Services: Administrative API Remoting Protocol (WSUSAR)
```
*Copyright © 2014 Microsoft Corporation.* 

```
motingSoap/ExecuteSPSearchEventHistoryRequest" 
name="ApiRemotingSoap_ExecuteSPSearchEventHistory_InputMessage" 
message="tns:ApiRemotingSoap_ExecuteSPSearchEventHistory_InputMessage"/>
   <wsdl:output 
wsaw:Action="http://www.microsoft.com/SoftwareDistribution/Server/ApiRemotingWebService/ApiRe
motingSoap/ExecuteSPSearchEventHistoryResponse" 
name="ApiRemotingSoap_ExecuteSPSearchEventHistory_OutputMessage" 
message="tns:ApiRemotingSoap_ExecuteSPSearchEventHistory_OutputMessage"/>
</wsdl:operation>
```
### **3.1.4.51.1 Messages**

This operation includes the following WSDL messages.

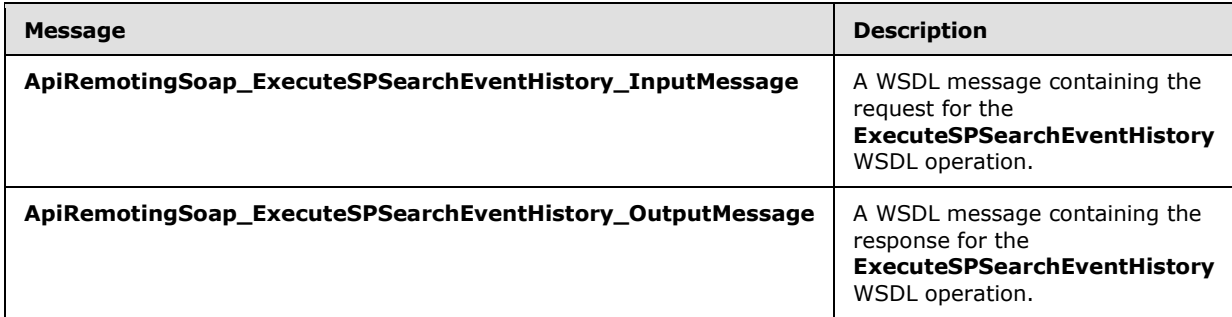

## **3.1.4.51.1.1 ApiRemotingSoap\_ExecuteSPSearchEventHistory Input Message**

The **ApiRemotingSoap\_ExecuteSPSearchEventHistory\_InputMessage** WSDL message contains the request for the **ExecuteSPSearchEventHistory** WSDL operation.

The SOAP action value is:

```
http://www.microsoft.com/SoftwareDistribution/Server/ApiRemotingWebService/ApiRemotingSoap/Ex
ecuteSPSearchEventHistoryRequest
<wsdl:message name="ApiRemotingSoap_ExecuteSPSearchEventHistory_InputMessage">
  <wsdl:part name="ExecuteSPSearchEventHistory" element="tns:ExecuteSPSearchEventHistory"/>
</wsdl:message>
```
## **3.1.4.51.1.2 ApiRemotingSoap\_ExecuteSPSearchEventHistory Output Message**

The **ApiRemotingSoap\_ExecuteSPSearchEventHistory\_OutputMessage** WSDL message contains the response for the **ExecuteSPSearchEventHistory** WSDL operation.

The SOAP action value is:

```
http://www.microsoft.com/SoftwareDistribution/Server/ApiRemotingWebService/ApiRemotingSoap/Ex
ecuteSPSearchEventHistoryResponse
<wsdl:message name="ApiRemotingSoap_ExecuteSPSearchEventHistory_OutputMessage">
   <wsdl:part name="ExecuteSPSearchEventHistoryResponse" 
element="tns:ExecuteSPSearchEventHistoryResponse"/>
</wsdl:message>
```
<span id="page-239-1"></span><span id="page-239-0"></span>*240 / 708*

```
[MS-WSUSAR] — v20140502 
Windows Server Update Services: Administrative API Remoting Protocol (WSUSAR)
```
*Copyright © 2014 Microsoft Corporation.* 

## **3.1.4.51.2 Elements**

This operation includes the following WSDL elements.

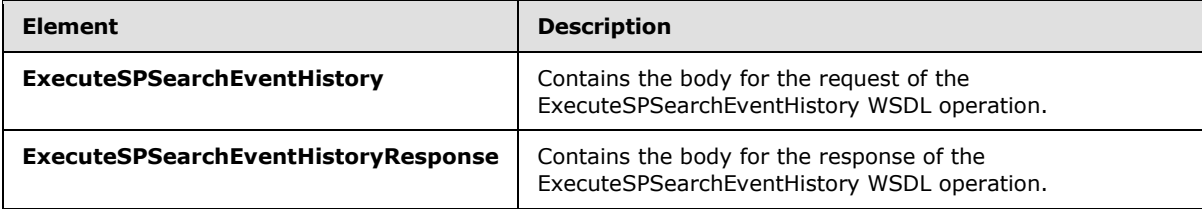

## **3.1.4.51.2.1 ExecuteSPSearchEventHistory**

This element contains the body of the

ApiRemotingSoap\_ExecuteSPSearchEventHistory\_InputMessage WSDL message defined in section [3.1.4.51.1.1.](#page-239-0) The format is defined in section [3.1.4.51.3.8.](#page-245-0)

```
<xsd:element name="ExecuteSPSearchEventHistory" nillable="true" 
type="tns:ExecuteSPSearchEventHistoryRequestBody"/>
```
# **3.1.4.51.2.2 ExecuteSPSearchEventHistoryResponse**

This element contains the body of the

ApiRemotingSoap\_ExecuteSPSearchEventHistory\_OutputMessage WSDL message defined in section [3.1.4.51.1.2.](#page-239-1) The format is defined in section [3.1.4.51.3.9.](#page-245-1)

```
<xsd:element name="ExecuteSPSearchEventHistoryResponse" nillable="true" 
type="tns:ExecuteSPSearchEventHistoryResponseBody"/>
```
## **3.1.4.51.3 Complex Types**

This operation includes the following complex types.

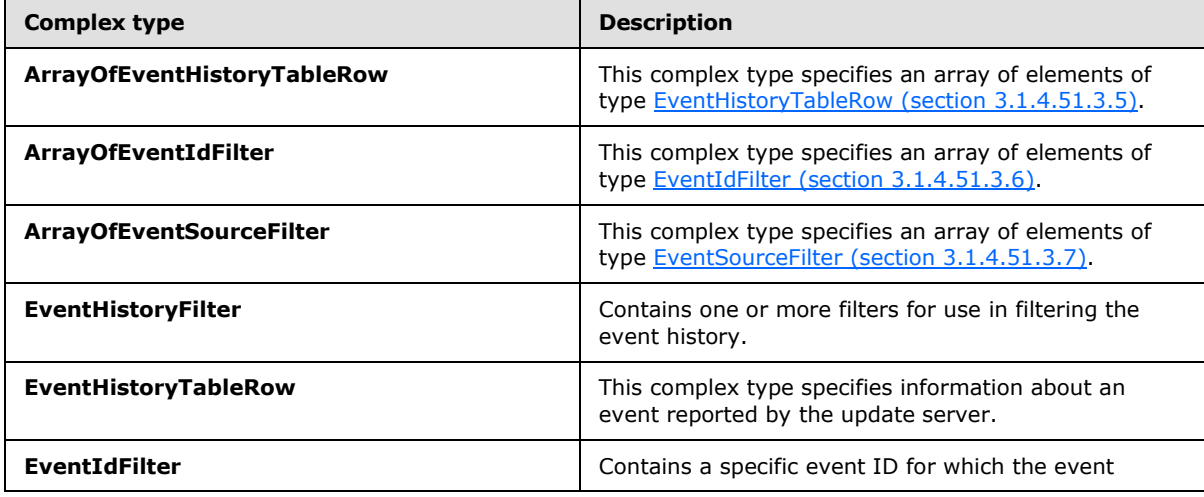

*[MS-WSUSAR] — v20140502 Windows Server Update Services: Administrative API Remoting Protocol (WSUSAR)* 

*Copyright © 2014 Microsoft Corporation.* 

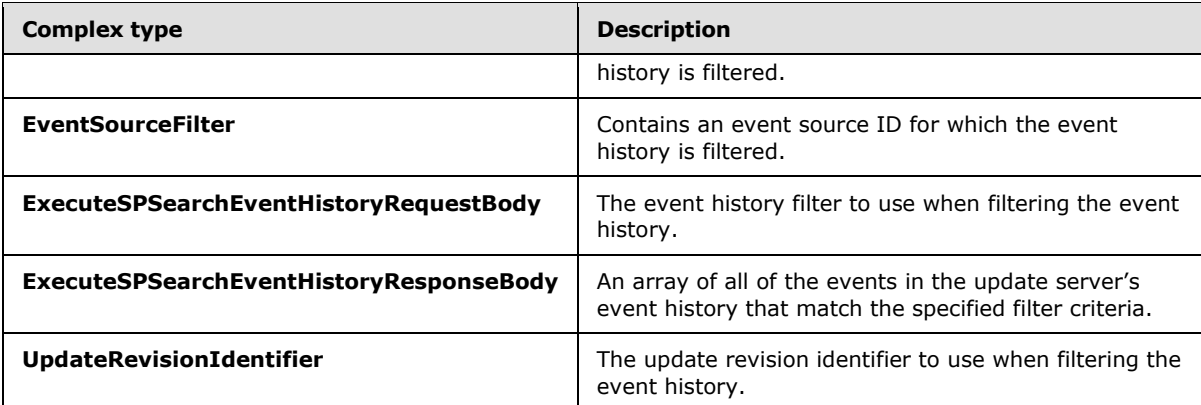

# **3.1.4.51.3.1 ArrayOfEventHistoryTableRow**

<span id="page-241-0"></span>This complex type specifies an array of elements of type **EventHistoryTableRow** (section [3.1.4.51.3.5\).](#page-243-0)

```
<xsd:complexType name="ArrayOfEventHistoryTableRow">
  <xsd:sequence>
     <xsd:element minOccurs="0" maxOccurs="unbounded" name="EventHistoryTableRow" 
nillable="true" type="tns:EventHistoryTableRow"/>
  </xsd:sequence>
</xsd:complexType>
```
**EventHistoryTableRow:** This field MUST be present. It contains an instance of an event history item as specified in section  $3.1.4.51.3.5$ .

## **3.1.4.51.3.2 ArrayOfEventIdFilter**

This complex type specifies an array of elements of type EventIdFilter.

```
<xsd:complexType name="ArrayOfEventIdFilter">
  <xsd:sequence>
     <xsd:element minOccurs="0" maxOccurs="unbounded" name="EventIdFilter" nillable="true" 
type="tns:EventIdFilter"/>
  </xsd:sequence>
</xsd:complexType>
```
**EventIdFilter:** This field MUST be present. It specifies the **EventId** of the event filter.

## **3.1.4.51.3.3 ArrayOfEventSourceFilter**

This complex type specifies an array of elements of type [EventSourceFilter \(section 3.1.4.51.3.7\).](#page-244-1)

```
<xsd:complexType name="ArrayOfEventSourceFilter">
   <xsd:sequence>
    <xsd:element minOccurs="0" maxOccurs="unbounded" name="EventSourceFilter" nillable="true" 
type="tns:EventSourceFilter"/>
```
*242 / 708*

```
[MS-WSUSAR] — v20140502 
Windows Server Update Services: Administrative API Remoting Protocol (WSUSAR)
```
*Copyright © 2014 Microsoft Corporation.* 

 </xsd:sequence> </xsd:complexType>

**EventSourceFilter:** This field MUST be present. It specifies the **SourceId** of the event filter.

# **3.1.4.51.3.4 EventHistoryFilter**

Contains one or more filters for filtering the event history.

```
<xsd:complexType name="EventHistoryFilter">
  <xsd:sequence>
    <xsd:element minOccurs="0" maxOccurs="1" name="eventInstanceIdFilter" nillable="true" 
type="tns:ArrayOfGuid"/>
     <xsd:element minOccurs="0" maxOccurs="1" name="eventIdFilter" nillable="true" 
type="tns:ArrayOfEventIdFilter"/>
    <xsd:element minOccurs="0" maxOccurs="1" name="eventSourceFilter" nillable="true" 
type="tns:ArrayOfEventSourceFilter"/>
     <xsd:element minOccurs="0" maxOccurs="1" name="eventSeverityFilter" nillable="true" 
type="tns:ArrayOfInt"/>
     <xsd:element minOccurs="0" maxOccurs="1" name="updateFilter" nillable="true" 
type="tns:UpdateRevisionIdentifier"/>
     <xsd:element minOccurs="1" maxOccurs="1" name="fromTimeAtTarget" type="xsd:dateTime"/>
     <xsd:element minOccurs="1" maxOccurs="1" name="toTimeAtTarget" type="xsd:dateTime"/>
     <xsd:element minOccurs="1" maxOccurs="1" name="fromTimeAtServer" type="xsd:dateTime"/>
     <xsd:element minOccurs="1" maxOccurs="1" name="toTimeAtServer" type="xsd:dateTime"/>
     <xsd:element minOccurs="0" maxOccurs="1" name="targetId" nillable="true" 
type="xsd:string"/>
   </xsd:sequence>
</xsd:complexType>
```
- **eventInstanceIdFilter:** This field MUST be present. It represents the InstanceId to use when filtering the event history.
- **eventIdFilter:** This field MUST be present. It specifies the eventId of the event filter.
- **eventSourceFilter:** This field MUST be present. It represents the array of event source filters to use when filtering the event history.
- **eventSeverityFilter:** This field MUST be present. It represents the array of event severity filters to use when filtering the event history.
- **updateFilter:** This field MAY be present. It represents the UpdateRevisionIdentifier to use when filtering the event history. If this field is not specified, the update server returns events for all update revisions.
- **fromTimeAtTarget:** This field MUST be present. It represents the UTC date and time for the beginning of the range to use with the TimeAtTarget filter.
- **toTimeAtTarget:** This field MUST be present. It represents the UTC date and time for the end of the range to use with the TimeAtTarget filter.
- **fromTimeAtServer:** This field MUST be present. It specifies the UTC date and time for the beginning of the range to use with the TimeAtServer filter.

*[MS-WSUSAR] — v20140502 Windows Server Update Services: Administrative API Remoting Protocol (WSUSAR)* 

*Copyright © 2014 Microsoft Corporation.* 

*Release: Thursday, May 15, 2014* 

**toTimeAtServer:** This field MUST be present. It specifies the UTC date and time for the end of the range to use with the TimeAtServer filter.

<span id="page-243-0"></span>**targetId:** This field MUST be present. It represents the computer target.

### **3.1.4.51.3.5 EventHistoryTableRow**

This complex type contains information about an event reported by the update server.

```
<xsd:complexType name="EventHistoryTableRow">
  <xsd:sequence>
     <xsd:element minOccurs="1" maxOccurs="1" name="EventInstanceId" nillable="true" 
type="xsd:string"/>
     <xsd:element minOccurs="1" maxOccurs="1" name="EventId" type="xsd:short"/>
     <xsd:element minOccurs="1" maxOccurs="1" name="NamespaceId" type="xsd:int"/>
     <xsd:element minOccurs="1" maxOccurs="1" name="SourceId" type="xsd:short"/>
     <xsd:element minOccurs="1" maxOccurs="1" name="TimeAtTarget" type="xsd:dateTime"/>
     <xsd:element minOccurs="1" maxOccurs="1" name="TimeAtServer" type="xsd:dateTime"/>
     <xsd:element minOccurs="1" maxOccurs="1" name="StateId" type="xsd:int"/>
     <xsd:element minOccurs="1" maxOccurs="1" name="SeverityId" type="xsd:int"/>
     <xsd:element minOccurs="1" maxOccurs="1" name="Win32HResult" type="xsd:int"/>
     <xsd:element minOccurs="0" maxOccurs="1" name="MessageTemplate" nillable="true" 
type="xsd:string"/>
     <xsd:element minOccurs="0" maxOccurs="1" name="ComputerId" nillable="true" 
type="xsd:string"/>
     <xsd:element minOccurs="0" maxOccurs="1" name="AppName" nillable="true" 
type="xsd:string"/>
     <xsd:element minOccurs="0" maxOccurs="1" name="MiscData" nillable="true" 
type="tns:ArrayOfString"/>
     <xsd:element minOccurs="0" maxOccurs="1" name="ReplacementStrings" nillable="true" 
type="tns:ArrayOfString"/>
     <xsd:element minOccurs="1" maxOccurs="1" name="UpdateId" nillable="true" 
type="xsd:string"/>
    <xsd:element minOccurs="1" maxOccurs="1" name="RevisionNumber" type="xsd:int"/>
    <xsd:element minOccurs="0" maxOccurs="1" name="DeviceId" nillable="true" 
type="xsd:string"/>
   </xsd:sequence>
</xsd:complexType>
```
**EventInstanceId:** This field MUST be present. It specifies a unique identifier that identifies the instance of this event.

**EventId:** This field MUST be present. It specifies the event identifier.

**NamespaceId:** This field MUST be present. It identifies the namespace that defines the **EventId**, **EventState**, and **SourceId**.

**SourceId:** This field MUST be present. It identifies the source of the given namespace.

- **TimeAtTarget:** This field MUST be present. It specifies the time at the target source when the event was generated.
- **TimeAtServer:** This field MUST be present. It specifies the time at the server when the event was generated.

**StateId:** This field MUST be present. It identifies the state of the event.

*[MS-WSUSAR] — v20140502 Windows Server Update Services: Administrative API Remoting Protocol (WSUSAR)* 

*Copyright © 2014 Microsoft Corporation.* 

**SeverityId:** This field MUST be present. It specifies the severity of the event.

**Win32HResult:** This field MUST be present. It determines the win32 error code.

- **MessageTemplate:** This field MUST be present. It specifies the message template corresponding to the event.
- **ComputerId:** This field MUST be present. It determines the Windows security identifier of the client computer. When this field is set to an empty string, the server MUST NOT authenticate the client; otherwise, if the field contains a security identifier, the server MUST authenticate the client computer.
- **AppName:** This field MUST be present. It is the name of the calling application. When the value is NULL, the server MUST send a SOAP fault message as specified in section [3.1.4.1.](#page-99-0)
- **MiscData:** This field MUST be present. It contains an array of arbitrary string data corresponding to the event.
- **ReplacementStrings:** This field MUST be present. It identifies the replacement string corresponding to the event.

**UpdateId:** This field MUST be present. It determines the GUID for the update.

**RevisionNumber:** This field MUST be present. It specifies the revision number of the event.

<span id="page-244-0"></span>**DeviceId:** This field MUST be present. It specifies the DeviceId as reported during driver installation.

## **3.1.4.51.3.6 EventIdFilter**

The EventId of the event filter.

```
<xsd:complexType name="EventIdFilter">
  <xsd:sequence>
    <xsd:element minOccurs="1" maxOccurs="1" name="NamespaceId" type="xsd:int"/>
     <xsd:element minOccurs="1" maxOccurs="1" name="EventId" type="xsd:short"/>
  </xsd:sequence>
</xsd:complexType>
```
**NamespaceId:** This field MUST be present. It identifies the namespace that defines the EventId, EventState, and SourceId.

<span id="page-244-1"></span>**EventId:** This field MUST be present. It specifies the event identifier.

#### **3.1.4.51.3.7 EventSourceFilter**

The **SourceId** field of the event filter.

```
<xsd:complexType name="EventSourceFilter">
  <xsd:sequence>
    <xsd:element minOccurs="1" maxOccurs="1" name="NamespaceId" type="xsd:int"/>
    <xsd:element minOccurs="1" maxOccurs="1" name="SourceId" type="xsd:short"/>
  </xsd:sequence>
```
*[MS-WSUSAR] — v20140502 Windows Server Update Services: Administrative API Remoting Protocol (WSUSAR)* 

*Copyright © 2014 Microsoft Corporation.* 

*Release: Thursday, May 15, 2014* 

</xsd:complexType>

**NamespaceId:** This field MUST be present. It identifies the namespace that defines the **EventId**, **EventState**, and **SourceId** fields.

<span id="page-245-0"></span>**SourceId:** This field MUST be present. It identifies the source of the given namespace.

#### **3.1.4.51.3.8 ExecuteSPSearchEventHistoryRequestBody**

The event history filter to use when filtering the event history.

```
<xsd:complexType name="ExecuteSPSearchEventHistoryRequestBody">
  <xsd:sequence>
    <xsd:element minOccurs="0" maxOccurs="1" name="eventHistoryFilter" nillable="true" 
type="tns:EventHistoryFilter"/>
   </xsd:sequence>
</xsd:complexType>
```
<span id="page-245-1"></span>**eventHistoryFilter:** This field MUST be present. It contains one or more filters to use when filtering the event history by using XML.

#### **3.1.4.51.3.9 ExecuteSPSearchEventHistoryResponseBody**

This complex type contains an array of type [ArrayOfEventHistoryTableRow \(section 3.1.4.51.3.1\)](#page-241-0) of the events in the update server's event history that match the specified filter criteria.

```
<xsd:complexType name="ExecuteSPSearchEventHistoryResponseBody">
   <xsd:sequence>
     <xsd:element minOccurs="0" maxOccurs="1" name="ExecuteSPSearchEventHistoryResult" 
nillable="true" type="tns:ArrayOfEventHistoryTableRow"/>
   </xsd:sequence>
</xsd:complexType>
```
**ExecuteSPSearchEventHistoryResult:** This field MUST be present. It contains an array of event history items. The data type is specified in section  $3.1.4.51.3.1$ . If the WSDL operation does not yield any results for the parameters specified, this field MUST be set to an empty array.

#### **3.1.4.51.3.10 UpdateRevisionIdentifier**

The update revision identifier to use when filtering the event history.

```
<xsd:complexType name="UpdateRevisionIdentifier">
  <xsd:sequence>
    <xsd:element minOccurs="1" maxOccurs="1" name="UpdateID" nillable="true" 
type="xsd:string"/>
    <xsd:element minOccurs="1" maxOccurs="1" name="RevisionNumber" type="xsd:int"/>
  </xsd:sequence>
</xsd:complexType>
```
*[MS-WSUSAR] — v20140502 Windows Server Update Services: Administrative API Remoting Protocol (WSUSAR)* 

*Copyright © 2014 Microsoft Corporation.* 

*Release: Thursday, May 15, 2014* 

**UpdateID:** This field MUST be present. It determines the global unique identifier for the update.

**RevisionNumber:** This field MUST be present. It specifies the revision number.

### **3.1.4.52 ExecuteSPGetComponentsWithErrors**

The ExecuteSPGetComponentsWithErrors WSDL operation gets the list of server components that are currently in an error state.

This operation is specified by the following **WSDL**.

```
<wsdl:operation name="ExecuteSPGetComponentsWithErrors">
   <wsdl:input 
wsaw:Action="http://www.microsoft.com/SoftwareDistribution/Server/ApiRemotingWebService/ApiRe
motingSoap/ExecuteSPGetComponentsWithErrorsRequest" 
name="ApiRemotingSoap_ExecuteSPGetComponentsWithErrors_InputMessage" 
message="tns:ApiRemotingSoap_ExecuteSPGetComponentsWithErrors_InputMessage"/>
  <wsdl:output 
wsaw:Action="http://www.microsoft.com/SoftwareDistribution/Server/ApiRemotingWebService/ApiRe
motingSoap/ExecuteSPGetComponentsWithErrorsResponse" 
name="ApiRemotingSoap_ExecuteSPGetComponentsWithErrors_OutputMessage" 
message="tns:ApiRemotingSoap_ExecuteSPGetComponentsWithErrors_OutputMessage"/>
</wsdl:operation>
```
# **3.1.4.52.1 Messages**

This operation includes the following **WSDL messages**.

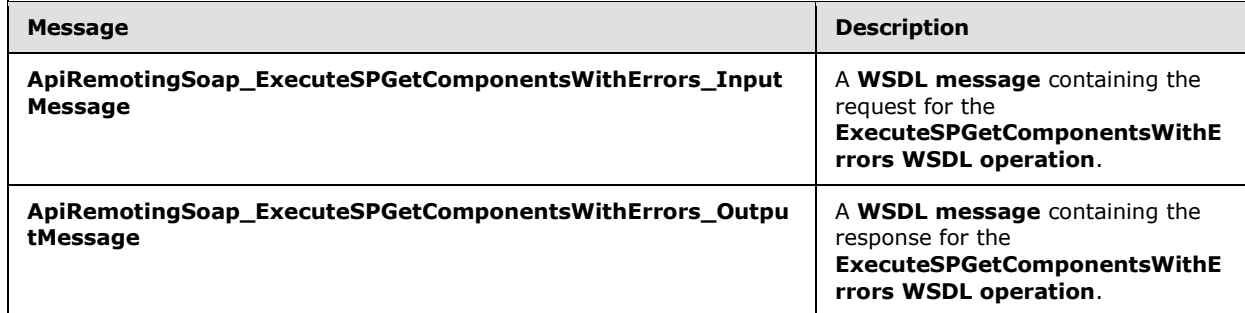

### **3.1.4.52.1.1 ApiRemotingSoap\_ExecuteSPGetComponentsWithErrors Input Message**

#### <span id="page-246-0"></span>The **ApiRemotingSoap\_ExecuteSPGetComponentsWithErrors\_InputMessage WSDL message** contains the request for the **ExecuteSPGetComponentsWithErrors WSDL operation**.

The **SOAP action** value is:

```
http://www.microsoft.com/SoftwareDistribution/Server/ApiRemotingWebService/ApiRemotingSoap/Ex
ecuteSPGetComponentsWithErrorsRequest
<wsdl:message name="ApiRemotingSoap_ExecuteSPGetComponentsWithErrors_InputMessage">
   <wsdl:part name="ExecuteSPGetComponentsWithErrors" 
element="tns:ExecuteSPGetComponentsWithErrors"/>
</wsdl:message>
```
*[MS-WSUSAR] — v20140502 Windows Server Update Services: Administrative API Remoting Protocol (WSUSAR)*  *247 / 708*

*Copyright © 2014 Microsoft Corporation.* 

# **3.1.4.52.1.2 ApiRemotingSoap\_ExecuteSPGetComponentsWithErrors Output Message**

<span id="page-247-0"></span>The **ApiRemotingSoap\_ExecuteSPGetComponentsWithErrors\_OutputMessage WSDL message** contains the response for the **ExecuteSPGetComponentsWithErrors WSDL operation**.

The **SOAP action** value is:

```
http://www.microsoft.com/SoftwareDistribution/Server/ApiRemotingWebService/ApiRemotingSoap/Ex
ecuteSPGetComponentsWithErrorsResponse
<wsdl:message name="ApiRemotingSoap_ExecuteSPGetComponentsWithErrors_OutputMessage">
  <wsdl:part name="ExecuteSPGetComponentsWithErrorsResponse" 
element="tns:ExecuteSPGetComponentsWithErrorsResponse"/>
</wsdl:message>
```
# **3.1.4.52.2 Elements**

This operation includes the following **WSDL** elements.

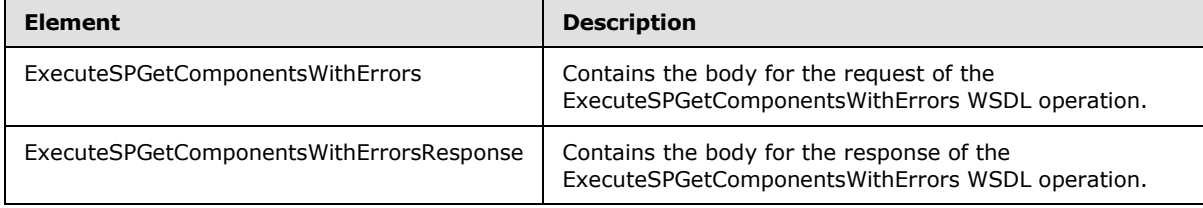

### **3.1.4.52.2.1 ExecuteSPGetComponentsWithErrors**

This element contains the body of the

ApiRemotingSoap\_ExecuteSPGetComponentsWithErrors\_InputMessage WSDL message defined in section  $3.1.4.52.1.1$ . The format is defined in section  $3.1.4.52.3.1$ .

```
<xsd:element name="ExecuteSPGetComponentsWithErrors" nillable="true" 
type="q1:ExecuteSPGetComponentsWithErrorsRequestBody"/>
```
### **3.1.4.52.2.2 ExecuteSPGetComponentsWithErrorsResponse**

This element contains the body of the

ApiRemotingSoap\_ExecuteSPGetComponentsWithErrors\_OutputMessage WSDL message defined in section [3.1.4.52.1.2.](#page-247-0) The format is defined in section [3.1.4.52.3.2.](#page-248-1)

```
<xsd:element name="ExecuteSPGetComponentsWithErrorsResponse" nillable="true" 
type="tns:ExecuteSPGetComponentsWithErrorsResponseBody"/>
```
## **3.1.4.52.3 Complex Types**

This operation includes the following complex types.

*248 / 708*

*[MS-WSUSAR] — v20140502 Windows Server Update Services: Administrative API Remoting Protocol (WSUSAR)* 

*Copyright © 2014 Microsoft Corporation.* 

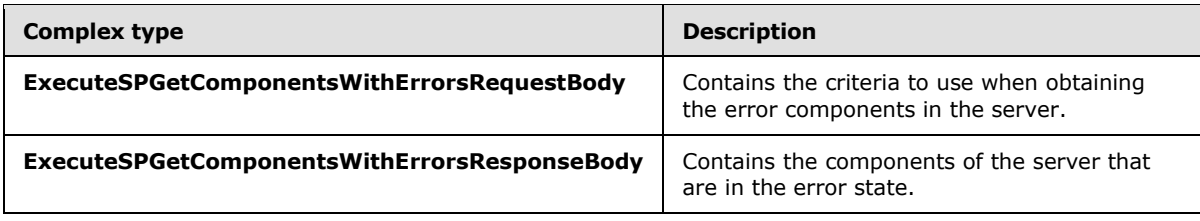

### **3.1.4.52.3.1 ExecuteSPGetComponentsWithErrorsRequestBody**

Contains the criteria to use when obtaining the error components in the server.

<span id="page-248-1"></span><span id="page-248-0"></span><xsd:complexType name="ExecuteSPGetComponentsWithErrorsRequestBody"/>

This complex type doesn't contain any data.

### **3.1.4.52.3.2 ExecuteSPGetComponentsWithErrorsResponseBody**

Contains the components of the server that are in the error state.

```
<xsd:complexType name="ExecuteSPGetComponentsWithErrorsResponseBody">
  <xsd:sequence>
     <xsd:element minOccurs="0" maxOccurs="1" name="ExecuteSPGetComponentsWithErrorsResult" 
nillable="true" type="tns:ArrayOfString"/>
  </xsd:sequence>
</xsd:complexType>
```
**ExecuteSPGetComponentsWithErrorsResult:** This field MUST be present. It contains the list of server components that are in an error state; otherwise, an empty collection is returned.

#### **3.1.4.53 ExecuteSPGetUpdateServerStatus**

The ExecuteSPGetUpdateServerStatus WSDL operation gets a set of status information summarizing the current state of the update server and its client.

This operation is specified by the following **WSDL**.

```
<wsdl:operation name="ExecuteSPGetUpdateServerStatus">
   <wsdl:input 
wsaw:Action="http://www.microsoft.com/SoftwareDistribution/Server/ApiRemotingWebService/ApiRe
motingSoap/ExecuteSPGetUpdateServerStatusRequest" 
name="ApiRemotingSoap_ExecuteSPGetUpdateServerStatus_InputMessage" 
message="tns:ApiRemotingSoap_ExecuteSPGetUpdateServerStatus_InputMessage"/>
  <wsdl:output 
wsaw:Action="http://www.microsoft.com/SoftwareDistribution/Server/ApiRemotingWebService/ApiRe
motingSoap/ExecuteSPGetUpdateServerStatusResponse"
name="ApiRemotingSoap_ExecuteSPGetUpdateServerStatus_OutputMessage" 
message="tns:ApiRemotingSoap_ExecuteSPGetUpdateServerStatus_OutputMessage"/>
</wsdl:operation>
```
*249 / 708*

*[MS-WSUSAR] — v20140502 Windows Server Update Services: Administrative API Remoting Protocol (WSUSAR)* 

*Copyright © 2014 Microsoft Corporation.* 

#### **3.1.4.53.1 Messages**

This operation includes the following **WSDL messages**.

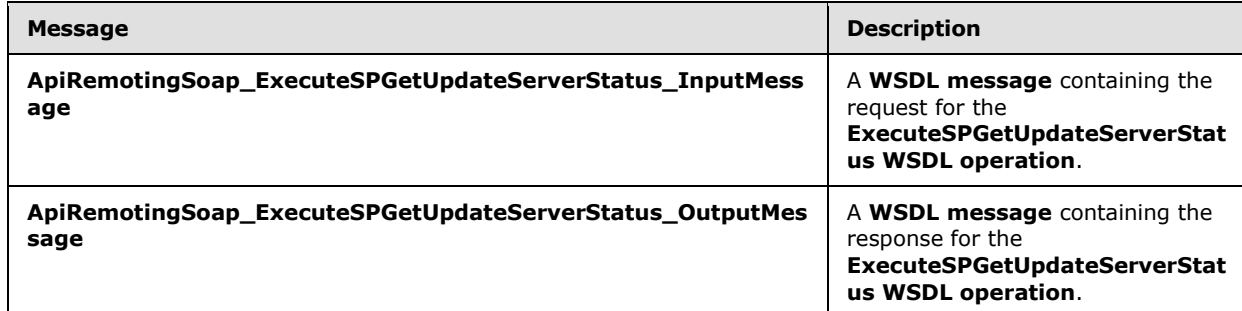

#### **3.1.4.53.1.1 ApiRemotingSoap\_ExecuteSPGetUpdateServerStatus Input Message**

The **ApiRemotingSoap\_ExecuteSPGetUpdateServerStatus\_InputMessage WSDL message** contains the request for the **ExecuteSPGetUpdateServerStatus WSDL operation**.

The **SOAP action** value is:

```
http://www.microsoft.com/SoftwareDistribution/Server/ApiRemotingWebService/ApiRemotingSoap/Ex
ecuteSPGetUpdateServerStatusRequest
<wsdl:message name="ApiRemotingSoap_ExecuteSPGetUpdateServerStatus_InputMessage">
   <wsdl:part name="ExecuteSPGetUpdateServerStatus" 
element="tns:ExecuteSPGetUpdateServerStatus"/>
</wsdl:message>
```
## **3.1.4.53.1.2 ApiRemotingSoap\_ExecuteSPGetUpdateServerStatus Output Message**

<span id="page-249-1"></span>The **ApiRemotingSoap\_ExecuteSPGetUpdateServerStatus\_OutputMessage WSDL message** contains the response for the **ExecuteSPGetUpdateServerStatus WSDL operation**.

The **SOAP action** value is:

```
http://www.microsoft.com/SoftwareDistribution/Server/ApiRemotingWebService/ApiRemotingSoap/Ex
ecuteSPGetUpdateServerStatusResponse
<wsdl:message name="ApiRemotingSoap_ExecuteSPGetUpdateServerStatus_OutputMessage">
  <wsdl:part name="ExecuteSPGetUpdateServerStatusResponse" 
element="tns:ExecuteSPGetUpdateServerStatusResponse"/>
</wsdl:message>
```
## **3.1.4.53.2 Elements**

This operation includes the following WSDL elements.

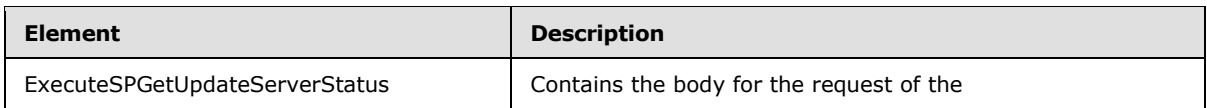

*[MS-WSUSAR] — v20140502 Windows Server Update Services: Administrative API Remoting Protocol (WSUSAR)* 

*Copyright © 2014 Microsoft Corporation.* 

*Release: Thursday, May 15, 2014* 

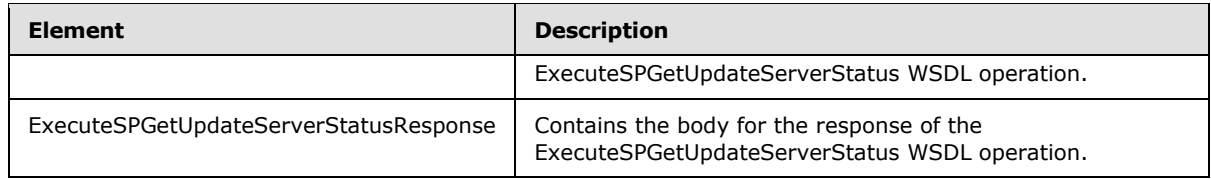

## **3.1.4.53.2.1 ExecuteSPGetUpdateServerStatus**

This element contains the body of the

ApiRemotingSoap\_ExecuteSPGetUpdateServerStatus\_InputMessage WSDL message defined in section  $3.1.4.53.1.1$ . The format is defined in section  $3.1.4.53.3.1$ .

```
<xsd:element name="ExecuteSPGetUpdateServerStatus" nillable="true" 
type="tns:ExecuteSPGetUpdateServerStatusRequestBody"/>
```
### **3.1.4.53.2.2 ExecuteSPGetUpdateServerStatusResponse**

This element contains the body of the

ApiRemotingSoap\_ExecuteSPGetUpdateServerStatus\_OutputMessage WSDL message defined in section  $3.1.4.53.1.2$ . The format is defined in section  $3.1.4.53.3.2$ .

```
<xsd:element name="ExecuteSPGetUpdateServerStatusResponse" nillable="true" 
type="tns:ExecuteSPGetUpdateServerStatusResponseBody"/>
```
# **3.1.4.53.3 Complex Types**

This operation includes the following complex types.

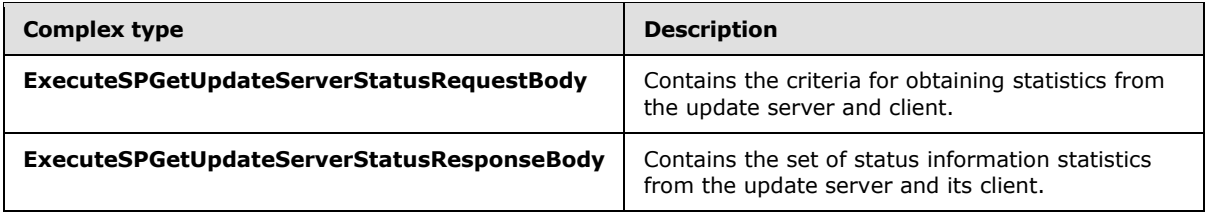

## **3.1.4.53.3.1 ExecuteSPGetUpdateServerStatusRequestBody**

Contains the criteria for obtaining statistics from the update server and client.

```
<xsd:complexType name="ExecuteSPGetUpdateServerStatusRequestBody">
  <xsd:sequence>
    <xsd:element minOccurs="0" maxOccurs="1" name="updateSources" type="xsd:int"/>
    <xsd:element minOccurs="0" maxOccurs="1" name="includeDownstreamComputers" 
type="xsd:boolean"/>
    <xsd:element minOccurs="0" maxOccurs="1" name="updateScopeXml" nillable="true" 
type="xsd:string"/>
    <xsd:element minOccurs="0" maxOccurs="1" name="computerTargetScopeXml" nillable="true" 
type="xsd:string"/>
```
*[MS-WSUSAR] — v20140502 Windows Server Update Services: Administrative API Remoting Protocol (WSUSAR)* 

*Copyright © 2014 Microsoft Corporation.* 

*Release: Thursday, May 15, 2014* 

```
 <xsd:element minOccurs="0" maxOccurs="1" name="preferredCulture" nillable="true" 
type="xsd:string"/>
     <xsd:element minOccurs="0" maxOccurs="1" name="publicationState" type="xsd:int"/>
     <xsd:element minOccurs="0" maxOccurs="1" name="propertiesToGet" type="xsd:int"/>
  </xsd:sequence>
</xsd:complexType>
```
**updateSources:** This field MAY be present. It specifies the source of the updates to include in the status report. The source is expressed as a bitmask, where the following values are possible.

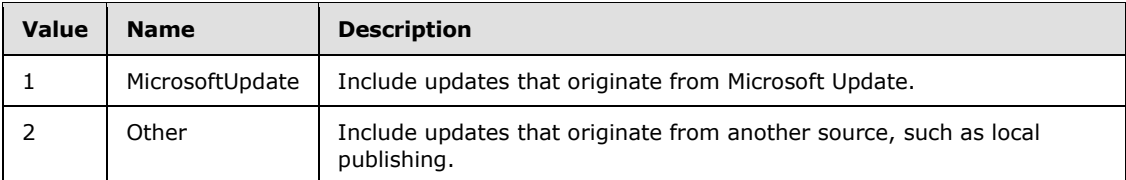

This field MUST be ignored when the value of the **updateScopeXml** field is not NULL.

- **includeDownstreamComputers:** This field SHOULD be present. It specifies whether or not to include computers that synchronize from a downstream. The field MAY be ignored when the value of the computerTargetScopeXml is not NULL.
- **updateScopeXml:** This field MAY be present and the value MAY be NULL. It contains XML text that specifies the search filters to use for selecting updates.
- **computerTargetScopeXml:** This field MAY be present and the value MAY be NULL. It contains XML text that specifies the search filters to use for selecting computers.
- **preferredCulture:** This field MUST be present. It contains a language identifier as defined in [\[RFC1766\]](http://go.microsoft.com/fwlink/?LinkId=120475) that denotes the preferred language to use when returning results.

**Note** The WSUS server SHOULD return results in the default language, if the preferred language is not available.

- **publicationState:** This field SHOULD be present. It contains the publication state of the updates to get. The field MAY be NULL if the value of updateScopeXml is NULL.
- **propertiesToGet:** This field MUST be present. It contains an enumeration value that specifies the columns to populate.

#### **3.1.4.53.3.2 ExecuteSPGetUpdateServerStatusResponseBody**

Contains the set of status information statistics from the update server and its client.

```
<xsd:complexType name="ExecuteSPGetUpdateServerStatusResponseBody">
  <xsd:sequence>
     <xsd:element minOccurs="0" maxOccurs="1" name="ExecuteSPGetUpdateServerStatusResult" 
nillable="true" type="tns:ArrayOfArrayOfGenericReadableRow"/>
  </xsd:sequence>
</xsd:complexType>
```
<span id="page-251-0"></span>*252 / 708*

*[MS-WSUSAR] — v20140502 Windows Server Update Services: Administrative API Remoting Protocol (WSUSAR)* 

*Copyright © 2014 Microsoft Corporation.*
**ExecuteSPGetUpdateServerStatusResult:** This field MUST be present. It contains an array of GenericReadableRow Arrays. The first array contains statistics. The data type is defined in section [2.2.4.3.](#page-52-0) Each entry in the returned array is an array of type GenericReadableRow [\(section 2.2.4.12\).](#page-69-0) The entries in that array SHOULD be interpreted as defined in section [2.2.4.12.1.](#page-69-1)

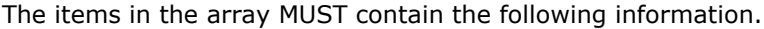

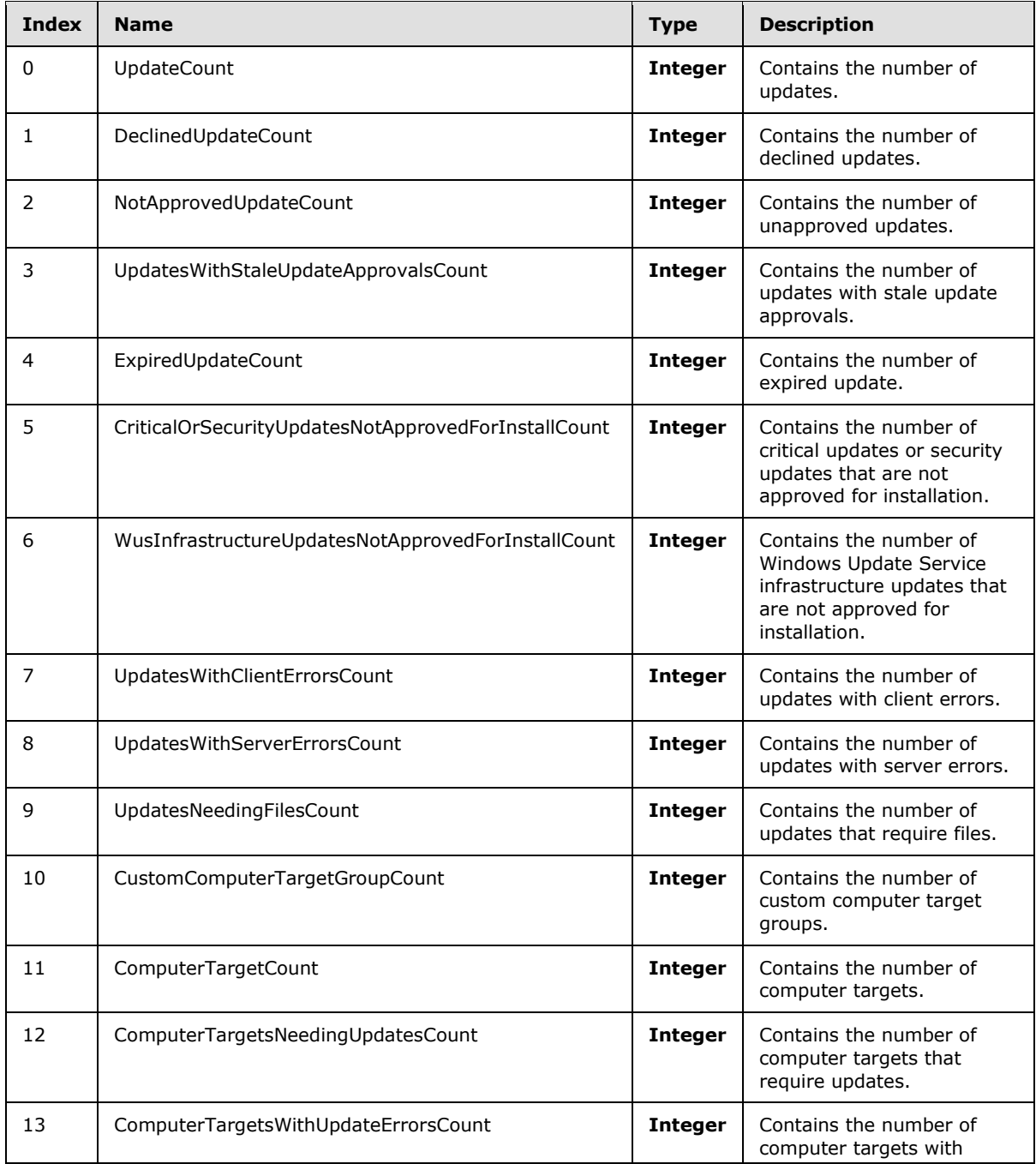

*[MS-WSUSAR] — v20140502 Windows Server Update Services: Administrative API Remoting Protocol (WSUSAR)* 

*Copyright © 2014 Microsoft Corporation.* 

*Release: Thursday, May 15, 2014* 

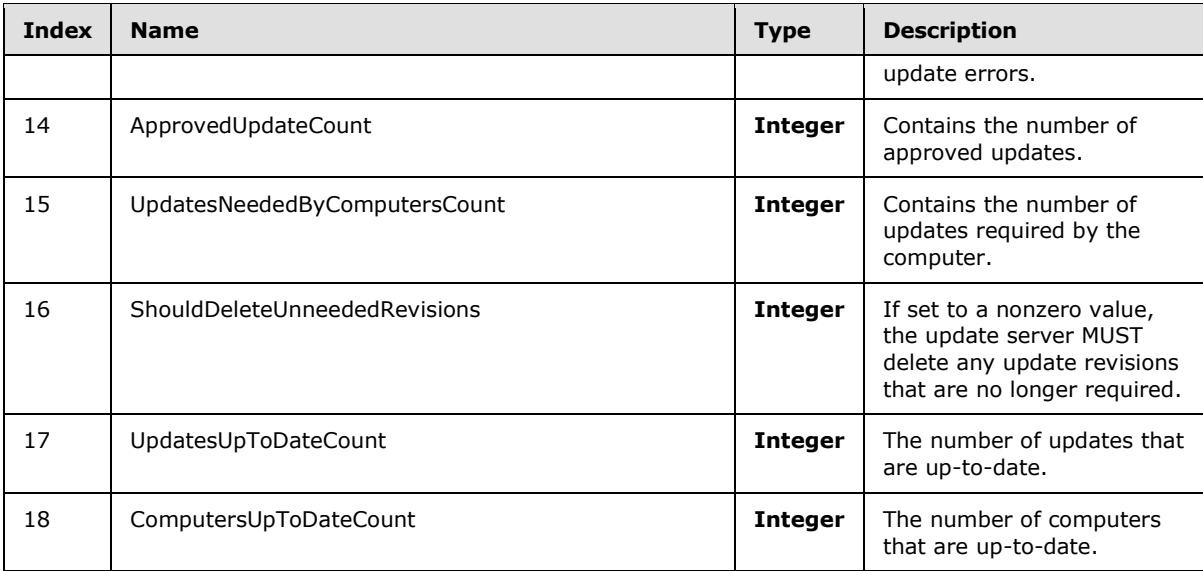

The second array contains a list of target group names that were requested by client computers connected to the update server. The list does not include target group names that were assigned to the client computers by the server.

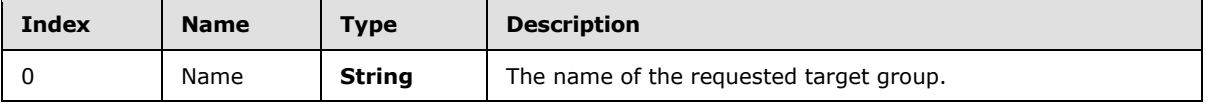

#### **3.1.4.54 ExecuteSPGetDownstreamServerRollupSummary**

The **ExecuteSPGetDownstreamServerRollupSummary WSDL operation** retrieves a set of status information summarizing the current state of the specified **update server** and its **client computers**.

This operation is specified by the following **WSDL**.

```
<wsdl:operation name="ExecuteSPGetDownstreamServerRollupSummary">
   <wsdl:input 
wsaw:Action="http://www.microsoft.com/SoftwareDistribution/Server/ApiRemotingWebService/ApiRe
motingSoap/ExecuteSPGetDownstreamServerRollupSummaryRequest" 
name="ApiRemotingSoap_ExecuteSPGetDownstreamServerRollupSummary_InputMessage" 
message="tns:ApiRemotingSoap_ExecuteSPGetDownstreamServerRollupSummary_InputMessage"/>
   <wsdl:output 
wsaw:Action="http://www.microsoft.com/SoftwareDistribution/Server/ApiRemotingWebService/ApiRe
motingSoap/ExecuteSPGetDownstreamServerRollupSummaryResponse" 
name="ApiRemotingSoap_ExecuteSPGetDownstreamServerRollupSummary_OutputMessage" 
message="tns:ApiRemotingSoap_ExecuteSPGetDownstreamServerRollupSummary_OutputMessage"/>
</wsdl:operation>
```
## **3.1.4.54.1 Messages**

This operation includes the following **WSDL messages**.

*254 / 708*

```
[MS-WSUSAR] — v20140502 
Windows Server Update Services: Administrative API Remoting Protocol (WSUSAR)
```
*Copyright © 2014 Microsoft Corporation.* 

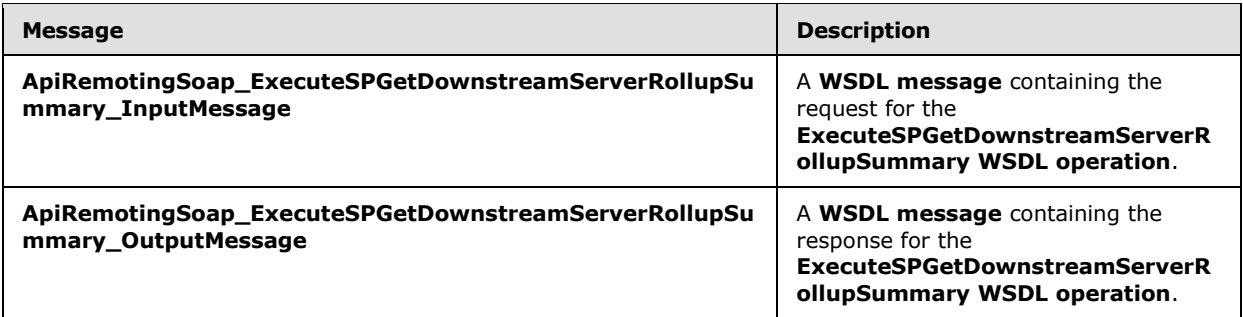

#### **3.1.4.54.1.1 ApiRemotingSoap\_ExecuteSPGetDownstreamServerRollupSummary Input Message**

The **ApiRemotingSoap\_ExecuteSPGetDownstreamServerRollupSummary\_InputMessage WSDL message** contains the request for the **ExecuteSPGetDownstreamServerRollupSummary WSDL operation**.

The **SOAP action** value is:

```
http://www.microsoft.com/SoftwareDistribution/Server/ApiRemotingWebService/ApiRemotingSoap/Ex
ecuteSPGetDownstreamServerRollupSummaryRequest
<wsdl:message name="ApiRemotingSoap_ExecuteSPGetDownstreamServerRollupSummary_InputMessage">
   <wsdl:part name="ExecuteSPGetDownstreamServerRollupSummary" 
element="tns:ExecuteSPGetDownstreamServerRollupSummary"/>
</wsdl:message>
```
The element contained in this **WSDL message** is defined in section [3.1.4.54.2.1.](#page-255-0)

#### **3.1.4.54.1.2 ApiRemotingSoap\_ExecuteSPGetDownstreamServerRollupSummary Output Message**

The **ApiRemotingSoap\_ExecuteSPGetDownstreamServerRollupSummary\_OutputMessage WSDL message** contains the response for the **ExecuteSPGetDownstreamServerRollupSummary WSDL operation**.

The **SOAP action** value is:

```
http://www.microsoft.com/SoftwareDistribution/Server/ApiRemotingWebService/ApiRemotingSoap/Ex
ecuteSPGetDownstreamServerRollupSummaryResponse
<wsdl:message name="ApiRemotingSoap_ExecuteSPGetDownstreamServerRollupSummary_OutputMessage">
   <wsdl:part name="ExecuteSPGetDownstreamServerRollupSummaryResponse" 
element="tns:ExecuteSPGetDownstreamServerRollupSummaryResponse"/>
</wsdl:message>
```
The element contained in this **WSDL message** is defined in section [3.1.4.54.2.2.](#page-255-1)

### **3.1.4.54.2 Elements**

This operation includes the following **WSDL** elements.

*255 / 708*

```
[MS-WSUSAR] — v20140502 
Windows Server Update Services: Administrative API Remoting Protocol (WSUSAR)
```
*Copyright © 2014 Microsoft Corporation.* 

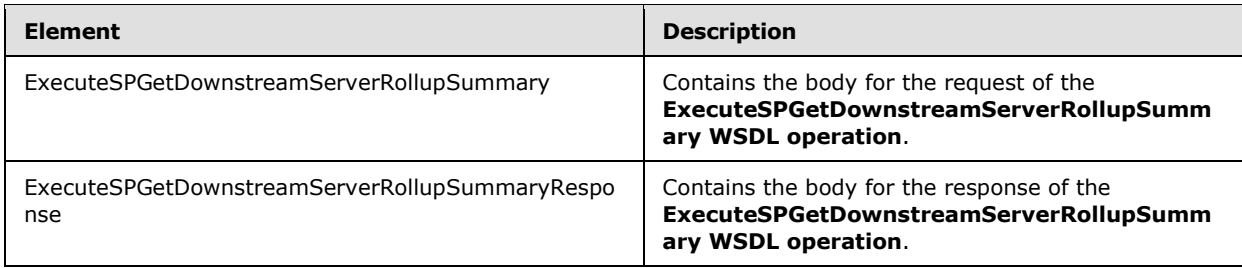

### **3.1.4.54.2.1 ExecuteSPGetDownstreamServerRollupSummary**

This element contains the body of the request for the ExecuteSPGetDownstreamServerRollupSummary WSDL operation. The format is defined in section [3.1.4.54.3.1.](#page-255-2)

```
<xsd:element name="ExecuteSPGetDownstreamServerRollupSummary" nillable="true" 
type="tns:ExecuteSPGetDownstreamServerRollupSummaryRequestBody"/>
```
## **3.1.4.54.2.2 ExecuteSPGetDownstreamServerRollupSummaryResponse**

This element contains the body of the response for the **ExecuteSPGetDownstreamServerRollupSummary WSDL operation**. The format is defined in section [3.1.4.54.3.2.](#page-256-0)

```
<xsd:element name="ExecuteSPGetDownstreamServerRollupSummaryResponse" nillable="true" 
type="tns:ExecuteSPGetDownstreamServerRollupSummaryResponseBody"/>
```
## **3.1.4.54.3 Complex Types**

This operation includes the following complex types.

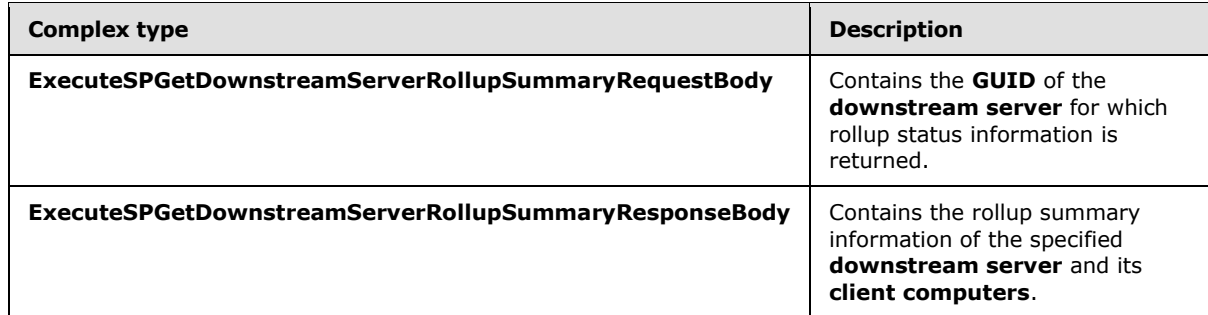

#### **3.1.4.54.3.1 ExecuteSPGetDownstreamServerRollupSummaryRequestBody**

Contains the GUID of the downstream server for which rollup status information is returned.

```
<xsd:complexType name="ExecuteSPGetDownstreamServerRollupSummaryRequestBody">
  <xsd:sequence>
```
*[MS-WSUSAR] — v20140502 Windows Server Update Services: Administrative API Remoting Protocol (WSUSAR)* 

*Copyright © 2014 Microsoft Corporation.* 

*Release: Thursday, May 15, 2014* 

```
 <xsd:element minOccurs="0" maxOccurs="1" name="serverId" nillable="true" 
type="xsd:string"/>
   </xsd:sequence>
</xsd:complexType>
```
<span id="page-256-0"></span>**serverId:** This field MUST be present and contains the GUID of the downstream server.

#### **3.1.4.54.3.2 ExecuteSPGetDownstreamServerRollupSummaryResponseBody**

Contains the rollup summary information of the specified downstream server and its client computers.

```
<xsd:complexType name="ExecuteSPGetDownstreamServerRollupSummaryResponseBody">
  <xsd:sequence>
    <xsd:element minOccurs="0" maxOccurs="1" 
name="ExecuteSPGetDownstreamServerRollupSummaryResult" nillable="true" 
type="tns:ArrayOfArrayOfGenericReadableRow"/>
   </xsd:sequence>
</xsd:complexType>
```
**ExecuteSPGetDownstreamServerRollupSummaryResult:** This field MUST be present. The [ArrayOfArrayOfGenericReadableRow \(section 2.2.4.2\)](#page-51-0) array MUST have two entries in the array, each being of the **ArrayOfGenericReadableRow** (section 2.2.4.3) type. The first entry MUST have exactly one item of type [GenericReadableRow \(section 2.2.4.12\),](#page-69-0) which MUST contain the following downstream server statistics data:

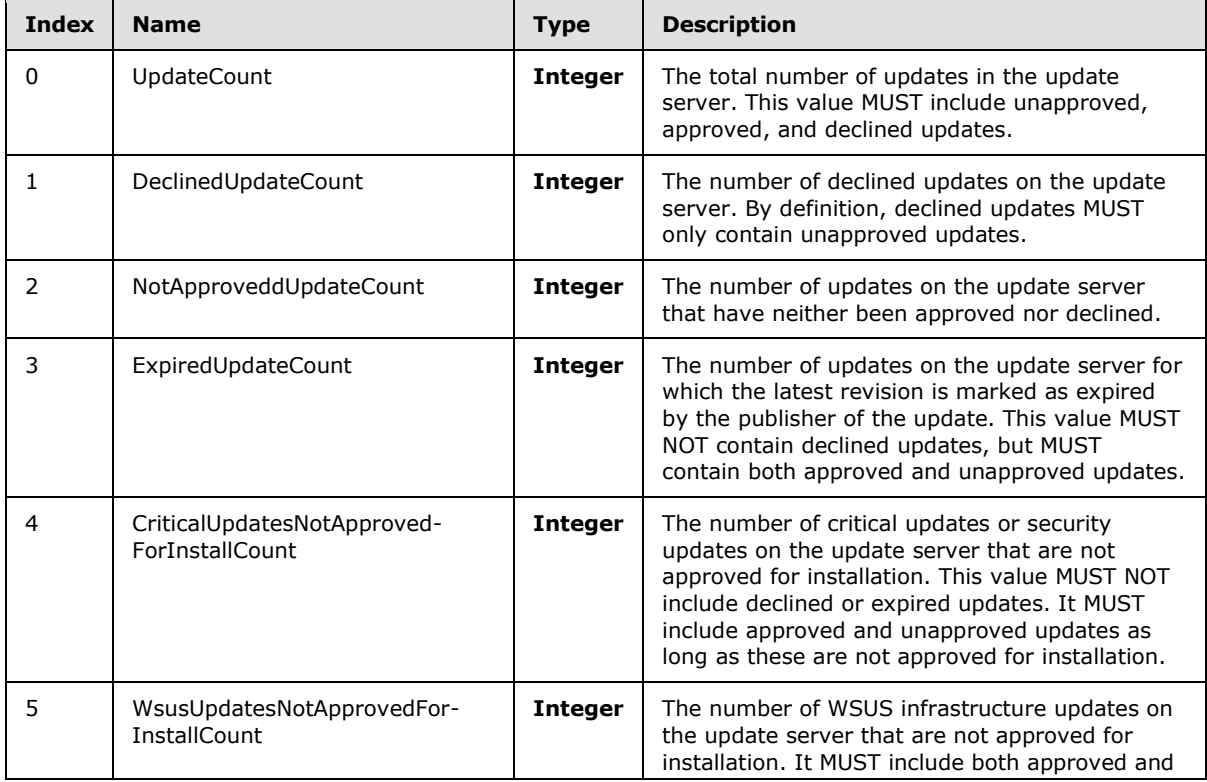

*[MS-WSUSAR] — v20140502 Windows Server Update Services: Administrative API Remoting Protocol (WSUSAR)* 

*Copyright © 2014 Microsoft Corporation.* 

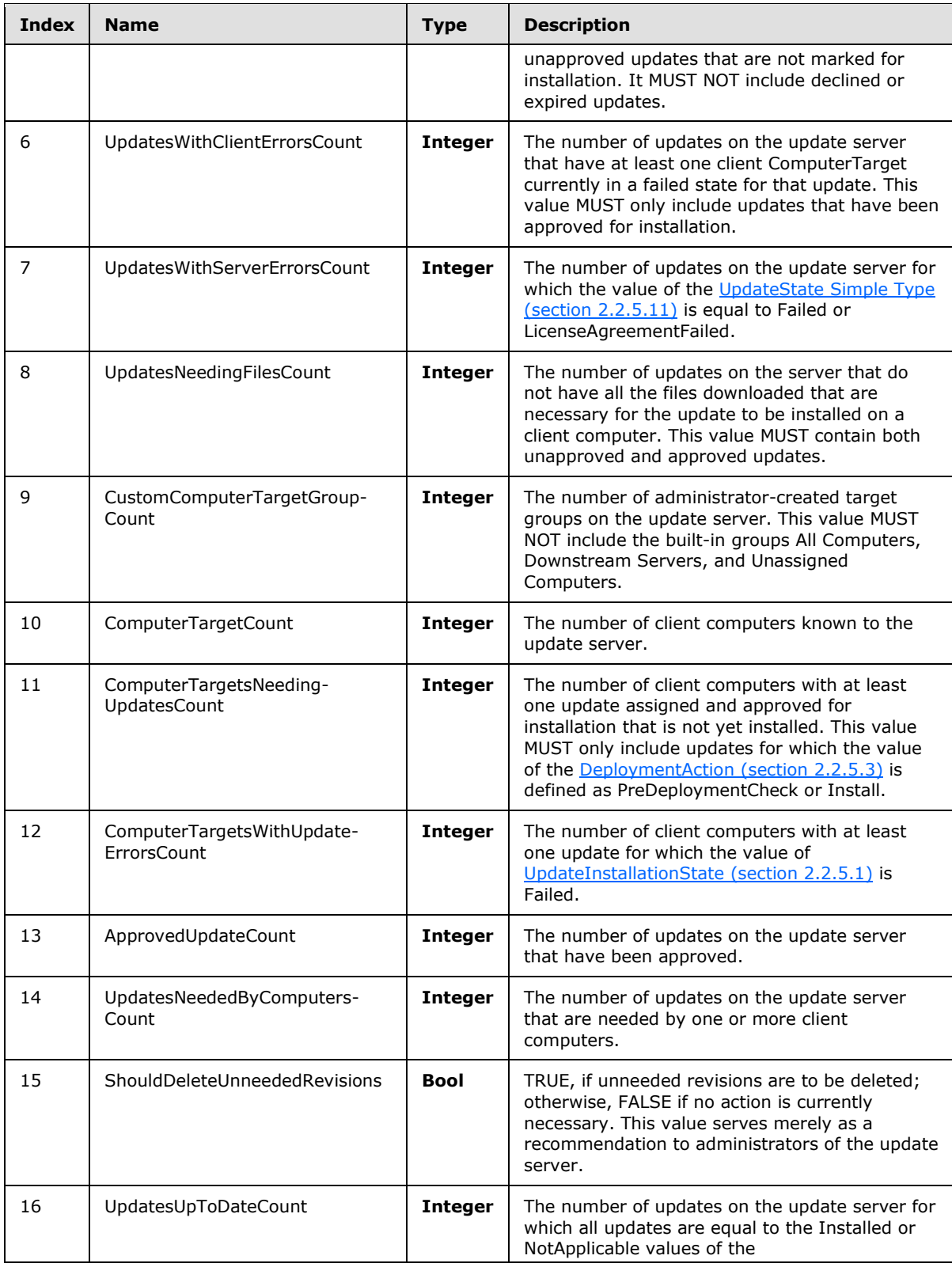

*[MS-WSUSAR] — v20140502 Windows Server Update Services: Administrative API Remoting Protocol (WSUSAR)* 

*Copyright © 2014 Microsoft Corporation.* 

*Release: Thursday, May 15, 2014* 

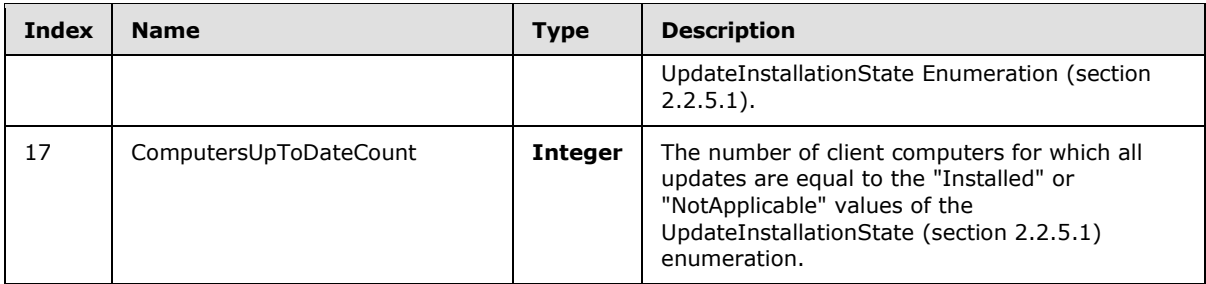

The second entry SHOULD contain an empty array. Future versions MAY use this entry to report back a list of target group names that have been requested by the client computers known to the update server.

### **3.1.4.55 ExecuteSPGetFailedToDownloadUpdatesCount**

The ExecuteSPGetFailedToDownloadUpdatesCount WSDL operation gets the count of updates that are not declined, but which failed to download.

This operation is specified by the following **WSDL**.

```
<wsdl:operation name="ExecuteSPGetFailedToDownloadUpdatesCount">
   <wsdl:input 
wsaw:Action="http://www.microsoft.com/SoftwareDistribution/Server/ApiRemotingWebService/ApiRe
motingSoap/ExecuteSPGetFailedToDownloadUpdatesCountRequest" 
name="ApiRemotingSoap_ExecuteSPGetFailedToDownloadUpdatesCount_InputMessage"
message="tns:ApiRemotingSoap_ExecuteSPGetFailedToDownloadUpdatesCount_InputMessage"/>
   <wsdl:output 
wsaw:Action="http://www.microsoft.com/SoftwareDistribution/Server/ApiRemotingWebService/ApiRe
motingSoap/ExecuteSPGetFailedToDownloadUpdatesCountResponse" 
name="ApiRemotingSoap_ExecuteSPGetFailedToDownloadUpdatesCount_OutputMessage" 
message="tns:ApiRemotingSoap_ExecuteSPGetFailedToDownloadUpdatesCount_OutputMessage"/>
</wsdl:operation>
```
## **3.1.4.55.1 Messages**

This operation includes the following **WSDL messages**.

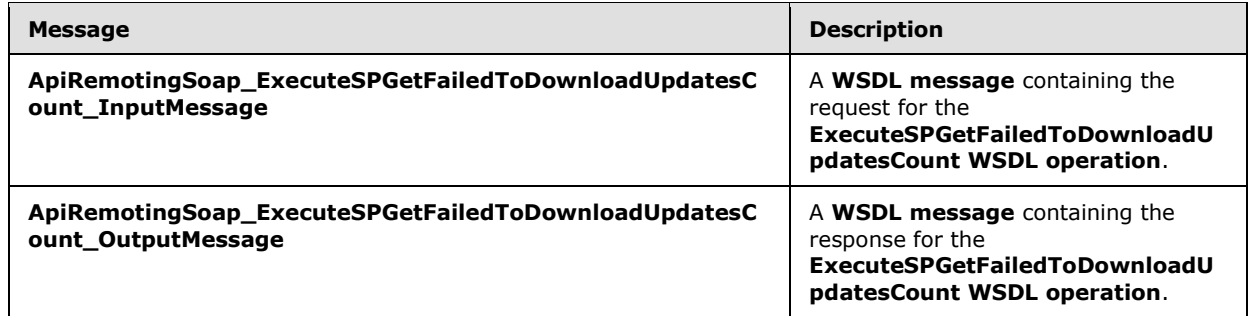

*Copyright © 2014 Microsoft Corporation.* 

### **3.1.4.55.1.1 ApiRemotingSoap\_ExecuteSPGetFailedToDownloadUpdatesCount Input Message**

<span id="page-259-0"></span>The **ApiRemotingSoap\_ExecuteSPGetFailedToDownloadUpdatesCount\_InputMessage WSDL message** contains the request for the **ExecuteSPGetFailedToDownloadUpdatesCount WSDL operation**.

The **SOAP action** value is:

```
http://www.microsoft.com/SoftwareDistribution/Server/ApiRemotingWebService/ApiRemotingSoap/Ex
ecuteSPGetFailedToDownloadUpdatesCountRequest
<wsdl:message name="ApiRemotingSoap_ExecuteSPGetFailedToDownloadUpdatesCount_InputMessage">
  <wsdl:part name="ExecuteSPGetFailedToDownloadUpdatesCount" 
element="tns:ExecuteSPGetFailedToDownloadUpdatesCount"/>
</wsdl:message>
```
#### **3.1.4.55.1.2 ApiRemotingSoap\_ExecuteSPGetFailedToDownloadUpdatesCount Output Message**

<span id="page-259-1"></span>The **ApiRemotingSoap\_ExecuteSPGetFailedToDownloadUpdatesCount\_OutputMessage WSDL message** contains the response for the **ExecuteSPGetFailedToDownloadUpdatesCount WSDL operation**.

The **SOAP action** value is:

```
http://www.microsoft.com/SoftwareDistribution/Server/ApiRemotingWebService/ApiRemotingSoap/Ex
ecuteSPGetFailedToDownloadUpdatesCountResponse
<wsdl:message name="ApiRemotingSoap_ExecuteSPGetFailedToDownloadUpdatesCount_OutputMessage">
  <wsdl:part name="ExecuteSPGetFailedToDownloadUpdatesCountResponse" 
element="tns:ExecuteSPGetFailedToDownloadUpdatesCountResponse"/>
</wsdl:message>
```
## **3.1.4.55.2 Elements**

This operation includes the following **WSDL** elements.

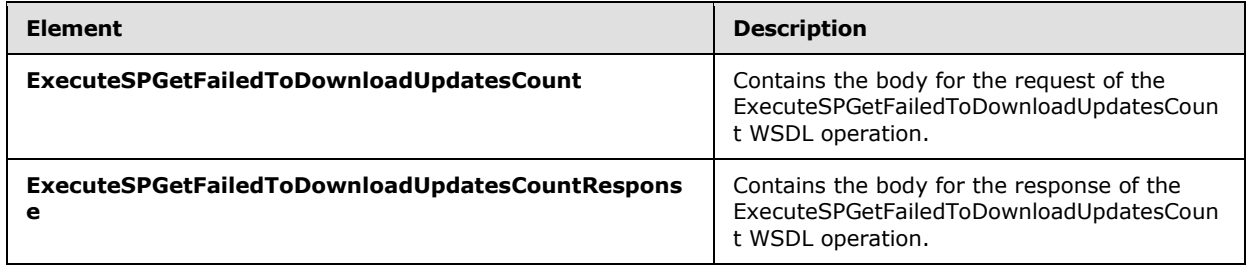

### **3.1.4.55.2.1 ExecuteSPGetFailedToDownloadUpdatesCount**

This element contains the body of the

ApiRemotingSoap\_ExecuteSPGetFailedToDownloadUpdatesCount\_InputMessage WSDL message defined in section [3.1.4.55.1.1.](#page-259-0)

*[MS-WSUSAR] — v20140502 Windows Server Update Services: Administrative API Remoting Protocol (WSUSAR)* 

*Copyright © 2014 Microsoft Corporation.* 

*Release: Thursday, May 15, 2014* 

```
<xsd:element name="ExecuteSPGetFailedToDownloadUpdatesCount" nillable="true">
  <xsd:complexType/>
</xsd:element>
```
### **3.1.4.55.2.2 ExecuteSPGetFailedToDownloadUpdatesCountResponse**

This element contains the body of the

ApiRemotingSoap\_ExecuteSPGetFailedToDownloadUpdatesCount\_OutputMessage WSDL message defined in section [3.1.4.55.1.2.](#page-259-1)

```
<xsd:element name="ExecuteSPGetFailedToDownloadUpdatesCountResponse" nillable="true">
  <xsd:complexType>
    <xsd:sequence>
       <xsd:element minOccurs="1" maxOccurs="1" 
name="ExecuteSPGetFailedToDownloadUpdatesCountResult" type="xsd:int"/>
    </xsd:sequence>
  </xsd:complexType>
</xsd:element>
```
**ExecuteSPGetFailedToDownloadUpdatesCountResult:** This field MUST be present. It contains the number of updates that are not declined, but which failed to download.

### **3.1.4.56 GetSubscription**

The GetSubscription WSDL operation gets the server subscription details. This operation requires WSUS Reporter privileges.

This operation is specified by the following **WSDL**.

```
<wsdl:operation name="GetSubscription">
   <wsdl:input 
wsaw:Action="http://www.microsoft.com/SoftwareDistribution/Server/ApiRemotingWebService/ApiRe
motingSoap/GetSubscriptionRequest" name="ApiRemotingSoap_GetSubscription_InputMessage" 
message="tns:ApiRemotingSoap_GetSubscription_InputMessage"/>
   <wsdl:output 
wsaw:Action="http://www.microsoft.com/SoftwareDistribution/Server/ApiRemotingWebService/ApiRe
motingSoap/GetSubscriptionResponse" name="ApiRemotingSoap_GetSubscription_OutputMessage" 
message="tns:ApiRemotingSoap_GetSubscription_OutputMessage"/>
</wsdl:operation>
```
#### **3.1.4.56.1 Messages**

This operation includes the following WSDL messages.

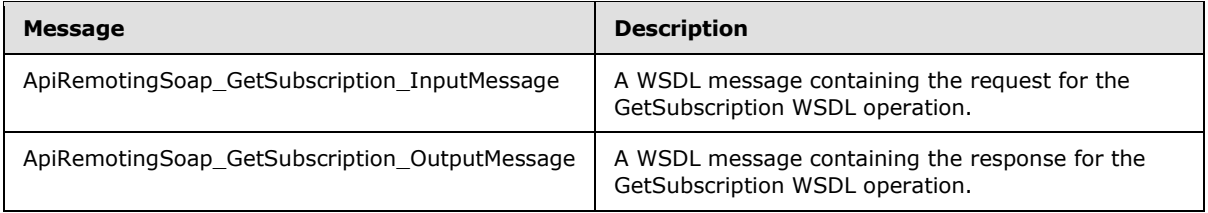

*[MS-WSUSAR] — v20140502 Windows Server Update Services: Administrative API Remoting Protocol (WSUSAR)* 

*Copyright © 2014 Microsoft Corporation.* 

### **3.1.4.56.1.1 ApiRemotingSoap\_GetSubscription Input Message**

The **ApiRemotingSoap\_GetSubscription\_InputMessage WSDL message** contains the request for the **GetSubscription WSDL operation**.

The **SOAP action** value is:

```
http://www.microsoft.com/SoftwareDistribution/Server/ApiRemotingWebService/ApiRemotingSoap/Ge
tSubscriptionRequest
<wsdl:message name="ApiRemotingSoap_GetSubscription_InputMessage">
  <wsdl:part name="GetSubscription" element="tns:GetSubscription"/>
</wsdl:message>
```
## **3.1.4.56.1.2 ApiRemotingSoap\_GetSubscription Output Message**

The **ApiRemotingSoap\_GetSubscription\_OutputMessage WSDL message** contains the response for the **GetSubscription WSDL operation**.

The **SOAP action** value is:

```
http://www.microsoft.com/SoftwareDistribution/Server/ApiRemotingWebService/ApiRemotingSoap/Ge
tSubscriptionResponse
<wsdl:message name="ApiRemotingSoap_GetSubscription_OutputMessage">
   <wsdl:part name="GetSubscriptionResponse" element="tns:GetSubscriptionResponse"/>
</wsdl:message>
```
### **3.1.4.56.2 Elements**

This operation includes the following **WSDL** elements.

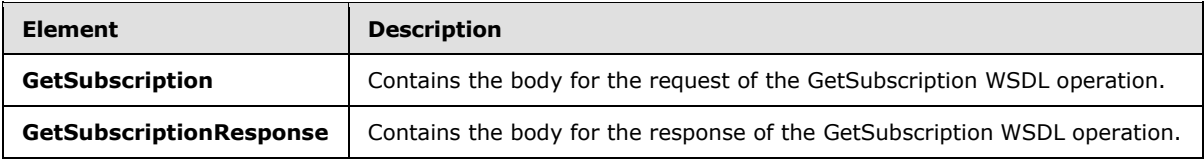

### **3.1.4.56.2.1 GetSubscription**

This element contains the body of the ApiRemotingSoap\_GetSubscription\_InputMessage WSDL message defined in section  $3.1.4.56.1.1$ . The format is defined in section  $3.1.4.56.3.1$ .

<xsd:element name="GetSubscription" nillable="true" type="q1:GetSubscriptionRequestBody"/>

### **3.1.4.56.2.2 GetSubscriptionResponse**

This element contains the body of the ApiRemotingSoap\_GetSubscription\_OutputMessage WSDL message defined in section [3.1.4.56.1.2.](#page-261-1) The format is defined in section [3.1.4.56.3.2.](#page-262-1)

*262 / 708*

*[MS-WSUSAR] — v20140502 Windows Server Update Services: Administrative API Remoting Protocol (WSUSAR)* 

*Copyright © 2014 Microsoft Corporation.* 

```
<xsd:element name="GetSubscriptionResponse" nillable="true" 
type="tns:GetSubscriptionResponseBody"/>
```
## **3.1.4.56.3 Complex Types**

This operation includes the following complex types.

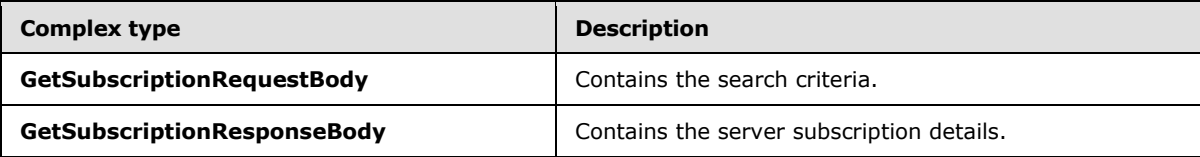

#### **3.1.4.56.3.1 GetSubscriptionRequestBody**

Contains the search criteria. This complex type does not contain any data.

<span id="page-262-1"></span><span id="page-262-0"></span><xsd:complexType name="GetSubscriptionRequestBody"/>

## **3.1.4.56.3.2 GetSubscriptionResponseBody**

Contains the server subscription details.

```
<xsd:complexType name="GetSubscriptionResponseBody">
  <xsd:sequence>
    <xsd:element minOccurs="0" maxOccurs="1" name="GetSubscriptionResult" nillable="true" 
type="tns:SubscriptionTableRow"/>
   </xsd:sequence>
</xsd:complexType>
```
**GetSubscriptionResult:** This field MUST be present. It contains the details about the server subscription. The format is defined in section [2.2.4.14.](#page-79-0)

### **3.1.4.57 GetSubscriptionCategories**

The GetSubscriptionCategories WSDL operation gets the categories for a subscription.

This operation is specified by the following **WSDL**.

```
<wsdl:operation name="GetSubscriptionCategories">
  <wsdl:input 
wsaw:Action="http://www.microsoft.com/SoftwareDistribution/Server/ApiRemotingWebService/ApiRe
motingSoap/GetSubscriptionCategoriesRequest" 
name="ApiRemotingSoap_GetSubscriptionCategories_InputMessage" 
message="tns:ApiRemotingSoap_GetSubscriptionCategories_InputMessage"/>
   <wsdl:output 
wsaw:Action="http://www.microsoft.com/SoftwareDistribution/Server/ApiRemotingWebService/ApiRe
motingSoap/GetSubscriptionCategoriesResponse" 
name="ApiRemotingSoap_GetSubscriptionCategories_OutputMessage" 
message="tns:ApiRemotingSoap_GetSubscriptionCategories_OutputMessage"/>
```
*[MS-WSUSAR] — v20140502 Windows Server Update Services: Administrative API Remoting Protocol (WSUSAR)* 

*Copyright © 2014 Microsoft Corporation.* 

*Release: Thursday, May 15, 2014* 

</wsdl:operation>

## **3.1.4.57.1 Messages**

This operation includes the following **WSDL messages**.

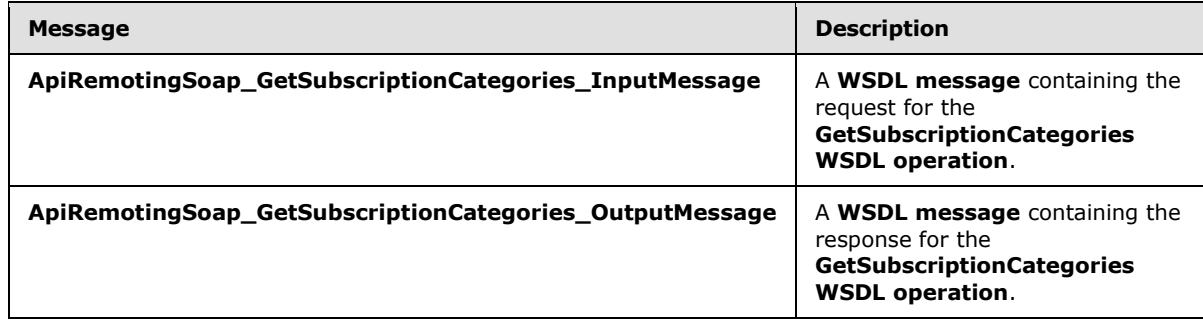

### **3.1.4.57.1.1 ApiRemotingSoap\_GetSubscriptionCategories Input Message**

<span id="page-263-0"></span>The **ApiRemotingSoap\_GetSubscriptionCategories\_InputMessage WSDL message** contains the request for the **GetSubscriptionCategories WSDL operation**.

The **SOAP action** value is:

```
http://www.microsoft.com/SoftwareDistribution/Server/ApiRemotingWebService/ApiRemotingSoap/Ge
tSubscriptionCategoriesRequest
<wsdl:message name="ApiRemotingSoap_GetSubscriptionCategories_InputMessage">
   <wsdl:part name="GetSubscriptionCategories" element="tns:GetSubscriptionCategories"/>
</wsdl:message>
```
## **3.1.4.57.1.2 ApiRemotingSoap\_GetSubscriptionCategories Output Message**

The **ApiRemotingSoap\_GetSubscriptionCategories\_OutputMessage WSDL message** contains the response for the **GetSubscriptionCategories WSDL operation**.

The **SOAP action** value is:

```
http://www.microsoft.com/SoftwareDistribution/Server/ApiRemotingWebService/ApiRemotingSoap/Ge
tSubscriptionCategoriesResponse
<wsdl:message name="ApiRemotingSoap_GetSubscriptionCategories_OutputMessage">
  <wsdl:part name="GetSubscriptionCategoriesResponse"
element="tns:GetSubscriptionCategoriesResponse"/>
</wsdl:message>
```
## **3.1.4.57.2 Elements**

This operation includes the following **WSDL** elements.

*Copyright © 2014 Microsoft Corporation.* 

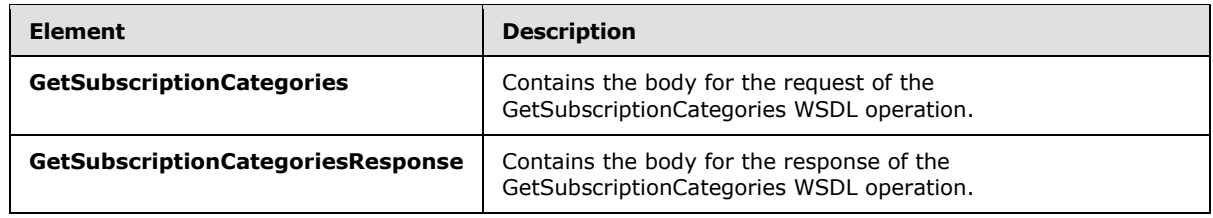

### **3.1.4.57.2.1 GetSubscriptionCategories**

This element contains the body of the ApiRemotingSoap\_GetSubscriptionCategories\_InputMessage WSDL message defined in section [3.1.4.57.1.1.](#page-263-0) The format is defined in section [3.1.4.57.3.1.](#page-264-0)

```
<xsd:element name="GetSubscriptionCategories" nillable="true" 
type="tns:GetSubscriptionCategoriesRequestBody"/>
```
#### **3.1.4.57.2.2 GetSubscriptionCategoriesResponse**

This element contains the body of the ApiRemotingSoap\_GetSubscriptionCategories\_OutputMessage WSDL message defined in section  $3.1.4.57.1.2$ . The format is defined in section  $3.1.4.57.3.2$ .

```
<xsd:element name="GetSubscriptionCategoriesResponse" nillable="true" 
type="tns:GetSubscriptionCategoriesResponseBody"/>
```
### **3.1.4.57.3 Complex Types**

This operation includes the following complex types.

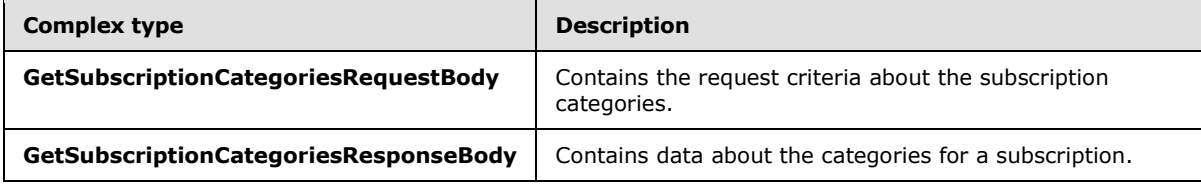

#### **3.1.4.57.3.1 GetSubscriptionCategoriesRequestBody**

Contains the request criteria about the subscription categories.

```
<xsd:complexType name="GetSubscriptionCategoriesRequestBody">
  <xsd:sequence>
    <xsd:element minOccurs="0" maxOccurs="1" name="preferredCulture" nillable="true" 
type="xsd:string"/>
    <xsd:element minOccurs="0" maxOccurs="1" name="retrieveUpdateClassifications" 
type="xsd:boolean"/>
  </xsd:sequence>
</xsd:complexType>
```
**preferredCulture:** This field MUST be present. It contains a language identifier as defined in [\[RFC1766\]](http://go.microsoft.com/fwlink/?LinkId=120475) that denotes the preferred language to use when returning results.

*[MS-WSUSAR] — v20140502 Windows Server Update Services: Administrative API Remoting Protocol (WSUSAR)*  <span id="page-264-0"></span>*265 / 708*

*Copyright © 2014 Microsoft Corporation.* 

<span id="page-265-0"></span>**Note** The WSUS server SHOULD return results in the default language, if the preferred language is not available.

**retrieveUpdateClassifications:** This field MUST be present. The value is a Boolean which when set to TRUE indicates that update classifications for a subscription are retrieved; otherwise, update categories are retrieved.

#### **3.1.4.57.3.2 GetSubscriptionCategoriesResponseBody**

Contains data about the categories for a subscription.

```
<xsd:complexType name="GetSubscriptionCategoriesResponseBody">
  <xsd:sequence>
    <xsd:element minOccurs="0" maxOccurs="1" name="GetSubscriptionCategoriesResult" 
nillable="true" type="tns:ArrayOfGenericReadableRow"/>
  </xsd:sequence>
</xsd:complexType>
```
**GetSubscriptionCategoriesResult:** This field MUST be present. It contains an array of Subscription Categories. The data type is defined in section [2.2.4.3.](#page-52-0) Each entry in the returned array is an array of type GenericReadableRow (defined in section [2.2.4.12\)](#page-69-0).

#### **3.1.4.58 GetSubscriptionNextSynchronizationTime**

The **GetSubscriptionNextSynchronizationTime** WSDL operation gets the next synchronization time for the server. When a subscription is not scheduled, the operation returns the next subscription run time for a scheduled subscription as a **UTC** date time or **DateTime.MinValue** value.

This operation is specified by the following **WSDL**.

```
<wsdl:operation name="GetSubscriptionNextSynchronizationTime">
  <wsdl:input 
wsaw:Action="http://www.microsoft.com/SoftwareDistribution/Server/ApiRemotingWebService/ApiRe
motingSoap/GetSubscriptionNextSynchronizationTimeRequest" 
name="ApiRemotingSoap_GetSubscriptionNextSynchronizationTime_InputMessage" 
message="tns:ApiRemotingSoap_GetSubscriptionNextSynchronizationTime_InputMessage"/>
   <wsdl:output 
wsaw:Action="http://www.microsoft.com/SoftwareDistribution/Server/ApiRemotingWebService/ApiRe
motingSoap/GetSubscriptionNextSynchronizationTimeResponse" 
name="ApiRemotingSoap_GetSubscriptionNextSynchronizationTime_OutputMessage" 
message="tns:ApiRemotingSoap_GetSubscriptionNextSynchronizationTime_OutputMessage"/>
</wsdl:operation>
```
#### **3.1.4.58.1 Messages**

This operation includes the following **WSDL messages**.

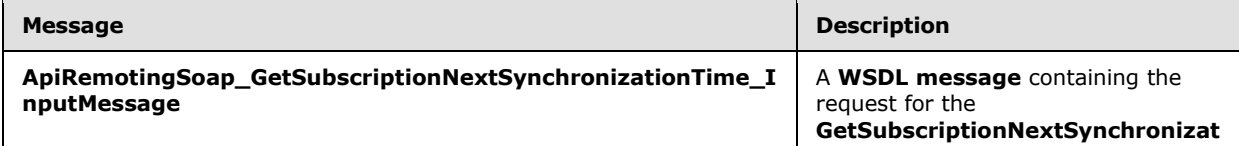

*[MS-WSUSAR] — v20140502 Windows Server Update Services: Administrative API Remoting Protocol (WSUSAR)* 

*Copyright © 2014 Microsoft Corporation.* 

*Release: Thursday, May 15, 2014* 

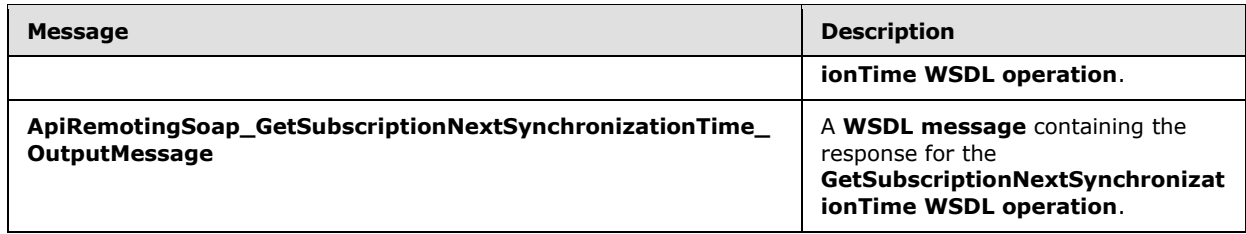

#### **3.1.4.58.1.1 ApiRemotingSoap\_GetSubscriptionNextSynchronizationTime Input Message**

The **ApiRemotingSoap\_GetSubscriptionNextSynchronizationTime\_InputMessage WSDL message** contains the request for the **GetSubscriptionNextSynchronizationTime WSDL operation**.

The **SOAP action** value is:

```
http://www.microsoft.com/SoftwareDistribution/Server/ApiRemotingWebService/ApiRemotingSoap/Ge
tSubscriptionNextSynchronizationTimeRequest
<wsdl:message name="ApiRemotingSoap_GetSubscriptionNextSynchronizationTime_InputMessage">
   <wsdl:part name="GetSubscriptionNextSynchronizationTime" 
element="tns:GetSubscriptionNextSynchronizationTime"/>
</wsdl:message>
```
#### **3.1.4.58.1.2 ApiRemotingSoap\_GetSubscriptionNextSynchronizationTime Output Message**

The **ApiRemotingSoap\_GetSubscriptionNextSynchronizationTime\_OutputMessage WSDL message** contains the response for the **GetSubscriptionNextSynchronizationTime WSDL operation**.

The **SOAP action** value is:

```
http://www.microsoft.com/SoftwareDistribution/Server/ApiRemotingWebService/ApiRemotingSoap/Ge
tSubscriptionNextSynchronizationTimeResponse
<wsdl:message name="ApiRemotingSoap_GetSubscriptionNextSynchronizationTime_OutputMessage">
   <wsdl:part name="GetSubscriptionNextSynchronizationTimeResponse" 
element="tns:GetSubscriptionNextSynchronizationTimeResponse"/>
</wsdl:message>
```
## **3.1.4.58.2 Elements**

This operation includes the following **WSDL** elements.

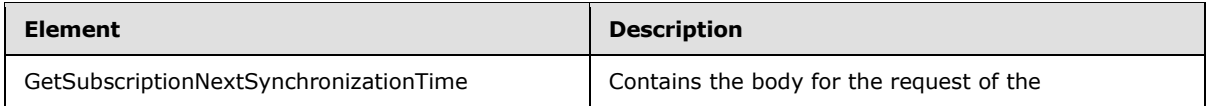

*[MS-WSUSAR] — v20140502 Windows Server Update Services: Administrative API Remoting Protocol (WSUSAR)* 

*Copyright © 2014 Microsoft Corporation.* 

*Release: Thursday, May 15, 2014* 

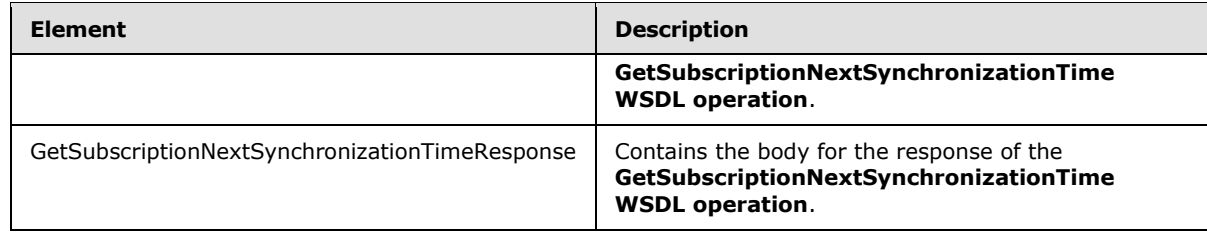

#### **3.1.4.58.2.1 GetSubscriptionNextSynchronizationTime**

Contains the body for the request of the **GetSubscriptionNextSynchronizationTime WSDL operation**. This element does not contain any data.

```
<xsd:element name="GetSubscriptionNextSynchronizationTime" nillable="true">
  <xsd:complexType/>
</xsd:element>
```
### **3.1.4.58.2.2 GetSubscriptionNextSynchronizationTimeResponse**

Contains the body for the response of the GetSubscriptionNextSynchronizationTime WSDL operation.

```
<xsd:element name="GetSubscriptionNextSynchronizationTimeResponse" nillable="true">
   <xsd:complexType>
     <xsd:sequence>
      <xsd:element minOccurs="1" maxOccurs="1" 
name="GetSubscriptionNextSynchronizationTimeResult" type="xsd:dateTime"/>
    </xsd:sequence>
  </xsd:complexType>
</xsd:element>
```
**GetSubscriptionNextSynchronizationTimeResult:** This field MUST be present. It contains the next synchronization time details for the server.

### **3.1.4.59 SetSubscription**

The **SetSubscription WSDL operation** sets the update categories and classifications that are synchronized as part of this subscription. This data contains the array of IDs for the categories to be saved for the subscription.

This operation is specified by the following **WSDL**.

```
<wsdl:operation name="SetSubscription">
   <wsdl:input 
wsaw:Action="http://www.microsoft.com/SoftwareDistribution/Server/ApiRemotingWebService/ApiRe
motingSoap/SetSubscriptionRequest" name="ApiRemotingSoap_SetSubscription_InputMessage" 
message="tns:ApiRemotingSoap_SetSubscription_InputMessage"/>
   <wsdl:output 
wsaw:Action="http://www.microsoft.com/SoftwareDistribution/Server/ApiRemotingWebService/ApiRe
motingSoap/SetSubscriptionResponse" name="ApiRemotingSoap_SetSubscription_OutputMessage" 
message="tns:ApiRemotingSoap_SetSubscription_OutputMessage"/>
```
*268 / 708*

*[MS-WSUSAR] — v20140502 Windows Server Update Services: Administrative API Remoting Protocol (WSUSAR)* 

*Copyright © 2014 Microsoft Corporation.* 

</wsdl:operation>

#### **3.1.4.59.1 Messages**

This operation includes the following **WSDL messages**.

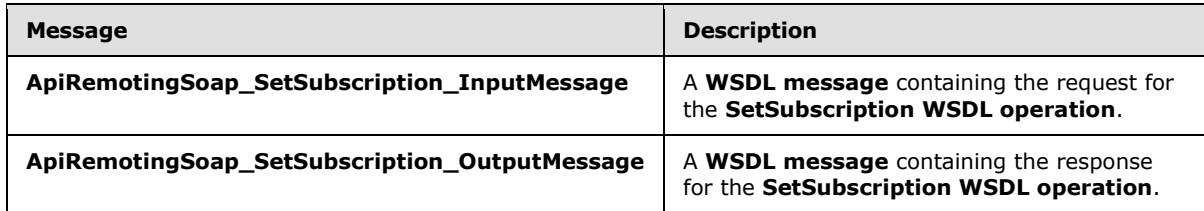

### **3.1.4.59.1.1 ApiRemotingSoap\_SetSubscription Input Message**

<span id="page-268-0"></span>The **ApiRemotingSoap\_SetSubscription\_InputMessage WSDL message** contains the request for the **SetSubscription WSDL operation**.

The **SOAP action** value is:

```
http://www.microsoft.com/SoftwareDistribution/Server/ApiRemotingWebService/ApiRemotingSoap/Se
tSubscriptionRequest
<wsdl:message name="ApiRemotingSoap_SetSubscription_InputMessage">
   <wsdl:part name="SetSubscription" element="tns:SetSubscription"/>
</wsdl:message>
```
### **3.1.4.59.1.2 ApiRemotingSoap\_SetSubscription Output Message**

The **ApiRemotingSoap\_SetSubscription\_OutputMessage WSDL message** contains the response for the **SetSubscription WSDL operation**.

The **SOAP action** value is:

```
http://www.microsoft.com/SoftwareDistribution/Server/ApiRemotingWebService/ApiRemotingSoap/Se
tSubscriptionResponse
<wsdl:message name="ApiRemotingSoap_SetSubscription_OutputMessage">
   <wsdl:part name="SetSubscriptionResponse" element="tns:SetSubscriptionResponse"/>
</wsdl:message>
```
## **3.1.4.59.2 Elements**

This operation includes the following **WSDL** elements.

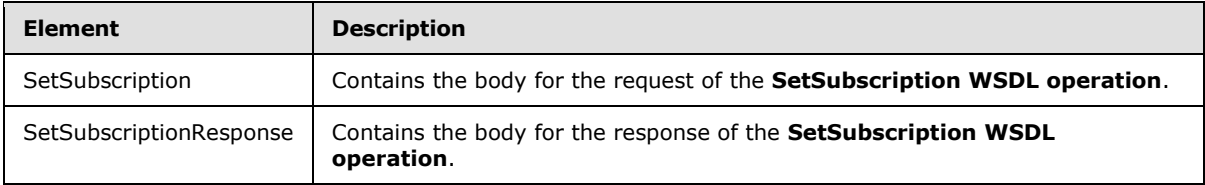

*[MS-WSUSAR] — v20140502 Windows Server Update Services: Administrative API Remoting Protocol (WSUSAR)* 

*Copyright © 2014 Microsoft Corporation.* 

#### **3.1.4.59.2.1 SetSubscription**

This element contains the body of the ApiRemotingSoap\_SetSubscription\_InputMessage **WSDL message** defined in section [3.1.4.59.1.1.](#page-268-0) The format is defined in section [3.1.4.59.3.1.](#page-269-0)

<xsd:element name="SetSubscription" nillable="true" type="tns:SetSubscriptionRequestBody"/>

#### **3.1.4.59.2.2 SetSubscriptionResponse**

This element contains the body of the ApiRemotingSoap\_SetSubscription\_OutputMessage WSDL message defined in section  $3.1.4.59.1.2$ . The format is defined in section  $3.1.4.59.3.2$ .

```
<xsd:element name="SetSubscriptionResponse" nillable="true" 
type="q1:SetSubscriptionResponseBody"/>
```
#### **3.1.4.59.3 Complex Types**

This operation includes the following complex types.

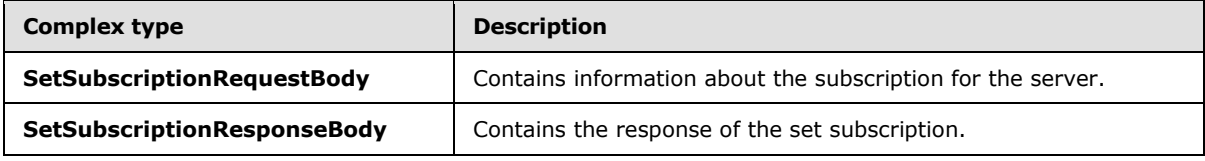

### **3.1.4.59.3.1 SetSubscriptionRequestBody**

Contains information about the subscription for the server.

```
<xsd:complexType name="SetSubscriptionRequestBody">
  <xsd:sequence>
     <xsd:element minOccurs="0" maxOccurs="1" name="subscription" nillable="true" 
type="tns:SubscriptionTableRow"/>
    <xsd:element minOccurs="0" maxOccurs="1" name="categoryIds" nillable="true" 
type="tns:ArrayOfGuid"/>
    <xsd:element minOccurs="0" maxOccurs="1" name="updateClassificationIds" nillable="true" 
type="tns:ArrayOfGuid"/>
    <xsd:element minOccurs="0" maxOccurs="1" name="userName" nillable="true" 
type="xsd:string"/>
  </xsd:sequence>
</xsd:complexType>
```
**subscription:** This field MUST be present. It contains the subscription information to be saved. See [SubscriptionTableRow Complex Type \(section 2.2.4.14\)](#page-79-0) for more information.

**categoryIds:** This field MAY be present . It contains an array of IDs for the categories to be synchronized as part of the subscription. If this field is empty, it is set to NULL.

**updateClassificationIds:** This field MAY be present. It contains an array of IDs for the update classifications to be synchronized as part of the subscription. If this field is empty, it is set to NULL.

*270 / 708*

```
[MS-WSUSAR] — v20140502 
Windows Server Update Services: Administrative API Remoting Protocol (WSUSAR)
```
*Copyright © 2014 Microsoft Corporation.* 

<span id="page-270-0"></span>**userName:** This field MUST be present. It contains the name of the user in DOMAIN\name format.

#### **3.1.4.59.3.2 SetSubscriptionResponseBody**

Contains the response of the set subscription. This complex type does not contain any data.

<xsd:complexType name="SetSubscriptionResponseBody"/>

# **3.1.4.60 SetSubscriptionFrequency**

The **SetSubscriptionFrequency WSDL operation** sets the number of synchronizations per day for the subscription.

This operation is specified by the following **WSDL**.

```
<wsdl:operation name="SetSubscriptionFrequency">
  <wsdl:input 
wsaw:Action="http://www.microsoft.com/SoftwareDistribution/Server/ApiRemotingWebService/ApiRe
motingSoap/SetSubscriptionFrequencyRequest" 
name="ApiRemotingSoap_SetSubscriptionFrequency_InputMessage" 
message="tns:ApiRemotingSoap_SetSubscriptionFrequency_InputMessage"/>
  <wsdl:output 
wsaw:Action="http://www.microsoft.com/SoftwareDistribution/Server/ApiRemotingWebService/ApiRe
motingSoap/SetSubscriptionFrequencyResponse" 
name="ApiRemotingSoap_SetSubscriptionFrequency_OutputMessage" 
message="tns:ApiRemotingSoap_SetSubscriptionFrequency_OutputMessage"/>
</wsdl:operation>
```
### **3.1.4.60.1 Messages**

This operation includes the following **WSDL messages**.

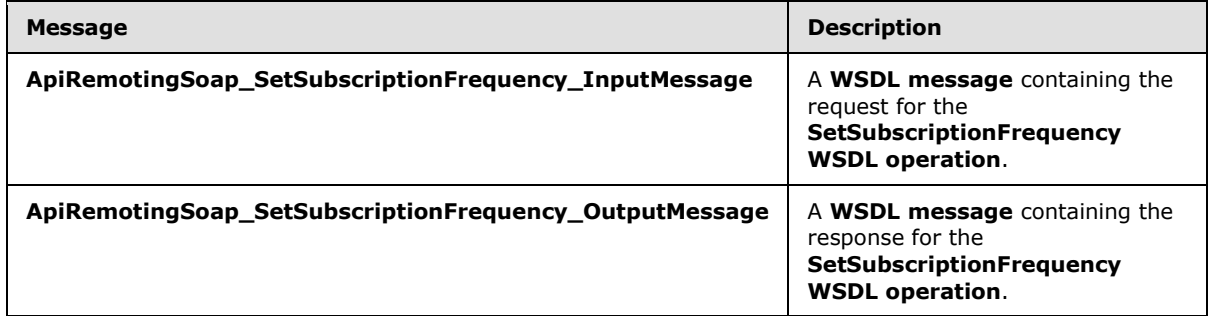

### **3.1.4.60.1.1 ApiRemotingSoap\_SetSubscriptionFrequency Input Message**

The **ApiRemotingSoap\_SetSubscriptionFrequency\_InputMessage WSDL message** contains the request for the **SetSubscriptionFrequency WSDL operation**.

The **SOAP action** value is:

*271 / 708*

*[MS-WSUSAR] — v20140502 Windows Server Update Services: Administrative API Remoting Protocol (WSUSAR)* 

*Copyright © 2014 Microsoft Corporation.* 

```
http://www.microsoft.com/SoftwareDistribution/Server/ApiRemotingWebService/ApiRemotingSoap/Se
tSubscriptionFrequencyRequest
<wsdl:message name="ApiRemotingSoap_SetSubscriptionFrequency_InputMessage">
  <wsdl:part name="SetSubscriptionFrequency" element="tns:SetSubscriptionFrequency"/>
</wsdl:message>
```
## **3.1.4.60.1.2 ApiRemotingSoap\_SetSubscriptionFrequency Output Message**

The **ApiRemotingSoap\_SetSubscriptionFrequency\_OutputMessage WSDL message** contains the response for the **SetSubscriptionFrequency WSDL operation**.

#### The **SOAP action** value is:

```
http://www.microsoft.com/SoftwareDistribution/Server/ApiRemotingWebService/ApiRemotingSoap/Se
tSubscriptionFrequencyResponse
<wsdl:message name="ApiRemotingSoap_SetSubscriptionFrequency_OutputMessage">
  <wsdl:part name="SetSubscriptionFrequencyResponse" 
element="tns:SetSubscriptionFrequencyResponse"/>
</wsdl:message>
```
### **3.1.4.60.2 Elements**

This operation includes the following **WSDL** elements.

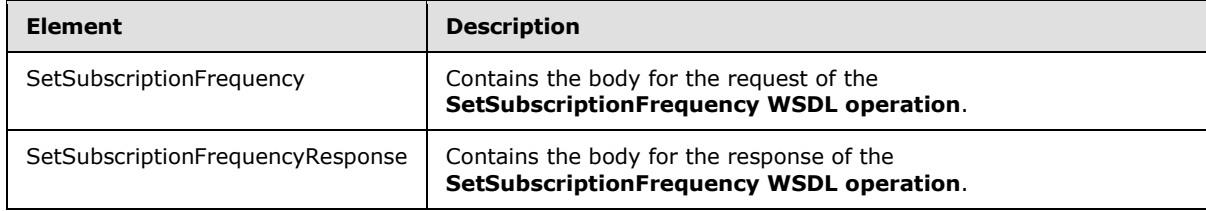

### **3.1.4.60.2.1 SetSubscriptionFrequency**

Contains the body for the request of the SetSubscriptionFrequency WSDL operation.

```
<xsd:element name="SetSubscriptionFrequency" nillable="true">
  <xsd:complexType>
    <xsd:sequence>
      <xsd:element minOccurs="1" maxOccurs="1" name="numberOfSynchronizationsPerDay" 
type="xsd:int"/>
    </xsd:sequence>
  </xsd:complexType>
</xsd:element>
```
**numberOfSynchronizationsPerDay:** This field MUST be present. It contains the frequency for setting the server subscription. A protocol server implementation synchronizes updates up to once every hour per day. The range of values for the numberOfSynchronizationsPerDay element is less than 1 or greater than 24.

*[MS-WSUSAR] — v20140502 Windows Server Update Services: Administrative API Remoting Protocol (WSUSAR)* 

*Copyright © 2014 Microsoft Corporation.* 

*Release: Thursday, May 15, 2014* 

### **3.1.4.60.2.2 SetSubscriptionFrequencyResponse**

Contains the body for the response of the **SetSubscriptionFrequency WSDL operation**. This element does not contain any data.

```
<xsd:element name="SetSubscriptionFrequencyResponse" nillable="true">
  <xsd:complexType/>
</xsd:element>
```
### **3.1.4.61 SetSubscriptionLastSynchronizationTime**

The **SetSubscriptionLastSynchronizationTime WSDL operation** saves the last run time of the server subscription.

This operation is specified by the following **WSDL**.

```
<wsdl:operation name="SetSubscriptionLastSynchronizationTime">
   <wsdl:input 
wsaw:Action="http://www.microsoft.com/SoftwareDistribution/Server/ApiRemotingWebService/ApiRe
motingSoap/SetSubscriptionLastSynchronizationTimeRequest" 
name="ApiRemotingSoap_SetSubscriptionLastSynchronizationTime_InputMessage" 
message="tns:ApiRemotingSoap_SetSubscriptionLastSynchronizationTime_InputMessage"/>
   <wsdl:output 
wsaw:Action="http://www.microsoft.com/SoftwareDistribution/Server/ApiRemotingWebService/ApiRe
motingSoap/SetSubscriptionLastSynchronizationTimeResponse" 
name="ApiRemotingSoap_SetSubscriptionLastSynchronizationTime_OutputMessage"
message="tns:ApiRemotingSoap_SetSubscriptionLastSynchronizationTime_OutputMessage"/>
</wsdl:operation>
```
#### **3.1.4.61.1 Messages**

This operation includes the following **WSDL messages**.

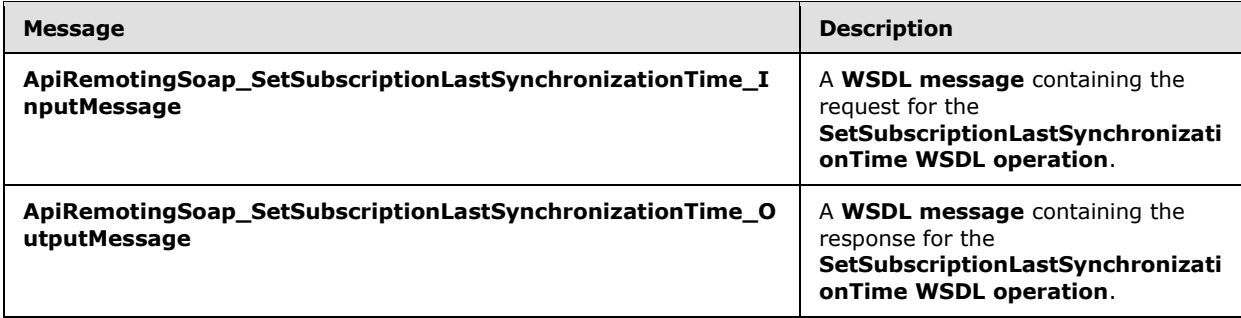

### **3.1.4.61.1.1 ApiRemotingSoap\_SetSubscriptionLastSynchronizationTime Input Message**

The **ApiRemotingSoap\_SetSubscriptionLastSynchronizationTime\_InputMessage WSDL message** contains the request for the **SetSubscriptionLastSynchronizationTime WSDL operation**.

The **SOAP action** value is:

*273 / 708*

*[MS-WSUSAR] — v20140502 Windows Server Update Services: Administrative API Remoting Protocol (WSUSAR)* 

*Copyright © 2014 Microsoft Corporation.* 

```
http://www.microsoft.com/SoftwareDistribution/Server/ApiRemotingWebService/ApiRemotingSoap/Se
tSubscriptionLastSynchronizationTimeRequest
<wsdl:message name="ApiRemotingSoap_SetSubscriptionLastSynchronizationTime_InputMessage">
  <wsdl:part name="SetSubscriptionLastSynchronizationTime" 
element="tns:SetSubscriptionLastSynchronizationTime"/>
</wsdl:message>
```
### **3.1.4.61.1.2 ApiRemotingSoap\_SetSubscriptionLastSynchronizationTime Output Message**

The **ApiRemotingSoap\_SetSubscriptionLastSynchronizationTime\_OutputMessage WSDL message** contains the response for the **SetSubscriptionLastSynchronizationTime WSDL operation**.

The **SOAP action** value is:

```
http://www.microsoft.com/SoftwareDistribution/Server/ApiRemotingWebService/ApiRemotingSoap/Se
tSubscriptionLastSynchronizationTimeResponse
<wsdl:message name="ApiRemotingSoap_SetSubscriptionLastSynchronizationTime_OutputMessage">
  <wsdl:part name="SetSubscriptionLastSynchronizationTimeResponse" 
element="tns:SetSubscriptionLastSynchronizationTimeResponse"/>
</wsdl:message>
```
## **3.1.4.61.2 Elements**

This operation includes the following **WSDL** elements.

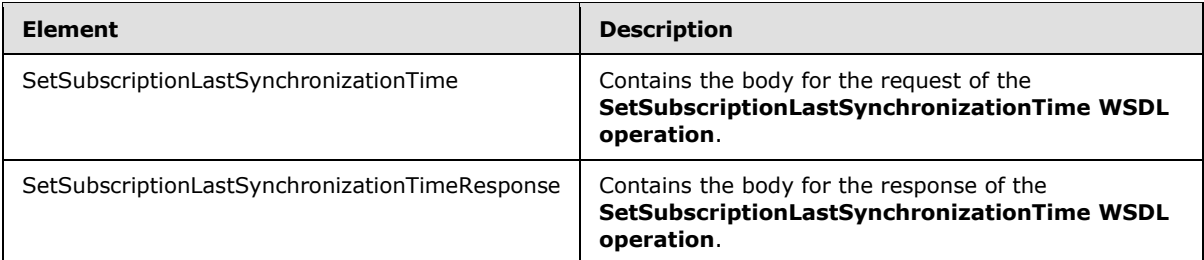

### **3.1.4.61.2.1 SetSubscriptionLastSynchronizationTime**

Contains the body for the request of the SetSubscriptionLastSynchronizationTime WSDL operation.

```
<xsd:element name="SetSubscriptionLastSynchronizationTime" nillable="true">
  <xsd:complexType>
    <xsd:sequence>
      <xsd:element minOccurs="1" maxOccurs="1" name="lastSynchronizationTime" 
type="xsd:dateTime"/>
     </xsd:sequence>
  </xsd:complexType>
</xsd:element>
```
*274 / 708*

*[MS-WSUSAR] — v20140502 Windows Server Update Services: Administrative API Remoting Protocol (WSUSAR)* 

*Copyright © 2014 Microsoft Corporation.* 

**lastSynchronizationTime:** This field MUST be present. It contains the last synchronization time for setting the subscription.

#### **3.1.4.61.2.2 SetSubscriptionLastSynchronizationTimeResponse**

Contains the body for the response of the **SetSubscriptionLastSynchronizationTime WSDL operation**. This element does not contain any data.

```
<xsd:element name="SetSubscriptionLastSynchronizationTimeResponse" nillable="true">
  <xsd:complexType/>
</xsd:element>
```
## **3.1.4.62 GetAutomaticUpdateApprovalRules**

The **GetAutomaticUpdateApprovalRules WSDL operation** returns complete automatic update approval rules.

This operation is specified by the following **WSDL**.

```
<wsdl:operation name="GetAutomaticUpdateApprovalRules">
  <wsdl:input 
wsaw:Action="http://www.microsoft.com/SoftwareDistribution/Server/ApiRemotingWebService/ApiRe
motingSoap/GetAutomaticUpdateApprovalRulesRequest" 
name="ApiRemotingSoap_GetAutomaticUpdateApprovalRules_InputMessage" 
message="tns:ApiRemotingSoap_GetAutomaticUpdateApprovalRules_InputMessage"/>
   <wsdl:output 
wsaw:Action="http://www.microsoft.com/SoftwareDistribution/Server/ApiRemotingWebService/ApiRe
motingSoap/GetAutomaticUpdateApprovalRulesResponse" 
name="ApiRemotingSoap_GetAutomaticUpdateApprovalRules_OutputMessage" 
message="tns:ApiRemotingSoap_GetAutomaticUpdateApprovalRules_OutputMessage"/>
</wsdl:operation>
```
### **3.1.4.62.1 Messages**

This operation includes the following **WSDL messages**.

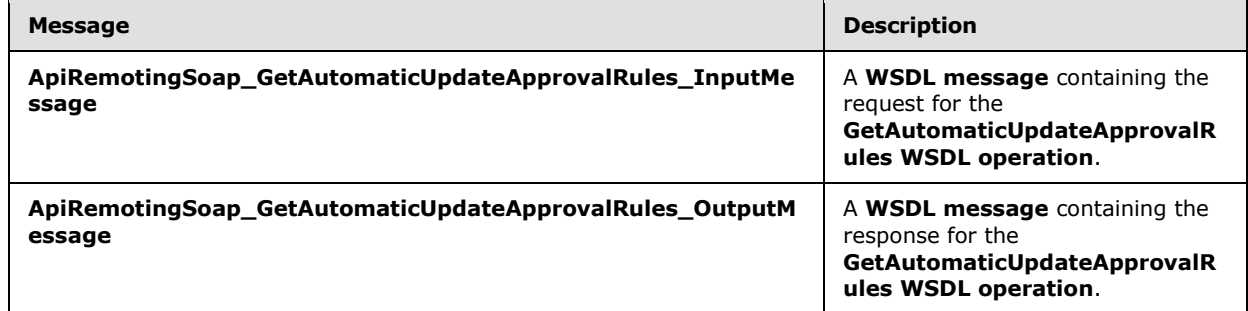

## **3.1.4.62.1.1 ApiRemotingSoap\_GetAutomaticUpdateApprovalRules Input Message**

<span id="page-274-0"></span>The **ApiRemotingSoap\_GetAutomaticUpdateApprovalRules\_InputMessage WSDL message** contains the request for the **GetAutomaticUpdateApprovalRules WSDL operation**.

*[MS-WSUSAR] — v20140502 Windows Server Update Services: Administrative API Remoting Protocol (WSUSAR)* 

*Copyright © 2014 Microsoft Corporation.* 

*Release: Thursday, May 15, 2014* 

```
The SOAP action value is:
```

```
http://www.microsoft.com/SoftwareDistribution/Server/ApiRemotingWebService/ApiRemotingSoap/Ge
tAutomaticUpdateApprovalRulesRequest
<wsdl:message name="ApiRemotingSoap_GetAutomaticUpdateApprovalRules_InputMessage">
  <wsdl:part name="GetAutomaticUpdateApprovalRules" 
element="tns:GetAutomaticUpdateApprovalRules"/>
</wsdl:message>
```
### **3.1.4.62.1.2 ApiRemotingSoap\_GetAutomaticUpdateApprovalRules Output Message**

<span id="page-275-0"></span>The **ApiRemotingSoap\_GetAutomaticUpdateApprovalRules\_OutputMessage WSDL message** contains the response for the **GetAutomaticUpdateApprovalRules WSDL operation**.

The **SOAP action** value is:

```
http://www.microsoft.com/SoftwareDistribution/Server/ApiRemotingWebService/ApiRemotingSoap/Ge
tAutomaticUpdateApprovalRulesResponse
<wsdl:message name="ApiRemotingSoap_GetAutomaticUpdateApprovalRules_OutputMessage">
  <wsdl:part name="GetAutomaticUpdateApprovalRulesResponse" 
element="tns:GetAutomaticUpdateApprovalRulesResponse"/>
</wsdl:message>
```
# **3.1.4.62.2 Elements**

This operation includes the following **WSDL** elements.

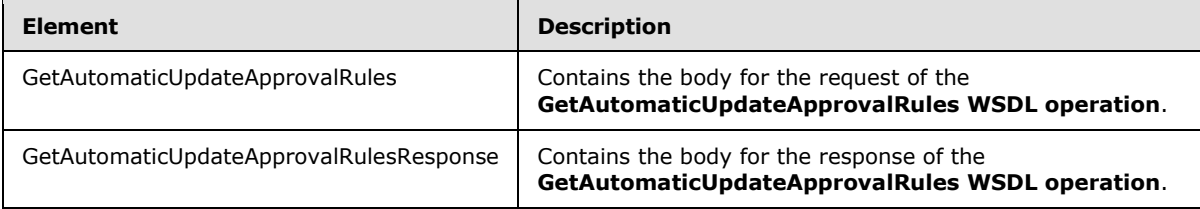

### **3.1.4.62.2.1 GetAutomaticUpdateApprovalRules**

This element contains the body of the

**ApiRemotingSoap\_GetAutomaticUpdateApprovalRules\_InputMessage WSDL message** defined in section [3.1.4.62.1.1.](#page-274-0) The format is defined in section [3.1.4.62.3.2.](#page-276-0)

<xsd:element name="GetAutomaticUpdateApprovalRules" nillable="true" type="tns:GetAutomaticUpdateApprovalRulesRequestBody"/>

### **3.1.4.62.2.2 GetAutomaticUpdateApprovalRulesResponse**

This element contains the body of **ApiRemotingSoap\_GetAutomaticUpdateApprovalRules\_OutputMessage WSDL message** defined in section [3.1.4.62.1.2.](#page-275-0) The format is defined in section [3.1.4.62.3.3.](#page-277-0)

*[MS-WSUSAR] — v20140502 Windows Server Update Services: Administrative API Remoting Protocol (WSUSAR)* 

*Copyright © 2014 Microsoft Corporation.* 

*Release: Thursday, May 15, 2014* 

```
<xsd:element name="GetAutomaticUpdateApprovalRulesResponse" nillable="true" 
type="tns:GetAutomaticUpdateApprovalRulesResponseBody"/>
```
## **3.1.4.62.3 Complex Types**

This operation includes the following complex types.

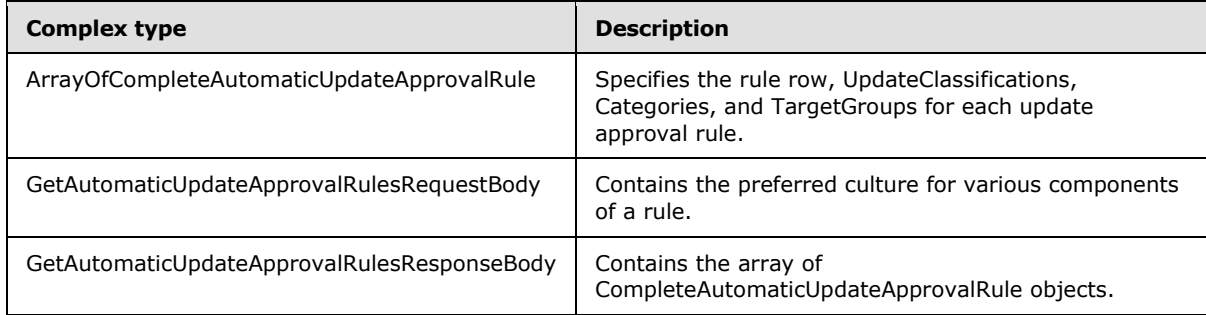

## **3.1.4.62.3.1 ArrayOfCompleteAutomaticUpdateApprovalRule**

Specifies the rule row, UpdateClassifications, Categories, and TargetGroups for each update approval rule.

```
<xsd:complexType name="ArrayOfCompleteAutomaticUpdateApprovalRule">
  <xsd:sequence>
     <xsd:element minOccurs="0" maxOccurs="unbounded" 
name="CompleteAutomaticUpdateApprovalRule" nillable="true" 
type="tns:CompleteAutomaticUpdateApprovalRule"/>
  </xsd:sequence>
</xsd:complexType>
```
<span id="page-276-0"></span>**CompleteAutomaticUpdateApprovalRule:** This field is an object which contains rule row, UpdateClassifications, Categories, and TargetGroups for each rule.

### **3.1.4.62.3.2 GetAutomaticUpdateApprovalRulesRequestBody**

Contains the preferred culture for various components of a rule.

```
<xsd:complexType name="GetAutomaticUpdateApprovalRulesRequestBody">
  <xsd:sequence>
    <xsd:element minOccurs="0" maxOccurs="1" name="preferredCulture" nillable="true" 
type="xsd:string"/>
   </xsd:sequence>
</xsd:complexType>
```
**preferredCulture:** This field MUST be present. It contains a language identifier as defined in [\[RFC1766\]](http://go.microsoft.com/fwlink/?LinkId=120475) that denotes the preferred language to use when returning results.

*[MS-WSUSAR] — v20140502 Windows Server Update Services: Administrative API Remoting Protocol (WSUSAR)* 

*Copyright © 2014 Microsoft Corporation.* 

*Release: Thursday, May 15, 2014* 

**Note** The WSUS server SHOULD return results in the default language, if the preferred language is not available.

#### **3.1.4.62.3.3 GetAutomaticUpdateApprovalRulesResponseBody**

Contains the array of CompleteAutomaticUpdateApprovalRule objects.

```
<xsd:complexType name="GetAutomaticUpdateApprovalRulesResponseBody">
  <xsd:sequence>
     <xsd:element minOccurs="0" maxOccurs="1" name="GetAutomaticUpdateApprovalRulesResult" 
nillable="true" type="tns:ArrayOfCompleteAutomaticUpdateApprovalRule"/>
  </xsd:sequence>
</xsd:complexType>
```
**GetAutomaticUpdateApprovalRulesResult:** This field MUST be present. For each rule, this field represents an array of [CompleteAutomaticUpdateApprovalRule \(section 2.2.4.8\)](#page-56-0) objects.

#### **3.1.4.63 SetAutomaticUpdateApprovalRule**

The SetAutomaticUpdateApprovalRule WSDL operation sets an automatic deployment rule.

This operation is specified by the following WSDL.

```
<wsdl:operation name="SetAutomaticUpdateApprovalRule">
  <wsdl:input 
wsaw:Action="http://www.microsoft.com/SoftwareDistribution/Server/ApiRemotingWebService/ApiRe
motingSoap/SetAutomaticUpdateApprovalRuleRequest" 
name="ApiRemotingSoap_SetAutomaticUpdateApprovalRule_InputMessage"
message="tns:ApiRemotingSoap_SetAutomaticUpdateApprovalRule_InputMessage"/>
   <wsdl:output 
wsaw:Action="http://www.microsoft.com/SoftwareDistribution/Server/ApiRemotingWebService/ApiRe
motingSoap/SetAutomaticUpdateApprovalRuleResponse" 
name="ApiRemotingSoap_SetAutomaticUpdateApprovalRule_OutputMessage" 
message="tns:ApiRemotingSoap_SetAutomaticUpdateApprovalRule_OutputMessage"/>
</wsdl:operation>
```
#### **3.1.4.63.1 Messages**

This operation includes the following **WSDL messages**.

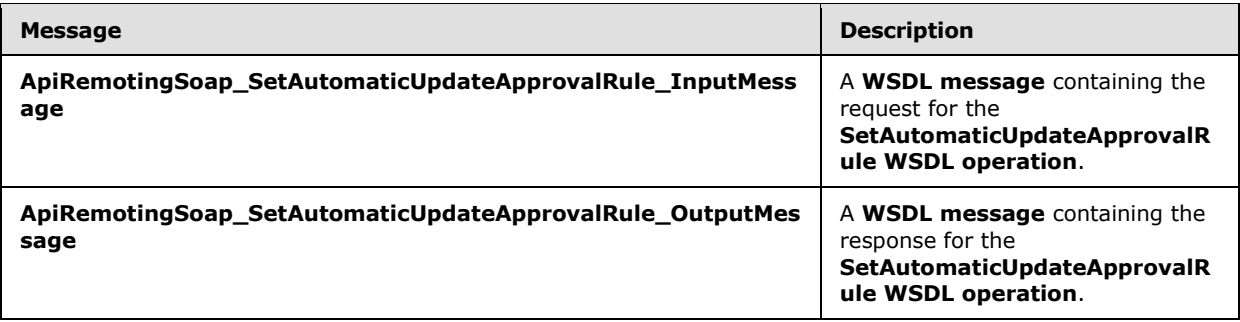

*Copyright © 2014 Microsoft Corporation.* 

### **3.1.4.63.1.1 ApiRemotingSoap\_SetAutomaticUpdateApprovalRule Input Message**

The **ApiRemotingSoap\_SetAutomaticUpdateApprovalRule\_InputMessage WSDL message** contains the request for the **SetAutomaticUpdateApprovalRule WSDL operation**.

The **SOAP action** value is:

```
http://www.microsoft.com/SoftwareDistribution/Server/ApiRemotingWebService/ApiRemotingSoap/Se
tAutomaticUpdateApprovalRuleRequest
<wsdl:message name="ApiRemotingSoap_SetAutomaticUpdateApprovalRule_InputMessage">
   <wsdl:part name="SetAutomaticUpdateApprovalRule" 
element="tns:SetAutomaticUpdateApprovalRule"/>
</wsdl:message>
```
### **3.1.4.63.1.2 ApiRemotingSoap\_SetAutomaticUpdateApprovalRule Output Message**

<span id="page-278-1"></span>The **ApiRemotingSoap\_SetAutomaticUpdateApprovalRule\_OutputMessage WSDL message** contains the response for the **SetAutomaticUpdateApprovalRule WSDL operation**.

The **SOAP action** value is:

```
http://www.microsoft.com/SoftwareDistribution/Server/ApiRemotingWebService/ApiRemotingSoap/Se
tAutomaticUpdateApprovalRuleResponse
<wsdl:message name="ApiRemotingSoap_SetAutomaticUpdateApprovalRule_OutputMessage">
   <wsdl:part name="SetAutomaticUpdateApprovalRuleResponse" 
element="tns:SetAutomaticUpdateApprovalRuleResponse"/>
</wsdl:message>
```
### **3.1.4.63.2 Elements**

This operation includes the following **WSDL** elements.

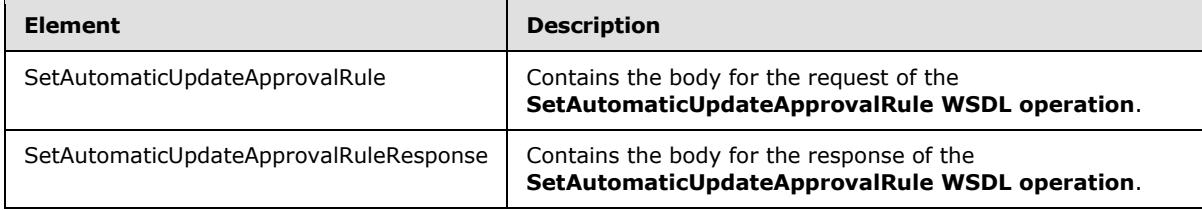

#### **3.1.4.63.2.1 SetAutomaticUpdateApprovalRule**

This element contains the body of the **ApiRemotingSoap\_SetAutomaticUpdateApprovalRule\_InputMessage WSDL message** defined in section [3.1.4.63.1.1.](#page-278-0) The format is defined in section [3.1.4.63.3.1.](#page-279-0)

```
<xsd:element name="SetAutomaticUpdateApprovalRule" nillable="true" 
type="tns:SetAutomaticUpdateApprovalRuleRequestBody"/>
```
*[MS-WSUSAR] — v20140502 Windows Server Update Services: Administrative API Remoting Protocol (WSUSAR)* 

*Copyright © 2014 Microsoft Corporation.* 

*Release: Thursday, May 15, 2014* 

### **3.1.4.63.2.2 SetAutomaticUpdateApprovalRuleResponse**

This element contains the body of

**ApiRemotingSoap\_SetAutomaticUpdateApprovalRule\_OutputMessage WSDL message** defined in section [3.1.4.63.1.2.](#page-278-1) The format is defined in section [3.1.4.63.3.1.](#page-279-0)

```
<xsd:element name="SetAutomaticUpdateApprovalRuleResponse" nillable="true" 
type="q1:SetAutomaticUpdateApprovalRuleResponseBody"/>
```
# **3.1.4.63.3 Complex Types**

This operation includes the following complex types.

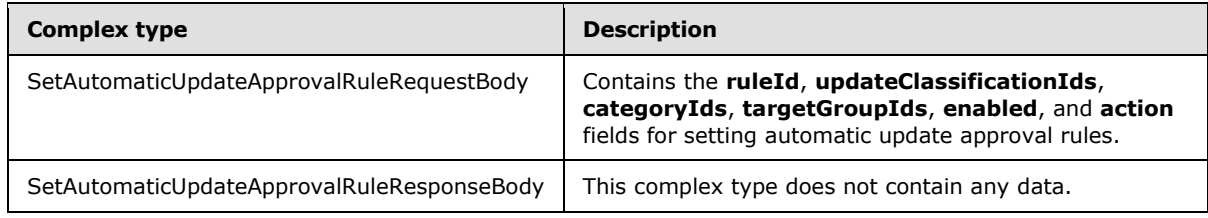

## **3.1.4.63.3.1 SetAutomaticUpdateApprovalRuleRequestBody**

Contains the **ruleId**, **updateClassificationIds**, **categoryIds**, **targetGroupIds**, **enabled**, and **action** fields for setting automatic update approval rules.

```
<xsd:complexType name="SetAutomaticUpdateApprovalRuleRequestBody">
  <xsd:sequence>
    <xsd:element minOccurs="0" maxOccurs="1" name="ruleId" type="xsd:int"/>
    <xsd:element minOccurs="0" maxOccurs="1" name="name" nillable="true" type="xsd:string"/>
    <xsd:element minOccurs="0" maxOccurs="1" name="enabled" type="xsd:boolean"/>
     <xsd:element minOccurs="0" maxOccurs="1" name="action" type="xsd:int"/>
     <xsd:element minOccurs="0" maxOccurs="1" name="updateClassificationIds" nillable="true" 
type="tns:ArrayOfGuid"/>
    <xsd:element minOccurs="0" maxOccurs="1" name="categoryIds" nillable="true" 
type="tns:ArrayOfGuid"/>
    <xsd:element minOccurs="0" maxOccurs="1" name="targetGroupIds" nillable="true" 
type="tns:ArrayOfGuid"/>
   </xsd:sequence>
</xsd:complexType>
```
**ruleId:** This field MUST be present. It specifies the ID of the automatic deployment rule to set, or 0 to create a new rule.

**name:** This field MUST be present. It specifies the name of the rule. If the name is set to an empty string, the update server MUST send a SOAP fault message as specified in section [3.1.4.1.](#page-99-0)

**enabled:** This field is a Boolean and specifies whether or not the rule is enabled.

**action:** This field MUST be present. It specifies the action of the rule.

*[MS-WSUSAR] — v20140502 Windows Server Update Services: Administrative API Remoting Protocol (WSUSAR)* 

*Copyright © 2014 Microsoft Corporation.* 

*Release: Thursday, May 15, 2014* 

- **updateClassificationIds:** This field MUST be present. It specifies the UpdateClassification IDs of the rule. If any of the classification IDs specified are not found in the database, the update server MUST send a SOAP fault message as specified in section [3.1.4.1.](#page-99-0)
- **categoryIds:** This field MUST be present. It specifies the category IDs of the rule. If any of the category IDs specified are not found in the database, the update server MUST send a SOAP fault message as specified in section [3.1.4.1.](#page-99-0)
- **targetGroupIds:** This field MUST be present. It specifies the targetGroup IDs of the rule. If any of the target group IDs specified are not found in the database, the update server MUST send a SOAP fault message as specified in section [3.1.4.1.](#page-99-0)

### **3.1.4.63.3.2 SetAutomaticUpdateApprovalRuleResponseBody**

This complex type does not contain any data.

<xsd:complexType name="SetAutomaticUpdateApprovalRuleResponseBody"/>

### **3.1.4.64 SetAutomaticUpdateApprovalRule1**

The SetAutomaticUpdateApprovalrule1 WSDL operation sets an automatic deployment rule.

This operation is specified by the following WSDL.

```
<wsdl:operation name="SetAutomaticUpdateApprovalRule1">
   <wsdl:input 
wsaw:Action="http://www.microsoft.com/SoftwareDistribution/Server/ApiRemotingWebService/ApiRe
motingSoap/SetAutomaticUpdateApprovalRuleWithDeadline" 
name="ApiRemotingSoap_SetAutomaticUpdateApprovalRule1_InputMessage" 
message="tns:ApiRemotingSoap_SetAutomaticUpdateApprovalRule1_InputMessage"/>
   <wsdl:output 
wsaw:Action="http://www.microsoft.com/SoftwareDistribution/Server/ApiRemotingWebService/ApiRe
motingSoap/SetAutomaticUpdateApprovalRuleWithDeadline" 
name="ApiRemotingSoap_SetAutomaticUpdateApprovalRule1_OutputMessage" 
message="tns:ApiRemotingSoap_SetAutomaticUpdateApprovalRule1_OutputMessage"/>
</wsdl:operation>
```
If any of the following errors occur, the server MUST send a SOAP fault as specified in section [3.1.4.1.](#page-99-0)

- The **updateClassificationIds**, **categoryIds**, **targetGroupIds**, or **ruleId** fields are not found in the database.
- The name field is NULL.

#### **3.1.4.64.1 Messages**

This operation includes the following **WSDL messages**.

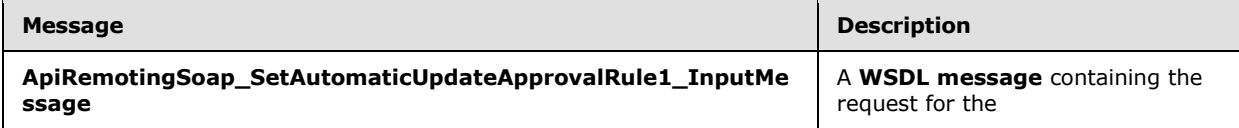

*281 / 708*

*[MS-WSUSAR] — v20140502 Windows Server Update Services: Administrative API Remoting Protocol (WSUSAR)* 

*Copyright © 2014 Microsoft Corporation.* 

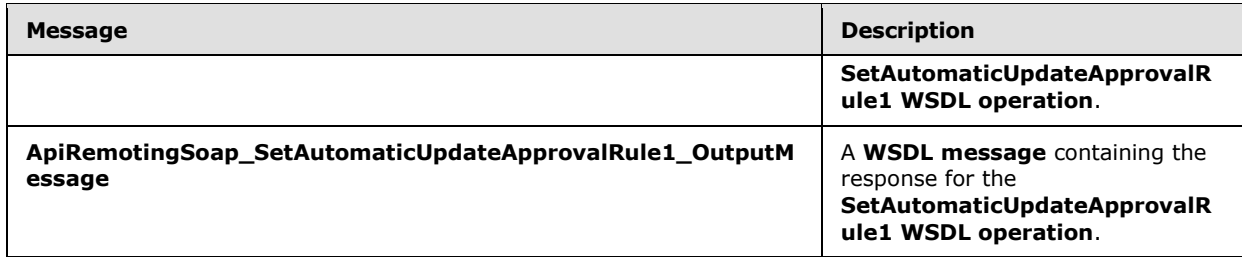

## **3.1.4.64.1.1 ApiRemotingSoap\_SetAutomaticUpdateApprovalRule1 Input Message**

The **ApiRemotingSoap\_SetAutomaticUpdateApprovalRule1\_InputMessage WSDL message** contains the request for the **SetAutomaticUpdateApprovalRule1 WSDL operation**.

The **SOAP action** value is:

```
http://www.microsoft.com/SoftwareDistribution/Server/ApiRemotingWebService/ApiRemotingSoap/Se
tAutomaticUpdateApprovalRuleWithDeadline
<wsdl:message name="ApiRemotingSoap_SetAutomaticUpdateApprovalRule1_InputMessage">
  <wsdl:part name="SetAutomaticUpdateApprovalRule1" 
element="tns:SetAutomaticUpdateApprovalRule1"/>
</wsdl:message>
```
#### **3.1.4.64.1.2 ApiRemotingSoap\_SetAutomaticUpdateApprovalRule1 Output Message**

<span id="page-281-1"></span>The **ApiRemotingSoap\_SetAutomaticUpdateApprovalRule1\_OutputMessage WSDL message** contains the response for the **SetAutomaticUpdateApprovalRule1 WSDL operation**.

The **SOAP action** value is:

```
http://www.microsoft.com/SoftwareDistribution/Server/ApiRemotingWebService/ApiRemotingSoap/Se
tAutomaticUpdateApprovalRuleWithDeadline
<wsdl:message name="ApiRemotingSoap_SetAutomaticUpdateApprovalRule1_OutputMessage">
  <wsdl:part name="SetAutomaticUpdateApprovalRule1Response" 
element="tns:SetAutomaticUpdateApprovalRule1Response"/>
</wsdl:message>
```
### **3.1.4.64.2 Elements**

This operation includes the following WSDL elements.

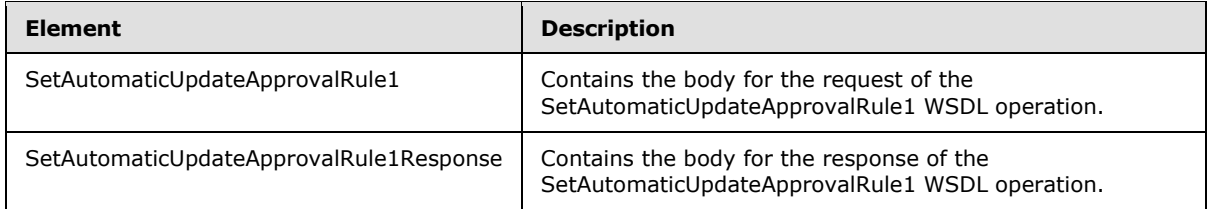

*[MS-WSUSAR] — v20140502 Windows Server Update Services: Administrative API Remoting Protocol (WSUSAR)* 

*Copyright © 2014 Microsoft Corporation.* 

### **3.1.4.64.2.1 SetAutomaticUpdateApprovalRule1**

This element contains the body of the

ApiRemotingSoap\_SetAutomaticUpdateApprovalRule1\_InputMessage WSDL message defined in section  $3.1.4.64.1.1$ . The format is defined in section  $3.1.4.64.3.1$ .

```
<xsd:element name="SetAutomaticUpdateApprovalRule1" nillable="true">
  <xsd:complexType>
    <xsd:sequence>
       <xsd:element minOccurs="1" maxOccurs="1" name="ruleId" type="xsd:int"/>
       <xsd:element minOccurs="1" maxOccurs="1" name="name" nillable="true" 
type="xsd:string"/>
       <xsd:element minOccurs="1" maxOccurs="1" name="enabled" type="xsd:boolean"/>
      <xsd:element minOccurs="1" maxOccurs="1" name="action" type="xsd:int"/>
       <xsd:element minOccurs="1" maxOccurs="1" name="updateClassificationIds" nillable="true" 
type="tns:ArrayOfGuid"/>
       <xsd:element minOccurs="1" maxOccurs="1" name="categoryIds" nillable="true" 
type="tns:ArrayOfGuid"/>
      <xsd:element minOccurs="1" maxOccurs="1" name="targetGroupIds" nillable="true" 
type="tns:ArrayOfGuid"/>
      <xsd:element minOccurs="1" maxOccurs="1" name="apiVersion" type="xsd:int"/>
       <xsd:element minOccurs="1" maxOccurs="1" name="deadline" nillable="true" 
type="tns:AutomaticUpdateApprovalDeadline"/>
    </xsd:sequence>
  </xsd:complexType>
</xsd:element>
```
**ruleId:** This field MUST be present. It specifies the ID of the automatic deployment rule to set, or 0 to create a new rule.

**name:** This field MUST be present. It specifies the name of the rule.

**enabled:** This field MUST be present. It determines whether or not the rule is enabled.

**action:** This field MUST be present. It specifies the action of the rule.

**updateClassificationIds:** This field MUST be present. It specifies the update classification IDs of the rule.

**categoryIds:** This field MUST be present. It specifies the category IDs of the rule.

**targetGroupIds:** This field MUST be present. It specifies the target group IDs of the rule.

**apiVersion:** This field MUST be present. It specifies the version of the API caller.

**deadline:** This field MUST be present. It specifies the deadline for the rule.

#### **3.1.4.64.2.2 SetAutomaticUpdateApprovalRule1Response**

This element contains the body of

**ApiRemotingSoap\_SetAutomaticUpdateApprovalRule1\_OutputMessage WSDL message** defined in section  $3.1.4.64.1.2$ . The format is defined in section  $3.1.4.64.3.1$ .

<xsd:element name="SetAutomaticUpdateApprovalRule1Response" nillable="true"> <xsd:complexType/>

*283 / 708*

*[MS-WSUSAR] — v20140502 Windows Server Update Services: Administrative API Remoting Protocol (WSUSAR)* 

*Copyright © 2014 Microsoft Corporation.* 

</xsd:element>

## **3.1.4.64.3 Complex Types**

This operation includes the following complex types.

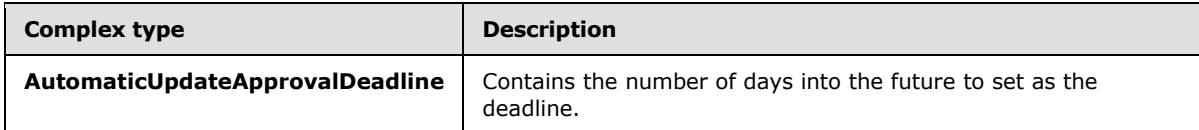

## **3.1.4.64.3.1 AutomaticUpdateApprovalDeadline**

Contains the number of days into the future to set as the deadline.

```
<xsd:complexType name="AutomaticUpdateApprovalDeadline">
  <xsd:sequence>
     <xsd:element minOccurs="1" maxOccurs="1" name="DayOffset" type="xsd:short"/>
     <xsd:element minOccurs="1" maxOccurs="1" name="MinutesAfterMidnight" type="xsd:short"/>
  </xsd:sequence>
</xsd:complexType>
```
**DayOffset:** This field MUST be present. It specifies the number of days into the future to set as the deadline. When the value of **DayOffset** is greater than 365 or less than 0, the update server MUST send a SOAP fault message as specified in section [3.1.4.1.](#page-99-0)

**MinutesAfterMidnight:** This field MUST be present. It specifies the time (in minutes) of the deadline. When the value of **MinutesAfterMidnight** is greater than 1439 or less than 0, the update server MUST send a SOAP fault message as specified in section  $3.1.4.1$ .

## **3.1.4.65 CreateInstallApprovalRule**

The **CreateInstallApprovalRule WSDL operation** creates a new empty automatic approval rule.

This operation is specified by the following **WSDL**.

```
<wsdl:operation name="CreateInstallApprovalRule">
  <wsdl:input 
wsaw:Action="http://www.microsoft.com/SoftwareDistribution/Server/ApiRemotingWebService/ApiRe
motingSoap/CreateInstallApprovalRuleRequest" 
name="ApiRemotingSoap_CreateInstallApprovalRule_InputMessage" 
message="tns:ApiRemotingSoap_CreateInstallApprovalRule_InputMessage"/>
  <wsdl:output 
wsaw:Action="http://www.microsoft.com/SoftwareDistribution/Server/ApiRemotingWebService/ApiRe
motingSoap/CreateInstallApprovalRuleResponse" 
name="ApiRemotingSoap_CreateInstallApprovalRule_OutputMessage" 
message="tns:ApiRemotingSoap_CreateInstallApprovalRule_OutputMessage"/>
</wsdl:operation>
```
### **3.1.4.65.1 Messages**

This operation includes the following **WSDL messages**.

*284 / 708*

```
[MS-WSUSAR] — v20140502 
Windows Server Update Services: Administrative API Remoting Protocol (WSUSAR)
```
*Copyright © 2014 Microsoft Corporation.* 

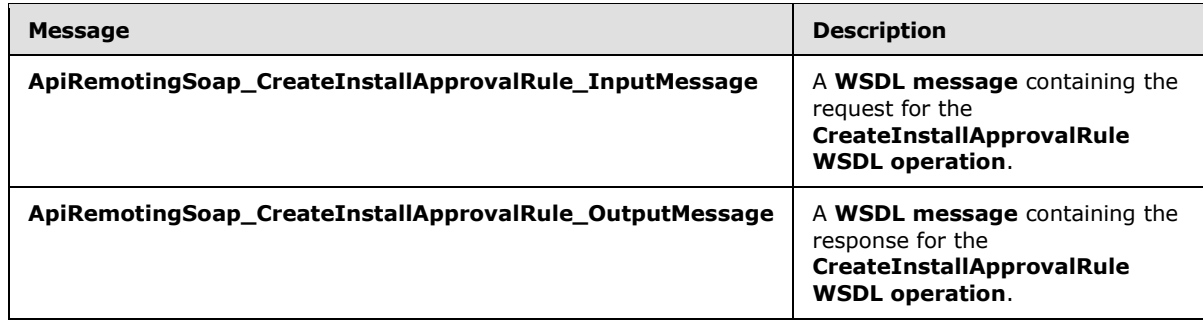

### **3.1.4.65.1.1 ApiRemotingSoap\_CreateInstallApprovalRule Input Message**

<span id="page-284-0"></span>The **ApiRemotingSoap\_CreateInstallApprovalRule\_InputMessage WSDL message** contains the request for the **CreateInstallApprovalRule WSDL operation**.

The **SOAP action** value is:

```
http://www.microsoft.com/SoftwareDistribution/Server/ApiRemotingWebService/ApiRemotingSoap/Cr
eateInstallApprovalRuleRequest
<wsdl:message name="ApiRemotingSoap_CreateInstallApprovalRule_InputMessage">
   <wsdl:part name="CreateInstallApprovalRule" element="tns:CreateInstallApprovalRule"/>
</wsdl:message>
```
## **3.1.4.65.1.2 ApiRemotingSoap\_CreateInstallApprovalRule Output Message**

The **ApiRemotingSoap\_CreateInstallApprovalRule\_OutputMessage WSDL message** contains the response for the **CreateInstallApprovalRule WSDL operation**.

The **SOAP action** value is:

```
http://www.microsoft.com/SoftwareDistribution/Server/ApiRemotingWebService/ApiRemotingSoap/Cr
eateInstallApprovalRuleResponse
<wsdl:message name="ApiRemotingSoap_CreateInstallApprovalRule_OutputMessage">
   <wsdl:part name="CreateInstallApprovalRuleResponse"
element="tns:CreateInstallApprovalRuleResponse"/>
</wsdl:message>
```
### **3.1.4.65.2 Elements**

This operation includes the following **WSDL** elements.

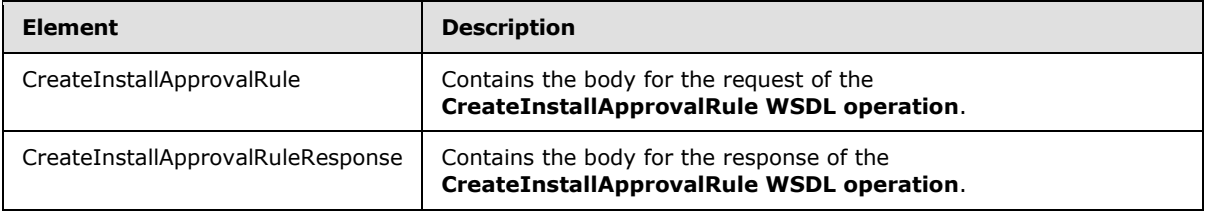

*[MS-WSUSAR] — v20140502 Windows Server Update Services: Administrative API Remoting Protocol (WSUSAR)* 

*Copyright © 2014 Microsoft Corporation.* 

#### **3.1.4.65.2.1 CreateInstallApprovalRule**

This element contains the body of the ApiRemotingSoap\_CreateInstallApprovalRule\_InputMessage WSDL message defined in section [3.1.4.65.1.1.](#page-284-0) The format is defined in section [3.1.4.65.3.1.](#page-285-0)

```
<xsd:element name="CreateInstallApprovalRule" nillable="true" 
type="tns:CreateInstallApprovalRuleRequestBody"/>
```
#### **3.1.4.65.2.2 CreateInstallApprovalRuleResponse**

This element contains the body of the ApiRemotingSoap\_CreateInstallApprovalRule\_OutputMessage WSDL message defined in section [3.1.4.65.1.2.](#page-284-1) The format is defined in section [3.1.4.65.3.2.](#page-285-1)

```
<xsd:element name="CreateInstallApprovalRuleResponse" nillable="true" 
type="tns:CreateInstallApprovalRuleResponseBody"/>
```
#### **3.1.4.65.3 Complex Types**

This operation includes the following complex types.

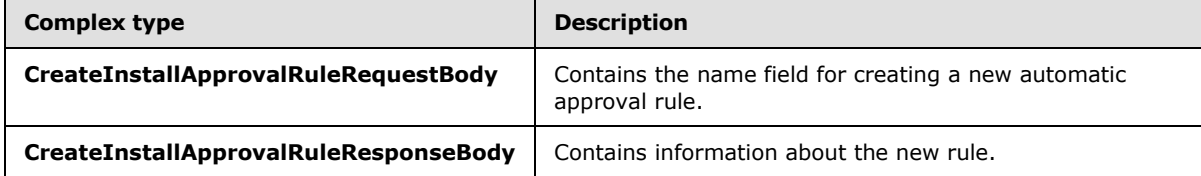

#### **3.1.4.65.3.1 CreateInstallApprovalRuleRequestBody**

Contains the name field for creating a new automatic approval rule.

```
<xsd:complexType name="CreateInstallApprovalRuleRequestBody">
  <xsd:sequence>
    <xsd:element minOccurs="0" maxOccurs="1" name="name" nillable="true" type="xsd:string"/>
  </xsd:sequence>
</xsd:complexType>
```
<span id="page-285-1"></span>**name:** This field MUST be present. It specifies the name for the rule.

#### **3.1.4.65.3.2 CreateInstallApprovalRuleResponseBody**

Contains information about the new rule.

```
<xsd:complexType name="CreateInstallApprovalRuleResponseBody">
  <xsd:sequence>
    <xsd:element minOccurs="0" maxOccurs="1" name="CreateInstallApprovalRuleResult" 
nillable="true" type="tns:CompleteAutomaticUpdateApprovalRule"/>
  </xsd:sequence>
```
*[MS-WSUSAR] — v20140502 Windows Server Update Services: Administrative API Remoting Protocol (WSUSAR)* 

*Copyright © 2014 Microsoft Corporation.* 

*Release: Thursday, May 15, 2014* 

</xsd:complexType>

**CreateInstallApprovalRuleResult:** This field MUST be present. It represents the CompleteAutomaticUpdateApprovalRule object that contains the new rule.

#### **3.1.4.66 DeleteInstallApprovalRule**

The DeleteInstallApprovalRule WSDL operation deletes an installed automatic approval rule from the database.

This operation is specified by the following WSDL.

```
<wsdl:operation name="DeleteInstallApprovalRule">
   <wsdl:input 
wsaw:Action="http://www.microsoft.com/SoftwareDistribution/Server/ApiRemotingWebService/ApiRe
motingSoap/DeleteInstallApprovalRuleRequest" 
name="ApiRemotingSoap_DeleteInstallApprovalRule_InputMessage" 
message="tns:ApiRemotingSoap_DeleteInstallApprovalRule_InputMessage"/>
   <wsdl:output 
wsaw:Action="http://www.microsoft.com/SoftwareDistribution/Server/ApiRemotingWebService/ApiRe
motingSoap/DeleteInstallApprovalRuleResponse" 
name="ApiRemotingSoap_DeleteInstallApprovalRule_OutputMessage" 
message="tns:ApiRemotingSoap_DeleteInstallApprovalRule_OutputMessage"/>
</wsdl:operation>
```
### **3.1.4.66.1 Messages**

This operation includes the following **WSDL messages**.

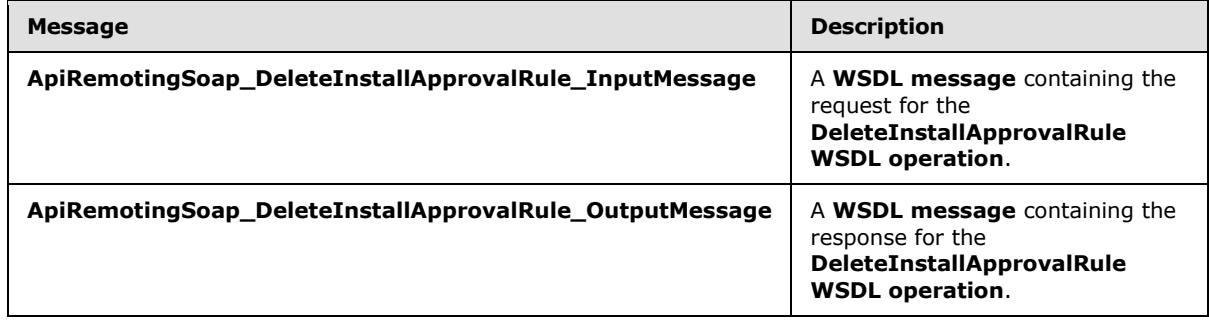

### **3.1.4.66.1.1 ApiRemotingSoap\_DeleteInstallApprovalRule Input Message**

The **ApiRemotingSoap\_DeleteInstallApprovalRule\_InputMessage WSDL message** contains the request for the **DeleteInstallApprovalRule WSDL operation**.

#### The **SOAP action** value is:

```
http://www.microsoft.com/SoftwareDistribution/Server/ApiRemotingWebService/ApiRemotingSoap/De
leteInstallApprovalRuleRequest
<wsdl:message name="ApiRemotingSoap_DeleteInstallApprovalRule_InputMessage">
   <wsdl:part name="DeleteInstallApprovalRule" element="tns:DeleteInstallApprovalRule"/>
```
*[MS-WSUSAR] — v20140502 Windows Server Update Services: Administrative API Remoting Protocol (WSUSAR)*  *287 / 708*

*Copyright © 2014 Microsoft Corporation.* 

</wsdl:message>

## **3.1.4.66.1.2 ApiRemotingSoap\_DeleteInstallApprovalRule Output Message**

The **ApiRemotingSoap\_DeleteInstallApprovalRule\_OutputMessage WSDL message** contains the response for the **DeleteInstallApprovalRule WSDL operation.**

The **SOAP action** value is:

```
http://www.microsoft.com/SoftwareDistribution/Server/ApiRemotingWebService/ApiRemotingSoap/De
leteInstallApprovalRuleResponse
<wsdl:message name="ApiRemotingSoap_DeleteInstallApprovalRule_OutputMessage">
   <wsdl:part name="DeleteInstallApprovalRuleResponse"
element="tns:DeleteInstallApprovalRuleResponse"/>
</wsdl:message>
```
## **3.1.4.66.2 Elements**

This operation includes the following **WSDL** elements.

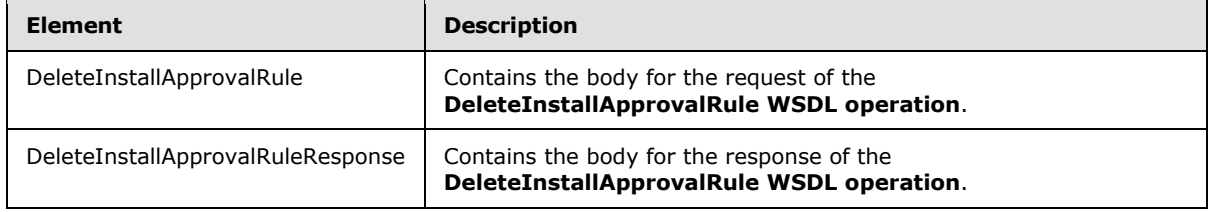

### **3.1.4.66.2.1 DeleteInstallApprovalRule**

Contains the body for the request of the DeleteInstallApprovalRule WSDL operation.

```
<xsd:element name="DeleteInstallApprovalRule" nillable="true">
  <xsd:complexType>
    <xsd:sequence>
      <xsd:element minOccurs="1" maxOccurs="1" name="ruleId" type="xsd:int"/>
     </xsd:sequence>
  </xsd:complexType>
</xsd:element>
```
**ruleId:** This field MUST be present, It contains the rule ID of the installed automatic approval to be deleted. If the **ruleId** field is not found in the database, the server MUST send a SOAP fault as specified in section  $3.1.4.1$ .

#### **3.1.4.66.2.2 DeleteInstallApprovalRuleResponse**

Contains the body for the response of the **DeleteInstallApprovalRule WSDL operation**. This element does not contain any data.

<xsd:element name="DeleteInstallApprovalRuleResponse" nillable="true">

*288 / 708*

*[MS-WSUSAR] — v20140502 Windows Server Update Services: Administrative API Remoting Protocol (WSUSAR)* 

*Copyright © 2014 Microsoft Corporation.*
```
 <xsd:complexType/>
</xsd:element>
```
# **3.1.4.67 ExecuteSPGetPreviousRevision**

The **ExecuteSPGetPreviousRevision WSDL operation** gets the previous revision number of the update.

This operation is specified by the following **WSDL**.

```
<wsdl:operation name="ExecuteSPGetPreviousRevision">
   <wsdl:input 
wsaw:Action="http://www.microsoft.com/SoftwareDistribution/Server/ApiRemotingWebService/ApiRe
motingSoap/ExecuteSPGetPreviousRevisionRequest" 
name="ApiRemotingSoap_ExecuteSPGetPreviousRevision_InputMessage" 
message="tns:ApiRemotingSoap_ExecuteSPGetPreviousRevision_InputMessage"/>
   <wsdl:output 
wsaw:Action="http://www.microsoft.com/SoftwareDistribution/Server/ApiRemotingWebService/ApiRe
motingSoap/ExecuteSPGetPreviousRevisionResponse" 
name="ApiRemotingSoap_ExecuteSPGetPreviousRevision_OutputMessage" 
message="tns:ApiRemotingSoap_ExecuteSPGetPreviousRevision_OutputMessage"/>
</wsdl:operation>
```
# **3.1.4.67.1 Messages**

This operation includes the following **WSDL messages**.

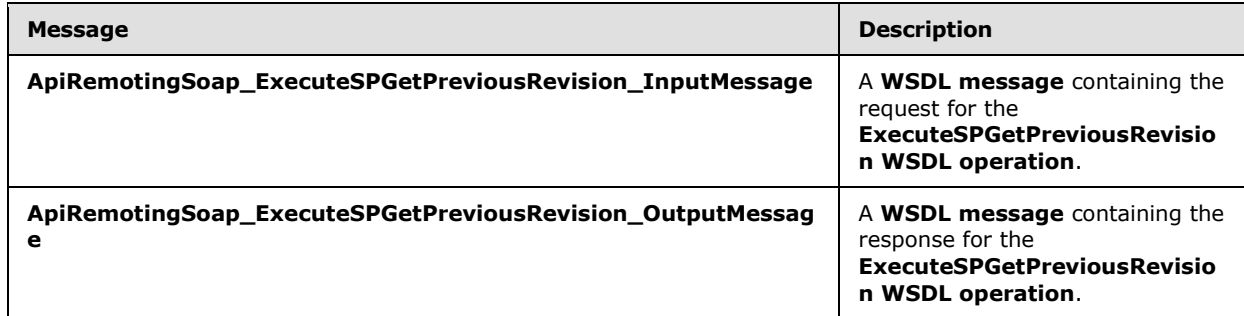

### **3.1.4.67.1.1 ApiRemotingSoap\_ExecuteSPGetPreviousRevision Input Message**

The **ApiRemotingSoap\_ExecuteSPGetPreviousRevision\_InputMessage WSDL message** contains the request for the **ExecuteSPGetPreviousRevision WSDL operation**.

The **SOAP action** value is:

```
http://www.microsoft.com/SoftwareDistribution/Server/ApiRemotingWebService/ApiRemotingSoap/Ex
ecuteSPGetPreviousRevisionRequest
<wsdl:message name="ApiRemotingSoap_ExecuteSPGetPreviousRevision_InputMessage">
   <wsdl:part name="ExecuteSPGetPreviousRevision" element="tns:ExecuteSPGetPreviousRevision"/>
</wsdl:message>
```
*[MS-WSUSAR] — v20140502 Windows Server Update Services: Administrative API Remoting Protocol (WSUSAR)*  *289 / 708*

*Copyright © 2014 Microsoft Corporation.* 

# **3.1.4.67.1.2 ApiRemotingSoap\_ExecuteSPGetPreviousRevision Output Message**

The **ApiRemotingSoap\_ExecuteSPGetPreviousRevision\_OutputMessage WSDL message** contains the response for the **ExecuteSPGetPreviousRevision WSDL operation**.

The **SOAP action** value is:

```
http://www.microsoft.com/SoftwareDistribution/Server/ApiRemotingWebService/ApiRemotingSoap/Ex
ecuteSPGetPreviousRevisionResponse
<wsdl:message name="ApiRemotingSoap_ExecuteSPGetPreviousRevision_OutputMessage">
   <wsdl:part name="ExecuteSPGetPreviousRevisionResponse" 
element="tns:ExecuteSPGetPreviousRevisionResponse"/>
</wsdl:message>
```
# **3.1.4.67.2 Elements**

This operation includes the following **WSDL** elements.

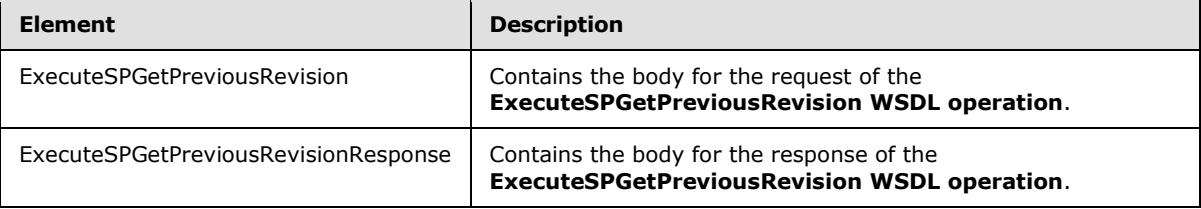

### **3.1.4.67.2.1 ExecuteSPGetPreviousRevision**

Contains the body for the request of the ExecuteSPGetPreviousRevision WSDL operation.

```
<xsd:element name="ExecuteSPGetPreviousRevision" nillable="true">
  <xsd:complexType>
    <xsd:sequence>
      <xsd:element minOccurs="1" maxOccurs="1" name="updateId" nillable="true" 
type="xsd:string"/>
       <xsd:element minOccurs="1" maxOccurs="1" name="revisionNumber" type="xsd:int"/>
    </xsd:sequence>
  </xsd:complexType>
</xsd:element>
```
**updateId:** This field MUST be present. It contains the unique ID of the update.

**revisionNumber:** This field MUST be present. It contains the current revision number of the update.

#### **3.1.4.67.2.2 ExecuteSPGetPreviousRevisionResponse**

Contains the body for the response of the ExecuteSPGetPreviousRevision WSDL operation.

```
<xsd:element name="ExecuteSPGetPreviousRevisionResponse" nillable="true">
  <xsd:complexType>
```
*290 / 708*

*[MS-WSUSAR] — v20140502 Windows Server Update Services: Administrative API Remoting Protocol (WSUSAR)* 

*Copyright © 2014 Microsoft Corporation.* 

```
 <xsd:sequence>
      <xsd:element minOccurs="1" maxOccurs="1" name="ExecuteSPGetPreviousRevisionResult" 
type="xsd:int"/>
     </xsd:sequence>
  </xsd:complexType>
</xsd:element>
```
**ExecuteSPGetPreviousRevisionResult:** This field MUST be present. It contains the previous revision number of the specified update. When no previous revision is present, this element contains 0.

# **3.1.4.68 ExecuteSPGetXmlForUpdate**

The ExecuteSPGetXmlForUpdate WSDL operation gets the XML for an update.

This operation is specified by the following WSDL.

```
<wsdl:operation name="ExecuteSPGetXmlForUpdate">
   <wsdl:input 
wsaw:Action="http://www.microsoft.com/SoftwareDistribution/Server/ApiRemotingWebService/ApiRe
motingSoap/ExecuteSPGetXmlForUpdateRequest" 
name="ApiRemotingSoap_ExecuteSPGetXmlForUpdate_InputMessage" 
message="tns:ApiRemotingSoap_ExecuteSPGetXmlForUpdate_InputMessage"/>
  <wsdl:output 
wsaw:Action="http://www.microsoft.com/SoftwareDistribution/Server/ApiRemotingWebService/ApiRe
motingSoap/ExecuteSPGetXmlForUpdateResponse" 
name="ApiRemotingSoap_ExecuteSPGetXmlForUpdate_OutputMessage" 
message="tns:ApiRemotingSoap_ExecuteSPGetXmlForUpdate_OutputMessage"/>
</wsdl:operation>
```
# **3.1.4.68.1 Messages**

This operation includes the following **WSDL messages**.

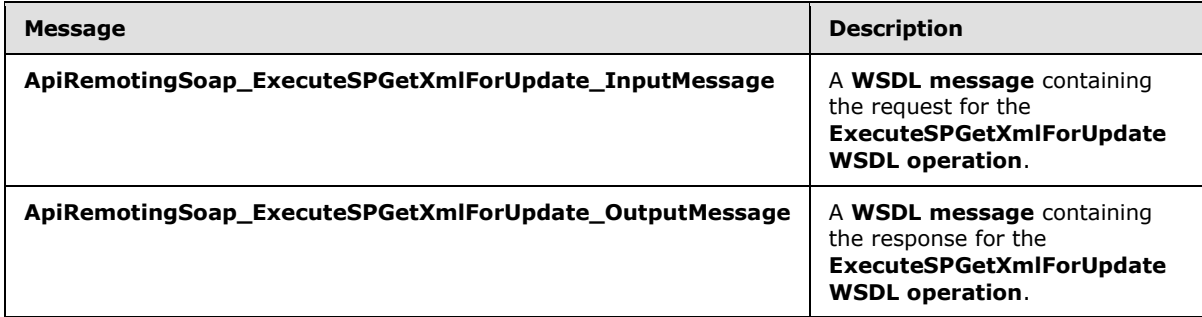

#### **3.1.4.68.1.1 ApiRemotingSoap\_ExecuteSPGetXmlForUpdate Input Message**

The **ApiRemotingSoap\_ExecuteSPGetXmlForUpdate\_InputMessage WSDL message** contains the request for the **ExecuteSPGetXmlForUpdate WSDL operation**.

The **SOAP action** value is:

*Copyright © 2014 Microsoft Corporation.* 

```
http://www.microsoft.com/SoftwareDistribution/Server/ApiRemotingWebService/ApiRemotingSoap/Ex
ecuteSPGetXmlForUpdateRequest
<wsdl:message name="ApiRemotingSoap_ExecuteSPGetXmlForUpdate_InputMessage">
  <wsdl:part name="ExecuteSPGetXmlForUpdate" element="tns:ExecuteSPGetXmlForUpdate"/>
</wsdl:message>
```
# **3.1.4.68.1.2 ApiRemotingSoap\_ExecuteSPGetXmlForUpdate Output Message**

The **ApiRemotingSoap\_ExecuteSPGetXmlForUpdate\_OutputMessage WSDL message** contains the response for the **ExecuteSPGetXmlForUpdate WSDL operation**.

#### The **SOAP action** value is:

```
http://www.microsoft.com/SoftwareDistribution/Server/ApiRemotingWebService/ApiRemotingSoap/Ex
ecuteSPGetXmlForUpdateResponse
<wsdl:message name="ApiRemotingSoap_ExecuteSPGetXmlForUpdate_OutputMessage">
  <wsdl:part name="ExecuteSPGetXmlForUpdateResponse" 
element="tns:ExecuteSPGetXmlForUpdateResponse"/>
</wsdl:message>
```
# **3.1.4.68.2 Elements**

This operation includes the following **WSDL** elements.

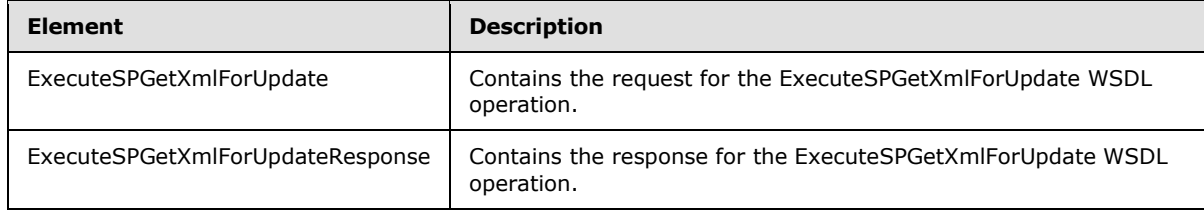

# **3.1.4.68.2.1 ExecuteSPGetXmlForUpdate**

This element contains the request body for the ExecuteSPGetXmlForUpdate WSDL operation. The format is defined in section [3.1.4.68.3.1.](#page-292-0)

```
<xsd:element name="ExecuteSPGetXmlForUpdate" nillable="true" 
type="tns:ExecuteSPGetXmlForUpdateRequestBody"/>
```
#### **3.1.4.68.2.2 ExecuteSPGetXmlForUpdateResponse**

This element contains the request body for the ExecuteSPGetXmlForUpdate WSDL operation. The format is defined in section [3.1.4.68.3.2.](#page-292-1)

```
<xsd:element name="ExecuteSPGetXmlForUpdateResponse" nillable="true" 
type="tns:ExecuteSPGetXmlForUpdateResponseBody"/>
```
*[MS-WSUSAR] — v20140502 Windows Server Update Services: Administrative API Remoting Protocol (WSUSAR)* 

*Copyright © 2014 Microsoft Corporation.* 

# **3.1.4.68.3 Complex Types**

This operation includes the following complex types.

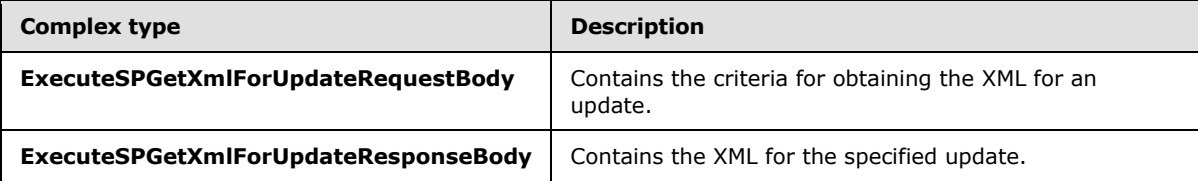

### **3.1.4.68.3.1 ExecuteSPGetXmlForUpdateRequestBody**

Contains the criteria for obtaining the XML for an update.

```
<xsd:complexType name="ExecuteSPGetXmlForUpdateRequestBody">
  <xsd:sequence>
     <xsd:element minOccurs="0" maxOccurs="1" name="updateId" nillable="true" 
type="xsd:string"/>
    <xsd:element minOccurs="0" maxOccurs="1" name="revisionNumber" type="xsd:int"/>
  </xsd:sequence>
</xsd:complexType>
```
**updateId:** This field MUST be present. It contains the unique id of the update. If the specified **updateId** field is not found in the database, the server MUST send a SOAP fault as specified in section  $3.1.4.1$ .

<span id="page-292-1"></span>**revisionNumber:** This field MUST be present. It contains the revision number of the update.

#### **3.1.4.68.3.2 ExecuteSPGetXmlForUpdateResponseBody**

Contains the XML for the specified update.

```
<xsd:complexType name="ExecuteSPGetXmlForUpdateResponseBody">
   <xsd:sequence>
     <xsd:element minOccurs="0" maxOccurs="1" name="ExecuteSPGetXmlForUpdateResult" 
nillable="true" type="xsd:string"/>
  </xsd:sequence>
</xsd:complexType>
```
**ExecuteSPGetXmlForUpdateResult:** This field MUST be present. It contains the XML for the update, or NULL if the specified update does not exist.

#### **3.1.4.69 ExecuteSPGetLatestRevisionNumberForUpdate**

The ExecuteSPGetLatestRevisionNumberForUpdate WSDL operation retrieves the highest revision number for the specified update from the database.

This operation is specified by the following **WSDL**.

<wsdl:operation name="ExecuteSPGetLatestRevisionNumberForUpdate">

*293 / 708*

*[MS-WSUSAR] — v20140502 Windows Server Update Services: Administrative API Remoting Protocol (WSUSAR)* 

*Copyright © 2014 Microsoft Corporation.* 

```
 <wsdl:input 
wsaw:Action="http://www.microsoft.com/SoftwareDistribution/Server/ApiRemotingWebService/ApiRe
motingSoap/ExecuteSPGetLatestRevisionNumberForUpdateRequest" 
name="ApiRemotingSoap_ExecuteSPGetLatestRevisionNumberForUpdate_InputMessage" 
message="tns:ApiRemotingSoap_ExecuteSPGetLatestRevisionNumberForUpdate_InputMessage"/>
   <wsdl:output 
wsaw:Action="http://www.microsoft.com/SoftwareDistribution/Server/ApiRemotingWebService/ApiRe
motingSoap/ExecuteSPGetLatestRevisionNumberForUpdateResponse" 
name="ApiRemotingSoap_ExecuteSPGetLatestRevisionNumberForUpdate_OutputMessage" 
message="tns:ApiRemotingSoap_ExecuteSPGetLatestRevisionNumberForUpdate_OutputMessage"/>
</wsdl:operation>
```
# **3.1.4.69.1 Messages**

This operation includes the following **WSDL messages**.

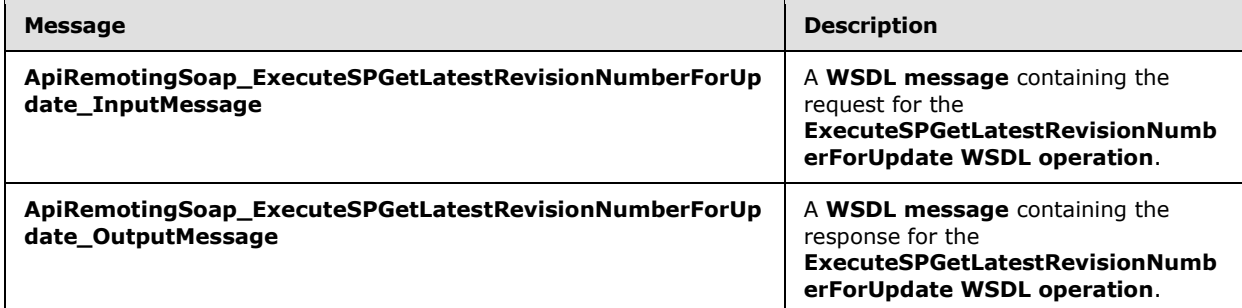

### **3.1.4.69.1.1 ApiRemotingSoap\_ExecuteSPGetLatestRevisionNumberForUpdate Input Message**

The **ApiRemotingSoap\_ExecuteSPGetLatestRevisionNumberForUpdate\_InputMessage WSDL message** contains the request for the **ExecuteSPGetLatestRevisionNumberForUpdate WSDL operation**.

The **SOAP action** value is:

```
http://www.microsoft.com/SoftwareDistribution/Server/ApiRemotingWebService/ApiRemotingSoap/Ex
ecuteSPGetLatestRevisionNumberForUpdateRequest
<wsdl:message name="ApiRemotingSoap_ExecuteSPGetLatestRevisionNumberForUpdate_InputMessage">
  <wsdl:part name="ExecuteSPGetLatestRevisionNumberForUpdate" 
element="tns:ExecuteSPGetLatestRevisionNumberForUpdate"/>
</wsdl:message>
```
### **3.1.4.69.1.2 ApiRemotingSoap\_ExecuteSPGetLatestRevisionNumberForUpdate Output Message**

The **ApiRemotingSoap\_ExecuteSPGetLatestRevisionNumberForUpdate\_OutputMessage WSDL message** contains the response for the **ExecuteSPGetLatestRevisionNumberForUpdate WSDL operation**.

The **SOAP action** value is:

*294 / 708*

*[MS-WSUSAR] — v20140502 Windows Server Update Services: Administrative API Remoting Protocol (WSUSAR)* 

*Copyright © 2014 Microsoft Corporation.* 

```
http://www.microsoft.com/SoftwareDistribution/Server/ApiRemotingWebService/ApiRemotingSoap/Ex
ecuteSPGetLatestRevisionNumberForUpdateResponse
<wsdl:message name="ApiRemotingSoap_ExecuteSPGetLatestRevisionNumberForUpdate_OutputMessage">
  <wsdl:part name="ExecuteSPGetLatestRevisionNumberForUpdateResponse" 
element="tns:ExecuteSPGetLatestRevisionNumberForUpdateResponse"/>
</wsdl:message>
```
# **3.1.4.69.2 Elements**

This operation includes the following **WSDL** elements.

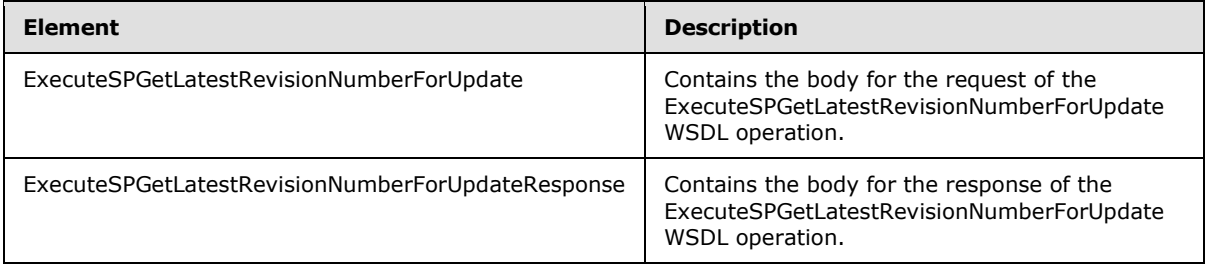

### **3.1.4.69.2.1 ExecuteSPGetLatestRevisionNumberForUpdate**

Contains the body for the request of the ExecuteSPGetLatestRevisionNumberForUpdate WSDL operation.

```
<xsd:element name="ExecuteSPGetLatestRevisionNumberForUpdate" nillable="true">
   <xsd:complexType>
    <xsd:sequence>
      <xsd:element minOccurs="1" maxOccurs="1" name="updateId" nillable="true" 
type="xsd:string"/>
    </xsd:sequence>
  </xsd:complexType>
</xsd:element>
```
**updateId:** This field MUST be present. It contains a unique Id that is used to obtain the highest revision number for the update from the database. If the specified **updateId** field is not found in the database, the server MUST send a SOAP fault as specified in section  $3.1.4.1$ .

#### **3.1.4.69.2.2 ExecuteSPGetLatestRevisionNumberForUpdateResponse**

Contains the body for the response of the ExecuteSPGetLatestRevisionNumberForUpdate WSDL operation.

```
<xsd:element name="ExecuteSPGetLatestRevisionNumberForUpdateResponse" nillable="true">
  <xsd:complexType>
    <xsd:sequence>
      <xsd:element minOccurs="1" maxOccurs="1" 
name="ExecuteSPGetLatestRevisionNumberForUpdateResult" type="xsd:int"/>
     </xsd:sequence>
  </xsd:complexType>
</xsd:element>
```
*[MS-WSUSAR] — v20140502 Windows Server Update Services: Administrative API Remoting Protocol (WSUSAR)* 

*Copyright © 2014 Microsoft Corporation.* 

*Release: Thursday, May 15, 2014* 

**ExecuteSPGetLatestRevisionNumberForUpdateResult:** This field MUST be present. It contains the highest revision number for the specified update.

### **3.1.4.70 ExecuteSPGetSdpXmlForUpdate**

The ExecuteSPGetSdpXmlForUpdate WSDL operation returns the software distribution package XML for the specified **updateId** or **revisionNumber** fields.

This operation is specified by the following WSDL.

```
<wsdl:operation name="ExecuteSPGetSdpXmlForUpdate">
   <wsdl:input 
wsaw:Action="http://www.microsoft.com/SoftwareDistribution/Server/ApiRemotingWebService/ApiRe
motingSoap/ExecuteSPGetSdpXmlForUpdateRequest" 
name="ApiRemotingSoap_ExecuteSPGetSdpXmlForUpdate_InputMessage" 
message="tns:ApiRemotingSoap_ExecuteSPGetSdpXmlForUpdate_InputMessage"/>
   <wsdl:output 
wsaw:Action="http://www.microsoft.com/SoftwareDistribution/Server/ApiRemotingWebService/ApiRe
motingSoap/ExecuteSPGetSdpXmlForUpdateResponse" 
name="ApiRemotingSoap_ExecuteSPGetSdpXmlForUpdate_OutputMessage" 
message="tns:ApiRemotingSoap_ExecuteSPGetSdpXmlForUpdate_OutputMessage"/>
</wsdl:operation>
```
If the **updateId** or **revisionsNumber** fields are not found in the database, the server MUST send a SOAP fault as specified in section [3.1.4.1.](#page-99-0)

#### **3.1.4.70.1 Messages**

This operation includes the following **WSDL messages**.

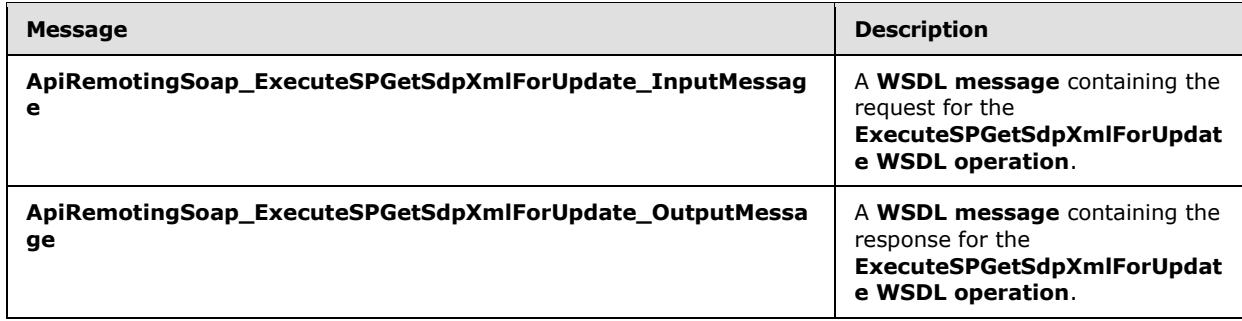

#### **3.1.4.70.1.1 ApiRemotingSoap\_ExecuteSPGetSdpXmlForUpdate Input Message**

The **ApiRemotingSoap\_ExecuteSPGetSdpXmlForUpdate\_InputMessage WSDL message** contains the request for the **ExecuteSPGetSdpXmlForUpdate WSDL operation**.

The **SOAP action** value is:

```
http://www.microsoft.com/SoftwareDistribution/Server/ApiRemotingWebService/ApiRemotingSoap/Ex
ecuteSPGetSdpXmlForUpdateRequest
<wsdl:message name="ApiRemotingSoap_ExecuteSPGetSdpXmlForUpdate_InputMessage">
   <wsdl:part name="ExecuteSPGetSdpXmlForUpdate" element="tns:ExecuteSPGetSdpXmlForUpdate"/>
```
*[MS-WSUSAR] — v20140502 Windows Server Update Services: Administrative API Remoting Protocol (WSUSAR)*  <span id="page-295-0"></span>*296 / 708*

*Copyright © 2014 Microsoft Corporation.* 

<span id="page-296-0"></span></wsdl:message>

# **3.1.4.70.1.2 ApiRemotingSoap\_ExecuteSPGetSdpXmlForUpdate Output Message**

The **ApiRemotingSoap\_ExecuteSPGetSdpXmlForUpdate\_OutputMessage WSDL message** contains the response for the **ExecuteSPGetSdpXmlForUpdate WSDL operation**.

The **SOAP action** value is:

```
http://www.microsoft.com/SoftwareDistribution/Server/ApiRemotingWebService/ApiRemotingSoap/Ex
ecuteSPGetSdpXmlForUpdateResponse
<wsdl:message name="ApiRemotingSoap_ExecuteSPGetSdpXmlForUpdate_OutputMessage">
   <wsdl:part name="ExecuteSPGetSdpXmlForUpdateResponse" 
element="tns:ExecuteSPGetSdpXmlForUpdateResponse"/>
</wsdl:message>
```
# **3.1.4.70.2 Elements**

This operation includes the following **WSDL** elements.

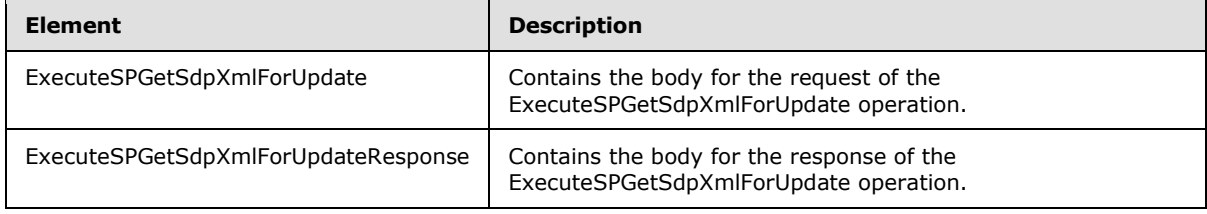

### **3.1.4.70.2.1 ExecuteSPGetSdpXmlForUpdate**

This element contains the body of the ApiRemotingSoap\_ExecuteSPGetSdpXmlForUpdate \_InputMessage WSDL message defined in section [3.1.4.70.1.1.](#page-295-0) The format is defined in section [3.1.4.70.3.1.](#page-297-0)

```
<xsd:element name="ExecuteSPGetSdpXmlForUpdate" nillable="true" 
type="tns:ExecuteSPGetSdpXmlForUpdateRequestBody"/>
```
# **3.1.4.70.2.2 ExecuteSPGetSdpXmlForUpdateResponse**

This element contains the body of the ApiRemotingSoap\_ExecuteSPGetSdpXmlForUpdate \_OutputMessage WSDL message defined in section [3.1.4.70.1.2.](#page-296-0) The format is defined in section [3.1.4.70.3.2.](#page-297-1)

```
<xsd:element name="ExecuteSPGetSdpXmlForUpdateResponse" nillable="true" 
type="tns:ExecuteSPGetSdpXmlForUpdateResponseBody"/>
```
*297 / 708*

*[MS-WSUSAR] — v20140502 Windows Server Update Services: Administrative API Remoting Protocol (WSUSAR)* 

*Copyright © 2014 Microsoft Corporation.* 

# **3.1.4.70.3 Complex Types**

This operation includes the following complex types.

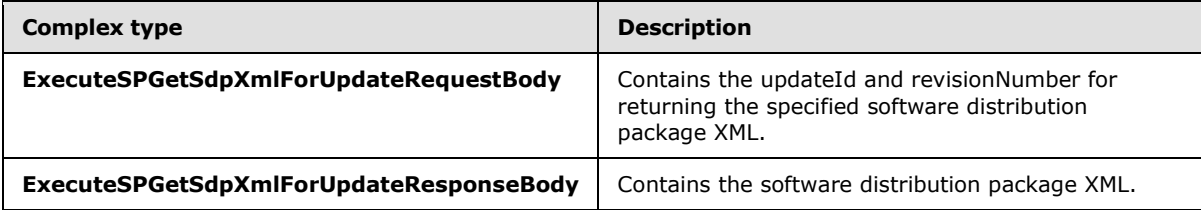

# **3.1.4.70.3.1 ExecuteSPGetSdpXmlForUpdateRequestBody**

Contains the **updateId** and **revisionNumber** for returning the specified software distribution package XML.

```
<xsd:complexType name="ExecuteSPGetSdpXmlForUpdateRequestBody">
  <xsd:sequence>
    <xsd:element minOccurs="0" maxOccurs="1" name="updateId" nillable="true" 
type="xsd:string"/>
    <xsd:element minOccurs="0" maxOccurs="1" name="revisionNumber" type="xsd:int"/>
  </xsd:sequence>
</xsd:complexType>
```
**updateId:** This field MUST be present. It contains the string representation of the GUID for the update.

**revisionNumber:** This field MUST be present. It specifies the revision number of the update.

#### **3.1.4.70.3.2 ExecuteSPGetSdpXmlForUpdateResponseBody**

Contains the software distribution package XML.

```
<xsd:complexType name="ExecuteSPGetSdpXmlForUpdateResponseBody">
  <xsd:sequence>
    <xsd:element minOccurs="0" maxOccurs="1" name="ExecuteSPGetSdpXmlForUpdateResult" 
nillable="true" type="xsd:string"/>
  </xsd:sequence>
</xsd:complexType>
```
**ExecuteSPGetSdpXmlForUpdateResult:** This field MUST be present. It contains the complete software distribution package XML.

#### **3.1.4.71 ExecuteSPSetEmailNotificationConfiguration**

The ExecuteSPSetEmailNotificationConfiguration WSDL operation specifies configuration settings for email notification.

This operation is specified by the following WSDL.

<span id="page-297-1"></span>*298 / 708*

*[MS-WSUSAR] — v20140502 Windows Server Update Services: Administrative API Remoting Protocol (WSUSAR)* 

*Copyright © 2014 Microsoft Corporation.* 

```
<wsdl:operation name="ExecuteSPSetEmailNotificationConfiguration">
   <wsdl:input 
wsaw:Action="http://www.microsoft.com/SoftwareDistribution/Server/ApiRemotingWebService/ApiRe
motingSoap/ExecuteSPSetEmailNotificationConfigurationRequest" 
name="ApiRemotingSoap_ExecuteSPSetEmailNotificationConfiguration_InputMessage" 
message="tns:ApiRemotingSoap_ExecuteSPSetEmailNotificationConfiguration_InputMessage"/>
   <wsdl:output 
wsaw:Action="http://www.microsoft.com/SoftwareDistribution/Server/ApiRemotingWebService/ApiRe
motingSoap/ExecuteSPSetEmailNotificationConfigurationResponse" 
name="ApiRemotingSoap_ExecuteSPSetEmailNotificationConfiguration_OutputMessage" 
message="tns:ApiRemotingSoap_ExecuteSPSetEmailNotificationConfiguration_OutputMessage"/>
</wsdl:operation>
```
# **3.1.4.71.1 Messages**

This operation includes the following **WSDL** messages.

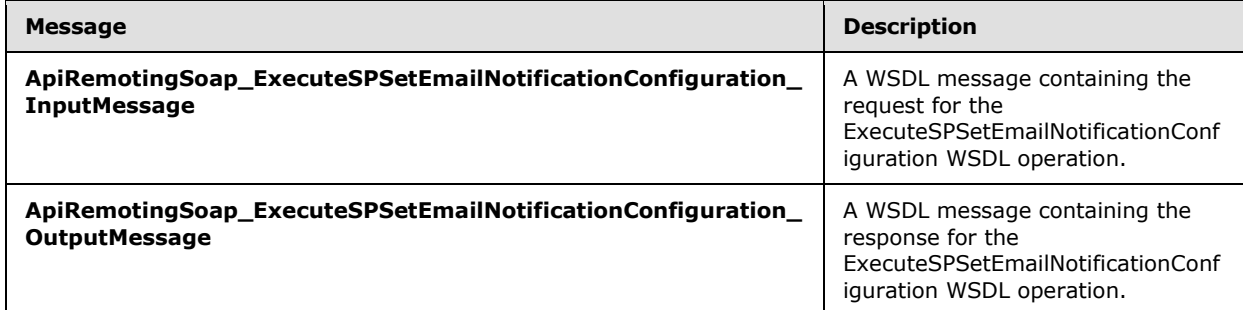

### **3.1.4.71.1.1 ApiRemotingSoap\_ExecuteSPSetEmailNotificationConfiguration Input Message**

<span id="page-298-0"></span>The **ApiRemotingSoap\_ExecuteSPSetEmailNotificationConfiguration\_InputMessage WSDL message** contains the request for the **ExecuteSPSetEmailNotificationConfiguration WSDL operation**.

The **SOAP action** value is:

```
http://www.microsoft.com/SoftwareDistribution/Server/ApiRemotingWebService/ApiRemotingSoap/Ex
ecuteSPSetEmailNotificationConfigurationRequest
<wsdl:message name="ApiRemotingSoap_ExecuteSPSetEmailNotificationConfiguration_InputMessage">
   <wsdl:part name="ExecuteSPSetEmailNotificationConfiguration" 
element="tns:ExecuteSPSetEmailNotificationConfiguration"/>
</wsdl:message>
```
### **3.1.4.71.1.2 ApiRemotingSoap\_ExecuteSPSetEmailNotificationConfiguration Output Message**

<span id="page-298-1"></span>The **ApiRemotingSoap\_ExecuteSPSetEmailNotificationConfiguration\_OutputMessage WSDL message** contains the response for the **ExecuteSPSetEmailNotificationConfiguration WSDL operation**.

The **SOAP action** value is:

*299 / 708*

*[MS-WSUSAR] — v20140502 Windows Server Update Services: Administrative API Remoting Protocol (WSUSAR)* 

*Copyright © 2014 Microsoft Corporation.* 

```
http://www.microsoft.com/SoftwareDistribution/Server/ApiRemotingWebService/ApiRemotingSoap/Ex
ecuteSPSetEmailNotificationConfigurationResponse
<wsdl:message 
name="ApiRemotingSoap_ExecuteSPSetEmailNotificationConfiguration_OutputMessage">
  <wsdl:part name="ExecuteSPSetEmailNotificationConfigurationResponse" 
element="tns:ExecuteSPSetEmailNotificationConfigurationResponse"/>
</wsdl:message>
```
# **3.1.4.71.2 Elements**

This operation includes the following **WSDL** elements.

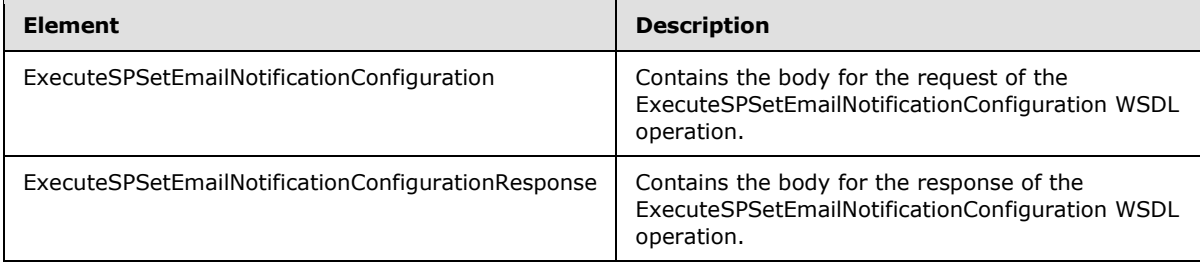

# **3.1.4.71.2.1 ExecuteSPSetEmailNotificationConfiguration**

This element contains the body of the ApiRemotingSoap\_ ExecuteSPSetEmailNotificationConfiguration \_InputMessage WSDL message defined in section [3.1.4.71.1.1.](#page-298-0) The format is defined in section [3.1.4.71.3.1.](#page-300-0)

```
<xsd:element name="ExecuteSPSetEmailNotificationConfiguration" nillable="true" 
type="tns:ExecuteSPSetEmailNotificationConfigurationRequestBody"/>
```
# **3.1.4.71.2.2 ExecuteSPSetEmailNotificationConfigurationResponse**

This element contains the body of the ApiRemotingSoap\_ ExecuteSPSetEmailNotificationConfiguration \_OutputMessage WSDL message defined in section [3.1.4.71.1.2.](#page-298-1) The format is defined in section [3.1.4.71.3.2.](#page-300-1)

```
<xsd:element name="ExecuteSPSetEmailNotificationConfigurationResponse" nillable="true" 
type="q1:ExecuteSPSetEmailNotificationConfigurationResponseBody"/>
```
# **3.1.4.71.3 Complex Types**

This operation includes the following complex types.

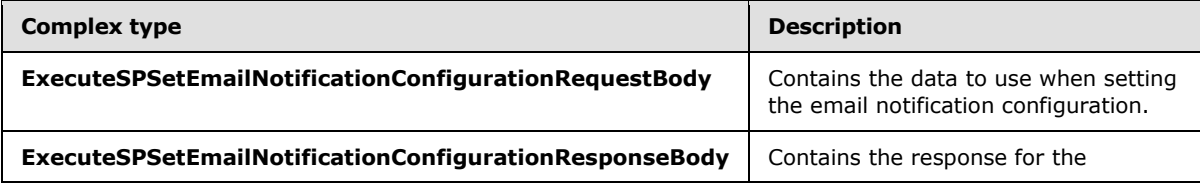

*[MS-WSUSAR] — v20140502* 

*Windows Server Update Services: Administrative API Remoting Protocol (WSUSAR)* 

*Copyright © 2014 Microsoft Corporation.* 

*Release: Thursday, May 15, 2014* 

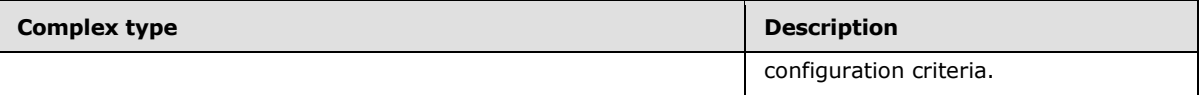

# **3.1.4.71.3.1 ExecuteSPSetEmailNotificationConfigurationRequestBody**

Contains the data to use when setting the email notification configuration.

```
<xsd:complexType name="ExecuteSPSetEmailNotificationConfigurationRequestBody">
   <xsd:sequence>
     <xsd:element minOccurs="0" maxOccurs="1" name="setting" nillable="true" 
type="tns:EmailNotificationConfigurationRow"/>
  </xsd:sequence>
</xsd:complexType>
```
<span id="page-300-1"></span>**setting:** This field MUST be present. It contains the email notification configuration to be saved. See **EmailNotificationConfigurationRow** (section 2.2.4.11) for more information.

#### **3.1.4.71.3.2 ExecuteSPSetEmailNotificationConfigurationResponseBody**

Contains the response for the configuration criteria. This complex type does not contain any data.

<xsd:complexType name="ExecuteSPSetEmailNotificationConfigurationResponseBody"/>

### **3.1.4.72 ExecuteSPSetEmailNotificationRecipients**

The ExecuteSPSetEmailNotificationRecipients WSDL operation sets the recipients to whom to email the notification.

This operation is specified by the following WSDL.

```
<wsdl:operation name="ExecuteSPSetEmailNotificationRecipients">
   <wsdl:input 
wsaw:Action="http://www.microsoft.com/SoftwareDistribution/Server/ApiRemotingWebService/ApiRe
motingSoap/ExecuteSPSetEmailNotificationRecipientsRequest" 
name="ApiRemotingSoap_ExecuteSPSetEmailNotificationRecipients_InputMessage" 
message="tns:ApiRemotingSoap_ExecuteSPSetEmailNotificationRecipients_InputMessage"/>
   <wsdl:output 
wsaw:Action="http://www.microsoft.com/SoftwareDistribution/Server/ApiRemotingWebService/ApiRe
motingSoap/ExecuteSPSetEmailNotificationRecipientsResponse" 
name="ApiRemotingSoap_ExecuteSPSetEmailNotificationRecipients_OutputMessage" 
message="tns:ApiRemotingSoap_ExecuteSPSetEmailNotificationRecipients_OutputMessage"/>
</wsdl:operation>
```
# **3.1.4.72.1 Messages**

This operation includes the following **WSDL messages**.

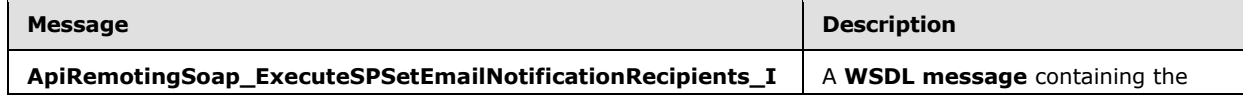

*301 / 708*

*[MS-WSUSAR] — v20140502 Windows Server Update Services: Administrative API Remoting Protocol (WSUSAR)* 

*Copyright © 2014 Microsoft Corporation.* 

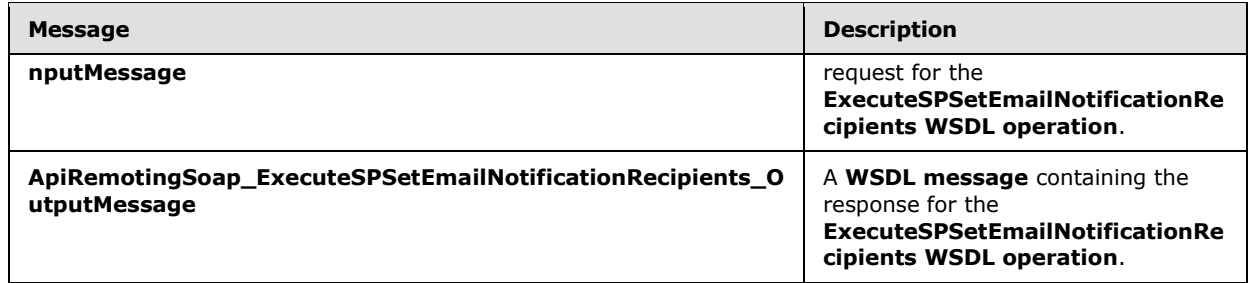

# **3.1.4.72.1.1 ApiRemotingSoap\_ExecuteSPSetEmailNotificationRecipients Input Message**

<span id="page-301-0"></span>The **ApiRemotingSoap\_ExecuteSPSetEmailNotificationRecipients\_InputMessage WSDL message** contains the request for the **ExecuteSPSetEmailNotificationRecipients WSDL operation**.

The **SOAP action** value is:

```
http://www.microsoft.com/SoftwareDistribution/Server/ApiRemotingWebService/ApiRemotingSoap/Ex
ecuteSPSetEmailNotificationRecipientsRequest
<wsdl:message name="ApiRemotingSoap_ExecuteSPSetEmailNotificationRecipients_InputMessage">
   <wsdl:part name="ExecuteSPSetEmailNotificationRecipients" 
element="tns:ExecuteSPSetEmailNotificationRecipients"/>
</wsdl:message>
```
### **3.1.4.72.1.2 ApiRemotingSoap\_ExecuteSPSetEmailNotificationRecipients Output Message**

<span id="page-301-1"></span>The **ApiRemotingSoap\_ExecuteSPSetEmailNotificationRecipients\_OutputMessage WSDL message** contains the response for the **ExecuteSPSetEmailNotificationRecipients WSDL operation**.

The **SOAP action** value is:

```
http://www.microsoft.com/SoftwareDistribution/Server/ApiRemotingWebService/ApiRemotingSoap/Ex
ecuteSPSetEmailNotificationRecipientsResponse
<wsdl:message name="ApiRemotingSoap_ExecuteSPSetEmailNotificationRecipients_OutputMessage">
   <wsdl:part name="ExecuteSPSetEmailNotificationRecipientsResponse" 
element="tns:ExecuteSPSetEmailNotificationRecipientsResponse"/>
</wsdl:message>
```
# **3.1.4.72.2 Elements**

This operation includes the following **WSDL** elements.

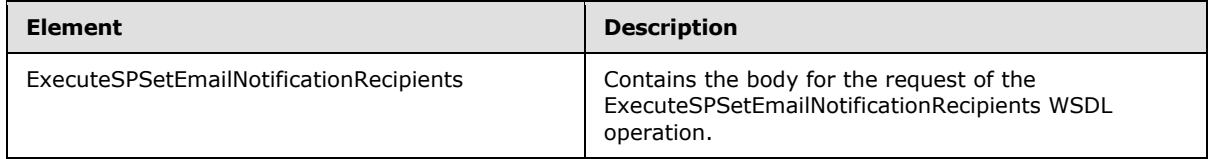

*[MS-WSUSAR] — v20140502 Windows Server Update Services: Administrative API Remoting Protocol (WSUSAR)* 

*Copyright © 2014 Microsoft Corporation.* 

*Release: Thursday, May 15, 2014* 

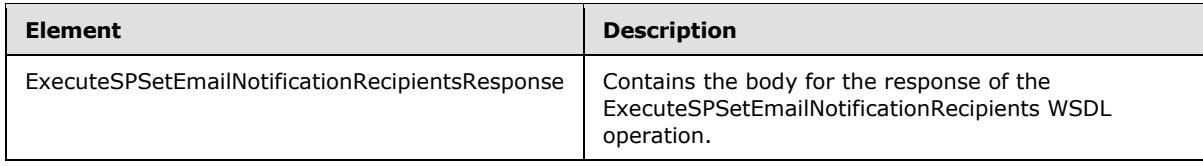

# **3.1.4.72.2.1 ExecuteSPSetEmailNotificationRecipients**

This element contains the body of the ApiRemotingSoap\_ ExecuteSPSetEmailNotificationRecipients \_InputMessage WSDL message defined in section  $\overline{3.1.4.72.1.1}$ . The format is defined in section [3.1.4.72.3.1.](#page-302-0)

```
<xsd:element name="ExecuteSPSetEmailNotificationRecipients" nillable="true" 
type="tns:ExecuteSPSetEmailNotificationRecipientsRequestBody"/>
```
# **3.1.4.72.2.2 ExecuteSPSetEmailNotificationRecipientsResponse**

This element contains the body of the ApiRemotingSoap\_ ExecuteSPSetEmailNotificationRecipients OutputMessage WSDL message defined in section  $3.1.4.72.1.2$ . The format is defined in section [3.1.4.72.3.2.](#page-303-0)

```
<xsd:element name="ExecuteSPSetEmailNotificationRecipientsResponse" nillable="true" 
type="q1:ExecuteSPSetEmailNotificationRecipientsResponseBody"/>
```
# **3.1.4.72.3 Complex Types**

This operation includes the following complex types.

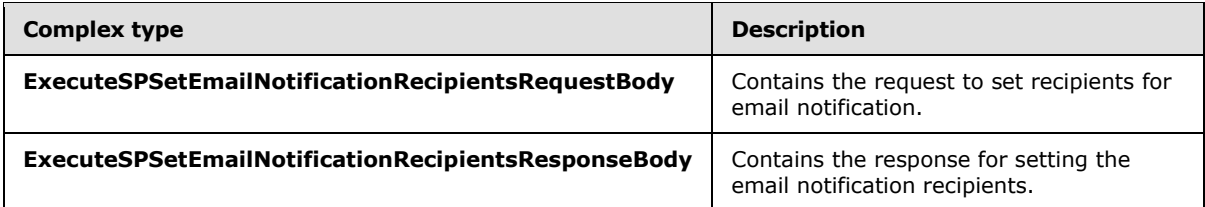

# **3.1.4.72.3.1 ExecuteSPSetEmailNotificationRecipientsRequestBody**

Contains the request to set recipients for email notification.

```
<xsd:complexType name="ExecuteSPSetEmailNotificationRecipientsRequestBody">
  <xsd:sequence>
     <xsd:element minOccurs="0" maxOccurs="1" name="recipients" nillable="true" 
type="xsd:string"/>
    <xsd:element minOccurs="0" maxOccurs="1" name="notificationType" nillable="true" 
type="tns:EmailNotificationType"/>
  </xsd:sequence>
</xsd:complexType>
```
*[MS-WSUSAR] — v20140502 Windows Server Update Services: Administrative API Remoting Protocol (WSUSAR)* 

*Copyright © 2014 Microsoft Corporation.* 

*Release: Thursday, May 15, 2014* 

**recipients:** This field MUST be present. It contains the email notification recipients to be saved.

<span id="page-303-0"></span>**notificationType:** This field MUST be present. The possible values are specified in [EmailNotificationType \(section 2.2.5.6\).](#page-82-0)

#### **3.1.4.72.3.2 ExecuteSPSetEmailNotificationRecipientsResponseBody**

Contains the response for setting the email notification recipients. This complex type does not contain any data.

<xsd:complexType name="ExecuteSPSetEmailNotificationRecipientsResponseBody"/>

#### **3.1.4.73 SetSmtpUserPassword**

The SetSmtpUserPassword WSDL operation sets the email notification SMTP user password in the registry.

This operation is specified by the following **WSDL**.

```
<wsdl:operation name="SetSmtpUserPassword">
  <wsdl:input 
wsaw:Action="http://www.microsoft.com/SoftwareDistribution/Server/ApiRemotingWebService/ApiRe
motingSoap/SetSmtpUserPasswordRequest" 
name="ApiRemotingSoap_SetSmtpUserPassword_InputMessage" 
message="tns:ApiRemotingSoap_SetSmtpUserPassword_InputMessage"/>
   <wsdl:output 
wsaw:Action="http://www.microsoft.com/SoftwareDistribution/Server/ApiRemotingWebService/ApiRe
motingSoap/SetSmtpUserPasswordResponse" 
name="ApiRemotingSoap_SetSmtpUserPassword_OutputMessage" 
message="tns:ApiRemotingSoap_SetSmtpUserPassword_OutputMessage"/>
</wsdl:operation>
```
#### **3.1.4.73.1 Messages**

This operation includes the following **WSDL messages**.

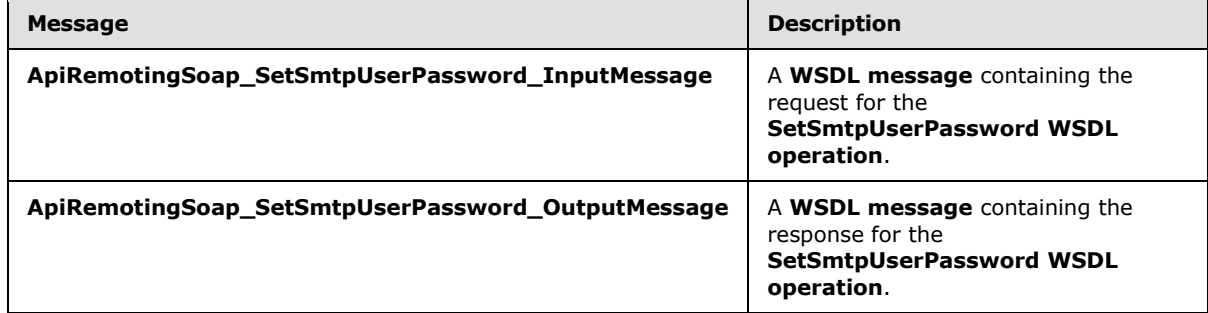

# **3.1.4.73.1.1 ApiRemotingSoap\_SetSmtpUserPassword Input Message**

<span id="page-303-1"></span>The **ApiRemotingSoap\_SetSmtpUserPassword\_InputMessage WSDL message** contains the request for the **SetSmtpUserPassword WSDL operation**.

*[MS-WSUSAR] — v20140502 Windows Server Update Services: Administrative API Remoting Protocol (WSUSAR)* 

*Copyright © 2014 Microsoft Corporation.* 

*Release: Thursday, May 15, 2014* 

```
The SOAP action value is:
```

```
http://www.microsoft.com/SoftwareDistribution/Server/ApiRemotingWebService/ApiRemotingSoap/Se
tSmtpUserPasswordRequest
<wsdl:message name="ApiRemotingSoap_SetSmtpUserPassword_InputMessage">
  <wsdl:part name="SetSmtpUserPassword" element="tns:SetSmtpUserPassword"/>
</wsdl:message>
```
# **3.1.4.73.1.2 ApiRemotingSoap\_SetSmtpUserPassword Output Message**

The **ApiRemotingSoap\_SetSmtpUserPassword\_OutputMessage WSDL message** contains the response for the **SetSmtpUserPassword WSDL operation**.

The **SOAP action** value is:

```
http://www.microsoft.com/SoftwareDistribution/Server/ApiRemotingWebService/ApiRemotingSoap/Se
tSmtpUserPasswordResponse
<wsdl:message name="ApiRemotingSoap_SetSmtpUserPassword_OutputMessage">
   <wsdl:part name="SetSmtpUserPasswordResponse" element="tns:SetSmtpUserPasswordResponse"/>
</wsdl:message>
```
# **3.1.4.73.2 Elements**

This operation includes the following **WSDL** elements.

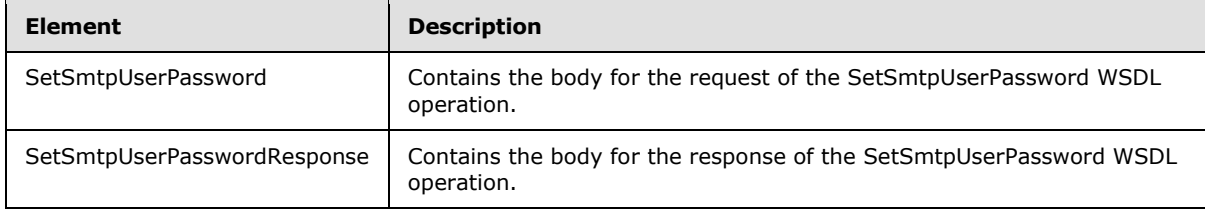

# **3.1.4.73.2.1 SetSmtpUserPassword**

This element contains the body of the ApiRemotingSoap\_SetSmtpUserPassword\_InputMessage WSDL message defined in section  $3.1.4.73.1.1$ . The format is defined in section $3.1.4.73.3.1$ .

```
<xsd:element name="SetSmtpUserPassword" nillable="true" 
type="tns:SetSmtpUserPasswordRequestBody"/>
```
# **3.1.4.73.2.2 SetSmtpUserPasswordResponse**

This element contains the body of the ApiRemotingSoap\_SetSmtpUserPassword\_OutputMessage WSDL message defined in section [3.1.4.73.1.2.](#page-304-0) The format is defined in section [3.1.4.73.3.2.](#page-305-1)

```
<xsd:element name="SetSmtpUserPasswordResponse" nillable="true" 
type="q1:SetSmtpUserPasswordResponseBody"/>
```
*[MS-WSUSAR] — v20140502 Windows Server Update Services: Administrative API Remoting Protocol (WSUSAR)* 

*Copyright © 2014 Microsoft Corporation.* 

*Release: Thursday, May 15, 2014* 

# **3.1.4.73.3 Complex Types**

This operation includes the following complex types.

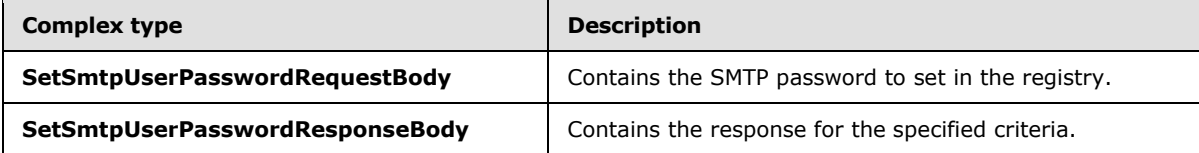

### **3.1.4.73.3.1 SetSmtpUserPasswordRequestBody**

Contains the SMTP password to set in the registry.

```
<xsd:complexType name="SetSmtpUserPasswordRequestBody">
  <xsd:sequence>
     <xsd:element minOccurs="0" maxOccurs="1" name="passwordBytes" nillable="true" 
type="xsd:base64Binary"/>
  </xsd:sequence>
</xsd:complexType>
```
**passwordBytes:** This field MUST be present. It contains the SMTP user password to be saved and is represented as an array of bytes.

#### **3.1.4.73.3.2 SetSmtpUserPasswordResponseBody**

Contains the response for the specified criteria. This complex type does not contain any data.

<span id="page-305-1"></span><xsd:complexType name="SetSmtpUserPasswordResponseBody"/>

# **3.1.4.74 HasSmtpUserPassword**

The HasSmtpUserPassword WSDL operation determines whether the SMTP user password is set.

This operation is specified by the following **WSDL**.

```
<wsdl:operation name="HasSmtpUserPassword">
  <wsdl:input 
wsaw:Action="http://www.microsoft.com/SoftwareDistribution/Server/ApiRemotingWebService/ApiRe
motingSoap/HasSmtpUserPasswordRequest" 
name="ApiRemotingSoap_HasSmtpUserPassword_InputMessage" 
message="tns:ApiRemotingSoap_HasSmtpUserPassword_InputMessage"/>
   <wsdl:output 
wsaw:Action="http://www.microsoft.com/SoftwareDistribution/Server/ApiRemotingWebService/ApiRe
motingSoap/HasSmtpUserPasswordResponse" 
name="ApiRemotingSoap_HasSmtpUserPassword_OutputMessage" 
message="tns:ApiRemotingSoap_HasSmtpUserPassword_OutputMessage"/>
</wsdl:operation>
```
*[MS-WSUSAR] — v20140502 Windows Server Update Services: Administrative API Remoting Protocol (WSUSAR)* 

*Copyright © 2014 Microsoft Corporation.* 

#### **3.1.4.74.1 Messages**

This operation includes the following **WSDL messages**.

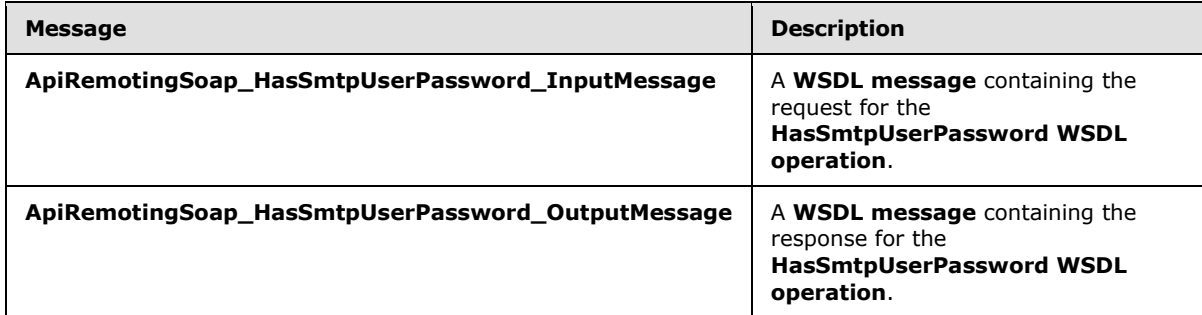

#### **3.1.4.74.1.1 ApiRemotingSoap\_HasSmtpUserPassword Input Message**

The **ApiRemotingSoap\_HasSmtpUserPassword\_InputMessage WSDL message** contains the request for the **HasSmtpUserPassword WSDL operation**.

The **SOAP action** value is:

```
http://www.microsoft.com/SoftwareDistribution/Server/ApiRemotingWebService/ApiRemotingSoap/Ha
sSmtpUserPasswordRequest
<wsdl:message name="ApiRemotingSoap_HasSmtpUserPassword_InputMessage">
   <wsdl:part name="HasSmtpUserPassword" element="tns:HasSmtpUserPassword"/>
</wsdl:message>
```
### **3.1.4.74.1.2 ApiRemotingSoap\_HasSmtpUserPassword Output Message**

The **ApiRemotingSoap\_HasSmtpUserPassword\_OutputMessage WSDL message** contains the response for the **HasSmtpUserPassword WSDL operation**.

The **SOAP action** value is:

```
http://www.microsoft.com/SoftwareDistribution/Server/ApiRemotingWebService/ApiRemotingSoap/Ha
sSmtpUserPasswordResponse
<wsdl:message name="ApiRemotingSoap_HasSmtpUserPassword_OutputMessage">
   <wsdl:part name="HasSmtpUserPasswordResponse" element="tns:HasSmtpUserPasswordResponse"/>
</wsdl:message>
```
# **3.1.4.74.2 Elements**

This operation includes the following **WSDL** elements.

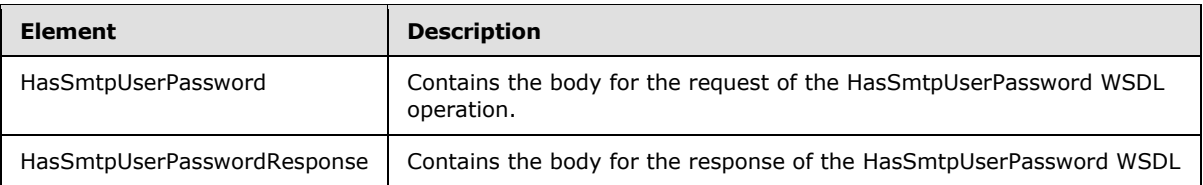

*[MS-WSUSAR] — v20140502 Windows Server Update Services: Administrative API Remoting Protocol (WSUSAR)* 

*Copyright © 2014 Microsoft Corporation.* 

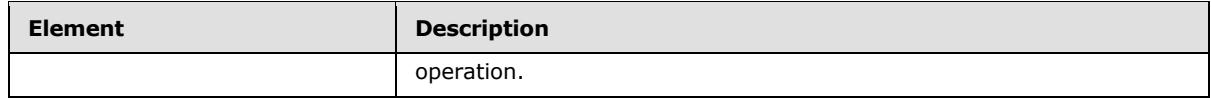

### **3.1.4.74.2.1 HasSmtpUserPassword**

Contains the body for the request of the HasSmtpUserPassword WSDL operation. This element does not contain any data.

```
<xsd:element name="HasSmtpUserPassword" nillable="true">
   <xsd:complexType/>
</xsd:element>
```
#### **3.1.4.74.2.2 HasSmtpUserPasswordResponse**

Contains the body for the response of the HasSmtpUserPassword WSDL operation.

```
<xsd:element name="HasSmtpUserPasswordResponse" nillable="true">
  <xsd:complexType>
     <xsd:sequence>
       <xsd:element minOccurs="1" maxOccurs="1" name="HasSmtpUserPasswordResult" 
type="xsd:boolean"/>
    </xsd:sequence>
   </xsd:complexType>
</xsd:element>
```
<span id="page-307-0"></span>**HasSmtpUserPasswordResult:** This field MUST be present. It specifies a Boolean value that when set to true, indicates that the SMTP password for the user is set.

### **3.1.4.75 SignCabForPublishing**

The SignCabForPublishing WSDL operation invokes the signing service to sign the specified file for publishing using the registered WSUS server signing certificate.

This operation is specified by the following **WSDL**.

```
<wsdl:operation name="SignCabForPublishing">
   <wsdl:input 
wsaw:Action="http://www.microsoft.com/SoftwareDistribution/Server/ApiRemotingWebService/ApiRe
motingSoap/SignCabForPublishingRequest" 
name="ApiRemotingSoap_SignCabForPublishing_InputMessage" 
message="tns:ApiRemotingSoap_SignCabForPublishing_InputMessage"/>
  <wsdl:output 
wsaw:Action="http://www.microsoft.com/SoftwareDistribution/Server/ApiRemotingWebService/ApiRe
motingSoap/SignCabForPublishingResponse" 
name="ApiRemotingSoap_SignCabForPublishing_OutputMessage" 
message="tns:ApiRemotingSoap_SignCabForPublishing_OutputMessage"/>
</wsdl:operation>
```
*308 / 708*

*[MS-WSUSAR] — v20140502 Windows Server Update Services: Administrative API Remoting Protocol (WSUSAR)* 

*Copyright © 2014 Microsoft Corporation.* 

#### **3.1.4.75.1 Messages**

This operation includes the following **WSDL messages**.

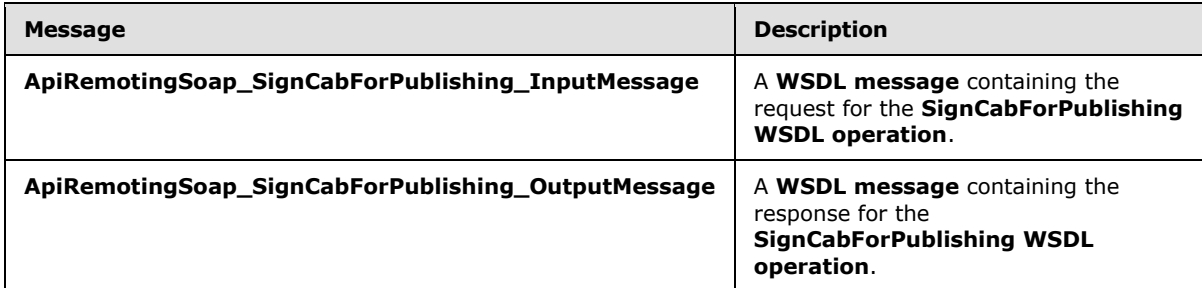

# **3.1.4.75.1.1 ApiRemotingSoap\_SignCabForPublishing Input Message**

<span id="page-308-0"></span>The **ApiRemotingSoap\_SignCabForPublishing\_InputMessage WSDL message** contains the request for the **SignCabForPublishing WSDL operation**.

The **SOAP action** value is:

```
http://www.microsoft.com/SoftwareDistribution/Server/ApiRemotingWebService/ApiRemotingSoap/Si
gnCabForPublishingRequest
<wsdl:message name="ApiRemotingSoap_SignCabForPublishing_InputMessage">
   <wsdl:part name="SignCabForPublishing" element="tns:SignCabForPublishing"/>
</wsdl:message>
```
# **3.1.4.75.1.2 ApiRemotingSoap\_SignCabForPublishing Output Message**

The **ApiRemotingSoap\_SignCabForPublishing\_OutputMessage WSDL message** contains the response for the **SignCabForPublishing WSDL operation**.

The **SOAP action** value is:

```
http://www.microsoft.com/SoftwareDistribution/Server/ApiRemotingWebService/ApiRemotingSoap/Si
gnCabForPublishingResponse
<wsdl:message name="ApiRemotingSoap_SignCabForPublishing_OutputMessage">
   <wsdl:part name="SignCabForPublishingResponse" element="tns:SignCabForPublishingResponse"/>
</wsdl:message>
```
# **3.1.4.75.2 Elements**

This operation includes the following **WSDL** elements.

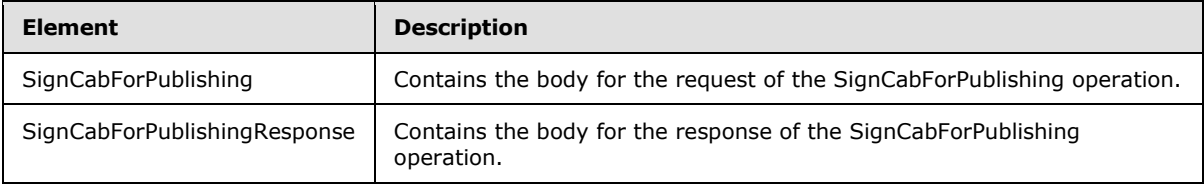

*[MS-WSUSAR] — v20140502 Windows Server Update Services: Administrative API Remoting Protocol (WSUSAR)* 

*Copyright © 2014 Microsoft Corporation.* 

### **3.1.4.75.2.1 SignCabForPublishing**

This element contains the body of the ApiRemotingSoap\_SignCabForPublishing\_InputMessage WSDL message defined in section [3.1.4.75.1.1.](#page-308-0) The format is defined in section [3.1.4.75.3.1.](#page-309-0)

```
<xsd:element name="SignCabForPublishing" nillable="true" 
type="tns:SignCabForPublishingRequestBody"/>
```
# **3.1.4.75.2.2 SignCabForPublishingResponse**

This element contains the body of the ApiRemotingSoap\_SignCabForPublishing\_OutputMessage WSDL message defined in section  $3.1.4.75.1.2$ . The format is defined in section  $3.1.4.75.3.2$ .

```
<xsd:element name="SignCabForPublishingResponse" nillable="true" 
type="tns:SignCabForPublishingResponseBody"/>
```
# **3.1.4.75.3 Complex Types**

This operation includes the following complex types.

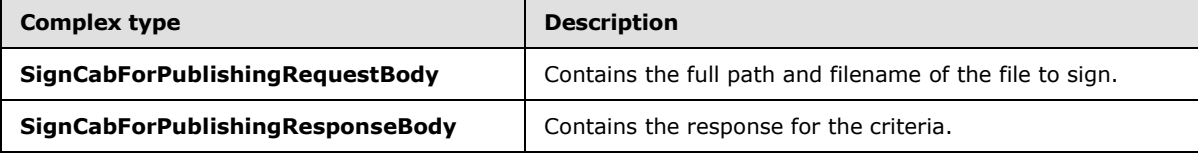

### **3.1.4.75.3.1 SignCabForPublishingRequestBody**

Contains the full path and filename of the file to sign.

```
<xsd:complexType name="SignCabForPublishingRequestBody">
  <xsd:sequence>
    <xsd:element minOccurs="0" maxOccurs="1" name="filePath" nillable="true" 
type="xsd:string"/>
  </xsd:sequence>
</xsd:complexType>
```
**filePath:** This field MUST be present. It specifies the full path and filename of the file to sign.

#### **3.1.4.75.3.2 SignCabForPublishingResponseBody**

Contains the response for the criteria.

```
<xsd:complexType name="SignCabForPublishingResponseBody">
  <xsd:sequence>
    <xsd:element minOccurs="0" maxOccurs="1" name="SignCabForPublishingResult" 
type="xsd:unsignedInt"/>
  </xsd:sequence>
```
<span id="page-309-1"></span>*310 / 708*

*[MS-WSUSAR] — v20140502 Windows Server Update Services: Administrative API Remoting Protocol (WSUSAR)* 

*Copyright © 2014 Microsoft Corporation.* 

</xsd:complexType>

**SignCabForPublishingResult:** This field MUST be present. It specifies a return code where a value of 0 indicates success; otherwise, a nonzero error code is returned.

#### **3.1.4.76 SignCabForPublishingWithTimeStampOption**

The SignCabForPublishingWithTimeStampOption WSDL operation invokes the signing service on the WSUS server to sign the specified file.

This operation overrides the [SignCabForPublishing \(section 3.1.4.75\)](#page-307-0) operation. It uses the registered WSUS server signing certificate to sign the specified file.

This operation is specified by the following WSDL.

```
<wsdl:operation name="SignCabForPublishingWithTimeStampOption">
   <wsdl:input 
wsaw:Action="http://www.microsoft.com/SoftwareDistribution/Server/ApiRemotingWebService/ApiRe
motingSoap/SignCabForPublishingWithTimeStampOptionRequest" 
name="ApiRemotingSoap_SignCabForPublishingWithTimeStampOption_InputMessage" 
message="tns:ApiRemotingSoap_SignCabForPublishingWithTimeStampOption_InputMessage"/>
   <wsdl:output 
wsaw:Action="http://www.microsoft.com/SoftwareDistribution/Server/ApiRemotingWebService/ApiRe
motingSoap/SignCabForPublishingWithTimeStampOptionResponse" 
name="ApiRemotingSoap_SignCabForPublishingWithTimeStampOption_OutputMessage" 
message="tns:ApiRemotingSoap_SignCabForPublishingWithTimeStampOption_OutputMessage"/>
</wsdl:operation>
```
# **3.1.4.76.1 Messages**

This operation includes the following **WSDL messages**.

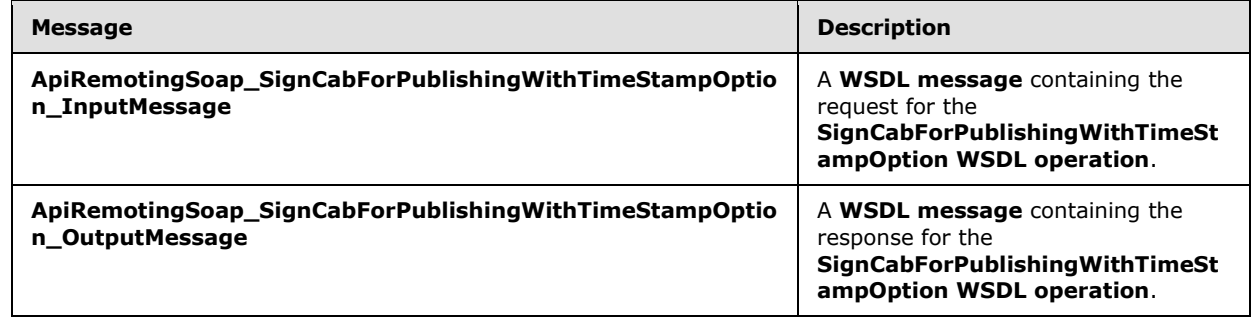

# **3.1.4.76.1.1 ApiRemotingSoap\_SignCabForPublishingWithTimeStampOption Input Message**

<span id="page-310-0"></span>The **ApiRemotingSoap\_SignCabForPublishingWithTimeStampOption\_InputMessage WSDL message** contains the request for the **SignCabForPublishingWithTimeStampOption WSDL operation**.

The **SOAP action** value is:

*[MS-WSUSAR] — v20140502 Windows Server Update Services: Administrative API Remoting Protocol (WSUSAR)* 

*Copyright © 2014 Microsoft Corporation.* 

```
http://www.microsoft.com/SoftwareDistribution/Server/ApiRemotingWebService/ApiRemotingSoap/Si
gnCabForPublishingWithTimeStampOptionRequest
<wsdl:message name="ApiRemotingSoap_SignCabForPublishingWithTimeStampOption_InputMessage">
  <wsdl:part name="SignCabForPublishingWithTimeStampOption" 
element="tns:SignCabForPublishingWithTimeStampOption"/>
</wsdl:message>
```
# **3.1.4.76.1.2 ApiRemotingSoap\_SignCabForPublishingWithTimeStampOption Output Message**

<span id="page-311-0"></span>The **ApiRemotingSoap\_SignCabForPublishingWithTimeStampOption\_OutputMessage WSDL message** contains the response for the **SignCabForPublishingWithTimeStampOption WSDL operation**.

The **SOAP action** value is:

```
http://www.microsoft.com/SoftwareDistribution/Server/ApiRemotingWebService/ApiRemotingSoap/Si
gnCabForPublishingWithTimeStampOptionResponse
<wsdl:message name="ApiRemotingSoap_SignCabForPublishingWithTimeStampOption_OutputMessage">
  <wsdl:part name="SignCabForPublishingWithTimeStampOptionResponse" 
element="tns:SignCabForPublishingWithTimeStampOptionResponse"/>
</wsdl:message>
```
# **3.1.4.76.2 Elements**

This operation includes the following **WSDL** elements.

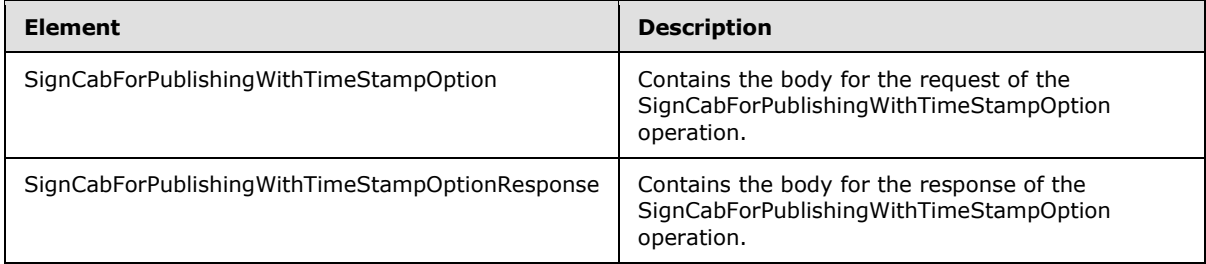

# **3.1.4.76.2.1 SignCabForPublishingWithTimeStampOption**

This element contains the body of the ApiRemotingSoap\_ SignCabForPublishingWithTimeStampOption\_InputMessage WSDL message defined in section [3.1.4.76.1.1.](#page-310-0) The format is defined in section [3.1.4.76.3.1.](#page-312-0)

<xsd:element name="SignCabForPublishingWithTimeStampOption" nillable="true" type="tns:SignCabForPublishingWithTimeStampOptionRequestBody"/>

# **3.1.4.76.2.2 SignCabForPublishingWithTimeStampOptionResponse**

This element contains the body of the ApiRemotingSoap\_ SignCabForPublishingWithTimeStampOption\_OutputMessage WSDL message defined in section [3.1.4.76.1.2.](#page-311-0) The format is defined in section [3.1.4.76.3.2.](#page-312-1)

*[MS-WSUSAR] — v20140502 Windows Server Update Services: Administrative API Remoting Protocol (WSUSAR)* 

*Copyright © 2014 Microsoft Corporation.* 

*Release: Thursday, May 15, 2014* 

```
<xsd:element name="SignCabForPublishingWithTimeStampOptionResponse" nillable="true" 
type="tns:SignCabForPu
blishingWithTimeStampOptionResponseBody"/>
```
# **3.1.4.76.3 Complex Types**

This operation includes the following complex types.

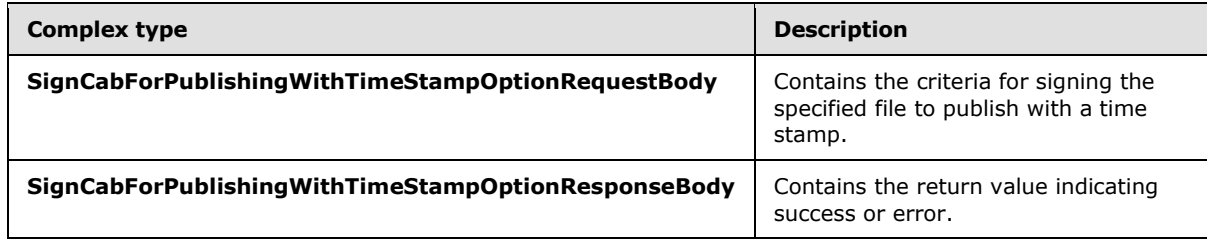

# **3.1.4.76.3.1 SignCabForPublishingWithTimeStampOptionRequestBody**

Contains the criteria for signing the specified file to publish with a time stamp.

```
<xsd:complexType name="SignCabForPublishingWithTimeStampOptionRequestBody">
  <xsd:sequence>
    <xsd:element minOccurs="0" maxOccurs="1" name="filePath" nillable="true" 
type="xsd:string"/>
    <xsd:element minOccurs="0" maxOccurs="1" name="signWithoutTimeStamp" type="xsd:boolean"/>
  </xsd:sequence>
</xsd:complexType>
```
**filePath:** This field MUST be present. It specifies the path to the file to publish.

**signWithoutTimeStamp:** This field MUST be present. It is a Boolean that specifies whether or not to include a time stamp when signing the file. A value of TRUE causes the file to be published without a time stamp.

# **3.1.4.76.3.2 SignCabForPublishingWithTimeStampOptionResponseBody**

Contains the return value indicating success or error.

```
<xsd:complexType name="SignCabForPublishingWithTimeStampOptionResponseBody">
  <xsd:sequence>
    <xsd:element minOccurs="0" maxOccurs="1" 
name="SignCabForPublishingWithTimeStampOptionResult" type="xsd:unsignedInt"/>
  </xsd:sequence>
</xsd:complexType>
```
**SignCabForPublishingWithTimeStampOptionResult:** This field MUST be present. It contains a return code where a value of 0 indicates success; otherwise, a nonzero error code is returned.

*[MS-WSUSAR] — v20140502 Windows Server Update Services: Administrative API Remoting Protocol (WSUSAR)*  <span id="page-312-1"></span>*313 / 708*

*Copyright © 2014 Microsoft Corporation.* 

# **3.1.4.77 SignCabExForPublishingWithTimeStampOption**

The SignCabExForPublishingWithTimeStampOption WSDL operation invokes a signing service for dual SHA1 and SHA2 (SHA256) signing.

This operation is specified by the following WSDL.

```
<wsdl:operation name="SignCabExForPublishingWithTimeStampOption">
  <wsdl:input 
wsaw:Action="http://www.microsoft.com/SoftwareDistribution/Server/ApiRemotingWebService/ApiRe
motingSoap/SignCabExForPublishingWithTimeStampOptionRequest" 
name="ApiRemotingSoap_SignCabExForPublishingWithTimeStampOption_InputMessage" 
message="tns:ApiRemotingSoap_SignCabExForPublishingWithTimeStampOption_InputMessage"/>
   <wsdl:output 
wsaw:Action="http://www.microsoft.com/SoftwareDistribution/Server/ApiRemotingWebService/ApiRe
motingSoap/SignCabExForPublishingWithTimeStampOptionResponse" 
name="ApiRemotingSoap_SignCabExForPublishingWithTimeStampOption_OutputMessage" 
message="tns:ApiRemotingSoap_SignCabExForPublishingWithTimeStampOption_OutputMessage"/>
</wsdl:operation>
```
# **3.1.4.77.1 Messages**

This operation includes the following **WSDL messages**.

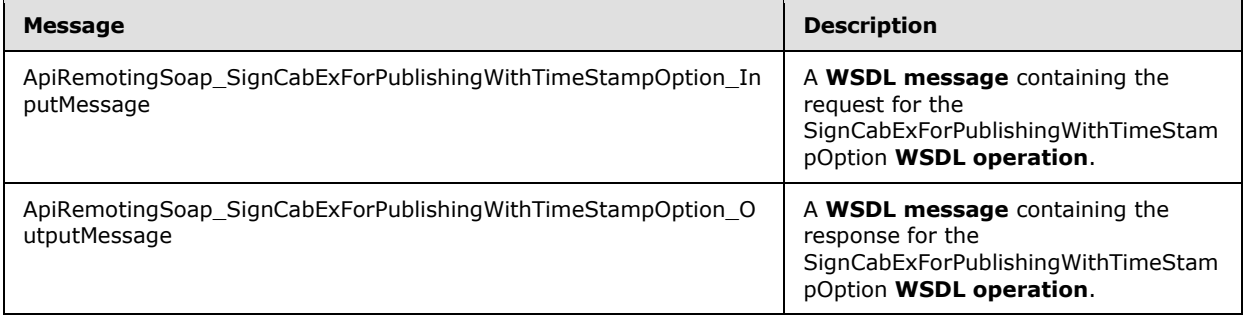

# **3.1.4.77.1.1 ApiRemotingSoap\_SignCabExForPublishingWithTimeStampOption Input Message**

<span id="page-313-0"></span>The ApiRemotingSoap\_SignCabExForPublishingWithTimeStampOption\_InputMessage **WSDL message** contains the request for the SignCabExForPublishingWithTimeStampOption **WSDL operation**.

The **SOAP action** value is:

```
http://www.microsoft.com/SoftwareDistribution/Server/ApiRemotingWebService/ApiRemotingSoap/Si
gnCabExForPublishingWithTimeStampOptionRequest
<wsdl:message name="ApiRemotingSoap_SignCabExForPublishingWithTimeStampOption_InputMessage">
   <wsdl:part name="SignCabExForPublishingWithTimeStampOption" 
element="tns:SignCabExForPublishingWithTimeStampOption"/>
</wsdl:message>
```
*314 / 708*

*[MS-WSUSAR] — v20140502 Windows Server Update Services: Administrative API Remoting Protocol (WSUSAR)* 

*Copyright © 2014 Microsoft Corporation.* 

# **3.1.4.77.1.2 ApiRemotingSoap\_SignCabExForPublishingWithTimeStampOption Output Message**

<span id="page-314-0"></span>The ApiRemotingSoap\_SignCabExForPublishingWithTimeStampOption\_OutputMessage **WSDL message** contains the response for the SignCabExForPublishingWithTimeStampOption **WSDL operation**.

The **SOAP action** value is as follows:

```
http://www.microsoft.com/SoftwareDistribution/Server/ApiRemotingWebService/ApiRemotingSoap/Si
gnCabExForPublishingWithTimeStampOptionResponse
<wsdl:message name="ApiRemotingSoap_SignCabExForPublishingWithTimeStampOption_OutputMessage">
  <wsdl:part name="SignCabExForPublishingWithTimeStampOptionResponse" 
element="tns:SignCabExForPublishingWithTimeStampOptionResponse"/>
</wsdl:message>
```
# **3.1.4.77.2 Elements**

This operation includes the following **WSDL** elements.

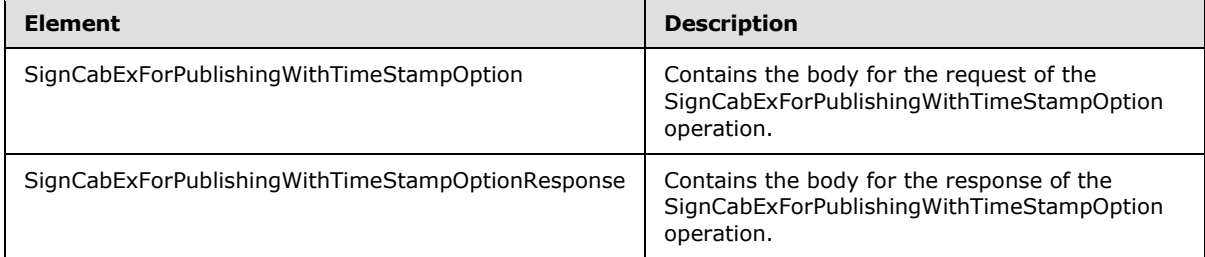

# **3.1.4.77.2.1 SignCabExForPublishingWithTimeStampOption**

This element contains the body of the

ApiRemotingSoap\_SignCabExForPublishingWithTimeStampOption\_InputMessage WSDL message defined in section  $3.1.4.77.1.1$ . The format is defined in section  $3.1.4.77.3.1$ .

```
<xsd:element name="SignCabExForPublishingWithTimeStampOption" nillable="true"
type="tns:SignCabExForPublishingWithTimeStampOptionRequestBody"/>
```
# **3.1.4.77.2.2 SignCabExForPublishingWithTimeStampOptionResponse**

This element contains the body of the

ApiRemotingSoap\_SignCabExForPublishingWithTimeStampOption\_OutputMessage WSDL message defined in section  $3.1.4.77.1.2$ . The format is defined in section  $3.1.4.77.3.2$ .

```
<xsd:element name="SignCabExForPublishingWithTimeStampOptionResponse" nillable="true" 
type="tns:SignCabExForPublishingWithTimeStampOptionResponseBody"/>
```
*[MS-WSUSAR] — v20140502 Windows Server Update Services: Administrative API Remoting Protocol (WSUSAR)*  *315 / 708*

*Copyright © 2014 Microsoft Corporation.* 

# **3.1.4.77.3 Complex Types**

This operation includes the following complex types.

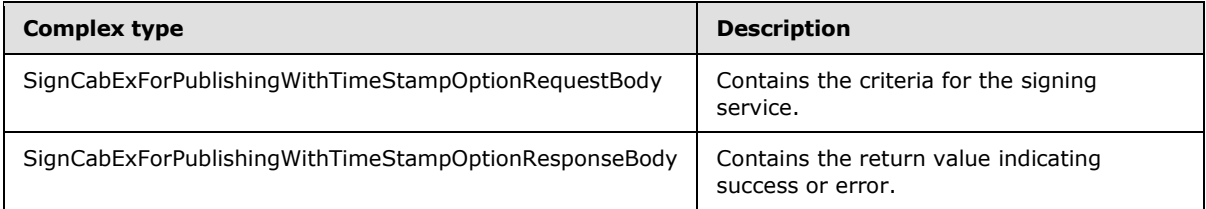

# **3.1.4.77.3.1 SignCabExForPublishingWithTimeStampOptionRequestBody**

Contains the criteria for the signing service.

```
<xsd:complexType name="SignCabExForPublishingWithTimeStampOptionRequestBody">
   <xsd:sequence>
     <xsd:element minOccurs="0" maxOccurs="1" name="filePath" nillable="true" 
type="xsd:string"/>
    <xsd:element minOccurs="0" maxOccurs="1" name="httpTimeStamp" nillable="true" 
type="xsd:string"/>
     <xsd:element minOccurs="0" maxOccurs="1" name="signWithoutTimeStamp" type="xsd:boolean"/>
  </xsd:sequence>
</xsd:complexType>
```
**filePath:** This field MUST be present. It specifies the path to the file to publish. If the **filepath** field is NULL, the server MUST send a SOAP fault as specified in section [3.1.4.1.](#page-99-0)

**httpTimeStamp:** This field MUST be present. It specifies the time stamp of the server URL.

<span id="page-315-1"></span>**signWithoutTimeStamp:** This field MUST be present. It is a Boolean that specifies whether or not to include the time stamp when signing the file. A value of TRUE causes the file to be published without a time stamp.

# **3.1.4.77.3.2 SignCabExForPublishingWithTimeStampOptionResponseBody**

Contains the return value indicating success or error.

```
<xsd:complexType name="SignCabExForPublishingWithTimeStampOptionResponseBody">
  <xsd:sequence>
    <xsd:element minOccurs="0" maxOccurs="1" 
name="SignCabExForPublishingWithTimeStampOptionResult" type="xsd:unsignedInt"/>
  </xsd:sequence>
</xsd:complexType>
```
**SignCabExForPublishingWithTimeStampOptionResult:** This field MUST be present. It contains a return code where a value of 0 indicates success; otherwise, s nonzero error code is returned.

*[MS-WSUSAR] — v20140502 Windows Server Update Services: Administrative API Remoting Protocol (WSUSAR)* 

*Copyright © 2014 Microsoft Corporation.* 

# **3.1.4.78 ImportUpdateForPublishing**

The ImportUpdateForPublishing WSDL operation imports the package into the WSUS server for publishing.

This operation is specified by the following WSDL.

```
<wsdl:operation name="ImportUpdateForPublishing">
  <wsdl:input 
wsaw:Action="http://www.microsoft.com/SoftwareDistribution/Server/ApiRemotingWebService/ApiRe
motingSoap/ImportUpdateForPublishingRequest" 
name="ApiRemotingSoap_ImportUpdateForPublishing_InputMessage" 
message="tns:ApiRemotingSoap_ImportUpdateForPublishing_InputMessage"/>
   <wsdl:output 
wsaw:Action="http://www.microsoft.com/SoftwareDistribution/Server/ApiRemotingWebService/ApiRe
motingSoap/ImportUpdateForPublishingResponse" 
name="ApiRemotingSoap_ImportUpdateForPublishing_OutputMessage" 
message="tns:ApiRemotingSoap_ImportUpdateForPublishing_OutputMessage"/>
</wsdl:operation>
```
If any of the following errors occur, the server MUST send a SOAP fault as specified in section [3.1.4.1.](#page-99-0)

- The **susXML** or **urlData** fields are NULL.
- The **sdpOnly** field is set to TRUE.

### **3.1.4.78.1 Messages**

This operation includes the following **WSDL messages**.

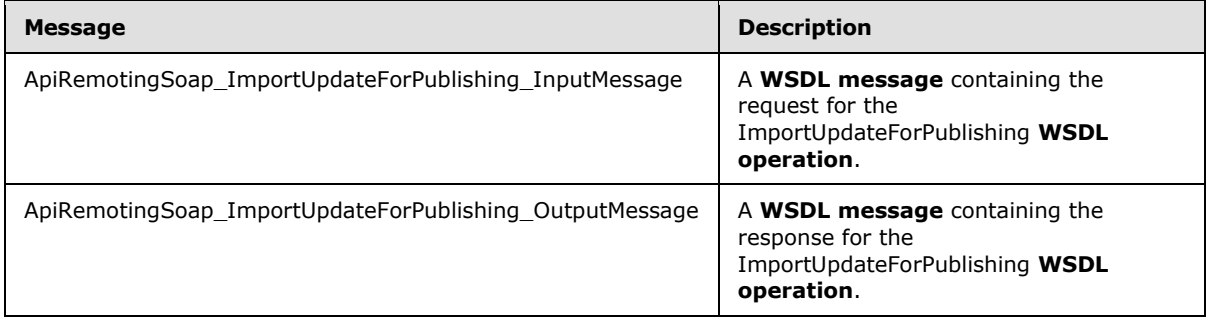

### **3.1.4.78.1.1 ApiRemotingSoap\_ImportUpdateForPublishing Input Message**

The ApiRemotingSoap\_ImportUpdateForPublishing\_InputMessage **WSDL message** contains the request for the ImportUpdateForPublishing **WSDL operation**.

#### The **SOAP action** value is:

```
http://www.microsoft.com/SoftwareDistribution/Server/ApiRemotingWebService/ApiRemotingSoap/Im
portUpdateForPublishingRequest
<wsdl:message name="ApiRemotingSoap_ImportUpdateForPublishing_InputMessage">
   <wsdl:part name="ImportUpdateForPublishing" element="tns:ImportUpdateForPublishing"/>
```
*[MS-WSUSAR] — v20140502 Windows Server Update Services: Administrative API Remoting Protocol (WSUSAR)*  *317 / 708*

*Copyright © 2014 Microsoft Corporation.* 

</wsdl:message>

# **3.1.4.78.1.2 ApiRemotingSoap\_ImportUpdateForPublishing Output Message**

The ApiRemotingSoap\_ImportUpdateForPublishing\_OutputMessage **WSDL message** contains the response for the ImportUpdateForPublishing **WSDL operation**.

The **SOAP action** value is:

```
http://www.microsoft.com/SoftwareDistribution/Server/ApiRemotingWebService/ApiRemotingSoap/Im
portUpdateForPublishingResponse
<wsdl:message name="ApiRemotingSoap_ImportUpdateForPublishing_OutputMessage">
   <wsdl:part name="ImportUpdateForPublishingResponse"
element="tns:ImportUpdateForPublishingResponse"/>
</wsdl:message>
```
# **3.1.4.78.2 Elements**

This operation includes the following **WSDL** elements.

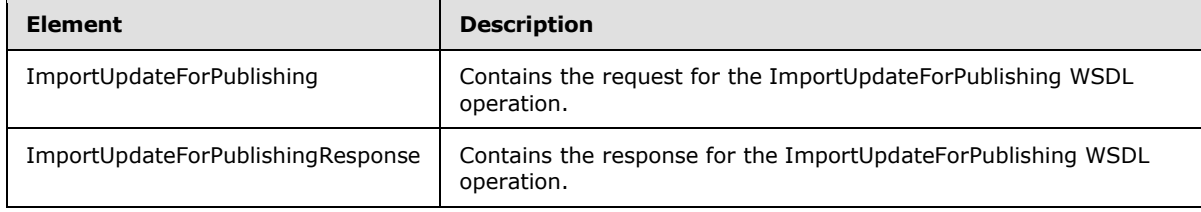

### **3.1.4.78.2.1 ImportUpdateForPublishing**

This element contains the request body for the ImportUpdateForPublishing WSDL operation. The format is defined in section [3.1.4.78.3.2.](#page-318-0)

```
<xsd:element name="ImportUpdateForPublishing" nillable="true" 
type="tns:ImportUpdateForPublishingRequestBody"/>
```
# **3.1.4.78.2.2 ImportUpdateForPublishingResponse**

This element contains the response body for the ImportUpdateForPublishing WSDL operation. The format is defined in section [3.1.4.78.3.3.](#page-318-1)

<xsd:element name="ImportUpdateForPublishingResponse" nillable="true" type="q1:ImportUpdateForPublishingResponseBody"/>

# **3.1.4.78.3 Complex Types**

This operation includes the following complex types.

*318 / 708*

*[MS-WSUSAR] — v20140502 Windows Server Update Services: Administrative API Remoting Protocol (WSUSAR)* 

*Copyright © 2014 Microsoft Corporation.* 

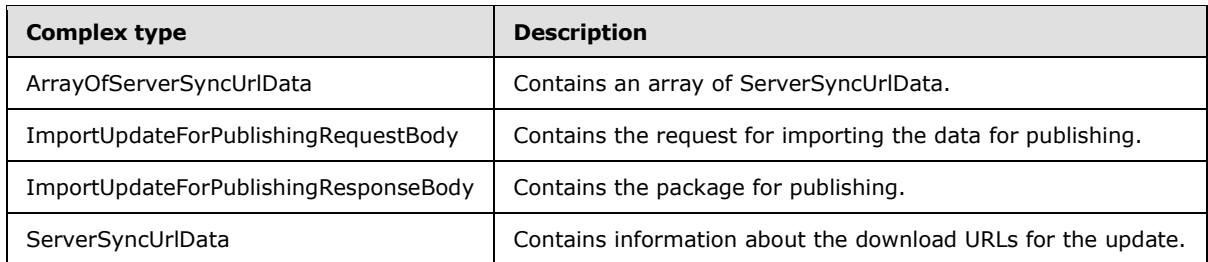

# **3.1.4.78.3.1 ArrayOfServerSyncUrlData**

Contains an array of ServerSyncUrlData.

```
<xsd:complexType name="ArrayOfServerSyncUrlData">
  <xsd:sequence>
    <xsd:element minOccurs="0" maxOccurs="unbounded" name="ServerSyncUrlData" nillable="true" 
type="tns:ServerSyncUrlData"/>
  </xsd:sequence>
</xsd:complexType>
```
<span id="page-318-0"></span>**ServerSyncUrlData:** This field MUST be present. The data type is specified in section [3.1.4.78.3.4.](#page-319-0)

# **3.1.4.78.3.2 ImportUpdateForPublishingRequestBody**

Contains the request for importing the data for publishing.

```
<xsd:complexType name="ImportUpdateForPublishingRequestBody">
  <xsd:sequence>
    <xsd:element minOccurs="0" maxOccurs="1" name="susXml" nillable="true" 
type="xsd:string"/>
     <xsd:element minOccurs="0" maxOccurs="1" name="uspXml" nillable="true" 
type="xsd:string"/>
    <xsd:element minOccurs="0" maxOccurs="1" name="urlData" nillable="true" 
type="tns:ArrayOfServerSyncUrlData"/>
    <xsd:element minOccurs="0" maxOccurs="1" name="sdpOnly" type="xsd:boolean"/>
   </xsd:sequence>
</xsd:complexType>
```
**urlData:** This field MUST be present. It contains the URL array for the update content.

**susXml:** This field MUST NOT be present. This field is reserved.

**uspXml:** This field MUST be present. It contains the update metadata. <8>

<span id="page-318-1"></span>**sdpOnly:** This field MUST be present. It MUST be set to TRUE to indicate that the update is imported as part of the local publishing operation.

# **3.1.4.78.3.3 ImportUpdateForPublishingResponseBody**

Contains the package for publishing. This complex type does not contain any data.

*[MS-WSUSAR] — v20140502 Windows Server Update Services: Administrative API Remoting Protocol (WSUSAR)* 

*Copyright © 2014 Microsoft Corporation.* 

*Release: Thursday, May 15, 2014* 

<span id="page-319-0"></span><xsd:complexType name="ImportUpdateForPublishingResponseBody"/>

### **3.1.4.78.3.4 ServerSyncUrlData**

Contains information about the download URLs for content files associated with the update.

```
<xsd:complexType name="ServerSyncUrlData">
  <xsd:sequence>
    <xsd:element minOccurs="0" maxOccurs="1" name="FileDigest" nillable="true" 
type="xsd:base64Binary"/>
    <xsd:element minOccurs="0" maxOccurs="1" name="MUUrl" nillable="true" type="xsd:string"/>
     <xsd:element minOccurs="0" maxOccurs="1" name="UssUrl" nillable="true" 
type="xsd:string"/>
   </xsd:sequence>
</xsd:complexType>
```
**FileDigest:** This field MUST be present. It contains the key for a file that is 20 bytes in length.

**MUUrl:** This field MUST be present. It contains the URL to the Microsoft Update (MU) server.

**UssUrl:** This field MUST be present. It contains the URL of the upstream WSUS server.

#### **3.1.4.79 ApplyAutomaticUpdateApprovalRule**

The ApplyAutomaticUpdateApprovalRule WSDL operation gets the list of existing updates that require approval via an automatic approval rule.

This operation is specified by the following **WSDL**.

```
<wsdl:operation name="ApplyAutomaticUpdateApprovalRule">
   <wsdl:input 
wsaw:Action="http://www.microsoft.com/SoftwareDistribution/Server/ApiRemotingWebService/ApiRe
motingSoap/ApplyAutomaticUpdateApprovalRuleRequest" 
name="ApiRemotingSoap_ApplyAutomaticUpdateApprovalRule_InputMessage" 
message="tns:ApiRemotingSoap_ApplyAutomaticUpdateApprovalRule_InputMessage"/>
   <wsdl:output 
wsaw:Action="http://www.microsoft.com/SoftwareDistribution/Server/ApiRemotingWebService/ApiRe
motingSoap/ApplyAutomaticUpdateApprovalRuleResponse" 
name="ApiRemotingSoap_ApplyAutomaticUpdateApprovalRule_OutputMessage" 
message="tns:ApiRemotingSoap_ApplyAutomaticUpdateApprovalRule_OutputMessage"/>
</wsdl:operation>
```
### **3.1.4.79.1 Messages**

This operation includes the following **WSDL messages**.

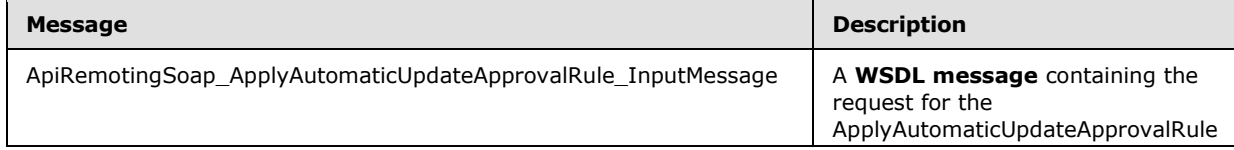

*320 / 708*

```
[MS-WSUSAR] — v20140502 
Windows Server Update Services: Administrative API Remoting Protocol (WSUSAR)
```
*Copyright © 2014 Microsoft Corporation.* 

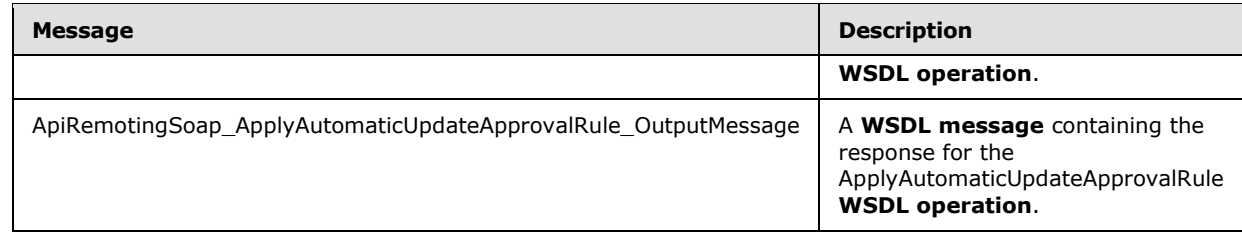

### **3.1.4.79.1.1 ApiRemotingSoap\_ApplyAutomaticUpdateApprovalRule Input Message**

<span id="page-320-0"></span>The ApiRemotingSoap\_ApplyAutomaticUpdateApprovalRule\_InputMessage **WSDL message** contains the request for the ApplyAutomaticUpdateApprovalRule **WSDL operation**.

The **SOAP action** value is:

```
http://www.microsoft.com/SoftwareDistribution/Server/ApiRemotingWebService/ApiRemotingSoap/Ap
plyAutomaticUpdateApprovalRuleRequest
<wsdl:message name="ApiRemotingSoap_ApplyAutomaticUpdateApprovalRule_InputMessage">
   <wsdl:part name="ApplyAutomaticUpdateApprovalRule" 
element="tns:ApplyAutomaticUpdateApprovalRule"/>
</wsdl:message>
```
# **3.1.4.79.1.2 ApiRemotingSoap\_ApplyAutomaticUpdateApprovalRule Output Message**

<span id="page-320-1"></span>The ApiRemotingSoap\_ApplyAutomaticUpdateApprovalRule\_OutputMessage **WSDL message** contains the response for the ApplyAutomaticUpdateApprovalRule **WSDL operation**.

The **SOAP action** value is:

```
http://www.microsoft.com/SoftwareDistribution/Server/ApiRemotingWebService/ApiRemotingSoap/Ap
plyAutomaticUpdateApprovalRuleResponse
<wsdl:message name="ApiRemotingSoap_ApplyAutomaticUpdateApprovalRule_OutputMessage">
   <wsdl:part name="ApplyAutomaticUpdateApprovalRuleResponse" 
element="tns:ApplyAutomaticUpdateApprovalRuleResponse"/>
</wsdl:message>
```
# **3.1.4.79.2 Elements**

This operation includes the following **WSDL** elements.

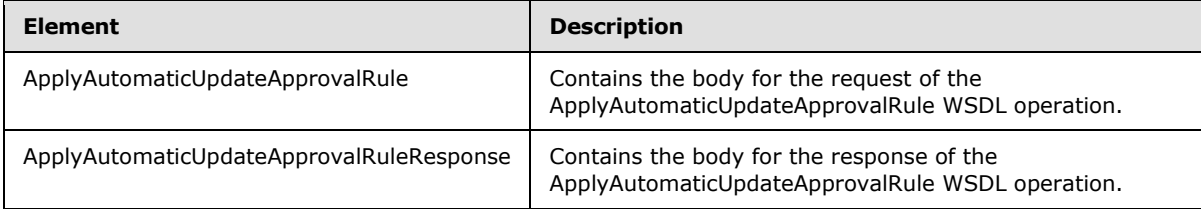

*[MS-WSUSAR] — v20140502 Windows Server Update Services: Administrative API Remoting Protocol (WSUSAR)* 

*Copyright © 2014 Microsoft Corporation.* 

# **3.1.4.79.2.1 ApplyAutomaticUpdateApprovalRule**

This element contains the body of the ApiRemotingSoap\_ApplyAutomaticUpdateApprovalRule Input Message WSDL message defined in section  $3.1.4.79.1.1$ . The format is defined in section [3.1.4.79.3.1.](#page-321-0)

```
<xsd:element name="ApplyAutomaticUpdateApprovalRule" nillable="true" 
type="tns:ApplyAutomaticUpdateApprovalRuleRequestBody"/>
```
# **3.1.4.79.2.2 ApplyAutomaticUpdateApprovalRuleResponse**

This element contains the body of the ApiRemotingSoap\_ApplyAutomaticUpdateApprovalRule Output Message WSDL message defined in section  $3.1.4.79.1.2$ . The format is defined in section [3.1.4.79.3.2.](#page-321-1)

```
<xsd:element name="ApplyAutomaticUpdateApprovalRuleResponse" nillable="true" 
type="tns:ApplyAutomaticUpdateApprovalRuleResponseBody"/>
```
# **3.1.4.79.3 Complex Types**

This operation includes the following complex types.

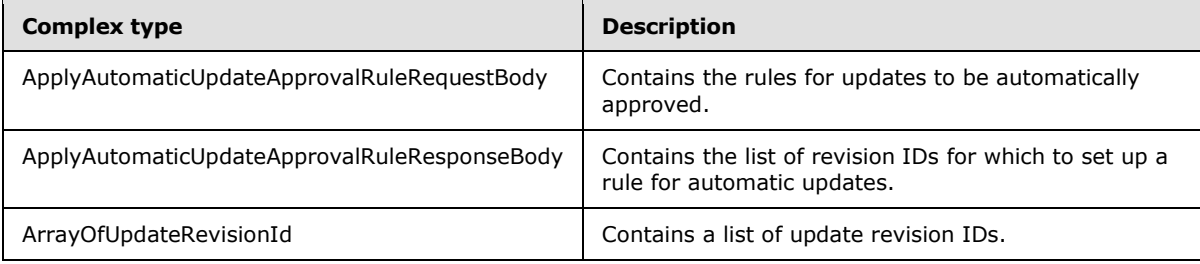

# **3.1.4.79.3.1 ApplyAutomaticUpdateApprovalRuleRequestBody**

Contains the rules for updates to be automatically approved.

```
<xsd:complexType name="ApplyAutomaticUpdateApprovalRuleRequestBody">
  <xsd:sequence>
    <xsd:element minOccurs="0" maxOccurs="1" name="ruleId" type="xsd:int"/>
  </xsd:sequence>
</xsd:complexType>
```
**ruleId:** This field MUST be present. It contains the ID of the automatic approval rule to apply to the existing update.

# **3.1.4.79.3.2 ApplyAutomaticUpdateApprovalRuleResponseBody**

Contains list of revision IDs for which to set up a rule for automatic updates.

<span id="page-321-1"></span><span id="page-321-0"></span>*322 / 708*

```
[MS-WSUSAR] — v20140502 
Windows Server Update Services: Administrative API Remoting Protocol (WSUSAR)
```
*Copyright © 2014 Microsoft Corporation.* 

```
<xsd:complexType name="ApplyAutomaticUpdateApprovalRuleResponseBody">
  <xsd:sequence>
     <xsd:element minOccurs="0" maxOccurs="1" name="ApplyAutomaticUpdateApprovalRuleResult" 
nillable="true" type="tns:ArrayOfUpdateRevisionId"/>
  </xsd:sequence>
</xsd:complexType>
```
**ApplyAutomaticUpdateApprovalRuleResult:** This field MUST be present. It contains the list of revision IDs for which an automatic approval rule has been set up.

# **3.1.4.79.3.3 ArrayOfUpdateRevisionId**

Contains a list of update revision IDs.

```
<xsd:complexType name="ArrayOfUpdateRevisionId">
  <xsd:sequence>
    <xsd:element minOccurs="0" maxOccurs="unbounded" name="UpdateRevisionId" nillable="true" 
type="tns:UpdateRevisionId"/>
   </xsd:sequence>
</xsd:complexType>
```
**UpdateRevisionId:** This field MUST be present. It contains the revision ID of the specified update.

# **3.1.4.80 ExecuteSPGetExportData**

The ExecuteSPGetExportData WSDL operation gets the list of updates for an export package.

This operation is specified by the following **WSDL**.

```
<wsdl:operation name="ExecuteSPGetExportData">
   <wsdl:input 
wsaw:Action="http://www.microsoft.com/SoftwareDistribution/Server/ApiRemotingWebService/ApiRe
motingSoap/ExecuteSPGetExportDataRequest" 
name="ApiRemotingSoap_ExecuteSPGetExportData_InputMessage" 
message="tns:ApiRemotingSoap_ExecuteSPGetExportData_InputMessage"/>
   <wsdl:output 
wsaw:Action="http://www.microsoft.com/SoftwareDistribution/Server/ApiRemotingWebService/ApiRe
motingSoap/ExecuteSPGetExportDataResponse" 
name="ApiRemotingSoap_ExecuteSPGetExportData_OutputMessage" 
message="tns:ApiRemotingSoap_ExecuteSPGetExportData_OutputMessage"/>
</wsdl:operation>
```
# **3.1.4.80.1 Messages**

This operation includes the following **WSDL** messages.

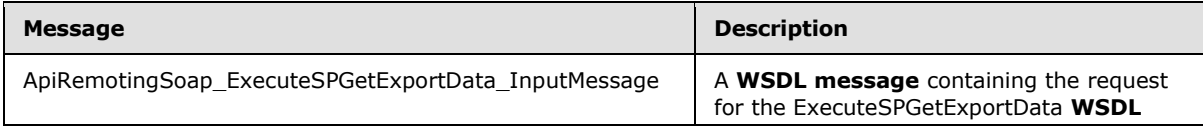

*[MS-WSUSAR] — v20140502 Windows Server Update Services: Administrative API Remoting Protocol (WSUSAR)* 

*Copyright © 2014 Microsoft Corporation.* 

*Release: Thursday, May 15, 2014* 

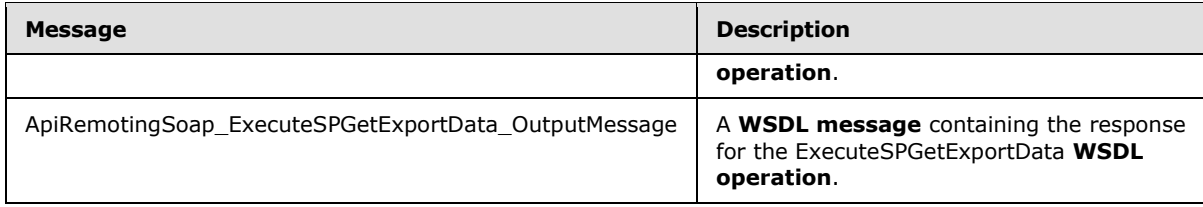

# **3.1.4.80.1.1 ApiRemotingSoap\_ExecuteSPGetExportData Input Message**

<span id="page-323-0"></span>The ApiRemotingSoap\_ExecuteSPGetExportData\_InputMessage **WSDL message** contains the request for the ExecuteSPGetExportData **WSDL operation**.

#### The **SOAP action** value is:

```
http://www.microsoft.com/SoftwareDistribution/Server/ApiRemotingWebService/ApiRemotingSoap/Ex
ecuteSPGetExportDataRequest
<wsdl:message name="ApiRemotingSoap_ExecuteSPGetExportData_InputMessage">
   <wsdl:part name="ExecuteSPGetExportData" element="tns:ExecuteSPGetExportData"/>
</wsdl:message>
```
# **3.1.4.80.1.2 ApiRemotingSoap\_ExecuteSPGetExportData Output Message**

The ApiRemotingSoap\_ExecuteSPGetExportData\_OutputMessage **WSDL message** contains the response for the ExecuteSPGetExportData **WSDL operation**.

The **SOAP action** value is:

```
http://www.microsoft.com/SoftwareDistribution/Server/ApiRemotingWebService/ApiRemotingSoap/Ex
ecuteSPGetExportDataResponse
<wsdl:message name="ApiRemotingSoap_ExecuteSPGetExportData_OutputMessage">
   <wsdl:part name="ExecuteSPGetExportDataResponse" 
element="tns:ExecuteSPGetExportDataResponse"/>
</wsdl:message>
```
# **3.1.4.80.2 Elements**

This operation includes the following **WSDL** elements.

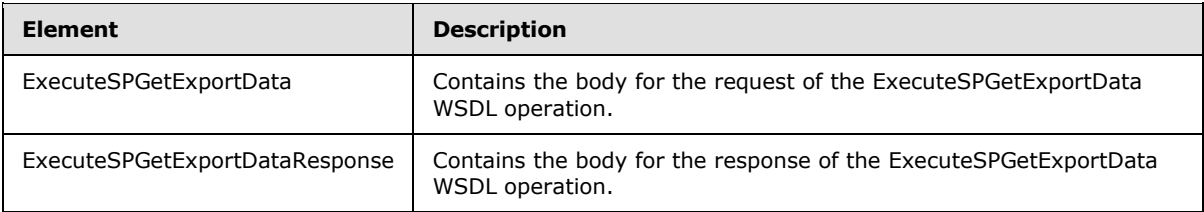

# **3.1.4.80.2.1 ExecuteSPGetExportData**

This element contains the body of the ApiRemotingSoap\_ExecuteSPGetExportData Input Message WSDL message defined in section  $3.1.4.80.1.1$ . The format is defined in section  $3.1.4.80.3.4$ .

*[MS-WSUSAR] — v20140502 Windows Server Update Services: Administrative API Remoting Protocol (WSUSAR)* 

*Copyright © 2014 Microsoft Corporation.* 

*Release: Thursday, May 15, 2014*
```
<xsd:element name="ExecuteSPGetExportData" nillable="true" 
type="q1:ExecuteSPGetExportDataRequestBody"/>
```
## **3.1.4.80.2.2 ExecuteSPGetExportDataResponse**

This element contains the body of the ApiRemotingSoap\_ExecuteSPGetExportData Output Message WSDL message defined in section  $3.1.4.80.1.2$ . The format is defined in section  $3.1.4.80.3.5$ .

```
<xsd:element name="ExecuteSPGetExportDataResponse" nillable="true" 
type="tns:ExecuteSPGetExportDataResponseBody"/>
```
## **3.1.4.80.3 Complex Types**

This operation includes the following complex types.

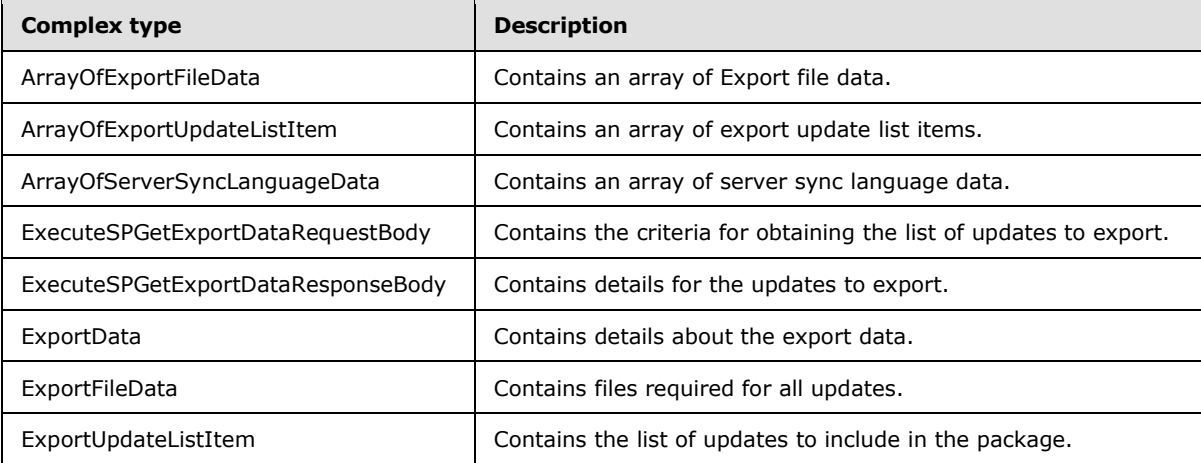

# **3.1.4.80.3.1 ArrayOfExportFileData**

Contains an array of Export file data.

```
<xsd:complexType name="ArrayOfExportFileData">
  <xsd:sequence>
    <xsd:element minOccurs="0" maxOccurs="unbounded" name="ExportFileData" nillable="true" 
type="tns:ExportFileData"/>
  </xsd:sequence>
</xsd:complexType>
```
**ExportFileData:** This field MUST be present. It contains the name, digest, and URL path for the updates.

## **3.1.4.80.3.2 ArrayOfExportUpdateListItem**

Contains an array of export update list items.

*325 / 708*

*[MS-WSUSAR] — v20140502 Windows Server Update Services: Administrative API Remoting Protocol (WSUSAR)* 

*Copyright © 2014 Microsoft Corporation.* 

```
<xsd:complexType name="ArrayOfExportUpdateListItem">
  <xsd:sequence>
    <xsd:element minOccurs="0" maxOccurs="unbounded" name="ExportUpdateListItem" 
nillable="true" type="tns:ExportUpdateListItem"/>
  </xsd:sequence>
</xsd:complexType>
```
**ExportUpdateListItem:** This field MUST be present. It contains details about the list of updates to include in the pacakage.

### **3.1.4.80.3.3 ArrayOfServerSyncLanguageData**

Contains an array of server sync language data.

```
<xsd:complexType name="ArrayOfServerSyncLanguageData">
  <xsd:sequence>
    <xsd:element minOccurs="0" maxOccurs="unbounded" name="ServerSyncLanguageData" 
nillable="true" type="tns:ServerSyncLanguageData"/>
  </xsd:sequence>
</xsd:complexType>
```
**ServerSyncLanguageData:** This field MUST be present. It contains language data.

### **3.1.4.80.3.4 ExecuteSPGetExportDataRequestBody**

Contains the criteria for obtaining the list of updates to export. This complex type does not contain any data.

<span id="page-325-0"></span><xsd:complexType name="ExecuteSPGetExportDataRequestBody"/>

#### **3.1.4.80.3.5 ExecuteSPGetExportDataResponseBody**

Contains details for the updates to export.

```
<xsd:complexType name="ExecuteSPGetExportDataResponseBody">
  <xsd:sequence>
     <xsd:element minOccurs="0" maxOccurs="1" name="ExecuteSPGetExportDataResult" 
nillable="true" type="tns:ExportData"/>
  </xsd:sequence>
</xsd:complexType>
```
**ExecuteSPGetExportDataResult:** This field MUST be present. It returns the list of updates that contain the Server ID, the list of updates to export, and the list of required files.

#### **3.1.4.80.3.6 ExportData**

Contains details about the export data.

*326 / 708*

```
[MS-WSUSAR] — v20140502 
Windows Server Update Services: Administrative API Remoting Protocol (WSUSAR)
```
*Copyright © 2014 Microsoft Corporation.* 

```
<xsd:complexType name="ExportData">
  <xsd:sequence>
    <xsd:element minOccurs="1" maxOccurs="1" name="ServerId" nillable="true" 
type="xsd:string"/>
    <xsd:element minOccurs="0" maxOccurs="1" name="Updates" nillable="true" 
type="tns:ArrayOfExportUpdateListItem"/>
     <xsd:element minOccurs="0" maxOccurs="1" name="Files" nillable="true" 
type="tns:ArrayOfExportFileData"/>
     <xsd:element minOccurs="0" maxOccurs="1" name="Languages" nillable="true" 
type="tns:ArrayOfServerSyncLanguageData"/>
  </xsd:sequence>
</xsd:complexType>
```
**ServerId:** This field MUST be present. It contains the id of the export server.

**Updates:** This field MUST be present. It contains the list of updates to include in the package.

**Files:** This field MUST be present. It contains files required for all updates.

**Languages:** This field MUST be present. It contains the language required for all updates.

#### **3.1.4.80.3.7 ExportFileData**

Contains files required for all updates.

```
<xsd:complexType name="ExportFileData">
  <xsd:sequence>
     <xsd:element minOccurs="0" maxOccurs="1" name="Digest" nillable="true" 
type="xsd:string"/>
    <xsd:element minOccurs="0" maxOccurs="1" name="Name" nillable="true" type="xsd:string"/>
    <xsd:element minOccurs="0" maxOccurs="1" name="ContentPath" nillable="true" 
type="xsd:string"/>
    <xsd:element minOccurs="0" maxOccurs="1" name="MUUrl" nillable="true" type="xsd:string"/>
   </xsd:sequence>
</xsd:complexType>
```
**Digest:** This field MUST be present. It contains the file digest.

**Name:** This field MUST be present. It specifies the file name.

**ContentPath:** This field MUST be present. It contains the file content path on the export machine.

**MUUrl:** This field MUST be present. It contains the Microsoft Update (MU) URL for the file.

#### **3.1.4.80.3.8 ExportUpdateListItem**

Contains the list of updates to include in the package.

```
<xsd:complexType name="ExportUpdateListItem">
  <xsd:sequence>
    <xsd:element minOccurs="1" maxOccurs="1" name="UpdateId" nillable="true" 
type="xsd:string"/>
```
*[MS-WSUSAR] — v20140502 Windows Server Update Services: Administrative API Remoting Protocol (WSUSAR)* 

*Copyright © 2014 Microsoft Corporation.* 

*Release: Thursday, May 15, 2014* 

```
 <xsd:element minOccurs="1" maxOccurs="1" name="RevisionNumber" type="xsd:int"/>
     <xsd:element minOccurs="1" maxOccurs="1" name="RevisionId" type="xsd:int"/>
  </xsd:sequence>
</xsd:complexType>
```
**UpdateId:** This field MUST be present. It contains the update ID.

**RevisionNumber:** This field MUST be present. It contains the update revision number.

**RevisionId:** This field MUST be present. It contains the update revision ID.

#### **3.1.4.81 ExecuteSPGetExportUpdateData**

The ExecuteSPGetExportUpdateData WSDL operation retrieves the data for a single update for an export package.

This operation is specified by the following **WSDL**.

```
<wsdl:operation name="ExecuteSPGetExportUpdateData">
  <wsdl:input 
wsaw:Action="http://www.microsoft.com/SoftwareDistribution/Server/ApiRemotingWebService/ApiRe
motingSoap/ExecuteSPGetExportUpdateDataRequest" 
name="ApiRemotingSoap_ExecuteSPGetExportUpdateData_InputMessage" 
message="tns:ApiRemotingSoap_ExecuteSPGetExportUpdateData_InputMessage"/>
   <wsdl:output 
wsaw:Action="http://www.microsoft.com/SoftwareDistribution/Server/ApiRemotingWebService/ApiRe
motingSoap/ExecuteSPGetExportUpdateDataResponse" 
name="ApiRemotingSoap_ExecuteSPGetExportUpdateData_OutputMessage"
message="tns:ApiRemotingSoap_ExecuteSPGetExportUpdateData_OutputMessage"/>
</wsdl:operation>
```
#### **3.1.4.81.1 Messages**

This operation includes the following **WSDL messages**.

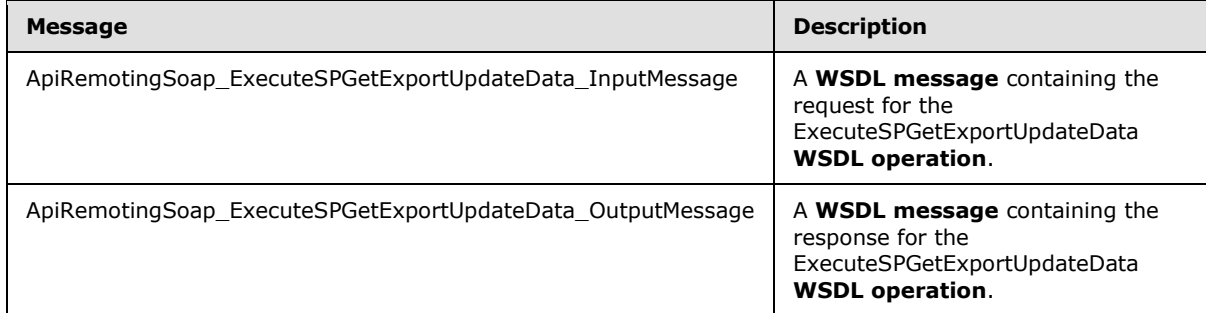

#### **3.1.4.81.1.1 ApiRemotingSoap\_ExecuteSPGetExportUpdateData Input Message**

The ApiRemotingSoap\_ExecuteSPGetExportUpdateData\_InputMessage **WSDL message** contains the request for the ExecuteSPGetExportUpdateData **WSDL operation**.

The **SOAP action** value is:

<span id="page-327-0"></span>*328 / 708*

*[MS-WSUSAR] — v20140502 Windows Server Update Services: Administrative API Remoting Protocol (WSUSAR)* 

*Copyright © 2014 Microsoft Corporation.* 

```
http://www.microsoft.com/SoftwareDistribution/Server/ApiRemotingWebService/ApiRemotingSoap/Ex
ecuteSPGetExportUpdateDataRequest
<wsdl:message name="ApiRemotingSoap_ExecuteSPGetExportUpdateData_InputMessage">
   <wsdl:part name="ExecuteSPGetExportUpdateData" element="tns:ExecuteSPGetExportUpdateData"/>
</wsdl:message>
```
## **3.1.4.81.1.2 ApiRemotingSoap\_ExecuteSPGetExportUpdateData Output Message**

The ApiRemotingSoap\_ExecuteSPGetExportUpdateData\_OutputMessage **WSDL message** contains the response for the ExecuteSPGetExportUpdateData **WSDL operation**.

The **SOAP action** value is:

```
http://www.microsoft.com/SoftwareDistribution/Server/ApiRemotingWebService/ApiRemotingSoap/Ex
ecuteSPGetExportUpdateDataResponse
<wsdl:message name="ApiRemotingSoap_ExecuteSPGetExportUpdateData_OutputMessage">
  <wsdl:part name="ExecuteSPGetExportUpdateDataResponse" 
element="tns:ExecuteSPGetExportUpdateDataResponse"/>
</wsdl:message>
```
## **3.1.4.81.2 Elements**

This operation includes the following **WSDL** elements.

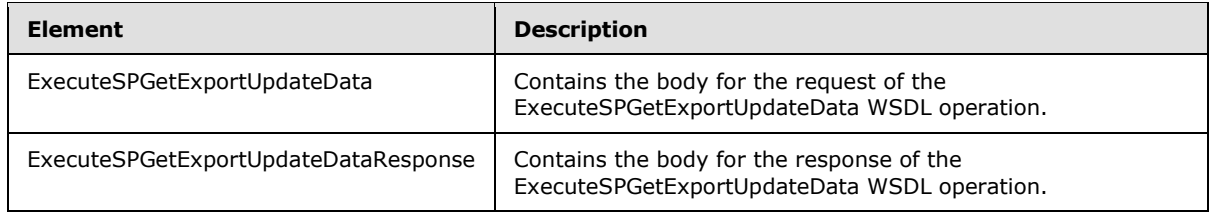

## **3.1.4.81.2.1 ExecuteSPGetExportUpdateData**

This element contains the body of the ApiRemotingSoap\_ExecuteSPGetExportUpdateData Input Message WSDL message defined in section  $3.1.4.81.1.1$ . The format is defined in section [3.1.4.81.3.1.](#page-329-0)

```
<xsd:element name="ExecuteSPGetExportUpdateData" nillable="true" 
type="tns:ExecuteSPGetExportUpdateDataRequestBody"/>
```
## **3.1.4.81.2.2 ExecuteSPGetExportUpdateDataResponse**

This element contains the body of the ApiRemotingSoap\_ExecuteSPGetExportUpdateData Output Message WSDL message defined in section  $3.1.4.81.1.2$ . The format is defined in section [3.1.4.81.3.2.](#page-329-1)

*Copyright © 2014 Microsoft Corporation.* 

<xsd:element name="ExecuteSPGetExportUpdateDataResponse" nillable="true" type="tns:ExecuteSPGetExportUpdateDataResponseBody"/>

## **3.1.4.81.3 Complex Types**

This operation includes the following complex types.

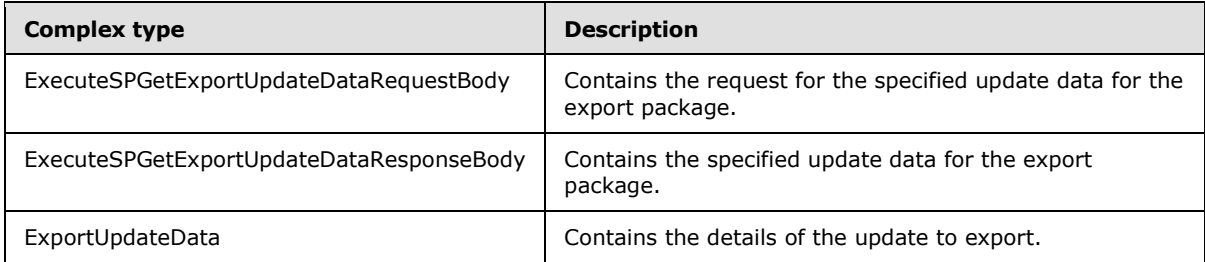

### **3.1.4.81.3.1 ExecuteSPGetExportUpdateDataRequestBody**

Contains the request for the specified update data for the export package.

```
<xsd:complexType name="ExecuteSPGetExportUpdateDataRequestBody">
  <xsd:sequence>
    <xsd:element minOccurs="0" maxOccurs="1" name="revisionId" type="xsd:int"/>
   </xsd:sequence>
</xsd:complexType>
```
**revisionId:** This field MUST be present. It contains the revision ID of the specified update.

#### **3.1.4.81.3.2 ExecuteSPGetExportUpdateDataResponseBody**

Contains the specified update data for the export package.

```
<xsd:complexType name="ExecuteSPGetExportUpdateDataResponseBody">
  <xsd:sequence>
     <xsd:element minOccurs="0" maxOccurs="1" name="ExecuteSPGetExportUpdateDataResult" 
nillable="true" type="tns:ExportUpdateData"/>
  </xsd:sequence>
</xsd:complexType>
```
**ExecuteSPGetExportUpdateDataResult:** This field MUST be present. It contains the data of the specified update for the export package.

## **3.1.4.81.3.3 ExportUpdateData**

Contains the details of the update to export.

```
<xsd:complexType name="ExportUpdateData">
  <xsd:sequence>
```
<span id="page-329-1"></span>*330 / 708*

*[MS-WSUSAR] — v20140502 Windows Server Update Services: Administrative API Remoting Protocol (WSUSAR)* 

*Copyright © 2014 Microsoft Corporation.* 

```
 <xsd:element minOccurs="0" maxOccurs="1" name="FileDigests" nillable="true" 
type="tns:ArrayOfString"/>
     <xsd:element minOccurs="0" maxOccurs="1" name="Xml" nillable="true" type="xsd:string"/>
     <xsd:element minOccurs="0" maxOccurs="1" name="Title" nillable="true" type="xsd:string"/>
     <xsd:element minOccurs="0" maxOccurs="1" name="Classifications" nillable="true" 
type="tns:ArrayOfGuid"/>
     <xsd:element minOccurs="0" maxOccurs="1" name="Categories" nillable="true" 
type="tns:ArrayOfGuid"/>
   </xsd:sequence>
</xsd:complexType>
```
**FileDigests:** This field MUST be present. It contains the files required by the update.

**Xml:** This field MUST be present. It contains the update XML.

**Title:** This field MUST be present. It contains the update title.

**Classifications:** This field MUST be present. It contains the update classifications.

**Categories:** This field MUST be present. It contains the update categories.

#### **3.1.4.82 GetSubscriptionState**

The GetSubscriptionState WSDL operation gets the current state of the server subscription for a machine.

This operation is specified by the following **WSDL**.

```
<wsdl:operation name="GetSubscriptionState">
   <wsdl:input 
wsaw:Action="http://www.microsoft.com/SoftwareDistribution/Server/ApiRemotingWebService/ApiRe
motingSoap/GetSubscriptionStateRequest" 
name="ApiRemotingSoap_GetSubscriptionState_InputMessage" 
message="tns:ApiRemotingSoap_GetSubscriptionState_InputMessage"/>
   <wsdl:output 
wsaw:Action="http://www.microsoft.com/SoftwareDistribution/Server/ApiRemotingWebService/ApiRe
motingSoap/GetSubscriptionStateResponse" 
name="ApiRemotingSoap_GetSubscriptionState_OutputMessage" 
message="tns:ApiRemotingSoap_GetSubscriptionState_OutputMessage"/>
</wsdl:operation>
```
### **3.1.4.82.1 Messages**

This operation includes the following **WSDL** messages.

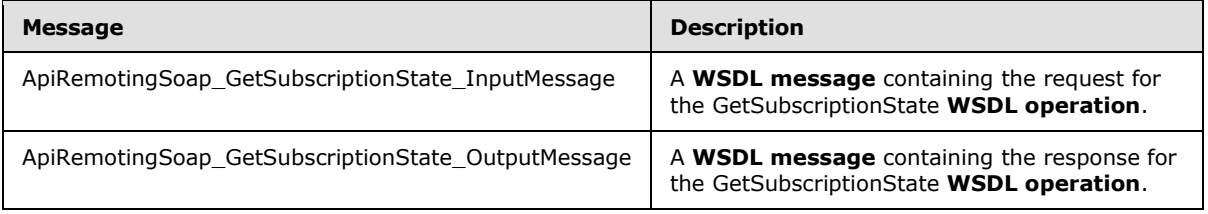

*[MS-WSUSAR] — v20140502 Windows Server Update Services: Administrative API Remoting Protocol (WSUSAR)* 

*Copyright © 2014 Microsoft Corporation.* 

## **3.1.4.82.1.1 ApiRemotingSoap\_GetSubscriptionState Input Message**

The ApiRemotingSoap\_GetSubscriptionState\_InputMessage **WSDL message** contains the request for the GetSubscriptionState **WSDL operation**.

#### The **SOAP action** value is:

```
http://www.microsoft.com/SoftwareDistribution/Server/ApiRemotingWebService/ApiRemotingSoap/Ge
tSubscriptionStateRequest
<wsdl:message name="ApiRemotingSoap_GetSubscriptionState_InputMessage">
  <wsdl:part name="GetSubscriptionState" element="tns:GetSubscriptionState"/>
</wsdl:message>
```
## **3.1.4.82.1.2 ApiRemotingSoap\_GetSubscriptionState Output Message**

The ApiRemotingSoap\_GetSubscriptionState\_OutputMessage WSDL message contains the response for the GetSubscriptionState **WSDL operation**.

#### The **SOAP action** value is:

```
http://www.microsoft.com/SoftwareDistribution/Server/ApiRemotingWebService/ApiRemotingSoap/Ge
tSubscriptionStateResponse
<wsdl:message name="ApiRemotingSoap_GetSubscriptionState_OutputMessage">
   <wsdl:part name="GetSubscriptionStateResponse" element="tns:GetSubscriptionStateResponse"/>
</wsdl:message>
```
### **3.1.4.82.2 Elements**

This operation includes the following **WSDL** elements.

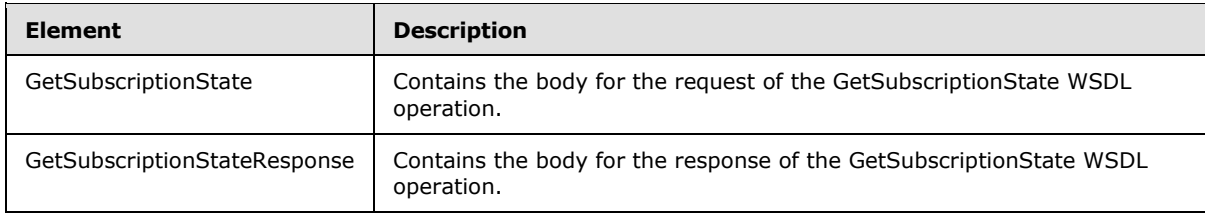

#### **3.1.4.82.2.1 GetSubscriptionState**

Contains the body for the request of the GetSubscriptionState WSDL operation. This element does not contain any data.

```
<xsd:element name="GetSubscriptionState" nillable="true">
  <xsd:complexType/>
</xsd:element>
```
#### **3.1.4.82.2.2 GetSubscriptionStateResponse**

Contains the body for the response of the GetSubscriptionState WSDL operation.

*332 / 708*

```
[MS-WSUSAR] — v20140502 
Windows Server Update Services: Administrative API Remoting Protocol (WSUSAR)
```
*Copyright © 2014 Microsoft Corporation.* 

```
<xsd:element name="GetSubscriptionStateResponse" nillable="true">
  <xsd:complexType>
    <xsd:sequence>
       <xsd:element minOccurs="1" maxOccurs="1" name="GetSubscriptionStateResult" 
type="xsd:int"/>
    </xsd:sequence>
  </xsd:complexType>
</xsd:element>
```
**GetSubscriptionStateResult:** This field MUST be present. It contains the subscription state for a particular server instance.

# **3.1.4.83 GetServerSyncProgress**

The GetServerSyncProgress WSDL operation retrieves progress information about the server synchronization process and its upstream server.

This operation is specified by the following **WSDL**.

```
<wsdl:operation name="GetServerSyncProgress">
  <wsdl:input 
wsaw:Action="http://www.microsoft.com/SoftwareDistribution/Server/ApiRemotingWebService/ApiRe
motingSoap/GetServerSyncProgressRequest" 
name="ApiRemotingSoap_GetServerSyncProgress_InputMessage" 
message="tns:ApiRemotingSoap_GetServerSyncProgress_InputMessage"/>
   <wsdl:output 
wsaw:Action="http://www.microsoft.com/SoftwareDistribution/Server/ApiRemotingWebService/ApiRe
motingSoap/GetServerSyncProgressResponse" 
name="ApiRemotingSoap_GetServerSyncProgress_OutputMessage" 
message="tns:ApiRemotingSoap_GetServerSyncProgress_OutputMessage"/>
</wsdl:operation>
```
## **3.1.4.83.1 Messages**

This operation includes the following **WSDL messages**.

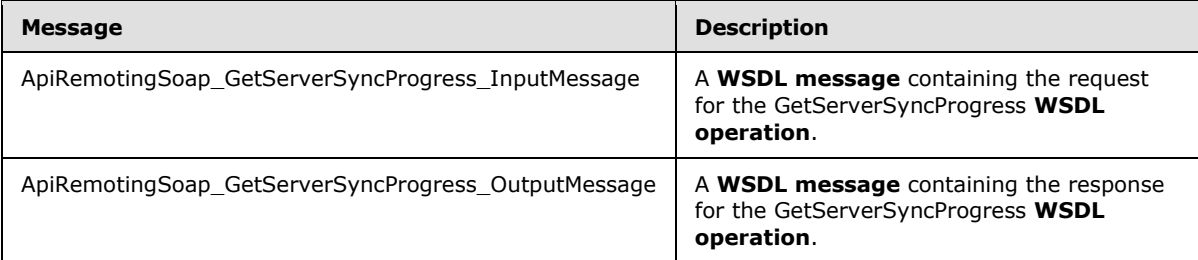

#### **3.1.4.83.1.1 ApiRemotingSoap\_GetServerSyncProgress Input Message**

The ApiRemotingSoap\_GetServerSyncProgress\_InputMessage **WSDL message** contains the request for the GetServerSyncProgress **WSDL operation**.

The **SOAP action** value is:

<span id="page-332-0"></span>*333 / 708*

```
[MS-WSUSAR] — v20140502 
Windows Server Update Services: Administrative API Remoting Protocol (WSUSAR)
```
*Copyright © 2014 Microsoft Corporation.* 

```
http://www.microsoft.com/SoftwareDistribution/Server/ApiRemotingWebService/ApiRemotingSoap/Ge
tServerSyncProgressRequest
<wsdl:message name="ApiRemotingSoap_GetServerSyncProgress_InputMessage">
   <wsdl:part name="GetServerSyncProgress" element="tns:GetServerSyncProgress"/>
</wsdl:message>
```
## **3.1.4.83.1.2 ApiRemotingSoap\_GetServerSyncProgress Output Message**

The ApiRemotingSoap\_GetServerSyncProgress\_OutputMessage **WSDL message** contains the response for the GetServerSyncProgress **WSDL operation**.

#### The **SOAP action** value is:

```
http://www.microsoft.com/SoftwareDistribution/Server/ApiRemotingWebService/ApiRemotingSoap/Ge
tServerSyncProgressResponse
<wsdl:message name="ApiRemotingSoap_GetServerSyncProgress_OutputMessage">
  <wsdl:part name="GetServerSyncProgressResponse" 
element="tns:GetServerSyncProgressResponse"/>
</wsdl:message>
```
## **3.1.4.83.2 Elements**

This operation includes the following **WSDL** elements.

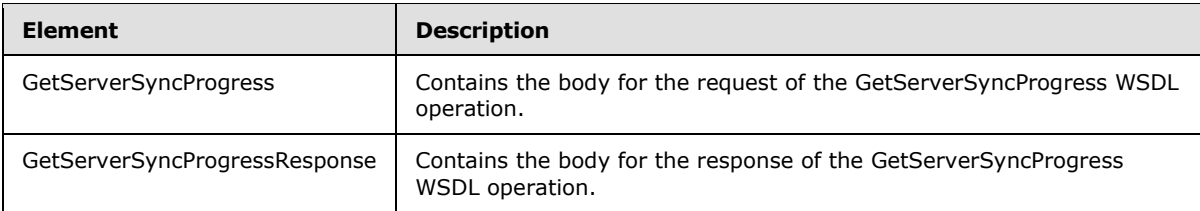

## **3.1.4.83.2.1 GetServerSyncProgress**

This element contains the body of the ApiRemotingSoap\_GetServerSyncProgress Input Message WSDL message defined in section [3.1.4.83.1.1.](#page-332-0) The format is defined in section [3.1.4.83.3.1.](#page-334-0)

```
<xsd:element name="GetServerSyncProgress" nillable="true" 
type="q1:GetServerSyncProgressRequestBody"/>
```
## **3.1.4.83.2.2 GetServerSyncProgressResponse**

This element contains the body of the ApiRemotingSoap\_GetServerSyncProgress\_OutputMessage WSDL message defined in section  $3.1.4.83.1.2$ . The format is defined in section  $3.1.4.83.3.2$ .

```
<xsd:element name="GetServerSyncProgressResponse" nillable="true" 
type="tns:GetServerSyncProgressResponseBody"/>
```
*[MS-WSUSAR] — v20140502 Windows Server Update Services: Administrative API Remoting Protocol (WSUSAR)* 

*Copyright © 2014 Microsoft Corporation.* 

*Release: Thursday, May 15, 2014* 

# **3.1.4.83.3 Complex Types**

This operation includes the following complex types.

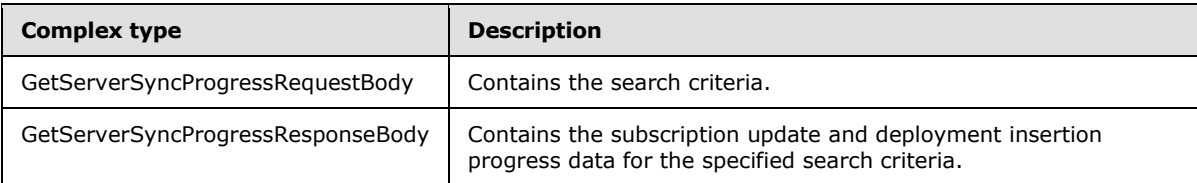

## **3.1.4.83.3.1 GetServerSyncProgressRequestBody**

Contains the search criteria. This complex type does not contain any data.

<span id="page-334-1"></span><span id="page-334-0"></span><xsd:complexType name="GetServerSyncProgressRequestBody"/>

# **3.1.4.83.3.2 GetServerSyncProgressResponseBody**

Contains the subscription update and deployment insertion progress data for the specified search criteria.

```
<xsd:complexType name="GetServerSyncProgressResponseBody">
  <xsd:sequence>
     <xsd:element minOccurs="0" maxOccurs="1" name="GetServerSyncProgressResult" 
nillable="true" type="tns:ArrayOfGenericReadableRow"/>
  </xsd:sequence>
</xsd:complexType>
```
**GetServerSyncProgressResult:** This field MUST be present. It contains the progress of the deployment insertion and update of the data. The data type is defined in section [2.2.4.3.](#page-52-0) Each entry in the returned array is an array of type [GenericReadableRow \(section 2.2.4.12\).](#page-69-0) The entries in that array SHOULD be interpreted as follows.

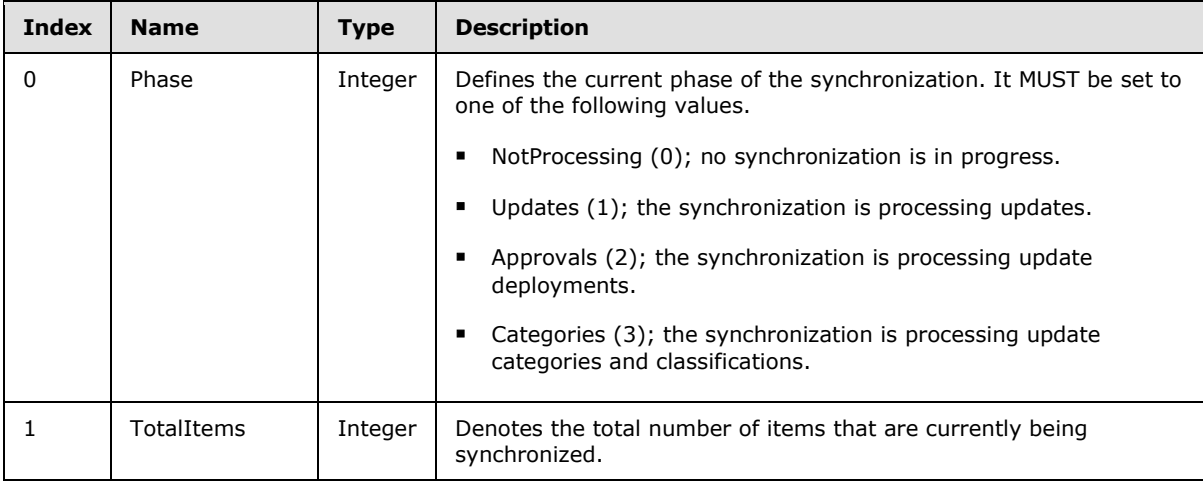

*[MS-WSUSAR] — v20140502 Windows Server Update Services: Administrative API Remoting Protocol (WSUSAR)* 

*Copyright © 2014 Microsoft Corporation.* 

*Release: Thursday, May 15, 2014* 

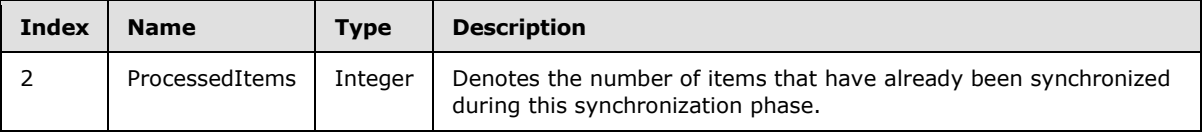

## **3.1.4.84 StartSubscriptionManually**

The StartSubscriptionManually WSDL operation manually starts a subscription.

This operation is specified by the following **WSDL**.

```
<wsdl:operation name="StartSubscriptionManually">
   <wsdl:input 
wsaw:Action="http://www.microsoft.com/SoftwareDistribution/Server/ApiRemotingWebService/ApiRe
motingSoap/StartSubscriptionManuallyRequest" 
name="ApiRemotingSoap_StartSubscriptionManually_InputMessage" 
message="tns:ApiRemotingSoap_StartSubscriptionManually_InputMessage"/>
  <wsdl:output 
wsaw:Action="http://www.microsoft.com/SoftwareDistribution/Server/ApiRemotingWebService/ApiRe
motingSoap/StartSubscriptionManuallyResponse" 
name="ApiRemotingSoap_StartSubscriptionManually_OutputMessage"
message="tns:ApiRemotingSoap_StartSubscriptionManually_OutputMessage"/>
</wsdl:operation>
```
### **3.1.4.84.1 Messages**

This operation includes the following WSDL messages.

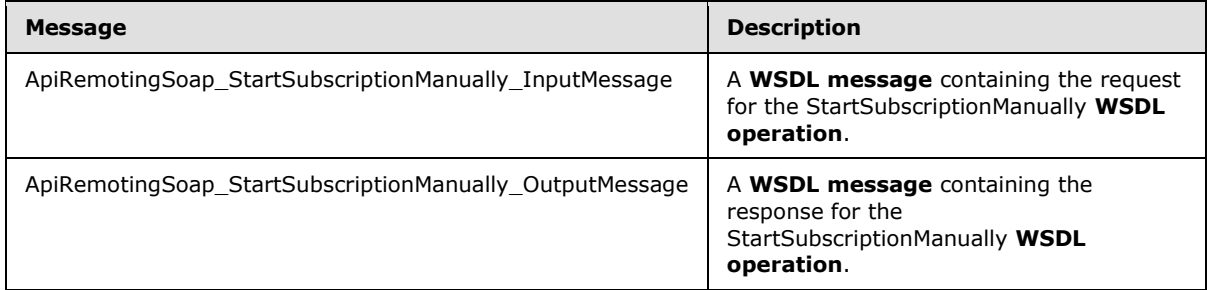

## **3.1.4.84.1.1 ApiRemotingSoap\_StartSubscriptionManually Input Message**

The ApiRemotingSoap\_StartSubscriptionManually\_InputMessage **WSDL message** contains the request for the StartSubscriptionManually **WSDL operation**.

#### The **SOAP action** value is:

```
http://www.microsoft.com/SoftwareDistribution/Server/ApiRemotingWebService/ApiRemotingSoap/St
artSubscriptionManuallyRequest
<wsdl:message name="ApiRemotingSoap_StartSubscriptionManually_InputMessage">
   <wsdl:part name="StartSubscriptionManually" element="tns:StartSubscriptionManually"/>
</wsdl:message>
```
*[MS-WSUSAR] — v20140502 Windows Server Update Services: Administrative API Remoting Protocol (WSUSAR)*  *336 / 708*

*Copyright © 2014 Microsoft Corporation.* 

## **3.1.4.84.1.2 ApiRemotingSoap\_StartSubscriptionManually Output Message**

The ApiRemotingSoap\_StartSubscriptionManually\_OutputMessage **WSDL message** contains the response for the StartSubscriptionManually **WSDL operation**.

The **SOAP action** value is:

```
http://www.microsoft.com/SoftwareDistribution/Server/ApiRemotingWebService/ApiRemotingSoap/St
artSubscriptionManuallyResponse
<wsdl:message name="ApiRemotingSoap_StartSubscriptionManually_OutputMessage">
   <wsdl:part name="StartSubscriptionManuallyResponse"
element="tns:StartSubscriptionManuallyResponse"/>
</wsdl:message>
```
# **3.1.4.84.2 Elements**

This operation includes the following **WSDL** elements.

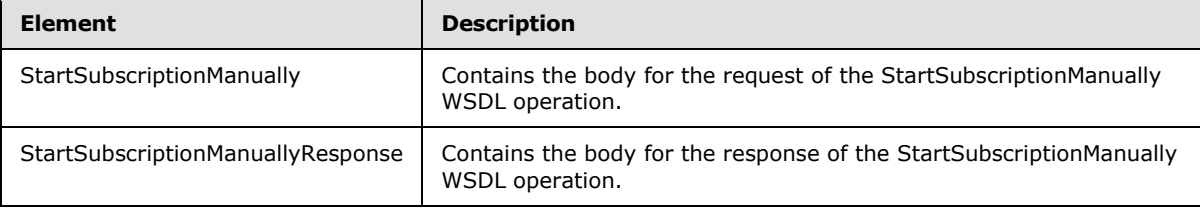

## **3.1.4.84.2.1 StartSubscriptionManually**

Contains the body for the request of the StartSubscriptionManually WSDL operation. This element is used to manually start a subscription.

```
<xsd:element name="StartSubscriptionManually" nillable="true">
  <xsd:complexType/>
</xsd:element>
```
## **3.1.4.84.2.2 StartSubscriptionManuallyResponse**

Contains the body for the response of the StartSubscriptionManually WSDL operation. This element does not contain any data.

```
<xsd:element name="StartSubscriptionManuallyResponse" nillable="true">
  <xsd:complexType/>
</xsd:element>
```
## **3.1.4.85 StartSubscriptionManuallyForCategoryOnly**

The StartSubscriptionManuallyForCategoryOnly WSDL operation manually starts a subscription for a category-only synchronization (referred to as a "mini-sync").

This operation is specified by the following WSDL.

*337 / 708*

*[MS-WSUSAR] — v20140502 Windows Server Update Services: Administrative API Remoting Protocol (WSUSAR)* 

*Copyright © 2014 Microsoft Corporation.* 

```
<wsdl:operation name="StartSubscriptionManuallyForCategoryOnly">
   <wsdl:input 
wsaw:Action="http://www.microsoft.com/SoftwareDistribution/Server/ApiRemotingWebService/ApiRe
motingSoap/StartSubscriptionManuallyForCategoryOnlyRequest" 
name="ApiRemotingSoap_StartSubscriptionManuallyForCategoryOnly_InputMessage" 
message="tns:ApiRemotingSoap_StartSubscriptionManuallyForCategoryOnly_InputMessage"/>
   <wsdl:output 
wsaw:Action="http://www.microsoft.com/SoftwareDistribution/Server/ApiRemotingWebService/ApiRe
motingSoap/StartSubscriptionManuallyForCategoryOnlyResponse" 
name="ApiRemotingSoap_StartSubscriptionManuallyForCategoryOnly_OutputMessage" 
message="tns:ApiRemotingSoap_StartSubscriptionManuallyForCategoryOnly_OutputMessage"/>
</wsdl:operation>
```
# **3.1.4.85.1 Messages**

This operation includes the following **WSDL** messages.

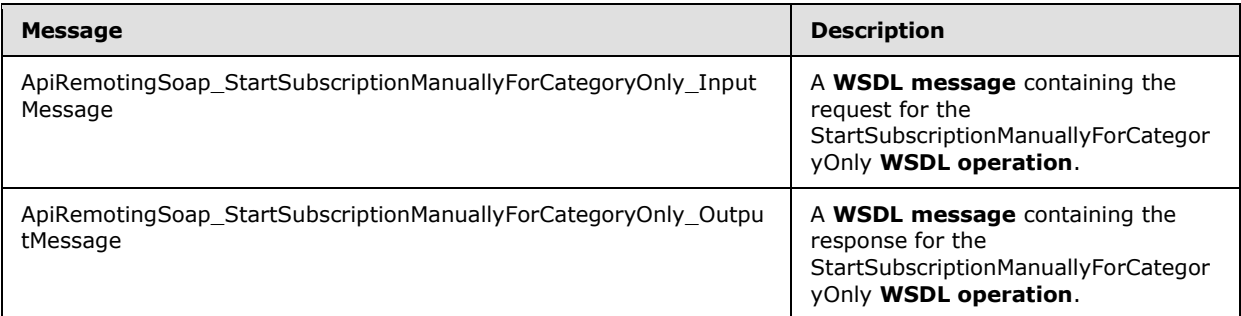

## **3.1.4.85.1.1 ApiRemotingSoap\_StartSubscriptionManuallyForCategoryOnly Input Message**

The ApiRemotingSoap\_StartSubscriptionManuallyForCategoryOnly\_InputMessage **WSDL message** contains the request for the StartSubscriptionManuallyForCategoryOnly **WSDL operation**.

### The **SOAP action** value is:

```
http://www.microsoft.com/SoftwareDistribution/Server/ApiRemotingWebService/ApiRemotingSoap/St
artSubscriptionManuallyForCategoryOnlyRequest
<wsdl:message name="ApiRemotingSoap_StartSubscriptionManuallyForCategoryOnly_InputMessage">
  <wsdl:part name="StartSubscriptionManuallyForCategoryOnly" 
element="tns:StartSubscriptionManuallyForCategoryOnly"/>
</wsdl:message>
```
## **3.1.4.85.1.2 ApiRemotingSoap\_StartSubscriptionManuallyForCategoryOnly Output Message**

The ApiRemotingSoap\_StartSubscriptionManuallyForCategoryOnly\_OutputMessage **WSDL message** contains the response for the StartSubscriptionManuallyForCategoryOnly **WSDL operation**.

#### The **SOAP action** value is:

*338 / 708*

*[MS-WSUSAR] — v20140502 Windows Server Update Services: Administrative API Remoting Protocol (WSUSAR)* 

*Copyright © 2014 Microsoft Corporation.* 

```
http://www.microsoft.com/SoftwareDistribution/Server/ApiRemotingWebService/ApiRemotingSoap/St
artSubscriptionManuallyForCategoryOnlyResponse
<wsdl:message name="ApiRemotingSoap_StartSubscriptionManuallyForCategoryOnly_OutputMessage">
  <wsdl:part name="StartSubscriptionManuallyForCategoryOnlyResponse" 
element="tns:StartSubscriptionManuallyForCategoryOnlyResponse"/>
</wsdl:message>
```
### **3.1.4.85.2 Elements**

This operation includes the following **WSDL** elements.

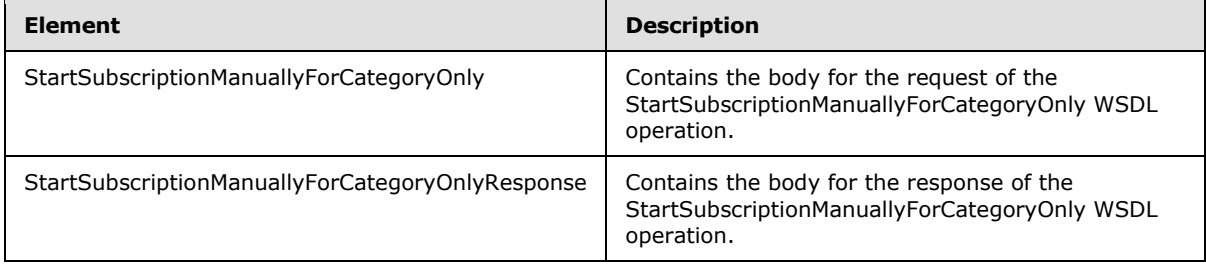

### **3.1.4.85.2.1 StartSubscriptionManuallyForCategoryOnly**

Contains the body for the request of the StartSubscriptionManuallyForCategoryOnly WSDL operation. This element is used to manually start a subscription for a category-only synchronization.

```
<xsd:element name="StartSubscriptionManuallyForCategoryOnly" nillable="true">
  <xsd:complexType/>
</xsd:element>
```
## **3.1.4.85.2.2 StartSubscriptionManuallyForCategoryOnlyResponse**

Contains the body for the response of the StartSubscriptionManuallyForCategoryOnly WSDL operation. This element does not contain any data.

```
<xsd:element name="StartSubscriptionManuallyForCategoryOnlyResponse" nillable="true">
  <xsd:complexType/>
</xsd:element>
```
## **3.1.4.86 StopSubscription**

The StopSubscription WSDL operation is used to cancel a running subscription.

The operation is used to signal the database regarding the intention to cancel a running subscription. The subscription states that can be cancelled include "Working" and "Run Requested".

This operation is specified by the following **WSDL**.

```
<wsdl:operation name="StopSubscription">
```
*339 / 708*

*[MS-WSUSAR] — v20140502 Windows Server Update Services: Administrative API Remoting Protocol (WSUSAR)* 

*Copyright © 2014 Microsoft Corporation.* 

```
 <wsdl:input 
wsaw:Action="http://www.microsoft.com/SoftwareDistribution/Server/ApiRemotingWebService/ApiRe
motingSoap/StopSubscriptionRequest" name="ApiRemotingSoap_StopSubscription_InputMessage" 
message="tns:ApiRemotingSoap_StopSubscription_InputMessage"/>
   <wsdl:output 
wsaw:Action="http://www.microsoft.com/SoftwareDistribution/Server/ApiRemotingWebService/ApiRe
motingSoap/StopSubscriptionResponse" name="ApiRemotingSoap_StopSubscription_OutputMessage" 
message="tns:ApiRemotingSoap_StopSubscription_OutputMessage"/>
</wsdl:operation>
```
## **3.1.4.86.1 Messages**

This operation includes the following **WSDL messages**.

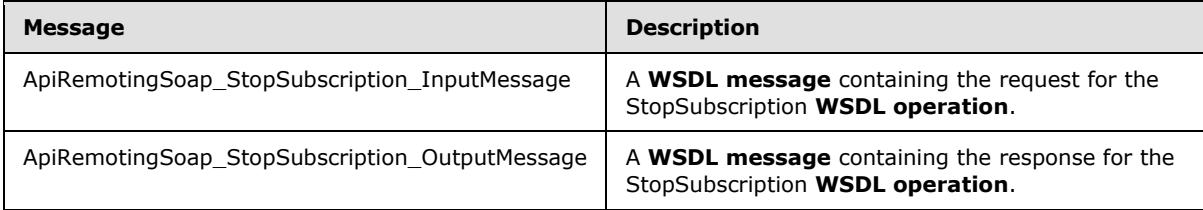

#### **3.1.4.86.1.1 ApiRemotingSoap\_StopSubscription Input Message**

The ApiRemotingSoap\_StopSubscription\_InputMessage **WSDL message** contains the request for the StopSubscription **WSDL operation**.

The **SOAP action** value is:

```
http://www.microsoft.com/SoftwareDistribution/Server/ApiRemotingWebService/ApiRemotingSoap/St
opSubscriptionRequest
<wsdl:message name="ApiRemotingSoap_StopSubscription_InputMessage">
   <wsdl:part name="StopSubscription" element="tns:StopSubscription"/>
</wsdl:message>
```
## **3.1.4.86.1.2 ApiRemotingSoap\_StopSubscription Output Message**

The ApiRemotingSoap\_StopSubscription\_OutputMessage WSDL message contains the response for the StopSubscription WSDL operation.

The SOAP action value is:

```
http://www.microsoft.com/SoftwareDistribution/Server/ApiRemotingWebService/ApiRemotingSoap/St
opSubscriptionResponse
<wsdl:message name="ApiRemotingSoap_StopSubscription_OutputMessage">
   <wsdl:part name="StopSubscriptionResponse" element="tns:StopSubscriptionResponse"/>
</wsdl:message>
```
### **3.1.4.86.2 Elements**

This operation includes the following **WSDL** elements.

*340 / 708*

```
[MS-WSUSAR] — v20140502 
Windows Server Update Services: Administrative API Remoting Protocol (WSUSAR)
```
*Copyright © 2014 Microsoft Corporation.* 

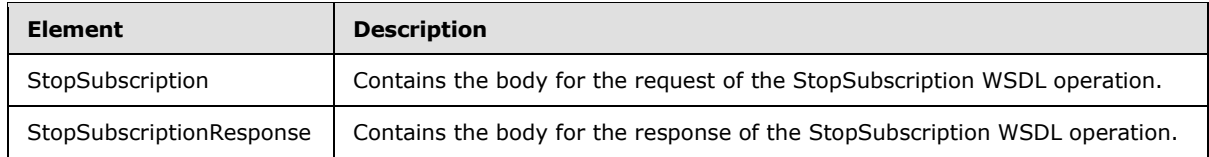

## **3.1.4.86.2.1 StopSubscription**

Contains the body for the request of the StopSubscription WSDL operation. This element does not contain any data.

```
<xsd:element name="StopSubscription" nillable="true">
   <xsd:complexType/>
</xsd:element>
```
#### **3.1.4.86.2.2 StopSubscriptionResponse**

Contains the body for the response of the StopSubscription WSDL operation. This element does not contain any data.

```
<xsd:element name="StopSubscriptionResponse" nillable="true">
  <xsd:complexType/>
</xsd:element>
```
## **3.1.4.87 ImportUpdate**

The **ImportUpdate WSDL operation** adds the metadata of an **update** to the database and returns the **revision ID** for that **update** on the respective WSUS server.

This operation is specified by the following **WSDL**.

```
<wsdl:operation name="ImportUpdate">
   <wsdl:input 
wsaw:Action="http://www.microsoft.com/SoftwareDistribution/Server/ApiRemotingWebService/ApiRe
motingSoap/ImportUpdateRequest" name="ApiRemotingSoap_ImportUpdate_InputMessage" 
message="tns:ApiRemotingSoap_ImportUpdate_InputMessage"/>
   <wsdl:output 
wsaw:Action="http://www.microsoft.com/SoftwareDistribution/Server/ApiRemotingWebService/ApiRe
motingSoap/ImportUpdateResponse" name="ApiRemotingSoap_ImportUpdate_OutputMessage" 
message="tns:ApiRemotingSoap_ImportUpdate_OutputMessage"/>
</wsdl:operation>
```
## **3.1.4.87.1 Messages**

This operation includes the following **WSDL messages**.

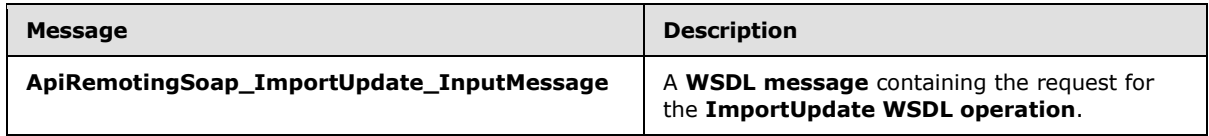

*[MS-WSUSAR] — v20140502 Windows Server Update Services: Administrative API Remoting Protocol (WSUSAR)* 

*Copyright © 2014 Microsoft Corporation.* 

*Release: Thursday, May 15, 2014* 

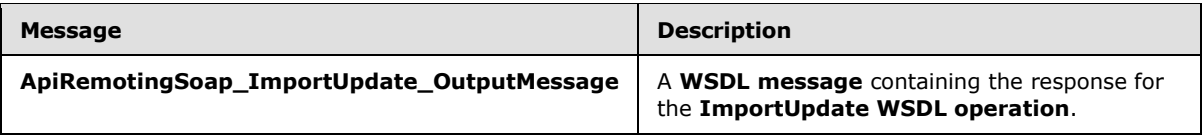

### **3.1.4.87.1.1 ApiRemotingSoap\_ImportUpdate Input Message**

The **ApiRemotingSoap\_ImportUpdate\_InputMessage WSDL message** contains the request for the **ImportUpdate WSDL operation**.

The **SOAP action** value is:

```
http://www.microsoft.com/SoftwareDistribution/Server/ApiRemotingWebService/ApiRemotingSoap/Im
portUpdateRequest
<wsdl:message name="ApiRemotingSoap_ImportUpdate_InputMessage">
   <wsdl:part name="ImportUpdate" element="tns:ImportUpdate"/>
</wsdl:message>
```
## **3.1.4.87.1.2 ApiRemotingSoap\_ImportUpdate Output Message**

The **ApiRemotingSoap\_ImportUpdate\_OutputMessage WSDL message** contains the response for the **ImportUpdate WSDL operation**.

The **SOAP action** value is:

```
http://www.microsoft.com/SoftwareDistribution/Server/ApiRemotingWebService/ApiRemotingSoap/Im
portUpdateResponse
<wsdl:message name="ApiRemotingSoap_ImportUpdate_OutputMessage">
   <wsdl:part name="ImportUpdateResponse" element="tns:ImportUpdateResponse"/>
</wsdl:message>
```
# **3.1.4.87.2 Elements**

This operation includes the following **WSDL** elements.

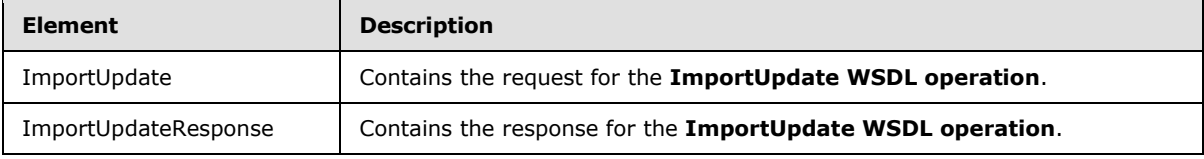

#### **3.1.4.87.2.1 ImportUpdate**

The ImportUpdate element describes the **update** to insert into the database. The format of the **update** is described in section [3.1.4.87.3.1.](#page-342-0)

<xsd:element name="ImportUpdate" nillable="true" type="tns:ImportUpdateRequestBody"/>

*[MS-WSUSAR] — v20140502 Windows Server Update Services: Administrative API Remoting Protocol (WSUSAR)* 

*Copyright © 2014 Microsoft Corporation.* 

## **3.1.4.87.2.2 ImportUpdateResponse**

The ImportUpdateResponse element contains the identifier for the **update** that was inserted into the database as part of the **ImportUpdate** WSDL operation. The format of the identifier is defined in section [3.1.4.87.3.2.](#page-343-0)

```
<xsd:element name="ImportUpdateResponse" nillable="true" 
type="tns:ImportUpdateResponseBody"/>
```
# **3.1.4.87.3 Complex Types**

This operation includes the following complex types.

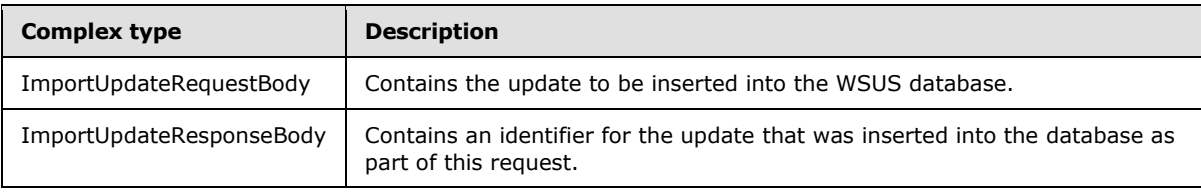

## **3.1.4.87.3.1 ImportUpdateRequestBody**

Contains the update to insert into the WSUS database.

```
<xsd:complexType name="ImportUpdateRequestBody">
  <xsd:sequence>
    <xsd:element minOccurs="0" maxOccurs="1" name="ussRevLocalId" type="xsd:int"/>
     <xsd:element minOccurs="0" maxOccurs="1" name="xmlUpdateBlob" nillable="true" 
type="xsd:string"/>
     <xsd:element minOccurs="0" maxOccurs="1" name="xmlUpdateBlobCompressed" nillable="true" 
type="xsd:base64Binary"/>
    <xsd:element minOccurs="0" maxOccurs="1" name="xmlSdpBlob" nillable="true" 
type="xsd:string"/>
  </xsd:sequence>
</xsd:complexType>
```
**ussRevLocalId:** This field MUST be present. It describes the **revision ID** of the server from which the update is imported. The value of **ussRevLocalId** SHOULD be set as follows:

- If the update is published locally (it is not distributed through **[Microsoft Update](%5bMS-WSUSSS%5d.pdf)**), the value SHOULD be set to 0.
- If the update was synchronized from Microsoft Update, the value SHOULD be set to  $-1$ .
- If the update is synchronized from a WSUS upstream server, **ussRevLocalId** SHOULD be set to a nonzero, positive value.
- In all cases, the value MUST NOT be less than -1, as this value range is reserved for future use.

**xmlUpdateBlob:** This field represents the metadata of the update, which is imported into the database. If **xmlUpdateBlobCompressed** is not specified, **xmlUpdateBlob** MUST be

*343 / 708*

*[MS-WSUSAR] — v20140502 Windows Server Update Services: Administrative API Remoting Protocol (WSUSAR)* 

*Copyright © 2014 Microsoft Corporation.* 

present; otherwise, it MAY be present. If both fields are specified, **xmlUpdateBlob** takes precedence over **xmlUpdateBlobCompressed**.

- **xmlUpdateBlobCompressed:** This field represents the update metadata compressed with the Cabinet File Compression. If **xmlUpdateBlob** is not specified, **xmlUpdateBlobCompressed** MUST be present; otherwise, **xmlUpdateBlobCompressed** MAY be present. If both fields are present, **xmlUpdateBlob** takes precedence over **xmlUpdateBlobCompressed**.
- <span id="page-343-0"></span>**xmlSdpBlob:** This field MAY be present. It represents additional XML metadata as part of a locally published SDP.

### **3.1.4.87.3.2 ImportUpdateResponseBody**

Contains an identifier for the update that was inserted into the database as part of this request.

```
<xsd:complexType name="ImportUpdateResponseBody">
  <xsd:sequence>
     <xsd:element minOccurs="0" maxOccurs="1" name="localRevisionId" type="xsd:int"/>
   </xsd:sequence>
</xsd:complexType>
```
**localRevisionId:** This field MUST be present. It describes the revision ID of the update for the local update server.

#### **3.1.4.88 ExecuteSPWakeUpResetAgent**

The **ExecuteSPWakeUpResetAgent WSDL operation** wakes up the state machine reset agent to set all contents back to the original values and then reevaluate. This process verifies that all files are present and valid.

This operation is specified by the following **WSDL**.

```
<wsdl:operation name="ExecuteSPWakeUpResetAgent">
   <wsdl:input 
wsaw:Action="http://www.microsoft.com/SoftwareDistribution/Server/ApiRemotingWebService/ApiRe
motingSoap/ExecuteSPWakeUpResetAgentRequest" 
name="ApiRemotingSoap_ExecuteSPWakeUpResetAgent_InputMessage" 
message="tns:ApiRemotingSoap_ExecuteSPWakeUpResetAgent_InputMessage"/>
   <wsdl:output 
wsaw:Action="http://www.microsoft.com/SoftwareDistribution/Server/ApiRemotingWebService/ApiRe
motingSoap/ExecuteSPWakeUpResetAgentResponse" 
name="ApiRemotingSoap_ExecuteSPWakeUpResetAgent_OutputMessage" 
message="tns:ApiRemotingSoap_ExecuteSPWakeUpResetAgent_OutputMessage"/>
</wsdl:operation>
```
#### **3.1.4.88.1 Messages**

This operation includes the following **WSDL messages**.

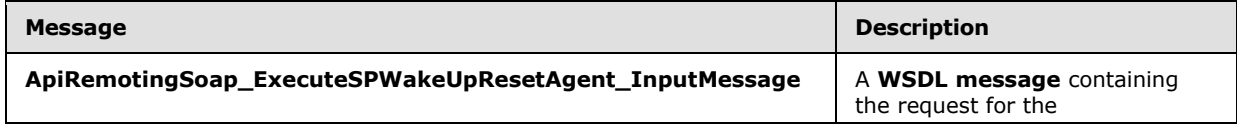

*344 / 708*

*[MS-WSUSAR] — v20140502 Windows Server Update Services: Administrative API Remoting Protocol (WSUSAR)* 

*Copyright © 2014 Microsoft Corporation.* 

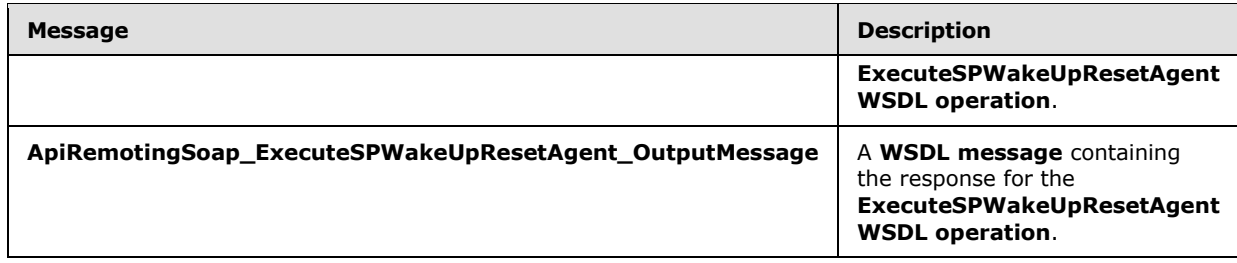

## **3.1.4.88.1.1 ApiRemotingSoap\_ExecuteSPWakeUpResetAgent Input Message**

The **piRemotingSoap\_ExecuteSPWakeUpResetAgent\_InputMessageWSDL** message contains the request for the **ExecuteSPWakeUpResetAgent WSDL operation**.

The **SOAP action** value is:

```
http://www.microsoft.com/SoftwareDistribution/Server/ApiRemotingWebService/ApiRemotingSoap/Ex
ecuteSPWakeUpResetAgentRequest
<wsdl:message name="ApiRemotingSoap_ExecuteSPWakeUpResetAgent_InputMessage">
  <wsdl:part name="ExecuteSPWakeUpResetAgent" element="tns:ExecuteSPWakeUpResetAgent"/>
</wsdl:message>
```
## **3.1.4.88.1.2 ApiRemotingSoap\_ExecuteSPWakeUpResetAgent Output Message**

The **piRemotingSoap\_ExecuteSPWakeUpResetAgent\_OutputMessageWSDL** message contains the response for the **ExecuteSPWakeUpResetAgent WSDL operation**.

#### The **SOAP action** value is:

```
http://www.microsoft.com/SoftwareDistribution/Server/ApiRemotingWebService/ApiRemotingSoap/Ex
ecuteSPWakeUpResetAgentResponse
<wsdl:message name="ApiRemotingSoap_ExecuteSPWakeUpResetAgent_OutputMessage">
  <wsdl:part name="ExecuteSPWakeUpResetAgentResponse"
element="tns:ExecuteSPWakeUpResetAgentResponse"/>
</wsdl:message>
```
## **3.1.4.88.2 Elements**

This operation includes the following **WSDL** elements.

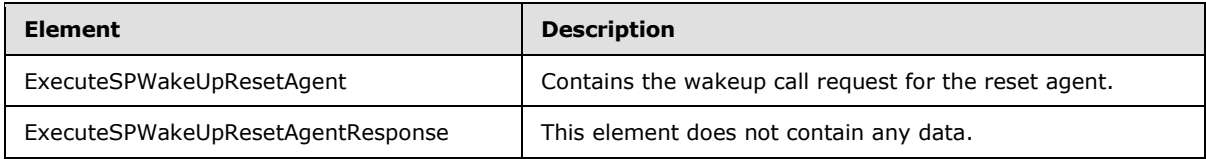

## **3.1.4.88.2.1 ExecuteSPWakeUpResetAgent**

This element contains the wakeup call request for the reset agent.

*[MS-WSUSAR] — v20140502 Windows Server Update Services: Administrative API Remoting Protocol (WSUSAR)* 

*Copyright © 2014 Microsoft Corporation.* 

```
<xsd:element name="ExecuteSPWakeUpResetAgent" nillable="true">
  <xsd:complexType/>
</xsd:element>
```
## **3.1.4.88.2.2 ExecuteSPWakeUpResetAgentResponse**

This element does not contain any data.

```
<xsd:element name="ExecuteSPWakeUpResetAgentResponse" nillable="true">
  <xsd:complexType/>
</xsd:element>
```
# **3.1.4.89 ExecuteSPWakeUpRollupAgent**

This **ExecuteSPWakeUpRollupAgent WSDL operation** wakes up the rollup agent.

This operation is specified by the following **WSDL**.

```
<wsdl:operation name="ExecuteSPWakeUpRollupAgent">
  <wsdl:input 
wsaw:Action="http://www.microsoft.com/SoftwareDistribution/Server/ApiRemotingWebService/ApiRe
motingSoap/ExecuteSPWakeUpRollupAgentRequest" 
name="ApiRemotingSoap_ExecuteSPWakeUpRollupAgent_InputMessage" 
message="tns:ApiRemotingSoap_ExecuteSPWakeUpRollupAgent_InputMessage"/>
   <wsdl:output 
wsaw:Action="http://www.microsoft.com/SoftwareDistribution/Server/ApiRemotingWebService/ApiRe
motingSoap/ExecuteSPWakeUpRollupAgentResponse" 
name="ApiRemotingSoap_ExecuteSPWakeUpRollupAgent_OutputMessage" 
message="tns:ApiRemotingSoap_ExecuteSPWakeUpRollupAgent_OutputMessage"/>
</wsdl:operation>
```
#### **3.1.4.89.1 Messages**

This operation includes the following **WSDL messages**.

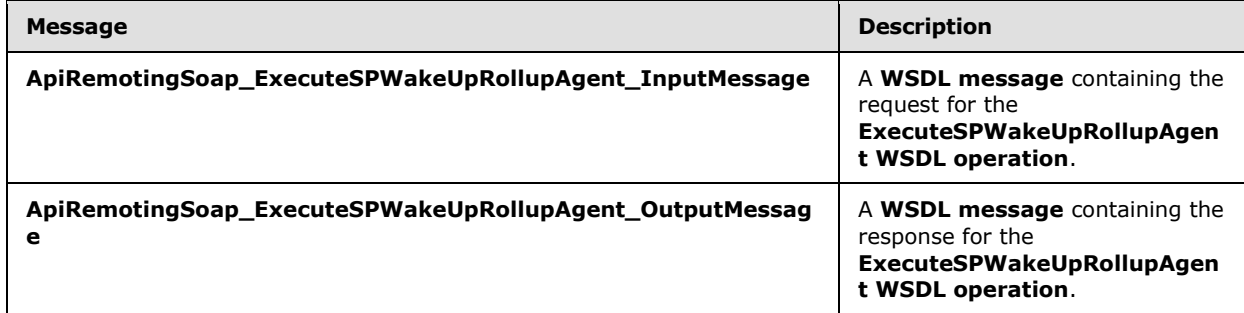

## **3.1.4.89.1.1 ApiRemotingSoap\_ExecuteSPWakeUpRollupAgent Input Message**

The **ApiRemotingSoap\_ExecuteSPWakeUpRollupAgent\_InputMessage WSDL message** contains the request for the **ExecuteSPWakeUpRollupAgent WSDL operation**.

*[MS-WSUSAR] — v20140502 Windows Server Update Services: Administrative API Remoting Protocol (WSUSAR)* 

*Copyright © 2014 Microsoft Corporation.* 

*Release: Thursday, May 15, 2014* 

```
The SOAP action value is:
```

```
http://www.microsoft.com/SoftwareDistribution/Server/ApiRemotingWebService/ApiRemotingSoap/Ex
ecuteSPWakeUpRollupAgentRequest
<wsdl:message name="ApiRemotingSoap_ExecuteSPWakeUpRollupAgent_InputMessage">
  <wsdl:part name="ExecuteSPWakeUpRollupAgent" element="tns:ExecuteSPWakeUpRollupAgent"/>
</wsdl:message>
```
# **3.1.4.89.1.2 ApiRemotingSoap\_ExecuteSPWakeUpRollupAgent Output Message**

The **ApiRemotingSoap\_ExecuteSPWakeUpRollupAgent\_OutputMessage WSDL message** contains the response for the **ExecuteSPWakeUpRollupAgent WSDL operation**.

The **SOAP action** value is:

```
http://www.microsoft.com/SoftwareDistribution/Server/ApiRemotingWebService/ApiRemotingSoap/Ex
ecuteSPWakeUpRollupAgentResponse
<wsdl:message name="ApiRemotingSoap_ExecuteSPWakeUpRollupAgent_OutputMessage">
   <wsdl:part name="ExecuteSPWakeUpRollupAgentResponse" 
element="tns:ExecuteSPWakeUpRollupAgentResponse"/>
</wsdl:message>
```
### **3.1.4.89.2 Elements**

This operation includes the following **WSDL** elements.

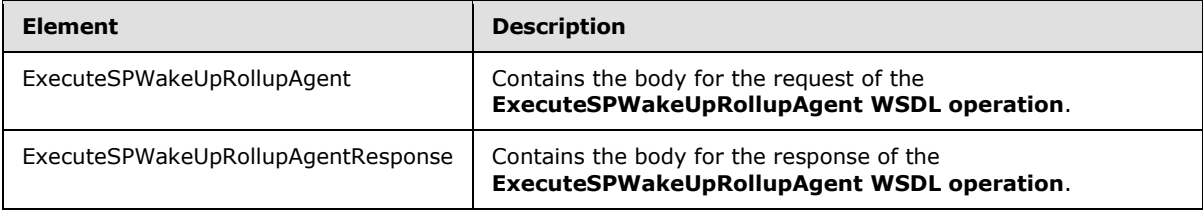

## **3.1.4.89.2.1 ExecuteSPWakeUpRollupAgent**

This element contains the request for the rollup agent to start the rollup.

```
<xsd:element name="ExecuteSPWakeUpRollupAgent" nillable="true">
  <xsd:complexType/>
</xsd:element>
```
#### **3.1.4.89.2.2 ExecuteSPWakeUpRollupAgentResponse**

This element does not contain any data.

```
<xsd:element name="ExecuteSPWakeUpRollupAgentResponse" nillable="true">
  <xsd:complexType/>
```
*[MS-WSUSAR] — v20140502 Windows Server Update Services: Administrative API Remoting Protocol (WSUSAR)* 

*Copyright © 2014 Microsoft Corporation.* 

*Release: Thursday, May 15, 2014* 

</xsd:element>

### **3.1.4.90 AddNewLanguage**

The **AddNewLanguage WSDL operation** takes a list of new languages in XML and saves them to the database.

This operation is specified by the following **WSDL**.

```
<wsdl:operation name="AddNewLanguage">
  <wsdl:input 
wsaw:Action="http://www.microsoft.com/SoftwareDistribution/Server/ApiRemotingWebService/ApiRe
motingSoap/AddNewLanguageRequest" name="ApiRemotingSoap_AddNewLanguage_InputMessage" 
message="tns:ApiRemotingSoap_AddNewLanguage_InputMessage"/>
  <wsdl:output 
wsaw:Action="http://www.microsoft.com/SoftwareDistribution/Server/ApiRemotingWebService/ApiRe
motingSoap/AddNewLanguageResponse" name="ApiRemotingSoap_AddNewLanguage_OutputMessage" 
message="tns:ApiRemotingSoap_AddNewLanguage_OutputMessage"/>
</wsdl:operation>
```
## **3.1.4.90.1 Messages**

This operation includes the following **WSDL messages**.

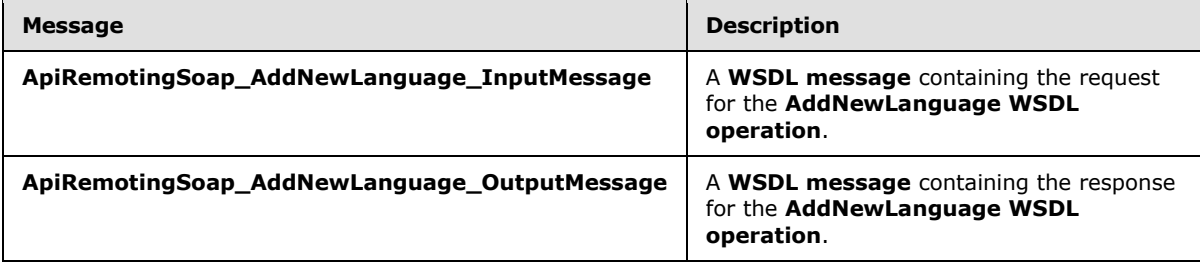

## **3.1.4.90.1.1 ApiRemotingSoap\_AddNewLanguage Input Message**

<span id="page-347-0"></span>The **ApiRemotingSoap\_AddNewLanguage\_InputMessage WSDL message** contains the request for the **AddNewLanguage WSDL operation**.

The **SOAP action** value is:

```
http://www.microsoft.com/SoftwareDistribution/Server/ApiRemotingWebService/ApiRemotingSoap/Ad
dNewLanguageRequest
<wsdl:message name="ApiRemotingSoap_AddNewLanguage_InputMessage">
   <wsdl:part name="AddNewLanguage" element="tns:AddNewLanguage"/>
</wsdl:message>
```
## **3.1.4.90.1.2 ApiRemotingSoap\_AddNewLanguage Output Message**

The **ApiRemotingSoap\_AddNewLanguage\_OutputMessage WSDL message** contains the response for the **AddNewLanguage WSDL operation**.

*[MS-WSUSAR] — v20140502 Windows Server Update Services: Administrative API Remoting Protocol (WSUSAR)* 

*Copyright © 2014 Microsoft Corporation.* 

*Release: Thursday, May 15, 2014* 

```
http://www.microsoft.com/SoftwareDistribution/Server/ApiRemotingWebService/ApiRemotingSoap/Ad
dNewLanguageResponse
<wsdl:message name="ApiRemotingSoap_AddNewLanguage_OutputMessage">
  <wsdl:part name="AddNewLanguageResponse" element="tns:AddNewLanguageResponse"/>
</wsdl:message>
```
# **3.1.4.90.2 Elements**

This operation includes the following **WSDL** elements.

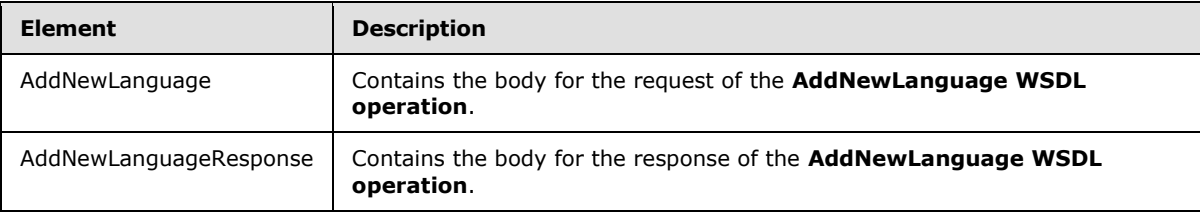

### **3.1.4.90.2.1 AddNewLanguage**

This element contains the body of the **ApiRemotingSoap\_AddNewLanguage\_InputMessage WSDL message** defined in section [3.1.4.90.1.1.](#page-347-0) The format is defined in section [3.1.4.90.3.1.](#page-348-0)

<xsd:element name="AddNewLanguage" nillable="true" type="tns:AddNewLanguageRequestBody"/>

## **3.1.4.90.2.2 AddNewLanguageResponse**

This element contains the body of the **ApiRemotingSoap\_AddNewLanguage\_OutputMessage WSDL message** defined in section [3.1.4.90.1.2.](#page-347-1) The format is defined in section [3.1.4.90.3.2.](#page-349-0)

```
<xsd:element name="AddNewLanguageResponse" nillable="true" 
type="tns:AddNewLanguageResponseBody"/>
```
## **3.1.4.90.3 Complex Types**

This operation includes the following complex types.

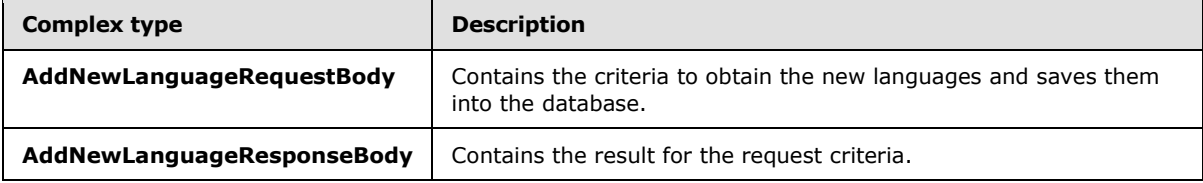

#### **3.1.4.90.3.1 AddNewLanguageRequestBody**

<span id="page-348-0"></span>Contains the criteria to obtain the new languages and saves them into the database.

```
[MS-WSUSAR] — v20140502 
Windows Server Update Services: Administrative API Remoting Protocol (WSUSAR)
```
*Copyright © 2014 Microsoft Corporation.* 

*Release: Thursday, May 15, 2014* 

```
<xsd:complexType name="AddNewLanguageRequestBody">
  <xsd:sequence>
    <xsd:element minOccurs="0" maxOccurs="1" name="newLanguage" nillable="true" 
type="tns:ServerSyncLanguageData"/>
   </xsd:sequence>
</xsd:complexType>
```
<span id="page-349-0"></span>**newLanguage:** This field MUST be present. It contains the new language to insert.

# **3.1.4.90.3.2 AddNewLanguageResponseBody**

Contains the result for the request criteria.

```
<xsd:complexType name="AddNewLanguageResponseBody">
  <xsd:sequence>
     <xsd:element minOccurs="0" maxOccurs="1" name="AddNewLanguageResult" type="xsd:boolean"/>
  </xsd:sequence>
</xsd:complexType>
```
**AddNewLanguageResult:** This field MUST be present. It contains the added language result.

## **3.1.4.91 ExecuteSPGetInstallableItems**

The **ExecuteSPGetInstallableItems WSDL operation** retrieves the list of installable items that belong to an update.

This operation is specified by the following **WSDL**.

```
<wsdl:operation name="ExecuteSPGetInstallableItems">
   <wsdl:input 
wsaw:Action="http://www.microsoft.com/SoftwareDistribution/Server/ApiRemotingWebService/ApiRe
motingSoap/ExecuteSPGetInstallableItemsRequest" 
name="ApiRemotingSoap_ExecuteSPGetInstallableItems_InputMessage" 
message="tns:ApiRemotingSoap_ExecuteSPGetInstallableItems_InputMessage"/>
   <wsdl:output 
wsaw:Action="http://www.microsoft.com/SoftwareDistribution/Server/ApiRemotingWebService/ApiRe
motingSoap/ExecuteSPGetInstallableItemsResponse" 
name="ApiRemotingSoap_ExecuteSPGetInstallableItems_OutputMessage" 
message="tns:ApiRemotingSoap_ExecuteSPGetInstallableItems_OutputMessage"/>
</wsdl:operation>
```
## **3.1.4.91.1 Messages**

This operation includes the following **WSDL messages**.

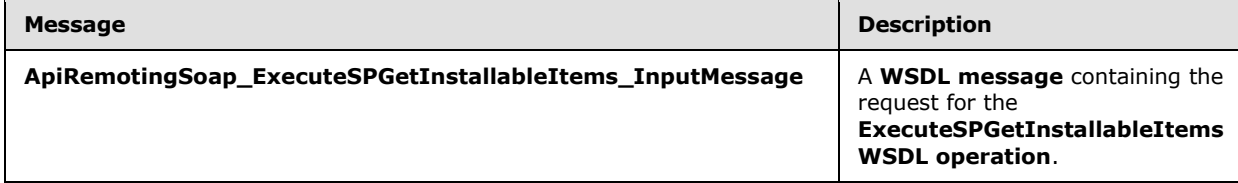

*350 / 708*

```
[MS-WSUSAR] — v20140502 
Windows Server Update Services: Administrative API Remoting Protocol (WSUSAR)
```
*Copyright © 2014 Microsoft Corporation.* 

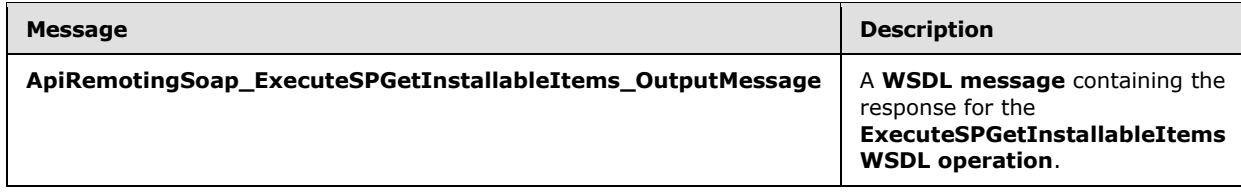

## **3.1.4.91.1.1 ApiRemotingSoap\_ExecuteSPGetInstallableItems Input Message**

The **ApiRemotingSoap\_ExecuteSPGetInstallableItems\_InputMessage WSDL message** contains the request for the **ExecuteSPGetInstallableItems WSDL operation**.

The **SOAP action** value is:

```
http://www.microsoft.com/SoftwareDistribution/Server/ApiRemotingWebService/ApiRemotingSoap/Ex
ecuteSPGetInstallableItemsRequest
<wsdl:message name="ApiRemotingSoap_ExecuteSPGetInstallableItems_InputMessage">
   <wsdl:part name="ExecuteSPGetInstallableItems" element="tns:ExecuteSPGetInstallableItems"/>
</wsdl:message>
```
# **3.1.4.91.1.2 ApiRemotingSoap\_ExecuteSPGetInstallableItems Output Message**

The **ApiRemotingSoap\_ExecuteSPGetInstallableItems\_OutputMessage WSDL message** contains the response for the **ExecuteSPGetInstallableItems WSDL operation**.

The **SOAP action** value is:

```
http://www.microsoft.com/SoftwareDistribution/Server/ApiRemotingWebService/ApiRemotingSoap/Ex
ecuteSPGetInstallableItemsResponse
<wsdl:message name="ApiRemotingSoap_ExecuteSPGetInstallableItems_OutputMessage">
  <wsdl:part name="ExecuteSPGetInstallableItemsResponse" 
element="tns:ExecuteSPGetInstallableItemsResponse"/>
</wsdl:message>
```
## **3.1.4.91.2 Elements**

This operation includes the following **WSDL** elements.

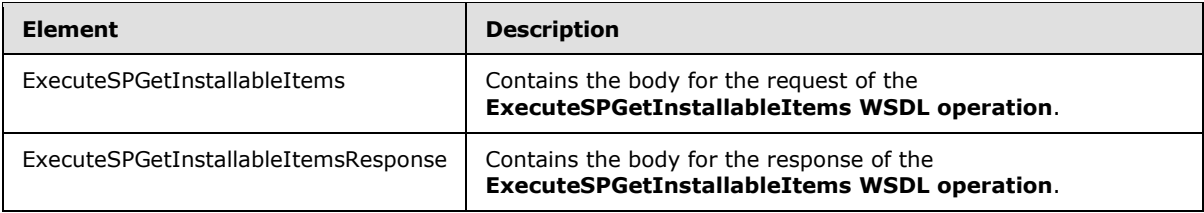

# **3.1.4.91.2.1 ExecuteSPGetInstallableItems**

This element contains the body of the

**ApiRemotingSoap\_ExecuteSPGetInstallableItems\_InputMessage WSDL message** defined in section [3.1.4.91.1.1.](#page-350-0) The format is defined in section [3.1.4.91.3.1.](#page-351-0)

*[MS-WSUSAR] — v20140502 Windows Server Update Services: Administrative API Remoting Protocol (WSUSAR)* 

*Copyright © 2014 Microsoft Corporation.* 

*Release: Thursday, May 15, 2014* 

```
<xsd:element name="ExecuteSPGetInstallableItems" nillable="true" 
type="tns:ExecuteSPGetInstallableItemsRequestBody"/>
```
### **3.1.4.91.2.2 ExecuteSPGetInstallableItemsResponse**

This element contains the body of the

**ApiRemotingSoap\_ExecuteSPGetInstallableItems\_OutputMessage WSDL message** defined in section [3.1.4.91.1.2.](#page-350-1) The format is defined in section [3.1.4.91.3.2.](#page-351-1)

```
<xsd:element name="ExecuteSPGetInstallableItemsResponse" nillable="true" 
type="tns:ExecuteSPGetInstallableItemsResponseBody"/>
```
### **3.1.4.91.3 Complex Types**

This operation includes the following complex types.

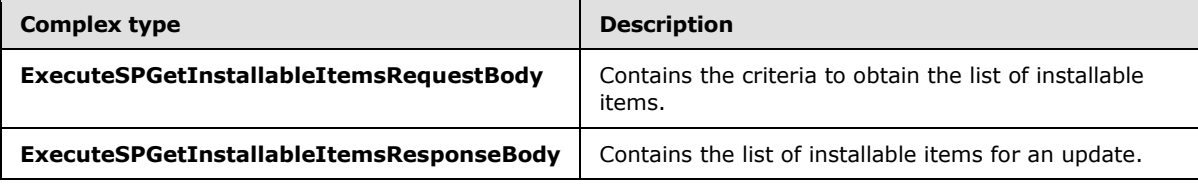

#### **3.1.4.91.3.1 ExecuteSPGetInstallableItemsRequestBody**

Contains the criteria to obtain the list of installable items.

```
<xsd:complexType name="ExecuteSPGetInstallableItemsRequestBody">
  <xsd:sequence>
    <xsd:element minOccurs="0" maxOccurs="1" name="id" nillable="true" 
type="tns:UpdateRevisionId"/>
  </xsd:sequence>
</xsd:complexType>
```
<span id="page-351-1"></span>**id:** This field MUST be present. It contains the update revision ID of the update for which to obtain the installable items.

#### **3.1.4.91.3.2 ExecuteSPGetInstallableItemsResponseBody**

Contains the list of installable items for an update.

```
<xsd:complexType name="ExecuteSPGetInstallableItemsResponseBody">
  <xsd:sequence>
    <xsd:element minOccurs="0" maxOccurs="1" name="ExecuteSPGetInstallableItemsResult" 
nillable="true" type="tns:ArrayOfArrayOfGenericReadableRow"/>
  </xsd:sequence>
</xsd:complexType>
```
*[MS-WSUSAR] — v20140502 Windows Server Update Services: Administrative API Remoting Protocol (WSUSAR)* 

*Copyright © 2014 Microsoft Corporation.* 

*Release: Thursday, May 15, 2014* 

**ExecuteSPGetInstallableItemsResult:** This field MUST be present. It contains an [ArrayOfGenericReadableRow \(section 2.2.4.3\).](#page-52-0) The first array contains a list of Installable items. Each entry in the returned array is an array of type GenericReadableRow (section [2.2.4.12\).](#page-69-0) The entries in that array SHOULD be interpreted as defined in section [2.2.4.12.1.](#page-69-1) The items in the array MUST contain the information shown in the following table.

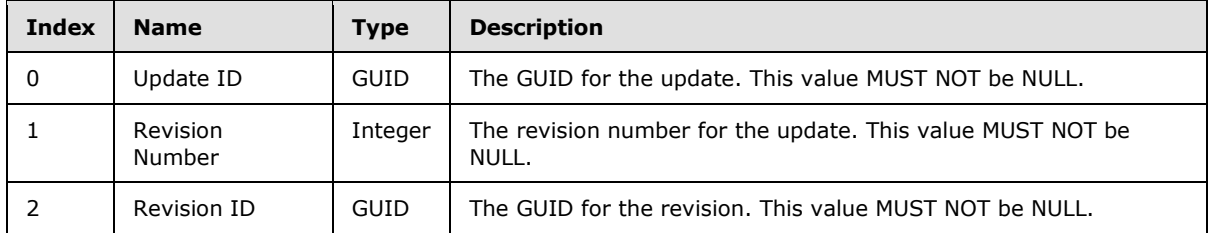

The second array contains a list of languages that belong to the installable items of the first array as shown in the following table.

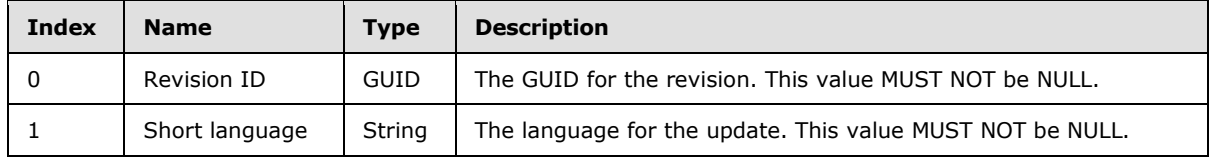

The third array contains a list of files that belong to the Installable items of the first array, as shown in the following table.

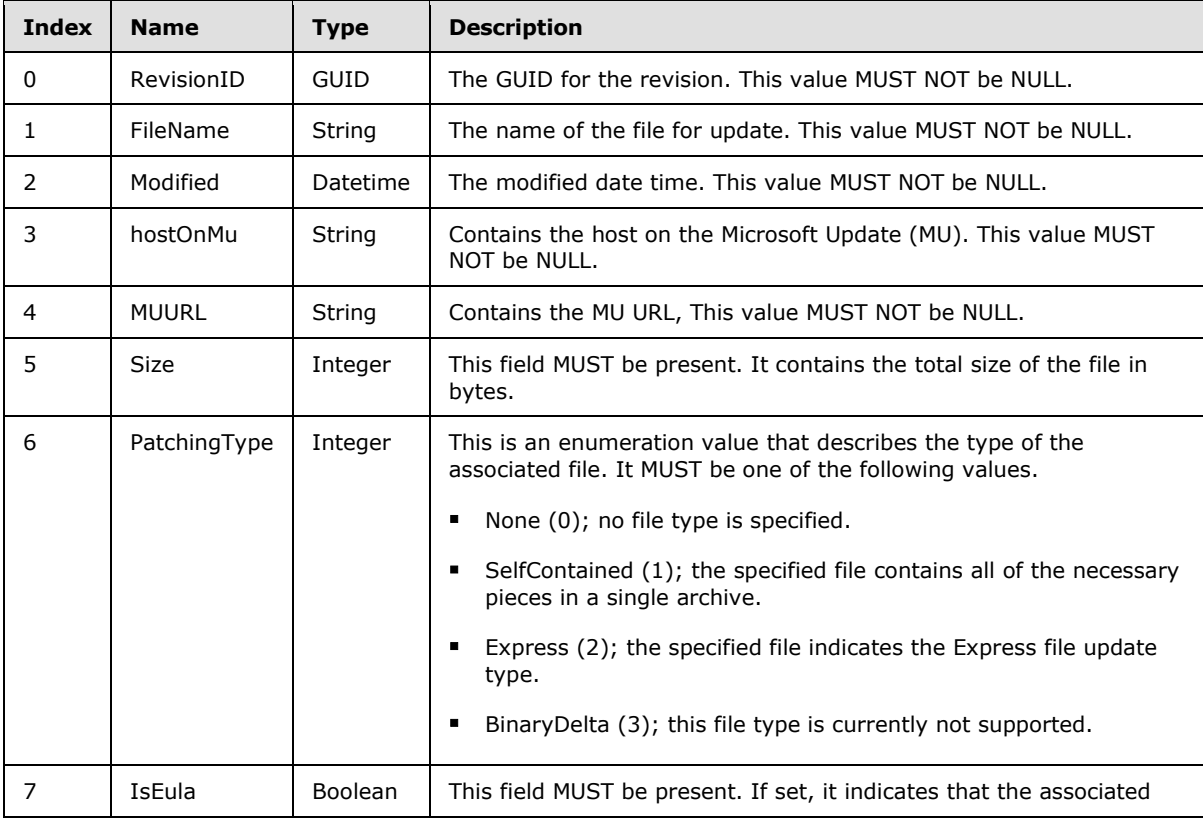

*[MS-WSUSAR] — v20140502 Windows Server Update Services: Administrative API Remoting Protocol (WSUSAR)* 

*Copyright © 2014 Microsoft Corporation.* 

*Release: Thursday, May 15, 2014* 

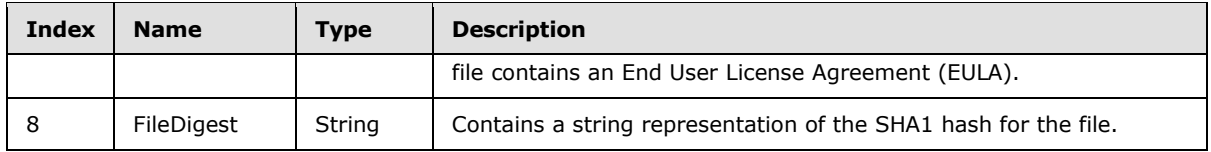

### **3.1.4.92 ExecuteSPGetApprovedUpdateMetadata**

<span id="page-353-1"></span>The ExecuteSPGetApprovedUpdateMetadata WSDL operation returns update metadata for any updates that have been approved and that match any of the specified update classifications or update categories.

This operation is specified by the following WSDL.

```
<wsdl:operation name="ExecuteSPGetApprovedUpdateMetadata">
  <wsdl:input 
wsaw:Action="http://www.microsoft.com/SoftwareDistribution/Server/ApiRemotingWebService/ApiRe
motingSoap/ExecuteSPGetApprovedUpdateMetadataRequest" 
name="ApiRemotingSoap_ExecuteSPGetApprovedUpdateMetadata_InputMessage" 
message="tns:ApiRemotingSoap_ExecuteSPGetApprovedUpdateMetadata_InputMessage"/>
   <wsdl:output 
wsaw:Action="http://www.microsoft.com/SoftwareDistribution/Server/ApiRemotingWebService/ApiRe
motingSoap/ExecuteSPGetApprovedUpdateMetadataResponse" 
name="ApiRemotingSoap_ExecuteSPGetApprovedUpdateMetadata_OutputMessage" 
message="tns:ApiRemotingSoap_ExecuteSPGetApprovedUpdateMetadata_OutputMessage"/>
</wsdl:operation>
```
## **3.1.4.92.1 Messages**

This operation includes the following **WSDL messages**.

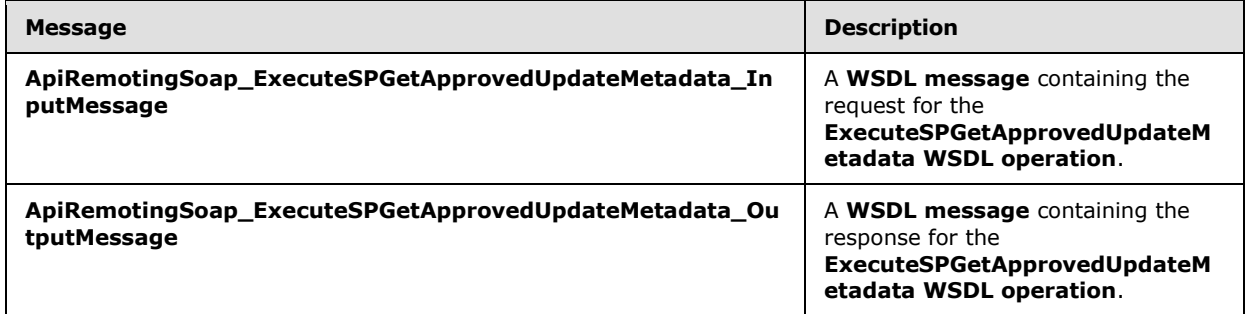

#### **3.1.4.92.1.1 ApiRemotingSoap\_ExecuteSPGetApprovedUpdateMetadata Input Message**

<span id="page-353-0"></span>The **ApiRemotingSoap\_ExecuteSPGetApprovedUpdateMetadata\_InputMessage WSDL message** contains the request for the **ExecuteSPGetApprovedUpdateMetadata WSDL operation**.

The **SOAP action** value is:

http://www.microsoft.com/SoftwareDistribution/Server/ApiRemotingWebService/ApiRemotingSoap/Ex ecuteSPGetApprovedUpdateMetadataRequest

*354 / 708*

*[MS-WSUSAR] — v20140502 Windows Server Update Services: Administrative API Remoting Protocol (WSUSAR)* 

*Copyright © 2014 Microsoft Corporation.* 

```
<wsdl:message name="ApiRemotingSoap_ExecuteSPGetApprovedUpdateMetadata_InputMessage">
  <wsdl:part name="ExecuteSPGetApprovedUpdateMetadata" 
element="tns:ExecuteSPGetApprovedUpdateMetadata"/>
</wsdl:message>
```
### **3.1.4.92.1.2 ApiRemotingSoap\_ExecuteSPGetApprovedUpdateMetadata Output Message**

<span id="page-354-0"></span>The **ApiRemotingSoap\_ExecuteSPGetApprovedUpdateMetadata\_InputMessage WSDL message** contains the response for the **ExecuteSPGetApprovedUpdateMetadata WSDL operation**.

#### The **SOAP action** value is:

```
http://www.microsoft.com/SoftwareDistribution/Server/ApiRemotingWebService/ApiRemotingSoap/Ex
ecuteSPGetApprovedUpdateMetadataResponse
<wsdl:message name="ApiRemotingSoap_ExecuteSPGetApprovedUpdateMetadata_OutputMessage">the 
response for the Exec
   <wsdl:part name="ExecuteSPGetApprovedUpdateMetadataResponse" 
element="tns:ExecuteSPGetApprovedUpdateMetadataResponse"/>
</wsdl:message>
```
## **3.1.4.92.2 Elements**

This operation includes the following **WSDL** elements.

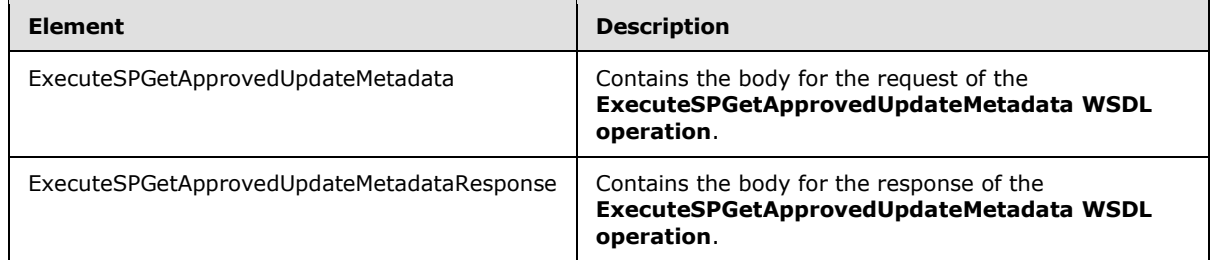

## **3.1.4.92.2.1 ExecuteSPGetApprovedUpdateMetadata**

This element contains the body of the

**ApiRemotingSoap\_ExecuteSPGetApprovedUpdateMetadata\_InputMessage WSDL message** defined in section  $3.1.4.92.1.1$ . The format is defined in section  $3.1.4.92.3.1$ .

<xsd:element name="ExecuteSPGetApprovedUpdateMetadata" nillable="true" type="tns:ExecuteSPGetApprovedUpdateMetadataRequestBody"/>

#### **3.1.4.92.2.2 ExecuteSPGetApprovedUpdateMetadataResponse**

This element contains the body of the

**ApiRemotingSoap\_ExecuteSPGetApprovedUpdateMetadata\_OutputMessage WSDL message** defined in section [3.1.4.92.1.2.](#page-354-0) The format is defined in section [3.1.4.92.3.2.](#page-355-1)

*[MS-WSUSAR] — v20140502 Windows Server Update Services: Administrative API Remoting Protocol (WSUSAR)* 

*Copyright © 2014 Microsoft Corporation.* 

*Release: Thursday, May 15, 2014* 

<xsd:element name="ExecuteSPGetApprovedUpdateMetadataResponse" nillable="true" type="tns:ExecuteSPGetApprovedUpdateMetadataResponseBody"/>

## **3.1.4.92.3 Complex Types**

This operation includes the following complex types.

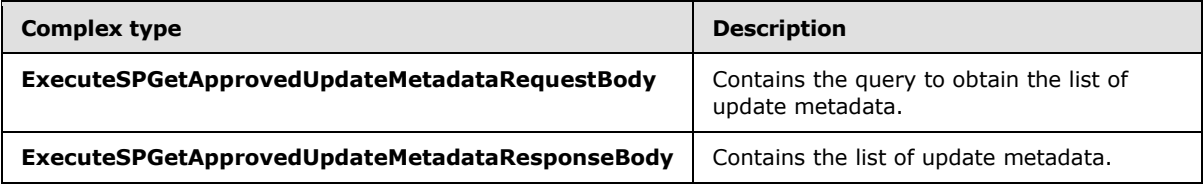

## **3.1.4.92.3.1 ExecuteSPGetApprovedUpdateMetadataRequestBody**

Contains the query to obtain the list of update metadata.

```
<xsd:complexType name="ExecuteSPGetApprovedUpdateMetadataRequestBody">
  <xsd:sequence>
    <xsd:element minOccurs="0" maxOccurs="1" name="updateCategoryIds" nillable="true" 
type="tns:ArrayOfGuid"/>
    <xsd:element minOccurs="0" maxOccurs="1" name="updateClassificationIds" nillable="true" 
type="tns:ArrayOfGuid"/>
  </xsd:sequence>
</xsd:complexType>
```
**updateCategoryIds:** This field MUST be present. It contains the array of update category IDs.

<span id="page-355-1"></span>**updateClassificationIds:** This field MUST be present. It contains the array of update classification IDs.

## **3.1.4.92.3.2 ExecuteSPGetApprovedUpdateMetadataResponseBody**

Contains the list of update metadata.

```
<xsd:complexType name="ExecuteSPGetApprovedUpdateMetadataResponseBody">
  <xsd:sequence>
     <xsd:element minOccurs="0" maxOccurs="1" name="ExecuteSPGetApprovedUpdateMetadataResult" 
nillable="true" type="tns:ArrayOfArrayOfGenericReadableRow"/>
  </xsd:sequence>
</xsd:complexType>
```
**ExecuteSPGetApprovedUpdateMetadataResult:** This field MUST be present. It contains the list of update metadata for each approved update. The format is as shown in the following table.

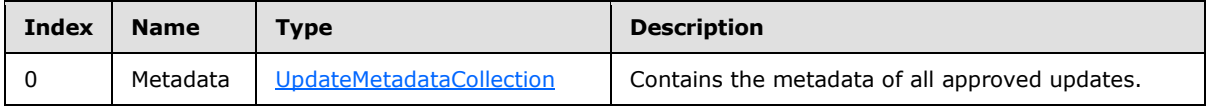

*[MS-WSUSAR] — v20140502 Windows Server Update Services: Administrative API Remoting Protocol (WSUSAR)* 

*Copyright © 2014 Microsoft Corporation.* 

*Release: Thursday, May 15, 2014* 

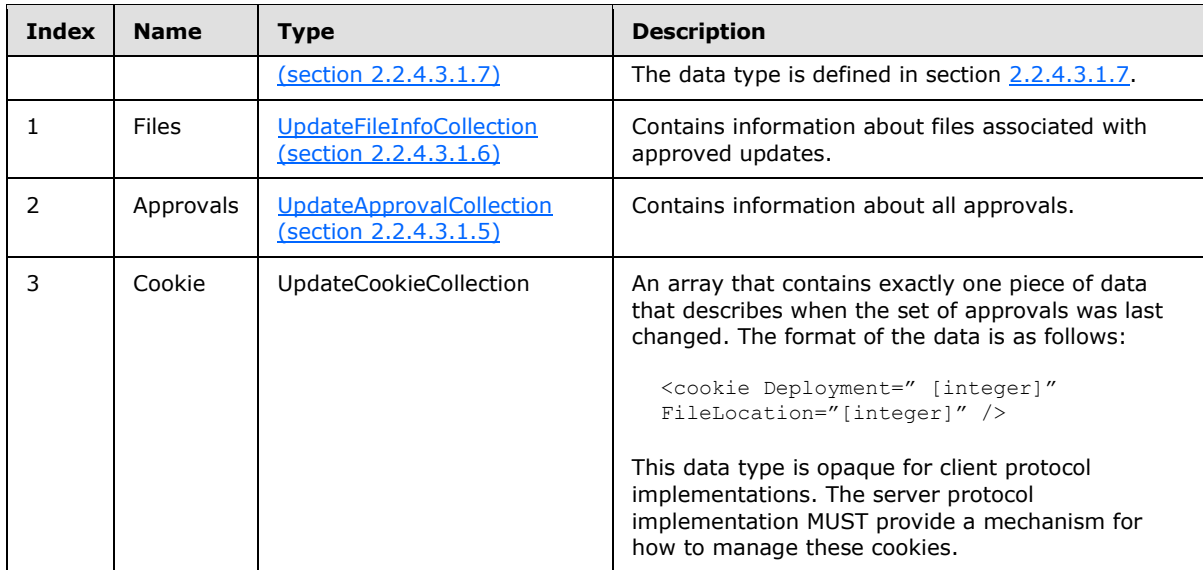

## **3.1.4.93 ExecuteSPHasApprovalsChanged**

The **ExecuteSPHasApprovalsChanged WSDL operation** returns true or false based on the changes made to the update approval by calling **ExecuteSPGetApprovedUpdateMetadata** as specified in section [3.1.4.92.](#page-353-1)

This operation is specified by the following **WSDL**.

```
<wsdl:operation name="ExecuteSPHasApprovalsChanged">
  <wsdl:input 
wsaw:Action="http://www.microsoft.com/SoftwareDistribution/Server/ApiRemotingWebService/ApiRe
motingSoap/ExecuteSPHasApprovalsChangedRequest" 
name="ApiRemotingSoap_ExecuteSPHasApprovalsChanged_InputMessage" 
message="tns:ApiRemotingSoap_ExecuteSPHasApprovalsChanged_InputMessage"/>
   <wsdl:output 
wsaw:Action="http://www.microsoft.com/SoftwareDistribution/Server/ApiRemotingWebService/ApiRe
motingSoap/ExecuteSPHasApprovalsChangedResponse" 
name="ApiRemotingSoap_ExecuteSPHasApprovalsChanged_OutputMessage" 
message="tns:ApiRemotingSoap_ExecuteSPHasApprovalsChanged_OutputMessage"/>
</wsdl:operation>
```
# **3.1.4.93.1 Messages**

This operation includes the following **WSDL** messages.

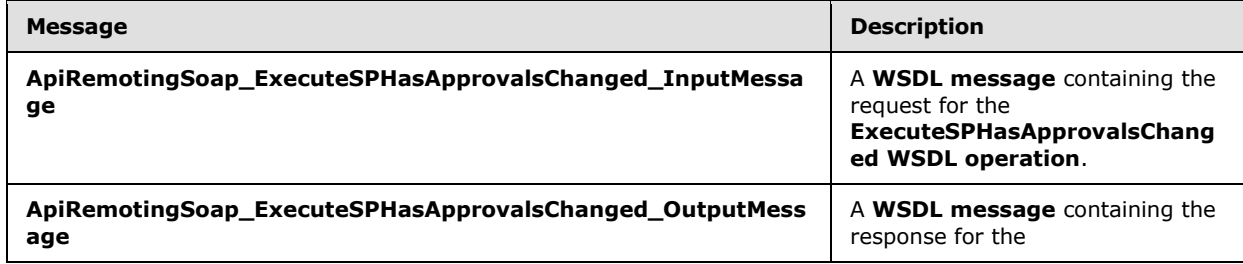

*[MS-WSUSAR] — v20140502 Windows Server Update Services: Administrative API Remoting Protocol (WSUSAR)* 

*Copyright © 2014 Microsoft Corporation.* 

<span id="page-357-0"></span>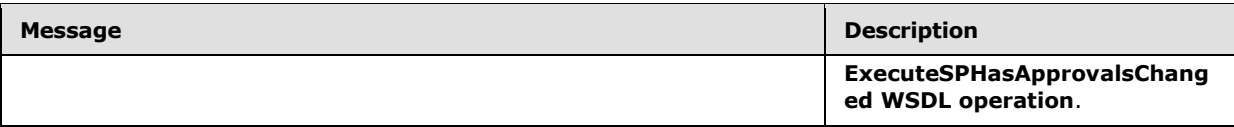

## **3.1.4.93.1.1 ApiRemotingSoap\_ExecuteSPHasApprovalsChanged Input Message**

The **ApiRemotingSoap\_ExecuteSPHasApprovalsChanged\_InputMessage WSDL message** contains the request for the **ExecuteSPHasApprovalsChanged WSDL operation**.

#### The **SOAP action** value is:

```
http://www.microsoft.com/SoftwareDistribution/Server/ApiRemotingWebService/ApiRemotingSoap/Ex
ecuteSPHasApprovalsChangedRequest
<wsdl:message name="ApiRemotingSoap_ExecuteSPHasApprovalsChanged_InputMessage">
  <wsdl:part name="ExecuteSPHasApprovalsChanged" element="tns:ExecuteSPHasApprovalsChanged"/>
</wsdl:message>
```
## **3.1.4.93.1.2 ApiRemotingSoap\_ExecuteSPHasApprovalsChanged Output Message**

The **ApiRemotingSoap\_ExecuteSPHasApprovalsChanged\_OutputMessage WSDL message** contains the response for the **ExecuteSPHasApprovalsChanged WSDL operation**.

The **SOAP action** value is:

```
http://www.microsoft.com/SoftwareDistribution/Server/ApiRemotingWebService/ApiRemotingSoap/Ex
ecuteSPHasApprovalsChangedResponse
<wsdl:message name="ApiRemotingSoap_ExecuteSPHasApprovalsChanged_OutputMessage">
   <wsdl:part name="ExecuteSPHasApprovalsChangedResponse" 
element="tns:ExecuteSPHasApprovalsChangedResponse"/>
</wsdl:message>
```
# **3.1.4.93.2 Elements**

This operation includes the following **WSDL** elements.

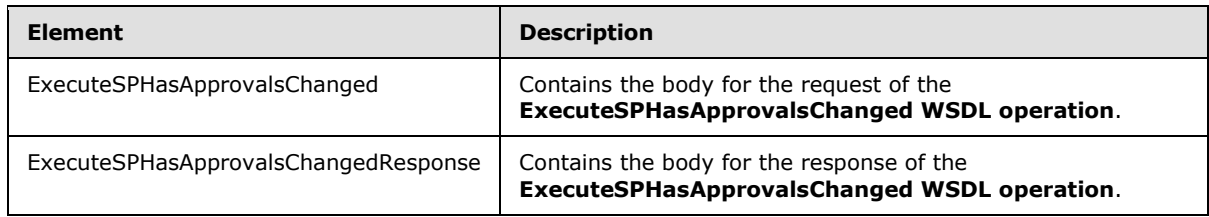

# **3.1.4.93.2.1 ExecuteSPHasApprovalsChanged**

This element contains the body of the

**ApiRemotingSoap\_ExecuteSPHasApprovalsChanged\_InputMessage WSDL message** defined in section  $3.1.4.93.1.1$ . The format is defined in section  $3.1.4.93.3.1$ .

*[MS-WSUSAR] — v20140502 Windows Server Update Services: Administrative API Remoting Protocol (WSUSAR)* 

*Copyright © 2014 Microsoft Corporation.* 

*Release: Thursday, May 15, 2014* 

```
<xsd:element name="ExecuteSPHasApprovalsChanged" nillable="true" 
type="tns:ExecuteSPHasApprovalsChangedRequestBody"/>
```
## **3.1.4.93.2.2 ExecuteSPHasApprovalsChangedResponse**

This element contains the body of

```
ApiRemotingSoap_ExecuteSPHasApprovalsChanged_OutputMessage WSDL message
defined in section 3.1.4.93.1.2. The format is defined in section 3.1.4.93.3.2.
```

```
<xsd:element name="ExecuteSPHasApprovalsChangedResponse" nillable="true" 
type="tns:ExecuteSPHasApprovalsChangedResponseBody"/>
```
## **3.1.4.93.3 Complex Types**

This operation includes the following complex types.

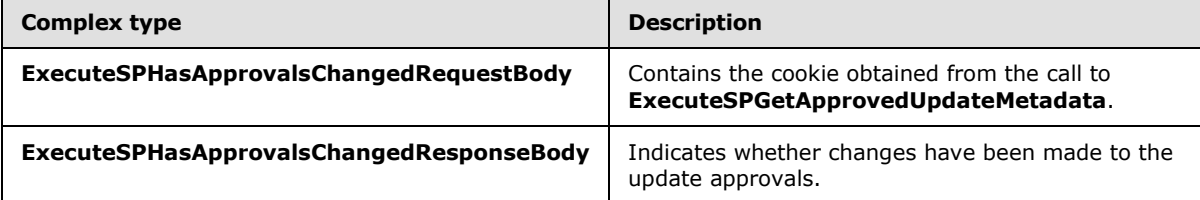

## **3.1.4.93.3.1 ExecuteSPHasApprovalsChangedRequestBody**

Contains the cookie obtained from the call to ExecuteSPGetApprovedUpdateMetadata.

```
<xsd:complexType name="ExecuteSPHasApprovalsChangedRequestBody">
  <xsd:sequence>
    <xsd:element minOccurs="0" maxOccurs="1" name="cookie" nillable="true" 
type="xsd:string"/>
  </xsd:sequence>
</xsd:complexType>
```
<span id="page-358-1"></span>**cookie:** This field MUST be present. This field represents the cookie obtained from the last call to [ExecuteSPGetApprovedUpdateMetadata \(section 3.1.4.92\).](#page-353-1)

### **3.1.4.93.3.2 ExecuteSPHasApprovalsChangedResponseBody**

Indicates whether changes have been made to the update approvals.

```
<xsd:complexType name="ExecuteSPHasApprovalsChangedResponseBody">
  <xsd:sequence>
    <xsd:element minOccurs="0" maxOccurs="1" name="ExecuteSPHasApprovalsChangedResult" 
type="xsd:boolean"/>
  </xsd:sequence>
</xsd:complexType>
```
*[MS-WSUSAR] — v20140502 Windows Server Update Services: Administrative API Remoting Protocol (WSUSAR)* 

*Copyright © 2014 Microsoft Corporation.* 

*Release: Thursday, May 15, 2014* 

**ExecuteSPHasApprovalsChangedResult:** This field MUST be present. It is a Boolean, where a value of TRUE indicates that changes have been made to the update approvals by making a call to ExecuteSPGetApprovedUpdateMetadata; otherwise, FALSE to indicate that there have not been changes since the last call to ExecuteSPGetApprovedUpdateMetadata.

## **3.1.4.94 ExecuteSPDeclineSupersededUpdates**

The **ExecuteSPDeclineSupersededUpdates WSDL operation** declines updates that were superseded by another update.

This operation is specified by the following **WSDL**.

```
<wsdl:operation name="ExecuteSPDeclineSupersededUpdates">
   <wsdl:input 
wsaw:Action="http://www.microsoft.com/SoftwareDistribution/Server/ApiRemotingWebService/ApiRe
motingSoap/ExecuteSPDeclineSupersededUpdatesRequest" 
name="ApiRemotingSoap_ExecuteSPDeclineSupersededUpdates_InputMessage" 
message="tns:ApiRemotingSoap_ExecuteSPDeclineSupersededUpdates_InputMessage"/>
   <wsdl:output 
wsaw:Action="http://www.microsoft.com/SoftwareDistribution/Server/ApiRemotingWebService/ApiRe
motingSoap/ExecuteSPDeclineSupersededUpdatesResponse" 
name="ApiRemotingSoap_ExecuteSPDeclineSupersededUpdates_OutputMessage" 
message="tns:ApiRemotingSoap_ExecuteSPDeclineSupersededUpdates_OutputMessage"/>
</wsdl:operation>
```
## **3.1.4.94.1 Messages**

This operation includes the following **WSDL messages**.

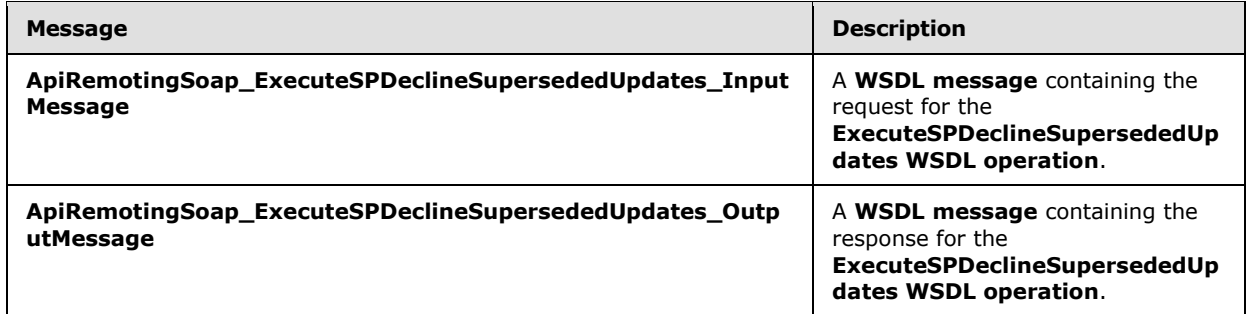

## **3.1.4.94.1.1 ApiRemotingSoap\_ExecuteSPDeclineSupersededUpdates Input Message**

The **ApiRemotingSoap\_ExecuteSPDeclineSupersededUpdates\_InputMessage WSDL message** contains the request for the **ExecuteSPDeclineSupersededUpdates WSDL operation**.

The **SOAP action** value is:

```
http://www.microsoft.com/SoftwareDistribution/Server/ApiRemotingWebService/ApiRemotingSoap/Ex
ecuteSPDeclineSupersededUpdatesRequest
<wsdl:message name="ApiRemotingSoap_ExecuteSPDeclineSupersededUpdates_InputMessage">
   <wsdl:part name="ExecuteSPDeclineSupersededUpdates" 
element="tns:ExecuteSPDeclineSupersededUpdates"/>
```
*[MS-WSUSAR] — v20140502 Windows Server Update Services: Administrative API Remoting Protocol (WSUSAR)*  *360 / 708*

*Copyright © 2014 Microsoft Corporation.*
</wsdl:message>

## **3.1.4.94.1.2 ApiRemotingSoap\_ExecuteSPDeclineSupersededUpdates Output Message**

<span id="page-360-0"></span>The **ApiRemotingSoap\_ExecuteSPDeclineSupersededUpdates\_OutputMessage WSDL message** contains the response for the **ExecuteSPDeclineSupersededUpdates WSDL operation**.

The **SOAP action** value is:

```
http://www.microsoft.com/SoftwareDistribution/Server/ApiRemotingWebService/ApiRemotingSoap/Ex
ecuteSPDeclineSupersededUpdatesResponse
<wsdl:message name="ApiRemotingSoap_ExecuteSPDeclineSupersededUpdates_OutputMessage">
  <wsdl:part name="ExecuteSPDeclineSupersededUpdatesResponse" 
element="tns:ExecuteSPDeclineSupersededUpdatesResponse"/>
</wsdl:message>
```
# **3.1.4.94.2 Elements**

This operation includes the following **WSDL** elements.

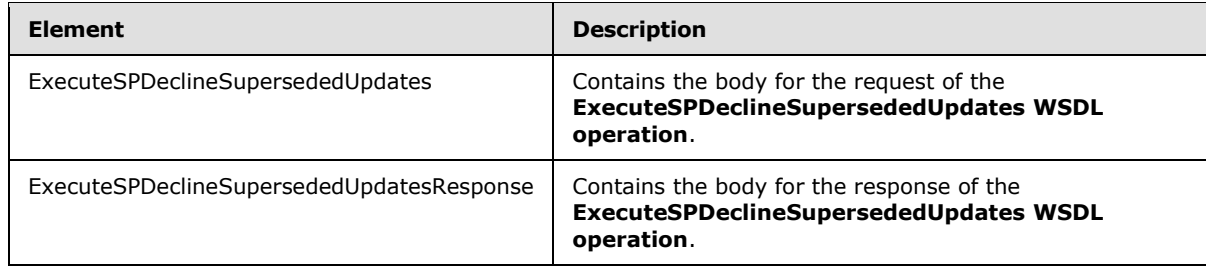

## **3.1.4.94.2.1 ExecuteSPDeclineSupersededUpdates**

This element contains the body of the

**ApiRemotingSoap\_ExecuteSPDeclineSupersededUpdates\_InputMessage WSDL message** defined in section [3.1.4.94.1.1.](#page-359-0) The format is defined in section [3.1.4.94.3.1.](#page-361-0)

```
<xsd:element name="ExecuteSPDeclineSupersededUpdates" nillable="true" 
type="tns:ExecuteSPDeclineSupersededUpdatesRequestBody"/>
```
## **3.1.4.94.2.2 ExecuteSPDeclineSupersededUpdatesResponse**

This element contains the body of the

**ApiRemotingSoap\_ExecuteSPDeclineSupersededUpdates\_OutputMessage WSDL message** defined in section [3.1.4.94.1.2.](#page-360-0) The format is defined in section [3.1.4.94.3.2.](#page-361-1)

```
<xsd:element name="ExecuteSPDeclineSupersededUpdatesResponse" nillable="true" 
type="tns:ExecuteSPDeclineSupersededUpdatesResponseBody"/>
```
*[MS-WSUSAR] — v20140502 Windows Server Update Services: Administrative API Remoting Protocol (WSUSAR)*  *361 / 708*

*Copyright © 2014 Microsoft Corporation.* 

## **3.1.4.94.3 Complex Types**

This operation includes the following complex types.

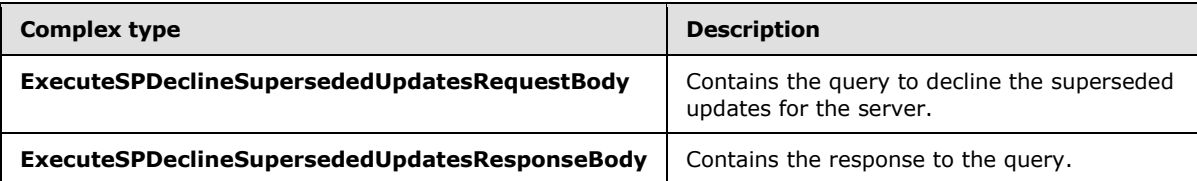

### **3.1.4.94.3.1 ExecuteSPDeclineSupersededUpdatesRequestBody**

Contains the query to decline the superseded updates for the server.

```
<xsd:complexType name="ExecuteSPDeclineSupersededUpdatesRequestBody">
  <xsd:sequence>
    <xsd:element minOccurs="0" maxOccurs="1" name="adminName" nillable="true" 
type="xsd:string"/>
  </xsd:sequence>
</xsd:complexType>
```
**adminName:** This field MUST be present. It contains the administrator name in the "domain\userName" format.

### **3.1.4.94.3.2 ExecuteSPDeclineSupersededUpdatesResponseBody**

Contains the response to the query.

```
<xsd:complexType name="ExecuteSPDeclineSupersededUpdatesResponseBody">
  <xsd:sequence>
    <xsd:element minOccurs="0" maxOccurs="1" name="ExecuteSPDeclineSupersededUpdatesResult" 
type="xsd:int"/>
  </xsd:sequence>
</xsd:complexType>
```
**ExecuteSPDeclineSupersededUpdatesResult:** This field MUST be present. It contains the number of updates that were declined.

## **3.1.4.95 ExecuteSPDeclineExpiredUpdates**

The **ExecuteSPDeclineExpiredUpdates WSDL operation** declines the expired updates.

This operation is specified by the following **WSDL**.

```
<wsdl:operation name="ExecuteSPDeclineExpiredUpdates">
   <wsdl:input 
wsaw:Action="http://www.microsoft.com/SoftwareDistribution/Server/ApiRemotingWebService/ApiRe
motingSoap/ExecuteSPDeclineExpiredUpdatesRequest" 
name="ApiRemotingSoap_ExecuteSPDeclineExpiredUpdates_InputMessage" 
message="tns:ApiRemotingSoap_ExecuteSPDeclineExpiredUpdates_InputMessage"/>
```
*[MS-WSUSAR] — v20140502 Windows Server Update Services: Administrative API Remoting Protocol (WSUSAR)*  <span id="page-361-1"></span>*362 / 708*

*Copyright © 2014 Microsoft Corporation.* 

```
 <wsdl:output 
wsaw:Action="http://www.microsoft.com/SoftwareDistribution/Server/ApiRemotingWebService/ApiRe
motingSoap/ExecuteSPDeclineExpiredUpdatesResponse" 
name="ApiRemotingSoap_ExecuteSPDeclineExpiredUpdates_OutputMessage" 
message="tns:ApiRemotingSoap_ExecuteSPDeclineExpiredUpdates_OutputMessage"/>
</wsdl:operation>
```
### **3.1.4.95.1 Messages**

This operation includes the following **WSDL messages**.

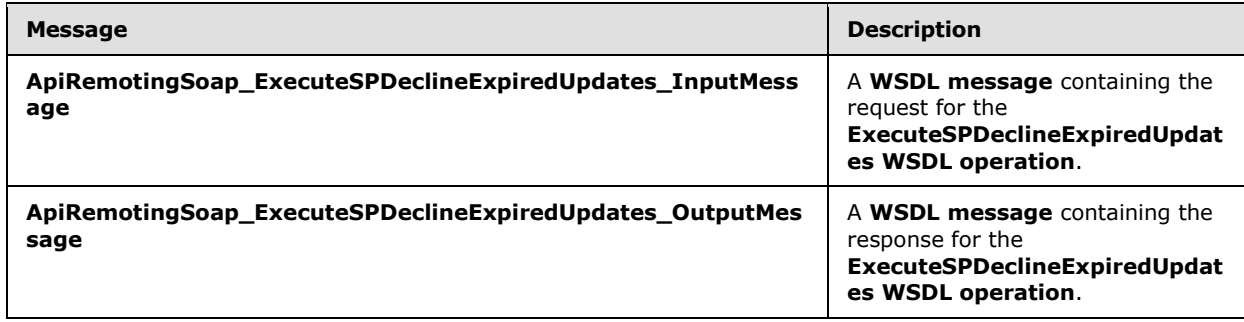

### **3.1.4.95.1.1 ApiRemotingSoap\_ExecuteSPDeclineExpiredUpdates Input Message**

The **ApiRemotingSoap\_ExecuteSPDeclineExpiredUpdates\_InputMessage WSDL message** contains the request for the **ExecuteSPDeclineExpiredUpdates WSDL operation**.

The **SOAP action** value is:

```
http://www.microsoft.com/SoftwareDistribution/Server/ApiRemotingWebService/ApiRemotingSoap/Ex
ecuteSPDeclineExpiredUpdatesRequest
<wsdl:message name="ApiRemotingSoap_ExecuteSPDeclineExpiredUpdates_InputMessage">
  <wsdl:part name="ExecuteSPDeclineExpiredUpdates" 
element="tns:ExecuteSPDeclineExpiredUpdates"/>
</wsdl:message>
```
## **3.1.4.95.1.2 ApiRemotingSoap\_ExecuteSPDeclineExpiredUpdates Output Message**

The **ApiRemotingSoap\_ExecuteSPDeclineExpiredUpdates\_OutputMessage WSDL message** contains the response for the **ExecuteSPDeclineExpiredUpdates WSDL operation**.

The **SOAP action** value is:

```
http://www.microsoft.com/SoftwareDistribution/Server/ApiRemotingWebService/ApiRemotingSoap/Ex
ecuteSPDeclineExpiredUpdatesResponse
<wsdl:message name="ApiRemotingSoap_ExecuteSPDeclineExpiredUpdates_OutputMessage">
   <wsdl:part name="ExecuteSPDeclineExpiredUpdatesResponse" 
element="tns:ExecuteSPDeclineExpiredUpdatesResponse"/>
</wsdl:message>
```
<span id="page-362-1"></span><span id="page-362-0"></span>*363 / 708*

*[MS-WSUSAR] — v20140502 Windows Server Update Services: Administrative API Remoting Protocol (WSUSAR)* 

*Copyright © 2014 Microsoft Corporation.* 

## **3.1.4.95.2 Elements**

This operation includes the following **WSDL** elements.

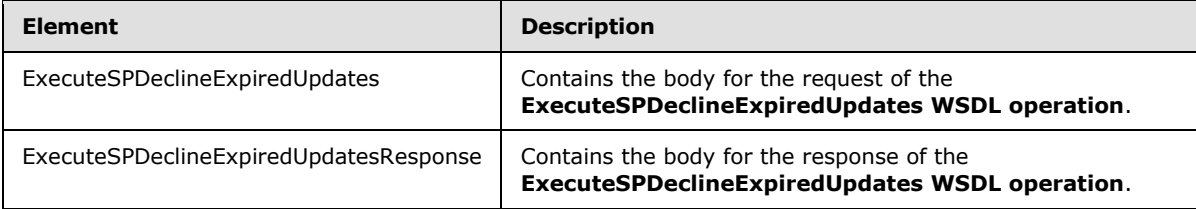

### **3.1.4.95.2.1 ExecuteSPDeclineExpiredUpdates**

This element contains the body of the

```
ApiRemotingSoap_ExecuteSPDeclineExpiredUpdates_InputMessage WSDL message
defined in section 3.1.4.95.1.1. The format is defined in section 3.1.4.95.3.1.
```

```
<xsd:element name="ExecuteSPDeclineExpiredUpdates" nillable="true" 
type="tns:ExecuteSPDeclineExpiredUpdatesRequestBody"/>
```
## **3.1.4.95.2.2 ExecuteSPDeclineExpiredUpdatesResponse**

This element contains the body of the

**ApiRemotingSoap\_ExecuteSPDeclineExpiredUpdates\_OutputMessage WSDL message** defined in section  $3.1.4.95.1.2$ . The format is defined in section  $3.1.4.95.3.2$ .

```
<xsd:element name="ExecuteSPDeclineExpiredUpdatesResponse" nillable="true" 
type="tns:ExecuteSPDeclineExpiredUpdatesResponseBody"/>
```
## **3.1.4.95.3 Complex Types**

This operation includes the following complex types.

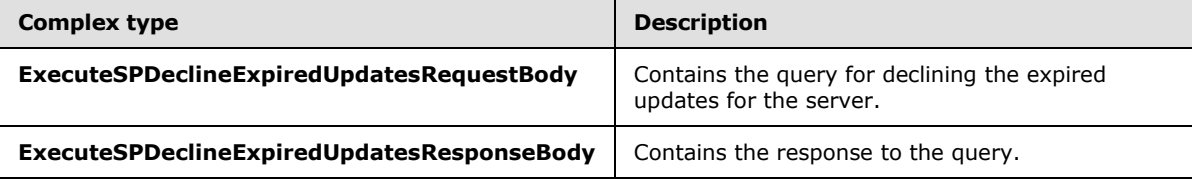

## **3.1.4.95.3.1 ExecuteSPDeclineExpiredUpdatesRequestBody**

Contains the query for declining the expired updates for the server.

```
<xsd:complexType name="ExecuteSPDeclineExpiredUpdatesRequestBody">
  <xsd:sequence>
    <xsd:element minOccurs="0" maxOccurs="1" name="adminName" nillable="true" 
type="xsd:string"/>
  </xsd:sequence>
```
*[MS-WSUSAR] — v20140502 Windows Server Update Services: Administrative API Remoting Protocol (WSUSAR)* 

*Copyright © 2014 Microsoft Corporation.* 

*Release: Thursday, May 15, 2014* 

</xsd:complexType>

<span id="page-364-0"></span>**adminName:** This field MUST be present. It contains the name of the administrator who declined the expired update. The name SHOULD be in the <domain>\<username> format.

#### **3.1.4.95.3.2 ExecuteSPDeclineExpiredUpdatesResponseBody**

Contains the response to the query.

```
<xsd:complexType name="ExecuteSPDeclineExpiredUpdatesResponseBody">
  <xsd:sequence>
    <xsd:element minOccurs="0" maxOccurs="1" name="ExecuteSPDeclineExpiredUpdatesResult" 
type="xsd:int"/>
  </xsd:sequence>
</xsd:complexType>
```
**ExecuteSPDeclineExpiredUpdatesResult:** This field MUST be present. It contains the number of expired updates that were declined.

#### **3.1.4.96 ExecuteSPCountObsoleteUpdatesToCleanup**

The **ExecuteSPCountObsoleteUpdatesToCleanup WSDL operation** obtains the number of outdated updates to clean up.

This operation is specified by the following **WSDL**.

```
<wsdl:operation name="ExecuteSPCountObsoleteUpdatesToCleanup">
   <wsdl:input 
wsaw:Action="http://www.microsoft.com/SoftwareDistribution/Server/ApiRemotingWebService/ApiRe
motingSoap/ExecuteSPCountObsoleteUpdatesToCleanupRequest" 
name="ApiRemotingSoap_ExecuteSPCountObsoleteUpdatesToCleanup_InputMessage" 
message="tns:ApiRemotingSoap_ExecuteSPCountObsoleteUpdatesToCleanup_InputMessage"/>
   <wsdl:output 
wsaw:Action="http://www.microsoft.com/SoftwareDistribution/Server/ApiRemotingWebService/ApiRe
motingSoap/ExecuteSPCountObsoleteUpdatesToCleanupResponse" 
name="ApiRemotingSoap_ExecuteSPCountObsoleteUpdatesToCleanup_OutputMessage" 
message="tns:ApiRemotingSoap_ExecuteSPCountObsoleteUpdatesToCleanup_OutputMessage"/>
</wsdl:operation>
```
#### **3.1.4.96.1 Messages**

This operation includes the following **WSDL** messages.

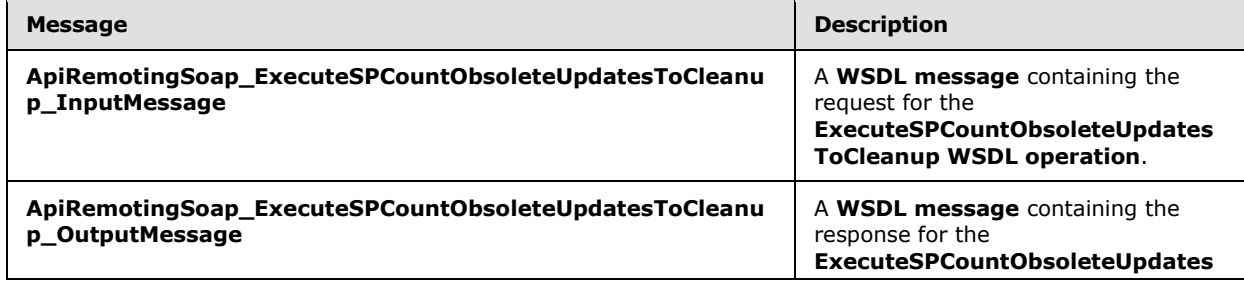

*[MS-WSUSAR] — v20140502 Windows Server Update Services: Administrative API Remoting Protocol (WSUSAR)* 

*Copyright © 2014 Microsoft Corporation.* 

*Release: Thursday, May 15, 2014* 

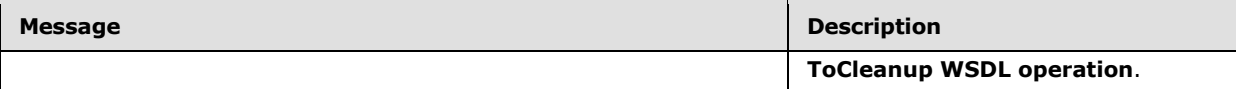

### **3.1.4.96.1.1 ApiRemotingSoap\_ExecuteSPCountObsoleteUpdatesToCleanup Input Message**

The **ApiRemotingSoap\_ExecuteSPCountObsoleteUpdatesToCleanup\_InputMessage WSDL message** contains the request for the **ExecuteSPCountObsoleteUpdatesToCleanup WSDL operation**.

The **SOAP action** value is:

```
http://www.microsoft.com/SoftwareDistribution/Server/ApiRemotingWebService/ApiRemotingSoap/Ex
ecuteSPCountObsoleteUpdatesToCleanupRequest
<wsdl:message name="ApiRemotingSoap_ExecuteSPCountObsoleteUpdatesToCleanup_InputMessage">
   <wsdl:part name="ExecuteSPCountObsoleteUpdatesToCleanup" 
element="tns:ExecuteSPCountObsoleteUpdatesToCleanup"/>
</wsdl:message>
```
### **3.1.4.96.1.2 ApiRemotingSoap\_ExecuteSPCountObsoleteUpdatesToCleanup Output Message**

The **ApiRemotingSoap\_ExecuteSPCountObsoleteUpdatesToCleanup\_OutputMessage WSDL message** contains the response for the **ExecuteSPCountObsoleteUpdatesToCleanup WSDL operation**.

The **SOAP action** value is:

```
http://www.microsoft.com/SoftwareDistribution/Server/ApiRemotingWebService/ApiRemotingSoap/Ex
ecuteSPCountObsoleteUpdatesToCleanupResponse
<wsdl:message name="ApiRemotingSoap_ExecuteSPCountObsoleteUpdatesToCleanup_OutputMessage">
   <wsdl:part name="ExecuteSPCountObsoleteUpdatesToCleanupResponse" 
element="tns:ExecuteSPCountObsoleteUpdatesToCleanupResponse"/>
</wsdl:message>
```
# **3.1.4.96.2 Elements**

This operation includes the following **WSDL** elements.

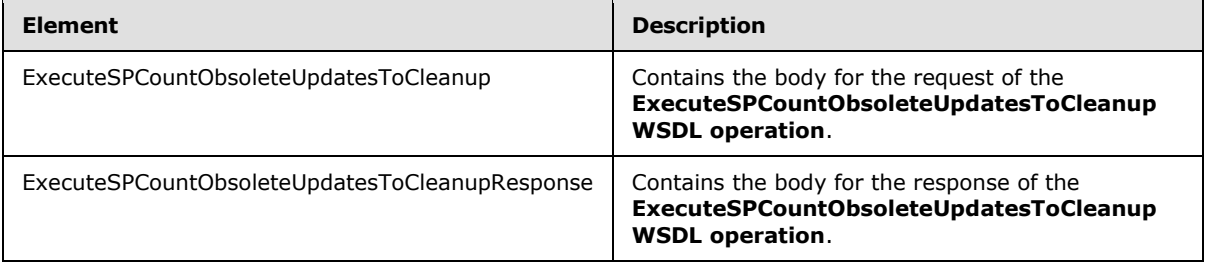

*[MS-WSUSAR] — v20140502 Windows Server Update Services: Administrative API Remoting Protocol (WSUSAR)* 

*Copyright © 2014 Microsoft Corporation.* 

### **3.1.4.96.2.1 ExecuteSPCountObsoleteUpdatesToCleanup**

Contains the body for the request of the ExecuteSPCountObsoleteUpdatesToCleanup WSDL operation. This element does not contain any data.

```
<xsd:element name="ExecuteSPCountObsoleteUpdatesToCleanup" nillable="true">
  <xsd:complexType/>
</xsd:element>
```
### **3.1.4.96.2.2 ExecuteSPCountObsoleteUpdatesToCleanupResponse**

Contains the body for the response of the ExecuteSPCountObsoleteUpdatesToCleanup WSDL operation.

```
<xsd:element name="ExecuteSPCountObsoleteUpdatesToCleanupResponse" nillable="true">
  <xsd:complexType>
    <xsd:sequence>
       <xsd:element minOccurs="1" maxOccurs="1" 
name="ExecuteSPCountObsoleteUpdatesToCleanupResult" type="xsd:int"/>
     </xsd:sequence>
  </xsd:complexType>
</xsd:element>
```
**ExecuteSPCountObsoleteUpdatesToCleanupResult:** This field MUST be present. It specifies the number of obsoleted updates to clean up.

#### **3.1.4.97 ExecuteSPGetObsoleteUpdatesToCleanup**

The ExecuteSPGetObsoleteUpdatesToCleanup WSDL operation retrieves the obsolete updates to clean up.

This operation is specified by the following **WSDL**.

```
<wsdl:operation name="ExecuteSPGetObsoleteUpdatesToCleanup">
   <wsdl:input 
wsaw:Action="http://www.microsoft.com/SoftwareDistribution/Server/ApiRemotingWebService/ApiRe
motingSoap/ExecuteSPGetObsoleteUpdatesToCleanupRequest" 
name="ApiRemotingSoap_ExecuteSPGetObsoleteUpdatesToCleanup_InputMessage" 
message="tns:ApiRemotingSoap_ExecuteSPGetObsoleteUpdatesToCleanup_InputMessage"/>
   <wsdl:output 
wsaw:Action="http://www.microsoft.com/SoftwareDistribution/Server/ApiRemotingWebService/ApiRe
motingSoap/ExecuteSPGetObsoleteUpdatesToCleanupResponse" 
name="ApiRemotingSoap_ExecuteSPGetObsoleteUpdatesToCleanup_OutputMessage" 
message="tns:ApiRemotingSoap_ExecuteSPGetObsoleteUpdatesToCleanup_OutputMessage"/>
</wsdl:operation>
```
#### **3.1.4.97.1 Messages**

This operation includes the following **WSDL messages**.

*367 / 708*

```
[MS-WSUSAR] — v20140502 
Windows Server Update Services: Administrative API Remoting Protocol (WSUSAR)
```
*Copyright © 2014 Microsoft Corporation.* 

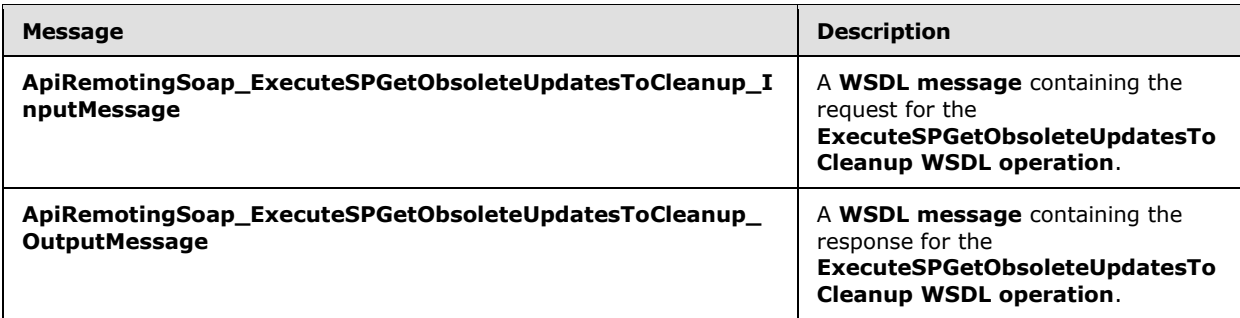

### **3.1.4.97.1.1 ApiRemotingSoap\_ExecuteSPGetObsoleteUpdatesToCleanup Input Message**

<span id="page-367-0"></span>The **ApiRemotingSoap\_ExecuteSPGetObsoleteUpdatesToCleanup\_InputMessage WSDL message** contains the request for the **ExecuteSPGetObsoleteUpdatesToCleanup WSDL operation**.

The **SOAP action** value is:

```
http://www.microsoft.com/SoftwareDistribution/Server/ApiRemotingWebService/ApiRemotingSoap/Ex
ecuteSPGetObsoleteUpdatesToCleanupRequest
<wsdl:message name="ApiRemotingSoap_ExecuteSPGetObsoleteUpdatesToCleanup_InputMessage">
  <wsdl:part name="ExecuteSPGetObsoleteUpdatesToCleanup" 
element="tns:ExecuteSPGetObsoleteUpdatesToCleanup"/>
</wsdl:message>
```
## **3.1.4.97.1.2 ApiRemotingSoap\_ExecuteSPGetObsoleteUpdatesToCleanup Output Message**

<span id="page-367-1"></span>The **ApiRemotingSoap\_ExecuteSPGetObsoleteUpdatesToCleanup\_OutputMessage WSDL message** contains the response for the **ExecuteSPGetObsoleteUpdatesToCleanup WSDL operation**.

The **SOAP action** value is:

```
http://www.microsoft.com/SoftwareDistribution/Server/ApiRemotingWebService/ApiRemotingSoap/Ex
ecuteSPGetObsoleteUpdatesToCleanupResponse
<wsdl:message name="ApiRemotingSoap_ExecuteSPGetObsoleteUpdatesToCleanup_OutputMessage">
  <wsdl:part name="ExecuteSPGetObsoleteUpdatesToCleanupResponse" 
element="tns:ExecuteSPGetObsoleteUpdatesToCleanupResponse"/>
</wsdl:message>
```
# **3.1.4.97.2 Elements**

This operation includes the following **WSDL** elements.

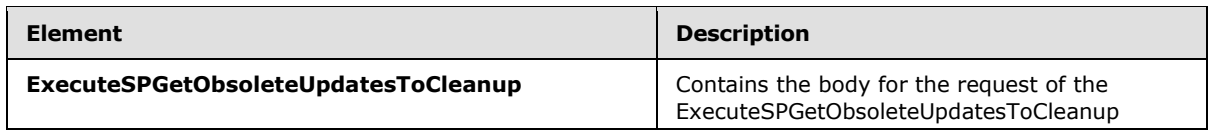

*[MS-WSUSAR] — v20140502 Windows Server Update Services: Administrative API Remoting Protocol (WSUSAR)* 

*Copyright © 2014 Microsoft Corporation.* 

*Release: Thursday, May 15, 2014* 

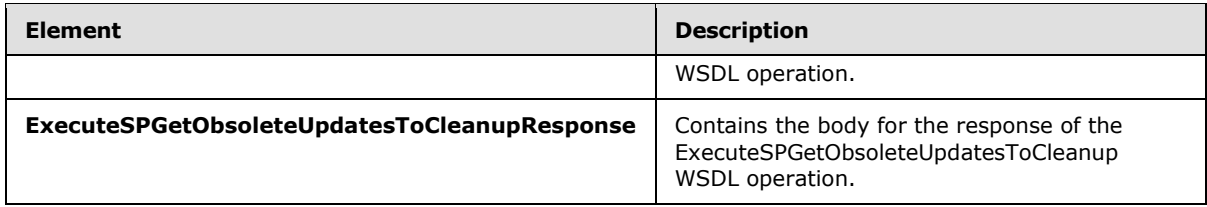

## **3.1.4.97.2.1 ExecuteSPGetObsoleteUpdatesToCleanup**

This element contains the body of the

ApiRemotingSoap\_ExecuteSPGetObsoleteUpdatesToCleanup\_InputMessage WSDL message defined in section [3.1.4.97.1.1.](#page-367-0) The format is defined in section [3.1.4.97.3.1.](#page-368-0)

```
<xsd:element name="ExecuteSPGetObsoleteUpdatesToCleanup" nillable="true" 
type="q1:ExecuteSPGetObsoleteUpdatesToCleanupRequestBody"/>
```
## **3.1.4.97.2.2 ExecuteSPGetObsoleteUpdatesToCleanupResponse**

This element contains the body of the

ApiRemotingSoap\_ExecuteSPGetObsoleteUpdatesToCleanup\_OutputMessage WSDL message defined in section  $3.1.4.97.1.2$ . The format is defined in section  $3.1.4.97.3.2$ .

```
<xsd:element name="ExecuteSPGetObsoleteUpdatesToCleanupResponse" nillable="true" 
type="tns:ExecuteSPGetObsoleteUpdatesToCleanupResponseBody"/>
```
# **3.1.4.97.3 Complex Types**

This operation includes the following complex types.

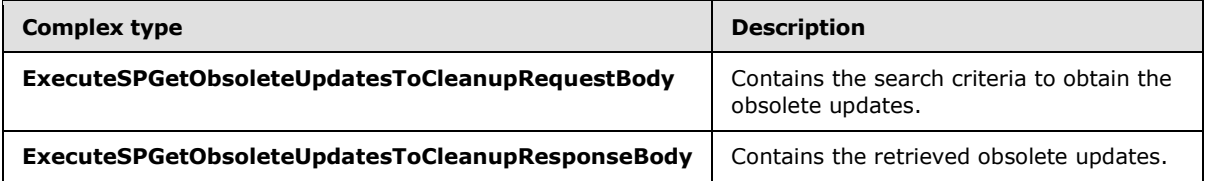

## **3.1.4.97.3.1 ExecuteSPGetObsoleteUpdatesToCleanupRequestBody**

Contains the search criteria to obtain the details about the obsolete updates. This complex type does not contain any data.

<xsd:complexType name="ExecuteSPGetObsoleteUpdatesToCleanupRequestBody"/>

# **3.1.4.97.3.2 ExecuteSPGetObsoleteUpdatesToCleanupResponseBody**

Contains the retrieved data about the obsolete updates.

<span id="page-368-1"></span><span id="page-368-0"></span>*369 / 708*

*[MS-WSUSAR] — v20140502 Windows Server Update Services: Administrative API Remoting Protocol (WSUSAR)* 

*Copyright © 2014 Microsoft Corporation.* 

```
<xsd:complexType name="ExecuteSPGetObsoleteUpdatesToCleanupResponseBody">
  <xsd:sequence>
    <xsd:element minOccurs="0" maxOccurs="1" 
name="ExecuteSPGetObsoleteUpdatesToCleanupResult" nillable="true" type="tns:ArrayOfInt"/>
   </xsd:sequence>
</xsd:complexType>
```
**ExecuteSPGetObsoleteUpdatesToCleanupResult:** This field MUST be present. It contains an array of update IDs for the obsolete updates to clean up.

#### **3.1.4.98 ExecuteSPCountUpdatesToCompress**

The ExecuteSPCountUpdatesToCompress WSDL operation obtains the number of updates to compress.

This operation is specified by the following **WSDL**.

```
<wsdl:operation name="ExecuteSPCountUpdatesToCompress">
   <wsdl:input 
wsaw:Action="http://www.microsoft.com/SoftwareDistribution/Server/ApiRemotingWebService/ApiRe
motingSoap/ExecuteSPCountUpdatesToCompressRequest" 
name="ApiRemotingSoap_ExecuteSPCountUpdatesToCompress_InputMessage" 
message="tns:ApiRemotingSoap_ExecuteSPCountUpdatesToCompress_InputMessage"/>
  <wsdl:output 
wsaw:Action="http://www.microsoft.com/SoftwareDistribution/Server/ApiRemotingWebService/ApiRe
motingSoap/ExecuteSPCountUpdatesToCompressResponse" 
name="ApiRemotingSoap_ExecuteSPCountUpdatesToCompress_OutputMessage" 
message="tns:ApiRemotingSoap_ExecuteSPCountUpdatesToCompress_OutputMessage"/>
</wsdl:operation>
```
#### **3.1.4.98.1 Messages**

This operation includes the following **WSDL messages**.

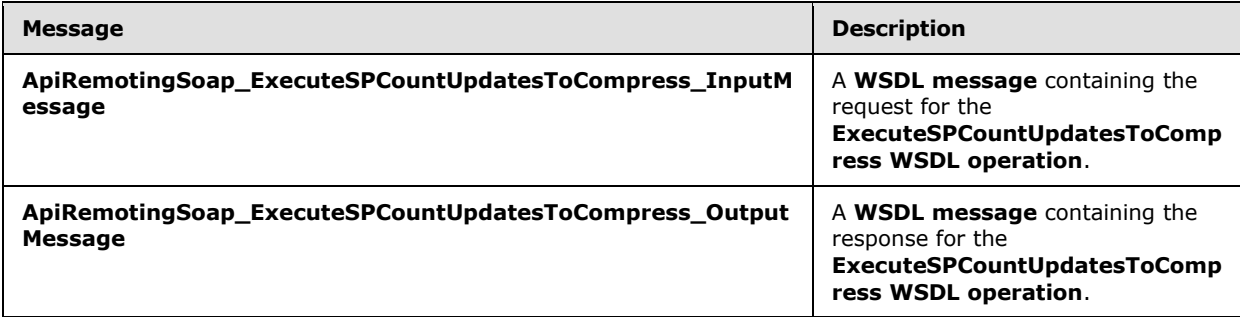

### **3.1.4.98.1.1 ApiRemotingSoap\_ExecuteSPCountUpdatesToCompress Input Message**

The **ApiRemotingSoap\_ExecuteSPCountUpdatesToCompress\_InputMessage WSDL message** contains the request for the **ExecuteSPCountUpdatesToCompress WSDL operation**.

The **SOAP action** value is:

*[MS-WSUSAR] — v20140502 Windows Server Update Services: Administrative API Remoting Protocol (WSUSAR)* 

*Copyright © 2014 Microsoft Corporation.* 

```
http://www.microsoft.com/SoftwareDistribution/Server/ApiRemotingWebService/ApiRemotingSoap/Ex
ecuteSPCountUpdatesToCompressRequest
<wsdl:message name="ApiRemotingSoap_ExecuteSPCountUpdatesToCompress_InputMessage">
  <wsdl:part name="ExecuteSPCountUpdatesToCompress" 
element="tns:ExecuteSPCountUpdatesToCompress"/>
</wsdl:message>
```
## **3.1.4.98.1.2 ApiRemotingSoap\_ExecuteSPCountUpdatesToCompress Output Message**

The **ApiRemotingSoap\_ExecuteSPCountUpdatesToCompress\_OutputMessage WSDL message** contains the response for the **ExecuteSPCountUpdatesToCompress WSDL operation**.

The **SOAP action** value is:

```
http://www.microsoft.com/SoftwareDistribution/Server/ApiRemotingWebService/ApiRemotingSoap/Ex
ecuteSPCountUpdatesToCompressResponse
<wsdl:message name="ApiRemotingSoap_ExecuteSPCountUpdatesToCompress_OutputMessage">
  <wsdl:part name="ExecuteSPCountUpdatesToCompressResponse" 
element="tns:ExecuteSPCountUpdatesToCompressResponse"/>
</wsdl:message>
```
#### **3.1.4.98.2 Elements**

This operation includes the following **WSDL** elements.

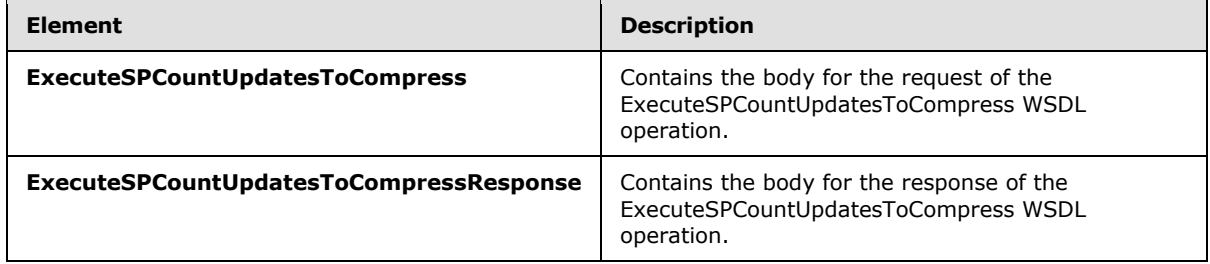

## **3.1.4.98.2.1 ExecuteSPCountUpdatesToCompress**

Contains the body for the request of the ExecuteSPCountUpdatesToCompress WSDL operation. This element does not contain any data.

```
<xsd:element name="ExecuteSPCountUpdatesToCompress" nillable="true">
  <xsd:complexType/>
</xsd:element>
```
#### **3.1.4.98.2.2 ExecuteSPCountUpdatesToCompressResponse**

Contains the body for the response of the ExecuteSPCountUpdatesToCompress WSDL operation.

*[MS-WSUSAR] — v20140502 Windows Server Update Services: Administrative API Remoting Protocol (WSUSAR)* 

*Copyright © 2014 Microsoft Corporation.* 

*Release: Thursday, May 15, 2014* 

```
<xsd:element name="ExecuteSPCountUpdatesToCompressResponse" nillable="true">
  <xsd:complexType>
    <xsd:sequence>
      <xsd:element minOccurs="1" maxOccurs="1" name="ExecuteSPCountUpdatesToCompressResult" 
type="xsd:int"/>
    </xsd:sequence>
  </xsd:complexType>
</xsd:element>
```
**ExecuteSPCountUpdatesToCompressResult:** This field MUST be present. It specifies the number of updates to compress.

## **3.1.4.99 ExecuteSPGetUpdatesToCompress**

The ExecuteSPGetUpdatesToCompress WSDL operation retrieves the list of updates to compress.

This operation is specified by the following **WSDL**.

```
<wsdl:operation name="ExecuteSPGetUpdatesToCompress">
   <wsdl:input 
wsaw:Action="http://www.microsoft.com/SoftwareDistribution/Server/ApiRemotingWebService/ApiRe
motingSoap/ExecuteSPGetUpdatesToCompressRequest" 
name="ApiRemotingSoap_ExecuteSPGetUpdatesToCompress_InputMessage" 
message="tns:ApiRemotingSoap_ExecuteSPGetUpdatesToCompress_InputMessage"/>
   <wsdl:output 
wsaw:Action="http://www.microsoft.com/SoftwareDistribution/Server/ApiRemotingWebService/ApiRe
motingSoap/ExecuteSPGetUpdatesToCompressResponse" 
name="ApiRemotingSoap_ExecuteSPGetUpdatesToCompress_OutputMessage" 
message="tns:ApiRemotingSoap_ExecuteSPGetUpdatesToCompress_OutputMessage"/>
</wsdl:operation>
```
## **3.1.4.99.1 Messages**

This operation includes the following **WSDL messages**.

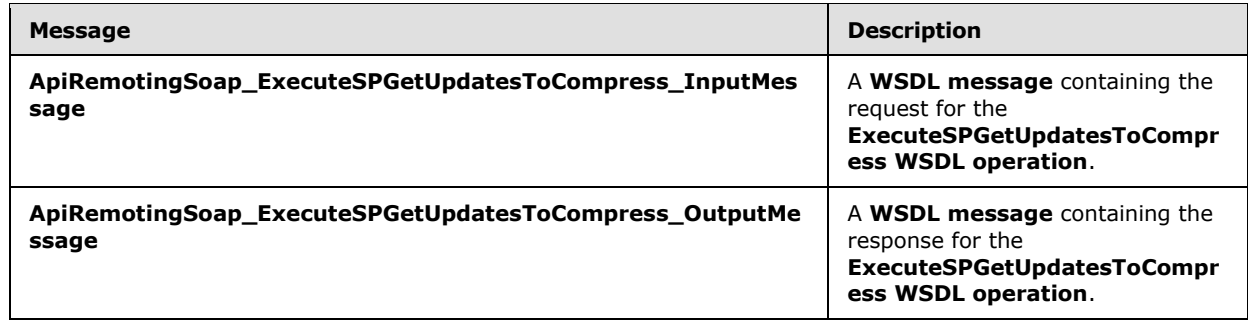

#### **3.1.4.99.1.1 ApiRemotingSoap\_ExecuteSPGetUpdatesToCompress Input Message**

The **ApiRemotingSoap\_ExecuteSPGetUpdatesToCompress\_InputMessage WSDL message** contains the request for the **ExecuteSPGetUpdatesToCompress WSDL operation**.

The **SOAP action** value is:

*372 / 708*

*[MS-WSUSAR] — v20140502 Windows Server Update Services: Administrative API Remoting Protocol (WSUSAR)* 

*Copyright © 2014 Microsoft Corporation.* 

```
http://www.microsoft.com/SoftwareDistribution/Server/ApiRemotingWebService/ApiRemotingSoap/Ex
ecuteSPGetUpdatesToCompressRequest
<wsdl:message name="ApiRemotingSoap_ExecuteSPGetUpdatesToCompress_InputMessage">
  <wsdl:part name="ExecuteSPGetUpdatesToCompress" 
element="tns:ExecuteSPGetUpdatesToCompress"/>
</wsdl:message>
```
## **3.1.4.99.1.2 ApiRemotingSoap\_ExecuteSPGetUpdatesToCompress Output Message**

The **ApiRemotingSoap\_ExecuteSPGetUpdatesToCompress\_OutputMessage WSDL message** contains the response for the **ExecuteSPGetUpdatesToCompress WSDL operation**.

The **SOAP action** value is:

```
http://www.microsoft.com/SoftwareDistribution/Server/ApiRemotingWebService/ApiRemotingSoap/Ex
ecuteSPGetUpdatesToCompressResponse
<wsdl:message name="ApiRemotingSoap_ExecuteSPGetUpdatesToCompress_OutputMessage">
  <wsdl:part name="ExecuteSPGetUpdatesToCompressResponse" 
element="tns:ExecuteSPGetUpdatesToCompressResponse"/>
</wsdl:message>
```
### **3.1.4.99.2 Elements**

This operation includes the following **WSDL** elements.

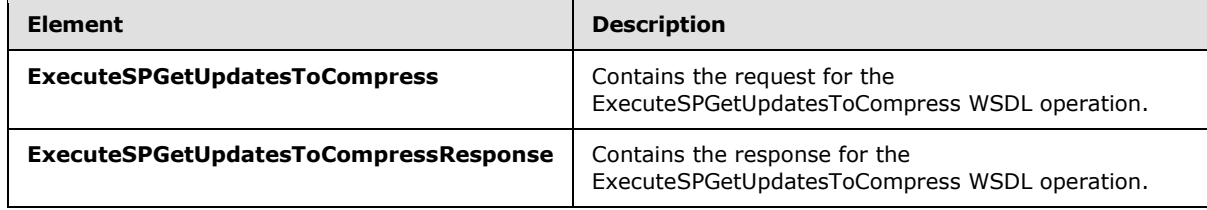

## **3.1.4.99.2.1 ExecuteSPGetUpdatesToCompress**

This element contains the request body for the ExecuteSPGetUpdatesToCompress WSDL operation. The format is defined in section [3.1.4.99.3.1.](#page-373-0)

```
<xsd:element name="ExecuteSPGetUpdatesToCompress" nillable="true" 
type="q1:ExecuteSPGetUpdatesToCompressRequestBody"/>
```
## **3.1.4.99.2.2 ExecuteSPGetUpdatesToCompressResponse**

This element contains the request body for the ExecuteSPGetUpdatesToCompress WSDL operation. The format is defined in section [3.1.4.99.3.2.](#page-373-1)

*[MS-WSUSAR] — v20140502 Windows Server Update Services: Administrative API Remoting Protocol (WSUSAR)* 

*Copyright © 2014 Microsoft Corporation.* 

```
<xsd:element name="ExecuteSPGetUpdatesToCompressResponse" nillable="true" 
type="tns:ExecuteSPGetUpdatesToCompressResponseBody"/>
```
## **3.1.4.99.3 Complex Types**

This operation includes the following complex types.

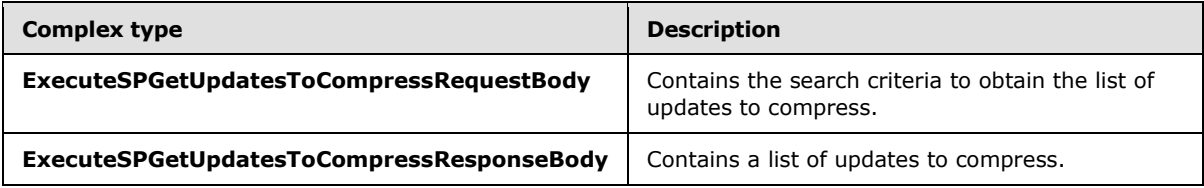

#### **3.1.4.99.3.1 ExecuteSPGetUpdatesToCompressRequestBody**

Contains the search criteria to obtain the list of updates to compress. This complex type does not contain any data.

<span id="page-373-1"></span><span id="page-373-0"></span><xsd:complexType name="ExecuteSPGetUpdatesToCompressRequestBody"/>

#### **3.1.4.99.3.2 ExecuteSPGetUpdatesToCompressResponseBody**

Contains a list of updates to compress.

```
<xsd:complexType name="ExecuteSPGetUpdatesToCompressResponseBody">
  <xsd:sequence>
     <xsd:element minOccurs="0" maxOccurs="1" name="ExecuteSPGetUpdatesToCompressResult" 
nillable="true" type="tns:ArrayOfInt"/>
   </xsd:sequence>
</xsd:complexType>
```
**ExecuteSPGetUpdatesToCompressResult:** This field MUST be present. It contains an array of update IDs to compress. If there are no updates to compress, it returns NULL.

#### **3.1.4.100 ExecuteSPCompressUpdate**

The ExecuteSPCompressUpdate WSDL operation compresses the update.

This operation is specified by the following **WSDL**.

```
<wsdl:operation name="ExecuteSPCompressUpdate">
  <wsdl:input 
wsaw:Action="http://www.microsoft.com/SoftwareDistribution/Server/ApiRemotingWebService/ApiRe
motingSoap/ExecuteSPCompressUpdateRequest" 
name="ApiRemotingSoap_ExecuteSPCompressUpdate_InputMessage" 
message="tns:ApiRemotingSoap_ExecuteSPCompressUpdate_InputMessage"/>
   <wsdl:output 
wsaw:Action="http://www.microsoft.com/SoftwareDistribution/Server/ApiRemotingWebService/ApiRe
motingSoap/ExecuteSPCompressUpdateResponse"
```
*374 / 708*

*[MS-WSUSAR] — v20140502 Windows Server Update Services: Administrative API Remoting Protocol (WSUSAR)* 

*Copyright © 2014 Microsoft Corporation.* 

```
name="ApiRemotingSoap_ExecuteSPCompressUpdate_OutputMessage" 
message="tns:ApiRemotingSoap ExecuteSPCompressUpdate OutputMessage"/>
</wsdl:operation>
```
### **3.1.4.100.1 Messages**

This operation includes the following **WSDL messages**.

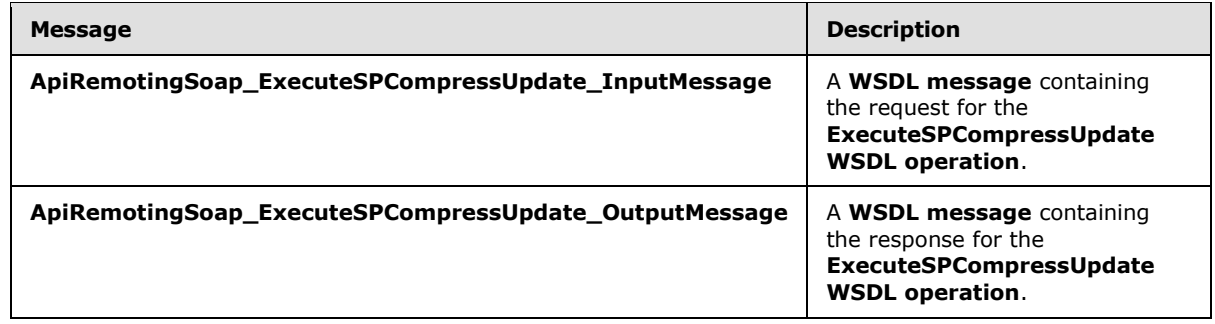

#### **3.1.4.100.1.1 ApiRemotingSoap\_ExecuteSPCompressUpdate Input Message**

The **ApiRemotingSoap\_ExecuteSPCompressUpdate\_InputMessage WSDL message** contains the request for the **ExecuteSPCompressUpdate WSDL operation**.

The **SOAP action** value is:

```
http://www.microsoft.com/SoftwareDistribution/Server/ApiRemotingWebService/ApiRemotingSoap/Ex
ecuteSPCompressUpdateRequest
<wsdl:message name="ApiRemotingSoap_ExecuteSPCompressUpdate_InputMessage">
   <wsdl:part name="ExecuteSPCompressUpdate" element="tns:ExecuteSPCompressUpdate"/>
</wsdl:message>
```
## **3.1.4.100.1.2 ApiRemotingSoap\_ExecuteSPCompressUpdate Output Message**

The **ApiRemotingSoap\_ExecuteSPCompressUpdate\_OutputMessage WSDL message** contains the response for the **ExecuteSPCompressUpdate WSDL operation**.

The **SOAP action** value is:

```
http://www.microsoft.com/SoftwareDistribution/Server/ApiRemotingWebService/ApiRemotingSoap/Ex
ecuteSPCompressUpdateResponse
<wsdl:message name="ApiRemotingSoap_ExecuteSPCompressUpdate_OutputMessage">
   <wsdl:part name="ExecuteSPCompressUpdateResponse" 
element="tns:ExecuteSPCompressUpdateResponse"/>
</wsdl:message>
```
## **3.1.4.100.2 Elements**

This operation includes the following **WSDL** elements.

*375 / 708*

*[MS-WSUSAR] — v20140502 Windows Server Update Services: Administrative API Remoting Protocol (WSUSAR)* 

*Copyright © 2014 Microsoft Corporation.* 

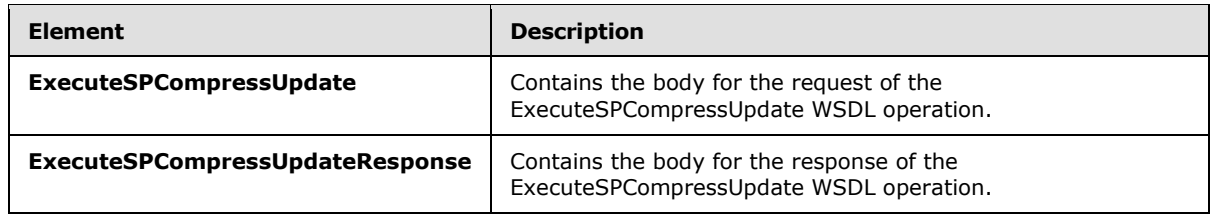

## **3.1.4.100.2.1 ExecuteSPCompressUpdate**

Contains the body for the request of the ExecuteSPCompressUpdate WSDL operation.

```
<xsd:element name="ExecuteSPCompressUpdate" nillable="true">
  <xsd:complexType>
     <xsd:sequence>
       <xsd:element minOccurs="1" maxOccurs="1" name="localUpdateID" type="xsd:int"/>
     </xsd:sequence>
  </xsd:complexType>
</xsd:element>
```
**localUpdateID:** This field MUST be present. It identifies the updates to compress.

## **3.1.4.100.2.2 ExecuteSPCompressUpdateResponse**

Contains the body for the response of the ExecuteSPCompressUpdate WSDL operation. This element does not contain any data.

```
<xsd:element name="ExecuteSPCompressUpdateResponse" nillable="true">
   <xsd:complexType/>
</xsd:element>
```
# **3.1.4.101 ExecuteSPDeleteUpdateByUpdateID**

The ExecuteSPDeleteUpdateByUpdateID WSDL operation deletes the specified update by using its update id.

This operation is specified by the following **WSDL**.

```
<wsdl:operation name="ExecuteSPDeleteUpdateByUpdateID">
  <wsdl:input 
wsaw:Action="http://www.microsoft.com/SoftwareDistribution/Server/ApiRemotingWebService/ApiRe
motingSoap/ExecuteSPDeleteUpdateByUpdateIDRequest" 
name="ApiRemotingSoap_ExecuteSPDeleteUpdateByUpdateID_InputMessage" 
message="tns:ApiRemotingSoap_ExecuteSPDeleteUpdateByUpdateID_InputMessage"/>
   <wsdl:output 
wsaw:Action="http://www.microsoft.com/SoftwareDistribution/Server/ApiRemotingWebService/ApiRe
motingSoap/ExecuteSPDeleteUpdateByUpdateIDResponse" 
name="ApiRemotingSoap_ExecuteSPDeleteUpdateByUpdateID_OutputMessage" 
message="tns:ApiRemotingSoap_ExecuteSPDeleteUpdateByUpdateID_OutputMessage"/>
</wsdl:operation>
```
*376 / 708*

*[MS-WSUSAR] — v20140502 Windows Server Update Services: Administrative API Remoting Protocol (WSUSAR)* 

*Copyright © 2014 Microsoft Corporation.* 

#### **3.1.4.101.1 Messages**

This operation includes the following **WSDL messages**.

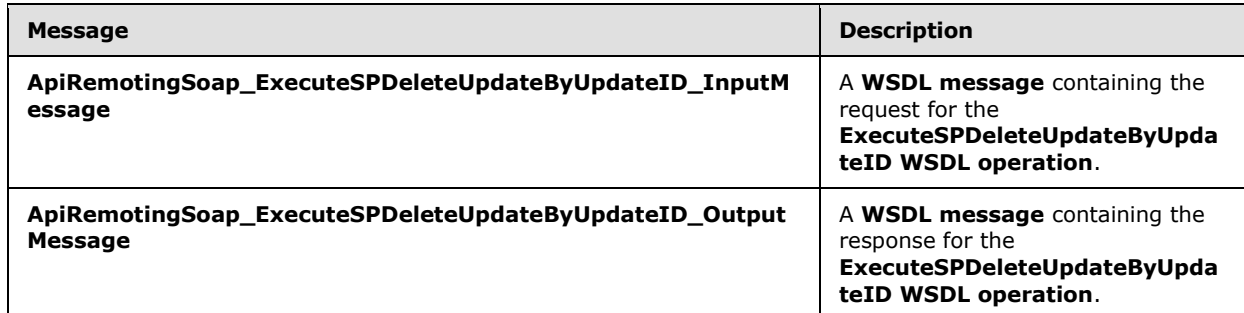

#### **3.1.4.101.1.1 ApiRemotingSoap\_ExecuteSPDeleteUpdateByUpdateID Input Message**

The **ApiRemotingSoap\_ExecuteSPDeleteUpdateByUpdateID\_InputMessage WSDL message** contains the request for the **ExecuteSPDeleteUpdateByUpdateID WSDL operation**.

The **SOAP action** value is:

```
http://www.microsoft.com/SoftwareDistribution/Server/ApiRemotingWebService/ApiRemotingSoap/Ex
ecuteSPDeleteUpdateByUpdateIDRequest
<wsdl:message name="ApiRemotingSoap_ExecuteSPDeleteUpdateByUpdateID_InputMessage">
   <wsdl:part name="ExecuteSPDeleteUpdateByUpdateID" 
element="tns:ExecuteSPDeleteUpdateByUpdateID"/>
</wsdl:message>
```
### **3.1.4.101.1.2 ApiRemotingSoap\_ExecuteSPDeleteUpdateByUpdateID Output Message**

The **ApiRemotingSoap\_ExecuteSPDeleteUpdateByUpdateID\_OutputMessage WSDL message** contains the response for the **ExecuteSPDeleteUpdateByUpdateID WSDL operation**.

The **SOAP action** value is:

```
http://www.microsoft.com/SoftwareDistribution/Server/ApiRemotingWebService/ApiRemotingSoap/Ex
ecuteSPDeleteUpdateByUpdateIDResponse
<wsdl:message name="ApiRemotingSoap_ExecuteSPDeleteUpdateByUpdateID_OutputMessage">
   <wsdl:part name="ExecuteSPDeleteUpdateByUpdateIDResponse" 
element="tns:ExecuteSPDeleteUpdateByUpdateIDResponse"/>
</wsdl:message>
```
### **3.1.4.101.2 Elements**

This operation includes the following **WSDL** elements.

*377 / 708*

```
[MS-WSUSAR] — v20140502 
Windows Server Update Services: Administrative API Remoting Protocol (WSUSAR)
```
*Copyright © 2014 Microsoft Corporation.* 

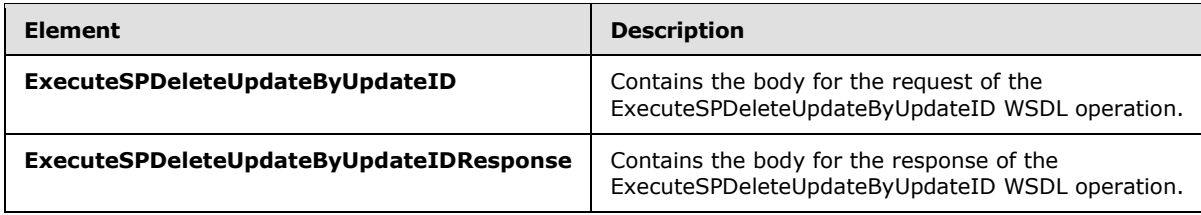

## **3.1.4.101.2.1 ExecuteSPDeleteUpdateByUpdateID**

Contains the body for the request of the ExecuteSPDeleteUpdateByUpdateID WSDL operation.

```
<xsd:element name="ExecuteSPDeleteUpdateByUpdateID" nillable="true">
  <xsd:complexType>
    <xsd:sequence>
      <xsd:element minOccurs="1" maxOccurs="1" name="updateID" nillable="true" 
type="xsd:string"/>
    </xsd:sequence>
   </xsd:complexType>
</xsd:element>
```
**updateID:** This field MUST be present. It contains the GUIDs for the update to delete.

### **3.1.4.101.2.2 ExecuteSPDeleteUpdateByUpdateIDResponse**

Contains the body for the response of the ExecuteSPDeleteUpdateByUpdateID WSDL operation. This element does not contain any data.

```
<xsd:element name="ExecuteSPDeleteUpdateByUpdateIDResponse" nillable="true">
  <xsd:complexType/>
</xsd:element>
```
# **3.1.4.102 ExecuteSPDeleteUpdate**

The ExecuteSPDeleteUpdate WSDL operation deletes an update that is identified by its revision ID.

This operation is specified by the following **WSDL**.

```
<wsdl:operation name="ExecuteSPDeleteUpdate">
  <wsdl:input 
wsaw:Action="http://www.microsoft.com/SoftwareDistribution/Server/ApiRemotingWebService/ApiRe
motingSoap/ExecuteSPDeleteUpdateRequest" 
name="ApiRemotingSoap_ExecuteSPDeleteUpdate_InputMessage" 
message="tns:ApiRemotingSoap_ExecuteSPDeleteUpdate_InputMessage"/>
   <wsdl:output 
wsaw:Action="http://www.microsoft.com/SoftwareDistribution/Server/ApiRemotingWebService/ApiRe
motingSoap/ExecuteSPDeleteUpdateResponse" 
name="ApiRemotingSoap_ExecuteSPDeleteUpdate_OutputMessage" 
message="tns:ApiRemotingSoap_ExecuteSPDeleteUpdate_OutputMessage"/>
</wsdl:operation>
```
*378 / 708*

*[MS-WSUSAR] — v20140502 Windows Server Update Services: Administrative API Remoting Protocol (WSUSAR)* 

*Copyright © 2014 Microsoft Corporation.* 

### **3.1.4.102.1 Messages**

This operation includes the following **WSDL messages**.

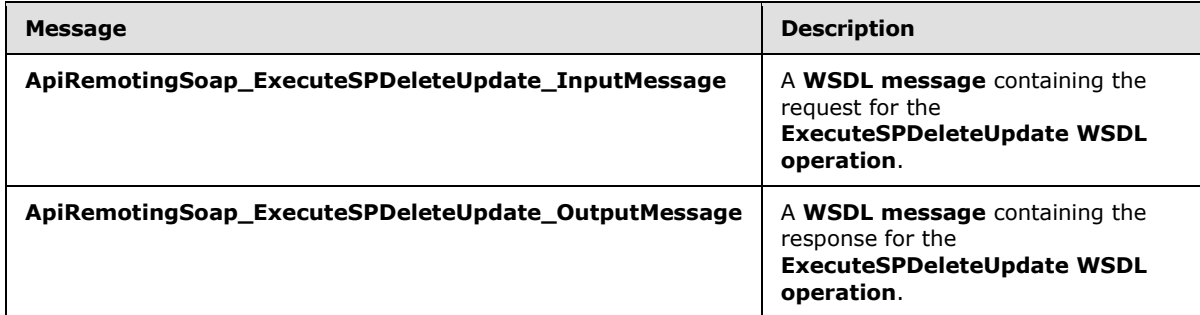

### **3.1.4.102.1.1 ApiRemotingSoap\_ExecuteSPDeleteUpdate Input Message**

The **ApiRemotingSoap\_ExecuteSPDeleteUpdate\_InputMessage WSDL message** contains the request for the **ExecuteSPDeleteUpdate WSDL operation**.

The **SOAP action** value is:

```
http://www.microsoft.com/SoftwareDistribution/Server/ApiRemotingWebService/ApiRemotingSoap/Ex
ecuteSPDeleteUpdateRequest
<wsdl:message name="ApiRemotingSoap_ExecuteSPDeleteUpdate_InputMessage">
   <wsdl:part name="ExecuteSPDeleteUpdate" element="tns:ExecuteSPDeleteUpdate"/>
</wsdl:message>
```
### **3.1.4.102.1.2 ApiRemotingSoap\_ExecuteSPDeleteUpdate Output Message**

The **ApiRemotingSoap\_ExecuteSPDeleteUpdate\_OutputMessage WSDL message** contains the response for the **ExecuteSPDeleteUpdate WSDL operation**.

The **SOAP action** value is:

```
http://www.microsoft.com/SoftwareDistribution/Server/ApiRemotingWebService/ApiRemotingSoap/Ex
ecuteSPDeleteUpdateResponse
<wsdl:message name="ApiRemotingSoap_ExecuteSPDeleteUpdate_OutputMessage">
   <wsdl:part name="ExecuteSPDeleteUpdateResponse" 
element="tns:ExecuteSPDeleteUpdateResponse"/>
</wsdl:message>
```
## **3.1.4.102.2 Elements**

This operation includes the following **WSDL** elements.

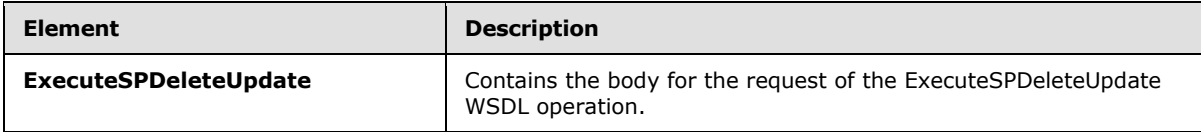

*[MS-WSUSAR] — v20140502 Windows Server Update Services: Administrative API Remoting Protocol (WSUSAR)* 

*Copyright © 2014 Microsoft Corporation.* 

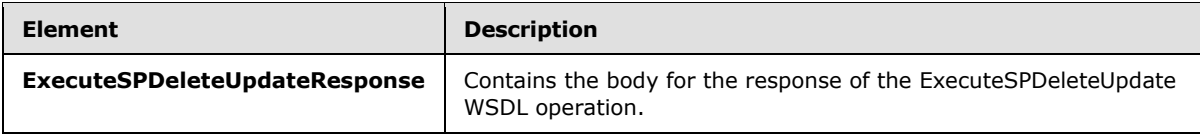

## **3.1.4.102.2.1 ExecuteSPDeleteUpdate**

Contains the body for the request of the ExecuteSPDeleteUpdate WSDL operation.

```
<xsd:element name="ExecuteSPDeleteUpdate" nillable="true">
  <xsd:complexType>
     <xsd:sequence>
       <xsd:element minOccurs="1" maxOccurs="1" name="localUpdateID" type="xsd:int"/>
     </xsd:sequence>
   </xsd:complexType>
</xsd:element>
```
**localUpdateID:** This field MUST be present. It contains the revision ID of the local update to delete.

### **3.1.4.102.2.2 ExecuteSPDeleteUpdateResponse**

Contains the body for the response of the ExecuteSPDeleteUpdate WSDL operation. This element does not contain any data.

```
<xsd:element name="ExecuteSPDeleteUpdateResponse" nillable="true">
   <xsd:complexType/>
</xsd:element>
```
## **3.1.4.103 ExecuteSPCleanupObsoleteComputers**

The ExecuteSPCleanupObsoleteComputers WSDL operation removes client computers from the database that have not reported back with the downstream server for a specified amount of time.

This operation is specified by the following WSDL.

```
<wsdl:operation name="ExecuteSPCleanupObsoleteComputers">
  <wsdl:input 
wsaw:Action="http://www.microsoft.com/SoftwareDistribution/Server/ApiRemotingWebService/ApiRe
motingSoap/ExecuteSPCleanupObsoleteComputersRequest" 
name="ApiRemotingSoap_ExecuteSPCleanupObsoleteComputers_InputMessage" 
message="tns:ApiRemotingSoap_ExecuteSPCleanupObsoleteComputers_InputMessage"/>
   <wsdl:output 
wsaw:Action="http://www.microsoft.com/SoftwareDistribution/Server/ApiRemotingWebService/ApiRe
motingSoap/ExecuteSPCleanupObsoleteComputersResponse" 
name="ApiRemotingSoap_ExecuteSPCleanupObsoleteComputers_OutputMessage" 
message="tns:ApiRemotingSoap_ExecuteSPCleanupObsoleteComputers_OutputMessage"/>
</wsdl:operation>
```
If a client computer does not contact the WSUS server within a specified threshold, the client is considered to be obsolete. The default threshold value SHOULD be 30 days. This threshold is a

*[MS-WSUSAR] — v20140502 Windows Server Update Services: Administrative API Remoting Protocol (WSUSAR)*  *380 / 708*

*Copyright © 2014 Microsoft Corporation.* 

WSUS server configuration option. For more information, see the WSDL operation [ExecuteSPSetConfiguration \(section 3.1.4.121\).](#page-425-0)

### **3.1.4.103.1 Messages**

This operation includes the following **WSDL messages**.

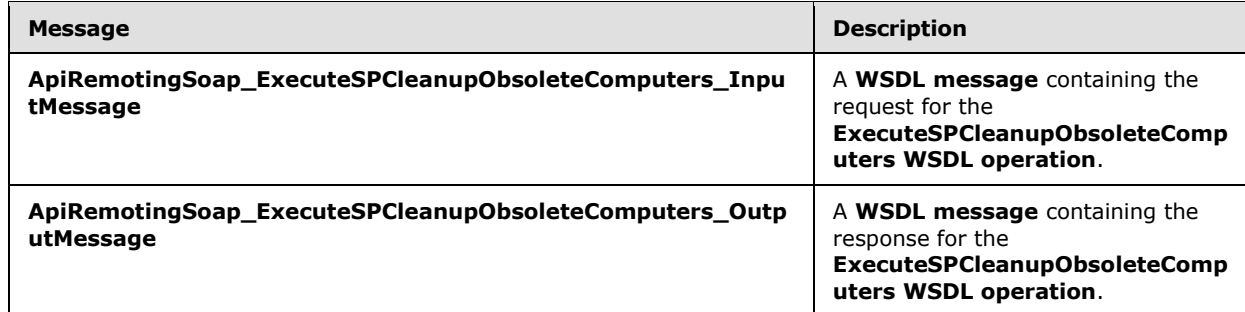

#### **3.1.4.103.1.1 ApiRemotingSoap\_ExecuteSPCleanupObsoleteComputers Input Message**

The **ApiRemotingSoap\_ExecuteSPCleanupObsoleteComputers\_InputMessage WSDL message** contains the request for the **ExecuteSPCleanupObsoleteComputers WSDL operation**.

The **SOAP action** value is:

```
http://www.microsoft.com/SoftwareDistribution/Server/ApiRemotingWebService/ApiRemotingSoap/Ex
ecuteSPCleanupObsoleteComputersRequest
<wsdl:message name="ApiRemotingSoap_ExecuteSPCleanupObsoleteComputers_InputMessage">
  <wsdl:part name="ExecuteSPCleanupObsoleteComputers" 
element="tns:ExecuteSPCleanupObsoleteComputers"/>
</wsdl:message>
```
The element contained in this **WSDL message** is defined in section [3.1.4.103.2.1.](#page-381-0)

#### **3.1.4.103.1.2 ApiRemotingSoap\_ExecuteSPCleanupObsoleteComputers Output Message**

The **ApiRemotingSoap\_ExecuteSPCleanupObsoleteComputers\_OutputMessage WSDL message** contains the response for the **ExecuteSPCleanupObsoleteComputers WSDL operation**.

The **SOAP action** value is:

```
http://www.microsoft.com/SoftwareDistribution/Server/ApiRemotingWebService/ApiRemotingSoap/Ex
ecuteSPCleanupObsoleteComputersResponse
<wsdl:message name="ApiRemotingSoap_ExecuteSPCleanupObsoleteComputers_OutputMessage">
   <wsdl:part name="ExecuteSPCleanupObsoleteComputersResponse" 
element="tns:ExecuteSPCleanupObsoleteComputersResponse"/>
</wsdl:message>
```
The element contained in this **WSDL message** is defined in section [3.1.4.103.2.2.](#page-381-1)

*381 / 708*

*[MS-WSUSAR] — v20140502 Windows Server Update Services: Administrative API Remoting Protocol (WSUSAR)* 

*Copyright © 2014 Microsoft Corporation.* 

## **3.1.4.103.2 Elements**

This operation includes the following **WSDL** elements.

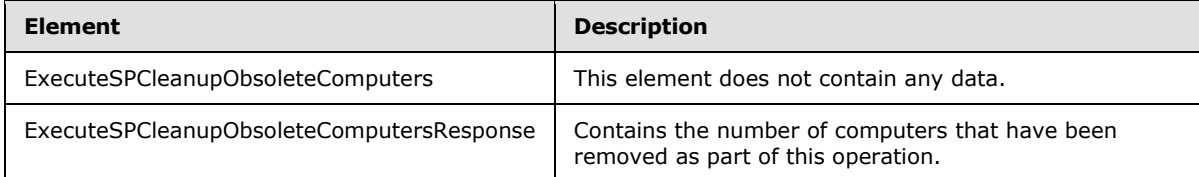

## **3.1.4.103.2.1 ExecuteSPCleanupObsoleteComputers**

This element does not contain any data.

```
<xsd:element name="ExecuteSPCleanupObsoleteComputers" nillable="true">
   <xsd:complexType/>
</xsd:element>
```
## **3.1.4.103.2.2 ExecuteSPCleanupObsoleteComputersResponse**

Contains the number of computers that have been removed as part this operation.

```
<xsd:element name="ExecuteSPCleanupObsoleteComputersResponse" nillable="true">
  <xsd:complexType>
    <xsd:sequence>
      <xsd:element minOccurs="1" maxOccurs="1" name="ExecuteSPCleanupObsoleteComputersResult" 
type="xsd:int"/>
    </xsd:sequence>
  </xsd:complexType>
</xsd:element>
```
**ExecuteSPCleanupObsoleteComputersResult:** This field MUST be present. It contains the number of computers that have been removed as part of the operation.

#### **3.1.4.104 ExecuteSPCleanupUnneededContentFiles2**

The ExecuteSPCleanupUnneededContentFiles2 WSDL operation manages disk space by deleting update files that are no longer required.

This operation is specified by the following **WSDL**.

```
<wsdl:operation name="ExecuteSPCleanupUnneededContentFiles2">
  <wsdl:input 
wsaw:Action="http://www.microsoft.com/SoftwareDistribution/Server/ApiRemotingWebService/ApiRe
motingSoap/ExecuteSPCleanupUnneededContentFiles2Request" 
name="ApiRemotingSoap_ExecuteSPCleanupUnneededContentFiles2_InputMessage" 
message="tns:ApiRemotingSoap_ExecuteSPCleanupUnneededContentFiles2_InputMessage"/>
  <wsdl:output 
wsaw:Action="http://www.microsoft.com/SoftwareDistribution/Server/ApiRemotingWebService/ApiRe
motingSoap/ExecuteSPCleanupUnneededContentFiles2Response"
```
*[MS-WSUSAR] — v20140502 Windows Server Update Services: Administrative API Remoting Protocol (WSUSAR)* 

*Copyright © 2014 Microsoft Corporation.* 

*Release: Thursday, May 15, 2014* 

```
name="ApiRemotingSoap_ExecuteSPCleanupUnneededContentFiles2_OutputMessage" 
message="tns:ApiRemotingSoap_ExecuteSPCleanupUnneededContentFiles2_OutputMessage"/>
</wsdl:operation>
```
## **3.1.4.104.1 Messages**

This operation includes the following **WSDL messages**.

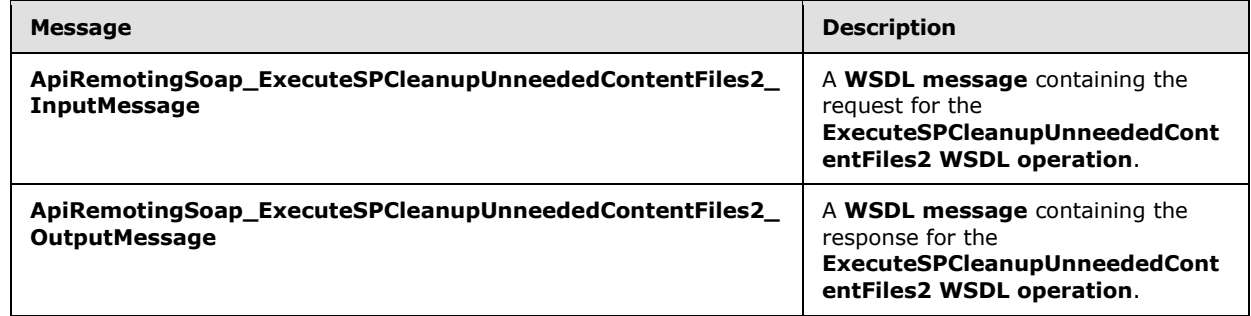

### **3.1.4.104.1.1 ApiRemotingSoap\_ExecuteSPCleanupUnneededContentFiles2 Input Message**

<span id="page-382-0"></span>The **ApiRemotingSoap\_ExecuteSPCleanupUnneededContentFiles2\_InputMessage WSDL message** contains the request for the **ExecuteSPCleanupUnneededContentFiles2 WSDL operation**.

The **SOAP action** value is:

```
http://www.microsoft.com/SoftwareDistribution/Server/ApiRemotingWebService/ApiRemotingSoap/Ex
ecuteSPCleanupUnneededContentFiles2Request
<wsdl:message name="ApiRemotingSoap_ExecuteSPCleanupUnneededContentFiles2_InputMessage">
   <wsdl:part name="ExecuteSPCleanupUnneededContentFiles2" 
element="tns:ExecuteSPCleanupUnneededContentFiles2"/>
</wsdl:message>
```
## **3.1.4.104.1.2 ApiRemotingSoap\_ExecuteSPCleanupUnneededContentFiles2 Output Message**

<span id="page-382-1"></span>The **ApiRemotingSoap\_ExecuteSPCleanupUnneededContentFiles2\_OutputMessage WSDL message** contains the response for the **ExecuteSPCleanupUnneededContentFiles2 WSDL operation**.

The **SOAP action** value is:

```
http://www.microsoft.com/SoftwareDistribution/Server/ApiRemotingWebService/ApiRemotingSoap/Ex
ecuteSPCleanupUnneededContentFiles2Response
<wsdl:message name="ApiRemotingSoap_ExecuteSPCleanupUnneededContentFiles2_OutputMessage">
   <wsdl:part name="ExecuteSPCleanupUnneededContentFiles2Response" 
element="tns:ExecuteSPCleanupUnneededContentFiles2Response"/>
</wsdl:message>
```
*383 / 708*

*[MS-WSUSAR] — v20140502 Windows Server Update Services: Administrative API Remoting Protocol (WSUSAR)* 

*Copyright © 2014 Microsoft Corporation.* 

## **3.1.4.104.2 Elements**

This operation includes the following **WSDL** elements.

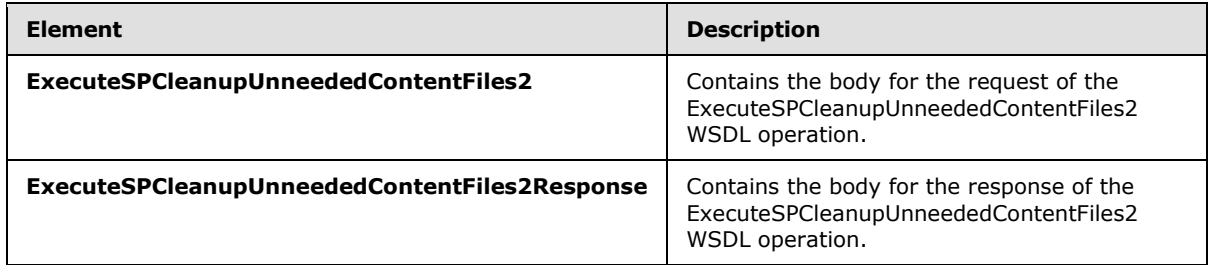

# **3.1.4.104.2.1 ExecuteSPCleanupUnneededContentFiles2**

This element contains the body of the

ApiRemotingSoap\_ExecuteSPCleanupUnneededContentFiles2\_InputMessage WSDL message defined in section [3.1.4.104.1.1.](#page-382-0) The format is defined in section [3.1.4.104.3.1.](#page-383-0)

<xsd:element name="ExecuteSPCleanupUnneededContentFiles2" nillable="true" type="tns:ExecuteSPCleanupUnneededContentFiles2RequestBody"/>

## **3.1.4.104.2.2 ExecuteSPCleanupUnneededContentFiles2Response**

This element contains the body of

ApiRemotingSoap\_ExecuteSPCleanupUnneededContentFiles2\_OutputMessage WSDL message defined in section  $3.1.4.104.1.2$ . The format is defined in section  $3.1.4.104.3.2$ .

```
<xsd:element name="ExecuteSPCleanupUnneededContentFiles2Response" nillable="true" 
type="tns:ExecuteSPCleanupUnneededContentFiles2ResponseBody"/>
```
# **3.1.4.104.3 Complex Types**

This operation includes the following complex types.

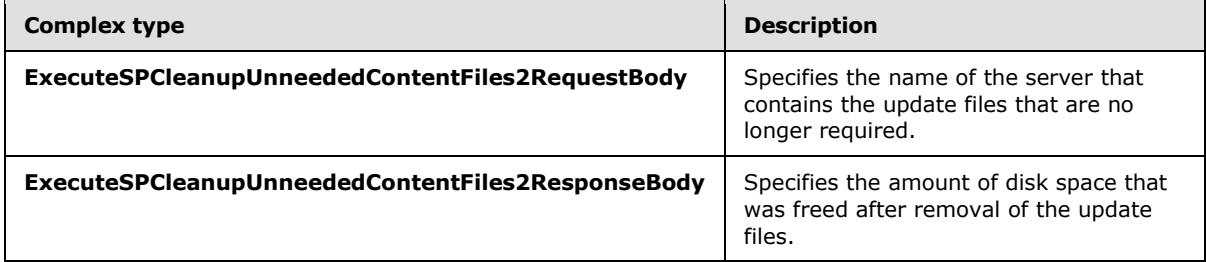

## **3.1.4.104.3.1 ExecuteSPCleanupUnneededContentFiles2RequestBody**

<span id="page-383-0"></span>Specifies the name of the server that contains the update files that are no longer required.

*Copyright © 2014 Microsoft Corporation.* 

*Release: Thursday, May 15, 2014* 

```
<xsd:complexType name="ExecuteSPCleanupUnneededContentFiles2RequestBody">
  <xsd:sequence>
    <xsd:element minOccurs="0" maxOccurs="1" name="updateServerName" nillable="true" 
type="xsd:string"/>
    <xsd:element minOccurs="0" maxOccurs="1" name="cleanupLocalPublishedContentFiles" 
type="xsd:boolean"/>
   </xsd:sequence>
</xsd:complexType>
```
- **updateServerName:** This field MUST be present. It contains the fully qualified domain name (FQDN) of the WSUS server.
- <span id="page-384-0"></span>**cleanupLocalPublishedContentFiles:** This field MAY be present. It is a Boolean value which when set to TRUE, indicates that the locally published update files are to be removed.

#### **3.1.4.104.3.2 ExecuteSPCleanupUnneededContentFiles2ResponseBody**

Specifies the amount of disk space to be freed after removal of the update files.

```
<xsd:complexType name="ExecuteSPCleanupUnneededContentFiles2ResponseBody">
  <xsd:sequence>
     <xsd:element minOccurs="0" maxOccurs="1" 
name="ExecuteSPCleanupUnneededContentFiles2Result" type="xsd:long"/>
  </xsd:sequence>
</xsd:complexType>
```
**ExecuteSPCleanupUnneededContentFiles2Result:** This MUST be present. It specifies the amount of disk space, in bytes, that are freed after removal of the update files.

#### **3.1.4.105 StopWSUSService**

The StopWSUSService WSDL operation stops the WSUS service.

This operation is specified by the following WSDL.

```
<wsdl:operation name="StopWSUSService">
   <wsdl:input 
wsaw:Action="http://www.microsoft.com/SoftwareDistribution/Server/ApiRemotingWebService/ApiRe
motingSoap/StopWSUSServiceRequest" name="ApiRemotingSoap_StopWSUSService_InputMessage" 
message="tns:ApiRemotingSoap_StopWSUSService_InputMessage"/>
   <wsdl:output 
wsaw:Action="http://www.microsoft.com/SoftwareDistribution/Server/ApiRemotingWebService/ApiRe
motingSoap/StopWSUSServiceResponse" name="ApiRemotingSoap_StopWSUSService_OutputMessage" 
message="tns:ApiRemotingSoap_StopWSUSService_OutputMessage"/>
</wsdl:operation>
```
If the Update Service cannot be stopped, the server MUST send a SOAP fault as specified in section [3.1.4.1.](#page-99-0)

#### **3.1.4.105.1 Messages**

This operation includes the following **WSDL messages**.

*385 / 708*

```
[MS-WSUSAR] — v20140502 
Windows Server Update Services: Administrative API Remoting Protocol (WSUSAR)
```
*Copyright © 2014 Microsoft Corporation.* 

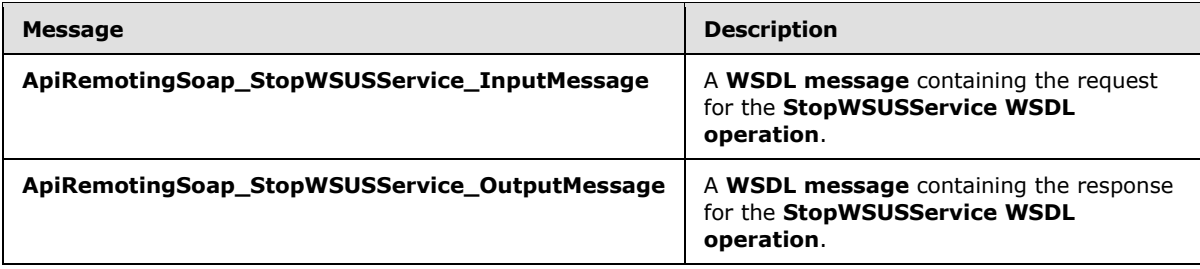

## **3.1.4.105.1.1 ApiRemotingSoap\_StopWSUSService Input Message**

The **ApiRemotingSoap\_StopWSUSService\_InputMessage WSDL message** contains the request for the **StopWSUSService WSDL operation**.

The **SOAP action** value is:

```
http://www.microsoft.com/SoftwareDistribution/Server/ApiRemotingWebService/ApiRemotingSoap/St
opWSUSServiceRequest
<wsdl:message name="ApiRemotingSoap_StopWSUSService_InputMessage">
   <wsdl:part name="StopWSUSService" element="tns:StopWSUSService"/>
</wsdl:message>
```
## **3.1.4.105.1.2 ApiRemotingSoap\_StopWSUSService Output Message**

The **ApiRemotingSoap\_StopWSUSService\_OutputMessage WSDL message** contains the response for the **StopWSUSService WSDL operation**.

The **SOAP action** value is:

```
http://www.microsoft.com/SoftwareDistribution/Server/ApiRemotingWebService/ApiRemotingSoap/St
opWSUSServiceResponse
<wsdl:message name="ApiRemotingSoap_StopWSUSService_OutputMessage">
   <wsdl:part name="StopWSUSServiceResponse" element="tns:StopWSUSServiceResponse"/>
</wsdl:message>
```
# **3.1.4.105.2 Elements**

This operation includes the following **WSDL** elements.

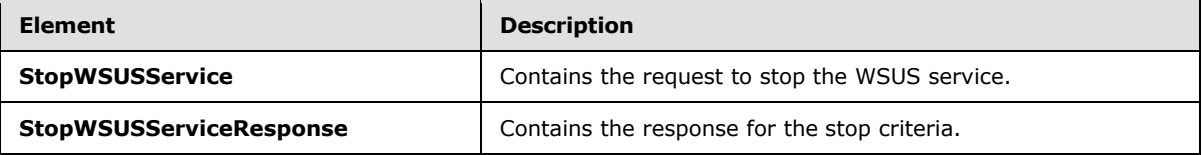

#### **3.1.4.105.2.1 StopWSUSService**

Contains the request to stop the WSUS service. This element does not contain any data.

*[MS-WSUSAR] — v20140502 Windows Server Update Services: Administrative API Remoting Protocol (WSUSAR)* 

*Copyright © 2014 Microsoft Corporation.* 

*Release: Thursday, May 15, 2014* 

```
<xsd:element name="StopWSUSService" nillable="true">
  <xsd:complexType/>
</xsd:element>
```
# **3.1.4.105.2.2 StopWSUSServiceResponse**

Contains the response for the stop criteria. This element does not contain any data.

```
<xsd:element name="StopWSUSServiceResponse" nillable="true">
  <xsd:complexType/>
</xsd:element>
```
## **3.1.4.106 StartWSUSService**

The StartWSUSService WSDL operation starts or restarts the WSUS service.

This operation is specified by the following WSDL.

```
<wsdl:operation name="StartWSUSService">
  <wsdl:input 
wsaw:Action="http://www.microsoft.com/SoftwareDistribution/Server/ApiRemotingWebService/ApiRe
motingSoap/StartWSUSServiceRequest" name="ApiRemotingSoap_StartWSUSService_InputMessage" 
message="tns:ApiRemotingSoap_StartWSUSService_InputMessage"/>
 <wsdl:output 
wsaw:Action="http://www.microsoft.com/SoftwareDistribution/Server/ApiRemotingWebService/ApiRe
motingSoap/StartWSUSServiceResponse" name="ApiRemotingSoap_StartWSUSService_OutputMessage" 
message="tns:ApiRemotingSoap_StartWSUSService_OutputMessage"/>
</wsdl:operation>
```
If the Update Service cannot be started, the server MUST send a SOAP fault as specified in section [3.1.4.1.](#page-99-0)

## **3.1.4.106.1 Messages**

This operation includes the following **WSDL messages**.

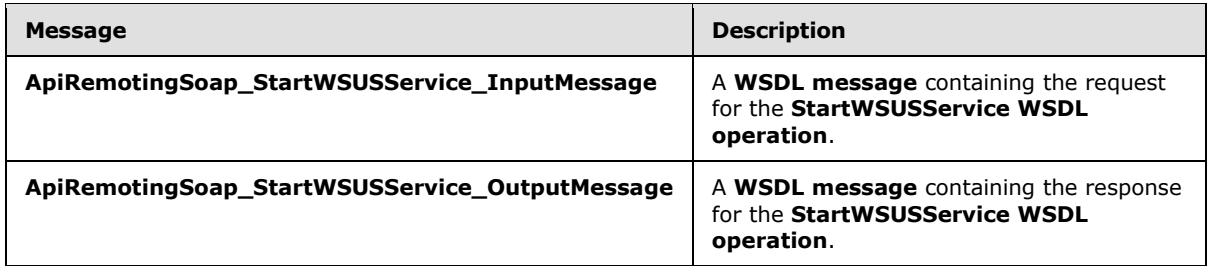

#### **3.1.4.106.1.1 ApiRemotingSoap\_StartWSUSService Input Message**

The **ApiRemotingSoap\_StartWSUSService\_InputMessage WSDL message** contains the request for the **StartWSUSService WSDL operation**.

*[MS-WSUSAR] — v20140502 Windows Server Update Services: Administrative API Remoting Protocol (WSUSAR)* 

*Copyright © 2014 Microsoft Corporation.* 

*Release: Thursday, May 15, 2014* 

```
http://www.microsoft.com/SoftwareDistribution/Server/ApiRemotingWebService/ApiRemotingSoap/St
artWSUSServiceRequest
<wsdl:message name="ApiRemotingSoap_StartWSUSService_InputMessage">
  <wsdl:part name="StartWSUSService" element="tns:StartWSUSService"/>
</wsdl:message>
```
### **3.1.4.106.1.2 ApiRemotingSoap\_StartWSUSService Output Message**

The **ApiRemotingSoap\_StartWSUSService\_OutputMessage WSDL message** contains the response for the **StartWSUSService WSDL operation**.

The **SOAP action** value is:

```
http://www.microsoft.com/SoftwareDistribution/Server/ApiRemotingWebService/ApiRemotingSoap/St
artWSUSServiceResponse
<wsdl:message name="ApiRemotingSoap_StartWSUSService_OutputMessage">
   <wsdl:part name="StartWSUSServiceResponse" element="tns:StartWSUSServiceResponse"/>
</wsdl:message>
```
### **3.1.4.106.2 Elements**

This operation includes the following **WSDL** elements.

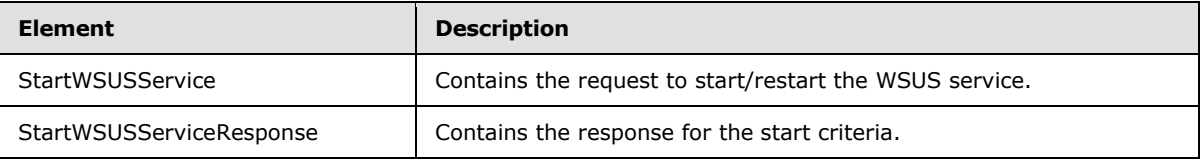

#### **3.1.4.106.2.1 StartWSUSService**

Contains the request to start/restart the WSUS service. This element does not contain any data.

```
<xsd:element name="StartWSUSService" nillable="true">
  <xsd:complexType/>
</xsd:element>
```
#### **3.1.4.106.2.2 StartWSUSServiceResponse**

Contains the response for the start criteria. This element does not contain any data.

```
<xsd:element name="StartWSUSServiceResponse" nillable="true">
  <xsd:complexType/>
</xsd:element>
```
*388 / 708*

```
[MS-WSUSAR] — v20140502 
Windows Server Update Services: Administrative API Remoting Protocol (WSUSAR)
```
*Copyright © 2014 Microsoft Corporation.* 

### **3.1.4.107 GetServerVersion**

The GetServerVersion WSDL operation obtains the version of the server (product).

This operation is specified by the following **WSDL**.

```
<wsdl:operation name="GetServerVersion">
   <wsdl:input 
wsaw:Action="http://www.microsoft.com/SoftwareDistribution/Server/ApiRemotingWebService/ApiRe
motingSoap/GetServerVersionRequest" name="ApiRemotingSoap_GetServerVersion_InputMessage" 
message="tns:ApiRemotingSoap_GetServerVersion_InputMessage"/>
 <wsdl:output 
wsaw:Action="http://www.microsoft.com/SoftwareDistribution/Server/ApiRemotingWebService/ApiRe
motingSoap/GetServerVersionResponse" name="ApiRemotingSoap_GetServerVersion_OutputMessage" 
message="tns:ApiRemotingSoap_GetServerVersion_OutputMessage"/>
</wsdl:operation>
```
## **3.1.4.107.1 Messages**

This operation includes the following **WSDL messages**.

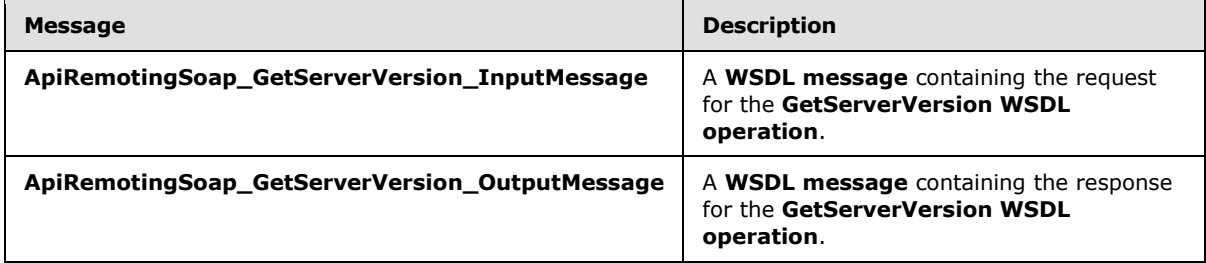

#### **3.1.4.107.1.1 ApiRemotingSoap\_GetServerVersion Input Message**

<span id="page-388-0"></span>The **ApiRemotingSoap\_GetServerVersion\_InputMessage WSDL message** contains the request for the **GetServerVersion WSDL operation**.

The **SOAP action** value is:

```
http://www.microsoft.com/SoftwareDistribution/Server/ApiRemotingWebService/ApiRemotingSoap/Ge
tServerVersionRequest
<wsdl:message name="ApiRemotingSoap_GetServerVersion_InputMessage">
   <wsdl:part name="GetServerVersion" element="tns:GetServerVersion"/>
</wsdl:message>
```
## **3.1.4.107.1.2 ApiRemotingSoap\_GetServerVersion Output Message**

The **ApiRemotingSoap\_GetServerVersion\_OutputMessage WSDL message** contains the response for the **GetServerVersion WSDL operation**.

The **SOAP action** value is:

*[MS-WSUSAR] — v20140502 Windows Server Update Services: Administrative API Remoting Protocol (WSUSAR)* 

*Copyright © 2014 Microsoft Corporation.* 

```
http://www.microsoft.com/SoftwareDistribution/Server/ApiRemotingWebService/ApiRemotingSoap/Ge
tServerVersionResponse
<wsdl:message name="ApiRemotingSoap_GetServerVersion_OutputMessage">
  <wsdl:part name="GetServerVersionResponse" element="tns:GetServerVersionResponse"/>
</wsdl:message>
```
## **3.1.4.107.2 Elements**

This operation includes the following **WSDL** elements.

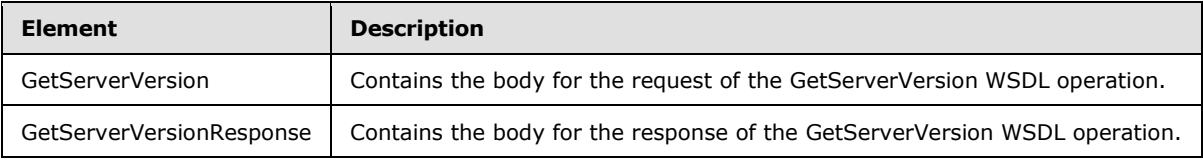

## **3.1.4.107.2.1 GetServerVersion**

This element contains the body of the ApiRemotingSoap\_GetServerVersion\_InputMessage WSDL message defined in section  $3.1.4.107.1.1$ . The format is defined in section  $3.1.4.107.3.1$ .

<xsd:element name="GetServerVersion" nillable="true" type="q1:GetServerVersionRequestBody"/>

## **3.1.4.107.2.2 GetServerVersionResponse**

This element contains the body of the ApiRemotingSoap\_GetServerVersion\_OutputMessage WSDL message defined in section [3.1.4.107.1.2.](#page-388-1) The format is defined in section [3.1.4.107.3.2.](#page-390-0)

```
<xsd:element name="GetServerVersionResponse" nillable="true" 
type="tns:GetServerVersionResponseBody"/>
```
# **3.1.4.107.3 Complex Types**

This operation includes the following complex types.

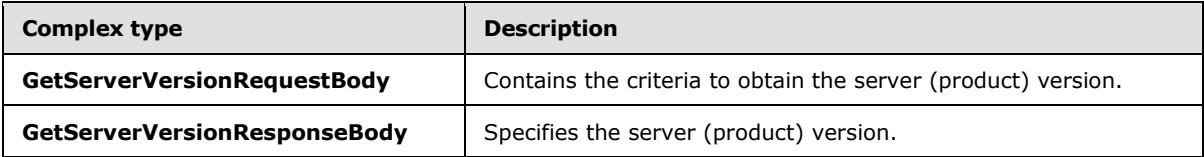

#### **3.1.4.107.3.1 GetServerVersionRequestBody**

Contains the criteria to obtain the server version. This complex type doesn't contain any data.

<xsd:complexType name="GetServerVersionRequestBody"/>

<span id="page-389-0"></span>*390 / 708*

*[MS-WSUSAR] — v20140502 Windows Server Update Services: Administrative API Remoting Protocol (WSUSAR)* 

*Copyright © 2014 Microsoft Corporation.* 

## **3.1.4.107.3.2 GetServerVersionResponseBody**

Specifies the server (product) version.

```
<xsd:complexType name="GetServerVersionResponseBody">
  <xsd:sequence>
    <xsd:element minOccurs="0" maxOccurs="1" name="GetServerVersionResult" nillable="true" 
type="xsd:string"/>
  </xsd:sequence>
</xsd:complexType>
```
**GetServerVersionResult:** This field MUST be present. It contains the server (product) version.

## **3.1.4.108 GetServerProtocolVersion**

The GetServerProtocolVersion WSDL operation obtains the version of the server protocol.

This operation is specified by the following **WSDL**.

```
<wsdl:operation name="GetServerProtocolVersion">
   <wsdl:input 
wsaw:Action="http://www.microsoft.com/SoftwareDistribution/Server/ApiRemotingWebService/ApiRe
motingSoap/GetServerProtocolVersionRequest" 
name="ApiRemotingSoap_GetServerProtocolVersion_InputMessage" 
message="tns:ApiRemotingSoap_GetServerProtocolVersion_InputMessage"/>
   <wsdl:output 
wsaw:Action="http://www.microsoft.com/SoftwareDistribution/Server/ApiRemotingWebService/ApiRe
motingSoap/GetServerProtocolVersionResponse" 
name="ApiRemotingSoap_GetServerProtocolVersion_OutputMessage" 
message="tns:ApiRemotingSoap_GetServerProtocolVersion_OutputMessage"/>
</wsdl:operation>
```
# **3.1.4.108.1 Messages**

This operation includes the following **WSDL messages**.

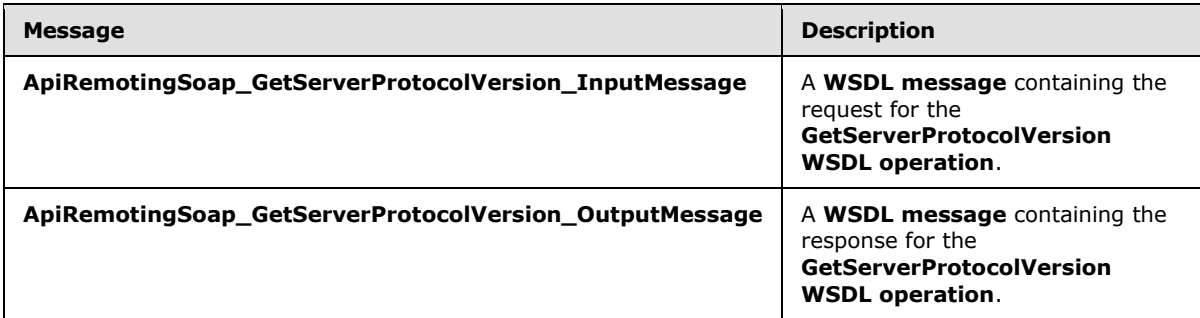

## **3.1.4.108.1.1 ApiRemotingSoap\_GetServerProtocolVersion Input Message**

The **ApiRemotingSoap\_GetServerProtocolVersion\_InputMessage WSDL message** contains the request for the **GetServerProtocolVersion WSDL operation**.

The **SOAP action** value is:

<span id="page-390-1"></span>*391 / 708*

*[MS-WSUSAR] — v20140502 Windows Server Update Services: Administrative API Remoting Protocol (WSUSAR)* 

*Copyright © 2014 Microsoft Corporation.* 

```
http://www.microsoft.com/SoftwareDistribution/Server/ApiRemotingWebService/ApiRemotingSoap/Ge
tServerProtocolVersionRequest
<wsdl:message name="ApiRemotingSoap_GetServerProtocolVersion_InputMessage">
   <wsdl:part name="GetServerProtocolVersion" element="tns:GetServerProtocolVersion"/>
</wsdl:message>
```
## **3.1.4.108.1.2 ApiRemotingSoap\_GetServerProtocolVersion Output Message**

The **ApiRemotingSoap\_GetServerProtocolVersion\_OutputMessage WSDL message** contains the response for the **GetServerProtocolVersion WSDL operation**.

The **SOAP action** value is:

```
http://www.microsoft.com/SoftwareDistribution/Server/ApiRemotingWebService/ApiRemotingSoap/Ge
tServerProtocolVersionResponse
<wsdl:message name="ApiRemotingSoap_GetServerProtocolVersion_OutputMessage">
  <wsdl:part name="GetServerProtocolVersionResponse" 
element="tns:GetServerProtocolVersionResponse"/>
</wsdl:message>
```
### **3.1.4.108.2 Elements**

This operation includes the following **WSDL** elements.

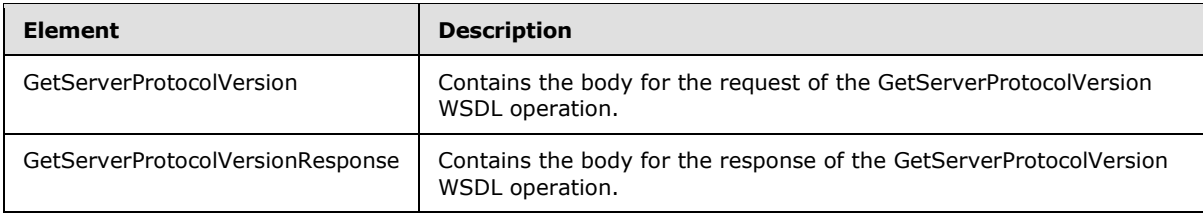

#### **3.1.4.108.2.1 GetServerProtocolVersion**

This element contains the body of the ApiRemotingSoap\_GetServerProtocolVersion\_InputMessage WSDL message defined in section  $3.1.4.108.1.1$ . The format is defined in section  $3.1.4.108.3.1$ .

```
<xsd:element name="GetServerProtocolVersion" nillable="true" 
type="q1:GetServerProtocolVersionRequestBody"/>
```
#### **3.1.4.108.2.2 GetServerProtocolVersionResponse**

This element contains the body of the ApiRemotingSoap\_GetServerProtocolVersion\_OutputMessage WSDL message defined in section  $3.1.4.108.1.2$ . The format is defined in section  $3.1.4.108.3.2$ .

```
<xsd:element name="GetServerProtocolVersionResponse" nillable="true" 
type="tns:GetServerProtocolVersionResponseBody"/>
```
*[MS-WSUSAR] — v20140502 Windows Server Update Services: Administrative API Remoting Protocol (WSUSAR)* 

*Copyright © 2014 Microsoft Corporation.* 

*Release: Thursday, May 15, 2014* 

### **3.1.4.108.3 Complex Types**

This operation includes the following complex types.

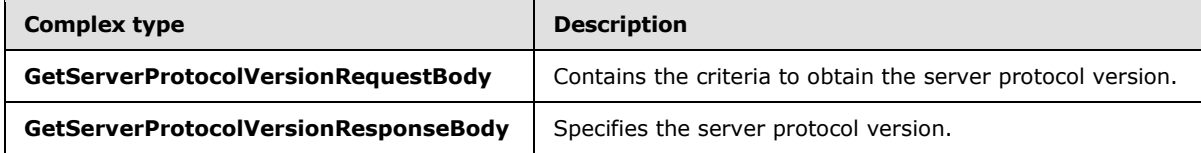

#### **3.1.4.108.3.1 GetServerProtocolVersionRequestBody**

Contains the criteria to obtain the server protocol version. This complex type does not contain any data.

<span id="page-392-1"></span><span id="page-392-0"></span><xsd:complexType name="GetServerProtocolVersionRequestBody"/>

### **3.1.4.108.3.2 GetServerProtocolVersionResponseBody**

Specifies the server protocol version.

```
<xsd:complexType name="GetServerProtocolVersionResponseBody">
  <xsd:sequence>
    <xsd:element minOccurs="0" maxOccurs="1" name="GetServerProtocolVersionResult" 
nillable="true" type="xsd:string"/>
  </xsd:sequence>
</xsd:complexType>
```
**GetServerProtocolVersionResult:** This field MUST be present. It specifies the protocol version of the server.

## **3.1.4.109 GetDatabaseConfiguration**

The GetDatabaseConfiguration WSDL operation gets the database configuration of the WSUS server.

This operation is specified by the following **WSDL**.

```
<wsdl:operation name="GetDatabaseConfiguration">
   <wsdl:input 
wsaw:Action="http://www.microsoft.com/SoftwareDistribution/Server/ApiRemotingWebService/ApiRe
motingSoap/GetDatabaseConfigurationRequest" 
name="ApiRemotingSoap_GetDatabaseConfiguration_InputMessage" 
message="tns:ApiRemotingSoap_GetDatabaseConfiguration_InputMessage"/>
   <wsdl:output 
wsaw:Action="http://www.microsoft.com/SoftwareDistribution/Server/ApiRemotingWebService/ApiRe
motingSoap/GetDatabaseConfigurationResponse" 
name="ApiRemotingSoap_GetDatabaseConfiguration_OutputMessage" 
message="tns:ApiRemotingSoap_GetDatabaseConfiguration_OutputMessage"/>
</wsdl:operation>
```
*393 / 708*

*[MS-WSUSAR] — v20140502 Windows Server Update Services: Administrative API Remoting Protocol (WSUSAR)* 

*Copyright © 2014 Microsoft Corporation.* 

#### **3.1.4.109.1 Messages**

This operation includes the following **WSDL messages**.

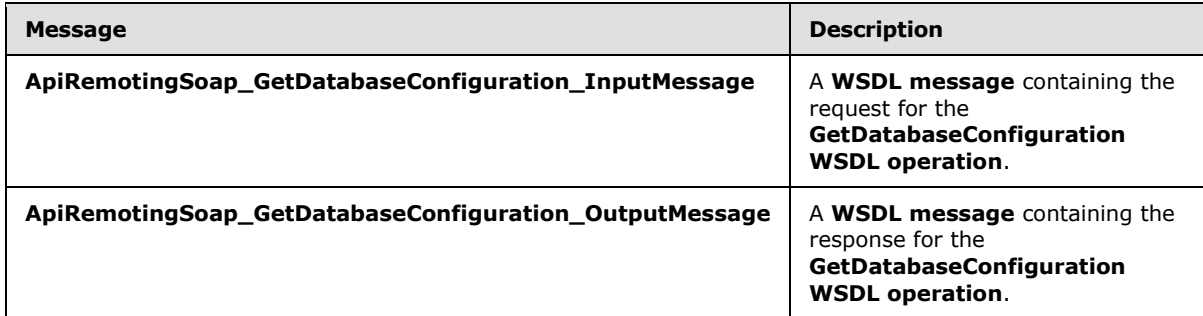

#### **3.1.4.109.1.1 ApiRemotingSoap\_GetDatabaseConfiguration Input Message**

The **ApiRemotingSoap\_GetDatabaseConfiguration\_InputMessage WSDL message** contains the request for the **GetDatabaseConfiguration WSDL operation**.

The **SOAP action** value is:

```
http://www.microsoft.com/SoftwareDistribution/Server/ApiRemotingWebService/ApiRemotingSoap/Ge
tDatabaseConfigurationRequest
<wsdl:message name="ApiRemotingSoap_GetDatabaseConfiguration_InputMessage">
   <wsdl:part name="GetDatabaseConfiguration" element="tns:GetDatabaseConfiguration"/>
</wsdl:message>
```
### **3.1.4.109.1.2 ApiRemotingSoap\_GetDatabaseConfiguration Output Message**

The **ApiRemotingSoap\_GetDatabaseConfiguration\_OutputMessage WSDL message** contains the response for the **GetDatabaseConfiguration WSDL operation**.

The **SOAP action** value is:

```
http://www.microsoft.com/SoftwareDistribution/Server/ApiRemotingWebService/ApiRemotingSoap/Ge
tDatabaseConfigurationResponse
<wsdl:message name="ApiRemotingSoap_GetDatabaseConfiguration_OutputMessage">
  <wsdl:part name="GetDatabaseConfigurationResponse" 
element="tns:GetDatabaseConfigurationResponse"/>
</wsdl:message>
```
## **3.1.4.109.2 Elements**

This operation includes the following **WSDL** elements.

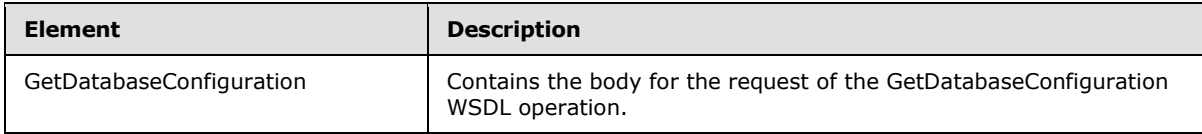

*[MS-WSUSAR] — v20140502 Windows Server Update Services: Administrative API Remoting Protocol (WSUSAR)* 

*Copyright © 2014 Microsoft Corporation.* 

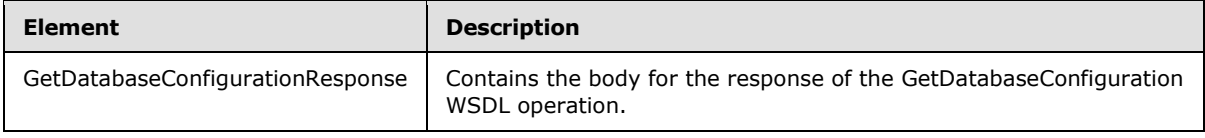

## **3.1.4.109.2.1 GetDatabaseConfiguration**

This element contains the body of the ApiRemotingSoap\_GetDatabaseConfiguration\_InputMessage WSDL message defined in section  $3.1.4.109.1.1$ . The format is defined in section  $3.1.4.109.3.1$ .

```
<xsd:element name="GetDatabaseConfiguration" nillable="true" 
type="q1:GetDatabaseConfigurationRequestBody"/>
```
## **3.1.4.109.2.2 GetDatabaseConfigurationResponse**

This element contains the body of the ApiRemotingSoap\_GetDatabaseConfiguration\_OutputMessage WSDL message defined in section  $3.1.4.109.1.2$ . The format is defined in section  $3.1.4.109.3.2$ .

```
<xsd:element name="GetDatabaseConfigurationResponse" nillable="true" 
type="tns:GetDatabaseConfigurationResponseBody"/>
```
## **3.1.4.109.3 Complex Types**

This operation includes the following complex types.

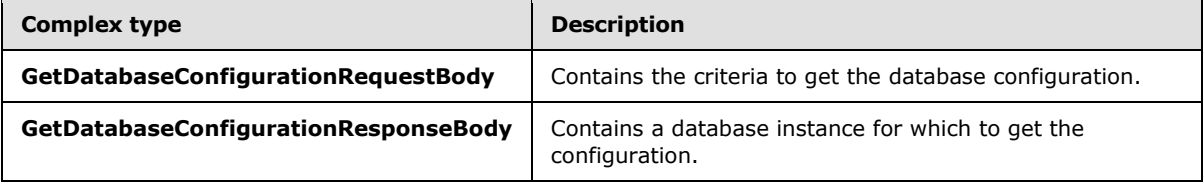

#### **3.1.4.109.3.1 GetDatabaseConfigurationRequestBody**

Contains the criteria to get the database configuration. This complex type does not contain any data.

<span id="page-394-1"></span><span id="page-394-0"></span><xsd:complexType name="GetDatabaseConfigurationRequestBody"/>

### **3.1.4.109.3.2 GetDatabaseConfigurationResponseBody**

Contains a database instance for which to get the configuration.

```
<xsd:complexType name="GetDatabaseConfigurationResponseBody">
  <xsd:sequence>
    <xsd:element minOccurs="0" maxOccurs="1" name="serverName" nillable="true" 
type="xsd:string"/>
```
*[MS-WSUSAR] — v20140502 Windows Server Update Services: Administrative API Remoting Protocol (WSUSAR)* 

*Copyright © 2014 Microsoft Corporation.* 

*Release: Thursday, May 15, 2014* 

```
 <xsd:element minOccurs="0" maxOccurs="1" name="databaseName" nillable="true" 
type="xsd:string"/>
     <xsd:element minOccurs="0" maxOccurs="1" name="wmsdeInstanceName" nillable="true" 
type="xsd:string"/>
  </xsd:sequence>
</xsd:complexType>
```
**serverName:** This field MUST be present. It contains the name of the server.

- **databaseName:** This field MUST be present. It contains the name of the database to which the server is connecting.
- **wmsdeInstanceName:** This field MUST be present. It contains the name of the database instance.

#### **3.1.4.110 ExecuteSPGetEmailNotificationConfiguration**

The ExecuteSPGetEmailNotificationConfiguration WSDL operation retrieves the email notification configuration.

This operation is specified by the following WSDL.

```
<wsdl:operation name="ExecuteSPGetEmailNotificationConfiguration">
   <wsdl:input 
wsaw:Action="http://www.microsoft.com/SoftwareDistribution/Server/ApiRemotingWebService/ApiRe
motingSoap/ExecuteSPGetEmailNotificationConfigurationRequest" 
name="ApiRemotingSoap_ExecuteSPGetEmailNotificationConfiguration_InputMessage" 
message="tns:ApiRemotingSoap_ExecuteSPGetEmailNotificationConfiguration_InputMessage"/>
   <wsdl:output 
wsaw:Action="http://www.microsoft.com/SoftwareDistribution/Server/ApiRemotingWebService/ApiRe
motingSoap/ExecuteSPGetEmailNotificationConfigurationResponse" 
name="ApiRemotingSoap_ExecuteSPGetEmailNotificationConfiguration_OutputMessage" 
message="tns:ApiRemotingSoap_ExecuteSPGetEmailNotificationConfiguration_OutputMessage"/>
</wsdl:operation>
```
If any of the following errors occur, the server MUST send a SOAP fault as specified in section [3.1.4.1.](#page-99-0)

- The email notification configuration is not found.
- The database cannot be accessed.

#### **3.1.4.110.1 Messages**

This operation includes the following **WSDL messages**.

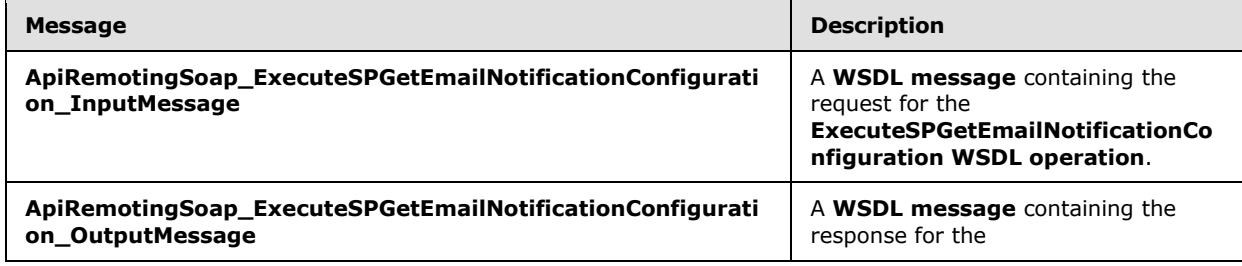

*[MS-WSUSAR] — v20140502 Windows Server Update Services: Administrative API Remoting Protocol (WSUSAR)* 

*Copyright © 2014 Microsoft Corporation.* 

*Release: Thursday, May 15, 2014*
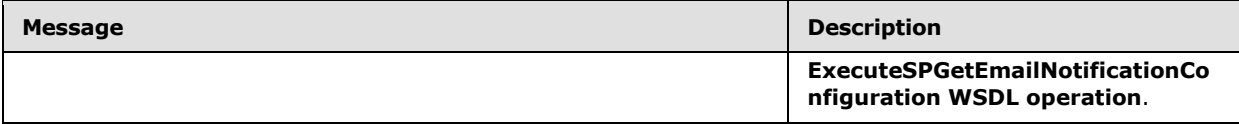

### **3.1.4.110.1.1 ApiRemotingSoap\_ExecuteSPGetEmailNotificationConfiguration Input Message**

<span id="page-396-0"></span>The **ApiRemotingSoap\_ExecuteSPGetEmailNotificationConfiguration\_InputMessage WSDL message** contains the request for the **ExecuteSPGetEmailNotificationConfiguration WSDL operation**.

The **SOAP action** value is:

```
http://www.microsoft.com/SoftwareDistribution/Server/ApiRemotingWebService/ApiRemotingSoap/Ex
ecuteSPGetEmailNotificationConfigurationRequest
<wsdl:message name="ApiRemotingSoap_ExecuteSPGetEmailNotificationConfiguration_InputMessage">
  <wsdl:part name="ExecuteSPGetEmailNotificationConfiguration" 
element="tns:ExecuteSPGetEmailNotificationConfiguration"/>
</wsdl:message>
```
## **3.1.4.110.1.2 ApiRemotingSoap\_ExecuteSPGetEmailNotificationConfiguration Output Message**

<span id="page-396-1"></span>The **ApiRemotingSoap\_ExecuteSPGetEmailNotificationConfiguration\_OutputMessage WSDL message** contains the response for the **ExecuteSPGetEmailNotificationConfiguration WSDL operation**.

The **SOAP action** value is:

```
http://www.microsoft.com/SoftwareDistribution/Server/ApiRemotingWebService/ApiRemotingSoap/Ex
ecuteSPGetEmailNotificationConfigurationResponse
<wsdl:message 
name="ApiRemotingSoap_ExecuteSPGetEmailNotificationConfiguration_OutputMessage">
   <wsdl:part name="ExecuteSPGetEmailNotificationConfigurationResponse" 
element="tns:ExecuteSPGetEmailNotificationConfigurationResponse"/>
</wsdl:message>
```
## **3.1.4.110.2 Elements**

This operation includes the following **WSDL** elements.

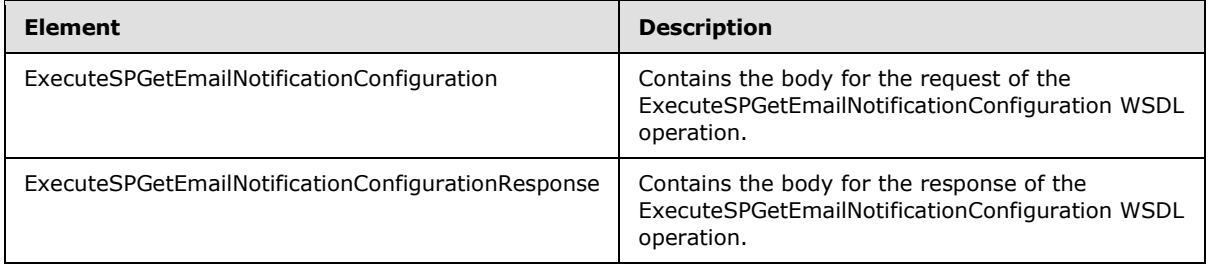

*[MS-WSUSAR] — v20140502 Windows Server Update Services: Administrative API Remoting Protocol (WSUSAR)* 

*Copyright © 2014 Microsoft Corporation.* 

# **3.1.4.110.2.1 ExecuteSPGetEmailNotificationConfiguration**

This element contains the body of the

ApiRemotingSoap\_ExecuteSPGetEmailNotificationConfiguration\_InputMessage WSDL message defined in section  $3.1.4.110.1.1$ . The format is defined in section  $3.1.4.110.3.1$ .

```
<xsd:element name="ExecuteSPGetEmailNotificationConfiguration" nillable="true" 
type="q1:ExecuteSPGetEmailNotificationConfigurationRequestBody"/>
```
# **3.1.4.110.2.2 ExecuteSPGetEmailNotificationConfigurationResponse**

This element contains the body of the

ApiRemotingSoap\_ExecuteSPGetEmailNotificationConfiguration\_OutputMessage WSDL message defined in section  $3.1.4.110.1.2$ . The format is defined in section  $3.1.4.110.3.2$ .

```
<xsd:element name="ExecuteSPGetEmailNotificationConfigurationResponse" nillable="true" 
type="tns:ExecuteSPGetEmailNotificationConfigurationResponseBody"/>
```
# **3.1.4.110.3 Complex Types**

This operation includes the following complex types.

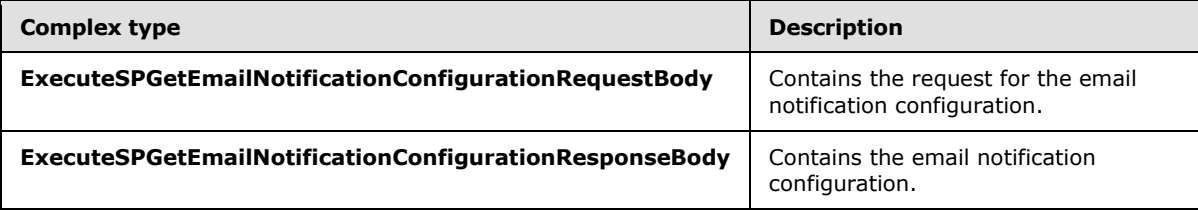

## **3.1.4.110.3.1 ExecuteSPGetEmailNotificationConfigurationRequestBody**

Contains the request for the email notification configuration. This complex type does not contain any data.

<xsd:complexType name="ExecuteSPGetEmailNotificationConfigurationRequestBody"/>

## **3.1.4.110.3.2 ExecuteSPGetEmailNotificationConfigurationResponseBody**

Contains the email notification configuration.

```
<xsd:complexType name="ExecuteSPGetEmailNotificationConfigurationResponseBody">
  <xsd:sequence>
    <xsd:element minOccurs="0" maxOccurs="1" 
name="ExecuteSPGetEmailNotificationConfigurationResult" nillable="true" 
type="tns:EmailNotificationConfigurationRow"/>
  </xsd:sequence>
</xsd:complexType>
```
<span id="page-397-1"></span><span id="page-397-0"></span>*398 / 708*

*[MS-WSUSAR] — v20140502 Windows Server Update Services: Administrative API Remoting Protocol (WSUSAR)* 

*Copyright © 2014 Microsoft Corporation.* 

**ExecuteSPGetEmailNotificationConfigurationResult:** This field MUST be present. It contains the email notification configuration data. The email notification configuration row information is specified in section [2.2.4.11.](#page-67-0)

# **3.1.4.111 ExecuteSPGetEmailNotificationRecipients**

The ExecuteSPGetEmailNotificationRecipients WSDL operation gets the email notification recipients.

This operation is specified by the following WSDL.

```
<wsdl:operation name="ExecuteSPGetEmailNotificationRecipients">
   <wsdl:input 
wsaw:Action="http://www.microsoft.com/SoftwareDistribution/Server/ApiRemotingWebService/ApiRe
motingSoap/ExecuteSPGetEmailNotificationRecipientsRequest" 
name="ApiRemotingSoap_ExecuteSPGetEmailNotificationRecipients_InputMessage" 
message="tns:ApiRemotingSoap_ExecuteSPGetEmailNotificationRecipients_InputMessage"/>
   <wsdl:output 
wsaw:Action="http://www.microsoft.com/SoftwareDistribution/Server/ApiRemotingWebService/ApiRe
motingSoap/ExecuteSPGetEmailNotificationRecipientsResponse" 
name="ApiRemotingSoap_ExecuteSPGetEmailNotificationRecipients_OutputMessage" 
message="tns:ApiRemotingSoap_ExecuteSPGetEmailNotificationRecipients_OutputMessage"/>
</wsdl:operation>
```
If any of the following errors occur, the server MUST send a SOAP fault as specified in section [3.1.4.1.](#page-99-0)

- The email notification recipient is not found.
- The database cannot be accessed.

## **3.1.4.111.1 Messages**

This operation includes the following **WSDL** messages.

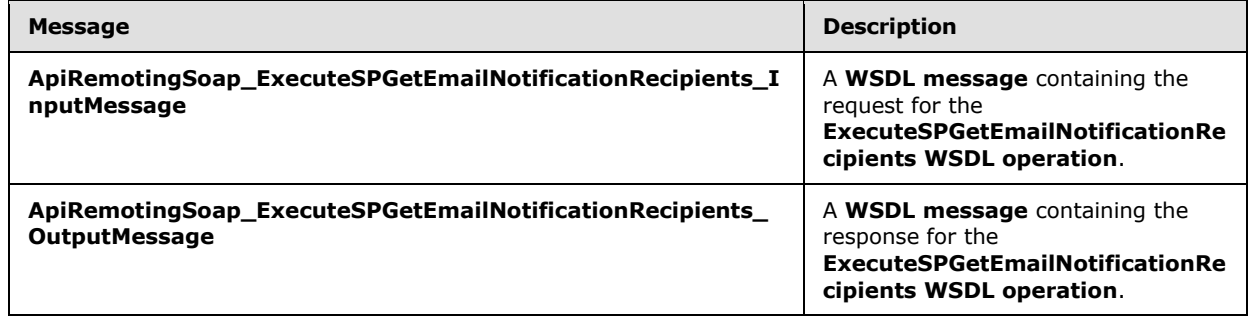

# **3.1.4.111.1.1 ApiRemotingSoap\_ExecuteSPGetEmailNotificationRecipients Input Message**

<span id="page-398-0"></span>The **ApiRemotingSoap\_ExecuteSPGetEmailNotificationRecipients\_InputMessage WSDL message** contains the request for the **ExecuteSPGetEmailNotificationRecipients WSDL operation**.

The **SOAP action** value is:

*[MS-WSUSAR] — v20140502 Windows Server Update Services: Administrative API Remoting Protocol (WSUSAR)* 

*Copyright © 2014 Microsoft Corporation.* 

```
http://www.microsoft.com/SoftwareDistribution/Server/ApiRemotingWebService/ApiRemotingSoap/Ex
ecuteSPGetEmailNotificationRecipientsRequest
<wsdl:message name="ApiRemotingSoap_ExecuteSPGetEmailNotificationRecipients_InputMessage">
  <wsdl:part name="ExecuteSPGetEmailNotificationRecipients" 
element="tns:ExecuteSPGetEmailNotificationRecipients"/>
</wsdl:message>
```
## **3.1.4.111.1.2 ApiRemotingSoap\_ExecuteSPGetEmailNotificationRecipients Output Message**

<span id="page-399-0"></span>The **ApiRemotingSoap\_ExecuteSPGetEmailNotificationRecipients\_OutputMessage WSDL message** contains the response for the **ExecuteSPGetEmailNotificationRecipients WSDL operation**.

The **SOAP action** value is:

```
http://www.microsoft.com/SoftwareDistribution/Server/ApiRemotingWebService/ApiRemotingSoap/Ex
ecuteSPGetEmailNotificationRecipientsResponse
<wsdl:message name="ApiRemotingSoap_ExecuteSPGetEmailNotificationRecipients_OutputMessage">
  <wsdl:part name="ExecuteSPGetEmailNotificationRecipientsResponse" 
element="tns:ExecuteSPGetEmailNotificationRecipientsResponse"/>
</wsdl:message>
```
# **3.1.4.111.2 Elements**

This operation includes the following **WSDL** elements.

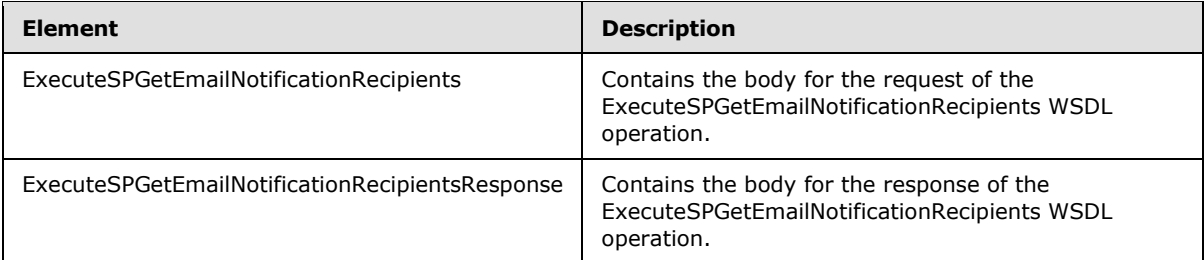

## **3.1.4.111.2.1 ExecuteSPGetEmailNotificationRecipients**

This element contains the body of the

ApiRemotingSoap\_ExecuteSPGetEmailNotificationRecipients\_InputMessage WSDL message defined in section  $3.1.4.111.1.1$ . The format is defined in section  $3.1.4.111.3.1$ .

```
<xsd:element name="ExecuteSPGetEmailNotificationRecipients" nillable="true" 
type="tns:ExecuteSPGetEmailNotificationRecipientsRequestBody"/>
```
*[MS-WSUSAR] — v20140502 Windows Server Update Services: Administrative API Remoting Protocol (WSUSAR)* 

*Copyright © 2014 Microsoft Corporation.* 

# **3.1.4.111.2.2 ExecuteSPGetEmailNotificationRecipientsResponse**

This element contains the body of the

ApiRemotingSoap\_ExecuteSPGetEmailNotificationRecipients\_OutputMessage WSDL message defined in section  $3.1.4.111.1.2$ . The format is defined in section  $3.1.4.111.3.2$ .

```
<xsd:element name="ExecuteSPGetEmailNotificationRecipientsResponse" nillable="true" 
type="tns:ExecuteSPGetEmailNotificationRecipientsResponseBody"/>
```
# **3.1.4.111.3 Complex Types**

This operation includes the following complex types.

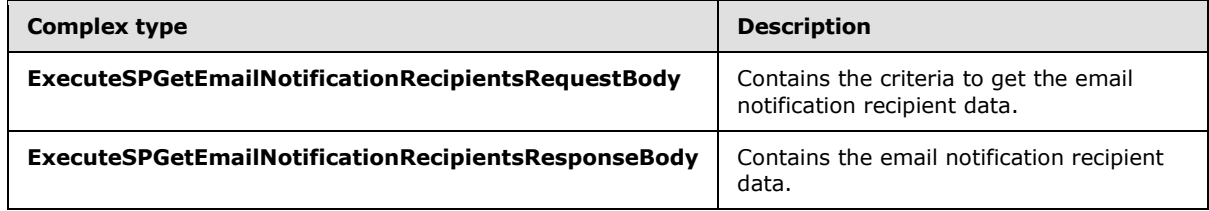

# **3.1.4.111.3.1 ExecuteSPGetEmailNotificationRecipientsRequestBody**

Contains the criteria to get the email notification recipient data.

```
<xsd:complexType name="ExecuteSPGetEmailNotificationRecipientsRequestBody">
  <xsd:sequence>
    <xsd:element minOccurs="0" maxOccurs="1" name="value" nillable="true" 
type="tns:EmailNotificationType"/>
   </xsd:sequence>
</xsd:complexType>
```
<span id="page-400-1"></span>**value:** This field MUST be present. It specifies the type of email notification as defined in section [2.2.5.6.](#page-82-0)

## **3.1.4.111.3.2 ExecuteSPGetEmailNotificationRecipientsResponseBody**

Contains the email notification recipient data.

```
<xsd:complexType name="ExecuteSPGetEmailNotificationRecipientsResponseBody">
   <xsd:sequence>
    <xsd:element minOccurs="0" maxOccurs="1" 
name="ExecuteSPGetEmailNotificationRecipientsResult" nillable="true" type="xsd:string"/>
  </xsd:sequence>
</xsd:complexType>
```
**ExecuteSPGetEmailNotificationRecipientsResult:** This field MUST be present. It contains the email notification recipient data.

*[MS-WSUSAR] — v20140502 Windows Server Update Services: Administrative API Remoting Protocol (WSUSAR)* 

*Copyright © 2014 Microsoft Corporation.* 

*Release: Thursday, May 15, 2014* 

## **3.1.4.112 SendTestEmail**

The SendTestEmail WSDL operation sends a test email to manually check the status of SMTP email server and email accounts.

This operation is specified by the following **WSDL**.

```
<wsdl:operation name="SendTestEmail">
  <wsdl:input 
wsaw:Action="http://www.microsoft.com/SoftwareDistribution/Server/ApiRemotingWebService/ApiRe
motingSoap/SendTestEmailRequest" name="ApiRemotingSoap_SendTestEmail_InputMessage" 
message="tns:ApiRemotingSoap_SendTestEmail_InputMessage"/>
   <wsdl:output 
wsaw:Action="http://www.microsoft.com/SoftwareDistribution/Server/ApiRemotingWebService/ApiRe
motingSoap/SendTestEmailResponse" name="ApiRemotingSoap_SendTestEmail_OutputMessage" 
message="tns:ApiRemotingSoap_SendTestEmail_OutputMessage"/>
</wsdl:operation>
```
## **3.1.4.112.1 Messages**

This operation includes the following **WSDL messages**.

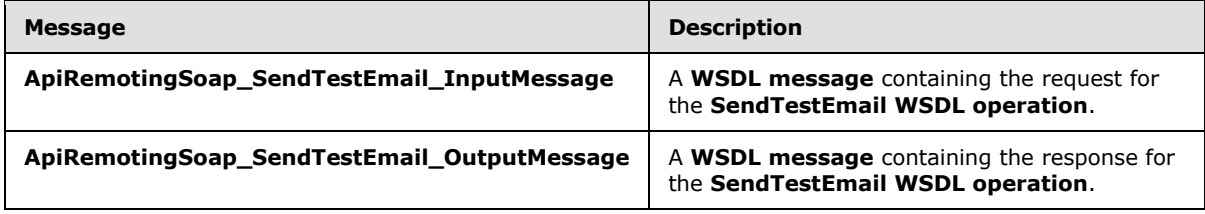

### **3.1.4.112.1.1 ApiRemotingSoap\_SendTestEmail Input Message**

The **ApiRemotingSoap\_SendTestEmail\_InputMessage WSDL message** contains the request for the **SendTestEmail WSDL operation**.

The **SOAP action** value is:

```
http://www.microsoft.com/SoftwareDistribution/Server/ApiRemotingWebService/ApiRemotingSoap/Se
ndTestEmailRequest
<wsdl:message name="ApiRemotingSoap_SendTestEmail_InputMessage">
   <wsdl:part name="SendTestEmail" element="tns:SendTestEmail"/>
</wsdl:message>
```
## **3.1.4.112.1.2 ApiRemotingSoap\_SendTestEmail Output Message**

The **ApiRemotingSoap\_SendTestEmail\_OutputMessage WSDL message** contains the response for the **SendTestEmail WSDL operation**.

The **SOAP action** value is:

```
http://www.microsoft.com/SoftwareDistribution/Server/ApiRemotingWebService/ApiRemotingSoap/Se
ndTestEmailResponse
```
<span id="page-401-1"></span><span id="page-401-0"></span>*402 / 708*

*[MS-WSUSAR] — v20140502 Windows Server Update Services: Administrative API Remoting Protocol (WSUSAR)* 

*Copyright © 2014 Microsoft Corporation.* 

```
<wsdl:message name="ApiRemotingSoap_SendTestEmail_OutputMessage">
  <wsdl:part name="SendTestEmailResponse" element="tns:SendTestEmailResponse"/>
</wsdl:message>
```
# **3.1.4.112.2 Elements**

This operation includes the following **WSDL** elements.

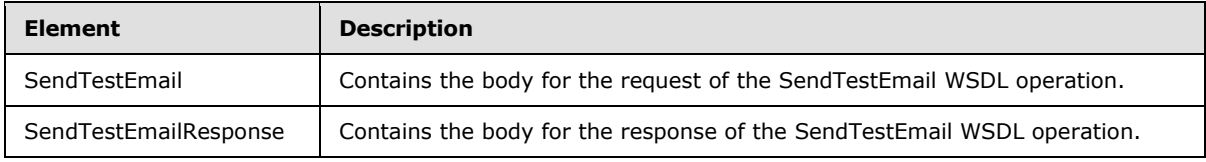

## **3.1.4.112.2.1 SendTestEmail**

This element contains the body of the ApiRemotingSoap\_SendTestEmail\_InputMessage WSDL message defined in section  $3.1.4.112.1.1$ . The format is defined in section  $3.1.4.112.3.1$ .

<xsd:element name="SendTestEmail" nillable="true" type="tns:SendTestEmailRequestBody"/>

# **3.1.4.112.2.2 SendTestEmailResponse**

This element contains the body of the ApiRemotingSoap\_SendTestEmail\_OutputMessage WSDL message defined in section [3.1.4.112.1.2.](#page-401-1) The format is defined in section [3.1.4.112.3.2.](#page-403-0)

```
<xsd:element name="SendTestEmailResponse" nillable="true" 
type="q1:SendTestEmailResponseBody"/>
```
## **3.1.4.112.3 Complex Types**

This operation includes the following complex types.

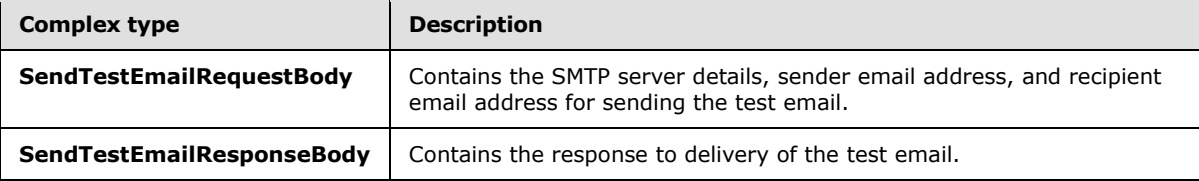

## **3.1.4.112.3.1 SendTestEmailRequestBody**

<span id="page-402-0"></span>Contains the SMTP server details, sender email address, and recipient email address for sending the test email.

```
<xsd:complexType name="SendTestEmailRequestBody">
  <xsd:sequence>
    <xsd:element minOccurs="0" maxOccurs="1" name="emailLanguage" nillable="true" 
type="xsd:string"/>
```
*403 / 708*

*[MS-WSUSAR] — v20140502 Windows Server Update Services: Administrative API Remoting Protocol (WSUSAR)* 

*Copyright © 2014 Microsoft Corporation.* 

```
 <xsd:element minOccurs="0" maxOccurs="1" name="smtpUserName" nillable="true" 
type="xsd:string"/>
     <xsd:element minOccurs="0" maxOccurs="1" name="senderEmailAddress" nillable="true" 
type="xsd:string"/>
    <xsd:element minOccurs="0" maxOccurs="1" name="smtpHostName" nillable="true" 
type="xsd:string"/>
    <xsd:element minOccurs="0" maxOccurs="1" name="smtpPort" type="xsd:int"/>
     <xsd:element minOccurs="0" maxOccurs="1" name="recipients" nillable="true" 
type="xsd:string"/>
   </xsd:sequence>
</xsd:complexType>
```
**emailLanguage:** This field MUST be present. It specifies the language settings for the email.

**smtpUserName:** This field MUST be present. It specifies the user name or account name of the SMTP server.

**senderEmailAddress:** This field MUST be present. It specifies the email address of the sender.

**smtpHostName:** This field MUST be present. It specifies the host name of the SMTP server.

**smtpPort:** This field MUST be present. It specifies the port for the SMTP server.

<span id="page-403-0"></span>**recipients:** This field MUST be present. It specifies the email address of the recipients.

### **3.1.4.112.3.2 SendTestEmailResponseBody**

Contains the response to delivery of the test email. This complex type does not contain any data.

<xsd:complexType name="SendTestEmailResponseBody"/>

### **3.1.4.113 CatalogSiteGetMetadataAndImport**

The CatalogSiteGetMetadataAndImport WSDL operation gets metadata from the server synchronization Web service and imports the updated metadata.

This operation is specified by the following **WSDL**.

```
<wsdl:operation name="CatalogSiteGetMetadataAndImport">
   <wsdl:input 
wsaw:Action="http://www.microsoft.com/SoftwareDistribution/Server/ApiRemotingWebService/ApiRe
motingSoap/CatalogSiteGetMetadataAndImportRequest" 
name="ApiRemotingSoap_CatalogSiteGetMetadataAndImport_InputMessage" 
message="tns:ApiRemotingSoap_CatalogSiteGetMetadataAndImport_InputMessage"/>
   <wsdl:output 
wsaw:Action="http://www.microsoft.com/SoftwareDistribution/Server/ApiRemotingWebService/ApiRe
motingSoap/CatalogSiteGetMetadataAndImportResponse" 
name="ApiRemotingSoap_CatalogSiteGetMetadataAndImport_OutputMessage" 
message="tns:ApiRemotingSoap_CatalogSiteGetMetadataAndImport_OutputMessage"/>
</wsdl:operation>
```
*[MS-WSUSAR] — v20140502 Windows Server Update Services: Administrative API Remoting Protocol (WSUSAR)* 

*Copyright © 2014 Microsoft Corporation.* 

### **3.1.4.113.1 Messages**

This operation includes the following **WSDL messages**.

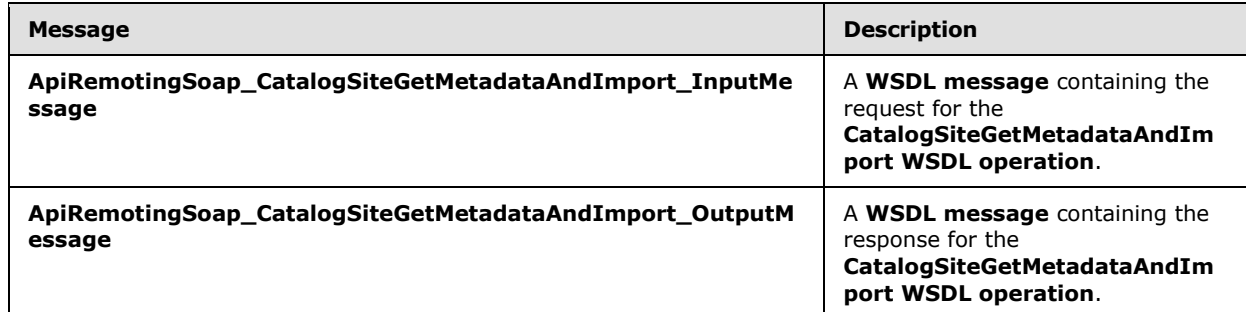

### **3.1.4.113.1.1 ApiRemotingSoap\_CatalogSiteGetMetadataAndImport Input Message**

The **ApiRemotingSoap\_CatalogSiteGetMetadataAndImport\_InputMessage WSDL message** contains the request for the **CatalogSiteGetMetadataAndImport WSDL operation**.

The **SOAP action** value is:

```
http://www.microsoft.com/SoftwareDistribution/Server/ApiRemotingWebService/ApiRemotingSoap/Ca
talogSiteGetMetadataAndImportRequest
<wsdl:message name="ApiRemotingSoap_CatalogSiteGetMetadataAndImport_InputMessage">
   <wsdl:part name="CatalogSiteGetMetadataAndImport" 
element="tns:CatalogSiteGetMetadataAndImport"/>
</wsdl:message>
```
### **3.1.4.113.1.2 ApiRemotingSoap\_CatalogSiteGetMetadataAndImport Output Message**

The **ApiRemotingSoap\_CatalogSiteGetMetadataAndImport\_OutputMessage WSDL message** contains the response for the **CatalogSiteGetMetadataAndImport WSDL operation**.

The **SOAP action** value is:

```
http://www.microsoft.com/SoftwareDistribution/Server/ApiRemotingWebService/ApiRemotingSoap/Ca
talogSiteGetMetadataAndImportResponse
<wsdl:message name="ApiRemotingSoap_CatalogSiteGetMetadataAndImport_OutputMessage">
   <wsdl:part name="CatalogSiteGetMetadataAndImportResponse" 
element="tns:CatalogSiteGetMetadataAndImportResponse"/>
</wsdl:message>
```
### **3.1.4.113.2 Elements**

This operation includes the following **WSDL** elements.

*405 / 708*

```
[MS-WSUSAR] — v20140502 
Windows Server Update Services: Administrative API Remoting Protocol (WSUSAR)
```
*Copyright © 2014 Microsoft Corporation.* 

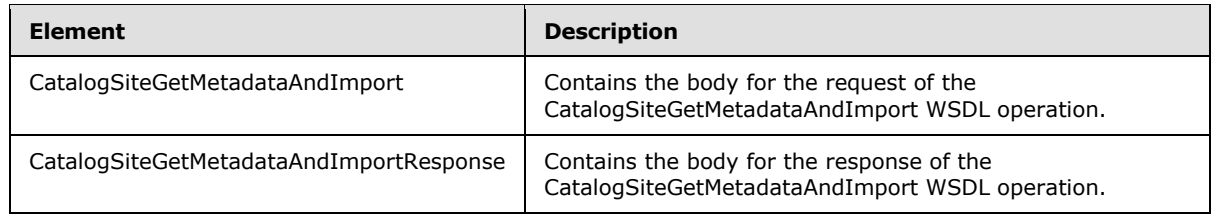

## **3.1.4.113.2.1 CatalogSiteGetMetadataAndImport**

Contains the body for the request of the CatalogSiteGetMetadataAndImport WSDL operation.

```
<xsd:element name="CatalogSiteGetMetadataAndImport" nillable="true" 
type="tns:CatalogSiteGetMetadataAndImportRequestBody"/>
```
# **3.1.4.113.2.2 CatalogSiteGetMetadataAndImportResponse**

Contains the body for the response of the CatalogSiteGetMetadataAndImport WSDL operation. This element does not contain any data.

```
<xsd:element name="CatalogSiteGetMetadataAndImportResponse" nillable="true" 
type="q1:CatalogSiteGetMetadataAndImportResponseBody"/>
```
# **3.1.4.113.3 Complex Types**

This operation includes the following complex types.

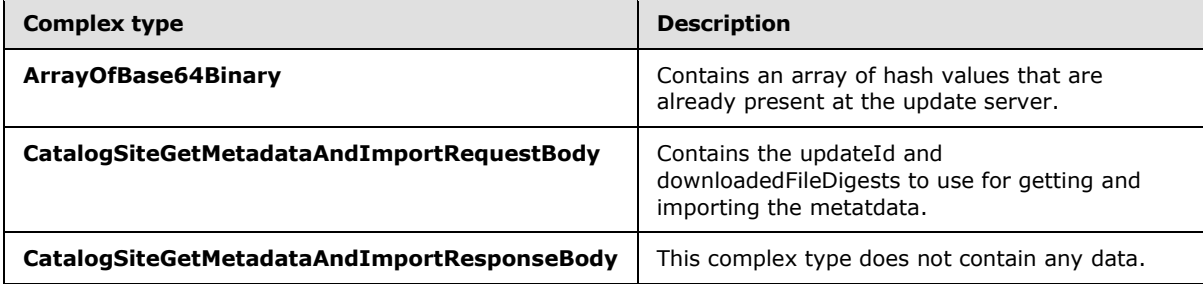

## **3.1.4.113.3.1 ArrayOfBase64Binary**

<span id="page-405-0"></span>Contains an array of hash values that are already present at the update server. The hash values are computed by using the SHA1 hashing algorithm and are encoded in base64.

```
<xsd:complexType name="ArrayOfBase64Binary">
  <xsd:sequence>
    <xsd:element minOccurs="0" maxOccurs="unbounded" name="base64Binary" nillable="true" 
type="xsd:base64Binary"/>
  </xsd:sequence>
</xsd:complexType>
```
*[MS-WSUSAR] — v20140502 Windows Server Update Services: Administrative API Remoting Protocol (WSUSAR)*  *406 / 708*

*Copyright © 2014 Microsoft Corporation.* 

**base64Binary:** This field MUST be present. It contains a base64-encoded string representation of arbitrary binary data.

#### **3.1.4.113.3.2 CatalogSiteGetMetadataAndImportRequestBody**

Contains the **updateId** and **downloadedFileDigests** to use for getting and importing the metatdata.

```
<xsd:complexType name="CatalogSiteGetMetadataAndImportRequestBody">
  <xsd:sequence>
    <xsd:element minOccurs="0" maxOccurs="1" name="updateId" nillable="true" 
type="xsd:string"/>
    <xsd:element minOccurs="0" maxOccurs="1" name="downloadedFileDigests" nillable="true" 
type="tns:ArrayOfBase64Binary"/>
  </xsd:sequence>
</xsd:complexType>
```
**updateId:** This field MUST be present. It contains the unique ID of the update.

**downloadedFileDigests:** This field MUST be present. The data type is defined in section [3.1.4.113.3.1.](#page-405-0) It contains an array of SHA1 hashes for the files of the update (specified by **updateId**) that were already downloaded. The SHA1 hash is built over the content of the respective file.

#### **3.1.4.113.3.3 CatalogSiteGetMetadataAndImportResponseBody**

This complex type does not contain any data.

<xsd:complexType name="CatalogSiteGetMetadataAndImportResponseBody"/>

### **3.1.4.114 Ping**

The Ping WSDL operation returns information about the status of the protocol server implementation.

This operation is specified by the following WSDL.

```
<wsdl:operation name="Ping">
  <wsdl:input 
wsaw:Action="http://www.microsoft.com/SoftwareDistribution/Server/ApiRemotingWebService/ApiRe
motingSoap/PingRequest" name="ApiRemotingSoap_Ping_InputMessage" 
message="tns:ApiRemotingSoap_Ping_InputMessage"/>
   <wsdl:output 
wsaw:Action="http://www.microsoft.com/SoftwareDistribution/Server/ApiRemotingWebService/ApiRe
motingSoap/PingResponse" name="ApiRemotingSoap_Ping_OutputMessage" 
message="tns:ApiRemotingSoap_Ping_OutputMessage"/>
</wsdl:operation>
```
### **3.1.4.114.1 Messages**

This operation includes the following **WSDL messages**.

*407 / 708*

```
[MS-WSUSAR] — v20140502 
Windows Server Update Services: Administrative API Remoting Protocol (WSUSAR)
```
*Copyright © 2014 Microsoft Corporation.* 

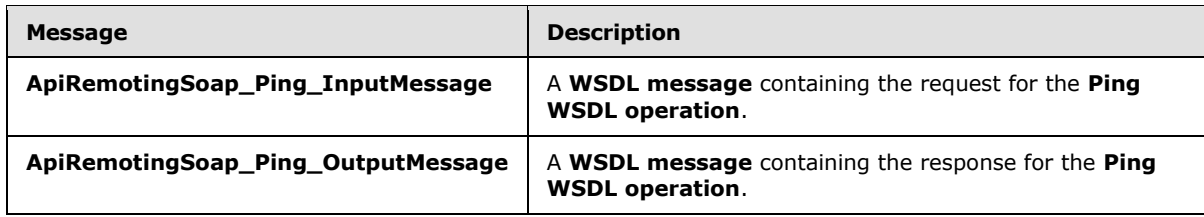

## **3.1.4.114.1.1 ApiRemotingSoap\_Ping Input Message**

The ApiRemotingSoap\_Ping\_InputMessage WSDL message contains the request for the Ping WSDL operation.

The SOAP action value is:

```
http://www.microsoft.com/SoftwareDistribution/Server/ApiRemotingWebService/ApiRemotingSoap/Pi
ngRequest
<wsdl:message name="ApiRemotingSoap_Ping_InputMessage">
  <wsdl:part name="Ping" element="s2:Ping"/>
</wsdl:message>
```
# **3.1.4.114.1.2 ApiRemotingSoap\_Ping Output Message**

The ApiRemotingSoap\_Ping\_OutputMessage WSDL message contains the response for the Ping WSDL operation.

The SOAP action value is:

```
http://www.microsoft.com/SoftwareDistribution/Server/ApiRemotingWebService/ApiRemotingSoap/Pi
ngResponse
<wsdl:message name="ApiRemotingSoap_Ping_OutputMessage">
   <wsdl:part name="PingResponse" element="s2:PingResponse"/>
</wsdl:message>
```
## **3.1.4.114.2 Elements**

This operation includes the following **WSDL** elements.

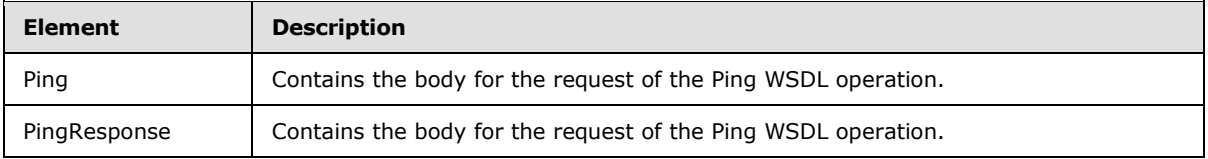

### **3.1.4.114.2.1 Ping**

<span id="page-407-0"></span>Contains the body for the request of the Ping WSDL operation.

```
<xsd:element name="Ping" nillable="true">
  <xsd:complexType>
```
*408 / 708*

*[MS-WSUSAR] — v20140502 Windows Server Update Services: Administrative API Remoting Protocol (WSUSAR)* 

*Copyright © 2014 Microsoft Corporation.* 

```
 <xsd:sequence>
      <xsd:element minOccurs="1" maxOccurs="1" name="pingLevel" type="xsd:int"/>
     </xsd:sequence>
  </xsd:complexType>
</xsd:element>
```
**pingLevel:** This field MAY be present. It defines the amount of output to be returned by the ping, as shown in the following table.

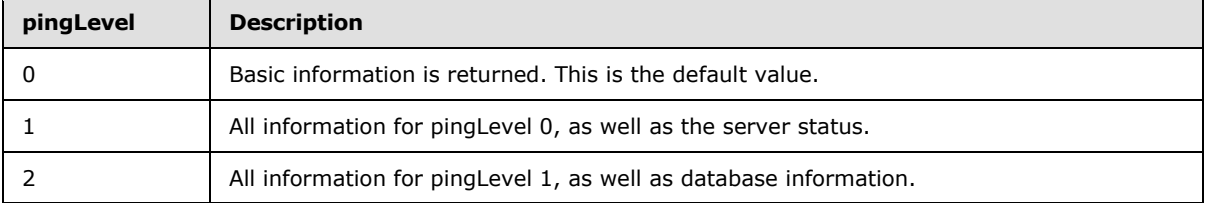

### **3.1.4.114.2.2 PingResponse**

Contains the body for the request of the Ping WSDL operation.

```
<xsd:element name="PingResponse" nillable="true">
  <xsd:complexType>
    <xsd:sequence>
      <xsd:element minOccurs="1" maxOccurs="1" name="PingResult" nillable="true" 
type="s2:MonitoredServicesResponse"/>
    </xsd:sequence>
  </xsd:complexType>
</xsd:element>
```
PingResult: This field MUST be present. It contains the **MonitoredServicesResponse** (section [3.1.4.114.3.1\).](#page-408-0)

### **3.1.4.114.3 Complex Types**

This operation includes the following complex types.

<span id="page-408-0"></span>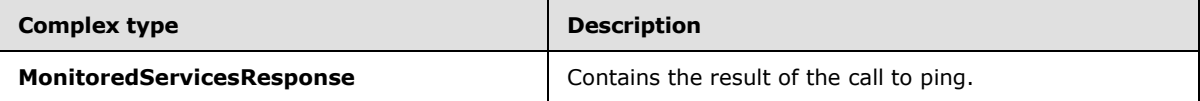

### **3.1.4.114.3.1 MonitoredServicesResponse**

Contains the result of the call to ping.

```
<xsd:complexType name="MonitoredServicesResponse">
  <xsd:sequence>
    <xsd:element minOccurs="1" maxOccurs="1" name="SuccessFlag" type="xsd:boolean"/>
    <xsd:element minOccurs="1" maxOccurs="1" name="ServicesTime" type="xsd:dateTime"/>
    <xsd:element minOccurs="0" maxOccurs="1" name="ServicesName" nillable="true" 
type="xsd:string"/>
```
*[MS-WSUSAR] — v20140502 Windows Server Update Services: Administrative API Remoting Protocol (WSUSAR)* 

*Copyright © 2014 Microsoft Corporation.* 

*Release: Thursday, May 15, 2014* 

```
 <xsd:element minOccurs="0" maxOccurs="1" name="ServicesMachine" nillable="true" 
type="xsd:string"/>
     <xsd:element minOccurs="1" maxOccurs="1" name="IsHttps" type="xsd:boolean"/>
     <xsd:element minOccurs="0" maxOccurs="1" name="RequestContentType" nillable="true" 
type="xsd:string"/>
    <xsd:element minOccurs="0" maxOccurs="1" name="ConfigFilePath" nillable="true" 
type="xsd:string"/>
     <xsd:element minOccurs="0" maxOccurs="1" name="ConfigFileProjectName" nillable="true" 
type="xsd:string"/>
    <xsd:element minOccurs="0" maxOccurs="1" name="ConfigFileEnvironmentName" nillable="true" 
type="xsd:string"/>
     <xsd:element minOccurs="1" maxOccurs="1" name="ConfigFileLastModifiedTime" 
type="xsd:dateTime"/>
     <xsd:element minOccurs="0" maxOccurs="1" name="ConfigFileVersion" nillable="true" 
type="xsd:string"/>
    <xsd:element minOccurs="1" maxOccurs="1" name="ConfigFileNextExpirationTime" 
type="xsd:dateTime"/>
    <xsd:element minOccurs="1" maxOccurs="1" name="ConfigFileExpirationModuloInMinutes" 
type="xsd:int"/>
     <xsd:element minOccurs="0" maxOccurs="1" name="DatabaseInfo" nillable="true" 
type="xsd:string"/>
    <xsd:element minOccurs="0" maxOccurs="1" name="CustomInfo" nillable="true" 
type="xsd:string"/>
  </xsd:sequence>
</xsd:complexType>
```
- **SuccessFlag:** This field MUST be present. It MUST be set to the Boolean value true to indicate success.
- **ServicesTime:** This field MUST be present. It represents the local time on the server that is implementing the protocol.
- **ServicesName:** This field MUST be set, if the pingLevel value of the request is set to 1 or higher (see section  $3.1.4.114.2.1$ ). It contains the name of the Web service that implements the WSUSAR protocol.
- **ServicesMachine:** This field MUST be set, if the pingLevel value of the request is set to 1 or higher (see section  $3.1.4.114.2.1$ ). It contains the machine name of the server that is hosting the Web service.
- **IsHttps:** This field MUST be set, if the pingLevel value of the request is set to 1 or higher (see section [3.1.4.114.2.1\)](#page-407-0). If the request for the ping was sent over HTTPS, it MUST be set to true; otherwise, it MUST be set to false.
- **RequestContentType:** This field MUST be set, if the pingLevel value of the request is set to 1 or higher (see section  $3.1.4.114.2.1$ ). It contains the MIME type of the request that was sent to the server as part of ping.
- **ConfigFilePath:** This field MUST be set, if the pingLevel value of the request is set to 1 or higher (see section  $3.1.4.114.2.1$ ). It contains the path for the configuration file that was used to configure the Web service that is implementing the server protocol.
- **ConfigFileProjectName:** This field MUST be set, if the pingLevel value of the request is set to 1 or higher (see section  $3.1.4.114.2.1$ ). It contains the project name of the Web service.
- **ConfigFileEnvironmentName:** This field MUST be set, if the pingLevel value of the request is set to 1 or higher (see section  $3.1.4.114.2.1$ ). It contains the environment name under which the Web service is operated.

*410 / 708*

*[MS-WSUSAR] — v20140502 Windows Server Update Services: Administrative API Remoting Protocol (WSUSAR)* 

*Copyright © 2014 Microsoft Corporation.* 

- **ConfigFileLastModifiedTime:** This field MUST be set, if the pingLevel value of the request is set to 1 or higher (see section  $3.1.4.114.2.1$ ). It contains the date and time when the configuration file that was used to configure the Web service was last modified.
- **ConfigFileVersion:** This field MUST be set, if the pingLevel value of the request is set to 1 or higher (see section  $3.1.4.114.2.1$ ). It contains the version number of the configuration file that was used to configure the Web service.
- **ConfigFileNextExpirationTime:** This field MUST be set, if the pingLevel value of the request is set to 1 or higher (see section  $3.1.4.114.2.1$ ). It contains the time when the configuration file becomes invalid.
- **ConfigFileExpirationModuloInMinutes:** This field MUST be set, if the pingLevel value of the request is set to 1 or higher (see section  $3.1.4.114.2.1$ ). It contains the threshold in minutes until the configuration file becomes invalid.
- **DatabaseInfo:** This field MUST be set, if the pingLevel value of the request is set to the maximum level of 2 (see section  $3.1.4.114.2.1$ ). It contains information about the database where the configuration of this Web service is stored. The format of the string is: DBTime=[<datetime>] DB=[<database server name>]

Where <datetime> represents the time when the ping was executed, in SQL time format, and <database server name> specifies the name of the database server.

**CustomInfo:** This field MAY be set. It MAY contain arbitrary status information about the server that is implementing the protocol.

## **3.1.4.115 GetCurrentUserRole**

The GetCurrentUserRole WSDL operation gets the role of the current user on the WSUS server.

This operation is specified by the following **WSDL**.

```
<wsdl:operation name="GetCurrentUserRole">
  <wsdl:input 
wsaw:Action="http://www.microsoft.com/SoftwareDistribution/Server/ApiRemotingWebService/ApiRe
motingSoap/GetCurrentUserRoleRequest" name="ApiRemotingSoap_GetCurrentUserRole_InputMessage" 
message="tns:ApiRemotingSoap_GetCurrentUserRole_InputMessage"/>
   <wsdl:output 
wsaw:Action="http://www.microsoft.com/SoftwareDistribution/Server/ApiRemotingWebService/ApiRe
motingSoap/GetCurrentUserRoleResponse" 
name="ApiRemotingSoap_GetCurrentUserRole_OutputMessage" 
message="tns:ApiRemotingSoap_GetCurrentUserRole_OutputMessage"/>
</wsdl:operation>
```
## **3.1.4.115.1 Messages**

This operation includes the following **WSDL messages**.

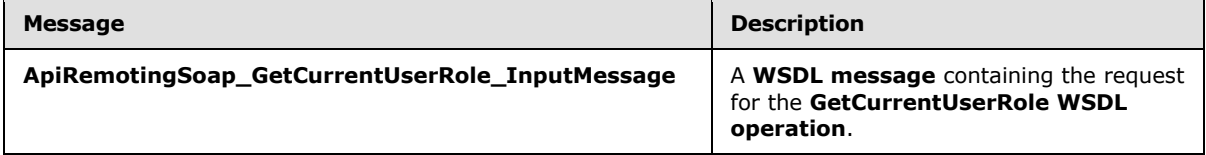

*[MS-WSUSAR] — v20140502 Windows Server Update Services: Administrative API Remoting Protocol (WSUSAR)* 

*Copyright © 2014 Microsoft Corporation.* 

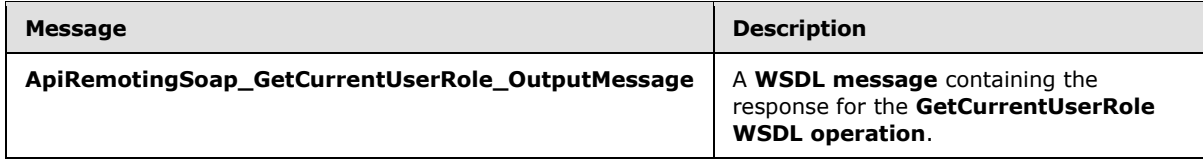

### **3.1.4.115.1.1 ApiRemotingSoap\_GetCurrentUserRole Input Message**

The **ApiRemotingSoap\_GetCurrentUserRole\_InputMessage WSDL message** contains the request for the **GetCurrentUserRole WSDL operation**.

The **SOAP action** value is:

```
http://www.microsoft.com/SoftwareDistribution/Server/ApiRemotingWebService/ApiRemotingSoap/Ge
tCurrentUserRoleRequest
<wsdl:message name="ApiRemotingSoap_GetCurrentUserRole_InputMessage">
   <wsdl:part name="GetCurrentUserRole" element="tns:GetCurrentUserRole"/>
</wsdl:message>
```
# **3.1.4.115.1.2 ApiRemotingSoap\_GetCurrentUserRole Output Message**

The **ApiRemotingSoap\_GetCurrentUserRole\_OutputMessage WSDL message** contains the response for the **GetCurrentUserRole WSDL operation**.

The **SOAP action** value is:

```
http://www.microsoft.com/SoftwareDistribution/Server/ApiRemotingWebService/ApiRemotingSoap/Ge
tCurrentUserRoleResponse
<wsdl:message name="ApiRemotingSoap_GetCurrentUserRole_OutputMessage">
   <wsdl:part name="GetCurrentUserRoleResponse" element="tns:GetCurrentUserRoleResponse"/>
</wsdl:message>
```
## **3.1.4.115.2 Elements**

This operation includes the following **WSDL** elements.

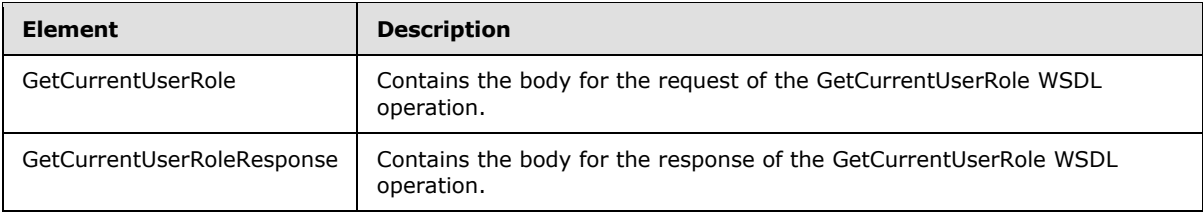

## **3.1.4.115.2.1 GetCurrentUserRole**

This element contains the request to get the role of the current user in the WSUS server. This element does not contain any data.

<xsd:element name="GetCurrentUserRole" nillable="true">

*412 / 708*

*[MS-WSUSAR] — v20140502 Windows Server Update Services: Administrative API Remoting Protocol (WSUSAR)* 

*Copyright © 2014 Microsoft Corporation.* 

```
 <xsd:complexType/>
</xsd:element>
```
# **3.1.4.115.2.2 GetCurrentUserRoleResponse**

Contains the body for the response of the GetCurrentUserRole WSDL operation.

```
<xsd:element name="GetCurrentUserRoleResponse" nillable="true">
  <xsd:complexType>
    <xsd:sequence>
       <xsd:element minOccurs="1" maxOccurs="1" name="GetCurrentUserRoleResult" 
type="xsd:int"/>
    </xsd:sequence>
  </xsd:complexType>
</xsd:element>
```
**GetCurrentUserRoleResult:** This element MUST be present. It contains information retrieved about the role of the current user in the WSUS server, as shown in the following table.

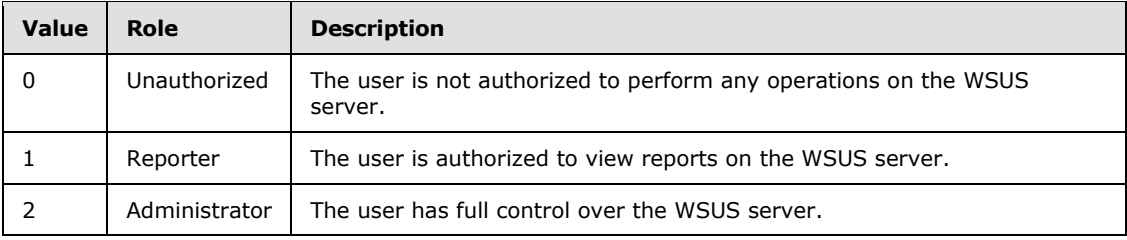

# **3.1.4.116 ExecuteSPGetConfiguration**

The **ExecuteSPGetConfiguration WSDL operation** returns configuration-related data. The result set includes per-server configuration data, including information about plug-ins for their suitable **target groups**.

This operation is specified by the following **WSDL**.

```
<wsdl:operation name="ExecuteSPGetConfiguration">
   <wsdl:input 
wsaw:Action="http://www.microsoft.com/SoftwareDistribution/Server/ApiRemotingWebService/ApiRe
motingSoap/ExecuteSPGetConfigurationRequest" 
name="ApiRemotingSoap_ExecuteSPGetConfiguration_InputMessage" 
message="tns:ApiRemotingSoap_ExecuteSPGetConfiguration_InputMessage"/>
   <wsdl:output 
wsaw:Action="http://www.microsoft.com/SoftwareDistribution/Server/ApiRemotingWebService/ApiRe
motingSoap/ExecuteSPGetConfigurationResponse" 
name="ApiRemotingSoap_ExecuteSPGetConfiguration_OutputMessage" 
message="tns:ApiRemotingSoap_ExecuteSPGetConfiguration_OutputMessage"/>
</wsdl:operation>
```
*Copyright © 2014 Microsoft Corporation.* 

### **3.1.4.116.1 Messages**

This operation includes the following **WSDL messages**.

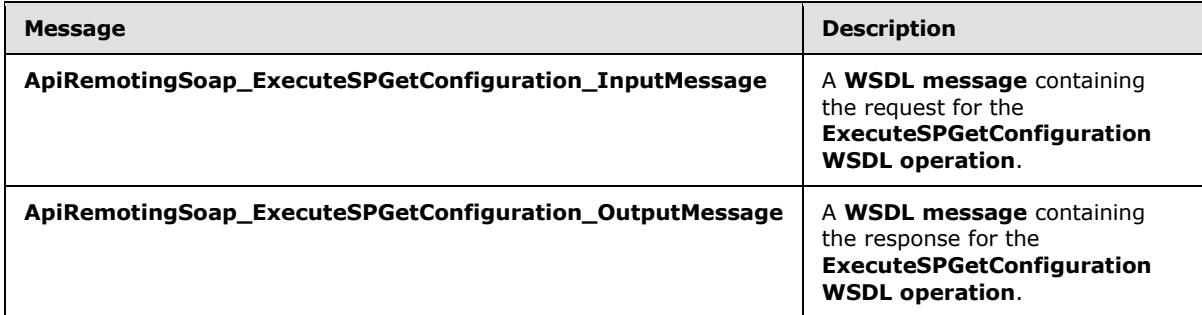

### **3.1.4.116.1.1 ApiRemotingSoap\_ExecuteSPGetConfiguration Input Message**

The **ApiRemotingSoap\_ExecuteSPGetConfiguration\_InputMessage WSDL message** contains the request for the **ExecuteSPGetConfiguration WSDL operation**.

The **SOAP action** value is:

```
http://www.microsoft.com/SoftwareDistribution/Server/ApiRemotingWebService/ApiRemotingSoap/Ex
ecuteSPGetConfigurationRequest
<wsdl:message name="ApiRemotingSoap_ExecuteSPGetConfiguration_InputMessage">
   <wsdl:part name="ExecuteSPGetConfiguration" element="tns:ExecuteSPGetConfiguration"/>
</wsdl:message>
```
## **3.1.4.116.1.2 ApiRemotingSoap\_ExecuteSPGetConfiguration Output Message**

The **ApiRemotingSoap\_ExecuteSPGetConfiguration\_OutputMessage WSDL message** contains the response for the **ExecuteSPGetConfiguration WSDL operation**.

The **SOAP action** value is:

```
http://www.microsoft.com/SoftwareDistribution/Server/ApiRemotingWebService/ApiRemotingSoap/Ex
ecuteSPGetConfigurationResponse
<wsdl:message name="ApiRemotingSoap_ExecuteSPGetConfiguration_OutputMessage">
  <wsdl:part name="ExecuteSPGetConfigurationResponse"
element="tns:ExecuteSPGetConfigurationResponse"/>
</wsdl:message>
```
# **3.1.4.116.2 Elements**

This operation includes the following **WSDL** elements.

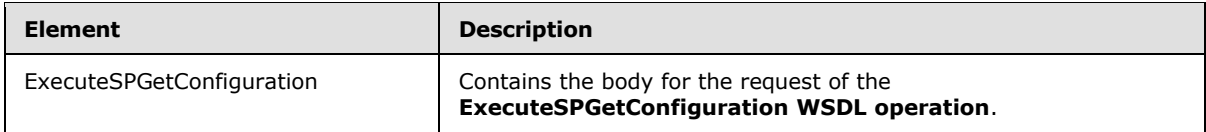

*[MS-WSUSAR] — v20140502 Windows Server Update Services: Administrative API Remoting Protocol (WSUSAR)* 

*Copyright © 2014 Microsoft Corporation.* 

*Release: Thursday, May 15, 2014* 

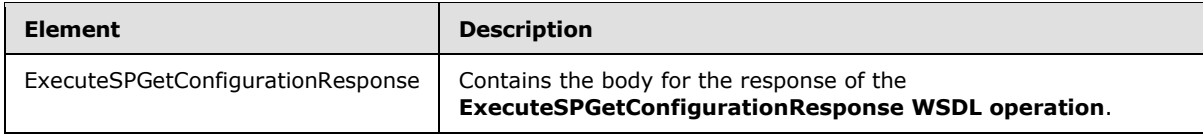

# **3.1.4.116.2.1 ExecuteSPGetConfiguration**

This element contains the body of the

**ApiRemotingSoap\_ExecuteSPGetConfiguration\_InputMessage WSDL message** defined in section  $3.1.4.116.1.1$ . The format is defined in section  $3.1.4.116.1.1$ .

```
<xsd:element name="ExecuteSPGetConfiguration" nillable="true" 
type="q1:ExecuteSPGetConfigurationRequestBody"/>
```
# **3.1.4.116.2.2 ExecuteSPGetConfigurationResponse**

This element contains the body of the **ApiRemotingSoap\_ExecuteSPGetConfiguration\_OutputMessage WSDL message** defined in section [3.1.4.116.1.2.](#page-413-1) The format is defined in section [3.1.4.116.3.2.](#page-415-0)

```
<xsd:element name="ExecuteSPGetConfigurationResponse" nillable="true" 
type="tns:ExecuteSPGetConfigurationResponseBody"/>
```
# **3.1.4.116.3 Complex Types**

This operation includes the following complex types.

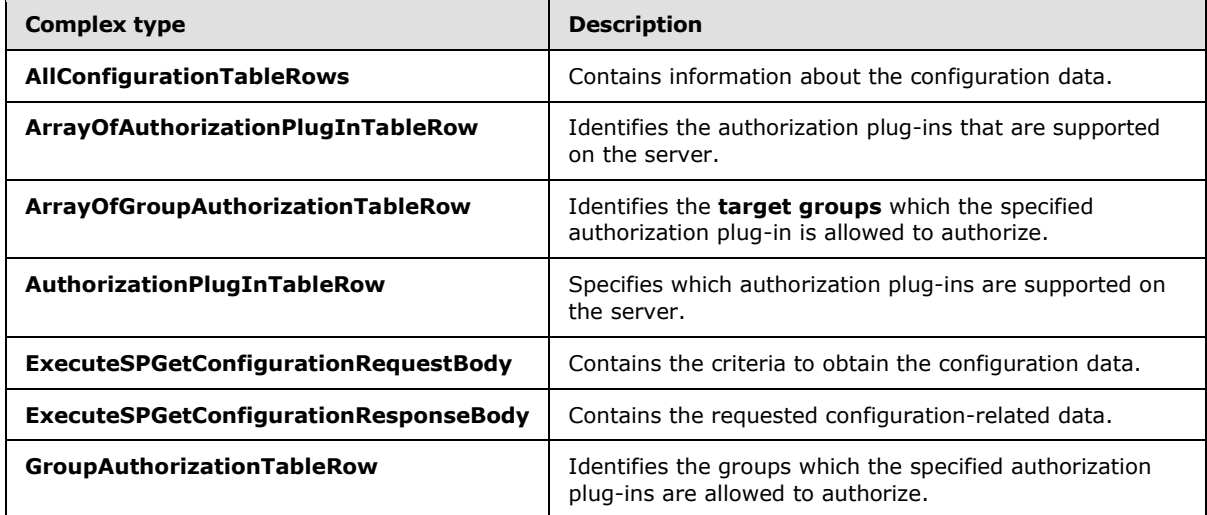

## **3.1.4.116.3.1 AllConfigurationTableRows**

<span id="page-414-0"></span>Contains information about the configuration data.

*Copyright © 2014 Microsoft Corporation.* 

```
<xsd:complexType name="AllConfigurationTableRows">
  <xsd:sequence>
    <xsd:element minOccurs="0" maxOccurs="1" name="Configuration" nillable="true" 
type="tns:ConfigurationTableRow"/>
    <xsd:element minOccurs="0" maxOccurs="1" name="GroupAuthorization" nillable="true" 
type="tns:ArrayOfGroupAuthorizationTableRow"/>
    <xsd:element minOccurs="0" maxOccurs="1" name="Authorization" nillable="true" 
type="tns:ArrayOfAuthorizationPlugInTableRow"/>
   </xsd:sequence>
</xsd:complexType>
```
**Configuration:** This field MUST be present. It contains information about the configuration data.

**GroupAuthorization:** This field MUST be present. It specifies the target group that the plug-in is allowed to authorize.

<span id="page-415-0"></span>**Authorization:** This field MUST be present. It contains a list of group authorization rows.

#### **3.1.4.116.3.2 ArrayOfAuthorizationPlugInTableRow**

Identifies the authorization plug-ins that are supported on the server.

```
<xsd:complexType name="ArrayOfAuthorizationPlugInTableRow">
  <xsd:sequence>
     <xsd:element minOccurs="0" maxOccurs="unbounded" name="AuthorizationPlugInTableRow" 
nillable="true" type="tns:AuthorizationPlugInTableRow"/>
  </xsd:sequence>
</xsd:complexType>
```
**AuthorizationPlugInTableRow:** This field MUST be present. It specifies the authorization plugins that are supported on the server.

### **3.1.4.116.3.3 ArrayOfGroupAuthorizationTableRow**

Identifies the target groups which the specified authorization plug-in is allowed to authorize.

```
<xsd:complexType name="ArrayOfGroupAuthorizationTableRow">
  <xsd:sequence>
     <xsd:element minOccurs="0" maxOccurs="unbounded" name="GroupAuthorizationTableRow" 
nillable="true" type="tns:GroupAuthorizationTableRow"/>
   </xsd:sequence>
</xsd:complexType>
```
**GroupAuthorizationTableRow:** This field MUST be present. It contains the target groups that the specified authorization plug-in is allowed to authorize.

### **3.1.4.116.3.4 AuthorizationPlugInTableRow**

Specifies which authorization plug-ins are supported on the server.

*416 / 708*

```
[MS-WSUSAR] — v20140502 
Windows Server Update Services: Administrative API Remoting Protocol (WSUSAR)
```
*Copyright © 2014 Microsoft Corporation.* 

```
<xsd:complexType name="AuthorizationPlugInTableRow">
  <xsd:sequence>
    <xsd:element minOccurs="0" maxOccurs="1" name="PlugInId" nillable="true" 
type="xsd:string"/>
    <xsd:element minOccurs="0" maxOccurs="1" name="AssemblyName" nillable="true" 
type="xsd:string"/>
     <xsd:element minOccurs="0" maxOccurs="1" name="ClassName" nillable="true" 
type="xsd:string"/>
     <xsd:element minOccurs="0" maxOccurs="1" name="Data" nillable="true" 
type="xsd:base64Binary"/>
    <xsd:element minOccurs="0" maxOccurs="1" name="Url" nillable="true" type="xsd:string"/>
    <xsd:element minOccurs="0" maxOccurs="1" name="Parameter" nillable="true" 
type="xsd:string"/>
  </xsd:sequence>
</xsd:complexType>
```
**PlugInId:** This field MUST be present. It contains the unique ID of the plug-in.

- **AssemblyName:** This field MUST be present, but MAY contain an empty string. If the string is not empty, it contains the name of the library that implements the class defined by the **ClassName** field.
- **ClassName:** This field MUST be present. It contains a class that represents a row in the AuthorizationPlugIn table.
- **Data:** This field MUST be present. It contains binary data that is used by the update server to initialize the respective plug-in.
- **Url:** This field MUST be present. It contains the URL for the specified authorization plug-in. The URL MUST be relative to the URL of the update server or an absolute URL.
- **Parameter:** This field MAY be empty. If it is not empty, it contains an arbitrary string that will be sent to downstream servers when performing server-server synchronization as defined in [\[MS-](%5bMS-WSUSSS%5d.pdf)[WSUSSS\]](%5bMS-WSUSSS%5d.pdf) section 3.1.4.1.

### **3.1.4.116.3.5 ExecuteSPGetConfigurationRequestBody**

Contains the criteria to obtain the configuration data. This complex type does not contain any data.

<xsd:complexType name="ExecuteSPGetConfigurationRequestBody"/>

### **3.1.4.116.3.6 ExecuteSPGetConfigurationResponseBody**

Contains the requested configuration-related data.

```
<xsd:complexType name="ExecuteSPGetConfigurationResponseBody">
   <xsd:sequence>
     <xsd:element minOccurs="0" maxOccurs="1" name="ExecuteSPGetConfigurationResult" 
nillable="true" type="tns:AllConfigurationTableRows"/>
   </xsd:sequence>
</xsd:complexType>
```
*[MS-WSUSAR] — v20140502 Windows Server Update Services: Administrative API Remoting Protocol (WSUSAR)* 

*Copyright © 2014 Microsoft Corporation.* 

**ExecuteSPGetConfigurationResult:** This field MUST be present. It contains all configurationrelated data as specified by [AllConfigurationTableRows \(section 3.1.4.116.3.1\).](#page-414-0)

#### **3.1.4.116.3.7 GroupAuthorizationTableRow**

Identifies the groups which the specified authorization plug-ins are allowed to authorize.

```
<xsd:complexType name="GroupAuthorizationTableRow">
  <xsd:sequence>
    <xsd:element minOccurs="1" maxOccurs="1" name="Group" nillable="true" type="xsd:string"/>
     <xsd:element minOccurs="0" maxOccurs="1" name="PlugInId" nillable="true" 
type="xsd:string"/>
   </xsd:sequence>
</xsd:complexType>
```
**Group:** This field MUST be present. It contains the target group that the plug-in is allowed to authorize.

**PlugInId:** This field MUST be present. It contains the name of the authorization plug-in.

### **3.1.4.117 GetResetStateMachineNeededFlag**

This **GetResetStateMachineNeededFlag WSDL operation** retrieves the value of the ResetStateMachineNeeded flag from the database.

This operation is specified by the following WSDL.

```
<wsdl:operation name="GetResetStateMachineNeededFlag">
  <wsdl:input 
wsaw:Action="http://www.microsoft.com/SoftwareDistribution/Server/ApiRemotingWebService/ApiRe
motingSoap/GetResetStateMachineNeededFlagRequest" 
name="ApiRemotingSoap_GetResetStateMachineNeededFlag_InputMessage" 
message="tns:ApiRemotingSoap_GetResetStateMachineNeededFlag_InputMessage"/>
   <wsdl:output 
wsaw:Action="http://www.microsoft.com/SoftwareDistribution/Server/ApiRemotingWebService/ApiRe
motingSoap/GetResetStateMachineNeededFlagResponse"
name="ApiRemotingSoap_GetResetStateMachineNeededFlag_OutputMessage" 
message="tns:ApiRemotingSoap_GetResetStateMachineNeededFlag_OutputMessage"/>
</wsdl:operation>
```
### **3.1.4.117.1 Messages**

This operation includes the following **WSDL messages**.

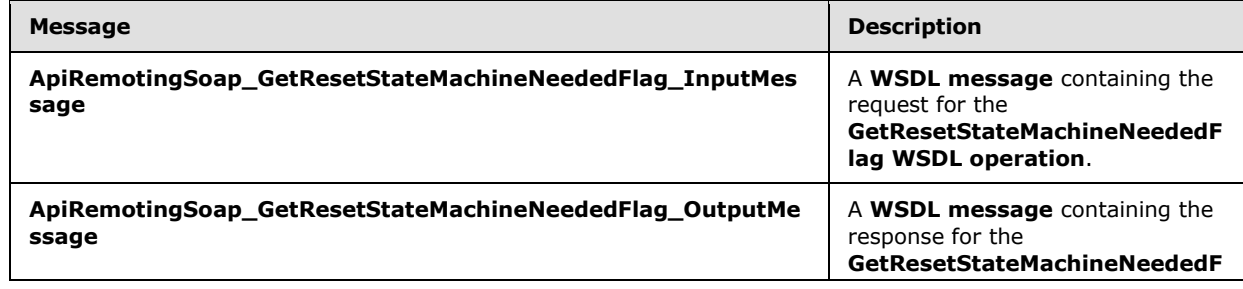

*[MS-WSUSAR] — v20140502 Windows Server Update Services: Administrative API Remoting Protocol (WSUSAR)* 

*Copyright © 2014 Microsoft Corporation.* 

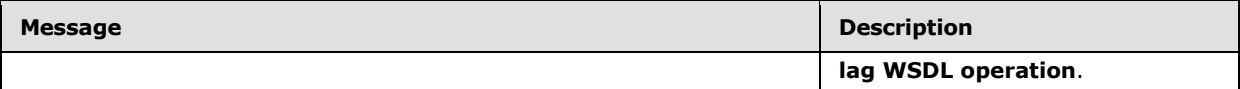

## **3.1.4.117.1.1 ApiRemotingSoap\_GetResetStateMachineNeededFlag Input Message**

The **ApiRemotingSoap\_GetResetStateMachineNeededFlag\_InputMessage WSDL message** contains the request for the **GetResetStateMachineNeededFlag WSDL operation**.

The **SOAP action** value is:

```
http://www.microsoft.com/SoftwareDistribution/Server/ApiRemotingWebService/ApiRemotingSoap/Ge
tResetStateMachineNeededFlagRequest
<wsdl:message name="ApiRemotingSoap_GetResetStateMachineNeededFlag_InputMessage">
   <wsdl:part name="GetResetStateMachineNeededFlag" 
element="tns:GetResetStateMachineNeededFlag"/>
</wsdl:message>
```
## **3.1.4.117.1.2 ApiRemotingSoap\_GetResetStateMachineNeededFlag Output Message**

The **ApiRemotingSoap\_GetResetStateMachineNeededFlag\_OutputMessage WSDL message** contains the response for the **GetResetStateMachineNeededFlag WSDL operation**.

The **SOAP action** value is:

```
http://www.microsoft.com/SoftwareDistribution/Server/ApiRemotingWebService/ApiRemotingSoap/Ge
tResetStateMachineNeededFlagResponse
<wsdl:message name="ApiRemotingSoap_GetResetStateMachineNeededFlag_OutputMessage">
   <wsdl:part name="GetResetStateMachineNeededFlagResponse" 
element="tns:GetResetStateMachineNeededFlagResponse"/>
</wsdl:message>
```
## **3.1.4.117.2 Elements**

This operation includes the following **WSDL** elements.

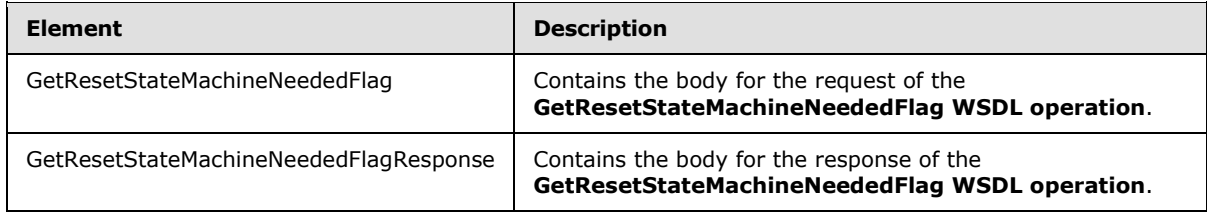

## **3.1.4.117.2.1 GetResetStateMachineNeededFlag**

This element contains the request to obtain the value of the ResetStateMachineNeeded flag from the database. This element does not contain any data.

*[MS-WSUSAR] — v20140502 Windows Server Update Services: Administrative API Remoting Protocol (WSUSAR)* 

*Copyright © 2014 Microsoft Corporation.* 

```
<xsd:element name="GetResetStateMachineNeededFlag" nillable="true">
  <xsd:complexType/>
</xsd:element>
```
# **3.1.4.117.2.2 GetResetStateMachineNeededFlagResponse**

Contains the body for the response of the GetResetStateMachineNeededFlag WSDL operation.

```
<xsd:element name="GetResetStateMachineNeededFlagResponse" nillable="true">
  <xsd:complexType>
     <xsd:sequence>
       <xsd:element minOccurs="1" maxOccurs="1" name="GetResetStateMachineNeededFlagResult" 
type="xsd:boolean"/>
     </xsd:sequence>
  </xsd:complexType>
</xsd:element>
```
**GetResetStateMachineNeededFlagResult:** This field MUST be present. It contains the value of the ResetStateMachineNeeded flag that was retrieved from the database.

### **3.1.4.118 ExecuteSPSetRollupConfiguration**

The **ExecuteSPSetRollupConfiguration WSDL operation** sets the rollup configuration in the configuration table.

This operation is specified by the following **WSDL**.

```
<wsdl:operation name="ExecuteSPSetRollupConfiguration">
   <wsdl:input 
wsaw:Action="http://www.microsoft.com/SoftwareDistribution/Server/ApiRemotingWebService/ApiRe
motingSoap/ExecuteSPSetRollupConfigurationRequest" 
name="ApiRemotingSoap_ExecuteSPSetRollupConfiguration_InputMessage" 
message="tns:ApiRemotingSoap_ExecuteSPSetRollupConfiguration_InputMessage"/>
  <wsdl:output 
wsaw:Action="http://www.microsoft.com/SoftwareDistribution/Server/ApiRemotingWebService/ApiRe
motingSoap/ExecuteSPSetRollupConfigurationResponse" 
name="ApiRemotingSoap_ExecuteSPSetRollupConfiguration_OutputMessage" 
message="tns:ApiRemotingSoap_ExecuteSPSetRollupConfiguration_OutputMessage"/>
</wsdl:operation>
```
## **3.1.4.118.1 Messages**

This operation includes the following **WSDL messages**.

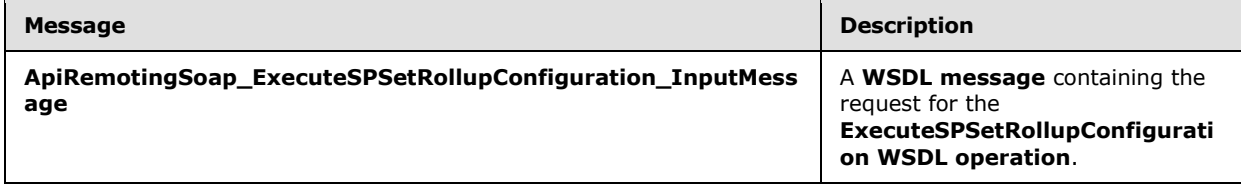

*[MS-WSUSAR] — v20140502 Windows Server Update Services: Administrative API Remoting Protocol (WSUSAR)* 

*Copyright © 2014 Microsoft Corporation.* 

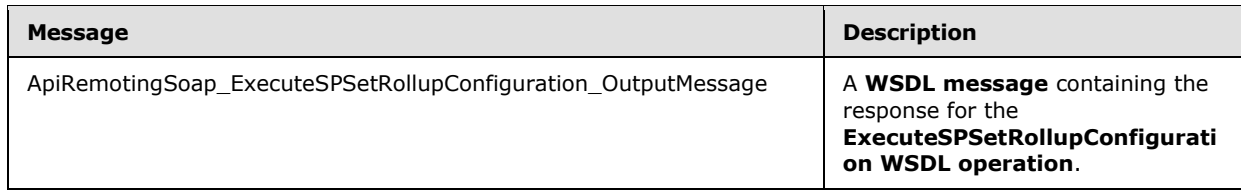

## **3.1.4.118.1.1 ApiRemotingSoap\_ExecuteSPSetRollupConfiguration Input Message**

The **ApiRemotingSoap\_ExecuteSPSetRollupConfiguration\_InputMessage WSDL message** contains the request for the **ExecuteSPSetRollupConfiguration WSDL operation**.

The **SOAP action** value is:

```
http://www.microsoft.com/SoftwareDistribution/Server/ApiRemotingWebService/ApiRemotingSoap/Ex
ecuteSPSetRollupConfigurationRequest
<wsdl:message name="ApiRemotingSoap_ExecuteSPSetRollupConfiguration_InputMessage">
  <wsdl:part name="ExecuteSPSetRollupConfiguration" 
element="tns:ExecuteSPSetRollupConfiguration"/>
</wsdl:message>
```
# **3.1.4.118.1.2 ApiRemotingSoap\_ExecuteSPSetRollupConfiguration Output Message**

The **ApiRemotingSoap\_ExecuteSPSetRollupConfiguration\_OutputMessage WSDL message** contains the response for the **ExecuteSPSetRollupConfiguration WSDL operation**.

The **SOAP action** value is:

```
http://www.microsoft.com/SoftwareDistribution/Server/ApiRemotingWebService/ApiRemotingSoap/Ex
ecuteSPSetRollupConfigurationResponse
<wsdl:message name="ApiRemotingSoap_ExecuteSPSetRollupConfiguration_OutputMessage">
  <wsdl:part name="ExecuteSPSetRollupConfigurationResponse" 
element="tns:ExecuteSPSetRollupConfigurationResponse"/>
</wsdl:message>
```
# **3.1.4.118.2 Elements**

This operation includes the following **WSDL** elements.

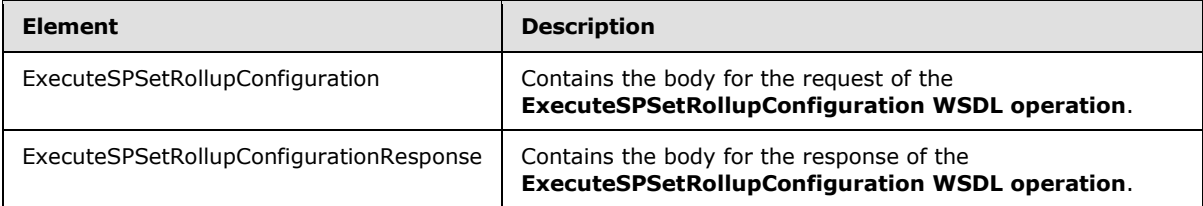

## **3.1.4.118.2.1 ExecuteSPSetRollupConfiguration**

Contains the body for the request of the ExecuteSPSetRollupConfiguration WSDL operation.

*[MS-WSUSAR] — v20140502 Windows Server Update Services: Administrative API Remoting Protocol (WSUSAR)* 

*Copyright © 2014 Microsoft Corporation.* 

```
<xsd:element name="ExecuteSPSetRollupConfiguration" nillable="true">
  <xsd:complexType>
    <xsd:sequence>
       <xsd:element minOccurs="1" maxOccurs="1" name="doDetailedRollup" type="xsd:boolean"/>
       <xsd:element minOccurs="1" maxOccurs="1" name="rollupResetGuid" nillable="true" 
type="xsd:string"/>
    </xsd:sequence>
  </xsd:complexType>
</xsd:element>
```
**doDetailedRollup:** This field MUST be present. It is a Boolean value that when set to TRUE, specifies executing the rollup configuration.

**rollupResetGuid:** This field MUST be present. It contains the GUID Id of the rollup reset.

#### **3.1.4.118.2.2 ExecuteSPSetRollupConfigurationResponse**

Contains the body for the response of the **ExecuteSPSetRollupConfiguration WSDL operation**. This element does not contain any data.

```
<xsd:element name="ExecuteSPSetRollupConfigurationResponse" nillable="true">
   <xsd:complexType/>
</xsd:element>
```
## **3.1.4.119 SetProxyPassword**

The **SetProxyPassword WSDL operation** sets the Proxy Password in the registry by using the DPAPI.

This operation is specified by the following **WSDL**.

```
<wsdl:operation name="SetProxyPassword">
  <wsdl:input 
wsaw:Action="http://www.microsoft.com/SoftwareDistribution/Server/ApiRemotingWebService/ApiRe
motingSoap/SetProxyPasswordRequest" name="ApiRemotingSoap_SetProxyPassword_InputMessage" 
message="tns:ApiRemotingSoap_SetProxyPassword_InputMessage"/>
  <wsdl:output 
wsaw:Action="http://www.microsoft.com/SoftwareDistribution/Server/ApiRemotingWebService/ApiRe
motingSoap/SetProxyPasswordResponse" name="ApiRemotingSoap_SetProxyPassword_OutputMessage" 
message="tns:ApiRemotingSoap SetProxyPassword OutputMessage"/>
</wsdl:operation>
```
### **3.1.4.119.1 Messages**

This operation includes the following **WSDL messages**.

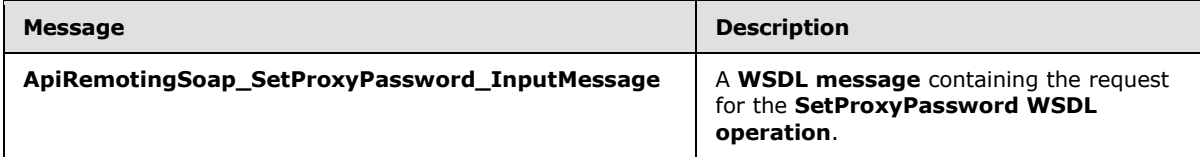

*[MS-WSUSAR] — v20140502 Windows Server Update Services: Administrative API Remoting Protocol (WSUSAR)* 

*Copyright © 2014 Microsoft Corporation.* 

*Release: Thursday, May 15, 2014* 

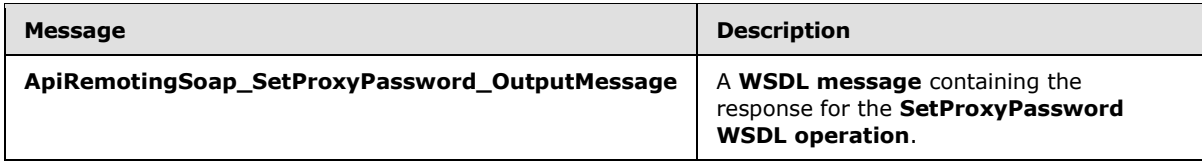

## **3.1.4.119.1.1 ApiRemotingSoap\_SetProxyPassword Input Message**

<span id="page-422-0"></span>The **ApiRemotingSoap\_SetProxyPassword\_InputMessage WSDL message** contains the request for the **SetProxyPassword WSDL operation**.

The **SOAP action** value is:

```
http://www.microsoft.com/SoftwareDistribution/Server/ApiRemotingWebService/ApiRemotingSoap/Se
tProxyPasswordRequest
<wsdl:message name="ApiRemotingSoap_SetProxyPassword_InputMessage">
   <wsdl:part name="SetProxyPassword" element="tns:SetProxyPassword"/>
</wsdl:message>
```
# **3.1.4.119.1.2 ApiRemotingSoap\_SetProxyPassword Output Message**

The **ApiRemotingSoap\_SetProxyPassword\_OutputMessage WSDL message** contains the response for the **SetProxyPassword WSDL operation**.

The **SOAP action** value is:

```
http://www.microsoft.com/SoftwareDistribution/Server/ApiRemotingWebService/ApiRemotingSoap/Se
tProxyPasswordResponse
<wsdl:message name="ApiRemotingSoap_SetProxyPassword_OutputMessage">
   <wsdl:part name="SetProxyPasswordResponse" element="tns:SetProxyPasswordResponse"/>
</wsdl:message>
```
## **3.1.4.119.2 Elements**

This operation includes the following **WSDL** elements.

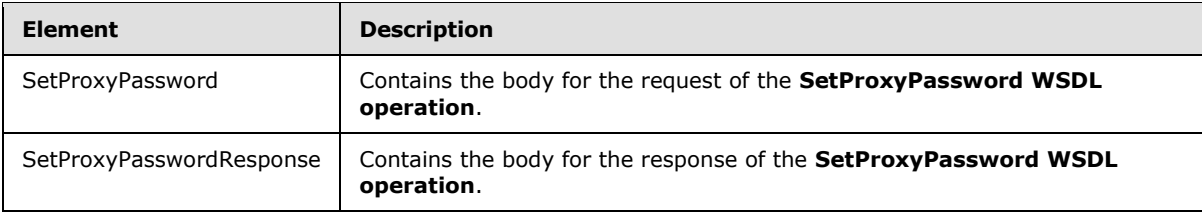

## **3.1.4.119.2.1 SetProxyPassword**

This element contains the body of **ApiRemotingSoap\_SetProxyPassword\_InputMessage WSDL message** defined in section [3.1.4.119.1.1.](#page-422-0) The format is defined in section [3.1.4.119.3.1.](#page-423-0)

*[MS-WSUSAR] — v20140502 Windows Server Update Services: Administrative API Remoting Protocol (WSUSAR)* 

*Copyright © 2014 Microsoft Corporation.* 

*Release: Thursday, May 15, 2014* 

<xsd:element name="SetProxyPassword" nillable="true" type="tns:SetProxyPasswordRequestBody"/>

## **3.1.4.119.2.2 SetProxyPasswordResponse**

This element contains the body of the **ApiRemotingSoap\_SetProxyPassword\_OutputMessage WSDL message** defined in section [3.1.4.119.1.2.](#page-422-1) The format is defined in section [3.1.4.119.3.2.](#page-423-1)

```
<xsd:element name="SetProxyPasswordResponse" nillable="true" 
type="q1:SetProxyPasswordResponseBody"/>
```
# **3.1.4.119.3 Complex Types**

This operation includes the following complex types.

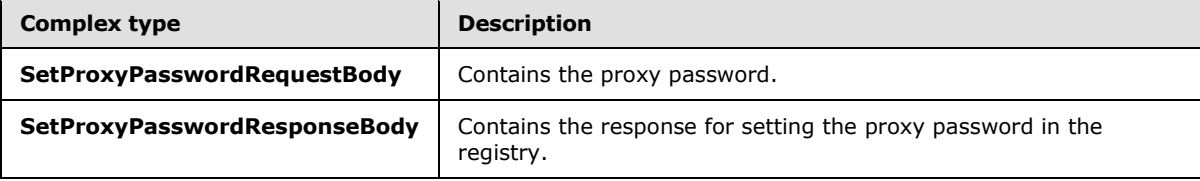

### **3.1.4.119.3.1 SetProxyPasswordRequestBody**

Contains the proxy password.

```
<xsd:complexType name="SetProxyPasswordRequestBody">
  <xsd:sequence>
    <xsd:element minOccurs="0" maxOccurs="1" name="passwordBytes" nillable="true" 
type="xsd:base64Binary"/>
  </xsd:sequence>
</xsd:complexType>
```
<span id="page-423-1"></span>**passwordBytes:** This field MUST be present. This field contains the proxy password saved as a byte array.

## **3.1.4.119.3.2 SetProxyPasswordResponseBody**

Contains the response for setting the proxy password in the registry. This complex type does not contain any data.

<xsd:complexType name="SetProxyPasswordResponseBody"/>

## **3.1.4.120 HasProxyPassword**

The **HasProxyPassword WSDL operation** determines whether the proxy password is set.

This operation is specified by the following **WSDL**.

*[MS-WSUSAR] — v20140502 Windows Server Update Services: Administrative API Remoting Protocol (WSUSAR)* 

*Copyright © 2014 Microsoft Corporation.* 

```
<wsdl:operation name="HasProxyPassword">
   <wsdl:input 
wsaw:Action="http://www.microsoft.com/SoftwareDistribution/Server/ApiRemotingWebService/ApiRe
motingSoap/HasProxyPasswordRequest" name="ApiRemotingSoap_HasProxyPassword_InputMessage" 
message="tns:ApiRemotingSoap_HasProxyPassword_InputMessage"/>
  <wsdl:output 
wsaw:Action="http://www.microsoft.com/SoftwareDistribution/Server/ApiRemotingWebService/ApiRe
motingSoap/HasProxyPasswordResponse" name="ApiRemotingSoap_HasProxyPassword_OutputMessage" 
message="tns:ApiRemotingSoap_HasProxyPassword_OutputMessage"/>
</wsdl:operation>
```
## **3.1.4.120.1 Messages**

This operation includes the following **WSDL messages**.

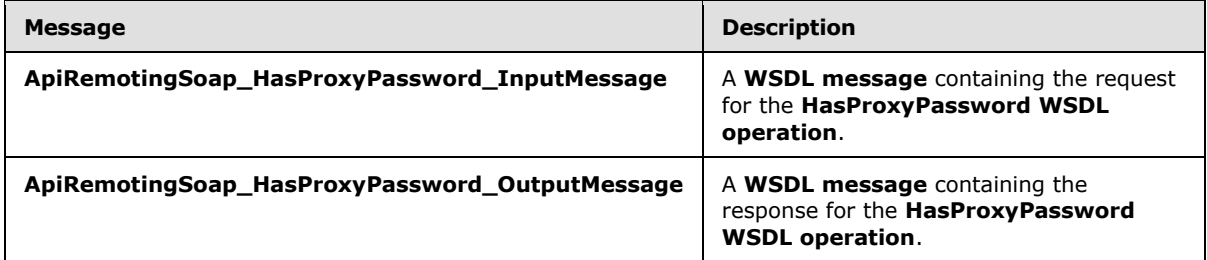

## **3.1.4.120.1.1 ApiRemotingSoap\_HasProxyPassword Input Message**

The **ApiRemotingSoap\_HasProxyPassword\_InputMessage WSDL message** contains the request for the **HasProxyPassword WSDL operation**.

The **SOAP action** value is:

```
http://www.microsoft.com/SoftwareDistribution/Server/ApiRemotingWebService/ApiRemotingSoap/Ha
sProxyPasswordRequest
<wsdl:message name="ApiRemotingSoap_HasProxyPassword_InputMessage">
   <wsdl:part name="HasProxyPassword" element="tns:HasProxyPassword"/>
</wsdl:message>
```
## **3.1.4.120.1.2 ApiRemotingSoap\_HasProxyPassword Output Message**

The **ApiRemotingSoap\_HasProxyPassword\_OutputMessage WSDL message** contains the response for the **HasProxyPassword WSDL operation**.

The **SOAP action** value is:

```
http://www.microsoft.com/SoftwareDistribution/Server/ApiRemotingWebService/ApiRemotingSoap/Ha
sProxyPasswordResponse
<wsdl:message name="ApiRemotingSoap_HasProxyPassword_OutputMessage">
   <wsdl:part name="HasProxyPasswordResponse" element="tns:HasProxyPasswordResponse"/>
</wsdl:message>
```
*[MS-WSUSAR] — v20140502 Windows Server Update Services: Administrative API Remoting Protocol (WSUSAR)* 

*Copyright © 2014 Microsoft Corporation.* 

*Release: Thursday, May 15, 2014* 

### **3.1.4.120.2 Elements**

This operation includes the following **WSDL** elements.

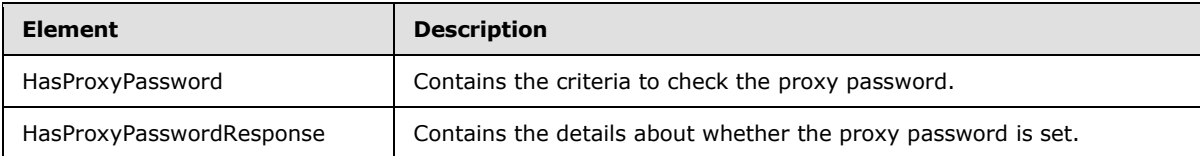

### **3.1.4.120.2.1 HasProxyPassword**

Contains the criteria to check the proxy password. This element does not contain any data.

```
<xsd:element name="HasProxyPassword" nillable="true">
  <xsd:complexType/>
</xsd:element>
```
### **3.1.4.120.2.2 HasProxyPasswordResponse**

Contains details about the proxy password.

```
<xsd:element name="HasProxyPasswordResponse" nillable="true">
  <xsd:complexType>
    <xsd:sequence>
       <xsd:element minOccurs="1" maxOccurs="1" name="HasProxyPasswordResult" 
type="xsd:boolean"/>
    </xsd:sequence>
  </xsd:complexType>
</xsd:element>
```
**HasProxyPasswordResult:** This field MUST be present. It contains the details about whether the proxy password is set.

### **3.1.4.121 ExecuteSPSetConfiguration**

The **ExecuteSPSetConfiguration WSDL operation** sets the configuration information in the configuration table.

This operation is specified by the following **WSDL**.

```
<wsdl:operation name="ExecuteSPSetConfiguration">
   <wsdl:input 
wsaw:Action="http://www.microsoft.com/SoftwareDistribution/Server/ApiRemotingWebService/ApiRe
motingSoap/ExecuteSPSetConfigurationRequest" 
name="ApiRemotingSoap_ExecuteSPSetConfiguration_InputMessage" 
message="tns:ApiRemotingSoap_ExecuteSPSetConfiguration_InputMessage"/>
  <wsdl:output 
wsaw:Action="http://www.microsoft.com/SoftwareDistribution/Server/ApiRemotingWebService/ApiRe
motingSoap/ExecuteSPSetConfigurationResponse" 
name="ApiRemotingSoap_ExecuteSPSetConfiguration_OutputMessage" 
message="tns:ApiRemotingSoap_ExecuteSPSetConfiguration_OutputMessage"/>
```
*[MS-WSUSAR] — v20140502 Windows Server Update Services: Administrative API Remoting Protocol (WSUSAR)*  *426 / 708*

*Copyright © 2014 Microsoft Corporation.* 

</wsdl:operation>

# **3.1.4.121.1 Messages**

This operation includes the following **WSDL messages**.

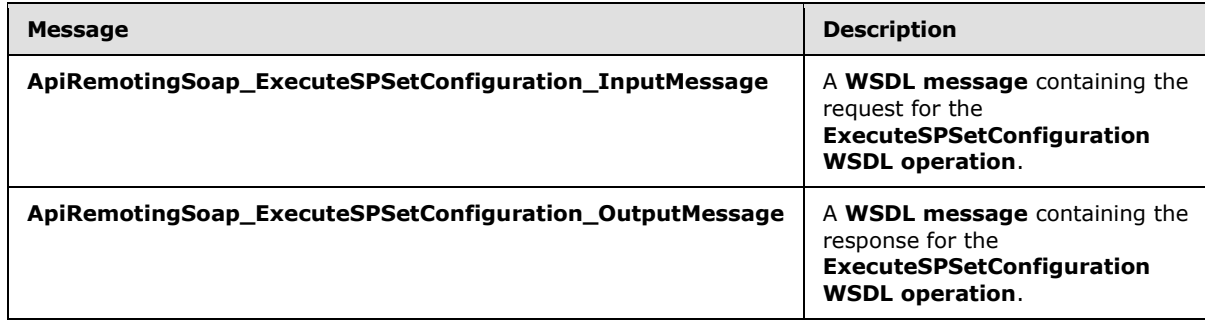

## **3.1.4.121.1.1 ApiRemotingSoap\_ExecuteSPSetConfiguration Input Message**

The **ApiRemotingSoap\_ExecuteSPSetConfiguration\_InputMessage WSDL message** contains the request for the **ExecuteSPSetConfiguration WSDL operation**.

The **SOAP action** value is:

```
http://www.microsoft.com/SoftwareDistribution/Server/ApiRemotingWebService/ApiRemotingSoap/Ex
ecuteSPSetConfigurationRequest
<wsdl:message name="ApiRemotingSoap_ExecuteSPSetConfiguration_InputMessage">
   <wsdl:part name="ExecuteSPSetConfiguration" element="tns:ExecuteSPSetConfiguration"/>
</wsdl:message>
```
# **3.1.4.121.1.2 ApiRemotingSoap\_ExecuteSPSetConfiguration Output Message**

The **ApiRemotingSoap\_ExecuteSPSetConfiguration\_OutputMessage WSDL message** contains the response for the **ExecuteSPSetConfiguration WSDL operation**.

The **SOAP action** value is:

```
http://www.microsoft.com/SoftwareDistribution/Server/ApiRemotingWebService/ApiRemotingSoap/Ex
ecuteSPSetConfigurationResponse
<wsdl:message name="ApiRemotingSoap_ExecuteSPSetConfiguration_OutputMessage">
  <wsdl:part name="ExecuteSPSetConfigurationResponse"
element="tns:ExecuteSPSetConfigurationResponse"/>
</wsdl:message>
```
# **3.1.4.121.2 Elements**

This operation includes the following **WSDL** elements.

*[MS-WSUSAR] — v20140502 Windows Server Update Services: Administrative API Remoting Protocol (WSUSAR)* 

*Copyright © 2014 Microsoft Corporation.* 

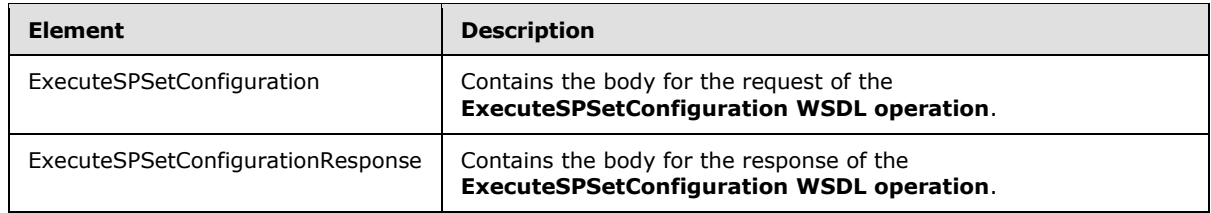

### **3.1.4.121.2.1 ExecuteSPSetConfiguration**

This element contains the body of the

```
ApiRemotingSoap_ExecuteSPSetConfiguration_InputMessage WSDL message defined in 
 3.1.4.121.1.1. 3.1.4.121.3.2.
```

```
<xsd:element name="ExecuteSPSetConfiguration" nillable="true" 
type="tns:ExecuteSPSetConfigurationRequestBody"/>
```
### **3.1.4.121.2.2 ExecuteSPSetConfigurationResponse**

This element contains the body of the **ApiRemotingSoap\_ExecuteSPSetConfiguration\_OutputMessage WSDL message** defined in section [3.1.4.121.1.2.](#page-426-1) The format is defined in section [3.1.4.121.3.3.](#page-428-1)

```
<xsd:element name="ExecuteSPSetConfigurationResponse" nillable="true" 
type="q1:ExecuteSPSetConfigurationResponseBody"/>
```
# **3.1.4.121.3 Complex Types**

This operation includes the following complex types.

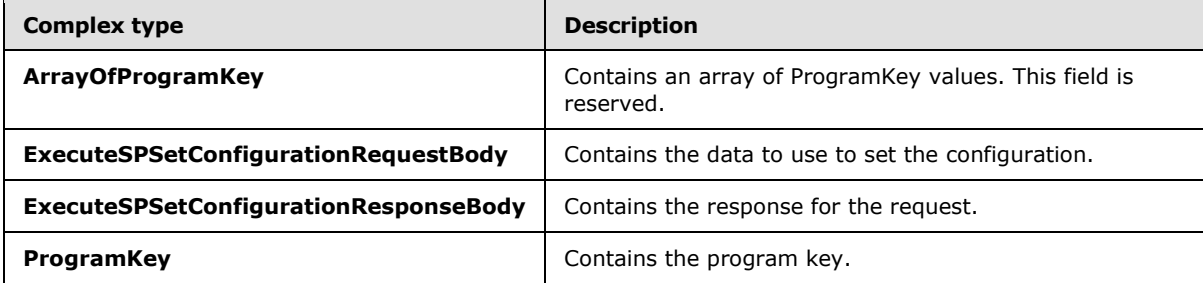

### **3.1.4.121.3.1 ArrayOfProgramKey**

Contains an array of ProgramKey values. This complex type is reserved.

```
<xsd:complexType name="ArrayOfProgramKey">
  <xsd:sequence>
    <xsd:element minOccurs="0" maxOccurs="unbounded" name="ProgramKey" nillable="true" 
type="tns:ProgramKey"/>
   </xsd:sequence>
```
*[MS-WSUSAR] — v20140502 Windows Server Update Services: Administrative API Remoting Protocol (WSUSAR)* 

*Copyright © 2014 Microsoft Corporation.* 

*Release: Thursday, May 15, 2014* 

</xsd:complexType>

<span id="page-428-0"></span>**ProgramKey:** This field MUST be present. This field contains a ProgramKey value. The use of program keys is reserved.

### **3.1.4.121.3.2 ExecuteSPSetConfigurationRequestBody**

Contains the data to use to set the configuration.

```
<xsd:complexType name="ExecuteSPSetConfigurationRequestBody">
  <xsd:sequence>
     <xsd:element minOccurs="0" maxOccurs="1" name="row" nillable="true" 
type="tns:ConfigurationTableRow"/>
    <xsd:element minOccurs="0" maxOccurs="1" name="listTrue" nillable="true" 
type="tns:ArrayOfAnyType"/>
    <xsd:element minOccurs="0" maxOccurs="1" name="listFalse" nillable="true" 
type="tns:ArrayOfAnyType"/>
     <xsd:element minOccurs="0" maxOccurs="1" name="ussListTrue" nillable="true" 
type="tns:ArrayOfAnyType"/>
     <xsd:element minOccurs="0" maxOccurs="1" name="ussListFalse" nillable="true" 
type="tns:ArrayOfAnyType"/>
    <xsd:element minOccurs="0" maxOccurs="1" name="programKeys" nillable="true" 
type="tns:ArrayOfProgramKey"/>
  </xsd:sequence>
</xsd:complexType>
```
- **row:** This field MUST be present. It contains the configuration of the update server as specified by the [ConfigurationTableRow Complex Type \(section 2.2.4.10\).](#page-58-0)
- **listTrue:** This field MUST be present. It contains an array of language identifiers denoting languages that are to be enabled at the update server.
- **listFalse:** This field MUST be present. It contains an array of language identifiers denoting languages that are to be disabled at the update server.
- **ussListTrue:** This field MUST be present. It contains an array of language identifiers denoting languages that are to be enabled at the parent update server.
- **ussListFalse:** This field MUST be present. It contains an array of language identifiers denoting languages that are to be disabled at the parent update server.

**programKeys:** This field MUST be present. The use of this field is reserved.

#### **3.1.4.121.3.3 ExecuteSPSetConfigurationResponseBody**

Contains the response for the request. This complex type does not contain any data.

<xsd:complexType name="ExecuteSPSetConfigurationResponseBody"/>

# **3.1.4.121.3.4 ProgramKey**

Contains a program key. The use of program keys is reserved.

<span id="page-428-1"></span>*429 / 708*

*[MS-WSUSAR] — v20140502 Windows Server Update Services: Administrative API Remoting Protocol (WSUSAR)* 

*Copyright © 2014 Microsoft Corporation.* 

```
<xsd:complexType name="ProgramKey">
  <xsd:sequence>
     <xsd:element minOccurs="1" maxOccurs="1" name="Key" nillable="true" type="xsd:string"/>
     <xsd:element minOccurs="0" maxOccurs="1" name="Description" nillable="true" 
type="xsd:string"/>
  </xsd:sequence>
</xsd:complexType>
```
**Key:** This field MUST be present. It contains the identifier of the program.

**Description:** This field MUST be present. It contains the description of the key.

### **3.1.4.122 ExecuteSPGetAllLanguagesWithEnabledState**

The **ExecuteSPGetAllLanguagesWithEnabledState WSDL operation** gets the language IDs and their associated state from the database.

This operation is specified by the following **WSDL**.

```
<wsdl:operation name="ExecuteSPGetAllLanguagesWithEnabledState">
   <wsdl:input 
wsaw:Action="http://www.microsoft.com/SoftwareDistribution/Server/ApiRemotingWebService/ApiRe
motingSoap/ExecuteSPGetAllLanguagesWithEnabledStateRequest" 
name="ApiRemotingSoap_ExecuteSPGetAllLanguagesWithEnabledState_InputMessage" 
message="tns:ApiRemotingSoap_ExecuteSPGetAllLanguagesWithEnabledState_InputMessage"/>
   <wsdl:output 
wsaw:Action="http://www.microsoft.com/SoftwareDistribution/Server/ApiRemotingWebService/ApiRe
motingSoap/ExecuteSPGetAllLanguagesWithEnabledStateResponse" 
name="ApiRemotingSoap_ExecuteSPGetAllLanguagesWithEnabledState_OutputMessage" 
message="tns:ApiRemotingSoap_ExecuteSPGetAllLanguagesWithEnabledState_OutputMessage"/>
</wsdl:operation>
```
## **3.1.4.122.1 Messages**

This operation includes the following **WSDL messages**.

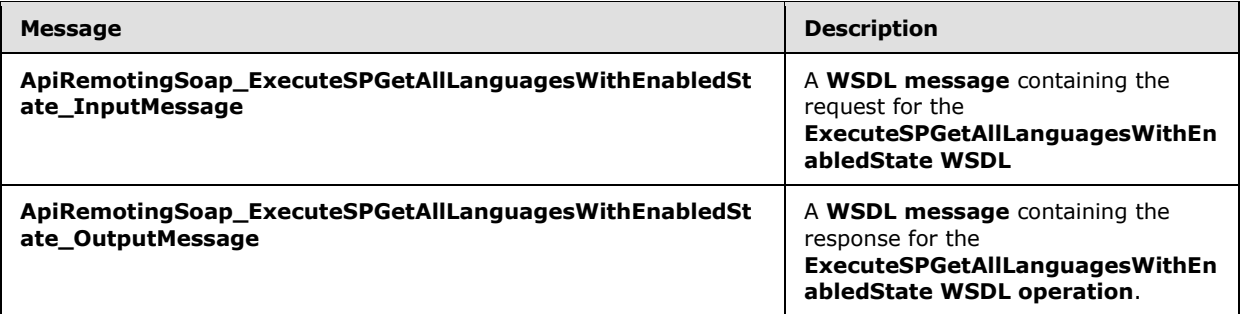

*Copyright © 2014 Microsoft Corporation.* 

## **3.1.4.122.1.1 ApiRemotingSoap\_ExecuteSPGetAllLanguagesWithEnabledState Input Message**

<span id="page-430-0"></span>The **ApiRemotingSoap\_ExecuteSPGetAllLanguagesWithEnabledState\_InputMessage WSDL message** contains the request for the **ExecuteSPGetAllLanguagesWithEnabledState WSDL operation**.

The **SOAP action** value is:

```
http://www.microsoft.com/SoftwareDistribution/Server/ApiRemotingWebService/ApiRemotingSoap/Ex
ecuteSPGetAllLanguagesWithEnabledStateRequest
<wsdl:message name="ApiRemotingSoap_ExecuteSPGetAllLanguagesWithEnabledState_InputMessage">
  <wsdl:part name="ExecuteSPGetAllLanguagesWithEnabledState" 
element="tns:ExecuteSPGetAllLanguagesWithEnabledState"/>
</wsdl:message>
```
### **3.1.4.122.1.2 ApiRemotingSoap\_ExecuteSPGetAllLanguagesWithEnabledState Output Message**

<span id="page-430-1"></span>The **ApiRemotingSoap\_ExecuteSPGetAllLanguagesWithEnabledState\_OutputMessage WSDL message** contains the response for the **ExecuteSPGetAllLanguagesWithEnabledState WSDL operation**.

The **SOAP action** value is:

```
http://www.microsoft.com/SoftwareDistribution/Server/ApiRemotingWebService/ApiRemotingSoap/Ex
ecuteSPGetAllLanguagesWithEnabledStateResponse
<wsdl:message name="ApiRemotingSoap_ExecuteSPGetAllLanguagesWithEnabledState_OutputMessage">
  <wsdl:part name="ExecuteSPGetAllLanguagesWithEnabledStateResponse" 
element="tns:ExecuteSPGetAllLanguagesWithEnabledStateResponse"/>
</wsdl:message>
```
# **3.1.4.122.2 Elements**

This operation includes the following **WSDL** elements.

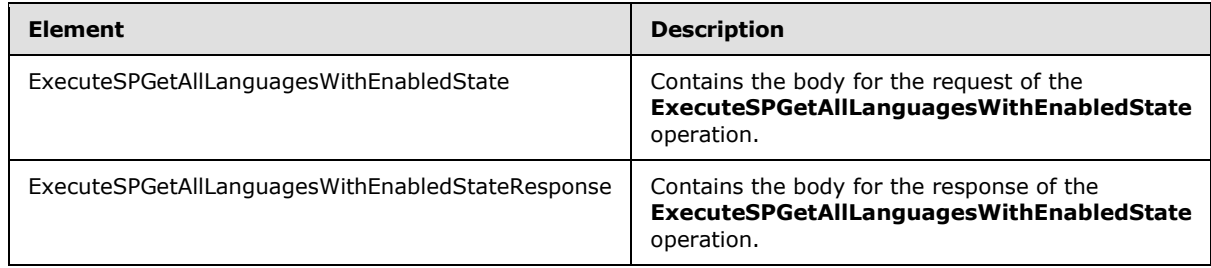

## **3.1.4.122.2.1 ExecuteSPGetAllLanguagesWithEnabledState**

This element contains the body of the

**ApiRemotingSoap\_ExecuteSPGetAllLanguagesWithEnabledState\_InputMessage WSDL message** defined in section [3.1.4.122.1.1.](#page-430-0) The format is defined in section [3.1.4.122.3.1.](#page-431-0)

*[MS-WSUSAR] — v20140502 Windows Server Update Services: Administrative API Remoting Protocol (WSUSAR)* 

*Copyright © 2014 Microsoft Corporation.* 

*Release: Thursday, May 15, 2014* 

```
<xsd:element name="ExecuteSPGetAllLanguagesWithEnabledState" nillable="true" 
type="q1:ExecuteSPGetAllLanguagesWithEnabledStateRequestBody"/>
```
### **3.1.4.122.2.2 ExecuteSPGetAllLanguagesWithEnabledStateResponse**

This element contains the body of

**ApiRemotingSoap\_ExecuteSPGetAllLanguagesWithEnabledState\_OutputMessage WSDL message** defined in section [3.1.4.122.1.2.](#page-430-1) The format is defined in section [3.1.4.122.3.2.](#page-431-1)

```
<xsd:element name="ExecuteSPGetAllLanguagesWithEnabledStateResponse" nillable="true" 
type="tns:ExecuteSPGetAllLanguagesWithEnabledStateResponseBody"/>
```
### **3.1.4.122.3 Complex Types**

This operation includes the following complex types.

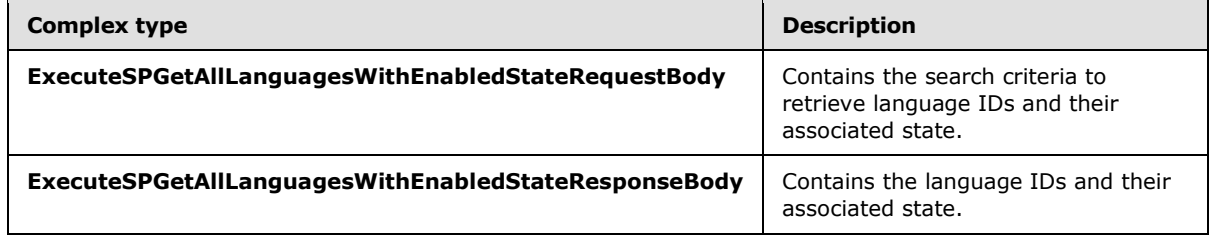

### **3.1.4.122.3.1 ExecuteSPGetAllLanguagesWithEnabledStateRequestBody**

Contains the search criteria to retrieve language IDs and their associated state. This complex type does not contain any data.

<xsd:complexType name="ExecuteSPGetAllLanguagesWithEnabledStateRequestBody"/>

## **3.1.4.122.3.2 ExecuteSPGetAllLanguagesWithEnabledStateResponseBody**

Contains the language IDs and their associated state.

```
<xsd:complexType name="ExecuteSPGetAllLanguagesWithEnabledStateResponseBody">
  <xsd:sequence>
    <xsd:element minOccurs="0" maxOccurs="1" 
name="ExecuteSPGetAllLanguagesWithEnabledStateResult" nillable="true" 
type="tns:ArrayOfGenericReadableRow"/>
  </xsd:sequence>
</xsd:complexType>
```
**ExecuteSPGetAllLanguagesWithEnabledStateResult:** This field MUST be present. It represents information about all of the language IDs and their associated state. The data type is defined in section  $2.2.4.3$ . Each entry in the returned array is an array of type

<span id="page-431-1"></span><span id="page-431-0"></span>*432 / 708*

```
[MS-WSUSAR] — v20140502 
Windows Server Update Services: Administrative API Remoting Protocol (WSUSAR)
```
*Copyright © 2014 Microsoft Corporation.*
[GenericReadableRow \(section 2.2.4.12\).](#page-69-0) The items in the array MUST contain the following information:

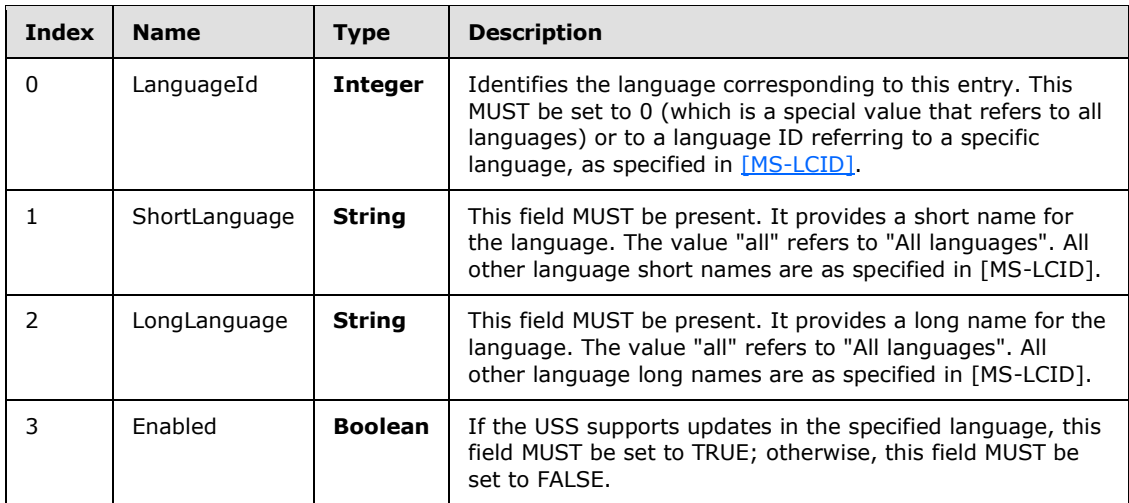

## **3.1.4.123 ExecuteSPGetProgramKeys**

The **ExecuteSPGetProgramKeys WSDL operation** gets all of the program keys in the database.

This operation is specified by the following **WSDL**.

```
<wsdl:operation name="ExecuteSPGetProgramKeys">
   <wsdl:input 
wsaw:Action="http://www.microsoft.com/SoftwareDistribution/Server/ApiRemotingWebService/ApiRe
motingSoap/ExecuteSPGetProgramKeysRequest" 
name="ApiRemotingSoap_ExecuteSPGetProgramKeys_InputMessage" 
message="tns:ApiRemotingSoap_ExecuteSPGetProgramKeys_InputMessage"/>
   <wsdl:output 
wsaw:Action="http://www.microsoft.com/SoftwareDistribution/Server/ApiRemotingWebService/ApiRe
motingSoap/ExecuteSPGetProgramKeysResponse" 
name="ApiRemotingSoap_ExecuteSPGetProgramKeys_OutputMessage" 
message="tns:ApiRemotingSoap_ExecuteSPGetProgramKeys_OutputMessage"/>
</wsdl:operation>
```
# **3.1.4.123.1 Messages**

This operation includes the following **WSDL messages**.

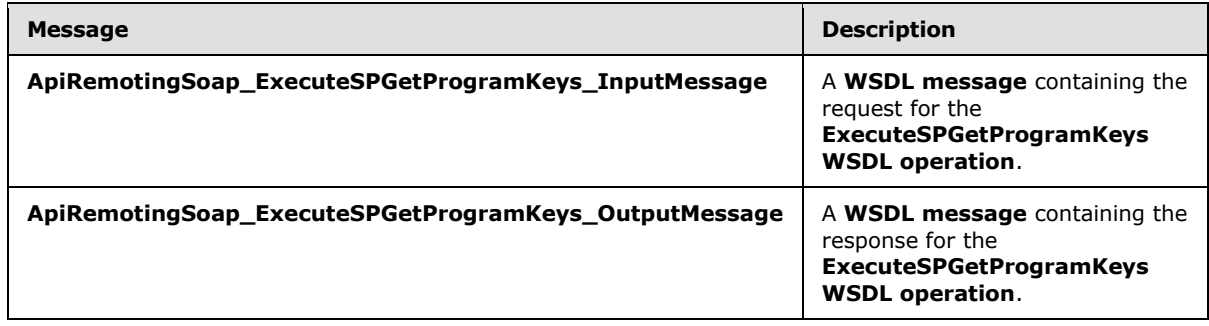

*[MS-WSUSAR] — v20140502 Windows Server Update Services: Administrative API Remoting Protocol (WSUSAR)* 

*Copyright © 2014 Microsoft Corporation.* 

## **3.1.4.123.1.1 ApiRemotingSoap\_ExecuteSPGetProgramKeys Input Message**

The **ApiRemotingSoap\_ExecuteSPGetProgramKeys\_InputMessage WSDL message** contains the request for the **ExecuteSPGetProgramKeys WSDL operation**.

The **SOAP action** value is:

```
http://www.microsoft.com/SoftwareDistribution/Server/ApiRemotingWebService/ApiRemotingSoap/Ex
ecuteSPGetProgramKeysRequest
<wsdl:message name="ApiRemotingSoap_ExecuteSPGetProgramKeys_InputMessage">
   <wsdl:part name="ExecuteSPGetProgramKeys" element="tns:ExecuteSPGetProgramKeys"/>
</wsdl:message>
```
## **3.1.4.123.1.2 ApiRemotingSoap\_ExecuteSPGetProgramKeys Output Message**

The **ApiRemotingSoap\_ExecuteSPGetProgramKeys\_OutputMessage WSDL message** contains the response for the **ExecuteSPGetProgramKeys WSDL operation**.

The **SOAP action** value is:

```
http://www.microsoft.com/SoftwareDistribution/Server/ApiRemotingWebService/ApiRemotingSoap/Ex
ecuteSPGetProgramKeysResponse
<wsdl:message name="ApiRemotingSoap_ExecuteSPGetProgramKeys_OutputMessage">
   <wsdl:part name="ExecuteSPGetProgramKeysResponse" 
element="tns:ExecuteSPGetProgramKeysResponse"/>
</wsdl:message>
```
## **3.1.4.123.2 Elements**

This operation includes the following **WSDL** elements.

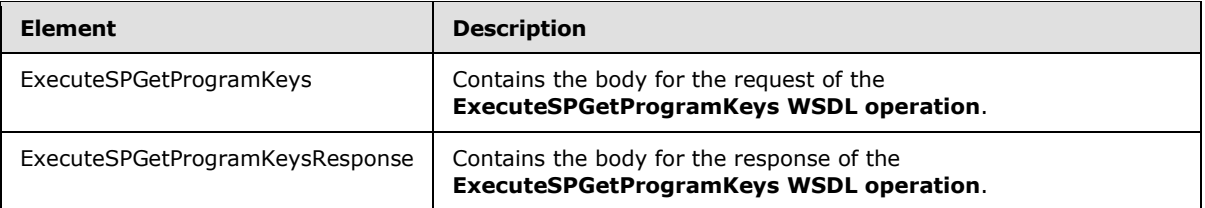

#### **3.1.4.123.2.1 ExecuteSPGetProgramKeys**

This element contains the body of the **ApiRemotingSoap\_ExecuteSPGetProgramKeys\_InputMessage WSDL message** defined in section [3.1.4.123.1.1.](#page-433-0) The format is defined in section [3.1.4.123.3.1.](#page-434-0)

```
<xsd:element name="ExecuteSPGetProgramKeys" nillable="true" 
type="q1:ExecuteSPGetProgramKeysRequestBody"/>
```
*434 / 708*

*[MS-WSUSAR] — v20140502 Windows Server Update Services: Administrative API Remoting Protocol (WSUSAR)* 

*Copyright © 2014 Microsoft Corporation.* 

## **3.1.4.123.2.2 ExecuteSPGetProgramKeysResponse**

This element contains the body of the

**ApiRemotingSoap\_ExecuteSPGetProgramKeys\_OutputMessage WSDL message** defined in section [3.1.4.123.1.2.](#page-433-1) The format is defined in section [3.1.4.123.3.2.](#page-434-1)

```
<xsd:element name="ExecuteSPGetProgramKeysResponse" nillable="true" 
type="tns:ExecuteSPGetProgramKeysResponseBody"/>
```
# **3.1.4.123.3 Complex Types**

This operation includes the following complex types.

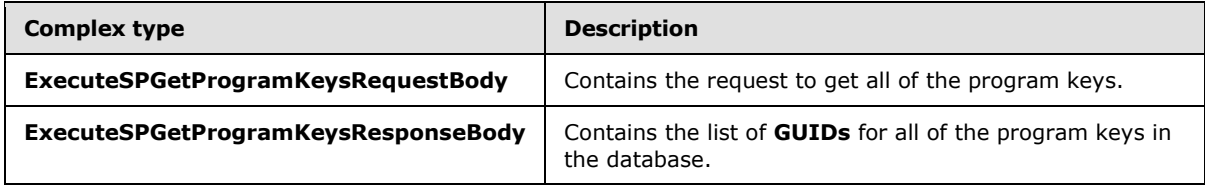

### **3.1.4.123.3.1 ExecuteSPGetProgramKeysRequestBody**

Contains the request to get all of the program keys. This complex type does not contain any data.

<span id="page-434-1"></span><span id="page-434-0"></span><xsd:complexType name="ExecuteSPGetProgramKeysRequestBody"/>

## **3.1.4.123.3.2 ExecuteSPGetProgramKeysResponseBody**

Contains the list of GUIDs corresponding to all of the inserted program keys.

```
<xsd:complexType name="ExecuteSPGetProgramKeysResponseBody">
   <xsd:sequence>
     <xsd:element minOccurs="0" maxOccurs="1" name="ExecuteSPGetProgramKeysResult" 
nillable="true" type="tns:ArrayOfGenericReadableRow"/>
   </xsd:sequence>
</xsd:complexType>
```
**ExecuteSPGetProgramKeysResult:** This field MUST be present. It contains a list of GUIDs for all of the program keys in the database. The data type is defined in section  $2.2.4.3$ . Each entry in the returned array is an array of type [GenericReadableRow \(section 2.2.4.12.1\).](#page-69-1) The entries in that array SHOULD be interpreted as defined in section  $2.2.4.12.1$ . The items in the array MUST contain the following information.

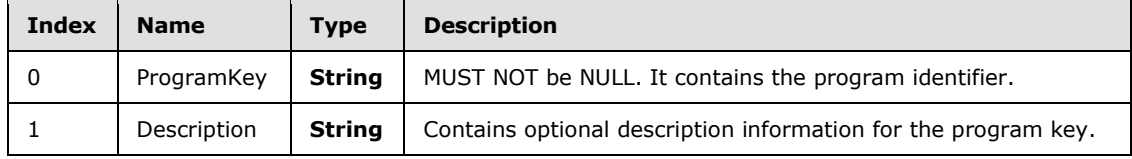

*[MS-WSUSAR] — v20140502 Windows Server Update Services: Administrative API Remoting Protocol (WSUSAR)* 

*Copyright © 2014 Microsoft Corporation.* 

## **3.1.4.124 ExecuteSPGetFrontEndServers**

The **ExecuteSPGetFrontEndServers WSDL operation** retrieves a list of all of the front-end servers in the database.

This operation is specified by the following **WSDL**.

```
<wsdl:operation name="ExecuteSPGetFrontEndServers">
  <wsdl:input 
wsaw:Action="http://www.microsoft.com/SoftwareDistribution/Server/ApiRemotingWebService/ApiRe
motingSoap/ExecuteSPGetFrontEndServersRequest" 
name="ApiRemotingSoap_ExecuteSPGetFrontEndServers_InputMessage" 
message="tns:ApiRemotingSoap_ExecuteSPGetFrontEndServers_InputMessage"/>
  <wsdl:output 
wsaw:Action="http://www.microsoft.com/SoftwareDistribution/Server/ApiRemotingWebService/ApiRe
motingSoap/ExecuteSPGetFrontEndServersResponse" 
name="ApiRemotingSoap_ExecuteSPGetFrontEndServers_OutputMessage" 
message="tns:ApiRemotingSoap_ExecuteSPGetFrontEndServers_OutputMessage"/>
</wsdl:operation>
```
## **3.1.4.124.1 Messages**

This operation includes the following **WSDL messages**.

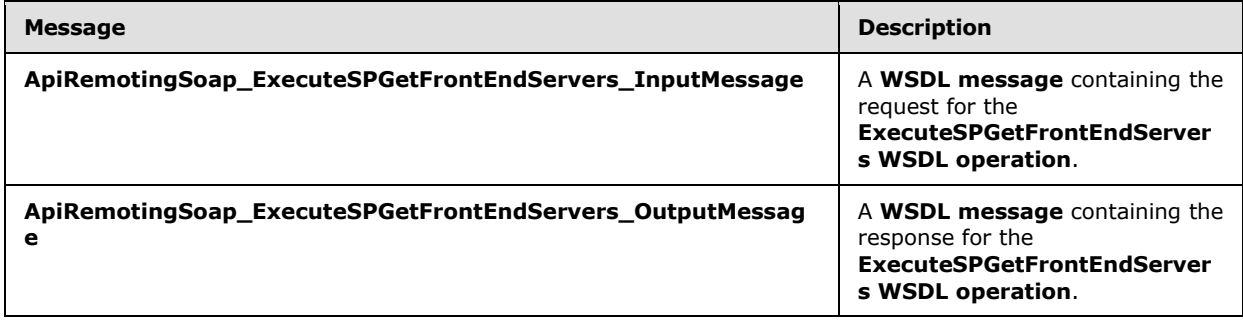

#### **3.1.4.124.1.1 ApiRemotingSoap\_ExecuteSPGetFrontEndServers Input Message**

The **ApiRemotingSoap\_ExecuteSPGetFrontEndServers\_InputMessage WSDL message** contains the request for the **ExecuteSPGetFrontEndServers WSDL operation**.

The **SOAP action** value is:

```
http://www.microsoft.com/SoftwareDistribution/Server/ApiRemotingWebService/ApiRemotingSoap/Ex
ecuteSPGetFrontEndServersRequest
<wsdl:message name="ApiRemotingSoap_ExecuteSPGetFrontEndServers_InputMessage">
   <wsdl:part name="ExecuteSPGetFrontEndServers" element="tns:ExecuteSPGetFrontEndServers"/>
</wsdl:message>
```
## **3.1.4.124.1.2 ApiRemotingSoap\_ExecuteSPGetFrontEndServers Output Message**

The **ApiRemotingSoap\_ExecuteSPGetFrontEndServers\_OutputMessage WSDL message** contains the response for the **ExecuteSPGetFrontEndServers WSDL operation**.

<span id="page-435-1"></span><span id="page-435-0"></span>*436 / 708*

*[MS-WSUSAR] — v20140502 Windows Server Update Services: Administrative API Remoting Protocol (WSUSAR)* 

*Copyright © 2014 Microsoft Corporation.* 

```
The SOAP action value is:
```

```
http://www.microsoft.com/SoftwareDistribution/Server/ApiRemotingWebService/ApiRemotingSoap/Ex
ecuteSPGetFrontEndServersResponse
<wsdl:message name="ApiRemotingSoap_ExecuteSPGetFrontEndServers_OutputMessage">
  <wsdl:part name="ExecuteSPGetFrontEndServersResponse" 
element="tns:ExecuteSPGetFrontEndServersResponse"/>
</wsdl:message>
```
# **3.1.4.124.2 Elements**

This operation includes the following **WSDL** elements.

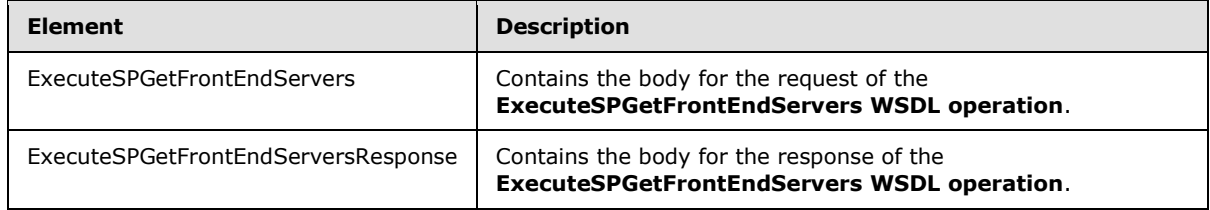

## **3.1.4.124.2.1 ExecuteSPGetFrontEndServers**

This element contains the body of the

**ApiRemotingSoap\_ExecuteSPGetFrontEndServers\_InputMessage WSDL message** defined in section [3.1.4.124.1.1.](#page-435-0) The format is defined in section [3.1.4.124.3.1.](#page-437-0)

```
<xsd:element name="ExecuteSPGetFrontEndServers" nillable="true" 
type="q1:ExecuteSPGetFrontEndServersRequestBody"/>
```
## **3.1.4.124.2.2 ExecuteSPGetFrontEndServersResponse**

This element contains the body of the

**ApiRemotingSoap\_ExecuteSPGetFrontEndServers\_OutputMessage WSDL message** defined in section [3.1.4.124.1.2.](#page-435-1) The format is defined in section [3.1.4.124.3.2.](#page-437-1)

```
<xsd:element name="ExecuteSPGetFrontEndServersResponse" nillable="true" 
type="tns:ExecuteSPGetFrontEndServersResponseBody"/>
```
# **3.1.4.124.3 Complex Types**

This operation includes the following complex types.

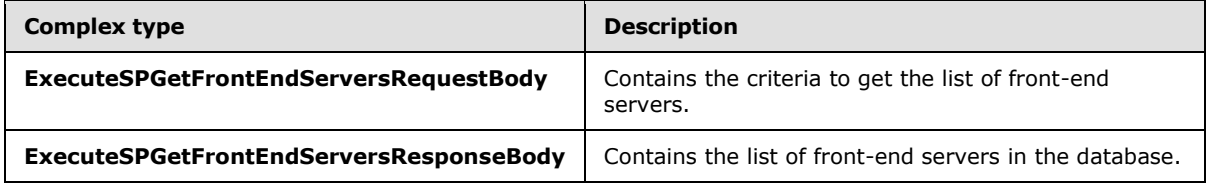

*[MS-WSUSAR] — v20140502 Windows Server Update Services: Administrative API Remoting Protocol (WSUSAR)* 

*Copyright © 2014 Microsoft Corporation.* 

## **3.1.4.124.3.1 ExecuteSPGetFrontEndServersRequestBody**

Contains the criteria to get the list of front-end servers. This complex type does not contain any data.

```
<xsd:complexType name="ExecuteSPGetFrontEndServersRequestBody"/>
```
#### **3.1.4.124.3.2 ExecuteSPGetFrontEndServersResponseBody**

Contains the list of front-end servers in the database.

```
<xsd:complexType name="ExecuteSPGetFrontEndServersResponseBody">
   <xsd:sequence>
     <xsd:element minOccurs="0" maxOccurs="1" name="ExecuteSPGetFrontEndServersResult" 
nillable="true" type="tns:ArrayOfGenericReadableRow"/>
  </xsd:sequence>
</xsd:complexType>
```
**ExecuteSPGetFrontEndServersResult:** This field MUST be present. It contains the list of front-end servers with the details. The data type is defined in section [2.2.4.3.](#page-52-0) Each entry in the returned array is an array of type [GenericReadableRow \(section 2.2.4.12\).](#page-69-0) The entries in that array SHOULD be interpreted as defined in section [2.2.4.12.1.](#page-69-1) The items in the array MUST contain the following information.

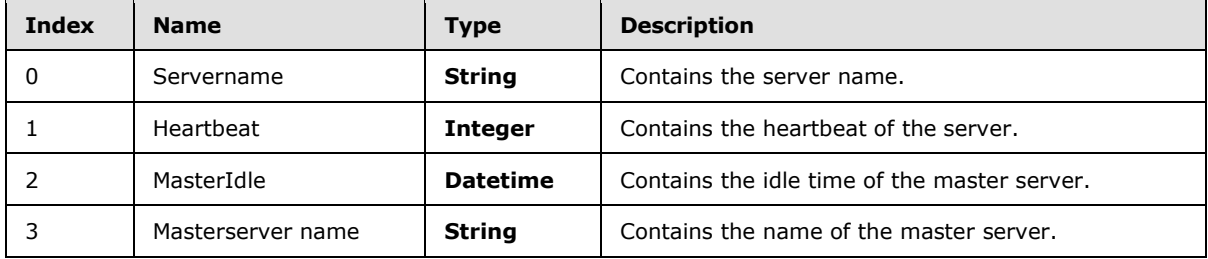

## **3.1.4.125 ExecuteSPRemoveFrontEndServer**

The **ExecuteSPRemoveFrontEndServer WSDL operation** removes the specified front-end server from the database.

This operation is specified by the following **WSDL**.

```
<wsdl:operation name="ExecuteSPRemoveFrontEndServer">
   <wsdl:input 
wsaw:Action="http://www.microsoft.com/SoftwareDistribution/Server/ApiRemotingWebService/ApiRe
motingSoap/ExecuteSPRemoveFrontEndServerRequest" 
name="ApiRemotingSoap_ExecuteSPRemoveFrontEndServer_InputMessage" 
message="tns:ApiRemotingSoap_ExecuteSPRemoveFrontEndServer_InputMessage"/>
   <wsdl:output 
wsaw:Action="http://www.microsoft.com/SoftwareDistribution/Server/ApiRemotingWebService/ApiRe
motingSoap/ExecuteSPRemoveFrontEndServerResponse" 
name="ApiRemotingSoap_ExecuteSPRemoveFrontEndServer_OutputMessage" 
message="tns:ApiRemotingSoap_ExecuteSPRemoveFrontEndServer_OutputMessage"/>
```
*[MS-WSUSAR] — v20140502 Windows Server Update Services: Administrative API Remoting Protocol (WSUSAR)*  *438 / 708*

*Copyright © 2014 Microsoft Corporation.* 

</wsdl:operation>

## **3.1.4.125.1 Messages**

This operation includes the following **WSDL messages**.

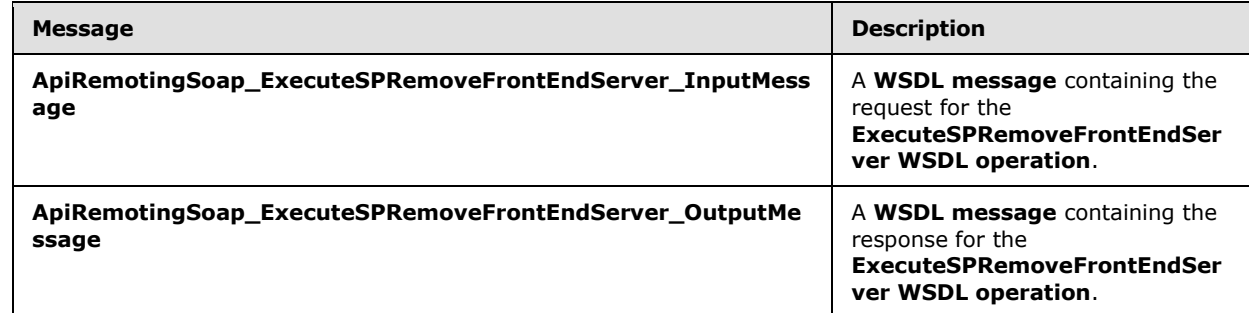

### **3.1.4.125.1.1 ApiRemotingSoap\_ExecuteSPRemoveFrontEndServer Input Message**

<span id="page-438-0"></span>The **ApiRemotingSoap\_ExecuteSPRemoveFrontEndServer\_InputMessage WSDL message** contains the request for the **ExecuteSPRemoveFrontEndServer WSDL operation**.

The **SOAP action** value is:

```
http://www.microsoft.com/SoftwareDistribution/Server/ApiRemotingWebService/ApiRemotingSoap/Ex
ecuteSPRemoveFrontEndServerRequest
<wsdl:message name="ApiRemotingSoap_ExecuteSPRemoveFrontEndServer_InputMessage">
   <wsdl:part name="ExecuteSPRemoveFrontEndServer" 
element="tns:ExecuteSPRemoveFrontEndServer"/>
</wsdl:message>
```
### **3.1.4.125.1.2 ApiRemotingSoap\_ExecuteSPRemoveFrontEndServer Output Message**

<span id="page-438-1"></span>The **ApiRemotingSoap\_ExecuteSPRemoveFrontEndServer\_OutputMessage WSDL message** contains the response for the **ExecuteSPRemoveFrontEndServer WSDL operation**.

The **SOAP action** value is:

```
http://www.microsoft.com/SoftwareDistribution/Server/ApiRemotingWebService/ApiRemotingSoap/Ex
ecuteSPRemoveFrontEndServerResponse
<wsdl:message name="ApiRemotingSoap_ExecuteSPRemoveFrontEndServer_OutputMessage">
   <wsdl:part name="ExecuteSPRemoveFrontEndServerResponse" 
element="tns:ExecuteSPRemoveFrontEndServerResponse"/>
</wsdl:message>
```
## **3.1.4.125.2 Elements**

This operation includes the following **WSDL** elements.

*439 / 708*

```
[MS-WSUSAR] — v20140502 
Windows Server Update Services: Administrative API Remoting Protocol (WSUSAR)
```
*Copyright © 2014 Microsoft Corporation.* 

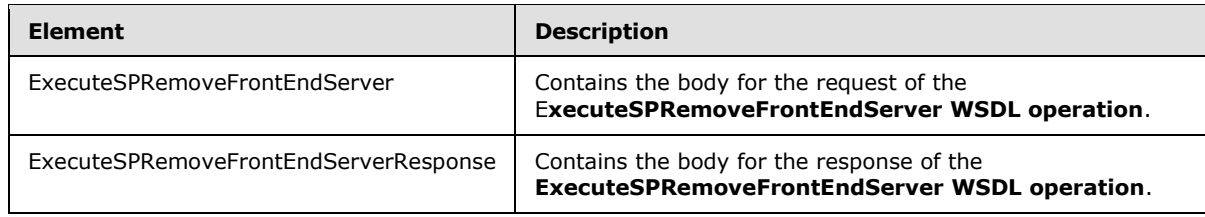

## **3.1.4.125.2.1 ExecuteSPRemoveFrontEndServer**

This element contains the body of the

```
ApiRemotingSoap_ExecuteSPRemoveFrontEndServer_InputMessage WSDL message
defined in section 3.1.4.125.1.1. The format is defined in section 3.1.4.125.3.1.
```

```
<xsd:element name="ExecuteSPRemoveFrontEndServer" nillable="true" 
type="tns:ExecuteSPRemoveFrontEndServerRequestBody"/>
```
## **3.1.4.125.2.2 ExecuteSPRemoveFrontEndServerResponse**

This element contains the body of the **ApiRemotingSoap\_ExecuteSPRemoveFrontEndServer\_OutputMessage WSDL message** defined in section [3.1.4.125.1.2.](#page-438-1) The format is defined in section [3.1.4.125.3.2.](#page-440-0)

```
<xsd:element name="ExecuteSPRemoveFrontEndServerResponse" nillable="true" 
type="q1:ExecuteSPRemoveFrontEndServerResponseBody"/>
```
# **3.1.4.125.3 Complex Types**

This operation includes the following complex types.

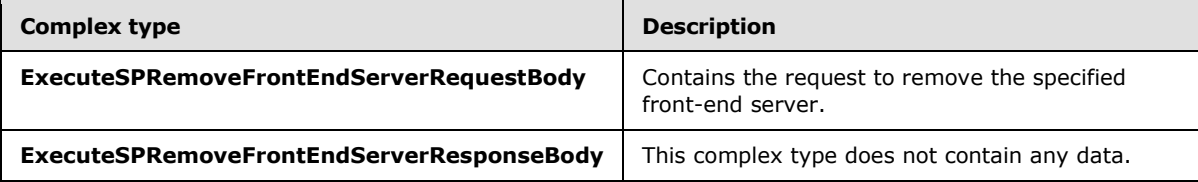

## **3.1.4.125.3.1 ExecuteSPRemoveFrontEndServerRequestBody**

Contains the request to remove the specified front-end server.

```
<xsd:complexType name="ExecuteSPRemoveFrontEndServerRequestBody">
  <xsd:sequence>
    <xsd:element minOccurs="0" maxOccurs="1" name="serverName" nillable="true" 
type="xsd:string"/>
  </xsd:sequence>
</xsd:complexType>
```
<span id="page-439-0"></span>*440 / 708*

*[MS-WSUSAR] — v20140502 Windows Server Update Services: Administrative API Remoting Protocol (WSUSAR)* 

*Copyright © 2014 Microsoft Corporation.* 

<span id="page-440-0"></span>**serverName:** This field MUST be present. It contains the name of the front-end server to remove from the database.

#### **3.1.4.125.3.2 ExecuteSPRemoveFrontEndServerResponseBody**

This complex type does not contain any data.

<xsd:complexType name="ExecuteSPRemoveFrontEndServerResponseBody"/>

## **3.1.4.126 ExecuteSPGetClientsWithRecentNameChange**

The **ExecuteSPGetClientsWithRecentNameChange WSDL operation** retrieves the last known, **FQDNs** of **client computers** that have been observed as having their domain names changed frequently.

This operation is specified by the following **WSDL**.

```
<wsdl:operation name="ExecuteSPGetClientsWithRecentNameChange">
   <wsdl:input 
wsaw:Action="http://www.microsoft.com/SoftwareDistribution/Server/ApiRemotingWebService/ApiRe
motingSoap/ExecuteSPGetClientsWithRecentNameChangeRequest" 
name="ApiRemotingSoap_ExecuteSPGetClientsWithRecentNameChange_InputMessage" 
message="tns:ApiRemotingSoap_ExecuteSPGetClientsWithRecentNameChange_InputMessage"/>
  <wsdl:output 
wsaw:Action="http://www.microsoft.com/SoftwareDistribution/Server/ApiRemotingWebService/ApiRe
motingSoap/ExecuteSPGetClientsWithRecentNameChangeResponse" 
name="ApiRemotingSoap_ExecuteSPGetClientsWithRecentNameChange_OutputMessage" 
message="tns:ApiRemotingSoap_ExecuteSPGetClientsWithRecentNameChange_OutputMessage"/>
</wsdl:operation>
```
A server MUST report a **client computer**, if the server observes a name change for that **client computer** at least twice during a period of 24 hours.

#### **3.1.4.126.1 Messages**

This operation includes the following **WSDL messages**.

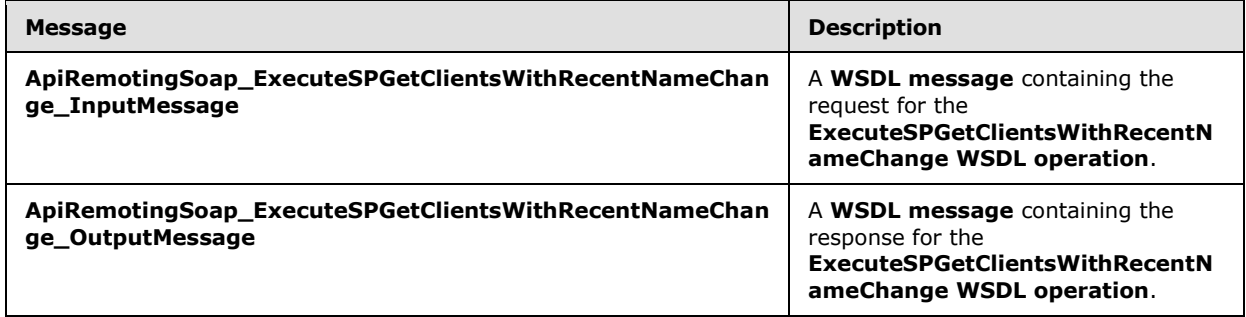

*Copyright © 2014 Microsoft Corporation.* 

## **3.1.4.126.1.1 ApiRemotingSoap\_ExecuteSPGetClientsWithRecentNameChange Input Message**

The **ApiRemotingSoap\_ExecuteSPGetClientsWithRecentNameChange\_InputMessage WSDL message** contains the request for the **ExecuteSPGetClientsWithRecentNameChange WSDL operation**.

The **SOAP action** value is:

```
http://www.microsoft.com/SoftwareDistribution/Server/ApiRemotingWebService/ApiRemotingSoap/Ex
ecuteSPGetClientsWithRecentNameChangeRequest
<wsdl:message name="ApiRemotingSoap_ExecuteSPGetClientsWithRecentNameChange_InputMessage">
  <wsdl:part name="ExecuteSPGetClientsWithRecentNameChange" 
element="tns:ExecuteSPGetClientsWithRecentNameChange"/>
</wsdl:message>
```
The element contained in this **WSDL message** is defined in section [3.1.4.126.2.1.](#page-442-0)

### **3.1.4.126.1.2 ApiRemotingSoap\_ExecuteSPGetClientsWithRecentNameChange Output Message**

The **ApiRemotingSoap\_ExecuteSPGetClientsWithRecentNameChange\_OutputMessage WSDL message** contains the response for the **ExecuteSPGetClientsWithRecentNameChange WSDL operation**.

The **SOAP action** value is:

```
http://www.microsoft.com/SoftwareDistribution/Server/ApiRemotingWebService/ApiRemotingSoap/Ex
ecuteSPGetClientsWithRecentNameChangeResponse
<wsdl:message name="ApiRemotingSoap_ExecuteSPGetClientsWithRecentNameChange_OutputMessage">
   <wsdl:part name="ExecuteSPGetClientsWithRecentNameChangeResponse" 
element="tns:ExecuteSPGetClientsWithRecentNameChangeResponse"/>
</wsdl:message>
```
The element contained in this **WSDL message** is defined in section [3.1.4.126.2.2.](#page-442-1)

## **3.1.4.126.2 Elements**

This operation includes the following **WSDL** elements.

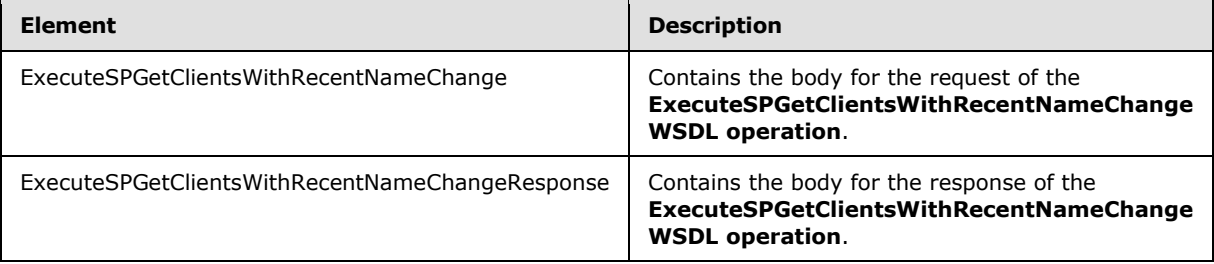

*Copyright © 2014 Microsoft Corporation.* 

## **3.1.4.126.2.1 ExecuteSPGetClientsWithRecentNameChange**

This element contains the body of the request for the

**ExecuteSPGetClientsWithRecentNameChange WSDL operation**. The format is defined in section [3.1.4.126.3.1.](#page-442-2)

```
<xsd:element name="ExecuteSPGetClientsWithRecentNameChange" nillable="true" 
type="q1:ExecuteSPGetClientsWithRecentNameChangeRequestBody"/>
```
## **3.1.4.126.2.2 ExecuteSPGetClientsWithRecentNameChangeResponse**

This element contains the body of the response for the **ExecuteSPGetClientsWithRecentNameChange WSDL operation**. The format is defined in section [3.1.4.126.3.2.](#page-442-3)

```
<xsd:element name="ExecuteSPGetClientsWithRecentNameChangeResponse" nillable="true" 
type="tns:ExecuteSPGetClientsWithRecentNameChangeResponseBody"/>
```
## **3.1.4.126.3 Complex Types**

This operation includes the following complex types.

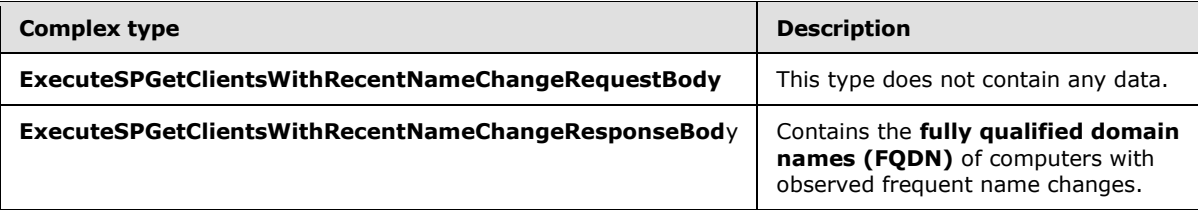

### **3.1.4.126.3.1 ExecuteSPGetClientsWithRecentNameChangeRequestBody**

This complex type does not contain any data.

<xsd:complexType name="ExecuteSPGetClientsWithRecentNameChangeRequestBody"/>

## **3.1.4.126.3.2 ExecuteSPGetClientsWithRecentNameChangeResponseBody**

```
<xsd:complexType name="ExecuteSPGetClientsWithRecentNameChangeResponseBody">
  <xsd:sequence>
    <xsd:element minOccurs="0" maxOccurs="1" 
name="ExecuteSPGetClientsWithRecentNameChangeResult" nillable="true" 
type="tns:ArrayOfString"/>
   </xsd:sequence>
</xsd:complexType>
```
**ExecuteSPGetClientsWithRecentNameChangeResult:** This field MUST be present. The data type is [ArrayOfString \(section 2.2.4.6\).](#page-55-0) The array MUST contain the last known, FQDN of

<span id="page-442-3"></span><span id="page-442-2"></span>*443 / 708*

*[MS-WSUSAR] — v20140502 Windows Server Update Services: Administrative API Remoting Protocol (WSUSAR)* 

*Copyright © 2014 Microsoft Corporation.* 

those client computers that were observed to change their name at least twice within 24 hours. Once a client computer is reported as part of that method, the server MUST NOT report the same client computer again, if the last report name change is older than 24 hours.

## **3.1.4.127 ExecuteSPLoadReportingEventAttributes**

The ExecuteSPLoadReportingEventAttributes WSDL operation retrieves the list of reporting event attributes by event ID.

This operation is specified by the following **WSDL**.

```
<wsdl:operation name="ExecuteSPLoadReportingEventAttributes">
   <wsdl:input 
wsaw:Action="http://www.microsoft.com/SoftwareDistribution/Server/ApiRemotingWebService/ApiRe
motingSoap/ExecuteSPLoadReportingEventAttributesRequest" 
name="ApiRemotingSoap_ExecuteSPLoadReportingEventAttributes_InputMessage" 
message="tns:ApiRemotingSoap_ExecuteSPLoadReportingEventAttributes_InputMessage"/>
   <wsdl:output 
wsaw:Action="http://www.microsoft.com/SoftwareDistribution/Server/ApiRemotingWebService/ApiRe
motingSoap/ExecuteSPLoadReportingEventAttributesResponse" 
name="ApiRemotingSoap_ExecuteSPLoadReportingEventAttributes_OutputMessage" 
message="tns:ApiRemotingSoap_ExecuteSPLoadReportingEventAttributes_OutputMessage"/>
</wsdl:operation>
```
## **3.1.4.127.1 Messages**

This operation includes the following **WSDL messages**.

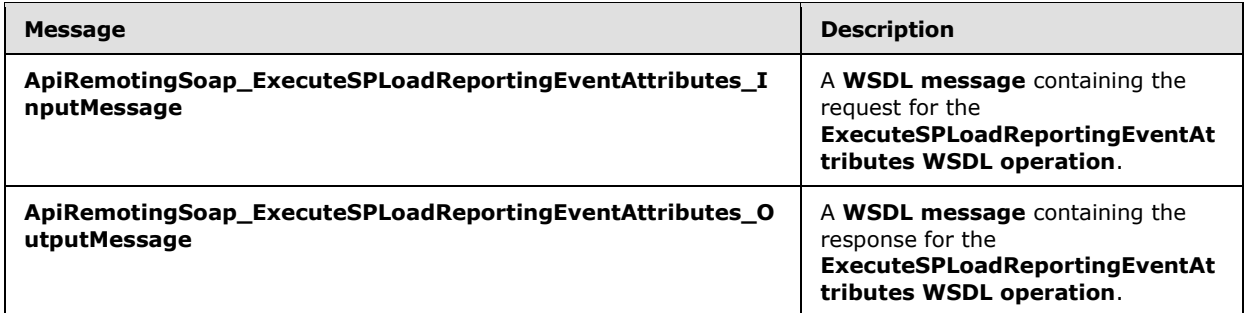

#### **3.1.4.127.1.1 ApiRemotingSoap\_ExecuteSPLoadReportingEventAttributes Input Message**

<span id="page-443-0"></span>The **ApiRemotingSoap\_ExecuteSPLoadReportingEventAttributes\_InputMessage WSDL message** contains the request for the **ExecuteSPLoadReportingEventAttributes WSDL operation**.

The **SOAP actio**n value is:

```
http://www.microsoft.com/SoftwareDistribution/Server/ApiRemotingWebService/ApiRemotingSoap/Ex
ecuteSPLoadReportingEventAttributesRequest
<wsdl:message name="ApiRemotingSoap_ExecuteSPLoadReportingEventAttributes_InputMessage">
   <wsdl:part name="ExecuteSPLoadReportingEventAttributes" 
element="tns:ExecuteSPLoadReportingEventAttributes"/>
```
*[MS-WSUSAR] — v20140502 Windows Server Update Services: Administrative API Remoting Protocol (WSUSAR)*  *444 / 708*

*Copyright © 2014 Microsoft Corporation.* 

</wsdl:message>

## **3.1.4.127.1.2 ApiRemotingSoap\_ExecuteSPLoadReportingEventAttributes Output Message**

<span id="page-444-0"></span>The **ApiRemotingSoap\_ExecuteSPLoadReportingEventAttributes\_OutputMessage WSDL message** contains the response for the **ExecuteSPLoadReportingEventAttributes WSDL operation**.

The **SOAP action** value is:

```
http://www.microsoft.com/SoftwareDistribution/Server/ApiRemotingWebService/ApiRemotingSoap/Ex
ecuteSPLoadReportingEventAttributesResponse
<wsdl:message name="ApiRemotingSoap_ExecuteSPLoadReportingEventAttributes_OutputMessage">
   <wsdl:part name="ExecuteSPLoadReportingEventAttributesResponse" 
element="tns:ExecuteSPLoadReportingEventAttributesResponse"/>
</wsdl:message>
```
# **3.1.4.127.2 Elements**

This operation includes the following **WSDL** elements.

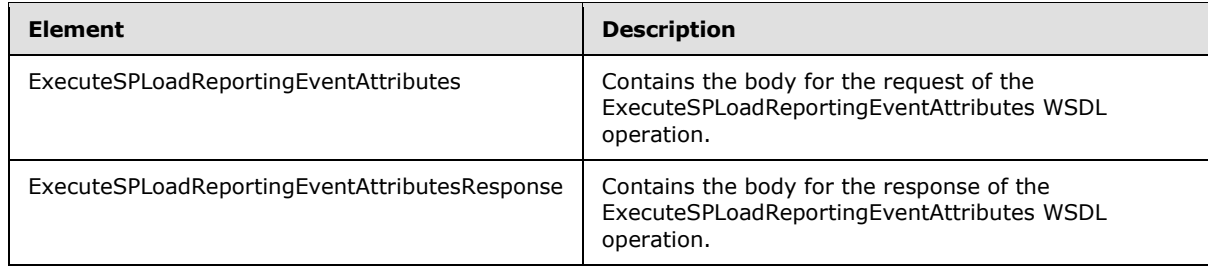

## **3.1.4.127.2.1 ExecuteSPLoadReportingEventAttributes**

This element contains the body of the ApiRemotingSoap\_ ExecuteSPLoadReportingEventAttributes  $\overline{\ }$ InputMessage WSDL message defined in section  $\overline{\frac{3.1.4.127.1.1}{27.1.1}}$ . The format is defined in section [3.1.4.127.3.1.](#page-445-0)

```
<xsd:element name="ExecuteSPLoadReportingEventAttributes" nillable="true" 
type="q1:ExecuteSPLoadReportingEventAttributesRequestBody"/>
```
## **3.1.4.127.2.2 ExecuteSPLoadReportingEventAttributesResponse**

This element contains the body of the ApiRemotingSoap\_ ExecuteSPLoadReportingEventAttributes \_OutputMessage WSDL message defined in section [3.1.4.127.1.2.](#page-444-0) The format is defined in section [3.1.4.127.3.2.](#page-445-1)

```
<xsd:element name="ExecuteSPLoadReportingEventAttributesResponse" nillable="true" 
type="tns:ExecuteSPLoadReportingEventAttributesResponseBody"/>
```
*[MS-WSUSAR] — v20140502 Windows Server Update Services: Administrative API Remoting Protocol (WSUSAR)*  *445 / 708*

*Copyright © 2014 Microsoft Corporation.* 

## **3.1.4.127.3 Complex Types**

This operation includes the following complex types.

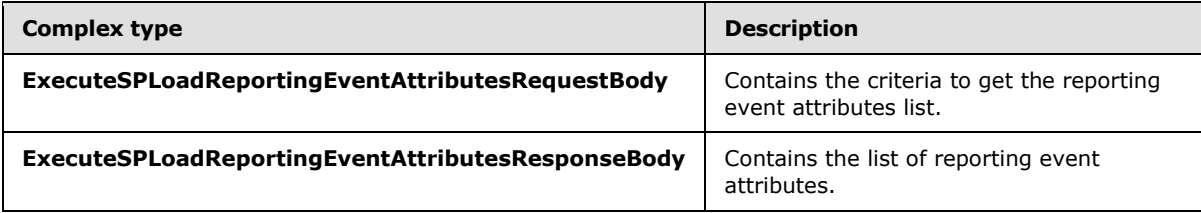

## **3.1.4.127.3.1 ExecuteSPLoadReportingEventAttributesRequestBody**

Contains the criteria to get the reporting event attributes list. This complex type does not contain any data.

<span id="page-445-1"></span><span id="page-445-0"></span><xsd:complexType name="ExecuteSPLoadReportingEventAttributesRequestBody"/>

## **3.1.4.127.3.2 ExecuteSPLoadReportingEventAttributesResponseBody**

Contains the list of reporting event attibutes.

```
<xsd:complexType name="ExecuteSPLoadReportingEventAttributesResponseBody">
  <xsd:sequence>
    <xsd:element minOccurs="0" maxOccurs="1" 
name="ExecuteSPLoadReportingEventAttributesResult" nillable="true" 
type="tns:ArrayOfGenericReadableRow"/>
  </xsd:sequence>
</xsd:complexType>
```
**ExecuteSPLoadReportingEventAttributesResult:** This field MUST be present. It contains a list of reporting event attributes. The data type is defined in section

[ArrayofGenericReadableRow \(section 2.2.4.3\).](#page-52-0) Each entry in the returned array is an array of type [GenericReadableRow \(section 2.2.4.12\).](#page-69-0) The entries in that array SHOULD be interpreted as defined in section  $2.2.4.12.1$ . The items in the array MUST contain the following information.

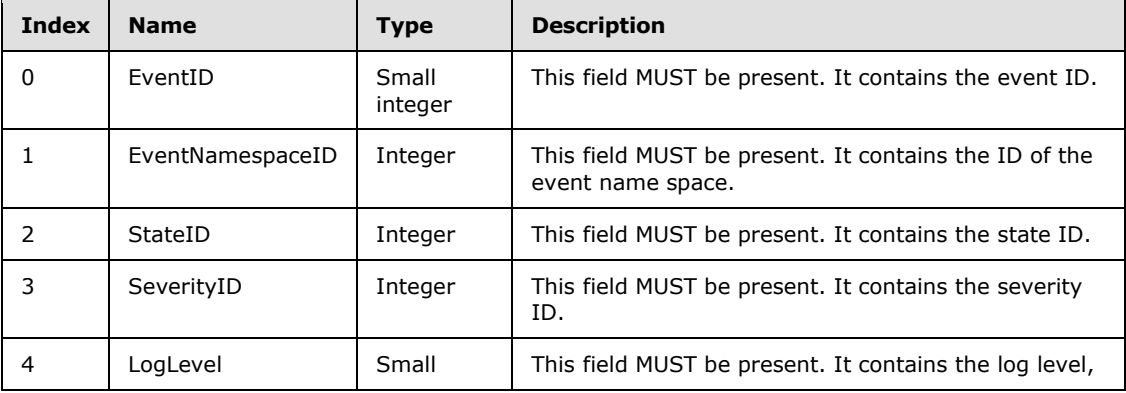

*[MS-WSUSAR] — v20140502 Windows Server Update Services: Administrative API Remoting Protocol (WSUSAR)* 

*Copyright © 2014 Microsoft Corporation.* 

*Release: Thursday, May 15, 2014* 

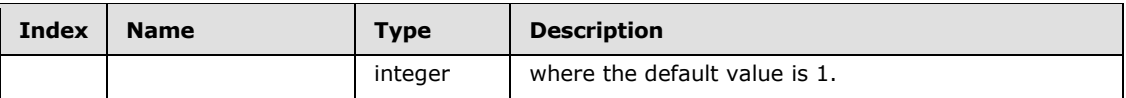

### **3.1.4.128 ExecuteSPDeclineUpdate**

The ExecuteSPDeclineUpdate WSDL operation declines an update for the server identified by the specified GUID.

This operation is specified by the following WSDL.

```
<wsdl:operation name="ExecuteSPDeclineUpdate">
   <wsdl:input 
wsaw:Action="http://www.microsoft.com/SoftwareDistribution/Server/ApiRemotingWebService/ApiRe
motingSoap/ExecuteSPDeclineUpdateRequest" 
name="ApiRemotingSoap_ExecuteSPDeclineUpdate_InputMessage" 
message="tns:ApiRemotingSoap_ExecuteSPDeclineUpdate_InputMessage"/>
   <wsdl:output 
wsaw:Action="http://www.microsoft.com/SoftwareDistribution/Server/ApiRemotingWebService/ApiRe
motingSoap/ExecuteSPDeclineUpdateResponse" 
name="ApiRemotingSoap_ExecuteSPDeclineUpdate_OutputMessage" 
message="tns:ApiRemotingSoap_ExecuteSPDeclineUpdate_OutputMessage"/>
</wsdl:operation>
```
## **3.1.4.128.1 Messages**

This operation includes the following **WSDL messages**.

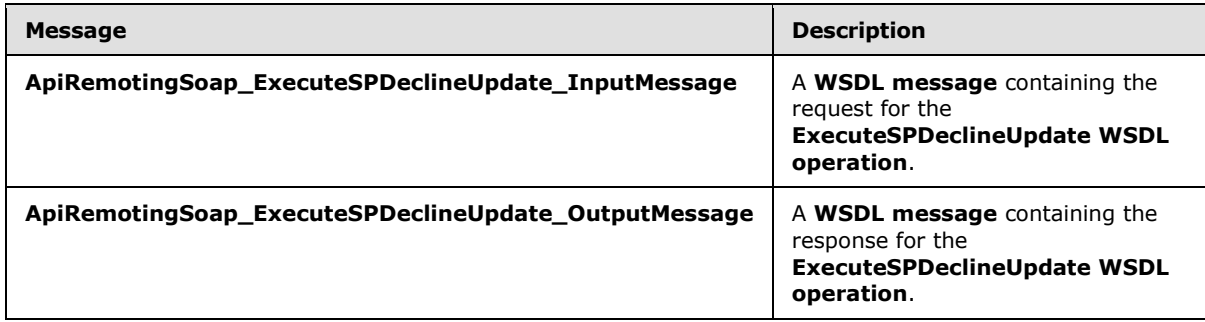

## **3.1.4.128.1.1 ApiRemotingSoap\_ExecuteSPDeclineUpdate Input Message**

The **ApiRemotingSoap\_ExecuteSPDeclineUpdate\_InputMessage WSDL message** contains the request for the **ExecuteSPDeclineUpdate WSDL operation**.

The **SOAP action** value is:

```
http://www.microsoft.com/SoftwareDistribution/Server/ApiRemotingWebService/ApiRemotingSoap/Ex
ecuteSPDeclineUpdateRequest
<wsdl:message name="ApiRemotingSoap_ExecuteSPDeclineUpdate_InputMessage">
   <wsdl:part name="ExecuteSPDeclineUpdate" element="tns:ExecuteSPDeclineUpdate"/>
</wsdl:message>
```
*[MS-WSUSAR] — v20140502 Windows Server Update Services: Administrative API Remoting Protocol (WSUSAR)* 

*Copyright © 2014 Microsoft Corporation.* 

*Release: Thursday, May 15, 2014* 

### **3.1.4.128.1.2 ApiRemotingSoap\_ExecuteSPDeclineUpdate Output Message**

The **ApiRemotingSoap\_ExecuteSPDeclineUpdate\_OutputMessage WSDL message** contains the response for the **ExecuteSPDeclineUpdate WSDL operation**.

The **SOAP action** value is:

```
http://www.microsoft.com/SoftwareDistribution/Server/ApiRemotingWebService/ApiRemotingSoap/Ex
ecuteSPDeclineUpdateResponse
<wsdl:message name="ApiRemotingSoap_ExecuteSPDeclineUpdate_OutputMessage">
   <wsdl:part name="ExecuteSPDeclineUpdateResponse" 
element="tns:ExecuteSPDeclineUpdateResponse"/>
</wsdl:message>
```
## **3.1.4.128.2 Elements**

This operation includes the following **WSDL** elements.

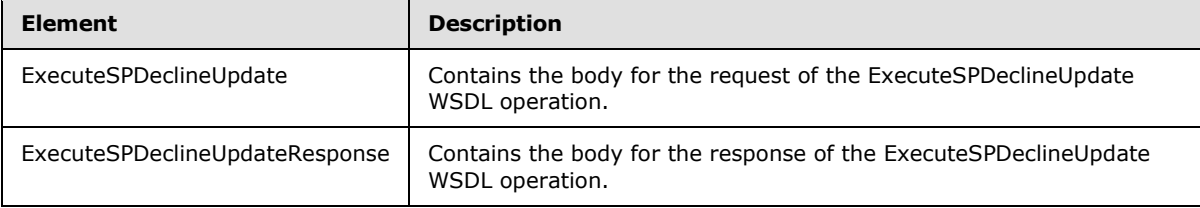

### **3.1.4.128.2.1 ExecuteSPDeclineUpdate**

This element contains the body of the ApiRemotingSoap\_ ExecuteSPDeclineUpdate \_InputMessage WSDL message defined in section  $3.1.4.128.1.1$ . The format is defined in section  $3.1.4.128.3.1$ .

```
<xsd:element name="ExecuteSPDeclineUpdate" nillable="true" 
type="tns:ExecuteSPDeclineUpdateRequestBody"/>
```
#### **3.1.4.128.2.2 ExecuteSPDeclineUpdateResponse**

This element contains the body of the ApiRemotingSoap\_ ExecuteSPDeclineUpdate \_OutputMessage WSDL message defined in section  $3.1.4.128.1.2$ . The format is defined in section  $3.1.4.128.3.2$ .

```
<xsd:element name="ExecuteSPDeclineUpdateResponse" nillable="true" 
type="q1:ExecuteSPDeclineUpdateResponseBody"/>
```
#### **3.1.4.128.3 Complex Types**

This operation includes the following complex types.

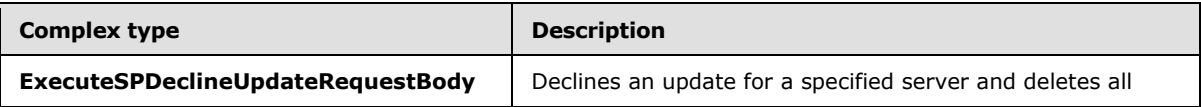

*[MS-WSUSAR] — v20140502 Windows Server Update Services: Administrative API Remoting Protocol (WSUSAR)* 

*Copyright © 2014 Microsoft Corporation.* 

*Release: Thursday, May 15, 2014* 

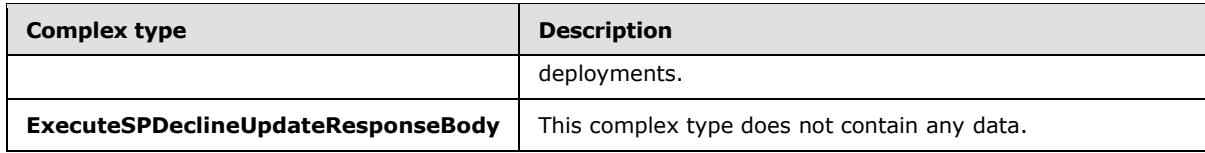

### **3.1.4.128.3.1 ExecuteSPDeclineUpdateRequestBody**

Declines an update for a specified server and deletes all deployments.

```
<xsd:complexType name="ExecuteSPDeclineUpdateRequestBody">
  <xsd:sequence>
    <xsd:element minOccurs="0" maxOccurs="1" name="updateId" nillable="true" 
type="xsd:string"/>
    <xsd:element minOccurs="0" maxOccurs="1" name="adminName" nillable="true" 
type="xsd:string"/>
     <xsd:element minOccurs="0" maxOccurs="1" name="failIfReplica" type="xsd:boolean"/>
  </xsd:sequence>
</xsd:complexType>
```
- **updateId:** This field MUST be present. It contains the unique ID of the update to decline. If the specified UpdateId is not found in the database, the server MUST send a SOAP fault as specified in section [3.1.4.1.](#page-99-0)
- **adminName:** This field MUST be present. It contains the administrator name that is associated with the decline of the update.

<span id="page-448-1"></span>**failIfReplica:** This field MUST be present. It specifies the replica mode of the server.

#### **3.1.4.128.3.2 ExecuteSPDeclineUpdateResponseBody**

This complex type does not contain any data.

<xsd:complexType name="ExecuteSPDeclineUpdateResponseBody"/>

## **3.1.4.129 ExecuteSPGetUpdateById**

The ExecuteSPGetUpdateById WSDL operation is used to retrieve the update by using an updateRevisionId.

This operation is specified by the following WSDL.

```
<wsdl:operation name="ExecuteSPGetUpdateById">
  <wsdl:input 
wsaw:Action="http://www.microsoft.com/SoftwareDistribution/Server/ApiRemotingWebService/ApiRe
motingSoap/ExecuteSPGetUpdateByIdRequest" 
name="ApiRemotingSoap_ExecuteSPGetUpdateById_InputMessage" 
message="tns:ApiRemotingSoap_ExecuteSPGetUpdateById_InputMessage"/>
   <wsdl:output 
wsaw:Action="http://www.microsoft.com/SoftwareDistribution/Server/ApiRemotingWebService/ApiRe
motingSoap/ExecuteSPGetUpdateByIdResponse"
```
*[MS-WSUSAR] — v20140502 Windows Server Update Services: Administrative API Remoting Protocol (WSUSAR)* 

*Copyright © 2014 Microsoft Corporation.* 

*Release: Thursday, May 15, 2014* 

```
name="ApiRemotingSoap_ExecuteSPGetUpdateById_OutputMessage" 
message="tns:ApiRemotingSoap_ExecuteSPGetUpdateById_OutputMessage"/>
</wsdl:operation>
```
This method uses the updateRevisionId to identify a particular revision of an update. If the updateRevisionId is not found in the database, the server MUST send a SOAP fault as specified in section [3.1.4.1.](#page-99-0)

### **3.1.4.129.1 Messages**

This operation includes the following **WSDL messages**.

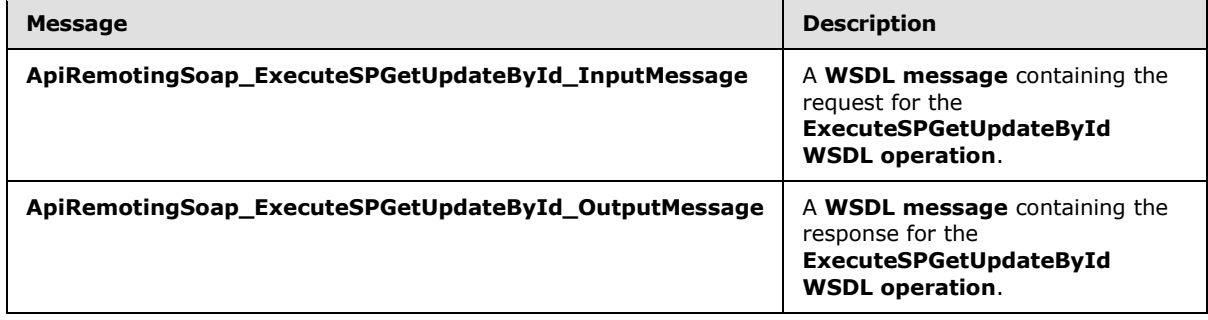

## **3.1.4.129.1.1 ApiRemotingSoap\_ExecuteSPGetUpdateById Input Message**

The **ApiRemotingSoap\_ExecuteSPGetUpdateById\_InputMessage WSDL message** contains the request for the **ExecuteSPGetUpdateById WSDL operation**.

The **SOAP action** value is:

```
http://www.microsoft.com/SoftwareDistribution/Server/ApiRemotingWebService/ApiRemotingSoap/Ex
ecuteSPGetUpdateByIdRequest
<wsdl:message name="ApiRemotingSoap_ExecuteSPGetUpdateById_InputMessage">
   <wsdl:part name="ExecuteSPGetUpdateById" element="tns:ExecuteSPGetUpdateById"/>
</wsdl:message>
```
## **3.1.4.129.1.2 ApiRemotingSoap\_ExecuteSPGetUpdateById Output Message**

The **ApiRemotingSoap\_ExecuteSPGetUpdateById\_OutputMessage WSDL message** contains the response for the **ExecuteSPGetUpdateById WSDL operation**.

The **SOAP action** value is:

```
http://www.microsoft.com/SoftwareDistribution/Server/ApiRemotingWebService/ApiRemotingSoap/Ex
ecuteSPGetUpdateByIdResponse
<wsdl:message name="ApiRemotingSoap_ExecuteSPGetUpdateById_OutputMessage">
   <wsdl:part name="ExecuteSPGetUpdateByIdResponse" 
element="tns:ExecuteSPGetUpdateByIdResponse"/>
</wsdl:message>
```
<span id="page-449-1"></span><span id="page-449-0"></span>*450 / 708*

*[MS-WSUSAR] — v20140502 Windows Server Update Services: Administrative API Remoting Protocol (WSUSAR)* 

*Copyright © 2014 Microsoft Corporation.* 

## **3.1.4.129.2 Elements**

This operation includes the following **WSDL** elements.

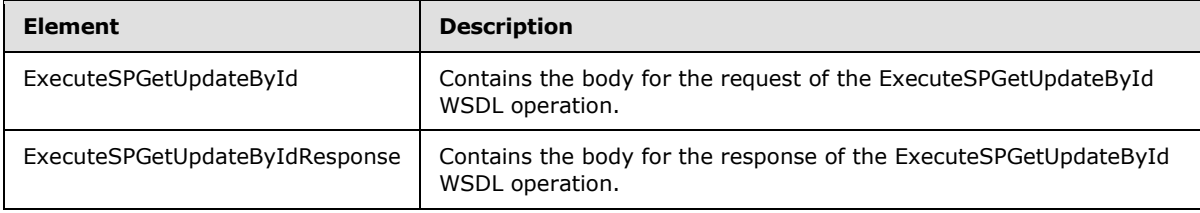

## **3.1.4.129.2.1 ExecuteSPGetUpdateById**

```
This element contains the body of the WSDL message 
ApiRemotingSoap_ExecuteSPGetUpdateByIdResponse_InputMessage (section 3.1.4.129.1.1). The
 3.1.4.129.3.1.
```

```
<xsd:element name="ExecuteSPGetUpdateById" nillable="true" 
type="tns:ExecuteSPGetUpdateByIdRequestBody"/>
```
# **3.1.4.129.2.2 ExecuteSPGetUpdateByIdResponse**

This element contains the body of the ApiRemotingSoap\_ExecuteSPGetUpdateById\_OutputMessage WSDL message defined in section  $3.1.4.129.1.2$ . The format is defined in section  $3.1.4.129.3.2$ .

```
<xsd:element name="ExecuteSPGetUpdateByIdResponse" nillable="true" 
type="tns:ExecuteSPGetUpdateByIdResponseBody"/>
```
# **3.1.4.129.3 Complex Types**

This operation includes the following complex types.

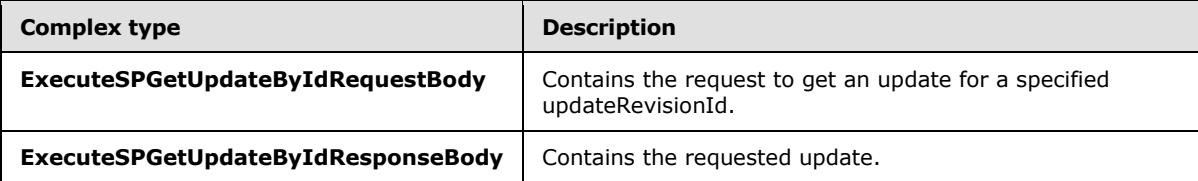

## **3.1.4.129.3.1 ExecuteSPGetUpdateByIdRequestBody**

Contains the request to get an update for a specified update Id.

```
<xsd:complexType name="ExecuteSPGetUpdateByIdRequestBody">
  <xsd:sequence>
    <xsd:element minOccurs="0" maxOccurs="1" name="preferredCulture" nillable="true" 
type="xsd:string"/>
    <xsd:element minOccurs="0" maxOccurs="1" name="id" nillable="true" 
type="tns:UpdateRevisionId"/>
```
*[MS-WSUSAR] — v20140502 Windows Server Update Services: Administrative API Remoting Protocol (WSUSAR)* 

*Copyright © 2014 Microsoft Corporation.* 

*Release: Thursday, May 15, 2014* 

**preferredCulture:** This field MUST be present. It contains a language identifier as defined in [\[RFC1766\]](http://go.microsoft.com/fwlink/?LinkId=120475) that denotes the preferred language to use when returning results.

<span id="page-451-0"></span>**Note** The WSUS server SHOULD return results in the default language, if the preferred language is not available.

**id:** This field MUST be present. It contains the updateRevisionId of the update to retrieve.

#### **3.1.4.129.3.2 ExecuteSPGetUpdateByIdResponseBody**

Contains the requested update.

```
<xsd:complexType name="ExecuteSPGetUpdateByIdResponseBody">
  <xsd:sequence>
     <xsd:element minOccurs="0" maxOccurs="1" name="ExecuteSPGetUpdateByIdResult" 
nillable="true" type="tns:CompleteUpdates"/>
  </xsd:sequence>
</xsd:complexType>
```
**ExecuteSPGetUpdateByIdResult:** This field MUST be present. It contains the requested updates. The data type is defined in section [2.2.4.9.](#page-57-0)

## **3.1.4.130 ExecuteSPGetUpdatesByCategory**

The ExecuteSPGetUpdatesByCategory WSDL operation retrieves updates based on the category specified in the request.

This operation is specified by the following **WSDL**.

```
<wsdl:operation name="ExecuteSPGetUpdatesByCategory">
  <wsdl:input 
wsaw:Action="http://www.microsoft.com/SoftwareDistribution/Server/ApiRemotingWebService/ApiRe
motingSoap/ExecuteSPGetUpdatesByCategoryRequest" 
name="ApiRemotingSoap_ExecuteSPGetUpdatesByCategory_InputMessage" 
message="tns:ApiRemotingSoap_ExecuteSPGetUpdatesByCategory_InputMessage"/>
   <wsdl:output 
wsaw:Action="http://www.microsoft.com/SoftwareDistribution/Server/ApiRemotingWebService/ApiRe
motingSoap/ExecuteSPGetUpdatesByCategoryResponse" 
name="ApiRemotingSoap_ExecuteSPGetUpdatesByCategory_OutputMessage" 
message="tns:ApiRemotingSoap_ExecuteSPGetUpdatesByCategory_OutputMessage"/>
</wsdl:operation>
```
## **3.1.4.130.1 Messages**

This operation includes the following **WSDL messages**.

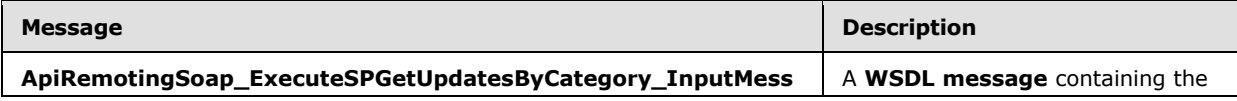

*[MS-WSUSAR] — v20140502 Windows Server Update Services: Administrative API Remoting Protocol (WSUSAR)* 

*Copyright © 2014 Microsoft Corporation.* 

*Release: Thursday, May 15, 2014* 

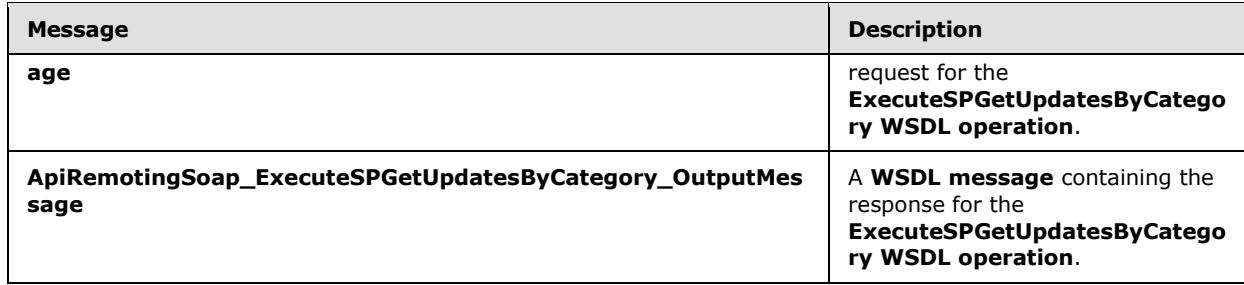

## **3.1.4.130.1.1 ApiRemotingSoap\_ExecuteSPGetUpdatesByCategory Input Message**

The **ApiRemotingSoap\_ExecuteSPGetUpdatesByCategory\_InputMessage WSDL message** contains the request for the **ExecuteSPGetUpdatesByCategory WSDL operation**.

The **SOAP action** value is:

```
http://www.microsoft.com/SoftwareDistribution/Server/ApiRemotingWebService/ApiRemotingSoap/Ex
ecuteSPGetUpdatesByCategoryRequest
<wsdl:message name="ApiRemotingSoap_ExecuteSPGetUpdatesByCategory_InputMessage">
  <wsdl:part name="ExecuteSPGetUpdatesByCategory" 
element="tns:ExecuteSPGetUpdatesByCategory"/>
</wsdl:message>
```
# **3.1.4.130.1.2 ApiRemotingSoap\_ExecuteSPGetUpdatesByCategory Output Message**

The **ApiRemotingSoap\_ExecuteSPGetUpdatesByCategory\_OutputMessage WSDL message** contains the response for the **ExecuteSPGetUpdatesByCategory WSDL operation**.

The **SOAP action** value is:

```
http://www.microsoft.com/SoftwareDistribution/Server/ApiRemotingWebService/ApiRemotingSoap/Ex
ecuteSPGetUpdatesByCategoryResponse
<wsdl:message name="ApiRemotingSoap_ExecuteSPGetUpdatesByCategory_OutputMessage">
  <wsdl:part name="ExecuteSPGetUpdatesByCategoryResponse" 
element="tns:ExecuteSPGetUpdatesByCategoryResponse"/>
</wsdl:message>
```
# **3.1.4.130.2 Elements**

This operation includes the following **WSDL** elements.

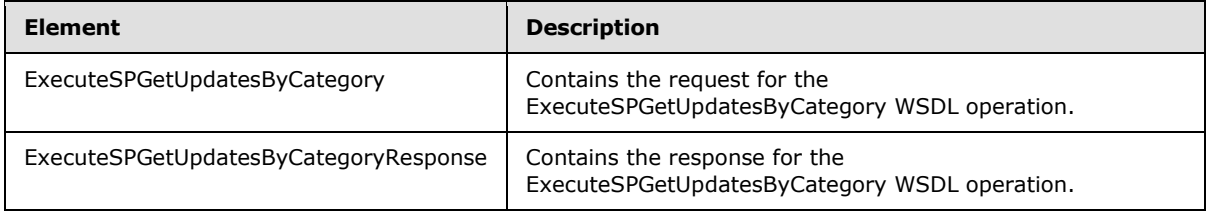

*[MS-WSUSAR] — v20140502 Windows Server Update Services: Administrative API Remoting Protocol (WSUSAR)* 

*Copyright © 2014 Microsoft Corporation.* 

### **3.1.4.130.2.1 ExecuteSPGetUpdatesByCategory**

This element contains the request body for the ExecuteSPGetUpdatesByCategory WSDL operation. The format is defined in section [3.1.4.130.3.1.](#page-453-0)

```
<xsd:element name="ExecuteSPGetUpdatesByCategory" nillable="true" 
type="tns:ExecuteSPGetUpdatesByCategoryRequestBody"/>
```
## **3.1.4.130.2.2 ExecuteSPGetUpdatesByCategoryResponse**

This element contains the response body for the ExecuteSPGetUpdatesByCategory WSDL operation. The format is defined in section [3.1.4.130.3.2.](#page-454-0)

```
<xsd:element name="ExecuteSPGetUpdatesByCategoryResponse" nillable="true" 
type="tns:ExecuteSPGetUpdatesByCategoryResponseBody"/>
```
### **3.1.4.130.3 Complex Types**

This operation includes the following complex types.

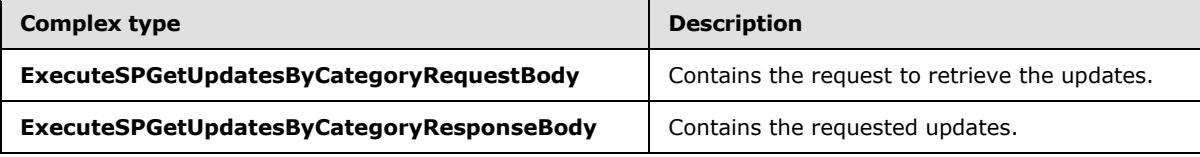

### **3.1.4.130.3.1 ExecuteSPGetUpdatesByCategoryRequestBody**

Contains the request to retrieve the updates.

```
<xsd:complexType name="ExecuteSPGetUpdatesByCategoryRequestBody">
  <xsd:sequence>
    <xsd:element minOccurs="0" maxOccurs="1" name="preferredCulture" nillable="true" 
type="xsd:string"/>
    <xsd:element minOccurs="0" maxOccurs="1" name="categoryId" nillable="true" 
type="xsd:string"/>
    <xsd:element minOccurs="0" maxOccurs="1" name="approvedStates" type="xsd:int"/>
     <xsd:element minOccurs="0" maxOccurs="1" name="updateType" nillable="true" 
type="xsd:string"/>
    <xsd:element minOccurs="0" maxOccurs="1" name="maxResultCount" type="xsd:int"/>
  </xsd:sequence>
</xsd:complexType>
```
**preferredCulture:** This field MUST be present. It contains a language identifier as defined in [\[RFC1766\]](http://go.microsoft.com/fwlink/?LinkId=120475) that denotes the preferred language to use when returning results.

**Note** The WSUS server SHOULD return results in the default language, if the preferred language is not available.

**categoryId:** This field MUST be present. It contains the ID of the parent category.

*[MS-WSUSAR] — v20140502 Windows Server Update Services: Administrative API Remoting Protocol (WSUSAR)* 

*Copyright © 2014 Microsoft Corporation.* 

**approvedStates:** This field MUST be present. It contains a bit mask summarizing the approved state of an update. This can take the following values.

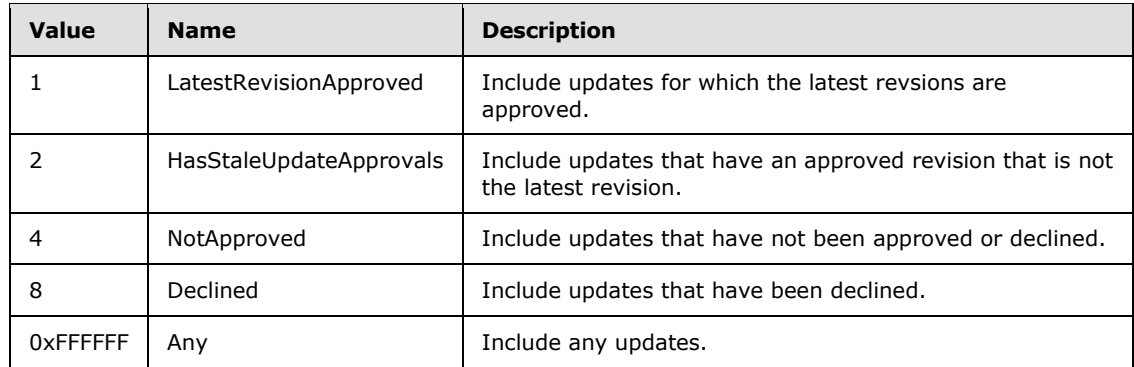

**updateType:** This field MUST be present. It is used to select the type of updates to retrieve. A value of NULL returns all updates.

<span id="page-454-0"></span>**maxResultCount:** This field MUST be present. It contains the maximum number of results. The update server MUST NOT return more results than specified.

#### **3.1.4.130.3.2 ExecuteSPGetUpdatesByCategoryResponseBody**

Contains the requested updates.

```
<xsd:complexType name="ExecuteSPGetUpdatesByCategoryResponseBody">
  <xsd:sequence>
     <xsd:element minOccurs="0" maxOccurs="1" name="ExecuteSPGetUpdatesByCategoryResult" 
nillable="true" type="tns:CompleteUpdates"/>
  </xsd:sequence>
</xsd:complexType>
```
**ExecuteSPGetUpdatesByCategoryResult:** This field contains an array of table rows representing the updates. When no updates are found, a zero element array is returned. The data type is defined in section [2.2.4.9.](#page-57-0)

#### **3.1.4.131 ExecuteSPSearchUpdates**

The ExecuteSPSearchUpdates WSDL operation retrieves all of the updates that exist in the database.

This operation is specified by the following **WSDL**.

```
<wsdl:operation name="ExecuteSPSearchUpdates">
   <wsdl:input 
wsaw:Action="http://www.microsoft.com/SoftwareDistribution/Server/ApiRemotingWebService/ApiRe
motingSoap/ExecuteSPSearchUpdatesRequest" 
name="ApiRemotingSoap_ExecuteSPSearchUpdates_InputMessage"
message="tns:ApiRemotingSoap_ExecuteSPSearchUpdates_InputMessage"/>
   <wsdl:output 
wsaw:Action="http://www.microsoft.com/SoftwareDistribution/Server/ApiRemotingWebService/ApiRe
motingSoap/ExecuteSPSearchUpdatesResponse"
```
*[MS-WSUSAR] — v20140502 Windows Server Update Services: Administrative API Remoting Protocol (WSUSAR)* 

*Copyright © 2014 Microsoft Corporation.* 

*Release: Thursday, May 15, 2014* 

```
name="ApiRemotingSoap_ExecuteSPSearchUpdates_OutputMessage" 
message="tns:ApiRemotingSoap_ExecuteSPSearchUpdates_OutputMessage"/>
</wsdl:operation>
```
## **3.1.4.131.1 Messages**

This operation includes the following **WSDL messages**.

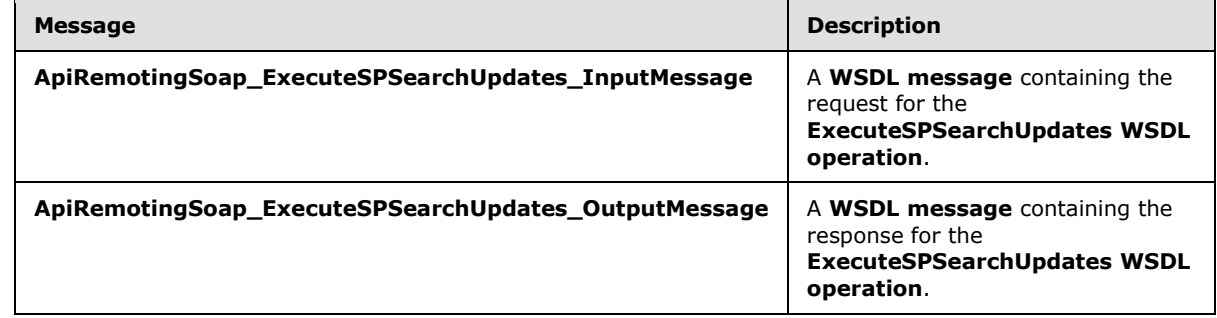

### **3.1.4.131.1.1 ApiRemotingSoap\_ExecuteSPSearchUpdates Input Message**

The **ApiRemotingSoap\_ExecuteSPSearchUpdates\_InputMessage WSDL message** contains the request for the **ExecuteSPSearchUpdates WSDL operation**.

The **SOAP action** value is:

```
http://www.microsoft.com/SoftwareDistribution/Server/ApiRemotingWebService/ApiRemotingSoap/Ex
ecuteSPSearchUpdatesRequest
<wsdl:message name="ApiRemotingSoap_ExecuteSPSearchUpdates_InputMessage">
   <wsdl:part name="ExecuteSPSearchUpdates" element="tns:ExecuteSPSearchUpdates"/>
</wsdl:message>
```
# **3.1.4.131.1.2 ApiRemotingSoap\_ExecuteSPSearchUpdates Output Message**

The **ApiRemotingSoap\_ExecuteSPSearchUpdates\_OutputMessage WSDL message** contains the response for the **ExecuteSPSearchUpdates WSDL operation**.

The **SOAP action** value is:

```
http://www.microsoft.com/SoftwareDistribution/Server/ApiRemotingWebService/ApiRemotingSoap/Ex
ecuteSPSearchUpdatesResponse
<wsdl:message name="ApiRemotingSoap_ExecuteSPSearchUpdates_OutputMessage">
   <wsdl:part name="ExecuteSPSearchUpdatesResponse" 
element="tns:ExecuteSPSearchUpdatesResponse"/>
</wsdl:message>
```
## **3.1.4.131.2 Elements**

This operation includes the following **WSDL** elements.

*456 / 708*

```
[MS-WSUSAR] — v20140502 
Windows Server Update Services: Administrative API Remoting Protocol (WSUSAR)
```
*Copyright © 2014 Microsoft Corporation.* 

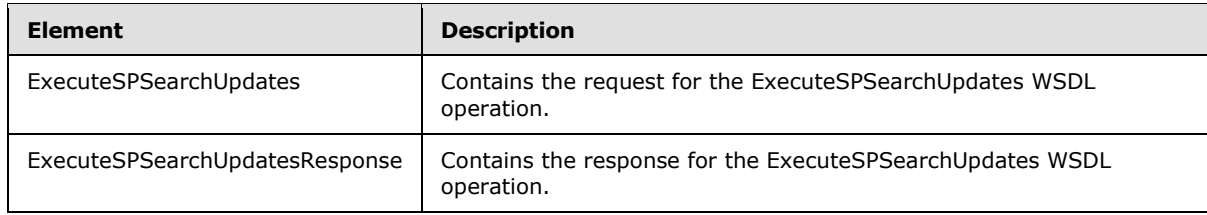

### **3.1.4.131.2.1 ExecuteSPSearchUpdates**

This element contains the request body for the ExecuteSPSearchUpdates WSDL operation. The format is defined in section [3.1.4.131.3.1.](#page-456-0)

```
<xsd:element name="ExecuteSPSearchUpdates" nillable="true" 
type="tns:ExecuteSPSearchUpdatesRequestBody"/>
```
### **3.1.4.131.2.2 ExecuteSPSearchUpdatesResponse**

This element contains the response body for the ExecuteSPSearchUpdates WSDL operation. The format is defined in section [3.1.4.131.3.2.](#page-457-0)

```
<xsd:element name="ExecuteSPSearchUpdatesResponse" nillable="true" 
type="tns:ExecuteSPSearchUpdatesResponseBody"/>
```
## **3.1.4.131.3 Complex Types**

This operation includes the following complex types.

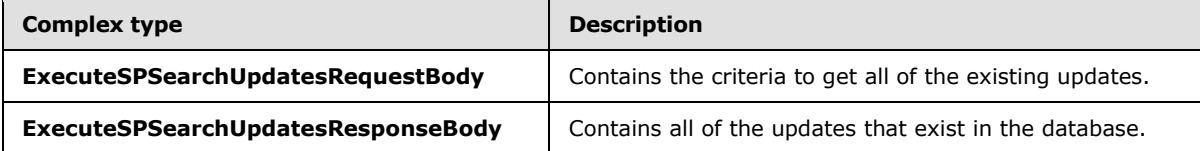

#### **3.1.4.131.3.1 ExecuteSPSearchUpdatesRequestBody**

Contains the criteria to get all of the existing updates.

```
<xsd:complexType name="ExecuteSPSearchUpdatesRequestBody">
  <xsd:sequence>
    <xsd:element minOccurs="0" maxOccurs="1" name="updateScopeXml" nillable="true" 
type="xsd:string"/>
    <xsd:element minOccurs="0" maxOccurs="1" name="preferredCulture" nillable="true" 
type="xsd:string"/>
    <xsd:element minOccurs="0" maxOccurs="1" name="publicationState" type="xsd:int"/>
  </xsd:sequence>
</xsd:complexType>
```
**updateScopeXml:** This field MUST be present. This field specifies search criteria for the update to be returned by this operation. The format is specified in section  $2.2.3.1$ .

*[MS-WSUSAR] — v20140502 Windows Server Update Services: Administrative API Remoting Protocol (WSUSAR)*  <span id="page-456-0"></span>*457 / 708*

*Copyright © 2014 Microsoft Corporation.* 

**preferredCulture:** This field MUST be present. It contains a language identifier as defined in [\[RFC1766\]](http://go.microsoft.com/fwlink/?LinkId=120475) that denotes the preferred language to use when returning results.

<span id="page-457-0"></span>**Note** The WSUS server SHOULD return results in the default language, if the preferred language is not available.

**publicationState:** This field MUST be present. It specifies the **PublicationState** (section 2.2.5.2) of updates that are to be returned by this operation.

#### **3.1.4.131.3.2 ExecuteSPSearchUpdatesResponseBody**

Contains all of the updates that exist in the database.

```
<xsd:complexType name="ExecuteSPSearchUpdatesResponseBody">
  <xsd:sequence>
     <xsd:element minOccurs="0" maxOccurs="1" name="ExecuteSPSearchUpdatesResult" 
nillable="true" type="tns:CompleteUpdates"/>
  </xsd:sequence>
</xsd:complexType>
```
**ExecuteSPSearchUpdatesResult:** This field MUST be present. It contains an array of objects representing the basic update information. The data type is defined in section [2.2.4.9.](#page-57-0)

#### **3.1.4.132 ExecuteSPGetUpdateCount**

The ExecuteSPGetUpdateCount WSDL operation returns the number of updates that match the specified criteria.

This operation is specified by the following WSDL.

```
<wsdl:operation name="ExecuteSPGetUpdateCount">
   <wsdl:input 
wsaw:Action="http://www.microsoft.com/SoftwareDistribution/Server/ApiRemotingWebService/ApiRe
motingSoap/ExecuteSPGetUpdateCountRequest" 
name="ApiRemotingSoap_ExecuteSPGetUpdateCount_InputMessage" 
message="tns:ApiRemotingSoap_ExecuteSPGetUpdateCount_InputMessage"/>
   <wsdl:output 
wsaw:Action="http://www.microsoft.com/SoftwareDistribution/Server/ApiRemotingWebService/ApiRe
motingSoap/ExecuteSPGetUpdateCountResponse" 
name="ApiRemotingSoap_ExecuteSPGetUpdateCount_OutputMessage" 
message="tns:ApiRemotingSoap_ExecuteSPGetUpdateCount_OutputMessage"/>
</wsdl:operation>
```
### **3.1.4.132.1 Messages**

This operation includes the following **WSDL messages**.

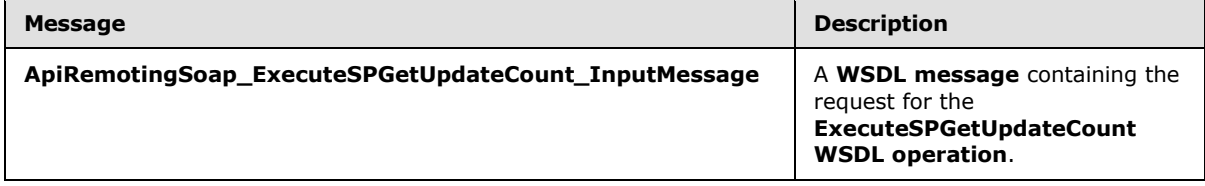

*[MS-WSUSAR] — v20140502 Windows Server Update Services: Administrative API Remoting Protocol (WSUSAR)* 

*Copyright © 2014 Microsoft Corporation.* 

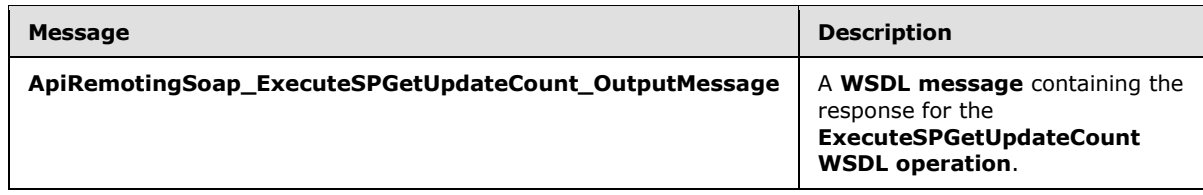

### **3.1.4.132.1.1 ApiRemotingSoap\_ExecuteSPGetUpdateCount Input Message**

<span id="page-458-0"></span>The ApiRemotingSoap\_ExecuteSPGetUpdateCount\_InputMessage WSDL message contains the request for the ExecuteSPGetUpdateCount WSDL operation.

The SOAP action value is:

```
http://www.microsoft.com/SoftwareDistribution/Server/ApiRemotingWebService/ApiRemotingSoap/Ex
ecuteSPGetUpdateCountRequest
<wsdl:message name="ApiRemotingSoap_ExecuteSPGetUpdateCount_InputMessage">
   <wsdl:part name="ExecuteSPGetUpdateCount" element="tns:ExecuteSPGetUpdateCount"/>
</wsdl:message>
```
# **3.1.4.132.1.2 ApiRemotingSoap\_ExecuteSPGetUpdateCount Output Message**

The ApiRemotingSoap\_ExecuteSPGetUpdateCount\_OutputMessage WSDL message contains the response for the ExecuteSPGetUpdateCount WSDL operation.

The SOAP action value is:

```
http://www.microsoft.com/SoftwareDistribution/Server/ApiRemotingWebService/ApiRemotingSoap/Ex
ecuteSPGetUpdateCountResponse
<wsdl:message name="ApiRemotingSoap_ExecuteSPGetUpdateCount_OutputMessage">
  <wsdl:part name="ExecuteSPGetUpdateCountResponse" 
element="tns:ExecuteSPGetUpdateCountResponse"/>
</wsdl:message>
```
## **3.1.4.132.2 Elements**

This operation includes the following **WSDL** elements.

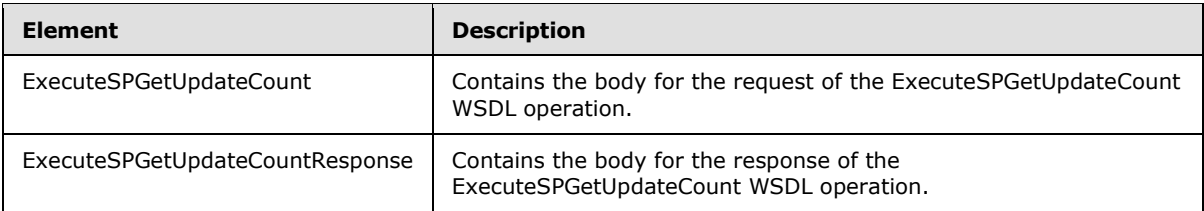

# **3.1.4.132.2.1 ExecuteSPGetUpdateCount**

This element contains the body of the ApiRemotingSoap\_ ExecuteSPGetUpdateCount \_InputMessage WSDL message defined in section  $3.1.4.132.1.1$ . The format is defined in section  $3.1.4.132.3.1$ .

*[MS-WSUSAR] — v20140502 Windows Server Update Services: Administrative API Remoting Protocol (WSUSAR)* 

*Copyright © 2014 Microsoft Corporation.* 

*Release: Thursday, May 15, 2014* 

```
<xsd:element name="ExecuteSPGetUpdateCount" nillable="true" 
type="tns:ExecuteSPGetUpdateCountRequestBody"/>
```
## **3.1.4.132.2.2 ExecuteSPGetUpdateCountResponse**

This element contains the body of the ApiRemotingSoap\_ ExecuteSPGetUpdateCount OutputMessage WSDL message defined in section  $3.1.4.132.1.2$ . The format is defined in section [3.1.4.132.3.2.](#page-460-0)

```
<xsd:element name="ExecuteSPGetUpdateCountResponse" nillable="true" 
type="tns:ExecuteSPGetUpdateCountResponseBody"/>
```
## **3.1.4.132.3 Complex Types**

This operation includes the following complex types.

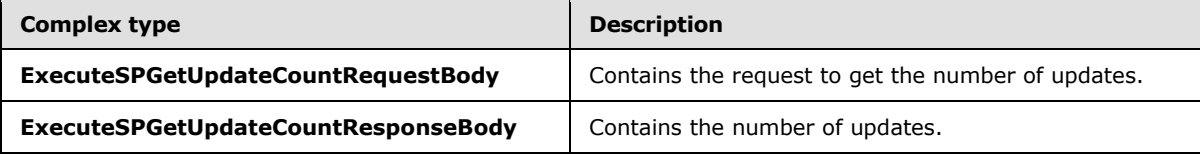

### **3.1.4.132.3.1 ExecuteSPGetUpdateCountRequestBody**

Contains the request to get the number of updates.

```
<xsd:complexType name="ExecuteSPGetUpdateCountRequestBody">
   <xsd:sequence>
     <xsd:element minOccurs="0" maxOccurs="1" name="updateScopeXml" nillable="true" 
type="xsd:string"/>
    <xsd:element minOccurs="0" maxOccurs="1" name="preferredCulture" nillable="true" 
type="xsd:string"/>
    <xsd:element minOccurs="0" maxOccurs="1" name="publicationState" type="xsd:int"/>
   </xsd:sequence>
</xsd:complexType>
```
**updateScopeXml:** This field MUST be present. It contains the XML text that specifies the search filters for selecting updates. The format is specified in section [2.2.3.1.](#page-43-0)

**preferredCulture:** This field MUST be present. It contains a language identifier as defined in [\[RFC1766\]](http://go.microsoft.com/fwlink/?LinkId=120475) that denotes the preferred language to use when returning results.

**Note** The WSUS server SHOULD return results in the default language, if the preferred language is not available.

```
publicationState: PublicationState (section 2.2.5.2)
 of the updates that are to be returned.
```
*[MS-WSUSAR] — v20140502 Windows Server Update Services: Administrative API Remoting Protocol (WSUSAR)* 

*Copyright © 2014 Microsoft Corporation.* 

## **3.1.4.132.3.2 ExecuteSPGetUpdateCountResponseBody**

Contains the number of updates.

```
<xsd:complexType name="ExecuteSPGetUpdateCountResponseBody">
  <xsd:sequence>
    <xsd:element minOccurs="0" maxOccurs="1" name="ExecuteSPGetUpdateCountResult" 
type="xsd:int"/>
   </xsd:sequence>
</xsd:complexType>
```
**ExecuteSPGetUpdateCountResult:** This field MUST be present. It contains the number of updates that match the specified criteria.

### **3.1.4.133 ExecuteSPGetSummariesPerComputer**

The **ExecuteSPGetSummariesPerComputer WSDL operation** retrieves per-computer summary information for each of the specified computers, summarized across all of the specified updates.

This operation is specified by the following **WSDL**.

```
<wsdl:operation name="ExecuteSPGetSummariesPerComputer">
  <wsdl:input 
wsaw:Action="http://www.microsoft.com/SoftwareDistribution/Server/ApiRemotingWebService/ApiRe
motingSoap/ExecuteSPGetSummariesPerComputerRequest" 
name="ApiRemotingSoap_ExecuteSPGetSummariesPerComputer_InputMessage" 
message="tns:ApiRemotingSoap_ExecuteSPGetSummariesPerComputer_InputMessage"/>
   <wsdl:output 
wsaw:Action="http://www.microsoft.com/SoftwareDistribution/Server/ApiRemotingWebService/ApiRe
motingSoap/ExecuteSPGetSummariesPerComputerResponse" 
name="ApiRemotingSoap_ExecuteSPGetSummariesPerComputer_OutputMessage" 
message="tns:ApiRemotingSoap_ExecuteSPGetSummariesPerComputer_OutputMessage"/>
</wsdl:operation>
```
# **3.1.4.133.1 Messages**

This operation includes the following **WSDL messages**.

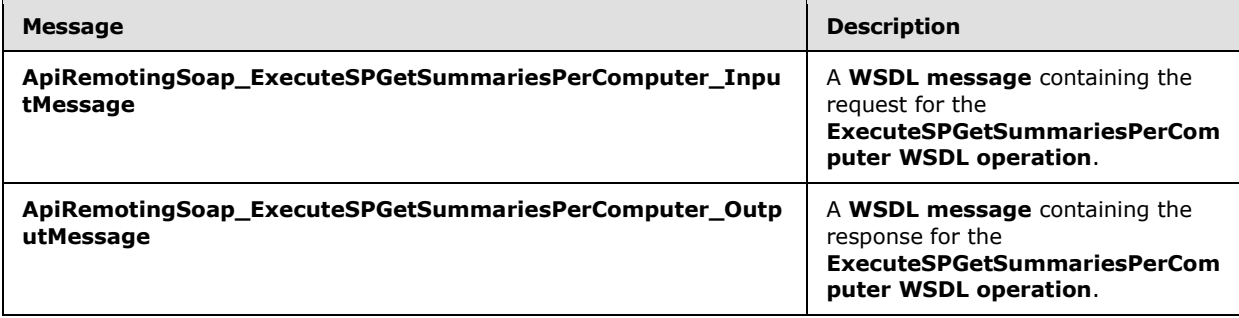

*Copyright © 2014 Microsoft Corporation.* 

## **3.1.4.133.1.1 ApiRemotingSoap\_ExecuteSPGetSummariesPerComputer Input Message**

The **ApiRemotingSoap\_ExecuteSPGetSummariesPerComputer\_InputMessage WSDL message** contains the request for the **ExecuteSPGetSummariesPerComputer WSDL operation**.

The **SOAP action** value is:

```
http://www.microsoft.com/SoftwareDistribution/Server/ApiRemotingWebService/ApiRemotingSoap/Ex
ecuteSPGetSummariesPerComputerRequest
<wsdl:message name="ApiRemotingSoap_ExecuteSPGetSummariesPerComputer_InputMessage">
  <wsdl:part name="ExecuteSPGetSummariesPerComputer" 
element="tns:ExecuteSPGetSummariesPerComputer"/>
</wsdl:message>
```
The element contained in this **WSDL message** is defined in section [3.1.4.133.2.1.](#page-462-0)

#### **3.1.4.133.1.2 ApiRemotingSoap\_ExecuteSPGetSummariesPerComputer Output Message**

The **ApiRemotingSoap\_ExecuteSPGetSummariesPerComputer\_OutputMessage WSDL message** contains the response for the **ExecuteSPGetSummariesPerComputer WSDL operation**.

The **SOAP action** value is:

```
http://www.microsoft.com/SoftwareDistribution/Server/ApiRemotingWebService/ApiRemotingSoap/Ex
ecuteSPGetSummariesPerComputerResponse
<wsdl:message name="ApiRemotingSoap_ExecuteSPGetSummariesPerComputer_OutputMessage">
   <wsdl:part name="ExecuteSPGetSummariesPerComputerResponse" 
element="tns:ExecuteSPGetSummariesPerComputerResponse"/>
</wsdl:message>
```
The element contained in this **WSDL message** is defined in section [3.1.4.133.2.2.](#page-462-1)

# **3.1.4.133.2 Elements**

This operation includes the following **WSDL** elements.

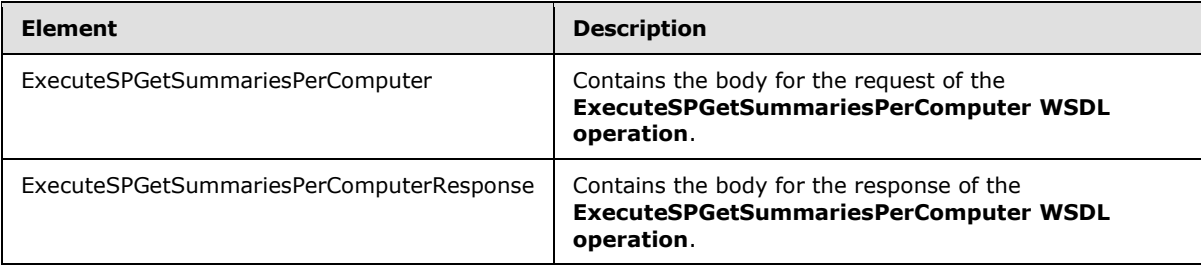

*Copyright © 2014 Microsoft Corporation.* 

## **3.1.4.133.2.1 ExecuteSPGetSummariesPerComputer**

This element contains the body of the request for the **ExecuteSPGetSummariesPerComputer WSDL operation**. The format is defined in section [3.1.4.133.3.1.](#page-462-2)

```
<xsd:element name="ExecuteSPGetSummariesPerComputer" nillable="true" 
type="tns:ExecuteSPGetSummariesPerComputerRequestBody"/>
```
## **3.1.4.133.2.2 ExecuteSPGetSummariesPerComputerResponse**

This element contains the body of the response for the **ExecuteSPGetSummariesPerComputer WSDL operation**. The format is defined in section [3.1.4.133.3.2.](#page-463-0)

```
<xsd:element name="ExecuteSPGetSummariesPerComputerResponse" nillable="true" 
type="tns:ExecuteSPGetSummariesPerComputerResponseBody"/>
```
### **3.1.4.133.3 Complex Types**

This operation includes the following complex types.

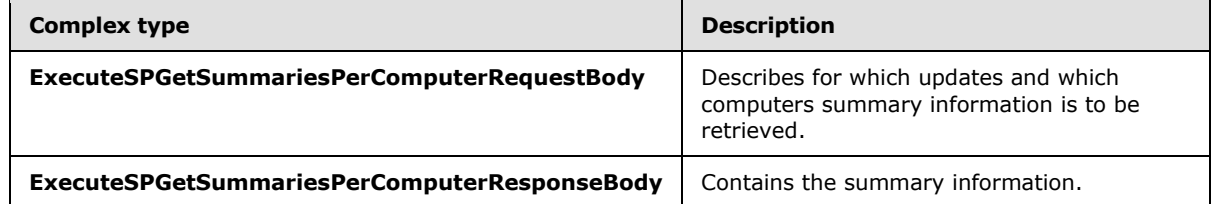

#### **3.1.4.133.3.1 ExecuteSPGetSummariesPerComputerRequestBody**

Describes for which updates and which computers summary information is to be retrieved.

```
<xsd:complexType name="ExecuteSPGetSummariesPerComputerRequestBody">
  <xsd:sequence>
     <xsd:element minOccurs="0" maxOccurs="1" name="updateScopeXml" nillable="true" 
type="xsd:string"/>
    <xsd:element minOccurs="0" maxOccurs="1" name="computerTargetScopeXml" nillable="true" 
type="xsd:string"/>
    <xsd:element minOccurs="0" maxOccurs="1" name="preferredCulture" nillable="true" 
type="xsd:string"/>
    <xsd:element minOccurs="0" maxOccurs="1" name="publicationState" type="xsd:int"/>
  </xsd:sequence>
</xsd:complexType>
```
**computerTargetScopeXml:** This field MUST be present. It is defined in section [2.2.3.2.](#page-47-0)

**preferredCulture:** This field MUST be present. See [PreferredCulture Simple Type \(section](#page-82-0)   $2.2.5.5)$ .

*[MS-WSUSAR] — v20140502 Windows Server Update Services: Administrative API Remoting Protocol (WSUSAR)* 

*Copyright © 2014 Microsoft Corporation.* 

*Release: Thursday, May 15, 2014* 

- **publicationState:** This field MUST be present. It represents the publication state of updates that are to be included in the summary information. For more information, see PublicationState [Enumeration \(section 2.2.5.2\).](#page-81-0)
- <span id="page-463-0"></span>**updateScopeXml:** This field MUST be present. It represents an Update Search Scope XML fragment, defined in section  $2.2.5.1$ , that specifies which updates are to be included in the summary information.

## **3.1.4.133.3.2 ExecuteSPGetSummariesPerComputerResponseBody**

Contains the summary information.

```
<xsd:complexType name="ExecuteSPGetSummariesPerComputerResponseBody">
  <xsd:sequence>
    <xsd:element minOccurs="0" maxOccurs="1" name="ExecuteSPGetSummariesPerComputerResult" 
nillable="true" type="tns:ArrayOfGenericReadableRow"/>
  </xsd:sequence>
</xsd:complexType>
```
**ExecuteSPGetSummariesPerComputerResult:** This field MUST be present. The data type is ArrayOfGenericReadableRow (section [2.2.4.3\)](#page-52-0). Each entry in that array is of type **GenericReadableRow** (section [2.2.4.12\)](#page-69-0). Each row MUST contain the following information:

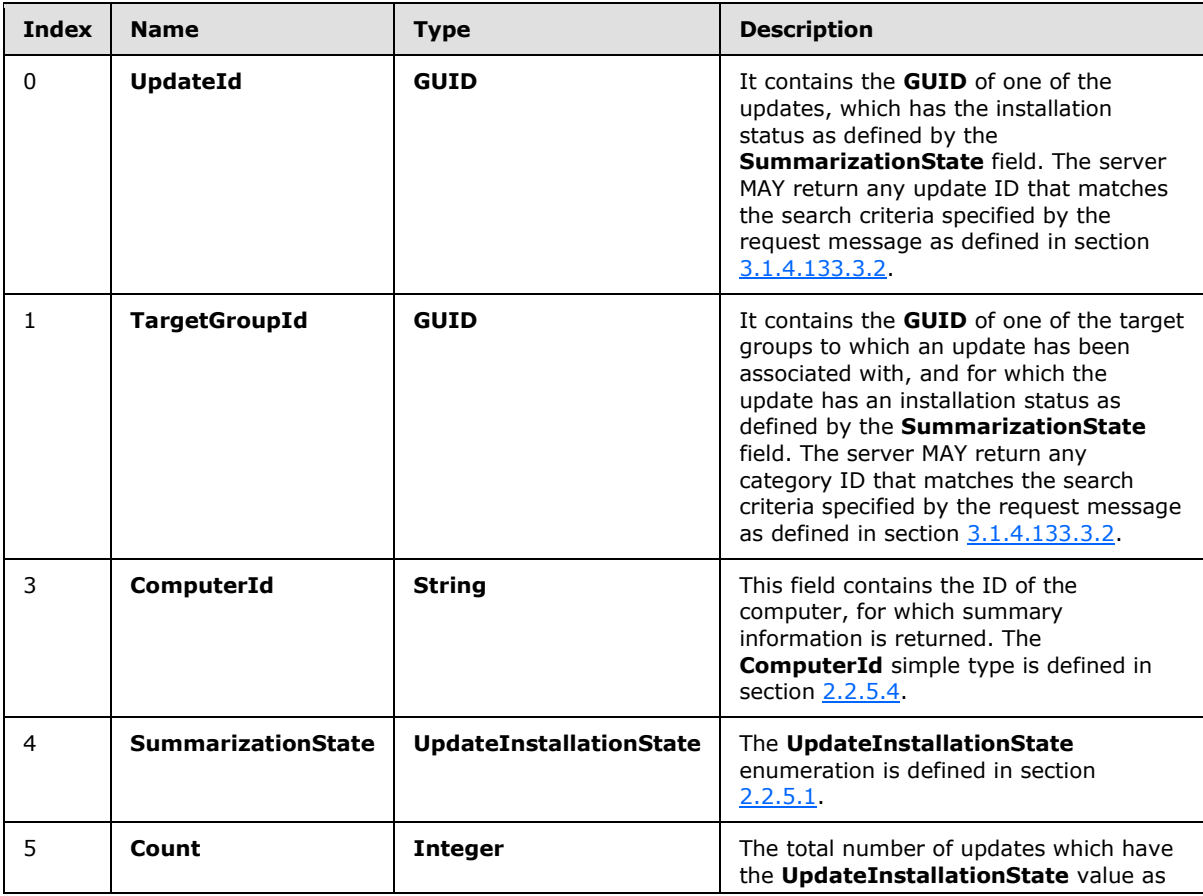

*[MS-WSUSAR] — v20140502 Windows Server Update Services: Administrative API Remoting Protocol (WSUSAR)* 

*Copyright © 2014 Microsoft Corporation.* 

*Release: Thursday, May 15, 2014* 

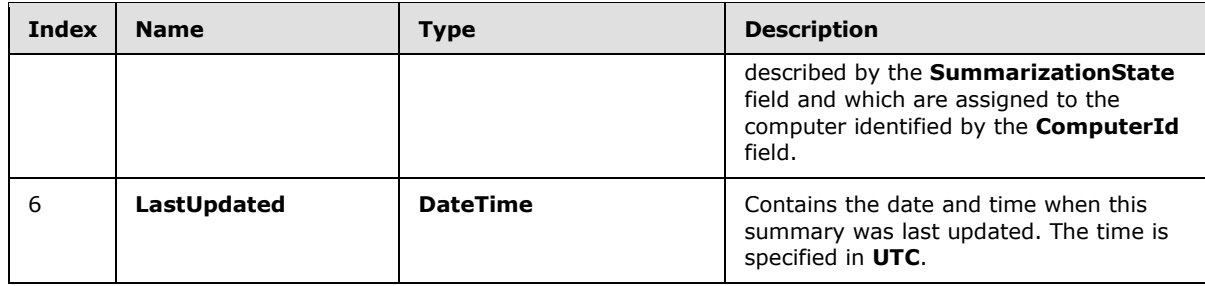

### **3.1.4.134 ExecuteSPGetSummariesPerUpdate\_SingleUpdate**

The ExecuteSPGetSummariesPerUpdate\_SingleUpdate WSDL operation returns the update summary for a specified update.

This operation is specified by the following WSDL.

```
<wsdl:operation name="ExecuteSPGetSummariesPerUpdate_SingleUpdate">
   <wsdl:input 
wsaw:Action="http://www.microsoft.com/SoftwareDistribution/Server/ApiRemotingWebService/ApiRe
motingSoap/ExecuteSPGetSummariesPerUpdate_SingleUpdateRequest"
name="ApiRemotingSoap_ExecuteSPGetSummariesPerUpdate_SingleUpdate_InputMessage" 
message="tns:ApiRemotingSoap_ExecuteSPGetSummariesPerUpdate_SingleUpdate_InputMessage"/>
   <wsdl:output 
wsaw:Action="http://www.microsoft.com/SoftwareDistribution/Server/ApiRemotingWebService/ApiRe
motingSoap/ExecuteSPGetSummariesPerUpdate_SingleUpdateResponse" 
name="ApiRemotingSoap_ExecuteSPGetSummariesPerUpdate_SingleUpdate_OutputMessage" 
message="tns:ApiRemotingSoap_ExecuteSPGetSummariesPerUpdate_SingleUpdate_OutputMessage"/>
</wsdl:operation>
```
## **3.1.4.134.1 Messages**

This operation includes the following **WSDL messages**.

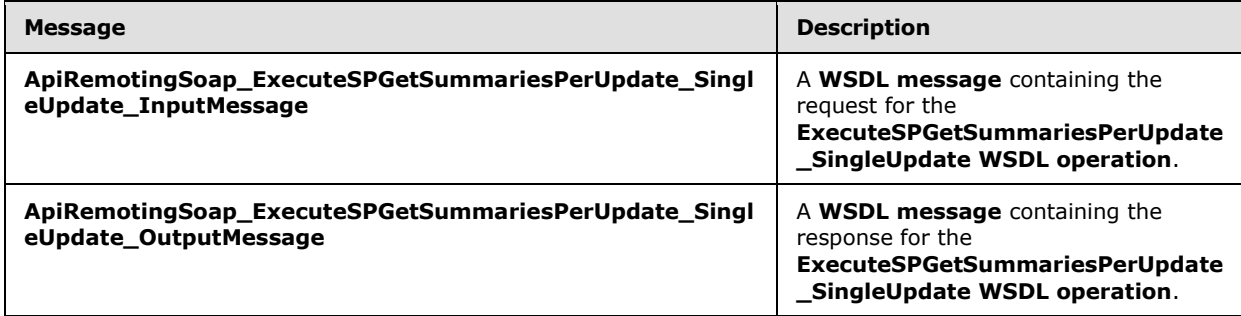

#### **3.1.4.134.1.1**

<span id="page-464-0"></span>**ApiRemotingSoap\_ExecuteSPGetSummariesPerUpdate\_SingleUpdate Input Message**

The **ApiRemotingSoap\_ExecuteSPGetSummariesPerUpdate\_SingleUpdate\_InputMessage WSDL message** contains the request for the **ExecuteSPGetSummariesPerUpdate\_SingleUpdate WSDL operation**.

*[MS-WSUSAR] — v20140502 Windows Server Update Services: Administrative API Remoting Protocol (WSUSAR)* 

*Copyright © 2014 Microsoft Corporation.* 

*Release: Thursday, May 15, 2014* 

#### The **SOAP action** value is:

```
http://www.microsoft.com/SoftwareDistribution/Server/ApiRemotingWebService/ApiRemotingSoap/Ex
ecuteSPGetSummariesPerUpdate_SingleUpdateRequest
<wsdl:message 
name="ApiRemotingSoap_ExecuteSPGetSummariesPerUpdate_SingleUpdate_InputMessage">
  <wsdl:part name="ExecuteSPGetSummariesPerUpdate_SingleUpdate" 
element="tns:ExecuteSPGetSummariesPerUpdate SingleUpdate"/>
</wsdl:message>
```
### **3.1.4.134.1.2 ApiRemotingSoap\_ExecuteSPGetSummariesPerUpdate\_SingleUpdate Output Message**

<span id="page-465-0"></span>The **ApiRemotingSoap\_ExecuteSPGetSummariesPerUpdate\_SingleUpdate\_OutputMessage WSDL message** contains the response for the **ExecuteSPGetSummariesPerUpdate\_SingleUpdate WSDL operation**.

The **SOAP action** value is:

```
http://www.microsoft.com/SoftwareDistribution/Server/ApiRemotingWebService/ApiRemotingSoap/Ex
ecuteSPGetSummariesPerUpdate_SingleUpdateResponse
<wsdl:message 
name="ApiRemotingSoap_ExecuteSPGetSummariesPerUpdate_SingleUpdate_OutputMessage">
  <wsdl:part name="ExecuteSPGetSummariesPerUpdate_SingleUpdateResponse" 
element="tns:ExecuteSPGetSummariesPerUpdate_SingleUpdateResponse"/>
</wsdl:message>
```
## **3.1.4.134.2 Elements**

This operation includes the following **WSDL** elements.

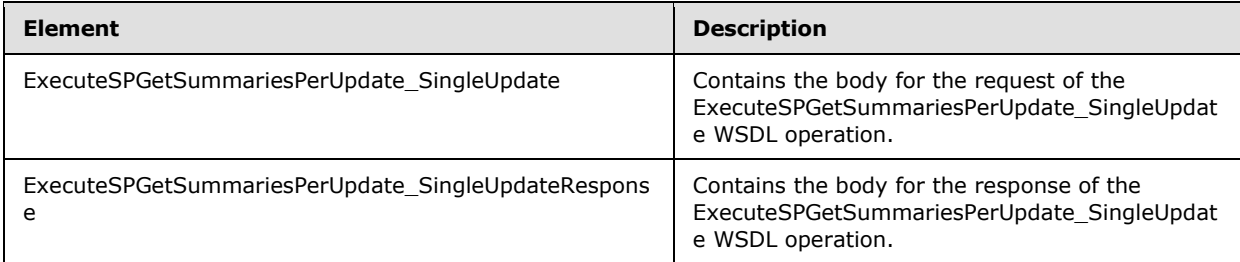

## **3.1.4.134.2.1 ExecuteSPGetSummariesPerUpdate\_SingleUpdate**

This element contains the body of the ApiRemotingSoap\_ExecuteSPGetSummariesPerUpdate\_ SingleUpdate\_InputMessage WSDL message defined in section [3.1.4.134.1.1.](#page-464-0) The format is defined in section [3.1.4.134.3.1.](#page-466-0)

```
<xsd:element name="ExecuteSPGetSummariesPerUpdate_SingleUpdate" nillable="true" 
type="tns:ExecuteSPGetSummariesPerUpdate_SingleUpdateRequestBody"/>
```
*[MS-WSUSAR] — v20140502 Windows Server Update Services: Administrative API Remoting Protocol (WSUSAR)* 

*Copyright © 2014 Microsoft Corporation.* 

## **3.1.4.134.2.2 ExecuteSPGetSummariesPerUpdate\_SingleUpdateResponse**

This element contains the body of the

ApiRemotingSoap\_ExecuteSPGetSummariesPerUpdate\_SingleUpdate\_output WSDL message defined in section  $3.1.4.134.1.2$ . The format is defined in section  $3.1.4.134.3.2$ .

```
<xsd:element name="ExecuteSPGetSummariesPerUpdate_SingleUpdateResponse" nillable="true" 
type="tns:ExecuteSPGetSummariesPerUpdate_SingleUpdateResponseBody"/>
```
# **3.1.4.134.3 Complex Types**

This operation includes the following complex types.

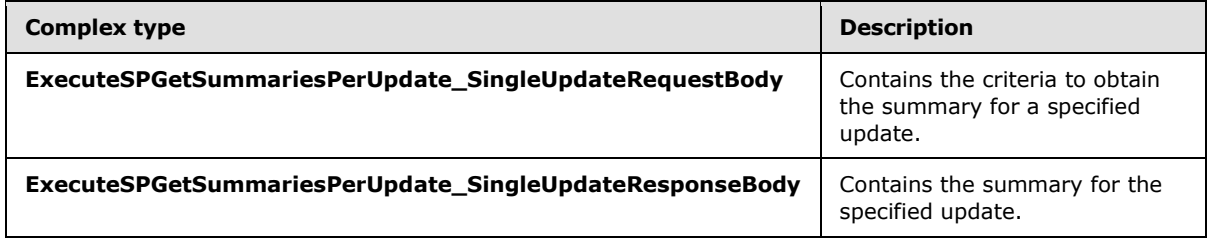

## **3.1.4.134.3.1 ExecuteSPGetSummariesPerUpdate\_SingleUpdateRequestBody**

Contains the criteria to obtain the summary for a specified update.

```
<xsd:complexType name="ExecuteSPGetSummariesPerUpdate_SingleUpdateRequestBody">
  <xsd:sequence>
    <xsd:element minOccurs="0" maxOccurs="1" name="updateId" nillable="true" 
type="xsd:string"/>
    <xsd:element minOccurs="0" maxOccurs="1" name="computerTargetScopeXml" nillable="true" 
type="xsd:string"/>
  </xsd:sequence>
</xsd:complexType>
```
- **updateId:** This field MUST be present. It contains the unique ID of the update. If the specified **updateId** field is not found in the database, the server MUST send a SOAP fault as specified in section  $3.1.4.1$ .
- <span id="page-466-1"></span>**computerTargetScopeXml:** This field MUST be present. It specifies search criteria for client computers that are to be included in the update summary. The format of this field is specified in section [2.2.3.2.](#page-47-0)

## **3.1.4.134.3.2 ExecuteSPGetSummariesPerUpdate\_SingleUpdateResponseBody**

Contains the summary for the specified update.

```
<xsd:complexType name="ExecuteSPGetSummariesPerUpdate_SingleUpdateResponseBody">
  <xsd:sequence>
```
*[MS-WSUSAR] — v20140502 Windows Server Update Services: Administrative API Remoting Protocol (WSUSAR)* 

*Copyright © 2014 Microsoft Corporation.* 

*Release: Thursday, May 15, 2014* 

```
 <xsd:element minOccurs="0" maxOccurs="1" 
name="ExecuteSPGetSummariesPerUpdate_SingleUpdateResult" nillable="true" 
type="tns:ArrayOfGenericReadableRow"/>
  </xsd:sequence>
</xsd:complexType>
```
**ExecuteSPGetSummariesPerUpdate\_SingleUpdateResult:** This field MUST be present. It contains the summary information for the specified update. The data type is defined in section [2.2.4.3.](#page-52-0) Each entry in the returned array is an array of type GenericReadableRow (section [2.2.4.12\).](#page-69-0) The items in the array MUST contain the following information.

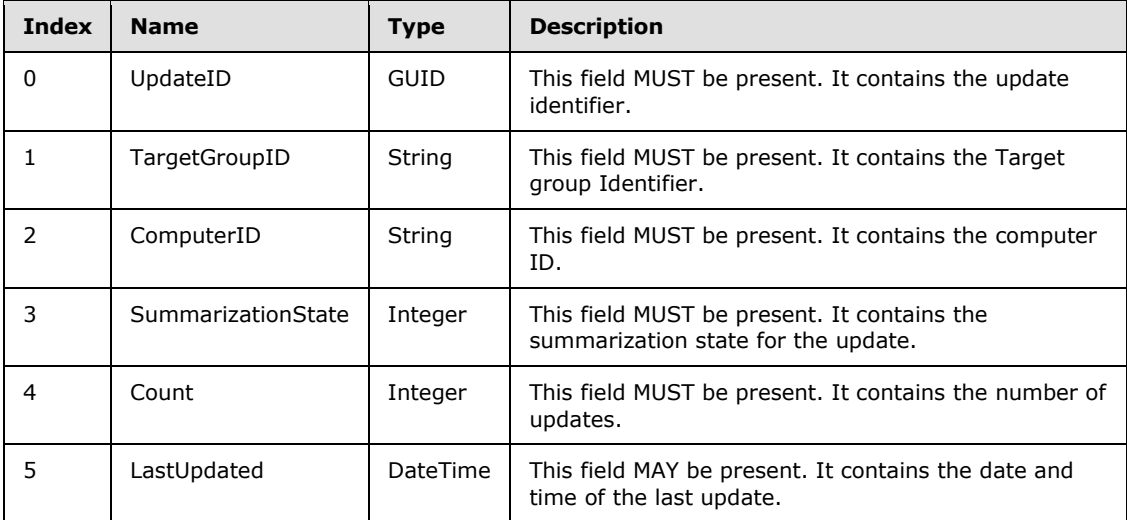

## **3.1.4.135 ExecuteSPGetSummariesPerUpdate**

The ExecuteSPGetSummariesPerUpdate WSDL operation returns a per-update summary for each specified update. The summary is aggregated across all client computers that fall into the specified search scope and to which the specified update applies.

This operation is specified by the following WSDL.

```
<wsdl:operation name="ExecuteSPGetSummariesPerUpdate">
   <wsdl:input 
wsaw:Action="http://www.microsoft.com/SoftwareDistribution/Server/ApiRemotingWebService/ApiRe
motingSoap/ExecuteSPGetSummariesPerUpdateRequest" 
name="ApiRemotingSoap_ExecuteSPGetSummariesPerUpdate_InputMessage"
message="tns:ApiRemotingSoap_ExecuteSPGetSummariesPerUpdate_InputMessage"/>
  <wsdl:output 
wsaw:Action="http://www.microsoft.com/SoftwareDistribution/Server/ApiRemotingWebService/ApiRe
motingSoap/ExecuteSPGetSummariesPerUpdateResponse" 
name="ApiRemotingSoap_ExecuteSPGetSummariesPerUpdate_OutputMessage" 
message="tns:ApiRemotingSoap_ExecuteSPGetSummariesPerUpdate_OutputMessage"/>
</wsdl:operation>
```
If the specified updateId is not found in the database, the server MUST send a SOAP fault as specified in section  $3.1.4.1$ .

*[MS-WSUSAR] — v20140502 Windows Server Update Services: Administrative API Remoting Protocol (WSUSAR)* 

*Copyright © 2014 Microsoft Corporation.* 

*Release: Thursday, May 15, 2014*
### **3.1.4.135.1 Messages**

This operation includes the following **WSDL messages**.

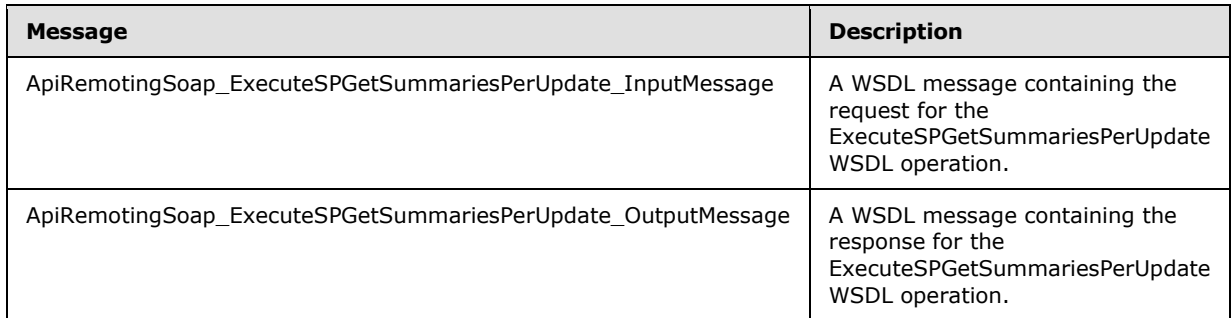

### **3.1.4.135.1.1 ApiRemotingSoap\_ExecuteSPGetSummariesPerUpdate Input Message**

<span id="page-468-0"></span>The **ApiRemotingSoap\_ExecuteSPGetSummariesPerUpdate\_InputMessage WSDL message** contains the request for the **ExecuteSPGetSummariesPerUpdate WSDL operation**.

The **SOAP action** value is:

```
http://www.microsoft.com/SoftwareDistribution/Server/ApiRemotingWebService/ApiRemotingSoap/Ex
ecuteSPGetSummariesPerUpdateRequest
<wsdl:message name="ApiRemotingSoap_ExecuteSPGetSummariesPerUpdate_InputMessage">
   <wsdl:part name="ExecuteSPGetSummariesPerUpdate" 
element="tns:ExecuteSPGetSummariesPerUpdate"/>
</wsdl:message>
```
### **3.1.4.135.1.2 ApiRemotingSoap\_ExecuteSPGetSummariesPerUpdate Output Message**

<span id="page-468-1"></span>The **ApiRemotingSoap\_ExecuteSPGetSummariesPerUpdate\_OutputMessage WSDL message** contains the response for the **ExecuteSPGetSummariesPerUpdate WSDL operation**.

The **SOAP action** value is:

```
http://www.microsoft.com/SoftwareDistribution/Server/ApiRemotingWebService/ApiRemotingSoap/Ex
ecuteSPGetSummariesPerUpdateResponse
<wsdl:message name="ApiRemotingSoap_ExecuteSPGetSummariesPerUpdate_OutputMessage">
   <wsdl:part name="ExecuteSPGetSummariesPerUpdateResponse" 
element="tns:ExecuteSPGetSummariesPerUpdateResponse"/>
</wsdl:message>
```
### **3.1.4.135.2 Elements**

This operation includes the following **WSDL** elements.

*469 / 708*

```
[MS-WSUSAR] — v20140502 
Windows Server Update Services: Administrative API Remoting Protocol (WSUSAR)
```
*Copyright © 2014 Microsoft Corporation.* 

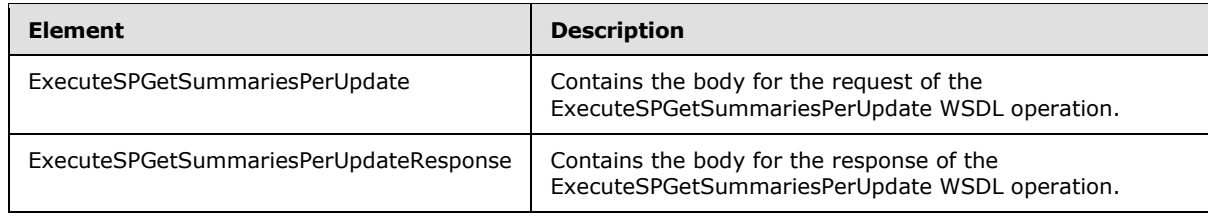

### **3.1.4.135.2.1 ExecuteSPGetSummariesPerUpdate**

This element contains the body of the

ApiRemotingSoap\_ExecuteSPGetSummariesPerUpdate\_InputMessage WSDL message defined in section  $3.1.4.135.1.1$ . The format is defined in section  $3.1.4.135.3.1$ .

```
<xsd:element name="ExecuteSPGetSummariesPerUpdate" nillable="true" 
type="tns:ExecuteSPGetSummariesPerUpdateRequestBody"/>
```
#### **3.1.4.135.2.2 ExecuteSPGetSummariesPerUpdateResponse**

This element contains the body of the

ApiRemotingSoap\_ExecuteSPGetSummariesPerUpdate\_OutputMessage WSDL message defined in section [3.1.4.135.1.2.](#page-468-1) The format is defined in section [3.1.4.135.3.2.](#page-470-0)

```
<xsd:element name="ExecuteSPGetSummariesPerUpdateResponse" nillable="true" 
type="tns:ExecuteSPGetSummariesPerUpdateResponseBody"/>
```
### **3.1.4.135.3 Complex Types**

This operation includes the following complex types.

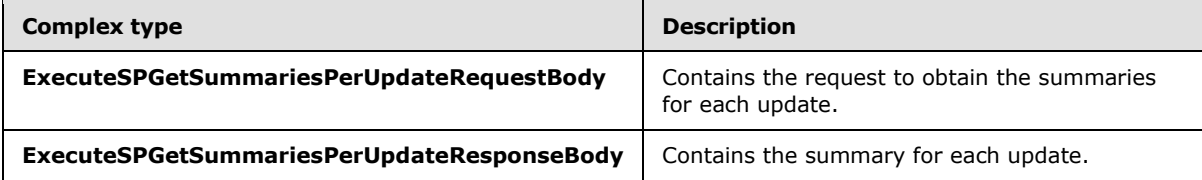

#### **3.1.4.135.3.1 ExecuteSPGetSummariesPerUpdateRequestBody**

Contains the request to obtain the summaries for each update.

```
<xsd:complexType name="ExecuteSPGetSummariesPerUpdateRequestBody">
  <xsd:sequence>
    <xsd:element minOccurs="0" maxOccurs="1" name="updateScopeXml" nillable="true" 
type="xsd:string"/>
    <xsd:element minOccurs="0" maxOccurs="1" name="computerTargetScopeXml" nillable="true" 
type="xsd:string"/>
    <xsd:element minOccurs="0" maxOccurs="1" name="preferredCulture" nillable="true" 
type="xsd:string"/>
    <xsd:element minOccurs="0" maxOccurs="1" name="publicationState" type="xsd:int"/>
```
*[MS-WSUSAR] — v20140502 Windows Server Update Services: Administrative API Remoting Protocol (WSUSAR)* 

*Copyright © 2014 Microsoft Corporation.* 

*Release: Thursday, May 15, 2014* 

- **updateScopeXml:** This field MUST be present. It contains the XML text that specifies the search filters for selecting updates.
- **computerTargetScopeXml:** This field MUST be present. It specifies a set of computers that are included in the summary. The format of this field is specified in section [2.2.3.2.](#page-47-0)
- **preferredCulture:** This field MUST be present. It contains a language identifier as defined in [\[RFC1766\]](http://go.microsoft.com/fwlink/?LinkId=120475) that denotes the preferred language to use when returning results.

<span id="page-470-0"></span>**Note** The WSUS server SHOULD return results in the default language, if the preferred language is not available.

**publicationState:** This field MUST be present. The update server MUST only include updates in the summary that have the specified [PublicationState \(section 2.2.5.2\).](#page-81-0)

#### **3.1.4.135.3.2 ExecuteSPGetSummariesPerUpdateResponseBody**

Contains the summary for each update.

```
<xsd:complexType name="ExecuteSPGetSummariesPerUpdateResponseBody">
  <xsd:sequence>
     <xsd:element minOccurs="0" maxOccurs="1" name="ExecuteSPGetSummariesPerUpdateResult" 
nillable="true" type="tns:ArrayOfGenericReadableRow"/>
   </xsd:sequence>
</xsd:complexType>
```
**ExecuteSPGetSummariesPerUpdateResult:** This field MUST be present. It contains information for each of the specified updates. The data type is defined in section  $2.2.4.3$ . Each entry in the returned array is an array of type [GenericReadableRow \(section 2.2.4.12\).](#page-69-0) The items in the array MUST contain the following information.

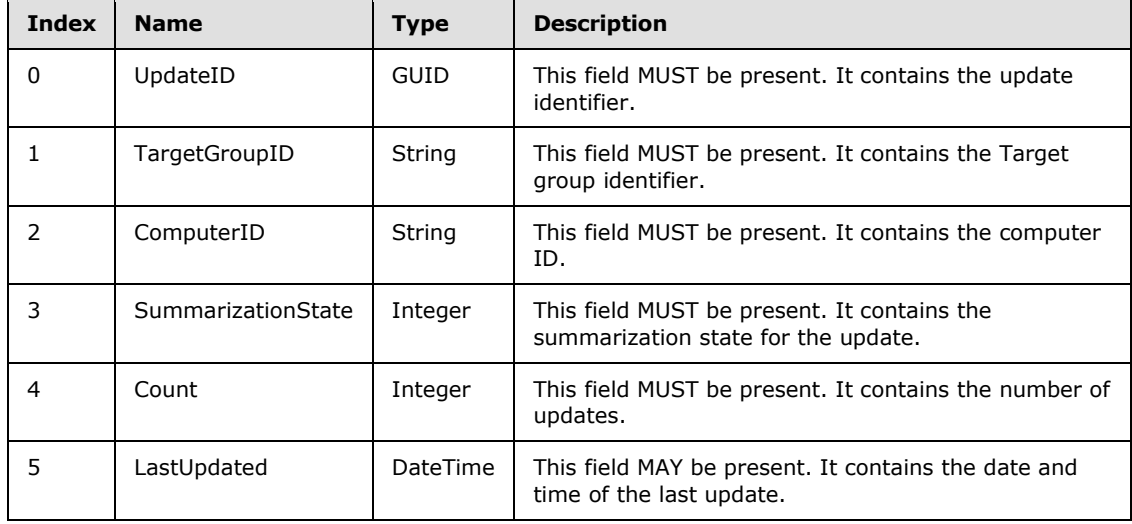

*[MS-WSUSAR] — v20140502 Windows Server Update Services: Administrative API Remoting Protocol (WSUSAR)* 

*Copyright © 2014 Microsoft Corporation.* 

*Release: Thursday, May 15, 2014* 

# **3.1.4.136 ExecuteSPGetTotalUpdateSummaryForTargetGroup**

The ExecuteSPGetTotalUpdateSummaryForTargetGroup WSDL operation returns summary information about the total number of updates in a specific installation status deployed to the specified target group, and subtarget groups, if specified.

This operation is specified by the following WSDL.

```
<wsdl:operation name="ExecuteSPGetTotalUpdateSummaryForTargetGroup">
   <wsdl:input 
wsaw:Action="http://www.microsoft.com/SoftwareDistribution/Server/ApiRemotingWebService/ApiRe
motingSoap/ExecuteSPGetTotalUpdateSummaryForTargetGroupRequest" 
name="ApiRemotingSoap_ExecuteSPGetTotalUpdateSummaryForTargetGroup_InputMessage" 
message="tns:ApiRemotingSoap_ExecuteSPGetTotalUpdateSummaryForTargetGroup_InputMessage"/>
  <wsdl:output 
wsaw:Action="http://www.microsoft.com/SoftwareDistribution/Server/ApiRemotingWebService/ApiRe
motingSoap/ExecuteSPGetTotalUpdateSummaryForTargetGroupResponse" 
name="ApiRemotingSoap_ExecuteSPGetTotalUpdateSummaryForTargetGroup_OutputMessage" 
message="tns:ApiRemotingSoap_ExecuteSPGetTotalUpdateSummaryForTargetGroup_OutputMessage"/>
</wsdl:operation>
```
## **3.1.4.136.1 Messages**

This operation includes the following **WSDL messages**.

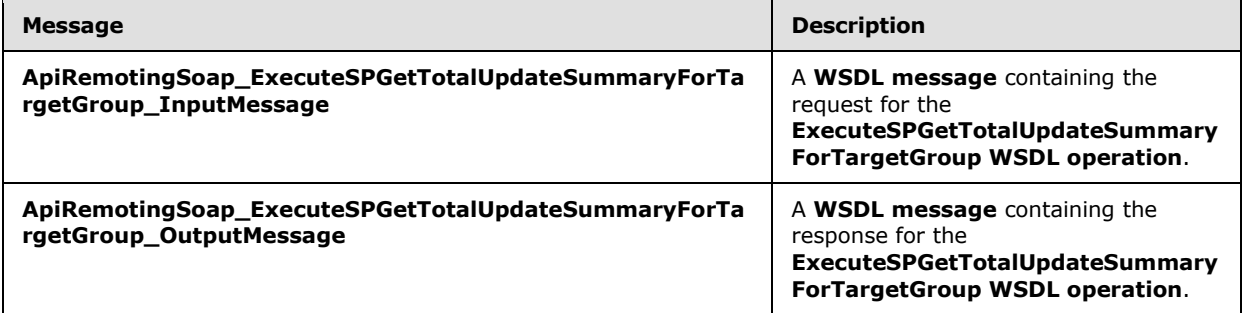

### **3.1.4.136.1.1 ApiRemotingSoap\_ExecuteSPGetTotalUpdateSummary For Target Group Input Message**

The **ApiRemotingSoap\_ExecuteSPGetTotalUpdateSummaryForTargetGroup\_InputMessage WSDL message** contains the request for the **ExecuteSPGetTotalUpdateSummaryForTargetGroup WSDL operation**.

The **SOAP action** value is:

```
http://www.microsoft.com/SoftwareDistribution/Server/ApiRemotingWebService/ApiRemotingSoap/Ex
ecuteSPGetTotalUpdateSummaryForTargetGroupRequest
<wsdl:message 
name="ApiRemotingSoap_ExecuteSPGetTotalUpdateSummaryForTargetGroup_InputMessage">
   <wsdl:part name="ExecuteSPGetTotalUpdateSummaryForTargetGroup" 
element="tns:ExecuteSPGetTotalUpdateSummaryForTargetGroup"/>
</wsdl:message>
```
*[MS-WSUSAR] — v20140502 Windows Server Update Services: Administrative API Remoting Protocol (WSUSAR)*  *472 / 708*

*Copyright © 2014 Microsoft Corporation.* 

The element contained in this **WSDL message** is defined in section [3.1.4.136.2.1.](#page-472-0)

### **3.1.4.136.1.2 ApiRemotingSoap\_ExecuteSPGetTotalUpdateSummary For Target Group Output Message**

The

**ApiRemotingSoap\_ExecuteSPGetTotalUpdateSummaryForTargetGroup\_OutputMessage WSDL message** contains the response for the **ExecuteSPGetTotalUpdateSummaryForTargetGroup WSDL operation**.

The **SOAP action** value is:

```
http://www.microsoft.com/SoftwareDistribution/Server/ApiRemotingWebService/ApiRemotingSoap/Ex
ecuteSPGetTotalUpdateSummaryForTargetGroupResponse
<wsdl:message 
name="ApiRemotingSoap_ExecuteSPGetTotalUpdateSummaryForTargetGroup_OutputMessage">
   <wsdl:part name="ExecuteSPGetTotalUpdateSummaryForTargetGroupResponse" 
element="tns:ExecuteSPGetTotalUpdateSummaryForTargetGroupResponse"/>
</wsdl:message>
```
The element contained in this **WSDL message** is defined in section [3.1.4.136.2.2.](#page-472-1)

# **3.1.4.136.2 Elements**

This operation includes the following **WSDL** elements.

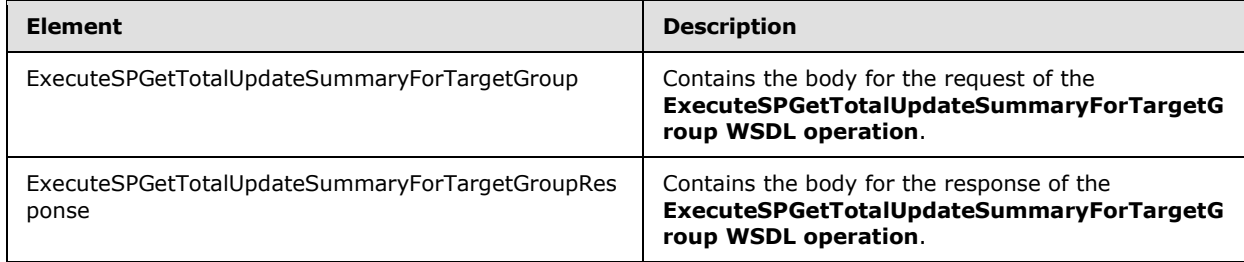

## **3.1.4.136.2.1 ExecuteSPGetTotalUpdateSummaryForTargetGroup**

This element contains the body of the request for the

**ExecuteSPGetTotalUpdateSummaryForTargetGroup WSDL operation**. The format is defined in section [3.1.4.136.3.1.](#page-473-0)

```
<xsd:element name="ExecuteSPGetTotalUpdateSummaryForTargetGroup" nillable="true" 
type="tns:ExecuteSPGetTotalUpdateSummaryForTargetGroupRequestBody"/>
```
# **3.1.4.136.2.2 ExecuteSPGetTotalUpdateSummaryForTargetGroupResponse**

This element contains the body of the response for the **ExecuteSPGetTotalUpdateSummaryForTargetGroup WSDL operation**. The format is defined in section [3.1.4.136.3.2.](#page-473-1)

*[MS-WSUSAR] — v20140502 Windows Server Update Services: Administrative API Remoting Protocol (WSUSAR)* 

*Copyright © 2014 Microsoft Corporation.* 

*Release: Thursday, May 15, 2014* 

<xsd:element name="ExecuteSPGetTotalUpdateSummaryForTargetGroupResponse" nillable="true" type="tns:ExecuteSPGetTotalUpdateSummaryForTargetGroupResponseBody"/>

## **3.1.4.136.3 Complex Types**

This operation includes the following complex types.

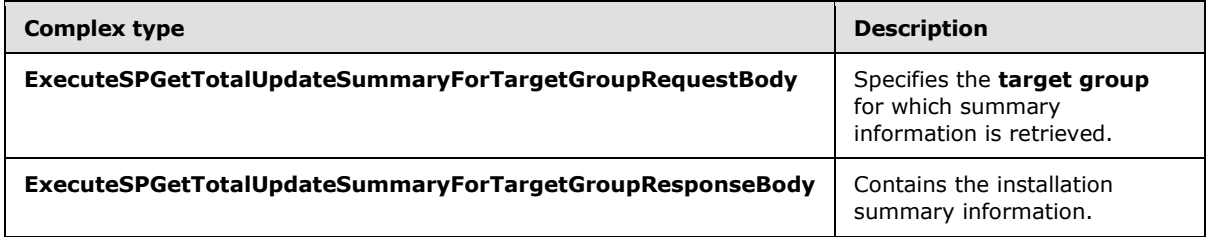

### **3.1.4.136.3.1 ExecuteSPGetTotalUpdateSummaryForTargetGroupRequestBody**

Specifies the target group for which summary information is retrieved.

```
<xsd:complexType name="ExecuteSPGetTotalUpdateSummaryForTargetGroupRequestBody">
  <xsd:sequence>
    <xsd:element minOccurs="0" maxOccurs="1" name="targetGroupId" nillable="true" 
type="xsd:string"/>
     <xsd:element minOccurs="0" maxOccurs="1" name="includeSubgroups" type="xsd:boolean"/>
  </xsd:sequence>
</xsd:complexType>
```
**includeSubgroups:** This field MUST be present. It specifies whether or not subtarget groups are to be included in the result.

**targetGroupId:** This field MUST be present. It contains the GUID of the target group. If the target group does not exist, the update server MUST send a SOAP fault as specified in section [3.1.4.1.](#page-99-0)

#### **3.1.4.136.3.2 ExecuteSPGetTotalUpdateSummaryForTargetGroupResponseBody**

Contains the installation summary information.

```
<xsd:complexType name="ExecuteSPGetTotalUpdateSummaryForTargetGroupResponseBody">
  <xsd:sequence>
    <xsd:element minOccurs="0" maxOccurs="1" 
name="ExecuteSPGetTotalUpdateSummaryForTargetGroupResult" nillable="true" 
type="tns:ArrayOfGenericReadableRow"/>
  </xsd:sequence>
</xsd:complexType>
```
**ExecuteSPGetTotalUpdateSummaryForTargetGroupResult:** This field MUST be present. It contains the rows representing the counts summed across all of the updates deployed to the specified target group for all of the computers in the target group. It contains an array of type [GenericReadableRow \(section 2.2.4.12\),](#page-69-0) where each such array represents the total number

<span id="page-473-1"></span>*474 / 708*

*[MS-WSUSAR] — v20140502 Windows Server Update Services: Administrative API Remoting Protocol (WSUSAR)* 

*Copyright © 2014 Microsoft Corporation.* 

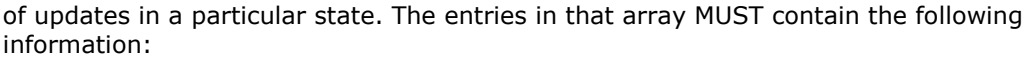

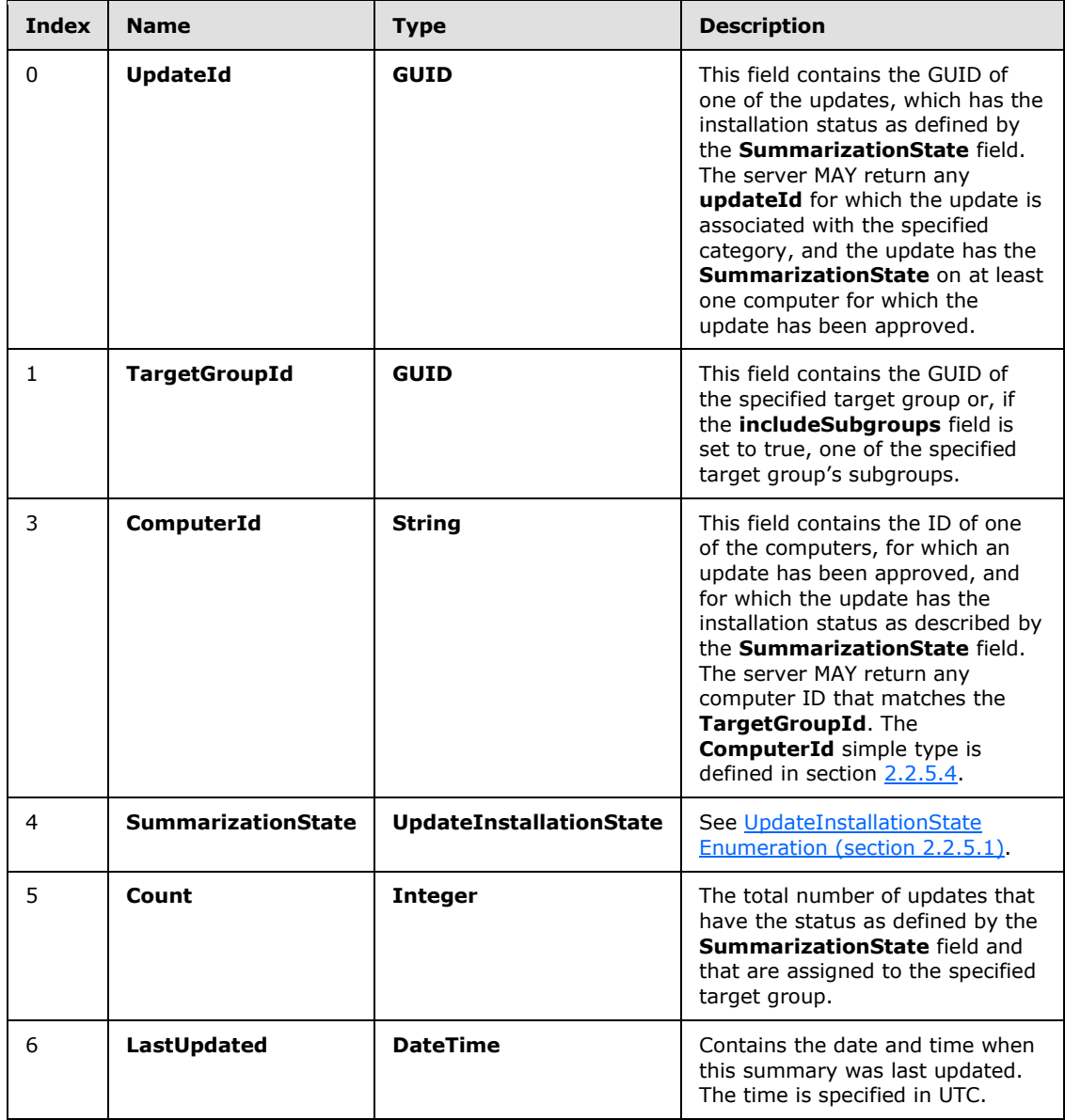

## **3.1.4.137 ExecuteSPGetUpdateSummariesForTargetGroup**

The ExecuteSPGetUpdateSummariesForTargetGroup WSDL operation retrieves update installation summary information for the specified target group, and subtarget groups, if specified.

This operation is specified by the following WSDL.

<wsdl:operation name="ExecuteSPGetUpdateSummariesForTargetGroup">

*475 / 708*

*[MS-WSUSAR] — v20140502 Windows Server Update Services: Administrative API Remoting Protocol (WSUSAR)* 

*Copyright © 2014 Microsoft Corporation.* 

```
 <wsdl:input 
wsaw:Action="http://www.microsoft.com/SoftwareDistribution/Server/ApiRemotingWebService/ApiRe
motingSoap/ExecuteSPGetUpdateSummariesForTargetGroupRequest" 
name="ApiRemotingSoap_ExecuteSPGetUpdateSummariesForTargetGroup_InputMessage" 
message="tns:ApiRemotingSoap_ExecuteSPGetUpdateSummariesForTargetGroup_InputMessage"/>
   <wsdl:output 
wsaw:Action="http://www.microsoft.com/SoftwareDistribution/Server/ApiRemotingWebService/ApiRe
motingSoap/ExecuteSPGetUpdateSummariesForTargetGroupResponse" 
name="ApiRemotingSoap_ExecuteSPGetUpdateSummariesForTargetGroup_OutputMessage" 
message="tns:ApiRemotingSoap_ExecuteSPGetUpdateSummariesForTargetGroup_OutputMessage"/>
</wsdl:operation>
```
# **3.1.4.137.1 Messages**

This operation includes the following **WSDL messages**.

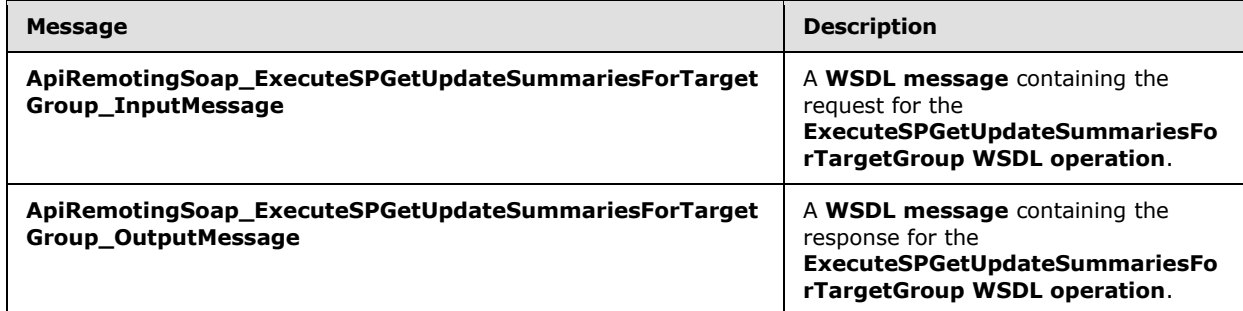

## **3.1.4.137.1.1 ApiRemotingSoap\_ExecuteSPGetUpdateSummaries For Target Group Input Message**

The **ApiRemotingSoap\_ExecuteSPGetUpdateSummariesForTargetGroup\_InputMessage WSDL message** contains the request for the **ExecuteSPGetUpdateSummariesForTargetGroup WSDL operation**.

The **SOAP action** value is:

```
http://www.microsoft.com/SoftwareDistribution/Server/ApiRemotingWebService/ApiRemotingSoap/Ex
ecuteSPGetUpdateSummariesForTargetGroupRequest
<wsdl:message name="ApiRemotingSoap_ExecuteSPGetUpdateSummariesForTargetGroup_InputMessage">
  <wsdl:part name="ExecuteSPGetUpdateSummariesForTargetGroup" 
element="tns:ExecuteSPGetUpdateSummariesForTargetGroup"/>
</wsdl:message>
```
The element contained in this **WSDL message** is defined in section [3.1.4.137.2.1.](#page-476-0)

## **3.1.4.137.1.2 ApiRemotingSoap\_ExecuteSPGetUpdateSummaries For Target Group Output Message**

The **ApiRemotingSoap\_ExecuteSPGetUpdateSummariesForTargetGroup\_OutputMessage WSDL message** contains the response for the **ExecuteSPGetUpdateSummariesForTargetGroup WSDL operation**.

The **SOAP action** value is:

*476 / 708*

*[MS-WSUSAR] — v20140502 Windows Server Update Services: Administrative API Remoting Protocol (WSUSAR)* 

*Copyright © 2014 Microsoft Corporation.* 

```
http://www.microsoft.com/SoftwareDistribution/Server/ApiRemotingWebService/ApiRemotingSoap/Ex
ecuteSPGetUpdateSummariesForTargetGroupResponse
<wsdl:message name="ApiRemotingSoap_ExecuteSPGetUpdateSummariesForTargetGroup_OutputMessage">
   <wsdl:part name="ExecuteSPGetUpdateSummariesForTargetGroupResponse" 
element="tns:ExecuteSPGetUpdateSummariesForTargetGroupResponse"/>
</wsdl:message>
```
The element contained in this **WSDL message** is defined in section [3.1.4.137.2.2.](#page-476-1)

## **3.1.4.137.2 Elements**

This operation includes the following **WSDL** elements.

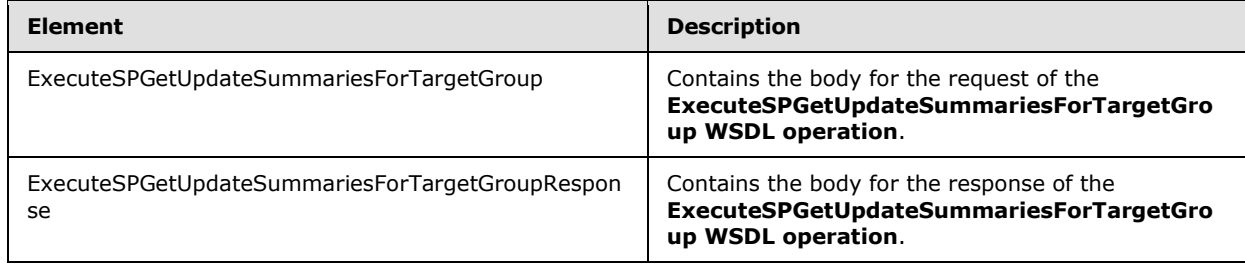

## **3.1.4.137.2.1 ExecuteSPGetUpdateSummariesForTargetGroup**

This element contains the body of the request for the

**ExecuteSPGetUpdateSummariesForTargetGroup WSDL operation**. The format is defined in section [3.1.4.137.3.1.](#page-477-0)

```
<xsd:element name="ExecuteSPGetUpdateSummariesForTargetGroup" nillable="true" 
type="tns:ExecuteSPGetUpdateSummariesForTargetGroupRequestBody"/>
```
## **3.1.4.137.2.2 ExecuteSPGetUpdateSummariesForTargetGroupResponse**

This element contains the body of the response for the **ExecuteSPGetUpdateSummariesForTargetGroup WSDL operation**. The format is defined in section [3.1.4.137.3.2.](#page-477-1)

```
<xsd:element name="ExecuteSPGetUpdateSummariesForTargetGroupResponse" nillable="true" 
type="tns:ExecuteSPGetUpdateSummariesForTargetGroupResponseBody"/>
```
## **3.1.4.137.3 Complex Types**

This operation includes the following complex types.

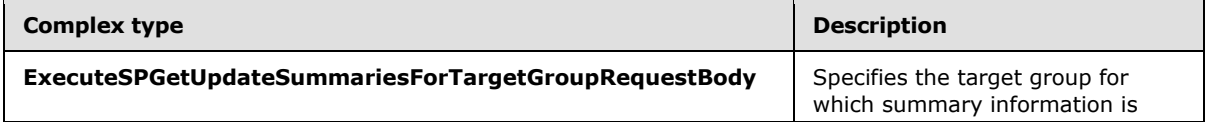

<span id="page-476-1"></span>*477 / 708*

*[MS-WSUSAR] — v20140502 Windows Server Update Services: Administrative API Remoting Protocol (WSUSAR)* 

*Copyright © 2014 Microsoft Corporation.* 

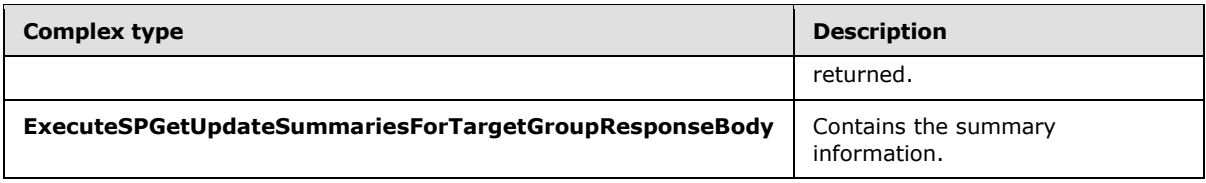

## **3.1.4.137.3.1 ExecuteSPGetUpdateSummariesForTargetGroupRequestBody**

Specifies the target group for which summary information is returned.

```
<xsd:complexType name="ExecuteSPGetUpdateSummariesForTargetGroupRequestBody">
  <xsd:sequence>
    <xsd:element minOccurs="0" maxOccurs="1" name="targetGroupId" nillable="true" 
type="xsd:string"/>
    <xsd:element minOccurs="0" maxOccurs="1" name="includeSubgroups" type="xsd:boolean"/>
  </xsd:sequence>
</xsd:complexType>
```
- **targetGroupId:** This field MUST be present. It contains the GUID of the target group. If the target group does not exist, the update server MUST send a SOAP fault as specified in section [3.1.4.1.](#page-99-0)
- <span id="page-477-1"></span>**includeSubgroups:** This field MUST be present. It specifies whether or not subtarget groups are to be included in the result.

## **3.1.4.137.3.2 ExecuteSPGetUpdateSummariesForTargetGroupResponseBody**

Contains the summary information.

```
<xsd:complexType name="ExecuteSPGetUpdateSummariesForTargetGroupResponseBody">
  <xsd:sequence>
    <xsd:element minOccurs="0" maxOccurs="1" 
name="ExecuteSPGetUpdateSummariesForTargetGroupResult" nillable="true" 
type="tns:ArrayOfGenericReadableRow"/>
  </xsd:sequence>
</xsd:complexType>
```

```
ExecuteSPGetUpdateSummariesForTargetGroupResult: This field MUST be present. It 
  contains the rows representing the counts per update deployed to the specified target group, 
  summed across all of the computers in the target group. The data type is 
  ArrayOfGenericReadableRow (section 2.2.4.3). Each entry in that array is of type 
  GenericReadableRow (section 2.2.4.12). Each row MUST contain the following information:
```
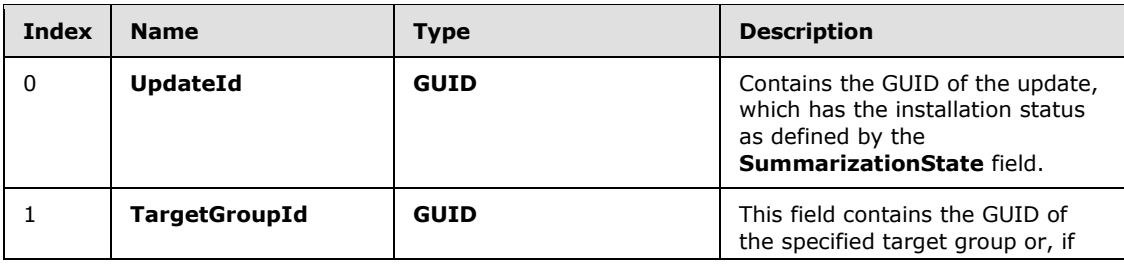

*[MS-WSUSAR] — v20140502 Windows Server Update Services: Administrative API Remoting Protocol (WSUSAR)* 

*Copyright © 2014 Microsoft Corporation.* 

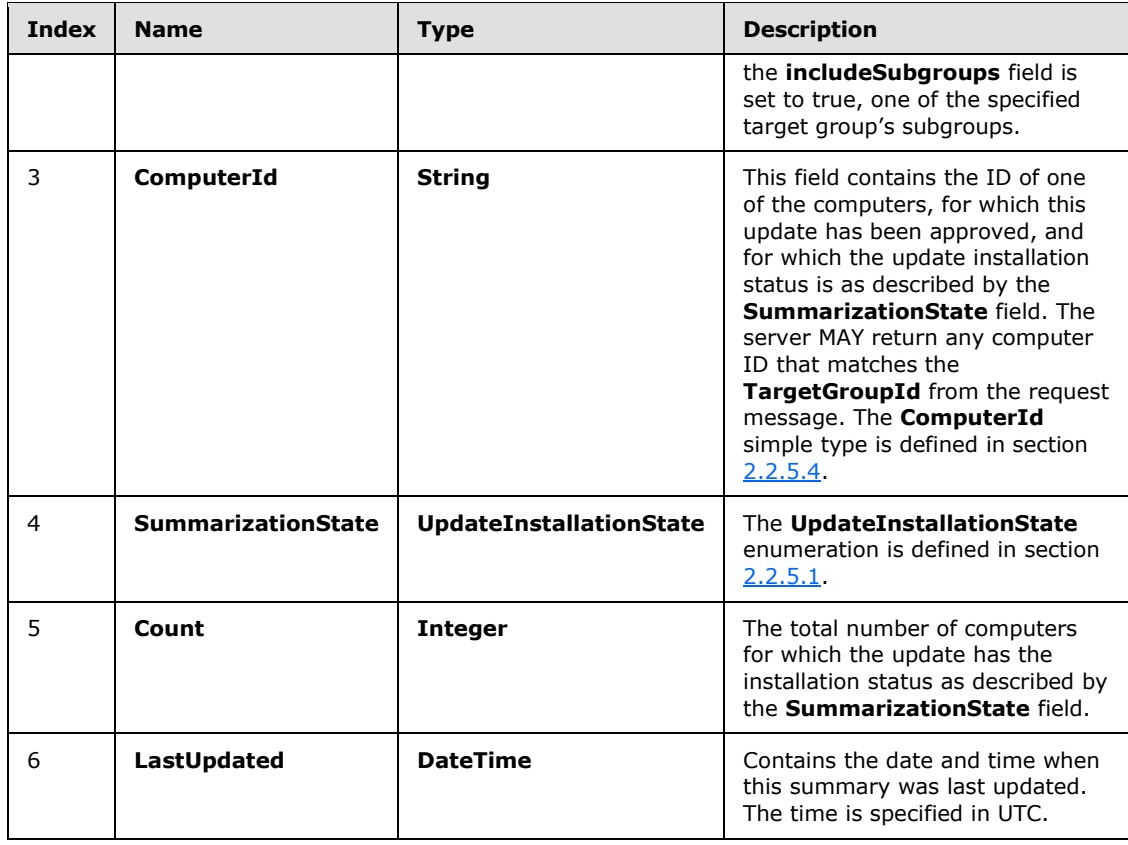

### **3.1.4.138 ExecuteSPGetComputerSummariesForTargetGroup**

The ExecuteSPGetComputerSummariesForTargetGroup WSDL operation retrieves the installation status per client computer for a specified target group, and subtarget groups, if specified.

This operation is specified by the following WSDL.

```
<wsdl:operation name="ExecuteSPGetComputerSummariesForTargetGroup">
   <wsdl:input 
wsaw:Action="http://www.microsoft.com/SoftwareDistribution/Server/ApiRemotingWebService/ApiRe
motingSoap/ExecuteSPGetComputerSummariesForTargetGroupRequest" 
name="ApiRemotingSoap_ExecuteSPGetComputerSummariesForTargetGroup_InputMessage" 
message="tns:ApiRemotingSoap_ExecuteSPGetComputerSummariesForTargetGroup_InputMessage"/>
   <wsdl:output 
wsaw:Action="http://www.microsoft.com/SoftwareDistribution/Server/ApiRemotingWebService/ApiRe
motingSoap/ExecuteSPGetComputerSummariesForTargetGroupResponse" 
name="ApiRemotingSoap_ExecuteSPGetComputerSummariesForTargetGroup_OutputMessage" 
message="tns:ApiRemotingSoap_ExecuteSPGetComputerSummariesForTargetGroup_OutputMessage"/>
</wsdl:operation>
```
If the specified **TargetGroupId** is not found in the database, the server MUST send a SOAP fault as specified in section [3.1.4.1.](#page-99-0)

*479 / 708*

*[MS-WSUSAR] — v20140502 Windows Server Update Services: Administrative API Remoting Protocol (WSUSAR)* 

*Copyright © 2014 Microsoft Corporation.* 

#### **3.1.4.138.1 Messages**

This operation includes the following **WSDL messages**.

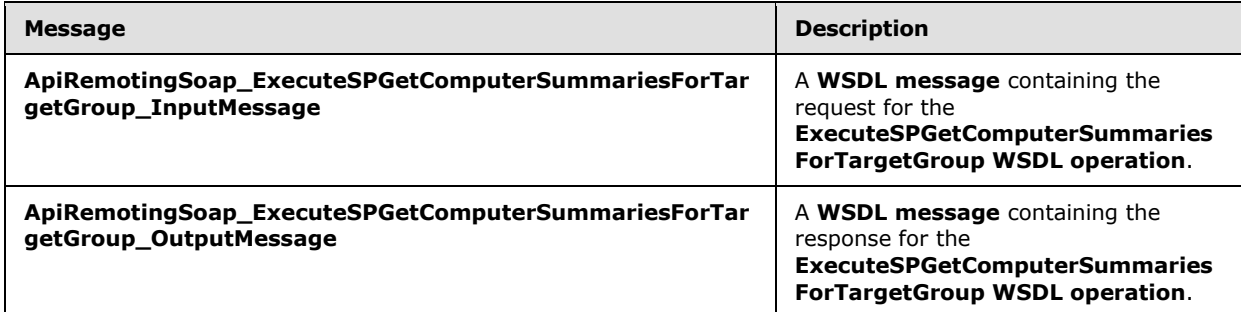

### **3.1.4.138.1.1 ApiRemotingSoap\_ExecuteSPGetComputerSummaries For Target Group Input Message**

The **ApiRemotingSoap\_ExecuteSPGetComputerSummariesForTargetGroup\_InputMessage WSDL message** contains the request for the **ExecuteSPGetComputerSummariesForTargetGroup WSDL operation**.

The **SOAP action** value is:

```
http://www.microsoft.com/SoftwareDistribution/Server/ApiRemotingWebService/ApiRemotingSoap/Ex
ecuteSPGetComputerSummariesForTargetGroupRequest
<wsdl:message 
name="ApiRemotingSoap_ExecuteSPGetComputerSummariesForTargetGroup_InputMessage">
   <wsdl:part name="ExecuteSPGetComputerSummariesForTargetGroup" 
element="tns:ExecuteSPGetComputerSummariesForTargetGroup"/>
</wsdl:message>
```
The element contained in this **WSDL message** is defined in section [3.1.4.138.2.1.](#page-480-0)

#### **3.1.4.138.1.2 ApiRemotingSoap\_ExecuteSPGetComputerSummaries For Target Group Output Message**

The **ApiRemotingSoap\_ExecuteSPGetComputerSummariesForTargetGroup\_OutputMessage** WSDL message contains the response for the **ExecuteSPGetComputerSummariesForTargetGroup** WSDL operation.

The SOAP action value is:

```
http://www.microsoft.com/SoftwareDistribution/Server/ApiRemotingWebService/ApiRemotingSoap/Ex
ecuteSPGetComputerSummariesForTargetGroupResponse
<wsdl:message 
name="ApiRemotingSoap_ExecuteSPGetComputerSummariesForTargetGroup_OutputMessage">
   <wsdl:part name="ExecuteSPGetComputerSummariesForTargetGroupResponse" 
element="tns:ExecuteSPGetComputerSummariesForTargetGroupResponse"/>
</wsdl:message>
```
The element contained in this WSDL message is defined in section [3.1.4.138.2.2.](#page-480-1)

*480 / 708*

```
[MS-WSUSAR] — v20140502 
Windows Server Update Services: Administrative API Remoting Protocol (WSUSAR)
```
*Copyright © 2014 Microsoft Corporation.* 

## **3.1.4.138.2 Elements**

This operation includes the following **WSDL** elements.

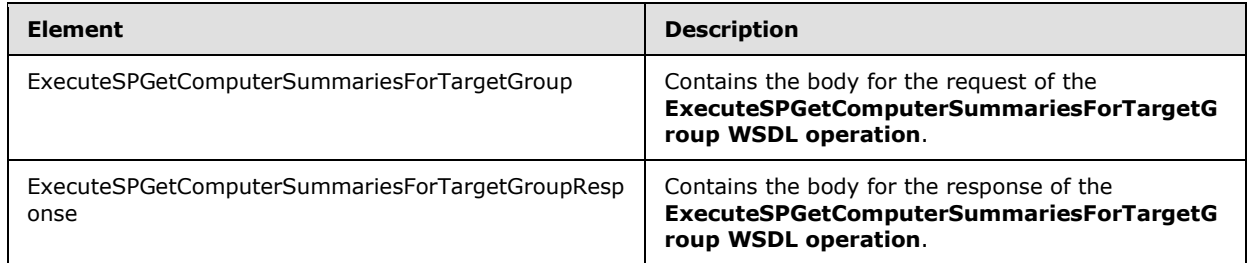

# **3.1.4.138.2.1 ExecuteSPGetComputerSummariesForTargetGroup**

This element contains the body of the request for the

**ExecuteSPGetComputerSummariesForTargetGroup WSDL operation**. The format is defined in section [3.1.4.138.3.1.](#page-480-2)

<span id="page-480-1"></span><span id="page-480-0"></span><xsd:element name="ExecuteSPGetComputerSummariesForTargetGroup" nillable="true" type="tns:ExecuteSPGetComputerSummariesForTargetGroupRequestBody"/>

# **3.1.4.138.2.2 ExecuteSPGetComputerSummariesForTargetGroupResponse**

This element contains the body of the response for the **ExecuteSPGetComputerSummariesForTargetGroup WSDL operation**. The format is defined in section [3.1.4.138.3.2.](#page-481-0)

```
<xsd:element name="ExecuteSPGetComputerSummariesForTargetGroupResponse" nillable="true" 
type="tns:ExecuteSPGetComputerSummariesForTargetGroupResponseBody"/>
```
# **3.1.4.138.3 Complex Types**

This operation includes the following complex types.

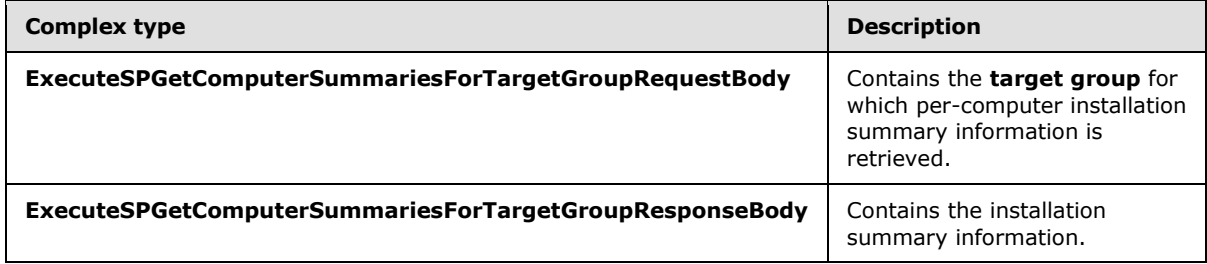

# **3.1.4.138.3.1 ExecuteSPGetComputerSummariesForTargetGroupRequestBody**

<span id="page-480-2"></span>Contains the target group for which per-computer installation summary information is retrieved.

*[MS-WSUSAR] — v20140502 Windows Server Update Services: Administrative API Remoting Protocol (WSUSAR)* 

*Copyright © 2014 Microsoft Corporation.* 

```
<xsd:complexType name="ExecuteSPGetComputerSummariesForTargetGroupRequestBody">
  <xsd:sequence>
    <xsd:element minOccurs="0" maxOccurs="1" name="targetGroupId" nillable="true" 
type="xsd:string"/>
    <xsd:element minOccurs="0" maxOccurs="1" name="includeSubgroups" type="xsd:boolean"/>
  </xsd:sequence>
</xsd:complexType>
```
**targetGroupId:** This field MUST be present. It contains the GUID of the target group. If the target group does not exist, the update server MUST send a SOAP fault as specified in section [3.1.4.1.](#page-99-0)

<span id="page-481-0"></span>**includeSubgroups:** This field MUST be present. It specifies whether or not subtarget groups are to be included in the result.

## **3.1.4.138.3.2 ExecuteSPGetComputerSummariesForTargetGroupResponseBody**

Contains the installation summary information.

```
<xsd:complexType name="ExecuteSPGetComputerSummariesForTargetGroupResponseBody">
  <xsd:sequence>
    <xsd:element minOccurs="0" maxOccurs="1" 
name="ExecuteSPGetComputerSummariesForTargetGroupResult" nillable="true" 
type="tns:ArrayOfGenericReadableRow"/>
   </xsd:sequence>
</xsd:complexType>
```
**ExecuteSPGetComputerSummariesForTargetGroupResult:** This field MUST be present. It contains the rows representing the counts per computer in the specified target group, summed across all of the updates deployed to the targetgGroup. The data type is [ArrayOfGenericReadableRow \(section 2.2.4.3\).](#page-52-0) Each entry in that array is of type [GenericReadableRow \(section 2.2.4.12\).](#page-69-0) Each row MUST contain the following information for each computer.

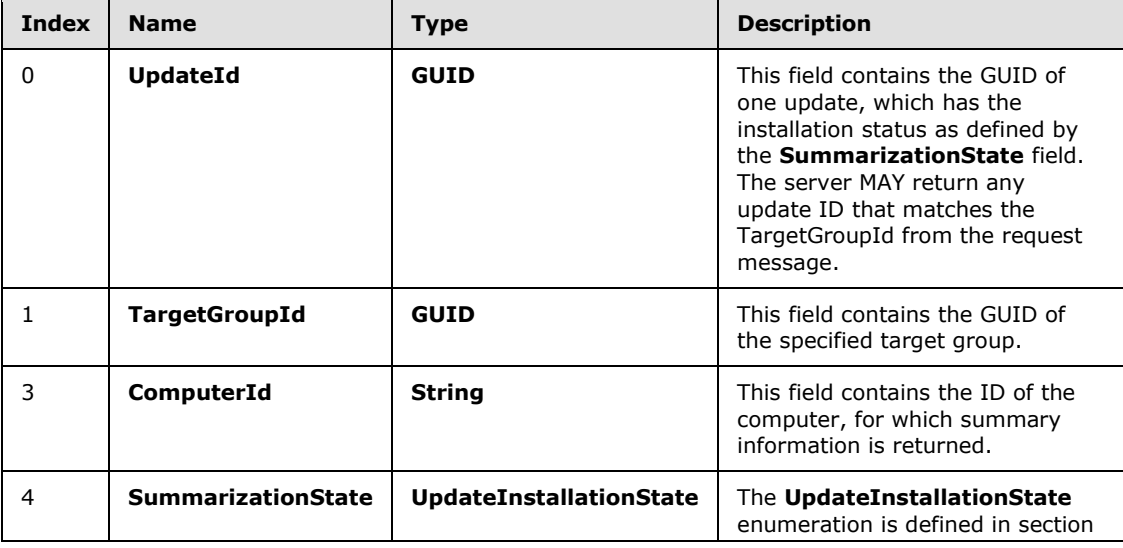

*[MS-WSUSAR] — v20140502 Windows Server Update Services: Administrative API Remoting Protocol (WSUSAR)* 

*Copyright © 2014 Microsoft Corporation.* 

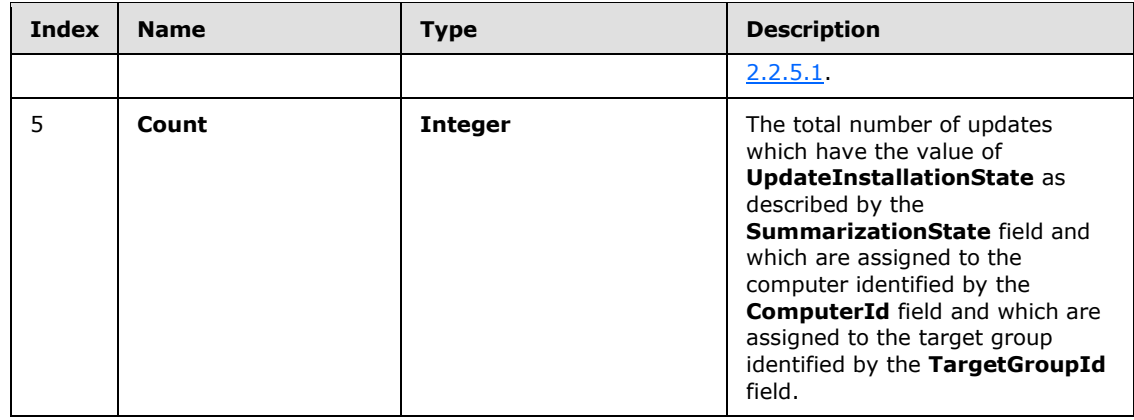

# **3.1.4.139 ExecuteSPGetTargetGroupSummariesForUpdate**

The ExecuteSPGetTargetGroupSummariesForUpdate WSDL returns the installation status of each target group for all revisions of the specified update.

This operation is specified by the following WSDL.

```
<wsdl:operation name="ExecuteSPGetTargetGroupSummariesForUpdate">
  <wsdl:input 
wsaw:Action="http://www.microsoft.com/SoftwareDistribution/Server/ApiRemotingWebService/ApiRe
motingSoap/ExecuteSPGetTargetGroupSummariesForUpdateRequest" 
name="ApiRemotingSoap_ExecuteSPGetTargetGroupSummariesForUpdate_InputMessage"
message="tns:ApiRemotingSoap_ExecuteSPGetTargetGroupSummariesForUpdate_InputMessage"/>
   <wsdl:output 
wsaw:Action="http://www.microsoft.com/SoftwareDistribution/Server/ApiRemotingWebService/ApiRe
motingSoap/ExecuteSPGetTargetGroupSummariesForUpdateResponse" 
name="ApiRemotingSoap_ExecuteSPGetTargetGroupSummariesForUpdate_OutputMessage" 
message="tns:ApiRemotingSoap_ExecuteSPGetTargetGroupSummariesForUpdate_OutputMessage"/>
</wsdl:operation>
```
# **3.1.4.139.1 Messages**

This operation includes the following **WSDL messages**.

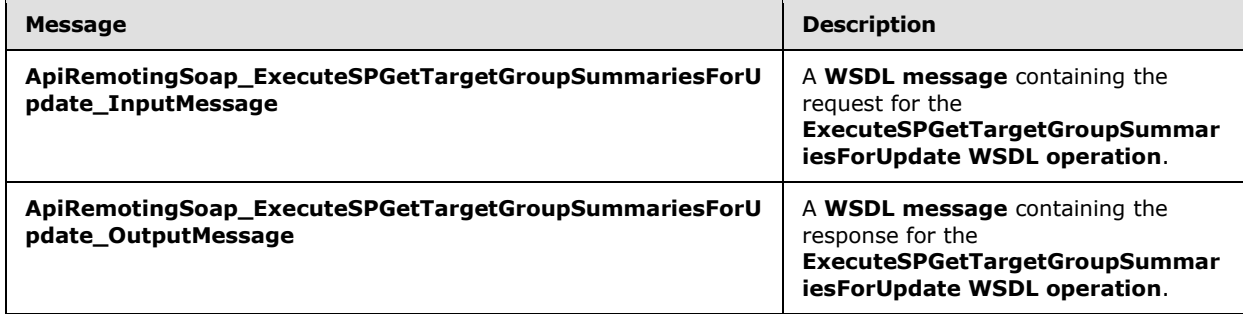

*Copyright © 2014 Microsoft Corporation.* 

## **3.1.4.139.1.1 ApiRemotingSoap\_ExecuteSPGetTargetGroupSummariesForUpdate Input Message**

<span id="page-483-0"></span>The **ApiRemotingSoap\_ExecuteSPGetTargetGroupSummariesForUpdate\_InputMessage WSDL message** contains the request for the **ExecuteSPGetTargetGroupSummariesForUpdate WSDL operation**.

The **SOAP action** value is:

```
http://www.microsoft.com/SoftwareDistribution/Server/ApiRemotingWebService/ApiRemotingSoap/Ex
ecuteSPGetTargetGroupSummariesForUpdateRequest
<wsdl:message name="ApiRemotingSoap_ExecuteSPGetTargetGroupSummariesForUpdate_InputMessage">
  <wsdl:part name="ExecuteSPGetTargetGroupSummariesForUpdate" 
element="tns:ExecuteSPGetTargetGroupSummariesForUpdate"/>
</wsdl:message>
```
### **3.1.4.139.1.2 ApiRemotingSoap\_ExecuteSPGetTargetGroupSummariesForUpdate Output Message**

<span id="page-483-1"></span>The **ApiRemotingSoap\_ExecuteSPGetTargetGroupSummariesForUpdate\_OutputMessage WSDL message** contains the response for the **ExecuteSPGetTargetGroupSummariesForUpdate WSDL operation**.

The **SOAP action** value is:

```
http://www.microsoft.com/SoftwareDistribution/Server/ApiRemotingWebService/ApiRemotingSoap/Ex
ecuteSPGetTargetGroupSummariesForUpdateResponse
<wsdl:message name="ApiRemotingSoap_ExecuteSPGetTargetGroupSummariesForUpdate_OutputMessage">
  <wsdl:part name="ExecuteSPGetTargetGroupSummariesForUpdateResponse" 
element="tns:ExecuteSPGetTargetGroupSummariesForUpdateResponse"/>
</wsdl:message>
```
# **3.1.4.139.2 Elements**

This operation includes the following **WSDL** elements.

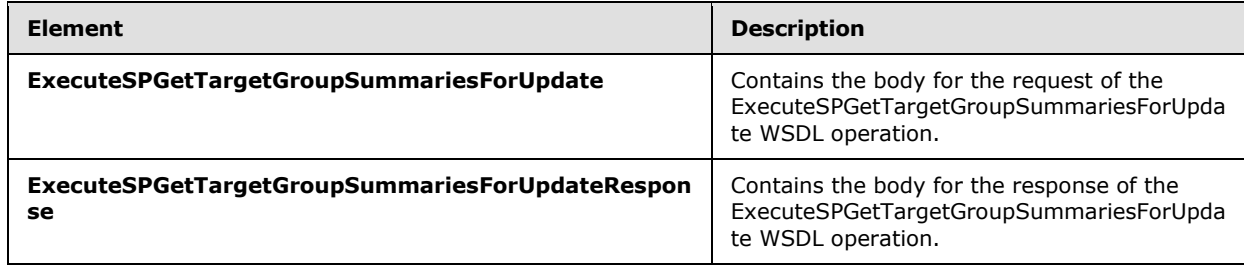

## **3.1.4.139.2.1 ExecuteSPGetTargetGroupSummariesForUpdate**

This element contains the body of the

ApiRemotingSoap\_ExecuteSPGetTargetGroupSummariesForUpdate\_InputMessage WSDL message defined in section [3.1.4.139.1.1.](#page-483-0) The format is defined in section [3.1.4.139.3.1.](#page-484-0)

*[MS-WSUSAR] — v20140502 Windows Server Update Services: Administrative API Remoting Protocol (WSUSAR)* 

*Copyright © 2014 Microsoft Corporation.* 

*Release: Thursday, May 15, 2014* 

```
<xsd:element name="ExecuteSPGetTargetGroupSummariesForUpdate" nillable="true" 
type="tns:ExecuteSPGetTargetGroupSummariesForUpdateRequestBody"/>
```
## **3.1.4.139.2.2 ExecuteSPGetTargetGroupSummariesForUpdateResponse**

This element contains the body of the

ApiRemotingSoap\_ExecuteSPGetTargetGroupSummariesForUpdate\_OutputMessage WSDL message defined in section [3.1.4.139.1.2.](#page-483-1) The format is defined in section [3.1.4.139.3.2.](#page-484-1)

```
<xsd:element name="ExecuteSPGetTargetGroupSummariesForUpdateResponse" nillable="true" 
type="tns:ExecuteSPGetTargetGroupSummariesForUpdateResponseBody"/>
```
## **3.1.4.139.3 Complex Types**

This operation includes the following complex types.

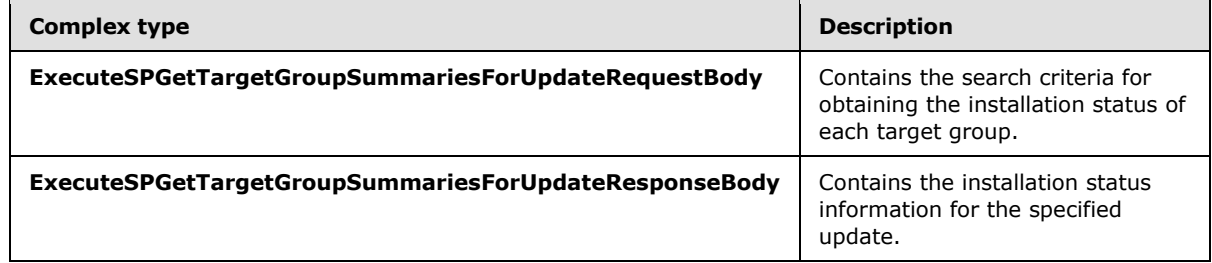

## **3.1.4.139.3.1 ExecuteSPGetTargetGroupSummariesForUpdateRequestBody**

Contains the search criteria for obtaining the installation status of each target group.

```
<xsd:complexType name="ExecuteSPGetTargetGroupSummariesForUpdateRequestBody">
  <xsd:sequence>
    <xsd:element minOccurs="0" maxOccurs="1" name="updateId" nillable="true" 
type="xsd:string"/>
    <xsd:element minOccurs="0" maxOccurs="1" name="includeSubgroups" type="xsd:boolean"/>
   </xsd:sequence>
</xsd:complexType>
```
**updateId:** This field MUST be present. It contains the unique update ID for which to obtain the summary data. If the specified **updateId** field is not found in the database, the server MUST send a SOAP fault as specified in section [3.1.4.1.](#page-99-0)

**includeSubgroups:** This field MUST be present. It is a Boolean value that when set, specifies including the target group and any subtarget groups in each group summary.

#### **3.1.4.139.3.2 ExecuteSPGetTargetGroupSummariesForUpdateResponseBody**

Contains the installation status information for the specified update.

<span id="page-484-1"></span><span id="page-484-0"></span>*485 / 708*

*[MS-WSUSAR] — v20140502 Windows Server Update Services: Administrative API Remoting Protocol (WSUSAR)* 

*Copyright © 2014 Microsoft Corporation.* 

```
<xsd:complexType name="ExecuteSPGetTargetGroupSummariesForUpdateResponseBody">
  <xsd:sequence>
    <xsd:element minOccurs="0" maxOccurs="1" 
name="ExecuteSPGetTargetGroupSummariesForUpdateResult" nillable="true" 
type="tns:ArrayOfGenericReadableRow"/>
  </xsd:sequence>
</xsd:complexType>
```
**ExecuteSPGetTargetGroupSummariesForUpdateResult:** This field MUST be present. It contains the rows representing the counts per target group for the specified update, summed across all of the computers in the target group. The data type is defined in section [2.2.4.3.](#page-52-0) Each entry in the returned array is an array of type GenericReadableRow (defined in section [2.2.4.12\)](#page-69-0). The items in the array MUST contain the following information.

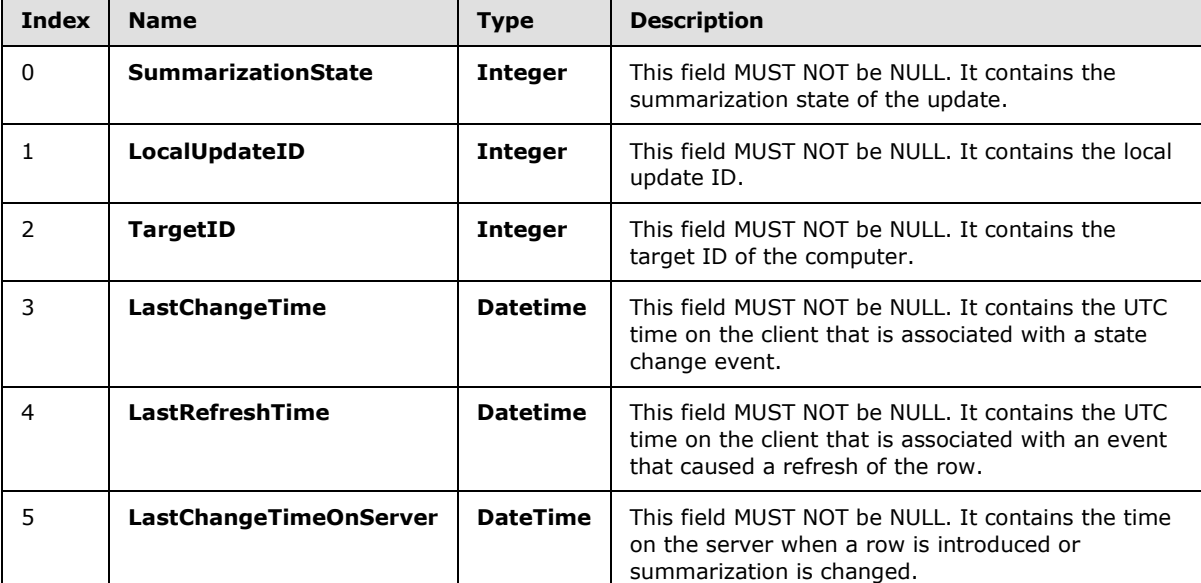

## **3.1.4.140 ExecuteSPGetUpdateSummaryForSingleTargetGroup**

The **ExecuteSPGetUpdateSummaryForSingleTargetGroup WSDL operation** retrieves installation summary information for a specified update and a specified **target group**.

This operation is specified by the following **WSDL**.

```
<wsdl:operation name="ExecuteSPGetUpdateSummaryForSingleTargetGroup">
   <wsdl:input 
wsaw:Action="http://www.microsoft.com/SoftwareDistribution/Server/ApiRemotingWebService/ApiRe
motingSoap/ExecuteSPGetUpdateSummaryForSingleTargetGroupRequest" 
name="ApiRemotingSoap_ExecuteSPGetUpdateSummaryForSingleTargetGroup_InputMessage" 
message="tns:ApiRemotingSoap_ExecuteSPGetUpdateSummaryForSingleTargetGroup_InputMessage"/>
   <wsdl:output 
wsaw:Action="http://www.microsoft.com/SoftwareDistribution/Server/ApiRemotingWebService/ApiRe
motingSoap/ExecuteSPGetUpdateSummaryForSingleTargetGroupResponse" 
name="ApiRemotingSoap_ExecuteSPGetUpdateSummaryForSingleTargetGroup_OutputMessage" 
message="tns:ApiRemotingSoap_ExecuteSPGetUpdateSummaryForSingleTargetGroup_OutputMessage"/>
</wsdl:operation>
```
*[MS-WSUSAR] — v20140502 Windows Server Update Services: Administrative API Remoting Protocol (WSUSAR)*  *486 / 708*

*Copyright © 2014 Microsoft Corporation.* 

### **3.1.4.140.1 Messages**

This operation includes the following **WSDL messages**.

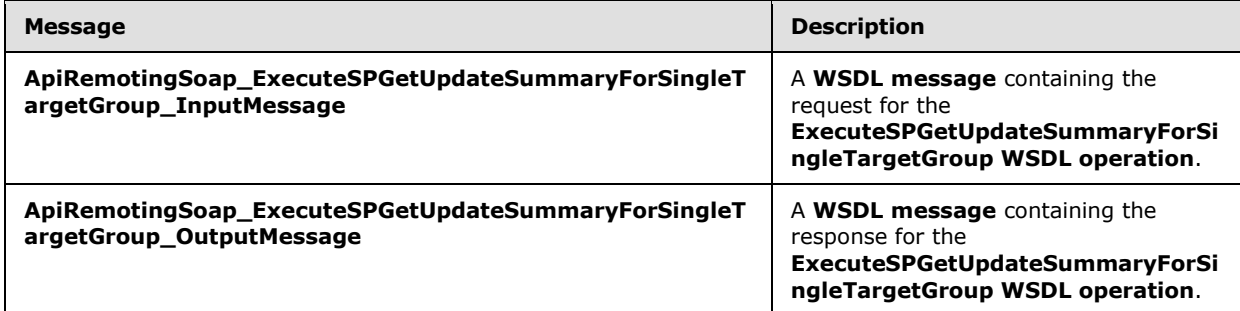

### **3.1.4.140.1.1 ApiRemotingSoap\_ExecuteSPGetUpdateSummary For Single Target Group Input Message**

The

**ApiRemotingSoap\_ExecuteSPGetUpdateSummaryForSingleTargetGroup\_InputMessage WSDL message** contains the request for the **ExecuteSPGetUpdateSummaryForSingleTargetGroup WSDL operation**.

The **SOAP action** value is:

```
http://www.microsoft.com/SoftwareDistribution/Server/ApiRemotingWebService/ApiRemotingSoap/Ex
ecuteSPGetUpdateSummaryForSingleTargetGroupRequest
<wsdl:message 
name="ApiRemotingSoap_ExecuteSPGetUpdateSummaryForSingleTargetGroup_InputMessage">
  <wsdl:part name="ExecuteSPGetUpdateSummaryForSingleTargetGroup" 
element="tns:ExecuteSPGetUpdateSummaryForSingleTargetGroup"/>
</wsdl:message>
```
The element contained in this **WSDL message** is defined in section [3.1.4.140.2.1.](#page-487-0)

#### **3.1.4.140.1.2 ApiRemotingSoap\_ExecuteSPGetUpdateSummary For Single Target Group Output Message**

The **ApiRemotingSoap\_ExecuteSPGetUpdateSummaryForSingleTargetGroup\_OutputMessage** WSDL message contains the response for the **ExecuteSPGetUpdateSummaryForSingleTargetGroup** WSDL operation.

The SOAP action value is:

```
http://www.microsoft.com/SoftwareDistribution/Server/ApiRemotingWebService/ApiRemotingSoap/Ex
ecuteSPGetUpdateSummaryForSingleTargetGroupResponse
<wsdl:message 
name="ApiRemotingSoap_ExecuteSPGetUpdateSummaryForSingleTargetGroup_OutputMessage">
  <wsdl:part name="ExecuteSPGetUpdateSummaryForSingleTargetGroupResponse" 
element="tns:ExecuteSPGetUpdateSummaryForSingleTargetGroupResponse"/>
</wsdl:message>
```
*[MS-WSUSAR] — v20140502 Windows Server Update Services: Administrative API Remoting Protocol (WSUSAR)* 

*Copyright © 2014 Microsoft Corporation.* 

*Release: Thursday, May 15, 2014* 

The element contained in this WSDL message is defined in section [3.1.4.140.2.2.](#page-487-1)

## **3.1.4.140.2 Elements**

This operation includes the following **WSDL** elements.

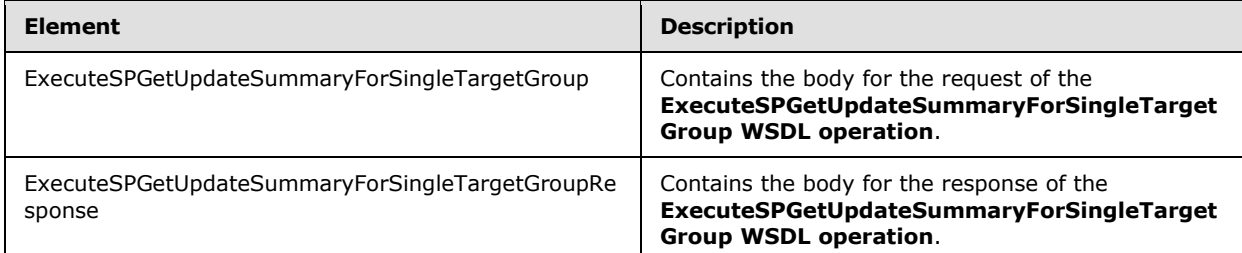

## **3.1.4.140.2.1 ExecuteSPGetUpdateSummaryForSingleTargetGroup**

This element contains the body of the request for the **ExecuteSPGetUpdateSummaryForSingleTargetGroup WSDL operation**. The format is defined in section [3.1.4.140.3.1.](#page-487-2)

<span id="page-487-1"></span><span id="page-487-0"></span><xsd:element name="ExecuteSPGetUpdateSummaryForSingleTargetGroup" nillable="true" type="tns:ExecuteSPGetUpdateSummaryForSingleTargetGroupRequestBody"/>

## **3.1.4.140.2.2 ExecuteSPGetUpdateSummaryForSingleTargetGroupResponse**

This element contains the body of the response for the **ExecuteSPGetUpdateSummaryForSingleTargetGroup WSDL operation**. The format is defined in section [3.1.4.140.3.2.](#page-488-0)

```
<xsd:element name="ExecuteSPGetUpdateSummaryForSingleTargetGroupResponse" nillable="true" 
type="tns:ExecuteSPGetUpdateSummaryForSingleTargetGroupResponseBody"/>
```
# **3.1.4.140.3 Complex Types**

This operation includes the following complex types.

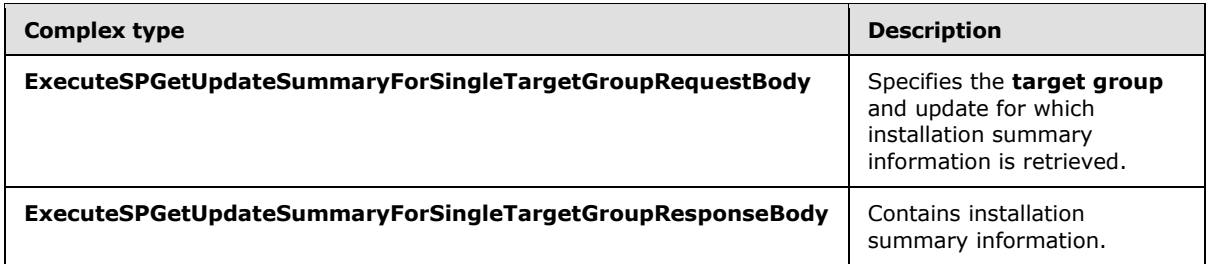

## **3.1.4.140.3.1 ExecuteSPGetUpdateSummaryForSingleTargetGroupRequestBody**

<span id="page-487-2"></span>Specifies the target group and update for which installation summary information is retrieved.

*[MS-WSUSAR] — v20140502 Windows Server Update Services: Administrative API Remoting Protocol (WSUSAR)* 

*Copyright © 2014 Microsoft Corporation.* 

*Release: Thursday, May 15, 2014* 

```
<xsd:complexType name="ExecuteSPGetUpdateSummaryForSingleTargetGroupRequestBody">
  <xsd:sequence>
    <xsd:element minOccurs="0" maxOccurs="1" name="updateId" nillable="true" 
type="xsd:string"/>
    <xsd:element minOccurs="0" maxOccurs="1" name="targetGroupId" nillable="true" 
type="xsd:string"/>
    <xsd:element minOccurs="0" maxOccurs="1" name="includeSubgroups" type="xsd:boolean"/>
   </xsd:sequence>
</xsd:complexType>
```
- **updateId:** This field MUST be present. It specifies the GUID of the update for which to get the summary data. If the update does not exist, the update server MUST send a SOAP fault as specified in section [3.1.4.1.](#page-99-0)
- **targetGroupId:** This field MUST be present. It contains the GUID of the target group for which to get the summary data. If the target group does not exist, the update server MUST send a SOAP fault as specified in section [3.1.4.1.](#page-99-0)
- <span id="page-488-0"></span>**includeSubgroups:** This field MUST be present. It specifies whether subtarget groups are to be included in the result.

## **3.1.4.140.3.2 ExecuteSPGetUpdateSummaryForSingleTargetGroupResponseBody**

Contains installation summary information.

```
<xsd:complexType name="ExecuteSPGetUpdateSummaryForSingleTargetGroupResponseBody">
  <xsd:sequence>
    <xsd:element minOccurs="0" maxOccurs="1" 
name="ExecuteSPGetUpdateSummaryForSingleTargetGroupResult" nillable="true" 
type="tns:ArrayOfGenericReadableRow"/>
  </xsd:sequence>
</xsd:complexType>
```
**ExecuteSPGetUpdateSummaryForSingleTargetGroupResult:** This field MUST be present. It identifies the number of rows affected for the specified update and target group, summed across all computers in the target group. The data type is [ArrayOfGenericReadableRow](#page-52-0)  [\(section 2.2.4.3\).](#page-52-0) Each entry in that array is of type [GenericReadableRow \(section 2.2.4.12\).](#page-69-0) Each row MUST contain the following information.

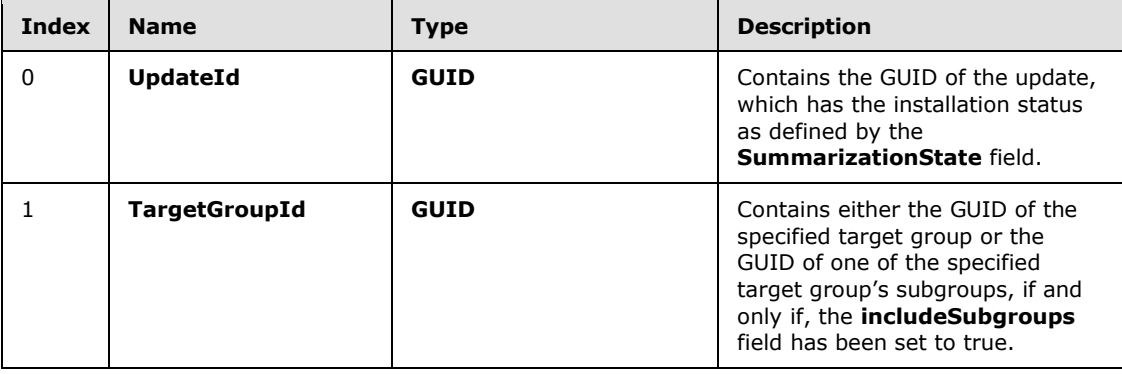

*[MS-WSUSAR] — v20140502 Windows Server Update Services: Administrative API Remoting Protocol (WSUSAR)* 

*Copyright © 2014 Microsoft Corporation.* 

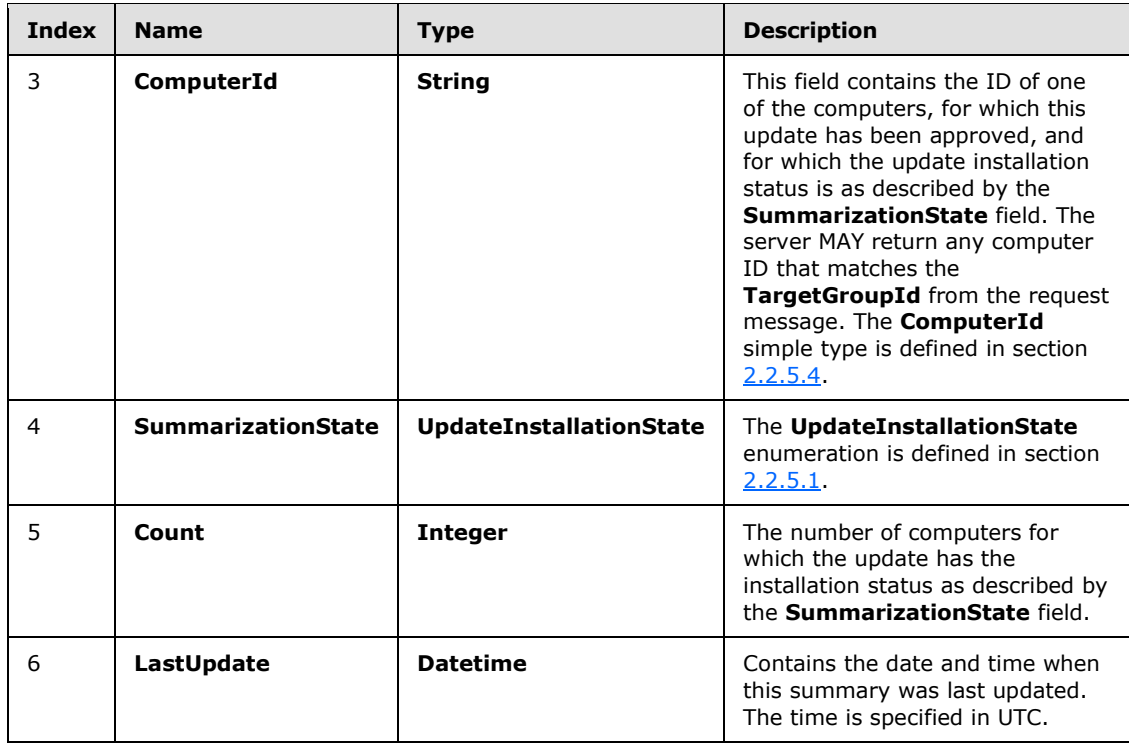

## **3.1.4.141 ExecuteSPGetTotalSummaryForCategory**

The **ExecuteSPGetTotalSummaryForCategory WSDL operation** returns summary information about the status of updates associated with the specified category.

This operation is specified by the following **WSDL**.

```
<wsdl:operation name="ExecuteSPGetTotalSummaryForCategory">
  <wsdl:input 
wsaw:Action="http://www.microsoft.com/SoftwareDistribution/Server/ApiRemotingWebService/ApiRe
motingSoap/ExecuteSPGetTotalSummaryForCategoryRequest" 
name="ApiRemotingSoap_ExecuteSPGetTotalSummaryForCategory_InputMessage" 
message="tns:ApiRemotingSoap_ExecuteSPGetTotalSummaryForCategory_InputMessage"/>
   <wsdl:output 
wsaw:Action="http://www.microsoft.com/SoftwareDistribution/Server/ApiRemotingWebService/ApiRe
motingSoap/ExecuteSPGetTotalSummaryForCategoryResponse" 
name="ApiRemotingSoap_ExecuteSPGetTotalSummaryForCategory_OutputMessage" 
message="tns:ApiRemotingSoap_ExecuteSPGetTotalSummaryForCategory_OutputMessage"/>
</wsdl:operation>
```
The server MUST return the summary for all updates in a particular state as defined in the **UpdateInstallationState** enumeration (section [2.2.5.1\)](#page-81-1). An update MUST be counted, if at least one approval exists and the update is associated with the specified category or any of the specified category's subcategories.

#### **3.1.4.141.1 Messages**

This operation includes the following WSDL messages.

*490 / 708*

```
[MS-WSUSAR] — v20140502 
Windows Server Update Services: Administrative API Remoting Protocol (WSUSAR)
```
*Copyright © 2014 Microsoft Corporation.* 

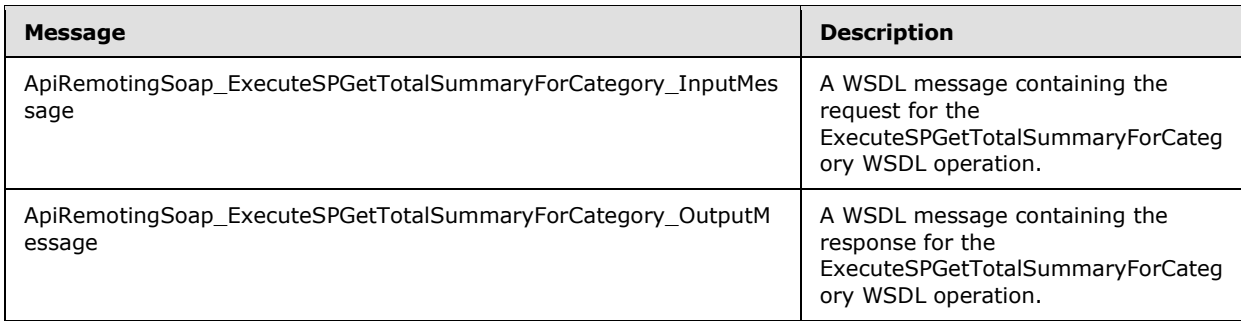

### **3.1.4.141.1.1 ApiRemotingSoap\_ExecuteSPGetTotalSummaryForCategory Input Message**

The ApiRemotingSoap\_ExecuteSPGetTotalSummaryForCategory\_InputMessage WSDL message contains the request for the ExecuteSPGetTotalSummaryForCategory WSDL operation.

The SOAP action value is:

```
http://www.microsoft.com/SoftwareDistribution/Server/ApiRemotingWebService/ApiRemotingSoap/Ex
ecuteSPGetTotalSummaryForCategoryRequest
<wsdl:message name="ApiRemotingSoap_ExecuteSPGetTotalSummaryForCategory_InputMessage">
   <wsdl:part name="ExecuteSPGetTotalSummaryForCategory" 
element="tns:ExecuteSPGetTotalSummaryForCategory"/>
</wsdl:message>
```
The element contained in this WSDL message is defined in section [3.1.4.141.2.1.](#page-491-0)

### **3.1.4.141.1.2 ApiRemotingSoap\_ExecuteSPGetTotalSummaryForCategory Output Message**

The ApiRemotingSoap\_ExecuteSPGetTotalSummaryForCategory\_OutputMessage WSDL message contains the response for the ExecuteSPGetTotalSummaryForCategory WSDL operation.

The SOAP action value is:

```
http://www.microsoft.com/SoftwareDistribution/Server/ApiRemotingWebService/ApiRemotingSoap/Ex
ecuteSPGetTotalSummaryForCategoryResponse
<wsdl:message name="ApiRemotingSoap_ExecuteSPGetTotalSummaryForCategory_OutputMessage">
   <wsdl:part name="ExecuteSPGetTotalSummaryForCategoryResponse" 
element="tns:ExecuteSPGetTotalSummaryForCategoryResponse"/>
</wsdl:message>
```
The element contained in this WSDL message is defined in section [3.1.4.141.2.2.](#page-491-1)

## **3.1.4.141.2 Elements**

This operation includes the following **WSDL** elements.

*491 / 708*

```
[MS-WSUSAR] — v20140502 
Windows Server Update Services: Administrative API Remoting Protocol (WSUSAR)
```
*Copyright © 2014 Microsoft Corporation.* 

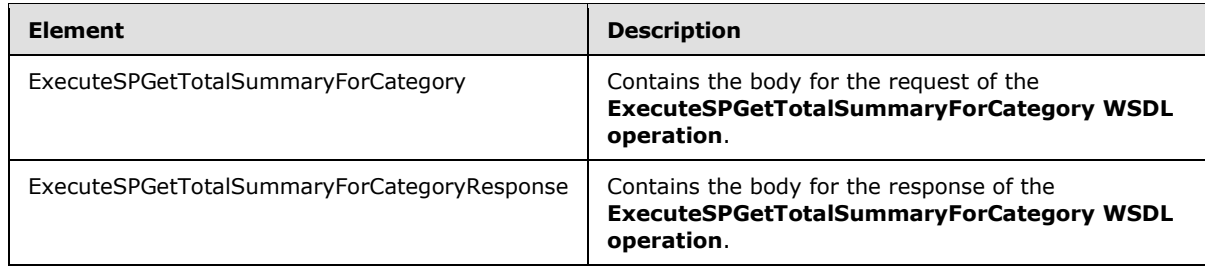

## **3.1.4.141.2.1 ExecuteSPGetTotalSummaryForCategory**

This element contains the body of the request for the ExecuteSPGetTotalSummaryForCategory WSDL operation. The format is defined in section [3.1.4.141.3.1.](#page-491-2)

```
<xsd:element name="ExecuteSPGetTotalSummaryForCategory" nillable="true" 
type="tns:ExecuteSPGetTotalSummaryForCategoryRequestBody"/>
```
# **3.1.4.141.2.2 ExecuteSPGetTotalSummaryForCategoryResponse**

This element contains the body of the response for the ExecuteSPGetTotalSummaryForCategory WSDL operation. The format is defined in section [3.1.4.141.3.2.](#page-492-0)

```
<xsd:element name="ExecuteSPGetTotalSummaryForCategoryResponse" nillable="true" 
type="tns:ExecuteSPGetTotalSummaryForCategoryResponseBody"/>
```
# **3.1.4.141.3 Complex Types**

This operation includes the following complex types.

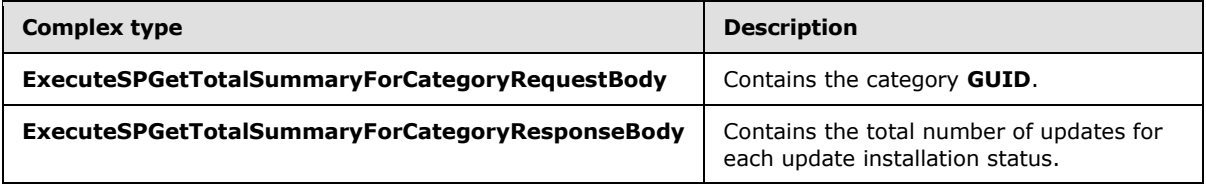

## **3.1.4.141.3.1 ExecuteSPGetTotalSummaryForCategoryRequestBody**

Contains the category GUID.

```
<xsd:complexType name="ExecuteSPGetTotalSummaryForCategoryRequestBody">
  <xsd:sequence>
    <xsd:element minOccurs="0" maxOccurs="1" name="categoryId" nillable="true" 
type="xsd:string"/>
  </xsd:sequence>
</xsd:complexType>
```
<span id="page-491-2"></span>*492 / 708*

*[MS-WSUSAR] — v20140502 Windows Server Update Services: Administrative API Remoting Protocol (WSUSAR)* 

*Copyright © 2014 Microsoft Corporation.* 

<span id="page-492-0"></span>**categoryId:** This field MUST be present. It contains the **GUID** that identifies the category for which summary information is returned. If the specified category cannot be found, the update server MUST send a SOAP fault as specified in section [3.1.4.1.](#page-99-0)

## **3.1.4.141.3.2 ExecuteSPGetTotalSummaryForCategoryResponseBody**

Contains the total number of updates for each update installation status.

```
<xsd:complexType name="ExecuteSPGetTotalSummaryForCategoryResponseBody">
  <xsd:sequence>
    <xsd:element minOccurs="0" maxOccurs="1" name="ExecuteSPGetTotalSummaryForCategoryResult" 
nillable="true" type="tns:ArrayOfGenericReadableRow"/>
  </xsd:sequence>
</xsd:complexType>
```
**ExecuteSPGetTotalSummaryForCategoryResult:** This field MUST be present. The data type is [\(ArrayOfGenericReadableRow \(section 2.2.4.3\).](#page-52-0) Each entry in that array is of type [GenericReadableRow \(section 2.2.4.12\),](#page-69-0) where each array represents the total number of updates in a particular state. The entries in that array MUST contain the following information.

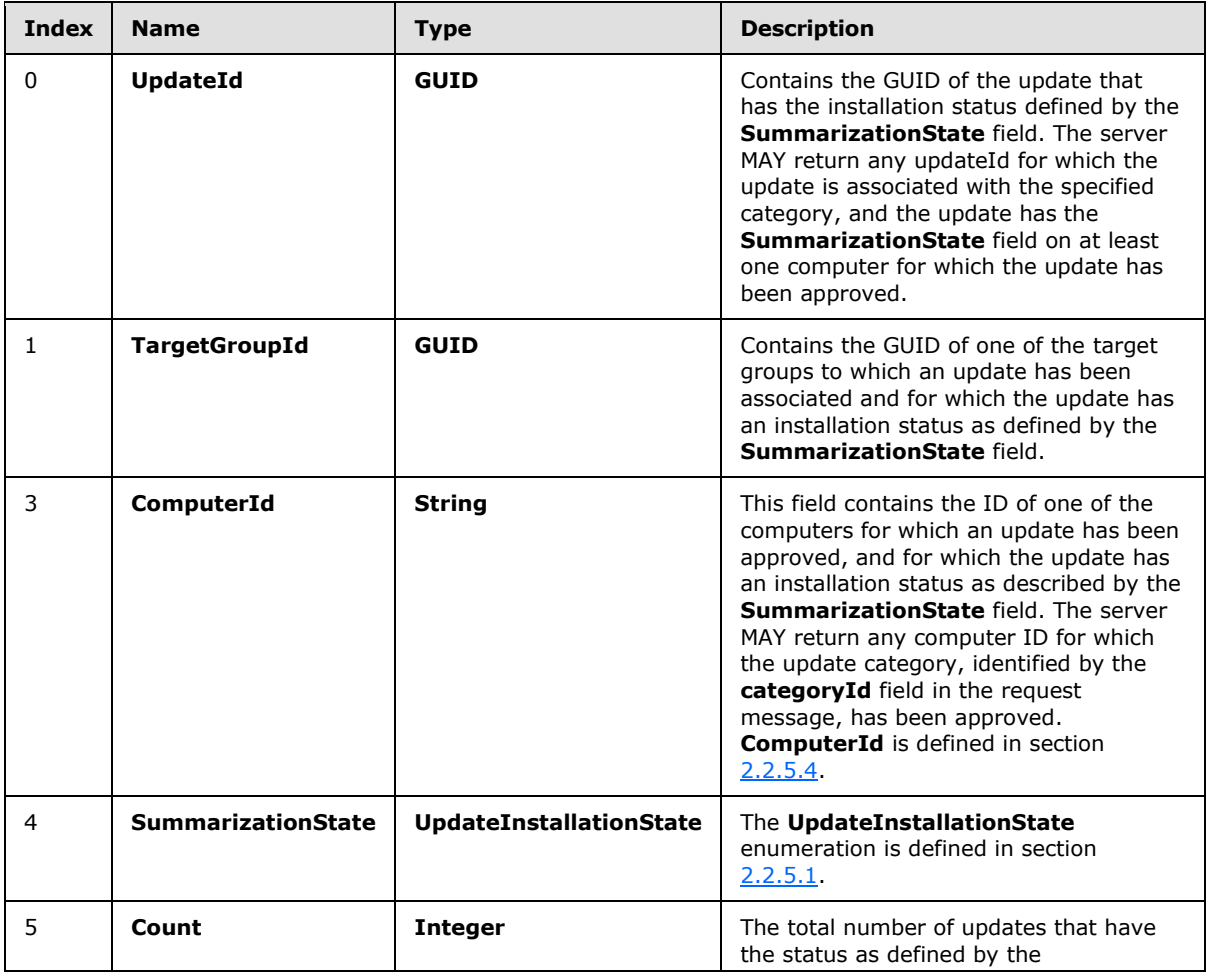

*[MS-WSUSAR] — v20140502 Windows Server Update Services: Administrative API Remoting Protocol (WSUSAR)* 

*Copyright © 2014 Microsoft Corporation.* 

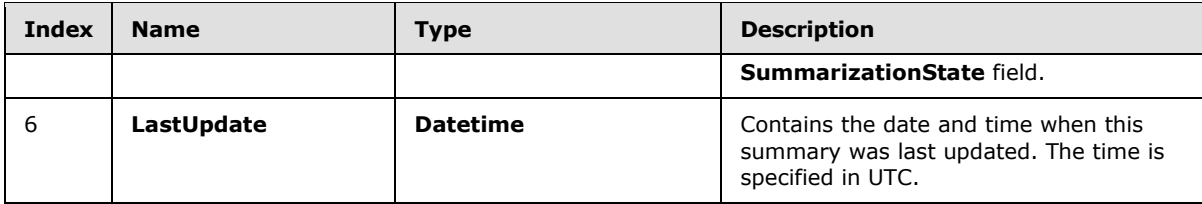

### **3.1.4.142 ExecuteSPGetUpdateSummariesForCategory**

The ExecuteSPGetUpdateSummariesForCategory WSDL operation returns the installation summary information for each update associated with the specified category.

This operation is specified by the following WSDL.

```
<wsdl:operation name="ExecuteSPGetUpdateSummariesForCategory">
   <wsdl:input 
wsaw:Action="http://www.microsoft.com/SoftwareDistribution/Server/ApiRemotingWebService/ApiRe
motingSoap/ExecuteSPGetUpdateSummariesForCategoryRequest" 
name="ApiRemotingSoap_ExecuteSPGetUpdateSummariesForCategory_InputMessage" 
message="tns:ApiRemotingSoap_ExecuteSPGetUpdateSummariesForCategory_InputMessage"/>
   <wsdl:output 
wsaw:Action="http://www.microsoft.com/SoftwareDistribution/Server/ApiRemotingWebService/ApiRe
motingSoap/ExecuteSPGetUpdateSummariesForCategoryResponse" 
name="ApiRemotingSoap_ExecuteSPGetUpdateSummariesForCategory_OutputMessage" 
message="tns:ApiRemotingSoap_ExecuteSPGetUpdateSummariesForCategory_OutputMessage"/>
</wsdl:operation>
```
For each update, the server MUST return the sum of occurrences of each installation status, as defined in the UpdateInstallationState enumeration (section [2.2.5.1\)](#page-81-1), for any of the computers to which the update has been approved for. An update MUST be included, if at least one approval exists and the update is associated with the specified category or any of the specified category's subcategories.

## **3.1.4.142.1 Messages**

This operation includes the following WSDL messages.

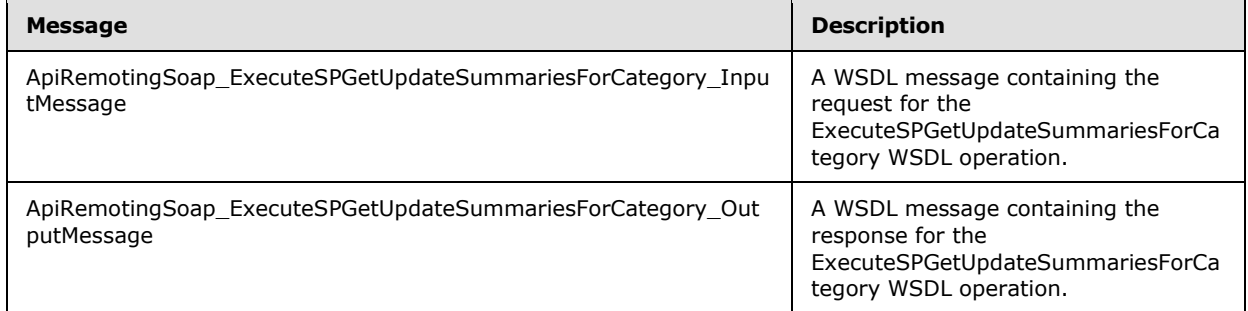

### **3.1.4.142.1.1 ApiRemotingSoap\_ExecuteSPGetUpdateSummariesForCategory Input Message**

The ApiRemotingSoap\_ExecuteSPGetUpdateSummariesForCategory\_InputMessage WSDL message contains the request for the ExecuteSPGetUpdateSummariesForCategory WSDL operation.

*[MS-WSUSAR] — v20140502 Windows Server Update Services: Administrative API Remoting Protocol (WSUSAR)* 

*Copyright © 2014 Microsoft Corporation.* 

*Release: Thursday, May 15, 2014* 

```
The SOAP action value is:
```

```
http://www.microsoft.com/SoftwareDistribution/Server/ApiRemotingWebService/ApiRemotingSoap/Ex
ecuteSPGetUpdateSummariesForCategoryRequest
<wsdl:message name="ApiRemotingSoap_ExecuteSPGetUpdateSummariesForCategory_InputMessage">
   <wsdl:part name="ExecuteSPGetUpdateSummariesForCategory" 
element="tns:ExecuteSPGetUpdateSummariesForCategory"/>
</wsdl:message>
```
The element contained in this WSDL message is defined in section [3.1.4.142.2.1.](#page-494-0)

### **3.1.4.142.1.2 ApiRemotingSoap\_ExecuteSPGetUpdateSummariesForCategory Output Message**

The ApiRemotingSoap\_ExecuteSPGetUpdateSummariesForCategory\_OutputMessage WSDL message contains the response for the ExecuteSPGetUpdateSummariesForCategory WSDL operation.

The SOAP action value is:

```
http://www.microsoft.com/SoftwareDistribution/Server/ApiRemotingWebService/ApiRemotingSoap/Ex
ecuteSPGetUpdateSummariesForCategoryResponse
<wsdl:message name="ApiRemotingSoap_ExecuteSPGetUpdateSummariesForCategory_OutputMessage">
   <wsdl:part name="ExecuteSPGetUpdateSummariesForCategoryResponse" 
element="tns:ExecuteSPGetUpdateSummariesForCategoryResponse"/>
</wsdl:message>
```
The element contained in this WSDL message is defined in section [3.1.4.142.2.2.](#page-495-0)

## **3.1.4.142.2 Elements**

This operation includes the following WSDL elements.

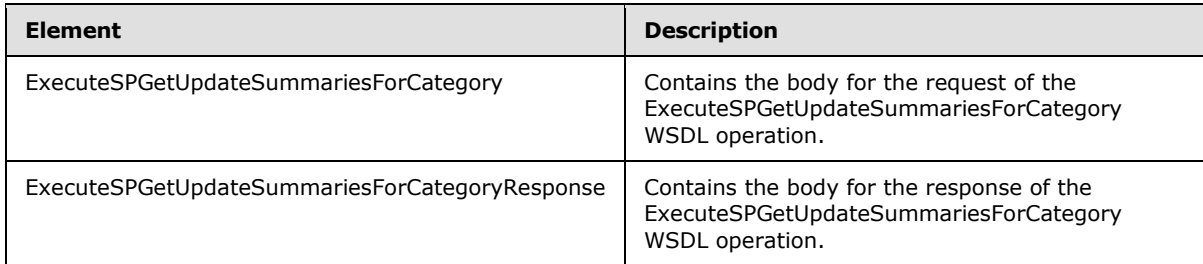

## **3.1.4.142.2.1 ExecuteSPGetUpdateSummariesForCategory**

This element contains the body of the request for the ExecuteSPGetUpdateSummariesForCategory WSDL operation. The format is defined in section [3.1.4.142.3.1.](#page-495-1)

```
<xsd:element name="ExecuteSPGetUpdateSummariesForCategory" nillable="true" 
type="tns:ExecuteSPGetUpdateSummariesForCategoryRequestBody"/>
```
*[MS-WSUSAR] — v20140502 Windows Server Update Services: Administrative API Remoting Protocol (WSUSAR)* 

*Copyright © 2014 Microsoft Corporation.* 

*Release: Thursday, May 15, 2014* 

## **3.1.4.142.2.2 ExecuteSPGetUpdateSummariesForCategoryResponse**

This element contains the body of the response for the ExecuteSPGetUpdateSummariesForCategory WSDL operation. The format is defined in section [3.1.4.142.3.2.](#page-495-2)

```
<xsd:element name="ExecuteSPGetUpdateSummariesForCategoryResponse" nillable="true" 
type="tns:ExecuteSPGetUpdateSummariesForCategoryResponseBody"/>
```
# **3.1.4.142.3 Complex Types**

This operation includes the following complex types.

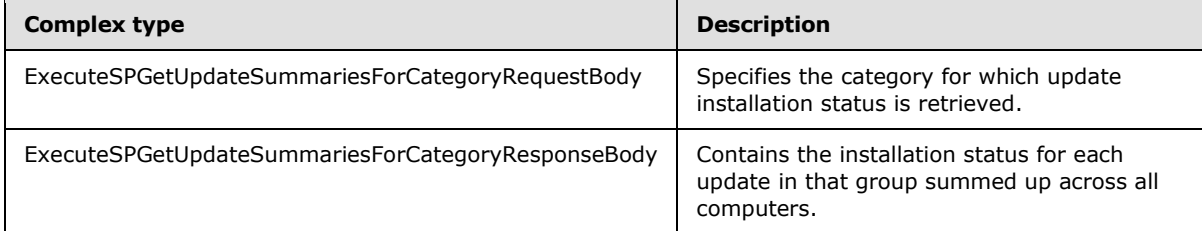

### **3.1.4.142.3.1 ExecuteSPGetUpdateSummariesForCategoryRequestBody**

Specifies the category for which update installations status is retrieved.

```
<xsd:complexType name="ExecuteSPGetUpdateSummariesForCategoryRequestBody">
  <xsd:sequence>
    <xsd:element minOccurs="0" maxOccurs="1" name="categoryId" nillable="true" 
type="xsd:string"/>
  </xsd:sequence>
</xsd:complexType>
```
**categoryId:** This field MUST be present. It contains the GUID of the category. If the category does not exist, the update server MUST send a SOAP fault as specified in section [3.1.4.1.](#page-99-0)

#### **3.1.4.142.3.2 ExecuteSPGetUpdateSummariesForCategoryResponseBody**

Contains the installation status for each update in that group summed up across all computers.

```
<xsd:complexType name="ExecuteSPGetUpdateSummariesForCategoryResponseBody">
  <xsd:sequence>
    <xsd:element minOccurs="0" maxOccurs="1" 
name="ExecuteSPGetUpdateSummariesForCategoryResult" nillable="true" 
type="tns:ArrayOfGenericReadableRow"/>
  </xsd:sequence>
</xsd:complexType>
```
**ExecuteSPGetUpdateSummariesForCategoryResult:** This field MUST be present. The data type is [ArrayOfGenericReadableRow \(section 2.2.4.3\).](#page-52-0) Each entry in that array is of type [GenericReadableRow \(section 2.2.4.12\).](#page-69-0) Each row MUST contain the following information:

<span id="page-495-2"></span><span id="page-495-1"></span>*496 / 708*

*[MS-WSUSAR] — v20140502 Windows Server Update Services: Administrative API Remoting Protocol (WSUSAR)* 

*Copyright © 2014 Microsoft Corporation.* 

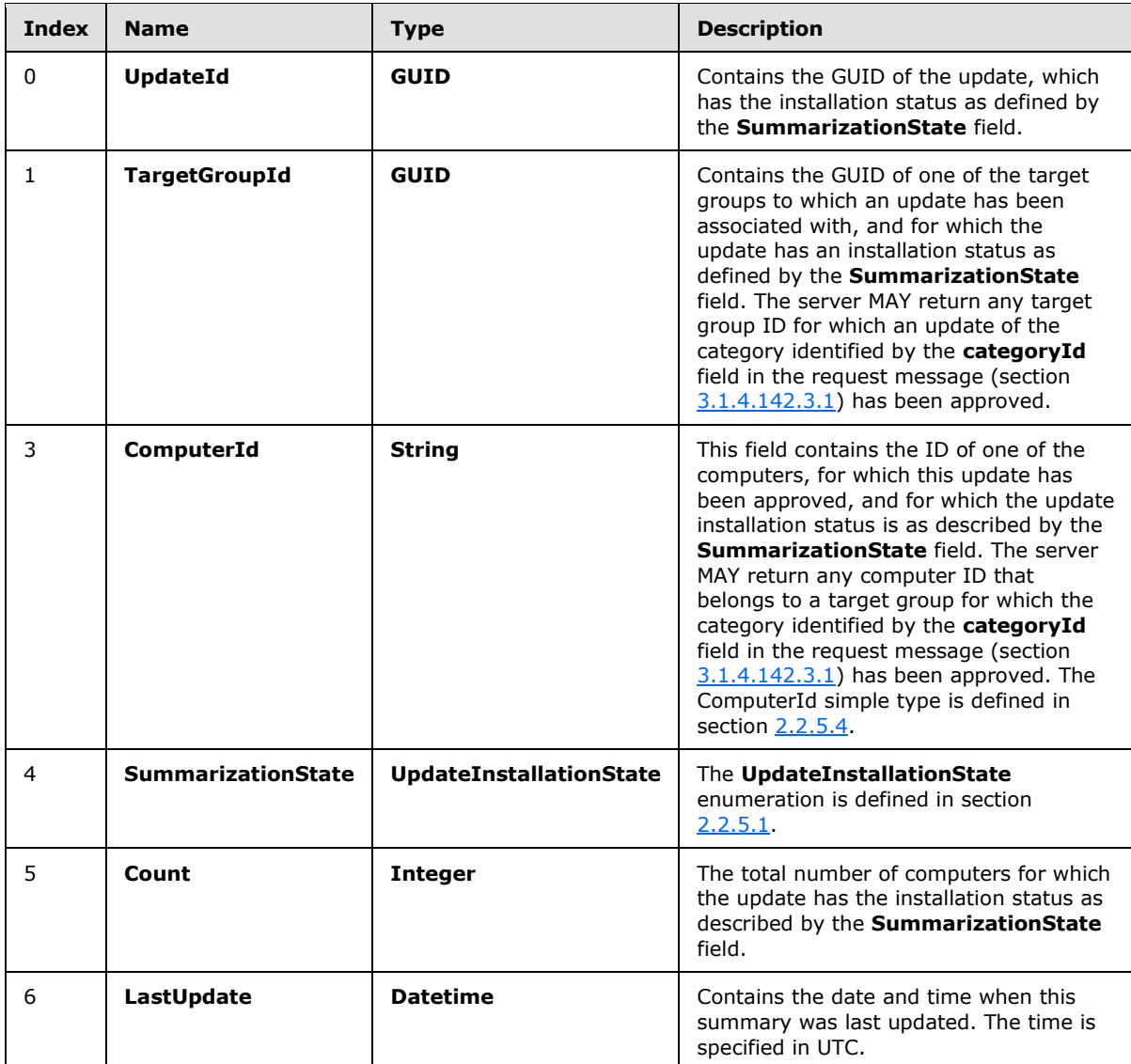

#### **3.1.4.143 ExecuteSPGetComputerSummariesForCategory**

The ExecuteSPGetComputerSummariesForCategory WSDL operation returns summary information about the installation status of updates associated with the specified category. The result is grouped by client computers.

This operation is specified by the following WSDL.

```
<wsdl:operation name="ExecuteSPGetComputerSummariesForCategory">
   <wsdl:input 
wsaw:Action="http://www.microsoft.com/SoftwareDistribution/Server/ApiRemotingWebService/ApiRe
motingSoap/ExecuteSPGetComputerSummariesForCategoryRequest" 
name="ApiRemotingSoap_ExecuteSPGetComputerSummariesForCategory_InputMessage" 
message="tns:ApiRemotingSoap_ExecuteSPGetComputerSummariesForCategory_InputMessage"/>
```
*[MS-WSUSAR] — v20140502 Windows Server Update Services: Administrative API Remoting Protocol (WSUSAR)*  *497 / 708*

*Copyright © 2014 Microsoft Corporation.* 

```
 <wsdl:output 
wsaw:Action="http://www.microsoft.com/SoftwareDistribution/Server/ApiRemotingWebService/ApiRe
motingSoap/ExecuteSPGetComputerSummariesForCategoryResponse"
name="ApiRemotingSoap_ExecuteSPGetComputerSummariesForCategory_OutputMessage" 
message="tns:ApiRemotingSoap_ExecuteSPGetComputerSummariesForCategory_OutputMessage"/>
</wsdl:operation>
```
For each computer, the server MUST return the sum of occurrences of each installation status, as defined in the [UpdateInstallationState Enumeration \(section 2.2.5.1\),](#page-81-1) for any of the updates associated with the specified category. An update MUST be included in the summary, if at least one approval exists and the update is associated with the specified category or any of the specified category's subcategories.

## **3.1.4.143.1 Messages**

This operation includes the following WSDL messages.

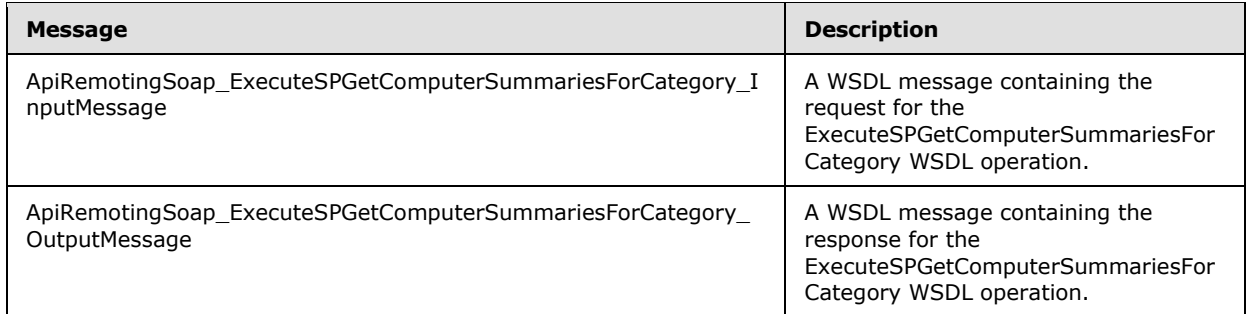

## **3.1.4.143.1.1 ApiRemotingSoap\_ExecuteSPGetComputerSummariesForCategory Input Message**

The ApiRemotingSoap\_ExecuteSPGetComputerSummariesForCategory\_InputMessage WSDL message contains the request for the ExecuteSPGetComputerSummariesForCategory WSDL operation.

The SOAP action value is:

```
http://www.microsoft.com/SoftwareDistribution/Server/ApiRemotingWebService/ApiRemotingSoap/Ex
ecuteSPGetComputerSummariesForCategoryRequest
<wsdl:message name="ApiRemotingSoap_ExecuteSPGetComputerSummariesForCategory_InputMessage">
   <wsdl:part name="ExecuteSPGetComputerSummariesForCategory" 
element="tns:ExecuteSPGetComputerSummariesForCategory"/>
</wsdl:message>
```
The element contained in this WSDL message is defined in section [3.1.4.143.2.1.](#page-498-0)

## **3.1.4.143.1.2 ApiRemotingSoap\_ExecuteSPGetComputerSummariesForCategory Output Message**

The ApiRemotingSoap\_ExecuteSPGetComputerSummariesForCategory\_OutputMessage WSDL message contains the response for the ExecuteSPGetComputerSummariesForCategory WSDL operation.

*498 / 708*

*[MS-WSUSAR] — v20140502 Windows Server Update Services: Administrative API Remoting Protocol (WSUSAR)* 

*Copyright © 2014 Microsoft Corporation.* 

```
The SOAP action value is:
```

```
http://www.microsoft.com/SoftwareDistribution/Server/ApiRemotingWebService/ApiRemotingSoap/Ex
ecuteSPGetComputerSummariesForCategoryResponse
<wsdl:message name="ApiRemotingSoap_ExecuteSPGetComputerSummariesForCategory_OutputMessage">
   <wsdl:part name="ExecuteSPGetComputerSummariesForCategoryResponse" 
element="tns:ExecuteSPGetComputerSummariesForCategoryResponse"/>
</wsdl:message>
```
The element contained in this WSDL message is defined in section [3.1.4.143.2.2.](#page-498-1)

# **3.1.4.143.2 Elements**

This operation includes the following WSDL elements.

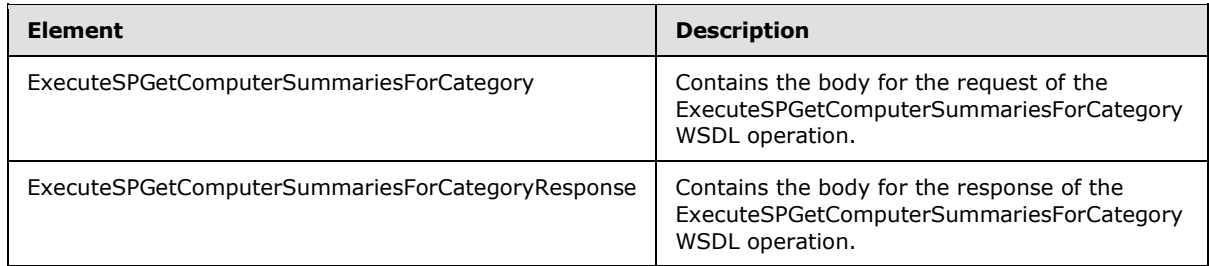

# **3.1.4.143.2.1 ExecuteSPGetComputerSummariesForCategory**

This element contains the body of the request for the ExecuteSPGetComputerSummariesForCategory WSDL operation. The format is defined in section [3.1.4.143.3.1.](#page-499-0)

```
<xsd:element name="ExecuteSPGetComputerSummariesForCategory" nillable="true" 
type="tns:ExecuteSPGetComputerSummariesForCategoryRequestBody"/>
```
# **3.1.4.143.2.2 ExecuteSPGetComputerSummariesForCategoryResponse**

This element contains the body of the response for the ExecuteSPGetComputerSummariesForCategory WSDL operation. The format is defined in section [3.1.4.143.3.2.](#page-499-1)

```
<xsd:element name="ExecuteSPGetComputerSummariesForCategoryResponse" nillable="true" 
type="tns:ExecuteSPGetComputerSummariesForCategoryResponseBody"/>
```
# **3.1.4.143.3 Complex Types**

This operation includes the following complex types.

<span id="page-498-1"></span>*499 / 708*

```
[MS-WSUSAR] — v20140502 
Windows Server Update Services: Administrative API Remoting Protocol (WSUSAR)
```
*Copyright © 2014 Microsoft Corporation.* 

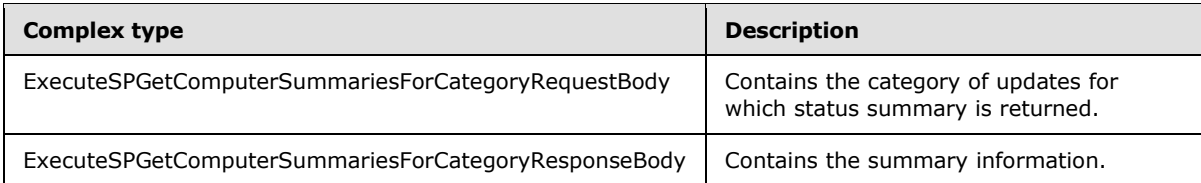

## **3.1.4.143.3.1 ExecuteSPGetComputerSummariesForCategoryRequestBody**

Contains the category of updates for which status summary is returned.

```
<xsd:complexType name="ExecuteSPGetComputerSummariesForCategoryRequestBody">
  <xsd:sequence>
    <xsd:element minOccurs="0" maxOccurs="1" name="categoryId" nillable="true" 
type="xsd:string"/>
   </xsd:sequence>
</xsd:complexType>
```
<span id="page-499-1"></span>**categoryId:** This field MUST be present. It contains the GUID of the category. If the category does not exist, the update server MUST send a SOAP fault as specified in section [3.1.4.1.](#page-99-0)

## **3.1.4.143.3.2 ExecuteSPGetComputerSummariesForCategoryResponseBody**

Contains the summary information.

```
<xsd:complexType name="ExecuteSPGetComputerSummariesForCategoryResponseBody">
   <xsd:sequence>
    <xsd:element minOccurs="0" maxOccurs="1" 
name="ExecuteSPGetComputerSummariesForCategoryResult" nillable="true" 
type="tns:ArrayOfGenericReadableRow"/>
   </xsd:sequence>
</xsd:complexType>
```
**ExecuteSPGetComputerSummariesForCategoryResult:** This field MUST be present. The data type is [ArrayOfGenericReadableRow \(section 2.2.4.3\).](#page-52-0) Each entry in that array is of type [GenericReadableRow \(section 2.2.4.12\).](#page-69-0) Each row MUST contain the following information:

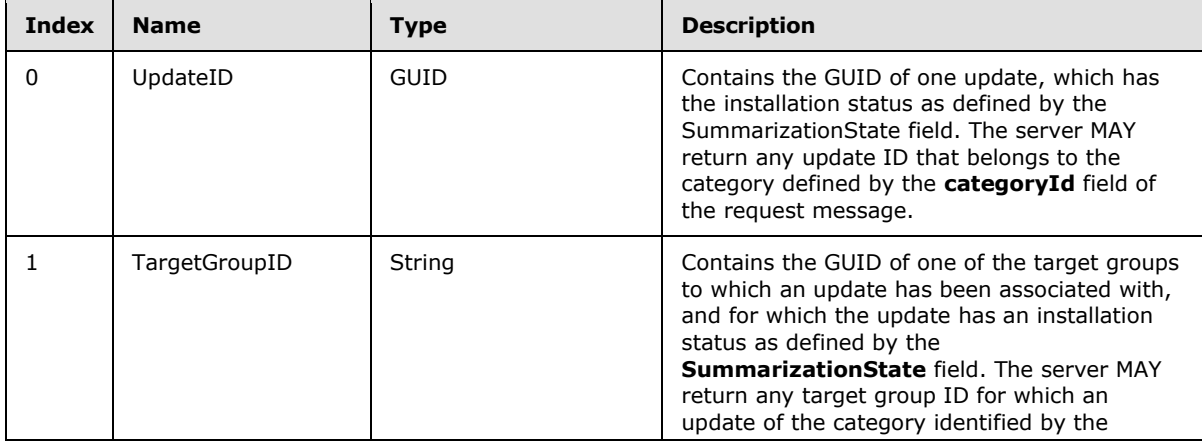

*[MS-WSUSAR] — v20140502 Windows Server Update Services: Administrative API Remoting Protocol (WSUSAR)* 

*Copyright © 2014 Microsoft Corporation.* 

*Release: Thursday, May 15, 2014* 

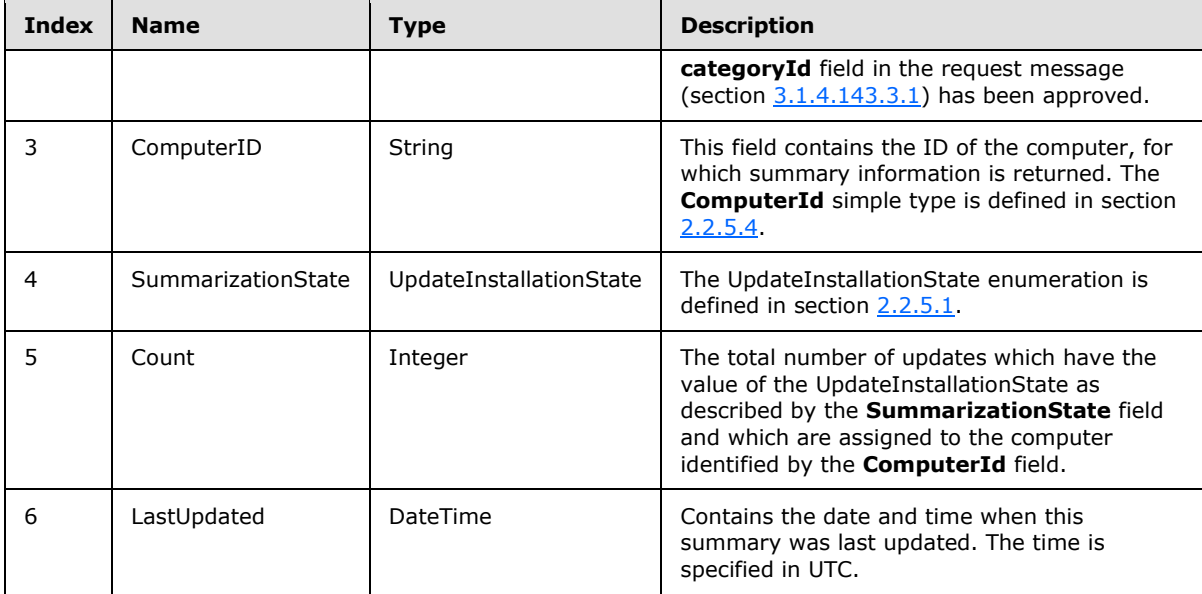

## **3.1.4.144 ExecuteSPGetUpdateInstallationInfoForTargetGroup**

The ExecuteSPGetUpdateInstallationInfoForTargetGroup WSDL operation retrieves [UpdateInstallationInformation \(section 2.2.4.12.1.3\)](#page-71-0) per computer for a specified update and target group.

This operation is specified by the following WSDL.

```
<wsdl:operation name="ExecuteSPGetUpdateInstallationInfoForTargetGroup">
  <wsdl:input 
wsaw:Action="http://www.microsoft.com/SoftwareDistribution/Server/ApiRemotingWebService/ApiRe
motingSoap/ExecuteSPGetUpdateInstallationInfoForTargetGroupRequest" 
name="ApiRemotingSoap_ExecuteSPGetUpdateInstallationInfoForTargetGroup_InputMessage" 
message="tns:ApiRemotingSoap_ExecuteSPGetUpdateInstallationInfoForTargetGroup_InputMessage"/>
   <wsdl:output 
wsaw:Action="http://www.microsoft.com/SoftwareDistribution/Server/ApiRemotingWebService/ApiRe
motingSoap/ExecuteSPGetUpdateInstallationInfoForTargetGroupResponse" 
name="ApiRemotingSoap_ExecuteSPGetUpdateInstallationInfoForTargetGroup_OutputMessage" 
message="tns:ApiRemotingSoap_ExecuteSPGetUpdateInstallationInfoForTargetGroup_OutputMessage"/
>
</wsdl:operation>
```
# **3.1.4.144.1 Messages**

This operation includes the following WSDL messages.

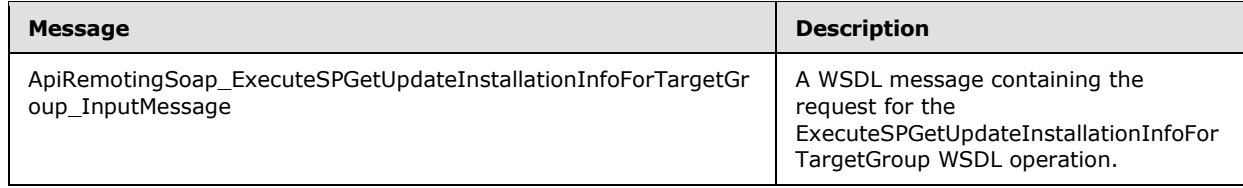

*[MS-WSUSAR] — v20140502 Windows Server Update Services: Administrative API Remoting Protocol (WSUSAR)* 

*Copyright © 2014 Microsoft Corporation.* 

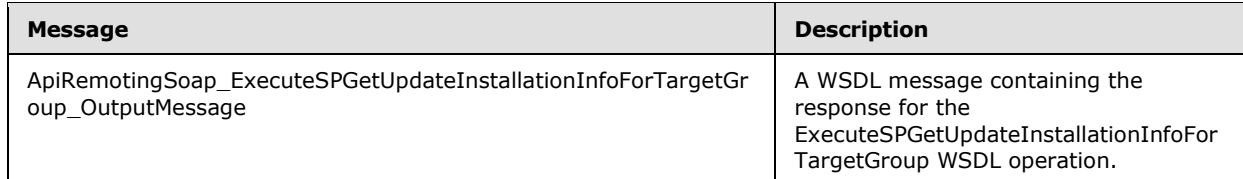

### **3.1.4.144.1.1 ApiRemotingSoap\_ExecuteSPGetUpdateInstallationInfo For Target Group Input Message**

The ApiRemotingSoap\_ExecuteSPGetUpdateInstallationInfoForTargetGroup\_InputMessage WSDL message contains the request for the ExecuteSPGetUpdateInstallationInfoForTargetGroup WSDL operation.

The SOAP action value is:

```
http://www.microsoft.com/SoftwareDistribution/Server/ApiRemotingWebService/ApiRemotingSoap/Ex
ecuteSPGetUpdateInstallationInfoForTargetGroupRequest
<wsdl:message 
name="ApiRemotingSoap_ExecuteSPGetUpdateInstallationInfoForTargetGroup_InputMessage">
   <wsdl:part name="ExecuteSPGetUpdateInstallationInfoForTargetGroup" 
element="tns:ExecuteSPGetUpdateInstallationInfoForTargetGroup"/>
</wsdl:message>
```
The element contained in this WSDL message is defined in section [3.1.4.144.2.1.](#page-502-0)

### **3.1.4.144.1.2 ApiRemotingSoap\_ExecuteSPGetUpdateInstallationInfo For Target Group Output Message**

The ApiRemotingSoap\_ExecuteSPGetUpdateInstallationInfoForTargetGroup\_OutputMessage WSDL message contains the response for the ExecuteSPGetUpdateInstallationInfoForTargetGroup WSDL operation.

The SOAP action value is:

```
http://www.microsoft.com/SoftwareDistribution/Server/ApiRemotingWebService/ApiRemotingSoap/Ex
ecuteSPGetUpdateInstallationInfoForTargetGroupResponse
<wsdl:message 
name="ApiRemotingSoap_ExecuteSPGetUpdateInstallationInfoForTargetGroup_OutputMessage">
   <wsdl:part name="ExecuteSPGetUpdateInstallationInfoForTargetGroupResponse" 
element="tns:ExecuteSPGetUpdateInstallationInfoForTargetGroupResponse"/>
</wsdl:message>
```
The element contained in this WSDL message is defined in section [3.1.4.144.2.2.](#page-502-1)

### **3.1.4.144.2 Elements**

This operation includes the following WSDL elements.

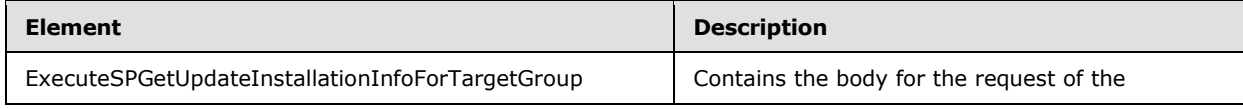

*502 / 708*

*[MS-WSUSAR] — v20140502 Windows Server Update Services: Administrative API Remoting Protocol (WSUSAR)* 

*Copyright © 2014 Microsoft Corporation.* 

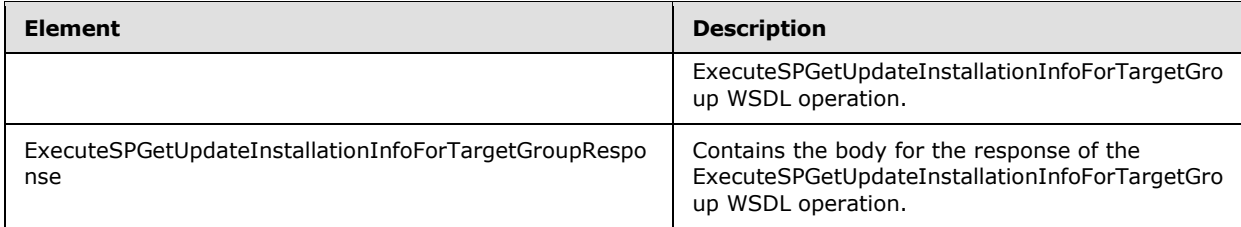

### **3.1.4.144.2.1 ExecuteSPGetUpdateInstallationInfoForTargetGroup**

<span id="page-502-0"></span>This element contains the body of the request for the

ExecuteSPGetUpdateInstallationInfoForTargetGroup WSDL operation. The format is defined in section [3.1.4.144.3.1.](#page-502-2)

```
<xsd:element name="ExecuteSPGetUpdateInstallationInfoForTargetGroup" nillable="true" 
type="tns:ExecuteSPGetUpdateInstallationInfoForTargetGroupRequestBody"/>
```
#### **3.1.4.144.2.2 ExecuteSPGetUpdateInstallationInfoForTargetGroupResponse**

This element contains the body of the response for the ExecuteSPGetUpdateInstallationInfoForTargetGroup WSDL operation. The format is defined in section [3.1.4.144.3.2.](#page-503-0)

```
<xsd:element name="ExecuteSPGetUpdateInstallationInfoForTargetGroupResponse" nillable="true" 
type="tns:ExecuteSPGetUpdateInstallationInfoForTargetGroupResponseBody"/>
```
### **3.1.4.144.3 Complex Types**

This operation includes the following complex types.

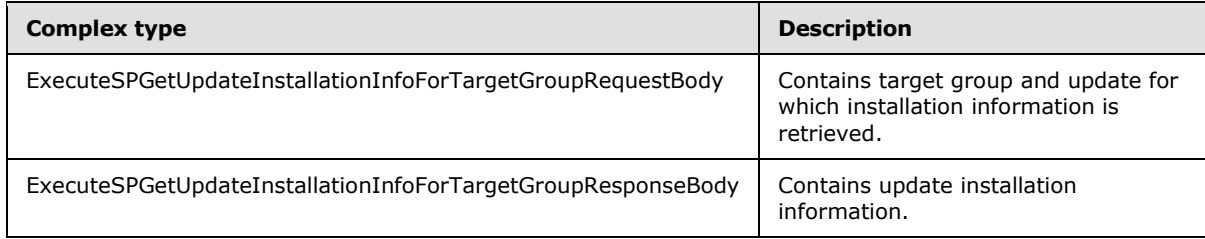

#### **3.1.4.144.3.1 ExecuteSPGetUpdateInstallationInfoForTargetGroupRequestBody**

Contains target group and update for which installation information is retrieved.

```
<xsd:complexType name="ExecuteSPGetUpdateInstallationInfoForTargetGroupRequestBody">
  <xsd:sequence>
    <xsd:element minOccurs="0" maxOccurs="1" name="updateId" nillable="true" 
type="xsd:string"/>
    <xsd:element minOccurs="0" maxOccurs="1" name="targetGroupId" nillable="true" 
type="xsd:string"/>
    <xsd:element minOccurs="0" maxOccurs="1" name="includeSubgroups" type="xsd:boolean"/>
```
*[MS-WSUSAR] — v20140502 Windows Server Update Services: Administrative API Remoting Protocol (WSUSAR)* 

*Copyright © 2014 Microsoft Corporation.* 

*Release: Thursday, May 15, 2014* 

- **updateId:** This field MUST be present. It contains the GUID of the update. If the update does not exist, the update server MUST send a SOAP fault as specified in section [3.1.4.1.](#page-99-0)
- **targetGroupId:** This field MUST be present. It contains the GUID of the category. If the category does not exist, the update server MUST send a SOAP fault as specified in section [3.1.4.1.](#page-99-0)
- <span id="page-503-0"></span>**includeSubgroups:** This field MUST be present. It specifies whether or not subtarget groups are to be included in the result.

#### **3.1.4.144.3.2 ExecuteSPGetUpdateInstallationInfoForTargetGroupResponseBody**

Contains update installation information.

```
<xsd:complexType name="ExecuteSPGetUpdateInstallationInfoForTargetGroupResponseBody">
  <xsd:sequence>
    <xsd:element minOccurs="0" maxOccurs="1" 
name="ExecuteSPGetUpdateInstallationInfoForTargetGroupResult" nillable="true" 
type="tns:ArrayOfGenericReadableRow"/>
  </xsd:sequence>
</xsd:complexType>
```
**ExecuteSPGetUpdateInstallationInfoForTargetGroupResult:** This field MUST be present. It contains an [UpdateInstallationInformationCollection \(section 2.2.4.3.1.1\),](#page-52-1) which is an instance of an [ArrayOfGenericReadableRow \(section 2.2.4.3\)](#page-52-0) that represents installation information per computer for a specified update and target group.

#### **3.1.4.145 ExecuteSPGetTotalSummaryForComputer**

The ExecuteSPGetTotalSummaryForComputer WSDL operation retrieves summary information about the installation state for the specified updates on the specified computer.

This operation is specified by the following WSDL.

```
<wsdl:operation name="ExecuteSPGetTotalSummaryForComputer">
  <wsdl:input 
wsaw:Action="http://www.microsoft.com/SoftwareDistribution/Server/ApiRemotingWebService/ApiRe
motingSoap/ExecuteSPGetTotalSummaryForComputerRequest" 
name="ApiRemotingSoap_ExecuteSPGetTotalSummaryForComputer_InputMessage" 
message="tns:ApiRemotingSoap_ExecuteSPGetTotalSummaryForComputer_InputMessage"/>
   <wsdl:output 
wsaw:Action="http://www.microsoft.com/SoftwareDistribution/Server/ApiRemotingWebService/ApiRe
motingSoap/ExecuteSPGetTotalSummaryForComputerResponse" 
name="ApiRemotingSoap_ExecuteSPGetTotalSummaryForComputer_OutputMessage"
message="tns:ApiRemotingSoap_ExecuteSPGetTotalSummaryForComputer_OutputMessage"/>
</wsdl:operation>
```
If the specified search criteria do not yield any updates for which summary information can be generated, the update server MUST send a SOAP fault as specified in section [3.1.4.1.](#page-99-0)

*[MS-WSUSAR] — v20140502 Windows Server Update Services: Administrative API Remoting Protocol (WSUSAR)*  *504 / 708*

*Copyright © 2014 Microsoft Corporation.*
#### **3.1.4.145.1 Messages**

This operation includes the following WSDL messages.

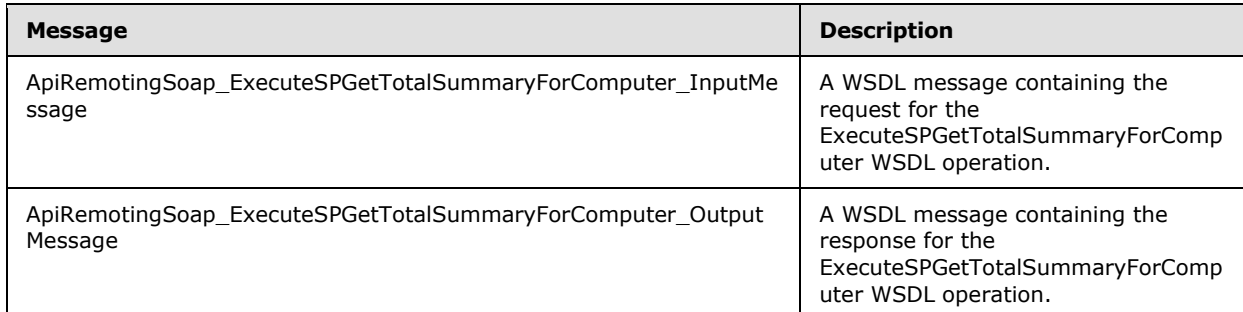

#### **3.1.4.145.1.1 ApiRemotingSoap\_ExecuteSPGetTotalSummaryForComputer Input Message**

The ApiRemotingSoap\_ExecuteSPGetTotalSummaryForComputer\_InputMessage WSDL message contains the request for the ExecuteSPGetTotalSummaryForComputer WSDL operation.

The SOAP action value is:

```
http://www.microsoft.com/SoftwareDistribution/Server/ApiRemotingWebService/ApiRemotingSoap/Ex
ecuteSPGetTotalSummaryForComputerRequest
<wsdl:message name="ApiRemotingSoap_ExecuteSPGetTotalSummaryForComputer_InputMessage">
   <wsdl:part name="ExecuteSPGetTotalSummaryForComputer" 
element="tns:ExecuteSPGetTotalSummaryForComputer"/>
</wsdl:message>
```
The element contained in this WSDL message is defined in section [3.1.4.145.2.1.](#page-505-0)

#### **3.1.4.145.1.2 ApiRemotingSoap\_ExecuteSPGetTotalSummaryForComputer Output Message**

The ApiRemotingSoap\_ExecuteSPGetTotalSummaryForComputer\_OutputMessage WSDL message contains the response for the ExecuteSPGetTotalSummaryForComputer WSDL operation.

The SOAP action value is:

```
http://www.microsoft.com/SoftwareDistribution/Server/ApiRemotingWebService/ApiRemotingSoap/Ex
ecuteSPGetTotalSummaryForComputerResponse
<wsdl:message name="ApiRemotingSoap_ExecuteSPGetTotalSummaryForComputer_OutputMessage">
   <wsdl:part name="ExecuteSPGetTotalSummaryForComputerResponse" 
element="tns:ExecuteSPGetTotalSummaryForComputerResponse"/>
</wsdl:message>
```
The element contained in this WSDL message is defined in section [3.1.4.145.2.2.](#page-505-1)

## **3.1.4.145.2 Elements**

This operation includes the following WSDL elements.

*505 / 708*

```
[MS-WSUSAR] — v20140502 
Windows Server Update Services: Administrative API Remoting Protocol (WSUSAR)
```
*Copyright © 2014 Microsoft Corporation.* 

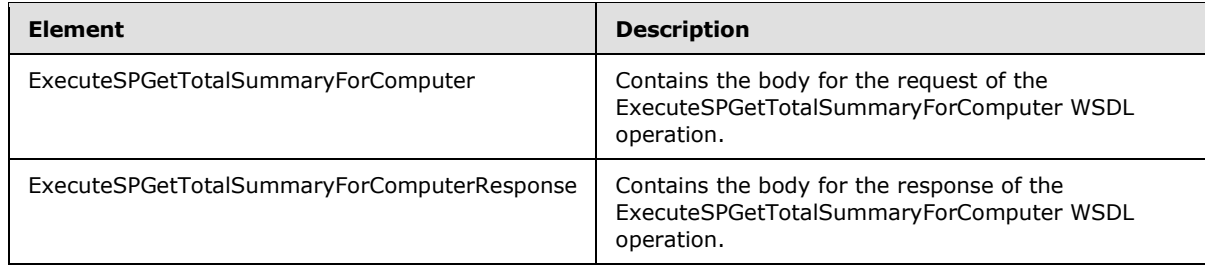

## **3.1.4.145.2.1 ExecuteSPGetTotalSummaryForComputer**

This element contains the body of the request for the ExecuteSPGetTotalSummaryForComputer WSDL operation. The format is defined in section [3.1.4.145.3.1.](#page-505-2)

```
<xsd:element name="ExecuteSPGetTotalSummaryForComputer" nillable="true" 
type="tns:ExecuteSPGetTotalSummaryForComputerRequestBody"/>
```
## **3.1.4.145.2.2 ExecuteSPGetTotalSummaryForComputerResponse**

This element contains the body of the response for the ExecuteSPGetTotalSummaryForComputer WSDL operation. The format is defined in section [3.1.4.145.3.2.](#page-506-0)

```
<xsd:element name="ExecuteSPGetTotalSummaryForComputerResponse" nillable="true" 
type="tns:ExecuteSPGetTotalSummaryForComputerResponseBody"/>
```
# **3.1.4.145.3 Complex Types**

This operation includes the following complex types.

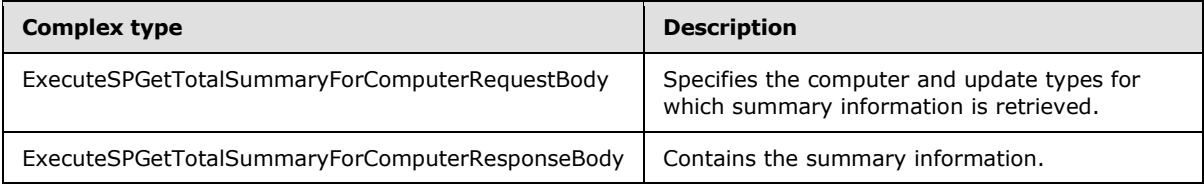

#### **3.1.4.145.3.1 ExecuteSPGetTotalSummaryForComputerRequestBody**

Specifies the computer and update types for which summary information is retrieved.

```
<xsd:complexType name="ExecuteSPGetTotalSummaryForComputerRequestBody">
  <xsd:sequence>
    <xsd:element minOccurs="0" maxOccurs="1" name="computerId" nillable="true" 
type="xsd:string"/>
    <xsd:element minOccurs="0" maxOccurs="1" name="updateScopeXml" nillable="true" 
type="xsd:string"/>
    <xsd:element minOccurs="0" maxOccurs="1" name="preferredCulture" nillable="true" 
type="xsd:string"/>
  </xsd:sequence>
```
*[MS-WSUSAR] — v20140502 Windows Server Update Services: Administrative API Remoting Protocol (WSUSAR)* 

*Copyright © 2014 Microsoft Corporation.* 

*Release: Thursday, May 15, 2014* 

- **computerId:** This field MUST be present. The ComputerId simple type is defined in section [2.2.5.4.](#page-82-0)
- **updateScopeXml:** This field MUST be present. It represents an Update Search Scope XML fragment, defined in section [2.2.3.1,](#page-43-0) that specifies which updates are to be included in the summary information.

<span id="page-506-0"></span>**preferredCulture:** This field MUST be present. The PreferredCulture simple type is defined in section [2.2.5.5.](#page-82-1)

#### **3.1.4.145.3.2 ExecuteSPGetTotalSummaryForComputerResponseBody**

Contains the summary information.

```
<xsd:complexType name="ExecuteSPGetTotalSummaryForComputerResponseBody">
  <xsd:sequence>
    <xsd:element minOccurs="0" maxOccurs="1" name="ExecuteSPGetTotalSummaryForComputerResult" 
nillable="true" type="tns:ArrayOfGenericReadableRow"/>
  </xsd:sequence>
</xsd:complexType>
```
**ExecuteSPGetTotalSummaryForComputerResult:** This field MUST be present. The data type is [ArrayOfGenericReadableRow \(section 2.2.4.3\).](#page-52-0) Each entry in that array is of type [GenericReadableRow \(section 2.2.4.12\),](#page-69-0) where each array represents the total number of updates in a particular state. The entries in that array MUST contain the following information:

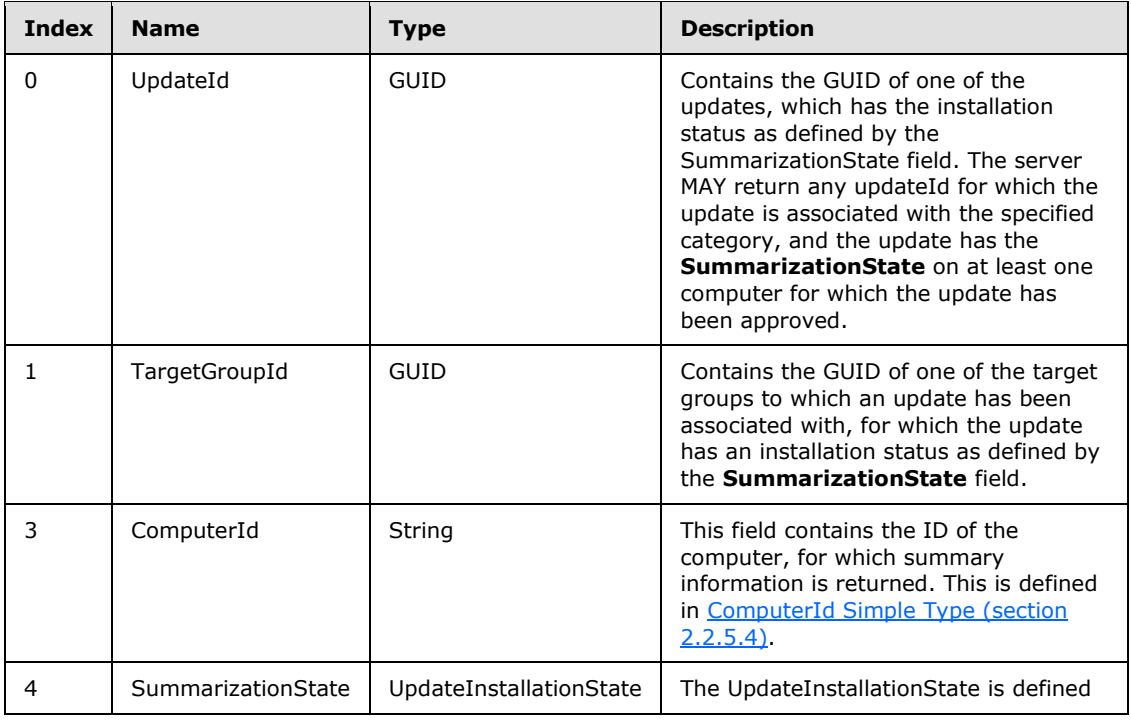

*[MS-WSUSAR] — v20140502 Windows Server Update Services: Administrative API Remoting Protocol (WSUSAR)* 

*Copyright © 2014 Microsoft Corporation.* 

*Release: Thursday, May 15, 2014* 

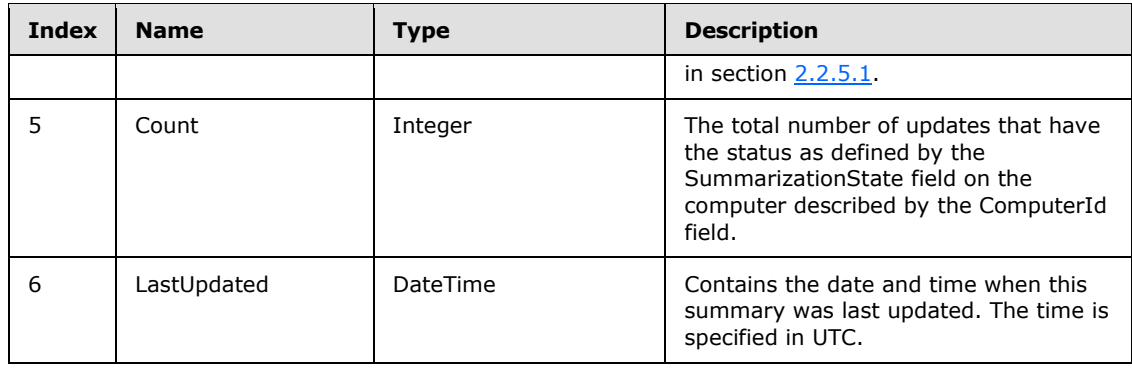

## **3.1.4.146 ExecuteSPGetUpdateInstallationInfoForUpdate**

The ExecuteSPGetUpdateInstallationInfoForUpdate WSDL operation gets the installation information for the specified update.

This operation is specified by the following WSDL.

```
<wsdl:operation name="ExecuteSPGetUpdateInstallationInfoForUpdate">
  <wsdl:input 
wsaw:Action="http://www.microsoft.com/SoftwareDistribution/Server/ApiRemotingWebService/ApiRe
motingSoap/ExecuteSPGetUpdateInstallationInfoForUpdateRequest" 
name="ApiRemotingSoap_ExecuteSPGetUpdateInstallationInfoForUpdate_InputMessage" 
message="tns:ApiRemotingSoap_ExecuteSPGetUpdateInstallationInfoForUpdate_InputMessage"/>
   <wsdl:output 
wsaw:Action="http://www.microsoft.com/SoftwareDistribution/Server/ApiRemotingWebService/ApiRe
motingSoap/ExecuteSPGetUpdateInstallationInfoForUpdateResponse" 
name="ApiRemotingSoap_ExecuteSPGetUpdateInstallationInfoForUpdate_OutputMessage"
message="tns:ApiRemotingSoap_ExecuteSPGetUpdateInstallationInfoForUpdate_OutputMessage"/>
</wsdl:operation>
```
This information is collected for all computers that match the search criteria specified in computerTargetScopeXml.

## **3.1.4.146.1 Messages**

This operation includes the following WSDL messages.

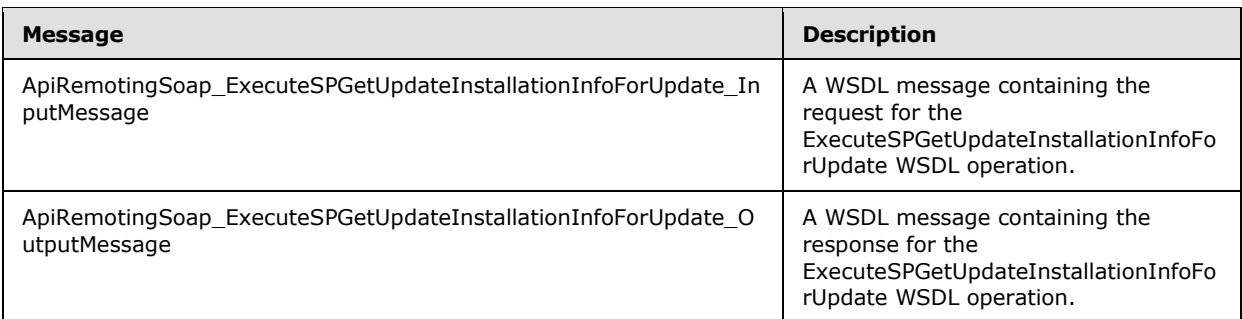

## **3.1.4.146.1.1 ApiRemotingSoap\_ExecuteSPGetUpdateInstallationInfoForUpdate Input Message**

<span id="page-508-0"></span>The ApiRemotingSoap\_ExecuteSPGetUpdateInstallationInfoForUpdate\_InputMeWSDL message contains the request for the ExecuteSPGetUpdateInstallationInfoForUpdate WSDL operation.

The SOAP action value is:

```
http://www.microsoft.com/SoftwareDistribution/Server/ApiRemotingWebService/ApiRemotingSoap/Ex
ecuteSPGetUpdateInstallationInfoForUpdateRequest
<wsdl:message 
name="ApiRemotingSoap_ExecuteSPGetUpdateInstallationInfoForUpdate_InputMessage">
   <wsdl:part name="ExecuteSPGetUpdateInstallationInfoForUpdate" 
element="tns:ExecuteSPGetUpdateInstallationInfoForUpdate"/>
</wsdl:message>
```
#### **3.1.4.146.1.2 ApiRemotingSoap\_ExecuteSPGetUpdateInstallationInfoForUpdate Output Message**

<span id="page-508-1"></span>The ApiRemotingSoap\_ExecuteSPGetUpdateInstallationInfoForUpdate\_OutputMeWSDL message contains the response for the ExecuteSPGetUpdateInstallationInfoForUpdate WSDL operation.

The SOAP action value is:

```
http://www.microsoft.com/SoftwareDistribution/Server/ApiRemotingWebService/ApiRemotingSoap/Ex
ecuteSPGetUpdateInstallationInfoForUpdateResponse
<wsdl:message 
name="ApiRemotingSoap_ExecuteSPGetUpdateInstallationInfoForUpdate_OutputMessage">
   <wsdl:part name="ExecuteSPGetUpdateInstallationInfoForUpdateResponse"
element="tns:ExecuteSPGetUpdateInstallationInfoForUpdateResponse"/>
</wsdl:message>
```
## **3.1.4.146.2 Elements**

This operation includes the following WSDL elements.

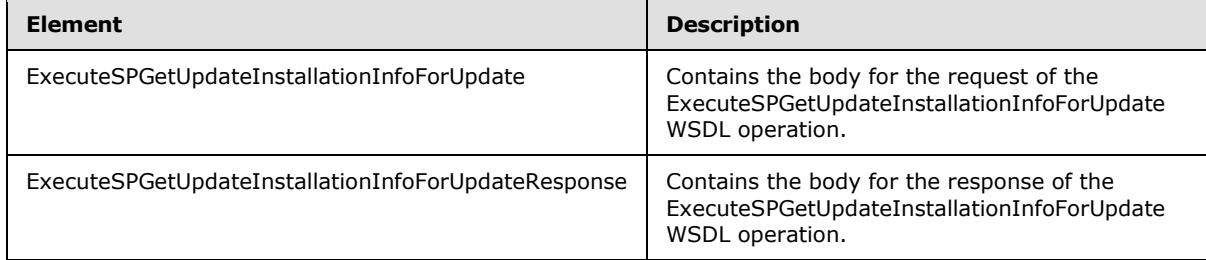

#### **3.1.4.146.2.1 ExecuteSPGetUpdateInstallationInfoForUpdate**

This element contains the body of the

ApiRemotingSoap\_ExecuteSPGetUpdateInstallationInfoForUpdate Input Message WSDL message defined in section  $3.1.4.146.1.1$ . The format is defined in section  $3.1.4.146.3.1$ .

*[MS-WSUSAR] — v20140502 Windows Server Update Services: Administrative API Remoting Protocol (WSUSAR)* 

*Copyright © 2014 Microsoft Corporation.* 

*Release: Thursday, May 15, 2014* 

```
<xsd:element name="ExecuteSPGetUpdateInstallationInfoForUpdate" nillable="true" 
type="tns:ExecuteSPGetUpdateInstallationInfoForUpdateRequestBody"/>
```
# **3.1.4.146.2.2 ExecuteSPGetUpdateInstallationInfoForUpdateResponse**

This element contains the body of the

ApiRemotingSoap\_ExecuteSPGetUpdateInstallationInfoForUpdate Output Message WSDL message defined in section [3.1.4.146.1.2.](#page-508-1) The format is defined in section [3.1.4.146.3.2.](#page-509-1)

```
<xsd:element name="ExecuteSPGetUpdateInstallationInfoForUpdateResponse" nillable="true" 
type="tns:ExecuteSPGetUpdateInstallationInfoForUpdateResponseBody"/>
```
# **3.1.4.146.3 Complex Types**

This operation includes the following complex types.

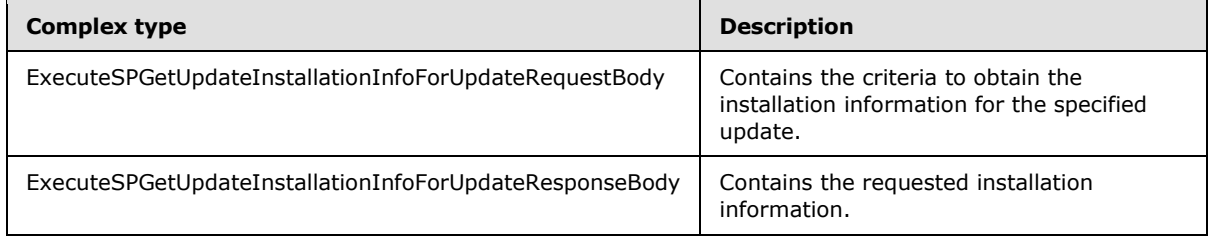

## **3.1.4.146.3.1 ExecuteSPGetUpdateInstallationInfoForUpdateRequestBody**

Contains the criteria to obtain the installation information for the specified update.

```
<xsd:complexType name="ExecuteSPGetUpdateInstallationInfoForUpdateRequestBody">
  <xsd:sequence>
    <xsd:element minOccurs="0" maxOccurs="1" name="updateId" nillable="true" 
type="xsd:string"/>
    <xsd:element minOccurs="0" maxOccurs="1" name="computerTargetScopeXml" nillable="true" 
type="xsd:string"/>
   </xsd:sequence>
</xsd:complexType>
```
**updateId:** This field MUST be present. It contains the ID of the update for which to obtain the installation information. If the **updateId** field is not found in the database or if one of the parameters is NULL, the server MUST send a SOAP fault as specified in section [3.1.4.1.](#page-99-0)

**computerTargetScopeXml:** This field MUST be present. It contains the XML text that specifies the search filters for selecting computers.

#### **3.1.4.146.3.2 ExecuteSPGetUpdateInstallationInfoForUpdateResponseBody**

Contains the requested installation information.

<span id="page-509-1"></span><span id="page-509-0"></span>*510 / 708*

*[MS-WSUSAR] — v20140502 Windows Server Update Services: Administrative API Remoting Protocol (WSUSAR)* 

*Copyright © 2014 Microsoft Corporation.* 

```
<xsd:complexType name="ExecuteSPGetUpdateInstallationInfoForUpdateResponseBody">
  <xsd:sequence>
    <xsd:element minOccurs="0" maxOccurs="1" 
name="ExecuteSPGetUpdateInstallationInfoForUpdateResult" nillable="true" 
type="tns:ArrayOfGenericReadableRow"/>
  </xsd:sequence>
</xsd:complexType>
```
**ExecuteSPGetUpdateInstallationInfoForUpdateResult:** This field MUST be present. It contains the requested information about the installation. The data type is defined in section [2.2.4.3.](#page-52-0) Each entry in the returned array is an array of type GenericReadableRow (section [2.2.4.12\).](#page-69-0) The items in the array MUST contain the following information.

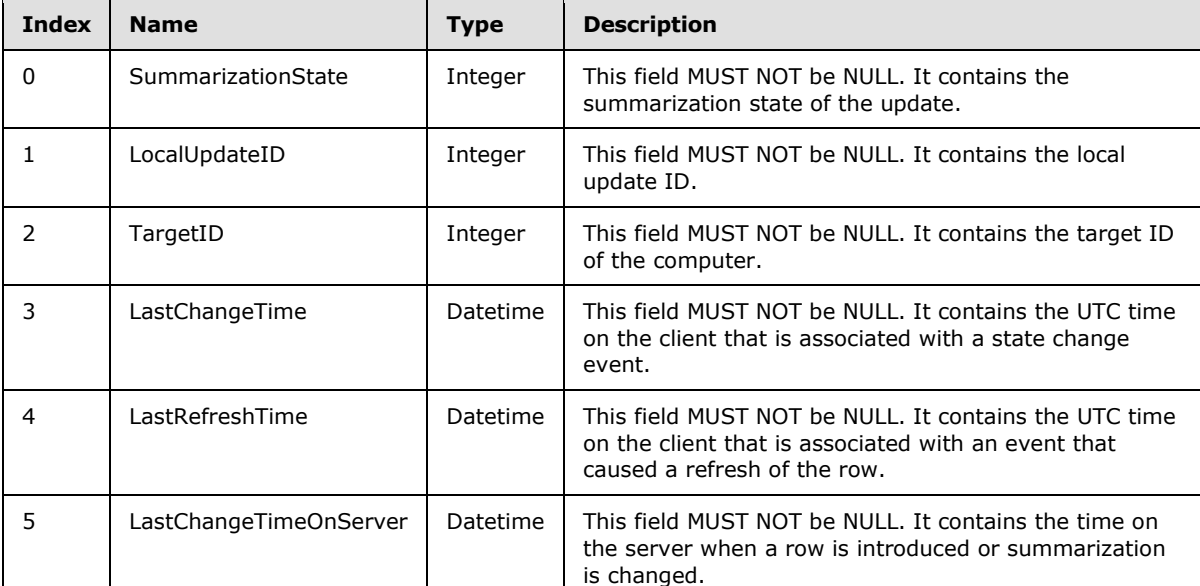

# **3.1.4.147 ExecuteSPGetUpdateInstallationInfoForComputer**

The ExecuteSPGetUpdateInstallationInfoForComputer WSDL operation retrieves [UpdateInstallationInformation \(section 2.2.4.12.1.3\)](#page-71-0) for the specified computer for each of the updates that match the specified criteria.

This operation is specified by the following WSDL.

```
<wsdl:operation name="ExecuteSPGetUpdateInstallationInfoForComputer">
   <wsdl:input 
wsaw:Action="http://www.microsoft.com/SoftwareDistribution/Server/ApiRemotingWebService/ApiRe
motingSoap/ExecuteSPGetUpdateInstallationInfoForComputerRequest" 
name="ApiRemotingSoap_ExecuteSPGetUpdateInstallationInfoForComputer_InputMessage" 
message="tns:ApiRemotingSoap_ExecuteSPGetUpdateInstallationInfoForComputer_InputMessage"/>
   <wsdl:output 
wsaw:Action="http://www.microsoft.com/SoftwareDistribution/Server/ApiRemotingWebService/ApiRe
motingSoap/ExecuteSPGetUpdateInstallationInfoForComputerResponse" 
name="ApiRemotingSoap_ExecuteSPGetUpdateInstallationInfoForComputer_OutputMessage" 
message="tns:ApiRemotingSoap_ExecuteSPGetUpdateInstallationInfoForComputer_OutputMessage"/>
</wsdl:operation>
```
*[MS-WSUSAR] — v20140502 Windows Server Update Services: Administrative API Remoting Protocol (WSUSAR)*  *511 / 708*

*Copyright © 2014 Microsoft Corporation.* 

If the specified criteria do not yield any update or the specified client computer does not exist, the update server MUST send a SOAP fault as specified in section [3.1.4.1.](#page-99-0)

#### **3.1.4.147.1 Messages**

This operation includes the following WSDL messages.

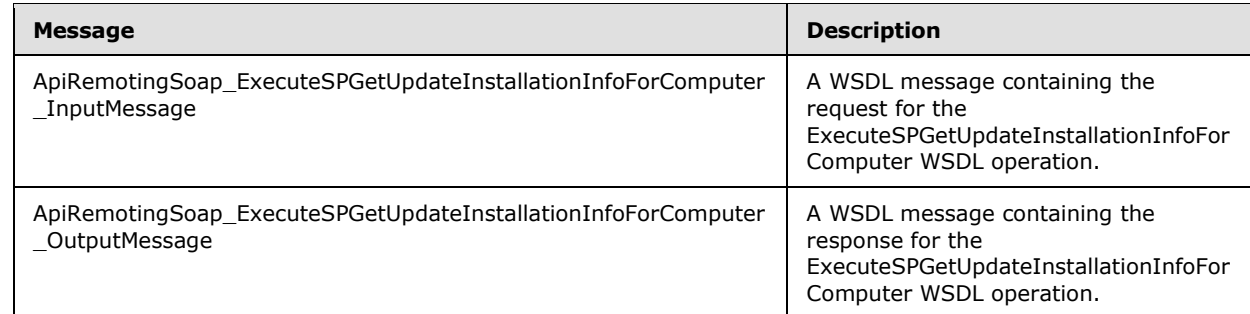

#### **3.1.4.147.1.1 ApiRemotingSoap\_ExecuteSPGetUpdateInstallationInfo For Computer Input Message**

The ApiRemotingSoap\_ExecuteSPGetUpdateInstallationInfoForComputer\_InputMessage WSDL message contains the request for the ExecuteSPGetUpdateInstallationInfoForComputer WSDL operation.

The SOAP action value is:

```
http://www.microsoft.com/SoftwareDistribution/Server/ApiRemotingWebService/ApiRemotingSoap/Ex
ecuteSPGetUpdateInstallationInfoForComputerRequest
<wsdl:message 
name="ApiRemotingSoap_ExecuteSPGetUpdateInstallationInfoForComputer_InputMessage">
   <wsdl:part name="ExecuteSPGetUpdateInstallationInfoForComputer" 
element="tns:ExecuteSPGetUpdateInstallationInfoForComputer"/>
</wsdl:message>
```
The element contained in this WSDL message is defined in section [3.1.4.147.2.1.](#page-512-0)

#### **3.1.4.147.1.2 ApiRemotingSoap\_ExecuteSPGetUpdateInstallationInf For Computer Output Message**

The ApiRemotingSoap\_ExecuteSPGetUpdateInstallationInfoForComputer\_OutputMessage WSDL message contains the response for the ExecuteSPGetUpdateInstallationInfoForComputer WSDL operation.

The SOAP action value is:

```
http://www.microsoft.com/SoftwareDistribution/Server/ApiRemotingWebService/ApiRemotingSoap/Ex
ecuteSPGetUpdateInstallationInfoForComputerResponse
<wsdl:message 
name="ApiRemotingSoap_ExecuteSPGetUpdateInstallationInfoForComputer_OutputMessage">
  <wsdl:part name="ExecuteSPGetUpdateInstallationInfoForComputerResponse" 
element="tns:ExecuteSPGetUpdateInstallationInfoForComputerResponse"/>
```
*[MS-WSUSAR] — v20140502 Windows Server Update Services: Administrative API Remoting Protocol (WSUSAR)*  *512 / 708*

*Copyright © 2014 Microsoft Corporation.* 

</wsdl:message>

The element contained in this WSDL message is defined in section [3.1.4.147.2.2.](#page-512-1)

#### **3.1.4.147.2 Elements**

This operation includes the following WSDL elements.

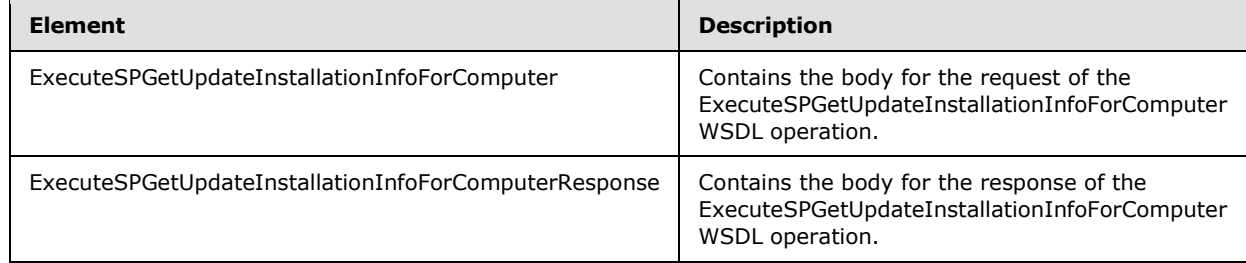

#### **3.1.4.147.2.1 ExecuteSPGetUpdateInstallationInfoForComputer**

<span id="page-512-0"></span>This element contains the body of the request for the ExecuteSPGetUpdateInstallationInfoForComputer WSDL operation. The format is defined in section [3.1.4.147.3.1.](#page-513-0)

```
<xsd:element name="ExecuteSPGetUpdateInstallationInfoForComputer" nillable="true" 
type="tns:ExecuteSPGetUpdateInstallationInfoForComputerRequestBody"/>
```
#### **3.1.4.147.2.2 ExecuteSPGetUpdateInstallationInfoForComputerResponse**

This element contains the body of the response for the ExecuteSPGetUpdateInstallationInfoForComputer WSDL operation. The format is defined in section [3.1.4.147.3.2.](#page-513-1)

```
<xsd:element name="ExecuteSPGetUpdateInstallationInfoForComputerResponse" nillable="true" 
type="tns:ExecuteSPGetUpdateInstallationInfoForComputerResponseBody"/>
```
## **3.1.4.147.3 Complex Types**

This operation includes the following complex types.

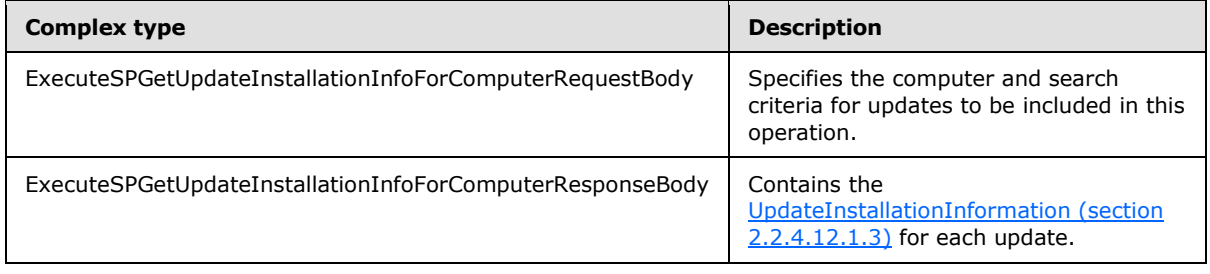

*[MS-WSUSAR] — v20140502 Windows Server Update Services: Administrative API Remoting Protocol (WSUSAR)* 

*Copyright © 2014 Microsoft Corporation.* 

# **3.1.4.147.3.1 ExecuteSPGetUpdateInstallationInfoForComputerRequestBody**

Specifies the computer and search criteria for updates to be included in this operation.

```
<xsd:complexType name="ExecuteSPGetUpdateInstallationInfoForComputerRequestBody">
  <xsd:sequence>
    <xsd:element minOccurs="0" maxOccurs="1" name="computerId" nillable="true" 
type="xsd:string"/>
     <xsd:element minOccurs="0" maxOccurs="1" name="updateScopeXml" nillable="true" 
type="xsd:string"/>
    <xsd:element minOccurs="0" maxOccurs="1" name="preferredCulture" nillable="true" 
type="xsd:string"/>
    <xsd:element minOccurs="0" maxOccurs="1" name="publicationState" type="xsd:int"/>
  </xsd:sequence>
</xsd:complexType>
```
- **computerId:** This field MUST be present. It specifies the computer for which UpdateInstallationInformation (section  $2.2.4.12.1.3$ ) is retrieved. The format of the ComputerId simple type is defined in section [2.2.5.4.](#page-82-0)
- **updateScopeXml:** This field MUST be present. It represents an Update Search Scope XML fragment, defined in section  $2.2.3.1$ , to specify which updates are to be included in the installation information.
- **preferredCulture:** This field MUST be present. The format of the PreferredCulture simple type is defined in section [2.2.5.5.](#page-82-1)
- **publicationState:** This field MUST be present. It describes the intended PublicationState of the update. The PublicationState enumeration is defined in section [2.2.5.2.](#page-81-1)

#### **3.1.4.147.3.2 ExecuteSPGetUpdateInstallationInfoForComputerResponseBody**

Contains the [UpdateInstallationInformation \(section 2.2.4.12.1.3\)](#page-71-0) for each update.

```
<xsd:complexType name="ExecuteSPGetUpdateInstallationInfoForComputerResponseBody">
  <xsd:sequence>
    <xsd:element minOccurs="0" maxOccurs="1" 
name="ExecuteSPGetUpdateInstallationInfoForComputerResult" nillable="true" 
type="tns:ArrayOfGenericReadableRow"/>
   </xsd:sequence>
</xsd:complexType>
```
**ExecuteSPGetUpdateInstallationInfoForComputerResult:** This field MUST be present. It contains an [UpdateInstallationInformationCollection \(section 2.2.4.3.1.1\),](#page-52-1) which is an instance of an [ArrayOfGenericReadableRow \(section 2.2.4.3\).](#page-52-0)

#### **3.1.4.148 ExecuteSPGetComputersNotContactedSinceCount**

The ExecuteSPGetComputersNotContactedSinceCount WSDL operation returns the number of client computers that have not reported to the WSUS server since a specified date.

This operation is specified by the following WSDL.

<span id="page-513-1"></span>*514 / 708*

*[MS-WSUSAR] — v20140502 Windows Server Update Services: Administrative API Remoting Protocol (WSUSAR)* 

*Copyright © 2014 Microsoft Corporation.* 

```
<wsdl:operation name="ExecuteSPGetComputersNotContactedSinceCount">
   <wsdl:input 
wsaw:Action="http://www.microsoft.com/SoftwareDistribution/Server/ApiRemotingWebService/ApiRe
motingSoap/ExecuteSPGetComputersNotContactedSinceCountRequest" 
name="ApiRemotingSoap_ExecuteSPGetComputersNotContactedSinceCount_InputMessage" 
message="tns:ApiRemotingSoap_ExecuteSPGetComputersNotContactedSinceCount_InputMessage"/>
   <wsdl:output 
wsaw:Action="http://www.microsoft.com/SoftwareDistribution/Server/ApiRemotingWebService/ApiRe
motingSoap/ExecuteSPGetComputersNotContactedSinceCountResponse" 
name="ApiRemotingSoap_ExecuteSPGetComputersNotContactedSinceCount_OutputMessage" 
message="tns:ApiRemotingSoap_ExecuteSPGetComputersNotContactedSinceCount_OutputMessage"/>
</wsdl:operation>
```
# **3.1.4.148.1 Messages**

This operation includes the following WSDL messages.

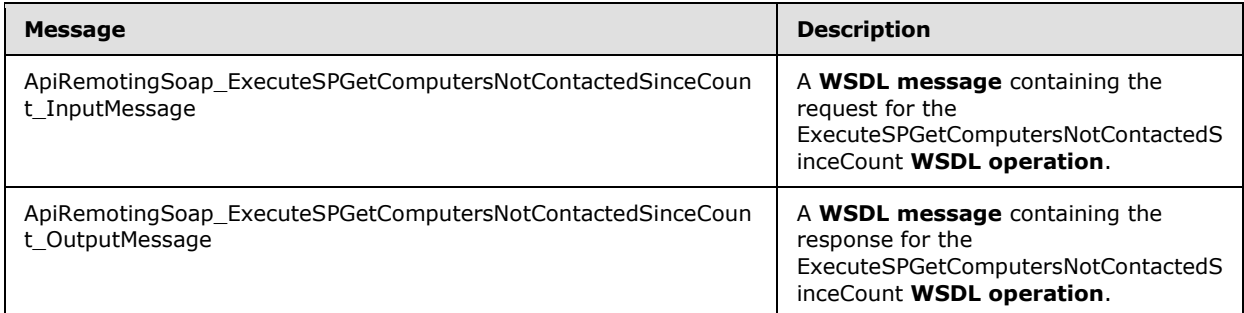

#### **3.1.4.148.1.1 ApiRemotingSoap\_ExecuteSPGetComputersNotContacted Since Count Input Message**

The ApiRemotingSoap\_ExecuteSPGetComputersNotContactedSinceCount\_InputMessage WSDL message contains the request for the ExecuteSPGetComputersNotContactedSinceCount **WSDL operation**.

The **SOAP action** value is:

```
http://www.microsoft.com/SoftwareDistribution/Server/ApiRemotingWebService/ApiRemotingSoap/Ex
ecuteSPGetComputersNotContactedSinceCountRequest
<wsdl:message 
name="ApiRemotingSoap_ExecuteSPGetComputersNotContactedSinceCount_InputMessage">
   <wsdl:part name="ExecuteSPGetComputersNotContactedSinceCount" 
element="tns:ExecuteSPGetComputersNotContactedSinceCount"/>
</wsdl:message>
```
The element contained in this WSDL message is defined in section [3.1.4.148.2.1.](#page-515-0)

*[MS-WSUSAR] — v20140502 Windows Server Update Services: Administrative API Remoting Protocol (WSUSAR)* 

*Copyright © 2014 Microsoft Corporation.* 

## **3.1.4.148.1.2 ApiRemotingSoap\_ExecuteSPGetComputersNotContacted Since Count Output Message**

The ApiRemotingSoap\_ExecuteSPGetComputersNotContactedSinceCount\_OutputMessage **WSDL message** contains the response for the ExecuteSPGetComputersNotContactedSinceCount **WSDL operation**.

The **SOAP action** value is:

```
http://www.microsoft.com/SoftwareDistribution/Server/ApiRemotingWebService/ApiRemotingSoap/Ex
ecuteSPGetComputersNotContactedSinceCountResponse
<wsdl:message 
name="ApiRemotingSoap_ExecuteSPGetComputersNotContactedSinceCount_OutputMessage">
   <wsdl:part name="ExecuteSPGetComputersNotContactedSinceCountResponse" 
element="tns:ExecuteSPGetComputersNotContactedSinceCountResponse"/>
</wsdl:message>
```
The element contained in this WSDL message is defined in section [3.1.4.148.2.2.](#page-516-0)

# **3.1.4.148.2 Elements**

This operation includes the following WSDL elements.

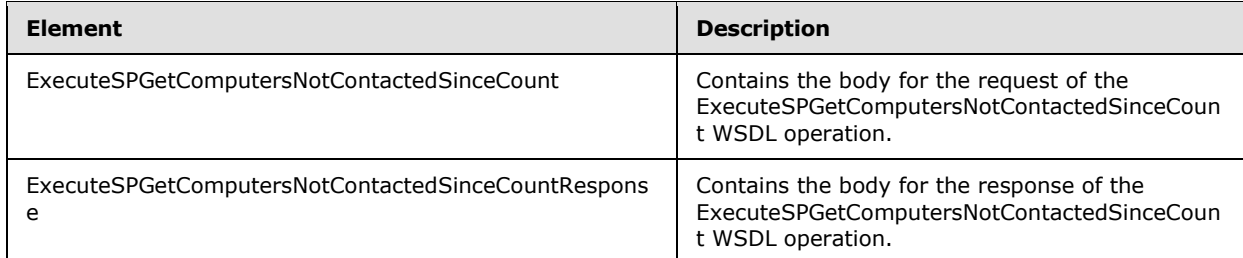

## **3.1.4.148.2.1 ExecuteSPGetComputersNotContactedSinceCount**

Contains the body for the request of the ExecuteSPGetComputersNotContactedSinceCount **WSDL operation**.

```
<xsd:element name="ExecuteSPGetComputersNotContactedSinceCount" nillable="true">
  <xsd:complexType>
    <xsd:sequence>
       <xsd:element minOccurs="1" maxOccurs="1" name="fromDate" type="xsd:dateTime"/>
     </xsd:sequence>
  </xsd:complexType>
</xsd:element>
```
**fromDate:** This field MUST be present. It represents the starting date and time of a period during which the counted client computers have not contacted the server.

*[MS-WSUSAR] — v20140502 Windows Server Update Services: Administrative API Remoting Protocol (WSUSAR)* 

*Copyright © 2014 Microsoft Corporation.* 

## **3.1.4.148.2.2 ExecuteSPGetComputersNotContactedSinceCountResponse**

Contains the body for the response of the ExecuteSPGetComputersNotContactedSinceCount **WSDL operation**.

```
<xsd:element name="ExecuteSPGetComputersNotContactedSinceCountResponse" nillable="true">
  <xsd:complexType>
     <xsd:sequence>
      <xsd:element minOccurs="1" maxOccurs="1" 
name="ExecuteSPGetComputersNotContactedSinceCountResult" type="xsd:int"/>
    </xsd:sequence>
  </xsd:complexType>
</xsd:element>
```
**ExecuteSPGetComputersNotContactedSinceCountResult:** This field MUST be present. It contains the number of client computers that have not contacted the server for the period of time starting at the specified date.

#### **3.1.4.149 ExecuteSPSimpleSearchUpdates**

The ExecuteSPSimpleSearchUpdates WSDL operation searches for updates that match the specified parameter.

This operation is specified by the following WSDL.

```
<wsdl:operation name="ExecuteSPSimpleSearchUpdates">
  <wsdl:input 
wsaw:Action="http://www.microsoft.com/SoftwareDistribution/Server/ApiRemotingWebService/ApiRe
motingSoap/ExecuteSPSimpleSearchUpdatesRequest" 
name="ApiRemotingSoap_ExecuteSPSimpleSearchUpdates_InputMessage" 
message="tns:ApiRemotingSoap_ExecuteSPSimpleSearchUpdates_InputMessage"/>
   <wsdl:output 
wsaw:Action="http://www.microsoft.com/SoftwareDistribution/Server/ApiRemotingWebService/ApiRe
motingSoap/ExecuteSPSimpleSearchUpdatesResponse" 
name="ApiRemotingSoap_ExecuteSPSimpleSearchUpdates_OutputMessage" 
message="tns:ApiRemotingSoap_ExecuteSPSimpleSearchUpdates_OutputMessage"/>
</wsdl:operation>
```
If the search string is empty or longer than 256 characters, the server MUST send a SOAP fault as specified in section [3.1.4.1.](#page-99-0)

#### **3.1.4.149.1 Messages**

This operation includes the following **WSDL messages**.

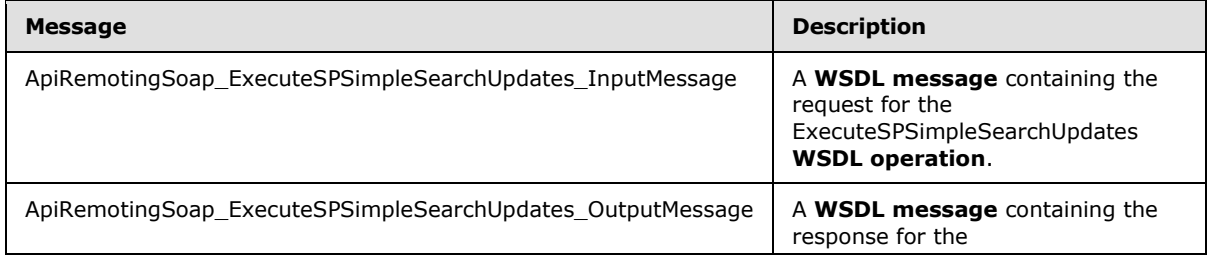

*[MS-WSUSAR] — v20140502 Windows Server Update Services: Administrative API Remoting Protocol (WSUSAR)* 

*Copyright © 2014 Microsoft Corporation.* 

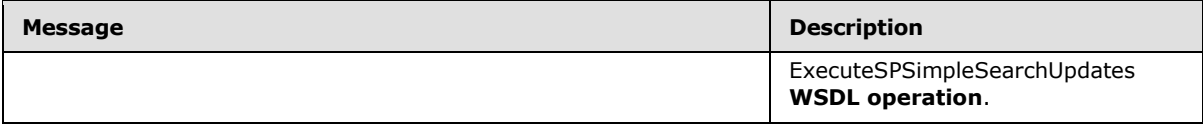

## **3.1.4.149.1.1 ApiRemotingSoap\_ExecuteSPSimpleSearchUpdates Input Message**

The ApiRemotingSoap\_ExecuteSPSimpleSearchUpdates\_InputMessage **WSDL message** contains the request for the ExecuteSPSimpleSearchUpdates WSDL operation.

#### The **SOAP action** value is:

```
http://www.microsoft.com/SoftwareDistribution/Server/ApiRemotingWebService/ApiRemotingSoap/Ex
ecuteSPSimpleSearchUpdatesRequest
<wsdl:message name="ApiRemotingSoap_ExecuteSPSimpleSearchUpdates_InputMessage">
  <wsdl:part name="ExecuteSPSimpleSearchUpdates" element="tns:ExecuteSPSimpleSearchUpdates"/>
</wsdl:message>
```
# **3.1.4.149.1.2 ApiRemotingSoap\_ExecuteSPSimpleSearchUpdates Output Message**

The ApiRemotingSoap\_ExecuteSPSimpleSearchUpdates\_OutputMessage WSDL message contains the response for the ExecuteSPSimpleSearchUpdates WSDL operation.

The SOAP action value is:

```
http://www.microsoft.com/SoftwareDistribution/Server/ApiRemotingWebService/ApiRemotingSoap/Ex
ecuteSPSimpleSearchUpdatesResponse
<wsdl:message name="ApiRemotingSoap_ExecuteSPSimpleSearchUpdates_OutputMessage">
   <wsdl:part name="ExecuteSPSimpleSearchUpdatesResponse" 
element="tns:ExecuteSPSimpleSearchUpdatesResponse"/>
</wsdl:message>
```
# **3.1.4.149.2 Elements**

This operation includes the following WSDL elements.

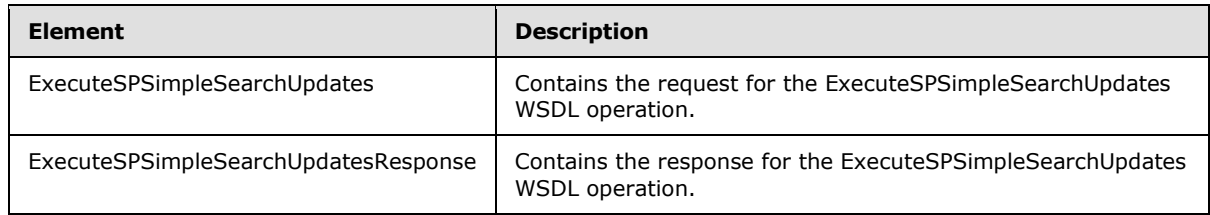

# **3.1.4.149.2.1 ExecuteSPSimpleSearchUpdates**

This element contains the request body for the ApiRemotingSoap\_ExecuteSPSimpleSearchUpdates \_InputMessage WSDL operation. The format is defined in section [3.1.4.149.1.1.](#page-517-0) The format is defined in section [3.1.4.149.3.1.](#page-518-0)

*[MS-WSUSAR] — v20140502 Windows Server Update Services: Administrative API Remoting Protocol (WSUSAR)* 

*Copyright © 2014 Microsoft Corporation.* 

*Release: Thursday, May 15, 2014* 

```
<xsd:element name="ExecuteSPSimpleSearchUpdates" nillable="true" 
type="tns:ExecuteSPSimpleSearchUpdatesRequestBody"/>
```
## **3.1.4.149.2.2 ExecuteSPSimpleSearchUpdatesResponse**

This element contains the request body for the ApiRemotingSoap\_ExecuteSPSimpleSearchUpdates OutputMessage WSDL operation. The format is defined in section  $3.1.4.149.1.2$ . The format is defined in section [3.1.4.149.3.2.](#page-518-1)

```
<xsd:element name="ExecuteSPSimpleSearchUpdatesResponse" nillable="true" 
type="tns:ExecuteSPSimpleSearchUpdatesResponseBody"/>
```
## **3.1.4.149.3 Complex Types**

This operation includes the following complex types.

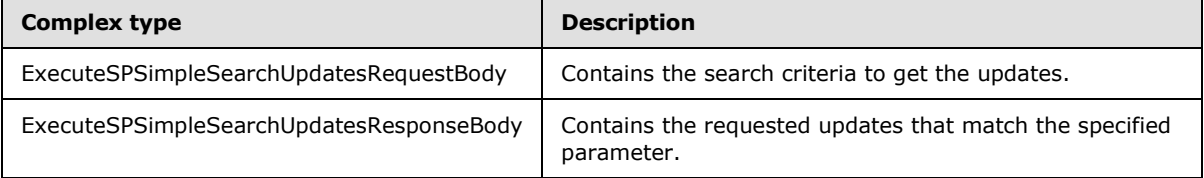

## **3.1.4.149.3.1 ExecuteSPSimpleSearchUpdatesRequestBody**

This complex type contains the search criteria to get the updates.

```
<xsd:complexType name="ExecuteSPSimpleSearchUpdatesRequestBody">
  <xsd:sequence>
    <xsd:element minOccurs="0" maxOccurs="1" name="preferredCulture" nillable="true" 
type="xsd:string"/>
    <xsd:element minOccurs="0" maxOccurs="1" name="searchText" nillable="true" 
type="xsd:string"/>
  </xsd:sequence>
</xsd:complexType>
```
**preferredCulture:** This field MUST be present. It contains a language identifier as defined in [\[RFC1766\]](http://go.microsoft.com/fwlink/?LinkId=120475) that denotes the preferred language to use when returning results.

<span id="page-518-1"></span>**Note** The WSUS server SHOULD return results in the default language, if the preferred language is not available.

**searchText:** This field MUST be present. It contains the text to search for in the update parameters. The value is compared for a match in the title, description, Knowledge Base article number, and Microsoft Security Response Center (MSRC) number properties of an update.

## **3.1.4.149.3.2 ExecuteSPSimpleSearchUpdatesResponseBody**

Contains the requested updates that match the specified parameter.

*[MS-WSUSAR] — v20140502 Windows Server Update Services: Administrative API Remoting Protocol (WSUSAR)* 

*Copyright © 2014 Microsoft Corporation.* 

```
<xsd:complexType name="ExecuteSPSimpleSearchUpdatesResponseBody">
  <xsd:sequence>
    <xsd:element minOccurs="0" maxOccurs="1" name="ExecuteSPSimpleSearchUpdatesResult" 
nillable="true" type="tns:CompleteUpdates"/>
  </xsd:sequence>
</xsd:complexType>
```
**ExecuteSPSimpleSearchUpdatesResult:** This field MUST be present. It contains a collection of updates that match the specified text. When no updates are found to match, an empty collection is returned.

## **3.1.4.150 ExecuteSPGetRevisions**

The ExecuteSPGetRevisions WSDL operation gets all revisions of the specified update ID.

This operation is specified by the following WSDL.

```
<wsdl:operation name="ExecuteSPGetRevisions">
  <wsdl:input 
wsaw:Action="http://www.microsoft.com/SoftwareDistribution/Server/ApiRemotingWebService/ApiRe
motingSoap/ExecuteSPGetRevisionsRequest" 
name="ApiRemotingSoap_ExecuteSPGetRevisions_InputMessage" 
message="tns:ApiRemotingSoap_ExecuteSPGetRevisions_InputMessage"/>
   <wsdl:output 
wsaw:Action="http://www.microsoft.com/SoftwareDistribution/Server/ApiRemotingWebService/ApiRe
motingSoap/ExecuteSPGetRevisionsResponse" 
name="ApiRemotingSoap_ExecuteSPGetRevisions_OutputMessage" 
message="tns:ApiRemotingSoap_ExecuteSPGetRevisions_OutputMessage"/>
</wsdl:operation>
```
# **3.1.4.150.1 Messages**

This operation includes the following WSDL messages.

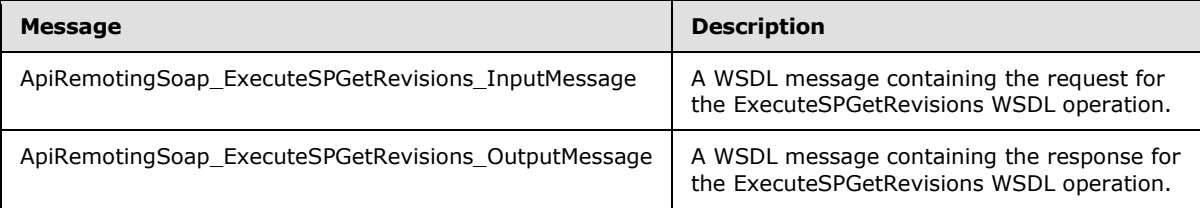

## **3.1.4.150.1.1 ApiRemotingSoap\_ExecuteSPGetRevisions Input Message**

The ApiRemotingSoap\_ExecuteSPGetRevisions\_InputMessage **WSDL message** contains the request for the ExecuteSPGetRevisions **WSDL operation**.

The **SOAP action** value is:

```
http://www.microsoft.com/SoftwareDistribution/Server/ApiRemotingWebService/ApiRemotingSoap/Ex
ecuteSPGetRevisionsRequest
<wsdl:message name="ApiRemotingSoap_ExecuteSPGetRevisions_InputMessage">
```
*[MS-WSUSAR] — v20140502 Windows Server Update Services: Administrative API Remoting Protocol (WSUSAR)*  <span id="page-519-0"></span>*520 / 708*

*Copyright © 2014 Microsoft Corporation.* 

```
 <wsdl:part name="ExecuteSPGetRevisions" element="tns:ExecuteSPGetRevisions"/>
</wsdl:message>
```
#### **3.1.4.150.1.2 ApiRemotingSoap\_ExecuteSPGetRevisions Output Message**

The ApiRemotingSoap\_ExecuteSPGetRevisions\_OutputMessage **WSDL message** contains the response for the ExecuteSPGetRevisions **WSDL operation**.

The **SOAP action** value is:

```
http://www.microsoft.com/SoftwareDistribution/Server/ApiRemotingWebService/ApiRemotingSoap/Ex
ecuteSPGetRevisionsResponse
<wsdl:message name="ApiRemotingSoap_ExecuteSPGetRevisions_OutputMessage">
  <wsdl:part name="ExecuteSPGetRevisionsResponse" 
element="tns:ExecuteSPGetRevisionsResponse"/>
</wsdl:message>
```
#### **3.1.4.150.2 Elements**

This operation includes the following WSDL elements.

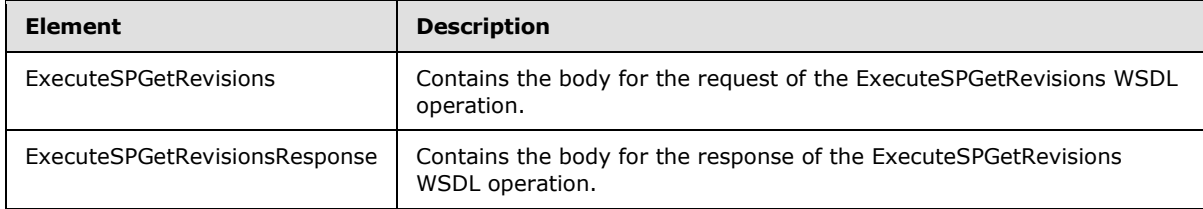

#### **3.1.4.150.2.1 ExecuteSPGetRevisions**

This element contains the body of the ApiRemotingSoap\_ExecuteSPGetRevisions \_InputMessage WSDL message defined in section [3.1.4.150.1.1.](#page-519-0) The format is defined in section [3.1.4.150.3.1.](#page-521-0)

```
<xsd:element name="ExecuteSPGetRevisions" nillable="true" 
type="tns:ExecuteSPGetRevisionsRequestBody"/>
```
#### **3.1.4.150.2.2 ExecuteSPGetRevisionsResponse**

This element contains the body of the ApiRemotingSoap\_ExecuteSPGetRevisions \_OutputMessage WSDL message defined in section  $3.1.4.150.1.2$ . The format is defined in section  $3.1.4.150.3.2$ .

```
<xsd:element name="ExecuteSPGetRevisionsResponse" nillable="true" 
type="tns:ExecuteSPGetRevisionsResponseBody"/>
```
#### **3.1.4.150.3 Complex Types**

This operation includes the following complex types.

*521 / 708*

*[MS-WSUSAR] — v20140502 Windows Server Update Services: Administrative API Remoting Protocol (WSUSAR)* 

*Copyright © 2014 Microsoft Corporation.* 

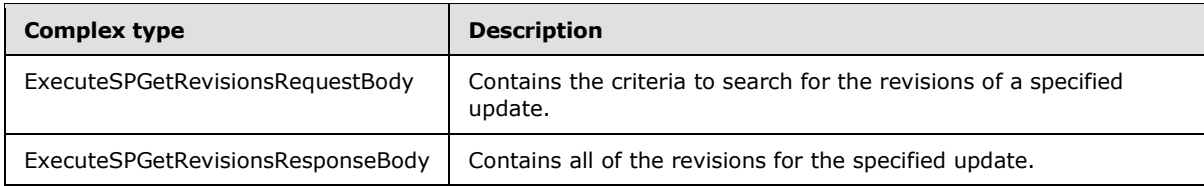

# **3.1.4.150.3.1 ExecuteSPGetRevisionsRequestBody**

Contains the criteria to search for the revisions of a specified update.

```
<xsd:complexType name="ExecuteSPGetRevisionsRequestBody">
  <xsd:sequence>
     <xsd:element minOccurs="0" maxOccurs="1" name="preferredCulture" nillable="true" 
type="xsd:string"/>
    <xsd:element minOccurs="0" maxOccurs="1" name="updateId" nillable="true" 
type="xsd:string"/>
  </xsd:sequence>
</xsd:complexType>
```
**preferredCulture:** This field MUST be present. It contains a language identifier as defined in [\[RFC1766\]](http://go.microsoft.com/fwlink/?LinkId=120475) that denotes the preferred language to use when returning results.

<span id="page-521-1"></span>**Note** The WSUS server SHOULD return results in the default language, if the preferred language is not available.

**updateId:** This field MUST be present. It contains the unique ID of the update that is used for obtaining the revisions. If the specified **updateId** field is NULL, the server MUST send a SOAP fault as specified in section [3.1.4.1.](#page-99-0)

#### **3.1.4.150.3.2 ExecuteSPGetRevisionsResponseBody**

Contains all of the revisions for the specified update.

```
<xsd:complexType name="ExecuteSPGetRevisionsResponseBody">
  <xsd:sequence>
    <xsd:element minOccurs="0" maxOccurs="1" name="ExecuteSPGetRevisionsResult" 
nillable="true" type="tns:CompleteUpdates"/>
  </xsd:sequence>
</xsd:complexType>
```
**ExecuteSPGetRevisionsResult:** This field MUST be present. It contains all of the revisions for the specified update.

## **3.1.4.151 ExecuteSPGetUpdatesBundledByUpdate**

The ExecuteSPGetUpdatesBundledByUpdate WSDL operation returns the list of updates that are bundled for a specified update.

This operation is specified by the following WSDL.

*522 / 708*

*[MS-WSUSAR] — v20140502 Windows Server Update Services: Administrative API Remoting Protocol (WSUSAR)* 

*Copyright © 2014 Microsoft Corporation.* 

```
<wsdl:operation name="ExecuteSPGetUpdatesBundledByUpdate">
   <wsdl:input 
wsaw:Action="http://www.microsoft.com/SoftwareDistribution/Server/ApiRemotingWebService/ApiRe
motingSoap/ExecuteSPGetUpdatesBundledByUpdateRequest" 
name="ApiRemotingSoap_ExecuteSPGetUpdatesBundledByUpdate_InputMessage" 
message="tns:ApiRemotingSoap_ExecuteSPGetUpdatesBundledByUpdate_InputMessage"/>
   <wsdl:output 
wsaw:Action="http://www.microsoft.com/SoftwareDistribution/Server/ApiRemotingWebService/ApiRe
motingSoap/ExecuteSPGetUpdatesBundledByUpdateResponse" 
name="ApiRemotingSoap_ExecuteSPGetUpdatesBundledByUpdate_OutputMessage" 
message="tns:ApiRemotingSoap_ExecuteSPGetUpdatesBundledByUpdate_OutputMessage"/>
</wsdl:operation>
```
# **3.1.4.151.1 Messages**

This operation includes the following WSDL messages.

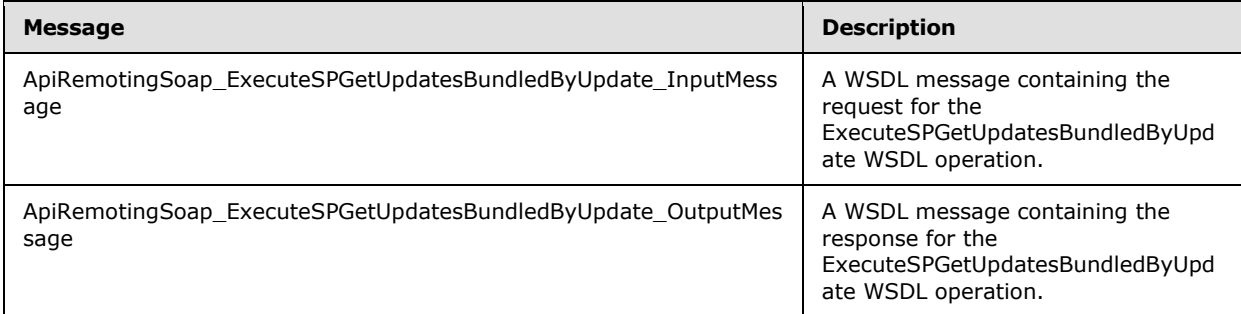

## **3.1.4.151.1.1 ApiRemotingSoap\_ExecuteSPGetUpdatesBundledByUpdate Input Message**

<span id="page-522-0"></span>The ApiRemotingSoap\_ExecuteSPGetUpdatesBundledByUpdate\_InputMessage WSDL message contains the request for the ExecuteSPGetUpdatesBundledByUpdate WSDL operation.

The SOAP action value is:

```
http://www.microsoft.com/SoftwareDistribution/Server/ApiRemotingWebService/ApiRemotingSoap/Ex
ecuteSPGetUpdatesBundledByUpdateRequest
<wsdl:message name="ApiRemotingSoap_ExecuteSPGetUpdatesBundledByUpdate_InputMessage">
  <wsdl:part name="ExecuteSPGetUpdatesBundledByUpdate" 
element="tns:ExecuteSPGetUpdatesBundledByUpdate"/>
</wsdl:message>
```
## **3.1.4.151.1.2 ApiRemotingSoap\_ExecuteSPGetUpdatesBundledByUpdate Output Message**

<span id="page-522-1"></span>The ApiRemotingSoap\_ExecuteSPGetUpdatesBundledByUpdate\_OutputMessage WSDL message contains the response for the ExecuteSPGetUpdatesBundledByUpdate WSDL operation.

The SOAP action value is:

*[MS-WSUSAR] — v20140502 Windows Server Update Services: Administrative API Remoting Protocol (WSUSAR)* 

*Copyright © 2014 Microsoft Corporation.* 

```
http://www.microsoft.com/SoftwareDistribution/Server/ApiRemotingWebService/ApiRemotingSoap/Ex
ecuteSPGetUpdatesBundledByUpdateResponse
<wsdl:message name="ApiRemotingSoap_ExecuteSPGetUpdatesBundledByUpdate_OutputMessage">
  <wsdl:part name="ExecuteSPGetUpdatesBundledByUpdateResponse" 
element="tns:ExecuteSPGetUpdatesBundledByUpdateResponse"/>
</wsdl:message>
```
## **3.1.4.151.2 Elements**

This operation includes the following WSDL elements.

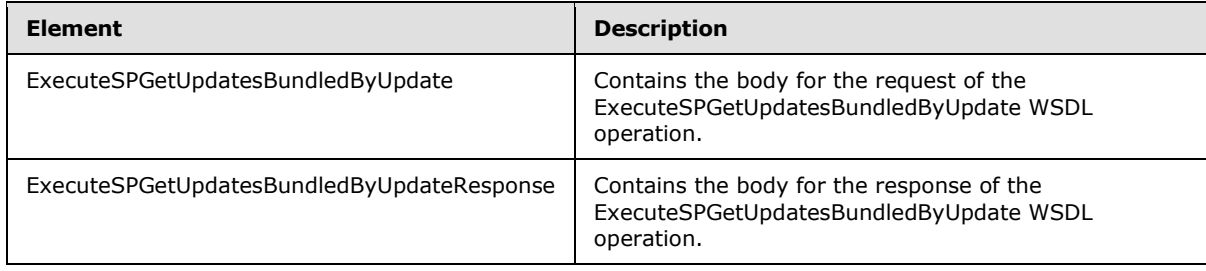

## **3.1.4.151.2.1 ExecuteSPGetUpdatesBundledByUpdate**

This element contains the body of the ApiRemotingSoap\_ExecuteSPGetUpdatesBundledByUpdate \_InputMessage WSDL message defined in section [3.1.4.151.1.1.](#page-522-0) The format is defined in section [3.1.4.151.3.1.](#page-524-0)

```
<xsd:element name="ExecuteSPGetUpdatesBundledByUpdate" nillable="true" 
type="tns:ExecuteSPGetUpdatesBundledByUpdateRequestBody"/>
```
## **3.1.4.151.2.2 ExecuteSPGetUpdatesBundledByUpdateResponse**

This element contains the body of the ApiRemotingSoap\_ExecuteSPGetUpdatesBundledByUpdate \_OutputMessage WSDL message defined in section  $3.1.4.151.1.2$ . The format is defined in section [3.1.4.151.3.2.](#page-524-1)

```
<xsd:element name="ExecuteSPGetUpdatesBundledByUpdateResponse" nillable="true" 
type="tns:ExecuteSPGetUpdatesBundledByUpdateResponseBody"/>
```
## **3.1.4.151.3 Complex Types**

This operation includes the following complex types.

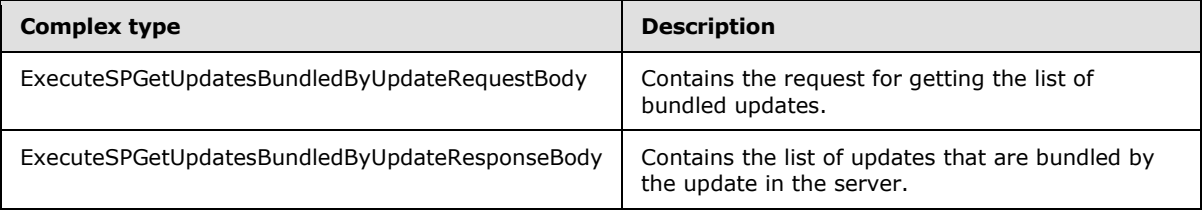

*[MS-WSUSAR] — v20140502 Windows Server Update Services: Administrative API Remoting Protocol (WSUSAR)* 

*Copyright © 2014 Microsoft Corporation.* 

*Release: Thursday, May 15, 2014* 

## **3.1.4.151.3.1 ExecuteSPGetUpdatesBundledByUpdateRequestBody**

This complex type contains the request for getting the list of bundled updates.

```
<xsd:complexType name="ExecuteSPGetUpdatesBundledByUpdateRequestBody">
  <xsd:sequence>
    <xsd:element minOccurs="0" maxOccurs="1" name="preferredCulture" nillable="true" 
type="xsd:string"/>
    <xsd:element minOccurs="0" maxOccurs="1" name="id" nillable="true" 
type="tns:UpdateRevisionId"/>
  </xsd:sequence>
</xsd:complexType>
```
**preferredCulture:** This field MUST be present. It contains a language identifier as defined in [\[RFC1766\]](http://go.microsoft.com/fwlink/?LinkId=120475) that denotes the preferred language to use when returning results.

<span id="page-524-1"></span>**Note** The WSUS server SHOULD return results in the default language if the preferred language is not available.

**id:** This field MUST be present. It contains the unique ID of the update for which bundled updates are requested.

#### **3.1.4.151.3.2 ExecuteSPGetUpdatesBundledByUpdateResponseBody**

This complex type contains the list of updates that are bundled by the update in the server.

```
<xsd:complexType name="ExecuteSPGetUpdatesBundledByUpdateResponseBody">
   <xsd:sequence>
     <xsd:element minOccurs="0" maxOccurs="1" name="ExecuteSPGetUpdatesBundledByUpdateResult" 
nillable="true" type="tns:CompleteUpdates"/>
  </xsd:sequence>
</xsd:complexType>
```
**ExecuteSPGetUpdatesBundledByUpdateResult:** This field MUST be present. It contains a list of all of the bundled updates. If no other updates are bundled with the specified update ID, an empty collection is returned.

## **3.1.4.152 ExecuteSPGetUpdatesThatBundleUpdate**

The ExecuteSPGetUpdatesThatBundleUpdate WSDL operation retrieves the list of parent updates that bundle the specified update.

This operation is specified by the following WSDL.

```
<wsdl:operation name="ExecuteSPGetUpdatesThatBundleUpdate">
  <wsdl:input 
wsaw:Action="http://www.microsoft.com/SoftwareDistribution/Server/ApiRemotingWebService/ApiRe
motingSoap/ExecuteSPGetUpdatesThatBundleUpdateRequest" 
name="ApiRemotingSoap_ExecuteSPGetUpdatesThatBundleUpdate_InputMessage" 
message="tns:ApiRemotingSoap_ExecuteSPGetUpdatesThatBundleUpdate_InputMessage"/>
   <wsdl:output 
wsaw:Action="http://www.microsoft.com/SoftwareDistribution/Server/ApiRemotingWebService/ApiRe
motingSoap/ExecuteSPGetUpdatesThatBundleUpdateResponse"
```
*[MS-WSUSAR] — v20140502 Windows Server Update Services: Administrative API Remoting Protocol (WSUSAR)*  *525 / 708*

*Copyright © 2014 Microsoft Corporation.* 

```
name="ApiRemotingSoap_ExecuteSPGetUpdatesThatBundleUpdate_OutputMessage" 
message="tns:ApiRemotingSoap_ExecuteSPGetUpdatesThatBundleUpdate_OutputMessage"/>
</wsdl:operation>
```
## **3.1.4.152.1 Messages**

This operation includes the following WSDL messages.

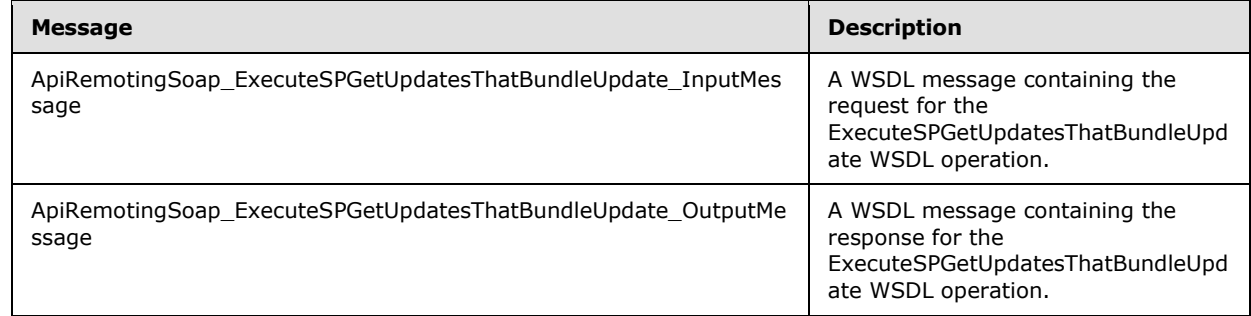

#### **3.1.4.152.1.1 ApiRemotingSoap\_ExecuteSPGetUpdatesThatBundleUpdate Input Message**

<span id="page-525-0"></span>The ApiRemotingSoap\_ExecuteSPGetUpdatesThatBundleUpdate\_InputMessage WSDL message contains the request for the ExecuteSPGetUpdatesThatBundleUpdate WSDL operation.

The SOAP action value is:

```
http://www.microsoft.com/SoftwareDistribution/Server/ApiRemotingWebService/ApiRemotingSoap/Ex
ecuteSPGetUpdatesThatBundleUpdateRequest
<wsdl:message name="ApiRemotingSoap_ExecuteSPGetUpdatesThatBundleUpdate_InputMessage">
   <wsdl:part name="ExecuteSPGetUpdatesThatBundleUpdate" 
element="tns:ExecuteSPGetUpdatesThatBundleUpdate"/>
</wsdl:message>
```
## **3.1.4.152.1.2 ApiRemotingSoap\_ExecuteSPGetUpdatesThatBundleUpdate Output Message**

<span id="page-525-1"></span>The ApiRemotingSoap\_ExecuteSPGetUpdatesThatBundleUpdate\_OutputMessage WSDL message contains the response for the ExecuteSPGetUpdatesThatBundleUpdate WSDL operation.

The SOAP action value is:

```
http://www.microsoft.com/SoftwareDistribution/Server/ApiRemotingWebService/ApiRemotingSoap/Ex
ecuteSPGetUpdatesThatBundleUpdateResponse
<wsdl:message name="ApiRemotingSoap_ExecuteSPGetUpdatesThatBundleUpdate_OutputMessage">
   <wsdl:part name="ExecuteSPGetUpdatesThatBundleUpdateResponse" 
element="tns:ExecuteSPGetUpdatesThatBundleUpdateResponse"/>
</wsdl:message>
```
*526 / 708*

*[MS-WSUSAR] — v20140502 Windows Server Update Services: Administrative API Remoting Protocol (WSUSAR)* 

*Copyright © 2014 Microsoft Corporation.* 

## **3.1.4.152.2 Elements**

This operation includes the following WSDL elements.

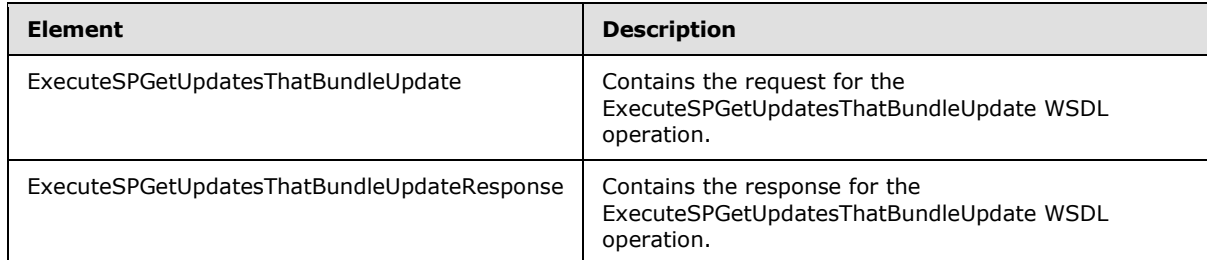

# **3.1.4.152.2.1 ExecuteSPGetUpdatesThatBundleUpdate**

This element contains the body of the ApiRemotingSoap\_ExecuteSPGetUpdatesThatBundleUpdate \_InputMessage WSDL message defined in section [3.1.4.152.1.1.](#page-525-0) The format is defined in section [3.1.4.152.3.1.](#page-526-0)

<span id="page-526-1"></span><xsd:element name="ExecuteSPGetUpdatesThatBundleUpdate" nillable="true" type="tns:ExecuteSPGetUpdatesThatBundleUpdateRequestBody"/>

# **3.1.4.152.2.2 ExecuteSPGetUpdatesThatBundleUpdateResponse**

This element contains the body of the ApiRemotingSoap\_ExecuteSPGetUpdatesThatBundleUpdate OutputMessage WSDL message defined in section  $3.1.4.152.1.2$ . The format is defined in section [3.1.4.152.2.2.](#page-526-1)

```
<xsd:element name="ExecuteSPGetUpdatesThatBundleUpdateResponse" nillable="true" 
type="tns:ExecuteSPGetUpdatesThatBundleUpdateResponseBody"/>
```
# **3.1.4.152.3 Complex Types**

This operation includes the following complex types.

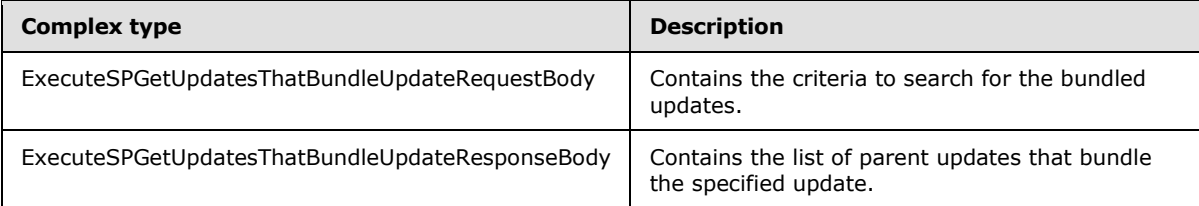

# **3.1.4.152.3.1 ExecuteSPGetUpdatesThatBundleUpdateRequestBody**

Contains the criteria to search for the bundled updates.

```
<xsd:complexType name="ExecuteSPGetUpdatesThatBundleUpdateRequestBody">
  <xsd:sequence>
```
<span id="page-526-0"></span>*527 / 708*

```
[MS-WSUSAR] — v20140502 
Windows Server Update Services: Administrative API Remoting Protocol (WSUSAR)
```
*Copyright © 2014 Microsoft Corporation.* 

```
 <xsd:element minOccurs="0" maxOccurs="1" name="preferredCulture" nillable="true" 
type="xsd:string"/>
    <xsd:element minOccurs="0" maxOccurs="1" name="id" nillable="true" 
type="tns:UpdateRevisionId"/>
  </xsd:sequence>
</xsd:complexType>
```
**preferredCulture:** This field MUST be present. It contains a language identifier as defined in [\[RFC1766\]](http://go.microsoft.com/fwlink/?LinkId=120475) that denotes the preferred language to use when returning results.

**Note** The WSUS server SHOULD return results in the default language, if the preferred language is not available.

**id:** This field MUST be present. It identifies the update for which to search for bundles by the parent update.

#### **3.1.4.152.3.2 ExecuteSPGetUpdatesThatBundleUpdateResponseBody**

Contains the list of parent updates that bundle the specified update.

```
<xsd:complexType name="ExecuteSPGetUpdatesThatBundleUpdateResponseBody">
  <xsd:sequence>
     <xsd:element minOccurs="0" maxOccurs="1" name="ExecuteSPGetUpdatesThatBundleUpdateResult" 
nillable="true" type="tns:CompleteUpdates"/>
  </xsd:sequence>
</xsd:complexType>
```
**ExecuteSPGetUpdatesThatBundleUpdateResult:** This field MUST be present. It contains the list of parent updates that bundle the specified update. If no parent updates bundle the specified update, an empty collection is returned.

#### **3.1.4.153 ExecuteSPGetUpdatesSupersededByUpdate**

The ExecuteSPGetUpdatesSupersededByUpdate WSDL operation retrieves the update revisions that are superseded by a specified update.

This operation is specified by the following WSDL.

```
<wsdl:operation name="ExecuteSPGetUpdatesSupersededByUpdate">
  <wsdl:input 
wsaw:Action="http://www.microsoft.com/SoftwareDistribution/Server/ApiRemotingWebService/ApiRe
motingSoap/ExecuteSPGetUpdatesSupersededByUpdateRequest" 
name="ApiRemotingSoap_ExecuteSPGetUpdatesSupersededByUpdate_InputMessage" 
message="tns:ApiRemotingSoap_ExecuteSPGetUpdatesSupersededByUpdate_InputMessage"/>
   <wsdl:output 
wsaw:Action="http://www.microsoft.com/SoftwareDistribution/Server/ApiRemotingWebService/ApiRe
motingSoap/ExecuteSPGetUpdatesSupersededByUpdateResponse" 
name="ApiRemotingSoap_ExecuteSPGetUpdatesSupersededByUpdate_OutputMessage" 
message="tns:ApiRemotingSoap_ExecuteSPGetUpdatesSupersededByUpdate_OutputMessage"/>
</wsdl:operation>
```
*528 / 708*

*[MS-WSUSAR] — v20140502 Windows Server Update Services: Administrative API Remoting Protocol (WSUSAR)* 

*Copyright © 2014 Microsoft Corporation.* 

#### **3.1.4.153.1 Messages**

This operation includes the following WSDL messages.

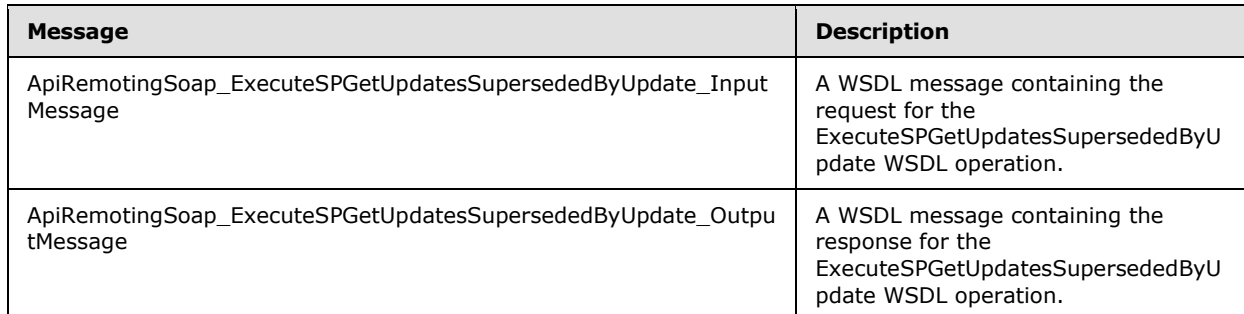

#### **3.1.4.153.1.1 ApiRemotingSoap\_ExecuteSPGetUpdatesSupersededByUpdate Input Message**

<span id="page-528-0"></span>The ApiRemotingSoap\_ExecuteSPGetUpdatesSupersededByUpdate\_InputMessage WSDL message contains the request for the ExecuteSPGetUpdatesSupersededByUpdate WSDL operation.

The SOAP action value is:

```
http://www.microsoft.com/SoftwareDistribution/Server/ApiRemotingWebService/ApiRemotingSoap/Ex
ecuteSPGetUpdatesSupersededByUpdateRequest
<wsdl:message name="ApiRemotingSoap_ExecuteSPGetUpdatesSupersededByUpdate_InputMessage">
   <wsdl:part name="ExecuteSPGetUpdatesSupersededByUpdate" 
element="tns:ExecuteSPGetUpdatesSupersededByUpdate"/>
</wsdl:message>
```
## **3.1.4.153.1.2 ApiRemotingSoap\_ExecuteSPGetUpdatesSupersededByUpdate Output Message**

<span id="page-528-1"></span>The ApiRemotingSoap\_ExecuteSPGetUpdatesSupersededByUpdate\_OutputMessage WSDL message contains the response for the ExecuteSPGetUpdatesSupersededByUpdate WSDL operation.

The SOAP action value is:

```
http://www.microsoft.com/SoftwareDistribution/Server/ApiRemotingWebService/ApiRemotingSoap/Ex
ecuteSPGetUpdatesSupersededByUpdateResponse
<wsdl:message name="ApiRemotingSoap_ExecuteSPGetUpdatesSupersededByUpdate_OutputMessage">
  <wsdl:part name="ExecuteSPGetUpdatesSupersededByUpdateResponse" 
element="tns:ExecuteSPGetUpdatesSupersededByUpdateResponse"/>
</wsdl:message>
```
#### **3.1.4.153.2 Elements**

This operation includes the following WSDL elements.

*529 / 708*

*[MS-WSUSAR] — v20140502 Windows Server Update Services: Administrative API Remoting Protocol (WSUSAR)* 

*Copyright © 2014 Microsoft Corporation.* 

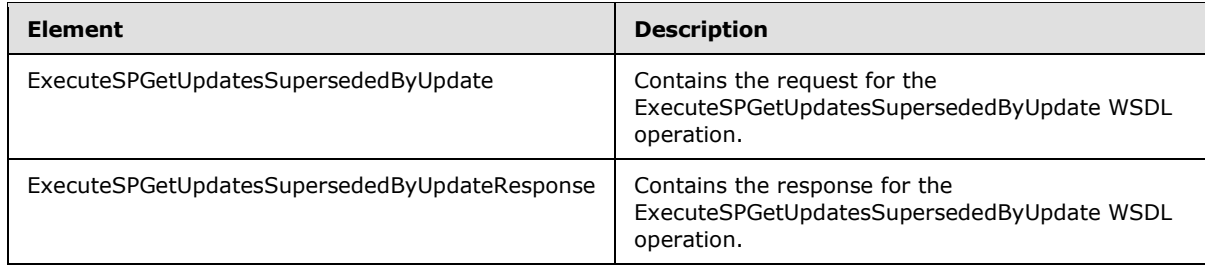

# **3.1.4.153.2.1 ExecuteSPGetUpdatesSupersededByUpdate**

This element contains the body of the ApiRemotingSoap\_ExecuteSPGetUpdatesSupersededByUpdate InputMessage WSDL message defined in section  $3.1.4.153.1.1$ . The format is defined in section [3.1.4.153.3.1.](#page-529-0)

```
<xsd:element name="ExecuteSPGetUpdatesSupersededByUpdate" nillable="true" 
type="tns:ExecuteSPGetUpdatesSupersededByUpdateRequestBody"/>
```
# **3.1.4.153.2.2 ExecuteSPGetUpdatesSupersededByUpdateResponse**

This element contains the body of the ApiRemotingSoap\_ExecuteSPGetUpdatesSupersededByUpdate \_OutputMessage WSDL message defined in section [3.1.4.153.1.2.](#page-528-1) The format is defined in section [3.1.4.153.3.2.](#page-530-0)

```
<xsd:element name="ExecuteSPGetUpdatesSupersededByUpdateResponse" nillable="true" 
type="tns:ExecuteSPGetUpdatesSupersededByUpdateResponseBody"/>
```
# **3.1.4.153.3 Complex Types**

This operation includes the following complex types.

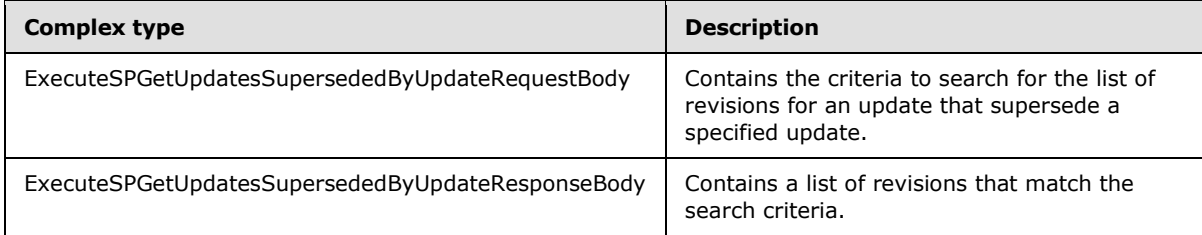

## **3.1.4.153.3.1 ExecuteSPGetUpdatesSupersededByUpdateRequestBody**

Contains the criteria to search for the list of revisions for an update that supersede a specified update.

```
<xsd:complexType name="ExecuteSPGetUpdatesSupersededByUpdateRequestBody">
  <xsd:sequence>
    <xsd:element minOccurs="0" maxOccurs="1" name="preferredCulture" nillable="true" 
type="xsd:string"/>
```
*[MS-WSUSAR] — v20140502 Windows Server Update Services: Administrative API Remoting Protocol (WSUSAR)* 

*Copyright © 2014 Microsoft Corporation.* 

*Release: Thursday, May 15, 2014* 

```
 <xsd:element minOccurs="0" maxOccurs="1" name="id" nillable="true" 
type="tns:UpdateRevisionId"/>
   </xsd:sequence>
</xsd:complexType>
```
**preferredCulture:** This field MUST be present. It contains a language identifier as defined in [RFC1766] that denotes the preferred language to use when returning results.

<span id="page-530-0"></span>**Note** The WSUS server SHOULD return results in the default language, if the preferred language is not available.

**id:** This field MUST be present. It identifies the update for which to search for revisions that are superseded by the update.

#### **3.1.4.153.3.2 ExecuteSPGetUpdatesSupersededByUpdateResponseBody**

Contains a list of revisions that match the search criteria.

```
<xsd:complexType name="ExecuteSPGetUpdatesSupersededByUpdateResponseBody">
  <xsd:sequence>
    <xsd:element minOccurs="0" maxOccurs="1" 
name="ExecuteSPGetUpdatesSupersededByUpdateResult" nillable="true" 
type="tns:CompleteUpdates"/>
  </xsd:sequence>
</xsd:complexType>
```
**ExecuteSPGetUpdatesSupersededByUpdateResult:** This field MUST be present. It contains a structure representing all revisions of an update that are superseded by the specified update Id. The update server MUST return an empty array if there are no superseded revisions for the specified update.

#### **3.1.4.154 ExecuteSPGetUpdatesThatSupersedeUpdate**

The **ExecuteSPGetUpdatesThatSupersedeUpdate WSDL operation** gets the updates that supersede a specified update.

This operation is specified by the following WSDL.

```
<wsdl:operation name="ExecuteSPGetUpdatesThatSupersedeUpdate">
   <wsdl:input 
wsaw:Action="http://www.microsoft.com/SoftwareDistribution/Server/ApiRemotingWebService/ApiRe
motingSoap/ExecuteSPGetUpdatesThatSupersedeUpdateRequest" 
name="ApiRemotingSoap_ExecuteSPGetUpdatesThatSupersedeUpdate_InputMessage" 
message="tns:ApiRemotingSoap_ExecuteSPGetUpdatesThatSupersedeUpdate_InputMessage"/>
  <wsdl:output 
wsaw:Action="http://www.microsoft.com/SoftwareDistribution/Server/ApiRemotingWebService/ApiRe
motingSoap/ExecuteSPGetUpdatesThatSupersedeUpdateResponse" 
name="ApiRemotingSoap_ExecuteSPGetUpdatesThatSupersedeUpdate OutputMessage"
message="tns:ApiRemotingSoap_ExecuteSPGetUpdatesThatSupersedeUpdate_OutputMessage"/>
</wsdl:operation>
```
*531 / 708*

*[MS-WSUSAR] — v20140502 Windows Server Update Services: Administrative API Remoting Protocol (WSUSAR)* 

*Copyright © 2014 Microsoft Corporation.* 

#### **3.1.4.154.1 Messages**

This operation includes the following WSDL messages.

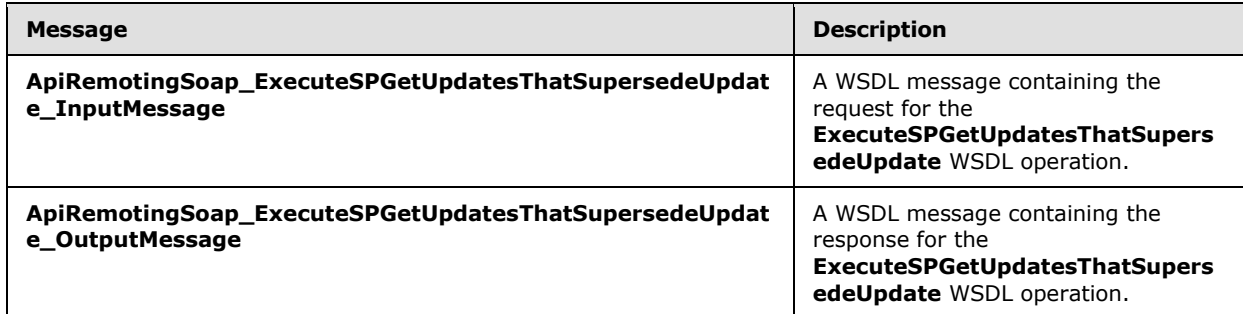

#### **3.1.4.154.1.1 ApiRemotingSoap\_ExecuteSPGetUpdatesThatSupersedeUpdate Input Message**

<span id="page-531-0"></span>The **ApiRemotingSoap\_ExecuteSPGetUpdatesThatSupersedeUpdate\_InputMessage** WSDL message contains the request for the **ExecuteSPGetUpdatesThatSupersedeUpdate** WSDL operation.

The SOAP action value is:

```
http://www.microsoft.com/SoftwareDistribution/Server/ApiRemotingWebService/ApiRemotingSoap/Ex
ecuteSPGetUpdatesThatSupersedeUpdateRequest
<wsdl:message name="ApiRemotingSoap_ExecuteSPGetUpdatesThatSupersedeUpdate_InputMessage">
   <wsdl:part name="ExecuteSPGetUpdatesThatSupersedeUpdate" 
element="tns:ExecuteSPGetUpdatesThatSupersedeUpdate"/>
</wsdl:message>
```
## **3.1.4.154.1.2 ApiRemotingSoap\_ExecuteSPGetUpdatesThatSupersedeUpdate Output Message**

<span id="page-531-1"></span>The **ApiRemotingSoap\_ExecuteSPGetUpdatesThatSupersedeUpdate\_OutputMessage** WSDL message contains the response for the ExecuteSPGetUpdatesThatSupersedeUpdate WSDL operation.

The SOAP action value is:

```
http://www.microsoft.com/SoftwareDistribution/Server/ApiRemotingWebService/ApiRemotingSoap/Ex
ecuteSPGetUpdatesThatSupersedeUpdateResponse
<wsdl:message name="ApiRemotingSoap_ExecuteSPGetUpdatesThatSupersedeUpdate_OutputMessage">
   <wsdl:part name="ExecuteSPGetUpdatesThatSupersedeUpdateResponse" 
element="tns:ExecuteSPGetUpdatesThatSupersedeUpdateResponse"/>
</wsdl:message>
```
# **3.1.4.154.2 Elements**

This operation includes the following WSDL elements.

*532 / 708*

```
[MS-WSUSAR] — v20140502 
Windows Server Update Services: Administrative API Remoting Protocol (WSUSAR)
```
*Copyright © 2014 Microsoft Corporation.* 

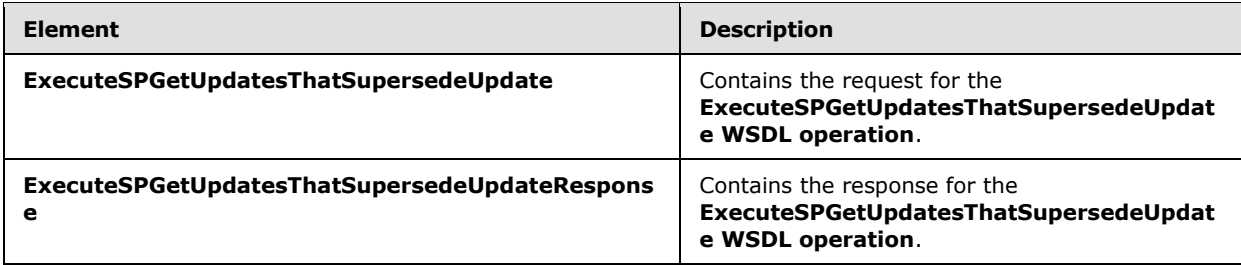

# **3.1.4.154.2.1 ExecuteSPGetUpdatesThatSupersedeUpdate**

```
This element contains the body of the 
ApiRemotingSoap_ExecuteSPGetUpdatesThatSupersedeUpdate_InputMessage WSDL 
message defined in section 3.1.4.154.1.1. The format is defined in section 3.1.4.154.3.1.
```

```
<xsd:element name="ExecuteSPGetUpdatesThatSupersedeUpdate" nillable="true" 
type="tns:ExecuteSPGetUpdatesThatSupersedeUpdateRequestBody"/>
```
# **3.1.4.154.2.2 ExecuteSPGetUpdatesThatSupersedeUpdateResponse**

This element contains the body of the **ApiRemotingSoap\_ExecuteSPGetUpdatesThatSupersedeUpdate\_OutputMessage WSDL message** defined in section [3.1.4.154.1.2.](#page-531-1) The format is defined in section [3.1.4.154.3.2.](#page-533-0)

```
<xsd:element name="ExecuteSPGetUpdatesThatSupersedeUpdateResponse" nillable="true" 
type="tns:ExecuteSPGetUpdatesThatSupersedeUpdateResponseBody"/>
```
# **3.1.4.154.3 Complex Types**

This operation includes the following complex types.

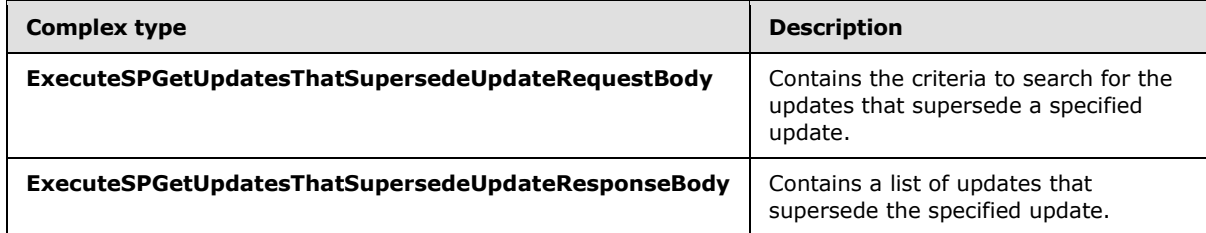

## **3.1.4.154.3.1 ExecuteSPGetUpdatesThatSupersedeUpdateRequestBody**

Contains the criteria to search for the updates that supersede a specified update.

```
<xsd:complexType name="ExecuteSPGetUpdatesThatSupersedeUpdateRequestBody">
  <xsd:sequence>
    <xsd:element minOccurs="0" maxOccurs="1" name="preferredCulture" nillable="true" 
type="xsd:string"/>
```
*[MS-WSUSAR] — v20140502 Windows Server Update Services: Administrative API Remoting Protocol (WSUSAR)* 

*Copyright © 2014 Microsoft Corporation.* 

*Release: Thursday, May 15, 2014* 

```
 <xsd:element minOccurs="0" maxOccurs="1" name="id" nillable="true" 
type="tns:UpdateRevisionId"/>
   </xsd:sequence>
</xsd:complexType>
```
**preferredCulture:** This field MUST be present. It contains a language identifier as defined in [\[RFC1766\]](http://go.microsoft.com/fwlink/?LinkId=120475) that denotes the preferred language to use when returning results.

<span id="page-533-0"></span>**Note** The WSUS server SHOULD return results in the default language, if the preferred language is not available.

**id:** This field MUST be present. It specifies the update ID for which to search for updates that supersede the specified update.

#### **3.1.4.154.3.2 ExecuteSPGetUpdatesThatSupersedeUpdateResponseBody**

Contains a list of updates that supersede the specified update.

```
<xsd:complexType name="ExecuteSPGetUpdatesThatSupersedeUpdateResponseBody">
  <xsd:sequence>
    <xsd:element minOccurs="0" maxOccurs="1" 
name="ExecuteSPGetUpdatesThatSupersedeUpdateResult" nillable="true" 
type="tns:CompleteUpdates"/>
  </xsd:sequence>
</xsd:complexType>
```
**ExecuteSPGetUpdatesThatSupersedeUpdateResult:** This field MUST be present. It contains a list of updates that supersede the specified update. When no updates supersede the specified update, an empty collection is returned.

#### **3.1.4.155 ExecuteSPGetUpdatesRequiredByUpdate**

The **ExecuteSPGetUpdatesRequiredByUpdate WSDL operation** retrieves the updates that are required by a specified update.

This operation is specified by the following **WSDL**.

```
<wsdl:operation name="ExecuteSPGetUpdatesRequiredByUpdate">
   <wsdl:input 
wsaw:Action="http://www.microsoft.com/SoftwareDistribution/Server/ApiRemotingWebService/ApiRe
motingSoap/ExecuteSPGetUpdatesRequiredByUpdateRequest" 
name="ApiRemotingSoap_ExecuteSPGetUpdatesRequiredByUpdate_InputMessage" 
message="tns:ApiRemotingSoap_ExecuteSPGetUpdatesRequiredByUpdate_InputMessage"/>
   <wsdl:output 
wsaw:Action="http://www.microsoft.com/SoftwareDistribution/Server/ApiRemotingWebService/ApiRe
motingSoap/ExecuteSPGetUpdatesRequiredByUpdateResponse" 
name="ApiRemotingSoap_ExecuteSPGetUpdatesRequiredByUpdate_OutputMessage" 
message="tns:ApiRemotingSoap_ExecuteSPGetUpdatesRequiredByUpdate_OutputMessage"/>
</wsdl:operation>
```
# **3.1.4.155.1 Messages**

This operation includes the following WSDL messages.

*534 / 708*

```
[MS-WSUSAR] — v20140502 
Windows Server Update Services: Administrative API Remoting Protocol (WSUSAR)
```
*Copyright © 2014 Microsoft Corporation.* 

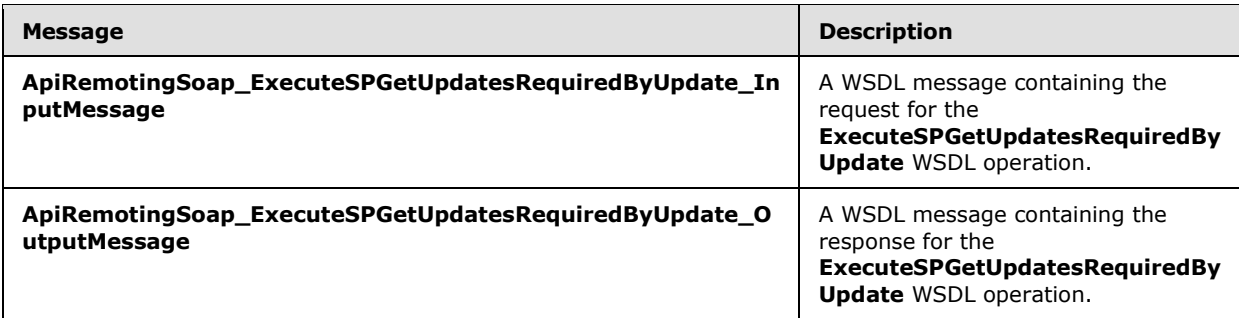

#### **3.1.4.155.1.1 ApiRemotingSoap\_ExecuteSPGetUpdatesRequiredByUpdate Input Message**

<span id="page-534-0"></span>The ApiRemotingSoap\_ExecuteSPGetUpdatesRequiredByUpdate\_InputMessage WSDL message contains the request for the ExecuteSPGetUpdatesRequiredByUpdate WSDL operation.

The SOAP action value is:

```
http://www.microsoft.com/SoftwareDistribution/Server/ApiRemotingWebService/ApiRemotingSoap/Ex
ecuteSPGetUpdatesRequiredByUpdateRequest
<wsdl:message name="ApiRemotingSoap_ExecuteSPGetUpdatesRequiredByUpdate_InputMessage">
   <wsdl:part name="ExecuteSPGetUpdatesRequiredByUpdate" 
element="tns:ExecuteSPGetUpdatesRequiredByUpdate"/>
</wsdl:message>
```
#### **3.1.4.155.1.2 ApiRemotingSoap\_ExecuteSPGetUpdatesRequiredByUpdate Output Message**

<span id="page-534-1"></span>The **ApiRemotingSoap\_ExecuteSPGetUpdatesRequiredByUpdate\_OutputMessage** WSDL message contains the response for the **ExecuteSPGetUpdatesRequiredByUpdate** WSDL operation.

The SOAP action value is:

```
http://www.microsoft.com/SoftwareDistribution/Server/ApiRemotingWebService/ApiRemotingSoap/Ex
ecuteSPGetUpdatesRequiredByUpdateResponse
<wsdl:message name="ApiRemotingSoap_ExecuteSPGetUpdatesRequiredByUpdate_OutputMessage">
   <wsdl:part name="ExecuteSPGetUpdatesRequiredByUpdateResponse" 
element="tns:ExecuteSPGetUpdatesRequiredByUpdateResponse"/>
</wsdl:message>
```
## **3.1.4.155.2 Elements**

This operation includes the following **WSDL** elements.

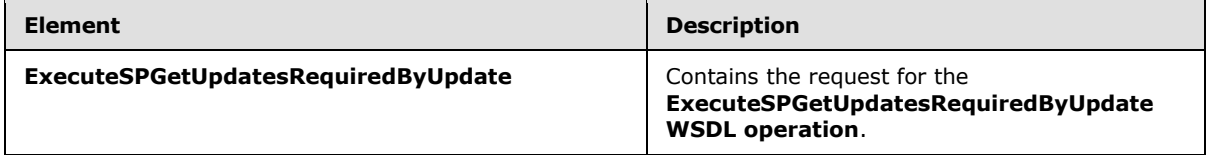

*[MS-WSUSAR] — v20140502 Windows Server Update Services: Administrative API Remoting Protocol (WSUSAR)* 

*Copyright © 2014 Microsoft Corporation.* 

*Release: Thursday, May 15, 2014* 

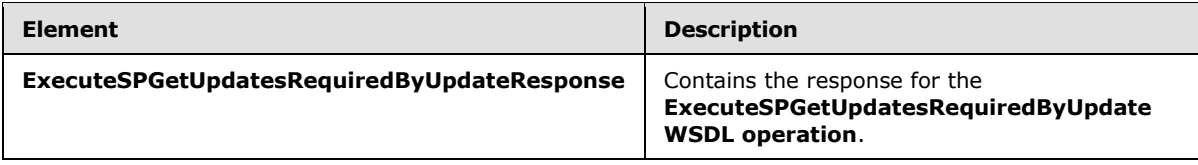

#### **3.1.4.155.2.1 ExecuteSPGetUpdatesRequiredByUpdate**

This element contains the body of the

**ApiRemotingSoap\_ExecuteSPGetUpdatesRequiredByUpdate\_InputMessage WSDL message** defined in section [3.1.4.155.1.1.](#page-534-0) The format is defined in section [3.1.4.155.3.1.](#page-535-0)

```
<xsd:element name="ExecuteSPGetUpdatesRequiredByUpdate" nillable="true" 
type="tns:ExecuteSPGetUpdatesRequiredByUpdateRequestBody"/>
```
## **3.1.4.155.2.2 ExecuteSPGetUpdatesRequiredByUpdateResponse**

This element contains the body of the

**ApiRemotingSoap\_ExecuteSPGetUpdatesRequiredByUpdate\_OutputMessage WSDL message** defined in section [3.1.4.155.1.2.](#page-534-1) The format is defined in section [3.1.4.155.3.2.](#page-536-0)

```
<xsd:element name="ExecuteSPGetUpdatesRequiredByUpdateResponse" nillable="true" 
type="tns:ExecuteSPGetUpdatesRequiredByUpdateResponseBody"/>
```
# **3.1.4.155.3 Complex Types**

This operation includes the following complex types.

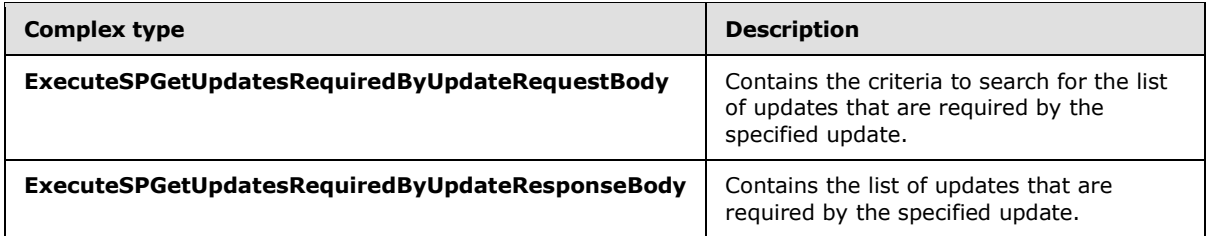

## **3.1.4.155.3.1 ExecuteSPGetUpdatesRequiredByUpdateRequestBody**

Contains the criteria to search for the list of updates that are required by the specified update.

```
<xsd:complexType name="ExecuteSPGetUpdatesRequiredByUpdateRequestBody">
  <xsd:sequence>
     <xsd:element minOccurs="0" maxOccurs="1" name="preferredCulture" nillable="true" 
type="xsd:string"/>
    <xsd:element minOccurs="0" maxOccurs="1" name="id" nillable="true" 
type="tns:UpdateRevisionId"/>
  </xsd:sequence>
</xsd:complexType>
```
*[MS-WSUSAR] — v20140502 Windows Server Update Services: Administrative API Remoting Protocol (WSUSAR)* 

*Copyright © 2014 Microsoft Corporation.* 

*Release: Thursday, May 15, 2014* 

**preferredCulture:** This field MUST be present. It contains a language identifier as defined in [\[RFC1766\]](http://go.microsoft.com/fwlink/?LinkId=120475) that denotes the preferred language to use when returning results.

<span id="page-536-0"></span>**Note** The WSUS server SHOULD return results in the default language, if the preferred language is not available.

**id:** This field MUST be present. It specifies the update ID for which to search for updates that required by the specified update.

#### **3.1.4.155.3.2 ExecuteSPGetUpdatesRequiredByUpdateResponseBody**

Contains the list of updates that are required by the specified update.

```
<xsd:complexType name="ExecuteSPGetUpdatesRequiredByUpdateResponseBody">
  <xsd:sequence>
     <xsd:element minOccurs="0" maxOccurs="1" name="ExecuteSPGetUpdatesRequiredByUpdateResult" 
nillable="true" type="tns:CompleteUpdates"/>
  </xsd:sequence>
</xsd:complexType>
```
**ExecuteSPGetUpdatesRequiredByUpdateResult:** This field MUST be present. It contains a list of updates that are required by the specified update. When no updates are required by the specified update, an empty collection is returned.

#### **3.1.4.156 ExecuteSPGetUpdatesThatRequireUpdate**

The ExecuteSPGetUpdatesThatRequireUpdate WSDL operation retrieves the updates that require a specified update.

This operation is specified by the following WSDL.

```
<wsdl:operation name="ExecuteSPGetUpdatesThatRequireUpdate">
  <wsdl:input 
wsaw:Action="http://www.microsoft.com/SoftwareDistribution/Server/ApiRemotingWebService/ApiRe
motingSoap/ExecuteSPGetUpdatesThatRequireUpdateRequest" 
name="ApiRemotingSoap_ExecuteSPGetUpdatesThatRequireUpdate_InputMessage" 
message="tns:ApiRemotingSoap_ExecuteSPGetUpdatesThatRequireUpdate_InputMessage"/>
   <wsdl:output 
wsaw:Action="http://www.microsoft.com/SoftwareDistribution/Server/ApiRemotingWebService/ApiRe
motingSoap/ExecuteSPGetUpdatesThatRequireUpdateResponse" 
name="ApiRemotingSoap_ExecuteSPGetUpdatesThatRequireUpdate_OutputMessage" 
message="tns:ApiRemotingSoap_ExecuteSPGetUpdatesThatRequireUpdate_OutputMessage"/>
</wsdl:operation>
```
#### **3.1.4.156.1 Messages**

This operation includes the following WSDL messages.

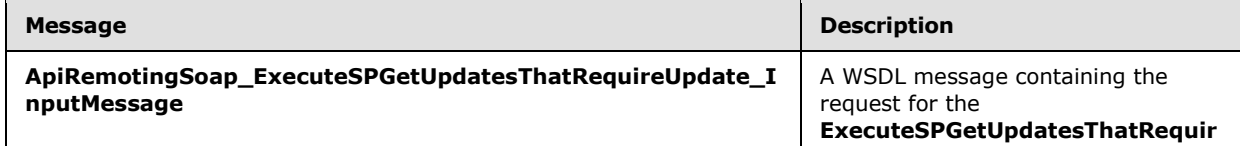

*[MS-WSUSAR] — v20140502 Windows Server Update Services: Administrative API Remoting Protocol (WSUSAR)* 

*Copyright © 2014 Microsoft Corporation.* 

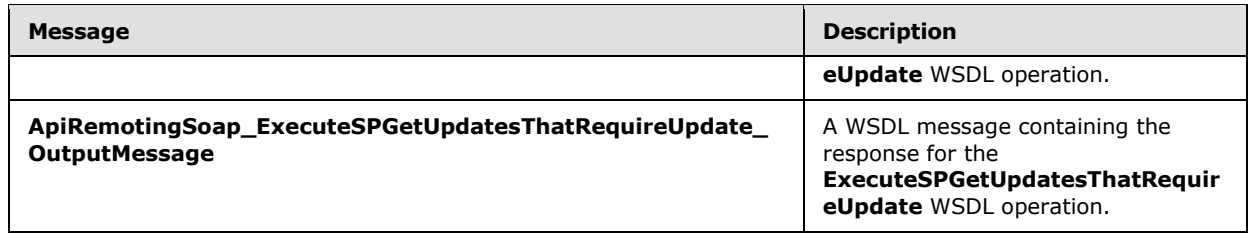

#### **3.1.4.156.1.1 ApiRemotingSoap\_ExecuteSPGetUpdatesThatRequireUpdate Input Message**

<span id="page-537-0"></span>The **ApiRemotingSoap\_ExecuteSPGetUpdatesThatRequireUpdate\_InputMessage** WSDL message contains the request for the **ExecuteSPGetUpdatesThatRequireUpdate** WSDL operation.

The SOAP action value is:

```
http://www.microsoft.com/SoftwareDistribution/Server/ApiRemotingWebService/ApiRemotingSoap/Ex
ecuteSPGetUpdatesThatRequireUpdateRequest
<wsdl:message name="ApiRemotingSoap_ExecuteSPGetUpdatesThatRequireUpdate_InputMessage">
   <wsdl:part name="ExecuteSPGetUpdatesThatRequireUpdate" 
element="tns:ExecuteSPGetUpdatesThatRequireUpdate"/>
</wsdl:message>
```
## **3.1.4.156.1.2 ApiRemotingSoap\_ExecuteSPGetUpdatesThatRequireUpdate Output Message**

<span id="page-537-1"></span>The **ApiRemotingSoap\_ExecuteSPGetUpdatesThatRequireUpdate\_OutputMessage** WSDL message contains the response for the **ExecuteSPGetUpdatesThatRequireUpdate** WSDL operation.

The SOAP action value is:

```
http://www.microsoft.com/SoftwareDistribution/Server/ApiRemotingWebService/ApiRemotingSoap/Ex
ecuteSPGetUpdatesThatRequireUpdateResponse
<wsdl:message name="ApiRemotingSoap_ExecuteSPGetUpdatesThatRequireUpdate_OutputMessage">
   <wsdl:part name="ExecuteSPGetUpdatesThatRequireUpdateResponse" 
element="tns:ExecuteSPGetUpdatesThatRequireUpdateResponse"/>
</wsdl:message>
```
# **3.1.4.156.2 Elements**

This operation includes the following WSDL elements.

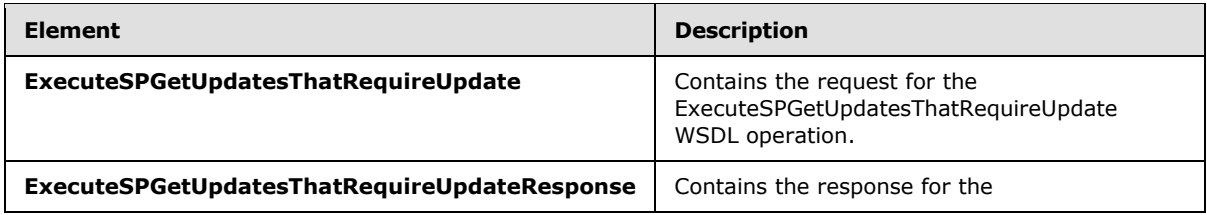

*[MS-WSUSAR] — v20140502 Windows Server Update Services: Administrative API Remoting Protocol (WSUSAR)* 

*Copyright © 2014 Microsoft Corporation.* 

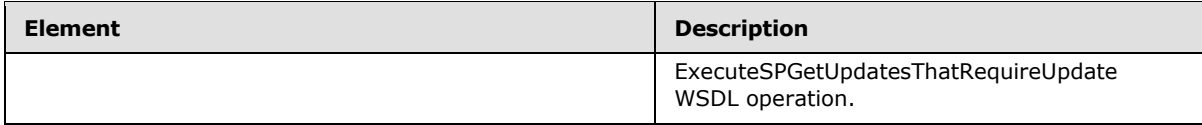

# **3.1.4.156.2.1 ExecuteSPGetUpdatesThatRequireUpdate**

This element contains the body of the

ApiRemotingSoap\_ExecuteSPGetUpdatesThatRequireUpdate\_InputMessage WSDL message defined in section [3.1.4.156.1.1.](#page-537-0) The format is defined in section [3.1.4.156.3.1.](#page-538-0)

```
<xsd:element name="ExecuteSPGetUpdatesThatRequireUpdate" nillable="true" 
type="tns:ExecuteSPGetUpdatesThatRequireUpdateRequestBody"/>
```
# **3.1.4.156.2.2 ExecuteSPGetUpdatesThatRequireUpdateResponse**

This element contains the body of the

ApiRemotingSoap\_ExecuteSPGetUpdatesThatRequireUpdate\_OutputMessage WSDL message defined in section [3.1.4.156.1.2.](#page-537-1) The format is defined in section [3.1.4.156.3.2.](#page-539-0)

```
<xsd:element name="ExecuteSPGetUpdatesThatRequireUpdateResponse" nillable="true" 
type="tns:ExecuteSPGetUpdatesThatRequireUpdateResponseBody"/>
```
# **3.1.4.156.3 Complex Types**

This operation includes the following complex types.

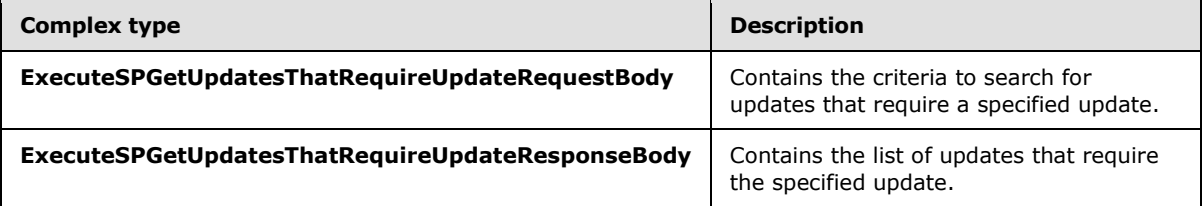

## **3.1.4.156.3.1 ExecuteSPGetUpdatesThatRequireUpdateRequestBody**

This complex type contains the criteria to search for updates that require a specified update.

```
<xsd:complexType name="ExecuteSPGetUpdatesThatRequireUpdateRequestBody">
  <xsd:sequence>
    <xsd:element minOccurs="0" maxOccurs="1" name="preferredCulture" nillable="true" 
type="xsd:string"/>
    <xsd:element minOccurs="0" maxOccurs="1" name="id" nillable="true" 
type="tns:UpdateRevisionId"/>
   </xsd:sequence>
</xsd:complexType>
```
**preferredCulture:** This field MUST be present. It contains a language identifier as defined in [\[RFC1766\]](http://go.microsoft.com/fwlink/?LinkId=120475) that denotes the preferred language to use when returning results.

*[MS-WSUSAR] — v20140502 Windows Server Update Services: Administrative API Remoting Protocol (WSUSAR)*  <span id="page-538-0"></span>*539 / 708*

*Copyright © 2014 Microsoft Corporation.* 

<span id="page-539-0"></span>**Note** The WSUS server SHOULD return results in the default language, if the preferred language is not available.

**id:** This field MUST be present. It specifies the update ID to use to search for updates that require the specified update.

#### **3.1.4.156.3.2 ExecuteSPGetUpdatesThatRequireUpdateResponseBody**

Contains the list of updates that require the specified update.

```
<xsd:complexType name="ExecuteSPGetUpdatesThatRequireUpdateResponseBody">
  <xsd:sequence>
    <xsd:element minOccurs="0" maxOccurs="1" 
name="ExecuteSPGetUpdatesThatRequireUpdateResult" nillable="true" 
type="tns:CompleteUpdates"/>
  </xsd:sequence>
</xsd:complexType>
```
**ExecuteSPGetUpdatesThatRequireUpdateResult:** This field MUST be present. It contains a list of updates that require the specified update. When no updates require the specified update, an empty collection is returned.

#### **3.1.4.157 ExecuteSPGetLanguagesForUpdate**

The ExecuteSPGetLanguagesForUpdate WSDL operation gets all of the languages that are supported by the specified update.

This operation is specified by the following WSDL.

```
<wsdl:operation name="ExecuteSPGetLanguagesForUpdate">
  <wsdl:input 
wsaw:Action="http://www.microsoft.com/SoftwareDistribution/Server/ApiRemotingWebService/ApiRe
motingSoap/ExecuteSPGetLanguagesForUpdateRequest" 
name="ApiRemotingSoap_ExecuteSPGetLanguagesForUpdate_InputMessage" 
message="tns:ApiRemotingSoap_ExecuteSPGetLanguagesForUpdate_InputMessage"/>
   <wsdl:output 
wsaw:Action="http://www.microsoft.com/SoftwareDistribution/Server/ApiRemotingWebService/ApiRe
motingSoap/ExecuteSPGetLanguagesForUpdateResponse"
name="ApiRemotingSoap_ExecuteSPGetLanguagesForUpdate_OutputMessage" 
message="tns:ApiRemotingSoap_ExecuteSPGetLanguagesForUpdate_OutputMessage"/>
</wsdl:operation>
```
#### **3.1.4.157.1 Messages**

This operation includes the following WSDL messages.

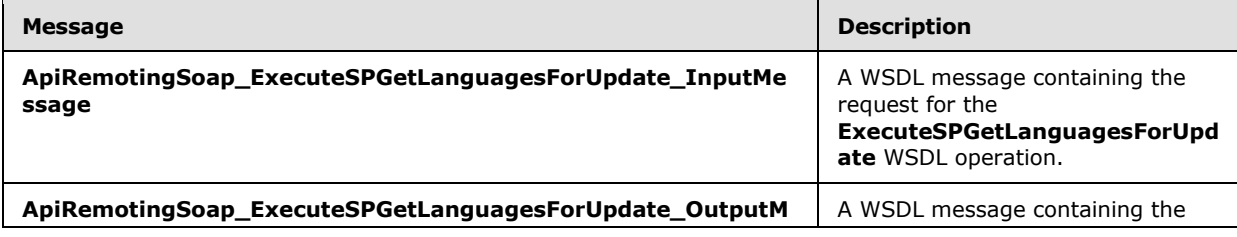

*[MS-WSUSAR] — v20140502* 

*Windows Server Update Services: Administrative API Remoting Protocol (WSUSAR)* 

*Copyright © 2014 Microsoft Corporation.* 

*Release: Thursday, May 15, 2014*
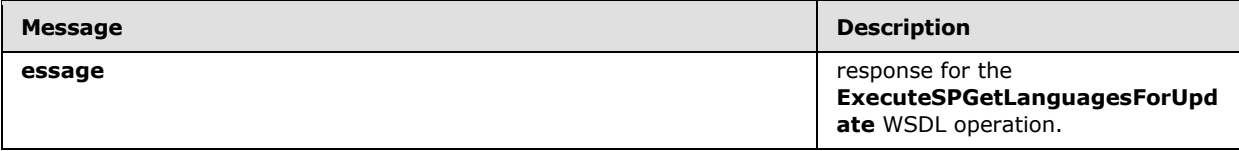

#### **3.1.4.157.1.1 ApiRemotingSoap\_ExecuteSPGetLanguagesForUpdate Input Message**

<span id="page-540-0"></span>The **ApiRemotingSoap\_ExecuteSPGetLanguagesForUpdate\_InputMessage** WSDL message contains the request for the **ExecuteSPGetLanguagesForUpdate** WSDL operation.

The SOAP action value is:

```
http://www.microsoft.com/SoftwareDistribution/Server/ApiRemotingWebService/ApiRemotingSoap/Ex
ecuteSPGetLanguagesForUpdateRequest
<wsdl:message name="ApiRemotingSoap_ExecuteSPGetLanguagesForUpdate_InputMessage">
  <wsdl:part name="ExecuteSPGetLanguagesForUpdate" 
element="tns:ExecuteSPGetLanguagesForUpdate"/>
</wsdl:message>
```
# **3.1.4.157.1.2 ApiRemotingSoap\_ExecuteSPGetLanguagesForUpdate Output Message**

<span id="page-540-1"></span>The ApiRemotingSoap\_ExecuteSPGetLanguagesForUpdate\_OutputMessage WSDL message contains the response for the ExecuteSPGetLanguagesForUpdate WSDL operation.

The SOAP action value is:

```
http://www.microsoft.com/SoftwareDistribution/Server/ApiRemotingWebService/ApiRemotingSoap/Ex
ecuteSPGetLanguagesForUpdateResponse
<wsdl:message name="ApiRemotingSoap_ExecuteSPGetLanguagesForUpdate_OutputMessage">
   <wsdl:part name="ExecuteSPGetLanguagesForUpdateResponse" 
element="tns:ExecuteSPGetLanguagesForUpdateResponse"/>
</wsdl:message>
```
### **3.1.4.157.2 Elements**

This operation includes the following WSDL elements.

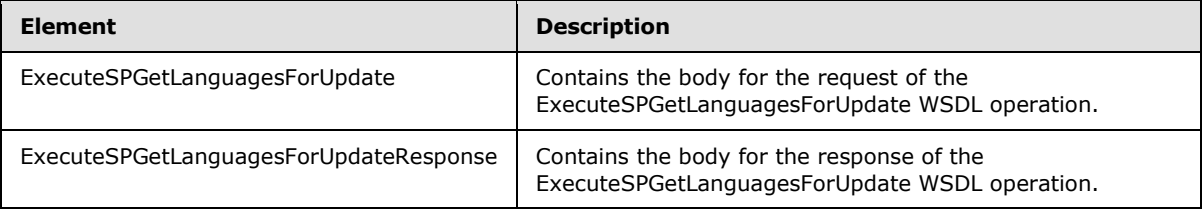

*Copyright © 2014 Microsoft Corporation.* 

# **3.1.4.157.2.1 ExecuteSPGetLanguagesForUpdate**

This element contains the body of the ApiRemotingSoap\_ ExecuteSPGetLanguagesForUpdate InputMessage WSDL message defined in section  $3.1.4.157.1.1$ . The format is defined in section [3.1.4.157.3.1.](#page-541-0)

```
<xsd:element name="ExecuteSPGetLanguagesForUpdate" nillable="true" 
type="tns:ExecuteSPGetLanguagesForUpdateRequestBody"/>
```
# **3.1.4.157.2.2 ExecuteSPGetLanguagesForUpdateResponse**

This element contains the body of the ApiRemotingSoap\_ ExecuteSPGetLanguagesForUpdate  $\Delta$ OutputMessage WSDL message defined in section  $3.1.4.157.1.2$ . The format is defined in section  $3.1.4.157.3.2.$ 

```
<xsd:element name="ExecuteSPGetLanguagesForUpdateResponse" nillable="true" 
type="tns:ExecuteSPGetLanguagesForUpdateResponseBody"/>
```
# **3.1.4.157.3 Complex Types**

This operation includes the following complex types.

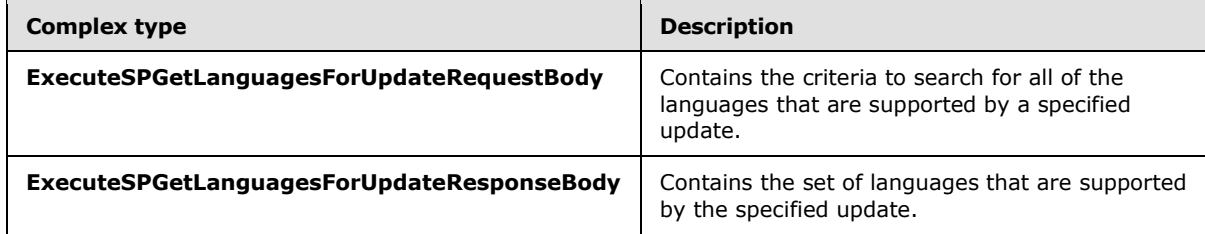

### **3.1.4.157.3.1 ExecuteSPGetLanguagesForUpdateRequestBody**

This complex type contains the criteria to search for all of the languages that are supported by a specified update.

```
<xsd:complexType name="ExecuteSPGetLanguagesForUpdateRequestBody">
  <xsd:sequence>
    <xsd:element minOccurs="0" maxOccurs="1" name="id" nillable="true" 
type="tns:UpdateRevisionId"/>
  </xsd:sequence>
</xsd:complexType>
```
**id:** This field MUST be present. It specifies the update ID for which to search for languages that are supported by the specified update. If the unique ID of the update is NULL, the server MUST send a SOAP fault as specified in section [3.1.4.1.](#page-99-0)

#### **3.1.4.157.3.2 ExecuteSPGetLanguagesForUpdateResponseBody**

Contains the set of languages that are supported by the specified update.

<span id="page-541-1"></span><span id="page-541-0"></span>*542 / 708*

```
[MS-WSUSAR] — v20140502 
Windows Server Update Services: Administrative API Remoting Protocol (WSUSAR)
```
*Copyright © 2014 Microsoft Corporation.* 

```
<xsd:complexType name="ExecuteSPGetLanguagesForUpdateResponseBody">
  <xsd:sequence>
    <xsd:element minOccurs="0" maxOccurs="1" name="ExecuteSPGetLanguagesForUpdateResult" 
nillable="true" type="tns:ArrayOfString"/>
  </xsd:sequence>
</xsd:complexType>
```
**ExecuteSPGetLanguagesForUpdateResult:** This field MUST be present. It contains the set of languages that are supported by the specified update.

### **3.1.4.158 ExecuteSPGetContentDownloadProgress**

The ExecuteSPGetContentDownloadProgress WSDL operation gets the progress of content that is currently downloading.

This operation is specified by the following WSDL.

```
<wsdl:operation name="ExecuteSPGetContentDownloadProgress">
  <wsdl:input 
wsaw:Action="http://www.microsoft.com/SoftwareDistribution/Server/ApiRemotingWebService/ApiRe
motingSoap/ExecuteSPGetContentDownloadProgressRequest" 
name="ApiRemotingSoap_ExecuteSPGetContentDownloadProgress_InputMessage" 
message="tns:ApiRemotingSoap_ExecuteSPGetContentDownloadProgress_InputMessage"/>
   <wsdl:output 
wsaw:Action="http://www.microsoft.com/SoftwareDistribution/Server/ApiRemotingWebService/ApiRe
motingSoap/ExecuteSPGetContentDownloadProgressResponse" 
name="ApiRemotingSoap_ExecuteSPGetContentDownloadProgress_OutputMessage" 
message="tns:ApiRemotingSoap_ExecuteSPGetContentDownloadProgress_OutputMessage"/>
</wsdl:operation>
```
# **3.1.4.158.1 Messages**

This operation includes the following WSDL messages.

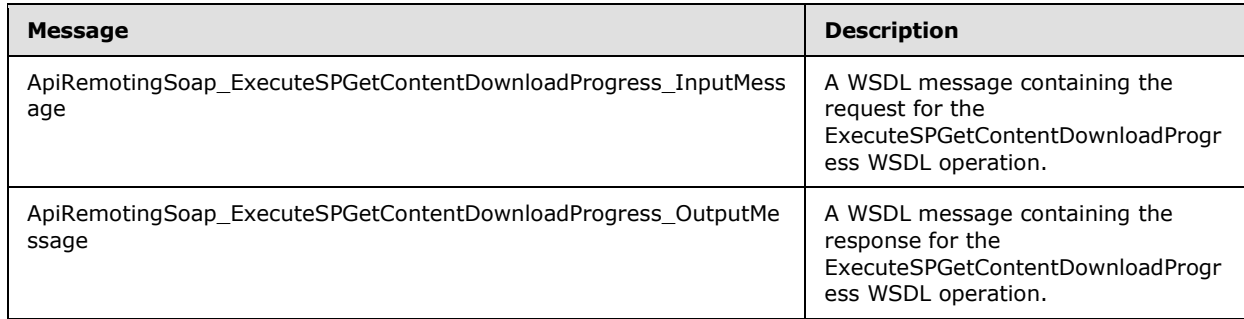

#### **3.1.4.158.1.1 ApiRemotingSoap\_ExecuteSPGetContentDownloadProgress Input Message**

<span id="page-542-0"></span>The ApiRemotingSoap\_ExecuteSPGetContentDownloadProgress\_InputMessage WSDL message contains the request for the ExecuteSPGetContentDownloadProgress WSDL operation.

The SOAP action value is:

*543 / 708*

*[MS-WSUSAR] — v20140502 Windows Server Update Services: Administrative API Remoting Protocol (WSUSAR)* 

*Copyright © 2014 Microsoft Corporation.* 

```
http://www.microsoft.com/SoftwareDistribution/Server/ApiRemotingWebService/ApiRemotingSoap/Ex
ecuteSPGetContentDownloadProgressRequest
<wsdl:message name="ApiRemotingSoap_ExecuteSPGetContentDownloadProgress_InputMessage">
  <wsdl:part name="ExecuteSPGetContentDownloadProgress" 
element="tns:ExecuteSPGetContentDownloadProgress"/>
</wsdl:message>
```
# **3.1.4.158.1.2 ApiRemotingSoap\_ExecuteSPGetContentDownloadProgress Output Message**

The ApiRemotingSoap\_ExecuteSPGetContentDownloadProgress\_OutputMessage WSDL message contains the response for the ExecuteSPGetContentDownloadProgress WSDL operation.

The SOAP action value is:

```
http://www.microsoft.com/SoftwareDistribution/Server/ApiRemotingWebService/ApiRemotingSoap/Ex
ecuteSPGetContentDownloadProgressResponse
<wsdl:message name="ApiRemotingSoap_ExecuteSPGetContentDownloadProgress_OutputMessage">
  <wsdl:part name="ExecuteSPGetContentDownloadProgressResponse" 
element="tns:ExecuteSPGetContentDownloadProgressResponse"/>
</wsdl:message>
```
# **3.1.4.158.2 Elements**

This operation includes the following WSDL elements.

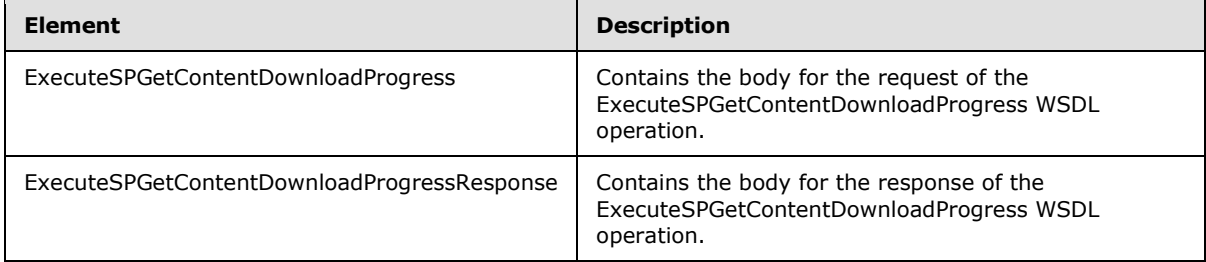

#### **3.1.4.158.2.1 ExecuteSPGetContentDownloadProgress**

This element contains the body of the ApiRemotingSoap\_ ExecuteSPGetContentDownloadProgress InputMessage WSDL message defined in section  $3.1.4.158.1.1$ . The format is defined in section [3.1.4.158.3.1.](#page-544-0)

<xsd:element name="ExecuteSPGetContentDownloadProgress" nillable="true" type="q1:ExecuteSPGetContentDownloadProgressRequestBody"/>

### **3.1.4.158.2.2 ExecuteSPGetContentDownloadProgressResponse**

This element contains the body of ApiRemotingSoap\_ ExecuteSPGetContentDownloadProgress \_OutputMessage WSDL message defined in section 3.1.4.160.1.2. The format is defined in section 3.1.4.160.3.2.

*[MS-WSUSAR] — v20140502 Windows Server Update Services: Administrative API Remoting Protocol (WSUSAR)* 

*Copyright © 2014 Microsoft Corporation.* 

*Release: Thursday, May 15, 2014* 

<xsd:element name="ExecuteSPGetContentDownloadProgressResponse" nillable="true" type="tns:ExecuteSPGetContentDownloadProgressResponseBody"/>

# **3.1.4.158.3 Complex Types**

This operation includes the following complex types.

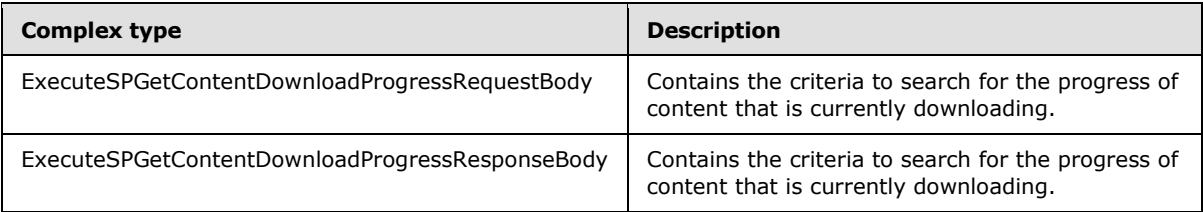

# **3.1.4.158.3.1 ExecuteSPGetContentDownloadProgressRequestBody**

Contains the criteria to search for the progress of content that is currently downloading. This complex type does not contain any data.

<span id="page-544-0"></span><xsd:complexType name="ExecuteSPGetContentDownloadProgressRequestBody"/>

# **3.1.4.158.3.2 ExecuteSPGetContentDownloadProgressResponseBody**

Contains the criteria to search for the progress of content that is currently downloading.

```
<xsd:complexType name="ExecuteSPGetContentDownloadProgressResponseBody">
   <xsd:sequence>
     <xsd:element minOccurs="0" maxOccurs="1" name="ExecuteSPGetContentDownloadProgressResult" 
nillable="true" type="tns:GenericReadableRow"/>
   </xsd:sequence>
</xsd:complexType>
```
**ExecuteSPGetContentDownloadProgressResult:** This field MUST be present. It specifies the number of bytes that have already been downloaded and the number of bytes remaining.

### **3.1.4.159 ExecuteSPCancelAllDownloads**

The ExecuteSPCancelAllDownloads WSDL operation cancels all currently running content downloads.

**Note** Invoking this operation does not affect metadata downloads that are downloaded as part of a running subscription.

This operation is specified by the following WSDL.

```
<wsdl:operation name="ExecuteSPCancelAllDownloads">
   <wsdl:input
     wsaw:Action="http://www.microsoft.com/SoftwareDistribution/
        Server/ApiRemotingWebService/ApiRemotingSoap/
```
*545 / 708*

```
[MS-WSUSAR] — v20140502 
Windows Server Update Services: Administrative API Remoting Protocol (WSUSAR)
```
*Copyright © 2014 Microsoft Corporation.* 

```
 ExecuteSPCancelAllDownloadsRequest" name="ExecuteSPCancelAllDownloadsSoapIn"
        message="tns:ExecuteSPCancelAllDownloadsSoapIn"/>
  <wsdl:output
     wsaw:Action="http://www.microsoft.com/SoftwareDistribution/
        Server/ApiRemotingWebService/ApiRemotingSoap/
        ExecuteSPCancelAllDownloadsResponse" name="ExecuteSPCancelAllDownloadsSoapOut" 
        message="tns:ExecuteSPCancelAllDownloadsSoapOut"/>
</wsdl:operation>
```
# **3.1.4.159.1 Messages**

This operation includes the following WSDL messages.

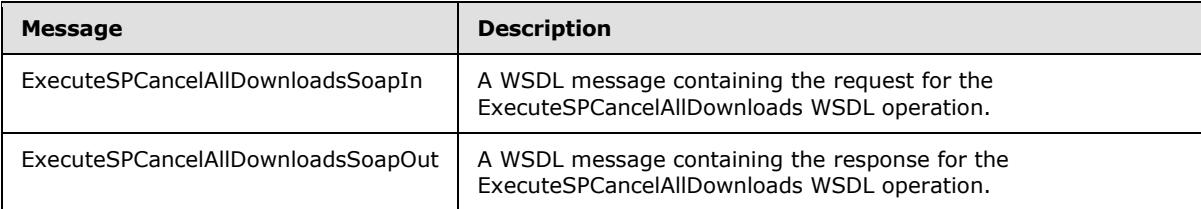

#### **3.1.4.159.1.1 ExecuteSPCancelAllDownloadsSoapIn Input Message**

The ExecuteSPCancelAllDownloadsSoapIn WSDL message contains the request for the ExecuteSPCancelAllDownloads WSDL operation.

The SOAP action value is:

```
http://www.microsoft.com/SoftwareDistribution/Server/ApiRemotingWebService/ApiRemotingSoap/Ex
ecuteSPCancelAllDownloads
<wsdl:message name="ExecuteSPCancelAllDownloadsSoapIn">
   <wsdl:part name="ExecuteSPCancelAllDownloads" element="tns:ExecuteSPCancelAllDownloads"/>
</wsdl:message>
```
# **3.1.4.159.1.2 ExecuteSPCancelAllDownloadsSoapOut Output Message**

The ExecuteSPCancelAllDownloadsSoapOut WSDL message contains the response for the ExecuteSPCancelAllDownloads WSDL operation.

The SOAP action value is:

```
http://www.microsoft.com/SoftwareDistribution/Server/ApiRemotingWebService/ApiRemotingSoap/Ex
ecuteSPCancelAllDownloadsResponse
<wsdl:message name="ExecuteSPCancelAllDownloadsSoapOut">
   <wsdl:part name="ExecuteSPCancelAllDownloadsResponse" 
element="tns:ExecuteSPCancelAllDownloadsResponse"/>
</wsdl:message>
```
### **3.1.4.159.2 Elements**

This operation includes the following WSDL elements.

*546 / 708*

```
[MS-WSUSAR] — v20140502 
Windows Server Update Services: Administrative API Remoting Protocol (WSUSAR)
```
*Copyright © 2014 Microsoft Corporation.* 

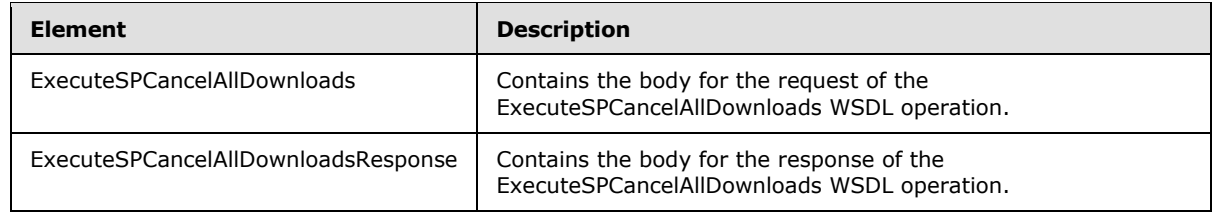

#### **3.1.4.159.2.1 ExecuteSPCancelAllDownloads**

Contains the body for the request of the ExecuteSPCancelAllDownloads WSDL operation. This element does not contain any data.

```
<xsd:element name="ExecuteSPCancelAllDownloads">
   <xsd:complexType/>
</xsd:element>
```
#### **3.1.4.159.2.2 ExecuteSPCancelAllDownloadsResponse**

Contains the body for the response of the ExecuteSPCancelAllDownloads WSDL operation. This element does not contain any data.

```
<xsd:element name="ExecuteSPCancelAllDownloadsResponse">
  <xsd:complexType/>
</xsd:element>
```
#### **3.1.4.160 ExecuteSPCancelDownload**

The ExecuteSPCancelDownload WSDL operation cancels the content download for an update and all dependent updates for which the update state is NotReady. All other dependent updates are not affected by this operation.

This operation is specified by the following WSDL.

```
<wsdl:operation name="ExecuteSPCancelDownload">
  <wsdl:input
     wsaw:Action="http://www.microsoft.com/SoftwareDistribution/
        Server/ApiRemotingWebService/ApiRemotingSoap/
       ExecuteSPCancelDownloadRequest" name="ExecuteSPCancelDownloadSoapIn"
       message="tns:ExecuteSPCancelDownloadSoapIn"/>
   <wsdl:output
     wsaw:Action="http://www.microsoft.com/SoftwareDistribution/
        Server/ApiRemotingWebService/ApiRemotingSoap/
        ExecuteSPCancelDownloadResponse" name="ExecuteSPCancelDownloadSoapOut" 
        message="tns:ExecuteSPCancelDownloadSoapOut"/>
</wsdl:operation>
```
*547 / 708*

*[MS-WSUSAR] — v20140502 Windows Server Update Services: Administrative API Remoting Protocol (WSUSAR)* 

*Copyright © 2014 Microsoft Corporation.* 

### **3.1.4.160.1 Messages**

This operation includes the following WSDL messages.

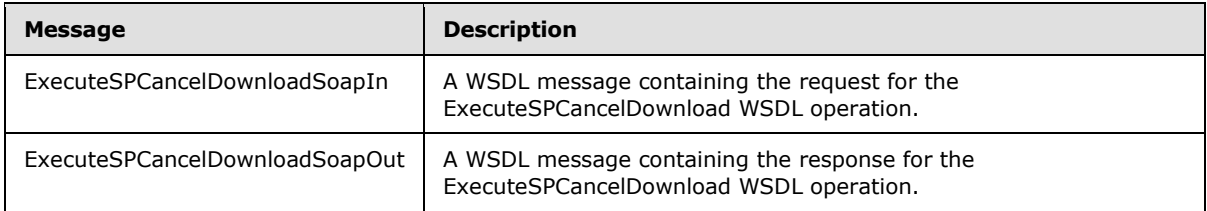

### **3.1.4.160.1.1 ExecuteSPCancelDownloadSoapIn Input Message**

<span id="page-547-0"></span>The ExecuteSPCancelDownloadSoapIn WSDL message contains the request for the ExecuteSPCancelDownload WSDL operation.

The SOAP action value is:

```
http://www.microsoft.com/SoftwareDistribution/Server/ApiRemotingWebService/ApiRemotingSoap/Ex
ecuteSPCancelDownloads
<wsdl:message name="ExecuteSPCancelDownloadSoapIn">
   <wsdl:part name="ExecuteSPCancelDownload" element="tns:ExecuteSPCancelDownload"/>
</wsdl:message>
```
# **3.1.4.160.1.2 ExecuteSPCancelDownloadSoapOut Output Message**

The ExecuteSPCancelDownloadSoapOut WSDL message contains the response for the ExecuteSPCancelDownload WSDL operation.

The SOAP action value is:

```
http://www.microsoft.com/SoftwareDistribution/Server/ApiRemotingWebService/ApiRemotingSoap/Ex
ecuteSPCancelDownloadResponse
<wsdl:message name="ExecuteSPCancelDownloadSoapOut">
   <wsdl:part name="ExecuteSPCancelDownloadResponse" 
element="tns:ExecuteSPCancelDownloadResponse"/>
</wsdl:message>
```
#### **3.1.4.160.2 Elements**

This operation includes the following WSDL elements.

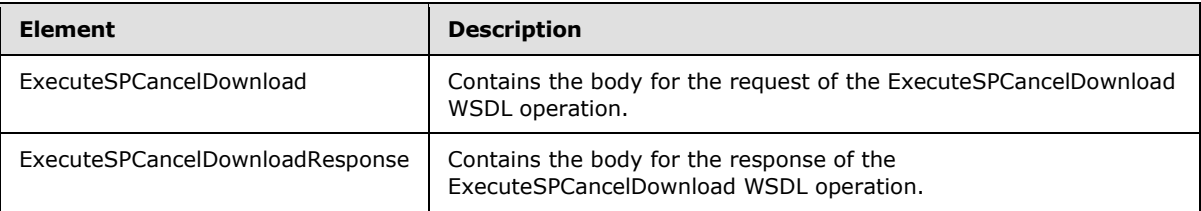

*[MS-WSUSAR] — v20140502 Windows Server Update Services: Administrative API Remoting Protocol (WSUSAR)* 

*Copyright © 2014 Microsoft Corporation.* 

# **3.1.4.160.2.1 ExecuteSPCancelDownload**

This element contains the body of the [ExecuteSPCancelDownloadSoapIn Input Message \(section](#page-547-0)  [3.1.4.160.1.1\).](#page-547-0) The format is defined in section [3.1.4.160.3.1.](#page-548-0)

```
<xsd:element name="ExecuteSPCancelDownload">
  <s:complexType>
     <s:sequence>
      <s:element minOccurs="0" maxOccurs="1"
         name="id" type="tns:UpdateRevisionId" />
    </s:sequence>
  </s:complexType>
</xsd:element>
```
**id:** This field MUST be present. It specifies the update for which to cancel the content download.

#### **3.1.4.160.2.2 ExecuteSPCancelDownloadResponse**

This element contains the body of the ExecuteSPCancelDownloadSoapOut Output Message (section  $3.1.4.160.1.2$ ). The format is defined in section  $3.1.4.160.3.2$ . This element does not contain any data.

```
<xsd:element name="ExecuteSPCancelDownloadResponse">
  <xsd:complexType/>
</xsd:element>
```
# **3.1.4.160.3 Complex Types**

This operation includes the following complex types.

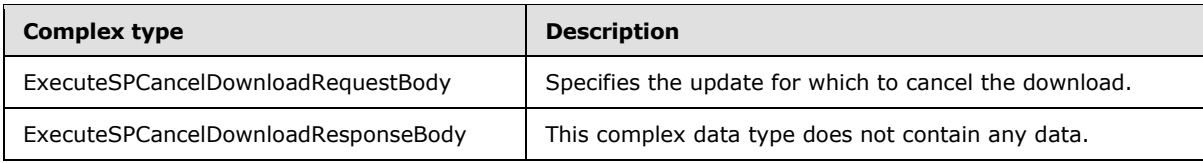

### **3.1.4.160.3.1 ExecuteSPCancelDownloadRequestBody**

Contains the revision of the update for which to cancel the download.

```
<xsd:complexType name="ExecuteSPCancelDownloadRequestBody">
  <xsd:sequence>
    <xsd:element minOccurs="0" maxOccurs="1" name="id" nillable="true" 
type="tns:UpdateRevisionId"/>
   </xsd:sequence>
</xsd:complexType>
```
**id:** This field MUST be present. It specifies the update for which to cancel the content download.

*[MS-WSUSAR] — v20140502 Windows Server Update Services: Administrative API Remoting Protocol (WSUSAR)* 

*Copyright © 2014 Microsoft Corporation.* 

*Release: Thursday, May 15, 2014* 

### **3.1.4.160.3.2 ExecuteSPCancelDownloadResponseBody**

This complex data type does not contain any data.

```
<xsd:complexType name="ExecuteSPCancelDownloadResponseBody"/>
```
# **3.1.4.161 ExecuteSPResumeAllDownloads**

The ExecuteSPResumeAllDownloads WSDL operation attempts to resume downloading content for all failed and cancelled updates. An update is considered failed or cancelled when the state of the update is Cancelled, Failed, or EulaFailed.

**Note** This operation does not affect a running subscription that only downloads the metadata of available updates.

This operation is specified by the following WSDL.

```
<wsdl:operation name="ExecuteSPResumeAllDownloads">
  <wsdl:input
    wsaw:Action="http://www.microsoft.com/SoftwareDistribution/
        Server/ApiRemotingWebService/ApiRemotingSoap/
        ExecuteSPResumeAllDownloadsRequest" name="ExecuteSPResumeAllDownloadsSoapIn"
        message="tns:ExecuteSPResumeAllDownloadsSoapIn"/>
   <wsdl:output
     wsaw:Action="http://www.microsoft.com/SoftwareDistribution/
        Server/ApiRemotingWebService/ApiRemotingSoap/
       ExecuteSPResumeAllDownloadsResponse" name="ExecuteSPResumeAllDownloadsSoapOut" 
       message="tns:ExecuteSPResumeAllDownloadsSoapOut"/>
</wsdl:operation>
```
# **3.1.4.161.1 Messages**

This operation includes the following WSDL messages.

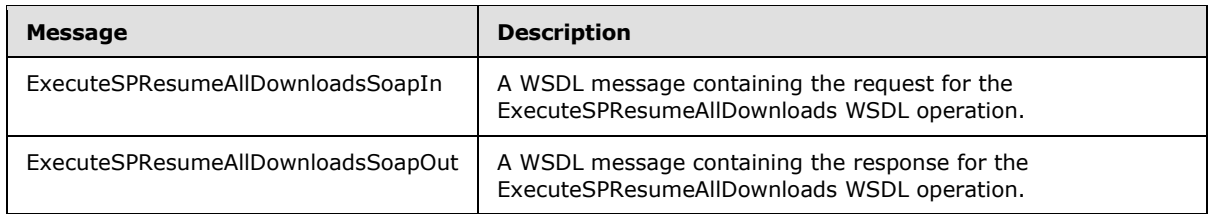

## **3.1.4.161.1.1 ExecuteSPResumeAllDownloadsSoapIn Input Message**

The ExecuteSPResumeAllDownloadsSoapIn WSDL message contains the request for the ExecuteSPResumeAllDownloads WSDL operation.

The SOAP action value is:

```
http://www.microsoft.com/SoftwareDistribution/Server/ApiRemotingWebService/ApiRemotingSoap/Ex
ecuteSPResumeAllDownloads
<wsdl:message name="ExecuteSPResumeAllDownloadsSoapIn">
```
*[MS-WSUSAR] — v20140502 Windows Server Update Services: Administrative API Remoting Protocol (WSUSAR)* 

*Copyright © 2014 Microsoft Corporation.* 

*Release: Thursday, May 15, 2014* 

 <wsdl:part name="ExecuteSPResumeAllDownloads" element="tns:ExecuteSPResumeAllDownloads"/> </wsdl:message>

### **3.1.4.161.1.2 ExecuteSPResumeAllDownloadsSoapOut Output Message**

The ExecuteSPResumeAllDownloadsSoapOut WSDL message contains the response for the ExecuteSPResumeAllDownloads WSDL operation.

The SOAP action value is:

```
http://www.microsoft.com/SoftwareDistribution/Server/ApiRemotingWebService/ApiRemotingSoap/Ex
ecuteSPResumeAllDownloadsResponse
<wsdl:message name="ExecuteSPResumeAllDownloadsSoapOut">
   <wsdl:part name="ExecuteSPResumeAllDownloadsResponse" 
element="tns:ExecuteSPResumeAllDownloadsResponse"/>
</wsdl:message>
```
# **3.1.4.161.2 Elements**

This operation includes the following WSDL elements.

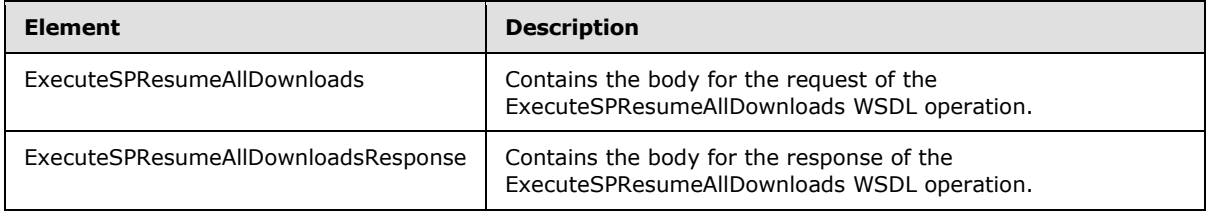

#### **3.1.4.161.2.1 ExecuteSPResumeAllDownloads**

This element does not contain any data.

```
<xsd:element name="ExecuteSPResumeAllDownloads">
  <xsd:complexType/>
</xsd:element>
```
#### **3.1.4.161.2.2 ExecuteSPResumeAllDownloadsResponse**

This element does not contain any data.

```
<xsd:element name="ExecuteSPResumeAllDownloadsResponse">
  <xsd:complexType/>
</xsd:element>
```
*551 / 708*

*[MS-WSUSAR] — v20140502 Windows Server Update Services: Administrative API Remoting Protocol (WSUSAR)* 

*Copyright © 2014 Microsoft Corporation.* 

# **3.1.4.162 ExecuteSPResumeDownload**

The ExecuteSPResumeDownload operation resumes a failed or cancelled content download for a specified update. An update is considered failed or canceled if the state of that update is Cancelled, Failed, or EulaFailed.

This operation is specified by the following WSDL.

```
<wsdl:operation name="ExecuteSPResumeDownload">
   <wsdl:input
    wsaw:Action="http://www.microsoft.com/SoftwareDistribution/
       Server/ApiRemotingWebService/ApiRemotingSoap/
        ExecuteSPResumeDownloadRequest" name="ExecuteSPResumeDownloadSoapIn"
        message="tns:ExecuteSPResumeDownloadSoapIn"/>
   <wsdl:output
     wsaw:Action="http://www.microsoft.com/SoftwareDistribution/
        Server/ApiRemotingWebService/ApiRemotingSoap/
        ExecuteSPResumeDownloadResponse" name="ExecuteSPResumeDownloadSoapOut" 
        message="tns:ExecuteSPResumeDownloadSoapOut"/>
</wsdl:operation>
```
# **3.1.4.162.1 Messages**

This operation includes the following WSDL messages.

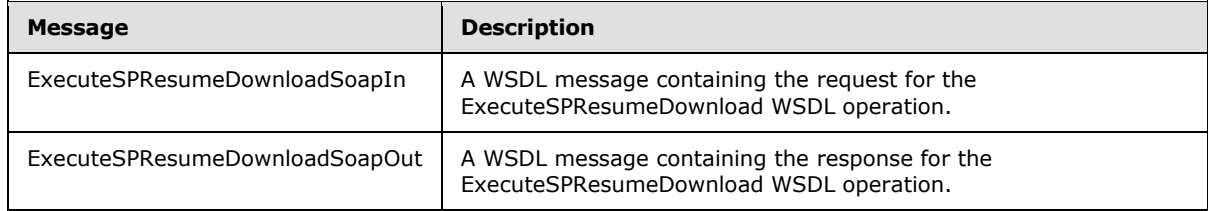

# **3.1.4.162.1.1 ExecuteSPResumeDownloadSoapIn Input Message**

The ExecuteSPResumeDownloadSoapIn WSDL message contains the request for the ExecuteSPResumeDownload WSDL operation.

The SOAP action value is:

```
http://www.microsoft.com/SoftwareDistribution/Server/ApiRemotingWebService/ApiRemotingSoap/Ex
ecuteSPResumeDownload
<wsdl:message name="ExecuteSPResumeDownloadSoapIn">
   <wsdl:part name="ExecuteSPResumeDownload" element="tns:ExecuteSPResumeDownload"/>
</wsdl:message>
```
### **3.1.4.162.1.2 ExecuteSPResumeDownloadSoapOut Output Message**

The ExecuteSPResumeDownloadSoapOut WSDL message contains the response for the ExecuteSPResumeDownload WSDL operation.

The SOAP action value is:

<span id="page-551-1"></span><span id="page-551-0"></span>*552 / 708*

*[MS-WSUSAR] — v20140502 Windows Server Update Services: Administrative API Remoting Protocol (WSUSAR)* 

*Copyright © 2014 Microsoft Corporation.* 

```
http://www.microsoft.com/SoftwareDistribution/Server/ApiRemotingWebService/ApiRemotingSoap/Ex
ecuteSPResumeDownloadResponse
<wsdl:message name="ExecuteSPResumeDownloadSoapOut">
   <wsdl:part name="ExecuteSPResumeDownloadResponse" 
element="tns:ExecuteSPResumeDownloadResponse"/>
</wsdl:message>
```
# **3.1.4.162.2 Elements**

This operation includes the following WSDL elements.

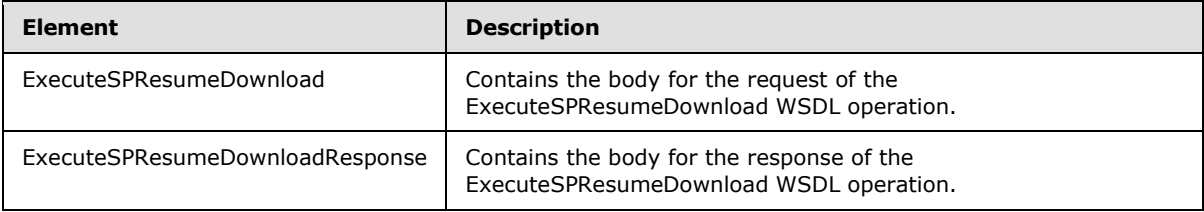

# **3.1.4.162.2.1 ExecuteSPResumeDownload**

This element contains the body of the ExecuteSPResumeDownloadSoapIn Input Message (section [3.1.4.162.1.1\).](#page-551-0) The format is defined in section [3.1.4.162.3.1.](#page-553-0)

```
<xsd:element name="ExecuteSPResumeDownload">
  <s:complexType>
    <s:sequence>
      <s:element minOccurs="0" maxOccurs="1"
          name="id" type="tns:UpdateRevisionId" />
    </s:sequence>
  </s:complexType>
/>
```
**id:** This field MUST be present. It specifies the update for which to resume the content download.

#### **3.1.4.162.2.2 ExecuteSPResumeDownloadResponse**

This element contains the body of the ExecuteSPResumeDownloadSoapOut Output Message (section  $3.1.4.162.1.2$ ). The format is defined in section  $3.1.4.162.3.2$ . This element does not contain any data.

```
<xsd:element name="ExecuteSPResumeDownloadResponse">
  <xsd:complexType/>
</xsd:element>
```
### **3.1.4.162.3 Complex Types**

This operation includes the following complex types.

*553 / 708*

*[MS-WSUSAR] — v20140502 Windows Server Update Services: Administrative API Remoting Protocol (WSUSAR)* 

*Copyright © 2014 Microsoft Corporation.* 

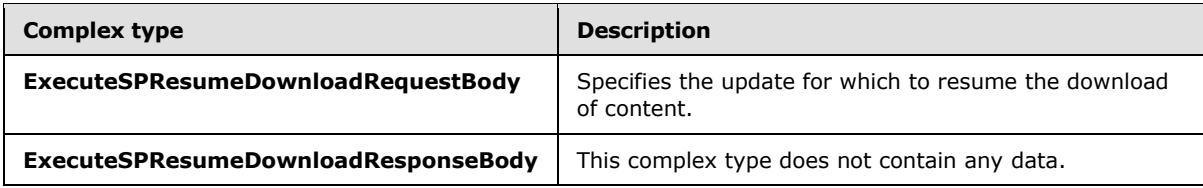

### **3.1.4.162.3.1 ExecuteSPResumeDownloadRequestBody**

Contains the revision of the update for which to cancel the download.

```
<xsd:complexType name="ExecuteSPCancelDownloadRequestBody">
  <xsd:sequence>
     <xsd:element minOccurs="0" maxOccurs="1" name="id" nillable="true" 
type="tns:UpdateRevisionId"/>
   </xsd:sequence>
</xsd:complexType>
```
<span id="page-553-1"></span>**id:** This field MUST be present. It specifies the update for which to resume the content download. The format of this field is defined in section [2.2.4.15.](#page-80-0)

#### **3.1.4.162.3.2 ExecuteSPResumeDownloadResponseBody**

This complex data type does not contain any data.

<xsd:complexType name="ExecuteSPCancelDownloadResponseBody"/>

#### **3.1.4.163 ExecuteSPPurgeReportingEventInstances**

The ExecuteSPPurgeReportingEventInstances WSDL operation deletes one or more ReportingEvent instances based on a set of filters that are defined in section  $3.1.4.163.3.1$ . The ReportingEvent structure is defined in [\[MS-WUSP\]](%5bMS-WUSP%5d.pdf) section 2.2.2.3.1.

This operation is specified by the following WSDL.

```
<wsdl:operation name="ExecuteSPPurgeReportingEventInstances">
   <wsdl:input
     wsaw:Action="http://www.microsoft.com/SoftwareDistribution/
        Server/ApiRemotingWebService/ApiRemotingSoap/
        ExecuteSPPurgeReportingEventInstancesRequest" 
name="ExecuteSPPurgeReportingEventInstancesSoapIn"
        message="tns:ExecuteSPPurgeReportingEventInstancesSoapIn"/>
  <wsdl:output
     wsaw:Action="http://www.microsoft.com/SoftwareDistribution/
       Server/ApiRemotingWebService/ApiRemotingSoap/
       ExecuteSPPurgeReportingEventInstancesResponse" 
name="ExecuteSPPurgeReportingEventInstancesSoapOut" 
       message="tns:ExecuteSPPurgeReportingEventInstancesSoapOut"/>
</wsdl:operation>
```
*Windows Server Update Services: Administrative API Remoting Protocol (WSUSAR)* 

*Copyright © 2014 Microsoft Corporation.* 

*Release: Thursday, May 15, 2014* 

*[MS-WSUSAR] — v20140502* 

### **3.1.4.163.1 Messages**

This operation includes the following WSDL messages.

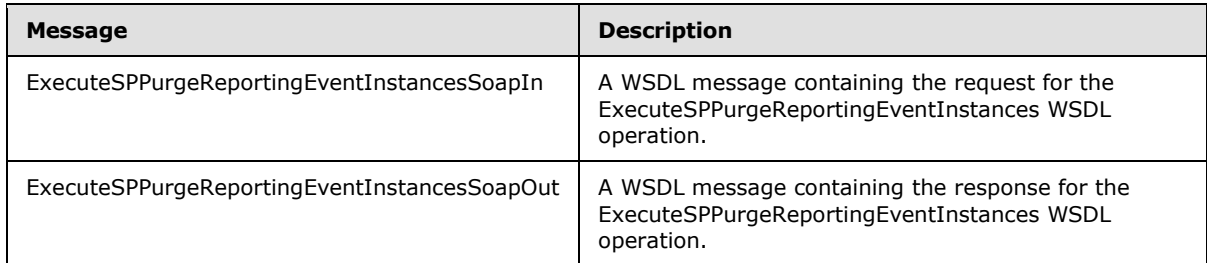

# **3.1.4.163.1.1 ExecuteSPPurgeReportingEventInstancesSoapIn Input Message**

<span id="page-554-0"></span>The ExecuteSPPurgeReportingEventInstancesSoapIn WSDL message contains the request for the ExecuteSPPurgeReportingEventInstances WSDL operation.

The SOAP action value is:

```
http://www.microsoft.com/SoftwareDistribution/Server/ApiRemotingWebService/ApiRemotingSoap/Ex
ecuteSPPurgeReportingEventInstances
<wsdl:message name="ExecuteSPPurgeReportingEventInstancesSoapIn">
   <wsdl:part name="ExecuteSPPurgeReportingEventInstances" 
element="tns:ExecuteSPPurgeReportingEventInstances"/>
</wsdl:message>
```
# **3.1.4.163.1.2 ExecuteSPPurgeReportingEventInstancesSoapOut Output Message**

The ExecuteSPPurgeReportingEventInstancesSoapOut WSDL message contains the response for the ExecuteSPPurgeReportingEventInstances WSDL operation.

The SOAP action value is:

```
http://www.microsoft.com/SoftwareDistribution/Server/ApiRemotingWebService/ApiRemotingSoap/Ex
ecuteSPPurgeReportingEventInstancesResponse
<wsdl:message name="ExecuteSPPurgeReportingEventInstancesSoapOut">
  <wsdl:part name="ExecuteSPPurgeReportingEventInstancesResponse" 
element="tns:ExecuteSPPurgeReportingEventInstancesResponse"/>
</wsdl:message>
```
# **3.1.4.163.2 Elements**

This operation includes the following WSDL elements.

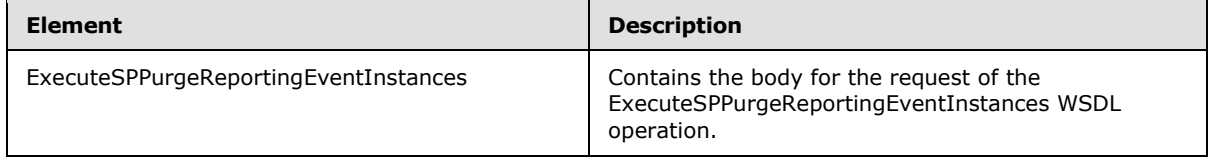

*[MS-WSUSAR] — v20140502 Windows Server Update Services: Administrative API Remoting Protocol (WSUSAR)* 

*Copyright © 2014 Microsoft Corporation.* 

*Release: Thursday, May 15, 2014* 

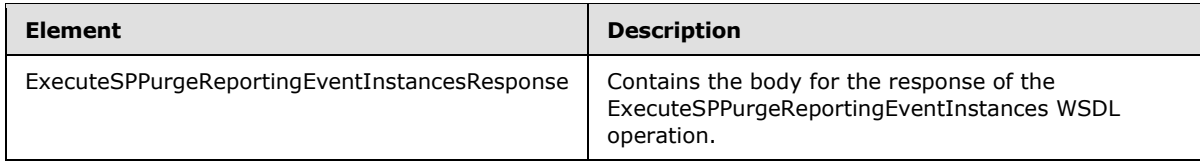

# **3.1.4.163.2.1 ExecuteSPPurgeReportingEventInstances**

This element contains the body of the [ExecuteSPPurgeReportingEventInstancesSoapIn Input](#page-554-0)  [Message \(section 3.1.4.163.1.1\).](#page-554-0) The format is defined in section [3.1.4.163.3.1.](#page-555-0)

<xsd:element name="ExecuteSPPurgeReportingEventInstances" nillable="true" type="tns:ExecuteSPPurgeReportingEventInstancesRequestBody"/>

# **3.1.4.163.2.2 ExecuteSPPurgeReportingEventInstancesResponse**

This element contains the body of the [ExecuteSPPurgeReportingEventInstancesSoapOut Output](#page-554-1)  [Message \(section 3.1.4.163.1.2\).](#page-554-1) The format is defined in section [3.1.4.163.3.2.](#page-556-0)

```
<xsd:element name="ExecuteSPPurgeReportingEventInstancesResponse" nillable="true" 
type="q1:ExecuteSPPurgeReportingEventInstancesResponseBody"/>
```
# **3.1.4.163.3 Complex Types**

This operation includes the following complex types.

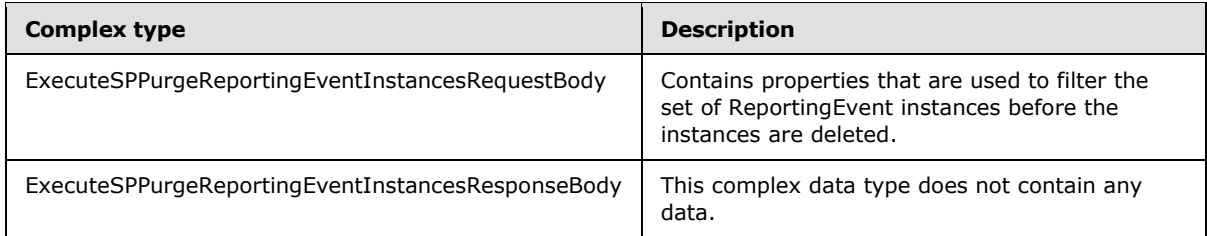

### **3.1.4.163.3.1 ExecuteSPPurgeReportingEventInstancesRequestBody**

The ExecuteSPPurgeReportingEventInstancesRequestBody complex type contains properties that are used for filtering the set of ReportingEvent instances before the instances are deleted.

```
<xsd:element name="ExecuteSPPurgeReportingEventInstances">
   <s:complexType>
     <s:sequence>
       <s:element minOccurs="0" maxOccurs="1"
          name="computerId" type="s:string" />
       <s:element minOccurs="1" maxOccurs="1"
         name="updateId" type="s1:guid" />
       <s:element minOccurs="0" maxOccurs="1"
         name="targetGroupId" type="s:string" />
       <s:element minOccurs="1" maxOccurs="1"
         name="fromDate" type="s:dateTime" />
       <s:element minOccurs="1" maxOccurs="1"
```
<span id="page-555-0"></span>*556 / 708*

*[MS-WSUSAR] — v20140502 Windows Server Update Services: Administrative API Remoting Protocol (WSUSAR)* 

*Copyright © 2014 Microsoft Corporation.* 

```
 name="toDate" type="s:dateTime" />
     </s:sequence>
   </s:complexType>
/>
```
- **computerId:** This field MAY be present. It specifies the deletion of ReportingEvent instances for a specific computer.
- **updateId:** This field MAY be present. It specifies the ReportingEvent instances for a specific update.
- **targetGroupId:** This field MAY be present. It specifies the deletion of ReportingEvent instances for a specified computer target group.
- **fromDate:** This field MAY be present. If present, the **toDate** field MUST also be present. This field is used to specify the beginning of a time period for which to delete the ReportingEvent instances that were recorded during the specified time period.
- <span id="page-556-0"></span>**toDate:** This field MAY be present. If present, the **fromDate** field MUST also be present. This field is used to specify the end of a time period for which to delete the ReportingEvent instances that were recorded during the specified time period.

#### **3.1.4.163.3.2 ExecuteSPPurgeReportingEventInstancesResponseBody**

This complex data type does not contain any data.

```
<xsd:element name="ExecuteSPPurgeReportingEventInstancesResponse">
  <xsd:complexType/>
</xsd:element>
```
### **3.1.5 Timer Events**

None.

#### **3.1.6 Other Local Events**

None.

#### **3.2 Client Details**

The client side of this protocol is simply a pass-through. That is, no additional timers or other state is required on the client side of this protocol. Calls made by the higher-layer protocol or application are passed directly to the transport, and the results returned by the transport are passed directly back to the higher-layer protocol or application.

#### **3.2.1 Abstract Data Model**

None.

#### **3.2.2 Timers**

None.

*557 / 708*

```
[MS-WSUSAR] — v20140502 
Windows Server Update Services: Administrative API Remoting Protocol (WSUSAR)
```
*Copyright © 2014 Microsoft Corporation.* 

# **3.2.3 Initialization**

None.

# **3.2.4 Message Processing Events and Sequencing Rules**

None.

# **3.2.5 Timer Events**

None.

# **3.2.6 Other Local Events**

None.

*[MS-WSUSAR] — v20140502 Windows Server Update Services: Administrative API Remoting Protocol (WSUSAR)* 

*Copyright © 2014 Microsoft Corporation.* 

*Release: Thursday, May 15, 2014* 

# **4 Protocol Examples**

The following sections assume that the protocol server implementation has been initialized as follows:

- The protocol server implementation performed a metadata synchronization as defined by  $[MS^-]$ [WSUSSS\].](%5bMS-WSUSSS%5d.pdf)
- The protocol server implementation performed a server-to-server synchronization for updates in the "Critical Updates" update classification in the "Microsoft Windows Server 2012" category [MS-WSUSSS].
- <span id="page-558-0"></span> A client computer named "WSUSAR-CL1.example.com" registered with the protocol server implementation defined in [\[MS-WUSP\].](%5bMS-WUSP%5d.pdf)

### **4.1 Create a Target Group**

This example illustrates how a protocol client implementation creates a target group named "Sample Target Group" at the protocol server implementation by using the [ExecuteSPCreateTargetGroup1](#page-171-0)  [\(section 3.1.4.27\)](#page-171-0) WSDL operation.

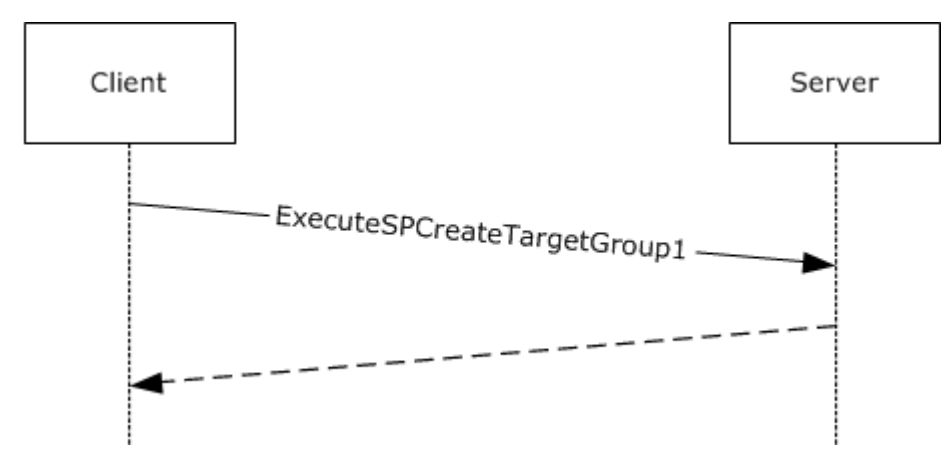

#### **Figure 5: Creating a target group**

The client protocol implementation constructs the following WSDL message:

```
<?xml version="1.0" encoding="utf-8"?>
<soap:Envelope xmlns:soap="http://schemas.xmlsoap.org/soap/envelope/" 
xmlns:xsi="http://www.w3.org/2001/XMLSchema-instance" 
xmlns:xsd="http://www.w3.org/2001/XMLSchema">
   <soap:Body>
     <ExecuteSPCreateTargetGroup1 
xmlns="http://www.microsoft.com/SoftwareDistribution/Server/ApiRemotingWebService">
      <name>Sample Target Group</name>
      <parentGroupId>a0a08746-4dbe-4a37-9adf-9e7652c0b421</parentGroupId>
     </ExecuteSPCreateTargetGroup1>
   </soap:Body>
</soap:Envelope>
```
The protocol server implementation responds with the following WSDL message:

*[MS-WSUSAR] — v20140502 Windows Server Update Services: Administrative API Remoting Protocol (WSUSAR)* 

*Copyright © 2014 Microsoft Corporation.* 

*Release: Thursday, May 15, 2014* 

```
<?xml version="1.0" encoding="utf-8"?>
<soap:Envelope xmlns:soap="http://schemas.xmlsoap.org/soap/envelope/" 
xmlns:xsi="http://www.w3.org/2001/XMLSchema-instance" 
xmlns:xsd="http://www.w3.org/2001/XMLSchema">
  <soap:Body>
     <ExecuteSPCreateTargetGroup1Response 
xmlns="http://www.microsoft.com/SoftwareDistribution/Server/ApiRemotingWebService">
       <ExecuteSPCreateTargetGroup1Result>
         <Values>
           <anyType xsi:type="xsd:string">Computers</anyType>
           <anyType xsi:type="xsd:string">Sample Target Group</anyType>
           <anyType xmlns:q1="http://microsoft.com/wsdl/types/" xsi:type="q1:guid">c6e4bb9b-
39a6-485d-b956-09826dad6abc</anyType>
          <anyType xsi:type="xsd:int">0</anyType>
           <anyType xsi:type="xsd:int">1</anyType>
         </Values>
       </ExecuteSPCreateTargetGroup1Result>
     </ExecuteSPCreateTargetGroup1Response>
   </soap:Body>
</soap:Envelope>
```
# **4.2 Search for a Client Computer**

<span id="page-559-0"></span>This example demonstrates how to search for a client computer named "WSUSAR-CL1.example.com" by using the [ExecuteSPSearchComputers \(section 3.1.4.38\)](#page-203-0) WSDL operation.

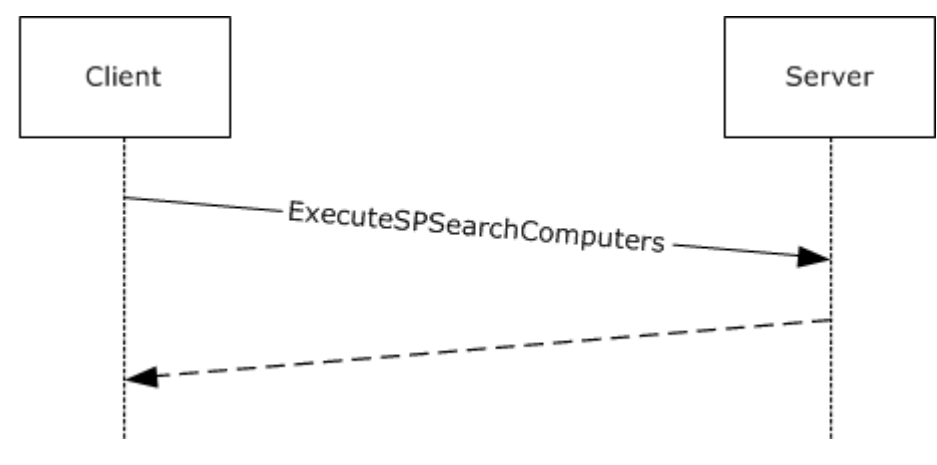

#### **Figure 6: Searching for a client computer**

The client protocol implementation constructs the following WSDL message:

```
<?xml version="1.0" encoding="utf-8"?>
<soap:Envelope xmlns:soap="http://schemas.xmlsoap.org/soap/envelope/" 
xmlns:xsi="http://www.w3.org/2001/XMLSchema-instance" 
xmlns:xsd="http://www.w3.org/2001/XMLSchema">
  <soap:Body>
    <ExecuteSPSearchComputers 
xmlns="http://www.microsoft.com/SoftwareDistribution/Server/ApiRemotingWebService">
      <computerTargetScopeXml>&lt;?xml version="1.0" encoding="utf-
16"?><ComputerTargetScope NameIncludes="%WSUSAR-CL1%" FromLastSyncTime="01-01-1753
```
*[MS-WSUSAR] — v20140502 Windows Server Update Services: Administrative API Remoting Protocol (WSUSAR)* 

*Copyright © 2014 Microsoft Corporation.* 

*Release: Thursday, May 15, 2014* 

```
00:00:00.000" ToLastSyncTime="12-31-9999 23:59:59.997" FromLastReportedStatusTime="01-01-1753 
00:00:00.000" ToLastReportedStatusTime="12-31-9999 23:59:59.997" 
IncludedInstallationStates="-1" ExcludedInstallationStates="0" 
IncludeDownstreamComputerTargets="0" /></computerTargetScopeXml>
    </ExecuteSPSearchComputers>
   </soap:Body>
</soap:Envelope>
```
The message [ExecuteSPSearchComputers \(section 3.1.4.38.1\)](#page-203-1) is used to search for a registered client computer that has a name which includes the string "WSUSAR-CL1". In this example, there is exactly one client computer that matches the search string. The protocol server implementation responds with the following WSDL message:

```
<?xml version="1.0" encoding="utf-8"?>
<soap:Envelope xmlns:soap="http://schemas.xmlsoap.org/soap/envelope/" 
xmlns:xsi="http://www.w3.org/2001/XMLSchema-instance" 
xmlns:xsd="http://www.w3.org/2001/XMLSchema">
   <soap:Body>
     <ExecuteSPSearchComputersResponse 
xmlns="http://www.microsoft.com/SoftwareDistribution/Server/ApiRemotingWebService">
       <ExecuteSPSearchComputersResult>
         <ArrayOfGenericReadableRow>
           <GenericReadableRow>
             <Values>
               <anyType xsi:type="xsd:string">06d109ef-f86b-4b17-bb36-956730cb2eaa</anyType>
               <anyType xsi:type="xsd:dateTime">2013-09-14T00:03:02.867</anyType>
               <anyType xsi:type="xsd:dateTime">2013-09-14T00:03:04.187</anyType>
               <anyType xsi:type="xsd:string">2001:4898:d8:f222:352d:697d:eda6:3f6c</anyType>
               <anyType xsi:type="xsd:string">WSUSAR-CL1.example.com</anyType>
               <anyType xsi:type="xsd:int">6</anyType>
               <anyType xsi:type="xsd:int">3</anyType>
               <anyType xsi:type="xsd:int">9600</anyType>
               <anyType xsi:type="xsd:int">0</anyType>
               <anyType xsi:type="xsd:int">0</anyType>
               <anyType xsi:type="xsd:string">en-US</anyType>
               <anyType xsi:type="xsd:string">Microsoft Corporation</anyType>
               <anyType xsi:type="xsd:string">Virtual Machine</anyType>
               <anyType xsi:type="xsd:string">090006 </anyType>
               <anyType xsi:type="xsd:string">BIOS Date: 05/23/12 17:15:53 Ver: 
09.00.06</anyType>
               <anyType xsi:type="xsd:dateTime">2012-05-23T00:00:00</anyType>
               <anyType xsi:type="xsd:string">AMD64</anyType>
               <anyType xsi:nil="true" />
               <anyType xsi:nil="true" />
               <anyType xsi:nil="true" />
               <anyType xsi:type="xsd:int">1</anyType>
               <anyType xsi:type="xsd:short">400</anyType>
               <anyType xsi:type="xsd:unsignedByte">3</anyType>
               <anyType xsi:type="xsd:int">8</anyType>
               <anyType xsi:type="xsd:int">0</anyType>
               <anyType xsi:type="xsd:string">7.9.9600.16384</anyType>
               <anyType xsi:type="xsd:string">Windows</anyType>
               <anyType xsi:nil="true" />
             </Values>
           </GenericReadableRow>
         </ArrayOfGenericReadableRow>
         <ArrayOfGenericReadableRow />
         <ArrayOfGenericReadableRow>
```
*[MS-WSUSAR] — v20140502 Windows Server Update Services: Administrative API Remoting Protocol (WSUSAR)* 

*Copyright © 2014 Microsoft Corporation.* 

```
 <GenericReadableRow>
             <Values>
               <anyType xsi:type="xsd:string">06d109ef-f86b-4b17-bb36-956730cb2eaa</anyType>
               <anyType xmlns:q1="http://microsoft.com/wsdl/types/" 
xsi:type="q1:guid">b73ca6ed-5727-47f3-84de-015e03f6a88a</anyType>
             </Values>
           </GenericReadableRow>
           <GenericReadableRow>
             <Values>
               <anyType xsi:type="xsd:string">06d109ef-f86b-4b17-bb36-956730cb2eaa</anyType>
               <anyType xmlns:q2="http://microsoft.com/wsdl/types/" 
xsi:type="q2:guid">a0a08746-4dbe-4a37-9adf-9e7652c0b421</anyType>
             </Values>
           </GenericReadableRow>
         </ArrayOfGenericReadableRow>
       </ExecuteSPSearchComputersResult>
     </ExecuteSPSearchComputersResponse>
   </soap:Body>
</soap:Envelope>
```
# **4.3 Assign an Update to a Target Group**

The client computer "WSUSAR-CL1" from the example in section [4.2](#page-559-0) is a member of the target group "Sample Target Group" created in section  $4.1$ . In this example, the update revision 201 of the update identified by the GUID {a4637f98-27fa-4a75-bf2c-a6dcfa1d40a9} is assigned to that target group, that is, a deployment for the update is created and associated with the target group.

The **ExecuteSPDeployUpdate1** (section 3.1.4.12) WSDL operation is used to create the deployment.

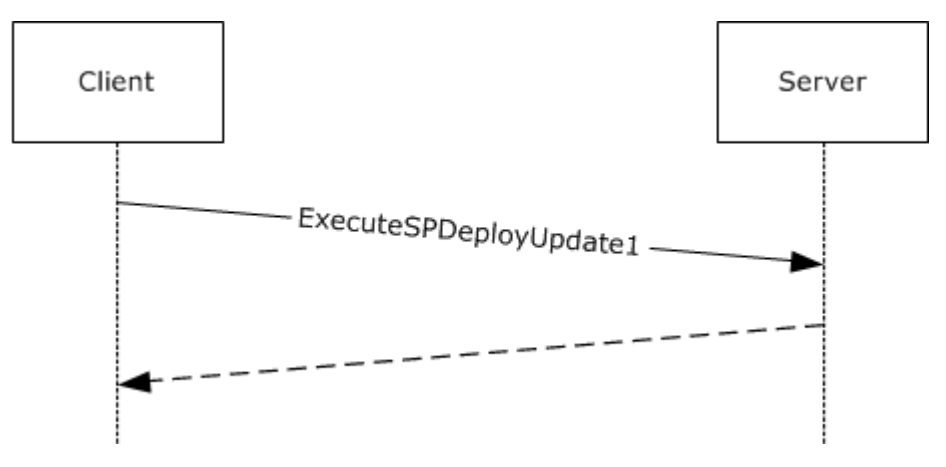

#### **Figure 7: Creating the deployment**

The protocol client implementation constructs the following WSDL message:

```
<?xml version="1.0" encoding="utf-8"?>
<soap:Envelope xmlns:soap="http://schemas.xmlsoap.org/soap/envelope/" 
xmlns:xsi="http://www.w3.org/2001/XMLSchema-instance" 
xmlns:xsd="http://www.w3.org/2001/XMLSchema">
  <soap:Body>
     <ExecuteSPDeployUpdate1 
xmlns="http://www.microsoft.com/SoftwareDistribution/Server/ApiRemotingWebService">
```
*[MS-WSUSAR] — v20140502 Windows Server Update Services: Administrative API Remoting Protocol (WSUSAR)* 

*Copyright © 2014 Microsoft Corporation.* 

*Release: Thursday, May 15, 2014* 

```
 <updateId>
         <UpdateId>a4637f98-27fa-4a75-bf2c-a6dcfa1d40a9</UpdateId>
         <RevisionNumber>201</RevisionNumber>
       </updateId>
       <deploymentAction>0</deploymentAction>
       <targetGroupId>c6e4bb9b-39a6-485d-b956-09826dad6abc</targetGroupId>
       <deadline>9999-12-31T23:59:59.9999999</deadline>
       <adminName>Example\User</adminName>
       <isAssigned>true</isAssigned>
     </ExecuteSPDeployUpdate1>
   </soap:Body>
</soap:Envelope>
```
The protocol server responds with the following WSDL message:

```
<?xml version="1.0" encoding="utf-8"?>
"?><soap:Envelope xmlns:soap="http://schemas.xmlsoap.org/soap/envelope/" 
xmlns:xsi="http://www.w3.org/2001/XMLSchema-instance" 
xmlns:xsd="http://www.w3.org/2001/XMLSchema">
  <soap:Body>
     <ExecuteSPDeployUpdate1Response 
xmlns="http://www.microsoft.com/SoftwareDistribution/Server/ApiRemotingWebService">
      <ExecuteSPDeployUpdate1Result>
         <Values>
           <anyType xsi:type="xsd:dateTime">2013-09-16T23:46:50.63</anyType>
           <anyType xsi:type="xsd:unsignedByte">1</anyType>
           <anyType xsi:type="xsd:int">0</anyType>
           <anyType xsi:type="xsd:dateTime">2013-09-16T23:46:50.63</anyType>
           <anyType xsi:nil="true" />
           <anyType xsi:type="xsd:string">Example\User</anyType>
           <anyType xmlns:q1="http://microsoft.com/wsdl/types/" xsi:type="q1:guid">42fdc479-
8155-490c-8f6b-2cb869397c11</anyType>
           <anyType xsi:type="xsd:boolean">true</anyType>
           <anyType xmlns:q2="http://microsoft.com/wsdl/types/" xsi:type="q2:guid">a4637f98-
27fa-4a75-bf2c-a6dcfa1d40a9</anyType>
           <anyType xsi:type="xsd:int">201</anyType>
           <anyType xmlns:q3="http://microsoft.com/wsdl/types/" xsi:type="q3:guid">c6e4bb9b-
39a6-485d-b956-09826dad6abc</anyType>
         </Values>
       </ExecuteSPDeployUpdate1Result>
     </ExecuteSPDeployUpdate1Response>
   </soap:Body>
</soap:Envelope>
```
### **4.4 List Update Classifications**

This example illustrates how to list available update classifications by using the [ExecuteSPGetCategories \(section 3.1.4.6\)](#page-111-0) WSDL operation.

*[MS-WSUSAR] — v20140502 Windows Server Update Services: Administrative API Remoting Protocol (WSUSAR)* 

*Copyright © 2014 Microsoft Corporation.* 

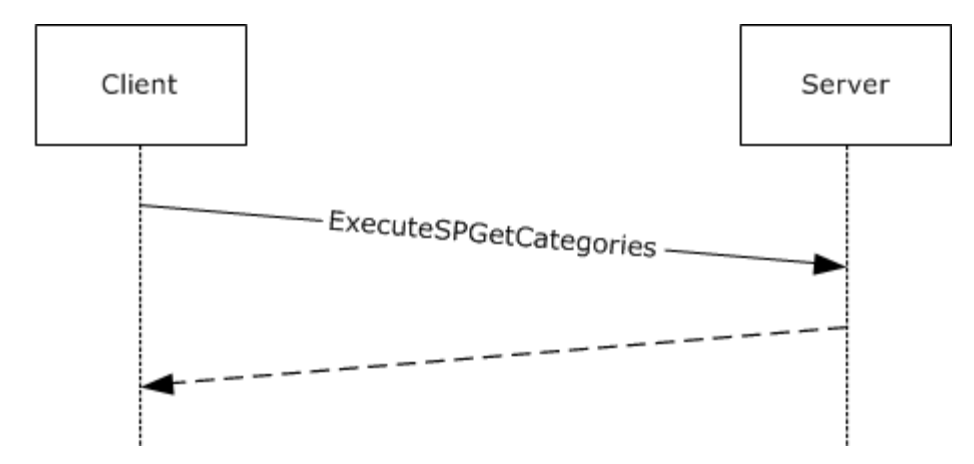

#### **Figure 8: Listing available update classifications**

The protocol client implementation constructs the following WSDL message:

```
<soap:Envelope xmlns:soap="http://schemas.xmlsoap.org/soap/envelope/" 
xmlns:xsi="http://www.w3.org/2001/XMLSchema-instance" 
xmlns:xsd="http://www.w3.org/2001/XMLSchema">
   <soap:Body>
     <ExecuteSPGetCategories 
xmlns="http://www.microsoft.com/SoftwareDistribution/Server/ApiRemotingWebService">
      <preferredCulture>en</preferredCulture>
       <retrieveUpdateClassifications>true</retrieveUpdateClassifications>
      <fromSyncDate>0001-01-01T00:00:00</fromSyncDate>
       <toSyncDate>9999-12-31T23:59:59.9999999</toSyncDate>
     </ExecuteSPGetCategories>
   </soap:Body>
</soap:Envelope>
```
The protocol server implementation constructs the following response.

**Note** The response message has been shortened for the sake of clarity.

```
<soap:Envelope xmlns:soap="http://schemas.xmlsoap.org/soap/envelope/" 
xmlns:xsi="http://www.w3.org/2001/XMLSchema-instance" 
xmlns:xsd="http://www.w3.org/2001/XMLSchema">
   <soap:Body>
     <ExecuteSPGetCategoriesResponse 
xmlns="http://www.microsoft.com/SoftwareDistribution/Server/ApiRemotingWebService">
      <ExecuteSPGetCategoriesResult>
         <GenericReadableRow>
           <Values>
             <anyType xsi:type="xsd:int">5</anyType>
             <anyType xmlns:q3="http://microsoft.com/wsdl/types/" xsi:type="q3:guid">0fa1201d-
4330-4fa8-8ae9-b877473b6441</anyType>
             <anyType xsi:type="xsd:string">UpdateClassification</anyType>
             <anyType xsi:type="xsd:boolean">true</anyType>
             <anyType xsi:type="xsd:boolean">false</anyType>
             <anyType xsi:type="xsd:int">4</anyType>
             <anyType xsi:nil="true" />
             <anyType xsi:type="xsd:string">Security Updates</anyType>
```
*564 / 708*

*[MS-WSUSAR] — v20140502 Windows Server Update Services: Administrative API Remoting Protocol (WSUSAR)* 

*Copyright © 2014 Microsoft Corporation.* 

```
 <anyType xsi:type="xsd:string">A broadly released fix for a product-specific 
security-related vulnerability. Security vulnerabilities are rated based on their severity 
which is indicated in the Microsoftbulletin as critical, important, moderate, or 
low.</anyType>
             <anyType xsi:nil="true" />
             <anyType xsi:type="xsd:dateTime">2013-09-13T18:55:51.377</anyType>
             <anyType xsi:type="xsd:int">0</anyType>
           </Values>
         </GenericReadableRow>
         <GenericReadableRow>
           <Values>
             <anyType xsi:type="xsd:int">1</anyType>
             <anyType xmlns:q9="http://microsoft.com/wsdl/types/" xsi:type="q9:guid">e6cf1350-
c01b-414d-a61f-263d14d133b4</anyType>
             <anyType xsi:type="xsd:string">UpdateClassification</anyType>
             <anyType xsi:type="xsd:boolean">true</anyType>
             <anyType xsi:type="xsd:boolean">false</anyType>
             <anyType xsi:type="xsd:int">0</anyType>
             <anyType xsi:nil="true" />
             <anyType xsi:type="xsd:string">Critical Updates</anyType>
             <anyType xsi:type="xsd:string">A broadly released fix for a specific problem 
addressing a critical, non-security related bug.</anyType>
             <anyType xsi:nil="true" />
             <anyType xsi:type="xsd:dateTime">2013-09-13T18:55:49.36</anyType>
             <anyType xsi:type="xsd:int">0</anyType>
          \langle/Values>
         </GenericReadableRow>
         <GenericReadableRow>
           <Values>
             <anyType xsi:type="xsd:int">2</anyType>
             <anyType xmlns:q10="http://microsoft.com/wsdl/types/" 
xsi:type="q10:guid">ebfc1fc5-71a4-4f7b-9aca-3b9a503104a0</anyType>
             <anyType xsi:type="xsd:string">UpdateClassification</anyType>
             <anyType xsi:type="xsd:boolean">true</anyType>
             <anyType xsi:type="xsd:boolean">false</anyType>
             <anyType xsi:type="xsd:int">1</anyType>
             <anyType xsi:nil="true" />
             <anyType xsi:type="xsd:string">Drivers</anyType>
             <anyType xsi:type="xsd:string">A software component necessary to control or 
regulate another device.</anyType>
             <anyType xsi:nil="true" />
             <anyType xsi:type="xsd:dateTime">2013-09-13T18:55:50.833</anyType>
             <anyType xsi:type="xsd:int">0</anyType>
           </Values>
         </GenericReadableRow>
         <!-- further classification omitted -->
       </ExecuteSPGetCategoriesResult>
     </ExecuteSPGetCategoriesResponse>
   </soap:Body>
</soap:Envelope>
```
*Copyright © 2014 Microsoft Corporation.* 

*Release: Thursday, May 15, 2014* 

# **5 Security**

# **5.1 Security Considerations for Implementers**

WSUS provides for the timely distribution of security-related and other critical updates which are a crucial part of in-depth defense against potential attacks. WSUSAR enables the remote management of WSUS servers, which if compromised, can potentially block the distribution of critical updates to client computers. As a result, care must be taken to prevent **[man in the middle](%5bMS-GLOS%5d.pdf)** attacks that compromise the regular distribution of updates.

It is strongly recommended that the server implementation be configured so that all communication is performed over HTTPS instead of HTTP. Using **[Secure Sockets Layer \(SSL\)](%5bMS-GLOS%5d.pdf)** server certificate verification ensures that the client protocol implementation is communicating with the authentic server and forestalls any possible man in the middle attacks. In addition, using an SSL channel between the client and server ensures that otherwise confidential information, such as user names and passwords, is not easily compromised by intercepting the network traffic.

Finally, it is strongly recommended to enable user authentication to restrict access to some or all of the WSDL operations defined in section  $3$ . In general, any operation that modifies the state of the server protocol implementation is only to be performed by a privileged user, such as an administrator or dedicated WSUS administrator.

# **5.2 Index of Security Parameters**

None.

*Copyright © 2014 Microsoft Corporation.* 

# **6 Appendix A: Full WSDL**

For ease of implementation, the full WSDL and schema are provided in this appendix.

```
<?xml version="1.0" encoding="utf-8"?>
<wsdl:definitions xmlns:s="http://www.w3.org/2001/XMLSchema" 
xmlns:soap12="http://schemas.xmlsoap.org/wsdl/soap12/" 
xmlns:http="http://schemas.xmlsoap.org/wsdl/http/" 
xmlns:mime="http://schemas.xmlsoap.org/wsdl/mime/" 
xmlns:tns="http://www.microsoft.com/SoftwareDistribution/Server/ApiRemotingWebService" 
xmlns:s2="http://www.microsoft.com/SoftwareDistribution/Server/IMonitorable" 
xmlns:s1="http://microsoft.com/wsdl/types/" 
xmlns:soap="http://schemas.xmlsoap.org/wsdl/soap/" 
xmlns:tm="http://microsoft.com/wsdl/mime/textMatching/" 
xmlns:soapenc="http://schemas.xmlsoap.org/soap/encoding/" 
targetNamespace="http://www.microsoft.com/SoftwareDistribution/Server/ApiRemotingWebService" 
xmlns:wsdl="http://schemas.xmlsoap.org/wsdl/">
   <wsdl:types>
     <s:schema elementFormDefault="qualified" 
targetNamespace="http://www.microsoft.com/SoftwareDistribution/Server/ApiRemotingWebService">
       <s:import namespace="http://microsoft.com/wsdl/types/" />
       <s:element name="SignCabForPublishing">
         <s:complexType>
           <s:sequence>
             <s:element minOccurs="0" maxOccurs="1" name="filePath" type="s:string" />
           </s:sequence>
         </s:complexType>
       </s:element>
       <s:element name="SignCabForPublishingResponse">
         <s:complexType>
           <s:sequence>
             <s:element minOccurs="1" maxOccurs="1" name="SignCabForPublishingResult" 
type="s:unsignedInt" />
           </s:sequence>
         </s:complexType>
       </s:element>
       <s:element name="SignCabForPublishingWithTimeStampOption">
         <s:complexType>
           <s:sequence>
             <s:element minOccurs="0" maxOccurs="1" name="filePath" type="s:string" />
             <s:element minOccurs="1" maxOccurs="1" name="signWithoutTimeStamp" 
type="s:boolean" />
           </s:sequence>
         </s:complexType>
       </s:element>
       <s:element name="SignCabForPublishingWithTimeStampOptionResponse">
         <s:complexType>
           <s:sequence>
             <s:element minOccurs="1" maxOccurs="1" 
name="SignCabForPublishingWithTimeStampOptionResult" type="s:unsignedInt" />
           </s:sequence>
         </s:complexType>
       </s:element>
       <s:element name="SignCabExForPublishingWithTimeStampOption">
         <s:complexType>
           <s:sequence>
             <s:element minOccurs="0" maxOccurs="1" name="filePath" type="s:string" />
             <s:element minOccurs="0" maxOccurs="1" name="httpTimeStamp" type="s:string" />
             <s:element minOccurs="1" maxOccurs="1" name="signWithoutTimeStamp" 
type="s:boolean" />
```
*[MS-WSUSAR] — v20140502 Windows Server Update Services: Administrative API Remoting Protocol (WSUSAR)* 

*Copyright © 2014 Microsoft Corporation.* 

```
 </s:sequence>
         </s:complexType>
       </s:element>
       <s:element name="SignCabExForPublishingWithTimeStampOptionResponse">
         <s:complexType>
           <s:sequence>
             <s:element minOccurs="1" maxOccurs="1" 
name="SignCabExForPublishingWithTimeStampOptionResult" type="s:unsignedInt" />
           </s:sequence>
         </s:complexType>
       </s:element>
       <s:element name="ImportUpdateForPublishing">
         <s:complexType>
           <s:sequence>
             <s:element minOccurs="0" maxOccurs="1" name="susXml" type="s:string" />
             <s:element minOccurs="0" maxOccurs="1" name="uspXml" type="s:string" />
             <s:element minOccurs="0" maxOccurs="1" name="urlData" 
type="tns:ArrayOfServerSyncUrlData" />
             <s:element minOccurs="1" maxOccurs="1" name="sdpOnly" type="s:boolean" />
           </s:sequence>
         </s:complexType>
       </s:element>
       <s:complexType name="ArrayOfServerSyncUrlData">
         <s:sequence>
           <s:element minOccurs="0" maxOccurs="unbounded" name="ServerSyncUrlData" 
nillable="true" type="tns:ServerSyncUrlData" />
         </s:sequence>
       </s:complexType>
       <s:complexType name="ServerSyncUrlData">
         <s:sequence>
           <s:element minOccurs="0" maxOccurs="1" name="FileDigest" type="s:base64Binary" />
           <s:element minOccurs="0" maxOccurs="1" name="MUUrl" type="s:string" />
           <s:element minOccurs="0" maxOccurs="1" name="UssUrl" type="s:string" />
         </s:sequence>
       </s:complexType>
       <s:element name="ImportUpdateForPublishingResponse">
         <s:complexType />
       </s:element>
       <s:element name="ApplyAutomaticUpdateApprovalRule">
         <s:complexType>
           <s:sequence>
             <s:element minOccurs="1" maxOccurs="1" name="ruleId" type="s:int" />
           </s:sequence>
         </s:complexType>
       </s:element>
       <s:element name="ApplyAutomaticUpdateApprovalRuleResponse">
         <s:complexType>
           <s:sequence>
             <s:element minOccurs="0" maxOccurs="1" 
name="ApplyAutomaticUpdateApprovalRuleResult" type="tns:ArrayOfUpdateRevisionId" />
           </s:sequence>
         </s:complexType>
       </s:element>
       <s:complexType name="ArrayOfUpdateRevisionId">
         <s:sequence>
           <s:element minOccurs="0" maxOccurs="unbounded" name="UpdateRevisionId" 
nillable="true" type="tns:UpdateRevisionId" />
         </s:sequence>
       </s:complexType>
```
*Copyright © 2014 Microsoft Corporation.* 

*Release: Thursday, May 15, 2014* 

```
 <s:complexType name="UpdateRevisionId">
         <s:sequence>
           <s:element minOccurs="1" maxOccurs="1" name="UpdateId" type="s1:guid" />
           <s:element minOccurs="1" maxOccurs="1" name="RevisionNumber" type="s:int" />
         </s:sequence>
       </s:complexType>
       <s:element name="ExecuteSPGetExportData">
         <s:complexType />
       </s:element>
       <s:element name="ExecuteSPGetExportDataResponse">
         <s:complexType>
           <s:sequence>
             <s:element minOccurs="0" maxOccurs="1" name="ExecuteSPGetExportDataResult" 
type="tns:ExportData" />
           </s:sequence>
         </s:complexType>
       </s:element>
       <s:complexType name="ExportData">
         <s:sequence>
           <s:element minOccurs="1" maxOccurs="1" name="ServerId" type="s1:guid" />
           <s:element minOccurs="0" maxOccurs="1" name="Updates" 
type="tns:ArrayOfExportUpdateListItem" />
           <s:element minOccurs="0" maxOccurs="1" name="Files" 
type="tns:ArrayOfExportFileData" />
          <s:element minOccurs="0" maxOccurs="1" name="Languages" 
type="tns:ArrayOfServerSyncLanguageData" />
         </s:sequence>
       </s:complexType>
       <s:complexType name="ArrayOfExportUpdateListItem">
         <s:sequence>
          <s:element minOccurs="0" maxOccurs="unbounded" name="ExportUpdateListItem" 
nillable="true" type="tns:ExportUpdateListItem" />
         </s:sequence>
       </s:complexType>
       <s:complexType name="ExportUpdateListItem">
         <s:sequence>
           <s:element minOccurs="1" maxOccurs="1" name="UpdateId" type="s1:guid" />
           <s:element minOccurs="1" maxOccurs="1" name="RevisionNumber" type="s:int" />
           <s:element minOccurs="1" maxOccurs="1" name="RevisionId" type="s:int" />
         </s:sequence>
       </s:complexType>
       <s:complexType name="ArrayOfExportFileData">
         <s:sequence>
           <s:element minOccurs="0" maxOccurs="unbounded" name="ExportFileData" 
nillable="true" type="tns:ExportFileData" />
         </s:sequence>
       </s:complexType>
       <s:complexType name="ExportFileData">
         <s:sequence>
           <s:element minOccurs="0" maxOccurs="1" name="Digest" type="s:string" />
           <s:element minOccurs="0" maxOccurs="1" name="Name" type="s:string" />
           <s:element minOccurs="0" maxOccurs="1" name="ContentPath" type="s:string" />
           <s:element minOccurs="0" maxOccurs="1" name="MUUrl" type="s:string" />
         </s:sequence>
       </s:complexType>
       <s:complexType name="ArrayOfServerSyncLanguageData">
         <s:sequence>
           <s:element minOccurs="0" maxOccurs="unbounded" name="ServerSyncLanguageData" 
nillable="true" type="tns:ServerSyncLanguageData" />
```
*Copyright © 2014 Microsoft Corporation.* 

*Release: Thursday, May 15, 2014* 

```
 </s:sequence>
       </s:complexType>
       <s:complexType name="ServerSyncLanguageData">
         <s:sequence>
           <s:element minOccurs="1" maxOccurs="1" name="LanguageID" type="s:int" />
           <s:element minOccurs="0" maxOccurs="1" name="ShortLanguage" type="s:string" />
           <s:element minOccurs="0" maxOccurs="1" name="LongLanguage" type="s:string" />
           <s:element minOccurs="1" maxOccurs="1" name="Enabled" type="s:boolean" />
         </s:sequence>
       </s:complexType>
       <s:element name="ExecuteSPGetExportUpdateData">
         <s:complexType>
           <s:sequence>
             <s:element minOccurs="1" maxOccurs="1" name="revisionId" type="s:int" />
           </s:sequence>
         </s:complexType>
       </s:element>
       <s:element name="ExecuteSPGetExportUpdateDataResponse">
         <s:complexType>
           <s:sequence>
             <s:element minOccurs="0" maxOccurs="1" name="ExecuteSPGetExportUpdateDataResult" 
type="tns:ExportUpdateData" />
          </s:sequence>
         </s:complexType>
       </s:element>
       <s:complexType name="ExportUpdateData">
         <s:sequence>
           <s:element minOccurs="0" maxOccurs="1" name="FileDigests" type="tns:ArrayOfString" 
/>
           <s:element minOccurs="0" maxOccurs="1" name="Xml" type="s:string" />
           <s:element minOccurs="0" maxOccurs="1" name="Title" type="s:string" />
           <s:element minOccurs="0" maxOccurs="1" name="Classifications" 
type="tns:ArrayOfGuid" />
           <s:element minOccurs="0" maxOccurs="1" name="Categories" type="tns:ArrayOfGuid" />
         </s:sequence>
       </s:complexType>
       <s:complexType name="ArrayOfString">
         <s:sequence>
          <s:element minOccurs="0" maxOccurs="unbounded" name="string" nillable="true" 
type="s:string" />
         </s:sequence>
       </s:complexType>
       <s:complexType name="ArrayOfGuid">
         <s:sequence>
           <s:element minOccurs="0" maxOccurs="unbounded" name="guid" type="s1:guid" />
        </s:sequence>
       </s:complexType>
       <s:element name="GetSubscriptionState">
         <s:complexType />
       </s:element>
       <s:element name="GetSubscriptionStateResponse">
         <s:complexType>
           <s:sequence>
            <s:element minOccurs="1" maxOccurs="1" name="GetSubscriptionStateResult" 
type="s:int" />
           </s:sequence>
         </s:complexType>
       </s:element>
       <s:element name="GetServerSyncProgress">
```
*Copyright © 2014 Microsoft Corporation.* 

*Release: Thursday, May 15, 2014* 

```
 <s:complexType />
       </s:element>
       <s:element name="GetServerSyncProgressResponse">
         <s:complexType>
           <s:sequence>
             <s:element minOccurs="0" maxOccurs="1" name="GetServerSyncProgressResult" 
type="tns:ArrayOfGenericReadableRow" />
           </s:sequence>
         </s:complexType>
       </s:element>
       <s:complexType name="ArrayOfGenericReadableRow">
         <s:sequence>
           <s:element minOccurs="0" maxOccurs="unbounded" name="GenericReadableRow" 
nillable="true" type="tns:GenericReadableRow" />
         </s:sequence>
       </s:complexType>
       <s:complexType name="GenericReadableRow">
         <s:sequence>
           <s:element minOccurs="0" maxOccurs="1" name="Values" type="tns:ArrayOfAnyType" />
        \langles: sequence>
       </s:complexType>
       <s:complexType name="ArrayOfAnyType">
         <s:sequence>
           <s:element minOccurs="0" maxOccurs="unbounded" name="anyType" nillable="true" />
         </s:sequence>
       </s:complexType>
       <s:element name="StartSubscriptionManually">
         <s:complexType />
       </s:element>
       <s:element name="StartSubscriptionManuallyResponse">
         <s:complexType />
       </s:element>
       <s:element name="StartSubscriptionManuallyForCategoryOnly">
         <s:complexType />
       </s:element>
       <s:element name="StartSubscriptionManuallyForCategoryOnlyResponse">
        <s:complexType />
       </s:element>
       <s:element name="StopSubscription">
         <s:complexType />
       </s:element>
       <s:element name="StopSubscriptionResponse">
         <s:complexType />
       </s:element>
       <s:element name="ImportUpdate">
         <s:complexType>
           <s:sequence>
             <s:element minOccurs="1" maxOccurs="1" name="ussRevLocalId" type="s:int" />
             <s:element minOccurs="0" maxOccurs="1" name="xmlUpdateBlob" type="s:string" />
             <s:element minOccurs="0" maxOccurs="1" name="xmlUpdateBlobCompressed" 
type="s:base64Binary" />
             <s:element minOccurs="0" maxOccurs="1" name="xmlSdpBlob" type="s:string" />
           </s:sequence>
         </s:complexType>
       </s:element>
       <s:element name="ImportUpdateResponse">
         <s:complexType>
           <s:sequence>
             <s:element minOccurs="1" maxOccurs="1" name="localRevisionId" type="s:int" />
```
*571 / 708*

*[MS-WSUSAR] — v20140502 Windows Server Update Services: Administrative API Remoting Protocol (WSUSAR)* 

*Copyright © 2014 Microsoft Corporation.* 

```
\langle/s:sequence>
         </s:complexType>
       </s:element>
       <s:element name="ExecuteSPWakeUpResetAgent">
         <s:complexType />
      \langle/s:element>
       <s:element name="ExecuteSPWakeUpResetAgentResponse">
         <s:complexType />
       </s:element>
       <s:element name="ExecuteSPWakeUpRollupAgent">
         <s:complexType />
       </s:element>
       <s:element name="ExecuteSPWakeUpRollupAgentResponse">
         <s:complexType />
       </s:element>
       <s:element name="AddNewLanguage">
         <s:complexType>
           <s:sequence>
             <s:element minOccurs="0" maxOccurs="1" name="newLanguage" 
type="tns:ServerSyncLanguageData" />
           </s:sequence>
         </s:complexType>
       </s:element>
       <s:element name="AddNewLanguageResponse">
         <s:complexType>
           <s:sequence>
             <s:element minOccurs="1" maxOccurs="1" name="AddNewLanguageResult" 
type="s:boolean" />
           </s:sequence>
         </s:complexType>
       </s:element>
       <s:element name="ExecuteSPGetInstallableItems">
         <s:complexType>
           <s:sequence>
             <s:element minOccurs="0" maxOccurs="1" name="id" type="tns:UpdateRevisionId" />
          \langles: sequence>
         </s:complexType>
       </s:element>
       <s:complexType name="ArrayOfArrayOfGenericReadableRow">
         <s:sequence>
           <s:element minOccurs="0" maxOccurs="unbounded" name="ArrayOfGenericReadableRow" 
nillable="true" type="tns:ArrayOfGenericReadableRow" />
         </s:sequence>
       </s:complexType>
       <s:element name="ExecuteSPGetInstallableItemsResponse">
         <s:complexType>
           <s:sequence>
             <s:element minOccurs="0" maxOccurs="1" name="ExecuteSPGetInstallableItemsResult" 
type="tns:ArrayOfArrayOfGenericReadableRow" />
           </s:sequence>
         </s:complexType>
       </s:element>
       <s:element name="ExecuteSPGetApprovedUpdateMetadata">
         <s:complexType>
           <s:sequence>
             <s:element minOccurs="0" maxOccurs="1" name="updateCategoryIds" 
type="tns:ArrayOfGuid" />
             <s:element minOccurs="0" maxOccurs="1" name="updateClassificationIds" 
type="tns:ArrayOfGuid" />
```
*Copyright © 2014 Microsoft Corporation.* 

*Release: Thursday, May 15, 2014* 

```
\langle/s:sequence>
         </s:complexType>
       </s:element>
       <s:element name="ExecuteSPGetApprovedUpdateMetadataResponse">
         <s:complexType>
           <s:sequence>
             <s:element minOccurs="0" maxOccurs="1" 
name="ExecuteSPGetApprovedUpdateMetadataResult" type="tns:ArrayOfArrayOfGenericReadableRow" 
/>
           </s:sequence>
         </s:complexType>
       </s:element>
       <s:element name="ExecuteSPHasApprovalsChanged">
         <s:complexType>
           <s:sequence>
             <s:element minOccurs="0" maxOccurs="1" name="cookie" type="s:string" />
           </s:sequence>
         </s:complexType>
       </s:element>
       <s:element name="ExecuteSPHasApprovalsChangedResponse">
         <s:complexType>
           <s:sequence>
             <s:element minOccurs="1" maxOccurs="1" name="ExecuteSPHasApprovalsChangedResult" 
type="s:boolean" />
           </s:sequence>
         </s:complexType>
       </s:element>
       <s:element name="ExecuteSPDeclineSupersededUpdates">
         <s:complexType>
           <s:sequence>
             <s:element minOccurs="0" maxOccurs="1" name="adminName" type="s:string" />
           </s:sequence>
         </s:complexType>
      \langle/s·element>
       <s:element name="ExecuteSPDeclineSupersededUpdatesResponse">
         <s:complexType>
           <s:sequence>
             <s:element minOccurs="1" maxOccurs="1" 
name="ExecuteSPDeclineSupersededUpdatesResult" type="s:int" />
           </s:sequence>
         </s:complexType>
       </s:element>
       <s:element name="ExecuteSPDeclineExpiredUpdates">
         <s:complexType>
           <s:sequence>
             <s:element minOccurs="0" maxOccurs="1" name="adminName" type="s:string" />
           </s:sequence>
         </s:complexType>
       </s:element>
       <s:element name="ExecuteSPDeclineExpiredUpdatesResponse">
         <s:complexType>
           <s:sequence>
             <s:element minOccurs="1" maxOccurs="1" 
name="ExecuteSPDeclineExpiredUpdatesResult" type="s:int" />
           </s:sequence>
         </s:complexType>
       </s:element>
       <s:element name="ExecuteSPCountObsoleteUpdatesToCleanup">
         <s:complexType />
```
*Copyright © 2014 Microsoft Corporation.* 

*Release: Thursday, May 15, 2014* 

```
 </s:element>
       <s:element name="ExecuteSPCountObsoleteUpdatesToCleanupResponse">
         <s:complexType>
           <s:sequence>
             <s:element minOccurs="1" maxOccurs="1" 
name="ExecuteSPCountObsoleteUpdatesToCleanupResult" type="s:int" />
           </s:sequence>
         </s:complexType>
       </s:element>
       <s:element name="ExecuteSPGetObsoleteUpdatesToCleanup">
         <s:complexType />
       </s:element>
       <s:complexType name="ArrayOfInt">
         <s:sequence>
           <s:element minOccurs="0" maxOccurs="unbounded" name="int" type="s:int" />
         </s:sequence>
       </s:complexType>
       <s:element name="ExecuteSPGetObsoleteUpdatesToCleanupResponse">
         <s:complexType>
           <s:sequence>
             <s:element minOccurs="0" maxOccurs="1" 
name="ExecuteSPGetObsoleteUpdatesToCleanupResult" type="tns:ArrayOfInt" />
           </s:sequence>
         </s:complexType>
       </s:element>
       <s:element name="ExecuteSPCountUpdatesToCompress">
         <s:complexType />
       </s:element>
       <s:element name="ExecuteSPCountUpdatesToCompressResponse">
         <s:complexType>
           <s:sequence>
             <s:element minOccurs="1" maxOccurs="1" 
name="ExecuteSPCountUpdatesToCompressResult" type="s:int" />
           </s:sequence>
         </s:complexType>
       </s:element>
       <s:element name="ExecuteSPGetUpdatesToCompress">
         <s:complexType />
       </s:element>
       <s:element name="ExecuteSPGetUpdatesToCompressResponse">
         <s:complexType>
           <s:sequence>
             <s:element minOccurs="0" maxOccurs="1" name="ExecuteSPGetUpdatesToCompressResult" 
type="tns:ArrayOfInt" />
           </s:sequence>
         </s:complexType>
      \langles:element>
       <s:element name="ExecuteSPCompressUpdate">
         <s:complexType>
           <s:sequence>
             <s:element minOccurs="1" maxOccurs="1" name="localUpdateID" type="s:int" />
          \langles: sequence>
         </s:complexType>
       </s:element>
       <s:element name="ExecuteSPCompressUpdateResponse">
         <s:complexType />
       </s:element>
       <s:element name="ExecuteSPDeleteUpdateByUpdateID">
         <s:complexType>
```
*574 / 708*

*[MS-WSUSAR] — v20140502 Windows Server Update Services: Administrative API Remoting Protocol (WSUSAR)* 

*Copyright © 2014 Microsoft Corporation.* 

```
 <s:sequence>
             <s:element minOccurs="1" maxOccurs="1" name="updateID" type="s1:guid" />
           </s:sequence>
         </s:complexType>
       </s:element>
       <s:element name="ExecuteSPDeleteUpdateByUpdateIDResponse">
         <s:complexType />
      \langle/s:element>
       <s:element name="ExecuteSPDeleteUpdate">
         <s:complexType>
           <s:sequence>
             <s:element minOccurs="1" maxOccurs="1" name="localUpdateID" type="s:int" />
           </s:sequence>
         </s:complexType>
       </s:element>
       <s:element name="ExecuteSPDeleteUpdateResponse">
         <s:complexType />
       </s:element>
       <s:element name="ExecuteSPCleanupObsoleteComputers">
         <s:complexType />
       </s:element>
       <s:element name="ExecuteSPCleanupObsoleteComputersResponse">
         <s:complexType>
           <s:sequence>
             <s:element minOccurs="1" maxOccurs="1" 
name="ExecuteSPCleanupObsoleteComputersResult" type="s:int" />
          \langles:sequence>
         </s:complexType>
       </s:element>
       <s:element name="ExecuteSPCleanupUnneededContentFiles2">
         <s:complexType>
           <s:sequence>
             <s:element minOccurs="0" maxOccurs="1" name="updateServerName" type="s:string" />
             <s:element minOccurs="1" maxOccurs="1" name="cleanupLocalPublishedContentFiles" 
type="s:boolean" />
          \langle/s:sequence>
         </s:complexType>
       </s:element>
       <s:element name="ExecuteSPCleanupUnneededContentFiles2Response">
         <s:complexType>
           <s:sequence>
             <s:element minOccurs="1" maxOccurs="1" 
name="ExecuteSPCleanupUnneededContentFiles2Result" type="s:long" />
           </s:sequence>
         </s:complexType>
       </s:element>
       <s:element name="StopWSUSService">
         <s:complexType />
       </s:element>
       <s:element name="StopWSUSServiceResponse">
         <s:complexType />
       </s:element>
       <s:element name="StartWSUSService">
         <s:complexType />
       </s:element>
       <s:element name="StartWSUSServiceResponse">
         <s:complexType />
       </s:element>
```
*575 / 708*

*[MS-WSUSAR] — v20140502 Windows Server Update Services: Administrative API Remoting Protocol (WSUSAR)* 

*Copyright © 2014 Microsoft Corporation.* 

<s:element name="GetServerVersion">

```
 <s:complexType />
       </s:element>
       <s:element name="GetServerVersionResponse">
         <s:complexType>
           <s:sequence>
             <s:element minOccurs="0" maxOccurs="1" name="GetServerVersionResult" 
type="s:string" />
           </s:sequence>
         </s:complexType>
       </s:element>
       <s:element name="GetServerProtocolVersion">
         <s:complexType />
       </s:element>
       <s:element name="GetServerProtocolVersionResponse">
         <s:complexType>
           <s:sequence>
             <s:element minOccurs="0" maxOccurs="1" name="GetServerProtocolVersionResult" 
type="s:string" />
           </s:sequence>
         </s:complexType>
       </s:element>
       <s:element name="GetDatabaseConfiguration">
         <s:complexType />
       </s:element>
       <s:element name="GetDatabaseConfigurationResponse">
         <s:complexType>
           <s:sequence>
             <s:element minOccurs="0" maxOccurs="1" name="serverName" type="s:string" />
             <s:element minOccurs="0" maxOccurs="1" name="databaseName" type="s:string" />
             <s:element minOccurs="0" maxOccurs="1" name="wmsdeInstanceName" type="s:string" 
/>
           </s:sequence>
        </s:complexType>
      \langle/s:element>
       <s:element name="ExecuteSPGetEmailNotificationConfiguration">
         <s:complexType />
      \langles:element>
       <s:complexType name="EmailNotificationConfigurationRow">
         <s:sequence>
          <s:element minOccurs="1" maxOccurs="1" name="statusNotificationTimeOfDay" 
type="s:long" />
          <s:element minOccurs="1" maxOccurs="1" name="EmailNeedToSendNewSyncNotification" 
type="s:boolean" />
           <s:element minOccurs="1" maxOccurs="1" name="EmailNeedToSendStatusNotification" 
type="s:boolean" />
           <s:element minOccurs="1" maxOccurs="1" name="StatusNotification" 
type="tns:EmailStatusNotificationFrequency" />
          <s:element minOccurs="1" maxOccurs="1" name="SmtpServerRequireAuthentication" 
type="s:boolean" />
          <s:element minOccurs="0" maxOccurs="1" name="SmtpHostName" type="s:string" />
           <s:element minOccurs="1" maxOccurs="1" name="SmtpPort" type="s:int" />
           <s:element minOccurs="0" maxOccurs="1" name="SmtpUserName" type="s:string" />
           <s:element minOccurs="0" maxOccurs="1" name="SmtpUserDisplayName" type="s:string"
/>
           <s:element minOccurs="0" maxOccurs="1" name="SmtpUserMailAddress" type="s:string" 
/>
           <s:element minOccurs="0" maxOccurs="1" name="EmailLanguage" type="s:string" />
           <s:element minOccurs="1" maxOccurs="1" name="LastModifiedTime" type="s:dateTime" />
           <s:element minOccurs="0" maxOccurs="1" name="LastModifiedBy" type="s:string" />
         </s:sequence>
```
*Copyright © 2014 Microsoft Corporation.* 

*Release: Thursday, May 15, 2014*
```
 </s:complexType>
       <s:simpleType name="EmailStatusNotificationFrequency">
         <s:restriction base="s:string">
           <s:enumeration value="Daily" />
           <s:enumeration value="Weekly" />
         </s:restriction>
       </s:simpleType>
       <s:element name="ExecuteSPGetEmailNotificationConfigurationResponse">
         <s:complexType>
           <s:sequence>
             <s:element minOccurs="0" maxOccurs="1" 
name="ExecuteSPGetEmailNotificationConfigurationResult" 
type="tns:EmailNotificationConfigurationRow" />
          \langles: sequence>
         </s:complexType>
       </s:element>
       <s:element name="ExecuteSPGetEmailNotificationRecipients">
         <s:complexType>
           <s:sequence>
             <s:element minOccurs="1" maxOccurs="1" name="value" 
type="tns:EmailNotificationType" />
           </s:sequence>
         </s:complexType>
       </s:element>
       <s:simpleType name="EmailNotificationType">
         <s:restriction base="s:string">
           <s:enumeration value="Test" />
           <s:enumeration value="NewSync" />
           <s:enumeration value="Summary" />
         </s:restriction>
       </s:simpleType>
       <s:element name="ExecuteSPGetEmailNotificationRecipientsResponse">
         <s:complexType>
           <s:sequence>
             <s:element minOccurs="0" maxOccurs="1" 
name="ExecuteSPGetEmailNotificationRecipientsResult" type="s:string" />
           </s:sequence>
         </s:complexType>
       </s:element>
       <s:element name="SendTestEmail">
         <s:complexType>
           <s:sequence>
             <s:element minOccurs="0" maxOccurs="1" name="emailLanguage" type="s:string" />
             <s:element minOccurs="0" maxOccurs="1" name="smtpUserName" type="s:string" />
             <s:element minOccurs="0" maxOccurs="1" name="senderEmailAddress" type="s:string" 
/>
             <s:element minOccurs="0" maxOccurs="1" name="smtpHostName" type="s:string" />
             <s:element minOccurs="1" maxOccurs="1" name="smtpPort" type="s:int" />
             <s:element minOccurs="0" maxOccurs="1" name="recipients" type="s:string" />
           </s:sequence>
         </s:complexType>
       </s:element>
       <s:element name="SendTestEmailResponse">
         <s:complexType />
       </s:element>
       <s:element name="CatalogSiteGetMetadataAndImport">
         <s:complexType>
           <s:sequence>
             <s:element minOccurs="1" maxOccurs="1" name="updateId" type="s1:guid" />
```
*Copyright © 2014 Microsoft Corporation.* 

*Release: Thursday, May 15, 2014* 

```
 <s:element minOccurs="0" maxOccurs="1" name="downloadedFileDigests" 
type="tns:ArrayOfBase64Binary" />
          \langles:sequence>
         </s:complexType>
       </s:element>
       <s:complexType name="ArrayOfBase64Binary">
         <s:sequence>
          <s:element minOccurs="0" maxOccurs="unbounded" name="base64Binary" nillable="true" 
type="s:base64Binary" />
         </s:sequence>
       </s:complexType>
       <s:element name="CatalogSiteGetMetadataAndImportResponse">
         <s:complexType />
       </s:element>
       <s:element name="GetCurrentUserRole">
        <s:complexType />
       </s:element>
       <s:element name="GetCurrentUserRoleResponse">
         <s:complexType>
           <s:sequence>
             <s:element minOccurs="1" maxOccurs="1" name="GetCurrentUserRoleResult" 
type="s:int" />
          </s:sequence>
         </s:complexType>
       </s:element>
       <s:element name="ExecuteSPGetConfiguration">
         <s:complexType />
       </s:element>
       <s:complexType name="AllConfigurationTableRows">
         <s:sequence>
           <s:element minOccurs="0" maxOccurs="1" name="Configuration" 
type="tns:ConfigurationTableRow" />
          <s:element minOccurs="0" maxOccurs="1" name="GroupAuthorization" 
type="tns:ArrayOfGroupAuthorizationTableRow" />
          <s:element minOccurs="0" maxOccurs="1" name="Authorization" 
type="tns:ArrayOfAuthorizationPlugInTableRow" />
         </s:sequence>
       </s:complexType>
       <s:complexType name="ConfigurationTableRow">
         <s:sequence>
           <s:element minOccurs="1" maxOccurs="1" name="maxDeltaSyncPeriod" type="s:int" />
           <s:element minOccurs="1" maxOccurs="1" name="anonymousCookieExpirationTime" 
type="s:long" />
           <s:element minOccurs="1" maxOccurs="1" name="simpleTargetingCookieExpirationTime" 
type="s:long" />
           <s:element minOccurs="1" maxOccurs="1" name="maximumServerCookieExpirationTime" 
type="s:long" />
          <s:element minOccurs="1" maxOccurs="1" name="dssTargetingCookieExpirationTime" 
type="s:long" />
           <s:element minOccurs="1" maxOccurs="1" 
name="subscriptionFailureWaitBetweenRetriesTime" type="s:long" />
          <s:element minOccurs="1" maxOccurs="1" name="dispatchManagerPollingInterval" 
type="s:long" />
          <s:element minOccurs="1" maxOccurs="1" 
name="stateMachineTransitionErrorCaptureLength" type="s:long" />
          <s:element minOccurs="1" maxOccurs="1" name="eventLogFloodProtectTime" 
type="s:long" />
           <s:element minOccurs="1" maxOccurs="1" name="autoPurgeClientEventAgeThreshold" 
type="s:int" />
```
*Copyright © 2014 Microsoft Corporation.* 

*Release: Thursday, May 15, 2014* 

```
 <s:element minOccurs="1" maxOccurs="1" name="autoPurgeServerEventAgeThreshold" 
type="s:int" />
           <s:element minOccurs="1" maxOccurs="1" name="bitsHealthScanningInterval" 
type="s:long" />
           <s:element minOccurs="1" maxOccurs="1" name="autoPurgeDetectionPeriod" type="s:int" 
/>
           <s:element minOccurs="1" maxOccurs="1" name="revisionDeletionTimeThreshold" 
type="s:int" />
           <s:element minOccurs="1" maxOccurs="1" name="computerDeletionTimeThreshold" 
type="s:int" />
          <s:element minOccurs="1" maxOccurs="1" name="configurationChangeNumber" 
type="s:long" />
           <s:element minOccurs="1" maxOccurs="1" name="detectConfigChange" type="s:boolean" 
/ <s:element minOccurs="1" maxOccurs="1" name="LastConfigChange" type="s:dateTime" />
          <s:element minOccurs="1" maxOccurs="1" name="DssAnonymousTargeting" 
type="s:boolean" />
           <s:element minOccurs="1" maxOccurs="1" name="IsRegistrationRequired" 
type="s:boolean" />
           <s:element minOccurs="0" maxOccurs="1" name="ReportingServiceUrl" type="s:string" 
/>
          <s:element minOccurs="1" maxOccurs="1" name="ServerId" type="s1:guid" />
          <s:element minOccurs="1" maxOccurs="1" name="ServerTargeting" type="s:boolean" />
           <s:element minOccurs="1" maxOccurs="1" name="SyncToMU" type="s:boolean" />
           <s:element minOccurs="0" maxOccurs="1" name="UpstreamServerName" type="s:string" />
           <s:element minOccurs="1" maxOccurs="1" name="RedirectorChangeNumber" type="s:long" 
/>
           <s:element minOccurs="1" maxOccurs="1" name="MaxCoreUpdatesPerRequest" type="s:int" 
/>
           <s:element minOccurs="1" maxOccurs="1" name="MaxExtendedUpdatesPerRequest" 
type="s:int" />
           <s:element minOccurs="0" maxOccurs="1" name="DownloadRegulationUrl" type="s:string" 
/>
          <s:element minOccurs="0" maxOccurs="1" name="DownloadRegulationWebServiceUrl" 
type="s:string" />
           <s:element minOccurs="1" maxOccurs="1" name="LoadOdfLocally" type="s:boolean" />
           <s:element minOccurs="0" maxOccurs="1" name="OdfFilePath" type="s:string" />
           <s:element minOccurs="1" maxOccurs="1" name="DoServerSyncCompression" 
type="s:boolean" />
          <s:element minOccurs="1" maxOccurs="1" name="MaxNumberOfIdsToRequestDataFromUss" 
type="s:int" />
           <s:element minOccurs="1" maxOccurs="1" name="WsusInstallType" type="s:int" />
           <s:element minOccurs="0" maxOccurs="1" name="ServerString" type="s:string" />
           <s:element minOccurs="1" maxOccurs="1" name="AutoDeployMandatory" type="s:boolean" 
/>
          <s:element minOccurs="1" maxOccurs="1" name="UseClientIPHttpHeader" 
type="s:boolean" />
          <s:element minOccurs="0" maxOccurs="1" name="ClientIPHttpHeader" type="s:string" />
           <s:element minOccurs="1" maxOccurs="1" name="OobeInitialized" type="s:boolean" />
           <s:element minOccurs="0" maxOccurs="1" name="MUUrl" type="s:string" />
           <s:element minOccurs="1" maxOccurs="1" name="ServerPortNumber" type="s:int" />
           <s:element minOccurs="1" maxOccurs="1" name="UpstreamServerUseSsl" type="s:boolean" 
/>
          <s:element minOccurs="1" maxOccurs="1" name="UseProxy" type="s:boolean" />
           <s:element minOccurs="0" maxOccurs="1" name="ProxyName" type="s:string" />
           <s:element minOccurs="1" maxOccurs="1" name="ProxyServerPort" type="s:int" />
           <s:element minOccurs="1" maxOccurs="1" name="UseSeparateProxyForSsl" 
type="s:boolean" />
           <s:element minOccurs="0" maxOccurs="1" name="SslProxyName" type="s:string" />
           <s:element minOccurs="1" maxOccurs="1" name="SslProxyServerPort" type="s:int" />
```
*Copyright © 2014 Microsoft Corporation.* 

*Release: Thursday, May 15, 2014* 

```
 <s:element minOccurs="1" maxOccurs="1" name="AnonymousProxyAccess" type="s:boolean" 
/>
           <s:element minOccurs="0" maxOccurs="1" name="ProxyUserName" type="s:string" />
           <s:element minOccurs="0" maxOccurs="1" name="ProxyUserDomain" type="s:string" />
           <s:element minOccurs="1" maxOccurs="1" name="AllowProxyCredentialsOverNonSsl" 
type="s:boolean" />
           <s:element minOccurs="1" maxOccurs="1" name="ServerSupportsAllLanguages" 
type="s:boolean" />
           <s:element minOccurs="1" maxOccurs="1" name="ServerSupportsAllAvailableLanguages" 
type="s:boolean" />
          <s:element minOccurs="1" maxOccurs="1" name="HostOnMu" type="s:boolean" />
          <s:element minOccurs="0" maxOccurs="1" name="LocalContentCacheLocation" 
type="s:string" />
           <s:element minOccurs="1" maxOccurs="1" name="LazySync" type="s:boolean" />
           <s:element minOccurs="1" maxOccurs="1" name="DownloadExpressPackages" 
type="s:boolean" />
           <s:element minOccurs="0" maxOccurs="1" name="ImportLocalPath" type="s:string" />
           <s:element minOccurs="1" maxOccurs="1" name="AutoRefreshDeployments" 
type="s:boolean" />
          <s:element minOccurs="1" maxOccurs="1" name="AutoRefreshDeploymentsDeclineExpired" 
type="s:boolean" />
           <s:element minOccurs="1" maxOccurs="1" name="StateMachineTransitionLoggingEnabled" 
type="s:boolean" />
          <s:element minOccurs="1" maxOccurs="1" name="MaxSimultaneousFileDownloads" 
type="s:int" />
          <s:element minOccurs="1" maxOccurs="1" name="BitsDownloadPriorityForeground" 
type="s:boolean" />
           <s:element minOccurs="0" maxOccurs="1" name="EncryptionKey" type="s:base64Binary" 
/>
          <s:element minOccurs="1" maxOccurs="1" name="SubscriptionFailureNumberOfRetries" 
type="s:int" />
           <s:element minOccurs="0" maxOccurs="1" name="StatsDotNetWebServiceUri" 
type="s:string" />
          <s:element minOccurs="1" maxOccurs="1" name="StatsDotNetMaximumBatchSize" 
type="s:int" />
          <s:element minOccurs="1" maxOccurs="1" name="QueueFlushTimeInMS" type="s:int" />
           <s:element minOccurs="1" maxOccurs="1" name="QueueFlushCount" type="s:int" />
           <s:element minOccurs="1" maxOccurs="1" name="QueueRejectCount" type="s:int" />
           <s:element minOccurs="1" maxOccurs="1" 
name="DispatchMaximumSimultaneousHandlerCalls" type="s:int" />
           <s:element minOccurs="1" maxOccurs="1" name="SleepTimeAfterErrorInMS" type="s:int" 
/>
           <s:element minOccurs="1" maxOccurs="1" name="UseCookieValidation" type="s:boolean" 
/>
           <s:element minOccurs="1" maxOccurs="1" name="DoReportingDataValidation" 
type="s:boolean" />
           <s:element minOccurs="1" maxOccurs="1" name="DoReportingSummarization" 
type="s:boolean" />
           <s:element minOccurs="1" maxOccurs="1" name="ClientReportingLevel" type="s:int" />
           <s:element minOccurs="1" maxOccurs="1" name="CollectClientInventory" 
type="s:boolean" />
          <s:element minOccurs="1" maxOccurs="1" name="DoDetailedRollup" type="s:boolean" />
           <s:element minOccurs="1" maxOccurs="1" name="RollupResetGuid" type="s1:guid" />
           <s:element minOccurs="1" maxOccurs="1" name="MURollupOptin" type="s:boolean" />
           <s:element minOccurs="1" maxOccurs="1" name="DssRollupChunkSize" type="s:int" />
           <s:element minOccurs="1" maxOccurs="1" name="DisableSyncPrinterCatalog" 
type="s:boolean" />
           <s:element minOccurs="1" maxOccurs="1" name="DisableSyncDrivers" type="s:boolean" 
/>
          <s:element minOccurs="1" maxOccurs="1" name="DisableNonCriticalDrivers" 
type="s:boolean" />
```
*Copyright © 2014 Microsoft Corporation.* 

*Release: Thursday, May 15, 2014* 

```
 <s:element minOccurs="1" maxOccurs="1" name="MaxXmlPerRequest" type="s:int" />
           <s:element minOccurs="1" maxOccurs="1" name="MaxXmlPerRequestInServerSync" 
type="s:int" />
           <s:element minOccurs="1" maxOccurs="1" name="DeploymentChangeDeferral" type="s:int" 
/>
           <s:element minOccurs="1" maxOccurs="1" name="MaxTargetComputers" type="s:int" />
         \leqs:element minOccurs="1" maxOccurs="1" name="MaxEventInstances" type="s:int" />
           <s:element minOccurs="1" maxOccurs="1" name="MaxConcurrentDatabaseCalls" 
type="s:int" />
           <s:element minOccurs="1" maxOccurs="1" 
name="CategoryScanRequestTrackingReportingInterval" type="s:int" />
          <s:element minOccurs="1" maxOccurs="1" name="CategoryScanRequestTrackingMaxEntries" 
type="s:int" />
          <s:element minOccurs="1" maxOccurs="1" name="RevisionDeletionSizeThreshold" 
type="s:int" />
           <s:element minOccurs="1" maxOccurs="1" name="ReplicaMode" type="s:boolean" />
           <s:element minOccurs="1" maxOccurs="1" name="UssSupportsAllLanguages" 
type="s:boolean" />
           <s:element minOccurs="1" maxOccurs="1" name="GetContentFromMU" type="s:boolean" />
           <s:element minOccurs="1" maxOccurs="1" name="LocalPublishingMaxCabSize" 
type="s:int" />
           <s:element minOccurs="1" maxOccurs="1" name="HmDetectIntervalInSeconds" 
type="s:int" />
          <s:element minOccurs="1" maxOccurs="1" name="HmRefreshIntervalInSeconds" 
type="s:int" />
          <s:element minOccurs="1" maxOccurs="1" name="HmCoreDiskSpaceGreenMegabytes" 
type="s:int" />
          <s:element minOccurs="1" maxOccurs="1" name="HmCoreDiskSpaceRedMegabytes" 
type="s:int" />
          <s:element minOccurs="1" maxOccurs="1" name="HmCoreCatalogSyncIntervalInDays" 
type="s:int" />
          <s:element minOccurs="1" maxOccurs="1" name="HmClientsInstallUpdatesGreenPercent" 
type="s:int" />
          <s:element minOccurs="1" maxOccurs="1" name="HmClientsInstallUpdatesRedPercent" 
type="s:int" />
          <s:element minOccurs="1" maxOccurs="1" name="HmClientsInventoryGreenPercent" 
type="s:int" />
          <s:element minOccurs="1" maxOccurs="1" name="HmClientsInventoryRedPercent" 
type="s:int" />
          <s:element minOccurs="1" maxOccurs="1" name="HmClientsInventoryScanDiffInHours" 
type="s:int" />
          <s:element minOccurs="1" maxOccurs="1" name="HmClientsSilentGreenPercent" 
type="s:int" />
          <s:element minOccurs="1" maxOccurs="1" name="HmClientsSilentRedPercent" 
type="s:int" />
           <s:element minOccurs="1" maxOccurs="1" name="HmClientsSilentDays" type="s:int" />
           <s:element minOccurs="1" maxOccurs="1" name="HmClientsTooManyGreenPercent" 
type="s:int" />
          <s:element minOccurs="1" maxOccurs="1" name="HmClientsTooManyRedPercent" 
type="s:int" />
           <s:element minOccurs="1" maxOccurs="1" name="HmCoreFlags" type="s:unsignedInt" />
           <s:element minOccurs="1" maxOccurs="1" name="HmClientsFlags" type="s:unsignedInt" 
/>
           <s:element minOccurs="1" maxOccurs="1" name="HmDatabaseFlags" type="s:unsignedInt" 
/>
          <s:element minOccurs="1" maxOccurs="1" name="HmWebServicesFlags" 
type="s:unsignedInt" />
          <s:element minOccurs="1" maxOccurs="1" name="DetectConfigChange" type="s:boolean" 
/>
         </s:sequence>
       </s:complexType>
```
*Copyright © 2014 Microsoft Corporation.* 

```
 <s:complexType name="ArrayOfGroupAuthorizationTableRow">
         <s:sequence>
           <s:element minOccurs="0" maxOccurs="unbounded" name="GroupAuthorizationTableRow" 
nillable="true" type="tns:GroupAuthorizationTableRow" />
         </s:sequence>
       </s:complexType>
       <s:complexType name="GroupAuthorizationTableRow">
         <s:sequence>
           <s:element minOccurs="1" maxOccurs="1" name="Group" type="s1:guid" />
           <s:element minOccurs="0" maxOccurs="1" name="PlugInId" type="s:string" />
         </s:sequence>
       </s:complexType>
       <s:complexType name="ArrayOfAuthorizationPlugInTableRow">
         <s:sequence>
           <s:element minOccurs="0" maxOccurs="unbounded" name="AuthorizationPlugInTableRow" 
nillable="true" type="tns:AuthorizationPlugInTableRow" />
         </s:sequence>
       </s:complexType>
       <s:complexType name="AuthorizationPlugInTableRow">
         <s:sequence>
           <s:element minOccurs="0" maxOccurs="1" name="PlugInId" type="s:string" />
           <s:element minOccurs="0" maxOccurs="1" name="AssemblyName" type="s:string" />
           <s:element minOccurs="0" maxOccurs="1" name="ClassName" type="s:string" />
           <s:element minOccurs="0" maxOccurs="1" name="Data" type="s:base64Binary" />
           <s:element minOccurs="0" maxOccurs="1" name="Url" type="s:string" />
           <s:element minOccurs="0" maxOccurs="1" name="Parameter" type="s:string" />
         </s:sequence>
       </s:complexType>
       <s:element name="ExecuteSPGetConfigurationResponse">
         <s:complexType>
           <s:sequence>
             <s:element minOccurs="0" maxOccurs="1" name="ExecuteSPGetConfigurationResult" 
type="tns:AllConfigurationTableRows" />
           </s:sequence>
         </s:complexType>
       </s:element>
       <s:element name="GetResetStateMachineNeededFlag">
         <s:complexType />
       </s:element>
       <s:element name="GetResetStateMachineNeededFlagResponse">
         <s:complexType>
           <s:sequence>
             <s:element minOccurs="1" maxOccurs="1" 
name="GetResetStateMachineNeededFlagResult" type="s:boolean" />
           </s:sequence>
         </s:complexType>
       </s:element>
       <s:element name="ExecuteSPSetRollupConfiguration">
         <s:complexType>
           <s:sequence>
             <s:element minOccurs="1" maxOccurs="1" name="doDetailedRollup" type="s:boolean" 
/>
             <s:element minOccurs="1" maxOccurs="1" name="rollupResetGuid" type="s1:guid" />
           </s:sequence>
         </s:complexType>
       </s:element>
       <s:element name="ExecuteSPSetRollupConfigurationResponse">
        <s:complexType />
       </s:element>
```
*[MS-WSUSAR] — v20140502 Windows Server Update Services: Administrative API Remoting Protocol (WSUSAR)* 

*Copyright © 2014 Microsoft Corporation.* 

```
 <s:element name="SetProxyPassword">
         <s:complexType>
           <s:sequence>
             <s:element minOccurs="0" maxOccurs="1" name="passwordBytes" type="s:base64Binary" 
/ </s:sequence>
        </s:complexType>
       </s:element>
       <s:element name="SetProxyPasswordResponse">
         <s:complexType />
       </s:element>
       <s:element name="HasProxyPassword">
         <s:complexType />
       </s:element>
       <s:element name="HasProxyPasswordResponse">
         <s:complexType>
           <s:sequence>
            <s:element minOccurs="1" maxOccurs="1" name="HasProxyPasswordResult" 
type="s:boolean" />
           </s:sequence>
         </s:complexType>
       </s:element>
       <s:element name="ExecuteSPSetConfiguration">
         <s:complexType>
           <s:sequence>
             <s:element minOccurs="0" maxOccurs="1" name="row" 
type="tns:ConfigurationTableRow" />
             <s:element minOccurs="0" maxOccurs="1" name="listTrue" type="tns:ArrayOfAnyType" 
/>
             <s:element minOccurs="0" maxOccurs="1" name="listFalse" type="tns:ArrayOfAnyType" 
/>
             <s:element minOccurs="0" maxOccurs="1" name="ussListTrue" 
type="tns:ArrayOfAnyType" />
             <s:element minOccurs="0" maxOccurs="1" name="ussListFalse" 
type="tns:ArrayOfAnyType" />
             <s:element minOccurs="0" maxOccurs="1" name="programKeys" 
type="tns:ArrayOfProgramKey" />
           </s:sequence>
         </s:complexType>
       </s:element>
       <s:complexType name="ArrayOfProgramKey">
         <s:sequence>
          <s:element minOccurs="0" maxOccurs="unbounded" name="ProgramKey" nillable="true" 
type="tns:ProgramKey" />
         </s:sequence>
       </s:complexType>
       <s:complexType name="ProgramKey">
         <s:sequence>
           <s:element minOccurs="1" maxOccurs="1" name="Key" type="s1:guid" />
           <s:element minOccurs="0" maxOccurs="1" name="Description" type="s:string" />
         </s:sequence>
       </s:complexType>
       <s:element name="ExecuteSPSetConfigurationResponse">
         <s:complexType />
       </s:element>
       <s:element name="ExecuteSPGetAllLanguagesWithEnabledState">
         <s:complexType />
       </s:element>
       <s:element name="ExecuteSPGetAllLanguagesWithEnabledStateResponse">
         <s:complexType>
```
*Copyright © 2014 Microsoft Corporation.* 

*Release: Thursday, May 15, 2014* 

```
 <s:sequence>
             <s:element minOccurs="0" maxOccurs="1" 
name="ExecuteSPGetAllLanguagesWithEnabledStateResult" type="tns:ArrayOfGenericReadableRow" />
           </s:sequence>
         </s:complexType>
       </s:element>
       <s:element name="ExecuteSPGetProgramKeys">
         <s:complexType />
       </s:element>
       <s:element name="ExecuteSPGetProgramKeysResponse">
         <s:complexType>
           <s:sequence>
             <s:element minOccurs="0" maxOccurs="1" name="ExecuteSPGetProgramKeysResult" 
type="tns:ArrayOfGenericReadableRow" />
           </s:sequence>
         </s:complexType>
       </s:element>
       <s:element name="ExecuteSPGetFrontEndServers">
         <s:complexType />
       </s:element>
       <s:element name="ExecuteSPGetFrontEndServersResponse">
         <s:complexType>
           <s:sequence>
             <s:element minOccurs="0" maxOccurs="1" name="ExecuteSPGetFrontEndServersResult" 
type="tns:ArrayOfGenericReadableRow" />
           </s:sequence>
         </s:complexType>
       </s:element>
       <s:element name="ExecuteSPRemoveFrontEndServer">
         <s:complexType>
           <s:sequence>
             <s:element minOccurs="0" maxOccurs="1" name="serverName" type="s:string" />
           </s:sequence>
         </s:complexType>
       </s:element>
       <s:element name="ExecuteSPRemoveFrontEndServerResponse">
         <s:complexType />
       </s:element>
       <s:element name="ExecuteSPGetClientsWithRecentNameChange">
         <s:complexType />
       </s:element>
       <s:element name="ExecuteSPGetClientsWithRecentNameChangeResponse">
         <s:complexType>
           <s:sequence>
             <s:element minOccurs="0" maxOccurs="1" 
name="ExecuteSPGetClientsWithRecentNameChangeResult" type="tns:ArrayOfString" />
          </s:sequence>
         </s:complexType>
       </s:element>
       <s:element name="ExecuteSPLoadReportingEventAttributes">
         <s:complexType />
       </s:element>
       <s:element name="ExecuteSPLoadReportingEventAttributesResponse">
         <s:complexType>
           <s:sequence>
             <s:element minOccurs="0" maxOccurs="1" 
name="ExecuteSPLoadReportingEventAttributesResult" type="tns:ArrayOfGenericReadableRow" />
          </s:sequence>
         </s:complexType>
```
*[MS-WSUSAR] — v20140502 Windows Server Update Services: Administrative API Remoting Protocol (WSUSAR)* 

*Copyright © 2014 Microsoft Corporation.* 

```
 </s:element>
       <s:element name="ExecuteSPDeclineUpdate">
         <s:complexType>
           <s:sequence>
             <s:element minOccurs="1" maxOccurs="1" name="updateId" type="s1:guid" />
             <s:element minOccurs="0" maxOccurs="1" name="adminName" type="s:string" />
             <s:element minOccurs="1" maxOccurs="1" name="failIfReplica" type="s:boolean" />
           </s:sequence>
         </s:complexType>
       </s:element>
       <s:element name="ExecuteSPDeclineUpdateResponse">
         <s:complexType />
       </s:element>
       <s:element name="ExecuteSPGetUpdateById">
         <s:complexType>
           <s:sequence>
             <s:element minOccurs="0" maxOccurs="1" name="preferredCulture" type="s:string" />
             <s:element minOccurs="0" maxOccurs="1" name="id" type="tns:UpdateRevisionId" />
           </s:sequence>
         </s:complexType>
       </s:element>
       <s:complexType name="CompleteUpdates">
         <s:sequence>
          <s:element minOccurs="0" maxOccurs="1" name="minimalProperties" 
type="tns:ArrayOfGenericReadableRow" />
           <s:element minOccurs="0" maxOccurs="1" name="localizedCategoryTitleRows" 
type="tns:ArrayOfGenericReadableRow" />
          <s:element minOccurs="0" maxOccurs="1" name="kbArticles" 
type="tns:ArrayOfGenericReadableRow" />
          <s:element minOccurs="0" maxOccurs="1" name="bulletins" 
type="tns:ArrayOfGenericReadableRow" />
          <s:element minOccurs="0" maxOccurs="1" name="infoUrls" 
type="tns:ArrayOfGenericReadableRow" />
         </s:sequence>
       </s:complexType>
       <s:element name="ExecuteSPGetUpdateByIdResponse">
         <s:complexType>
           <s:sequence>
             <s:element minOccurs="0" maxOccurs="1" name="ExecuteSPGetUpdateByIdResult" 
type="tns:CompleteUpdates" />
           </s:sequence>
         </s:complexType>
       </s:element>
       <s:element name="ExecuteSPGetUpdatesByCategory">
         <s:complexType>
           <s:sequence>
             <s:element minOccurs="0" maxOccurs="1" name="preferredCulture" type="s:string" />
             <s:element minOccurs="1" maxOccurs="1" name="categoryId" type="s1:guid" />
            <s:element minOccurs="1" maxOccurs="1" name="approvedStates" type="s:int" />
            <s:element minOccurs="0" maxOccurs="1" name="updateType" type="s:string" />
             <s:element minOccurs="1" maxOccurs="1" name="maxResultCount" type="s:int" />
           </s:sequence>
         </s:complexType>
       </s:element>
       <s:element name="ExecuteSPGetUpdatesByCategoryResponse">
         <s:complexType>
           <s:sequence>
             <s:element minOccurs="0" maxOccurs="1" name="ExecuteSPGetUpdatesByCategoryResult" 
type="tns:CompleteUpdates" />
```
*[MS-WSUSAR] — v20140502 Windows Server Update Services: Administrative API Remoting Protocol (WSUSAR)* 

*Copyright © 2014 Microsoft Corporation.* 

```
\langle/s:sequence>
         </s:complexType>
       </s:element>
       <s:element name="ExecuteSPSearchUpdates">
         <s:complexType>
           <s:sequence>
             <s:element minOccurs="0" maxOccurs="1" name="updateScopeXml" type="s:string" />
             <s:element minOccurs="0" maxOccurs="1" name="preferredCulture" type="s:string" />
             <s:element minOccurs="1" maxOccurs="1" name="publicationState" type="s:int" />
           </s:sequence>
         </s:complexType>
       </s:element>
       <s:element name="ExecuteSPSearchUpdatesResponse">
         <s:complexType>
           <s:sequence>
             <s:element minOccurs="0" maxOccurs="1" name="ExecuteSPSearchUpdatesResult" 
type="tns:CompleteUpdates" />
           </s:sequence>
         </s:complexType>
       </s:element>
       <s:element name="ExecuteSPGetUpdateCount">
         <s:complexType>
           <s:sequence>
             <s:element minOccurs="0" maxOccurs="1" name="updateScopeXml" type="s:string" />
             <s:element minOccurs="0" maxOccurs="1" name="preferredCulture" type="s:string" />
             <s:element minOccurs="1" maxOccurs="1" name="publicationState" type="s:int" />
           </s:sequence>
         </s:complexType>
       </s:element>
       <s:element name="ExecuteSPGetUpdateCountResponse">
         <s:complexType>
           <s:sequence>
             <s:element minOccurs="1" maxOccurs="1" name="ExecuteSPGetUpdateCountResult" 
type="s:int" />
           </s:sequence>
         </s:complexType>
       </s:element>
       <s:element name="ExecuteSPGetSummariesPerComputer">
         <s:complexType>
           <s:sequence>
             <s:element minOccurs="0" maxOccurs="1" name="updateScopeXml" type="s:string" />
             <s:element minOccurs="0" maxOccurs="1" name="computerTargetScopeXml" 
type="s:string" />
             <s:element minOccurs="0" maxOccurs="1" name="preferredCulture" type="s:string" />
             <s:element minOccurs="1" maxOccurs="1" name="publicationState" type="s:int" />
           </s:sequence>
         </s:complexType>
       </s:element>
       <s:element name="ExecuteSPGetSummariesPerComputerResponse">
         <s:complexType>
           <s:sequence>
             <s:element minOccurs="0" maxOccurs="1" 
name="ExecuteSPGetSummariesPerComputerResult" type="tns:ArrayOfGenericReadableRow" />
          \langle/s:sequence>
         </s:complexType>
       </s:element>
       <s:element name="ExecuteSPGetSummariesPerUpdate_SingleUpdate">
         <s:complexType>
           <s:sequence>
```
*[MS-WSUSAR] — v20140502 Windows Server Update Services: Administrative API Remoting Protocol (WSUSAR)* 

*Copyright © 2014 Microsoft Corporation.* 

```
 <s:element minOccurs="1" maxOccurs="1" name="updateId" type="s1:guid" />
             <s:element minOccurs="0" maxOccurs="1" name="computerTargetScopeXml" 
type="s:string" />
           </s:sequence>
         </s:complexType>
      \langle/s:element>
       <s:element name="ExecuteSPGetSummariesPerUpdate_SingleUpdateResponse">
         <s:complexType>
           <s:sequence>
             <s:element minOccurs="0" maxOccurs="1" 
name="ExecuteSPGetSummariesPerUpdate_SingleUpdateResult" type="tns:ArrayOfGenericReadableRow" 
/>
          \langles: sequence>
         </s:complexType>
       </s:element>
       <s:element name="ExecuteSPGetSummariesPerUpdate">
         <s:complexType>
           <s:sequence>
             <s:element minOccurs="0" maxOccurs="1" name="updateScopeXml" type="s:string" />
             <s:element minOccurs="0" maxOccurs="1" name="computerTargetScopeXml" 
type="s:string" />
             <s:element minOccurs="0" maxOccurs="1" name="preferredCulture" type="s:string" />
             <s:element minOccurs="1" maxOccurs="1" name="publicationState" type="s:int" />
           </s:sequence>
         </s:complexType>
       </s:element>
       <s:element name="ExecuteSPGetSummariesPerUpdateResponse">
         <s:complexType>
           <s:sequence>
             <s:element minOccurs="0" maxOccurs="1" 
name="ExecuteSPGetSummariesPerUpdateResult" type="tns:ArrayOfGenericReadableRow" />
           </s:sequence>
         </s:complexType>
       </s:element>
       <s:element name="ExecuteSPGetTotalUpdateSummaryForTargetGroup">
         <s:complexType>
           <s:sequence>
             <s:element minOccurs="1" maxOccurs="1" name="targetGroupId" type="s1:guid" />
             <s:element minOccurs="1" maxOccurs="1" name="includeSubgroups" type="s:boolean" 
/ </s:sequence>
         </s:complexType>
       </s:element>
       <s:element name="ExecuteSPGetTotalUpdateSummaryForTargetGroupResponse">
         <s:complexType>
           <s:sequence>
             <s:element minOccurs="0" maxOccurs="1" 
name="ExecuteSPGetTotalUpdateSummaryForTargetGroupResult" 
type="tns:ArrayOfGenericReadableRow" />
           </s:sequence>
         </s:complexType>
       </s:element>
       <s:element name="ExecuteSPGetUpdateSummariesForTargetGroup">
         <s:complexType>
           <s:sequence>
             <s:element minOccurs="1" maxOccurs="1" name="targetGroupId" type="s1:guid" />
             <s:element minOccurs="1" maxOccurs="1" name="includeSubgroups" type="s:boolean" 
/ </s:sequence>
         </s:complexType>
```
*[MS-WSUSAR] — v20140502 Windows Server Update Services: Administrative API Remoting Protocol (WSUSAR)* 

*Copyright © 2014 Microsoft Corporation.* 

```
 </s:element>
       <s:element name="ExecuteSPGetUpdateSummariesForTargetGroupResponse">
         <s:complexType>
           <s:sequence>
             <s:element minOccurs="0" maxOccurs="1" 
name="ExecuteSPGetUpdateSummariesForTargetGroupResult" type="tns:ArrayOfGenericReadableRow" 
/>
           </s:sequence>
         </s:complexType>
       </s:element>
       <s:element name="ExecuteSPGetComputerSummariesForTargetGroup">
         <s:complexType>
           <s:sequence>
             <s:element minOccurs="1" maxOccurs="1" name="targetGroupId" type="s1:guid" />
             <s:element minOccurs="1" maxOccurs="1" name="includeSubgroups" type="s:boolean" 
/>
           </s:sequence>
         </s:complexType>
       </s:element>
       <s:element name="ExecuteSPGetComputerSummariesForTargetGroupResponse">
         <s:complexType>
           <s:sequence>
             <s:element minOccurs="0" maxOccurs="1" 
name="ExecuteSPGetComputerSummariesForTargetGroupResult" type="tns:ArrayOfGenericReadableRow" 
/>
           </s:sequence>
         </s:complexType>
       </s:element>
       <s:element name="ExecuteSPGetTargetGroupSummariesForUpdate">
         <s:complexType>
           <s:sequence>
             <s:element minOccurs="1" maxOccurs="1" name="updateId" type="s1:guid" />
             <s:element minOccurs="1" maxOccurs="1" name="includeSubgroups" type="s:boolean" 
/ </s:sequence>
         </s:complexType>
       </s:element>
       <s:element name="ExecuteSPGetTargetGroupSummariesForUpdateResponse">
         <s:complexType>
           <s:sequence>
             <s:element minOccurs="0" maxOccurs="1" 
name="ExecuteSPGetTargetGroupSummariesForUpdateResult" type="tns:ArrayOfGenericReadableRow" 
/>
           </s:sequence>
         </s:complexType>
       </s:element>
       <s:element name="ExecuteSPGetUpdateSummaryForSingleTargetGroup">
         <s:complexType>
           <s:sequence>
             <s:element minOccurs="1" maxOccurs="1" name="updateId" type="s1:guid" />
             <s:element minOccurs="1" maxOccurs="1" name="targetGroupId" type="s1:guid" />
             <s:element minOccurs="1" maxOccurs="1" name="includeSubgroups" type="s:boolean" 
/>
           </s:sequence>
         </s:complexType>
       </s:element>
       <s:element name="ExecuteSPGetUpdateSummaryForSingleTargetGroupResponse">
         <s:complexType>
           <s:sequence>
```
*[MS-WSUSAR] — v20140502 Windows Server Update Services: Administrative API Remoting Protocol (WSUSAR)* 

*Copyright © 2014 Microsoft Corporation.* 

```
 <s:element minOccurs="0" maxOccurs="1" 
name="ExecuteSPGetUpdateSummaryForSingleTargetGroupResult" 
type="tns:ArrayOfGenericReadableRow" />
          </s:sequence>
         </s:complexType>
       </s:element>
       <s:element name="ExecuteSPGetTotalSummaryForCategory">
         <s:complexType>
          <s:sequence>
             <s:element minOccurs="1" maxOccurs="1" name="categoryId" type="s1:guid" />
           </s:sequence>
         </s:complexType>
       </s:element>
       <s:element name="ExecuteSPGetTotalSummaryForCategoryResponse">
         <s:complexType>
           <s:sequence>
             <s:element minOccurs="0" maxOccurs="1" 
name="ExecuteSPGetTotalSummaryForCategoryResult" type="tns:ArrayOfGenericReadableRow" />
          </s:sequence>
         </s:complexType>
       </s:element>
       <s:element name="ExecuteSPGetUpdateSummariesForCategory">
         <s:complexType>
           <s:sequence>
             <s:element minOccurs="1" maxOccurs="1" name="categoryId" type="s1:guid" />
           </s:sequence>
         </s:complexType>
       </s:element>
       <s:element name="ExecuteSPGetUpdateSummariesForCategoryResponse">
         <s:complexType>
           <s:sequence>
             <s:element minOccurs="0" maxOccurs="1" 
name="ExecuteSPGetUpdateSummariesForCategoryResult" type="tns:ArrayOfGenericReadableRow" />
           </s:sequence>
         </s:complexType>
       </s:element>
       <s:element name="ExecuteSPGetComputerSummariesForCategory">
         <s:complexType>
           <s:sequence>
             <s:element minOccurs="1" maxOccurs="1" name="categoryId" type="s1:guid" />
           </s:sequence>
         </s:complexType>
       </s:element>
       <s:element name="ExecuteSPGetComputerSummariesForCategoryResponse">
         <s:complexType>
           <s:sequence>
             <s:element minOccurs="0" maxOccurs="1" 
name="ExecuteSPGetComputerSummariesForCategoryResult" type="tns:ArrayOfGenericReadableRow" />
           </s:sequence>
         </s:complexType>
       </s:element>
       <s:element name="ExecuteSPGetUpdateInstallationInfoForTargetGroup">
         <s:complexType>
           <s:sequence>
             <s:element minOccurs="1" maxOccurs="1" name="updateId" type="s1:guid" />
             <s:element minOccurs="1" maxOccurs="1" name="targetGroupId" type="s1:guid" />
             <s:element minOccurs="1" maxOccurs="1" name="includeSubgroups" type="s:boolean" 
/>
           </s:sequence>
```
*[MS-WSUSAR] — v20140502 Windows Server Update Services: Administrative API Remoting Protocol (WSUSAR)* 

*Copyright © 2014 Microsoft Corporation.* 

```
 </s:complexType>
       </s:element>
       <s:element name="ExecuteSPGetUpdateInstallationInfoForTargetGroupResponse">
         <s:complexType>
           <s:sequence>
             <s:element minOccurs="0" maxOccurs="1" 
name="ExecuteSPGetUpdateInstallationInfoForTargetGroupResult" 
type="tns:ArrayOfGenericReadableRow" />
          \langles: sequence>
         </s:complexType>
       </s:element>
       <s:element name="ExecuteSPGetTotalSummaryForComputer">
         <s:complexType>
           <s:sequence>
             <s:element minOccurs="0" maxOccurs="1" name="computerId" type="s:string" />
             <s:element minOccurs="0" maxOccurs="1" name="updateScopeXml" type="s:string" />
             <s:element minOccurs="0" maxOccurs="1" name="preferredCulture" type="s:string" />
           </s:sequence>
         </s:complexType>
       </s:element>
       <s:element name="ExecuteSPGetTotalSummaryForComputerResponse">
         <s:complexType>
           <s:sequence>
             <s:element minOccurs="0" maxOccurs="1" 
name="ExecuteSPGetTotalSummaryForComputerResult" type="tns:ArrayOfGenericReadableRow" />
           </s:sequence>
         </s:complexType>
       </s:element>
       <s:element name="ExecuteSPGetUpdateInstallationInfoForUpdate">
         <s:complexType>
           <s:sequence>
             <s:element minOccurs="1" maxOccurs="1" name="updateId" type="s1:guid" />
             <s:element minOccurs="0" maxOccurs="1" name="computerTargetScopeXml" 
type="s:string" />
           </s:sequence>
         </s:complexType>
       </s:element>
       <s:element name="ExecuteSPGetUpdateInstallationInfoForUpdateResponse">
         <s:complexType>
           <s:sequence>
             <s:element minOccurs="0" maxOccurs="1" 
name="ExecuteSPGetUpdateInstallationInfoForUpdateResult" type="tns:ArrayOfGenericReadableRow" 
/>
           </s:sequence>
         </s:complexType>
       </s:element>
       <s:element name="ExecuteSPGetUpdateInstallationInfoForComputer">
         <s:complexType>
           <s:sequence>
             <s:element minOccurs="0" maxOccurs="1" name="computerId" type="s:string" />
             <s:element minOccurs="0" maxOccurs="1" name="updateScopeXml" type="s:string" />
             <s:element minOccurs="0" maxOccurs="1" name="preferredCulture" type="s:string" />
             <s:element minOccurs="1" maxOccurs="1" name="publicationState" type="s:int" />
           </s:sequence>
         </s:complexType>
       </s:element>
       <s:element name="ExecuteSPGetUpdateInstallationInfoForComputerResponse">
         <s:complexType>
           <s:sequence>
```
*Copyright © 2014 Microsoft Corporation.* 

*Release: Thursday, May 15, 2014* 

```
 <s:element minOccurs="0" maxOccurs="1" 
name="ExecuteSPGetUpdateInstallationInfoForComputerResult" 
type="tns:ArrayOfGenericReadableRow" />
           </s:sequence>
         </s:complexType>
       </s:element>
       <s:element name="ExecuteSPGetComputersNotContactedSinceCount">
         <s:complexType>
           <s:sequence>
             <s:element minOccurs="1" maxOccurs="1" name="fromDate" type="s:dateTime" />
           </s:sequence>
         </s:complexType>
       </s:element>
       <s:element name="ExecuteSPGetComputersNotContactedSinceCountResponse">
         <s:complexType>
           <s:sequence>
             <s:element minOccurs="1" maxOccurs="1" 
name="ExecuteSPGetComputersNotContactedSinceCountResult" type="s:int" />
          </s:sequence>
         </s:complexType>
       </s:element>
       <s:element name="ExecuteSPSimpleSearchUpdates">
         <s:complexType>
           <s:sequence>
             <s:element minOccurs="0" maxOccurs="1" name="preferredCulture" type="s:string" />
             <s:element minOccurs="0" maxOccurs="1" name="searchText" type="s:string" />
           </s:sequence>
         </s:complexType>
       </s:element>
       <s:element name="ExecuteSPSimpleSearchUpdatesResponse">
         <s:complexType>
           <s:sequence>
             <s:element minOccurs="0" maxOccurs="1" name="ExecuteSPSimpleSearchUpdatesResult" 
type="tns:CompleteUpdates" />
           </s:sequence>
         </s:complexType>
       </s:element>
       <s:element name="ExecuteSPGetRevisions">
         <s:complexType>
           <s:sequence>
             <s:element minOccurs="0" maxOccurs="1" name="preferredCulture" type="s:string" />
             <s:element minOccurs="1" maxOccurs="1" name="updateId" type="s1:guid" />
           </s:sequence>
         </s:complexType>
       </s:element>
       <s:element name="ExecuteSPGetRevisionsResponse">
         <s:complexType>
           <s:sequence>
             <s:element minOccurs="0" maxOccurs="1" name="ExecuteSPGetRevisionsResult" 
type="tns:CompleteUpdates" />
          \langles: sequence>
         </s:complexType>
       </s:element>
       <s:element name="ExecuteSPGetUpdatesBundledByUpdate">
         <s:complexType>
           <s:sequence>
             <s:element minOccurs="0" maxOccurs="1" name="preferredCulture" type="s:string" />
             <s:element minOccurs="0" maxOccurs="1" name="id" type="tns:UpdateRevisionId" />
           </s:sequence>
```
*[MS-WSUSAR] — v20140502 Windows Server Update Services: Administrative API Remoting Protocol (WSUSAR)* 

*Copyright © 2014 Microsoft Corporation.* 

```
 </s:complexType>
       </s:element>
       <s:element name="ExecuteSPGetUpdatesBundledByUpdateResponse">
         <s:complexType>
           <s:sequence>
             <s:element minOccurs="0" maxOccurs="1" 
name="ExecuteSPGetUpdatesBundledByUpdateResult" type="tns:CompleteUpdates" />
           </s:sequence>
         </s:complexType>
       </s:element>
       <s:element name="ExecuteSPGetUpdatesThatBundleUpdate">
         <s:complexType>
           <s:sequence>
             <s:element minOccurs="0" maxOccurs="1" name="preferredCulture" type="s:string" />
             <s:element minOccurs="0" maxOccurs="1" name="id" type="tns:UpdateRevisionId" />
           </s:sequence>
         </s:complexType>
       </s:element>
       <s:element name="ExecuteSPGetUpdatesThatBundleUpdateResponse">
         <s:complexType>
          <s:sequence>
             <s:element minOccurs="0" maxOccurs="1" 
name="ExecuteSPGetUpdatesThatBundleUpdateResult" type="tns:CompleteUpdates" />
           </s:sequence>
         </s:complexType>
       </s:element>
       <s:element name="ExecuteSPGetUpdatesSupersededByUpdate">
         <s:complexType>
           <s:sequence>
             <s:element minOccurs="0" maxOccurs="1" name="preferredCulture" type="s:string" />
             <s:element minOccurs="0" maxOccurs="1" name="id" type="tns:UpdateRevisionId" />
          \langles: sequence>
         </s:complexType>
       </s:element>
       <s:element name="ExecuteSPGetUpdatesSupersededByUpdateResponse">
         <s:complexType>
           <s:sequence>
             <s:element minOccurs="0" maxOccurs="1" 
name="ExecuteSPGetUpdatesSupersededByUpdateResult" type="tns:CompleteUpdates" />
          </s:sequence>
         </s:complexType>
       </s:element>
       <s:element name="ExecuteSPGetUpdatesThatSupersedeUpdate">
         <s:complexType>
           <s:sequence>
             <s:element minOccurs="0" maxOccurs="1" name="preferredCulture" type="s:string" />
             <s:element minOccurs="0" maxOccurs="1" name="id" type="tns:UpdateRevisionId" />
           </s:sequence>
         </s:complexType>
       </s:element>
       <s:element name="ExecuteSPGetUpdatesThatSupersedeUpdateResponse">
         <s:complexType>
           <s:sequence>
             <s:element minOccurs="0" maxOccurs="1" 
name="ExecuteSPGetUpdatesThatSupersedeUpdateResult" type="tns:CompleteUpdates" />
           </s:sequence>
         </s:complexType>
       </s:element>
       <s:element name="ExecuteSPGetUpdatesRequiredByUpdate">
```
*[MS-WSUSAR] — v20140502 Windows Server Update Services: Administrative API Remoting Protocol (WSUSAR)* 

*Copyright © 2014 Microsoft Corporation.* 

```
 <s:complexType>
           <s:sequence>
             <s:element minOccurs="0" maxOccurs="1" name="preferredCulture" type="s:string" />
             <s:element minOccurs="0" maxOccurs="1" name="id" type="tns:UpdateRevisionId" />
           </s:sequence>
         </s:complexType>
       </s:element>
       <s:element name="ExecuteSPGetUpdatesRequiredByUpdateResponse">
         <s:complexType>
           <s:sequence>
             <s:element minOccurs="0" maxOccurs="1" 
name="ExecuteSPGetUpdatesRequiredByUpdateResult" type="tns:CompleteUpdates" />
          \langles:sequence>
         </s:complexType>
       </s:element>
       <s:element name="ExecuteSPGetUpdatesThatRequireUpdate">
         <s:complexType>
           <s:sequence>
             <s:element minOccurs="0" maxOccurs="1" name="preferredCulture" type="s:string" />
             <s:element minOccurs="0" maxOccurs="1" name="id" type="tns:UpdateRevisionId" />
           </s:sequence>
         </s:complexType>
       </s:element>
       <s:element name="ExecuteSPGetUpdatesThatRequireUpdateResponse">
         <s:complexType>
           <s:sequence>
             <s:element minOccurs="0" maxOccurs="1" 
name="ExecuteSPGetUpdatesThatRequireUpdateResult" type="tns:CompleteUpdates" />
           </s:sequence>
         </s:complexType>
       </s:element>
       <s:element name="ExecuteSPGetLanguagesForUpdate">
         <s:complexType>
           <s:sequence>
             <s:element minOccurs="0" maxOccurs="1" name="id" type="tns:UpdateRevisionId" />
          \langles: sequence>
         </s:complexType>
       </s:element>
       <s:element name="ExecuteSPGetLanguagesForUpdateResponse">
         <s:complexType>
           <s:sequence>
             <s:element minOccurs="0" maxOccurs="1" 
name="ExecuteSPGetLanguagesForUpdateResult" type="tns:ArrayOfString" />
           </s:sequence>
         </s:complexType>
       </s:element>
       <s:element name="ExecuteSPGetContentDownloadProgress">
         <s:complexType />
       </s:element>
       <s:element name="ExecuteSPGetContentDownloadProgressResponse">
         <s:complexType>
           <s:sequence>
             <s:element minOccurs="0" maxOccurs="1" 
name="ExecuteSPGetContentDownloadProgressResult" type="tns:GenericReadableRow" />
           </s:sequence>
         </s:complexType>
       </s:element>
       <s:element name="ExecuteSPResumeDownload">
         <s:complexType>
```
*Copyright © 2014 Microsoft Corporation.* 

*Release: Thursday, May 15, 2014* 

```
 <s:sequence>
             <s:element minOccurs="0" maxOccurs="1" name="id" type="tns:UpdateRevisionId" />
           </s:sequence>
         </s:complexType>
       </s:element>
       <s:element name="ExecuteSPResumeDownloadResponse">
         <s:complexType />
      \langle/s:element>
       <s:element name="ExecuteSPResumeAllDownloads">
         <s:complexType />
       </s:element>
       <s:element name="ExecuteSPResumeAllDownloadsResponse">
         <s:complexType />
       </s:element>
       <s:element name="ExecuteSPCancelDownload">
         <s:complexType>
           <s:sequence>
             <s:element minOccurs="0" maxOccurs="1" name="id" type="tns:UpdateRevisionId" />
           </s:sequence>
         </s:complexType>
       </s:element>
       <s:element name="ExecuteSPCancelDownloadResponse">
         <s:complexType />
       </s:element>
       <s:element name="ExecuteSPCancelAllDownloads">
         <s:complexType />
       </s:element>
       <s:element name="ExecuteSPCancelAllDownloadsResponse">
         <s:complexType />
       </s:element>
       <s:element name="ExecuteSPPurgeReportingEventInstances">
         <s:complexType>
           <s:sequence>
             <s:element minOccurs="0" maxOccurs="1" name="computerId" type="s:string" />
             <s:element minOccurs="1" maxOccurs="1" name="updateId" type="s1:guid" />
             <s:element minOccurs="0" maxOccurs="1" name="targetGroupId" type="s:string" />
             <s:element minOccurs="1" maxOccurs="1" name="fromDate" type="s:dateTime" />
             <s:element minOccurs="1" maxOccurs="1" name="toDate" type="s:dateTime" />
          \langles: sequence>
         </s:complexType>
       </s:element>
       <s:element name="ExecuteSPPurgeReportingEventInstancesResponse">
         <s:complexType />
       </s:element>
       <s:element name="ExecuteSPGetEulaFile">
         <s:complexType>
           <s:sequence>
             <s:element minOccurs="0" maxOccurs="1" name="preferredCulture" type="s:string" />
             <s:element minOccurs="1" maxOccurs="1" name="id" type="s1:guid" />
             <s:element minOccurs="1" maxOccurs="1" name="updateId" type="s1:guid" />
             <s:element minOccurs="1" maxOccurs="1" name="revisionNumber" type="s:int" />
           </s:sequence>
         </s:complexType>
       </s:element>
       <s:element name="ExecuteSPGetEulaFileResponse">
         <s:complexType>
           <s:sequence>
             <s:element minOccurs="0" maxOccurs="1" name="ExecuteSPGetEulaFileResult" 
type="s:base64Binary" />
```
*[MS-WSUSAR] — v20140502 Windows Server Update Services: Administrative API Remoting Protocol (WSUSAR)* 

*Copyright © 2014 Microsoft Corporation.* 

```
\langle/s:sequence>
         </s:complexType>
       </s:element>
       <s:element name="ExecuteSPGetEulaAcceptances">
         <s:complexType>
           <s:sequence>
             <s:element minOccurs="1" maxOccurs="1" name="id" type="s1:guid" />
           </s:sequence>
         </s:complexType>
       </s:element>
       <s:element name="ExecuteSPGetEulaAcceptancesResponse">
         <s:complexType>
           <s:sequence>
             <s:element minOccurs="0" maxOccurs="1" name="ExecuteSPGetEulaAcceptancesResult" 
type="tns:GenericReadableRow" />
          \langles: sequence>
         </s:complexType>
       </s:element>
       <s:element name="ExecuteSPAcceptEula">
         <s:complexType>
           <s:sequence>
             <s:element minOccurs="1" maxOccurs="1" name="eulaId" type="s1:guid" />
             <s:element minOccurs="0" maxOccurs="1" name="adminName" type="s:string" />
             <s:element minOccurs="0" maxOccurs="1" name="updateId" 
type="tns:UpdateRevisionId" />
          \langle/s:sequence>
         </s:complexType>
       </s:element>
       <s:element name="ExecuteSPAcceptEulaResponse">
         <s:complexType />
       </s:element>
       <s:element name="ExecuteSPAcceptEulaForReplicaDSS">
         <s:complexType>
           <s:sequence>
             <s:element minOccurs="1" maxOccurs="1" name="eulaId" type="s1:guid" />
          \langles: sequence>
         </s:complexType>
       </s:element>
       <s:element name="ExecuteSPAcceptEulaForReplicaDSSResponse">
         <s:complexType />
       </s:element>
       <s:element name="ExecuteSPGetCategories">
         <s:complexType>
           <s:sequence>
             <s:element minOccurs="0" maxOccurs="1" name="preferredCulture" type="s:string" />
             <s:element minOccurs="1" maxOccurs="1" name="retrieveUpdateClassifications" 
type="s:boolean" />
             <s:element minOccurs="1" maxOccurs="1" name="fromSyncDate" type="s:dateTime" />
             <s:element minOccurs="1" maxOccurs="1" name="toSyncDate" type="s:dateTime" />
           </s:sequence>
         </s:complexType>
       </s:element>
       <s:element name="ExecuteSPGetCategoriesResponse">
         <s:complexType>
           <s:sequence>
             <s:element minOccurs="0" maxOccurs="1" name="ExecuteSPGetCategoriesResult" 
type="tns:ArrayOfGenericReadableRow" />
           </s:sequence>
         </s:complexType>
```
*[MS-WSUSAR] — v20140502 Windows Server Update Services: Administrative API Remoting Protocol (WSUSAR)* 

*Copyright © 2014 Microsoft Corporation.* 

```
 </s:element>
       <s:element name="ExecuteSPGetCategoryById">
         <s:complexType>
           <s:sequence>
             <s:element minOccurs="0" maxOccurs="1" name="preferredCulture" type="s:string" />
             <s:element minOccurs="1" maxOccurs="1" name="retrieveUpdateClassification" 
type="s:boolean" />
             <s:element minOccurs="1" maxOccurs="1" name="id" type="s1:guid" />
          \langles: sequence>
         </s:complexType>
       </s:element>
       <s:element name="ExecuteSPGetCategoryByIdResponse">
         <s:complexType>
           <s:sequence>
             <s:element minOccurs="0" maxOccurs="1" name="ExecuteSPGetCategoryByIdResult" 
type="tns:GenericReadableRow" />
           </s:sequence>
         </s:complexType>
       </s:element>
       <s:element name="ExecuteSPGetTopLevelCategories">
         <s:complexType>
           <s:sequence>
             <s:element minOccurs="0" maxOccurs="1" name="preferredCulture" type="s:string" />
           </s:sequence>
         </s:complexType>
       </s:element>
       <s:element name="ExecuteSPGetTopLevelCategoriesResponse">
         <s:complexType>
           <s:sequence>
             <s:element minOccurs="0" maxOccurs="1" 
name="ExecuteSPGetTopLevelCategoriesResult" type="tns:ArrayOfGenericReadableRow" />
           </s:sequence>
         </s:complexType>
      \langle/s·element>
       <s:element name="ExecuteSPGetSubcategories">
         <s:complexType>
           <s:sequence>
             <s:element minOccurs="0" maxOccurs="1" name="preferredCulture" type="s:string" />
             <s:element minOccurs="1" maxOccurs="1" name="categoryId" type="s1:guid" />
           </s:sequence>
         </s:complexType>
       </s:element>
       <s:element name="ExecuteSPGetSubcategoriesResponse">
         <s:complexType>
           <s:sequence>
             <s:element minOccurs="0" maxOccurs="1" name="ExecuteSPGetSubcategoriesResult" 
type="tns:ArrayOfGenericReadableRow" />
           </s:sequence>
         </s:complexType>
       </s:element>
       <s:element name="ExecuteSPGetParentCategories">
         <s:complexType>
           <s:sequence>
             <s:element minOccurs="0" maxOccurs="1" name="preferredCulture" type="s:string" />
             <s:element minOccurs="1" maxOccurs="1" name="childUpdateId" type="s1:guid" />
             <s:element minOccurs="1" maxOccurs="1" name="childRevisionNumber" type="s:int" />
           </s:sequence>
         </s:complexType>
       </s:element>
```
*[MS-WSUSAR] — v20140502 Windows Server Update Services: Administrative API Remoting Protocol (WSUSAR)* 

*Copyright © 2014 Microsoft Corporation.* 

```
 <s:element name="ExecuteSPGetParentCategoriesResponse">
         <s:complexType>
           <s:sequence>
             <s:element minOccurs="0" maxOccurs="1" name="ExecuteSPGetParentCategoriesResult" 
type="tns:ArrayOfGenericReadableRow" />
          \langles: sequence>
         </s:complexType>
       </s:element>
       <s:element name="ExecuteSPGetParentUpdateClassification">
         <s:complexType>
           <s:sequence>
            <s:element minOccurs="0" maxOccurs="1" name="preferredCulture" type="s:string" />
             <s:element minOccurs="1" maxOccurs="1" name="childUpdateId" type="s1:guid" />
             <s:element minOccurs="1" maxOccurs="1" name="childRevisionNumber" type="s:int" />
          \langles: sequence>
         </s:complexType>
       </s:element>
       <s:element name="ExecuteSPGetParentUpdateClassificationResponse">
         <s:complexType>
           <s:sequence>
            <s:element minOccurs="0" maxOccurs="1" 
name="ExecuteSPGetParentUpdateClassificationResult" type="tns:GenericReadableRow" />
           </s:sequence>
         </s:complexType>
       </s:element>
       <s:element name="ExecuteSPDeployUpdate1">
         <s:complexType>
           <s:sequence>
             <s:element minOccurs="0" maxOccurs="1" name="updateId" 
type="tns:UpdateRevisionId" />
             <s:element minOccurs="1" maxOccurs="1" name="deploymentAction" type="s:int" />
             <s:element minOccurs="1" maxOccurs="1" name="targetGroupId" type="s1:guid" />
             <s:element minOccurs="1" maxOccurs="1" name="deadline" type="s:dateTime" />
             <s:element minOccurs="0" maxOccurs="1" name="adminName" type="s:string" />
            <s:element minOccurs="1" maxOccurs="1" name="isAssigned" type="s:boolean" />
           </s:sequence>
         </s:complexType>
       </s:element>
       <s:element name="ExecuteSPDeployUpdate1Response">
         <s:complexType>
           <s:sequence>
             <s:element minOccurs="0" maxOccurs="1" name="ExecuteSPDeployUpdate1Result" 
type="tns:GenericReadableRow" />
          </s:sequence>
         </s:complexType>
       </s:element>
       <s:element name="ExecuteSPDeployUpdate2">
         <s:complexType>
           <s:sequence>
             <s:element minOccurs="1" maxOccurs="1" name="updateId" type="s1:guid" />
             <s:element minOccurs="1" maxOccurs="1" name="revisionNumber" type="s:int" />
             <s:element minOccurs="1" maxOccurs="1" name="deploymentAction" type="s:int" />
             <s:element minOccurs="1" maxOccurs="1" name="targetGroupId" type="s1:guid" />
             <s:element minOccurs="0" maxOccurs="1" name="adminName" type="s:string" />
             <s:element minOccurs="1" maxOccurs="1" name="deadline" type="s:dateTime" />
             <s:element minOccurs="1" maxOccurs="1" name="isAssigned" type="s:boolean" />
             <s:element minOccurs="1" maxOccurs="1" name="goLiveTime" type="s:dateTime" />
             <s:element minOccurs="1" maxOccurs="1" name="downloadPriority" type="s:int" />
             <s:element minOccurs="1" maxOccurs="1" name="deploymentGuid" type="s1:guid" />
```
*597 / 708*

*Copyright © 2014 Microsoft Corporation.* 

```
 <s:element minOccurs="1" maxOccurs="1" name="translateSqlException" 
type="s:boolean" />
             <s:element minOccurs="1" maxOccurs="1" name="failIfReplica" type="s:boolean" />
             <s:element minOccurs="1" maxOccurs="1" name="isReplicaSync" type="s:boolean" />
           </s:sequence>
         </s:complexType>
       </s:element>
       <s:element name="ExecuteSPDeployUpdate2Response">
         <s:complexType>
           <s:sequence>
             <s:element minOccurs="0" maxOccurs="1" name="ExecuteSPDeployUpdate2Result" 
type="tns:GenericReadableRow" />
           </s:sequence>
         </s:complexType>
       </s:element>
       <s:element name="ExecuteSPGetDeploymentById">
         <s:complexType>
           <s:sequence>
             <s:element minOccurs="1" maxOccurs="1" name="deploymentId" type="s1:guid" />
          \langles: sequence>
         </s:complexType>
       </s:element>
       <s:element name="ExecuteSPGetDeploymentByIdResponse">
         <s:complexType>
           <s:sequence>
             <s:element minOccurs="0" maxOccurs="1" name="ExecuteSPGetDeploymentByIdResult" 
type="tns:GenericReadableRow" />
           </s:sequence>
         </s:complexType>
       </s:element>
       <s:element name="ExecuteSPGetDeploymentsByUpdate1">
         <s:complexType>
           <s:sequence>
             <s:element minOccurs="0" maxOccurs="1" name="id" type="tns:UpdateRevisionId" />
          \langles: sequence>
         </s:complexType>
      \langles:element>
       <s:element name="ExecuteSPGetDeploymentsByUpdate1Response">
         <s:complexType>
           <s:sequence>
             <s:element minOccurs="0" maxOccurs="1" 
name="ExecuteSPGetDeploymentsByUpdate1Result" type="tns:ArrayOfGenericReadableRow" />
           </s:sequence>
         </s:complexType>
       </s:element>
       <s:element name="ExecuteSPGetDeploymentsByUpdate2">
         <s:complexType>
           <s:sequence>
             <s:element minOccurs="0" maxOccurs="1" name="id" type="tns:UpdateRevisionId" />
             <s:element minOccurs="1" maxOccurs="1" name="targetGroupId" type="s1:guid" />
           </s:sequence>
         </s:complexType>
       </s:element>
       <s:element name="ExecuteSPGetDeploymentsByUpdate2Response">
         <s:complexType>
           <s:sequence>
             <s:element minOccurs="0" maxOccurs="1" 
name="ExecuteSPGetDeploymentsByUpdate2Result" type="tns:ArrayOfGenericReadableRow" />
           </s:sequence>
```
*[MS-WSUSAR] — v20140502 Windows Server Update Services: Administrative API Remoting Protocol (WSUSAR)* 

*Copyright © 2014 Microsoft Corporation.* 

```
 </s:complexType>
       </s:element>
       <s:element name="ExecuteSPGetDeploymentsByUpdate3">
         <s:complexType>
           <s:sequence>
             <s:element minOccurs="0" maxOccurs="1" name="id" type="tns:UpdateRevisionId" />
             <s:element minOccurs="1" maxOccurs="1" name="targetGroupId" type="s1:guid" />
             <s:element minOccurs="1" maxOccurs="1" name="deploymentAction" type="s:int" />
             <s:element minOccurs="1" maxOccurs="1" name="fromDeploymentDate" 
type="s:dateTime" />
             <s:element minOccurs="1" maxOccurs="1" name="toDeploymentDate" type="s:dateTime" 
/>
           </s:sequence>
         </s:complexType>
       </s:element>
       <s:element name="ExecuteSPGetDeploymentsByUpdate3Response">
         <s:complexType>
           <s:sequence>
             <s:element minOccurs="0" maxOccurs="1" 
name="ExecuteSPGetDeploymentsByUpdate3Result" type="tns:ArrayOfGenericReadableRow" />
           </s:sequence>
         </s:complexType>
      \langles:element>
       <s:element name="ExecuteSPGetDeployments">
         <s:complexType>
           <s:sequence>
             <s:element minOccurs="0" maxOccurs="1" name="updateScopeXml" type="s:string" />
             <s:element minOccurs="0" maxOccurs="1" name="preferredCulture" type="s:string" />
             <s:element minOccurs="1" maxOccurs="1" name="publicationState" type="s:int" />
          \langles: sequence>
         </s:complexType>
       </s:element>
       <s:element name="ExecuteSPGetDeploymentsResponse">
         <s:complexType>
           <s:sequence>
             <s:element minOccurs="0" maxOccurs="1" name="ExecuteSPGetDeploymentsResult" 
type="tns:ArrayOfGenericReadableRow" />
           </s:sequence>
         </s:complexType>
       </s:element>
       <s:element name="ExecuteSPDeleteDeployment">
         <s:complexType>
           <s:sequence>
             <s:element minOccurs="1" maxOccurs="1" name="id" type="s1:guid" />
             <s:element minOccurs="0" maxOccurs="1" name="adminName" type="s:string" />
           </s:sequence>
         </s:complexType>
       </s:element>
       <s:element name="ExecuteSPDeleteDeploymentResponse">
         <s:complexType />
       </s:element>
       <s:element name="ExecuteReplicaSPDeleteDeployment">
         <s:complexType>
           <s:sequence>
             <s:element minOccurs="1" maxOccurs="1" name="id" type="s1:guid" />
           </s:sequence>
         </s:complexType>
       </s:element>
```
<s:element name="ExecuteReplicaSPDeleteDeploymentResponse">

*599 / 708*

*[MS-WSUSAR] — v20140502 Windows Server Update Services: Administrative API Remoting Protocol (WSUSAR)* 

*Copyright © 2014 Microsoft Corporation.* 

```
 <s:complexType />
       </s:element>
       <s:element name="ExecuteSPRefreshDeployments">
         <s:complexType>
           <s:sequence>
             <s:element minOccurs="1" maxOccurs="1" name="updateId" type="s1:guid" />
           </s:sequence>
         </s:complexType>
       </s:element>
       <s:element name="ExecuteSPRefreshDeploymentsResponse">
         <s:complexType />
       </s:element>
       <s:element name="ExecuteSPGetTargetGroupById">
         <s:complexType>
           <s:sequence>
             <s:element minOccurs="1" maxOccurs="1" name="id" type="s1:guid" />
           </s:sequence>
         </s:complexType>
       </s:element>
       <s:element name="ExecuteSPGetTargetGroupByIdResponse">
         <s:complexType>
           <s:sequence>
             <s:element minOccurs="0" maxOccurs="1" name="ExecuteSPGetTargetGroupByIdResult" 
type="tns:GenericReadableRow" />
           </s:sequence>
         </s:complexType>
       </s:element>
       <s:element name="ExecuteSPGetTargetGroupsForComputer">
         <s:complexType>
           <s:sequence>
             <s:element minOccurs="0" maxOccurs="1" name="computerId" type="s:string" />
          \langles: sequence>
         </s:complexType>
       </s:element>
       <s:element name="ExecuteSPGetTargetGroupsForComputerResponse">
         <s:complexType>
           <s:sequence>
             <s:element minOccurs="0" maxOccurs="1" 
name="ExecuteSPGetTargetGroupsForComputerResult" type="tns:ArrayOfGenericReadableRow" />
           </s:sequence>
         </s:complexType>
       </s:element>
       <s:element name="ExecuteSPGetChildTargetGroups">
         <s:complexType>
           <s:sequence>
             <s:element minOccurs="1" maxOccurs="1" name="targetGroupId" type="s1:guid" />
           </s:sequence>
         </s:complexType>
       </s:element>
       <s:element name="ExecuteSPGetChildTargetGroupsResponse">
         <s:complexType>
           <s:sequence>
             <s:element minOccurs="0" maxOccurs="1" name="ExecuteSPGetChildTargetGroupsResult" 
type="tns:ArrayOfGenericReadableRow" />
           </s:sequence>
         </s:complexType>
       </s:element>
       <s:element name="ExecuteSPGetParentTargetGroup">
         <s:complexType>
```
*[MS-WSUSAR] — v20140502 Windows Server Update Services: Administrative API Remoting Protocol (WSUSAR)* 

*Copyright © 2014 Microsoft Corporation.* 

```
 <s:sequence>
             <s:element minOccurs="1" maxOccurs="1" name="targetGroupId" type="s1:guid" />
           </s:sequence>
         </s:complexType>
       </s:element>
       <s:element name="ExecuteSPGetParentTargetGroupResponse">
         <s:complexType>
           <s:sequence>
             <s:element minOccurs="0" maxOccurs="1" name="ExecuteSPGetParentTargetGroupResult"
type="tns:GenericReadableRow" />
           </s:sequence>
         </s:complexType>
       </s:element>
       <s:element name="ExecuteSPGetAllTargetGroups">
         <s:complexType />
       </s:element>
       <s:element name="ExecuteSPGetAllTargetGroupsResponse">
         <s:complexType>
           <s:sequence>
             <s:element minOccurs="0" maxOccurs="1" name="ExecuteSPGetAllTargetGroupsResult" 
type="tns:ArrayOfGenericReadableRow" />
           </s:sequence>
         </s:complexType>
       </s:element>
       <s:element name="ExecuteSPCreateTargetGroup1">
         <s:complexType>
           <s:sequence>
             <s:element minOccurs="0" maxOccurs="1" name="name" type="s:string" />
             <s:element minOccurs="1" maxOccurs="1" name="parentGroupId" type="s1:guid" />
           </s:sequence>
         </s:complexType>
       </s:element>
       <s:element name="ExecuteSPCreateTargetGroup1Response">
         <s:complexType>
           <s:sequence>
             <s:element minOccurs="0" maxOccurs="1" name="ExecuteSPCreateTargetGroup1Result" 
type="tns:GenericReadableRow" />
           </s:sequence>
         </s:complexType>
       </s:element>
       <s:element name="ExecuteSPCreateTargetGroup2">
         <s:complexType>
           <s:sequence>
             <s:element minOccurs="0" maxOccurs="1" name="name" type="s:string" />
             <s:element minOccurs="1" maxOccurs="1" name="parentGroupId" type="s1:guid" />
             <s:element minOccurs="1" maxOccurs="1" name="id" type="s1:guid" />
             <s:element minOccurs="1" maxOccurs="1" name="failIfReplica" type="s:boolean" />
           </s:sequence>
         </s:complexType>
       </s:element>
       <s:element name="ExecuteSPCreateTargetGroup2Response">
         <s:complexType>
           <s:sequence>
             <s:element minOccurs="0" maxOccurs="1" name="ExecuteSPCreateTargetGroup2Result" 
type="tns:GenericReadableRow" />
           </s:sequence>
         </s:complexType>
       </s:element>
       <s:element name="ExecuteSPDeleteTargetGroup">
```
*[MS-WSUSAR] — v20140502 Windows Server Update Services: Administrative API Remoting Protocol (WSUSAR)* 

*Copyright © 2014 Microsoft Corporation.* 

```
 <s:complexType>
           <s:sequence>
             <s:element minOccurs="1" maxOccurs="1" name="id" type="s1:guid" />
             <s:element minOccurs="0" maxOccurs="1" name="adminName" type="s:string" />
             <s:element minOccurs="1" maxOccurs="1" name="failIfReplica" type="s:boolean" />
           </s:sequence>
         </s:complexType>
      \langle/s:element>
       <s:element name="ExecuteSPDeleteTargetGroupResponse">
         <s:complexType />
       </s:element>
       <s:element name="ExecuteSPAddComputerToTargetGroupAllowMultipleGroups">
         <s:complexType>
           <s:sequence>
             <s:element minOccurs="1" maxOccurs="1" name="targetGroupId" type="s1:guid" />
             <s:element minOccurs="0" maxOccurs="1" name="computerId" type="s:string" />
           </s:sequence>
         </s:complexType>
       </s:element>
       <s:element name="ExecuteSPAddComputerToTargetGroupAllowMultipleGroupsResponse">
         <s:complexType />
       </s:element>
       <s:element name="ExecuteSPRemoveComputerFromTargetGroup">
         <s:complexType>
           <s:sequence>
             <s:element minOccurs="1" maxOccurs="1" name="targetGroupId" type="s1:guid" />
             <s:element minOccurs="0" maxOccurs="1" name="computerId" type="s:string" />
          \langles: sequence>
         </s:complexType>
       </s:element>
       <s:element name="ExecuteSPRemoveComputerFromTargetGroupResponse">
         <s:complexType />
       </s:element>
       <s:element name="ExecuteSPGetComputersInTargetGroup">
         <s:complexType>
           <s:sequence>
             <s:element minOccurs="1" maxOccurs="1" name="targetGroupId" type="s1:guid" />
             <s:element minOccurs="1" maxOccurs="1" name="includeSubgroups" type="s:boolean" 
           </s:sequence>
         </s:complexType>
       </s:element>
       <s:element name="ExecuteSPGetComputersInTargetGroupResponse">
         <s:complexType>
           <s:sequence>
             <s:element minOccurs="0" maxOccurs="1" 
name="ExecuteSPGetComputersInTargetGroupResult" type="tns:ArrayOfArrayOfGenericReadableRow" 
          \langles: sequence>
         </s:complexType>
       </s:element>
       <s:element name="ExecuteSPGetDownstreamServersInTargetGroup">
         <s:complexType>
           <s:sequence>
             <s:element minOccurs="1" maxOccurs="1" name="targetGroupId" type="s1:guid" />
           </s:sequence>
         </s:complexType>
       </s:element>
       <s:element name="ExecuteSPGetDownstreamServersInTargetGroupResponse">
```
*[MS-WSUSAR] — v20140502 Windows Server Update Services: Administrative API Remoting Protocol (WSUSAR)* 

*Copyright © 2014 Microsoft Corporation.* 

*Release: Thursday, May 15, 2014* 

/>

/>

```
 <s:complexType>
           <s:sequence>
             <s:element minOccurs="0" maxOccurs="1" 
name="ExecuteSPGetDownstreamServersInTargetGroupResult" type="tns:ArrayOfGenericReadableRow" 
/>
           </s:sequence>
         </s:complexType>
       </s:element>
       <s:element name="ExecuteSPPreregisterComputer">
         <s:complexType>
           <s:sequence>
             <s:element minOccurs="0" maxOccurs="1" name="computerName" type="s:string" />
             <s:element minOccurs="0" maxOccurs="1" name="sid" type="s:base64Binary" />
           </s:sequence>
         </s:complexType>
       </s:element>
       <s:element name="ExecuteSPPreregisterComputerResponse">
         <s:complexType>
           <s:sequence>
             <s:element minOccurs="0" maxOccurs="1" name="ExecuteSPPreregisterComputerResult" 
type="tns:ArrayOfArrayOfGenericReadableRow" />
           </s:sequence>
         </s:complexType>
       </s:element>
       <s:element name="ExecuteSPGetComputerById">
         <s:complexType>
           <s:sequence>
             <s:element minOccurs="0" maxOccurs="1" name="id" type="s:string" />
           </s:sequence>
         </s:complexType>
       </s:element>
       <s:element name="ExecuteSPGetComputerByIdResponse">
         <s:complexType>
           <s:sequence>
             <s:element minOccurs="0" maxOccurs="1" name="ExecuteSPGetComputerByIdResult" 
type="tns:ArrayOfArrayOfGenericReadableRow" />
           </s:sequence>
         </s:complexType>
       </s:element>
       <s:element name="ExecuteSPGetDownstreamServer">
         <s:complexType>
           <s:sequence>
             <s:element minOccurs="1" maxOccurs="1" name="id" type="s1:guid" />
           </s:sequence>
         </s:complexType>
       </s:element>
       <s:element name="ExecuteSPGetDownstreamServerResponse">
         <s:complexType>
           <s:sequence>
             <s:element minOccurs="0" maxOccurs="1" name="ExecuteSPGetDownstreamServerResult" 
type="tns:GenericReadableRow" />
           </s:sequence>
         </s:complexType>
       </s:element>
       <s:element name="ExecuteSPGetAllComputers">
         <s:complexType />
       </s:element>
       <s:element name="ExecuteSPGetAllComputersResponse">
         <s:complexType>
```
*[MS-WSUSAR] — v20140502 Windows Server Update Services: Administrative API Remoting Protocol (WSUSAR)* 

*Copyright © 2014 Microsoft Corporation.* 

```
 <s:sequence>
             <s:element minOccurs="0" maxOccurs="1" name="ExecuteSPGetAllComputersResult" 
type="tns:ArrayOfArrayOfGenericReadableRow" />
           </s:sequence>
         </s:complexType>
       </s:element>
       <s:element name="ExecuteSPSearchComputers">
         <s:complexType>
           <s:sequence>
             <s:element minOccurs="0" maxOccurs="1" name="computerTargetScopeXml" 
type="s:string" />
           </s:sequence>
         </s:complexType>
       </s:element>
       <s:element name="ExecuteSPSearchComputersResponse">
         <s:complexType>
           <s:sequence>
             <s:element minOccurs="0" maxOccurs="1" name="ExecuteSPSearchComputersResult" 
type="tns:ArrayOfArrayOfGenericReadableRow" />
          \langle/s:sequence>
         </s:complexType>
       </s:element>
       <s:element name="ExecuteSPGetComputerCount">
         <s:complexType>
           <s:sequence>
             <s:element minOccurs="0" maxOccurs="1" name="computerTargetScopeXml" 
type="s:string" />
           </s:sequence>
         </s:complexType>
       </s:element>
       <s:element name="ExecuteSPGetComputerCountResponse">
         <s:complexType>
           <s:sequence>
             <s:element minOccurs="1" maxOccurs="1" name="ExecuteSPGetComputerCountResult" 
type="s:int" />
           </s:sequence>
         </s:complexType>
       </s:element>
       <s:element name="ExecuteSPGetAllDownstreamServers">
         <s:complexType>
           <s:sequence>
             <s:element minOccurs="1" maxOccurs="1" name="parentServerId" type="s1:guid" />
             <s:element minOccurs="1" maxOccurs="1" name="includeNestedChildren" 
type="s:boolean" />
           </s:sequence>
         </s:complexType>
       </s:element>
       <s:element name="ExecuteSPGetAllDownstreamServersResponse">
         <s:complexType>
           <s:sequence>
             <s:element minOccurs="0" maxOccurs="1" 
name="ExecuteSPGetAllDownstreamServersResult" type="tns:ArrayOfGenericReadableRow" />
           </s:sequence>
         </s:complexType>
       </s:element>
       <s:element name="ExecuteSPDeleteComputer">
         <s:complexType>
           <s:sequence>
             <s:element minOccurs="0" maxOccurs="1" name="id" type="s:string" />
```
*[MS-WSUSAR] — v20140502 Windows Server Update Services: Administrative API Remoting Protocol (WSUSAR)* 

*Copyright © 2014 Microsoft Corporation.* 

```
\langle/s:sequence>
         </s:complexType>
       </s:element>
       <s:element name="ExecuteSPDeleteComputerResponse">
         <s:complexType />
      \langle/s:element>
       <s:element name="ExecuteSPDeleteDownstreamServer">
         <s:complexType>
           <s:sequence>
             <s:element minOccurs="1" maxOccurs="1" name="id" type="s1:guid" />
           </s:sequence>
         </s:complexType>
       </s:element>
       <s:element name="ExecuteSPDeleteDownstreamServerResponse">
         <s:complexType />
       </s:element>
       <s:element name="ExecuteSPGetComputerTargetByName">
         <s:complexType>
           <s:sequence>
             <s:element minOccurs="0" maxOccurs="1" name="name" type="s:string" />
           </s:sequence>
         </s:complexType>
       </s:element>
       <s:element name="ExecuteSPGetComputerTargetByNameResponse">
         <s:complexType>
           <s:sequence>
             <s:element minOccurs="0" maxOccurs="1" 
name="ExecuteSPGetComputerTargetByNameResult" type="tns:ArrayOfArrayOfGenericReadableRow" />
           </s:sequence>
         </s:complexType>
       </s:element>
       <s:element name="ExecuteSPSimpleSearchComputers">
         <s:complexType>
           <s:sequence>
             <s:element minOccurs="0" maxOccurs="1" name="name" type="s:string" />
           </s:sequence>
         </s:complexType>
       </s:element>
       <s:element name="ExecuteSPSimpleSearchComputersResponse">
         <s:complexType>
           <s:sequence>
             <s:element minOccurs="0" maxOccurs="1" 
name="ExecuteSPSimpleSearchComputersResult" type="tns:ArrayOfArrayOfGenericReadableRow" />
           </s:sequence>
         </s:complexType>
       </s:element>
       <s:element name="ExecuteSetSelfSigningCertificate">
         <s:complexType />
       </s:element>
       <s:element name="ExecuteSetSelfSigningCertificateResponse">
         <s:complexType />
       </s:element>
       <s:element name="ExecuteSetSigningCertificate">
         <s:complexType>
           <s:sequence>
             <s:element minOccurs="0" maxOccurs="1" name="PFXFileContent" 
type="s:base64Binary" />
             <s:element minOccurs="0" maxOccurs="1" name="passwordBytes" type="s:base64Binary" 
/>
```
*Copyright © 2014 Microsoft Corporation.* 

*Release: Thursday, May 15, 2014* 

```
\langle/s:sequence>
         </s:complexType>
       </s:element>
       <s:element name="ExecuteSetSigningCertificateResponse">
         <s:complexType />
      \langle/s:element>
       <s:element name="ExecuteGetSigningCertificate">
         <s:complexType />
       </s:element>
       <s:element name="ExecuteGetSigningCertificateResponse">
         <s:complexType>
           <s:sequence>
             <s:element minOccurs="0" maxOccurs="1" name="ExecuteGetSigningCertificateResult" 
type="s:base64Binary" />
           </s:sequence>
         </s:complexType>
       </s:element>
       <s:element name="ExecuteSPGetInventoryItemsForComputer">
         <s:complexType>
           <s:sequence>
             <s:element minOccurs="0" maxOccurs="1" name="computerId" type="s:string" />
          \langles: sequence>
         </s:complexType>
       </s:element>
       <s:element name="ExecuteSPGetInventoryItemsForComputerResponse">
         <s:complexType>
           <s:sequence>
             <s:element minOccurs="0" maxOccurs="1" 
name="ExecuteSPGetInventoryItemsForComputerResult" 
type="tns:ArrayOfArrayOfGenericReadableRow" />
           </s:sequence>
         </s:complexType>
       </s:element>
       <s:element name="ExecuteSPGetInventorySummary">
         <s:complexType>
           <s:sequence>
             <s:element minOccurs="1" maxOccurs="1" name="targetGroupId" type="s1:guid" />
             <s:element minOccurs="1" maxOccurs="1" name="includeSubgroups" type="s:boolean" 
/>
             <s:element minOccurs="0" maxOccurs="1" name="className" type="s:string" />
             <s:element minOccurs="0" maxOccurs="1" name="propertyName" type="s:string" />
           </s:sequence>
         </s:complexType>
       </s:element>
       <s:element name="ExecuteSPGetInventorySummaryResponse">
         <s:complexType>
           <s:sequence>
             <s:element minOccurs="0" maxOccurs="1" name="ExecuteSPGetInventorySummaryResult" 
type="tns:ArrayOfGenericReadableRow" />
           </s:sequence>
         </s:complexType>
       </s:element>
       <s:element name="ExecuteSPGetComputersHavingInventoryItem">
         <s:complexType>
           <s:sequence>
             <s:element minOccurs="1" maxOccurs="1" name="targetGroupId" type="s1:guid" />
             <s:element minOccurs="1" maxOccurs="1" name="includeSubgroups" type="s:boolean" 
/>
             <s:element minOccurs="0" maxOccurs="1" name="className" type="s:string" />
```

```
606 / 708
```
*Copyright © 2014 Microsoft Corporation.* 

```
 <s:element minOccurs="0" maxOccurs="1" name="propertyName" type="s:string" />
             <s:element minOccurs="0" maxOccurs="1" name="propertyValue" type="s:string" />
           </s:sequence>
         </s:complexType>
       </s:element>
       <s:element name="ExecuteSPGetComputersHavingInventoryItemResponse">
         <s:complexType>
           <s:sequence>
             <s:element minOccurs="0" maxOccurs="1" 
name="ExecuteSPGetComputersHavingInventoryItemResult" 
type="tns:ArrayOfArrayOfGenericReadableRow" />
           </s:sequence>
         </s:complexType>
       </s:element>
       <s:element name="ExecuteSPSearchEventHistory">
         <s:complexType>
           <s:sequence>
             <s:element minOccurs="0" maxOccurs="1" name="eventHistoryFilter" 
type="tns:EventHistoryFilter" />
         \langles:sequence>
         </s:complexType>
       </s:element>
       <s:complexType name="EventHistoryFilter">
         <s:sequence>
          <s:element minOccurs="0" maxOccurs="1" name="eventInstanceIdFilter" 
type="tns:ArrayOfGuid" />
          <s:element minOccurs="0" maxOccurs="1" name="eventIdFilter" 
type="tns:ArrayOfEventIdFilter" />
          <s:element minOccurs="0" maxOccurs="1" name="eventSourceFilter" 
type="tns:ArrayOfEventSourceFilter" />
           <s:element minOccurs="0" maxOccurs="1" name="eventSeverityFilter" 
type="tns:ArrayOfInt" />
           <s:element minOccurs="0" maxOccurs="1" name="updateFilter" 
type="tns:UpdateRevisionIdentifier" />
           <s:element minOccurs="1" maxOccurs="1" name="fromTimeAtTarget" type="s:dateTime" />
           <s:element minOccurs="1" maxOccurs="1" name="toTimeAtTarget" type="s:dateTime" />
           <s:element minOccurs="1" maxOccurs="1" name="fromTimeAtServer" type="s:dateTime" />
           <s:element minOccurs="1" maxOccurs="1" name="toTimeAtServer" type="s:dateTime" />
           <s:element minOccurs="0" maxOccurs="1" name="targetId" type="s:string" />
         </s:sequence>
       </s:complexType>
       <s:complexType name="ArrayOfEventIdFilter">
         <s:sequence>
           <s:element minOccurs="0" maxOccurs="unbounded" name="EventIdFilter" nillable="true" 
type="tns:EventIdFilter" />
         </s:sequence>
       </s:complexType>
       <s:complexType name="EventIdFilter">
         <s:sequence>
           <s:element minOccurs="1" maxOccurs="1" name="NamespaceId" type="s:int" />
           <s:element minOccurs="1" maxOccurs="1" name="EventId" type="s:short" />
         </s:sequence>
       </s:complexType>
       <s:complexType name="ArrayOfEventSourceFilter">
         <s:sequence>
           <s:element minOccurs="0" maxOccurs="unbounded" name="EventSourceFilter" 
nillable="true" type="tns:EventSourceFilter" />
        \langles: sequence>
       </s:complexType>
       <s:complexType name="EventSourceFilter">
```
*Copyright © 2014 Microsoft Corporation.* 

*Release: Thursday, May 15, 2014* 

```
 <s:sequence>
           <s:element minOccurs="1" maxOccurs="1" name="NamespaceId" type="s:int" />
           <s:element minOccurs="1" maxOccurs="1" name="SourceId" type="s:short" />
        \langles: sequence>
       </s:complexType>
       <s:complexType name="UpdateRevisionIdentifier">
         <s:sequence>
           <s:element minOccurs="1" maxOccurs="1" name="UpdateID" type="s1:guid" />
           <s:element minOccurs="1" maxOccurs="1" name="RevisionNumber" type="s:int" />
         </s:sequence>
       </s:complexType>
       <s:complexType name="EventHistoryTableRow">
         <s:sequence>
           <s:element minOccurs="1" maxOccurs="1" name="EventInstanceId" type="s1:guid" />
           <s:element minOccurs="1" maxOccurs="1" name="EventId" type="s:short" />
           <s:element minOccurs="1" maxOccurs="1" name="NamespaceId" type="s:int" />
           <s:element minOccurs="1" maxOccurs="1" name="SourceId" type="s:short" />
           <s:element minOccurs="1" maxOccurs="1" name="TimeAtTarget" type="s:dateTime" />
           <s:element minOccurs="1" maxOccurs="1" name="TimeAtServer" type="s:dateTime" />
           <s:element minOccurs="1" maxOccurs="1" name="StateId" type="s:int" />
           <s:element minOccurs="1" maxOccurs="1" name="SeverityId" type="s:int" />
           <s:element minOccurs="1" maxOccurs="1" name="Win32HResult" type="s:int" />
           <s:element minOccurs="0" maxOccurs="1" name="MessageTemplate" type="s:string" />
           <s:element minOccurs="0" maxOccurs="1" name="ComputerId" type="s:string" />
           <s:element minOccurs="0" maxOccurs="1" name="AppName" type="s:string" />
           <s:element minOccurs="0" maxOccurs="1" name="MiscData" type="tns:ArrayOfString" />
           <s:element minOccurs="0" maxOccurs="1" name="ReplacementStrings" 
type="tns:ArrayOfString" />
           <s:element minOccurs="1" maxOccurs="1" name="UpdateId" type="s1:guid" />
           <s:element minOccurs="1" maxOccurs="1" name="RevisionNumber" type="s:int" />
           <s:element minOccurs="0" maxOccurs="1" name="DeviceId" type="s:string" />
        \langles: sequence>
       </s:complexType>
       <s:complexType name="ArrayOfEventHistoryTableRow">
         <s:sequence>
           <s:element minOccurs="0" maxOccurs="unbounded" name="EventHistoryTableRow" 
nillable="true" type="tns:EventHistoryTableRow" />
         </s:sequence>
       </s:complexType>
       <s:element name="ExecuteSPSearchEventHistoryResponse">
         <s:complexType>
           <s:sequence>
            <s:element minOccurs="0" maxOccurs="1" name="ExecuteSPSearchEventHistoryResult" 
type="tns:ArrayOfEventHistoryTableRow" />
           </s:sequence>
         </s:complexType>
       </s:element>
       <s:element name="ExecuteSPGetComponentsWithErrors">
         <s:complexType />
       </s:element>
       <s:element name="ExecuteSPGetComponentsWithErrorsResponse">
         <s:complexType>
           <s:sequence>
             <s:element minOccurs="0" maxOccurs="1" 
name="ExecuteSPGetComponentsWithErrorsResult" type="tns:ArrayOfString" />
           </s:sequence>
         </s:complexType>
       </s:element>
       <s:element name="ExecuteSPGetUpdateServerStatus">
```
*[MS-WSUSAR] — v20140502 Windows Server Update Services: Administrative API Remoting Protocol (WSUSAR)* 

*Copyright © 2014 Microsoft Corporation.* 

```
 <s:complexType>
           <s:sequence>
             <s:element minOccurs="1" maxOccurs="1" name="updateSources" type="s:int" />
             <s:element minOccurs="1" maxOccurs="1" name="includeDownstreamComputers" 
type="s:boolean" />
             <s:element minOccurs="0" maxOccurs="1" name="updateScopeXml" type="s:string" />
             <s:element minOccurs="0" maxOccurs="1" name="computerTargetScopeXml" 
type="s:string" />
             <s:element minOccurs="0" maxOccurs="1" name="preferredCulture" type="s:string" />
             <s:element minOccurs="1" maxOccurs="1" name="publicationState" type="s:int" />
             <s:element minOccurs="1" maxOccurs="1" name="propertiesToGet" type="s:int" />
           </s:sequence>
         </s:complexType>
       </s:element>
       <s:element name="ExecuteSPGetUpdateServerStatusResponse">
         <s:complexType>
           <s:sequence>
             <s:element minOccurs="0" maxOccurs="1" 
name="ExecuteSPGetUpdateServerStatusResult" type="tns:ArrayOfArrayOfGenericReadableRow" />
         \langles:sequence>
         </s:complexType>
       </s:element>
       <s:element name="ExecuteSPGetDownstreamServerRollupSummary">
         <s:complexType>
           <s:sequence>
             <s:element minOccurs="1" maxOccurs="1" name="serverId" type="s1:guid" />
           </s:sequence>
         </s:complexType>
       </s:element>
       <s:element name="ExecuteSPGetDownstreamServerRollupSummaryResponse">
         <s:complexType>
           <s:sequence>
             <s:element minOccurs="0" maxOccurs="1" 
name="ExecuteSPGetDownstreamServerRollupSummaryResult" 
type="tns:ArrayOfArrayOfGenericReadableRow" />
           </s:sequence>
         </s:complexType>
       </s:element>
       <s:element name="ExecuteSPGetFailedToDownloadUpdatesCount">
         <s:complexType />
       </s:element>
       <s:element name="ExecuteSPGetFailedToDownloadUpdatesCountResponse">
         <s:complexType>
           <s:sequence>
             <s:element minOccurs="1" maxOccurs="1" 
name="ExecuteSPGetFailedToDownloadUpdatesCountResult" type="s:int" />
           </s:sequence>
         </s:complexType>
       </s:element>
       <s:element name="GetSubscription">
         <s:complexType />
       </s:element>
       <s:complexType name="SubscriptionTableRow">
         <s:sequence>
          <s:element minOccurs="1" maxOccurs="1" name="synchronizeAutomaticallyTimeOfDay" 
type="s:long" />
           <s:element minOccurs="0" maxOccurs="1" name="LastModifiedBy" type="s:string" />
           <s:element minOccurs="1" maxOccurs="1" name="LastModifiedTime" type="s:dateTime" />
           <s:element minOccurs="1" maxOccurs="1" name="LastSynchronizationTime" 
type="s:dateTime" />
```
*Copyright © 2014 Microsoft Corporation.* 

*Release: Thursday, May 15, 2014* 

```
 <s:element minOccurs="1" maxOccurs="1" name="SynchronizeAutomatically" 
type="s:boolean" />
           <s:element minOccurs="0" maxOccurs="1" name="Anchor" type="s:string" />
           <s:element minOccurs="0" maxOccurs="1" name="DeploymentAnchor" type="s:string" />
           <s:element minOccurs="1" maxOccurs="1" name="NumberOfSynchronizationsPerDay" 
type="s:int" />
           <s:element minOccurs="1" maxOccurs="1" name="IsCategoryOnly" type="s:boolean" />
         </s:sequence>
       </s:complexType>
       <s:element name="GetSubscriptionResponse">
         <s:complexType>
           <s:sequence>
             <s:element minOccurs="0" maxOccurs="1" name="GetSubscriptionResult" 
type="tns:SubscriptionTableRow" />
           </s:sequence>
         </s:complexType>
       </s:element>
       <s:element name="GetSubscriptionCategories">
         <s:complexType>
           <s:sequence>
             <s:element minOccurs="0" maxOccurs="1" name="preferredCulture" type="s:string" />
             <s:element minOccurs="1" maxOccurs="1" name="retrieveUpdateClassifications" 
type="s:boolean" />
           </s:sequence>
         </s:complexType>
       </s:element>
       <s:element name="GetSubscriptionCategoriesResponse">
         <s:complexType>
           <s:sequence>
             <s:element minOccurs="0" maxOccurs="1" name="GetSubscriptionCategoriesResult" 
type="tns:ArrayOfGenericReadableRow" />
           </s:sequence>
         </s:complexType>
       </s:element>
       <s:element name="GetSubscriptionNextSynchronizationTime">
         <s:complexType />
       </s:element>
       <s:element name="GetSubscriptionNextSynchronizationTimeResponse">
         <s:complexType>
           <s:sequence>
             <s:element minOccurs="1" maxOccurs="1" 
name="GetSubscriptionNextSynchronizationTimeResult" type="s:dateTime" />
           </s:sequence>
         </s:complexType>
       </s:element>
       <s:element name="SetSubscription">
         <s:complexType>
           <s:sequence>
             <s:element minOccurs="0" maxOccurs="1" name="subscription" 
type="tns:SubscriptionTableRow" />
             <s:element minOccurs="0" maxOccurs="1" name="categoryIds" type="tns:ArrayOfGuid" 
/>
             <s:element minOccurs="0" maxOccurs="1" name="updateClassificationIds" 
type="tns:ArrayOfGuid" />
             <s:element minOccurs="0" maxOccurs="1" name="userName" type="s:string" />
           </s:sequence>
         </s:complexType>
       </s:element>
       <s:element name="SetSubscriptionResponse">
         <s:complexType />
```
*[MS-WSUSAR] — v20140502 Windows Server Update Services: Administrative API Remoting Protocol (WSUSAR)* 

*Copyright © 2014 Microsoft Corporation.* 

```
 </s:element>
       <s:element name="SetSubscriptionFrequency">
         <s:complexType>
           <s:sequence>
             <s:element minOccurs="1" maxOccurs="1" name="numberOfSynchronizationsPerDay" 
type="s:int" />
          </s:sequence>
         </s:complexType>
       </s:element>
       <s:element name="SetSubscriptionFrequencyResponse">
         <s:complexType />
       </s:element>
       <s:element name="SetSubscriptionLastSynchronizationTime">
         <s:complexType>
           <s:sequence>
            <s:element minOccurs="1" maxOccurs="1" name="lastSynchronizationTime" 
type="s:dateTime" />
           </s:sequence>
         </s:complexType>
       </s:element>
       <s:element name="SetSubscriptionLastSynchronizationTimeResponse">
         <s:complexType />
       </s:element>
       <s:element name="GetAutomaticUpdateApprovalRules">
         <s:complexType>
           <s:sequence>
             <s:element minOccurs="0" maxOccurs="1" name="preferredCulture" type="s:string" />
           </s:sequence>
         </s:complexType>
       </s:element>
       <s:complexType name="CompleteAutomaticUpdateApprovalRule">
         <s:sequence>
           <s:element minOccurs="0" maxOccurs="1" name="RuleRow" 
type="tns:AutomaticUpdateApprovalRuleTableRow" />
          <s:element minOccurs="0" maxOccurs="1" name="UpdateClassificationTableRows" 
type="tns:ArrayOfGenericReadableRow" />
          <s:element minOccurs="0" maxOccurs="1" name="CategoryTableRows" 
type="tns:ArrayOfGenericReadableRow" />
           <s:element minOccurs="0" maxOccurs="1" name="TargetGroupTableRows" 
type="tns:ArrayOfGenericReadableRow" />
         </s:sequence>
       </s:complexType>
       <s:complexType name="AutomaticUpdateApprovalRuleTableRow">
         <s:sequence>
           <s:element minOccurs="1" maxOccurs="1" name="Id" type="s:int" />
           <s:element minOccurs="1" maxOccurs="1" name="Enabled" type="s:boolean" />
           <s:element minOccurs="1" maxOccurs="1" name="Action" type="s:int" />
           <s:element minOccurs="0" maxOccurs="1" name="Name" type="s:string" />
           <s:element minOccurs="1" maxOccurs="1" name="DateOffset" nillable="true" 
type="s:short" />
           <s:element minOccurs="1" maxOccurs="1" name="MinutesAfterMidnight" nillable="true" 
type="s:short" />
         </s:sequence>
       </s:complexType>
       <s:complexType name="ArrayOfCompleteAutomaticUpdateApprovalRule">
         <s:sequence>
          <s:element minOccurs="0" maxOccurs="unbounded" 
name="CompleteAutomaticUpdateApprovalRule" type="tns:CompleteAutomaticUpdateApprovalRule" />
        \langles: sequence>
       </s:complexType>
```
*Copyright © 2014 Microsoft Corporation.* 

*Release: Thursday, May 15, 2014* 

```
 <s:element name="GetAutomaticUpdateApprovalRulesResponse">
         <s:complexType>
           <s:sequence>
             <s:element minOccurs="0" maxOccurs="1" 
name="GetAutomaticUpdateApprovalRulesResult" 
type="tns:ArrayOfCompleteAutomaticUpdateApprovalRule" />
           </s:sequence>
         </s:complexType>
       </s:element>
       <s:element name="SetAutomaticUpdateApprovalRule">
         <s:complexType>
           <s:sequence>
             <s:element minOccurs="1" maxOccurs="1" name="ruleId" type="s:int" />
             <s:element minOccurs="0" maxOccurs="1" name="name" type="s:string" />
             <s:element minOccurs="1" maxOccurs="1" name="enabled" type="s:boolean" />
             <s:element minOccurs="1" maxOccurs="1" name="action" type="s:int" />
             <s:element minOccurs="0" maxOccurs="1" name="updateClassificationIds" 
type="tns:ArrayOfGuid" />
             <s:element minOccurs="0" maxOccurs="1" name="categoryIds" type="tns:ArrayOfGuid" 
/>
             <s:element minOccurs="0" maxOccurs="1" name="targetGroupIds" 
type="tns:ArrayOfGuid" />
           </s:sequence>
         </s:complexType>
       </s:element>
       <s:element name="SetAutomaticUpdateApprovalRuleResponse">
         <s:complexType />
       </s:element>
       <s:element name="SetAutomaticUpdateApprovalRuleWithDeadline">
         <s:complexType>
           <s:sequence>
             <s:element minOccurs="1" maxOccurs="1" name="ruleId" type="s:int" />
             <s:element minOccurs="0" maxOccurs="1" name="name" type="s:string" />
             <s:element minOccurs="1" maxOccurs="1" name="enabled" type="s:boolean" />
             <s:element minOccurs="1" maxOccurs="1" name="action" type="s:int" />
             <s:element minOccurs="0" maxOccurs="1" name="updateClassificationIds" 
type="tns:ArrayOfGuid" />
             <s:element minOccurs="0" maxOccurs="1" name="categoryIds" type="tns:ArrayOfGuid" 
/>
             <s:element minOccurs="0" maxOccurs="1" name="targetGroupIds" 
type="tns:ArrayOfGuid" />
             <s:element minOccurs="1" maxOccurs="1" name="apiVersion" type="s:int" />
             <s:element minOccurs="0" maxOccurs="1" name="deadline" 
type="tns:AutomaticUpdateApprovalDeadline" />
           </s:sequence>
         </s:complexType>
       </s:element>
       <s:complexType name="AutomaticUpdateApprovalDeadline">
         <s:sequence>
           <s:element minOccurs="1" maxOccurs="1" name="DayOffset" type="s:short" />
           <s:element minOccurs="1" maxOccurs="1" name="MinutesAfterMidnight" type="s:short" 
/>
        </s:sequence>
       </s:complexType>
       <s:element name="SetAutomaticUpdateApprovalRuleWithDeadlineResponse">
         <s:complexType />
       </s:element>
       <s:element name="CreateInstallApprovalRule">
         <s:complexType>
           <s:sequence>
```
*[MS-WSUSAR] — v20140502 Windows Server Update Services: Administrative API Remoting Protocol (WSUSAR)* 

*Copyright © 2014 Microsoft Corporation.*
```
 <s:element minOccurs="0" maxOccurs="1" name="name" type="s:string" />
           </s:sequence>
         </s:complexType>
       </s:element>
       <s:element name="CreateInstallApprovalRuleResponse">
         <s:complexType>
           <s:sequence>
             <s:element minOccurs="1" maxOccurs="1" name="CreateInstallApprovalRuleResult" 
type="tns:CompleteAutomaticUpdateApprovalRule" />
           </s:sequence>
         </s:complexType>
       </s:element>
       <s:element name="DeleteInstallApprovalRule">
         <s:complexType>
           <s:sequence>
             <s:element minOccurs="1" maxOccurs="1" name="ruleId" type="s:int" />
           </s:sequence>
         </s:complexType>
       </s:element>
       <s:element name="DeleteInstallApprovalRuleResponse">
         <s:complexType />
       </s:element>
       <s:element name="ExecuteSPGetPreviousRevision">
         <s:complexType>
           <s:sequence>
             <s:element minOccurs="1" maxOccurs="1" name="updateId" type="s1:guid" />
             <s:element minOccurs="1" maxOccurs="1" name="revisionNumber" type="s:int" />
           </s:sequence>
         </s:complexType>
       </s:element>
       <s:element name="ExecuteSPGetPreviousRevisionResponse">
         <s:complexType>
           <s:sequence>
             <s:element minOccurs="1" maxOccurs="1" name="ExecuteSPGetPreviousRevisionResult" 
type="s:int" />
           </s:sequence>
         </s:complexType>
       </s:element>
       <s:element name="ExecuteSPGetXmlForUpdate">
         <s:complexType>
           <s:sequence>
             <s:element minOccurs="1" maxOccurs="1" name="updateId" type="s1:guid" />
             <s:element minOccurs="1" maxOccurs="1" name="revisionNumber" type="s:int" />
           </s:sequence>
         </s:complexType>
       </s:element>
       <s:element name="ExecuteSPGetXmlForUpdateResponse">
         <s:complexType>
           <s:sequence>
             <s:element minOccurs="0" maxOccurs="1" name="ExecuteSPGetXmlForUpdateResult" 
type="s:string" />
           </s:sequence>
         </s:complexType>
       </s:element>
       <s:element name="ExecuteSPGetLatestRevisionNumberForUpdate">
         <s:complexType>
           <s:sequence>
             <s:element minOccurs="1" maxOccurs="1" name="updateId" type="s1:guid" />
           </s:sequence>
```
*Copyright © 2014 Microsoft Corporation.* 

```
 </s:complexType>
       </s:element>
       <s:element name="ExecuteSPGetLatestRevisionNumberForUpdateResponse">
         <s:complexType>
           <s:sequence>
             <s:element minOccurs="1" maxOccurs="1" 
name="ExecuteSPGetLatestRevisionNumberForUpdateResult" type="s:int" />
           </s:sequence>
         </s:complexType>
       </s:element>
       <s:element name="ExecuteSPGetSdpXmlForUpdate">
         <s:complexType>
           <s:sequence>
             <s:element minOccurs="1" maxOccurs="1" name="updateId" type="s1:guid" />
             <s:element minOccurs="1" maxOccurs="1" name="revisionNumber" type="s:int" />
           </s:sequence>
         </s:complexType>
       </s:element>
       <s:element name="ExecuteSPGetSdpXmlForUpdateResponse">
         <s:complexType>
           <s:sequence>
             <s:element minOccurs="0" maxOccurs="1" name="ExecuteSPGetSdpXmlForUpdateResult" 
type="s:string" />
           </s:sequence>
         </s:complexType>
       </s:element>
       <s:element name="ExecuteSPSetEmailNotificationConfiguration">
         <s:complexType>
           <s:sequence>
             <s:element minOccurs="0" maxOccurs="1" name="setting" 
type="tns:EmailNotificationConfigurationRow" />
           </s:sequence>
         </s:complexType>
      \langle/s·element>
       <s:element name="ExecuteSPSetEmailNotificationConfigurationResponse">
         <s:complexType />
       </s:element>
       <s:element name="ExecuteSPSetEmailNotificationRecipients">
         <s:complexType>
           <s:sequence>
             <s:element minOccurs="0" maxOccurs="1" name="recipients" type="s:string" />
             <s:element minOccurs="1" maxOccurs="1" name="notificationType" 
type="tns:EmailNotificationType" />
           </s:sequence>
         </s:complexType>
       </s:element>
       <s:element name="ExecuteSPSetEmailNotificationRecipientsResponse">
         <s:complexType />
       </s:element>
       <s:element name="SetSmtpUserPasswordResponse">
         <s:complexType />
       </s:element>
       <s:element name="HasSmtpUserPassword">
         <s:complexType />
       </s:element>
       <s:element name="HasSmtpUserPasswordResponse">
         <s:complexType>
           <s:sequence>
```
*Copyright © 2014 Microsoft Corporation.* 

*Release: Thursday, May 15, 2014* 

```
 <s:element minOccurs="1" maxOccurs="1" name="HasSmtpUserPasswordResult" 
type="s:boolean" />
           </s:sequence>
         </s:complexType>
       </s:element>
     </s:schema>
     <s:schema elementFormDefault="qualified" 
targetNamespace="http://microsoft.com/wsdl/types/">
       <s:simpleType name="guid">
         <s:restriction base="s:string">
          \leq :pattern value="[0-9a-fA-F]{8}-[0-9a-fA-F]{4}-[0-9a-fA-F]{4}-[0-9a-fA-F]{4}-[0-
9a-fA-F]{12}" />
         </s:restriction>
       </s:simpleType>
     </s:schema>
     <s:schema elementFormDefault="qualified" 
targetNamespace="http://www.microsoft.com/SoftwareDistribution/Server/IMonitorable">
      <s:element name="Ping">
         <s:complexType>
           <s:sequence>
             <s:element minOccurs="1" maxOccurs="1" name="pingLevel" type="s:int" />
           </s:sequence>
         </s:complexType>
       </s:element>
       <s:complexType name="MonitoredServicesResponse">
         <s:sequence>
           <s:element minOccurs="1" maxOccurs="1" name="SuccessFlag" type="s:boolean" />
           <s:element minOccurs="1" maxOccurs="1" name="ServicesTime" type="s:dateTime" />
           <s:element minOccurs="0" maxOccurs="1" name="ServicesName" type="s:string" />
           <s:element minOccurs="0" maxOccurs="1" name="ServicesMachine" type="s:string" />
           <s:element minOccurs="1" maxOccurs="1" name="IsHttps" type="s:boolean" />
           <s:element minOccurs="0" maxOccurs="1" name="RequestContentType" type="s:string" />
           <s:element minOccurs="0" maxOccurs="1" name="ConfigFilePath" type="s:string" />
           <s:element minOccurs="0" maxOccurs="1" name="ConfigFileProjectName" type="s:string" 
/>
          <s:element minOccurs="0" maxOccurs="1" name="ConfigFileEnvironmentName" 
type="s:string" />
          <s:element minOccurs="1" maxOccurs="1" name="ConfigFileLastModifiedTime" 
type="s:dateTime" />
           <s:element minOccurs="0" maxOccurs="1" name="ConfigFileVersion" type="s:string" />
           <s:element minOccurs="1" maxOccurs="1" name="ConfigFileNextExpirationTime" 
type="s:dateTime" />
           <s:element minOccurs="1" maxOccurs="1" name="ConfigFileExpirationModuloInMinutes" 
type="s:int" />
           <s:element minOccurs="0" maxOccurs="1" name="DatabaseInfo" type="s:string" />
           <s:element minOccurs="0" maxOccurs="1" name="CustomInfo" type="s:string" />
         </s:sequence>
       </s:complexType>
       <s:element name="PingResponse">
         <s:complexType>
           <s:sequence>
             <s:element minOccurs="0" maxOccurs="1" name="PingResult" 
type="s2:MonitoredServicesResponse" />
           </s:sequence>
         </s:complexType>
       </s:element>
     </s:schema>
   </wsdl:types>
   <wsdl:message name="SignCabForPublishingSoapIn">
     <wsdl:part name="parameters" element="tns:SignCabForPublishing" />
```
*Copyright © 2014 Microsoft Corporation.* 

*Release: Thursday, May 15, 2014* 

```
 </wsdl:message>
   <wsdl:message name="SignCabForPublishingSoapOut">
     <wsdl:part name="parameters" element="tns:SignCabForPublishingResponse" />
   </wsdl:message>
   <wsdl:message name="SignCabForPublishingWithTimeStampOptionSoapIn">
     <wsdl:part name="parameters" element="tns:SignCabForPublishingWithTimeStampOption" />
   </wsdl:message>
   <wsdl:message name="SignCabForPublishingWithTimeStampOptionSoapOut">
     <wsdl:part name="parameters" 
element="tns:SignCabForPublishingWithTimeStampOptionResponse" />
   </wsdl:message>
   <wsdl:message name="SignCabExForPublishingWithTimeStampOptionSoapIn">
     <wsdl:part name="parameters" element="tns:SignCabExForPublishingWithTimeStampOption" />
   </wsdl:message>
   <wsdl:message name="SignCabExForPublishingWithTimeStampOptionSoapOut">
     <wsdl:part name="parameters" 
element="tns:SignCabExForPublishingWithTimeStampOptionResponse" />
   </wsdl:message>
  <wsdl:message name="ImportUpdateForPublishingSoapIn">
     <wsdl:part name="parameters" element="tns:ImportUpdateForPublishing" />
   </wsdl:message>
   <wsdl:message name="ImportUpdateForPublishingSoapOut">
     <wsdl:part name="parameters" element="tns:ImportUpdateForPublishingResponse" />
   </wsdl:message>
   <wsdl:message name="ApplyAutomaticUpdateApprovalRuleSoapIn">
     <wsdl:part name="parameters" element="tns:ApplyAutomaticUpdateApprovalRule" />
   </wsdl:message>
   <wsdl:message name="ApplyAutomaticUpdateApprovalRuleSoapOut">
     <wsdl:part name="parameters" element="tns:ApplyAutomaticUpdateApprovalRuleResponse" />
   </wsdl:message>
   <wsdl:message name="ExecuteSPGetExportDataSoapIn">
     <wsdl:part name="parameters" element="tns:ExecuteSPGetExportData" />
   </wsdl:message>
   <wsdl:message name="ExecuteSPGetExportDataSoapOut">
     <wsdl:part name="parameters" element="tns:ExecuteSPGetExportDataResponse" />
   </wsdl:message>
   <wsdl:message name="ExecuteSPGetExportUpdateDataSoapIn">
     <wsdl:part name="parameters" element="tns:ExecuteSPGetExportUpdateData" />
   </wsdl:message>
   <wsdl:message name="ExecuteSPGetExportUpdateDataSoapOut">
     <wsdl:part name="parameters" element="tns:ExecuteSPGetExportUpdateDataResponse" />
   </wsdl:message>
   <wsdl:message name="GetSubscriptionStateSoapIn">
     <wsdl:part name="parameters" element="tns:GetSubscriptionState" />
   </wsdl:message>
   <wsdl:message name="GetSubscriptionStateSoapOut">
     <wsdl:part name="parameters" element="tns:GetSubscriptionStateResponse" />
   </wsdl:message>
   <wsdl:message name="GetServerSyncProgressSoapIn">
     <wsdl:part name="parameters" element="tns:GetServerSyncProgress" />
   </wsdl:message>
   <wsdl:message name="GetServerSyncProgressSoapOut">
     <wsdl:part name="parameters" element="tns:GetServerSyncProgressResponse" />
   </wsdl:message>
   <wsdl:message name="StartSubscriptionManuallySoapIn">
     <wsdl:part name="parameters" element="tns:StartSubscriptionManually" />
   </wsdl:message>
   <wsdl:message name="StartSubscriptionManuallySoapOut">
     <wsdl:part name="parameters" element="tns:StartSubscriptionManuallyResponse" />
```
*Copyright © 2014 Microsoft Corporation.* 

*Release: Thursday, May 15, 2014* 

```
 </wsdl:message>
   <wsdl:message name="StartSubscriptionManuallyForCategoryOnlySoapIn">
     <wsdl:part name="parameters" element="tns:StartSubscriptionManuallyForCategoryOnly" />
   </wsdl:message>
   <wsdl:message name="StartSubscriptionManuallyForCategoryOnlySoapOut">
     <wsdl:part name="parameters" 
element="tns:StartSubscriptionManuallyForCategoryOnlyResponse" />
   </wsdl:message>
   <wsdl:message name="StopSubscriptionSoapIn">
     <wsdl:part name="parameters" element="tns:StopSubscription" />
   </wsdl:message>
   <wsdl:message name="StopSubscriptionSoapOut">
     <wsdl:part name="parameters" element="tns:StopSubscriptionResponse" />
   </wsdl:message>
   <wsdl:message name="ImportUpdateSoapIn">
     <wsdl:part name="parameters" element="tns:ImportUpdate" />
   </wsdl:message>
   <wsdl:message name="ImportUpdateSoapOut">
     <wsdl:part name="parameters" element="tns:ImportUpdateResponse" />
   </wsdl:message>
   <wsdl:message name="ExecuteSPWakeUpResetAgentSoapIn">
     <wsdl:part name="parameters" element="tns:ExecuteSPWakeUpResetAgent" />
   </wsdl:message>
   <wsdl:message name="ExecuteSPWakeUpResetAgentSoapOut">
     <wsdl:part name="parameters" element="tns:ExecuteSPWakeUpResetAgentResponse" />
   </wsdl:message>
   <wsdl:message name="ExecuteSPWakeUpRollupAgentSoapIn">
     <wsdl:part name="parameters" element="tns:ExecuteSPWakeUpRollupAgent" />
   </wsdl:message>
   <wsdl:message name="ExecuteSPWakeUpRollupAgentSoapOut">
     <wsdl:part name="parameters" element="tns:ExecuteSPWakeUpRollupAgentResponse" />
   </wsdl:message>
   <wsdl:message name="AddNewLanguageSoapIn">
     <wsdl:part name="parameters" element="tns:AddNewLanguage" />
   </wsdl:message>
   <wsdl:message name="AddNewLanguageSoapOut">
     <wsdl:part name="parameters" element="tns:AddNewLanguageResponse" />
   </wsdl:message>
   <wsdl:message name="ExecuteSPGetInstallableItemsSoapIn">
     <wsdl:part name="parameters" element="tns:ExecuteSPGetInstallableItems" />
   </wsdl:message>
   <wsdl:message name="ExecuteSPGetInstallableItemsSoapOut">
     <wsdl:part name="parameters" element="tns:ExecuteSPGetInstallableItemsResponse" />
   </wsdl:message>
   <wsdl:message name="ExecuteSPGetApprovedUpdateMetadataSoapIn">
     <wsdl:part name="parameters" element="tns:ExecuteSPGetApprovedUpdateMetadata" />
   </wsdl:message>
   <wsdl:message name="ExecuteSPGetApprovedUpdateMetadataSoapOut">
     <wsdl:part name="parameters" element="tns:ExecuteSPGetApprovedUpdateMetadataResponse" />
  </wsdl:message>
   <wsdl:message name="ExecuteSPHasApprovalsChangedSoapIn">
     <wsdl:part name="parameters" element="tns:ExecuteSPHasApprovalsChanged" />
   </wsdl:message>
   <wsdl:message name="ExecuteSPHasApprovalsChangedSoapOut">
     <wsdl:part name="parameters" element="tns:ExecuteSPHasApprovalsChangedResponse" />
   </wsdl:message>
   <wsdl:message name="ExecuteSPDeclineSupersededUpdatesSoapIn">
     <wsdl:part name="parameters" element="tns:ExecuteSPDeclineSupersededUpdates" />
   </wsdl:message>
```
*Copyright © 2014 Microsoft Corporation.* 

*Release: Thursday, May 15, 2014* 

```
 <wsdl:message name="ExecuteSPDeclineSupersededUpdatesSoapOut">
     <wsdl:part name="parameters" element="tns:ExecuteSPDeclineSupersededUpdatesResponse" />
   </wsdl:message>
  <wsdl:message name="ExecuteSPDeclineExpiredUpdatesSoapIn">
     <wsdl:part name="parameters" element="tns:ExecuteSPDeclineExpiredUpdates" />
   </wsdl:message>
   <wsdl:message name="ExecuteSPDeclineExpiredUpdatesSoapOut">
    <wsdl:part name="parameters" element="tns:ExecuteSPDeclineExpiredUpdatesResponse" />
  </wsdl:message>
  <wsdl:message name="ExecuteSPCountObsoleteUpdatesToCleanupSoapIn">
     <wsdl:part name="parameters" element="tns:ExecuteSPCountObsoleteUpdatesToCleanup" />
   </wsdl:message>
  <wsdl:message name="ExecuteSPCountObsoleteUpdatesToCleanupSoapOut">
     <wsdl:part name="parameters" element="tns:ExecuteSPCountObsoleteUpdatesToCleanupResponse" 
/>
  </wsdl:message>
  <wsdl:message name="ExecuteSPGetObsoleteUpdatesToCleanupSoapIn">
    <wsdl:part name="parameters" element="tns:ExecuteSPGetObsoleteUpdatesToCleanup" />
  </wsdl:message>
  <wsdl:message name="ExecuteSPGetObsoleteUpdatesToCleanupSoapOut">
    <wsdl:part name="parameters" element="tns:ExecuteSPGetObsoleteUpdatesToCleanupResponse" 
/>
  </wsdl:message>
  <wsdl:message name="ExecuteSPCountUpdatesToCompressSoapIn">
     <wsdl:part name="parameters" element="tns:ExecuteSPCountUpdatesToCompress" />
  </wsdl:message>
  <wsdl:message name="ExecuteSPCountUpdatesToCompressSoapOut">
     <wsdl:part name="parameters" element="tns:ExecuteSPCountUpdatesToCompressResponse" />
   </wsdl:message>
  <wsdl:message name="ExecuteSPGetUpdatesToCompressSoapIn">
    <wsdl:part name="parameters" element="tns:ExecuteSPGetUpdatesToCompress" />
   </wsdl:message>
   <wsdl:message name="ExecuteSPGetUpdatesToCompressSoapOut">
     <wsdl:part name="parameters" element="tns:ExecuteSPGetUpdatesToCompressResponse" />
   </wsdl:message>
  <wsdl:message name="ExecuteSPCompressUpdateSoapIn">
    <wsdl:part name="parameters" element="tns:ExecuteSPCompressUpdate" />
   </wsdl:message>
   <wsdl:message name="ExecuteSPCompressUpdateSoapOut">
    <wsdl:part name="parameters" element="tns:ExecuteSPCompressUpdateResponse" />
   </wsdl:message>
  <wsdl:message name="ExecuteSPDeleteUpdateByUpdateIDSoapIn">
     <wsdl:part name="parameters" element="tns:ExecuteSPDeleteUpdateByUpdateID" />
   </wsdl:message>
   <wsdl:message name="ExecuteSPDeleteUpdateByUpdateIDSoapOut">
     <wsdl:part name="parameters" element="tns:ExecuteSPDeleteUpdateByUpdateIDResponse" />
  </wsdl:message>
  <wsdl:message name="ExecuteSPDeleteUpdateSoapIn">
    <wsdl:part name="parameters" element="tns:ExecuteSPDeleteUpdate" />
  </wsdl:message>
  <wsdl:message name="ExecuteSPDeleteUpdateSoapOut">
     <wsdl:part name="parameters" element="tns:ExecuteSPDeleteUpdateResponse" />
   </wsdl:message>
   <wsdl:message name="ExecuteSPCleanupObsoleteComputersSoapIn">
     <wsdl:part name="parameters" element="tns:ExecuteSPCleanupObsoleteComputers" />
   </wsdl:message>
  <wsdl:message name="ExecuteSPCleanupObsoleteComputersSoapOut">
    <wsdl:part name="parameters" element="tns:ExecuteSPCleanupObsoleteComputersResponse" />
   </wsdl:message>
```
*Copyright © 2014 Microsoft Corporation.* 

*Release: Thursday, May 15, 2014* 

```
 <wsdl:message name="ExecuteSPCleanupUnneededContentFiles2SoapIn">
     <wsdl:part name="parameters" element="tns:ExecuteSPCleanupUnneededContentFiles2" />
   </wsdl:message>
   <wsdl:message name="ExecuteSPCleanupUnneededContentFiles2SoapOut">
     <wsdl:part name="parameters" element="tns:ExecuteSPCleanupUnneededContentFiles2Response" 
/>
   </wsdl:message>
   <wsdl:message name="StopWSUSServiceSoapIn">
     <wsdl:part name="parameters" element="tns:StopWSUSService" />
   </wsdl:message>
   <wsdl:message name="StopWSUSServiceSoapOut">
     <wsdl:part name="parameters" element="tns:StopWSUSServiceResponse" />
   </wsdl:message>
   <wsdl:message name="StartWSUSServiceSoapIn">
     <wsdl:part name="parameters" element="tns:StartWSUSService" />
   </wsdl:message>
   <wsdl:message name="StartWSUSServiceSoapOut">
     <wsdl:part name="parameters" element="tns:StartWSUSServiceResponse" />
   </wsdl:message>
   <wsdl:message name="GetServerVersionSoapIn">
     <wsdl:part name="parameters" element="tns:GetServerVersion" />
   </wsdl:message>
   <wsdl:message name="GetServerVersionSoapOut">
     <wsdl:part name="parameters" element="tns:GetServerVersionResponse" />
   </wsdl:message>
   <wsdl:message name="GetServerProtocolVersionSoapIn">
     <wsdl:part name="parameters" element="tns:GetServerProtocolVersion" />
   </wsdl:message>
   <wsdl:message name="GetServerProtocolVersionSoapOut">
     <wsdl:part name="parameters" element="tns:GetServerProtocolVersionResponse" />
   </wsdl:message>
   <wsdl:message name="GetDatabaseConfigurationSoapIn">
     <wsdl:part name="parameters" element="tns:GetDatabaseConfiguration" />
   </wsdl:message>
   <wsdl:message name="GetDatabaseConfigurationSoapOut">
     <wsdl:part name="parameters" element="tns:GetDatabaseConfigurationResponse" />
   </wsdl:message>
   <wsdl:message name="ExecuteSPGetEmailNotificationConfigurationSoapIn">
     <wsdl:part name="parameters" element="tns:ExecuteSPGetEmailNotificationConfiguration" />
   </wsdl:message>
   <wsdl:message name="ExecuteSPGetEmailNotificationConfigurationSoapOut">
     <wsdl:part name="parameters" 
element="tns:ExecuteSPGetEmailNotificationConfigurationResponse" />
   </wsdl:message>
   <wsdl:message name="ExecuteSPGetEmailNotificationRecipientsSoapIn">
     <wsdl:part name="parameters" element="tns:ExecuteSPGetEmailNotificationRecipients" />
   </wsdl:message>
   <wsdl:message name="ExecuteSPGetEmailNotificationRecipientsSoapOut">
     <wsdl:part name="parameters" 
element="tns:ExecuteSPGetEmailNotificationRecipientsResponse" />
   </wsdl:message>
   <wsdl:message name="SendTestEmailSoapIn">
     <wsdl:part name="parameters" element="tns:SendTestEmail" />
   </wsdl:message>
   <wsdl:message name="SendTestEmailSoapOut">
     <wsdl:part name="parameters" element="tns:SendTestEmailResponse" />
   </wsdl:message>
   <wsdl:message name="CatalogSiteGetMetadataAndImportSoapIn">
```
<wsdl:part name="parameters" element="tns:CatalogSiteGetMetadataAndImport" />

*[MS-WSUSAR] — v20140502 Windows Server Update Services: Administrative API Remoting Protocol (WSUSAR)* 

*Copyright © 2014 Microsoft Corporation.* 

*Release: Thursday, May 15, 2014* 

```
 </wsdl:message>
   <wsdl:message name="CatalogSiteGetMetadataAndImportSoapOut">
     <wsdl:part name="parameters" element="tns:CatalogSiteGetMetadataAndImportResponse" />
   </wsdl:message>
   <wsdl:message name="PingSoapIn">
     <wsdl:part name="parameters" element="s2:Ping" />
   </wsdl:message>
   <wsdl:message name="PingSoapOut">
     <wsdl:part name="parameters" element="s2:PingResponse" />
   </wsdl:message>
   <wsdl:message name="GetCurrentUserRoleSoapIn">
     <wsdl:part name="parameters" element="tns:GetCurrentUserRole" />
   </wsdl:message>
   <wsdl:message name="GetCurrentUserRoleSoapOut">
     <wsdl:part name="parameters" element="tns:GetCurrentUserRoleResponse" />
   </wsdl:message>
   <wsdl:message name="ExecuteSPGetConfigurationSoapIn">
     <wsdl:part name="parameters" element="tns:ExecuteSPGetConfiguration" />
   </wsdl:message>
   <wsdl:message name="ExecuteSPGetConfigurationSoapOut">
     <wsdl:part name="parameters" element="tns:ExecuteSPGetConfigurationResponse" />
   </wsdl:message>
   <wsdl:message name="GetResetStateMachineNeededFlagSoapIn">
     <wsdl:part name="parameters" element="tns:GetResetStateMachineNeededFlag" />
   </wsdl:message>
   <wsdl:message name="GetResetStateMachineNeededFlagSoapOut">
     <wsdl:part name="parameters" element="tns:GetResetStateMachineNeededFlagResponse" />
   </wsdl:message>
   <wsdl:message name="ExecuteSPSetRollupConfigurationSoapIn">
     <wsdl:part name="parameters" element="tns:ExecuteSPSetRollupConfiguration" />
   </wsdl:message>
   <wsdl:message name="ExecuteSPSetRollupConfigurationSoapOut">
     <wsdl:part name="parameters" element="tns:ExecuteSPSetRollupConfigurationResponse" />
   </wsdl:message>
   <wsdl:message name="SetProxyPasswordSoapIn">
     <wsdl:part name="parameters" element="tns:SetProxyPassword" />
   </wsdl:message>
   <wsdl:message name="SetProxyPasswordSoapOut">
     <wsdl:part name="parameters" element="tns:SetProxyPasswordResponse" />
   </wsdl:message>
   <wsdl:message name="HasProxyPasswordSoapIn">
     <wsdl:part name="parameters" element="tns:HasProxyPassword" />
   </wsdl:message>
  <wsdl:message name="HasProxyPasswordSoapOut">
     <wsdl:part name="parameters" element="tns:HasProxyPasswordResponse" />
   </wsdl:message>
   <wsdl:message name="ExecuteSPSetConfigurationSoapIn">
     <wsdl:part name="parameters" element="tns:ExecuteSPSetConfiguration" />
   </wsdl:message>
   <wsdl:message name="ExecuteSPSetConfigurationSoapOut">
     <wsdl:part name="parameters" element="tns:ExecuteSPSetConfigurationResponse" />
  </wsdl:message>
  <wsdl:message name="ExecuteSPGetAllLanguagesWithEnabledStateSoapIn">
     <wsdl:part name="parameters" element="tns:ExecuteSPGetAllLanguagesWithEnabledState" />
   </wsdl:message>
  <wsdl:message name="ExecuteSPGetAllLanguagesWithEnabledStateSoapOut">
     <wsdl:part name="parameters" 
element="tns:ExecuteSPGetAllLanguagesWithEnabledStateResponse" />
   </wsdl:message>
```
*Copyright © 2014 Microsoft Corporation.* 

*Release: Thursday, May 15, 2014* 

```
 <wsdl:message name="ExecuteSPGetProgramKeysSoapIn">
     <wsdl:part name="parameters" element="tns:ExecuteSPGetProgramKeys" />
   </wsdl:message>
   <wsdl:message name="ExecuteSPGetProgramKeysSoapOut">
     <wsdl:part name="parameters" element="tns:ExecuteSPGetProgramKeysResponse" />
   </wsdl:message>
   <wsdl:message name="ExecuteSPGetFrontEndServersSoapIn">
     <wsdl:part name="parameters" element="tns:ExecuteSPGetFrontEndServers" />
   </wsdl:message>
   <wsdl:message name="ExecuteSPGetFrontEndServersSoapOut">
     <wsdl:part name="parameters" element="tns:ExecuteSPGetFrontEndServersResponse" />
   </wsdl:message>
   <wsdl:message name="ExecuteSPRemoveFrontEndServerSoapIn">
     <wsdl:part name="parameters" element="tns:ExecuteSPRemoveFrontEndServer" />
   </wsdl:message>
   <wsdl:message name="ExecuteSPRemoveFrontEndServerSoapOut">
     <wsdl:part name="parameters" element="tns:ExecuteSPRemoveFrontEndServerResponse" />
   </wsdl:message>
   <wsdl:message name="ExecuteSPGetClientsWithRecentNameChangeSoapIn">
     <wsdl:part name="parameters" element="tns:ExecuteSPGetClientsWithRecentNameChange" />
   </wsdl:message>
   <wsdl:message name="ExecuteSPGetClientsWithRecentNameChangeSoapOut">
     <wsdl:part name="parameters" 
element="tns:ExecuteSPGetClientsWithRecentNameChangeResponse" />
   </wsdl:message>
   <wsdl:message name="ExecuteSPLoadReportingEventAttributesSoapIn">
     <wsdl:part name="parameters" element="tns:ExecuteSPLoadReportingEventAttributes" />
   </wsdl:message>
   <wsdl:message name="ExecuteSPLoadReportingEventAttributesSoapOut">
     <wsdl:part name="parameters" element="tns:ExecuteSPLoadReportingEventAttributesResponse" 
/>
   </wsdl:message>
   <wsdl:message name="ExecuteSPDeclineUpdateSoapIn">
     <wsdl:part name="parameters" element="tns:ExecuteSPDeclineUpdate" />
   </wsdl:message>
   <wsdl:message name="ExecuteSPDeclineUpdateSoapOut">
     <wsdl:part name="parameters" element="tns:ExecuteSPDeclineUpdateResponse" />
   </wsdl:message>
   <wsdl:message name="ExecuteSPGetUpdateByIdSoapIn">
     <wsdl:part name="parameters" element="tns:ExecuteSPGetUpdateById" />
   </wsdl:message>
   <wsdl:message name="ExecuteSPGetUpdateByIdSoapOut">
     <wsdl:part name="parameters" element="tns:ExecuteSPGetUpdateByIdResponse" />
   </wsdl:message>
   <wsdl:message name="ExecuteSPGetUpdatesByCategorySoapIn">
     <wsdl:part name="parameters" element="tns:ExecuteSPGetUpdatesByCategory" />
   </wsdl:message>
   <wsdl:message name="ExecuteSPGetUpdatesByCategorySoapOut">
     <wsdl:part name="parameters" element="tns:ExecuteSPGetUpdatesByCategoryResponse" />
   </wsdl:message>
   <wsdl:message name="ExecuteSPSearchUpdatesSoapIn">
     <wsdl:part name="parameters" element="tns:ExecuteSPSearchUpdates" />
   </wsdl:message>
   <wsdl:message name="ExecuteSPSearchUpdatesSoapOut">
     <wsdl:part name="parameters" element="tns:ExecuteSPSearchUpdatesResponse" />
   </wsdl:message>
   <wsdl:message name="ExecuteSPGetUpdateCountSoapIn">
     <wsdl:part name="parameters" element="tns:ExecuteSPGetUpdateCount" />
   </wsdl:message>
```
*Copyright © 2014 Microsoft Corporation.* 

*Release: Thursday, May 15, 2014* 

```
 <wsdl:message name="ExecuteSPGetUpdateCountSoapOut">
     <wsdl:part name="parameters" element="tns:ExecuteSPGetUpdateCountResponse" />
   </wsdl:message>
   <wsdl:message name="ExecuteSPGetSummariesPerComputerSoapIn">
     <wsdl:part name="parameters" element="tns:ExecuteSPGetSummariesPerComputer" />
   </wsdl:message>
   <wsdl:message name="ExecuteSPGetSummariesPerComputerSoapOut">
     <wsdl:part name="parameters" element="tns:ExecuteSPGetSummariesPerComputerResponse" />
   </wsdl:message>
   <wsdl:message name="ExecuteSPGetSummariesPerUpdate_SingleUpdateSoapIn">
     <wsdl:part name="parameters" element="tns:ExecuteSPGetSummariesPerUpdate_SingleUpdate" />
   </wsdl:message>
   <wsdl:message name="ExecuteSPGetSummariesPerUpdate_SingleUpdateSoapOut">
     <wsdl:part name="parameters" 
element="tns:ExecuteSPGetSummariesPerUpdate_SingleUpdateResponse" />
   </wsdl:message>
   <wsdl:message name="ExecuteSPGetSummariesPerUpdateSoapIn">
     <wsdl:part name="parameters" element="tns:ExecuteSPGetSummariesPerUpdate" />
   </wsdl:message>
  <wsdl:message name="ExecuteSPGetSummariesPerUpdateSoapOut">
     <wsdl:part name="parameters" element="tns:ExecuteSPGetSummariesPerUpdateResponse" />
   </wsdl:message>
  <wsdl:message name="ExecuteSPGetTotalUpdateSummaryForTargetGroupSoapIn">
     <wsdl:part name="parameters" element="tns:ExecuteSPGetTotalUpdateSummaryForTargetGroup" 
/>
   </wsdl:message>
   <wsdl:message name="ExecuteSPGetTotalUpdateSummaryForTargetGroupSoapOut">
     <wsdl:part name="parameters" 
element="tns:ExecuteSPGetTotalUpdateSummaryForTargetGroupResponse" />
  </wsdl:message>
   <wsdl:message name="ExecuteSPGetUpdateSummariesForTargetGroupSoapIn">
     <wsdl:part name="parameters" element="tns:ExecuteSPGetUpdateSummariesForTargetGroup" />
   </wsdl:message>
   <wsdl:message name="ExecuteSPGetUpdateSummariesForTargetGroupSoapOut">
     <wsdl:part name="parameters" 
element="tns:ExecuteSPGetUpdateSummariesForTargetGroupResponse" />
  </wsdl:message>
  <wsdl:message name="ExecuteSPGetComputerSummariesForTargetGroupSoapIn">
     <wsdl:part name="parameters" element="tns:ExecuteSPGetComputerSummariesForTargetGroup" />
   </wsdl:message>
   <wsdl:message name="ExecuteSPGetComputerSummariesForTargetGroupSoapOut">
     <wsdl:part name="parameters" 
element="tns:ExecuteSPGetComputerSummariesForTargetGroupResponse" />
   </wsdl:message>
  <wsdl:message name="ExecuteSPGetTargetGroupSummariesForUpdateSoapIn">
     <wsdl:part name="parameters" element="tns:ExecuteSPGetTargetGroupSummariesForUpdate" />
   </wsdl:message>
   <wsdl:message name="ExecuteSPGetTargetGroupSummariesForUpdateSoapOut">
     <wsdl:part name="parameters" 
element="tns:ExecuteSPGetTargetGroupSummariesForUpdateResponse" />
  </wsdl:message>
  <wsdl:message name="ExecuteSPGetUpdateSummaryForSingleTargetGroupSoapIn">
     <wsdl:part name="parameters" element="tns:ExecuteSPGetUpdateSummaryForSingleTargetGroup" 
/>
   </wsdl:message>
   <wsdl:message name="ExecuteSPGetUpdateSummaryForSingleTargetGroupSoapOut">
     <wsdl:part name="parameters" 
element="tns:ExecuteSPGetUpdateSummaryForSingleTargetGroupResponse" />
   </wsdl:message>
  <wsdl:message name="ExecuteSPGetTotalSummaryForCategorySoapIn">
```
*Copyright © 2014 Microsoft Corporation.* 

*Release: Thursday, May 15, 2014* 

```
 <wsdl:part name="parameters" element="tns:ExecuteSPGetTotalSummaryForCategory" />
   </wsdl:message>
   <wsdl:message name="ExecuteSPGetTotalSummaryForCategorySoapOut">
     <wsdl:part name="parameters" element="tns:ExecuteSPGetTotalSummaryForCategoryResponse" />
   </wsdl:message>
   <wsdl:message name="ExecuteSPGetUpdateSummariesForCategorySoapIn">
     <wsdl:part name="parameters" element="tns:ExecuteSPGetUpdateSummariesForCategory" />
   </wsdl:message>
   <wsdl:message name="ExecuteSPGetUpdateSummariesForCategorySoapOut">
     <wsdl:part name="parameters" element="tns:ExecuteSPGetUpdateSummariesForCategoryResponse" 
/>
   </wsdl:message>
   <wsdl:message name="ExecuteSPGetComputerSummariesForCategorySoapIn">
     <wsdl:part name="parameters" element="tns:ExecuteSPGetComputerSummariesForCategory" />
   </wsdl:message>
   <wsdl:message name="ExecuteSPGetComputerSummariesForCategorySoapOut">
     <wsdl:part name="parameters" 
element="tns:ExecuteSPGetComputerSummariesForCategoryResponse" />
  </wsdl:message>
  <wsdl:message name="ExecuteSPGetUpdateInstallationInfoForTargetGroupSoapIn">
     <wsdl:part name="parameters" 
element="tns:ExecuteSPGetUpdateInstallationInfoForTargetGroup" />
   </wsdl:message>
  <wsdl:message name="ExecuteSPGetUpdateInstallationInfoForTargetGroupSoapOut">
     <wsdl:part name="parameters" 
element="tns:ExecuteSPGetUpdateInstallationInfoForTargetGroupResponse" />
   </wsdl:message>
   <wsdl:message name="ExecuteSPGetTotalSummaryForComputerSoapIn">
     <wsdl:part name="parameters" element="tns:ExecuteSPGetTotalSummaryForComputer" />
   </wsdl:message>
   <wsdl:message name="ExecuteSPGetTotalSummaryForComputerSoapOut">
     <wsdl:part name="parameters" element="tns:ExecuteSPGetTotalSummaryForComputerResponse" />
   </wsdl:message>
   <wsdl:message name="ExecuteSPGetUpdateInstallationInfoForUpdateSoapIn">
     <wsdl:part name="parameters" element="tns:ExecuteSPGetUpdateInstallationInfoForUpdate" />
   </wsdl:message>
  <wsdl:message name="ExecuteSPGetUpdateInstallationInfoForUpdateSoapOut">
     <wsdl:part name="parameters" 
element="tns:ExecuteSPGetUpdateInstallationInfoForUpdateResponse" />
   </wsdl:message>
  <wsdl:message name="ExecuteSPGetUpdateInstallationInfoForComputerSoapIn">
     <wsdl:part name="parameters" element="tns:ExecuteSPGetUpdateInstallationInfoForComputer" 
/>
   </wsdl:message>
   <wsdl:message name="ExecuteSPGetUpdateInstallationInfoForComputerSoapOut">
     <wsdl:part name="parameters" 
element="tns:ExecuteSPGetUpdateInstallationInfoForComputerResponse" />
  </wsdl:message>
  <wsdl:message name="ExecuteSPGetComputersNotContactedSinceCountSoapIn">
     <wsdl:part name="parameters" element="tns:ExecuteSPGetComputersNotContactedSinceCount" />
   </wsdl:message>
   <wsdl:message name="ExecuteSPGetComputersNotContactedSinceCountSoapOut">
     <wsdl:part name="parameters" 
element="tns:ExecuteSPGetComputersNotContactedSinceCountResponse" />
   </wsdl:message>
  <wsdl:message name="ExecuteSPSimpleSearchUpdatesSoapIn">
     <wsdl:part name="parameters" element="tns:ExecuteSPSimpleSearchUpdates" />
   </wsdl:message>
   <wsdl:message name="ExecuteSPSimpleSearchUpdatesSoapOut">
     <wsdl:part name="parameters" element="tns:ExecuteSPSimpleSearchUpdatesResponse" />
```
*623 / 708*

*[MS-WSUSAR] — v20140502 Windows Server Update Services: Administrative API Remoting Protocol (WSUSAR)* 

*Copyright © 2014 Microsoft Corporation.* 

```
 </wsdl:message>
   <wsdl:message name="ExecuteSPGetRevisionsSoapIn">
     <wsdl:part name="parameters" element="tns:ExecuteSPGetRevisions" />
   </wsdl:message>
   <wsdl:message name="ExecuteSPGetRevisionsSoapOut">
     <wsdl:part name="parameters" element="tns:ExecuteSPGetRevisionsResponse" />
   </wsdl:message>
   <wsdl:message name="ExecuteSPGetUpdatesBundledByUpdateSoapIn">
     <wsdl:part name="parameters" element="tns:ExecuteSPGetUpdatesBundledByUpdate" />
   </wsdl:message>
   <wsdl:message name="ExecuteSPGetUpdatesBundledByUpdateSoapOut">
     <wsdl:part name="parameters" element="tns:ExecuteSPGetUpdatesBundledByUpdateResponse" />
   </wsdl:message>
   <wsdl:message name="ExecuteSPGetUpdatesThatBundleUpdateSoapIn">
     <wsdl:part name="parameters" element="tns:ExecuteSPGetUpdatesThatBundleUpdate" />
   </wsdl:message>
   <wsdl:message name="ExecuteSPGetUpdatesThatBundleUpdateSoapOut">
     <wsdl:part name="parameters" element="tns:ExecuteSPGetUpdatesThatBundleUpdateResponse" />
   </wsdl:message>
   <wsdl:message name="ExecuteSPGetUpdatesSupersededByUpdateSoapIn">
     <wsdl:part name="parameters" element="tns:ExecuteSPGetUpdatesSupersededByUpdate" />
   </wsdl:message>
   <wsdl:message name="ExecuteSPGetUpdatesSupersededByUpdateSoapOut">
     <wsdl:part name="parameters" element="tns:ExecuteSPGetUpdatesSupersededByUpdateResponse" 
/>
   </wsdl:message>
   <wsdl:message name="ExecuteSPGetUpdatesThatSupersedeUpdateSoapIn">
     <wsdl:part name="parameters" element="tns:ExecuteSPGetUpdatesThatSupersedeUpdate" />
   </wsdl:message>
   <wsdl:message name="ExecuteSPGetUpdatesThatSupersedeUpdateSoapOut">
     <wsdl:part name="parameters" element="tns:ExecuteSPGetUpdatesThatSupersedeUpdateResponse" 
/>
   </wsdl:message>
   <wsdl:message name="ExecuteSPGetUpdatesRequiredByUpdateSoapIn">
     <wsdl:part name="parameters" element="tns:ExecuteSPGetUpdatesRequiredByUpdate" />
   </wsdl:message>
   <wsdl:message name="ExecuteSPGetUpdatesRequiredByUpdateSoapOut">
     <wsdl:part name="parameters" element="tns:ExecuteSPGetUpdatesRequiredByUpdateResponse" />
   </wsdl:message>
  <wsdl:message name="ExecuteSPGetUpdatesThatRequireUpdateSoapIn">
     <wsdl:part name="parameters" element="tns:ExecuteSPGetUpdatesThatRequireUpdate" />
   </wsdl:message>
   <wsdl:message name="ExecuteSPGetUpdatesThatRequireUpdateSoapOut">
     <wsdl:part name="parameters" element="tns:ExecuteSPGetUpdatesThatRequireUpdateResponse" 
/>
   </wsdl:message>
   <wsdl:message name="ExecuteSPGetLanguagesForUpdateSoapIn">
     <wsdl:part name="parameters" element="tns:ExecuteSPGetLanguagesForUpdate" />
   </wsdl:message>
   <wsdl:message name="ExecuteSPGetLanguagesForUpdateSoapOut">
     <wsdl:part name="parameters" element="tns:ExecuteSPGetLanguagesForUpdateResponse" />
   </wsdl:message>
   <wsdl:message name="ExecuteSPGetContentDownloadProgressSoapIn">
     <wsdl:part name="parameters" element="tns:ExecuteSPGetContentDownloadProgress" />
   </wsdl:message>
   <wsdl:message name="ExecuteSPGetContentDownloadProgressSoapOut">
     <wsdl:part name="parameters" element="tns:ExecuteSPGetContentDownloadProgressResponse" />
   </wsdl:message>
```
<wsdl:message name="ExecuteSPResumeDownloadSoapIn">

*624 / 708*

*[MS-WSUSAR] — v20140502 Windows Server Update Services: Administrative API Remoting Protocol (WSUSAR)* 

*Copyright © 2014 Microsoft Corporation.* 

```
 <wsdl:part name="parameters" element="tns:ExecuteSPResumeDownload" />
   </wsdl:message>
   <wsdl:message name="ExecuteSPResumeDownloadSoapOut">
     <wsdl:part name="parameters" element="tns:ExecuteSPResumeDownloadResponse" />
   </wsdl:message>
   <wsdl:message name="ExecuteSPResumeAllDownloadsSoapIn">
     <wsdl:part name="parameters" element="tns:ExecuteSPResumeAllDownloads" />
   </wsdl:message>
   <wsdl:message name="ExecuteSPResumeAllDownloadsSoapOut">
     <wsdl:part name="parameters" element="tns:ExecuteSPResumeAllDownloadsResponse" />
   </wsdl:message>
   <wsdl:message name="ExecuteSPCancelDownloadSoapIn">
     <wsdl:part name="parameters" element="tns:ExecuteSPCancelDownload" />
   </wsdl:message>
   <wsdl:message name="ExecuteSPCancelDownloadSoapOut">
     <wsdl:part name="parameters" element="tns:ExecuteSPCancelDownloadResponse" />
   </wsdl:message>
   <wsdl:message name="ExecuteSPCancelAllDownloadsSoapIn">
     <wsdl:part name="parameters" element="tns:ExecuteSPCancelAllDownloads" />
   </wsdl:message>
   <wsdl:message name="ExecuteSPCancelAllDownloadsSoapOut">
     <wsdl:part name="parameters" element="tns:ExecuteSPCancelAllDownloadsResponse" />
   </wsdl:message>
  <wsdl:message name="ExecuteSPPurgeReportingEventInstancesSoapIn">
     <wsdl:part name="parameters" element="tns:ExecuteSPPurgeReportingEventInstances" />
   </wsdl:message>
   <wsdl:message name="ExecuteSPPurgeReportingEventInstancesSoapOut">
     <wsdl:part name="parameters" element="tns:ExecuteSPPurgeReportingEventInstancesResponse" 
/>
   </wsdl:message>
  <wsdl:message name="ExecuteSPGetEulaFileSoapIn">
     <wsdl:part name="parameters" element="tns:ExecuteSPGetEulaFile" />
   </wsdl:message>
   <wsdl:message name="ExecuteSPGetEulaFileSoapOut">
     <wsdl:part name="parameters" element="tns:ExecuteSPGetEulaFileResponse" />
   </wsdl:message>
   <wsdl:message name="ExecuteSPGetEulaAcceptancesSoapIn">
     <wsdl:part name="parameters" element="tns:ExecuteSPGetEulaAcceptances" />
   </wsdl:message>
   <wsdl:message name="ExecuteSPGetEulaAcceptancesSoapOut">
     <wsdl:part name="parameters" element="tns:ExecuteSPGetEulaAcceptancesResponse" />
   </wsdl:message>
   <wsdl:message name="ExecuteSPAcceptEulaSoapIn">
     <wsdl:part name="parameters" element="tns:ExecuteSPAcceptEula" />
   </wsdl:message>
   <wsdl:message name="ExecuteSPAcceptEulaSoapOut">
     <wsdl:part name="parameters" element="tns:ExecuteSPAcceptEulaResponse" />
   </wsdl:message>
   <wsdl:message name="ExecuteSPAcceptEulaForReplicaDSSSoapIn">
     <wsdl:part name="parameters" element="tns:ExecuteSPAcceptEulaForReplicaDSS" />
   </wsdl:message>
   <wsdl:message name="ExecuteSPAcceptEulaForReplicaDSSSoapOut">
     <wsdl:part name="parameters" element="tns:ExecuteSPAcceptEulaForReplicaDSSResponse" />
   </wsdl:message>
   <wsdl:message name="ExecuteSPGetCategoriesSoapIn">
     <wsdl:part name="parameters" element="tns:ExecuteSPGetCategories" />
   </wsdl:message>
   <wsdl:message name="ExecuteSPGetCategoriesSoapOut">
     <wsdl:part name="parameters" element="tns:ExecuteSPGetCategoriesResponse" />
```
*625 / 708*

*[MS-WSUSAR] — v20140502 Windows Server Update Services: Administrative API Remoting Protocol (WSUSAR)* 

*Copyright © 2014 Microsoft Corporation.* 

```
 </wsdl:message>
   <wsdl:message name="ExecuteSPGetCategoryByIdSoapIn">
     <wsdl:part name="parameters" element="tns:ExecuteSPGetCategoryById" />
   </wsdl:message>
   <wsdl:message name="ExecuteSPGetCategoryByIdSoapOut">
     <wsdl:part name="parameters" element="tns:ExecuteSPGetCategoryByIdResponse" />
   </wsdl:message>
   <wsdl:message name="ExecuteSPGetTopLevelCategoriesSoapIn">
     <wsdl:part name="parameters" element="tns:ExecuteSPGetTopLevelCategories" />
   </wsdl:message>
   <wsdl:message name="ExecuteSPGetTopLevelCategoriesSoapOut">
     <wsdl:part name="parameters" element="tns:ExecuteSPGetTopLevelCategoriesResponse" />
   </wsdl:message>
   <wsdl:message name="ExecuteSPGetSubcategoriesSoapIn">
     <wsdl:part name="parameters" element="tns:ExecuteSPGetSubcategories" />
   </wsdl:message>
   <wsdl:message name="ExecuteSPGetSubcategoriesSoapOut">
     <wsdl:part name="parameters" element="tns:ExecuteSPGetSubcategoriesResponse" />
   </wsdl:message>
   <wsdl:message name="ExecuteSPGetParentCategoriesSoapIn">
     <wsdl:part name="parameters" element="tns:ExecuteSPGetParentCategories" />
   </wsdl:message>
   <wsdl:message name="ExecuteSPGetParentCategoriesSoapOut">
     <wsdl:part name="parameters" element="tns:ExecuteSPGetParentCategoriesResponse" />
   </wsdl:message>
   <wsdl:message name="ExecuteSPGetParentUpdateClassificationSoapIn">
     <wsdl:part name="parameters" element="tns:ExecuteSPGetParentUpdateClassification" />
   </wsdl:message>
   <wsdl:message name="ExecuteSPGetParentUpdateClassificationSoapOut">
     <wsdl:part name="parameters" element="tns:ExecuteSPGetParentUpdateClassificationResponse" 
/>
  </wsdl:message>
  <wsdl:message name="ExecuteSPDeployUpdate1SoapIn">
     <wsdl:part name="parameters" element="tns:ExecuteSPDeployUpdate1" />
   </wsdl:message>
   <wsdl:message name="ExecuteSPDeployUpdate1SoapOut">
     <wsdl:part name="parameters" element="tns:ExecuteSPDeployUpdate1Response" />
   </wsdl:message>
   <wsdl:message name="ExecuteSPDeployUpdate2SoapIn">
     <wsdl:part name="parameters" element="tns:ExecuteSPDeployUpdate2" />
   </wsdl:message>
   <wsdl:message name="ExecuteSPDeployUpdate2SoapOut">
     <wsdl:part name="parameters" element="tns:ExecuteSPDeployUpdate2Response" />
   </wsdl:message>
   <wsdl:message name="ExecuteSPGetDeploymentByIdSoapIn">
     <wsdl:part name="parameters" element="tns:ExecuteSPGetDeploymentById" />
   </wsdl:message>
   <wsdl:message name="ExecuteSPGetDeploymentByIdSoapOut">
     <wsdl:part name="parameters" element="tns:ExecuteSPGetDeploymentByIdResponse" />
  </wsdl:message>
   <wsdl:message name="ExecuteSPGetDeploymentsByUpdate1SoapIn">
     <wsdl:part name="parameters" element="tns:ExecuteSPGetDeploymentsByUpdate1" />
   </wsdl:message>
   <wsdl:message name="ExecuteSPGetDeploymentsByUpdate1SoapOut">
     <wsdl:part name="parameters" element="tns:ExecuteSPGetDeploymentsByUpdate1Response" />
   </wsdl:message>
   <wsdl:message name="ExecuteSPGetDeploymentsByUpdate2SoapIn">
     <wsdl:part name="parameters" element="tns:ExecuteSPGetDeploymentsByUpdate2" />
   </wsdl:message>
```
*Copyright © 2014 Microsoft Corporation.* 

*Release: Thursday, May 15, 2014* 

```
 <wsdl:message name="ExecuteSPGetDeploymentsByUpdate2SoapOut">
   <wsdl:part name="parameters" element="tns:ExecuteSPGetDeploymentsByUpdate2Response" />
 </wsdl:message>
 <wsdl:message name="ExecuteSPGetDeploymentsByUpdate3SoapIn">
   <wsdl:part name="parameters" element="tns:ExecuteSPGetDeploymentsByUpdate3" />
 </wsdl:message>
 <wsdl:message name="ExecuteSPGetDeploymentsByUpdate3SoapOut">
  <wsdl:part name="parameters" element="tns:ExecuteSPGetDeploymentsByUpdate3Response" />
 </wsdl:message>
 <wsdl:message name="ExecuteSPGetDeploymentsSoapIn">
   <wsdl:part name="parameters" element="tns:ExecuteSPGetDeployments" />
 </wsdl:message>
 <wsdl:message name="ExecuteSPGetDeploymentsSoapOut">
   <wsdl:part name="parameters" element="tns:ExecuteSPGetDeploymentsResponse" />
 </wsdl:message>
 <wsdl:message name="ExecuteSPDeleteDeploymentSoapIn">
   <wsdl:part name="parameters" element="tns:ExecuteSPDeleteDeployment" />
 </wsdl:message>
 <wsdl:message name="ExecuteSPDeleteDeploymentSoapOut">
  <wsdl:part name="parameters" element="tns:ExecuteSPDeleteDeploymentResponse" />
 </wsdl:message>
 <wsdl:message name="ExecuteReplicaSPDeleteDeploymentSoapIn">
  <wsdl:part name="parameters" element="tns:ExecuteReplicaSPDeleteDeployment" />
 </wsdl:message>
 <wsdl:message name="ExecuteReplicaSPDeleteDeploymentSoapOut">
   <wsdl:part name="parameters" element="tns:ExecuteReplicaSPDeleteDeploymentResponse" />
 </wsdl:message>
 <wsdl:message name="ExecuteSPRefreshDeploymentsSoapIn">
   <wsdl:part name="parameters" element="tns:ExecuteSPRefreshDeployments" />
 </wsdl:message>
 <wsdl:message name="ExecuteSPRefreshDeploymentsSoapOut">
   <wsdl:part name="parameters" element="tns:ExecuteSPRefreshDeploymentsResponse" />
 </wsdl:message>
 <wsdl:message name="ExecuteSPGetTargetGroupByIdSoapIn">
   <wsdl:part name="parameters" element="tns:ExecuteSPGetTargetGroupById" />
 </wsdl:message>
 <wsdl:message name="ExecuteSPGetTargetGroupByIdSoapOut">
   <wsdl:part name="parameters" element="tns:ExecuteSPGetTargetGroupByIdResponse" />
 </wsdl:message>
 <wsdl:message name="ExecuteSPGetTargetGroupsForComputerSoapIn">
  <wsdl:part name="parameters" element="tns:ExecuteSPGetTargetGroupsForComputer" />
 </wsdl:message>
 <wsdl:message name="ExecuteSPGetTargetGroupsForComputerSoapOut">
  <wsdl:part name="parameters" element="tns:ExecuteSPGetTargetGroupsForComputerResponse" />
 </wsdl:message>
 <wsdl:message name="ExecuteSPGetChildTargetGroupsSoapIn">
  <wsdl:part name="parameters" element="tns:ExecuteSPGetChildTargetGroups" />
 </wsdl:message>
 <wsdl:message name="ExecuteSPGetChildTargetGroupsSoapOut">
   <wsdl:part name="parameters" element="tns:ExecuteSPGetChildTargetGroupsResponse" />
 </wsdl:message>
 <wsdl:message name="ExecuteSPGetParentTargetGroupSoapIn">
  <wsdl:part name="parameters" element="tns:ExecuteSPGetParentTargetGroup" />
 </wsdl:message>
 <wsdl:message name="ExecuteSPGetParentTargetGroupSoapOut">
   <wsdl:part name="parameters" element="tns:ExecuteSPGetParentTargetGroupResponse" />
 </wsdl:message>
 <wsdl:message name="ExecuteSPGetAllTargetGroupsSoapIn">
   <wsdl:part name="parameters" element="tns:ExecuteSPGetAllTargetGroups" />
```
*627 / 708*

*[MS-WSUSAR] — v20140502 Windows Server Update Services: Administrative API Remoting Protocol (WSUSAR)* 

*Copyright © 2014 Microsoft Corporation.* 

```
 </wsdl:message>
   <wsdl:message name="ExecuteSPGetAllTargetGroupsSoapOut">
     <wsdl:part name="parameters" element="tns:ExecuteSPGetAllTargetGroupsResponse" />
   </wsdl:message>
   <wsdl:message name="ExecuteSPCreateTargetGroup1SoapIn">
     <wsdl:part name="parameters" element="tns:ExecuteSPCreateTargetGroup1" />
   </wsdl:message>
   <wsdl:message name="ExecuteSPCreateTargetGroup1SoapOut">
     <wsdl:part name="parameters" element="tns:ExecuteSPCreateTargetGroup1Response" />
   </wsdl:message>
   <wsdl:message name="ExecuteSPCreateTargetGroup2SoapIn">
     <wsdl:part name="parameters" element="tns:ExecuteSPCreateTargetGroup2" />
   </wsdl:message>
   <wsdl:message name="ExecuteSPCreateTargetGroup2SoapOut">
     <wsdl:part name="parameters" element="tns:ExecuteSPCreateTargetGroup2Response" />
   </wsdl:message>
   <wsdl:message name="ExecuteSPDeleteTargetGroupSoapIn">
     <wsdl:part name="parameters" element="tns:ExecuteSPDeleteTargetGroup" />
   </wsdl:message>
   <wsdl:message name="ExecuteSPDeleteTargetGroupSoapOut">
     <wsdl:part name="parameters" element="tns:ExecuteSPDeleteTargetGroupResponse" />
   </wsdl:message>
   <wsdl:message name="ExecuteSPAddComputerToTargetGroupAllowMultipleGroupsSoapIn">
     <wsdl:part name="parameters" 
element="tns:ExecuteSPAddComputerToTargetGroupAllowMultipleGroups" />
   </wsdl:message>
   <wsdl:message name="ExecuteSPAddComputerToTargetGroupAllowMultipleGroupsSoapOut">
     <wsdl:part name="parameters" 
element="tns:ExecuteSPAddComputerToTargetGroupAllowMultipleGroupsResponse" />
   </wsdl:message>
  <wsdl:message name="ExecuteSPRemoveComputerFromTargetGroupSoapIn">
     <wsdl:part name="parameters" element="tns:ExecuteSPRemoveComputerFromTargetGroup" />
   </wsdl:message>
   <wsdl:message name="ExecuteSPRemoveComputerFromTargetGroupSoapOut">
     <wsdl:part name="parameters" element="tns:ExecuteSPRemoveComputerFromTargetGroupResponse" 
/ </wsdl:message>
  <wsdl:message name="ExecuteSPGetComputersInTargetGroupSoapIn">
     <wsdl:part name="parameters" element="tns:ExecuteSPGetComputersInTargetGroup" />
   </wsdl:message>
   <wsdl:message name="ExecuteSPGetComputersInTargetGroupSoapOut">
     <wsdl:part name="parameters" element="tns:ExecuteSPGetComputersInTargetGroupResponse" />
   </wsdl:message>
   <wsdl:message name="ExecuteSPGetDownstreamServersInTargetGroupSoapIn">
     <wsdl:part name="parameters" element="tns:ExecuteSPGetDownstreamServersInTargetGroup" />
   </wsdl:message>
   <wsdl:message name="ExecuteSPGetDownstreamServersInTargetGroupSoapOut">
     <wsdl:part name="parameters" 
element="tns:ExecuteSPGetDownstreamServersInTargetGroupResponse" />
   </wsdl:message>
   <wsdl:message name="ExecuteSPPreregisterComputerSoapIn">
     <wsdl:part name="parameters" element="tns:ExecuteSPPreregisterComputer" />
   </wsdl:message>
   <wsdl:message name="ExecuteSPPreregisterComputerSoapOut">
     <wsdl:part name="parameters" element="tns:ExecuteSPPreregisterComputerResponse" />
   </wsdl:message>
  <wsdl:message name="ExecuteSPGetComputerByIdSoapIn">
     <wsdl:part name="parameters" element="tns:ExecuteSPGetComputerById" />
   </wsdl:message>
```
*Copyright © 2014 Microsoft Corporation.* 

*Release: Thursday, May 15, 2014* 

```
 <wsdl:message name="ExecuteSPGetComputerByIdSoapOut">
   <wsdl:part name="parameters" element="tns:ExecuteSPGetComputerByIdResponse" />
 </wsdl:message>
 <wsdl:message name="ExecuteSPGetDownstreamServerSoapIn">
   <wsdl:part name="parameters" element="tns:ExecuteSPGetDownstreamServer" />
 </wsdl:message>
 <wsdl:message name="ExecuteSPGetDownstreamServerSoapOut">
  <wsdl:part name="parameters" element="tns:ExecuteSPGetDownstreamServerResponse" />
 </wsdl:message>
 <wsdl:message name="ExecuteSPGetAllComputersSoapIn">
   <wsdl:part name="parameters" element="tns:ExecuteSPGetAllComputers" />
 </wsdl:message>
 <wsdl:message name="ExecuteSPGetAllComputersSoapOut">
   <wsdl:part name="parameters" element="tns:ExecuteSPGetAllComputersResponse" />
 </wsdl:message>
 <wsdl:message name="ExecuteSPSearchComputersSoapIn">
   <wsdl:part name="parameters" element="tns:ExecuteSPSearchComputers" />
 </wsdl:message>
 <wsdl:message name="ExecuteSPSearchComputersSoapOut">
  <wsdl:part name="parameters" element="tns:ExecuteSPSearchComputersResponse" />
 </wsdl:message>
 <wsdl:message name="ExecuteSPGetComputerCountSoapIn">
  <wsdl:part name="parameters" element="tns:ExecuteSPGetComputerCount" />
 </wsdl:message>
 <wsdl:message name="ExecuteSPGetComputerCountSoapOut">
   <wsdl:part name="parameters" element="tns:ExecuteSPGetComputerCountResponse" />
 </wsdl:message>
 <wsdl:message name="ExecuteSPGetAllDownstreamServersSoapIn">
   <wsdl:part name="parameters" element="tns:ExecuteSPGetAllDownstreamServers" />
 </wsdl:message>
 <wsdl:message name="ExecuteSPGetAllDownstreamServersSoapOut">
   <wsdl:part name="parameters" element="tns:ExecuteSPGetAllDownstreamServersResponse" />
 </wsdl:message>
 <wsdl:message name="ExecuteSPDeleteComputerSoapIn">
   <wsdl:part name="parameters" element="tns:ExecuteSPDeleteComputer" />
 </wsdl:message>
 <wsdl:message name="ExecuteSPDeleteComputerSoapOut">
   <wsdl:part name="parameters" element="tns:ExecuteSPDeleteComputerResponse" />
 </wsdl:message>
 <wsdl:message name="ExecuteSPDeleteDownstreamServerSoapIn">
  <wsdl:part name="parameters" element="tns:ExecuteSPDeleteDownstreamServer" />
 </wsdl:message>
 <wsdl:message name="ExecuteSPDeleteDownstreamServerSoapOut">
  <wsdl:part name="parameters" element="tns:ExecuteSPDeleteDownstreamServerResponse" />
 </wsdl:message>
 <wsdl:message name="ExecuteSPGetComputerTargetByNameSoapIn">
   <wsdl:part name="parameters" element="tns:ExecuteSPGetComputerTargetByName" />
 </wsdl:message>
 <wsdl:message name="ExecuteSPGetComputerTargetByNameSoapOut">
   <wsdl:part name="parameters" element="tns:ExecuteSPGetComputerTargetByNameResponse" />
 </wsdl:message>
 <wsdl:message name="ExecuteSPSimpleSearchComputersSoapIn">
   <wsdl:part name="parameters" element="tns:ExecuteSPSimpleSearchComputers" />
 </wsdl:message>
 <wsdl:message name="ExecuteSPSimpleSearchComputersSoapOut">
   <wsdl:part name="parameters" element="tns:ExecuteSPSimpleSearchComputersResponse" />
 </wsdl:message>
 <wsdl:message name="ExecuteSetSelfSigningCertificateSoapIn">
   <wsdl:part name="parameters" element="tns:ExecuteSetSelfSigningCertificate" />
```
*629 / 708*

*[MS-WSUSAR] — v20140502 Windows Server Update Services: Administrative API Remoting Protocol (WSUSAR)* 

*Copyright © 2014 Microsoft Corporation.* 

```
 </wsdl:message>
   <wsdl:message name="ExecuteSetSelfSigningCertificateSoapOut">
     <wsdl:part name="parameters" element="tns:ExecuteSetSelfSigningCertificateResponse" />
   </wsdl:message>
   <wsdl:message name="ExecuteSetSigningCertificateSoapIn">
     <wsdl:part name="parameters" element="tns:ExecuteSetSigningCertificate" />
   </wsdl:message>
   <wsdl:message name="ExecuteSetSigningCertificateSoapOut">
     <wsdl:part name="parameters" element="tns:ExecuteSetSigningCertificateResponse" />
   </wsdl:message>
   <wsdl:message name="ExecuteGetSigningCertificateSoapIn">
     <wsdl:part name="parameters" element="tns:ExecuteGetSigningCertificate" />
   </wsdl:message>
   <wsdl:message name="ExecuteGetSigningCertificateSoapOut">
     <wsdl:part name="parameters" element="tns:ExecuteGetSigningCertificateResponse" />
   </wsdl:message>
   <wsdl:message name="ExecuteSPGetInventoryItemsForComputerSoapIn">
     <wsdl:part name="parameters" element="tns:ExecuteSPGetInventoryItemsForComputer" />
   </wsdl:message>
   <wsdl:message name="ExecuteSPGetInventoryItemsForComputerSoapOut">
     <wsdl:part name="parameters" element="tns:ExecuteSPGetInventoryItemsForComputerResponse" 
/>
   </wsdl:message>
  <wsdl:message name="ExecuteSPGetInventorySummarySoapIn">
     <wsdl:part name="parameters" element="tns:ExecuteSPGetInventorySummary" />
   </wsdl:message>
   <wsdl:message name="ExecuteSPGetInventorySummarySoapOut">
     <wsdl:part name="parameters" element="tns:ExecuteSPGetInventorySummaryResponse" />
   </wsdl:message>
   <wsdl:message name="ExecuteSPGetComputersHavingInventoryItemSoapIn">
     <wsdl:part name="parameters" element="tns:ExecuteSPGetComputersHavingInventoryItem" />
   </wsdl:message>
   <wsdl:message name="ExecuteSPGetComputersHavingInventoryItemSoapOut">
     <wsdl:part name="parameters" 
element="tns:ExecuteSPGetComputersHavingInventoryItemResponse" />
   </wsdl:message>
   <wsdl:message name="ExecuteSPSearchEventHistorySoapIn">
     <wsdl:part name="parameters" element="tns:ExecuteSPSearchEventHistory" />
   </wsdl:message>
   <wsdl:message name="ExecuteSPSearchEventHistorySoapOut">
     <wsdl:part name="parameters" element="tns:ExecuteSPSearchEventHistoryResponse" />
   </wsdl:message>
   <wsdl:message name="ExecuteSPGetComponentsWithErrorsSoapIn">
     <wsdl:part name="parameters" element="tns:ExecuteSPGetComponentsWithErrors" />
   </wsdl:message>
   <wsdl:message name="ExecuteSPGetComponentsWithErrorsSoapOut">
     <wsdl:part name="parameters" element="tns:ExecuteSPGetComponentsWithErrorsResponse" />
   </wsdl:message>
   <wsdl:message name="ExecuteSPGetUpdateServerStatusSoapIn">
     <wsdl:part name="parameters" element="tns:ExecuteSPGetUpdateServerStatus" />
   </wsdl:message>
   <wsdl:message name="ExecuteSPGetUpdateServerStatusSoapOut">
     <wsdl:part name="parameters" element="tns:ExecuteSPGetUpdateServerStatusResponse" />
   </wsdl:message>
   <wsdl:message name="ExecuteSPGetDownstreamServerRollupSummarySoapIn">
     <wsdl:part name="parameters" element="tns:ExecuteSPGetDownstreamServerRollupSummary" />
   </wsdl:message>
```
<wsdl:message name="ExecuteSPGetDownstreamServerRollupSummarySoapOut">

*[MS-WSUSAR] — v20140502 Windows Server Update Services: Administrative API Remoting Protocol (WSUSAR)*  *630 / 708*

*Copyright © 2014 Microsoft Corporation.* 

```
 <wsdl:part name="parameters" 
element="tns:ExecuteSPGetDownstreamServerRollupSummaryResponse" />
   </wsdl:message>
   <wsdl:message name="ExecuteSPGetFailedToDownloadUpdatesCountSoapIn">
     <wsdl:part name="parameters" element="tns:ExecuteSPGetFailedToDownloadUpdatesCount" />
   </wsdl:message>
   <wsdl:message name="ExecuteSPGetFailedToDownloadUpdatesCountSoapOut">
     <wsdl:part name="parameters" 
element="tns:ExecuteSPGetFailedToDownloadUpdatesCountResponse" />
   </wsdl:message>
   <wsdl:message name="GetSubscriptionSoapIn">
     <wsdl:part name="parameters" element="tns:GetSubscription" />
   </wsdl:message>
   <wsdl:message name="GetSubscriptionSoapOut">
     <wsdl:part name="parameters" element="tns:GetSubscriptionResponse" />
   </wsdl:message>
   <wsdl:message name="GetSubscriptionCategoriesSoapIn">
     <wsdl:part name="parameters" element="tns:GetSubscriptionCategories" />
   </wsdl:message>
   <wsdl:message name="GetSubscriptionCategoriesSoapOut">
     <wsdl:part name="parameters" element="tns:GetSubscriptionCategoriesResponse" />
   </wsdl:message>
   <wsdl:message name="GetSubscriptionNextSynchronizationTimeSoapIn">
     <wsdl:part name="parameters" element="tns:GetSubscriptionNextSynchronizationTime" />
   </wsdl:message>
   <wsdl:message name="GetSubscriptionNextSynchronizationTimeSoapOut">
     <wsdl:part name="parameters" element="tns:GetSubscriptionNextSynchronizationTimeResponse" 
/>
   </wsdl:message>
  <wsdl:message name="SetSubscriptionSoapIn">
     <wsdl:part name="parameters" element="tns:SetSubscription" />
   </wsdl:message>
   <wsdl:message name="SetSubscriptionSoapOut">
     <wsdl:part name="parameters" element="tns:SetSubscriptionResponse" />
   </wsdl:message>
   <wsdl:message name="SetSubscriptionFrequencySoapIn">
     <wsdl:part name="parameters" element="tns:SetSubscriptionFrequency" />
   </wsdl:message>
   <wsdl:message name="SetSubscriptionFrequencySoapOut">
     <wsdl:part name="parameters" element="tns:SetSubscriptionFrequencyResponse" />
   </wsdl:message>
   <wsdl:message name="SetSubscriptionLastSynchronizationTimeSoapIn">
     <wsdl:part name="parameters" element="tns:SetSubscriptionLastSynchronizationTime" />
   </wsdl:message>
   <wsdl:message name="SetSubscriptionLastSynchronizationTimeSoapOut">
     <wsdl:part name="parameters" element="tns:SetSubscriptionLastSynchronizationTimeResponse" 
/>
   </wsdl:message>
  <wsdl:message name="GetAutomaticUpdateApprovalRulesSoapIn">
     <wsdl:part name="parameters" element="tns:GetAutomaticUpdateApprovalRules" />
   </wsdl:message>
   <wsdl:message name="GetAutomaticUpdateApprovalRulesSoapOut">
     <wsdl:part name="parameters" element="tns:GetAutomaticUpdateApprovalRulesResponse" />
   </wsdl:message>
   <wsdl:message name="SetAutomaticUpdateApprovalRuleSoapIn">
     <wsdl:part name="parameters" element="tns:SetAutomaticUpdateApprovalRule" />
   </wsdl:message>
   <wsdl:message name="SetAutomaticUpdateApprovalRuleSoapOut">
```
<wsdl:part name="parameters" element="tns:SetAutomaticUpdateApprovalRuleResponse" />

*631 / 708*

*[MS-WSUSAR] — v20140502 Windows Server Update Services: Administrative API Remoting Protocol (WSUSAR)* 

*Copyright © 2014 Microsoft Corporation.* 

```
 </wsdl:message>
   <wsdl:message name="SetAutomaticUpdateApprovalRuleWithDeadlineSoapIn">
     <wsdl:part name="parameters" element="tns:SetAutomaticUpdateApprovalRuleWithDeadline" />
   </wsdl:message>
   <wsdl:message name="SetAutomaticUpdateApprovalRuleWithDeadlineSoapOut">
     <wsdl:part name="parameters" 
element="tns:SetAutomaticUpdateApprovalRuleWithDeadlineResponse" />
   </wsdl:message>
   <wsdl:message name="CreateInstallApprovalRuleSoapIn">
     <wsdl:part name="parameters" element="tns:CreateInstallApprovalRule" />
   </wsdl:message>
   <wsdl:message name="CreateInstallApprovalRuleSoapOut">
     <wsdl:part name="parameters" element="tns:CreateInstallApprovalRuleResponse" />
   </wsdl:message>
   <wsdl:message name="DeleteInstallApprovalRuleSoapIn">
     <wsdl:part name="parameters" element="tns:DeleteInstallApprovalRule" />
   </wsdl:message>
   <wsdl:message name="DeleteInstallApprovalRuleSoapOut">
     <wsdl:part name="parameters" element="tns:DeleteInstallApprovalRuleResponse" />
   </wsdl:message>
   <wsdl:message name="ExecuteSPGetPreviousRevisionSoapIn">
     <wsdl:part name="parameters" element="tns:ExecuteSPGetPreviousRevision" />
   </wsdl:message>
   <wsdl:message name="ExecuteSPGetPreviousRevisionSoapOut">
     <wsdl:part name="parameters" element="tns:ExecuteSPGetPreviousRevisionResponse" />
   </wsdl:message>
   <wsdl:message name="ExecuteSPGetXmlForUpdateSoapIn">
     <wsdl:part name="parameters" element="tns:ExecuteSPGetXmlForUpdate" />
   </wsdl:message>
   <wsdl:message name="ExecuteSPGetXmlForUpdateSoapOut">
     <wsdl:part name="parameters" element="tns:ExecuteSPGetXmlForUpdateResponse" />
   </wsdl:message>
   <wsdl:message name="ExecuteSPGetLatestRevisionNumberForUpdateSoapIn">
     <wsdl:part name="parameters" element="tns:ExecuteSPGetLatestRevisionNumberForUpdate" />
   </wsdl:message>
   <wsdl:message name="ExecuteSPGetLatestRevisionNumberForUpdateSoapOut">
     <wsdl:part name="parameters" 
element="tns:ExecuteSPGetLatestRevisionNumberForUpdateResponse" />
   </wsdl:message>
  <wsdl:message name="ExecuteSPGetSdpXmlForUpdateSoapIn">
     <wsdl:part name="parameters" element="tns:ExecuteSPGetSdpXmlForUpdate" />
   </wsdl:message>
   <wsdl:message name="ExecuteSPGetSdpXmlForUpdateSoapOut">
     <wsdl:part name="parameters" element="tns:ExecuteSPGetSdpXmlForUpdateResponse" />
   </wsdl:message>
   <wsdl:message name="ExecuteSPSetEmailNotificationConfigurationSoapIn">
     <wsdl:part name="parameters" element="tns:ExecuteSPSetEmailNotificationConfiguration" />
   </wsdl:message>
   <wsdl:message name="ExecuteSPSetEmailNotificationConfigurationSoapOut">
     <wsdl:part name="parameters" 
element="tns:ExecuteSPSetEmailNotificationConfigurationResponse" />
   </wsdl:message>
   <wsdl:message name="ExecuteSPSetEmailNotificationRecipientsSoapIn">
     <wsdl:part name="parameters" element="tns:ExecuteSPSetEmailNotificationRecipients" />
   </wsdl:message>
   <wsdl:message name="ExecuteSPSetEmailNotificationRecipientsSoapOut">
     <wsdl:part name="parameters" 
element="tns:ExecuteSPSetEmailNotificationRecipientsResponse" />
  </wsdl:message>
```
*Copyright © 2014 Microsoft Corporation.* 

*Release: Thursday, May 15, 2014* 

```
 <wsdl:message name="SetSmtpUserPasswordSoapIn">
   <wsdl:part name="parameters" element="tns:SetSmtpUserPassword" />
 </wsdl:message>
 <wsdl:message name="SetSmtpUserPasswordSoapOut">
   <wsdl:part name="parameters" element="tns:SetSmtpUserPasswordResponse" />
 </wsdl:message>
 <wsdl:message name="HasSmtpUserPasswordSoapIn">
  <wsdl:part name="parameters" element="tns:HasSmtpUserPassword" />
 </wsdl:message>
 <wsdl:message name="HasSmtpUserPasswordSoapOut">
   <wsdl:part name="parameters" element="tns:HasSmtpUserPasswordResponse" />
 </wsdl:message>
 <wsdl:portType name="ApiRemotingSoap">
  <wsdl:operation name="SignCabForPublishing">
     <wsdl:input message="tns:SignCabForPublishingSoapIn" />
     <wsdl:output message="tns:SignCabForPublishingSoapOut" />
  </wsdl:operation>
   <wsdl:operation name="SignCabForPublishingWithTimeStampOption">
     <wsdl:input message="tns:SignCabForPublishingWithTimeStampOptionSoapIn" />
     <wsdl:output message="tns:SignCabForPublishingWithTimeStampOptionSoapOut" />
  </wsdl:operation>
  <wsdl:operation name="SignCabExForPublishingWithTimeStampOption">
     <wsdl:input message="tns:SignCabExForPublishingWithTimeStampOptionSoapIn" />
     <wsdl:output message="tns:SignCabExForPublishingWithTimeStampOptionSoapOut" />
  </wsdl:operation>
  <wsdl:operation name="ImportUpdateForPublishing">
     <wsdl:input message="tns:ImportUpdateForPublishingSoapIn" />
     <wsdl:output message="tns:ImportUpdateForPublishingSoapOut" />
  </wsdl:operation>
  <wsdl:operation name="ApplyAutomaticUpdateApprovalRule">
     <wsdl:input message="tns:ApplyAutomaticUpdateApprovalRuleSoapIn" />
     <wsdl:output message="tns:ApplyAutomaticUpdateApprovalRuleSoapOut" />
  </wsdl:operation>
  <wsdl:operation name="ExecuteSPGetExportData">
     <wsdl:input message="tns:ExecuteSPGetExportDataSoapIn" />
     <wsdl:output message="tns:ExecuteSPGetExportDataSoapOut" />
   </wsdl:operation>
   <wsdl:operation name="ExecuteSPGetExportUpdateData">
     <wsdl:input message="tns:ExecuteSPGetExportUpdateDataSoapIn" />
     <wsdl:output message="tns:ExecuteSPGetExportUpdateDataSoapOut" />
  </wsdl:operation>
  <wsdl:operation name="GetSubscriptionState">
     <wsdl:input message="tns:GetSubscriptionStateSoapIn" />
     <wsdl:output message="tns:GetSubscriptionStateSoapOut" />
  </wsdl:operation>
  <wsdl:operation name="GetServerSyncProgress">
     <wsdl:input message="tns:GetServerSyncProgressSoapIn" />
     <wsdl:output message="tns:GetServerSyncProgressSoapOut" />
  </wsdl:operation>
   <wsdl:operation name="StartSubscriptionManually">
     <wsdl:input message="tns:StartSubscriptionManuallySoapIn" />
     <wsdl:output message="tns:StartSubscriptionManuallySoapOut" />
  </wsdl:operation>
   <wsdl:operation name="StartSubscriptionManuallyForCategoryOnly">
     <wsdl:input message="tns:StartSubscriptionManuallyForCategoryOnlySoapIn" />
     <wsdl:output message="tns:StartSubscriptionManuallyForCategoryOnlySoapOut" />
   </wsdl:operation>
   <wsdl:operation name="StopSubscription">
     <wsdl:input message="tns:StopSubscriptionSoapIn" />
```
*633 / 708*

*[MS-WSUSAR] — v20140502 Windows Server Update Services: Administrative API Remoting Protocol (WSUSAR)* 

*Copyright © 2014 Microsoft Corporation.* 

```
 <wsdl:output message="tns:StopSubscriptionSoapOut" />
 </wsdl:operation>
 <wsdl:operation name="ImportUpdate">
   <wsdl:input message="tns:ImportUpdateSoapIn" />
   <wsdl:output message="tns:ImportUpdateSoapOut" />
 </wsdl:operation>
 <wsdl:operation name="ExecuteSPWakeUpResetAgent">
   <wsdl:input message="tns:ExecuteSPWakeUpResetAgentSoapIn" />
   <wsdl:output message="tns:ExecuteSPWakeUpResetAgentSoapOut" />
 </wsdl:operation>
 <wsdl:operation name="ExecuteSPWakeUpRollupAgent">
   <wsdl:input message="tns:ExecuteSPWakeUpRollupAgentSoapIn" />
   <wsdl:output message="tns:ExecuteSPWakeUpRollupAgentSoapOut" />
 </wsdl:operation>
 <wsdl:operation name="AddNewLanguage">
   <wsdl:input message="tns:AddNewLanguageSoapIn" />
   <wsdl:output message="tns:AddNewLanguageSoapOut" />
 </wsdl:operation>
 <wsdl:operation name="ExecuteSPGetInstallableItems">
   <wsdl:input message="tns:ExecuteSPGetInstallableItemsSoapIn" />
   <wsdl:output message="tns:ExecuteSPGetInstallableItemsSoapOut" />
 </wsdl:operation>
 <wsdl:operation name="ExecuteSPGetApprovedUpdateMetadata">
   <wsdl:input message="tns:ExecuteSPGetApprovedUpdateMetadataSoapIn" />
   <wsdl:output message="tns:ExecuteSPGetApprovedUpdateMetadataSoapOut" />
 </wsdl:operation>
 <wsdl:operation name="ExecuteSPHasApprovalsChanged">
   <wsdl:input message="tns:ExecuteSPHasApprovalsChangedSoapIn" />
   <wsdl:output message="tns:ExecuteSPHasApprovalsChangedSoapOut" />
 </wsdl:operation>
 <wsdl:operation name="ExecuteSPDeclineSupersededUpdates">
   <wsdl:input message="tns:ExecuteSPDeclineSupersededUpdatesSoapIn" />
   <wsdl:output message="tns:ExecuteSPDeclineSupersededUpdatesSoapOut" />
 </wsdl:operation>
 <wsdl:operation name="ExecuteSPDeclineExpiredUpdates">
   <wsdl:input message="tns:ExecuteSPDeclineExpiredUpdatesSoapIn" />
   <wsdl:output message="tns:ExecuteSPDeclineExpiredUpdatesSoapOut" />
 </wsdl:operation>
 <wsdl:operation name="ExecuteSPCountObsoleteUpdatesToCleanup">
   <wsdl:input message="tns:ExecuteSPCountObsoleteUpdatesToCleanupSoapIn" />
   <wsdl:output message="tns:ExecuteSPCountObsoleteUpdatesToCleanupSoapOut" />
 </wsdl:operation>
 <wsdl:operation name="ExecuteSPGetObsoleteUpdatesToCleanup">
   <wsdl:input message="tns:ExecuteSPGetObsoleteUpdatesToCleanupSoapIn" />
   <wsdl:output message="tns:ExecuteSPGetObsoleteUpdatesToCleanupSoapOut" />
 </wsdl:operation>
 <wsdl:operation name="ExecuteSPCountUpdatesToCompress">
   <wsdl:input message="tns:ExecuteSPCountUpdatesToCompressSoapIn" />
   <wsdl:output message="tns:ExecuteSPCountUpdatesToCompressSoapOut" />
 </wsdl:operation>
 <wsdl:operation name="ExecuteSPGetUpdatesToCompress">
   <wsdl:input message="tns:ExecuteSPGetUpdatesToCompressSoapIn" />
   <wsdl:output message="tns:ExecuteSPGetUpdatesToCompressSoapOut" />
 </wsdl:operation>
 <wsdl:operation name="ExecuteSPCompressUpdate">
   <wsdl:input message="tns:ExecuteSPCompressUpdateSoapIn" />
   <wsdl:output message="tns:ExecuteSPCompressUpdateSoapOut" />
 </wsdl:operation>
 <wsdl:operation name="ExecuteSPDeleteUpdateByUpdateID">
```
*634 / 708*

*[MS-WSUSAR] — v20140502 Windows Server Update Services: Administrative API Remoting Protocol (WSUSAR)* 

*Copyright © 2014 Microsoft Corporation.* 

```
 <wsdl:input message="tns:ExecuteSPDeleteUpdateByUpdateIDSoapIn" />
   <wsdl:output message="tns:ExecuteSPDeleteUpdateByUpdateIDSoapOut" />
 </wsdl:operation>
 <wsdl:operation name="ExecuteSPDeleteUpdate">
   <wsdl:input message="tns:ExecuteSPDeleteUpdateSoapIn" />
   <wsdl:output message="tns:ExecuteSPDeleteUpdateSoapOut" />
 </wsdl:operation>
 <wsdl:operation name="ExecuteSPCleanupObsoleteComputers">
   <wsdl:input message="tns:ExecuteSPCleanupObsoleteComputersSoapIn" />
   <wsdl:output message="tns:ExecuteSPCleanupObsoleteComputersSoapOut" />
 </wsdl:operation>
 <wsdl:operation name="ExecuteSPCleanupUnneededContentFiles2">
   <wsdl:input message="tns:ExecuteSPCleanupUnneededContentFiles2SoapIn" />
   <wsdl:output message="tns:ExecuteSPCleanupUnneededContentFiles2SoapOut" />
 </wsdl:operation>
 <wsdl:operation name="StopWSUSService">
   <wsdl:input message="tns:StopWSUSServiceSoapIn" />
   <wsdl:output message="tns:StopWSUSServiceSoapOut" />
 </wsdl:operation>
 <wsdl:operation name="StartWSUSService">
   <wsdl:input message="tns:StartWSUSServiceSoapIn" />
   <wsdl:output message="tns:StartWSUSServiceSoapOut" />
 </wsdl:operation>
 <wsdl:operation name="GetServerVersion">
   <wsdl:input message="tns:GetServerVersionSoapIn" />
   <wsdl:output message="tns:GetServerVersionSoapOut" />
 </wsdl:operation>
 <wsdl:operation name="GetServerProtocolVersion">
   <wsdl:input message="tns:GetServerProtocolVersionSoapIn" />
   <wsdl:output message="tns:GetServerProtocolVersionSoapOut" />
 </wsdl:operation>
 <wsdl:operation name="GetDatabaseConfiguration">
   <wsdl:input message="tns:GetDatabaseConfigurationSoapIn" />
   <wsdl:output message="tns:GetDatabaseConfigurationSoapOut" />
 </wsdl:operation>
 <wsdl:operation name="ExecuteSPGetEmailNotificationConfiguration">
   <wsdl:input message="tns:ExecuteSPGetEmailNotificationConfigurationSoapIn" />
   <wsdl:output message="tns:ExecuteSPGetEmailNotificationConfigurationSoapOut" />
 </wsdl:operation>
 <wsdl:operation name="ExecuteSPGetEmailNotificationRecipients">
   <wsdl:input message="tns:ExecuteSPGetEmailNotificationRecipientsSoapIn" />
   <wsdl:output message="tns:ExecuteSPGetEmailNotificationRecipientsSoapOut" />
 </wsdl:operation>
 <wsdl:operation name="SendTestEmail">
   <wsdl:input message="tns:SendTestEmailSoapIn" />
   <wsdl:output message="tns:SendTestEmailSoapOut" />
 </wsdl:operation>
 <wsdl:operation name="CatalogSiteGetMetadataAndImport">
   <wsdl:input message="tns:CatalogSiteGetMetadataAndImportSoapIn" />
   <wsdl:output message="tns:CatalogSiteGetMetadataAndImportSoapOut" />
 </wsdl:operation>
 <wsdl:operation name="Ping">
   <wsdl:input message="tns:PingSoapIn" />
   <wsdl:output message="tns:PingSoapOut" />
 </wsdl:operation>
 <wsdl:operation name="GetCurrentUserRole">
   <wsdl:input message="tns:GetCurrentUserRoleSoapIn" />
   <wsdl:output message="tns:GetCurrentUserRoleSoapOut" />
 </wsdl:operation>
```
*Copyright © 2014 Microsoft Corporation.* 

*Release: Thursday, May 15, 2014* 

```
 <wsdl:operation name="ExecuteSPGetConfiguration">
   <wsdl:input message="tns:ExecuteSPGetConfigurationSoapIn" />
   <wsdl:output message="tns:ExecuteSPGetConfigurationSoapOut" />
 </wsdl:operation>
 <wsdl:operation name="GetResetStateMachineNeededFlag">
   <wsdl:input message="tns:GetResetStateMachineNeededFlagSoapIn" />
   <wsdl:output message="tns:GetResetStateMachineNeededFlagSoapOut" />
 </wsdl:operation>
 <wsdl:operation name="ExecuteSPSetRollupConfiguration">
   <wsdl:input message="tns:ExecuteSPSetRollupConfigurationSoapIn" />
   <wsdl:output message="tns:ExecuteSPSetRollupConfigurationSoapOut" />
 </wsdl:operation>
 <wsdl:operation name="SetProxyPassword">
   <wsdl:input message="tns:SetProxyPasswordSoapIn" />
   <wsdl:output message="tns:SetProxyPasswordSoapOut" />
 </wsdl:operation>
 <wsdl:operation name="HasProxyPassword">
   <wsdl:input message="tns:HasProxyPasswordSoapIn" />
   <wsdl:output message="tns:HasProxyPasswordSoapOut" />
 </wsdl:operation>
 <wsdl:operation name="ExecuteSPSetConfiguration">
   <wsdl:input message="tns:ExecuteSPSetConfigurationSoapIn" />
   <wsdl:output message="tns:ExecuteSPSetConfigurationSoapOut" />
 </wsdl:operation>
 <wsdl:operation name="ExecuteSPGetAllLanguagesWithEnabledState">
   <wsdl:input message="tns:ExecuteSPGetAllLanguagesWithEnabledStateSoapIn" />
   <wsdl:output message="tns:ExecuteSPGetAllLanguagesWithEnabledStateSoapOut" />
 </wsdl:operation>
 <wsdl:operation name="ExecuteSPGetProgramKeys">
   <wsdl:input message="tns:ExecuteSPGetProgramKeysSoapIn" />
   <wsdl:output message="tns:ExecuteSPGetProgramKeysSoapOut" />
 </wsdl:operation>
 <wsdl:operation name="ExecuteSPGetFrontEndServers">
   <wsdl:input message="tns:ExecuteSPGetFrontEndServersSoapIn" />
   <wsdl:output message="tns:ExecuteSPGetFrontEndServersSoapOut" />
 </wsdl:operation>
 <wsdl:operation name="ExecuteSPRemoveFrontEndServer">
   <wsdl:input message="tns:ExecuteSPRemoveFrontEndServerSoapIn" />
   <wsdl:output message="tns:ExecuteSPRemoveFrontEndServerSoapOut" />
 </wsdl:operation>
 <wsdl:operation name="ExecuteSPGetClientsWithRecentNameChange">
   <wsdl:input message="tns:ExecuteSPGetClientsWithRecentNameChangeSoapIn" />
   <wsdl:output message="tns:ExecuteSPGetClientsWithRecentNameChangeSoapOut" />
 </wsdl:operation>
 <wsdl:operation name="ExecuteSPLoadReportingEventAttributes">
   <wsdl:input message="tns:ExecuteSPLoadReportingEventAttributesSoapIn" />
   <wsdl:output message="tns:ExecuteSPLoadReportingEventAttributesSoapOut" />
 </wsdl:operation>
 <wsdl:operation name="ExecuteSPDeclineUpdate">
   <wsdl:input message="tns:ExecuteSPDeclineUpdateSoapIn" />
   <wsdl:output message="tns:ExecuteSPDeclineUpdateSoapOut" />
 </wsdl:operation>
 <wsdl:operation name="ExecuteSPGetUpdateById">
   <wsdl:input message="tns:ExecuteSPGetUpdateByIdSoapIn" />
   <wsdl:output message="tns:ExecuteSPGetUpdateByIdSoapOut" />
 </wsdl:operation>
 <wsdl:operation name="ExecuteSPGetUpdatesByCategory">
   <wsdl:input message="tns:ExecuteSPGetUpdatesByCategorySoapIn" />
   <wsdl:output message="tns:ExecuteSPGetUpdatesByCategorySoapOut" />
```
*Copyright © 2014 Microsoft Corporation.* 

*Release: Thursday, May 15, 2014* 

```
 </wsdl:operation>
 <wsdl:operation name="ExecuteSPSearchUpdates">
   <wsdl:input message="tns:ExecuteSPSearchUpdatesSoapIn" />
   <wsdl:output message="tns:ExecuteSPSearchUpdatesSoapOut" />
 </wsdl:operation>
 <wsdl:operation name="ExecuteSPGetUpdateCount">
   <wsdl:input message="tns:ExecuteSPGetUpdateCountSoapIn" />
   <wsdl:output message="tns:ExecuteSPGetUpdateCountSoapOut" />
 </wsdl:operation>
 <wsdl:operation name="ExecuteSPGetSummariesPerComputer">
   <wsdl:input message="tns:ExecuteSPGetSummariesPerComputerSoapIn" />
   <wsdl:output message="tns:ExecuteSPGetSummariesPerComputerSoapOut" />
 </wsdl:operation>
 <wsdl:operation name="ExecuteSPGetSummariesPerUpdate_SingleUpdate">
   <wsdl:input message="tns:ExecuteSPGetSummariesPerUpdate_SingleUpdateSoapIn" />
   <wsdl:output message="tns:ExecuteSPGetSummariesPerUpdate_SingleUpdateSoapOut" />
 </wsdl:operation>
 <wsdl:operation name="ExecuteSPGetSummariesPerUpdate">
   <wsdl:input message="tns:ExecuteSPGetSummariesPerUpdateSoapIn" />
   <wsdl:output message="tns:ExecuteSPGetSummariesPerUpdateSoapOut" />
 </wsdl:operation>
 <wsdl:operation name="ExecuteSPGetTotalUpdateSummaryForTargetGroup">
   <wsdl:input message="tns:ExecuteSPGetTotalUpdateSummaryForTargetGroupSoapIn" />
   <wsdl:output message="tns:ExecuteSPGetTotalUpdateSummaryForTargetGroupSoapOut" />
 </wsdl:operation>
 <wsdl:operation name="ExecuteSPGetUpdateSummariesForTargetGroup">
   <wsdl:input message="tns:ExecuteSPGetUpdateSummariesForTargetGroupSoapIn" />
   <wsdl:output message="tns:ExecuteSPGetUpdateSummariesForTargetGroupSoapOut" />
 </wsdl:operation>
 <wsdl:operation name="ExecuteSPGetComputerSummariesForTargetGroup">
   <wsdl:input message="tns:ExecuteSPGetComputerSummariesForTargetGroupSoapIn" />
   <wsdl:output message="tns:ExecuteSPGetComputerSummariesForTargetGroupSoapOut" />
 </wsdl:operation>
 <wsdl:operation name="ExecuteSPGetTargetGroupSummariesForUpdate">
   <wsdl:input message="tns:ExecuteSPGetTargetGroupSummariesForUpdateSoapIn" />
   <wsdl:output message="tns:ExecuteSPGetTargetGroupSummariesForUpdateSoapOut" />
 </wsdl:operation>
 <wsdl:operation name="ExecuteSPGetUpdateSummaryForSingleTargetGroup">
   <wsdl:input message="tns:ExecuteSPGetUpdateSummaryForSingleTargetGroupSoapIn" />
   <wsdl:output message="tns:ExecuteSPGetUpdateSummaryForSingleTargetGroupSoapOut" />
 </wsdl:operation>
 <wsdl:operation name="ExecuteSPGetTotalSummaryForCategory">
   <wsdl:input message="tns:ExecuteSPGetTotalSummaryForCategorySoapIn" />
   <wsdl:output message="tns:ExecuteSPGetTotalSummaryForCategorySoapOut" />
 </wsdl:operation>
 <wsdl:operation name="ExecuteSPGetUpdateSummariesForCategory">
   <wsdl:input message="tns:ExecuteSPGetUpdateSummariesForCategorySoapIn" />
   <wsdl:output message="tns:ExecuteSPGetUpdateSummariesForCategorySoapOut" />
 </wsdl:operation>
 <wsdl:operation name="ExecuteSPGetComputerSummariesForCategory">
   <wsdl:input message="tns:ExecuteSPGetComputerSummariesForCategorySoapIn" />
   <wsdl:output message="tns:ExecuteSPGetComputerSummariesForCategorySoapOut" />
 </wsdl:operation>
 <wsdl:operation name="ExecuteSPGetUpdateInstallationInfoForTargetGroup">
   <wsdl:input message="tns:ExecuteSPGetUpdateInstallationInfoForTargetGroupSoapIn" />
   <wsdl:output message="tns:ExecuteSPGetUpdateInstallationInfoForTargetGroupSoapOut" />
 </wsdl:operation>
 <wsdl:operation name="ExecuteSPGetTotalSummaryForComputer">
   <wsdl:input message="tns:ExecuteSPGetTotalSummaryForComputerSoapIn" />
```
*Copyright © 2014 Microsoft Corporation.* 

*Release: Thursday, May 15, 2014* 

```
 <wsdl:output message="tns:ExecuteSPGetTotalSummaryForComputerSoapOut" />
 </wsdl:operation>
 <wsdl:operation name="ExecuteSPGetUpdateInstallationInfoForUpdate">
   <wsdl:input message="tns:ExecuteSPGetUpdateInstallationInfoForUpdateSoapIn" />
   <wsdl:output message="tns:ExecuteSPGetUpdateInstallationInfoForUpdateSoapOut" />
 </wsdl:operation>
 <wsdl:operation name="ExecuteSPGetUpdateInstallationInfoForComputer">
   <wsdl:input message="tns:ExecuteSPGetUpdateInstallationInfoForComputerSoapIn" />
   <wsdl:output message="tns:ExecuteSPGetUpdateInstallationInfoForComputerSoapOut" />
 </wsdl:operation>
 <wsdl:operation name="ExecuteSPGetComputersNotContactedSinceCount">
   <wsdl:input message="tns:ExecuteSPGetComputersNotContactedSinceCountSoapIn" />
   <wsdl:output message="tns:ExecuteSPGetComputersNotContactedSinceCountSoapOut" />
 </wsdl:operation>
 <wsdl:operation name="ExecuteSPSimpleSearchUpdates">
   <wsdl:input message="tns:ExecuteSPSimpleSearchUpdatesSoapIn" />
   <wsdl:output message="tns:ExecuteSPSimpleSearchUpdatesSoapOut" />
 </wsdl:operation>
 <wsdl:operation name="ExecuteSPGetRevisions">
   <wsdl:input message="tns:ExecuteSPGetRevisionsSoapIn" />
   <wsdl:output message="tns:ExecuteSPGetRevisionsSoapOut" />
 </wsdl:operation>
 <wsdl:operation name="ExecuteSPGetUpdatesBundledByUpdate">
   <wsdl:input message="tns:ExecuteSPGetUpdatesBundledByUpdateSoapIn" />
   <wsdl:output message="tns:ExecuteSPGetUpdatesBundledByUpdateSoapOut" />
 </wsdl:operation>
 <wsdl:operation name="ExecuteSPGetUpdatesThatBundleUpdate">
   <wsdl:input message="tns:ExecuteSPGetUpdatesThatBundleUpdateSoapIn" />
   <wsdl:output message="tns:ExecuteSPGetUpdatesThatBundleUpdateSoapOut" />
 </wsdl:operation>
 <wsdl:operation name="ExecuteSPGetUpdatesSupersededByUpdate">
   <wsdl:input message="tns:ExecuteSPGetUpdatesSupersededByUpdateSoapIn" />
   <wsdl:output message="tns:ExecuteSPGetUpdatesSupersededByUpdateSoapOut" />
 </wsdl:operation>
 <wsdl:operation name="ExecuteSPGetUpdatesThatSupersedeUpdate">
   <wsdl:input message="tns:ExecuteSPGetUpdatesThatSupersedeUpdateSoapIn" />
   <wsdl:output message="tns:ExecuteSPGetUpdatesThatSupersedeUpdateSoapOut" />
 </wsdl:operation>
 <wsdl:operation name="ExecuteSPGetUpdatesRequiredByUpdate">
   <wsdl:input message="tns:ExecuteSPGetUpdatesRequiredByUpdateSoapIn" />
   <wsdl:output message="tns:ExecuteSPGetUpdatesRequiredByUpdateSoapOut" />
 </wsdl:operation>
 <wsdl:operation name="ExecuteSPGetUpdatesThatRequireUpdate">
   <wsdl:input message="tns:ExecuteSPGetUpdatesThatRequireUpdateSoapIn" />
   <wsdl:output message="tns:ExecuteSPGetUpdatesThatRequireUpdateSoapOut" />
 </wsdl:operation>
 <wsdl:operation name="ExecuteSPGetLanguagesForUpdate">
   <wsdl:input message="tns:ExecuteSPGetLanguagesForUpdateSoapIn" />
   <wsdl:output message="tns:ExecuteSPGetLanguagesForUpdateSoapOut" />
 </wsdl:operation>
 <wsdl:operation name="ExecuteSPGetContentDownloadProgress">
   <wsdl:input message="tns:ExecuteSPGetContentDownloadProgressSoapIn" />
   <wsdl:output message="tns:ExecuteSPGetContentDownloadProgressSoapOut" />
 </wsdl:operation>
 <wsdl:operation name="ExecuteSPResumeDownload">
   <wsdl:input message="tns:ExecuteSPResumeDownloadSoapIn" />
   <wsdl:output message="tns:ExecuteSPResumeDownloadSoapOut" />
 </wsdl:operation>
 <wsdl:operation name="ExecuteSPResumeAllDownloads">
```
*Copyright © 2014 Microsoft Corporation.* 

*Release: Thursday, May 15, 2014* 

```
 <wsdl:input message="tns:ExecuteSPResumeAllDownloadsSoapIn" />
   <wsdl:output message="tns:ExecuteSPResumeAllDownloadsSoapOut" />
 </wsdl:operation>
 <wsdl:operation name="ExecuteSPCancelDownload">
   <wsdl:input message="tns:ExecuteSPCancelDownloadSoapIn" />
   <wsdl:output message="tns:ExecuteSPCancelDownloadSoapOut" />
 </wsdl:operation>
 <wsdl:operation name="ExecuteSPCancelAllDownloads">
   <wsdl:input message="tns:ExecuteSPCancelAllDownloadsSoapIn" />
   <wsdl:output message="tns:ExecuteSPCancelAllDownloadsSoapOut" />
 </wsdl:operation>
 <wsdl:operation name="ExecuteSPPurgeReportingEventInstances">
   <wsdl:input message="tns:ExecuteSPPurgeReportingEventInstancesSoapIn" />
   <wsdl:output message="tns:ExecuteSPPurgeReportingEventInstancesSoapOut" />
 </wsdl:operation>
 <wsdl:operation name="ExecuteSPGetEulaFile">
   <wsdl:input message="tns:ExecuteSPGetEulaFileSoapIn" />
   <wsdl:output message="tns:ExecuteSPGetEulaFileSoapOut" />
 </wsdl:operation>
 <wsdl:operation name="ExecuteSPGetEulaAcceptances">
   <wsdl:input message="tns:ExecuteSPGetEulaAcceptancesSoapIn" />
   <wsdl:output message="tns:ExecuteSPGetEulaAcceptancesSoapOut" />
 </wsdl:operation>
 <wsdl:operation name="ExecuteSPAcceptEula">
   <wsdl:input message="tns:ExecuteSPAcceptEulaSoapIn" />
   <wsdl:output message="tns:ExecuteSPAcceptEulaSoapOut" />
 </wsdl:operation>
 <wsdl:operation name="ExecuteSPAcceptEulaForReplicaDSS">
   <wsdl:input message="tns:ExecuteSPAcceptEulaForReplicaDSSSoapIn" />
   <wsdl:output message="tns:ExecuteSPAcceptEulaForReplicaDSSSoapOut" />
 </wsdl:operation>
 <wsdl:operation name="ExecuteSPGetCategories">
   <wsdl:input message="tns:ExecuteSPGetCategoriesSoapIn" />
   <wsdl:output message="tns:ExecuteSPGetCategoriesSoapOut" />
 </wsdl:operation>
 <wsdl:operation name="ExecuteSPGetCategoryById">
   <wsdl:input message="tns:ExecuteSPGetCategoryByIdSoapIn" />
   <wsdl:output message="tns:ExecuteSPGetCategoryByIdSoapOut" />
 </wsdl:operation>
 <wsdl:operation name="ExecuteSPGetTopLevelCategories">
   <wsdl:input message="tns:ExecuteSPGetTopLevelCategoriesSoapIn" />
   <wsdl:output message="tns:ExecuteSPGetTopLevelCategoriesSoapOut" />
 </wsdl:operation>
 <wsdl:operation name="ExecuteSPGetSubcategories">
   <wsdl:input message="tns:ExecuteSPGetSubcategoriesSoapIn" />
   <wsdl:output message="tns:ExecuteSPGetSubcategoriesSoapOut" />
 </wsdl:operation>
 <wsdl:operation name="ExecuteSPGetParentCategories">
   <wsdl:input message="tns:ExecuteSPGetParentCategoriesSoapIn" />
   <wsdl:output message="tns:ExecuteSPGetParentCategoriesSoapOut" />
 </wsdl:operation>
 <wsdl:operation name="ExecuteSPGetParentUpdateClassification">
   <wsdl:input message="tns:ExecuteSPGetParentUpdateClassificationSoapIn" />
   <wsdl:output message="tns:ExecuteSPGetParentUpdateClassificationSoapOut" />
 </wsdl:operation>
 <wsdl:operation name="ExecuteSPDeployUpdate1">
   <wsdl:input message="tns:ExecuteSPDeployUpdate1SoapIn" />
   <wsdl:output message="tns:ExecuteSPDeployUpdate1SoapOut" />
 </wsdl:operation>
```
*Copyright © 2014 Microsoft Corporation.* 

*Release: Thursday, May 15, 2014* 

```
 <wsdl:operation name="ExecuteSPDeployUpdate2">
   <wsdl:input message="tns:ExecuteSPDeployUpdate2SoapIn" />
   <wsdl:output message="tns:ExecuteSPDeployUpdate2SoapOut" />
 </wsdl:operation>
 <wsdl:operation name="ExecuteSPGetDeploymentById">
   <wsdl:input message="tns:ExecuteSPGetDeploymentByIdSoapIn" />
   <wsdl:output message="tns:ExecuteSPGetDeploymentByIdSoapOut" />
 </wsdl:operation>
 <wsdl:operation name="ExecuteSPGetDeploymentsByUpdate1">
   <wsdl:input message="tns:ExecuteSPGetDeploymentsByUpdate1SoapIn" />
   <wsdl:output message="tns:ExecuteSPGetDeploymentsByUpdate1SoapOut" />
 </wsdl:operation>
 <wsdl:operation name="ExecuteSPGetDeploymentsByUpdate2">
   <wsdl:input message="tns:ExecuteSPGetDeploymentsByUpdate2SoapIn" />
   <wsdl:output message="tns:ExecuteSPGetDeploymentsByUpdate2SoapOut" />
 </wsdl:operation>
 <wsdl:operation name="ExecuteSPGetDeploymentsByUpdate3">
   <wsdl:input message="tns:ExecuteSPGetDeploymentsByUpdate3SoapIn" />
   <wsdl:output message="tns:ExecuteSPGetDeploymentsByUpdate3SoapOut" />
 </wsdl:operation>
 <wsdl:operation name="ExecuteSPGetDeployments">
   <wsdl:input message="tns:ExecuteSPGetDeploymentsSoapIn" />
   <wsdl:output message="tns:ExecuteSPGetDeploymentsSoapOut" />
 </wsdl:operation>
 <wsdl:operation name="ExecuteSPDeleteDeployment">
   <wsdl:input message="tns:ExecuteSPDeleteDeploymentSoapIn" />
   <wsdl:output message="tns:ExecuteSPDeleteDeploymentSoapOut" />
 </wsdl:operation>
 <wsdl:operation name="ExecuteReplicaSPDeleteDeployment">
   <wsdl:input message="tns:ExecuteReplicaSPDeleteDeploymentSoapIn" />
   <wsdl:output message="tns:ExecuteReplicaSPDeleteDeploymentSoapOut" />
 </wsdl:operation>
 <wsdl:operation name="ExecuteSPRefreshDeployments">
   <wsdl:input message="tns:ExecuteSPRefreshDeploymentsSoapIn" />
   <wsdl:output message="tns:ExecuteSPRefreshDeploymentsSoapOut" />
 </wsdl:operation>
 <wsdl:operation name="ExecuteSPGetTargetGroupById">
   <wsdl:input message="tns:ExecuteSPGetTargetGroupByIdSoapIn" />
   <wsdl:output message="tns:ExecuteSPGetTargetGroupByIdSoapOut" />
 </wsdl:operation>
 <wsdl:operation name="ExecuteSPGetTargetGroupsForComputer">
   <wsdl:input message="tns:ExecuteSPGetTargetGroupsForComputerSoapIn" />
   <wsdl:output message="tns:ExecuteSPGetTargetGroupsForComputerSoapOut" />
 </wsdl:operation>
 <wsdl:operation name="ExecuteSPGetChildTargetGroups">
   <wsdl:input message="tns:ExecuteSPGetChildTargetGroupsSoapIn" />
   <wsdl:output message="tns:ExecuteSPGetChildTargetGroupsSoapOut" />
 </wsdl:operation>
 <wsdl:operation name="ExecuteSPGetParentTargetGroup">
   <wsdl:input message="tns:ExecuteSPGetParentTargetGroupSoapIn" />
   <wsdl:output message="tns:ExecuteSPGetParentTargetGroupSoapOut" />
 </wsdl:operation>
 <wsdl:operation name="ExecuteSPGetAllTargetGroups">
   <wsdl:input message="tns:ExecuteSPGetAllTargetGroupsSoapIn" />
   <wsdl:output message="tns:ExecuteSPGetAllTargetGroupsSoapOut" />
 </wsdl:operation>
 <wsdl:operation name="ExecuteSPCreateTargetGroup1">
   <wsdl:input message="tns:ExecuteSPCreateTargetGroup1SoapIn" />
   <wsdl:output message="tns:ExecuteSPCreateTargetGroup1SoapOut" />
```
*Copyright © 2014 Microsoft Corporation.* 

*Release: Thursday, May 15, 2014* 

```
 </wsdl:operation>
    <wsdl:operation name="ExecuteSPCreateTargetGroup2">
      <wsdl:input message="tns:ExecuteSPCreateTargetGroup2SoapIn" />
       <wsdl:output message="tns:ExecuteSPCreateTargetGroup2SoapOut" />
     </wsdl:operation>
     <wsdl:operation name="ExecuteSPDeleteTargetGroup">
      <wsdl:input message="tns:ExecuteSPDeleteTargetGroupSoapIn" />
      <wsdl:output message="tns:ExecuteSPDeleteTargetGroupSoapOut" />
    </wsdl:operation>
     <wsdl:operation name="ExecuteSPAddComputerToTargetGroupAllowMultipleGroups">
      <wsdl:input message="tns:ExecuteSPAddComputerToTargetGroupAllowMultipleGroupsSoapIn" />
      <wsdl:output message="tns:ExecuteSPAddComputerToTargetGroupAllowMultipleGroupsSoapOut" 
/>
     </wsdl:operation>
     <wsdl:operation name="ExecuteSPRemoveComputerFromTargetGroup">
      <wsdl:input message="tns:ExecuteSPRemoveComputerFromTargetGroupSoapIn" />
      <wsdl:output message="tns:ExecuteSPRemoveComputerFromTargetGroupSoapOut" />
    </wsdl:operation>
    <wsdl:operation name="ExecuteSPGetComputersInTargetGroup">
      <wsdl:input message="tns:ExecuteSPGetComputersInTargetGroupSoapIn" />
      <wsdl:output message="tns:ExecuteSPGetComputersInTargetGroupSoapOut" />
    </wsdl:operation>
    <wsdl:operation name="ExecuteSPGetDownstreamServersInTargetGroup">
      <wsdl:input message="tns:ExecuteSPGetDownstreamServersInTargetGroupSoapIn" />
       <wsdl:output message="tns:ExecuteSPGetDownstreamServersInTargetGroupSoapOut" />
     </wsdl:operation>
     <wsdl:operation name="ExecuteSPPreregisterComputer">
      <wsdl:input message="tns:ExecuteSPPreregisterComputerSoapIn" />
      <wsdl:output message="tns:ExecuteSPPreregisterComputerSoapOut" />
    </wsdl:operation>
    <wsdl:operation name="ExecuteSPGetComputerById">
      <wsdl:input message="tns:ExecuteSPGetComputerByIdSoapIn" />
      <wsdl:output message="tns:ExecuteSPGetComputerByIdSoapOut" />
     </wsdl:operation>
     <wsdl:operation name="ExecuteSPGetDownstreamServer">
      <wsdl:input message="tns:ExecuteSPGetDownstreamServerSoapIn" />
      <wsdl:output message="tns:ExecuteSPGetDownstreamServerSoapOut" />
    </wsdl:operation>
    <wsdl:operation name="ExecuteSPGetAllComputers">
      <wsdl:input message="tns:ExecuteSPGetAllComputersSoapIn" />
      <wsdl:output message="tns:ExecuteSPGetAllComputersSoapOut" />
    </wsdl:operation>
    <wsdl:operation name="ExecuteSPSearchComputers">
      <wsdl:input message="tns:ExecuteSPSearchComputersSoapIn" />
      <wsdl:output message="tns:ExecuteSPSearchComputersSoapOut" />
     </wsdl:operation>
     <wsdl:operation name="ExecuteSPGetComputerCount">
      <wsdl:input message="tns:ExecuteSPGetComputerCountSoapIn" />
      <wsdl:output message="tns:ExecuteSPGetComputerCountSoapOut" />
    </wsdl:operation>
    <wsdl:operation name="ExecuteSPGetAllDownstreamServers">
      <wsdl:input message="tns:ExecuteSPGetAllDownstreamServersSoapIn" />
      <wsdl:output message="tns:ExecuteSPGetAllDownstreamServersSoapOut" />
    </wsdl:operation>
    <wsdl:operation name="ExecuteSPDeleteComputer">
      <wsdl:input message="tns:ExecuteSPDeleteComputerSoapIn" />
       <wsdl:output message="tns:ExecuteSPDeleteComputerSoapOut" />
    </wsdl:operation>
    <wsdl:operation name="ExecuteSPDeleteDownstreamServer">
```
*Copyright © 2014 Microsoft Corporation.* 

*Release: Thursday, May 15, 2014* 

```
 <wsdl:input message="tns:ExecuteSPDeleteDownstreamServerSoapIn" />
   <wsdl:output message="tns:ExecuteSPDeleteDownstreamServerSoapOut" />
 </wsdl:operation>
 <wsdl:operation name="ExecuteSPGetComputerTargetByName">
   <wsdl:input message="tns:ExecuteSPGetComputerTargetByNameSoapIn" />
   <wsdl:output message="tns:ExecuteSPGetComputerTargetByNameSoapOut" />
 </wsdl:operation>
 <wsdl:operation name="ExecuteSPSimpleSearchComputers">
   <wsdl:input message="tns:ExecuteSPSimpleSearchComputersSoapIn" />
   <wsdl:output message="tns:ExecuteSPSimpleSearchComputersSoapOut" />
 </wsdl:operation>
 <wsdl:operation name="ExecuteSetSelfSigningCertificate">
   <wsdl:input message="tns:ExecuteSetSelfSigningCertificateSoapIn" />
   <wsdl:output message="tns:ExecuteSetSelfSigningCertificateSoapOut" />
 </wsdl:operation>
 <wsdl:operation name="ExecuteSetSigningCertificate">
   <wsdl:input message="tns:ExecuteSetSigningCertificateSoapIn" />
   <wsdl:output message="tns:ExecuteSetSigningCertificateSoapOut" />
 </wsdl:operation>
 <wsdl:operation name="ExecuteGetSigningCertificate">
   <wsdl:input message="tns:ExecuteGetSigningCertificateSoapIn" />
   <wsdl:output message="tns:ExecuteGetSigningCertificateSoapOut" />
 </wsdl:operation>
 <wsdl:operation name="ExecuteSPGetInventoryItemsForComputer">
   <wsdl:input message="tns:ExecuteSPGetInventoryItemsForComputerSoapIn" />
   <wsdl:output message="tns:ExecuteSPGetInventoryItemsForComputerSoapOut" />
 </wsdl:operation>
 <wsdl:operation name="ExecuteSPGetInventorySummary">
   <wsdl:input message="tns:ExecuteSPGetInventorySummarySoapIn" />
   <wsdl:output message="tns:ExecuteSPGetInventorySummarySoapOut" />
 </wsdl:operation>
 <wsdl:operation name="ExecuteSPGetComputersHavingInventoryItem">
   <wsdl:input message="tns:ExecuteSPGetComputersHavingInventoryItemSoapIn" />
   <wsdl:output message="tns:ExecuteSPGetComputersHavingInventoryItemSoapOut" />
 </wsdl:operation>
 <wsdl:operation name="ExecuteSPSearchEventHistory">
   <wsdl:input message="tns:ExecuteSPSearchEventHistorySoapIn" />
   <wsdl:output message="tns:ExecuteSPSearchEventHistorySoapOut" />
 </wsdl:operation>
 <wsdl:operation name="ExecuteSPGetComponentsWithErrors">
   <wsdl:input message="tns:ExecuteSPGetComponentsWithErrorsSoapIn" />
   <wsdl:output message="tns:ExecuteSPGetComponentsWithErrorsSoapOut" />
 </wsdl:operation>
 <wsdl:operation name="ExecuteSPGetUpdateServerStatus">
   <wsdl:input message="tns:ExecuteSPGetUpdateServerStatusSoapIn" />
   <wsdl:output message="tns:ExecuteSPGetUpdateServerStatusSoapOut" />
 </wsdl:operation>
 <wsdl:operation name="ExecuteSPGetDownstreamServerRollupSummary">
   <wsdl:input message="tns:ExecuteSPGetDownstreamServerRollupSummarySoapIn" />
   <wsdl:output message="tns:ExecuteSPGetDownstreamServerRollupSummarySoapOut" />
 </wsdl:operation>
 <wsdl:operation name="ExecuteSPGetFailedToDownloadUpdatesCount">
   <wsdl:input message="tns:ExecuteSPGetFailedToDownloadUpdatesCountSoapIn" />
   <wsdl:output message="tns:ExecuteSPGetFailedToDownloadUpdatesCountSoapOut" />
 </wsdl:operation>
 <wsdl:operation name="GetSubscription">
   <wsdl:input message="tns:GetSubscriptionSoapIn" />
   <wsdl:output message="tns:GetSubscriptionSoapOut" />
 </wsdl:operation>
```
*Copyright © 2014 Microsoft Corporation.* 

*Release: Thursday, May 15, 2014* 

```
 <wsdl:operation name="GetSubscriptionCategories">
       <wsdl:input message="tns:GetSubscriptionCategoriesSoapIn" />
       <wsdl:output message="tns:GetSubscriptionCategoriesSoapOut" />
     </wsdl:operation>
     <wsdl:operation name="GetSubscriptionNextSynchronizationTime">
       <wsdl:input message="tns:GetSubscriptionNextSynchronizationTimeSoapIn" />
       <wsdl:output message="tns:GetSubscriptionNextSynchronizationTimeSoapOut" />
     </wsdl:operation>
     <wsdl:operation name="SetSubscription">
       <wsdl:input message="tns:SetSubscriptionSoapIn" />
       <wsdl:output message="tns:SetSubscriptionSoapOut" />
     </wsdl:operation>
     <wsdl:operation name="SetSubscriptionFrequency">
       <wsdl:input message="tns:SetSubscriptionFrequencySoapIn" />
       <wsdl:output message="tns:SetSubscriptionFrequencySoapOut" />
     </wsdl:operation>
     <wsdl:operation name="SetSubscriptionLastSynchronizationTime">
       <wsdl:input message="tns:SetSubscriptionLastSynchronizationTimeSoapIn" />
       <wsdl:output message="tns:SetSubscriptionLastSynchronizationTimeSoapOut" />
     </wsdl:operation>
     <wsdl:operation name="GetAutomaticUpdateApprovalRules">
       <wsdl:input message="tns:GetAutomaticUpdateApprovalRulesSoapIn" />
       <wsdl:output message="tns:GetAutomaticUpdateApprovalRulesSoapOut" />
     </wsdl:operation>
     <wsdl:operation name="SetAutomaticUpdateApprovalRule">
       <wsdl:input message="tns:SetAutomaticUpdateApprovalRuleSoapIn" />
       <wsdl:output message="tns:SetAutomaticUpdateApprovalRuleSoapOut" />
     </wsdl:operation>
     <wsdl:operation name="SetAutomaticUpdateApprovalRule">
       <wsdl:input name="SetAutomaticUpdateApprovalRuleWithDeadline" 
message="tns:SetAutomaticUpdateApprovalRuleWithDeadlineSoapIn" />
       <wsdl:output name="SetAutomaticUpdateApprovalRuleWithDeadline" 
message="tns:SetAutomaticUpdateApprovalRuleWithDeadlineSoapOut" />
     </wsdl:operation>
     <wsdl:operation name="CreateInstallApprovalRule">
       <wsdl:input message="tns:CreateInstallApprovalRuleSoapIn" />
       <wsdl:output message="tns:CreateInstallApprovalRuleSoapOut" />
     </wsdl:operation>
     <wsdl:operation name="DeleteInstallApprovalRule">
       <wsdl:input message="tns:DeleteInstallApprovalRuleSoapIn" />
       <wsdl:output message="tns:DeleteInstallApprovalRuleSoapOut" />
     </wsdl:operation>
     <wsdl:operation name="ExecuteSPGetPreviousRevision">
       <wsdl:input message="tns:ExecuteSPGetPreviousRevisionSoapIn" />
       <wsdl:output message="tns:ExecuteSPGetPreviousRevisionSoapOut" />
     </wsdl:operation>
     <wsdl:operation name="ExecuteSPGetXmlForUpdate">
       <wsdl:input message="tns:ExecuteSPGetXmlForUpdateSoapIn" />
       <wsdl:output message="tns:ExecuteSPGetXmlForUpdateSoapOut" />
     </wsdl:operation>
     <wsdl:operation name="ExecuteSPGetLatestRevisionNumberForUpdate">
       <wsdl:input message="tns:ExecuteSPGetLatestRevisionNumberForUpdateSoapIn" />
       <wsdl:output message="tns:ExecuteSPGetLatestRevisionNumberForUpdateSoapOut" />
     </wsdl:operation>
     <wsdl:operation name="ExecuteSPGetSdpXmlForUpdate">
       <wsdl:input message="tns:ExecuteSPGetSdpXmlForUpdateSoapIn" />
       <wsdl:output message="tns:ExecuteSPGetSdpXmlForUpdateSoapOut" />
     </wsdl:operation>
     <wsdl:operation name="ExecuteSPSetEmailNotificationConfiguration">
```
*Copyright © 2014 Microsoft Corporation.* 

*Release: Thursday, May 15, 2014* 

```
 <wsdl:input message="tns:ExecuteSPSetEmailNotificationConfigurationSoapIn" />
       <wsdl:output message="tns:ExecuteSPSetEmailNotificationConfigurationSoapOut" />
     </wsdl:operation>
     <wsdl:operation name="ExecuteSPSetEmailNotificationRecipients">
       <wsdl:input message="tns:ExecuteSPSetEmailNotificationRecipientsSoapIn" />
       <wsdl:output message="tns:ExecuteSPSetEmailNotificationRecipientsSoapOut" />
     </wsdl:operation>
     <wsdl:operation name="SetSmtpUserPassword">
       <wsdl:input message="tns:SetSmtpUserPasswordSoapIn" />
       <wsdl:output message="tns:SetSmtpUserPasswordSoapOut" />
     </wsdl:operation>
     <wsdl:operation name="HasSmtpUserPassword">
       <wsdl:input message="tns:HasSmtpUserPasswordSoapIn" />
       <wsdl:output message="tns:HasSmtpUserPasswordSoapOut" />
     </wsdl:operation>
   </wsdl:portType>
   <wsdl:binding name="ApiRemotingSoap" type="tns:ApiRemotingSoap">
     <soap:binding transport="http://schemas.xmlsoap.org/soap/http" />
     <wsdl:operation name="SignCabForPublishing">
       <soap:operation 
soapAction="http://www.microsoft.com/SoftwareDistribution/Server/ApiRemotingWebService/SignCa
bForPublishing" style="document" />
       <wsdl:input>
         <soap:body use="literal" />
       </wsdl:input>
       <wsdl:output>
         <soap:body use="literal" />
       </wsdl:output>
     </wsdl:operation>
     <wsdl:operation name="SignCabForPublishingWithTimeStampOption">
       <soap:operation 
soapAction="http://www.microsoft.com/SoftwareDistribution/Server/ApiRemotingWebService/SignCa
bForPublishingWithTimeStampOption" style="document" />
       <wsdl:input>
         <soap:body use="literal" />
       </wsdl:input>
       <wsdl:output>
        <soap:body use="literal" />
       </wsdl:output>
     </wsdl:operation>
     <wsdl:operation name="SignCabExForPublishingWithTimeStampOption">
       <soap:operation 
soapAction="http://www.microsoft.com/SoftwareDistribution/Server/ApiRemotingWebService/SignCa
bExForPublishingWithTimeStampOption" style="document" />
       <wsdl:input>
         <soap:body use="literal" />
       </wsdl:input>
       <wsdl:output>
        <soap:body use="literal" />
      </wsdl:output>
     </wsdl:operation>
     <wsdl:operation name="ImportUpdateForPublishing">
       <soap:operation 
soapAction="http://www.microsoft.com/SoftwareDistribution/Server/ApiRemotingWebService/Import
UpdateForPublishing" style="document" />
       <wsdl:input>
         <soap:body use="literal" />
       </wsdl:input>
       <wsdl:output>
         <soap:body use="literal" />
```
*644 / 708*

*[MS-WSUSAR] — v20140502 Windows Server Update Services: Administrative API Remoting Protocol (WSUSAR)* 

*Copyright © 2014 Microsoft Corporation.* 

```
 </wsdl:output>
     </wsdl:operation>
     <wsdl:operation name="ApplyAutomaticUpdateApprovalRule">
       <soap:operation 
soapAction="http://www.microsoft.com/SoftwareDistribution/Server/ApiRemotingWebService/ApplyA
utomaticUpdateApprovalRule" style="document" />
       <wsdl:input>
         <soap:body use="literal" />
       </wsdl:input>
       <wsdl:output>
         <soap:body use="literal" />
       </wsdl:output>
     </wsdl:operation>
     <wsdl:operation name="ExecuteSPGetExportData">
       <soap:operation 
soapAction="http://www.microsoft.com/SoftwareDistribution/Server/ApiRemotingWebService/Execut
eSPGetExportData" style="document" />
       <wsdl:input>
         <soap:body use="literal" />
       </wsdl:input>
       <wsdl:output>
         <soap:body use="literal" />
       </wsdl:output>
     </wsdl:operation>
     <wsdl:operation name="ExecuteSPGetExportUpdateData">
       <soap:operation 
soapAction="http://www.microsoft.com/SoftwareDistribution/Server/ApiRemotingWebService/Execut
eSPGetExportUpdateData" style="document" />
       <wsdl:input>
         <soap:body use="literal" />
       </wsdl:input>
       <wsdl:output>
        <soap:body use="literal" />
       </wsdl:output>
     </wsdl:operation>
     <wsdl:operation name="GetSubscriptionState">
       <soap:operation 
soapAction="http://www.microsoft.com/SoftwareDistribution/Server/ApiRemotingWebService/GetSub
scriptionState" style="document" />
       <wsdl:input>
         <soap:body use="literal" />
       </wsdl:input>
       <wsdl:output>
         <soap:body use="literal" />
       </wsdl:output>
     </wsdl:operation>
     <wsdl:operation name="GetServerSyncProgress">
       <soap:operation 
soapAction="http://www.microsoft.com/SoftwareDistribution/Server/ApiRemotingWebService/GetSer
verSyncProgress" style="document" />
       <wsdl:input>
         <soap:body use="literal" />
       </wsdl:input>
       <wsdl:output>
         <soap:body use="literal" />
       </wsdl:output>
     </wsdl:operation>
     <wsdl:operation name="StartSubscriptionManually">
```
*Copyright © 2014 Microsoft Corporation.* 

*Release: Thursday, May 15, 2014* 

```
 <soap:operation 
soapAction="http://www.microsoft.com/SoftwareDistribution/Server/ApiRemotingWebService/StartS
ubscriptionManually" style="document" />
       <wsdl:input>
         <soap:body use="literal" />
       </wsdl:input>
       <wsdl:output>
         <soap:body use="literal" />
       </wsdl:output>
     </wsdl:operation>
     <wsdl:operation name="StartSubscriptionManuallyForCategoryOnly">
       <soap:operation 
soapAction="http://www.microsoft.com/SoftwareDistribution/Server/ApiRemotingWebService/StartS
ubscriptionManuallyForCategoryOnly" style="document" />
       <wsdl:input>
         <soap:body use="literal" />
       </wsdl:input>
       <wsdl:output>
         <soap:body use="literal" />
       </wsdl:output>
     </wsdl:operation>
     <wsdl:operation name="StopSubscription">
       <soap:operation 
soapAction="http://www.microsoft.com/SoftwareDistribution/Server/ApiRemotingWebService/StopSu
bscription" style="document" />
       <wsdl:input>
         <soap:body use="literal" />
       </wsdl:input>
       <wsdl:output>
         <soap:body use="literal" />
       </wsdl:output>
     </wsdl:operation>
     <wsdl:operation name="ImportUpdate">
       <soap:operation 
soapAction="http://www.microsoft.com/SoftwareDistribution/Server/ApiRemotingWebService/Import
Update" style="document" />
       <wsdl:input>
         <soap:body use="literal" />
       </wsdl:input>
       <wsdl:output>
         <soap:body use="literal" />
       </wsdl:output>
     </wsdl:operation>
     <wsdl:operation name="ExecuteSPWakeUpResetAgent">
       <soap:operation 
soapAction="http://www.microsoft.com/SoftwareDistribution/Server/ApiRemotingWebService/Execut
eSPWakeUpResetAgent" style="document" />
       <wsdl:input>
         <soap:body use="literal" />
       </wsdl:input>
       <wsdl:output>
         <soap:body use="literal" />
       </wsdl:output>
     </wsdl:operation>
     <wsdl:operation name="ExecuteSPWakeUpRollupAgent">
       <soap:operation 
soapAction="http://www.microsoft.com/SoftwareDistribution/Server/ApiRemotingWebService/Execut
eSPWakeUpRollupAgent" style="document" />
       <wsdl:input>
         <soap:body use="literal" />
```
*Copyright © 2014 Microsoft Corporation.* 

*Release: Thursday, May 15, 2014* 

```
 </wsdl:input>
       <wsdl:output>
         <soap:body use="literal" />
       </wsdl:output>
     </wsdl:operation>
     <wsdl:operation name="AddNewLanguage">
       <soap:operation 
soapAction="http://www.microsoft.com/SoftwareDistribution/Server/ApiRemotingWebService/AddNew
Language" style="document" />
       <wsdl:input>
         <soap:body use="literal" />
       </wsdl:input>
       <wsdl:output>
         <soap:body use="literal" />
       </wsdl:output>
     </wsdl:operation>
     <wsdl:operation name="ExecuteSPGetInstallableItems">
       <soap:operation 
soapAction="http://www.microsoft.com/SoftwareDistribution/Server/ApiRemotingWebService/Execut
eSPGetInstallableItems" style="document" />
       <wsdl:input>
         <soap:body use="literal" />
       </wsdl:input>
       <wsdl:output>
         <soap:body use="literal" />
       </wsdl:output>
     </wsdl:operation>
     <wsdl:operation name="ExecuteSPGetApprovedUpdateMetadata">
       <soap:operation 
soapAction="http://www.microsoft.com/SoftwareDistribution/Server/ApiRemotingWebService/Execut
eSPGetApprovedUpdateMetadata" style="document" />
       <wsdl:input>
         <soap:body use="literal" />
       </wsdl:input>
       <wsdl:output>
         <soap:body use="literal" />
       </wsdl:output>
     </wsdl:operation>
     <wsdl:operation name="ExecuteSPHasApprovalsChanged">
       <soap:operation 
soapAction="http://www.microsoft.com/SoftwareDistribution/Server/ApiRemotingWebService/Execut
eSPHasApprovalsChanged" style="document" />
       <wsdl:input>
         <soap:body use="literal" />
       </wsdl:input>
       <wsdl:output>
         <soap:body use="literal" />
       </wsdl:output>
     </wsdl:operation>
     <wsdl:operation name="ExecuteSPDeclineSupersededUpdates">
       <soap:operation 
soapAction="http://www.microsoft.com/SoftwareDistribution/Server/ApiRemotingWebService/Execut
eSPDeclineSupersededUpdates" style="document" />
       <wsdl:input>
         <soap:body use="literal" />
       </wsdl:input>
       <wsdl:output>
         <soap:body use="literal" />
       </wsdl:output>
     </wsdl:operation>
```
*Copyright © 2014 Microsoft Corporation.* 

*Release: Thursday, May 15, 2014* 

```
 <wsdl:operation name="ExecuteSPDeclineExpiredUpdates">
       <soap:operation 
soapAction="http://www.microsoft.com/SoftwareDistribution/Server/ApiRemotingWebService/Execut
eSPDeclineExpiredUpdates" style="document" />
       <wsdl:input>
         <soap:body use="literal" />
       </wsdl:input>
       <wsdl:output>
         <soap:body use="literal" />
       </wsdl:output>
     </wsdl:operation>
     <wsdl:operation name="ExecuteSPCountObsoleteUpdatesToCleanup">
       <soap:operation 
soapAction="http://www.microsoft.com/SoftwareDistribution/Server/ApiRemotingWebService/Execut
eSPCountObsoleteUpdatesToCleanup" style="document" />
      <wsdl:input>
         <soap:body use="literal" />
       </wsdl:input>
       <wsdl:output>
         <soap:body use="literal" />
       </wsdl:output>
     </wsdl:operation>
     <wsdl:operation name="ExecuteSPGetObsoleteUpdatesToCleanup">
       <soap:operation 
soapAction="http://www.microsoft.com/SoftwareDistribution/Server/ApiRemotingWebService/Execut
eSPGetObsoleteUpdatesToCleanup" style="document" />
       <wsdl:input>
         <soap:body use="literal" />
       </wsdl:input>
       <wsdl:output>
         <soap:body use="literal" />
       </wsdl:output>
     </wsdl:operation>
     <wsdl:operation name="ExecuteSPCountUpdatesToCompress">
       <soap:operation 
soapAction="http://www.microsoft.com/SoftwareDistribution/Server/ApiRemotingWebService/Execut
eSPCountUpdatesToCompress" style="document" />
       <wsdl:input>
         <soap:body use="literal" />
       </wsdl:input>
       <wsdl:output>
         <soap:body use="literal" />
       </wsdl:output>
     </wsdl:operation>
     <wsdl:operation name="ExecuteSPGetUpdatesToCompress">
       <soap:operation 
soapAction="http://www.microsoft.com/SoftwareDistribution/Server/ApiRemotingWebService/Execut
eSPGetUpdatesToCompress" style="document" />
       <wsdl:input>
         <soap:body use="literal" />
       </wsdl:input>
       <wsdl:output>
         <soap:body use="literal" />
       </wsdl:output>
     </wsdl:operation>
     <wsdl:operation name="ExecuteSPCompressUpdate">
       <soap:operation 
soapAction="http://www.microsoft.com/SoftwareDistribution/Server/ApiRemotingWebService/Execut
eSPCompressUpdate" style="document" />
       <wsdl:input>
```
*Copyright © 2014 Microsoft Corporation.* 

*Release: Thursday, May 15, 2014*
```
 <soap:body use="literal" />
       </wsdl:input>
       <wsdl:output>
         <soap:body use="literal" />
       </wsdl:output>
     </wsdl:operation>
     <wsdl:operation name="ExecuteSPDeleteUpdateByUpdateID">
       <soap:operation 
soapAction="http://www.microsoft.com/SoftwareDistribution/Server/ApiRemotingWebService/Execut
eSPDeleteUpdateByUpdateID" style="document" />
       <wsdl:input>
         <soap:body use="literal" />
       </wsdl:input>
       <wsdl:output>
         <soap:body use="literal" />
       </wsdl:output>
     </wsdl:operation>
     <wsdl:operation name="ExecuteSPDeleteUpdate">
       <soap:operation 
soapAction="http://www.microsoft.com/SoftwareDistribution/Server/ApiRemotingWebService/Execut
eSPDeleteUpdate" style="document" />
       <wsdl:input>
         <soap:body use="literal" />
       </wsdl:input>
       <wsdl:output>
         <soap:body use="literal" />
       </wsdl:output>
     </wsdl:operation>
     <wsdl:operation name="ExecuteSPCleanupObsoleteComputers">
       <soap:operation 
soapAction="http://www.microsoft.com/SoftwareDistribution/Server/ApiRemotingWebService/Execut
eSPCleanupObsoleteComputers" style="document" />
       <wsdl:input>
         <soap:body use="literal" />
       </wsdl:input>
       <wsdl:output>
         <soap:body use="literal" />
       </wsdl:output>
     </wsdl:operation>
     <wsdl:operation name="ExecuteSPCleanupUnneededContentFiles2">
       <soap:operation 
soapAction="http://www.microsoft.com/SoftwareDistribution/Server/ApiRemotingWebService/Execut
eSPCleanupUnneededContentFiles2" style="document" />
       <wsdl:input>
         <soap:body use="literal" />
       </wsdl:input>
       <wsdl:output>
         <soap:body use="literal" />
       </wsdl:output>
     </wsdl:operation>
     <wsdl:operation name="StopWSUSService">
       <soap:operation 
soapAction="http://www.microsoft.com/SoftwareDistribution/Server/ApiRemotingWebService/StopWS
USService" style="document" />
       <wsdl:input>
         <soap:body use="literal" />
       </wsdl:input>
       <wsdl:output>
         <soap:body use="literal" />
       </wsdl:output>
```
*Copyright © 2014 Microsoft Corporation.* 

*Release: Thursday, May 15, 2014* 

```
 </wsdl:operation>
     <wsdl:operation name="StartWSUSService">
       <soap:operation 
soapAction="http://www.microsoft.com/SoftwareDistribution/Server/ApiRemotingWebService/StartW
SUSService" style="document" />
       <wsdl:input>
         <soap:body use="literal" />
       </wsdl:input>
       <wsdl:output>
         <soap:body use="literal" />
       </wsdl:output>
     </wsdl:operation>
     <wsdl:operation name="GetServerVersion">
       <soap:operation 
soapAction="http://www.microsoft.com/SoftwareDistribution/Server/ApiRemotingWebService/GetSer
verVersion" style="document" />
      <wsdl:input>
         <soap:body use="literal" />
       </wsdl:input>
       <wsdl:output>
         <soap:body use="literal" />
       </wsdl:output>
     </wsdl:operation>
     <wsdl:operation name="GetServerProtocolVersion">
       <soap:operation 
soapAction="http://www.microsoft.com/SoftwareDistribution/Server/ApiRemotingWebService/GetSer
verProtocolVersion" style="document" />
       <wsdl:input>
         <soap:body use="literal" />
       </wsdl:input>
       <wsdl:output>
        <soap:body use="literal" />
       </wsdl:output>
     </wsdl:operation>
     <wsdl:operation name="GetDatabaseConfiguration">
       <soap:operation 
soapAction="http://www.microsoft.com/SoftwareDistribution/Server/ApiRemotingWebService/GetDat
abaseConfiguration" style="document" />
       <wsdl:input>
         <soap:body use="literal" />
       </wsdl:input>
       <wsdl:output>
         <soap:body use="literal" />
       </wsdl:output>
     </wsdl:operation>
     <wsdl:operation name="ExecuteSPGetEmailNotificationConfiguration">
       <soap:operation
soapAction="http://www.microsoft.com/SoftwareDistribution/Server/ApiRemotingWebService/Execut
eSPGetEmailNotificationConfiguration" style="document" />
       <wsdl:input>
         <soap:body use="literal" />
       </wsdl:input>
       <wsdl:output>
         <soap:body use="literal" />
       </wsdl:output>
     </wsdl:operation>
     <wsdl:operation name="ExecuteSPGetEmailNotificationRecipients">
       <soap:operation 
soapAction="http://www.microsoft.com/SoftwareDistribution/Server/ApiRemotingWebService/Execut
eSPGetEmailNotificationRecipients" style="document" />
```
*Copyright © 2014 Microsoft Corporation.* 

*Release: Thursday, May 15, 2014* 

```
 <wsdl:input>
         <soap:body use="literal" />
       </wsdl:input>
       <wsdl:output>
         <soap:body use="literal" />
       </wsdl:output>
     </wsdl:operation>
     <wsdl:operation name="SendTestEmail">
       <soap:operation 
soapAction="http://www.microsoft.com/SoftwareDistribution/Server/ApiRemotingWebService/SendTe
stEmail" style="document" />
       <wsdl:input>
         <soap:body use="literal" />
       </wsdl:input>
       <wsdl:output>
         <soap:body use="literal" />
       </wsdl:output>
     </wsdl:operation>
     <wsdl:operation name="CatalogSiteGetMetadataAndImport">
       <soap:operation 
soapAction="http://www.microsoft.com/SoftwareDistribution/Server/ApiRemotingWebService/Catalo
gSiteGetMetadataAndImport" style="document" />
       <wsdl:input>
         <soap:body use="literal" />
       </wsdl:input>
       <wsdl:output>
         <soap:body use="literal" />
       </wsdl:output>
     </wsdl:operation>
     <wsdl:operation name="Ping">
       <soap:operation 
soapAction="http://www.microsoft.com/SoftwareDistribution/Server/IMonitorable/Ping" 
style="document" />
      <wsdl:input>
         <soap:body use="literal" />
       </wsdl:input>
       <wsdl:output>
         <soap:body use="literal" />
       </wsdl:output>
     </wsdl:operation>
     <wsdl:operation name="GetCurrentUserRole">
       <soap:operation 
soapAction="http://www.microsoft.com/SoftwareDistribution/Server/ApiRemotingWebService/GetCur
rentUserRole" style="document" />
       <wsdl:input>
         <soap:body use="literal" />
       </wsdl:input>
       <wsdl:output>
         <soap:body use="literal" />
       </wsdl:output>
     </wsdl:operation>
     <wsdl:operation name="ExecuteSPGetConfiguration">
       <soap:operation 
soapAction="http://www.microsoft.com/SoftwareDistribution/Server/ApiRemotingWebService/Execut
eSPGetConfiguration" style="document" />
       <wsdl:input>
         <soap:body use="literal" />
       </wsdl:input>
       <wsdl:output>
         <soap:body use="literal" />
```
*Copyright © 2014 Microsoft Corporation.* 

*Release: Thursday, May 15, 2014* 

```
 </wsdl:output>
     </wsdl:operation>
     <wsdl:operation name="GetResetStateMachineNeededFlag">
       <soap:operation 
soapAction="http://www.microsoft.com/SoftwareDistribution/Server/ApiRemotingWebService/GetRes
etStateMachineNeededFlag" style="document" />
       <wsdl:input>
         <soap:body use="literal" />
       </wsdl:input>
       <wsdl:output>
         <soap:body use="literal" />
       </wsdl:output>
     </wsdl:operation>
     <wsdl:operation name="ExecuteSPSetRollupConfiguration">
       <soap:operation 
soapAction="http://www.microsoft.com/SoftwareDistribution/Server/ApiRemotingWebService/Execut
eSPSetRollupConfiguration" style="document" />
       <wsdl:input>
         <soap:body use="literal" />
       </wsdl:input>
       <wsdl:output>
         <soap:body use="literal" />
       </wsdl:output>
     </wsdl:operation>
     <wsdl:operation name="SetProxyPassword">
       <soap:operation 
soapAction="http://www.microsoft.com/SoftwareDistribution/Server/ApiRemotingWebService/SetPro
xyPassword" style="document" />
      <wsdl:input>
         <soap:body use="literal" />
       </wsdl:input>
       <wsdl:output>
        <soap:body use="literal" />
       </wsdl:output>
     </wsdl:operation>
     <wsdl:operation name="HasProxyPassword">
       <soap:operation 
soapAction="http://www.microsoft.com/SoftwareDistribution/Server/ApiRemotingWebService/HasPro
xyPassword" style="document" />
       <wsdl:input>
         <soap:body use="literal" />
       </wsdl:input>
       <wsdl:output>
         <soap:body use="literal" />
       </wsdl:output>
     </wsdl:operation>
     <wsdl:operation name="ExecuteSPSetConfiguration">
       <soap:operation 
soapAction="http://www.microsoft.com/SoftwareDistribution/Server/ApiRemotingWebService/Execut
eSPSetConfiguration" style="document" />
       <wsdl:input>
         <soap:body use="literal" />
       </wsdl:input>
       <wsdl:output>
         <soap:body use="literal" />
       </wsdl:output>
     </wsdl:operation>
     <wsdl:operation name="ExecuteSPGetAllLanguagesWithEnabledState">
```
*Copyright © 2014 Microsoft Corporation.* 

*Release: Thursday, May 15, 2014* 

```
 <soap:operation 
soapAction="http://www.microsoft.com/SoftwareDistribution/Server/ApiRemotingWebService/Execut
eSPGetAllLanguagesWithEnabledState" style="document" />
       <wsdl:input>
         <soap:body use="literal" />
       </wsdl:input>
       <wsdl:output>
         <soap:body use="literal" />
       </wsdl:output>
     </wsdl:operation>
     <wsdl:operation name="ExecuteSPGetProgramKeys">
       <soap:operation 
soapAction="http://www.microsoft.com/SoftwareDistribution/Server/ApiRemotingWebService/Execut
eSPGetProgramKeys" style="document" />
       <wsdl:input>
         <soap:body use="literal" />
       </wsdl:input>
       <wsdl:output>
         <soap:body use="literal" />
       </wsdl:output>
     </wsdl:operation>
     <wsdl:operation name="ExecuteSPGetFrontEndServers">
       <soap:operation 
soapAction="http://www.microsoft.com/SoftwareDistribution/Server/ApiRemotingWebService/Execut
eSPGetFrontEndServers" style="document" />
       <wsdl:input>
         <soap:body use="literal" />
       </wsdl:input>
       <wsdl:output>
         <soap:body use="literal" />
       </wsdl:output>
     </wsdl:operation>
     <wsdl:operation name="ExecuteSPRemoveFrontEndServer">
       <soap:operation 
soapAction="http://www.microsoft.com/SoftwareDistribution/Server/ApiRemotingWebService/Execut
eSPRemoveFrontEndServer" style="document" />
       <wsdl:input>
         <soap:body use="literal" />
       </wsdl:input>
       <wsdl:output>
         <soap:body use="literal" />
       </wsdl:output>
     </wsdl:operation>
     <wsdl:operation name="ExecuteSPGetClientsWithRecentNameChange">
       <soap:operation 
soapAction="http://www.microsoft.com/SoftwareDistribution/Server/ApiRemotingWebService/Execut
eSPGetClientsWithRecentNameChange" style="document" />
       <wsdl:input>
         <soap:body use="literal" />
       </wsdl:input>
       <wsdl:output>
         <soap:body use="literal" />
       </wsdl:output>
     </wsdl:operation>
     <wsdl:operation name="ExecuteSPLoadReportingEventAttributes">
       <soap:operation 
soapAction="http://www.microsoft.com/SoftwareDistribution/Server/ApiRemotingWebService/Execut
eSPLoadReportingEventAttributes" style="document" />
       <wsdl:input>
         <soap:body use="literal" />
```
*Copyright © 2014 Microsoft Corporation.* 

*Release: Thursday, May 15, 2014* 

```
 </wsdl:input>
       <wsdl:output>
         <soap:body use="literal" />
       </wsdl:output>
     </wsdl:operation>
     <wsdl:operation name="ExecuteSPDeclineUpdate">
       <soap:operation 
soapAction="http://www.microsoft.com/SoftwareDistribution/Server/ApiRemotingWebService/Execut
eSPDeclineUpdate" style="document" />
       <wsdl:input>
         <soap:body use="literal" />
       </wsdl:input>
       <wsdl:output>
         <soap:body use="literal" />
       </wsdl:output>
     </wsdl:operation>
     <wsdl:operation name="ExecuteSPGetUpdateById">
       <soap:operation 
soapAction="http://www.microsoft.com/SoftwareDistribution/Server/ApiRemotingWebService/Execut
eSPGetUpdateById" style="document" />
       <wsdl:input>
         <soap:body use="literal" />
       </wsdl:input>
       <wsdl:output>
         <soap:body use="literal" />
       </wsdl:output>
     </wsdl:operation>
     <wsdl:operation name="ExecuteSPGetUpdatesByCategory">
       <soap:operation 
soapAction="http://www.microsoft.com/SoftwareDistribution/Server/ApiRemotingWebService/Execut
eSPGetUpdatesByCategory" style="document" />
       <wsdl:input>
         <soap:body use="literal" />
       </wsdl:input>
       <wsdl:output>
         <soap:body use="literal" />
       </wsdl:output>
     </wsdl:operation>
     <wsdl:operation name="ExecuteSPSearchUpdates">
       <soap:operation 
soapAction="http://www.microsoft.com/SoftwareDistribution/Server/ApiRemotingWebService/Execut
eSPSearchUpdates" style="document" />
       <wsdl:input>
         <soap:body use="literal" />
       </wsdl:input>
       <wsdl:output>
         <soap:body use="literal" />
       </wsdl:output>
     </wsdl:operation>
     <wsdl:operation name="ExecuteSPGetUpdateCount">
       <soap:operation 
soapAction="http://www.microsoft.com/SoftwareDistribution/Server/ApiRemotingWebService/Execut
eSPGetUpdateCount" style="document" />
       <wsdl:input>
         <soap:body use="literal" />
       </wsdl:input>
       <wsdl:output>
         <soap:body use="literal" />
       </wsdl:output>
     </wsdl:operation>
```
*Copyright © 2014 Microsoft Corporation.* 

*Release: Thursday, May 15, 2014* 

```
 <wsdl:operation name="ExecuteSPGetSummariesPerComputer">
       <soap:operation 
soapAction="http://www.microsoft.com/SoftwareDistribution/Server/ApiRemotingWebService/Execut
eSPGetSummariesPerComputer" style="document" />
       <wsdl:input>
         <soap:body use="literal" />
       </wsdl:input>
       <wsdl:output>
         <soap:body use="literal" />
       </wsdl:output>
     </wsdl:operation>
     <wsdl:operation name="ExecuteSPGetSummariesPerUpdate_SingleUpdate">
       <soap:operation 
soapAction="http://www.microsoft.com/SoftwareDistribution/Server/ApiRemotingWebService/Execut
eSPGetSummariesPerUpdate SingleUpdate" style="document" />
      <wsdl:input>
         <soap:body use="literal" />
       </wsdl:input>
       <wsdl:output>
         <soap:body use="literal" />
       </wsdl:output>
     </wsdl:operation>
     <wsdl:operation name="ExecuteSPGetSummariesPerUpdate">
       <soap:operation 
soapAction="http://www.microsoft.com/SoftwareDistribution/Server/ApiRemotingWebService/Execut
eSPGetSummariesPerUpdate" style="document" />
       <wsdl:input>
         <soap:body use="literal" />
       </wsdl:input>
       <wsdl:output>
         <soap:body use="literal" />
       </wsdl:output>
     </wsdl:operation>
     <wsdl:operation name="ExecuteSPGetTotalUpdateSummaryForTargetGroup">
       <soap:operation 
soapAction="http://www.microsoft.com/SoftwareDistribution/Server/ApiRemotingWebService/Execut
eSPGetTotalUpdateSummaryForTargetGroup" style="document" />
       <wsdl:input>
         <soap:body use="literal" />
       </wsdl:input>
       <wsdl:output>
         <soap:body use="literal" />
       </wsdl:output>
     </wsdl:operation>
     <wsdl:operation name="ExecuteSPGetUpdateSummariesForTargetGroup">
       <soap:operation 
soapAction="http://www.microsoft.com/SoftwareDistribution/Server/ApiRemotingWebService/Execut
eSPGetUpdateSummariesForTargetGroup" style="document" />
       <wsdl:input>
         <soap:body use="literal" />
       </wsdl:input>
       <wsdl:output>
         <soap:body use="literal" />
       </wsdl:output>
     </wsdl:operation>
     <wsdl:operation name="ExecuteSPGetComputerSummariesForTargetGroup">
       <soap:operation 
soapAction="http://www.microsoft.com/SoftwareDistribution/Server/ApiRemotingWebService/Execut
eSPGetComputerSummariesForTargetGroup" style="document" />
       <wsdl:input>
```
*Copyright © 2014 Microsoft Corporation.* 

*Release: Thursday, May 15, 2014* 

```
 <soap:body use="literal" />
       </wsdl:input>
       <wsdl:output>
         <soap:body use="literal" />
       </wsdl:output>
     </wsdl:operation>
     <wsdl:operation name="ExecuteSPGetTargetGroupSummariesForUpdate">
       <soap:operation 
soapAction="http://www.microsoft.com/SoftwareDistribution/Server/ApiRemotingWebService/Execut
eSPGetTargetGroupSummariesForUpdate" style="document" />
       <wsdl:input>
         <soap:body use="literal" />
       </wsdl:input>
       <wsdl:output>
         <soap:body use="literal" />
       </wsdl:output>
     </wsdl:operation>
     <wsdl:operation name="ExecuteSPGetUpdateSummaryForSingleTargetGroup">
       <soap:operation 
soapAction="http://www.microsoft.com/SoftwareDistribution/Server/ApiRemotingWebService/Execut
eSPGetUpdateSummaryForSingleTargetGroup" style="document" />
       <wsdl:input>
         <soap:body use="literal" />
       </wsdl:input>
       <wsdl:output>
         <soap:body use="literal" />
       </wsdl:output>
     </wsdl:operation>
     <wsdl:operation name="ExecuteSPGetTotalSummaryForCategory">
       <soap:operation 
soapAction="http://www.microsoft.com/SoftwareDistribution/Server/ApiRemotingWebService/Execut
eSPGetTotalSummaryForCategory" style="document" />
      <wsdl:input>
         <soap:body use="literal" />
       </wsdl:input>
       <wsdl:output>
         <soap:body use="literal" />
       </wsdl:output>
     </wsdl:operation>
     <wsdl:operation name="ExecuteSPGetUpdateSummariesForCategory">
       <soap:operation 
soapAction="http://www.microsoft.com/SoftwareDistribution/Server/ApiRemotingWebService/Execut
eSPGetUpdateSummariesForCategory" style="document" />
       <wsdl:input>
         <soap:body use="literal" />
       </wsdl:input>
       <wsdl:output>
         <soap:body use="literal" />
       </wsdl:output>
     </wsdl:operation>
     <wsdl:operation name="ExecuteSPGetComputerSummariesForCategory">
       <soap:operation 
soapAction="http://www.microsoft.com/SoftwareDistribution/Server/ApiRemotingWebService/Execut
eSPGetComputerSummariesForCategory" style="document" />
       <wsdl:input>
         <soap:body use="literal" />
       </wsdl:input>
       <wsdl:output>
         <soap:body use="literal" />
       </wsdl:output>
```
*Copyright © 2014 Microsoft Corporation.* 

*Release: Thursday, May 15, 2014* 

```
 </wsdl:operation>
     <wsdl:operation name="ExecuteSPGetUpdateInstallationInfoForTargetGroup">
       <soap:operation 
soapAction="http://www.microsoft.com/SoftwareDistribution/Server/ApiRemotingWebService/Execut
eSPGetUpdateInstallationInfoForTargetGroup" style="document" />
       <wsdl:input>
         <soap:body use="literal" />
       </wsdl:input>
       <wsdl:output>
         <soap:body use="literal" />
       </wsdl:output>
     </wsdl:operation>
     <wsdl:operation name="ExecuteSPGetTotalSummaryForComputer">
       <soap:operation 
soapAction="http://www.microsoft.com/SoftwareDistribution/Server/ApiRemotingWebService/Execut
eSPGetTotalSummaryForComputer" style="document" />
       <wsdl:input>
         <soap:body use="literal" />
       </wsdl:input>
       <wsdl:output>
         <soap:body use="literal" />
       </wsdl:output>
     </wsdl:operation>
     <wsdl:operation name="ExecuteSPGetUpdateInstallationInfoForUpdate">
       <soap:operation 
soapAction="http://www.microsoft.com/SoftwareDistribution/Server/ApiRemotingWebService/Execut
eSPGetUpdateInstallationInfoForUpdate" style="document" />
       <wsdl:input>
         <soap:body use="literal" />
       </wsdl:input>
       <wsdl:output>
        <soap:body use="literal" />
       </wsdl:output>
     </wsdl:operation>
     <wsdl:operation name="ExecuteSPGetUpdateInstallationInfoForComputer">
       <soap:operation 
soapAction="http://www.microsoft.com/SoftwareDistribution/Server/ApiRemotingWebService/Execut
eSPGetUpdateInstallationInfoForComputer" style="document" />
       <wsdl:input>
         <soap:body use="literal" />
       </wsdl:input>
       <wsdl:output>
         <soap:body use="literal" />
       </wsdl:output>
     </wsdl:operation>
     <wsdl:operation name="ExecuteSPGetComputersNotContactedSinceCount">
       <soap:operation 
soapAction="http://www.microsoft.com/SoftwareDistribution/Server/ApiRemotingWebService/Execut
eSPGetComputersNotContactedSinceCount" style="document" />
       <wsdl:input>
         <soap:body use="literal" />
       </wsdl:input>
       <wsdl:output>
         <soap:body use="literal" />
       </wsdl:output>
     </wsdl:operation>
     <wsdl:operation name="ExecuteSPSimpleSearchUpdates">
       <soap:operation 
soapAction="http://www.microsoft.com/SoftwareDistribution/Server/ApiRemotingWebService/Execut
eSPSimpleSearchUpdates" style="document" />
```
*Copyright © 2014 Microsoft Corporation.* 

*Release: Thursday, May 15, 2014* 

```
 <wsdl:input>
         <soap:body use="literal" />
       </wsdl:input>
       <wsdl:output>
         <soap:body use="literal" />
       </wsdl:output>
     </wsdl:operation>
     <wsdl:operation name="ExecuteSPGetRevisions">
       <soap:operation 
soapAction="http://www.microsoft.com/SoftwareDistribution/Server/ApiRemotingWebService/Execut
eSPGetRevisions" style="document" />
       <wsdl:input>
         <soap:body use="literal" />
       </wsdl:input>
       <wsdl:output>
         <soap:body use="literal" />
       </wsdl:output>
     </wsdl:operation>
     <wsdl:operation name="ExecuteSPGetUpdatesBundledByUpdate">
       <soap:operation 
soapAction="http://www.microsoft.com/SoftwareDistribution/Server/ApiRemotingWebService/Execut
eSPGetUpdatesBundledByUpdate" style="document" />
       <wsdl:input>
         <soap:body use="literal" />
       </wsdl:input>
       <wsdl:output>
         <soap:body use="literal" />
       </wsdl:output>
     </wsdl:operation>
     <wsdl:operation name="ExecuteSPGetUpdatesThatBundleUpdate">
       <soap:operation 
soapAction="http://www.microsoft.com/SoftwareDistribution/Server/ApiRemotingWebService/Execut
eSPGetUpdatesThatBundleUpdate" style="document" />
       <wsdl:input>
         <soap:body use="literal" />
       </wsdl:input>
       <wsdl:output>
         <soap:body use="literal" />
       </wsdl:output>
     </wsdl:operation>
     <wsdl:operation name="ExecuteSPGetUpdatesSupersededByUpdate">
       <soap:operation 
soapAction="http://www.microsoft.com/SoftwareDistribution/Server/ApiRemotingWebService/Execut
eSPGetUpdatesSupersededByUpdate" style="document" />
       <wsdl:input>
         <soap:body use="literal" />
       </wsdl:input>
       <wsdl:output>
         <soap:body use="literal" />
       </wsdl:output>
     </wsdl:operation>
     <wsdl:operation name="ExecuteSPGetUpdatesThatSupersedeUpdate">
       <soap:operation 
soapAction="http://www.microsoft.com/SoftwareDistribution/Server/ApiRemotingWebService/Execut
eSPGetUpdatesThatSupersedeUpdate" style="document" />
       <wsdl:input>
         <soap:body use="literal" />
       </wsdl:input>
       <wsdl:output>
         <soap:body use="literal" />
```
*658 / 708*

*[MS-WSUSAR] — v20140502 Windows Server Update Services: Administrative API Remoting Protocol (WSUSAR)* 

*Copyright © 2014 Microsoft Corporation.* 

*Release: Thursday, May 15, 2014* 

```
 </wsdl:output>
     </wsdl:operation>
     <wsdl:operation name="ExecuteSPGetUpdatesRequiredByUpdate">
       <soap:operation 
soapAction="http://www.microsoft.com/SoftwareDistribution/Server/ApiRemotingWebService/Execut
eSPGetUpdatesRequiredByUpdate" style="document" />
       <wsdl:input>
         <soap:body use="literal" />
       </wsdl:input>
       <wsdl:output>
         <soap:body use="literal" />
       </wsdl:output>
     </wsdl:operation>
     <wsdl:operation name="ExecuteSPGetUpdatesThatRequireUpdate">
       <soap:operation 
soapAction="http://www.microsoft.com/SoftwareDistribution/Server/ApiRemotingWebService/Execut
eSPGetUpdatesThatRequireUpdate" style="document" />
       <wsdl:input>
         <soap:body use="literal" />
       </wsdl:input>
       <wsdl:output>
        <soap:body use="literal" />
       </wsdl:output>
     </wsdl:operation>
     <wsdl:operation name="ExecuteSPGetLanguagesForUpdate">
       <soap:operation 
soapAction="http://www.microsoft.com/SoftwareDistribution/Server/ApiRemotingWebService/Execut
eSPGetLanguagesForUpdate" style="document" />
       <wsdl:input>
         <soap:body use="literal" />
       </wsdl:input>
       <wsdl:output>
        <soap:body use="literal" />
       </wsdl:output>
     </wsdl:operation>
     <wsdl:operation name="ExecuteSPGetContentDownloadProgress">
       <soap:operation 
soapAction="http://www.microsoft.com/SoftwareDistribution/Server/ApiRemotingWebService/Execut
eSPGetContentDownloadProgress" style="document" />
       <wsdl:input>
         <soap:body use="literal" />
       </wsdl:input>
       <wsdl:output>
         <soap:body use="literal" />
       </wsdl:output>
     </wsdl:operation>
     <wsdl:operation name="ExecuteSPResumeDownload">
       <soap:operation 
soapAction="http://www.microsoft.com/SoftwareDistribution/Server/ApiRemotingWebService/Execut
eSPResumeDownload" style="document" />
       <wsdl:input>
         <soap:body use="literal" />
       </wsdl:input>
       <wsdl:output>
         <soap:body use="literal" />
       </wsdl:output>
     </wsdl:operation>
     <wsdl:operation name="ExecuteSPResumeAllDownloads">
```
*Copyright © 2014 Microsoft Corporation.* 

*Release: Thursday, May 15, 2014* 

```
 <soap:operation 
soapAction="http://www.microsoft.com/SoftwareDistribution/Server/ApiRemotingWebService/Execut
eSPResumeAllDownloads" style="document" />
       <wsdl:input>
         <soap:body use="literal" />
       </wsdl:input>
       <wsdl:output>
         <soap:body use="literal" />
       </wsdl:output>
     </wsdl:operation>
     <wsdl:operation name="ExecuteSPCancelDownload">
       <soap:operation 
soapAction="http://www.microsoft.com/SoftwareDistribution/Server/ApiRemotingWebService/Execut
eSPCancelDownload" style="document" />
       <wsdl:input>
         <soap:body use="literal" />
       </wsdl:input>
       <wsdl:output>
         <soap:body use="literal" />
       </wsdl:output>
     </wsdl:operation>
     <wsdl:operation name="ExecuteSPCancelAllDownloads">
       <soap:operation 
soapAction="http://www.microsoft.com/SoftwareDistribution/Server/ApiRemotingWebService/Execut
eSPCancelAllDownloads" style="document" />
       <wsdl:input>
         <soap:body use="literal" />
       </wsdl:input>
       <wsdl:output>
         <soap:body use="literal" />
       </wsdl:output>
     </wsdl:operation>
     <wsdl:operation name="ExecuteSPPurgeReportingEventInstances">
       <soap:operation 
soapAction="http://www.microsoft.com/SoftwareDistribution/Server/ApiRemotingWebService/Execut
eSPPurgeReportingEventInstances" style="document" />
       <wsdl:input>
         <soap:body use="literal" />
       </wsdl:input>
       <wsdl:output>
         <soap:body use="literal" />
       </wsdl:output>
     </wsdl:operation>
     <wsdl:operation name="ExecuteSPGetEulaFile">
       <soap:operation 
soapAction="http://www.microsoft.com/SoftwareDistribution/Server/ApiRemotingWebService/Execut
eSPGetEulaFile" style="document" />
       <wsdl:input>
         <soap:body use="literal" />
       </wsdl:input>
       <wsdl:output>
         <soap:body use="literal" />
       </wsdl:output>
     </wsdl:operation>
     <wsdl:operation name="ExecuteSPGetEulaAcceptances">
       <soap:operation 
soapAction="http://www.microsoft.com/SoftwareDistribution/Server/ApiRemotingWebService/Execut
eSPGetEulaAcceptances" style="document" />
       <wsdl:input>
         <soap:body use="literal" />
```
*Copyright © 2014 Microsoft Corporation.* 

*Release: Thursday, May 15, 2014* 

```
 </wsdl:input>
       <wsdl:output>
         <soap:body use="literal" />
       </wsdl:output>
     </wsdl:operation>
     <wsdl:operation name="ExecuteSPAcceptEula">
       <soap:operation 
soapAction="http://www.microsoft.com/SoftwareDistribution/Server/ApiRemotingWebService/Execut
eSPAcceptEula" style="document" />
       <wsdl:input>
         <soap:body use="literal" />
       </wsdl:input>
       <wsdl:output>
         <soap:body use="literal" />
       </wsdl:output>
     </wsdl:operation>
     <wsdl:operation name="ExecuteSPAcceptEulaForReplicaDSS">
       <soap:operation 
soapAction="http://www.microsoft.com/SoftwareDistribution/Server/ApiRemotingWebService/Execut
eSPAcceptEulaForReplicaDSS" style="document" />
       <wsdl:input>
         <soap:body use="literal" />
       </wsdl:input>
       <wsdl:output>
         <soap:body use="literal" />
       </wsdl:output>
     </wsdl:operation>
     <wsdl:operation name="ExecuteSPGetCategories">
       <soap:operation 
soapAction="http://www.microsoft.com/SoftwareDistribution/Server/ApiRemotingWebService/Execut
eSPGetCategories" style="document" />
      <wsdl:input>
         <soap:body use="literal" />
       </wsdl:input>
       <wsdl:output>
         <soap:body use="literal" />
       </wsdl:output>
     </wsdl:operation>
     <wsdl:operation name="ExecuteSPGetCategoryById">
       <soap:operation 
soapAction="http://www.microsoft.com/SoftwareDistribution/Server/ApiRemotingWebService/Execut
eSPGetCategoryById" style="document" />
       <wsdl:input>
         <soap:body use="literal" />
       </wsdl:input>
       <wsdl:output>
         <soap:body use="literal" />
       </wsdl:output>
     </wsdl:operation>
     <wsdl:operation name="ExecuteSPGetTopLevelCategories">
       <soap:operation 
soapAction="http://www.microsoft.com/SoftwareDistribution/Server/ApiRemotingWebService/Execut
eSPGetTopLevelCategories" style="document" />
       <wsdl:input>
         <soap:body use="literal" />
       </wsdl:input>
       <wsdl:output>
         <soap:body use="literal" />
       </wsdl:output>
     </wsdl:operation>
```
*Copyright © 2014 Microsoft Corporation.* 

*Release: Thursday, May 15, 2014* 

```
 <wsdl:operation name="ExecuteSPGetSubcategories">
       <soap:operation 
soapAction="http://www.microsoft.com/SoftwareDistribution/Server/ApiRemotingWebService/Execut
eSPGetSubcategories" style="document" />
       <wsdl:input>
         <soap:body use="literal" />
       </wsdl:input>
       <wsdl:output>
         <soap:body use="literal" />
       </wsdl:output>
     </wsdl:operation>
     <wsdl:operation name="ExecuteSPGetParentCategories">
       <soap:operation 
soapAction="http://www.microsoft.com/SoftwareDistribution/Server/ApiRemotingWebService/Execut
eSPGetParentCategories" style="document" />
      <wsdl:input>
         <soap:body use="literal" />
       </wsdl:input>
       <wsdl:output>
         <soap:body use="literal" />
       </wsdl:output>
     </wsdl:operation>
     <wsdl:operation name="ExecuteSPGetParentUpdateClassification">
       <soap:operation 
soapAction="http://www.microsoft.com/SoftwareDistribution/Server/ApiRemotingWebService/Execut
eSPGetParentUpdateClassification" style="document" />
       <wsdl:input>
         <soap:body use="literal" />
       </wsdl:input>
       <wsdl:output>
         <soap:body use="literal" />
       </wsdl:output>
     </wsdl:operation>
     <wsdl:operation name="ExecuteSPDeployUpdate1">
       <soap:operation 
soapAction="http://www.microsoft.com/SoftwareDistribution/Server/ApiRemotingWebService/Execut
eSPDeployUpdate1" style="document" />
       <wsdl:input>
         <soap:body use="literal" />
       </wsdl:input>
       <wsdl:output>
         <soap:body use="literal" />
       </wsdl:output>
     </wsdl:operation>
     <wsdl:operation name="ExecuteSPDeployUpdate2">
       <soap:operation 
soapAction="http://www.microsoft.com/SoftwareDistribution/Server/ApiRemotingWebService/Execut
eSPDeployUpdate2" style="document" />
       <wsdl:input>
         <soap:body use="literal" />
       </wsdl:input>
       <wsdl:output>
         <soap:body use="literal" />
       </wsdl:output>
     </wsdl:operation>
     <wsdl:operation name="ExecuteSPGetDeploymentById">
       <soap:operation 
soapAction="http://www.microsoft.com/SoftwareDistribution/Server/ApiRemotingWebService/Execut
eSPGetDeploymentById" style="document" />
       <wsdl:input>
```
*Copyright © 2014 Microsoft Corporation.* 

*Release: Thursday, May 15, 2014* 

```
 <soap:body use="literal" />
       </wsdl:input>
       <wsdl:output>
         <soap:body use="literal" />
       </wsdl:output>
     </wsdl:operation>
     <wsdl:operation name="ExecuteSPGetDeploymentsByUpdate1">
       <soap:operation 
soapAction="http://www.microsoft.com/SoftwareDistribution/Server/ApiRemotingWebService/Execut
eSPGetDeploymentsByUpdate1" style="document" />
       <wsdl:input>
         <soap:body use="literal" />
       </wsdl:input>
       <wsdl:output>
         <soap:body use="literal" />
       </wsdl:output>
     </wsdl:operation>
     <wsdl:operation name="ExecuteSPGetDeploymentsByUpdate2">
       <soap:operation 
soapAction="http://www.microsoft.com/SoftwareDistribution/Server/ApiRemotingWebService/Execut
eSPGetDeploymentsByUpdate2" style="document" />
       <wsdl:input>
         <soap:body use="literal" />
       </wsdl:input>
       <wsdl:output>
         <soap:body use="literal" />
       </wsdl:output>
     </wsdl:operation>
     <wsdl:operation name="ExecuteSPGetDeploymentsByUpdate3">
       <soap:operation 
soapAction="http://www.microsoft.com/SoftwareDistribution/Server/ApiRemotingWebService/Execut
eSPGetDeploymentsByUpdate3" style="document" />
      <wsdl:input>
         <soap:body use="literal" />
       </wsdl:input>
       <wsdl:output>
         <soap:body use="literal" />
       </wsdl:output>
     </wsdl:operation>
     <wsdl:operation name="ExecuteSPGetDeployments">
       <soap:operation 
soapAction="http://www.microsoft.com/SoftwareDistribution/Server/ApiRemotingWebService/Execut
eSPGetDeployments" style="document" />
       <wsdl:input>
         <soap:body use="literal" />
       </wsdl:input>
       <wsdl:output>
         <soap:body use="literal" />
       </wsdl:output>
     </wsdl:operation>
     <wsdl:operation name="ExecuteSPDeleteDeployment">
       <soap:operation 
soapAction="http://www.microsoft.com/SoftwareDistribution/Server/ApiRemotingWebService/Execut
eSPDeleteDeployment" style="document" />
       <wsdl:input>
         <soap:body use="literal" />
       </wsdl:input>
       <wsdl:output>
         <soap:body use="literal" />
       </wsdl:output>
```
*Copyright © 2014 Microsoft Corporation.* 

*Release: Thursday, May 15, 2014* 

```
 </wsdl:operation>
     <wsdl:operation name="ExecuteReplicaSPDeleteDeployment">
       <soap:operation 
soapAction="http://www.microsoft.com/SoftwareDistribution/Server/ApiRemotingWebService/Execut
eReplicaSPDeleteDeployment" style="document" />
       <wsdl:input>
         <soap:body use="literal" />
       </wsdl:input>
       <wsdl:output>
         <soap:body use="literal" />
       </wsdl:output>
     </wsdl:operation>
     <wsdl:operation name="ExecuteSPRefreshDeployments">
       <soap:operation 
soapAction="http://www.microsoft.com/SoftwareDistribution/Server/ApiRemotingWebService/Execut
eSPRefreshDeployments" style="document" />
      <wsdl:input>
         <soap:body use="literal" />
       </wsdl:input>
       <wsdl:output>
         <soap:body use="literal" />
       </wsdl:output>
     </wsdl:operation>
     <wsdl:operation name="ExecuteSPGetTargetGroupById">
       <soap:operation 
soapAction="http://www.microsoft.com/SoftwareDistribution/Server/ApiRemotingWebService/Execut
eSPGetTargetGroupById" style="document" />
       <wsdl:input>
         <soap:body use="literal" />
       </wsdl:input>
       <wsdl:output>
        <soap:body use="literal" />
       </wsdl:output>
     </wsdl:operation>
     <wsdl:operation name="ExecuteSPGetTargetGroupsForComputer">
       <soap:operation 
soapAction="http://www.microsoft.com/SoftwareDistribution/Server/ApiRemotingWebService/Execut
eSPGetTargetGroupsForComputer" style="document" />
       <wsdl:input>
         <soap:body use="literal" />
       </wsdl:input>
       <wsdl:output>
         <soap:body use="literal" />
       </wsdl:output>
     </wsdl:operation>
     <wsdl:operation name="ExecuteSPGetChildTargetGroups">
       <soap:operation 
soapAction="http://www.microsoft.com/SoftwareDistribution/Server/ApiRemotingWebService/Execut
eSPGetChildTargetGroups" style="document" />
       <wsdl:input>
         <soap:body use="literal" />
       </wsdl:input>
       <wsdl:output>
         <soap:body use="literal" />
       </wsdl:output>
     </wsdl:operation>
     <wsdl:operation name="ExecuteSPGetParentTargetGroup">
       <soap:operation 
soapAction="http://www.microsoft.com/SoftwareDistribution/Server/ApiRemotingWebService/Execut
eSPGetParentTargetGroup" style="document" />
```
*Copyright © 2014 Microsoft Corporation.* 

*Release: Thursday, May 15, 2014* 

```
 <wsdl:input>
         <soap:body use="literal" />
       </wsdl:input>
       <wsdl:output>
         <soap:body use="literal" />
       </wsdl:output>
     </wsdl:operation>
     <wsdl:operation name="ExecuteSPGetAllTargetGroups">
       <soap:operation 
soapAction="http://www.microsoft.com/SoftwareDistribution/Server/ApiRemotingWebService/Execut
eSPGetAllTargetGroups" style="document" />
       <wsdl:input>
         <soap:body use="literal" />
       </wsdl:input>
       <wsdl:output>
         <soap:body use="literal" />
       </wsdl:output>
     </wsdl:operation>
     <wsdl:operation name="ExecuteSPCreateTargetGroup1">
       <soap:operation 
soapAction="http://www.microsoft.com/SoftwareDistribution/Server/ApiRemotingWebService/Execut
eSPCreateTargetGroup1" style="document" />
       <wsdl:input>
         <soap:body use="literal" />
       </wsdl:input>
       <wsdl:output>
         <soap:body use="literal" />
       </wsdl:output>
     </wsdl:operation>
     <wsdl:operation name="ExecuteSPCreateTargetGroup2">
       <soap:operation 
soapAction="http://www.microsoft.com/SoftwareDistribution/Server/ApiRemotingWebService/Execut
eSPCreateTargetGroup2" style="document" />
       <wsdl:input>
         <soap:body use="literal" />
       </wsdl:input>
       <wsdl:output>
         <soap:body use="literal" />
       </wsdl:output>
     </wsdl:operation>
     <wsdl:operation name="ExecuteSPDeleteTargetGroup">
       <soap:operation 
soapAction="http://www.microsoft.com/SoftwareDistribution/Server/ApiRemotingWebService/Execut
eSPDeleteTargetGroup" style="document" />
       <wsdl:input>
         <soap:body use="literal" />
       </wsdl:input>
       <wsdl:output>
         <soap:body use="literal" />
       </wsdl:output>
     </wsdl:operation>
     <wsdl:operation name="ExecuteSPAddComputerToTargetGroupAllowMultipleGroups">
       <soap:operation 
soapAction="http://www.microsoft.com/SoftwareDistribution/Server/ApiRemotingWebService/Execut
eSPAddComputerToTargetGroupAllowMultipleGroups" style="document" />
       <wsdl:input>
         <soap:body use="literal" />
       </wsdl:input>
       <wsdl:output>
         <soap:body use="literal" />
```
*665 / 708*

*[MS-WSUSAR] — v20140502 Windows Server Update Services: Administrative API Remoting Protocol (WSUSAR)* 

*Copyright © 2014 Microsoft Corporation.* 

*Release: Thursday, May 15, 2014* 

```
 </wsdl:output>
     </wsdl:operation>
     <wsdl:operation name="ExecuteSPRemoveComputerFromTargetGroup">
       <soap:operation 
soapAction="http://www.microsoft.com/SoftwareDistribution/Server/ApiRemotingWebService/Execut
eSPRemoveComputerFromTargetGroup" style="document" />
       <wsdl:input>
         <soap:body use="literal" />
       </wsdl:input>
       <wsdl:output>
         <soap:body use="literal" />
       </wsdl:output>
     </wsdl:operation>
     <wsdl:operation name="ExecuteSPGetComputersInTargetGroup">
       <soap:operation 
soapAction="http://www.microsoft.com/SoftwareDistribution/Server/ApiRemotingWebService/Execut
eSPGetComputersInTargetGroup" style="document" />
       <wsdl:input>
         <soap:body use="literal" />
       </wsdl:input>
       <wsdl:output>
        <soap:body use="literal" />
       </wsdl:output>
     </wsdl:operation>
     <wsdl:operation name="ExecuteSPGetDownstreamServersInTargetGroup">
       <soap:operation 
soapAction="http://www.microsoft.com/SoftwareDistribution/Server/ApiRemotingWebService/Execut
eSPGetDownstreamServersInTargetGroup" style="document" />
       <wsdl:input>
         <soap:body use="literal" />
       </wsdl:input>
       <wsdl:output>
        <soap:body use="literal" />
       </wsdl:output>
     </wsdl:operation>
     <wsdl:operation name="ExecuteSPPreregisterComputer">
       <soap:operation 
soapAction="http://www.microsoft.com/SoftwareDistribution/Server/ApiRemotingWebService/Execut
eSPPreregisterComputer" style="document" />
       <wsdl:input>
         <soap:body use="literal" />
       </wsdl:input>
       <wsdl:output>
         <soap:body use="literal" />
       </wsdl:output>
     </wsdl:operation>
     <wsdl:operation name="ExecuteSPGetComputerById">
       <soap:operation 
soapAction="http://www.microsoft.com/SoftwareDistribution/Server/ApiRemotingWebService/Execut
eSPGetComputerById" style="document" />
       <wsdl:input>
         <soap:body use="literal" />
       </wsdl:input>
       <wsdl:output>
         <soap:body use="literal" />
       </wsdl:output>
     </wsdl:operation>
     <wsdl:operation name="ExecuteSPGetDownstreamServer">
```
*Copyright © 2014 Microsoft Corporation.* 

*Release: Thursday, May 15, 2014* 

```
 <soap:operation 
soapAction="http://www.microsoft.com/SoftwareDistribution/Server/ApiRemotingWebService/Execut
eSPGetDownstreamServer" style="document" />
       <wsdl:input>
         <soap:body use="literal" />
       </wsdl:input>
       <wsdl:output>
         <soap:body use="literal" />
       </wsdl:output>
     </wsdl:operation>
     <wsdl:operation name="ExecuteSPGetAllComputers">
       <soap:operation 
soapAction="http://www.microsoft.com/SoftwareDistribution/Server/ApiRemotingWebService/Execut
eSPGetAllComputers" style="document" />
       <wsdl:input>
         <soap:body use="literal" />
       </wsdl:input>
       <wsdl:output>
         <soap:body use="literal" />
       </wsdl:output>
     </wsdl:operation>
     <wsdl:operation name="ExecuteSPSearchComputers">
       <soap:operation 
soapAction="http://www.microsoft.com/SoftwareDistribution/Server/ApiRemotingWebService/Execut
eSPSearchComputers" style="document" />
       <wsdl:input>
         <soap:body use="literal" />
       </wsdl:input>
       <wsdl:output>
         <soap:body use="literal" />
       </wsdl:output>
     </wsdl:operation>
     <wsdl:operation name="ExecuteSPGetComputerCount">
       <soap:operation 
soapAction="http://www.microsoft.com/SoftwareDistribution/Server/ApiRemotingWebService/Execut
eSPGetComputerCount" style="document" />
       <wsdl:input>
         <soap:body use="literal" />
       </wsdl:input>
       <wsdl:output>
         <soap:body use="literal" />
       </wsdl:output>
     </wsdl:operation>
     <wsdl:operation name="ExecuteSPGetAllDownstreamServers">
       <soap:operation 
soapAction="http://www.microsoft.com/SoftwareDistribution/Server/ApiRemotingWebService/Execut
eSPGetAllDownstreamServers" style="document" />
       <wsdl:input>
         <soap:body use="literal" />
       </wsdl:input>
       <wsdl:output>
         <soap:body use="literal" />
       </wsdl:output>
     </wsdl:operation>
     <wsdl:operation name="ExecuteSPDeleteComputer">
       <soap:operation 
soapAction="http://www.microsoft.com/SoftwareDistribution/Server/ApiRemotingWebService/Execut
eSPDeleteComputer" style="document" />
       <wsdl:input>
         <soap:body use="literal" />
```
*Copyright © 2014 Microsoft Corporation.* 

*Release: Thursday, May 15, 2014* 

```
 </wsdl:input>
       <wsdl:output>
         <soap:body use="literal" />
       </wsdl:output>
     </wsdl:operation>
     <wsdl:operation name="ExecuteSPDeleteDownstreamServer">
       <soap:operation 
soapAction="http://www.microsoft.com/SoftwareDistribution/Server/ApiRemotingWebService/Execut
eSPDeleteDownstreamServer" style="document" />
       <wsdl:input>
         <soap:body use="literal" />
       </wsdl:input>
       <wsdl:output>
         <soap:body use="literal" />
       </wsdl:output>
     </wsdl:operation>
     <wsdl:operation name="ExecuteSPGetComputerTargetByName">
       <soap:operation 
soapAction="http://www.microsoft.com/SoftwareDistribution/Server/ApiRemotingWebService/Execut
eSPGetComputerTargetByName" style="document" />
       <wsdl:input>
         <soap:body use="literal" />
       </wsdl:input>
       <wsdl:output>
         <soap:body use="literal" />
       </wsdl:output>
     </wsdl:operation>
     <wsdl:operation name="ExecuteSPSimpleSearchComputers">
       <soap:operation 
soapAction="http://www.microsoft.com/SoftwareDistribution/Server/ApiRemotingWebService/Execut
eSPSimpleSearchComputers" style="document" />
       <wsdl:input>
         <soap:body use="literal" />
       </wsdl:input>
       <wsdl:output>
         <soap:body use="literal" />
       </wsdl:output>
     </wsdl:operation>
     <wsdl:operation name="ExecuteSetSelfSigningCertificate">
       <soap:operation 
soapAction="http://www.microsoft.com/SoftwareDistribution/Server/ApiRemotingWebService/Execut
eSetSelfSigningCertificate" style="document" />
       <wsdl:input>
         <soap:body use="literal" />
       </wsdl:input>
       <wsdl:output>
         <soap:body use="literal" />
       </wsdl:output>
     </wsdl:operation>
     <wsdl:operation name="ExecuteSetSigningCertificate">
       <soap:operation 
soapAction="http://www.microsoft.com/SoftwareDistribution/Server/ApiRemotingWebService/Execut
eSetSigningCertificate" style="document" />
       <wsdl:input>
         <soap:body use="literal" />
       </wsdl:input>
       <wsdl:output>
         <soap:body use="literal" />
       </wsdl:output>
     </wsdl:operation>
```
*Copyright © 2014 Microsoft Corporation.* 

*Release: Thursday, May 15, 2014* 

```
 <wsdl:operation name="ExecuteGetSigningCertificate">
       <soap:operation 
soapAction="http://www.microsoft.com/SoftwareDistribution/Server/ApiRemotingWebService/Execut
eGetSigningCertificate" style="document" />
       <wsdl:input>
         <soap:body use="literal" />
       </wsdl:input>
       <wsdl:output>
         <soap:body use="literal" />
       </wsdl:output>
     </wsdl:operation>
     <wsdl:operation name="ExecuteSPGetInventoryItemsForComputer">
       <soap:operation 
soapAction="http://www.microsoft.com/SoftwareDistribution/Server/ApiRemotingWebService/Execut
eSPGetInventoryItemsForComputer" style="document" />
      <wsdl:input>
         <soap:body use="literal" />
       </wsdl:input>
       <wsdl:output>
         <soap:body use="literal" />
       </wsdl:output>
     </wsdl:operation>
     <wsdl:operation name="ExecuteSPGetInventorySummary">
       <soap:operation 
soapAction="http://www.microsoft.com/SoftwareDistribution/Server/ApiRemotingWebService/Execut
eSPGetInventorySummary" style="document" />
       <wsdl:input>
         <soap:body use="literal" />
       </wsdl:input>
       <wsdl:output>
         <soap:body use="literal" />
       </wsdl:output>
     </wsdl:operation>
     <wsdl:operation name="ExecuteSPGetComputersHavingInventoryItem">
       <soap:operation 
soapAction="http://www.microsoft.com/SoftwareDistribution/Server/ApiRemotingWebService/Execut
eSPGetComputersHavingInventoryItem" style="document" />
       <wsdl:input>
         <soap:body use="literal" />
       </wsdl:input>
       <wsdl:output>
         <soap:body use="literal" />
       </wsdl:output>
     </wsdl:operation>
     <wsdl:operation name="ExecuteSPSearchEventHistory">
       <soap:operation 
soapAction="http://www.microsoft.com/SoftwareDistribution/Server/ApiRemotingWebService/Execut
eSPSearchEventHistory" style="document" />
       <wsdl:input>
         <soap:body use="literal" />
       </wsdl:input>
       <wsdl:output>
         <soap:body use="literal" />
       </wsdl:output>
     </wsdl:operation>
     <wsdl:operation name="ExecuteSPGetComponentsWithErrors">
       <soap:operation 
soapAction="http://www.microsoft.com/SoftwareDistribution/Server/ApiRemotingWebService/Execut
eSPGetComponentsWithErrors" style="document" />
       <wsdl:input>
```
*Copyright © 2014 Microsoft Corporation.* 

*Release: Thursday, May 15, 2014* 

```
 <soap:body use="literal" />
       </wsdl:input>
       <wsdl:output>
         <soap:body use="literal" />
       </wsdl:output>
     </wsdl:operation>
     <wsdl:operation name="ExecuteSPGetUpdateServerStatus">
       <soap:operation 
soapAction="http://www.microsoft.com/SoftwareDistribution/Server/ApiRemotingWebService/Execut
eSPGetUpdateServerStatus" style="document" />
       <wsdl:input>
         <soap:body use="literal" />
       </wsdl:input>
       <wsdl:output>
         <soap:body use="literal" />
       </wsdl:output>
     </wsdl:operation>
     <wsdl:operation name="ExecuteSPGetDownstreamServerRollupSummary">
       <soap:operation 
soapAction="http://www.microsoft.com/SoftwareDistribution/Server/ApiRemotingWebService/Execut
eSPGetDownstreamServerRollupSummary" style="document" />
       <wsdl:input>
         <soap:body use="literal" />
       </wsdl:input>
       <wsdl:output>
         <soap:body use="literal" />
       </wsdl:output>
     </wsdl:operation>
     <wsdl:operation name="ExecuteSPGetFailedToDownloadUpdatesCount">
       <soap:operation 
soapAction="http://www.microsoft.com/SoftwareDistribution/Server/ApiRemotingWebService/Execut
eSPGetFailedToDownloadUpdatesCount" style="document" />
      <wsdl:input>
         <soap:body use="literal" />
       </wsdl:input>
       <wsdl:output>
         <soap:body use="literal" />
       </wsdl:output>
     </wsdl:operation>
     <wsdl:operation name="GetSubscription">
       <soap:operation 
soapAction="http://www.microsoft.com/SoftwareDistribution/Server/ApiRemotingWebService/GetSub
scription" style="document" />
       <wsdl:input>
         <soap:body use="literal" />
       </wsdl:input>
       <wsdl:output>
         <soap:body use="literal" />
       </wsdl:output>
     </wsdl:operation>
     <wsdl:operation name="GetSubscriptionCategories">
       <soap:operation 
soapAction="http://www.microsoft.com/SoftwareDistribution/Server/ApiRemotingWebService/GetSub
scriptionCategories" style="document" />
       <wsdl:input>
         <soap:body use="literal" />
       </wsdl:input>
       <wsdl:output>
         <soap:body use="literal" />
       </wsdl:output>
```
*Copyright © 2014 Microsoft Corporation.* 

*Release: Thursday, May 15, 2014* 

```
 </wsdl:operation>
     <wsdl:operation name="GetSubscriptionNextSynchronizationTime">
       <soap:operation 
soapAction="http://www.microsoft.com/SoftwareDistribution/Server/ApiRemotingWebService/GetSub
scriptionNextSynchronizationTime" style="document" />
       <wsdl:input>
         <soap:body use="literal" />
       </wsdl:input>
       <wsdl:output>
         <soap:body use="literal" />
       </wsdl:output>
     </wsdl:operation>
     <wsdl:operation name="SetSubscription">
       <soap:operation 
soapAction="http://www.microsoft.com/SoftwareDistribution/Server/ApiRemotingWebService/SetSub
scription" style="document" />
      <wsdl:input>
         <soap:body use="literal" />
       </wsdl:input>
       <wsdl:output>
         <soap:body use="literal" />
       </wsdl:output>
     </wsdl:operation>
     <wsdl:operation name="SetSubscriptionFrequency">
       <soap:operation 
soapAction="http://www.microsoft.com/SoftwareDistribution/Server/ApiRemotingWebService/SetSub
scriptionFrequency" style="document" />
       <wsdl:input>
         <soap:body use="literal" />
       </wsdl:input>
       <wsdl:output>
        <soap:body use="literal" />
       </wsdl:output>
     </wsdl:operation>
     <wsdl:operation name="SetSubscriptionLastSynchronizationTime">
       <soap:operation 
soapAction="http://www.microsoft.com/SoftwareDistribution/Server/ApiRemotingWebService/SetSub
scriptionLastSynchronizationTime" style="document" />
       <wsdl:input>
         <soap:body use="literal" />
       </wsdl:input>
       <wsdl:output>
         <soap:body use="literal" />
       </wsdl:output>
     </wsdl:operation>
     <wsdl:operation name="GetAutomaticUpdateApprovalRules">
       <soap:operation 
soapAction="http://www.microsoft.com/SoftwareDistribution/Server/ApiRemotingWebService/GetAut
omaticUpdateApprovalRules" style="document" />
       <wsdl:input>
         <soap:body use="literal" />
       </wsdl:input>
       <wsdl:output>
         <soap:body use="literal" />
       </wsdl:output>
     </wsdl:operation>
     <wsdl:operation name="SetAutomaticUpdateApprovalRule">
       <soap:operation 
soapAction="http://www.microsoft.com/SoftwareDistribution/Server/ApiRemotingWebService/SetAut
omaticUpdateApprovalRule" style="document" />
```
*Copyright © 2014 Microsoft Corporation.* 

*Release: Thursday, May 15, 2014* 

```
 <wsdl:input>
         <soap:body use="literal" />
       </wsdl:input>
       <wsdl:output>
         <soap:body use="literal" />
       </wsdl:output>
     </wsdl:operation>
     <wsdl:operation name="SetAutomaticUpdateApprovalRule">
       <soap:operation 
soapAction="http://www.microsoft.com/SoftwareDistribution/Server/ApiRemotingWebService/SetAut
omaticUpdateApprovalRuleWithDeadline" style="document" />
       <wsdl:input name="SetAutomaticUpdateApprovalRuleWithDeadline">
         <soap:body use="literal" />
       </wsdl:input>
       <wsdl:output name="SetAutomaticUpdateApprovalRuleWithDeadline">
         <soap:body use="literal" />
       </wsdl:output>
     </wsdl:operation>
     <wsdl:operation name="CreateInstallApprovalRule">
       <soap:operation 
soapAction="http://www.microsoft.com/SoftwareDistribution/Server/ApiRemotingWebService/Create
InstallApprovalRule" style="document" />
       <wsdl:input>
         <soap:body use="literal" />
       </wsdl:input>
       <wsdl:output>
         <soap:body use="literal" />
       </wsdl:output>
     </wsdl:operation>
     <wsdl:operation name="DeleteInstallApprovalRule">
       <soap:operation 
soapAction="http://www.microsoft.com/SoftwareDistribution/Server/ApiRemotingWebService/Delete
InstallApprovalRule" style="document" />
       <wsdl:input>
         <soap:body use="literal" />
       </wsdl:input>
       <wsdl:output>
         <soap:body use="literal" />
       </wsdl:output>
     </wsdl:operation>
     <wsdl:operation name="ExecuteSPGetPreviousRevision">
       <soap:operation 
soapAction="http://www.microsoft.com/SoftwareDistribution/Server/ApiRemotingWebService/Execut
eSPGetPreviousRevision" style="document" />
       <wsdl:input>
         <soap:body use="literal" />
       </wsdl:input>
       <wsdl:output>
         <soap:body use="literal" />
       </wsdl:output>
     </wsdl:operation>
     <wsdl:operation name="ExecuteSPGetXmlForUpdate">
       <soap:operation 
soapAction="http://www.microsoft.com/SoftwareDistribution/Server/ApiRemotingWebService/Execut
eSPGetXmlForUpdate" style="document" />
       <wsdl:input>
         <soap:body use="literal" />
       </wsdl:input>
       <wsdl:output>
         <soap:body use="literal" />
```
*Copyright © 2014 Microsoft Corporation.* 

*Release: Thursday, May 15, 2014* 

```
 </wsdl:output>
     </wsdl:operation>
     <wsdl:operation name="ExecuteSPGetLatestRevisionNumberForUpdate">
       <soap:operation 
soapAction="http://www.microsoft.com/SoftwareDistribution/Server/ApiRemotingWebService/Execut
eSPGetLatestRevisionNumberForUpdate" style="document" />
       <wsdl:input>
         <soap:body use="literal" />
       </wsdl:input>
       <wsdl:output>
         <soap:body use="literal" />
       </wsdl:output>
     </wsdl:operation>
     <wsdl:operation name="ExecuteSPGetSdpXmlForUpdate">
       <soap:operation 
soapAction="http://www.microsoft.com/SoftwareDistribution/Server/ApiRemotingWebService/Execut
eSPGetSdpXmlForUpdate" style="document" />
       <wsdl:input>
         <soap:body use="literal" />
       </wsdl:input>
       <wsdl:output>
        <soap:body use="literal" />
       </wsdl:output>
     </wsdl:operation>
     <wsdl:operation name="ExecuteSPSetEmailNotificationConfiguration">
       <soap:operation 
soapAction="http://www.microsoft.com/SoftwareDistribution/Server/ApiRemotingWebService/Execut
eSPSetEmailNotificationConfiguration" style="document" />
       <wsdl:input>
         <soap:body use="literal" />
       </wsdl:input>
       <wsdl:output>
        <soap:body use="literal" />
       </wsdl:output>
     </wsdl:operation>
     <wsdl:operation name="ExecuteSPSetEmailNotificationRecipients">
       <soap:operation 
soapAction="http://www.microsoft.com/SoftwareDistribution/Server/ApiRemotingWebService/Execut
eSPSetEmailNotificationRecipients" style="document" />
       <wsdl:input>
         <soap:body use="literal" />
       </wsdl:input>
       <wsdl:output>
         <soap:body use="literal" />
       </wsdl:output>
     </wsdl:operation>
     <wsdl:operation name="SetSmtpUserPassword">
       <soap:operation 
soapAction="http://www.microsoft.com/SoftwareDistribution/Server/ApiRemotingWebService/SetSmt
pUserPassword" style="document" />
       <wsdl:input>
         <soap:body use="literal" />
       </wsdl:input>
       <wsdl:output>
         <soap:body use="literal" />
       </wsdl:output>
     </wsdl:operation>
     <wsdl:operation name="HasSmtpUserPassword">
```
*Copyright © 2014 Microsoft Corporation.* 

*Release: Thursday, May 15, 2014* 

```
 <soap:operation 
soapAction="http://www.microsoft.com/SoftwareDistribution/Server/ApiRemotingWebService/HasSmt
pUserPassword" style="document" />
      <wsdl:input>
        <soap:body use="literal" />
       </wsdl:input>
       <wsdl:output>
         <soap:body use="literal" />
       </wsdl:output>
     </wsdl:operation>
   </wsdl:binding>
   <wsdl:binding name="ApiRemotingSoap12" type="tns:ApiRemotingSoap">
     <soap12:binding transport="http://schemas.xmlsoap.org/soap/http" />
     <wsdl:operation name="SignCabForPublishing">
       <soap12:operation 
soapAction="http://www.microsoft.com/SoftwareDistribution/Server/ApiRemotingWebService/SignCa
bForPublishing" style="document" />
       <wsdl:input>
         <soap12:body use="literal" />
       </wsdl:input>
       <wsdl:output>
        <soap12:body use="literal" />
       </wsdl:output>
     </wsdl:operation>
     <wsdl:operation name="SignCabForPublishingWithTimeStampOption">
       <soap12:operation 
soapAction="http://www.microsoft.com/SoftwareDistribution/Server/ApiRemotingWebService/SignCa
bForPublishingWithTimeStampOption" style="document" />
       <wsdl:input>
         <soap12:body use="literal" />
       </wsdl:input>
       <wsdl:output>
        <soap12:body use="literal" />
       </wsdl:output>
     </wsdl:operation>
     <wsdl:operation name="SignCabExForPublishingWithTimeStampOption">
       <soap12:operation 
soapAction="http://www.microsoft.com/SoftwareDistribution/Server/ApiRemotingWebService/SignCa
bExForPublishingWithTimeStampOption" style="document" />
       <wsdl:input>
         <soap12:body use="literal" />
       </wsdl:input>
       <wsdl:output>
         <soap12:body use="literal" />
       </wsdl:output>
     </wsdl:operation>
     <wsdl:operation name="ImportUpdateForPublishing">
       <soap12:operation 
soapAction="http://www.microsoft.com/SoftwareDistribution/Server/ApiRemotingWebService/Import
UpdateForPublishing" style="document" />
       <wsdl:input>
         <soap12:body use="literal" />
       </wsdl:input>
       <wsdl:output>
         <soap12:body use="literal" />
       </wsdl:output>
     </wsdl:operation>
     <wsdl:operation name="ApplyAutomaticUpdateApprovalRule">
```
*Copyright © 2014 Microsoft Corporation.* 

*Release: Thursday, May 15, 2014* 

```
 <soap12:operation 
soapAction="http://www.microsoft.com/SoftwareDistribution/Server/ApiRemotingWebService/ApplyA
utomaticUpdateApprovalRule" style="document" />
      <wsdl:input>
         <soap12:body use="literal" />
       </wsdl:input>
       <wsdl:output>
         <soap12:body use="literal" />
       </wsdl:output>
     </wsdl:operation>
     <wsdl:operation name="ExecuteSPGetExportData">
       <soap12:operation 
soapAction="http://www.microsoft.com/SoftwareDistribution/Server/ApiRemotingWebService/Execut
eSPGetExportData" style="document" />
       <wsdl:input>
         <soap12:body use="literal" />
       </wsdl:input>
       <wsdl:output>
         <soap12:body use="literal" />
       </wsdl:output>
     </wsdl:operation>
     <wsdl:operation name="ExecuteSPGetExportUpdateData">
       <soap12:operation 
soapAction="http://www.microsoft.com/SoftwareDistribution/Server/ApiRemotingWebService/Execut
eSPGetExportUpdateData" style="document" />
       <wsdl:input>
         <soap12:body use="literal" />
       </wsdl:input>
       <wsdl:output>
         <soap12:body use="literal" />
       </wsdl:output>
     </wsdl:operation>
     <wsdl:operation name="GetSubscriptionState">
       <soap12:operation 
soapAction="http://www.microsoft.com/SoftwareDistribution/Server/ApiRemotingWebService/GetSub
scriptionState" style="document" />
       <wsdl:input>
         <soap12:body use="literal" />
       </wsdl:input>
       <wsdl:output>
         <soap12:body use="literal" />
       </wsdl:output>
     </wsdl:operation>
     <wsdl:operation name="GetServerSyncProgress">
       <soap12:operation 
soapAction="http://www.microsoft.com/SoftwareDistribution/Server/ApiRemotingWebService/GetSer
verSyncProgress" style="document" />
      <wsdl:input>
         <soap12:body use="literal" />
       </wsdl:input>
       <wsdl:output>
        <soap12:body use="literal" />
       </wsdl:output>
     </wsdl:operation>
     <wsdl:operation name="StartSubscriptionManually">
       <soap12:operation 
soapAction="http://www.microsoft.com/SoftwareDistribution/Server/ApiRemotingWebService/StartS
ubscriptionManually" style="document" />
       <wsdl:input>
         <soap12:body use="literal" />
```
*Copyright © 2014 Microsoft Corporation.* 

*Release: Thursday, May 15, 2014* 

```
 </wsdl:input>
       <wsdl:output>
         <soap12:body use="literal" />
       </wsdl:output>
     </wsdl:operation>
     <wsdl:operation name="StartSubscriptionManuallyForCategoryOnly">
       <soap12:operation 
soapAction="http://www.microsoft.com/SoftwareDistribution/Server/ApiRemotingWebService/StartS
ubscriptionManuallyForCategoryOnly" style="document" />
       <wsdl:input>
         <soap12:body use="literal" />
       </wsdl:input>
       <wsdl:output>
         <soap12:body use="literal" />
       </wsdl:output>
     </wsdl:operation>
     <wsdl:operation name="StopSubscription">
       <soap12:operation 
soapAction="http://www.microsoft.com/SoftwareDistribution/Server/ApiRemotingWebService/StopSu
bscription" style="document" />
       <wsdl:input>
         <soap12:body use="literal" />
       </wsdl:input>
       <wsdl:output>
         <soap12:body use="literal" />
       </wsdl:output>
     </wsdl:operation>
     <wsdl:operation name="ImportUpdate">
       <soap12:operation 
soapAction="http://www.microsoft.com/SoftwareDistribution/Server/ApiRemotingWebService/Import
Update" style="document" />
      <wsdl:input>
         <soap12:body use="literal" />
       </wsdl:input>
       <wsdl:output>
         <soap12:body use="literal" />
       </wsdl:output>
     </wsdl:operation>
     <wsdl:operation name="ExecuteSPWakeUpResetAgent">
       <soap12:operation 
soapAction="http://www.microsoft.com/SoftwareDistribution/Server/ApiRemotingWebService/Execut
eSPWakeUpResetAgent" style="document" />
       <wsdl:input>
         <soap12:body use="literal" />
       </wsdl:input>
       <wsdl:output>
         <soap12:body use="literal" />
       </wsdl:output>
     </wsdl:operation>
     <wsdl:operation name="ExecuteSPWakeUpRollupAgent">
       <soap12:operation 
soapAction="http://www.microsoft.com/SoftwareDistribution/Server/ApiRemotingWebService/Execut
eSPWakeUpRollupAgent" style="document" />
       <wsdl:input>
         <soap12:body use="literal" />
       </wsdl:input>
       <wsdl:output>
         <soap12:body use="literal" />
       </wsdl:output>
     </wsdl:operation>
```
*Copyright © 2014 Microsoft Corporation.* 

*Release: Thursday, May 15, 2014* 

```
 <wsdl:operation name="AddNewLanguage">
       <soap12:operation 
soapAction="http://www.microsoft.com/SoftwareDistribution/Server/ApiRemotingWebService/AddNew
Language" style="document" />
       <wsdl:input>
         <soap12:body use="literal" />
       </wsdl:input>
       <wsdl:output>
         <soap12:body use="literal" />
       </wsdl:output>
     </wsdl:operation>
     <wsdl:operation name="ExecuteSPGetInstallableItems">
       <soap12:operation 
soapAction="http://www.microsoft.com/SoftwareDistribution/Server/ApiRemotingWebService/Execut
eSPGetInstallableItems" style="document" />
      <wsdl:input>
         <soap12:body use="literal" />
       </wsdl:input>
       <wsdl:output>
         <soap12:body use="literal" />
       </wsdl:output>
     </wsdl:operation>
     <wsdl:operation name="ExecuteSPGetApprovedUpdateMetadata">
       <soap12:operation 
soapAction="http://www.microsoft.com/SoftwareDistribution/Server/ApiRemotingWebService/Execut
eSPGetApprovedUpdateMetadata" style="document" />
       <wsdl:input>
         <soap12:body use="literal" />
       </wsdl:input>
       <wsdl:output>
         <soap12:body use="literal" />
       </wsdl:output>
     </wsdl:operation>
     <wsdl:operation name="ExecuteSPHasApprovalsChanged">
       <soap12:operation 
soapAction="http://www.microsoft.com/SoftwareDistribution/Server/ApiRemotingWebService/Execut
eSPHasApprovalsChanged" style="document" />
       <wsdl:input>
         <soap12:body use="literal" />
       </wsdl:input>
       <wsdl:output>
         <soap12:body use="literal" />
       </wsdl:output>
     </wsdl:operation>
     <wsdl:operation name="ExecuteSPDeclineSupersededUpdates">
       <soap12:operation 
soapAction="http://www.microsoft.com/SoftwareDistribution/Server/ApiRemotingWebService/Execut
eSPDeclineSupersededUpdates" style="document" />
       <wsdl:input>
         <soap12:body use="literal" />
       </wsdl:input>
       <wsdl:output>
        <soap12:body use="literal" />
       </wsdl:output>
     </wsdl:operation>
     <wsdl:operation name="ExecuteSPDeclineExpiredUpdates">
       <soap12:operation 
soapAction="http://www.microsoft.com/SoftwareDistribution/Server/ApiRemotingWebService/Execut
eSPDeclineExpiredUpdates" style="document" />
       <wsdl:input>
```
*Copyright © 2014 Microsoft Corporation.* 

*Release: Thursday, May 15, 2014* 

```
 <soap12:body use="literal" />
       </wsdl:input>
       <wsdl:output>
         <soap12:body use="literal" />
       </wsdl:output>
     </wsdl:operation>
     <wsdl:operation name="ExecuteSPCountObsoleteUpdatesToCleanup">
       <soap12:operation 
soapAction="http://www.microsoft.com/SoftwareDistribution/Server/ApiRemotingWebService/Execut
eSPCountObsoleteUpdatesToCleanup" style="document" />
       <wsdl:input>
         <soap12:body use="literal" />
       </wsdl:input>
       <wsdl:output>
         <soap12:body use="literal" />
       </wsdl:output>
     </wsdl:operation>
     <wsdl:operation name="ExecuteSPGetObsoleteUpdatesToCleanup">
       <soap12:operation 
soapAction="http://www.microsoft.com/SoftwareDistribution/Server/ApiRemotingWebService/Execut
eSPGetObsoleteUpdatesToCleanup" style="document" />
       <wsdl:input>
         <soap12:body use="literal" />
       </wsdl:input>
       <wsdl:output>
         <soap12:body use="literal" />
       </wsdl:output>
     </wsdl:operation>
     <wsdl:operation name="ExecuteSPCountUpdatesToCompress">
       <soap12:operation 
soapAction="http://www.microsoft.com/SoftwareDistribution/Server/ApiRemotingWebService/Execut
eSPCountUpdatesToCompress" style="document" />
      <wsdl:input>
         <soap12:body use="literal" />
       </wsdl:input>
       <wsdl:output>
         <soap12:body use="literal" />
       </wsdl:output>
     </wsdl:operation>
     <wsdl:operation name="ExecuteSPGetUpdatesToCompress">
       <soap12:operation 
soapAction="http://www.microsoft.com/SoftwareDistribution/Server/ApiRemotingWebService/Execut
eSPGetUpdatesToCompress" style="document" />
       <wsdl:input>
         <soap12:body use="literal" />
       </wsdl:input>
       <wsdl:output>
         <soap12:body use="literal" />
       </wsdl:output>
     </wsdl:operation>
     <wsdl:operation name="ExecuteSPCompressUpdate">
       <soap12:operation 
soapAction="http://www.microsoft.com/SoftwareDistribution/Server/ApiRemotingWebService/Execut
eSPCompressUpdate" style="document" />
      <wsdl:input>
         <soap12:body use="literal" />
       </wsdl:input>
       <wsdl:output>
         <soap12:body use="literal" />
       </wsdl:output>
```
*Copyright © 2014 Microsoft Corporation.* 

*Release: Thursday, May 15, 2014* 

```
 </wsdl:operation>
     <wsdl:operation name="ExecuteSPDeleteUpdateByUpdateID">
       <soap12:operation 
soapAction="http://www.microsoft.com/SoftwareDistribution/Server/ApiRemotingWebService/Execut
eSPDeleteUpdateByUpdateID" style="document" />
       <wsdl:input>
         <soap12:body use="literal" />
       </wsdl:input>
       <wsdl:output>
         <soap12:body use="literal" />
       </wsdl:output>
     </wsdl:operation>
     <wsdl:operation name="ExecuteSPDeleteUpdate">
       <soap12:operation 
soapAction="http://www.microsoft.com/SoftwareDistribution/Server/ApiRemotingWebService/Execut
eSPDeleteUpdate" style="document" />
       <wsdl:input>
         <soap12:body use="literal" />
       </wsdl:input>
       <wsdl:output>
         <soap12:body use="literal" />
       </wsdl:output>
     </wsdl:operation>
     <wsdl:operation name="ExecuteSPCleanupObsoleteComputers">
       <soap12:operation 
soapAction="http://www.microsoft.com/SoftwareDistribution/Server/ApiRemotingWebService/Execut
eSPCleanupObsoleteComputers" style="document" />
       <wsdl:input>
         <soap12:body use="literal" />
       </wsdl:input>
       <wsdl:output>
        <soap12:body use="literal" />
       </wsdl:output>
     </wsdl:operation>
     <wsdl:operation name="ExecuteSPCleanupUnneededContentFiles2">
       <soap12:operation 
soapAction="http://www.microsoft.com/SoftwareDistribution/Server/ApiRemotingWebService/Execut
eSPCleanupUnneededContentFiles2" style="document" />
       <wsdl:input>
         <soap12:body use="literal" />
       </wsdl:input>
       <wsdl:output>
         <soap12:body use="literal" />
       </wsdl:output>
     </wsdl:operation>
     <wsdl:operation name="StopWSUSService">
       <soap12:operation 
soapAction="http://www.microsoft.com/SoftwareDistribution/Server/ApiRemotingWebService/StopWS
USService" style="document" />
       <wsdl:input>
         <soap12:body use="literal" />
       </wsdl:input>
       <wsdl:output>
         <soap12:body use="literal" />
       </wsdl:output>
     </wsdl:operation>
     <wsdl:operation name="StartWSUSService">
       <soap12:operation 
soapAction="http://www.microsoft.com/SoftwareDistribution/Server/ApiRemotingWebService/StartW
SUSService" style="document" />
```
*Copyright © 2014 Microsoft Corporation.* 

*Release: Thursday, May 15, 2014* 

```
 <wsdl:input>
         <soap12:body use="literal" />
       </wsdl:input>
       <wsdl:output>
         <soap12:body use="literal" />
       </wsdl:output>
     </wsdl:operation>
     <wsdl:operation name="GetServerVersion">
       <soap12:operation 
soapAction="http://www.microsoft.com/SoftwareDistribution/Server/ApiRemotingWebService/GetSer
verVersion" style="document" />
       <wsdl:input>
         <soap12:body use="literal" />
       </wsdl:input>
       <wsdl:output>
         <soap12:body use="literal" />
       </wsdl:output>
     </wsdl:operation>
     <wsdl:operation name="GetServerProtocolVersion">
       <soap12:operation
soapAction="http://www.microsoft.com/SoftwareDistribution/Server/ApiRemotingWebService/GetSer
verProtocolVersion" style="document" />
       <wsdl:input>
         <soap12:body use="literal" />
       </wsdl:input>
       <wsdl:output>
         <soap12:body use="literal" />
       </wsdl:output>
     </wsdl:operation>
     <wsdl:operation name="GetDatabaseConfiguration">
       <soap12:operation 
soapAction="http://www.microsoft.com/SoftwareDistribution/Server/ApiRemotingWebService/GetDat
abaseConfiguration" style="document" />
       <wsdl:input>
         <soap12:body use="literal" />
       </wsdl:input>
       <wsdl:output>
         <soap12:body use="literal" />
       </wsdl:output>
     </wsdl:operation>
     <wsdl:operation name="ExecuteSPGetEmailNotificationConfiguration">
       <soap12:operation 
soapAction="http://www.microsoft.com/SoftwareDistribution/Server/ApiRemotingWebService/Execut
eSPGetEmailNotificationConfiguration" style="document" />
       <wsdl:input>
         <soap12:body use="literal" />
       </wsdl:input>
       <wsdl:output>
         <soap12:body use="literal" />
       </wsdl:output>
     </wsdl:operation>
     <wsdl:operation name="ExecuteSPGetEmailNotificationRecipients">
       <soap12:operation 
soapAction="http://www.microsoft.com/SoftwareDistribution/Server/ApiRemotingWebService/Execut
eSPGetEmailNotificationRecipients" style="document" />
       <wsdl:input>
         <soap12:body use="literal" />
       </wsdl:input>
       <wsdl:output>
         <soap12:body use="literal" />
```
*680 / 708*

*[MS-WSUSAR] — v20140502 Windows Server Update Services: Administrative API Remoting Protocol (WSUSAR)* 

*Copyright © 2014 Microsoft Corporation.* 

*Release: Thursday, May 15, 2014* 

```
 </wsdl:output>
     </wsdl:operation>
     <wsdl:operation name="SendTestEmail">
       <soap12:operation 
soapAction="http://www.microsoft.com/SoftwareDistribution/Server/ApiRemotingWebService/SendTe
stEmail" style="document" />
       <wsdl:input>
         <soap12:body use="literal" />
       </wsdl:input>
       <wsdl:output>
         <soap12:body use="literal" />
       </wsdl:output>
     </wsdl:operation>
     <wsdl:operation name="CatalogSiteGetMetadataAndImport">
       <soap12:operation 
soapAction="http://www.microsoft.com/SoftwareDistribution/Server/ApiRemotingWebService/Catalo
gSiteGetMetadataAndImport" style="document" />
       <wsdl:input>
         <soap12:body use="literal" />
       </wsdl:input>
       <wsdl:output>
         <soap12:body use="literal" />
       </wsdl:output>
     </wsdl:operation>
     <wsdl:operation name="Ping">
       <soap12:operation 
soapAction="http://www.microsoft.com/SoftwareDistribution/Server/IMonitorable/Ping" 
style="document" />
       <wsdl:input>
         <soap12:body use="literal" />
       </wsdl:input>
       <wsdl:output>
        <soap12:body use="literal" />
       </wsdl:output>
     </wsdl:operation>
     <wsdl:operation name="GetCurrentUserRole">
       <soap12:operation 
soapAction="http://www.microsoft.com/SoftwareDistribution/Server/ApiRemotingWebService/GetCur
rentUserRole" style="document" />
       <wsdl:input>
         <soap12:body use="literal" />
       </wsdl:input>
       <wsdl:output>
         <soap12:body use="literal" />
       </wsdl:output>
     </wsdl:operation>
     <wsdl:operation name="ExecuteSPGetConfiguration">
       <soap12:operation 
soapAction="http://www.microsoft.com/SoftwareDistribution/Server/ApiRemotingWebService/Execut
eSPGetConfiguration" style="document" />
       <wsdl:input>
         <soap12:body use="literal" />
       </wsdl:input>
       <wsdl:output>
         <soap12:body use="literal" />
       </wsdl:output>
     </wsdl:operation>
     <wsdl:operation name="GetResetStateMachineNeededFlag">
```
*Copyright © 2014 Microsoft Corporation.* 

*Release: Thursday, May 15, 2014* 

```
 <soap12:operation 
soapAction="http://www.microsoft.com/SoftwareDistribution/Server/ApiRemotingWebService/GetRes
etStateMachineNeededFlag" style="document" />
       <wsdl:input>
         <soap12:body use="literal" />
       </wsdl:input>
       <wsdl:output>
         <soap12:body use="literal" />
       </wsdl:output>
     </wsdl:operation>
     <wsdl:operation name="ExecuteSPSetRollupConfiguration">
       <soap12:operation 
soapAction="http://www.microsoft.com/SoftwareDistribution/Server/ApiRemotingWebService/Execut
eSPSetRollupConfiguration" style="document" />
       <wsdl:input>
         <soap12:body use="literal" />
       </wsdl:input>
       <wsdl:output>
         <soap12:body use="literal" />
       </wsdl:output>
     </wsdl:operation>
     <wsdl:operation name="SetProxyPassword">
       <soap12:operation 
soapAction="http://www.microsoft.com/SoftwareDistribution/Server/ApiRemotingWebService/SetPro
xyPassword" style="document" />
       <wsdl:input>
         <soap12:body use="literal" />
       </wsdl:input>
       <wsdl:output>
         <soap12:body use="literal" />
       </wsdl:output>
     </wsdl:operation>
     <wsdl:operation name="HasProxyPassword">
       <soap12:operation 
soapAction="http://www.microsoft.com/SoftwareDistribution/Server/ApiRemotingWebService/HasPro
xyPassword" style="document" />
       <wsdl:input>
         <soap12:body use="literal" />
       </wsdl:input>
       <wsdl:output>
         <soap12:body use="literal" />
       </wsdl:output>
     </wsdl:operation>
     <wsdl:operation name="ExecuteSPSetConfiguration">
       <soap12:operation 
soapAction="http://www.microsoft.com/SoftwareDistribution/Server/ApiRemotingWebService/Execut
eSPSetConfiguration" style="document" />
       <wsdl:input>
         <soap12:body use="literal" />
       </wsdl:input>
       <wsdl:output>
         <soap12:body use="literal" />
       </wsdl:output>
     </wsdl:operation>
     <wsdl:operation name="ExecuteSPGetAllLanguagesWithEnabledState">
       <soap12:operation 
soapAction="http://www.microsoft.com/SoftwareDistribution/Server/ApiRemotingWebService/Execut
eSPGetAllLanguagesWithEnabledState" style="document" />
       <wsdl:input>
         <soap12:body use="literal" />
```
*Copyright © 2014 Microsoft Corporation.* 

*Release: Thursday, May 15, 2014* 

```
 </wsdl:input>
       <wsdl:output>
         <soap12:body use="literal" />
       </wsdl:output>
     </wsdl:operation>
     <wsdl:operation name="ExecuteSPGetProgramKeys">
       <soap12:operation 
soapAction="http://www.microsoft.com/SoftwareDistribution/Server/ApiRemotingWebService/Execut
eSPGetProgramKeys" style="document" />
       <wsdl:input>
         <soap12:body use="literal" />
       </wsdl:input>
       <wsdl:output>
         <soap12:body use="literal" />
       </wsdl:output>
     </wsdl:operation>
     <wsdl:operation name="ExecuteSPGetFrontEndServers">
       <soap12:operation 
soapAction="http://www.microsoft.com/SoftwareDistribution/Server/ApiRemotingWebService/Execut
eSPGetFrontEndServers" style="document" />
       <wsdl:input>
         <soap12:body use="literal" />
       </wsdl:input>
       <wsdl:output>
         <soap12:body use="literal" />
       </wsdl:output>
     </wsdl:operation>
     <wsdl:operation name="ExecuteSPRemoveFrontEndServer">
       <soap12:operation 
soapAction="http://www.microsoft.com/SoftwareDistribution/Server/ApiRemotingWebService/Execut
eSPRemoveFrontEndServer" style="document" />
      <wsdl:input>
         <soap12:body use="literal" />
       </wsdl:input>
       <wsdl:output>
         <soap12:body use="literal" />
       </wsdl:output>
     </wsdl:operation>
     <wsdl:operation name="ExecuteSPGetClientsWithRecentNameChange">
       <soap12:operation 
soapAction="http://www.microsoft.com/SoftwareDistribution/Server/ApiRemotingWebService/Execut
eSPGetClientsWithRecentNameChange" style="document" />
       <wsdl:input>
         <soap12:body use="literal" />
       </wsdl:input>
       <wsdl:output>
         <soap12:body use="literal" />
       </wsdl:output>
     </wsdl:operation>
     <wsdl:operation name="ExecuteSPLoadReportingEventAttributes">
       <soap12:operation 
soapAction="http://www.microsoft.com/SoftwareDistribution/Server/ApiRemotingWebService/Execut
eSPLoadReportingEventAttributes" style="document" />
       <wsdl:input>
         <soap12:body use="literal" />
       </wsdl:input>
       <wsdl:output>
         <soap12:body use="literal" />
       </wsdl:output>
     </wsdl:operation>
```
*Copyright © 2014 Microsoft Corporation.* 

*Release: Thursday, May 15, 2014* 

```
 <wsdl:operation name="ExecuteSPDeclineUpdate">
       <soap12:operation 
soapAction="http://www.microsoft.com/SoftwareDistribution/Server/ApiRemotingWebService/Execut
eSPDeclineUpdate" style="document" />
       <wsdl:input>
         <soap12:body use="literal" />
       </wsdl:input>
       <wsdl:output>
         <soap12:body use="literal" />
       </wsdl:output>
     </wsdl:operation>
     <wsdl:operation name="ExecuteSPGetUpdateById">
       <soap12:operation 
soapAction="http://www.microsoft.com/SoftwareDistribution/Server/ApiRemotingWebService/Execut
eSPGetUpdateById" style="document" />
      <wsdl:input>
        <soap12:body use="literal" />
       </wsdl:input>
       <wsdl:output>
        <soap12:body use="literal" />
       </wsdl:output>
     </wsdl:operation>
     <wsdl:operation name="ExecuteSPGetUpdatesByCategory">
       <soap12:operation 
soapAction="http://www.microsoft.com/SoftwareDistribution/Server/ApiRemotingWebService/Execut
eSPGetUpdatesByCategory" style="document" />
       <wsdl:input>
         <soap12:body use="literal" />
       </wsdl:input>
       <wsdl:output>
         <soap12:body use="literal" />
       </wsdl:output>
     </wsdl:operation>
     <wsdl:operation name="ExecuteSPSearchUpdates">
       <soap12:operation 
soapAction="http://www.microsoft.com/SoftwareDistribution/Server/ApiRemotingWebService/Execut
eSPSearchUpdates" style="document" />
       <wsdl:input>
         <soap12:body use="literal" />
       </wsdl:input>
       <wsdl:output>
         <soap12:body use="literal" />
       </wsdl:output>
     </wsdl:operation>
     <wsdl:operation name="ExecuteSPGetUpdateCount">
       <soap12:operation 
soapAction="http://www.microsoft.com/SoftwareDistribution/Server/ApiRemotingWebService/Execut
eSPGetUpdateCount" style="document" />
       <wsdl:input>
         <soap12:body use="literal" />
       </wsdl:input>
       <wsdl:output>
        <soap12:body use="literal" />
       </wsdl:output>
     </wsdl:operation>
     <wsdl:operation name="ExecuteSPGetSummariesPerComputer">
       <soap12:operation 
soapAction="http://www.microsoft.com/SoftwareDistribution/Server/ApiRemotingWebService/Execut
eSPGetSummariesPerComputer" style="document" />
       <wsdl:input>
```
*Copyright © 2014 Microsoft Corporation.* 

*Release: Thursday, May 15, 2014*
```
 <soap12:body use="literal" />
       </wsdl:input>
       <wsdl:output>
         <soap12:body use="literal" />
       </wsdl:output>
     </wsdl:operation>
    <wsdl:operation name="ExecuteSPGetSummariesPerUpdate SingleUpdate">
       <soap12:operation 
soapAction="http://www.microsoft.com/SoftwareDistribution/Server/ApiRemotingWebService/Execut
eSPGetSummariesPerUpdate_SingleUpdate" style="document" />
       <wsdl:input>
         <soap12:body use="literal" />
       </wsdl:input>
       <wsdl:output>
         <soap12:body use="literal" />
       </wsdl:output>
     </wsdl:operation>
     <wsdl:operation name="ExecuteSPGetSummariesPerUpdate">
       <soap12:operation 
soapAction="http://www.microsoft.com/SoftwareDistribution/Server/ApiRemotingWebService/Execut
eSPGetSummariesPerUpdate" style="document" />
       <wsdl:input>
         <soap12:body use="literal" />
       </wsdl:input>
       <wsdl:output>
         <soap12:body use="literal" />
       </wsdl:output>
     </wsdl:operation>
     <wsdl:operation name="ExecuteSPGetTotalUpdateSummaryForTargetGroup">
       <soap12:operation 
soapAction="http://www.microsoft.com/SoftwareDistribution/Server/ApiRemotingWebService/Execut
eSPGetTotalUpdateSummaryForTargetGroup" style="document" />
      <wsdl:input>
         <soap12:body use="literal" />
       </wsdl:input>
       <wsdl:output>
         <soap12:body use="literal" />
       </wsdl:output>
     </wsdl:operation>
     <wsdl:operation name="ExecuteSPGetUpdateSummariesForTargetGroup">
       <soap12:operation 
soapAction="http://www.microsoft.com/SoftwareDistribution/Server/ApiRemotingWebService/Execut
eSPGetUpdateSummariesForTargetGroup" style="document" />
       <wsdl:input>
         <soap12:body use="literal" />
       </wsdl:input>
       <wsdl:output>
        <soap12:body use="literal" />
       </wsdl:output>
     </wsdl:operation>
     <wsdl:operation name="ExecuteSPGetComputerSummariesForTargetGroup">
       <soap12:operation 
soapAction="http://www.microsoft.com/SoftwareDistribution/Server/ApiRemotingWebService/Execut
eSPGetComputerSummariesForTargetGroup" style="document" />
       <wsdl:input>
         <soap12:body use="literal" />
       </wsdl:input>
       <wsdl:output>
         <soap12:body use="literal" />
       </wsdl:output>
```
*Copyright © 2014 Microsoft Corporation.* 

*Release: Thursday, May 15, 2014* 

```
 </wsdl:operation>
     <wsdl:operation name="ExecuteSPGetTargetGroupSummariesForUpdate">
       <soap12:operation 
soapAction="http://www.microsoft.com/SoftwareDistribution/Server/ApiRemotingWebService/Execut
eSPGetTargetGroupSummariesForUpdate" style="document" />
       <wsdl:input>
         <soap12:body use="literal" />
       </wsdl:input>
       <wsdl:output>
         <soap12:body use="literal" />
       </wsdl:output>
     </wsdl:operation>
     <wsdl:operation name="ExecuteSPGetUpdateSummaryForSingleTargetGroup">
       <soap12:operation 
soapAction="http://www.microsoft.com/SoftwareDistribution/Server/ApiRemotingWebService/Execut
eSPGetUpdateSummaryForSingleTargetGroup" style="document" />
       <wsdl:input>
         <soap12:body use="literal" />
       </wsdl:input>
       <wsdl:output>
         <soap12:body use="literal" />
       </wsdl:output>
     </wsdl:operation>
     <wsdl:operation name="ExecuteSPGetTotalSummaryForCategory">
       <soap12:operation 
soapAction="http://www.microsoft.com/SoftwareDistribution/Server/ApiRemotingWebService/Execut
eSPGetTotalSummaryForCategory" style="document" />
       <wsdl:input>
         <soap12:body use="literal" />
       </wsdl:input>
       <wsdl:output>
        <soap12:body use="literal" />
       </wsdl:output>
     </wsdl:operation>
     <wsdl:operation name="ExecuteSPGetUpdateSummariesForCategory">
       <soap12:operation 
soapAction="http://www.microsoft.com/SoftwareDistribution/Server/ApiRemotingWebService/Execut
eSPGetUpdateSummariesForCategory" style="document" />
       <wsdl:input>
         <soap12:body use="literal" />
       </wsdl:input>
       <wsdl:output>
         <soap12:body use="literal" />
       </wsdl:output>
     </wsdl:operation>
     <wsdl:operation name="ExecuteSPGetComputerSummariesForCategory">
       <soap12:operation 
soapAction="http://www.microsoft.com/SoftwareDistribution/Server/ApiRemotingWebService/Execut
eSPGetComputerSummariesForCategory" style="document" />
       <wsdl:input>
         <soap12:body use="literal" />
       </wsdl:input>
       <wsdl:output>
         <soap12:body use="literal" />
       </wsdl:output>
     </wsdl:operation>
     <wsdl:operation name="ExecuteSPGetUpdateInstallationInfoForTargetGroup">
       <soap12:operation 
soapAction="http://www.microsoft.com/SoftwareDistribution/Server/ApiRemotingWebService/Execut
eSPGetUpdateInstallationInfoForTargetGroup" style="document" />
```
*686 / 708*

*[MS-WSUSAR] — v20140502 Windows Server Update Services: Administrative API Remoting Protocol (WSUSAR)* 

*Copyright © 2014 Microsoft Corporation.* 

```
 <wsdl:input>
         <soap12:body use="literal" />
       </wsdl:input>
       <wsdl:output>
         <soap12:body use="literal" />
       </wsdl:output>
     </wsdl:operation>
     <wsdl:operation name="ExecuteSPGetTotalSummaryForComputer">
       <soap12:operation 
soapAction="http://www.microsoft.com/SoftwareDistribution/Server/ApiRemotingWebService/Execut
eSPGetTotalSummaryForComputer" style="document" />
       <wsdl:input>
         <soap12:body use="literal" />
       </wsdl:input>
       <wsdl:output>
        <soap12:body use="literal" />
       </wsdl:output>
     </wsdl:operation>
     <wsdl:operation name="ExecuteSPGetUpdateInstallationInfoForUpdate">
       <soap12:operation 
soapAction="http://www.microsoft.com/SoftwareDistribution/Server/ApiRemotingWebService/Execut
eSPGetUpdateInstallationInfoForUpdate" style="document" />
       <wsdl:input>
         <soap12:body use="literal" />
       </wsdl:input>
       <wsdl:output>
         <soap12:body use="literal" />
       </wsdl:output>
     </wsdl:operation>
     <wsdl:operation name="ExecuteSPGetUpdateInstallationInfoForComputer">
       <soap12:operation 
soapAction="http://www.microsoft.com/SoftwareDistribution/Server/ApiRemotingWebService/Execut
eSPGetUpdateInstallationInfoForComputer" style="document" />
       <wsdl:input>
         <soap12:body use="literal" />
       </wsdl:input>
       <wsdl:output>
         <soap12:body use="literal" />
       </wsdl:output>
     </wsdl:operation>
     <wsdl:operation name="ExecuteSPGetComputersNotContactedSinceCount">
       <soap12:operation 
soapAction="http://www.microsoft.com/SoftwareDistribution/Server/ApiRemotingWebService/Execut
eSPGetComputersNotContactedSinceCount" style="document" />
       <wsdl:input>
         <soap12:body use="literal" />
       </wsdl:input>
       <wsdl:output>
        <soap12:body use="literal" />
       </wsdl:output>
     </wsdl:operation>
     <wsdl:operation name="ExecuteSPSimpleSearchUpdates">
       <soap12:operation 
soapAction="http://www.microsoft.com/SoftwareDistribution/Server/ApiRemotingWebService/Execut
eSPSimpleSearchUpdates" style="document" />
       <wsdl:input>
         <soap12:body use="literal" />
       </wsdl:input>
       <wsdl:output>
         <soap12:body use="literal" />
```
*Copyright © 2014 Microsoft Corporation.* 

```
 </wsdl:output>
     </wsdl:operation>
     <wsdl:operation name="ExecuteSPGetRevisions">
       <soap12:operation 
soapAction="http://www.microsoft.com/SoftwareDistribution/Server/ApiRemotingWebService/Execut
eSPGetRevisions" style="document" />
       <wsdl:input>
         <soap12:body use="literal" />
       </wsdl:input>
       <wsdl:output>
         <soap12:body use="literal" />
       </wsdl:output>
     </wsdl:operation>
     <wsdl:operation name="ExecuteSPGetUpdatesBundledByUpdate">
       <soap12:operation 
soapAction="http://www.microsoft.com/SoftwareDistribution/Server/ApiRemotingWebService/Execut
eSPGetUpdatesBundledByUpdate" style="document" />
       <wsdl:input>
         <soap12:body use="literal" />
       </wsdl:input>
       <wsdl:output>
        <soap12:body use="literal" />
       </wsdl:output>
     </wsdl:operation>
     <wsdl:operation name="ExecuteSPGetUpdatesThatBundleUpdate">
       <soap12:operation 
soapAction="http://www.microsoft.com/SoftwareDistribution/Server/ApiRemotingWebService/Execut
eSPGetUpdatesThatBundleUpdate" style="document" />
       <wsdl:input>
         <soap12:body use="literal" />
       </wsdl:input>
       <wsdl:output>
        <soap12:body use="literal" />
       </wsdl:output>
     </wsdl:operation>
     <wsdl:operation name="ExecuteSPGetUpdatesSupersededByUpdate">
       <soap12:operation 
soapAction="http://www.microsoft.com/SoftwareDistribution/Server/ApiRemotingWebService/Execut
eSPGetUpdatesSupersededByUpdate" style="document" />
       <wsdl:input>
         <soap12:body use="literal" />
       </wsdl:input>
       <wsdl:output>
         <soap12:body use="literal" />
       </wsdl:output>
     </wsdl:operation>
     <wsdl:operation name="ExecuteSPGetUpdatesThatSupersedeUpdate">
       <soap12:operation 
soapAction="http://www.microsoft.com/SoftwareDistribution/Server/ApiRemotingWebService/Execut
eSPGetUpdatesThatSupersedeUpdate" style="document" />
       <wsdl:input>
         <soap12:body use="literal" />
       </wsdl:input>
       <wsdl:output>
         <soap12:body use="literal" />
       </wsdl:output>
     </wsdl:operation>
     <wsdl:operation name="ExecuteSPGetUpdatesRequiredByUpdate">
```
*Copyright © 2014 Microsoft Corporation.* 

*Release: Thursday, May 15, 2014* 

```
 <soap12:operation 
soapAction="http://www.microsoft.com/SoftwareDistribution/Server/ApiRemotingWebService/Execut
eSPGetUpdatesRequiredByUpdate" style="document" />
       <wsdl:input>
         <soap12:body use="literal" />
       </wsdl:input>
       <wsdl:output>
         <soap12:body use="literal" />
       </wsdl:output>
     </wsdl:operation>
     <wsdl:operation name="ExecuteSPGetUpdatesThatRequireUpdate">
       <soap12:operation 
soapAction="http://www.microsoft.com/SoftwareDistribution/Server/ApiRemotingWebService/Execut
eSPGetUpdatesThatRequireUpdate" style="document" />
       <wsdl:input>
         <soap12:body use="literal" />
       </wsdl:input>
       <wsdl:output>
         <soap12:body use="literal" />
       </wsdl:output>
     </wsdl:operation>
     <wsdl:operation name="ExecuteSPGetLanguagesForUpdate">
       <soap12:operation 
soapAction="http://www.microsoft.com/SoftwareDistribution/Server/ApiRemotingWebService/Execut
eSPGetLanguagesForUpdate" style="document" />
       <wsdl:input>
         <soap12:body use="literal" />
       </wsdl:input>
       <wsdl:output>
         <soap12:body use="literal" />
       </wsdl:output>
     </wsdl:operation>
     <wsdl:operation name="ExecuteSPGetContentDownloadProgress">
       <soap12:operation 
soapAction="http://www.microsoft.com/SoftwareDistribution/Server/ApiRemotingWebService/Execut
eSPGetContentDownloadProgress" style="document" />
       <wsdl:input>
         <soap12:body use="literal" />
       </wsdl:input>
       <wsdl:output>
         <soap12:body use="literal" />
       </wsdl:output>
     </wsdl:operation>
     <wsdl:operation name="ExecuteSPResumeDownload">
       <soap12:operation 
soapAction="http://www.microsoft.com/SoftwareDistribution/Server/ApiRemotingWebService/Execut
eSPResumeDownload" style="document" />
       <wsdl:input>
         <soap12:body use="literal" />
       </wsdl:input>
       <wsdl:output>
         <soap12:body use="literal" />
       </wsdl:output>
     </wsdl:operation>
     <wsdl:operation name="ExecuteSPResumeAllDownloads">
       <soap12:operation 
soapAction="http://www.microsoft.com/SoftwareDistribution/Server/ApiRemotingWebService/Execut
eSPResumeAllDownloads" style="document" />
       <wsdl:input>
         <soap12:body use="literal" />
```
*Copyright © 2014 Microsoft Corporation.* 

*Release: Thursday, May 15, 2014* 

```
 </wsdl:input>
       <wsdl:output>
         <soap12:body use="literal" />
       </wsdl:output>
     </wsdl:operation>
     <wsdl:operation name="ExecuteSPCancelDownload">
       <soap12:operation 
soapAction="http://www.microsoft.com/SoftwareDistribution/Server/ApiRemotingWebService/Execut
eSPCancelDownload" style="document" />
       <wsdl:input>
         <soap12:body use="literal" />
       </wsdl:input>
       <wsdl:output>
         <soap12:body use="literal" />
       </wsdl:output>
     </wsdl:operation>
     <wsdl:operation name="ExecuteSPCancelAllDownloads">
       <soap12:operation 
soapAction="http://www.microsoft.com/SoftwareDistribution/Server/ApiRemotingWebService/Execut
eSPCancelAllDownloads" style="document" />
       <wsdl:input>
         <soap12:body use="literal" />
       </wsdl:input>
       <wsdl:output>
         <soap12:body use="literal" />
       </wsdl:output>
     </wsdl:operation>
     <wsdl:operation name="ExecuteSPPurgeReportingEventInstances">
       <soap12:operation 
soapAction="http://www.microsoft.com/SoftwareDistribution/Server/ApiRemotingWebService/Execut
eSPPurgeReportingEventInstances" style="document" />
       <wsdl:input>
         <soap12:body use="literal" />
       </wsdl:input>
       <wsdl:output>
         <soap12:body use="literal" />
       </wsdl:output>
     </wsdl:operation>
     <wsdl:operation name="ExecuteSPGetEulaFile">
       <soap12:operation 
soapAction="http://www.microsoft.com/SoftwareDistribution/Server/ApiRemotingWebService/Execut
eSPGetEulaFile" style="document" />
       <wsdl:input>
         <soap12:body use="literal" />
       </wsdl:input>
       <wsdl:output>
         <soap12:body use="literal" />
       </wsdl:output>
     </wsdl:operation>
     <wsdl:operation name="ExecuteSPGetEulaAcceptances">
       <soap12:operation 
soapAction="http://www.microsoft.com/SoftwareDistribution/Server/ApiRemotingWebService/Execut
eSPGetEulaAcceptances" style="document" />
       <wsdl:input>
         <soap12:body use="literal" />
       </wsdl:input>
       <wsdl:output>
         <soap12:body use="literal" />
       </wsdl:output>
     </wsdl:operation>
```
*Copyright © 2014 Microsoft Corporation.* 

*Release: Thursday, May 15, 2014* 

```
 <wsdl:operation name="ExecuteSPAcceptEula">
       <soap12:operation 
soapAction="http://www.microsoft.com/SoftwareDistribution/Server/ApiRemotingWebService/Execut
eSPAcceptEula" style="document" />
       <wsdl:input>
         <soap12:body use="literal" />
       </wsdl:input>
       <wsdl:output>
         <soap12:body use="literal" />
       </wsdl:output>
     </wsdl:operation>
     <wsdl:operation name="ExecuteSPAcceptEulaForReplicaDSS">
       <soap12:operation 
soapAction="http://www.microsoft.com/SoftwareDistribution/Server/ApiRemotingWebService/Execut
eSPAcceptEulaForReplicaDSS" style="document" />
      <wsdl:input>
         <soap12:body use="literal" />
       </wsdl:input>
       <wsdl:output>
        <soap12:body use="literal" />
       </wsdl:output>
     </wsdl:operation>
     <wsdl:operation name="ExecuteSPGetCategories">
       <soap12:operation 
soapAction="http://www.microsoft.com/SoftwareDistribution/Server/ApiRemotingWebService/Execut
eSPGetCategories" style="document" />
       <wsdl:input>
         <soap12:body use="literal" />
       </wsdl:input>
       <wsdl:output>
         <soap12:body use="literal" />
       </wsdl:output>
     </wsdl:operation>
     <wsdl:operation name="ExecuteSPGetCategoryById">
       <soap12:operation 
soapAction="http://www.microsoft.com/SoftwareDistribution/Server/ApiRemotingWebService/Execut
eSPGetCategoryById" style="document" />
       <wsdl:input>
         <soap12:body use="literal" />
       </wsdl:input>
       <wsdl:output>
         <soap12:body use="literal" />
       </wsdl:output>
     </wsdl:operation>
     <wsdl:operation name="ExecuteSPGetTopLevelCategories">
       <soap12:operation 
soapAction="http://www.microsoft.com/SoftwareDistribution/Server/ApiRemotingWebService/Execut
eSPGetTopLevelCategories" style="document" />
       <wsdl:input>
         <soap12:body use="literal" />
       </wsdl:input>
       <wsdl:output>
         <soap12:body use="literal" />
       </wsdl:output>
     </wsdl:operation>
     <wsdl:operation name="ExecuteSPGetSubcategories">
       <soap12:operation 
soapAction="http://www.microsoft.com/SoftwareDistribution/Server/ApiRemotingWebService/Execut
eSPGetSubcategories" style="document" />
       <wsdl:input>
```
*Copyright © 2014 Microsoft Corporation.* 

*Release: Thursday, May 15, 2014* 

```
 <soap12:body use="literal" />
       </wsdl:input>
       <wsdl:output>
         <soap12:body use="literal" />
       </wsdl:output>
     </wsdl:operation>
     <wsdl:operation name="ExecuteSPGetParentCategories">
       <soap12:operation 
soapAction="http://www.microsoft.com/SoftwareDistribution/Server/ApiRemotingWebService/Execut
eSPGetParentCategories" style="document" />
       <wsdl:input>
         <soap12:body use="literal" />
       </wsdl:input>
       <wsdl:output>
         <soap12:body use="literal" />
       </wsdl:output>
     </wsdl:operation>
     <wsdl:operation name="ExecuteSPGetParentUpdateClassification">
       <soap12:operation 
soapAction="http://www.microsoft.com/SoftwareDistribution/Server/ApiRemotingWebService/Execut
eSPGetParentUpdateClassification" style="document" />
       <wsdl:input>
         <soap12:body use="literal" />
       </wsdl:input>
       <wsdl:output>
         <soap12:body use="literal" />
       </wsdl:output>
     </wsdl:operation>
     <wsdl:operation name="ExecuteSPDeployUpdate1">
       <soap12:operation 
soapAction="http://www.microsoft.com/SoftwareDistribution/Server/ApiRemotingWebService/Execut
eSPDeployUpdate1" style="document" />
      <wsdl:input>
         <soap12:body use="literal" />
       </wsdl:input>
       <wsdl:output>
         <soap12:body use="literal" />
       </wsdl:output>
     </wsdl:operation>
     <wsdl:operation name="ExecuteSPDeployUpdate2">
       <soap12:operation 
soapAction="http://www.microsoft.com/SoftwareDistribution/Server/ApiRemotingWebService/Execut
eSPDeployUpdate2" style="document" />
       <wsdl:input>
         <soap12:body use="literal" />
       </wsdl:input>
       <wsdl:output>
         <soap12:body use="literal" />
       </wsdl:output>
     </wsdl:operation>
     <wsdl:operation name="ExecuteSPGetDeploymentById">
       <soap12:operation 
soapAction="http://www.microsoft.com/SoftwareDistribution/Server/ApiRemotingWebService/Execut
eSPGetDeploymentById" style="document" />
       <wsdl:input>
         <soap12:body use="literal" />
       </wsdl:input>
       <wsdl:output>
         <soap12:body use="literal" />
       </wsdl:output>
```
*Copyright © 2014 Microsoft Corporation.* 

*Release: Thursday, May 15, 2014* 

```
 </wsdl:operation>
     <wsdl:operation name="ExecuteSPGetDeploymentsByUpdate1">
       <soap12:operation 
soapAction="http://www.microsoft.com/SoftwareDistribution/Server/ApiRemotingWebService/Execut
eSPGetDeploymentsByUpdate1" style="document" />
       <wsdl:input>
         <soap12:body use="literal" />
       </wsdl:input>
       <wsdl:output>
         <soap12:body use="literal" />
       </wsdl:output>
     </wsdl:operation>
     <wsdl:operation name="ExecuteSPGetDeploymentsByUpdate2">
       <soap12:operation 
soapAction="http://www.microsoft.com/SoftwareDistribution/Server/ApiRemotingWebService/Execut
eSPGetDeploymentsByUpdate2" style="document" />
       <wsdl:input>
         <soap12:body use="literal" />
       </wsdl:input>
       <wsdl:output>
         <soap12:body use="literal" />
       </wsdl:output>
     </wsdl:operation>
     <wsdl:operation name="ExecuteSPGetDeploymentsByUpdate3">
       <soap12:operation 
soapAction="http://www.microsoft.com/SoftwareDistribution/Server/ApiRemotingWebService/Execut
eSPGetDeploymentsByUpdate3" style="document" />
       <wsdl:input>
         <soap12:body use="literal" />
       </wsdl:input>
       <wsdl:output>
        <soap12:body use="literal" />
       </wsdl:output>
     </wsdl:operation>
     <wsdl:operation name="ExecuteSPGetDeployments">
       <soap12:operation 
soapAction="http://www.microsoft.com/SoftwareDistribution/Server/ApiRemotingWebService/Execut
eSPGetDeployments" style="document" />
       <wsdl:input>
         <soap12:body use="literal" />
       </wsdl:input>
       <wsdl:output>
         <soap12:body use="literal" />
       </wsdl:output>
     </wsdl:operation>
     <wsdl:operation name="ExecuteSPDeleteDeployment">
       <soap12:operation 
soapAction="http://www.microsoft.com/SoftwareDistribution/Server/ApiRemotingWebService/Execut
eSPDeleteDeployment" style="document" />
       <wsdl:input>
         <soap12:body use="literal" />
       </wsdl:input>
       <wsdl:output>
         <soap12:body use="literal" />
       </wsdl:output>
     </wsdl:operation>
     <wsdl:operation name="ExecuteReplicaSPDeleteDeployment">
       <soap12:operation 
soapAction="http://www.microsoft.com/SoftwareDistribution/Server/ApiRemotingWebService/Execut
eReplicaSPDeleteDeployment" style="document" />
```
*Copyright © 2014 Microsoft Corporation.* 

*Release: Thursday, May 15, 2014* 

```
 <wsdl:input>
         <soap12:body use="literal" />
       </wsdl:input>
       <wsdl:output>
         <soap12:body use="literal" />
       </wsdl:output>
     </wsdl:operation>
     <wsdl:operation name="ExecuteSPRefreshDeployments">
       <soap12:operation 
soapAction="http://www.microsoft.com/SoftwareDistribution/Server/ApiRemotingWebService/Execut
eSPRefreshDeployments" style="document" />
       <wsdl:input>
         <soap12:body use="literal" />
       </wsdl:input>
       <wsdl:output>
         <soap12:body use="literal" />
       </wsdl:output>
     </wsdl:operation>
     <wsdl:operation name="ExecuteSPGetTargetGroupById">
       <soap12:operation 
soapAction="http://www.microsoft.com/SoftwareDistribution/Server/ApiRemotingWebService/Execut
eSPGetTargetGroupById" style="document" />
       <wsdl:input>
         <soap12:body use="literal" />
       </wsdl:input>
       <wsdl:output>
         <soap12:body use="literal" />
       </wsdl:output>
     </wsdl:operation>
     <wsdl:operation name="ExecuteSPGetTargetGroupsForComputer">
       <soap12:operation 
soapAction="http://www.microsoft.com/SoftwareDistribution/Server/ApiRemotingWebService/Execut
eSPGetTargetGroupsForComputer" style="document" />
       <wsdl:input>
         <soap12:body use="literal" />
       </wsdl:input>
       <wsdl:output>
         <soap12:body use="literal" />
       </wsdl:output>
     </wsdl:operation>
     <wsdl:operation name="ExecuteSPGetChildTargetGroups">
       <soap12:operation 
soapAction="http://www.microsoft.com/SoftwareDistribution/Server/ApiRemotingWebService/Execut
eSPGetChildTargetGroups" style="document" />
       <wsdl:input>
         <soap12:body use="literal" />
       </wsdl:input>
       <wsdl:output>
         <soap12:body use="literal" />
       </wsdl:output>
     </wsdl:operation>
     <wsdl:operation name="ExecuteSPGetParentTargetGroup">
       <soap12:operation 
soapAction="http://www.microsoft.com/SoftwareDistribution/Server/ApiRemotingWebService/Execut
eSPGetParentTargetGroup" style="document" />
       <wsdl:input>
         <soap12:body use="literal" />
       </wsdl:input>
       <wsdl:output>
         <soap12:body use="literal" />
```
*694 / 708*

*[MS-WSUSAR] — v20140502 Windows Server Update Services: Administrative API Remoting Protocol (WSUSAR)* 

*Copyright © 2014 Microsoft Corporation.* 

```
 </wsdl:output>
     </wsdl:operation>
     <wsdl:operation name="ExecuteSPGetAllTargetGroups">
       <soap12:operation 
soapAction="http://www.microsoft.com/SoftwareDistribution/Server/ApiRemotingWebService/Execut
eSPGetAllTargetGroups" style="document" />
       <wsdl:input>
         <soap12:body use="literal" />
       </wsdl:input>
       <wsdl:output>
         <soap12:body use="literal" />
       </wsdl:output>
     </wsdl:operation>
     <wsdl:operation name="ExecuteSPCreateTargetGroup1">
       <soap12:operation 
soapAction="http://www.microsoft.com/SoftwareDistribution/Server/ApiRemotingWebService/Execut
eSPCreateTargetGroup1" style="document" />
       <wsdl:input>
         <soap12:body use="literal" />
       </wsdl:input>
       <wsdl:output>
        <soap12:body use="literal" />
       </wsdl:output>
     </wsdl:operation>
     <wsdl:operation name="ExecuteSPCreateTargetGroup2">
       <soap12:operation 
soapAction="http://www.microsoft.com/SoftwareDistribution/Server/ApiRemotingWebService/Execut
eSPCreateTargetGroup2" style="document" />
      <wsdl:input>
         <soap12:body use="literal" />
       </wsdl:input>
       <wsdl:output>
        <soap12:body use="literal" />
       </wsdl:output>
     </wsdl:operation>
     <wsdl:operation name="ExecuteSPDeleteTargetGroup">
       <soap12:operation 
soapAction="http://www.microsoft.com/SoftwareDistribution/Server/ApiRemotingWebService/Execut
eSPDeleteTargetGroup" style="document" />
       <wsdl:input>
         <soap12:body use="literal" />
       </wsdl:input>
       <wsdl:output>
         <soap12:body use="literal" />
       </wsdl:output>
     </wsdl:operation>
     <wsdl:operation name="ExecuteSPAddComputerToTargetGroupAllowMultipleGroups">
       <soap12:operation 
soapAction="http://www.microsoft.com/SoftwareDistribution/Server/ApiRemotingWebService/Execut
eSPAddComputerToTargetGroupAllowMultipleGroups" style="document" />
       <wsdl:input>
         <soap12:body use="literal" />
       </wsdl:input>
       <wsdl:output>
         <soap12:body use="literal" />
       </wsdl:output>
     </wsdl:operation>
     <wsdl:operation name="ExecuteSPRemoveComputerFromTargetGroup">
```
*Copyright © 2014 Microsoft Corporation.* 

*Release: Thursday, May 15, 2014* 

```
 <soap12:operation 
soapAction="http://www.microsoft.com/SoftwareDistribution/Server/ApiRemotingWebService/Execut
eSPRemoveComputerFromTargetGroup" style="document" />
      <wsdl:input>
         <soap12:body use="literal" />
       </wsdl:input>
       <wsdl:output>
         <soap12:body use="literal" />
       </wsdl:output>
     </wsdl:operation>
     <wsdl:operation name="ExecuteSPGetComputersInTargetGroup">
       <soap12:operation 
soapAction="http://www.microsoft.com/SoftwareDistribution/Server/ApiRemotingWebService/Execut
eSPGetComputersInTargetGroup" style="document" />
       <wsdl:input>
         <soap12:body use="literal" />
       </wsdl:input>
       <wsdl:output>
         <soap12:body use="literal" />
       </wsdl:output>
     </wsdl:operation>
     <wsdl:operation name="ExecuteSPGetDownstreamServersInTargetGroup">
       <soap12:operation 
soapAction="http://www.microsoft.com/SoftwareDistribution/Server/ApiRemotingWebService/Execut
eSPGetDownstreamServersInTargetGroup" style="document" />
       <wsdl:input>
         <soap12:body use="literal" />
       </wsdl:input>
       <wsdl:output>
         <soap12:body use="literal" />
       </wsdl:output>
     </wsdl:operation>
     <wsdl:operation name="ExecuteSPPreregisterComputer">
       <soap12:operation 
soapAction="http://www.microsoft.com/SoftwareDistribution/Server/ApiRemotingWebService/Execut
eSPPreregisterComputer" style="document" />
       <wsdl:input>
         <soap12:body use="literal" />
       </wsdl:input>
       <wsdl:output>
         <soap12:body use="literal" />
       </wsdl:output>
     </wsdl:operation>
     <wsdl:operation name="ExecuteSPGetComputerById">
       <soap12:operation 
soapAction="http://www.microsoft.com/SoftwareDistribution/Server/ApiRemotingWebService/Execut
eSPGetComputerById" style="document" />
       <wsdl:input>
         <soap12:body use="literal" />
       </wsdl:input>
       <wsdl:output>
        <soap12:body use="literal" />
       </wsdl:output>
     </wsdl:operation>
     <wsdl:operation name="ExecuteSPGetDownstreamServer">
       <soap12:operation 
soapAction="http://www.microsoft.com/SoftwareDistribution/Server/ApiRemotingWebService/Execut
eSPGetDownstreamServer" style="document" />
       <wsdl:input>
         <soap12:body use="literal" />
```
*Copyright © 2014 Microsoft Corporation.* 

*Release: Thursday, May 15, 2014* 

```
 </wsdl:input>
       <wsdl:output>
         <soap12:body use="literal" />
       </wsdl:output>
     </wsdl:operation>
     <wsdl:operation name="ExecuteSPGetAllComputers">
       <soap12:operation 
soapAction="http://www.microsoft.com/SoftwareDistribution/Server/ApiRemotingWebService/Execut
eSPGetAllComputers" style="document" />
       <wsdl:input>
         <soap12:body use="literal" />
       </wsdl:input>
       <wsdl:output>
         <soap12:body use="literal" />
       </wsdl:output>
     </wsdl:operation>
     <wsdl:operation name="ExecuteSPSearchComputers">
       <soap12:operation 
soapAction="http://www.microsoft.com/SoftwareDistribution/Server/ApiRemotingWebService/Execut
eSPSearchComputers" style="document" />
       <wsdl:input>
         <soap12:body use="literal" />
       </wsdl:input>
       <wsdl:output>
         <soap12:body use="literal" />
       </wsdl:output>
     </wsdl:operation>
     <wsdl:operation name="ExecuteSPGetComputerCount">
       <soap12:operation 
soapAction="http://www.microsoft.com/SoftwareDistribution/Server/ApiRemotingWebService/Execut
eSPGetComputerCount" style="document" />
       <wsdl:input>
         <soap12:body use="literal" />
       </wsdl:input>
       <wsdl:output>
         <soap12:body use="literal" />
       </wsdl:output>
     </wsdl:operation>
     <wsdl:operation name="ExecuteSPGetAllDownstreamServers">
       <soap12:operation 
soapAction="http://www.microsoft.com/SoftwareDistribution/Server/ApiRemotingWebService/Execut
eSPGetAllDownstreamServers" style="document" />
       <wsdl:input>
         <soap12:body use="literal" />
       </wsdl:input>
       <wsdl:output>
         <soap12:body use="literal" />
       </wsdl:output>
     </wsdl:operation>
     <wsdl:operation name="ExecuteSPDeleteComputer">
       <soap12:operation 
soapAction="http://www.microsoft.com/SoftwareDistribution/Server/ApiRemotingWebService/Execut
eSPDeleteComputer" style="document" />
       <wsdl:input>
         <soap12:body use="literal" />
       </wsdl:input>
       <wsdl:output>
         <soap12:body use="literal" />
       </wsdl:output>
     </wsdl:operation>
```
*Copyright © 2014 Microsoft Corporation.* 

*Release: Thursday, May 15, 2014* 

```
 <wsdl:operation name="ExecuteSPDeleteDownstreamServer">
       <soap12:operation 
soapAction="http://www.microsoft.com/SoftwareDistribution/Server/ApiRemotingWebService/Execut
eSPDeleteDownstreamServer" style="document" />
       <wsdl:input>
         <soap12:body use="literal" />
       </wsdl:input>
       <wsdl:output>
         <soap12:body use="literal" />
       </wsdl:output>
     </wsdl:operation>
     <wsdl:operation name="ExecuteSPGetComputerTargetByName">
       <soap12:operation 
soapAction="http://www.microsoft.com/SoftwareDistribution/Server/ApiRemotingWebService/Execut
eSPGetComputerTargetByName" style="document" />
      <wsdl:input>
         <soap12:body use="literal" />
       </wsdl:input>
       <wsdl:output>
         <soap12:body use="literal" />
       </wsdl:output>
     </wsdl:operation>
     <wsdl:operation name="ExecuteSPSimpleSearchComputers">
       <soap12:operation 
soapAction="http://www.microsoft.com/SoftwareDistribution/Server/ApiRemotingWebService/Execut
eSPSimpleSearchComputers" style="document" />
       <wsdl:input>
         <soap12:body use="literal" />
       </wsdl:input>
       <wsdl:output>
         <soap12:body use="literal" />
       </wsdl:output>
     </wsdl:operation>
     <wsdl:operation name="ExecuteSetSelfSigningCertificate">
       <soap12:operation 
soapAction="http://www.microsoft.com/SoftwareDistribution/Server/ApiRemotingWebService/Execut
eSetSelfSigningCertificate" style="document" />
       <wsdl:input>
         <soap12:body use="literal" />
       </wsdl:input>
       <wsdl:output>
         <soap12:body use="literal" />
       </wsdl:output>
     </wsdl:operation>
     <wsdl:operation name="ExecuteSetSigningCertificate">
       <soap12:operation 
soapAction="http://www.microsoft.com/SoftwareDistribution/Server/ApiRemotingWebService/Execut
eSetSigningCertificate" style="document" />
       <wsdl:input>
         <soap12:body use="literal" />
       </wsdl:input>
       <wsdl:output>
         <soap12:body use="literal" />
       </wsdl:output>
     </wsdl:operation>
     <wsdl:operation name="ExecuteGetSigningCertificate">
       <soap12:operation 
soapAction="http://www.microsoft.com/SoftwareDistribution/Server/ApiRemotingWebService/Execut
eGetSigningCertificate" style="document" />
       <wsdl:input>
```
*Copyright © 2014 Microsoft Corporation.* 

*Release: Thursday, May 15, 2014* 

```
 <soap12:body use="literal" />
       </wsdl:input>
       <wsdl:output>
         <soap12:body use="literal" />
       </wsdl:output>
     </wsdl:operation>
     <wsdl:operation name="ExecuteSPGetInventoryItemsForComputer">
       <soap12:operation 
soapAction="http://www.microsoft.com/SoftwareDistribution/Server/ApiRemotingWebService/Execut
eSPGetInventoryItemsForComputer" style="document" />
       <wsdl:input>
         <soap12:body use="literal" />
       </wsdl:input>
       <wsdl:output>
         <soap12:body use="literal" />
       </wsdl:output>
     </wsdl:operation>
     <wsdl:operation name="ExecuteSPGetInventorySummary">
       <soap12:operation 
soapAction="http://www.microsoft.com/SoftwareDistribution/Server/ApiRemotingWebService/Execut
eSPGetInventorySummary" style="document" />
       <wsdl:input>
         <soap12:body use="literal" />
       </wsdl:input>
       <wsdl:output>
         <soap12:body use="literal" />
       </wsdl:output>
     </wsdl:operation>
     <wsdl:operation name="ExecuteSPGetComputersHavingInventoryItem">
       <soap12:operation 
soapAction="http://www.microsoft.com/SoftwareDistribution/Server/ApiRemotingWebService/Execut
eSPGetComputersHavingInventoryItem" style="document" />
       <wsdl:input>
         <soap12:body use="literal" />
       </wsdl:input>
       <wsdl:output>
         <soap12:body use="literal" />
       </wsdl:output>
     </wsdl:operation>
     <wsdl:operation name="ExecuteSPSearchEventHistory">
       <soap12:operation 
soapAction="http://www.microsoft.com/SoftwareDistribution/Server/ApiRemotingWebService/Execut
eSPSearchEventHistory" style="document" />
       <wsdl:input>
         <soap12:body use="literal" />
       </wsdl:input>
       <wsdl:output>
         <soap12:body use="literal" />
       </wsdl:output>
     </wsdl:operation>
     <wsdl:operation name="ExecuteSPGetComponentsWithErrors">
       <soap12:operation 
soapAction="http://www.microsoft.com/SoftwareDistribution/Server/ApiRemotingWebService/Execut
eSPGetComponentsWithErrors" style="document" />
       <wsdl:input>
         <soap12:body use="literal" />
       </wsdl:input>
       <wsdl:output>
         <soap12:body use="literal" />
       </wsdl:output>
```
*Copyright © 2014 Microsoft Corporation.* 

*Release: Thursday, May 15, 2014* 

```
 </wsdl:operation>
     <wsdl:operation name="ExecuteSPGetUpdateServerStatus">
       <soap12:operation 
soapAction="http://www.microsoft.com/SoftwareDistribution/Server/ApiRemotingWebService/Execut
eSPGetUpdateServerStatus" style="document" />
       <wsdl:input>
         <soap12:body use="literal" />
       </wsdl:input>
       <wsdl:output>
         <soap12:body use="literal" />
       </wsdl:output>
     </wsdl:operation>
     <wsdl:operation name="ExecuteSPGetDownstreamServerRollupSummary">
       <soap12:operation 
soapAction="http://www.microsoft.com/SoftwareDistribution/Server/ApiRemotingWebService/Execut
eSPGetDownstreamServerRollupSummary" style="document" />
       <wsdl:input>
         <soap12:body use="literal" />
       </wsdl:input>
       <wsdl:output>
         <soap12:body use="literal" />
       </wsdl:output>
     </wsdl:operation>
     <wsdl:operation name="ExecuteSPGetFailedToDownloadUpdatesCount">
       <soap12:operation 
soapAction="http://www.microsoft.com/SoftwareDistribution/Server/ApiRemotingWebService/Execut
eSPGetFailedToDownloadUpdatesCount" style="document" />
       <wsdl:input>
         <soap12:body use="literal" />
       </wsdl:input>
       <wsdl:output>
        <soap12:body use="literal" />
       </wsdl:output>
     </wsdl:operation>
     <wsdl:operation name="GetSubscription">
       <soap12:operation 
soapAction="http://www.microsoft.com/SoftwareDistribution/Server/ApiRemotingWebService/GetSub
scription" style="document" />
       <wsdl:input>
         <soap12:body use="literal" />
       </wsdl:input>
       <wsdl:output>
         <soap12:body use="literal" />
       </wsdl:output>
     </wsdl:operation>
     <wsdl:operation name="GetSubscriptionCategories">
       <soap12:operation 
soapAction="http://www.microsoft.com/SoftwareDistribution/Server/ApiRemotingWebService/GetSub
scriptionCategories" style="document" />
       <wsdl:input>
         <soap12:body use="literal" />
       </wsdl:input>
       <wsdl:output>
         <soap12:body use="literal" />
       </wsdl:output>
     </wsdl:operation>
     <wsdl:operation name="GetSubscriptionNextSynchronizationTime">
       <soap12:operation 
soapAction="http://www.microsoft.com/SoftwareDistribution/Server/ApiRemotingWebService/GetSub
scriptionNextSynchronizationTime" style="document" />
```
*Copyright © 2014 Microsoft Corporation.* 

*Release: Thursday, May 15, 2014* 

```
 <wsdl:input>
         <soap12:body use="literal" />
       </wsdl:input>
       <wsdl:output>
         <soap12:body use="literal" />
       </wsdl:output>
     </wsdl:operation>
     <wsdl:operation name="SetSubscription">
       <soap12:operation 
soapAction="http://www.microsoft.com/SoftwareDistribution/Server/ApiRemotingWebService/SetSub
scription" style="document" />
       <wsdl:input>
         <soap12:body use="literal" />
       </wsdl:input>
       <wsdl:output>
         <soap12:body use="literal" />
       </wsdl:output>
     </wsdl:operation>
     <wsdl:operation name="SetSubscriptionFrequency">
       <soap12:operation 
soapAction="http://www.microsoft.com/SoftwareDistribution/Server/ApiRemotingWebService/SetSub
scriptionFrequency" style="document" />
       <wsdl:input>
         <soap12:body use="literal" />
       </wsdl:input>
       <wsdl:output>
         <soap12:body use="literal" />
       </wsdl:output>
     </wsdl:operation>
     <wsdl:operation name="SetSubscriptionLastSynchronizationTime">
       <soap12:operation 
soapAction="http://www.microsoft.com/SoftwareDistribution/Server/ApiRemotingWebService/SetSub
scriptionLastSynchronizationTime" style="document" />
       <wsdl:input>
         <soap12:body use="literal" />
       </wsdl:input>
       <wsdl:output>
         <soap12:body use="literal" />
       </wsdl:output>
     </wsdl:operation>
     <wsdl:operation name="GetAutomaticUpdateApprovalRules">
       <soap12:operation 
soapAction="http://www.microsoft.com/SoftwareDistribution/Server/ApiRemotingWebService/GetAut
omaticUpdateApprovalRules" style="document" />
       <wsdl:input>
         <soap12:body use="literal" />
       </wsdl:input>
       <wsdl:output>
         <soap12:body use="literal" />
       </wsdl:output>
     </wsdl:operation>
     <wsdl:operation name="SetAutomaticUpdateApprovalRule">
       <soap12:operation 
soapAction="http://www.microsoft.com/SoftwareDistribution/Server/ApiRemotingWebService/SetAut
omaticUpdateApprovalRule" style="document" />
       <wsdl:input>
         <soap12:body use="literal" />
       </wsdl:input>
       <wsdl:output>
         <soap12:body use="literal" />
```
*701 / 708*

*[MS-WSUSAR] — v20140502 Windows Server Update Services: Administrative API Remoting Protocol (WSUSAR)* 

*Copyright © 2014 Microsoft Corporation.* 

```
 </wsdl:output>
     </wsdl:operation>
     <wsdl:operation name="SetAutomaticUpdateApprovalRule">
       <soap12:operation 
soapAction="http://www.microsoft.com/SoftwareDistribution/Server/ApiRemotingWebService/SetAut
omaticUpdateApprovalRuleWithDeadline" style="document" />
       <wsdl:input name="SetAutomaticUpdateApprovalRuleWithDeadline">
         <soap12:body use="literal" />
       </wsdl:input>
       <wsdl:output name="SetAutomaticUpdateApprovalRuleWithDeadline">
         <soap12:body use="literal" />
       </wsdl:output>
     </wsdl:operation>
     <wsdl:operation name="CreateInstallApprovalRule">
       <soap12:operation 
soapAction="http://www.microsoft.com/SoftwareDistribution/Server/ApiRemotingWebService/Create
InstallApprovalRule" style="document" />
       <wsdl:input>
         <soap12:body use="literal" />
       </wsdl:input>
       <wsdl:output>
        <soap12:body use="literal" />
       </wsdl:output>
     </wsdl:operation>
     <wsdl:operation name="DeleteInstallApprovalRule">
       <soap12:operation 
soapAction="http://www.microsoft.com/SoftwareDistribution/Server/ApiRemotingWebService/Delete
InstallApprovalRule" style="document" />
       <wsdl:input>
         <soap12:body use="literal" />
       </wsdl:input>
       <wsdl:output>
        <soap12:body use="literal" />
       </wsdl:output>
     </wsdl:operation>
     <wsdl:operation name="ExecuteSPGetPreviousRevision">
       <soap12:operation 
soapAction="http://www.microsoft.com/SoftwareDistribution/Server/ApiRemotingWebService/Execut
eSPGetPreviousRevision" style="document" />
       <wsdl:input>
         <soap12:body use="literal" />
       </wsdl:input>
       <wsdl:output>
         <soap12:body use="literal" />
       </wsdl:output>
     </wsdl:operation>
     <wsdl:operation name="ExecuteSPGetXmlForUpdate">
       <soap12:operation 
soapAction="http://www.microsoft.com/SoftwareDistribution/Server/ApiRemotingWebService/Execut
eSPGetXmlForUpdate" style="document" />
       <wsdl:input>
         <soap12:body use="literal" />
       </wsdl:input>
       <wsdl:output>
         <soap12:body use="literal" />
       </wsdl:output>
     </wsdl:operation>
     <wsdl:operation name="ExecuteSPGetLatestRevisionNumberForUpdate">
```
*Copyright © 2014 Microsoft Corporation.* 

*Release: Thursday, May 15, 2014* 

```
 <soap12:operation 
soapAction="http://www.microsoft.com/SoftwareDistribution/Server/ApiRemotingWebService/Execut
eSPGetLatestRevisionNumberForUpdate" style="document" />
       <wsdl:input>
         <soap12:body use="literal" />
       </wsdl:input>
       <wsdl:output>
         <soap12:body use="literal" />
       </wsdl:output>
     </wsdl:operation>
     <wsdl:operation name="ExecuteSPGetSdpXmlForUpdate">
       <soap12:operation 
soapAction="http://www.microsoft.com/SoftwareDistribution/Server/ApiRemotingWebService/Execut
eSPGetSdpXmlForUpdate" style="document" />
       <wsdl:input>
         <soap12:body use="literal" />
       </wsdl:input>
       <wsdl:output>
         <soap12:body use="literal" />
       </wsdl:output>
     </wsdl:operation>
     <wsdl:operation name="ExecuteSPSetEmailNotificationConfiguration">
       <soap12:operation 
soapAction="http://www.microsoft.com/SoftwareDistribution/Server/ApiRemotingWebService/Execut
eSPSetEmailNotificationConfiguration" style="document" />
       <wsdl:input>
         <soap12:body use="literal" />
       </wsdl:input>
       <wsdl:output>
         <soap12:body use="literal" />
       </wsdl:output>
     </wsdl:operation>
     <wsdl:operation name="ExecuteSPSetEmailNotificationRecipients">
       <soap12:operation 
soapAction="http://www.microsoft.com/SoftwareDistribution/Server/ApiRemotingWebService/Execut
eSPSetEmailNotificationRecipients" style="document" />
       <wsdl:input>
         <soap12:body use="literal" />
       </wsdl:input>
       <wsdl:output>
         <soap12:body use="literal" />
       </wsdl:output>
     </wsdl:operation>
     <wsdl:operation name="SetSmtpUserPassword">
       <soap12:operation 
soapAction="http://www.microsoft.com/SoftwareDistribution/Server/ApiRemotingWebService/SetSmt
pUserPassword" style="document" />
       <wsdl:input>
         <soap12:body use="literal" />
       </wsdl:input>
       <wsdl:output>
         <soap12:body use="literal" />
       </wsdl:output>
     </wsdl:operation>
     <wsdl:operation name="HasSmtpUserPassword">
       <soap12:operation 
soapAction="http://www.microsoft.com/SoftwareDistribution/Server/ApiRemotingWebService/HasSmt
pUserPassword" style="document" />
       <wsdl:input>
         <soap12:body use="literal" />
```
*Copyright © 2014 Microsoft Corporation.* 

*Release: Thursday, May 15, 2014* 

```
 </wsdl:input>
      <wsdl:output>
        <soap12:body use="literal" />
      </wsdl:output>
     </wsdl:operation>
   </wsdl:binding>
  <wsdl:service name="ApiRemoting">
    <wsdl:port name="ApiRemotingSoap" binding="tns:ApiRemotingSoap">
      <soap:address location="http://aschmidt-test1:8530/apiremoting30/webservice.asmx" />
    </wsdl:port>
    <wsdl:port name="ApiRemotingSoap12" binding="tns:ApiRemotingSoap12">
     <\texttt{soap12:address location="http://aschmidt-test1:8530/apiremoting30/webservice.asmx" }/> </wsdl:port>
  </wsdl:service>
</wsdl:definitions>
```
*Copyright © 2014 Microsoft Corporation.* 

*Release: Thursday, May 15, 2014* 

# **7 Appendix B: Product Behavior**

<span id="page-704-0"></span>The information in this specification is applicable to the following Microsoft products or supplemental software. References to product versions include released service packs:

- Windows 8 operating system
- **Windows Server 2012 operating system**
- Windows 8.1 operating system
- **Windows Server 2012 R2 operating system**

Exceptions, if any, are noted below. If a service pack or Quick Fix Engineering (QFE) number appears with the product version, behavior changed in that service pack or QFE. The new behavior also applies to subsequent service packs of the product unless otherwise specified. If a product edition appears with the product version, behavior is different in that product edition.

Unless otherwise specified, any statement of optional behavior in this specification that is prescribed using the terms SHOULD or SHOULD NOT implies product behavior in accordance with the SHOULD or SHOULD NOT prescription. Unless otherwise specified, the term MAY implies that the product does not follow the prescription.

 $\leq$  1> Section 2.2.4.10: In Windows, it specifies the number of seconds that the state machine error handling system waits before the log message entries are rolled back due to an error.

 $\langle$  [<2> Section 2.2.4.10: I](#page-63-0)n Windows implementations, this field is set to Default.

[<3> Section 2.2.4.10: I](#page-63-1)n Windows implementations, **OobeInitialized** is used to indicate whether or not the initial configuration wizard ran.

 $\langle 4 \rangle$  Section 2.2.4.10: In Windows implementations, this is the maximum value that a SyncUpdate response, as specified in [\[MS-WSUSSS\]](%5bMS-WSUSSS%5d.pdf) section 3.1.4.6.3.3, can return.

 $5 >$  Section 2.2.4.10: In Windows implementations, this is the maximum value that a GetUpdateData response, as specified in [\[MS-WSUSSS\]](%5bMS-WSUSSS%5d.pdf) section 3.1.4.6, can return.

 $<$  6  $>$  Section 2.2.4.10: In the Windows implementation, this value defines a threshold in megabytes for the size of all raw XML stored in the database. If the threshold is reached, the Windows implementation deletes the XML data of revisions.

 $\langle$  [<7> Section 2.2.4.12.1.7: F](#page-78-0)or software updates applicable to the Windows implementation of this protocol, this field is set to TRUE.

[<8> Section 3.1.4.78.3.2: T](#page-318-0)he update metadata for Windows implementations is described in [\[MSDN-CreateUpdateMetadata\].](http://go.microsoft.com/fwlink/?LinkId=394808)

*Copyright © 2014 Microsoft Corporation.* 

# **8 Change Tracking**

<span id="page-705-0"></span>No table of changes is available. The document is either new or has had no changes since its last release.

*[MS-WSUSAR] — v20140502 Windows Server Update Services: Administrative API Remoting Protocol (WSUSAR)* 

*Copyright © 2014 Microsoft Corporation.* 

*Release: Thursday, May 15, 2014* 

# **9 Index**

# **A**

Abstract data model [client](#page-556-0) 557 [server](#page-86-0)<sub>87</sub> [Applicability](#page-41-0) 42 [Assigning an update to a target group example](#page-561-0) 562 [Attribute groups](#page-85-0) 86 [Attributes](#page-85-1) 86

# **C**

[Capability negotiation](#page-41-1) 42 [Change tracking](#page-705-0) 706 Client [abstract data model](#page-556-0) 557 [initialization](#page-557-0) 558 [local events](#page-557-1) 558 [message processing](#page-557-2) 558 [sequencing rules](#page-557-2) 558 [timer events](#page-557-3) 558 [timers](#page-556-1) 557 [Client details](#page-556-2) 557 [Complex types](#page-50-0) 51 [ComputerTargetScope element](#page-47-0) 48 [Creating a target group example](#page-558-0) 559

# **D**

Data model - abstract [client](#page-556-0) 557 [server](#page-86-0) 87

## **E**

Events local [client](#page-557-1) 558 timer [client](#page-557-3) 558 Examples [assigning an update to a target group](#page-561-0) 562 [creating a target group](#page-558-0) 559 [listing update classifications](#page-562-0) 563 [overview](#page-558-1) 559 [searching for a client computer](#page-559-0) 560

## **F**

Fields - [vendor-extensible](#page-41-2) 42 [Full XML schema](#page-566-0) 567

## **G**

[Glossary](#page-37-0) 38 [Groups](#page-85-2) 86

## **I**

Implementer - [security considerations](#page-565-0) 566 [Index of security parameters](#page-565-1) 566 [Informative references](#page-39-0) 40 Initialization [client](#page-557-0) 558 [server](#page-86-1) 87 [Introduction](#page-37-1) 38

## **L**

[Listing update classifications example](#page-562-0) 563 Local events [client](#page-557-1) 558 [server](#page-556-3) 557

#### **M**

Message processing [client](#page-557-2) 558 [server](#page-86-2) 87 Messages [attribute groups](#page-85-0) 86 [attributes](#page-85-1) 86 [complex types](#page-50-0) 51 [ComputerTargetScope element](#page-47-0) 48 [elements](#page-42-0) 43 [enumerated](#page-42-1) 43 [groups](#page-85-2) 86 [namespaces](#page-42-2) 43 [simple types](#page-80-0) 81 [syntax](#page-42-3) 43 [transport](#page-42-4) 43 [UpdateApprovalScope element](#page-47-1) 48 [UpdateSearch element](#page-43-0) 44

# **N**

[Namespaces](#page-42-2) 43 [Normative references](#page-38-0) 39

# **O**

[Overview \(synopsis\)](#page-39-1) 40

## **P**

[Parameter index -](#page-565-1) security 566 [Preconditions](#page-41-3) 42 [Prerequisites](#page-41-3) 42 [Product behavior](#page-704-0) 705

# **R**

References [informative](#page-39-0) 40 [normative](#page-38-0) 39 [Relationship to other protocols](#page-40-0) 41

# **S**

*[MS-WSUSAR] — v20140502 Windows Server Update Services: Administrative API Remoting Protocol (WSUSAR)* 

*Copyright © 2014 Microsoft Corporation.* 

*Release: Thursday, May 15, 2014* 

[Searching for a client computer example](#page-559-0) 560 **Security** [implementer considerations](#page-565-0) 566 [parameter index](#page-565-1) 566 Sequencing rules [client](#page-557-2) 558 [server](#page-86-2) 87 **Server** [abstract data model](#page-86-0) 87 [initialization](#page-86-1) 87 [local events](#page-556-3) 557 [message processing](#page-86-2) 87 [sequencing rules](#page-86-2) 87 [timer events](#page-556-4) 557 [timers](#page-86-3) 87 [Simple types](#page-80-0) 81 [Standards assignments](#page-41-4) 42 Syntax - [messages -](#page-42-3) overview 43

## **T**

Timer events [client](#page-557-3) 558 [server](#page-556-4) 557 Timers [client](#page-556-1) 557 [server](#page-86-3) 87 [Tracking changes](#page-705-0) 706 [Transport](#page-42-4) 43

#### **U**

[UpdateApprovalScope element](#page-47-1) 48 [UpdateSearch element](#page-43-0) 44

#### **V**

[Vendor-extensible fields](#page-41-2) 42 [Versioning](#page-41-1) 42

#### **X**

[XML schema](#page-566-0) 567

*[MS-WSUSAR] — v20140502 Windows Server Update Services: Administrative API Remoting Protocol (WSUSAR)* 

*Copyright © 2014 Microsoft Corporation.*